# **HPX Documentation** *1.3.0*

The STE || AR Group

# User documentation

| 1   | What                           | is HPX?                    | 3   |  |  |  |  |
|-----|--------------------------------|----------------------------|-----|--|--|--|--|
| 2   | 2 What's so special about HPX? |                            |     |  |  |  |  |
|     | 2.1                            | Why <i>HPX</i> ?           | 5   |  |  |  |  |
|     | 2.2                            | Quick start                | 11  |  |  |  |  |
|     | 2.3                            | Terminology                | 17  |  |  |  |  |
|     | 2.4                            | Examples                   | 18  |  |  |  |  |
|     | 2.5                            | Manual                     | 40  |  |  |  |  |
|     | 2.6                            | Additional material        | 207 |  |  |  |  |
|     | 2.7                            | Overview                   | 207 |  |  |  |  |
|     | 2.8                            | All modules                | 208 |  |  |  |  |
|     | 2.9                            | API reference              | 209 |  |  |  |  |
|     | 2.10                           | Contributing to <i>HPX</i> | 546 |  |  |  |  |
|     | 2.11                           | Releases                   | 552 |  |  |  |  |
|     | 2.12                           | About <i>HPX</i>           | 722 |  |  |  |  |
| 3   | Index                          |                            | 731 |  |  |  |  |
| Inc | ndex                           |                            |     |  |  |  |  |

If you're new to *HPX* you can get started with the *Quick start* guide. Don't forget to read the *Terminology* section to learn about the most important concepts in *HPX*. The *Examples* give you a feel for how it is to write real *HPX* applications and the *Manual* contains detailed information about everything from building *HPX* to debugging it. There are links to blog posts and videos about *HPX* in *Additional material*.

If you can't find what you're looking for in the documentation, please:

- open an issue on GitHub<sup>1</sup>;
- contact us on IRC, the HPX channel on the C++ Slack<sup>2</sup>, or on our mailing list<sup>3</sup>; or
- read or ask questions tagged with HPX on StackOverflow<sup>4</sup>.

User documentation 1

<sup>&</sup>lt;sup>1</sup> https://github.com/STEllAR-GROUP/hpx/issues

<sup>&</sup>lt;sup>2</sup> https://cpplang.slack.com

<sup>&</sup>lt;sup>3</sup> hpx-users@stellar.cct.lsu.edu

<sup>&</sup>lt;sup>4</sup> https://stackoverflow.com/questions/tagged/hpx

2 User documentation

# CHAPTER 1

What is HPX?

*HPX* is a C++ Standard Library for Concurrency and Parallelism. It implements all of the corresponding facilities as defined by the C++ Standard. Additionally, in *HPX* we implement functionalities proposed as part of the ongoing C++ standardization process. We also extend the C++ Standard APIs to the distributed case. *HPX* is developed by the STEllAR group (see *People*).

The goal of *HPX* is to create a high quality, freely available, open source implementation of a new programming model for conventional systems, such as classic Linux based Beowulf clusters or multi-socket highly parallel SMP nodes. At the same time, we want to have a very modular and well designed runtime system architecture which would allow us to port our implementation onto new computer system architectures. We want to use real-world applications to drive the development of the runtime system, coining out required functionalities and converging onto a stable API which will provide a smooth migration path for developers.

The API exposed by *HPX* is not only modeled after the interfaces defined by the C++11/14/17/20 ISO standard. It also adheres to the programming guidelines used by the Boost collection of C++ libraries. We aim to improve the scalability of today's applications and to expose new levels of parallelism which are necessary to take advantage of the exascale systems of the future.

# What's so special about HPX?

- HPX exposes a uniform, standards-oriented API for ease of programming parallel and distributed applications.
- It enables programmers to write fully asynchronous code using hundreds of millions of threads.
- HPX provides unified syntax and semantics for local and remote operations.
- HPX makes concurrency manageable with dataflow and future based synchronization.
- It implements a rich set of runtime services supporting a broad range of use cases.
- HPX exposes a uniform, flexible, and extendable performance counter framework which can enable runtime adaptivity
- It is designed to solve problems conventionally considered to be scaling-impaired.
- HPX has been designed and developed for systems of any scale, from hand-held devices to very large scale systems.
- It is the first fully functional implementation of the ParalleX execution model.
- HPX is published under a liberal open-source license and has an open, active, and thriving developer community.

# 2.1 Why HPX?

Current advances in high performance computing (HPC) continue to suffer from the issues plaguing parallel computation. These issues include, but are not limited to, ease of programming, inability to handle dynamically changing workloads, scalability, and efficient utilization of system resources. Emerging technological trends such as multicore processors further highlight limitations of existing parallel computation models. To mitigate the aforementioned problems, it is necessary to rethink the approach to parallelization models. ParalleX contains mechanisms such as multi-threading, *parcels*, *global name space* support, percolation and *local control objects* (*LCO*). By design, ParalleX overcomes limitations of current models of parallelism by alleviating contention, latency, overhead and starvation. With ParalleX, it is further possible to increase performance by at least an order of magnitude on challenging parallel algorithms, e.g., dynamic directed graph algorithms and adaptive mesh refinement methods for astrophysics. An additional benefit of ParalleX is fine-grained control of power usage, enabling reductions in power consumption.

#### 2.1.1 ParalleX—a new execution model for future architectures

ParalleX is a new parallel execution model that offers an alternative to the conventional computation models, such as message passing. ParalleX distinguishes itself by:

- · Split-phase transaction model
- · Message-driven
- Distributed shared memory (not cache coherent)
- · Multi-threaded
- Futures synchronization
- Local Control Objects (LCOs)
- Synchronization for anonymous producer-consumer scenarios
- Percolation (pre-staging of task data)

The ParalleX model is intrinsically latency hiding, delivering an abundance of variable-grained parallelism within a hierarchical namespace environment. The goal of this innovative strategy is to enable future systems delivering very high efficiency, increased scalability and ease of programming. ParalleX can contribute to significant improvements in the design of all levels of computing systems and their usage from application algorithms and their programming languages to system architecture and hardware design together with their supporting compilers and operating system software.

#### 2.1.2 What is *HPX*?

High Performance ParalleX (*HPX*) is the first runtime system implementation of the ParalleX execution model. The *HPX* runtime software package is a modular, feature-complete, and performance oriented representation of the ParalleX execution model targeted at conventional parallel computing architectures such as SMP nodes and commodity clusters. It is academically developed and freely available under an open source license. We provide *HPX* to the community for experimentation and application to achieve high efficiency and scalability for dynamic adaptive and irregular computational problems. *HPX* is a C++ library that supports a set of critical mechanisms for dynamic adaptive resource management and lightweight task scheduling within the context of a global address space. It is solidly based on many years of experience in writing highly parallel applications for HPC systems.

The two-decade success of the communicating sequential processes (CSP) execution model and its message passing interface (MPI) programming model has been seriously eroded by challenges of power, processor core complexity, multi-core sockets, and heterogeneous structures of GPUs. Both efficiency and scalability for some current (strong scaled) applications and future Exascale applications demand new techniques to expose new sources of algorithm parallelism and exploit unused resources through adaptive use of runtime information.

The ParalleX execution model replaces CSP to provide a new computing paradigm embodying the governing principles for organizing and conducting highly efficient scalable computations greatly exceeding the capabilities of today's problems. *HPX* is the first practical, reliable, and performance-oriented runtime system incorporating the principal concepts of the ParalleX model publicly provided in open source release form.

*HPX* is designed by the STEllAR<sup>5</sup> Group (**S**ystems **T**echnology, **E**mergent Parallelism, and **A**lgorithm **R**esearch) at Louisiana State University (LSU)<sup>6</sup>'s Center for Computation and Technology (CCT)<sup>7</sup> to enable developers to exploit the full processing power of many-core systems with an unprecedented degree of parallelism. STEllAR<sup>8</sup> is a research group focusing on system software solutions and scientific application development for hybrid and many-core hardware architectures.

<sup>&</sup>lt;sup>5</sup> https://stellar-group.org

<sup>6</sup> https://www.lsu.edu

<sup>&</sup>lt;sup>7</sup> https://www.cct.lsu.edu

<sup>&</sup>lt;sup>8</sup> https://stellar-group.org

For more information about the STEllAR<sup>9</sup> Group, see *People*.

## 2.1.3 What makes our systems slow?

Estimates say that we currently run our computers at way below 100% efficiency. The theoretical peak performance (usually measured in FLOPS<sup>10</sup>—floating point operations per second) is much higher than any practical peak performance reached by any application. This is particularly true for highly parallel hardware. The more hardware parallelism we provide to an application, the better the application must scale in order to efficiently use all the resources of the machine. Roughly speaking, we distinguish two forms of scalability: strong scaling (see Amdahl's Law<sup>11</sup>) and weak scaling (see Gustafson's Law<sup>12</sup>). Strong scaling is defined as how the solution time varies with the number of processors for a fixed **total** problem size. It gives an estimate of how much faster can we solve a particular problem by throwing more resources at it. Weak scaling is defined as how the solution time varies with the number of processors for a fixed problem size **per processor**. In other words, it defines how much more data can we process by using more hardware resources.

In order to utilize as much hardware parallelism as possible an application must exhibit excellent strong and weak scaling characteristics, which requires a high percentage of work executed in parallel, i.e. using multiple threads of execution. Optimally, if you execute an application on a hardware resource with N processors it either runs N times faster or it can handle N times more data. Both cases imply 100% of the work is executed on all available processors in parallel. However, this is just a theoretical limit. Unfortunately, there are more things which limit scalability, mostly inherent to the hardware architectures and the programming models we use. We break these limitations into four fundamental factors which make our systems *SLOW*:

- Starvation occurs when there is insufficient concurrent work available to maintain high utilization of all resources.
- Latencies are imposed by the time-distance delay intrinsic to accessing remote resources and services.
- Overhead is work required for the management of parallel actions and resources on the critical execution path which is not necessary in a sequential variant.
- Waiting for contention resolution is the delay due to the lack of availability of oversubscribed shared resources.

Each of those four factors manifests itself in multiple and different ways; each of the hardware architectures and programming models expose specific forms. However the interesting part is that all of them are limiting the scalability of applications no matter what part of the hardware jungle we look at. Hand-helds, PCs, supercomputers, or the cloud, all suffer from the reign of the 4 horsemen: Starvation, Latency, Overhead, and Contention. This realization is very important as it allows us to derive the criteria for solutions to the scalability problem from first principles, it allows us to focus our analysis on very concrete patterns and measurable metrics. Moreover, any derived results will be applicable to a wide variety of targets.

# 2.1.4 Technology demands new response

Today's computer systems are designed based on the initial ideas of John von Neumann<sup>13</sup>, as published back in 1945, and later extended by the Harvard architecture<sup>14</sup>. These ideas form the foundation, the execution model of computer systems we use currently. But apparently a new response is required in the light of the demands created by today's technology.

So, what are the overarching objectives for designing systems allowing for applications to scale as they should? In our opinion, the main objectives are:

2.1. Why *HPX*?

<sup>&</sup>lt;sup>9</sup> https://stellar-group.org

<sup>10</sup> http://en.wikipedia.org/wiki/FLOPS

<sup>11</sup> http://en.wikipedia.org/wiki/Amdahl%27s\_law

<sup>12</sup> http://en.wikipedia.org/wiki/Gustafson%27s\_law

<sup>13</sup> http://qss.stanford.edu/~godfrey/vonNeumann/vnedvac.pdf

<sup>14</sup> http://en.wikipedia.org/wiki/Harvard\_architecture

- Performance: as mentioned, scalability and efficiency are the main criteria people are interested in
- Fault tolerance: the low expected mean time between failures (MTBF<sup>15</sup>) of future systems requires embracing faults, not trying to avoid them
- Power: minimizing energy consumption is a must as it is one of the major cost factors today, even more so in the future
- Generality: any system should be usable for a broad set of use cases
- Programmability: for me as a programmer this is a very important objective, ensuring long term platform stability and portability

What needs to be done to meet those objectives, to make applications scale better on tomorrow's architectures? Well, the answer is almost obvious: we need to devise a new execution model—a set of governing principles for the holistic design of future systems—targeted at minimizing the effect of the outlined **SLOW** factors. Everything we create for future systems, every design decision we make, every criteria we apply, has to be validated against this single, uniform metric. This includes changes in the hardware architecture we prevalently use today, and it certainly involves new ways of writing software, starting from the operating system, runtime system, compilers, and at the application level. However the key point is that all those layers have to be co-designed, they are interdependent and cannot be seen as separate facets. The systems we have today have been evolving for over 50 years now. All layers function in a certain way relying on the other layers to do so as well. However, we do not have the time to wait for a coherent system to evolve for another 50 years. The new paradigms are needed now—therefore, co-design is the key.

## 2.1.5 Governing principles applied while developing HPX

As it turn out, we do not have to start from scratch. Not everything has to be invented and designed anew. Many of the ideas needed to combat the 4 horsemen have already been had, often more than 30 years ago. All it takes is to gather them into a coherent approach. We'll highlight some of the derived principles we think to be crucial for defeating **SLOW**. Some of those are focused on high-performance computing, others are more general.

#### 2.1.6 Focus on latency hiding instead of latency avoidance

It is impossible to design a system exposing zero latencies. In an effort to come as close as possible to this goal many optimizations are mainly targeted towards minimizing latencies. Examples for this can be seen everywhere, for instance low latency network technologies like InfiniBand<sup>16</sup>, caching memory hierarchies in all modern processors, the constant optimization of existing MPI<sup>17</sup> implementations to reduce related latencies, or the data transfer latencies intrinsic to the way we use GPGPUs<sup>18</sup> today. It is important to note, that existing latencies are often tightly related to some resource having to wait for the operation to be completed. At the same time it would be perfectly fine to do some other, unrelated work in the meantime, allowing the system to hide the latencies by filling the idle-time with useful work. Modern systems already employ similar techniques (pipelined instruction execution in the processor cores, asynchronous input/output operations, and many more). What we propose is to go beyond anything we know today and to make latency hiding an intrinsic concept of the operation of the whole system stack.

## 2.1.7 Embrace fine-grained parallelism instead of heavyweight Threads

If we plan to hide latencies even for very short operations, such as fetching the contents of a memory cell from main memory (if it is not already cached), we need to have very lightweight threads with extremely short context switching times, optimally executable within one cycle. Granted, for mainstream architectures this is not possible today (even

<sup>15</sup> http://en.wikipedia.org/wiki/Mean\_time\_between\_failures

<sup>16</sup> http://en.wikipedia.org/wiki/InfiniBand

<sup>&</sup>lt;sup>17</sup> https://en.wikipedia.org/wiki/Message\_Passing\_Interface

<sup>18</sup> http://en.wikipedia.org/wiki/GPGPU

if we already have special machines supporting this mode of operation, such as the Cray XMT<sup>19</sup>). For conventional systems however, the smaller the overhead of a context switch and the finer the granularity of the threading system, the better will be the overall system utilization and its efficiency. For today's architectures we already see a flurry of libraries providing exactly this type of functionality: non-pre-emptive, task-queue based parallelization solutions, such as Intel Threading Building Blocks (TBB)<sup>20</sup>, Microsoft Parallel Patterns Library (PPL)<sup>21</sup>, Cilk++<sup>22</sup>, and many others. The possibility to suspend a current task if some preconditions for its execution are not met (such as waiting for I/O or the result of a different task), seamlessly switching to any other task which can continue, and to reschedule the initial task after the required result has been calculated, which makes the implementation of latency hiding almost trivial.

## 2.1.8 Rediscover constraint-based synchronization to replace global Barriers

The code we write today is riddled with implicit (and explicit) global barriers. By global barrier we mean the synchronization of the control flow between several (very often all) threads (when using OpenMP<sup>23</sup>) or processes (MPI<sup>24</sup>). For instance, an implicit global barrier is inserted after each loop parallelized using OpenMP<sup>25</sup> as the system synchronizes the threads used to execute the different iterations in parallel. In MPI<sup>26</sup> each of the communication steps imposes an explicit barrier onto the execution flow as (often all) nodes have to be synchronized. Each of those barriers acts as an eye of the needle the overall execution is forced to be squeezed through. Even minimal fluctuations in the execution times of the parallel threads (jobs) causes them to wait. Additionally it is often only one of the threads executing doing the actual reduce operation, which further impedes parallelism. A closer analysis of a couple of key algorithms used in science applications reveals that these global barriers are not always necessary. In many cases it is sufficient to synchronize a small subset of the threads. Any operation should proceed whenever the preconditions for its execution are met, and only those. Usually there is no need to wait for iterations of a loop to finish before you could continue calculating other things, all you need is to have those iterations done which were producing the required results for a particular next operation. Good bye global barriers, hello constraint based synchronization! People have been trying to build this type of computing (and even computers) already back in the 1970's. The theory behind what they did is based on ideas around static and dynamic dataflow. There are certain attempts today to get back to those ideas and to incorporate them with modern architectures. For instance, a lot of work is being done in the area of constructing dataflow oriented execution trees. Our results show that employing dataflow techniques in combination with the other ideas, as outlined herein, considerably improves scalability for many problems.

## 2.1.9 Adaptive Locality Control instead of Static Data Distribution

While this principle seems to be a given for single desktop or laptop computers (the operating system is your friend), it is everything but ubiquitous on modern supercomputers, which are usually built from a large number of separate nodes (i.e. Beowulf clusters), tightly interconnected by a high bandwidth, low latency network. Today's prevalent programming model for those is MPI<sup>27</sup> which does not directly help with proper data distribution, leaving it to the programmer to decompose the data to all of the nodes the application is running on. There are a couple of specialized languages and programming environments based on PGAS<sup>28</sup> (Partitioned Global Address Space) designed to overcome this limitation, such as Chapel<sup>29</sup>, X10<sup>30</sup>, UPC<sup>31</sup>, or Fortress<sup>32</sup>. However all systems based on PGAS<sup>33</sup> rely

```
19 http://en.wikipedia.org/wiki/Cray_XMT
```

2.1. Why *HPX*?

<sup>&</sup>lt;sup>20</sup> https://www.threadingbuildingblocks.org/

<sup>&</sup>lt;sup>21</sup> https://msdn.microsoft.com/en-us/library/dd492418.aspx

<sup>&</sup>lt;sup>22</sup> https://software.intel.com/en-us/articles/intel-cilk-plus/

<sup>&</sup>lt;sup>23</sup> https://openmp.org/wp/

<sup>24</sup> https://en.wikipedia.org/wiki/Message\_Passing\_Interface

<sup>&</sup>lt;sup>25</sup> https://openmp.org/wp/

<sup>26</sup> https://en.wikipedia.org/wiki/Message\_Passing\_Interface

<sup>27</sup> https://en.wikipedia.org/wiki/Message\_Passing\_Interface

<sup>28</sup> https://www.pgas.org/

<sup>29</sup> https://chapel.cray.com/

<sup>30</sup> https://x10-lang.org/

<sup>31</sup> https://upc.lbl.gov/

<sup>32</sup> https://labs.oracle.com/projects/plrg/Publications/index.html

<sup>33</sup> https://www.pgas.org/

on static data distribution. This works fine as long as such a static data distribution does not result in homogeneous workload distributions or other resource utilization imbalances. In a distributed system these imbalances can be mitigated by migrating part of the application data to different localities (nodes). The only framework supporting (limited) migration today is Charm++<sup>34</sup>. The first attempts towards solving related problem go back decades as well, a good example is the Linda coordination language<sup>35</sup>. Nevertheless, none of the other mentioned systems support data migration today, which forces the users to either rely on static data distribution and live with the related performance hits or to implement everything themselves, which is very tedious and difficult. We believe that the only viable way to flexibly support dynamic and adaptive *locality* control is to provide a global, uniform address space to the applications, even on distributed systems.

## 2.1.10 Prefer moving work to the data over moving data to the work

For best performance it seems obvious to minimize the amount of bytes transferred from one part of the system to another. This is true on all levels. At the lowest level we try to take advantage of processor memory caches, thus minimizing memory latencies. Similarly, we try to amortize the data transfer time to and from GPGPUs<sup>36</sup> as much as possible. At high levels we try to minimize data transfer between different nodes of a cluster or between different virtual machines on the cloud. Our experience (well, it's almost common wisdom) show that the amount of bytes necessary to encode a certain operation is very often much smaller than the amount of bytes encoding the data the operation is performed upon. Nevertheless we still often transfer the data to a particular place where we execute the operation just to bring the data back to where it came from afterwards. As an example let me look at the way we usually write our applications for clusters using MPI<sup>37</sup>. This programming model is all about data transfer between nodes. MPI<sup>38</sup> is the prevalent programming model for clusters, it is fairly straightforward to understand and to use. Therefore, we often write the applications in a way accommodating this model, centered around data transfer. These applications usually work well for smaller problem sizes and for regular data structures. The larger the amount of data we have to churn and the more irregular the problem domain becomes, the worse are the overall machine utilization and the (strong) scaling characteristics. While it is not impossible to implement more dynamic, data driven, and asynchronous applications using MPI<sup>39</sup>, it is overly difficult to so. At the same time, if we look at applications preferring to execute the code close the *locality* where the data was placed, i.e. utilizing active messages (for instance based on Charm++<sup>40</sup>), we see better asynchrony, simpler application codes, and improved scaling.

## 2.1.11 Favor message driven computation over message passing

Today's prevalently used programming model on parallel (multi-node) systems is MPI<sup>41</sup>. It is based on message passing (as the name implies), which means that the receiver has to be aware of a message about to come in. Both codes, the sender and the receiver, have to synchronize in order to perform the communication step. Even the newer, asynchronous interfaces require explicitly coding the algorithms around the required communication scheme. As a result, any more than trivial MPI<sup>42</sup> application spends a considerable amount of time waiting for incoming messages, thus causing starvation and latencies to impede full resource utilization. The more complex and more dynamic the data structures and algorithms become, the larger are the adverse effects. The community has discovered message-driven and (data-driven) methods of implementing algorithms a long time ago, and systems such as Charm++<sup>43</sup> already have integrated active messages demonstrating the validity of the concept. Message driven computation allows sending messages without requiring the receiver to actively wait for them. Any incoming message is handled asynchronously and triggers the encoded action by passing along arguments and—possibly—continuations. *HPX* combines this scheme

<sup>34</sup> https://charm.cs.uiuc.edu/

<sup>35</sup> http://en.wikipedia.org/wiki/Linda\_(coordination\_language)

<sup>36</sup> http://en.wikipedia.org/wiki/GPGPU

<sup>37</sup> https://en.wikipedia.org/wiki/Message\_Passing\_Interface

<sup>38</sup> https://en.wikipedia.org/wiki/Message\_Passing\_Interface

<sup>&</sup>lt;sup>39</sup> https://en.wikipedia.org/wiki/Message\_Passing\_Interface

<sup>40</sup> https://charm.cs.uiuc.edu/

<sup>41</sup> https://en.wikipedia.org/wiki/Message\_Passing\_Interface

<sup>42</sup> https://en.wikipedia.org/wiki/Message\_Passing\_Interface

<sup>43</sup> https://charm.cs.uiuc.edu/

with work queue-based scheduling as described above, which allows the system to overlap almost completely any communication with useful work, thereby minimizing latencies.

#### 2.2 Quick start

This section is intended to get you to the point of running a basic *HPX* program as quickly as possible. To that end we skip many details but instead give you hints and links to more details along the way.

We assume that you are on a Unix system with access to reasonably recent packages. You should have cmake and make available for the build system (pkg-config is also supported, see *Using HPX with pkg-config*).

## 2.2.1 **Getting** *HPX*

Download a tarball of the latest release from *HPX* Downloads<sup>44</sup> and unpack it or clone the repository directly using git:

```
git clone https://github.com/STEllAR-GROUP/hpx.git
```

It is also recommended that you check out the latest stable tag:

```
git checkout 1.3.0
```

## 2.2.2 HPX dependencies

The minimum dependencies needed to use HPX are Boost<sup>45</sup> and Portable Hardware Locality (HWLOC)<sup>46</sup>. If these are not available through your system package manager, see *Installing Boost* and *Installing Hwloc* for instructions on how to build them yourself. In addition to Boost<sup>47</sup> and Portable Hardware Locality (HWLOC)<sup>48</sup>, it is recommended that you don't use the system allocator, but instead use either temalloc from google-perftools<sup>49</sup> (default) or jemalloc<sup>50</sup> for better performance. If you would like to try HPX without a custom allocator at this point you can configure HPX to use the system allocator in the next step.

A full list of required and optional dependencies, including recommended versions is available at *Prerequisites*.

## 2.2.3 Building HPX

Once you have the source code and the dependencies, set up a separate build directory and configure the project. Assuming all your dependencies are in paths known to CMake, the following gets you started:

```
# In the HPX source directory
mkdir build && cd build
cmake -DCMAKE_INSTALL_PREFIX=/install/path ..
make install
```

2.2. Quick start

<sup>44</sup> https://stellar-group.org/downloads/

<sup>45</sup> https://www.boost.org/

<sup>46</sup> https://www.open-mpi.org/projects/hwloc/

<sup>47</sup> https://www.boost.org/

<sup>48</sup> https://www.open-mpi.org/projects/hwloc/

<sup>49</sup> https://code.google.com/p/gperftools

<sup>50</sup> https://www.canonware.com/jemalloc

This will build the core HPX libraries and examples, and install them to your chosen location. If you want to install HPX to system folders simply leave out the CMAKE\_INSTALL\_PREFIX option. This may take a while. To speed up the process launch more jobs by passing the -jN option to make.

**Tip:** Do not set only -j (i.e. -j without an explicit number of jobs) unless you have a lot of memory available on your machine.

**Tip:** If you want to change CMake<sup>51</sup> variables for your build it is usually a good idea to start with a clean build directory to avoid configuration problems. It is especially important that you use a clean build directory when changing between Release and Debug modes.

If your dependencies are in custom locations you may need to tell CMake<sup>52</sup> where to find them by passing one or more of the following options to CMake<sup>53</sup>:

```
-DBOOST_ROOT=/path/to/boost
-DHWLOC_ROOT=/path/to/hwloc
-DTCMALLOC_ROOT=/path/to/tcmalloc
-DJEMALLOC_ROOT=/path/to/jemalloc
```

If you want to try HPX without using a custom allocator pass -DHPX\_WITH\_MALLOC=system to CMake<sup>54</sup>.

**Important:** If you are building *HPX* for a system with more than 64 processing units you must change the CMake variables HPX\_WITH\_MORE\_THAN\_64\_THREADS (to On) and HPX\_WITH\_MAX\_CPU\_COUNT (to a value at least as big as the number of (virtual) cores on your system).

To build the tests run make tests. To run the tests run either make test or use ctest for more control over which tests to run. You can run single tests for example with ctest --output-on-failure -R tests. unit.parallel.algorithms.for\_loop or a whole group of tests with ctest --output-on-failure -R tests.unit.

If you did not run make install earlier do so now or build the hello\_world\_1 example by running:

```
make hello_world_1
```

*HPX* executables end up in the bin directory in your build directory. You can now run hello\_world\_1 and should see the following output:

```
./bin/hello_world_1
Hello World!
```

You've just run an example which prints Hello World! from the *HPX* runtime. The source for the example is in examples/quickstart/hello\_world\_1.cpp. The hello\_world\_distributed example (also available in the examples/quickstart directory) is a distributed hello world program which is described in *Remote execution with actions: Hello world.* It provides a gentle introduction to the distributed aspects of *HPX*.

**Tip:** Most build targets in *HPX* have two names: a simple name and a hierarchical name corresponding to what type of example or test the target is. If you are developing *HPX* it is often helpful to run make help to get a list of available targets. For example, make help | grep hello\_world outputs the following:

<sup>51</sup> https://www.cmake.org

<sup>52</sup> https://www.cmake.org

<sup>53</sup> https://www.cmake.org

<sup>54</sup> https://www.cmake.org

```
... examples.quickstart.hello_world_2
... hello_world_2
... examples.quickstart.hello_world_1
... hello_world_1
... examples.quickstart.hello_world_distributed
... hello_world_distributed
```

It is also possible to build e.g. all quickstart examples using make examples.quickstart.

## 2.2.4 Hello, World!

The following CMakeLists.txt is a minimal example of what you need in order to build an executable using  $CMake^{55}$  and HPX:

**Note:** You will most likely have more than one main.cpp file in your project. See the section on *Using HPX with CMake-based projects* for more details on how to use add\_hpx\_executable.

**Note:** COMPONENT\_DEPENDENCIES iostreams is optional for a minimal project but lets us use the *HPX* equivalent of std::cout, i.e. the *HPX The HPX I/O-streams component* functionality in our application.

Create a new project directory and a CMakeLists.txt with the contents above. Also create a main.cpp with the contents below.

```
// Including 'hpx/hpx_main.hpp' instead of the usual 'hpx/hpx_init.hpp' enables
// to use the plain C-main below as the direct main HPX entry point.
#include <hpx/hpx_main.hpp>
#include <hpx/include/iostreams.hpp>

int main()
{
    // Say hello to the world!
    hpx::cout << "Hello World!\n" << hpx::flush;
    return 0;
}</pre>
```

Then, in your project directory run the following:

```
mkdir build && cd build
cmake -DCMAKE_PREFIX_PATH=/path/to/hpx/installation ..
make all
./my_hpx_program
```

2.2. Quick start 13

<sup>55</sup> https://www.cmake.org

The program looks almost like a regular C++ hello world with the exception of the two includes and hpx::cout. When you include hpx\_main.hpp some things will be done behind the scenes to make sure that main actually gets launched on the *HPX* runtime. So while it looks almost the same you can now use futures, async, parallel algorithms and more which make use of the *HPX* runtime with lightweight threads. hpx::cout is a replacement for std::cout to make sure printing never blocks a lightweight thread. You can read more about hpx::cout in *The HPX I/O-streams component*. If you rebuild and run your program now you should see the familiar Hello World!:

```
./my_hpx_program
Hello World!
```

**Note:** You do not have to let *HPX* take over your main function like in the example. You can instead keep your normal main function, and define a separate hpx\_main function which acts as the entry point to the *HPX* runtime. In that case you start the *HPX* runtime explicitly by calling hpx::init:

```
Copyright (c) 2007-2012 Hartmut Kaiser
// Distributed under the Boost Software License, Version 1.0. (See accompanying
// file LICENSE_1_0.txt or copy at http://www.boost.org/LICENSE_1_0.txt)
// The purpose of this example is to initialize the HPX runtime explicitly and
// execute a HPX-thread printing "Hello World!" once. That's all.
//[hello_world_2_getting_started
#include <hpx/hpx_init.hpp>
#include <hpx/include/iostreams.hpp>
int hpx_main(int, char**)
    // Say hello to the world!
   hpx::cout << "Hello World!\n" << hpx::flush;</pre>
    return hpx::finalize();
}
int main(int argc, char* argv[])
    return hpx::init(argc, argv);
}
//]
```

You can also use hpx::start and hpx::stop for a non-blocking alternative, or use hpx::resume and hpx::suspend if you need to combine HPX with other runtimes.

See Starting the HPX runtime for more details on how to initialize and run the HPX runtime.

Caution: When including hpx\_main.hpp the user-defined main gets renamed and the real main function is defined by *HPX*. This means that the user-defined main must include a return statement, unlike the real main. If you do not include the return statement you may end up with confusing compile time errors mentioning user\_main or even runtime errors.

## 2.2.5 Writing task-based applications

So far we haven't done anything that can't be done using the C++ standard library. In this section we will give a short overview of what you can do with *HPX* on a single node. The essence is to avoid global synchronization and break up your application into small, composable tasks whose dependencies control the flow of your application. Remember, however, that *HPX* allows you to write distributed applications similarly to how you would write applications for a single node (see *Why HPX*? and *Writing distributed HPX applications*).

If you are already familiar with async and futures from the C++ standard library, the same functionality is available in *HPX*.

The following terminology is essential when talking about task-based C++ programs:

- lightweight thread: Essential for good performance with task-based programs. Lightweight refers to smaller stacks and faster context switching compared to OS-threads. Smaller overheads allow the program to be broken up into smaller tasks, which in turns helps the runtime fully utilize all processing units.
- async: The most basic way of launching tasks asynchronously. Returns a future<T>.
- future<T>: Represents a value of type T that will be ready in the future. The value can be retrieved with get (blocking) and one can check if the value is ready with is\_ready (non-blocking).
- shared\_future<T>: Same as future<T> but can be copied (similar to std::unique\_ptr vs std::shared\_ptr).
- continuation: A function that is to be run after a previous task has run (represented by a future). then is a method of future<T> that takes a function to run next. Used to build up dataflow DAGs (directed acyclic graphs). shared\_futures help you split up nodes in the DAG and functions like when\_all help you join nodes in the DAG.

The following example is a collection of the most commonly used functionality in *HPX*:

```
#include <hpx/hpx_main.hpp>
#include <hpx/include/iostreams.hpp>
#include <hpx/include/lcos.hpp>
#include <hpx/include/parallel_generate.hpp>
#include <hpx/include/parallel_sort.hpp>
#include <random>
#include <vector>
void final_task(hpx::future<hpx::util::tuple<hpx::future<double>, hpx::future<void>>>)
    hpx::cout << "in final_task" << hpx::endl;</pre>
// Avoid ABI incompatibilities between C++11/C++17 as std::rand has exception
// specification in libstdc++.
int rand_wrapper()
{
    return std::rand();
int main(int, char**)
    // A function can be launched asynchronously. The program will not block
    // here until the result is available.
   hpx::future<int> f = hpx::async([]() { return 42; });
    hpx::cout << "Just launched a task!" << hpx::endl;</pre>
```

(continues on next page)

2.2. Quick start 15

(continued from previous page)

```
// Use get to retrieve the value from the future. This will block this task
// until the future is ready, but the HPX runtime will schedule other tasks
// if there are tasks available.
hpx::cout << "f contains " << f.get() << hpx::endl;
// Let's launch another task.
hpx::future<double> g = hpx::async([]() { return 3.14; });
// Tasks can be chained using the then method. The continuation takes the
// future as an argument.
hpx::future<double> result = g.then([](hpx::future<double>&& gg)
    {
        // This function will be called once g is ready. gg is g moved
        // into the continuation.
        return gg.get() * 42.0 * 42.0;
    });
// You can check if a future is ready with the is_ready method.
hpx::cout << "Result is ready? " << result.is_ready() << hpx::endl;</pre>
// You can launch other work in the meantime. Let's sort a vector.
std::vector<int> v(1000000);
// We fill the vector synchronously and sequentially.
hpx::parallel::generate(hpx::parallel::execution::seq,
              std::begin(v), std::end(v), &rand_wrapper);
// We can launch the sort in parallel and asynchronously.
hpx::future<void> done_sorting =
    hpx::parallel::sort(
        hpx::parallel::execution::par( // In parallel.
            hpx::parallel::execution::task), // Asynchronously.
        std::begin(v),
        std::end(v));
// We launch the final task when the vector has been sorted and result is
// ready using when_all.
auto all = hpx::when_all(result, done_sorting).then(&final_task);
// We can wait for all to be ready.
all.wait();
// all must be ready at this point because we waited for it to be ready.
hpx::cout <<
    (all.is_ready() ? "all is ready!" : "all is not ready...") << hpx::endl;</pre>
return hpx::finalize();
```

Try copying the contents to your main.cpp file and look at the output. It can be a good idea to go through the program step by step with a debugger. You can also try changing the types or adding new arguments to functions to make sure you can get the types to match. The type of the then method can be especially tricky to get right (the continuation needs to take the future as an argument).

**Note:** HPX programs accept command line arguments. The most important one is --hpx:threads=N to set the number of OS-threads used by HPX. HPX uses one thread per core by default. Play around with the example above

and see what difference the number of threads makes on the sort function. See *Launching and configuring HPX applications* for more details on how and what options you can pass to *HPX*.

**Tip:** The example above used the construction hpx::when\_all(...).then(...). For convenience and performance it is a good idea to replace uses of hpx::when\_all(...).then(...) with dataflow. See *Dataflow: Interest calculator* for more details on dataflow.

**Tip:** If possible, prefer to use the provided parallel algorithms instead of writing your own implementation. This can save you time and the resulting program is often faster.

## 2.2.6 Next steps

If you haven't done so already, reading the *Terminology* section will help you get familiar with the terms used in *HPX*.

The *Examples* section contains small, self-contained walkthroughs of example *HPX* programs. The *Local to remote: 1D stencil* example is a thorough, realistic example starting from a single node implementation and going stepwise to a distributed implementation.

The *Manual* contains detailed information on writing, building and running *HPX* applications.

# 2.3 Terminology

This section gives definitions for some of the terms used throughout the HPX documentation and source code.

**Locality** A locality in *HPX* describes a synchronous domain of execution, or the domain of bounded upper response time. This normally is just a single node in a cluster or a NUMA domain in a SMP machine.

#### **Active Global Address Space**

AGAS HPX incorporates a global address space. Any executing thread can access any object within the domain of the parallel application with the caveat that it must have appropriate access privileges. The model does not assume that global addresses are cache coherent; all loads and stores will deal directly with the site of the target object. All global addresses within a Synchronous Domain are assumed to be cache coherent for those processor cores that incorporate transparent caches. The Active Global Address Space used by HPX differs from research PGAS<sup>56</sup> models. Partitioned Global Address Space is passive in their means of address translation. Copy semantics, distributed compound operations, and affinity relationships are some of the global functionality supported by AGAS.

**Process** The concept of the "process" in *HPX* is extended beyond that of either sequential execution or communicating sequential processes. While the notion of process suggests action (as do "function" or "subroutine") it has a further responsibility of context, that is, the logical container of program state. It is this aspect of operation that process is employed in *HPX*. Furthermore, referring to "parallel processes" in *HPX* designates the presence of parallelism within the context of a given process, as well as the coarse grained parallelism achieved through concurrency of multiple processes of an executing user job. *HPX* processes provide a hierarchical name space within the framework of the active global address space and support multiple means of internal state access from external sources.

**Parcel** The Parcel is a component in *HPX* that communicates data, invokes an action at a distance, and distributes flow-control through the migration of continuations. Parcels bridge the gap of asynchrony between synchronous

2.3. Terminology 17

<sup>56</sup> https://www.pgas.org/

domains while maintaining symmetry of semantics between local and global execution. Parcels enable message-driven computation and may be seen as a form of "active messages". Other important forms of message-driven computation predating active messages include dataflow tokens<sup>57</sup>, the J-machine's<sup>58</sup> support for remote method instantiation, and at the coarse grained variations of Unix remote procedure calls, among others. This enables work to be moved to the data as well as performing the more common action of bringing data to the work. A parcel can cause actions to occur remotely and asynchronously, among which are the creation of threads at different system nodes or synchronous domains.

#### **Local Control Object**

#### **Lightweight Control Object**

**LCO** A local control object (sometimes called a lightweight control object) is a general term for the synchronization mechanisms used in *HPX*. Any object implementing a certain concept can be seen as an LCO. This concepts encapsulates the ability to be triggered by one or more events which when taking the object into a predefined state will cause a thread to be executed. This could either create a new thread or resume an existing thread.

The LCO is a family of synchronization functions potentially representing many classes of synchronization constructs, each with many possible variations and multiple instances. The LCO is sufficiently general that it can subsume the functionality of conventional synchronization primitives such as spinlocks, mutexes, semaphores, and global barriers. However due to the rich concept an LCO can represent powerful synchronization and control functionality not widely employed, such as dataflow and futures (among others), which open up enormous opportunities for rich diversity of distributed control and operation.

See *Using LCOs* for more details on how to use LCOs in *HPX*.

**Action** An action is a function that can be invoked remotely. In *HPX* a plain function can be made into an action using a macro. See *Applying actions* for details on how to use actions in *HPX*.

**Component** A component is a C++ object which can be accessed remotely. A component can also contain member functions which can be invoked remotely. These are referred to as component actions. See *Writing components* for details on how to use components in *HPX*.

# 2.4 Examples

The following sections analyze some examples to help you get familiar with the *HPX* style of programming. We start off with simple examples that utilize basic *HPX* elements and then begin to expose the reader to the more complex and powerful *HPX* concepts.

## 2.4.1 Asynchronous execution with hpx::async: Fibonacci

The Fibonacci sequence is a sequence of numbers starting with 0 and 1 where every subsequent number is the sum of the previous two numbers. In this example, we will use *HPX* to calculate the value of the n-th element of the Fibonacci sequence. In order to compute this problem in parallel, we will use a facility known as a future.

As shown in the Fig. 2.1 below, a future encapsulates a delayed computation. It acts as a proxy for a result initially not known, most of the time because the computation of the result has not completed yet. The future synchronizes the access of this value by optionally suspending any *HPX*-threads requesting the result until the value is available. When a future is created, it spawns a new *HPX*-thread (either remotely with a *parcel* or locally by placing it into the thread queue) which, when run, will execute the function associated with the future. The arguments of the function are bound when the future is created.

Once the function has finished executing, a write operation is performed on the future. The write operation marks the future as completed, and optionally stores data returned by the function. When the result of the delayed computation

<sup>&</sup>lt;sup>57</sup> http://en.wikipedia.org/wiki/Dataflow\_architecture

<sup>58</sup> http://en.wikipedia.org/wiki/J%E2%80%93Machine

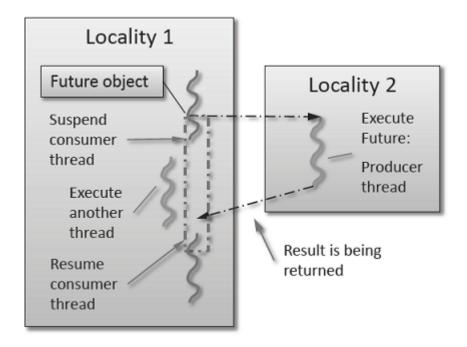

Fig. 2.1: Schematic of a future execution.

is needed, a read operation is performed on the future. If the future's function hasn't completed when a read operation is performed on it, the reader HPX-thread is suspended until the future is ready. The future facility allows HPX to schedule work early in a program so that when the function value is needed it will already be calculated and available. We use this property in our Fibonacci example below to enable its parallel execution.

#### Setup

The source code for this example can be found here: fibonacci\_local.cpp.

To compile this program, go to your HPX build directory (see HPX build system for information on configuring and building HPX) and enter:

```
make examples.quickstart.fibonacci_local
```

#### To run the program type:

```
./bin/fibonacci_local
```

This should print (time should be approximate):

```
fibonacci(10) == 55
elapsed time: 0.002430 [s]
```

This run used the default settings, which calculate the tenth element of the Fibonacci sequence. To declare which Fibonacci value you want to calculate, use the --n-value option. Additionally you can use the --hpx:threads option to declare how many OS-threads you wish to use when running the program. For instance, running:

```
./bin/fibonacci --n-value 20 --hpx:threads 4
```

Will yield:

```
fibonacci(20) == 6765
elapsed time: 0.062854 [s]
```

#### Walkthrough

Now that you have compiled and run the code, let's look at how the code works. Since this code is written in C++, we will begin with the main () function. Here you can see that in HPX, main () is only used to initialize the runtime system. It is important to note that application-specific command line options are defined here. HPX uses Boost.Program Options<sup>59</sup> for command line processing. You can see that our programs -n-value option is set by calling the add\_options() method on an instance of boost::program\_options::options\_description. The default value of the variable is set to 10. This is why when we ran the program for the first time without using the -n-value option the program returned the 10th value of the Fibonacci sequence. The constructor argument of the description is the text that appears when a user uses the -hpx:help option to see what command line options are available. HPX\_APPLICATION\_STRING is a macro that expands to a string constant containing the name of the HPX application currently being compiled.

In *HPX* main() is used to initialize the runtime system and pass the command line arguments to the program. If you wish to add command line options to your program you would add them here using the instance of the Boost class options\_description, and invoking the public member function .add\_options() (see Boost Documentation for more details). *hpx::init* calls hpx\_main() after setting up *HPX*, which is where the logic of our program is encoded.

```
int main(int argc, char* argv[])
{
    // Configure application-specific options
    boost::program_options::options_description
        desc_commandline("Usage: " HPX_APPLICATION_STRING " [options]");

    desc_commandline.add_options()
        ( "n-value",
            boost::program_options::value<std::uint64_t>()->default_value(10),
            "n value for the Fibonacci function")
        ;

    // Initialize and run HPX
    return hpx::init(desc_commandline, argc, argv);
}
```

The hpx::init function in main() starts the runtime system, and invokes hpx\_main() as the first HPX-thread. Below we can see that the basic program is simple. The command line option --n-value is read in, a timer (hpx::util::high\_resolution\_timer) is set up to record the time it takes to do the computation, the fibonacci function is invoked synchronously, and the answer is printed out.

```
int hpx_main(boost::program_options::variables_map& vm)
{
    // extract command line argument, i.e. fib(N)
    std::uint64_t n = vm["n-value"].as<std::uint64_t>();

{
        // Keep track of the time required to execute.
        hpx::util::high_resolution_timer t;
```

(continues on next page)

<sup>&</sup>lt;sup>59</sup> https://www.boost.org/doc/html/program\_options.html

<sup>60</sup> https://www.boost.org/doc/

(continued from previous page)

```
std::uint64_t r = fibonacci(n);

char const* fmt = "fibonacci({1}) == {2}\nelapsed time: {3} [s]\n";
    hpx::util::format_to(std::cout, fmt, n, r, t.elapsed());
}

return hpx::finalize(); // Handles HPX shutdown
}
```

The fibonacci function itself is synchronous as the work done inside is asynchronous. To understand what is happening we have to look inside the fibonacci function:

```
std::uint64_t fibonacci(std::uint64_t n)
{
    if (n < 2)
        return n;

    // Invoking the Fibonacci algorithm twice is inefficient.
    // However, we intentionally demonstrate it this way to create some
    // heavy workload.

    hpx::future<std::uint64_t> n1 = hpx::async(fibonacci, n - 1);
    hpx::future<std::uint64_t> n2 = hpx::async(fibonacci, n - 2);

    return n1.get() + n2.get(); // wait for the Futures to return their values
}
```

This block of code is looks similar to regular C++ code. First, if (n < 2), meaning n is 0 or 1, then we return 0 or 1 (recall the first element of the Fibonacci sequence is 0 and the second is 1). If n is larger than 1 we spawn two new tasks whose results are contained in n1 and n2. This is done using hpx::async which takes as arguments a function (function pointer, object or lambda) and the arguments to the function. Instead of returning a std::uint64\_t like fibonacci does, hpx::async returns a future of a std::uint64\_t, i.e. hpx::future<std::uint64\_t>. Each of these futures represents an asynchronous, recursive call to fibonacci. After we've created the futures, we wait for both of them to finish computing, we add them together, and return that value as our result. We get the values from the futures using the get method. The recursive call tree will continue until n is equal to 0 or 1, at which point the value can be returned because it is implicitly known. When this termination condition is reached, the futures can then be added up, producing the n-th value of the Fibonacci sequence.

Note that calling get potentially blocks the calling *HPX*-thread, and lets other *HPX*-threads run in the meantime. There are, however, more efficient ways of doing this. examples/quickstart/fibonacci\_futures.cpp contains many more variations of locally computing the Fibonacci numbers, where each method makes different tradeoffs in where asynchrony and parallelism is applied. To get started, however, the method above is sufficient and optimizations can be applied once you are more familiar with *HPX*. The example *Dataflow: Interest calculator* presents dataflow, which is a way to more efficiently chain together multiple tasks.

## 2.4.2 Asynchronous execution with hpx::async and actions: Fibonacci

This example extends the *previous example* by introducing *actions*: functions that can be run remotely. In this example, however, we will still only run the action locally. The mechanism to execute *actions* stays the same: hpx::async. Later examples will demonstrate running actions on remote *localities* (e.g. *Remote execution with actions: Hello world*).

#### Setup

The source code for this example can be found here: fibonacci.cpp.

To compile this program, go to your *HPX* build directory (see *HPX build system* for information on configuring and building *HPX*) and enter:

```
make examples.quickstart.fibonacci
```

To run the program type:

```
./bin/fibonacci
```

This should print (time should be approximate):

```
fibonacci(10) == 55
elapsed time: 0.00186288 [s]
```

This run used the default settings, which calculate the tenth element of the Fibonacci sequence. To declare which Fibonacci value you want to calculate, use the -n-value option. Additionally you can use the -n-value option to declare how many OS-threads you wish to use when running the program. For instance, running:

```
./bin/fibonacci --n-value 20 --hpx:threads 4
```

#### Will yield:

```
fibonacci(20) == 6765
elapsed time: 0.233827 [s]
```

#### Walkthrough

The code needed to initialize the *HPX* runtime is the same as in the *previous example*:

The hpx::init function in main() starts the runtime system, and invokes hpx\_main() as the first HPX-thread. The command line option --n-value is read in, a timer (hpx::util::high\_resolution\_timer) is set up to record the time it takes to do the computation, the fibonacci action is invoked synchronously, and the answer is printed out.

```
int hpx_main(boost::program_options::variables_map& vm)
{
    // extract command line argument, i.e. fib(N)
    std::uint64_t n = vm["n-value"].as<std::uint64_t>();

{
        // Keep track of the time required to execute.
        hpx::util::high_resolution_timer t;

        // Wait for fib() to return the value
        fibonacci_action fib;
        std::uint64_t r = fib(hpx::find_here(), n);

        char const* fmt = "fibonacci({1}) == {2}\nelapsed time: {3} [s]\n";
        hpx::util::format_to(std::cout, fmt, n, r, t.elapsed());
    }

    return hpx::finalize(); // Handles HPX shutdown
}
```

Upon a closer look we see that we've created a std::uint64\_t to store the result of invoking our fibonacci\_action fib. This action will launch synchronously (as the work done inside of the action will be asynchronous itself) and return the result of the Fibonacci sequence. But wait, what is an action? And what is this fibonacci\_action? For starters, an action is a wrapper for a function. By wrapping functions, HPX can send packets of work to different processing units. These vehicles allow users to calculate work now, later, or on certain nodes. The first argument to our action is the location where the action should be run. In this case, we just want to run the action on the machine that we are currently on, so we use hpx::find\_here that we wish to calculate. To further understand this we turn to the code to find where fibonacci\_action was defined:

```
// forward declaration of the Fibonacci function
std::uint64_t fibonacci(std::uint64_t n);

// This is to generate the required boilerplate we need for the remote
// invocation to work.

HPX_PLAIN_ACTION(fibonacci, fibonacci_action);
```

A plain *action* is the most basic form of *action*. Plain *actions* wrap simple global functions which are not associated with any particular object (we will discuss other types of *actions* in *Components and actions: Accumulator*). In this block of code the function fibonacci() is declared. After the declaration, the function is wrapped in an *action* in the declaration *HPX\_PLAIN\_ACTION*. This function takes two arguments: the name of the function that is to be wrapped and the name of the *action* that you are creating.

This picture should now start making sense. The function fibonacci() is wrapped in an *action* fibonacci\_action, which was run synchronously but created asynchronous work, then returns a std::uint64\_t representing the result of the function fibonacci(). Now, let's look at the function fibonacci():

```
std::uint64_t fibonacci(std::uint64_t n)
{
   if (n < 2)
        return n;

   // We restrict ourselves to execute the Fibonacci function locally.
   hpx::naming::id_type const locality_id = hpx::find_here();

   // Invoking the Fibonacci algorithm twice is inefficient.</pre>
```

(continues on next page)

(continued from previous page)

```
// However, we intentionally demonstrate it this way to create some
// heavy workload.

fibonacci_action fib;
hpx::future<std::uint64_t> n1 =
    hpx::async(fib, locality_id, n - 1);
hpx::future<std::uint64_t> n2 =
    hpx::async(fib, locality_id, n - 2);

return n1.get() + n2.get(); // wait for the Futures to return their values
}
```

This block of code is much more straightforward and should look familiar from the *previous example*. First, if (n < 2), meaning n is 0 or 1, then we return 0 or 1 (recall the first element of the Fibonacci sequence is 0 and the second is 1). If n is larger than 1 we spawn two tasks using hpx::async. Each of these futures represents an asynchronous, recursive call to fibonacci. As previously we wait for both futures to finish computing, get the results, add them together, and return that value as our result. The recursive call tree will continue until n is equal to 0 or 1, at which point the value can be returned because it is implicitly known. When this termination condition is reached, the futures can then be added up, producing the n-th value of the Fibonacci sequence.

#### 2.4.3 Remote execution with actions: Hello world

This program will print out a hello world message on every OS-thread on every *locality*. The output will look something like this:

```
hello world from OS-thread 1 on locality 0
hello world from OS-thread 1 on locality 1
hello world from OS-thread 0 on locality 0
hello world from OS-thread 0 on locality 1
```

#### Setup

The source code for this example can be found here: hello\_world\_distributed.cpp.

To compile this program, go to your *HPX* build directory (see *HPX build system* for information on configuring and building *HPX*) and enter:

```
make examples.quickstart.hello_world_distributed
```

To run the program type:

```
./bin/hello_world_distributed
```

This should print:

```
hello world from OS-thread 0 on locality 0
```

To use more OS-threads use the command line option --hpx:threads and type the number of threads that you wish to use. For example, typing:

```
./bin/hello_world_distributed --hpx:threads 2
```

will yield:

```
hello world from OS-thread 1 on locality 0 hello world from OS-thread 0 on locality 0
```

Notice how the ordering of the two print statements will change with subsequent runs. To run this program on multiple localities please see the section *How to use HPX applications with PBS*.

#### Walkthrough

Now that you have compiled and run the code, let's look at how the code works, beginning with main():

```
//` Here is the main entry point. By using the include 'hpx/hpx_main.hpp' HPX
//` will invoke the plain old C-main() as its first HPX thread.
int main()
    // Get a list of all available localities.
    std::vector<hpx::naming::id_type> localities =
        hpx::find_all_localities();
    // Reserve storage space for futures, one for each locality.
    std::vector<hpx::lcos::future<void> > futures;
   futures.reserve(localities.size());
    for (hpx::naming::id_type const& node : localities)
        // Asynchronously start a new task. The task is encapsulated in a
        // future, which we can query to determine if the task has
        // completed.
        typedef hello_world_foreman_action action_type;
        futures.push_back(hpx::async<action_type>(node));
    }
    // The non-callback version of hpx::lcos::wait_all takes a single parameter,
    // a vector of futures to wait on. hpx::wait_all only returns when
    // all of the futures have finished.
   hpx::wait_all(futures);
   return 0;
```

In this excerpt of the code we again see the use of futures. This time the futures are stored in a vector so that they can easily be accessed.  $hpx::wait_all$  is a family of functions that wait on for an std::vector<> of futures to become ready. In this piece of code, we are using the synchronous version of  $hpx::wait_all$ , which takes one argument (the std::vector<> of futures to wait on). This function will not return until all the futures in the vector have been executed.

In Asynchronous execution with hpx::async and actions: Fibonacci we used hpx::find\_here to specify the target of our actions. Here, we instead use hpx::find\_all\_localities, which returns an std::vector<> containing the identifiers of all the machines in the system, including the one that we are on.

As in Asynchronous execution with hpx::async and actions: Fibonacci our futures are set using hpx::async<>. The hello\_world\_foreman\_action is declared here:

```
// Define the boilerplate code necessary for the function 'hello_world_foreman'
// to be invoked as an HPX action.
HPX_PLAIN_ACTION(hello_world_foreman, hello_world_foreman_action);
```

Another way of thinking about this wrapping technique is as follows: functions (the work to be done) are wrapped in actions, and actions can be executed locally or remotely (e.g. on another machine participating in the computation).

Now it is time to look at the hello\_world\_foreman() function which was wrapped in the action above:

```
void hello_world_foreman()
    // Get the number of worker OS-threads in use by this locality.
   std::size_t const os_threads = hpx::get_os_thread_count();
   // Find the global name of the current locality.
   hpx::naming::id_type const here = hpx::find_here();
   // Populate a set with the OS-thread numbers of all OS-threads on this
   // locality. When the hello world message has been printed on a particular
   // OS-thread, we will remove it from the set.
   std::set<std::size_t> attendance;
   for (std::size_t os_thread = 0; os_thread < os_threads; ++os_thread)</pre>
       attendance.insert(os_thread);
   // As long as there are still elements in the set, we must keep scheduling
   // HPX-threads. Because HPX features work-stealing task schedulers, we have
   // no way of enforcing which worker OS-thread will actually execute
   // each HPX-thread.
   while (!attendance.empty())
       // Each iteration, we create a task for each element in the set of
       // OS-threads that have not said "Hello world". Each of these tasks
       // is encapsulated in a future.
       std::vector<hpx::lcos::future<std::size_t> > futures;
       futures.reserve(attendance.size());
        for (std::size_t worker : attendance)
            // Asynchronously start a new task. The task is encapsulated in a
           // future, which we can query to determine if the task has
           // completed.
           typedef hello_world_worker_action action_type;
            futures.push_back(hpx::async<action_type>(here, worker));
        }
        // Wait for all of the futures to finish. The callback version of the
        // hpx::lcos::wait_each function takes two arguments: a vector of futures,
        // and a binary callback. The callback takes two arguments; the first
        // is the index of the future in the vector, and the second is the
        // return value of the future. hpx::lcos::wait_each doesn't return until
        // all the futures in the vector have returned.
       hpx::lcos::local::spinlock mtx;
       hpx::lcos::wait_each(
           hpx::util::unwrapping([&](std::size_t t) {
                if (std::size_t(-1) != t)
                    std::lock_guard<hpx::lcos::local::spinlock> lk(mtx);
                    attendance.erase(t);
                }
            }),
            futures);
   }
```

Now, before we discuss hello\_world\_foreman(), let's talk about the hpx::wait\_each function. hpx::lcos::wait\_each for each one. The version of hpx::lcos::wait\_each invokes a callback func-

tion provided by the user, supplying the callback function with the result of the future.

In hello\_world\_foreman(), an std::set<> called attendance keeps track of which OS-threads have printed out the hello world message. When the OS-thread prints out the statement, the future is marked as ready, and hpx::lcos::wait\_each in hello\_world\_foreman(). If it is not executing on the correct OS-thread, it returns a value of -1, which causes hello\_world\_foreman() to leave the OS-thread id in attendance.

```
std::size_t hello_world_worker(std::size_t desired)
    // Returns the OS-thread number of the worker that is running this
    // HPX-thread.
   std::size_t current = hpx::get_worker_thread_num();
   if (current == desired)
        // The HPX-thread has been run on the desired OS-thread.
        char const* msg = "hello world from OS-thread {1} on locality {2}\n";
        hpx::util::format_to(hpx::cout, msg, desired, hpx::get_locality_id())
            << hpx::flush;
        return desired;
    }
    // This HPX-thread has been run by the wrong OS-thread, make the foreman
    // try again by rescheduling it.
   return std::size_t(-1);
// Define the boilerplate code necessary for the function 'hello_world_worker'
// to be invoked as an HPX action (by a HPX future). This macro defines the
// type 'hello_world_worker_action'.
HPX_PLAIN_ACTION(hello_world_worker, hello_world_worker_action);
```

Because *HPX* features work stealing task schedulers, there is no way to guarantee that an action will be scheduled on a particular OS-thread. This is why we must use a guess-and-check approach.

## 2.4.4 Components and actions: Accumulator

The accumulator example demonstrates the use of components. Components are C++ classes that expose methods as a type of *HPX* action. These actions are called component actions.

Components are globally named, meaning that a component action can be called remotely (e.g. from another machine). There are two accumulator examples in *HPX*; accumulator.

In the Asynchronous execution with hpx::async and actions: Fibonacci and the Remote execution with actions: Hello world, we introduced plain actions, which wrapped global functions. The target of a plain action is an identifier which refers to a particular machine involved in the computation. For plain actions, the target is the machine where the action will be executed.

Component actions, however, do not target machines. Instead, they target component instances. The instance may live on the machine that we've invoked the component action from, or it may live on another machine.

The component in this example exposes three different functions:

- reset () Resets the accumulator value to 0.
- add (arg) Adds arg to the accumulators value.
- query () Queries the value of the accumulator.

This example creates an instance of the accumulator, and then allows the user to enter commands at a prompt, which subsequently invoke actions on the accumulator instance.

#### Setup

The source code for this example can be found here: accumulator\_client.cpp.

To compile this program, go to your *HPX* build directory (see *HPX build system* for information on configuring and building *HPX*) and enter:

```
make examples.accumulators.accumulator
```

To run the program type:

```
./bin/accumulator_client
```

Once the program starts running, it will print the following prompt and then wait for input. An example session is given below:

```
commands: reset, add [amount], query, help, quit
> add 5
> add 10
> query
15
> add 2
> query
17
> reset
> add 1
> query
1
```

#### Walkthrough

Now, let's take a look at the source code of the accumulator example. This example consists of two parts: an *HPX* component library (a library that exposes an *HPX* component) and a client application which uses the library. This walkthrough will cover the *HPX* component library. The code for the client application can be found here: accumulator\_client.cpp.

An HPX component is represented by two C++ classes:

- A server class The implementation of the components functionality.
- A client class A high-level interface that acts as a proxy for an instance of the component.

Typically, these two classes all have the same name, but the server class usually lives in different sub-namespaces (server). For example, the full names of the two classes in accumulator are:

```
• examples::server::accumulator(server class)
```

• examples::accumulator(client class)

### The server class

The following code is from: accumulator.hpp.

All HPX component server classes must inherit publicly from the HPX component base class:  $hpx::components::component\_base$ 

The accumulator component inherits from hpx::components::locking\_hook. This allows the runtime system to ensure that all action invocations are serialized. That means that the system ensures that no two actions are invoked at the same time on a given component instance. This makes the component thread safe and no additional locking has to be implemented by the user. Moreover, accumulator component is a component, because it also inherits from hpx::components::component\_base (the template argument passed to locking\_hook is used as its base class). The following snippet shows the corresponding code:

Our accumulator class will need a data member to store its value in, so let's declare a data member:

```
argument_type value_;
```

The constructor for this class simply initializes value\_to 0:

```
accumulator() : value_(0) {}
```

Next, let's look at the three methods of this component that we will be exposing as component actions:

```
/// Reset the components value to 0.
void reset()
{
    // set value_ to 0.
    value_ = 0;
}

/// Add the given number to the accumulator.
void add(argument_type arg)
{
    // add value_ to arg, and store the result in value_.
    value_ += arg;
}

/// Return the current value to the caller.
argument_type query() const
{
    // Get the value of value_.
    return value_;
}
```

Here are the action types. These types wrap the methods we're exposing. The wrapping technique is very similar to the one used in the *Asynchronous execution with hpx::async and actions: Fibonacci* and the *Remote execution with actions: Hello world*:

```
HPX_DEFINE_COMPONENT_ACTION(accumulator, reset);
HPX_DEFINE_COMPONENT_ACTION(accumulator, add);
HPX_DEFINE_COMPONENT_ACTION(accumulator, query);
```

The last piece of code in the server class header is the declaration of the action type registration code:

```
HPX_REGISTER_ACTION_DECLARATION(
examples::server::accumulator::reset_action,

(continues on next page)
```

(continued from previous page)

```
accumulator_reset_action);

HPX_REGISTER_ACTION_DECLARATION(
    examples::server::accumulator::add_action,
    accumulator_add_action);

HPX_REGISTER_ACTION_DECLARATION(
    examples::server::accumulator::query_action,
    accumulator_query_action);
```

**Note:** The code above must be placed in the global namespace.

The rest of the registration code is in accumulator.cpp

```
// Add factory registration functionality.
HPX_REGISTER_COMPONENT_MODULE();
typedef hpx::components::component<
   examples::server::accumulator
> accumulator_type;
HPX_REGISTER_COMPONENT(accumulator_type, accumulator);
// Serialization support for accumulator actions.
HPX_REGISTER_ACTION(
   accumulator_type::wrapped_type::reset_action,
   accumulator_reset_action);
HPX_REGISTER_ACTION(
   accumulator_type::wrapped_type::add_action,
   accumulator_add_action);
HPX_REGISTER_ACTION(
   accumulator_type::wrapped_type::query_action,
   accumulator_query_action);
```

**Note:** The code above must be placed in the global namespace.

#### The client class

The following code is from accumulator.hpp.

The client class is the primary interface to a component instance. Client classes are used to create components:

```
// Create a component on this locality.
examples::accumulator c = hpx::new_<examples::accumulator>(hpx::find_here());
```

and to invoke component actions:

```
c.add(hpx::launch::apply, 4);
```

Clients, like servers, need to inherit from a base class, this time, hpx::components::client\_base:

```
class accumulator
  : public hpx::components::client_base<
        accumulator, server::accumulator
```

For readability, we typedef the base class like so:

```
typedef hpx::components::client_base<
    accumulator, server::accumulator
> base_type;
```

Here are examples of how to expose actions through a client class:

There are a few different ways of invoking actions:

• Non-blocking: For actions which don't have return types, or when we do not care about the result of an action, we can invoke the action using fire-and-forget semantics. This means that once we have asked HPX to compute the action, we forget about it completely and continue with our computation. We use hpx::apply to invoke an action in a non-blocking fashion.

```
void reset(hpx::launch::apply_policy)
    HPX_ASSERT(this->get_id());
    typedef server::accumulator::reset_action action_type;
    hpx::apply<action_type>(this->get_id());
}
```

• Asynchronous: Futures, as demonstrated in Asynchronous execution with hpx::async: Fibonacci, Asynchronous execution with hpx::async and actions: Fibonacci, and the Remote execution with actions: Hello world, enable asynchronous action invocation. Here's an example from the accumulator client class:

```
hpx::future<argument_type> query(hpx::launch::async_policy)
{
    HPX_ASSERT(this->get_id());
    typedef server::accumulator::query_action action_type;
    return hpx::async<action_type>(hpx::launch::async, this->get_id());
}
```

• Synchronous: To invoke an action in a fully synchronous manner, we can simply call hpx::async(). get () (e.g., create a future and immediately wait on it to be ready). Here's an example from the accumulator client class:

```
void add(argument_type arg)
{
    HPX_ASSERT(this->get_id());
    typedef server::accumulator::add_action action_type;
    action_type()(this->get_id(), arg);
}
```

Note that this->get\_id() references a data member of the hpx::components::client\_base base class which identifies the server accumulator instance.

hpx::naming::id\_type is a type which represents a global identifier in HPX. This type specifies the target of an action. This is the type that is returned by hpx::find\_here in which case it represents the locality the code is

running on.

#### 2.4.5 Dataflow: Interest calculator

HPX provides its users with several different tools to simply express parallel concepts. One of these tools is a *local control object (LCO)* called dataflow. An *LCO* is a type of component that can spawn a new thread when triggered. They are also distinguished from other components by a standard interface which allow users to understand and use them easily. Dataflows, being a *LCO*, is triggered when the values it depends on become available. For instance, if you have a calculation X that depends on the result of three other calculations, you could set up a dataflow that would begin the calculation X as soon as the other three calculations have returned their values. Dataflows are set up to depend on other dataflows. It is this property that makes dataflow a powerful parallelization tool. If you understand the dependencies of your calculation, you can devise a simple algorithm which sets up a dependency tree to be executed. In this example, we calculate compound interest. To calculate compound interest, one must calculate the interest made in each compound period, and then add that interest back to the principal before calculating the interest made in the next period. A practical person would of course use the formula for compound interest:

$$F = P(1+i)^n$$

where F is the future value, P is the principal value, i is the interest rate, and n is the number of compound periods.

Nevertheless, we have chosen for the sake of example to manually calculate the future value by iterating:

$$I = Pi$$

and

$$P = P + i$$

#### Setup

The source code for this example can be found here: interest\_calculator.cpp.

To compile this program, go to your *HPX* build directory (see *HPX build system* for information on configuring and building *HPX*) and enter:

```
make examples.quickstart.interest_calculator
```

To run the program type:

```
./bin/interest_calculator --principal 100 --rate 5 --cp 6 --time 36
```

This should print:

```
Final amount: 134.01
Amount made: 34.0096
```

## Walkthrough

Let us begin with main, here we can see that we again are using Boost.Program Options to set our command line variables (see *Asynchronous execution with hpx::async and actions: Fibonacci* for more details). These options set the principal, rate, compound period, and time. It is important to note that the units of time for cp and time must be the same.

Next we look at hpx main.

```
int hpx_main(variables_map & vm)
       using hpx::shared_future;
       using hpx::make_ready_future;
       using hpx::dataflow;
       using hpx::util::unwrapping;
       hpx::naming::id_type here = hpx::find_here();
       double init_principal=vm["principal"].as<double>(); //Initial principal
       double init_rate=vm["rate"].as<double>(); //Interest rate
       int cp=vm["cp"].as<int>(); //Length of a compound period
       int t=vm["time"].as<int>(); //Length of time money is invested
       init_rate/=100; //Rate is a % and must be converted
       t/=cp; //Determine how many times to iterate interest calculation:
               //How many full compound periods can fit in the time invested
       // In non-dataflow terms the implemented algorithm would look like:
        // int t = 5; // number of time periods to use
        // double principal = init_principal;
       // double rate = init_rate;
        // for (int i = 0; i < t; ++i)
        // {
              double interest = calc(principal, rate);
              principal = add(principal, interest);
        // }
        // Please note the similarity with the code below!
       shared_future<double> principal = make_ready_future(init_principal);
       shared_future<double> rate = make_ready_future(init_rate);
       for (int i = 0; i < t; ++i)
           shared_future<double> interest = dataflow(unwrapping(calc), principal,_
→rate);
           principal = dataflow(unwrapping(add), principal, interest);
```

(continues on next page)

2.4. Examples 33

```
// wait for the dataflow execution graph to be finished calculating our
// overall interest
double result = principal.get();

std::cout << "Final amount: " << result << std::endl;
std::cout << "Amount made: " << result-init_principal << std::endl;
}

return hpx::finalize();
}
</pre>
```

Here we find our command line variables read in, the rate is converted from a percent to a decimal, the number of calculation iterations is determined, and then our shared\_futures are set up. Notice that we first place our principal and rate into shares futures by passing the variables init\_principal and init\_rate using hpx::make\_ready\_future.

In this way hpx::shared\_future<double> principal and rate will be initialized to init\_principal and init\_rate when hpx::make\_ready\_future<double> returns a future containing those initial values. These shared futures then enter the for loop and are passed to interest. Next principal and interest are passed to the reassignment of principal using a hpx::dataflow. A dataflow will first wait for its arguments to be ready before launching any callbacks, so add in this case will not begin until both principal and interest are ready. This loop continues for each compound period that must be calculated. To see how interest and principal are calculated in the loop let us look at calc\_action and add\_action:

After the shared future dependencies have been defined in hpx\_main, we see the following statement:

```
double result = principal.get();
```

This statement calls hpx::future::get on the shared future principal which had its value calculated by our for loop. The program will wait here until the entire dataflow tree has been calculated and the value assigned to result. The program then prints out the final value of the investment and the amount of interest made by subtracting the final value of the investment from the initial value of the investment.

### 2.4.6 Local to remote: 1D stencil

When developers write code they typically begin with a simple serial code and build upon it until all of the required functionality is present. The following set of examples were developed to demonstrate this iterative process of evolving a simple serial program to an efficient, fully distributed HPX application. For this demonstration, we implemented a 1D heat distribution problem. This calculation simulates the diffusion of heat across a ring from an initialized state to some user defined point in the future. It does this by breaking each portion of the ring into discrete segments and

using the current segment's temperature and the temperature of the surrounding segments to calculate the temperature of the current segment in the next timestep as shown by Fig. 2.2 below.

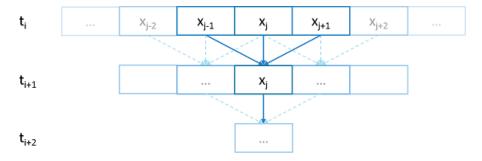

Fig. 2.2: Heat diffusion example program flow.

We parallelize this code over the following eight examples:

- Example 1
- Example 2
- Example 3
- Example 4
- Example 5
- Example 6
- Example 7
- Example 8

The first example is straight serial code. In this code we instantiate a vector U which contains two vectors of doubles as seen in the structure stepper.

```
struct stepper
   // Our partition type
   typedef double partition;
   // Our data for one time step
   typedef std::vector<partition> space;
   // Our operator
   static double heat(double left, double middle, double right)
   {
       return middle + (k*dt/(dx*dx)) * (left - 2*middle + right);
   // do all the work on 'nx' data points for 'nt' time steps
   space do_work(std::size_t nx, std::size_t nt)
        // U[t][i] is the state of position i at time t.
       std::vector<space> U(2);
       for (space& s : U)
           s.resize(nx);
        // Initial conditions: f(0, i) = i
```

(continues on next page)

2.4. Examples 35

```
for (std::size_t i = 0; i != nx; ++i)
      U[0][i] = double(i);

// Actual time step loop
for (std::size_t t = 0; t != nt; ++t)
{
      space const& current = U[t % 2];
      space& next = U[(t + 1) % 2];

      next[0] = heat(current[nx-1], current[0], current[1]);

      for (std::size_t i = 1; i != nx-1; ++i)
            next[i] = heat(current[i-1], current[i], current[i+1]);

      next[nx-1] = heat(current[nx-2], current[nx-1], current[0]);
}

// Return the solution at time-step 'nt'.
return U[nt % 2];
}
};
```

Each element in the vector of doubles represents a single grid point. To calculate the change in heat distribution, the temperature of each grid point, along with its neighbors, are passed to the function heat. In order to improve readability, references named current and next are created which, depending on the time step, point to the first and second vector of doubles. The first vector of doubles is initialized with a simple heat ramp. After calling the heat function with the data in the current vector, the results are placed into the next vector.

In example 2 we employ a technique called futurization. Futurization is a method by which we can easily transform a code which is serially executed into a code which creates asynchronous threads. In the simplest case this involves replacing a variable with a future to a variable, a function with a future to a function, and adding a .get() at the point where a value is actually needed. The code below shows how this technique was applied to the struct stepper.

```
struct stepper
    // Our partition type
   typedef hpx::shared_future<double> partition;
    // Our data for one time step
   typedef std::vector<partition> space;
    // Our operator
   static double heat (double left, double middle, double right)
    {
        return middle + (k*dt/(dx*dx)) * (left - 2*middle + right);
    // do all the work on 'nx' data points for 'nt' time steps
   hpx::future<space> do_work(std::size_t nx, std::size_t nt)
    {
        using hpx::dataflow;
        using hpx::util::unwrapping;
        // U[t][i] is the state of position i at time t.
        std::vector<space> U(2);
        for (space& s : U)
```

(continues on next page)

```
s.resize(nx);
        // Initial conditions: f(0, i) = i
        for (std::size_t i = 0; i != nx; ++i)
            U[0][i] = hpx::make_ready_future(double(i));
        auto Op = unwrapping(&stepper::heat);
        // Actual time step loop
        for (std::size_t t = 0; t != nt; ++t)
            space const& current = U[t % 2];
            space \& next = U[(t + 1) % 2];
            // WHEN U[t][i-1], U[t][i], and U[t][i+1] have been computed, THEN we
            // can compute U[t+1][i]
            for (std::size_t i = 0; i != nx; ++i)
                next[i] = dataflow(
                        hpx::launch::async, Op,
                        current[idx(i, -1, nx)], current[i], current[idx(i, +1, nx)]
                    );
        }
        // Now the asynchronous computation is running; the above for-loop does not
        // wait on anything. There is no implicit waiting at the end of each timestep;
        // the computation of each U[t][i] will begin when as soon as its dependencies
        // are ready and hardware is available.
        // Return the solution at time-step 'nt'.
        return hpx::when_all(U[nt % 2]);
    }
};
```

In example 2, we re-define our partition type as a shared\_future and, in main, create the object result which is a future to a vector of partitions. We use result to represent the last vector in a string of vectors created for each timestep. In order to move to the next timestep, the values of a partition and its neighbors must be passed to heat once the futures that contain them are ready. In HPX, we have an LCO (Local Control Object) named Dataflow which assists the programmer in expressing this dependency. Dataflow allows us to pass the results of a set of futures to a specified function when the futures are ready. Dataflow takes three types of arguments, one which instructs the dataflow on how to perform the function call (async or sync), the function to call (in this case Op), and futures to the arguments that will be passed to the function. When called, dataflow immediately returns a future to the result of the specified function. This allows users to string dataflows together and construct an execution tree.

After the values of the futures in dataflow are ready, the values must be pulled out of the future container to be passed to the function heat. In order to do this, we use the HPX facility unwrapped, which underneath calls .get() on each of the futures so that the function heat will be passed doubles and not futures to doubles.

By setting up the algorithm this way, the program will be able to execute as quickly as the dependencies of each future are met. Unfortunately, this example runs terribly slow. This increase in execution time is caused by the overheads needed to create a future for each data point. Because the work done within each call to heat is very small, the overhead of creating and scheduling each of the three futures is greater than that of the actual useful work! In order to amortize the overheads of our synchronization techniques, we need to be able to control the amount of work that will be done with each future. We call this amount of work per overhead grain size.

In example 3, we return to our serial code to figure out how to control the grain size of our program. The strategy

2.4. Examples 37

that we employ is to create "partitions" of data points. The user can define how many partitions are created and how many data points are contained in each partition. This is accomplished by creating the struct partition which contains a member object data\_, a vector of doubles which holds the data points assigned to a particular instance of partition.

In example 4, we take advantage of the partition setup by redefining space to be a vector of shared\_futures with each future representing a partition. In this manner, each future represents several data points. Because the user can define how many data points are contained in each partition (and therefore how many data points that are represented by one future) a user can now control the grainsize of the simulation. The rest of the code was then futurized in the same manner that was done in example 2. It should be noted how strikingly similar example 4 is to example 2.

Example 4 finally shows good results. This code scales equivalently to the OpenMP version. While these results are promising, there are more opportunities to improve the application's scalability. Currently this code only runs on one *locality*, but to get the full benefit of HPX we need to be able to distribute the work to other machines in a cluster. We begin to add this functionality in example 5.

In order to run on a distributed system, a large amount of boilerplate code must be added. Fortunately, HPX provides us with the concept of a *component* which saves us from having to write quite as much code. A component is an object which can be remotely accessed using its global address. Components are made of two parts: a server and a client class. While the client class is not required, abstracting the server behind a client allows us to ensure type safety instead of having to pass around pointers to global objects. Example 5 renames example 4's struct partition to partition\_data and adds serialization support. Next we add the server side representation of the data in the structure partition\_server. Partition\_server inherits from hpx::components::component\_base which contains a server side component boilerplate. The boilerplate code allows a component's public members to be accessible anywhere on the machine via its Global Identifier (GID). To encapsulate the component, we create a client side helper class. This object allows us to create new instances of our component, and access its members without having to know its GID. In addition, we are using the client class to assist us with managing our asynchrony. For example, our client class partition's member function get\_data() returns a future to partition\_data get\_data(). This struct inherits its boilerplate code from hpx::components::client\_base.

In the structure stepper, we have also had to make some changes to accommodate a distributed environment. In order to get the data from a neighboring partition, which could be remote, we must retrieve the data from the neighboring partitions. These retrievals are asynchronous and the function heat\_part\_data, which amongst other things calls heat, should not be called unless the data from the neighboring partitions have arrived. Therefore it should come as no surprise that we synchronize this operation with another instance of dataflow (found in heat\_part). This dataflow is passed futures to the data in the current and surrounding partitions by calling get\_data() on each respective partition. When these futures are ready dataflow passes then to the unwrapped function, which extracts the shared\_array of doubles and passes them to the lambda. The lambda calls heat\_part\_data on the locality which the middle partition is on.

Although this example could run in distributed, it only runs on one *locality* as it always uses hpx::find\_here() as the target for the functions to run on.

In example 6, we begin to distribute the partition data on different nodes. This is accomplished in stepper::do\_work() by passing the GID of the *locality* where we wish to create the partition to the the partition constructor.

```
for (std::size_t i = 0; i != np; ++i)
U[0][i] = partition(localities[locidx(i, np, nl)], nx, double(i));
```

We distribute the partitions evenly based on the number of localities used, which is described in the function locidx. Because some of the data needed to update the partition in heat\_part could now be on a new *locality*, we must devise a way of moving data to the *locality* of the middle partition. We accomplished this by adding a switch in the function get\_data() which returns the end element of the buffer data\_if it is from the left partition or the first element of the buffer if the data is from the right partition. In this way only the necessary elements, not the whole buffer, are exchanged between nodes. The reader should be reminded that this exchange of end elements occurs in the function get\_data() and therefore is executed asynchronously.

Now that we have the code running in distributed, it is time to make some optimizations. The function heat\_part spends most of its time on two tasks: retrieving remote data and working on the data in the middle partition. Because we know that the data for the middle partition is local, we can overlap the work on the middle partition with that of the possibly remote call of get\_data(). This algorithmic change which was implemented in example 7 can be seen below:

```
// The partitioned operator, it invokes the heat operator above on all elements
// of a partition.
static partition heat_part (partition const& left,
    partition const& middle, partition const& right)
    using hpx::dataflow;
    using hpx::util::unwrapping;
    hpx::shared_future<partition_data> middle_data =
        middle.get_data(partition_server::middle_partition);
    hpx::future<partition_data> next_middle = middle_data.then(
        unwrapping(
            [middle] (partition_data const& m) -> partition_data
                HPX_UNUSED (middle);
                // All local operations are performed once the middle data of
                // the previous time step becomes available.
                std::size_t size = m.size();
                partition_data next(size);
                for (std::size_t i = 1; i != size-1; ++i)
                    next[i] = heat(m[i-1], m[i], m[i+1]);
                return next;
            }
        )
    );
    return dataflow(
        hpx::launch::async,
        unwrapping(
            [left, middle, right] (partition_data next, partition_data const& 1,
                partition_data const& m, partition_data const& r) -> partition
            {
                HPX_UNUSED(left);
                HPX_UNUSED (right);
                // Calculate the missing boundary elements once the
                // corresponding data has become available.
                std::size_t size = m.size();
                next[0] = heat(l[size-1], m[0], m[1]);
                next[size-1] = heat(m[size-2], m[size-1], r[0]);
                // The new partition_data will be allocated on the same locality
                // as 'middle'.
                return partition(middle.get_id(), next);
            }
        ),
        std::move(next_middle),
        left.get_data(partition_server::left_partition),
        middle_data,
        right.get_data(partition_server::right_partition)
```

(continues on next page)

2.4. Examples 39

);

Example 8 completes the futurization process and utilizes the full potential of HPX by distributing the program flow to multiple localities, usually defined as nodes in a cluster. It accomplishes this task by running an instance of HPX main on each *locality*. In order to coordinate the execution of the program the struct stepper is wrapped into a component. In this way, each *locality* contains an instance of stepper which executes its own instance of the function do\_work(). This scheme does create an interesting synchronization problem that must be solved. When the program flow was being coordinated on the head node the, GID of each component was known. However, when we distribute the program flow, each partition has no notion of the GID of its neighbor if the next partition is on another *locality*. In order to make the GIDs of neighboring partitions visible to each other, we created two buffers to store the GIDs of the remote neighboring partitions on the left and right respectively. These buffers are filled by sending the GID of a newly created edge partitions to the right and left buffers of the neighboring localities.

In order to finish the simulation the solution vectors named result are then gathered together on *locality* 0 and added into a vector of spaces overall\_result using the HPX functions gather\_id and gather\_here.

Example 8 completes this example series which takes the serial code of example 1 and incrementally morphs it into a fully distributed parallel code. This evolution was guided by the simple principles of futurization, the knowledge of grainsize, and utilization of components. Applying these techniques easily facilitates the scalable parallelization of most applications.

# 2.5 Manual

The manual is your comprehensive guide to *HPX*. It contains detailed information on how to build and use *HPX* in different scenarios.

# 2.5.1 Getting HPX

There are *HPX* packages available for a few Linux distributions. The easiest way to get started with *HPX* is to use those packages. We keep an up-to-date list with instructions on the *HPX* Downloads<sup>61</sup> page. If you use one of the available packages you can skip the next section, *HPX build system*, but we still recommend that you look through it as it contains useful information on how you can customize *HPX* at compile-time.

If there isn't a package available for your platform you should either clone our repository:

or download a package with the source files from HPX Downloads<sup>62</sup>.

# 2.5.2 HPX build system

The build system for HPX is based on  $CMake^{63}$ . CMake is a cross-platform build-generator tool. CMake does not build the project, it generates the files needed by your build tool (GNU make, Visual Studio, etc.) for building HPX.

This section gives an introduction on how to use our build system to build *HPX* and how to use *HPX* in your own projects.

<sup>61</sup> https://stellar-group.org/downloads/

<sup>62</sup> https://stellar-group.org/downloads/

<sup>63</sup> https://www.cmake.org

### **CMake basics**

CMake<sup>64</sup> is a cross-platform build-generator tool. cmake does not build the project, it generates the files needed by your build tool (gnu make, visual studio, etc.) for building *HPX*.

in general, the hpx  $CMake^{65}$  scripts try to adhere to the general cmake policies on how to write  $CMake^{66}$  based projects.

## **Basic CMake usage**

This section explains basic aspects of CMake, mostly for explaining those options which you may need on your day-to-day usage.

CMake comes with extensive documentation in the form of html files and on the cmake executable itself. Execute cmake --help for further help options.

CMake requires to know for which build tool it shall generate files (GNU make, Visual Studio, Xcode, etc.). If not specified on the command line, it tries to guess it based on you environment. Once identified the build tool, CMake uses the corresponding Generator for creating files for your build tool. You can explicitly specify the generator with the command line option -G "Name of the generator". For knowing the available generators on your platform, execute:

```
cmake --help
```

This will list the generator names at the end of the help text. Generator names are case-sensitive. Example:

```
cmake -G "Visual Studio 9 2008" path/to/hpx
```

For a given development platform there can be more than one adequate generator. If you use Visual Studio "NMake Makefiles" is a generator you can use for building with NMake. By default, CMake chooses the more specific generator supported by your development environment. If you want an alternative generator, you must tell this to CMake with the -G option.

#### **Quick start**

We use here the command-line, non-interactive CMake<sup>67</sup> interface.

- 1. Download and install CMake here: CMake Downloads<sup>68</sup>. Version 3.3.2 is the minimally required version for *HPX*.
- 2. Open a shell. Your development tools must be reachable from this shell through the PATH environment variable.
- 3. Create a directory for containing the build. It is not supported to build *HPX* on the source directory. cd to this directory:

```
mkdir mybuilddir
cd mybuilddir
```

4. Execute this command on the shell replacing path/to/hpx/ with the path to the root of your *HPX* source tree:

<sup>64</sup> https://www.cmake.org

<sup>65</sup> https://www.cmake.org

<sup>66</sup> https://www.cmake.org

<sup>67</sup> https://www.cmake.org

<sup>68</sup> https://www.cmake.org/cmake/resources/software.html

```
cmake path/to/hpx
```

CMake will detect your development environment, perform a series of tests and will generate the files required for building *HPX*. CMake will use default values for all build parameters. See the *CMake variables used to configure HPX* section for fine-tuning your build.

This can fail if CMake can't detect your toolset, or if it thinks that the environment is not sane enough. In this case make sure that the toolset that you intend to use is the only one reachable from the shell and that the shell itself is the correct one for you development environment. CMake will refuse to build MinGW makefiles if you have a POSIX shell reachable through the PATH environment variable, for instance. You can force CMake to use various compilers and tools. Please visit CMake Useful Variables<sup>69</sup> for a detailed overview of specific CMake<sup>70</sup> variables.

# **Options and variables**

Variables customize how the build will be generated. Options are boolean variables, with possible values ON/OFF. Options and variables are defined on the CMake command line like this:

```
cmake -DVARIABLE=value path/to/hpx
```

You can set a variable after the initial CMake invocation for changing its value. You can also undefine a variable:

```
cmake -UVARIABLE path/to/hpx
```

Variables are stored on the CMake cache. This is a file named CMakeCache.txt on the root of the build directory. Do not hand-edit it.

Variables are listed here appending its type after a colon. It is correct to write the variable and the type on the CMake command line:

```
cmake -DVARIABLE:TYPE=value path/to/llvm/source
```

CMake supports the following variable types: BOOL (options), STRING (arbitrary string), PATH (directory name), FILEPATH (file name).

## **Prerequisites**

# Supported platforms

At this time, *HPX* supports the following platforms. Other platforms may work, but we do not test *HPX* with other platforms, so please be warned.

Table 2.1: Supported Platforms for *HPX* 

| Name      | Recommended Version | Minimum Version    | Architectures        |
|-----------|---------------------|--------------------|----------------------|
| Linux     | 3.2                 | 2.6                | x86-32, x86-64, k1om |
| BlueGeneQ | V1R2M0              | V1R2M0             | PowerPC A2           |
| Windows   | 7, Server 2008 R2   | Any Windows system | x86-32, x86-64       |
| Mac OSX   |                     | Any OSX system     | x86-64               |

 $<sup>^{69}\</sup> https://gitlab.kitware.com/cmake/community/wikis/doc/cmake/Useful-Variables\#Compilers-and-Tools$ 

<sup>70</sup> https://www.cmake.org

#### Software and libraries

In the simplest case, HPX depends on Boost<sup>71</sup> and Portable Hardware Locality  $(HWLOC)^{72}$ . So, before you read further, please make sure you have a recent version of Boost<sup>73</sup> installed on your target machine. HPX currently requires at least Boost V1.61.0 to work properly. It may build and run with older versions, but we do not test HPX with those versions, so please be warned.

Installing the Boost libraries is described in detail in Boost's own Getting Started document. It is often possible to download the Boost libraries using the package manager of your distribution. Please refer to the corresponding documentation for your system for more information.

The installation of Boost is described in detail in Boost's own Getting Started document. However, if you've never used the Boost libraries (or even if you have), here's a quick primer: *Installing Boost*.

In addition, we require a recent version of hwloc in order to support thread pinning and NUMA awareness. See *Installing Hwloc* for instructions on building Portable Hardware Locality (HWLOC).

*HPX* is written in 99.99% Standard C++ (the remaining 0.01% is platform specific assembly code). As such *HPX* is compilable with almost any standards compliant C++ compiler. A compiler supporting the C++11 Standard is highly recommended. The code base takes advantage of C++11 language features when available (move semantics, rvalue references, magic statics, etc.). This may speed up the execution of your code significantly. We currently support the following C++ compilers: GCC, MSVC, ICPC and clang. For the status of your favorite compiler with *HPX* visit *HPX* Buildbot Website<sup>74</sup>.

| Name                                             | Recommended ver-   | Minimum version | Notes        |
|--------------------------------------------------|--------------------|-----------------|--------------|
|                                                  | sion               |                 |              |
| Compilers                                        |                    |                 |              |
| GNU Compiler Collection (g++) <sup>75</sup>      | 4.9 or newer       | 4.9             |              |
| Intel Composer XE Suites <sup>76</sup>           | 2014 or newer 2014 |                 |              |
| clang: a C language family frontend for          | 3.8 or newer       | 3.8             |              |
| LLVM <sup>77</sup>                               |                    |                 |              |
| Build System                                     |                    |                 |              |
| CMake <sup>78</sup>                              | 3.9.0              | 3.3.2           | Cuda support |
|                                                  |                    |                 | 3.9          |
| Required Libraries                               |                    |                 |              |
| Boost C++ Libraries <sup>79</sup>                | 1.67.0 or newer    | 1.61.0          |              |
| Portable Hardware Locality (HWLOC) <sup>80</sup> | 1.11               | 1.2 (Xeon Phi:  |              |
|                                                  |                    | 1.6)            |              |

Table 2.2: Software prerequisites for *HPX* on Linux systems.

**Note:** When compiling with the Intel Compiler on Linux systems, we only support C++ Standard Libraries provided by gcc 4.8 and upwards. If the g++ in your path is older than 4.8, please specify the path of a newer g++ by setting CMAKE\_CXX\_FLAGS='-gxx-name=/path/to/g++' via CMake<sup>81</sup>.

<sup>71</sup> https://www.boost.org/

<sup>72</sup> https://www.open-mpi.org/projects/hwloc/

<sup>73</sup> https://www.boost.org/

<sup>74</sup> https://rostam.cct.lsu.edu/

<sup>75</sup> https://gcc.gnu.org

<sup>76</sup> https://software.intel.com/en-us/intel-composer-xe/

<sup>77</sup> https://clang.llvm.org/

<sup>78</sup> https://www.cmake.org

<sup>79</sup> https://www.boost.org/

<sup>80</sup> https://www.open-mpi.org/projects/hwloc/

<sup>81</sup> https://www.cmake.org

**Note:** When building Boost using gcc please note that it is always a good idea to specify a cxxflags=-std=c++11 command line argument to b2 (bjam). Note however, that this is absolutely necessary when using gcc V5.2 and above.

| Name                                             | Recommended version | Minimum version | Notes |
|--------------------------------------------------|---------------------|-----------------|-------|
| Compilers                                        |                     |                 |       |
| Visual C++ <sup>82</sup> (x64)                   | 2015                | 2015            |       |
| Build System                                     |                     |                 |       |
| CMake <sup>83</sup>                              | 3.9.0               | 3.3.2           |       |
| Required Libraries                               |                     |                 |       |
| Boost <sup>84</sup>                              | 1.67.0 or newer     | 1.61.0          |       |
| Portable Hardware Locality (HWLOC) <sup>85</sup> | 1.11                | 1.5             |       |

Table 2.3: Software prerequisites for *HPX* on Windows systems

**Note:** You need to build the following Boost libraries for *HPX*: Boost.Filesystem, Boost.ProgramOptions, Boost.Regex, and Boost.System. The following are not needed by default, but are required in certain configurations: Boost.Chrono, Boost.DateTime, Boost.Log, Boost.LogSetup, and Boost.Thread.

Depending on the options you chose while building and installing *HPX*, you will find that *HPX* may depend on several other libraries such as those listed below.

**Note:** In order to use a high speed parcelport, we currently recommend configuring HPX to use MPI so that MPI can be used for communication between different localities. Please set the CMake variable MPI\_CXX\_COMPILER to your MPI C++ compiler wrapper if not detected automatically.

Table 2.4: Highly recommended optional software prerequisites for *HPX* on Linux systems

| Name                               | Recommended | Minimum | Notes                                                         |
|------------------------------------|-------------|---------|---------------------------------------------------------------|
|                                    | version     | version |                                                               |
| google-<br>perftools <sup>86</sup> | 1.7.1       | 1.7.1   | Used as a replacement for the system allocator, and for allo- |
| perftools <sup>86</sup>            |             |         | cation diagnostics.                                           |
| libunwind <sup>87</sup>            | 0.99        | 0.97    | Dependency of google-perftools on x86-64, used for stack      |
|                                    |             |         | unwinding.                                                    |
| Open MPI <sup>88</sup>             | 1.10.1      | 1.8.0   | Can be used as a highspeed communication library backend      |
|                                    |             |         | for the parcelport.                                           |

**Note:** When using OpenMPI please note that Ubuntu (notably 18.04 LTS) and older Debian ship an OpenMPI 2.x built with --enable-heterogeneous which may cause communication failures at runtime and should not be used.

<sup>82</sup> https://msdn.microsoft.com/en-us/visualc/default.aspx

<sup>83</sup> https://www.cmake.org

<sup>84</sup> https://www.boost.org/

<sup>85</sup> https://www.open-mpi.org/projects/hwloc/

<sup>86</sup> https://code.google.com/p/gperftools

<sup>87</sup> https://www.nongnu.org/libunwind

<sup>88</sup> https://www.open-mpi.org

Name Recommended version Mini-Notes mum version Performance Application Pro-Used for accessing hardgramming Interface (PAPI) ware performance data. iemalloc<sup>89</sup> 2.1.2 2.1.0 Used as a replacement for the system allocator. Hierarchical Data Format V5 1.8.7 1.6.7 Used for data I/O in some example ap-(HDF5)90 plications. See important note below.

Table 2.5: Optional software prerequisites for HPX on Linux systems

Table 2.6: Optional software prerequisites for HPX on Windows systems

| Name                     | Recommended | Minimum | Notes                                           |
|--------------------------|-------------|---------|-------------------------------------------------|
|                          | version     | version |                                                 |
| Hierarchical Data Format | 1.8.7       | 1.6.7   | Used for data I/O in some example applications. |
| V5 (HDF5) <sup>91</sup>  |             |         | See important note below.                       |

**Important:** The C++ HDF5 libraries must be compiled with enabled thread safety support. This has to be explicitly specified while configuring the HDF5 libraries as it is not the default. Additionally, you must set the following environment variables before configuring the HDF5 libraries (this part only needs to be done on Linux):

```
export CFLAGS='-DHDatexit=""'
export CPPFLAGS='-DHDatexit=""'
```

# **Documentation**

To build the *HPX* documentation you need recent versions of the following packages:

- python (2 or 3)
- sphinx (Python package)
- sphinx\_rtd\_theme (Python package)
- breathe (Python package)
- doxygen

If the Python<sup>92</sup> dependencies are not available through your system package manager you can install them using the Python<sup>93</sup> package manager pip:

```
pip install --user sphinx sphinx_rtd_theme breathe
```

You may need to set the following CMake<sup>94</sup> variables to make sure CMake<sup>95</sup> can find the required dependencies.

- 89 https://www.canonware.com/jemalloc
- 90 https://www.hdfgroup.org/HDF5
- 91 https://www.hdfgroup.org/HDF5
- 92 https://www.python.org
- 93 https://www.python.org
- 94 https://www.cmake.org
- 95 https://www.cmake.org

#### DOXYGEN ROOT: PATH

Specifies where to look for the installation of the Doxygen<sup>96</sup> tool.

#### SPHINX\_ROOT:PATH

Specifies where to look for the installation of the Sphinx<sup>97</sup> tool.

### BREATHE APIDOC ROOT: PATH

Specifies where to look for the installation of the Breathe<sup>98</sup> tool.

## **Installing Boost**

**Important:** When building Boost using gcc please note that it is always a good idea to specify a cxxflags=-std=c++11 command line argument to b2 (bjam). Note however, that this is absolutely necessary when using gcc V5.2 and above.

**Important:** On Windows, depending on the installed versions of Visual Studio, you might also want to pass the correct toolset to the b2 command depending on which version of the IDE you want to use. In addition, passing address-model=64 is highly recommended. It might be also necessary to add command line argument --build-type=complete to the b2 command on the Windows platform.

The easiest way to create a working Boost installation is to compile Boost from sources yourself. This is particularly important as many high performance resources, even if they have Boost installed, usually only provide you with an older version of Boost. We suggest you download the most recent release of the Boost libraries from here: Boost Downloads<sup>99</sup>. Unpack the downloaded archive into a directory of your choosing. We will refer to this directory a \$BOOST.

Building and installing the Boost binaries is simple, regardless what platform you are on the basic instructions are as follows (with possible additional platform-dependent command line arguments):

```
cd $BOOST
bootstrap --prefix=<where to install boost>
./b2 -j<N>
./b2 install
```

where: <where to install boost> is the directory the built binaries will be installed to, and <N> is the number of cores to use to build the Boost binaries.

After the above sequence of commands has been executed (this may take a while!) you will need to specify the directory where Boost was installed as BOOST\_ROOT (<where to install boost>) while executing cmake for HPX as explained in detail in the sections How to install HPX on Unix variants and How to install HPX on Windows.

#### **Installing Hwloc**

**Note:** These instructions are for everything except Windows. On Windows there is no need to build hwloc. Instead download the latest release, extract the files, and set HWLOC\_ROOT during cmake configuration to the directory in

<sup>96</sup> https://www.doxygen.org

<sup>97</sup> http://www.sphinx-doc.org

<sup>98</sup> https://breathe.readthedocs.io/en/latest

<sup>99</sup> https://www.boost.org/users/download/

We suggest you download the most recent release of hwloc from here: Hwloc Downloads<sup>100</sup>. Unpack the downloaded archive into a directory of your choosing. We will refer to this directory as \$HWLOC.

To build hwloc run:

```
cd $HWLOC
./configure --prefix=<where to install hwloc>
make -j<N> install
```

where: <where to install hwloc> is the directory the built binaries will be installed to, and <N> is the number of cores to use to build hwloc.

After the above sequence of commands has been executed you will need to specify the directory where Hwloc was installed as HWLOC\_ROOT (<where to install hwloc>) while executing cmake for HPX as explained in detail in the sections How to install HPX on Unix variants and How to install HPX on Windows.

Please see Hwloc Documentation<sup>101</sup> for more information about Hwloc.

## **Building HPX**

#### **Basic information**

Once CMake has been run, the build process can be started. The *HPX* build process is highly configurable through CMake and various CMake variables influence the build process. The build process consists of the following parts:

- The HPX core libraries (target core): This forms the basic set of HPX libraries. The generated targets are:
  - hpx: The core *HPX* library (always enabled).
  - hpx\_init: The HPX initialization library that applications need to link against to define the HPX entry points (disabled for static builds).
  - hpx\_wrap: The HPX static library used to determine the runtime behavior of HPX code and respective entry points for hpx main.h
  - iostreams component: The component used for (distributed) IO (always enabled).
  - component\_storage\_component: The component needed for migration to persistent storage.
  - unordered\_component: The component needed for a distributed (partitioned) hash table.
  - partioned\_vector\_component: The component needed for a distributed (partitioned) vector.
  - memory\_component: A dynamically loaded plugin that exposed memory based performance counters (only available on Linux).
  - io\_counter\_component: A dynamically loaded plugin plugin that exposes I/O performance counters (only available on Linux).
  - papi\_component: A dynamically loaded plugin that exposes PAPI performance counters (enabled with HPX\_WITH\_PAPI:BOOL, default is Off).
- *HPX* Examples (target examples): This target is enabled by default and builds all *HPX* examples (disable by setting *HPX\_WITH\_EXAMPLES:BOOL*=Off). *HPX* examples are part of the all target and are included in the installation if enabled.

<sup>100</sup> https://www.open-mpi.org/software/hwloc/v1.11

<sup>101</sup> https://www.open-mpi.org/projects/hwloc/doc/

- *HPX* Tests (target tests): This target builds the *HPX* test suite and is enabled by default (disable by setting *HPX\_WITH\_TESTS:BOOL* = Off). They are not built by the all target and have to be built separately.
- *HPX* Documentation (target docs): This target builds the documentation, this is not enabled by default (enable by setting *HPX\_WITH\_DOCUMENTATION: BOOL*=On. For more information see *Documentation*.

For a complete list of available CMake variables that influence the build of *HPX* see *CMake variables used to configure HPX*.

The variables can be used to refine the recipes that can be found *Platform specific build recipes* which show some basic steps on how to build HPX for a specific platform.

In order to use *HPX*, only the core libraries are required (the ones marked as optional above are truly optional). When building against *HPX*, the CMake<sup>102</sup> variable HPX\_LIBRARIES will contain hpx and hpx\_init (for pkgconfig, those are added to the Libs sections). In order to use the optional libraries, you need to specify them as link dependencies in your build (See *Creating HPX projects*).

As *HPX* is a modern C++ Library we require a certain minimal set of features from the C++11 standard. In addition, we make use of certain C++14 features if the used compiler supports them. This means that the *HPX* build system will try to determine the highest support C++ standard flavor and check for availability of those features. That is, the default will be the highest C++ standard version available. If you want to force *HPX* to use a specific C++ standard version you can use the following CMake<sup>103</sup> variables:

- HPX\_WITH\_CXX0X: Enables Pre-C++11 support (This is the minimal required mode on older gcc versions).
- HPX\_WITH\_CXX11: Enables C++11 support
- HPX WITH CXX14: Enables C++14 support
- HPX WITH CXX17: Enables C++17 support
- HPX\_WITH\_CXX2A: Enables (experimental) C++20 support

### **Build types**

CMake can be configured to generate project files suitable for builds that have enabled debugging support or for an optimized build (without debugging support). The CMake variable used to set the build type is CMAKE\_BUILD\_TYPE (for more information see the CMake Documentation 104). Available build types are:

- **Debug**: Full debug symbols available and additional assertions to help debugging. To enable the debug build type for the *HPX* API, the C++ Macro HPX\_DEBUG is defined.
- RelWithDebInfo: Release build with debugging symbols. This is most useful for profiling applications
- Release: Release build. This disables assertions and enables default compiler optimizations.
- **RelMinSize**: Release build with optimizations for small binary sizes.

**Important:** We currently don't guarantee ABI compatibility between Debug and Release builds. Please make sure that applications built against HPX use the same build type as you used to build HPX. For CMake<sup>105</sup> builds, this means that the CMAKE\_BUILD\_TYPE variables have to match and for projects not using CMake<sup>106</sup>, the HPX\_DEBUG macro has to be set in debug mode.

<sup>102</sup> https://www.cmake.org

<sup>103</sup> https://www.cmake.org

<sup>104</sup> https://cmake.org/cmake/help/latest/variable/CMAKE\_BUILD\_TYPE.html

<sup>105</sup> https://www.cmake.org

<sup>106</sup> https://www.cmake.org

## Platform specific notes

Some platforms require to have special link and/or compiler flags specified to build HPX. This is handled via CMake<sup>107</sup>'s support for different toolchains (see cmake-toolchains(7)<sup>108</sup> for more information). This is also used for cross compilation.

*HPX* ships with a set of toolchains that can be used for compilation of *HPX* itself and applications depending on *HPX*. Please see *CMake toolchains shipped with HPX* for more information.

In order to enable full static linking with the libraries, the CMake<sup>109</sup> variable HPX\_WITH\_STATIC\_LINKING: BOOL has to be set to On.

## Debugging applications using core files

For *HPX* to generate useful core files, *HPX* has to be compiled without signal and exception handlers *HPX\_WITH\_DISABLED\_SIGNAL\_EXCEPTION\_HANDLERS:BOOL*. If this option is not specified, the signal handlers change the application state. For example, after a segmentation fault the stack trace will show the signal handler. Similarly, unhandled exceptions are also caught by the these handlers and the stack trace will not point to the location where the unhandled exception was thrown.

In general, core files are a helpful tool to inspect the state of the application at the moment of the crash (post-mortem debugging), without the need of attaching a debugger beforehand. This approach to debugging is especially useful if the error cannot be reliably reproduced, as only a single crashed application run is required to gain potentially helpful information like a stacktrace.

To debug with core files, the operating system first has to be told to actually write them. On most unix systems this can be done by calling:

```
ulimit -c unlimited
```

in the shell. Now the debugger can be started up with:

```
gdb <application> <core file name>
```

The debugger should now display the last state of the application. The default file name for core files is core.

#### Platform specific build recipes

**Note:** The following build recipes are mostly user-contributed and may be outdated. We always welcome updated and new build recipes.

## How to install HPX on Unix variants

• Create a build directory. *HPX* requires an out-of-tree build. This means you will be unable to run CMake in the *HPX* source tree.

```
cd hpx
mkdir my_hpx_build
cd my_hpx_build
```

<sup>107</sup> https://www.cmake.org

<sup>108</sup> https://cmake.org/cmake/help/latest/manual/cmake-toolchains.7.html

<sup>109</sup> https://www.cmake.org

• Invoke CMake from your build directory, pointing the CMake driver to the root of your HPX source tree.

```
cmake -DBOOST_ROOT=/root/of/boost/installation \
    -DHWLOC_ROOT=/root/of/hwloc/installation
    [other CMake variable definitions] \
    /path/to/source/tree
```

#### for instance:

```
cmake -DBOOST_ROOT=\sim/packages/boost -DHWLOC_ROOT=/packages/hwloc -DCMAKE_INSTALL_ \hookrightarrow PREFIX=\sim/packages/hpx \sim/downloads/hpx_0.9.10
```

• Invoke GNU make. If you are on a machine with multiple cores, add the -jN flag to your make invocation, where N is the number of parallel processes *HPX* gets compiled with.

```
gmake -j4
```

**Caution:** Compiling and linking *HPX* needs a considerable amount of memory. It is advisable that at least 2 GB of memory per parallel process is available.

**Note:** Many Linux distributions use make as an alias for gmake.

• To complete the build and install HPX:

```
gmake install
```

**Important:** These commands will build and install the essential core components of *HPX* only. In order to build and run the tests, please invoke:

```
gmake tests && gmake test
```

and in order to build (and install) all examples invoke:

```
cmake -DHPX_WITH_EXAMPLES=On .
gmake examples
gmake install
```

For more detailed information about using CMake please refer its documentation and also the section *Building HPX*. Please pay special attention to the section about *HPX\_WITH\_MALLOC:STRING* as this is crucial for getting decent performance.

### How to install HPX on OS X (Mac)

This section describes how to build HPX for OS X (Mac).

### Build (and install) a recent version of Boost, using Clang and libc++

To build Boost with Clang and make it link to libc++ as standard library, you'll need to set up either of the following in your ~/user-config.jam file:

(Again, remember to replace /path/to with whatever you used earlier.)

You can then use as build command either:

```
b2 --build-dir=/tmp/build-boost --layout=versioned toolset=clang install -j4
```

or:

```
b2 --build-dir=/tmp/build-boost --layout=versioned toolset=clang install -j4
```

We verified this using Boost V1.53. If you use a different version, just remember to replace /usr/local/include/boost-1 53 with whatever include prefix you had in your installation.

## **Build HPX, finally**

```
cd /path/to git clone https://github.com/STEllAR-GROUP/hpx.git mkdir build-hpx && cd build-hpx
```

To build with Clang 3.2, execute:

```
cmake ../hpx \
    -DCMAKE_CXX_COMPILER=clang++ \
    -DBOOST_INCLUDE_DIR=/usr/local/include/boost-1_53 \
    -DBOOST_LIBRARY_DIR=/usr/local/lib \
    -DBOOST_SUFFIX=-clang-darwin32-mt-1_53 \
make
```

To build with Clang 3.3 (trunk), execute:

```
cmake ../hpx \
    -DCMAKE_CXX_COMPILER=clang++ \
    -DBOOST_INCLUDE_DIR=/usr/local/include/boost-1_53 \
    -DBOOST_LIBRARY_DIR=/usr/local/lib \
    -DBOOST_SUFFIX=-clang-darwin33-mt-1_53 \
make
```

For more detailed information about using CMake please refer its documentation and to the section Building HPX for.

### Alternative installation method of HPX on OS X (Mac)

Alternatively, you can install a recent version of gcc as well as all required libraries via MacPorts:

- 1. Install MacPorts
- 2. Install CMake, gcc 4.8, and hwloc:

```
sudo port install gcc48 sudo port install hwloc
```

#### You may also want:

```
sudo port install cmake
sudo port install git-core
```

3. Make this version of gcc your default compiler:

```
sudo port install gcc_select
sudo port select gcc mp-gcc48
```

4. Build Boost manually (the Boost package of MacPorts is built with Clang, and unfortunately doesn't work with a GCC-build version of HPX):

```
wget https://dl.bintray.com/boostorg/release/1.69.0/source/boost_1_69_0.tar.bz2
tar xjf boost_1_69_0.tar.bz2
pushd boost_1_69_0
export BOOST_ROOT=$HOME/boost_1_69_0
./bootstrap.sh --prefix=$BOOST_DIR
./b2 -j8
./b2 -j8 install
export DYLD_LIBRARY_PATH=$DYLD_LIBRARY_PATH:$BOOST_ROOT/lib
popd
```

5. Build HPX:

```
git clone https://github.com/STEllAR-GROUP/hpx.git
mkdir hpx-build
pushd hpx-build
export HPX_ROOT=$HOME/hpx
cmake -DCMAKE_C_COMPILER=gcc \
    -DCMAKE_CXX_COMPILER=g++ \
    -DCMAKE_FORTRAN_COMPILER=gfortran \
    -DCMAKE_C_FLAGS="-Wno-unused-local-typedefs" \
    -DCMAKE_CXX_FLAGS="-Wno-unused-local-typedefs" \
    -DBOOST ROOT=$BOOST ROOT \
    -DHWLOC_ROOT=/opt/local \
    -DCMAKE_INSTALL_PREFIX=$HOME/hpx \
         $ (pwd) / . . / hpx
make -j8
make -j8 install
export DYLD_LIBRARY_PATH=$DYLD_LIBRARY_PATH:$HPX_ROOT/lib/hpx
popd
```

- 6. Note that you need to set BOOST\_ROOT, HPX\_ROOT and DYLD\_LIBRARY\_PATH (for both BOOST\_ROOT and HPX\_ROOT every time you configure, build, or run an HPX application.
- 7. If you want to use *HPX* with MPI, you need to enable the MPI parcelport, and also specify the location of the MPI wrapper scripts. This can be done e.g. with the following command:

```
cmake -DHPX_WITH_PARCELPORT_MPI=ON \
    -DCMAKE_C_COMPILER=gcc \
    -DCMAKE_CXX_COMPILER=g++ \
    -DCMAKE_FORTRAN_COMPILER=gfortran \
    -DMPI_C_COMPILER=openmpicc \
```

(continues on next page)

```
-DMPI_CXX_COMPILER=openmpic++ \
-DMPI_FORTRAN_COMPILER=openmpif90 \
-DCMAKE_C_FLAGS="-Wno-unused-local-typedefs" \
-DCMAKE_CXX_FLAGS="-Wno-unused-local-typedefs" \
-DBOOST_ROOT=$BOOST_DIR \
-DHWLOC_ROOT=/opt/local \
-DCMAKE_INSTALL_PREFIX=$HOME/hpx
$(pwd)/../hpx
```

## How to install HPX on Windows

## Installation of required prerequisites

- Download the Boost c++ libraries from Boost Downloads 110
- Install the boost library as explained in the section Installing Boost
- Install the hwloc library as explained in the section *Installing Hwloc*
- Download the latest version of CMake binaries, which are located under the platform section of the downloads page at CMake Downloads<sup>111</sup>.
- Download the latest version of *HPX* from the STEllAR website: *HPX* Downloads<sup>112</sup>.

## Installation of the HPX library

- Create a build folder. HPX requires an out-of-tree-build. This means that you will be unable to run CMake in the HPX source folder.
- Open up the CMake GUI. In the input box labelled "Where is the source code:", enter the full path to the source folder. The source directory is one where the sources were checked out. CMakeLists.txt files in the source directory as well as the subdirectories describe the build to CMake. In addition to this, there are CMake scripts (usually ending in .cmake) stored in a special CMake directory. CMake does not alter any file in the source directory and doesn't add new ones either. In the input box labelled "Where to build the binaries:", enter the full path to the build folder you created before. The build directory is one where all compiler outputs are stored, which includes object files and final executables.
- Add CMake variable definitions (if any) by clicking the "Add Entry" button. There are two required variables you need to define: BOOST\_ROOT and HWLOC\_ROOT These (PATH) variables need to be set to point to the root folder of your Boost<sup>113</sup> and Portable Hardware Locality (HWLOC)<sup>114</sup> installations. It is recommended to set the variable CMAKE\_INSTALL\_PREFIX as well. This determines where the HPX libraries will be built and installed. If this (PATH) variable is set, it has to refer to the directory where the built *HPX* files should be installed to.
- Press the "Configure" button. A window will pop up asking you which compilers to use. Select the Visual Studio 10 (64Bit) compiler (it usually is the default if available). The Visual Studio 2012 (64Bit) and Visual Studio 2013 (64Bit) compilers are supported as well. Note that while it is possible to build HPX for x86, we don't recommend doing so as 32 bit runs are severely restricted by a 32 bit Windows system limitation affecting the number of HPX threads you can create.

<sup>110</sup> https://www.boost.org/users/download/

<sup>111</sup> https://www.cmake.org/cmake/resources/software.html

<sup>112</sup> https://stellar-group.org/downloads/

<sup>113</sup> https://www.boost.org/

<sup>114</sup> https://www.open-mpi.org/projects/hwloc/

- Press "Configure" again. Repeat this step until the "Generate" button becomes clickable (and until no variable definitions are marked red anymore).
- · Press "Generate".
- Open up the build folder, and double-click hpx.sln.
- Build the INSTALL target.

For more detailed information about using CMake<sup>115</sup> please refer its documentation and also the section *Building HPX*.

#### How to build HPX under Windows 10 x64 with Visual Studio 2015

- Download the CMake<sup>116</sup> V3.4.3 installer (or latest version) from here<sup>117</sup>
- Download the Portable Hardware Locality (HWLOC)<sup>118</sup> V1.11.0 (or latest version) from here<sup>119</sup> and unpack it.
- Download the latest Boost<sup>120</sup> libraries from here<sup>121</sup> and unpack them.
- Build the boost DLLs and LIBs by using these commands from Command Line (or PowerShell). Open CMD/PowerShell inside the Boost dir and type in:

```
bootstrap.bat
```

This batch file will set up everything needed to create a successful build. Now execute:

This command will start a (very long) build of all available Boost libraries. Please, be patient.

• Open CMake-GUI.exe and set up your source directory (input field 'Where is the source code') to the *base directory* of the source code you downloaded from HPX's GitHub pages. Here's an example of my CMake path settings which point to my Documents/GitHub/hpx folder:

Inside the 'Where is the source-code' enter the base directory of your HPX source directory (do not enter the "src" sub-directory!) Inside 'Where to build the binaries' you should put in the path where all the building process will happen. This is important because the building machinery will do an "out-of-tree" build. CMake is not touching or changing in any way the original source files. Instead, it will generate Visual Studio Solution Files which will build HPX packages out of the HPX source tree.

- Set three new environment variables (in CMake, not in Windows environment, by the way): BOOST\_ROOT, HWLOC\_ROOT, CMAKE\_INSTALL\_PREFIX. The meaning of these variables is as follows:
  - BOOST\_ROOT the root directory of the unpacked Boost headers/cpp files.
  - HWLOC ROOT the root directory of the unpacked Portable Hardware Locality files.
  - CMAKE\_INSTALL\_PREFIX the "root directory" where the future builds of HPX should be installed to.

<sup>115</sup> https://www.cmake.org

<sup>116</sup> https://www.cmake.org

<sup>117</sup> https://blog.kitware.com/cmake-3-4-3-available-for-download/

<sup>118</sup> https://www.open-mpi.org/projects/hwloc/

<sup>119</sup> http://www.open-mpi.org/software/hwloc/v1.11/downloads/hwloc-win64-build-1.11.0.zip

<sup>120</sup> https://www.boost.org/

<sup>121</sup> https://www.boost.org/users/download/

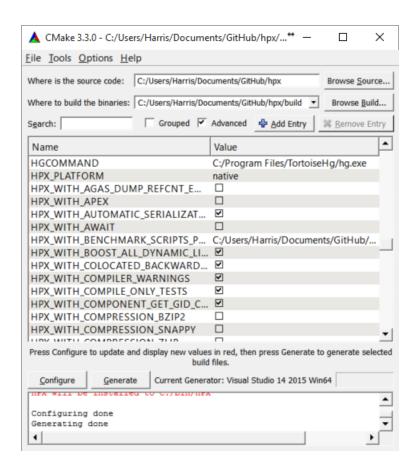

Fig. 2.3: Example CMake path settings.

**Note:** HPX is a BIG software collection and I really don't recommend using the default C:\Program Files\hpx. I prefer simpler paths without white space, like C:\bin\hpx or D:\bin\hpx etc.

To insert new env-vars click on "Add Entry" and then insert the name inside "Name", select PATH as Type and put the path-name in "Path" text field. Repeat this for the first three variables.

This is how variable insertion looks like:

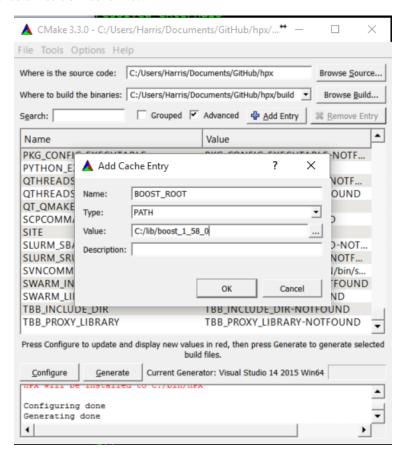

Fig. 2.4: Example CMake adding entry.

Alternatively you could provide BOOST\_LIBRARYDIR instead of BOOST\_ROOT with a difference that BOOST\_LIBRARYDIR should point to the subdirectory inside Boost root where all the compiled DLLs/LIBs are. I myself have used BOOST\_LIBRARYDIR which pointed to the bin.v2 subdirectory under the Boost rootdir. Important is to keep the meanings of these two variables separated from each other: BOOST\_DIR points to the ROOT folder of the boost library. BOOST\_LIBRARYDIR points to the subdir inside Boost root folder where the compiled binaries are.

- Click the 'Configure' button of CMake-GUI. You will be immediately presented a small window where you can select the C++ compiler to be used within Visual Studio. In my case I have used the latest v14 (a.k.a C++ 2015) but older versions should be sufficient too. Make sure to select the 64Bit compiler
- After the generate process has finished successfully click the 'Generate' button. Now, CMake will put new VS Solution files into the BUILD folder you selected at the beginning.
- Open Visual Studio and load the HPX.sln from your build folder.
- Go to CMakePredefinedTargets and build the INSTALL project:

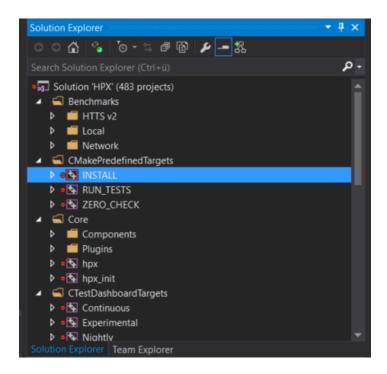

Fig. 2.5: Visual Studio INSTALL target.

It will take some time to compile everything and in the end you should see an output similar to this one:

## How to Install HPX on BlueGene/Q

So far we only support BGClang for compiling HPX on the BlueGene/Q.

- Check if BGClang is available on your installation. If not obtain and install a copy from the BGClang trac page<sup>122</sup>.
- Build (and install) a recent version of Hwloc Downloads<sup>123</sup>. With the following commands:

```
./configure \
  --host=powerpc64-bgq-linux \
  --prefix=$HOME/install/hwloc \
  --disable-shared \
  --enable-static \
 CPPFLAGS='-I/bgsys/drivers/ppcfloor -I/bgsys/drivers/ppcfloor/spi/include/
→kernel/cnk/'
make
make install
```

• Build (and install) a recent version of Boost, using BGClang. To build Boost with BGClang, you'll need to set up the following in your Boost ~/user-config.jam file:

```
# user-config.jam (put this file into your home directory)
using clang
  :
```

(continues on next page)

<sup>122</sup> https://trac.alcf.anl.gov/projects/llvm-bgq

<sup>123</sup> https://www.open-mpi.org/software/hwloc/v1.11

```
Output
Show output from: Build
116> -- Installing: C:/bin/HPX/bin/1d_stencil_2.exe
116> -- Installing: C:/bin/HPX/bin/1d_stencil_3.exe
116> -- Installing: C:/bin/HPX/bin/1d_stencil_4.exe
 116> -- Installing: C:/bin/HPX/bin/1d stencil 4 parallel.exe
116> -- Installing: C:/bin/HPX/bin/1d_stencil_5.exe
116> -- Installing: C:/bin/HPX/bin/1d_stencil_6.exe
116> -- Installing: C:/bin/HPX/bin/1d stencil 7.exe
116> -- Installing: C:/bin/HPX/bin/1d stencil 8.exe
 116> -- Installing: C:/bin/HPX/bin/1d_stencil_1_omp.exe
 116> -- Installing: C:/bin/HPX/bin/1d_stencil_3_omp.exe
116> -- Installing: C:/bin/HPX/bin/simple_central_tuplespace_client.exe
116> -- Installing: C:/bin/HPX/lib/hpx_simple_central_tuplespaced.lib
116> -- Installing: C:/bin/HPX/lib/hpx_simple_central_tuplespaced.dll
116> -- Installing: C:/bin/HPX/bin/transpose_serial.exe
116> -- Installing: C:/bin/HPX/bin/transpose_serial_block.exe
 116> -- Installing: C:/bin/HPX/bin/transpose smp.exe
116> -- Installing: C:/bin/HPX/bin/transpose_smp_block.exe
116> -- Installing: C:/bin/HPX/bin/transpose_block.exe
116> -- Installing: C:/bin/HPX/bin/transpose serial vector.exe
116> -- Installing: C:/bin/HPX/bin/hpx runtime.exe
 Error List Output Find Symbol Results Package Manager Console Azure App Service Activity
```

Fig. 2.6: Visual Studio build output.

```
: bgclang++11 : ; ;
```

You can then use this as your build command:

```
./bootstrap.sh
./b2 --build-dir=/tmp/build-boost --layout=versioned toolset=clang -j12
```

• Clone the master *HPX* git repository (or a stable tag):

```
git clone git://github.com/STEllAR-GROUP/hpx.git
```

• Generate the *HPX* buildfiles using cmake:

• To complete the build and install *HPX*:

```
make -j24
make install
```

This will build and install the essential core components of *HPX* only. Use:

```
make -j24 examples
make -j24 install
```

to build and install the examples.

#### How to Install HPX on the Xeon Phi

### Installation of the Boost Libraries

- Download Boost Downloads 124 for Linux and unpack the retrieved tarball.
- Adapt your ~/user-config.jam to contain the following lines:

```
## Toolset to be used for compiling for the host
using intel
   : host
   :
   : <cxxflags>"-std=c++0x"
   ;

## Toolset to be used for compiling for the Xeon Phi
using intel
   : mic
   :
   : <cxxflags>"-std=c++0x -mmic"
        linkflags>"-std=c++0x -mmic"
   ;
   ;
```

• Change to the directory you unpacked boost in (from now on referred to as \$BOOST\_ROOT) and execute the following commands:

```
./bootstrap.sh
./b2 toolset=intel-mic -j<N>
```

You should now have all the required boost libraries.

### Installation of the Hwloc library

- Download Hwloc Downloads<sup>125</sup>, unpack the retrieved tarball and change to the newly created directory.
- Run the configure-make-install procedure as follows:

<sup>124</sup> https://www.boost.org/users/download/

<sup>125</sup> https://www.open-mpi.org/software/hwloc/v1.11

**Important:** The minimally required version of the Portable Hardware Locality (HWLOC) library on the Intel Xeon Phi is V1.6.

You now have a working hwloc installation in \$HWLOC\_ROOT.

## **Building HPX**

After all the prerequisites have been successfully installed, we can now start building and installing *HPX*. The build procedure is almost the same as for *How to install HPX on Unix variants* with the sole difference that you have to enable the Xeon Phi in the CMake Build system. This is achieved by invoking CMake in the following way:

For more detailed information about using CMake please refer to its documentation and to the section *Building HPX*. Please pay special attention to the section about <code>HPX\_WITH\_MALLOC:STRING</code> as this is crucial for getting decent performance on the Xeon Phi.

#### How to install HPX on Fedora distributions

**Important:** There are official HPX packages for Fedora. Unless you want to customize your build you may want to start off with the official packages. Instructions can be found on the HPX Downloads 126 page.

**Note:** This section of the manual is based off of our collaborators Patrick Diehl's blog post Installing HPX on Fedora 22<sup>127</sup>.

• Install all packages for minimal installation:

```
sudo dnf install gcc-c++ cmake boost-build boost boost-devel hwloc-devel \
hwloc gcc-gfortran papi-devel gperftools-devel docbook-dtds \
docbook-style-xsl libsodium-devel doxygen boost-doc hdf5-devel \
fop boost-devel boost-openmpi-devel boost-mpich-devel
```

• Get the development branch of HPX:

```
git clone https://github.com/STEllAR-GROUP/hpx.git
```

• Configure it with CMake:

```
cd hpx
mkdir build
cd build
cmake -DCMAKE_INSTALL_PREFIX=/opt/hpx ..
```

(continues on next page)

<sup>126</sup> https://stellar-group.org/downloads/

<sup>127</sup> http://diehlpk.github.io/2015/08/04/hpx-fedora.html

```
make -j
make install
```

**Note:** To build HPX without examples use:

```
cmake -DCMAKE_INSTALL_PREFIX=/opt/hpx -DHPX_WITH_EXAMPLES=Off ..
```

• Add the library path of HPX to ldconfig:

```
sudo echo /opt/hpx/lib > /etc/ld.so.conf.d/hpx.conf
sudo ldconfig
```

### How to install HPX on Arch distributions

**Important:** There are HPX packages for Arch in the AUR. Unless you want to customize your build you may want to start off with those. Instructions can be found on the HPX Downloads 128 page.

• Install all packages for a minimal installation:

```
sudo pacman -S gcc clang cmake boost hwloc gperftools
```

• For building the documentation you will need to further install the following:

```
sudo pacman -S doxygen python-pip
pip install --user sphinx_rtd_theme breathe
```

The rest of the installation steps are same as provided with Fedora or Unix variants.

### How to install HPX on Debian-based distributions

• Install all packages for a minimal installation:

```
sudo apt install cmake libboost-all-dev hwloc libgoogle-perftools-dev
```

• For building the documentation you will need to further install the following:

```
sudo apt install doxygen python-pip
pip install --user sphinx sphinx_rtd_theme breathe
```

or the following if you prefer to get Python packages from the Debian repositories:

```
sudo apt install doxygen python-sphinx python-sphinx-rtd-theme python-breathe
```

The rest of the installation steps are same as provided with Fedora or Unix variants.

<sup>128</sup> https://stellar-group.org/downloads/

## CMake toolchains shipped with HPX

In order to compile HPX for various platforms, we provide a variety of toolchain files that take care of setting up various CMake variables like compilers etc. They are located in the <code>cmake/toolchains</code> directory:

- ARM-gcc
- BGION-gcc
- BGO
- Cray
- CravKNL
- CrayKNLStatic
- CrayStatic
- XeonPhi

To use them pass the <code>-DCMAKE\_TOOLCHAIN\_FILE=<toolchain></code> argument to the cmake invocation.

## ARM-gcc

```
# Copyright (c) 2015 Thomas Heller
#
# Distributed under the Boost Software License, Version 1.0. (See accompanying
# file LICENSE_1_0.txt or copy at http://www.boost.org/LICENSE_1_0.txt)
set(CMAKE_SYSTEM_NAME Linux)
set(CMAKE_CROSSCOMPILING ON)
# Set the gcc Compiler
set(CMAKE_CXX_COMPILER arm-linux-gnueabihf-g++-4.8)
set(CMAKE_CXX_COMPILER arm-linux-gnueabihf-gcc-4.8)
set(CMAKE_C_COMPILER arm-linux-gnueabihf-gcc-4.8)
set(HPX_WITH_GENERIC_CONTEXT_COROUTINES ON CACHE BOOL "enable generic coroutines")
set(CMAKE_FIND_ROOT_PATH_MODE_PROGRAM NEVER)
set(CMAKE_FIND_ROOT_PATH_MODE_LIBRARY ONLY)
set(CMAKE_FIND_ROOT_PATH_MODE_INCLUDE ONLY)
set(CMAKE_FIND_ROOT_PATH_MODE_PACKAGE ONLY)
```

# **BGION-gcc**

(continues on next page)

```
set (CMAKE_C_COMPILER gcc)
#set(CMAKE Fortran COMPILER)
# Add flags we need for BGAS compilation
set (CMAKE_CXX_FLAGS_INIT
  "-D_powerpc_ -D_bgion_ -I/gpfs/bbp.cscs.ch/home/biddisco/src/bgas/rdmahelper "
  CACHE STRING "Initial compiler flags used to compile for BGAS"
# the V1R2M2 includes are necessary for some hardware specific features
#-DHPX SMALL STACK SIZE=0x200000 -DHPX MEDIUM STACK SIZE=0x200000 -DHPX LARGE STACK
→SIZE=0x200000 -DHPX_HUGE_STACK_SIZE=0x200000
set (CMAKE_EXE_LINKER_FLAGS_INIT "-L/gpfs/bbp.cscs.ch/apps/bgas/tools/gcc/gcc-4.8.2/
→install/lib64 -latomic -lrt" CACHE STRING "BGAS flags")
set (CMAKE_C_FLAGS_INIT "-D_powerpc__ -I/gpfs/bbp.cscs.ch/home/biddisco/src/bgas/
→rdmahelper" CACHE STRING "BGAS flags")
# We do not perform cross compilation here ...
set (CMAKE_CROSSCOMPILING OFF)
# Set our platform name
set(HPX_PLATFORM "native")
# Disable generic coroutines (and use posix version)
set (HPX_WITH_GENERIC_CONTEXT_COROUTINES OFF CACHE BOOL "disable generic coroutines")
# BGAS nodes support ibverbs
set (HPX_WITH_PARCELPORT_IBVERBS ON CACHE BOOL "")
# Always disable the tcp parcelport as it is non-functional on the BGQ.
set (HPX_WITH_PARCELPORT_TCP ON CACHE BOOL "")
# Always enable the tcp parcelport as it is currently the only way to communicate on_
\rightarrowthe BGQ.
set (HPX WITH PARCELPORT MPI ON CACHE BOOL "")
# We have a bunch of cores on the A2 processor ...
set(HPX_WITH_MAX_CPU_COUNT "64" CACHE STRING "")
# We have no custom malloc yet
if(NOT DEFINED HPX_WITH_MALLOC)
 set(HPX_WITH_MALLOC "system" CACHE STRING "")
set (HPX_HIDDEN_VISIBILITY OFF CACHE BOOL "")
# Convenience setup for jb @ bbpbg2.cscs.ch
set (BOOST_ROOT "/qpfs/bbp.cscs.ch/home/biddisco/apps/qcc-4.8.2/boost_1_56_0")
set (HWLOC_ROOT "/qpfs/bbp.cscs.ch/home/biddisco/apps/qcc-4.8.2/hwloc-1.8.1")
set (CMAKE_BUILD_TYPE "Debug" CACHE STRING "Default build")
# Testing flags
set (BUILD_TESTING
                                  ON CACHE BOOL "Testing enabled by default")
                                  ON CACHE BOOL "Testing enabled by default")
set (HPX_WITH_TESTS
set(HPX_WITH_TESTS_BENCHMARKS ON CACHE BOOL "Testing enabled by default")
set(HPX_WITH_TESTS_REGRESSIONS ON CACHE BOOL "Testing enabled by default")
set (HPX_WITH_TESTS_REGRESSIONS
                                  ON CACHE BOOL "Testing enabled by default")
set (HPX WITH TESTS UNIT
                                  ON CACHE BOOL "Testing enabled by default")
set(HPX_WITH_TESTS_EXAMPLES ON CACHE BOOL Testing enabled by default")
set (HPX_WITH_TESTS_EXTERNAL_BUILD_OFF_CACHE_BOOL_"Turn off build of cmake build tests
set (DART_TESTING_TIMEOUT
                                   45 CACHE STRING "Life is too short")
# HPX_WITH_STATIC_LINKING
```

### **BGQ**

```
# Copyright (c) 2014 Thomas Heller
# Distributed under the Boost Software License, Version 1.0. (See accompanying
# file LICENSE_1_0.txt or copy at http://www.boost.org/LICENSE_1_0.txt)
# This is the default toolchain file to be used with CNK on a BlueGene/Q. It sets
# the appropriate compile flags and compiler such that HPX will compile.
# Note that you still need to provide Boost, hwloc and other utility libraries
# like a custom allocator yourself.
set (CMAKE_SYSTEM_NAME Linux)
# Set the Intel Compiler
set (CMAKE_CXX_COMPILER bgclang++11)
set (CMAKE_C_COMPILER bgclang)
#set (CMAKE_Fortran_COMPILER)
set (MPI_CXX_COMPILER mpiclang++11)
set (MPI_C_COMPILER mpiclang)
#set (MPI_Fortran_COMPILER)
set (CMAKE_C_FLAGS_INIT "" CACHE STRING "")
set(CMAKE_C_COMPILE_OBJECT "<CMAKE_C_COMPILER> -fPIC <DEFINES> <FLAGS> -o <OBJECT> -c

<SOURCE>" CACHE STRING "")
set (CMAKE_C_LINK_EXECUTABLE "<CMAKE_C_COMPILER> -fPIC -dynamic <FLAGS> <CMAKE_C_LINK_
→FLAGS> <LINK_FLAGS> <OBJECTS> -O <TARGET> <LINK_LIBRARIES>" CACHE STRING "")
set(CMAKE_C_CREATE_SHARED_LIBRARY "<CMAKE_C_COMPILER> -fPIC -shared <CMAKE_SHARED_
→LIBRARY CXX FLAGS> <LANGUAGE COMPILE FLAGS> <LINK FLAGS> <CMAKE SHARED LIBRARY
→ CREATE CXX FLAGS> < SONAME FLAG> < TARGET SONAME> -0 < TARGET> < OBJECTS> < LINK
→LIBRARIES> " CACHE STRING "")
set (CMAKE_CXX_FLAGS_INIT "" CACHE STRING "")
set (CMAKE_CXX_COMPILE_OBJECT "<CMAKE_CXX_COMPILER> -fPIC <DEFINES> <FLAGS> -o <OBJECT>
→ -c <SOURCE>" CACHE STRING "")
set (CMAKE_CXX_LINK_EXECUTABLE "<CMAKE_CXX_COMPILER> -fPIC -dynamic <FLAGS> <CMAKE_CXX_
→LINK FLAGS> <LINK FLAGS> <OBJECTS> -O <TARGET> <LINK LIBRARIES>" CACHE STRING "")
set (CMAKE CXX CREATE SHARED LIBRARY "<CMAKE CXX COMPILER> -fPIC -shared <CMAKE SHARED
→LIBRARY_CXX_FLAGS> <LANGUAGE_COMPILE_FLAGS> <LINK_FLAGS> <CMAKE_SHARED_LIBRARY_
→CREATE_CXX_FLAGS> <SONAME_FLAG><TARGET_SONAME> -o <TARGET> <OBJECTS> <LINK_
→LIBRARIES>" CACHE STRING "")
set (CMAKE_Fortran_FLAGS_INIT "" CACHE STRING "")
set (CMAKE Fortran COMPILE OBJECT "<CMAKE Fortran COMPILER> -fPIC <DEFINES> <FLAGS> -o
→ <OBJECT> -c <SOURCE>" CACHE STRING "")
set (CMAKE Fortran LINK EXECUTABLE "<CMAKE Fortran COMPILER> -fPIC -dynamic <FLAGS>
→ < CMAKE_Fortran_LINK_FLAGS > < LINK_FLAGS > < OBJECTS > - o < TARGET > < LINK_LIBRARIES > ")
set (CMAKE_Fortran_CREATE_SHARED_LIBRARY "<CMAKE_Fortran_COMPILER> -fPIC -shared
→ < CMAKE SHARED LIBRARY FORTRAN FLAGS> < LANGUAGE COMPILE FLAGS> < LINK FLAGS> < CMAKE
→SHARED_LIBRARY_CREATE_Fortran_FLAGS> <SONAME_FLAG><TARGET_SONAME> -o <TARGET>
→ <OBJECTS> <LINK_LIBRARIES> " CACHE STRING "")
# Disable searches in the default system paths. We are cross compiling after all
# and cmake might pick up wrong libraries that way
set (CMAKE_FIND_ROOT_PATH_MODE_PROGRAM BOTH)
set (CMAKE_FIND_ROOT_PATH_MODE_LIBRARY ONLY)
set (CMAKE FIND ROOT PATH MODE INCLUDE ONLY)
set (CMAKE FIND ROOT PATH MODE PACKAGE ONLY)
# We do a cross compilation here ...
set (CMAKE_CROSSCOMPILING ON)
# Set our platform name
set (HPX_PLATFORM "BlueGeneQ")
```

(continues on next page)

## Cray

```
# Copyright (c) 2014 Thomas Heller
# Distributed under the Boost Software License, Version 1.0. (See accompanying
# file LICENSE_1_0.txt or copy at http://www.boost.org/LICENSE_1_0.txt)
# This is the default toolchain file to be used with Intel Xeon PHIs. It sets
# the appropriate compile flags and compiler such that HPX will compile.
# Note that you still need to provide Boost, hwloc and other utility libraries
# like a custom allocator yourself.
#set (CMAKE_SYSTEM_NAME Cray-CNK-Intel)
if (HPX_WITH_STATIC_LINKING)
 set_property(GLOBAL PROPERTY TARGET_SUPPORTS_SHARED_LIBS FALSE)
else()
endif()
# Set the Cray Compiler Wrapper
set (CMAKE_CXX_COMPILER CC)
set (CMAKE_C_COMPILER cc)
set (CMAKE_Fortran_COMPILER ftn)
if (CMAKE VERSION VERSION GREATER 3.3.9)
 set(__includes "<INCLUDES>")
endif()
set (CMAKE_C_FLAGS_INIT "" CACHE STRING "")
set(CMAKE_SHARED_LIBRARY_C_FLAGS "-fPIC -shared" CACHE STRING "")
set (CMAKE_SHARED_LIBRARY_CREATE_C_FLAGS "-fPIC -shared" CACHE STRING "")
set(CMAKE_C_COMPILE_OBJECT "<CMAKE_C_COMPILER> -shared -fPIC <DEFINES> ${__includes}
→ <FLAGS> -o <OBJECT> -c <SOURCE>" CACHE STRING "")
set (CMAKE_C_LINK_EXECUTABLE "<CMAKE_C_COMPILER> -fPIC -dynamic <FLAGS> <CMAKE_C_LINK_
→FLAGS> <LINK_FLAGS> <OBJECTS> -O <TARGET> <LINK_LIBRARIES>" CACHE STRING "")
set(CMAKE_C_CREATE_SHARED_LIBRARY "<CMAKE_C_COMPILER> -fPIC -shared <CMAKE_SHARED_
→LIBRARY_CXX_FLAGS> <LANGUAGE_COMPILE_FLAGS> <LINK_FLAGS> <CMAKE_SHARED_LIBRARY_
→ CREATE_CXX_FLAGS> < SONAME_FLAG> < TARGET_SONAME> - o < TARGET> < OBJECTS> < LINK_
→LIBRARIES> " CACHE STRING "")
set (CMAKE CXX FLAGS INIT "" CACHE STRING "")
set(CMAKE_SHARED_LIBRARY_CXX_FLAGS "-fPIC -shared" CACHE STRING "")
set (CMAKE_SHARED_LIBRARY_CREATE_CXX_FLAGS "-fPIC -shared" CACHE STRING "")
set (CMAKE_SHARED_LIBRARY_CREATE_CXX_FLAGS "-fPIC -shared" CACHE STRING "")
set (CMAKE_CXX_COMPILE_OBJECT "<CMAKE_CXX_COMPILER> -shared -fPIC <DEFINES> ${__
→includes} <FLAGS> -o <OBJECT> -c <SOURCE>" CACHE STRING "")
```

(continues on next page)

```
set (CMAKE CXX LINK EXECUTABLE "<CMAKE CXX COMPILER> -fPIC -dynamic <FLAGS> <CMAKE CXX
→LINK FLAGS> <LINK FLAGS> <OBJECTS> -O <TARGET> <LINK LIBRARIES>" CACHE STRING "")
set (CMAKE CXX CREATE SHARED LIBRARY "<CMAKE CXX COMPILER> -fPIC -shared <CMAKE SHARED
→LIBRARY_CXX_FLAGS> <LANGUAGE_COMPILE_FLAGS> <LINK_FLAGS> <CMAKE_SHARED_LIBRARY_
→ CREATE_CXX_FLAGS> < SONAME_FLAG> < TARGET_SONAME> -0 < TARGET> < OBJECTS> < LINK_
→LIBRARIES>" CACHE STRING "")
set (CMAKE_Fortran_FLAGS_INIT "" CACHE STRING "")
set(CMAKE_SHARED_LIBRARY_Fortran_FLAGS "-fPIC" CACHE STRING "")
set (CMAKE SHARED LIBRARY CREATE Fortran FLAGS "-shared" CACHE STRING "")
set(CMAKE_Fortran_COMPILE_OBJECT "<CMAKE_Fortran_COMPILER> -shared -fPIC <DEFINES> ${_
→_includes} <FLAGS> -o <OBJECT> -c <SOURCE>" CACHE STRING "")
set(CMAKE_Fortran_LINK_EXECUTABLE "<CMAKE_Fortran_COMPILER> -fPIC -dynamic <FLAGS>
→ < CMAKE Fortran LINK FLAGS> < LINK FLAGS> < OBJECTS> -0 < TARGET> < LINK LIBRARIES>")
set (CMAKE Fortran CREATE SHARED LIBRARY "<CMAKE Fortran COMPILER> -fPIC -shared
→ < CMAKE SHARED LIBRARY Fortran FLAGS> < LANGUAGE COMPILE FLAGS> < LINK FLAGS> < CMAKE
→SHARED LIBRARY CREATE FORTRAN FLAGS> <SONAME FLAG> <TARGET SONAME> -0 <TARGET>
→ <OBJECTS> <LINK_LIBRARIES> " CACHE STRING "")
# Disable searches in the default system paths. We are cross compiling after all
# and cmake might pick up wrong libraries that way
set (CMAKE_FIND_ROOT_PATH_MODE_PROGRAM BOTH)
set (CMAKE FIND ROOT PATH MODE LIBRARY ONLY)
set (CMAKE_FIND_ROOT_PATH_MODE_INCLUDE ONLY)
set (CMAKE_FIND_ROOT_PATH_MODE_PACKAGE ONLY)
set (HPX_WITH_PARCELPORT_TCP ON CACHE BOOL "")
set (HPX_WITH_PARCELPORT_MPI ON CACHE BOOL "")
set(HPX_WITH_PARCELPORT_MPI_MULTITHREADED OFF CACHE BOOL "")
set (HPX_WITH_PARCELPORT_LIBFABRIC ON CACHE BOOL "")
set (HPX PARCELPORT LIBFABRIC PROVIDER "gni" CACHE STRING
  "See libfabric docs for details, qni,verbs,psm2 etc etc")
set(HPX_PARCELPORT_LIBFABRIC_THROTTLE_SENDS "256" CACHE STRING
 "Max number of messages in flight at once")
set (HPX_PARCELPORT_LIBFABRIC_WITH_DEV_MODE OFF CACHE BOOL
 "Custom libfabric logging flag")
set (HPX_PARCELPORT_LIBFABRIC_WITH_LOGGING OFF CACHE BOOL
 "Libfabric parcelport logging on/off flag")
set(HPX_WITH_ZERO_COPY_SERIALIZATION_THRESHOLD "4096" CACHE STRING
 "The threshhold in bytes to when perform zero copy optimizations (default: 128)")
# We do a cross compilation here ...
set (CMAKE_CROSSCOMPILING ON CACHE BOOL "")
```

## **CrayKNL**

```
# Copyright (c) 2014 Thomas Heller
#
# Distributed under the Boost Software License, Version 1.0. (See accompanying
# file LICENSE_1_0.txt or copy at http://www.boost.org/LICENSE_1_0.txt)
#
# This is the default toolchain file to be used with Intel Xeon PHIs. It sets
# the appropriate compile flags and compiler such that HPX will compile.
# Note that you still need to provide Boost, hwloc and other utility libraries
# like a custom allocator yourself.
#
if(HPX_WITH_STATIC_LINKING)
set_property(GLOBAL PROPERTY TARGET_SUPPORTS_SHARED_LIBS FALSE)
```

(continues on next page)

```
else()
endif()
# Set the Cray Compiler Wrapper
set (CMAKE_CXX_COMPILER CC)
set (CMAKE_C_COMPILER cc)
set (CMAKE_Fortran_COMPILER ftn)
if (CMAKE_VERSION VERSION_GREATER 3.3.9)
 set(__includes "<INCLUDES>")
endif()
set (CMAKE_C_FLAGS_INIT "" CACHE STRING "")
set(CMAKE_SHARED_LIBRARY_C_FLAGS "-fPIC -shared" CACHE STRING "")
set (CMAKE_SHARED_LIBRARY_CREATE_C_FLAGS "-fPIC -shared" CACHE STRING "")
set (CMAKE C COMPILE OBJECT "<CMAKE C COMPILER> -shared -fPIC <DEFINES> ${ __includes}
→<FLAGS> -o <OBJECT> -c <SOURCE>" CACHE STRING "")
set (CMAKE C LINK EXECUTABLE "<CMAKE C COMPILER> -fPIC <FLAGS> <CMAKE C LINK FLAGS>
→<LINK_FLAGS> <OBJECTS> -O <TARGET> <LINK_LIBRARIES>" CACHE STRING "")
set(CMAKE_C_CREATE_SHARED_LIBRARY "<CMAKE_C_COMPILER> -fPIC -shared <CMAKE_SHARED_
→LIBRARY_CXX_FLAGS> <LANGUAGE_COMPILE_FLAGS> <LINK_FLAGS> <CMAKE_SHARED_LIBRARY_
→ CREATE CXX FLAGS> < SONAME FLAG> < TARGET SONAME> - O < TARGET> < OBJECTS> < LINK
→LIBRARIES> " CACHE STRING "")
set (CMAKE CXX FLAGS INIT "" CACHE STRING "")
set (CMAKE_SHARED_LIBRARY_CXX_FLAGS "-fPIC -shared" CACHE STRING "")
set (CMAKE_SHARED_LIBRARY_CREATE_CXX_FLAGS "-fPIC -shared" CACHE STRING "")
set (CMAKE_SHARED_LIBRARY_CREATE_CXX_FLAGS "-fPIC -shared" CACHE STRING "")
set(CMAKE_CXX_COMPILE_OBJECT "<CMAKE_CXX_COMPILER> -shared -fPIC <DEFINES> ${_
→includes} <FLAGS> -o <OBJECT> -c <SOURCE>" CACHE STRING "")
set (CMAKE CXX LINK EXECUTABLE "<CMAKE CXX COMPILER> -fPIC -dynamic <FLAGS> <CMAKE CXX
→LINK_FLAGS> <LINK_FLAGS> <OBJECTS> -O <TARGET> <LINK_LIBRARIES>" CACHE STRING "")
set(CMAKE_CXX_CREATE_SHARED_LIBRARY "<CMAKE_CXX_COMPILER> -fPIC -shared <CMAKE_SHARED_
→LIBRARY_CXX_FLAGS> <LANGUAGE_COMPILE_FLAGS> <LINK_FLAGS> <CMAKE_SHARED_LIBRARY_
→ CREATE CXX FLAGS> < SONAME FLAG> < TARGET SONAME> -0 < TARGET> < OBJECTS> < LINK
→LIBRARIES>" CACHE STRING "")
set (CMAKE_Fortran_FLAGS_INIT "" CACHE STRING "")
set(CMAKE_SHARED_LIBRARY_Fortran_FLAGS "-fPIC" CACHE STRING "")
set(CMAKE_SHARED_LIBRARY_CREATE_Fortran_FLAGS "-shared" CACHE STRING "")
set(CMAKE_Fortran_COMPILE_OBJECT "<CMAKE_Fortran_COMPILER> -shared -fPIC <DEFINES> ${_
→ includes } <FLAGS> -o <OBJECT> -c <SOURCE>" CACHE STRING "")
set (CMAKE Fortran LINK EXECUTABLE "<CMAKE Fortran COMPILER> -fPIC <FLAGS> <CMAKE
→Fortran LINK FLAGS> <LINK FLAGS> <OBJECTS> -o <TARGET> <LINK LIBRARIES>")
set (CMAKE Fortran CREATE SHARED LIBRARY "<CMAKE Fortran COMPILER> -fPIC -shared
→ < CMAKE_SHARED_LIBRARY_Fortran_FLAGS> < LANGUAGE_COMPILE_FLAGS> < LINK_FLAGS> < CMAKE_
→SHARED_LIBRARY_CREATE_Fortran_FLAGS> <SONAME_FLAG><TARGET_SONAME> -o <TARGET>
→ <OBJECTS> <LINK_LIBRARIES> " CACHE STRING "")
# Disable searches in the default system paths. We are cross compiling after all
# and cmake might pick up wrong libraries that way
set (CMAKE_FIND_ROOT_PATH_MODE_PROGRAM BOTH)
set (CMAKE_FIND_ROOT_PATH_MODE_LIBRARY ONLY)
set (CMAKE_FIND_ROOT_PATH_MODE_INCLUDE ONLY)
set (CMAKE_FIND_ROOT_PATH_MODE_PACKAGE_ONLY)
set (HPX_WITH_PARCELPORT_TCP ON CACHE BOOL "")
set (HPX_WITH_PARCELPORT_MPI ON CACHE BOOL "")
set (HPX WITH PARCELPORT MPI MULTITHREADED OFF CACHE BOOL "")
set (HPX_WITH_PARCELPORT_LIBFABRIC ON CACHE BOOL "")
set (HPX_PARCELPORT_LIBFABRIC_PROVIDER "gni" CACHE STRING
```

(continues on next page)

```
"See libfabric docs for details, gni, verbs, psm2 etc etc")
set (HPX_PARCELPORT_LIBFABRIC_THROTTLE_SENDS "256" CACHE STRING
 "Max number of messages in flight at once")
set(HPX_PARCELPORT_LIBFABRIC_WITH_DEV_MODE OFF CACHE BOOL
 "Custom libfabric logging flag")
set(HPX_PARCELPORT_LIBFABRIC_WITH_LOGGING OFF CACHE BOOL
 "Libfabric parcelport logging on/off flag")
set(HPX_WITH_ZERO_COPY_SERIALIZATION_THRESHOLD "4096" CACHE STRING
 "The threshhold in bytes to when perform zero copy optimizations (default: 128)")
# Set the TBBMALLOC_PLATFORM correctly so that find_package(TBBMalloc) sets the
# right hints
set (TBBMALLOC_PLATFORM "mic-knl" CACHE STRING "")
# We have a bunch of cores on the MIC ... increase the default
set (HPX WITH MAX CPU COUNT "512" CACHE STRING "")
# We do a cross compilation here ...
set (CMAKE_CROSSCOMPILING ON CACHE BOOL "")
# RDTSCP is available on Xeon/Phis
set (HPX_WITH_RDTSCP ON CACHE BOOL "")
```

## **CrayKNLStatic**

```
# Copyright (c) 2014-2017 Thomas Heller
# Copyright (c) 2017
                         Bryce Adelstein Lelbach
# Distributed under the Boost Software License, Version 1.0. (See accompanying
# file LICENSE_1_0.txt or copy at http://www.boost.org/LICENSE_1_0.txt)
set (HPX_WITH_STATIC_LINKING ON CACHE BOOL "")
set(HPX_WITH_STATIC_EXE_LINKING ON CACHE BOOL "")
set_property(GLOBAL PROPERTY TARGET_SUPPORTS_SHARED_LIBS FALSE)
# Set the Cray Compiler Wrapper
set (CMAKE_CXX_COMPILER CC)
set (CMAKE_C_COMPILER cc)
set (CMAKE_Fortran_COMPILER ftn)
if (CMAKE_VERSION VERSION_GREATER 3.3.9)
 set(__includes "<INCLUDES>")
endif()
set (CMAKE_C_FLAGS_INIT "" CACHE STRING "")
set (CMAKE_C_COMPILE_OBJECT "<CMAKE_C_COMPILER> -static -fPIC <DEFINES> ${__includes}
→ <FLAGS> -o <OBJECT> -c <SOURCE>" CACHE STRING "")
set(CMAKE_C_LINK_EXECUTABLE "<CMAKE_C_COMPILER> -fPIC <FLAGS> <CMAKE_C_LINK_FLAGS>
→<LINK_FLAGS> <OBJECTS> -o <TARGET> <LINK_LIBRARIES>" CACHE STRING "")
set (CMAKE_CXX_FLAGS_INIT "" CACHE STRING "")
set (CMAKE_CXX_COMPILE_OBJECT "<CMAKE_CXX_COMPILER> -static -fPIC <DEFINES> ${___
→includes} <FLAGS> -o <OBJECT> -c <SOURCE>" CACHE STRING "")
set (CMAKE_CXX_LINK_EXECUTABLE "<CMAKE_CXX_COMPILER> -fPIC <FLAGS> <CMAKE_CXX_LINK_
→FLAGS> <LINK_FLAGS> <OBJECTS> -O <TARGET> <LINK_LIBRARIES>" CACHE STRING "")
set(CMAKE_Fortran_FLAGS_INIT "" CACHE STRING "")
set(CMAKE_Fortran_COMPILE_OBJECT "<CMAKE_Fortran_COMPILER> -static -fPIC <DEFINES> ${_
→_includes} <FLAGS> -o <OBJECT> -c <SOURCE>" CACHE STRING "")
set (CMAKE_Fortran_LINK_EXECUTABLE "<CMAKE_Fortran_COMPILER> -fPIC <FLAGS> <CMAKE_
→Fortran_LINK_FLAGS> <LINK_FLAGS> <OBJECTS> -o <TARGET> <LINK_LIBRARIES>")
# Disable searches in the default system paths. We are cross compiling after all
# and cmake might pick up wrong libraries that way
set (CMAKE_FIND_ROOT_PATH_MODE_PROGRAM BOTH)
```

(continues on next page)

```
set (CMAKE FIND ROOT PATH MODE LIBRARY ONLY)
set (CMAKE_FIND_ROOT_PATH_MODE_INCLUDE ONLY)
set (CMAKE_FIND_ROOT_PATH_MODE_PACKAGE ONLY)
set(HPX_WITH_PARCELPORT_TCP ON CACHE BOOL "")
set (HPX_WITH_PARCELPORT_MPI ON CACHE BOOL "")
set (HPX_WITH_PARCELPORT_MPI_MULTITHREADED ON CACHE BOOL "")
set(HPX_WITH_PARCELPORT_LIBFABRIC ON CACHE BOOL "")
set(HPX_PARCELPORT_LIBFABRIC_PROVIDER "gni" CACHE STRING
  "See libfabric docs for details, gni, verbs, psm2 etc etc")
set(HPX_PARCELPORT_LIBFABRIC_THROTTLE_SENDS "256" CACHE STRING
  "Max number of messages in flight at once")
set (HPX_PARCELPORT_LIBFABRIC_WITH_DEV_MODE OFF CACHE BOOL
 "Custom libfabric logging flag")
set (HPX_PARCELPORT_LIBFABRIC_WITH_LOGGING OFF CACHE BOOL
  "Libfabric parcelport logging on/off flag")
set (HPX WITH ZERO COPY SERIALIZATION THRESHOLD "4096" CACHE STRING
  "The threshhold in bytes to when perform zero copy optimizations (default: 128)")
# Set the TBBMALLOC_PLATFORM correctly so that find_package(TBBMalloc) sets the
# right hints
set (TBBMALLOC_PLATFORM "mic-knl" CACHE STRING "")
# We have a bunch of cores on the MIC ... increase the default
set (HPX_WITH_MAX_CPU_COUNT "512" CACHE STRING "")
# We do a cross compilation here ...
set (CMAKE_CROSSCOMPILING ON CACHE BOOL "")
# RDTSCP is available on Xeon/Phis
set (HPX_WITH_RDTSCP ON CACHE BOOL "")
```

## **CrayStatic**

```
# Copyright (c) 2014-2017 Thomas Heller
# Copyright (c) 2017
                        Bryce Adelstein Lelbach
# Distributed under the Boost Software License, Version 1.0. (See accompanying
# file LICENSE_1_0.txt or copy at http://www.boost.org/LICENSE_1_0.txt)
set(HPX_WITH_STATIC_LINKING ON CACHE BOOL "")
set(HPX_WITH_STATIC_EXE_LINKING ON CACHE BOOL "")
set_property(GLOBAL PROPERTY TARGET_SUPPORTS_SHARED_LIBS FALSE)
# Set the Cray Compiler Wrapper
set (CMAKE_CXX_COMPILER CC)
set (CMAKE_C_COMPILER cc)
set (CMAKE_Fortran_COMPILER ftn)
if (CMAKE_VERSION VERSION_GREATER 3.3.9)
 set (__includes "<INCLUDES>")
set (CMAKE_C_FLAGS_INIT "" CACHE STRING "")
set(CMAKE_C_COMPILE_OBJECT "<CMAKE_C_COMPILER> -static -fPIC <DEFINES> ${__includes}
→<FLAGS> -o <OBJECT> -c <SOURCE>" CACHE STRING "")
set(CMAKE_C_LINK_EXECUTABLE "<CMAKE_C_COMPILER> -fPIC <FLAGS> <CMAKE_C_LINK_FLAGS>
→<LINK_FLAGS> <OBJECTS> -O <TARGET> <LINK_LIBRARIES>" CACHE STRING "")
set (CMAKE_CXX_FLAGS_INIT "" CACHE STRING "")
set (CMAKE_CXX_COMPILE_OBJECT "<CMAKE_CXX_COMPILER> -static -fPIC <DEFINES> ${__
→includes} <FLAGS> -o <OBJECT> -c <SOURCE>" CACHE STRING "")
set (CMAKE_CXX_LINK_EXECUTABLE "<CMAKE_CXX_COMPILER> -fPIC <FLAGS> <CMAKE_CXX_LINK_
→FLAGS> <LINK_FLAGS> <OBJECTS> -o <TARGET> <LINK_LIBRARIES>" CACHE STRING "")
```

(continues on next page)

```
set (CMAKE_Fortran_FLAGS_INIT "" CACHE STRING "")
set(CMAKE_Fortran_COMPILE_OBJECT "<CMAKE_Fortran_COMPILER> -static -fPIC <DEFINES> ${_
→_includes} <FLAGS> -o <OBJECT> -c <SOURCE>" CACHE STRING "")
set(CMAKE_Fortran_LINK_EXECUTABLE "<CMAKE_Fortran_COMPILER> -fPIC <FLAGS> <CMAKE_
→Fortran_LINK_FLAGS> <LINK_FLAGS> <OBJECTS> -o <TARGET> <LINK_LIBRARIES>")
# Disable searches in the default system paths. We are cross compiling after all
# and cmake might pick up wrong libraries that way
set (CMAKE FIND ROOT PATH MODE PROGRAM BOTH)
set (CMAKE_FIND_ROOT_PATH_MODE_LIBRARY ONLY)
set (CMAKE_FIND_ROOT_PATH_MODE_INCLUDE ONLY)
set (CMAKE_FIND_ROOT_PATH_MODE_PACKAGE ONLY)
# We do a cross compilation here ...
set (CMAKE_CROSSCOMPILING ON CACHE BOOL "")
# RDTSCP is available on Xeon/Phis
set (HPX_WITH_RDTSCP ON CACHE BOOL "")
set (HPX_WITH_PARCELPORT_TCP ON CACHE BOOL "")
set(HPX_WITH_PARCELPORT_MPI ON CACHE BOOL "")
set (HPX_WITH_PARCELPORT_MPI_MULTITHREADED ON CACHE BOOL "")
set (HPX_WITH_PARCELPORT_LIBFABRIC ON CACHE BOOL "")
set (HPX_PARCELPORT_LIBFABRIC_PROVIDER "gni" CACHE STRING
  "See libfabric docs for details, qni, verbs, psm2 etc etc")
set(HPX_PARCELPORT_LIBFABRIC_THROTTLE_SENDS "256" CACHE STRING
 "Max number of messages in flight at once")
set (HPX_PARCELPORT_LIBFABRIC_WITH_DEV_MODE OFF CACHE BOOL
 "Custom libfabric logging flag")
set (HPX_PARCELPORT_LIBFABRIC_WITH_LOGGING OFF CACHE BOOL
 "Libfabric parcelport logging on/off flag")
set (HPX WITH ZERO COPY SERIALIZATION THRESHOLD "4096" CACHE STRING
  "The threshhold in bytes to when perform zero copy optimizations (default: 128)")
```

## XeonPhi

```
# Copyright (c) 2014 Thomas Heller
# Distributed under the Boost Software License, Version 1.0. (See accompanying
# file LICENSE_1_0.txt or copy at http://www.boost.org/LICENSE_1_0.txt)
# This is the default toolchain file to be used with Intel Xeon PHIs. It sets
# the appropriate compile flags and compiler such that HPX will compile.
# Note that you still need to provide Boost, hwloc and other utility libraries
# like a custom allocator yourself.
set (CMAKE_SYSTEM_NAME Linux)
# Set the Intel Compiler
set (CMAKE_CXX_COMPILER icpc)
set (CMAKE_C_COMPILER icc)
set(CMAKE_Fortran_COMPILER ifort)
# Add the -mmic compile flag such that everything will be compiled for the correct
# platform
set(CMAKE_CXX_FLAGS_INIT "-mmic" CACHE STRING "Initial compiler flags used to compile_
\hookrightarrowfor the Xeon Phi")
set(CMAKE_C_FLAGS_INIT "-mmic" CACHE STRING "Initial compiler flags used to compile_
→for the Xeon Phi")
set (CMAKE_Fortran_FLAGS_INIT "-mmic" CACHE STRING "Initial compiler flags used to...
→compile for the Xeon Phi")
```

```
# Disable searches in the default system paths. We are cross compiling after all
# and cmake might pick up wrong libraries that way
set (CMAKE_FIND_ROOT_PATH_MODE_PROGRAM BOTH)
set (CMAKE_FIND_ROOT_PATH_MODE_LIBRARY ONLY)
set (CMAKE_FIND_ROOT_PATH_MODE_INCLUDE ONLY)
set (CMAKE_FIND_ROOT_PATH_MODE_PACKAGE ONLY)
# We do a cross compilation here ...
set (CMAKE_CROSSCOMPILING ON)
# Set our platform name
set(HPX_PLATFORM "XeonPhi")
# Always disable the ibverbs parcelport as it is non-functional on the BGQ.
set(HPX_WITH_PARCELPORT_IBVERBS OFF CACHE BOOL "Enable the ibverbs based parcelport...
→This is currently an experimental feature")
# We have a bunch of cores on the MIC ... increase the default
set (HPX_WITH_MAX_CPU_COUNT "256" CACHE STRING "")
# We default to tbbmalloc as our allocator on the MIC
if(NOT DEFINED HPX_WITH_MALLOC)
 set(HPX_WITH_MALLOC "tbbmalloc" CACHE STRING "")
endif()
# Set the TBBMALLOC_PLATFORM correctly so that find_package(TBBMalloc) sets the
# right hints
set(TBBMALLOC_PLATFORM "mic" CACHE STRING "")
set (HPX_HIDDEN_VISIBILITY OFF CACHE BOOL "Use -fvisibility=hidden for builds on,
→platforms which support it")
# RDTSC is available on Xeon/Phis
set (HPX_WITH_RDTSC ON CACHE BOOL "")
```

## CMake variables used to configure HPX

In order to configure *HPX*, you can set a variety of options to allow cmake to generate your specific makefiles/project files.

## Variables that influence how HPX is built

The options are split into these categories:

- Generic options
- Build Targets options
- Thread Manager options
- AGAS options
- · Parcelport options
- Profiling options
- Debugging options
- Modules options

## **Generic options**

• HPX\_WITH\_AUTOMATIC\_SERIALIZATION\_REGISTRATION:BOOL

- HPX WITH BENCHMARK SCRIPTS PATH: PATH
- HPX WITH BUILD BINARY PACKAGE: BOOL
- HPX\_WITH\_COMPILER\_WARNINGS:BOOL
- HPX\_WITH\_COMPILER\_WARNINGS\_AS\_ERRORS:BOOL
- HPX\_WITH\_COMPRESSION\_BZIP2:BOOL
- HPX WITH COMPRESSION SNAPPY: BOOL
- HPX\_WITH\_COMPRESSION\_ZLIB:BOOL
- HPX\_WITH\_CUDA:BOOL
- HPX\_WITH\_CUDA\_CLANG:BOOL
- HPX\_WITH\_CXX14\_RETURN\_TYPE\_DEDUCTION:BOOL
- HPX\_WITH\_DATAPAR\_BOOST\_SIMD:BOOL
- HPX\_WITH\_DATAPAR\_VC:BOOL
- HPX\_WITH\_DEPRECATION\_WARNINGS:BOOL
- HPX WITH DISABLED SIGNAL EXCEPTION HANDLERS: BOOL
- HPX WITH DYNAMIC HPX MAIN: BOOL
- HPX\_WITH\_FAULT\_TOLERANCE:BOOL
- HPX WITH FORTRAN: BOOL
- HPX\_WITH\_FULL\_RPATH:BOOL
- HPX\_WITH\_GCC\_VERSION\_CHECK:BOOL
- HPX\_WITH\_GENERIC\_CONTEXT\_COROUTINES:BOOL
- HPX\_WITH\_HCC:BOOL
- HPX\_WITH\_HIDDEN\_VISIBILITY:BOOL
- HPX\_WITH\_INCLUSIVE\_SCAN\_COMPATIBILITY:BOOL
- HPX WITH LOGGING: BOOL
- HPX WITH MALLOC:STRING
- HPX WITH NATIVE TLS:BOOL
- HPX\_WITH\_NICE\_THREADLEVEL:BOOL
- HPX WITH PARCEL COALESCING: BOOL
- HPX\_WITH\_RUN\_MAIN\_EVERYWHERE:BOOL
- HPX\_WITH\_STACKOVERFLOW\_DETECTION:BOOL
- HPX\_WITH\_STATIC\_LINKING:BOOL
- HPX\_WITH\_SYCL:BOOL
- HPX\_WITH\_THREAD\_COMPATIBILITY:BOOL
- HPX\_WITH\_UNWRAPPED\_COMPATIBILITY:BOOL
- HPX\_WITH\_VIM\_YCM:BOOL
- HPX WITH ZERO COPY SERIALIZATION THRESHOLD:STRING

#### HPX WITH AUTOMATIC SERIALIZATION REGISTRATION: BOOL

Use automatic serialization registration for actions and functions. This affects compatibility between HPX applications compiled with different compilers (default ON)

## HPX\_WITH\_BENCHMARK\_SCRIPTS\_PATH:PATH

Directory to place batch scripts in

#### HPX WITH BUILD BINARY PACKAGE: BOOL

Build HPX on the build infrastructure on any LINUX distribution (default: OFF).

## HPX WITH COMPILER WARNINGS: BOOL

Enable compiler warnings (default: ON)

### HPX\_WITH\_COMPILER\_WARNINGS\_AS\_ERRORS:BOOL

Turn compiler warnings into errors (default: OFF)

#### HPX\_WITH\_COMPRESSION\_BZIP2:BOOL

Enable bzip2 compression for parcel data (default: OFF).

### HPX\_WITH\_COMPRESSION\_SNAPPY:BOOL

Enable snappy compression for parcel data (default: OFF).

#### HPX WITH COMPRESSION ZLIB: BOOL

Enable zlib compression for parcel data (default: OFF).

#### HPX WITH CUDA: BOOL

Enable CUDA support (default: OFF)

### HPX\_WITH\_CUDA\_CLANG:BOOL

Use clang to compile CUDA code (default: OFF)

## HPX\_WITH\_CXX14\_RETURN\_TYPE\_DEDUCTION:BOOL

Enable the use of auto as a return value in some places. Overriding this flag is only necessary if the C++ compiler is not standard compliant, e.g. nvcc.

## HPX\_WITH\_DATAPAR\_BOOST\_SIMD:BOOL

Enable data parallel algorithm support using the external Boost.SIMD library (default: OFF)

#### HPX WITH DATAPAR VC:BOOL

Enable data parallel algorithm support using the external Vc library (default: OFF)

## HPX\_WITH\_DEPRECATION\_WARNINGS:BOOL

Enable warnings for deprecated facilities. (default: ON)

### HPX WITH DISABLED SIGNAL EXCEPTION HANDLERS: BOOL

Disables the mechanism that produces debug output for caught signals and unhandled exceptions (default: OFF)

#### HPX WITH DYNAMIC HPX MAIN: BOOL

Enable dynamic overload of system main () (Linux only, default: ON)

## HPX\_WITH\_FAULT\_TOLERANCE:BOOL

Build HPX to tolerate failures of nodes, i.e. ignore errors in active communication channels (default: OFF)

# HPX\_WITH\_FORTRAN:BOOL

Enable or disable the compilation of Fortran examples using HPX

#### HPX\_WITH\_FULL\_RPATH:BOOL

Build and link HPX libraries and executables with full RPATHs (default: ON)

## HPX\_WITH\_GCC\_VERSION\_CHECK: BOOL

Don't ignore version reported by gcc (default: ON)

#### HPX WITH GENERIC CONTEXT COROUTINES: BOOL

Use Boost.Context as the underlying coroutines context switch implementation.

#### HPX WITH HCC: BOOL

Enable hcc support (default: OFF)

#### HPX WITH HIDDEN VISIBILITY: BOOL

Use -fvisibility=hidden for builds on platforms which support it (default OFF)

### HPX WITH INCLUSIVE SCAN COMPATIBILITY: BOOL

Enable old overloads for inclusive scan (default: OFF)

#### HPX WITH LOGGING: BOOL

Build HPX with logging enabled (default: ON).

### HPX\_WITH\_MALLOC:STRING

Define which allocator should be linked in. Options are: system, tcmalloc, jemalloc, tbbmalloc, and custom (default is: tcmalloc)

#### HPX WITH NATIVE TLS:BOOL

Use native TLS support if available (default: ON)

### HPX\_WITH\_NICE\_THREADLEVEL:BOOL

Set HPX worker threads to have high NICE level (may impact performance) (default: OFF)

#### HPX WITH PARCEL COALESCING: BOOL

Enable the parcel coalescing plugin (default: ON).

#### HPX WITH RUN MAIN EVERYWHERE: BOOL

Run hpx\_main by default on all localities (default: OFF).

#### HPX WITH STACKOVERFLOW DETECTION: BOOL

Enable stackoverflow detection for HPX threads/coroutines. (default: OFF, debug: ON)

## HPX\_WITH\_STATIC\_LINKING:BOOL

Compile HPX statically linked libraries (Default: OFF)

### HPX WITH SYCL: BOOL

Enable sycl support (default: OFF)

### HPX\_WITH\_THREAD\_COMPATIBILITY:BOOL

Use a compatibility implementation of std::thread, i.e. fall back to Boost.Thread (default: OFF)

### HPX\_WITH\_UNWRAPPED\_COMPATIBILITY:BOOL

Enable the deprecated unwrapped function (default: OFF)

## HPX WITH VIM YCM: BOOL

Generate HPX completion file for VIM YouCompleteMe plugin

### HPX WITH ZERO COPY SERIALIZATION THRESHOLD: STRING

The threshhold in bytes to when perform zero copy optimizations (default: 128)

## **Build Targets options**

- HPX\_WITH\_COMPILE\_ONLY\_TESTS:BOOL
- HPX\_WITH\_DEFAULT\_TARGETS:BOOL
- HPX\_WITH\_DOCUMENTATION:BOOL
- HPX\_WITH\_DOCUMENTATION\_OUTPUT\_FORMATS:STRING
- HPX\_WITH\_EXAMPLES:BOOL
- HPX WITH EXAMPLES HDF5:BOOL

- HPX WITH EXAMPLES OPENMP: BOOL
- HPX WITH EXAMPLES QT4:BOOL
- HPX\_WITH\_EXAMPLES\_QTHREADS:BOOL
- HPX\_WITH\_EXAMPLES\_TBB:BOOL
- HPX WITH EXECUTABLE PREFIX:STRING
- HPX WITH FAIL COMPILE TESTS: BOOL
- HPX\_WITH\_IO\_COUNTERS:BOOL
- HPX\_WITH\_PSEUDO\_DEPENDENCIES:BOOL
- HPX\_WITH\_TESTS:BOOL
- HPX\_WITH\_TESTS\_BENCHMARKS:BOOL
- HPX\_WITH\_TESTS\_EXAMPLES:BOOL
- HPX\_WITH\_TESTS\_EXTERNAL\_BUILD:BOOL
- HPX\_WITH\_TESTS\_HEADERS:BOOL
- HPX\_WITH\_TESTS\_REGRESSIONS:BOOL
- HPX\_WITH\_TESTS\_UNIT:BOOL
- HPX\_WITH\_TOOLS:BOOL

#### HPX WITH COMPILE ONLY TESTS: BOOL

Create build system support for compile time only HPX tests (default ON)

## HPX\_WITH\_DEFAULT\_TARGETS:BOOL

Associate the core HPX library with the default build target (default: ON).

## HPX\_WITH\_DOCUMENTATION:BOOL

Build the HPX documentation (default OFF).

### HPX\_WITH\_DOCUMENTATION\_OUTPUT\_FORMATS:STRING

List of documentation output formats to generate. Valid options are html;singlehtml;latexpdf;man. Multiple values can be separated with semicolons. (default html).

## HPX\_WITH\_EXAMPLES:BOOL

Build the HPX examples (default ON)

### HPX WITH EXAMPLES HDF5:BOOL

Enable examples requiring HDF5 support (default: OFF).

#### HPX WITH EXAMPLES OPENMP: BOOL

Enable examples requiring OpenMP support (default: OFF).

## HPX\_WITH\_EXAMPLES\_QT4:BOOL

Enable examples requiring Qt4 support (default: OFF).

### HPX\_WITH\_EXAMPLES\_OTHREADS:BOOL

Enable examples requiring QThreads support (default: OFF).

## HPX\_WITH\_EXAMPLES\_TBB:BOOL

Enable examples requiring TBB support (default: OFF).

## HPX\_WITH\_EXECUTABLE\_PREFIX:STRING

Executable prefix (default none), 'hpx\_' useful for system install.

#### HPX WITH FAIL COMPILE TESTS: BOOL

Create build system support for fail compile HPX tests (default ON)

#### HPX WITH IO COUNTERS: BOOL

Build HPX runtime (default: ON)

# HPX\_WITH\_PSEUDO\_DEPENDENCIES:BOOL

Force creating pseudo targets and pseudo dependencies (default ON).

#### HPX WITH TESTS: BOOL

Build the HPX tests (default ON)

### HPX\_WITH\_TESTS\_BENCHMARKS:BOOL

Build HPX benchmark tests (default: ON)

## HPX\_WITH\_TESTS\_EXAMPLES:BOOL

Add HPX examples as tests (default: ON)

### HPX\_WITH\_TESTS\_EXTERNAL\_BUILD:BOOL

Build external cmake build tests (default: ON)

#### HPX WITH TESTS HEADERS: BOOL

Build HPX header tests (default: OFF)

#### HPX\_WITH\_TESTS\_REGRESSIONS:BOOL

Build HPX regression tests (default: ON)

#### HPX WITH TESTS UNIT: BOOL

Build HPX unit tests (default: ON)

#### HPX WITH TOOLS: BOOL

Build HPX tools (default: OFF)

### **Thread Manager options**

- HPX\_SCHEDULER\_MAX\_TERMINATED\_THREADS:STRING
- HPX\_WITH\_IO\_POOL:BOOL
- HPX\_WITH\_MAX\_CPU\_COUNT:STRING
- HPX\_WITH\_MAX\_NUMA\_DOMAIN\_COUNT:STRING
- HPX\_WITH\_MORE\_THAN\_64\_THREADS:BOOL
- HPX\_WITH\_SCHEDULER\_LOCAL\_STORAGE:BOOL
- HPX WITH SPINLOCK DEADLOCK DETECTION: BOOL
- HPX\_WITH\_SPINLOCK\_POOL\_NUM:STRING
- HPX\_WITH\_STACKTRACES:BOOL
- HPX\_WITH\_SWAP\_CONTEXT\_EMULATION:BOOL
- HPX WITH THREAD BACKTRACE DEPTH:STRING
- HPX\_WITH\_THREAD\_BACKTRACE\_ON\_SUSPENSION:BOOL
- HPX\_WITH\_THREAD\_CREATION\_AND\_CLEANUP\_RATES:BOOL
- HPX\_WITH\_THREAD\_CUMULATIVE\_COUNTS:BOOL
- HPX WITH THREAD IDLE RATES: BOOL

- HPX WITH THREAD LOCAL STORAGE: BOOL
- HPX\_WITH\_THREAD\_MANAGER\_IDLE\_BACKOFF:BOOL
- HPX\_WITH\_THREAD\_QUEUE\_WAITTIME:BOOL
- HPX\_WITH\_THREAD\_SCHEDULERS:STRING
- HPX WITH THREAD STACK MMAP: BOOL
- HPX WITH THREAD STEALING COUNTS: BOOL
- HPX\_WITH\_THREAD\_TARGET\_ADDRESS:BOOL
- HPX\_WITH\_TIMER\_POOL:BOOL

#### HPX SCHEDULER MAX TERMINATED THREADS: STRING

Maximum number of terminated threads collected before those are cleaned up (default: 100)

#### HPX\_WITH\_IO\_POOL:BOOL

Disable internal IO thread pool, do not change if not absolutely necessary (default: ON)

#### HPX\_WITH\_MAX\_CPU\_COUNT:STRING

HPX applications will not use more that this number of OS-Threads (empty string means dynamic) (default: 64)

### HPX\_WITH\_MAX\_NUMA\_DOMAIN\_COUNT:STRING

HPX applications will not run on machines with more NUMA domains (default: 8)

### HPX\_WITH\_MORE\_THAN\_64\_THREADS:BOOL

HPX applications will be able to run on more than 64 cores (default: OFF)

#### HPX\_WITH\_SCHEDULER\_LOCAL\_STORAGE: BOOL

Enable scheduler local storage for all HPX schedulers (default: OFF)

## HPX\_WITH\_SPINLOCK\_DEADLOCK\_DETECTION:BOOL

Enable spinlock deadlock detection (default: OFF)

## HPX\_WITH\_SPINLOCK\_POOL\_NUM:STRING

Number of elements a spinlock pool manages (default: 128)

#### HPX WITH STACKTRACES: BOOL

Attach backtraces to HPX exceptions (default: ON)

## HPX\_WITH\_SWAP\_CONTEXT\_EMULATION:BOOL

Emulate SwapContext API for coroutines (default: OFF)

### HPX WITH THREAD BACKTRACE DEPTH: STRING

Thread stack back trace depth being captured (default: 5)

#### HPX WITH THREAD BACKTRACE ON SUSPENSION: BOOL

Enable thread stack back trace being captured on suspension (default: OFF)

## HPX\_WITH\_THREAD\_CREATION\_AND\_CLEANUP\_RATES:BOOL

Enable measuring thread creation and cleanup times (default: OFF)

# HPX\_WITH\_THREAD\_CUMULATIVE\_COUNTS:BOOL

Enable keeping track of cumulative thread counts in the schedulers (default: ON)

#### HPX WITH THREAD IDLE RATES: BOOL

Enable measuring the percentage of overhead times spent in the scheduler (default: OFF)

## HPX\_WITH\_THREAD\_LOCAL\_STORAGE: BOOL

Enable thread local storage for all HPX threads (default: OFF)

#### HPX WITH THREAD MANAGER IDLE BACKOFF: BOOL

HPX scheduler threads do exponential backoff on idle queues (default: ON)

#### HPX WITH THREAD QUEUE WAITTIME: BOOL

Enable collecting queue wait times for threads (default: OFF)

#### HPX WITH THREAD SCHEDULERS: STRING

Which thread schedulers are built. Options are: all, abp-priority, local, static-priority, static, shared-priority. For multiple enabled schedulers, separate with a semicolon (default: all)

#### HPX WITH THREAD STACK MMAP: BOOL

Use mmap for stack allocation on appropriate platforms

### HPX WITH THREAD STEALING COUNTS: BOOL

Enable keeping track of counts of thread stealing incidents in the schedulers (default: OFF)

### HPX\_WITH\_THREAD\_TARGET\_ADDRESS:BOOL

Enable storing target address in thread for NUMA awareness (default: OFF)

#### HPX WITH TIMER POOL: BOOL

Disable internal timer thread pool, do not change if not absolutely necessary (default: ON)

## **AGAS** options

• HPX\_WITH\_AGAS\_DUMP\_REFCNT\_ENTRIES:BOOL

#### HPX WITH AGAS DUMP REFCNT ENTRIES: BOOL

Enable dumps of the AGAS refent tables to logs (default: OFF)

## **Parcelport options**

- HPX\_WITH\_NETWORKING:BOOL
- HPX\_WITH\_PARCELPORT\_ACTION\_COUNTERS:BOOL
- HPX\_WITH\_PARCELPORT\_LIBFABRIC:BOOL
- HPX\_WITH\_PARCELPORT\_MPI:BOOL
- HPX\_WITH\_PARCELPORT\_MPI\_ENV:STRING
- HPX\_WITH\_PARCELPORT\_MPI\_MULTITHREADED:BOOL
- HPX WITH PARCELPORT TCP:BOOL
- HPX\_WITH\_PARCELPORT\_VERBS:BOOL
- HPX\_WITH\_PARCEL\_PROFILING:BOOL

#### HPX WITH NETWORKING: BOOL

Enable support for networking and multi-node runs (default: ON)

## HPX\_WITH\_PARCELPORT\_ACTION\_COUNTERS:BOOL

Enable performance counters reporting parcelport statistics on a per-action basis.

### HPX\_WITH\_PARCELPORT\_LIBFABRIC:BOOL

Enable the libfabric based parcelport. This is currently an experimental feature

#### HPX\_WITH\_PARCELPORT\_MPI:BOOL

Enable the MPI based parcelport.

## HPX\_WITH\_PARCELPORT\_MPI\_ENV:STRING

List of environment variables checked to detect MPI (default: MV2 COMM WORLD RANK; PMI RANK; OMPI COMM WO

#### HPX WITH PARCELPORT MPI MULTITHREADED: BOOL

Turn on MPI multithreading support (default: ON).

### HPX\_WITH\_PARCELPORT\_TCP:BOOL

Enable the TCP based parcelport.

#### HPX WITH PARCELPORT VERBS: BOOL

Enable the ibverbs based parcelport. This is currently an experimental feature

#### HPX WITH PARCEL PROFILING: BOOL

Enable profiling data for parcels

## **Profiling options**

- HPX\_WITH\_APEX:BOOL
- HPX\_WITH\_GOOGLE\_PERFTOOLS:BOOL
- HPX\_WITH\_ITTNOTIFY:BOOL
- HPX\_WITH\_PAPI:BOOL

#### HPX WITH APEX: BOOL

Enable APEX instrumentation support.

## HPX\_WITH\_GOOGLE\_PERFTOOLS:BOOL

Enable Google Perftools instrumentation support.

#### HPX WITH ITTNOTIFY: BOOL

Enable Amplifier (ITT) instrumentation support.

## HPX\_WITH\_PAPI:BOOL

Enable the PAPI based performance counter.

## **Debugging options**

- HPX\_WITH\_ATTACH\_DEBUGGER\_ON\_TEST\_FAILURE:BOOL
- HPX\_WITH\_SANITIZERS:BOOL
- HPX WITH TESTS DEBUG LOG: BOOL
- HPX\_WITH\_TESTS\_DEBUG\_LOG\_DESTINATION:STRING
- HPX\_WITH\_THREAD\_DEBUG\_INFO:BOOL
- HPX\_WITH\_THREAD\_DESCRIPTION\_FULL:BOOL
- HPX\_WITH\_THREAD\_GUARD\_PAGE:BOOL
- HPX\_WITH\_VALGRIND:BOOL
- HPX\_WITH\_VERIFY\_LOCKS:BOOL
- HPX\_WITH\_VERIFY\_LOCKS\_BACKTRACE:BOOL
- HPX\_WITH\_VERIFY\_LOCKS\_GLOBALLY:BOOL

## HPX\_WITH\_ATTACH\_DEBUGGER\_ON\_TEST\_FAILURE:BOOL

Break the debugger if a test has failed (default: OFF)

#### HPX WITH SANITIZERS: BOOL

Configure with sanitizer instrumentation support.

#### HPX WITH TESTS DEBUG LOG: BOOL

Turn on debug logs (-hpx:debug-hpx-log) for tests (default: OFF)

### HPX\_WITH\_TESTS\_DEBUG\_LOG\_DESTINATION:STRING

Destination for test debug logs (default: cout)

#### HPX WITH THREAD DEBUG INFO: BOOL

Enable thread debugging information (default: OFF, implicitly enabled in debug builds)

#### HPX WITH THREAD DESCRIPTION FULL: BOOL

Use function address for thread description (default: OFF)

### HPX\_WITH\_THREAD\_GUARD\_PAGE:BOOL

Enable thread guard page (default: ON)

#### HPX\_WITH\_VALGRIND:BOOL

Enable Valgrind instrumentation support.

#### HPX\_WITH\_VERIFY\_LOCKS:BOOL

Enable lock verification code (default: OFF, implicitly enabled in debug builds)

#### HPX WITH VERIFY LOCKS BACKTRACE: BOOL

Enable thread stack back trace being captured on lock registration (to be used in combination with HPX\_WITH\_VERIFY\_LOCKS=ON, default: OFF)

#### HPX WITH VERIFY LOCKS GLOBALLY: BOOL

Enable global lock verification code (default: OFF, implicitly enabled in debug builds)

## **Modules options**

- HPX\_PREPROCESSOR\_WITH\_COMPATIBILITY\_HEADERS:BOOL
- HPX\_PREPROCESSOR\_WITH\_DEPRECATION\_WARNINGS:BOOL
- HPX\_PREPROCESSOR\_WITH\_TESTS:BOOL

### HPX\_PREPROCESSOR\_WITH\_COMPATIBILITY\_HEADERS:BOOL

Enable compatibility headers for old headers

## HPX\_PREPROCESSOR\_WITH\_DEPRECATION\_WARNINGS:BOOL

Enable warnings for deprecated facilities. (default: Off)

### HPX PREPROCESSOR WITH TESTS: BOOL

Build HPX preprocessor module tests. (default: ON)

## Additional tools and libraries used by HPX

Here is a list of additional libraries and tools which are either optionally supported by the build system or are optionally required for certain examples or tests. These libraries and tools can be detected by the *HPX* build system.

Each of the tools or libraries listed here will be automatically detected if they are installed in some standard location. If a tool or library is installed in a different location you can specify its base directory by appending \_ROOT to the variable name as listed below. For instance, to configure a custom directory for BOOST, specify BOOST\_ROOT=/custom/boost/root.

## BOOST ROOT: PATH

Specifies where to look for the Boost  $^{129}$  installation to be used for compiling HPX Set this if CMake is not able

<sup>129</sup> https://www.boost.org/

#### HWLOC ROOT: PATH

Specifies where to look for the Portable Hardware Locality (HWLOC)<sup>132</sup> library. Set this if CMake is not able to locate a suitable version of Portable Hardware Locality (HWLOC)<sup>133</sup> Portable Hardware Locality (HWLOC)<sup>134</sup> provides platform independent support for extracting information about the used hardware architecture (number of cores, number of NUMA domains, hyperthreading, etc.). *HPX* utilizes this information if available.

distribution or the directory where you unpacked and built Boost<sup>131</sup> without installing it (with staged libraries).

#### PAPI ROOT: PATH

Specifies where to look for the Performance Application Programming Interface (PAPI)<sup>135</sup> library. The PAPI library is necessary to compile a special component exposing PAPI hardware events and counters as *HPX* performance counters. This is not available on the Windows platform.

#### AMPLIFIER\_ROOT: PATH

Specifies where to look for one of the tools of the Intel Parallel Studio(tm) product, either Intel Amplifier(tm) or Intel Inspector(tm). This should be set if the CMake variable HPX\_USE\_ITT\_NOTIFY is set to ON. Enabling ITT support in *HPX* will integrate any application with the mentioned Intel tools, which customizes the generated information for your application and improves the generated diagnostics.

In addition, some of the examples may need the following variables:

#### HDF5 ROOT:PATH

Specifies where to look for the Hierarchical Data Format V5 (HDF5) include files and libraries.

# 2.5.3 Creating HPX projects

## Using HPX with pkg-config

## How to build HPX applications with pkg-config

After you are done installing *HPX*, you should be able to build the following program. It prints <code>Hello World!</code> on the *locality* you run it on.

(continues on next page)

<sup>130</sup> https://www.boost.org/

<sup>131</sup> https://www.boost.org/

<sup>132</sup> https://www.open-mpi.org/projects/hwloc/

<sup>133</sup> https://www.open-mpi.org/projects/hwloc/

<sup>134</sup> https://www.open-mpi.org/projects/hwloc/

<sup>135</sup> https://icl.cs.utk.edu/papi/

```
{
    // Say hello to the world!
    hpx::cout << "Hello World!\n" << hpx::flush;
    return 0;
}
//]</pre>
```

Copy the text of this program into a file called hello\_world.cpp.

Now, in the directory where you put hello\_world.cpp, issue the following commands (where \$HPX\_LOCATION is the build directory or CMAKE\_INSTALL\_PREFIX you used while building *HPX*):

```
export PKG_CONFIG_PATH=$PKG_CONFIG_PATH:$HPX_LOCATION/lib/pkgconfig
c++ -o hello_world hello_world.cpp \
  `pkg-config --cflags --libs hpx_application`\
  -lhpx_iostreams -DHPX_APPLICATION_NAME=hello_world
```

**Important:** When using pkg-config with HPX, the pkg-config flags must go after the -o flag.

**Note:** *HPX* libraries have different names in debug and release mode. If you want to link against a debug *HPX* library, you need to use the \_debug suffix for the pkg-config name. That means instead of hpx\_application or hpx\_component you will have to use hpx\_application\_debug or hpx\_component\_debug Moreover, all referenced *HPX* components need to have a appended d suffix, e.g. instead of -lhpx\_iostreams you will need to specify -lhpx\_iostreamsd.

**Important:** If the *HPX* libraries are in a path that is not found by the dynamic linker. You need to add the path \$HPX\_LOCATION/lib to your linker search path (for example LD\_LIBRARY\_PATH on Linux).

To test the program, type:

```
./hello_world
```

which should print Hello World! and exit.

## How to build HPX components with pkg-config

Let's try a more complex example involving an *HPX* component. An *HPX* component is a class which exposes *HPX* actions. *HPX* components are compiled into dynamically loaded modules called component libraries. Here's the source code:

## hello\_world\_component.cpp

```
#include "hello_world_component.hpp"
#include <hpx/include/iostreams.hpp>

#include <iostream>

namespace examples { namespace server
{
    void hello_world::invoke()
```

```
{
    hpx::cout << "Hello HPX World!" << std::endl;
}

HPX_REGISTER_COMPONENT_MODULE();

typedef hpx::components::component<
    examples::server::hello_world
> hello_world_type;

HPX_REGISTER_COMPONENT(hello_world_type, hello_world);

HPX_REGISTER_ACTION(
    examples::server::hello_world::invoke_action, hello_world_invoke_action);
```

### hello\_world\_component.hpp

```
#if !defined(HELLO_WORLD_COMPONENT_HPP)
#define HELLO_WORLD_COMPONENT_HPP
#include <hpx/hpx.hpp>
#include <hpx/include/actions.hpp>
#include <hpx/include/lcos.hpp>
#include <hpx/include/components.hpp>
#include <hpx/include/serialization.hpp>
#include <utility>
namespace examples { namespace server
    struct HPX_COMPONENT_EXPORT hello_world
        : hpx::components::component_base<hello_world>
        void invoke();
        HPX_DEFINE_COMPONENT_ACTION(hello_world, invoke);
    };
} }
HPX_REGISTER_ACTION_DECLARATION(
    examples::server::hello_world::invoke_action, hello_world_invoke_action);
namespace examples
    struct hello_world
      : hpx::components::client_base<hello_world, server::hello_world>
        typedef hpx::components::client_base<hello_world, server::hello_world>
            base_type;
        hello_world(hpx::future<hpx::naming::id_type> && f)
          : base_type(std::move(f))
        { }
        hello_world(hpx::naming::id_type && f)
          : base_type(std::move(f))
        { }
```

(continues on next page)

```
void invoke()
{
        hpx::async<server::hello_world::invoke_action>(this->get_id()).get();
    }
};

#endif // HELLO_WORLD_COMPONENT_HPP
```

## hello\_world\_client.cpp

```
// Copyright (c) 2012 Bryce Lelbach
// Distributed under the Boost Software License, Version 1.0. (See accompanying
// file LICENSE_1_0.txt or copy at http://www.boost.org/LICENSE_1_0.txt)
//[hello_world_client_getting_started
#include "hello_world_component.hpp"
#include <hpx/hpx_init.hpp>
int hpx_main(boost::program_options::variables_map&)
        // Create a single instance of the component on this locality.
        examples::hello_world client =
            hpx::new_<examples::hello_world>(hpx::find_here());
        // Invoke the component's action, which will print "Hello World!".
        client.invoke();
    }
   return hpx::finalize(); // Initiate shutdown of the runtime system.
}
int main(int argc, char* argv[])
    return hpx::init(argc, argv); // Initialize and run HPX.
//]
```

Copy the three source files above into three files (called hello\_world\_component.cpp, hello\_world\_component.hpp and hello\_world\_client.cpp respectively).

Now, in the directory where you put the files, run the following command to build the component library. (where \$HPX\_LOCATION is the build directory or CMAKE\_INSTALL\_PREFIX you used while building *HPX*):

```
export PKG_CONFIG_PATH=$PKG_CONFIG_PATH:$HPX_LOCATION/lib/pkgconfig
c++ -o libhpx_hello_world.so hello_world_component.cpp \
   `pkg-config --cflags --libs hpx_component` \
   -lhpx_iostreams -DHPX_COMPONENT_NAME=hpx_hello_world
```

Now pick a directory in which to install your *HPX* component libraries. For this example, we'll choose a directory named my\_hpx\_libs:

```
mkdir ~/my_hpx_libs
mv libhpx_hello_world.so ~/my_hpx_libs
```

**Note:** *HPX* libraries have different names in debug and release mode. If you want to link against a debug *HPX* library, you need to use the \_debug suffix for the pkg-config name. That means instead of hpx\_application or hpx\_component you will have to use hpx\_application\_debug or hpx\_component\_debug. Moreover, all referenced *HPX* components need to have a appended d suffix, e.g. instead of -lhpx\_iostreams you will need to specify -lhpx\_iostreamsd.

**Important:** If the *HPX* libraries are in a path that is not found by the dynamic linker. You need to add the path \$HPX\_LOCATION/lib to your linker search path (for example LD\_LIBRARY\_PATH on Linux).

Now, to build the application that uses this component (hello\_world\_client.cpp), we do:

```
export PKG_CONFIG_PATH=$PKG_CONFIG_PATH:$HPX_LOCATION/lib/pkgconfig
c++ -o hello_world_client hello_world_client.cpp \
  ``pkg-config --cflags --libs hpx_application``\
   -L${HOME}/my_hpx_libs -lhpx_hello_world -lhpx_iostreams
```

**Important:** When using pkg-config with HPX, the pkg-config flags must go after the  $-\circ$  flag.

Finally, you'll need to set your LD\_LIBRARY\_PATH before you can run the program. To run the program, type:

```
export LD_LIBRARY_PATH="$LD_LIBRARY_PATH:$HOME/my_hpx_libs"
./hello_world_client
```

which should print Hello HPX World! and exit.

## Using HPX with CMake-based projects

In Addition to the pkg-config support discussed on the previous pages, *HPX* comes with full CMake support. In order to integrate *HPX* into your existing, or new CMakeLists.txt you can leverage the find\_package<sup>136</sup> command integrated into CMake. Following is a Hello World component example using CMake.

Let's revisit what we have. We have three files which compose our example application:

- hello\_world\_component.hpp
- hello\_world\_component.cpp
- hello\_world\_client.hpp

The basic structure to include *HPX* into your CMakeLists.txt is shown here:

```
# Require a recent version of cmake
cmake_minimum_required(VERSION 3.3.2 FATAL_ERROR)

# This project is C++ based.
project(your_app CXX)

# Instruct cmake to find the HPX settings
find_package(HPX)
```

<sup>136</sup> https://www.cmake.org/cmake/help/latest/command/find\_package.html

In order to have CMake find *HPX*, it needs to be told where to look for the HPXConfig.cmake file that is generated when HPX is built or installed, it is used by find\_package (HPX) to set up all the necessary macros needed to use *HPX* in your project. The ways to achieve this are:

 set the HPX\_DIR cmake variable to point to the directory containing the HPXConfig.cmake script on the command line when you invoke cmake:

```
cmake -DHPX_DIR=$HPX_LOCATION/lib/cmake/HPX ...
```

where \$HPX\_LOCATION is the build directory or CMAKE\_INSTALL\_PREFIX you used when building/configuring *HPX*.

• set the CMAKE\_PREFIX\_PATH variable to the root directory of your *HPX* build or install location on the command line when you invoke cmake:

```
cmake -DCMAKE_PREFIX_PATH=$HPX_LOCATION ...
```

the difference between CMAKE\_PREFIX\_PATH and HPX\_DIR is that cmake will add common postfixes such as lib/cmake/
spect to the MAKE\_PREFIX\_PATH and search in these locations too. Note that if your project uses HPX as well as other cmake managed projects, the paths to the locations of these multiple projects may be concatenated in the CMAKE\_PREFIX\_PATH.

• The variables above may be set in the CMake GUI or curses ccmake interface instead of the command line.

Additionally, if you wish to require *HPX* for your project, replace the find\_package(HPX) line with find\_package(HPX REQUIRED).

You can check if HPX was successfully found with the HPX\_FOUND CMake variable.

The simplest way to add the *HPX* component is to use the add\_hpx\_component macro and add it to the CMakeLists.txt file:

```
# build your application using HPX
add_hpx_component(hello_world
    SOURCES hello_world_component.cpp
    HEADERS hello_world_component.hpp
    COMPONENT_DEPENDENCIES iostreams)
```

**Note:** add\_hpx\_component adds a \_component suffix to the target name. In the example above a hello\_world\_component target will be created.

The available options to add\_hpx\_component are:

- SOURCES: The source files for that component
- HEADERS: The header files for that component
- DEPENDENCIES: Other libraries or targets this component depends on
- COMPONENT\_DEPENDENCIES: The components this component depends on
- PLUGIN: Treat this component as a plugin-able library
- COMPILE\_FLAGS: Additional compiler flags
- LINK FLAGS: Additional linker flags
- FOLDER: Add the headers and source files to this Source Group folder
- EXCLUDE\_FROM\_ALL: Do not build this component as part of the all target

After adding the component, the way you add the executable is as follows:

```
# build your application using HPX
add_hpx_executable(hello_world
    ESSENTIAL
    SOURCES hello_world_client.cpp
    COMPONENT_DEPENDENCIES hello_world)
```

**Note:** add\_hpx\_executable automatically adds a \_component suffix to dependencies specified in COMPONENT\_DEPENDENCIES, meaning you can directly use the name given when adding a component using add\_hpx\_component.

When you configure your application, all you need to do is set the HPX\_DIR variable to point to the installation of HPX!

**Note:** All library targets built with *HPX* are exported and readily available to be used as arguments to target\_link\_libraries<sup>137</sup> in your targets. The *HPX* include directories are available with the HPX\_INCLUDE\_DIRS CMake variable.

## CMake macros to integrate HPX into existing applications

In addition to the add\_hpx\_component and add\_hpx\_executable you can use the hpx\_setup\_target macro to have an already existing target to be used with the *HPX* libraries:

```
hpx_setup_target(target)
```

### Optional parameters are:

- EXPORT: Adds it to the CMake export list HPXTargets
- INSTALL: Generates a install rule for the target
- PLUGIN: Treat this component as a plugin-able library
- TYPE: The type can be: EXECUTABLE, LIBRARY or COMPONENT
- DEPENDENCIES: Other libraries or targets this component depends on
- COMPONENT\_DEPENDENCIES: The components this component depends on
- COMPILE\_FLAGS: Additional compiler flags
- LINK\_FLAGS: Additional linker flags

If you do not use CMake, you can still build against *HPX* but you should refer to the section on *How to build HPX components with pkg-config*.

**Note:** Since *HPX* relies on dynamic libraries, the dynamic linker needs to know where to look for them. If *HPX* isn't installed into a path which is configured as a linker search path, external projects need to either set RPATH or adapt LD\_LIBRARY\_PATH to point to where the hpx libraries reside. In order to set RPATHs, you can include HPX\_SetFullRPATH in your project after all libraries you want to link against have been added. Please also consult the CMake documentation here<sup>138</sup>.

<sup>137</sup> https://www.cmake.org/cmake/help/latest/command/target\_link\_libraries.html

<sup>138</sup> https://gitlab.kitware.com/cmake/community/wikis/doc/cmake/RPATH-handling

## **Using HPX with Makefile**

A basic project building with *HPX* is through creating makefiles. The process of creating one can get complex depending upon the use of cmake parameter HPX\_WITH\_HPX\_MAIN (which defaults to ON).

### How to build HPX applications with makefile

If *HPX* is installed correctly, you should be able to build and run a simple hello world program. It prints Hello World! on the *locality* you run it on.

```
// Copyright (c) 2007-2012 Hartmut Kaiser

//

// Distributed under the Boost Software License, Version 1.0. (See accompanying

// file LICENSE_1_0.txt or copy at http://www.boost.org/LICENSE_1_0.txt)

///

/// The purpose of this example is to execute a HPX-thread printing

// "Hello World!" once. That's all.

//[hello_world_1_getting_started

// Including 'hpx/hpx_main.hpp' instead of the usual 'hpx/hpx_init.hpp' enables

// to use the plain C-main below as the direct main HPX entry point.

#include <hpx/hpx_main.hpp>

#include <hpx/include/iostreams.hpp>

int main()

{
    // Say hello to the world!
    hpx::cout << "Hello World!\n" << hpx::flush;
    return 0;
}

///]
```

Copy the content of this program into a file called hello\_world.cpp.

Now in the directory where you put hello\_world.cpp, create a Makefile. Add the following code:

```
CXX=(CXX) # Add your favourite compiler here or let makefile choose default.

CXXFLAGS=-03 -std=c++17

BOOST_ROOT=/path/to/boost
HWLOC_ROOT=/path/to/hwloc
TCMALLOC_ROOT=/path/to/tcmalloc
HPX_ROOT=/path/to/hpx

INCLUDE_DIRECTIVES=$(HPX_ROOT)/include $(BOOST_ROOT)/include $(HWLOC_ROOT)/include

LIBRARY_DIRECTIVES=-L$(HPX_ROOT)/lib $(HPX_ROOT)/lib/libhpx_init.a $(HPX_ROOT)/lib/
-libhpx.so $(BOOST_ROOT)/lib/libboost_atomic-mt.so $(BOOST_ROOT)/lib/libboost_
-filesystem-mt.so $(BOOST_ROOT)/lib/libboost_program_options-mt.so $(BOOST_ROOT)/lib/
-libboost_regex-mt.so $(BOOST_ROOT)/lib/libboost_system-mt.so -lpthread $(TCMALLOC_
-ROOT)/libtcmalloc_minimal.so $(HWLOC_ROOT)/libhwloc.so -ldl -lrt

LINK_FLAGS=$(HPX_ROOT)/lib/libhpx_wrap.a -Wl,-wrap=main # should be left empty for_
-HPX_WITH_HPX_MAIN=OFF
```

```
hello_world: hello_world.o
$(CXX) $(CXXFLAGS) -o hello_world hello_world.o $(LIBRARY_DIRECTIVES) $(LINK_FLAGS)

hello_world.o:
$(CXX) $(CXXFLAGS) -c -o hello_world.o hello_world.cpp $(INCLUDE_DIRECTIVES)
```

**Important:** LINK\_FLAGS should be left empty if HPX\_WITH\_HPX\_MAIN is set to OFF. Boost in the above example is build with --layout=tagged. Actual boost flags may vary on your build of boost.

To build the program, type:

```
make
```

A successfull build should result in hello\_world binary. To test, type:

```
./hello_world
```

## How to build HPX components with makefile

Let's try a more complex example involving an *HPX* component. An *HPX* component is a class which exposes *HPX* actions. *HPX* components are compiled into dynamically loaded modules called component libraries. Here's the source code:

#### hello\_world\_component.cpp

```
#include "hello_world_component.hpp"
#include <hpx/include/iostreams.hpp>

#include <iostream>

namespace examples { namespace server
{
    void hello_world::invoke()
    {
        hpx::cout << "Hello HPX World!" << std::endl;
    }
}}

HPX_REGISTER_COMPONENT_MODULE();

typedef hpx::components::component <
        examples::server::hello_world
> hello_world_type;

HPX_REGISTER_COMPONENT(hello_world_type, hello_world);

HPX_REGISTER_ACTION(
    examples::server::hello_world::invoke_action, hello_world_invoke_action);
```

### hello\_world\_component.hpp

```
#if !defined(HELLO_WORLD_COMPONENT_HPP)
#define HELLO_WORLD_COMPONENT_HPP
```

2.5. Manual 89

```
#include <hpx/hpx.hpp>
#include <hpx/include/actions.hpp>
#include <hpx/include/lcos.hpp>
#include <hpx/include/components.hpp>
#include <hpx/include/serialization.hpp>
#include <utility>
namespace examples { namespace server
    struct HPX_COMPONENT_EXPORT hello_world
        : hpx::components::component_base<hello_world>
        void invoke();
        HPX_DEFINE_COMPONENT_ACTION(hello_world, invoke);
    } ;
} }
HPX_REGISTER_ACTION_DECLARATION (
    examples::server::hello_world::invoke_action, hello_world_invoke_action);
namespace examples
    struct hello_world
      : hpx::components::client_base<hello_world, server::hello_world>
        typedef hpx::components::client_base<hello_world, server::hello_world>
           base_type;
        hello_world(hpx::future<hpx::naming::id_type> && f)
          : base_type(std::move(f))
        { }
        hello_world(hpx::naming::id_type && f)
         : base_type(std::move(f))
        { }
        void invoke()
            hpx::async<server::hello_world::invoke_action>(this->get_id()).get();
    } ;
#endif // HELLO_WORLD_COMPONENT_HPP
```

### hello\_world\_client.cpp

```
// Copyright (c) 2012 Bryce Lelbach
//
// Distributed under the Boost Software License, Version 1.0. (See accompanying
// file LICENSE_1_0.txt or copy at http://www.boost.org/LICENSE_1_0.txt)

//[hello_world_client_getting_started
#include "hello_world_component.hpp"
#include <hpx/hpx_init.hpp>
```

Now in the directory, create a Makefile. Add the following code:

```
CXX=(CXX) # Add your favourite compiler here or let makefile choose default.
CXXFLAGS=-03 -std=c++17
BOOST_ROOT=/path/to/boost
HWLOC_ROOT=/path/to/hwloc
TCMALLOC_ROOT=/path/to/tcmalloc
HPX_ROOT=/path/to/hpx
INCLUDE_DIRECTIVES=$ (HPX_ROOT) / include $ (BOOST_ROOT) / include $ (HWLOC_ROOT) / include
LIBRARY_DIRECTIVES=-L$(HPX_ROOT)/lib $(HPX_ROOT)/lib/libhpx_init.a $(HPX_ROOT)/lib/
→libhpx.so $(BOOST_ROOT)/lib/libboost_atomic-mt.so $(BOOST_ROOT)/lib/libboost_
→filesystem-mt.so $(BOOST_ROOT)/lib/libboost_program_options-mt.so $(BOOST_ROOT)/lib/
→libboost_regex-mt.so $(BOOST_ROOT)/lib/libboost_system-mt.so -lpthread $(TCMALLOC_
\hookrightarrowROOT)/libtcmalloc_minimal.so $(HWLOC_ROOT)/libhwloc.so -ldl -lrt
LINK_FLAGS=$(HPX_ROOT)/lib/libhpx_wrap.a -Wl,-wrap=main # should be left empty for,
→ HPX WITH HPX MAIN=OFF
hello_world_client: libhpx_hello_world hello_world_client.o
  $(CXX) $(CXXFLAGS) -o hello_world_client $(LIBRARY_DIRECTIVES) libhpx_hello_world
→$ (LINK_FLAGS)
hello_world_client.o: hello_world_client.cpp
 $(CXX) $(CXXFLAGS) -o hello_world_client.o hello_world_client.cpp $(INCLUDE_
→DIRECTIVES)
libhpx_hello_world: hello_world_component.o
 $(CXX) $(CXXFLAGS) -o libhpx_hello_world hello_world_component.o $(LIBRARY_
→DIRECTIVES)
hello_world_component.o: hello_world_component.cpp
 $(CXX) $(CXXFLAGS) -c -o hello_world_component.opp
                                                                         (continues on next page)

→$ (INCLUDE DIRECTIVES)
```

To build the program, type:

```
make
```

A successfull build should result in hello\_world binary. To test, type:

```
./hello_world
```

**Note:** Due to high variations in CMake flags and library dependencies, it is recommended to build *HPX* applications and components with pkg-config or CMakeLists.txt. Writing Makefile may result in broken builds if due care is not taken. pkg-config files and CMake systems are configured with CMake build of *HPX*. Hence, they are stable and provides with better support overall.

# 2.5.4 Starting the HPX runtime

In order to write an application which uses services from the *HPX* runtime system you need to initialize the *HPX* library by inserting certain calls into the code of your application. Depending on your use case, this can be done in 3 different ways:

- *Minimally invasive*: Re-use the main () function as the main *HPX* entry point.
- Balanced use case: Supply your own main HPX entry point while blocking the main thread.
- Most flexibility: Supply your own main HPX entry point while avoiding to block the main thread.
- Suspend and resume: As above but suspend and resume the HPX runtime to allow for other runtimes to be used.

### Re-use the main () function as the main HPX entry point

This method is the least intrusive to your code. It however provides you with the smallest flexibility in terms of initializing the *HPX* runtime system. The following code snippet shows what a minimal *HPX* application using this technique looks like:

```
#include <hpx/hpx_main.hpp>
int main(int argc, char* argv[])
{
    return 0;
}
```

The only change to your code you have to make is to include the file  $hpx/hpx_main.hpp$ . In this case the function main() will be invoked as the first HPX thread of the application. The runtime system will be initialized behind the scenes before the function main() is executed and will automatically stop after main() has returned. All HPX API functions can be used from within this function now.

**Note:** The function main() does not need to expect receiving argc argv as shown above, but could expose the signature int main(). This is consistent with the usually allowed prototypes for the function main() in C++ applications.

All command line arguments specific to *HPX* will still be processed by the *HPX* runtime system as usual. However, those command line options will be removed from the list of values passed to argc/argv of the function main(). The list of values passed to main() will hold only the commandline options which are not recognized by the *HPX* runtime system (see the section *HPX Command Line Options* for more details on what options are recognized by *HPX*).

**Note:** In this mode all one-letter-shortcuts are disabled which are normally available on the HPX command line (such as -t or -1 see HPX Command Line Options). This is done to minimize any possible interaction between the command line options recognized by the HPX runtime system and any command line options defined by the application.

The value returned from the function main () as shown above will be returned to the operating system as usual.

**Important:** To achieve this seamless integration, the header file hpx/hpx\_main.hpp defines a macro:

```
#define main hpx_startup::user_main
```

which could result in unexpected behavior.

**Important:** To achieve this seamless integration, we use different implementations for different Operating Systems. In case of Linux or Mac OSX, the code present in hpx\_wrap.cpp is put into action. We hook into the system function in case of Linux and provide alternate entry point in case of Mac OSX. For other Operating Systems we rely on a macro:

```
#define main hpx_startup::user_main
```

provided in the header file hpx/hpx main.hpp. This implementation can result in unexpected behavior.

**Caution:** We make use of an *override* variable include\_libhpx\_wrap in the header file hpx/hpx\_main. hpp to swiftly choose the function call stack at runtime. Therefore, the header file should *only* be included in the main executable. Including it in the components will result in multiple definition of the variable.

## Supply your own main HPX entry point while blocking the main thread

With this method you need to provide an explicit main thread function named hpx\_main at global scope. This function will be invoked as the main entry point of your *HPX* application on the console *locality* only (this function will be invoked as the first *HPX* thread of your application). All *HPX* API functions can be used from within this function.

The thread executing the function hpx::init will block waiting for the runtime system to exit. The value returned from  $hpx\_main$  will be returned from hpx::init after the runtime system has stopped.

The function hpx::finalize has to be called on one of the HPX localities in order to signal that all work has been scheduled and the runtime system should be stopped after the scheduled work has been executed.

This method of invoking *HPX* has the advantage of you being able to decide which version of *hpx::init* to call. This allows to pass additional configuration parameters while initializing the *HPX* runtime system.

```
#include <hpx/hpx_init.hpp>
int hpx_main(int argc, char* argv[])
{
    // Any HPX application logic goes here...
    return hpx::finalize();
}
int main(int argc, char* argv[])
{
    // Initialize HPX, run hpx_main as the first HPX thread, and
    // wait for hpx::finalize being called.
    return hpx::init(argc, argv);
}
```

**Note:** The function hpx\_main does not need to expect receiving argc/argv as shown above, but could expose one of the following signatures:

```
int hpx_main();
int hpx_main(int argc, char* argv[]);
int hpx_main(boost::program_options::variables_map& vm);
```

This is consistent with (and extends) the usually allowed prototypes for the function main () in C++ applications.

The header file to include for this method of using HPX is hpx/hpx\_init.hpp.

There are many additional overloads of hpx::init available, such as for instance to provide your own entry point function instead of  $hpx\_main$ . Please refer to the function documentation for more details (see:  $hpx/hpx\_init$ . hpp).

# Supply your own main HPX entry point while avoiding to block the main thread

With this method you need to provide an explicit main thread function named hpx\_main at global scope. This function will be invoked as the main entry point of your *HPX* application on the console *locality* only (this function will be invoked as the first *HPX* thread of your application). All *HPX* API functions can be used from within this function.

The thread executing the function hpx::start will *not* block waiting for the runtime system to exit, but will return immediately.

**Important:** You cannot use any of the *HPX* API functions other that hpx::stop from inside your main() function.

The function hpx::finalize has to be called on one of the HPX localities in order to signal that all work has been scheduled and the runtime system should be stopped after the scheduled work has been executed.

This method of invoking HPX is useful for applications where the main thread is used for special operations, such a GUIs. The function hpx::stop can be used to wait for the HPX runtime system to exit and should be at least used as the last function called in main (). The value returned from  $hpx\_main$  will be returned from hpx::stop after the runtime system has stopped.

```
#include <hpx/hpx_start.hpp>
```

```
int hpx_main(int argc, char* argv[])
{
    // Any HPX application logic goes here...
    return hpx::finalize();
}
int main(int argc, char* argv[])
{
    // Initialize HPX, run hpx_main.
    hpx::start(argc, argv);

    // ...Execute other code here...

    // Wait for hpx::finalize being called.
    return hpx::stop();
}
```

**Note:** The function hpx\_main does not need to expect receiving argc/argv as shown above, but could expose one of the following signatures:

```
int hpx_main();
int hpx_main(int argc, char* argv[]);
int hpx_main(boost::program_options::variables_map& vm);
```

This is consistent with (and extends) the usually allowed prototypes for the function main () in C++ applications.

The header file to include for this method of using HPX is hpx/hpx\_start.hpp.

There are many additional overloads of hpx::start available, such as for instance to provide your own entry point function instead of  $hpx_main$ . Please refer to the function documentation for more details (see:  $hpx/hpx_start$ . hpp).

## Suspending and resuming the HPX runtime

In some applications it is required to combine HPX with other runtimes. To support this use case HPX provides two functions: hpx::suspend and hpx::resume. hpx::suspend is a blocking call which will wait for all scheduled tasks to finish executing and then put the thread pool OS threads to sleep. hpx::resume simply wakes up the sleeping threads so that they are ready to accept new work. hpx::suspend and hpx::resume can be found in the header  $hpx/hpx\_suspend$ . hpp.

```
#include <hpx/hpx_start.hpp>
#include <hpx/hpx_suspend.hpp>

int main(int argc, char* argv[])
{

    // Initialize HPX, don't run hpx_main
    hpx::start(nullptr, argc, argv);

    // Schedule a function on the HPX runtime
    hpx::apply(&my_function, ...);

    // Wait for all tasks to finish, and suspend the HPX runtime
```

(continues on next page)

```
hpx::suspend();

// Execute non-HPX code here

// Resume the HPX runtime
hpx::resume();

// Schedule more work on the HPX runtime

// hpx::finalize has to be called from the HPX runtime before hpx::stop
hpx::apply([]() { hpx::finalize(); });
return hpx::stop();
}
```

**Note:** *hpx::suspend* does not wait for *hpx::finalize* to be called. Only call *hpx::finalize* when you wish to fully stop the *HPX* runtime.

*HPX* also supports suspending individual thread pools and threads. For details on how to do that see the documentation for *hpx::thread\_pool\_base*.

## **Automatically suspending worker threads**

The previous method guarantees that the worker threads are suspended when you ask for it and that they stay suspended. An alternative way to achieve the same effect is to tweak how quickly *HPX* suspends its worker threads when they run out of work. The following configuration values make sure that *HPX* idles very quickly:

```
hpx.max_idle_backoff_time = 1000
hpx.max_idle_loop_count = 0
```

They can be set on the command line using --hpx:ini=hpx.max\_idle\_backoff\_time=1000 and --hpx:ini=hpx.max\_idle\_loop\_count=0. See *Launching and configuring HPX applications* for more details on how to set configuration parameters.

After setting idling parameters the previous example could now be written like this instead:

```
#include <hpx/hpx_start.hpp>
int main(int argc, char* argv[])
{
    // Initialize HPX, don't run hpx_main
    hpx::start(nullptr, argc, argv);

    // Schedule some functions on the HPX runtime
    // NOTE: run_as_hpx_thread blocks until completion.
    hpx::run_as_hpx_thread(&my_function, ...);
    hpx::run_as_hpx_thread(&my_other_function, ...);

    // hpx::finalize has to be called from the HPX runtime before hpx::stop
    hpx::apply([]() { hpx::finalize(); });
    return hpx::stop();
}
```

In this example each call to hpx::run\_as\_hpx\_thread acts as a "parallel region".

## Working of hpx\_main.hpp

In order to initialize *HPX* from main (), we make use of linker tricks.

It is implemented differently for different Operating Systems. Method of implementation is as follows:

- *Linux*: Using linker --wrap option.
- Mac OSX: Using the linker -e option.
- Windows: Using #define main hpx\_startup::user\_main

## Linux implementation

We make use of the Linux linker ld's --wrap option to wrap the main() function. This way any call to main() are redirected to our own implementation of main. It is here that we check for the existence of hpx\_main.hpp by making use of a shadow variable include\_libhpx\_wrap. The value of this variable determines the function stack at runtime.

The implementation can be found in libhpx\_wrap.a.

**Important:** It is necessary that hpx\_main.hpp be not included more than once. Multiple inclusions can result in multiple definition of include\_libhpx\_wrap.

## **Mac OSX implementation**

Here we make use of yet another linker option —e to change the entry point to our custom entry function initialize\_main. We initialize the *HPX* runtime system from this function and call main from the initialized system. We determine the function stack at runtime by making use of the shadow variable include\_libhpx\_wrap.

The implementation can be found in libhpx\_wrap.a.

**Important:** It is necessary that hpx\_main.hpp be not included more than once. Multiple inclusions can result in multiple definition of include\_libhpx\_wrap.

## Windows implementation

We make use of a macro #define main hpx\_startup::user\_main to take care of the initializations.

This implementation could result in unexpected behaviors.

# 2.5.5 Launching and configuring *HPX* applications

## Configuring HPX applications

All *HPX* applications can be configured using special command line options and/or using special configuration files. This section describes the available options, the configuration file format, and the algorithm used to locate possible predefined configuration files. Additionally this section describes the defaults assumed if no external configuration information is supplied.

During startup any *HPX* application applies a predefined search pattern to locate one or more configuration files. All found files will be read and merged in the sequence they are found into one single internal database holding all configuration properties. This database is used during the execution of the application to configure different aspects of the runtime system.

In addition to the ini files, any application can supply its own configuration files, which will be merged with the configuration database as well. Moreover, the user can specify additional configuration parameters on the command line when executing an application. The HPX runtime system will merge all command line configuration options (see the description of the --hpx:ini, --hpx:config, and --hpx:app-config command line options).

#### The HPX INI File Format

All *HPX* applications can be configured using a special file format which is similar to the well-known Windows INI file format <sup>139</sup>. This is a structured text format allowing to group key/value pairs (properties) into sections. The basic element contained in an ini file is the property. Every property has a name and a value, delimited by an equals sign '='. The name appears to the left of the equals sign:

name=value

The value may contain equal signs as only the first '=' character is interpreted as the delimiter between name and value Whitespace before the name, after the value and immediately before and after the delimiting equal sign is ignored. Whitespace inside the value is retained.

Properties may be grouped into arbitrarily named sections. The section name appears on a line by itself, in square brackets [ and ]. All properties after the section declaration are associated with that section. There is no explicit "end of section" delimiter; sections end at the next section declaration, or the end of the file:

[section]

In *HPX* sections can be nested. A nested section has a name composed of all section names it is embedded in. The section names are concatenated using a dot '.':

```
[outer_section.inner_section]
```

Here inner\_section is logically nested within outer\_section.

It is possible to use the full section name concatenated with the property name to refer to a particular property. For example in:

```
[a.b.c]
d = e
```

the property value of d can be referred to as a.b.c.d=e.

In *HPX* ini files can contain comments. Hash signs '#' at the beginning of a line indicate a comment. All characters starting with the '#' until the end of line are ignored.

If a property with the same name is reused inside a section, the second occurrence of this property name will override the first occurrence (discard the first value). Duplicate sections simply merge their properties together, as if they occurred contiguously.

In *HPX* ini files, a property value \${FOO:default} will use the environmental variable FOO to extract the actual value if it is set and default otherwise. No default has to be specified. Therefore \${FOO} refers to the environmental variable FOO. If FOO is not set or empty the overall expression will evaluate to an empty string. A property value \$[section.key:default] refers to the value held by the property section.key if it exists and default

<sup>139</sup> https://en.wikipedia.org/wiki/INI\_file

otherwise. No default has to be specified. Therefore \$[section.key] refers to the property section.key. If the property section. key is not set or empty, the overall expression will evaluate to an empty string.

Note: Any property \$[section.key:default] is evaluated whenever it is queried and not when the configuration data is initialized. This allows for lazy evaluation and relaxes initialization order of different sections. The only exception are recursive property values, e.g. values referring to the very key they are associated with. Those property values are evaluated at initialization time to avoid infinite recursion.

## **Built-in Default Configuration Settings**

During startup any HPX application applies a predefined search pattern to locate one or more configuration files. All found files will be read and merged in the sequence they are found into one single internal data structure holding all configuration properties.

As a first step the internal configuration database is filled with a set of default configuration properties. Those settings are described on a section by section basis below.

**Note:** You can print the default configuration settings used for an executable by specifying the command line option --hpx:dump-config.

## The system configuration section

```
[system]
pid = cess-id>
prefix = <current prefix path of core HPX library>
executable = <current prefix path of executable>
```

| Property          | Description                                                                         |
|-------------------|-------------------------------------------------------------------------------------|
| system.pid        | This is initialized to store the current OS-process id of the application instance. |
| system.prefix     | This is initialized to the base directory <i>HPX</i> has been loaded from.          |
| system.           | This is initialized to the base directory the current executable has been loaded    |
| executable_prefix | from.                                                                               |

### The hpx configuration section

```
[hpx]
location = ${HPX_LOCATION:$[system.prefix]}
component_path = $[hpx.location]/lib/hpx:$[system.executable_prefix]/lib/hpx:$[system.
→executable_prefix]/../lib/hpx
master_ini_path = $[hpx.location]/share/hpx-<version>:$[system.executable_prefix]/
→share/hpx-<version>:$[system.executable_prefix]/../share/hpx-<version>
ini_path = $[hpx.master_ini_path]/ini
os_threads = 1
localities = 1
program_name =
cmd_line =
lock_detection = ${HPX_LOCK_DETECTION:0}
```

(continues on next page)

```
throw_on_held_lock = ${HPX_THROW_ON_HELD_LOCK:1}
minimal_deadlock_detection = <debug>
spinlock_deadlock_detection = imit = ${HPX_SPINLOCK_DEADLOCK_DETECTION_LIMIT:1000000}
max_background_threads = ${HPX_MAX_BACKGROUND_THREADS:$[hpx.os_threads]}
max_idle_loop_count = ${HPX_MAX_IDLE_LOOP_COUNT:<hpx_idle_loop_count_max>}
max_busy_loop_count = ${HPX_MAX_BUSY_LOOP_COUNT:<hpx_busy_loop_count_max>}
max_idle_backoff_time = ${HPX_MAX_IDLE_BACKOFF_TIME:<hpx_idle_backoff_time_max>}

[hpx.stacks]
small_size = ${HPX_SMALL_STACK_SIZE:<hpx_small_stack_size>}
medium_size = ${HPX_MEDIUM_STACK_SIZE:<hpx_medium_stack_size>}
large_size = ${HPX_LARGE_STACK_SIZE:<hpx_large_stack_size>}
huge_size = ${HPX_HUGE_STACK_SIZE:<hpx_huge_stack_size>}
use_guard_pages = ${HPX_THREAD_GUARD_PAGE:1}
```

| Property        | Description                                                                                                    |
|-----------------|----------------------------------------------------------------------------------------------------|
|                 |                                                                                                    |
| hpx.            | This is initialized to the id of the <i>locality</i> this application instance is running on.                                                                    |
| location        |                                                                                                    |
| hpx.            | Duplicates are discarded. This property can refer to a list of directories separated by ':' (Linux,                                                              |
| component       | Android, and MacOS) or using '; ' (Windows).                                                                                                    |
| hpx.            | This is initialized to the list of default paths of the main hpx.ini configuration files. This property                                                          |
| master_ir       | icappeated fier to a list of directories separated by ':' (Linux, Android, and MacOS) or using ';'                                                               |
|                 | (Windows).                                                                                                    |
| hpx.            | This is initialized to the default path where HPX will look for more ini configuration files. This                                                               |
| ini_path        | property can refer to a list of directories separated by ':' (Linux, Android, and MacOS) or using                                                                |
|                 | ';' (Windows).                                                                                                    |
| hpx.            | This setting reflects the number of OS-threads used for running <i>HPX</i> -threads. Defaults to number                                                          |
| _               | sof detected cores (not hyperthreads/PUs).                                                                                                    |
|                 | This setting reflects the number of localities the application is running on. Defaults to 1.                                                                     |
| hpx.            |                                                                                                    |
| localitie       |                                                                                                    |
| hpx.            | This setting reflects the program name of the application instance. Initialized from the command                                                                 |
|                 | a <b>hine</b> argv[0].                                                                                                    |
| hpx.            | This setting reflects the actual command line used to launch this application instance.                                                                          |
| cmd_line        |                                                                                                    |
| hpx.            | This setting verifies that no locks are being held while a HPX thread is suspended. This setting is                                                              |
| lock_dete       | ecapipolicable only if HPX_WITH_VERIFY_LOCKS is set during configuration in CMake.                                                                               |
| hpx.            | This setting causes an exception if during lock detection at least one lock is being held while a HPX                                                            |
|                 | hthreadlis suspended. This setting is applicable only if HPX_WITH_VERIFY_LOCKS is set during                                                                     |
|                 | configuration in CMake. This setting has no effect if hpx.lock_detection=0.                                                                                      |
| hpx.            | This setting enables support for minimal deadlock detection for <i>HPX</i> -threads. By default this is                                                          |
|                 | le sett 100 tk/foreDebug builds) or to 0 (for Release, RelWithDebInfo, RelMinSize builds), this setting                                                          |
| IIIIIIIIIaI_C   | is effective only if HPX_WITH_THREAD_DEADLOCK_DETECTION is set during configuration in                                                                           |
|                 |                                                                                                    |
| ,               | CMake.                                                                                                    |
| hpx.            | This setting verifies that spinlocks don't spin longer than specified using the hpx.                                                                             |
| spinlock_       | depdhdokkddeedtook_detection_limit. This setting is applicable only if                                                                                           |
|                 | HPX_WITH_SPINLOCK_DEADLOCK_DETECTION is set during configuration in CMake.                                                                                       |
|                 | By default this is set to 1 (for Debug builds) or to 0 (for Release, RelWithDebInfo, RelMinSize                                                                  |
|                 | builds).                                                                                                    |
| hpx.            | This setting specifies the upper limit of allowed number of spins that spinlocks are allowed to per-                                                             |
| spinlock_       | _dfoormal d'his_setting d's applicable only if HPX_WITH_SPINLOCK_DEADLOCK_DETECTION is set                                                                       |
|                 | during configuration in CMake. By default this is set to 1000000.                                                                                                |
| hpx.            | This setting defines the number of threads in the scheduler which are used to execute background                                                                 |
|                 | rworkd Byrde faults this is the same as the number of cores used for the scheduler.                                                                              |
| hpx.            | By default this is defined by the preprocessor constant HPX_IDLE_LOOP_COUNT_MAX. This is                                                                         |
| _               | lancinternalisetting which you should change only if you know exactly what you are doing.                                                                        |
| hpx.            | This setting defines the maximum value of the busy-loop counter in the scheduler. By default this is                                                             |
| _               | ldefined by the preprocessor constant HPX_BUSY_LOOP_COUNT_MAX. This is an internal setting                                                                       |
| max_nusy_       |                                                                                                    |
| hm-             | which you should change only if you know exactly what you are doing.  This setting defines the maximum time (in milliogends) for the scheduler to sleep ofter be |
| hpx.            | This setting defines the maximum time (in milliseconds) for the scheduler to sleep after be-                                                                     |
| max_idle_       | bingkiddlef_for mapx.max_idle_loop_count iterations. This setting is applicable only if                                                                          |
|                 | HPX_WITH_THREAD_MANAGER_IDLE_BACKOFF is set during configuration in CMake. By de-                                                                                |
|                 | fault this is defined by the preprocessor constant HPX_IDLE_BACKOFF_TIME_MAX. This is an                                                                         |
|                 | internal setting which you should change only if you know exactly what you are doing.                                                                            |
| hpx.            | This is initialized to the small stack size to be used by HPX-threads. Set by default to the value of                                                            |
| stacks.         | the compile time preprocessor constant HPX_SMALL_STACK_SIZE (defaults to 0x8000). This                                                                           |
| small_siz       | evalue is used for all HPX threads by default, except for the thread running hpx_main (which runs                                                                |
|                 | on a large stack).                                                                                                    |
| hpx.            | This is initialized to the medium stack size to be used by <i>HPX</i> -threads. Set by default to the value                                                      |
| stacks.         | of the compile time preprocessor constant HPX_MEDIUM_STACK_SIZE (defaults to 0x20000).                                                                           |
|                 |                                                                                                    |
| medium_si       | This is initialized to the large stack size to be used by <i>HPX</i> -threads. Set by default to the value                                                       |
| hpx.<br>stacks. | of the compile time preprocessor constant HPX_LARGE_STACK_SIZE (defaults to 0x200000).                                                                           |
|                 |                                                                                                    |
|                 | This is initialized to the huge steels size to be used by UDV threads. Set by default to the value of                                                            |
| hpx.            | This is initialized to the huge stack size to be used by HPX-threads. Set by default to the value of                                                             |

## The hpx.threadpools configuration section

```
[hpx.threadpools]
io_pool_size = ${HPX_NUM_IO_POOL_SIZE:2}
parcel_pool_size = ${HPX_NUM_PARCEL_POOL_SIZE:2}
timer_pool_size = ${HPX_NUM_TIMER_POOL_SIZE:2}
```

| Property         | Description                                                                 |
|------------------|-----------------------------------------------------------------------------|
| hpx.threadpools. | The value of this property defines the number of OS-threads created for the |
| io_pool_size     | internal I/O thread pool.                                                   |
| hpx.threadpools. | The value of this property defines the number of OS-threads created for the |
| parcel_pool_size | internal parcel thread pool.                                                |
| hpx.threadpools. | The value of this property defines the number of OS-threads created for the |
| timer_pool_size  | internal timer thread pool.                                                 |

## The hpx.thread\_queue configuration section

**Important:** These setting control internal values used by the thread scheduling queues in the *HPX* scheduler. You should not modify these settings except if you know exactly what you are doing]

```
[hpx.thread_queue]
min_tasks_to_steal_pending = ${HPX_THREAD_QUEUE_MIN_TASKS_TO_STEAL_PENDING:0}
min_tasks_to_steal_staged = ${HPX_THREAD_QUEUE_MIN_TASKS_TO_STEAL_STAGED:10}
min_add_new_count = ${HPX_THREAD_QUEUE_MIN_ADD_NEW_COUNT:10}
max_add_new_count = ${HPX_THREAD_QUEUE_MAX_ADD_NEW_COUNT:10}
max_delete_count = ${HPX_THREAD_QUEUE_MAX_DELETE_COUNT:1000}
```

| Property           | Description                                                                                 |
|--------------------|---------------------------------------------------------------------------------------------|
| hpx.               | The value of this property defines the number of pending <i>HPX</i> threads which have to   |
| thread_queue.      | be available before neighboring cores are allowed to steal work. The default is to allow    |
| min_tasks_to_steal | _steminig ratyways.                                                                         |
| hpx.               | The value of this property defines the number of staged <i>HPX</i> tasks have which to be   |
| thread_queue.      | available before neighboring cores are allowed to steal work. The default is to allow       |
| min_tasks_to_steal | _stealing only if there are more tan 10 tasks available.                                    |
| hpx.               | The value of this property defines the minimal number tasks to be converted into <i>HPX</i> |
| thread_queue.      | threads whenever the thread queues for a core have run empty.                               |
| min_add_new_count  |                                                                                             |
| hpx.               | The value of this property defines the maximal number tasks to be converted into <i>HPX</i> |
| thread_queue.      | threads whenever the thread queues for a core have run empty.                               |
| max_add_new_count  |                                                                                             |
| hpx.               | The value of this property defines the number number of terminated <i>HPX</i> threads to    |
| thread_queue.      | discard during each invocation of the corresponding function.                               |
| max_delete_count   |                                                                                             |

## The hpx.components configuration section

```
[hpx.components]
load_external = ${HPX_LOAD_EXTERNAL_COMPONENTS:1}
```

| Property      | Description                                                                                          |
|---------------|----------------------------------------------------------------------------------------------------|
| hpx.          | This entry defines whether external components will be loaded on this <i>locality</i> . This entry   |
| components.   | normally is set to 1 and usually there is no need to directly change this value. It is automatically |
| load_external | set to 0 for a dedicated AGAS server locality.                                                       |

Additionally, the section hpx.components will be populated with the information gathered from all found components. The information loaded for each of the components will contain at least the following properties:

```
[hpx.components.<component_instance_name>]
name = <component_name>
path = <full_path_of_the_component_module>
enabled = $[hpx.components.load_external]
```

| Property                                                                               | Description                                                                                |  |
|----------------------------------------------------------------------------------------|--------------------------------------------------------------------------------------------|--|
| hpx.                                                                                   | This is the name of a component, usually the same as the second argument to the macro      |  |
| components.                                                                            | used while registering the component with HPX_REGISTER_COMPONENT. Set by the               |  |
| <pre><component_instancomponent factory.<="" pre=""></component_instancomponent></pre> |                                                                                            |  |
| name                                                                                   |                                                                                            |  |
| hpx.                                                                                   | This is either the full path file name of the component module or the directory the compo- |  |
| components.                                                                            | nent module is located in. In this case, the component module name will be derived from    |  |
| <pre><component_insta< pre=""></component_insta<></pre>                                | <pre><component_instance_name>.name. Set t</component_instance_name></pre>                 |  |
| path                                                                                   | the component factory.                                                                     |  |
| hpx.                                                                                   | This setting explicitly enables or disables the component. This is an optional property,   |  |
| components.                                                                            | HPX assumed that the component is enabled if it is not defined.                            |  |
| <pre><component_insta< pre=""></component_insta<></pre>                                | nce_name>.                                                                                 |  |
| enabled                                                                                |                                                                                            |  |

The value for <component\_instance\_name> is usually the same as for the corresponding name property. However generally it can be defined to any arbitrary instance name. It is used to distinguish between different ini sections, one for each component.

## The hpx.parcel configuration section

| Property   | Description                                                                                                 |
|------------|----------------------------------------------------------------------------------------------------|
| hpx.       | This property defines the default IP address to be used for the parcel layer to listen to. This IP          |
| parcel.    | address will be used as long as no other values are specified (for instance using the $hpx:hpx$             |
| address    | command line option). The expected format is any valid IP address or domain name format which               |
|            | can be resolved into an IP address. The default depends on the compile time preprocessor constant           |
|            | HPX_INITIAL_IP_ADDRESS("127.0.0.1").                                                                        |
| hpx.       | This property defines the default IP port to be used for the parcel layer to listen to. This IP             |
| parcel.    | port will be used as long as no other values are specified (for instance using thehpx:hpx                   |
| port       | command line option). The default depends on the compile time preprocessor constant                         |
|            | HPX_INITIAL_IP_PORT (7910).                                                                                 |
| hpx.       | This property defines which parcelport type should be used during application bootstrap. The de-            |
| parcel.    | fault depends on the compile time preprocessor constant HPX_PARCEL_BOOTSTRAP ("tcp").                       |
| bootstrap  |                                                                                                    |
| hpx.       | This property defines how many network connections between different localities are overall                 |
| parcel.    | kept alive by each of <i>locality</i> . The default depends on the compile time preprocessor constant       |
| max_connec | th <u>rais</u> parcel_max_connections (512).                                                                |
| hpx.       | This property defines the maximum number of network connections that one <i>locality</i> will               |
| parcel.    | open to another <i>locality</i> . The default depends on the compile time preprocessor constant             |
| max_connec | th <u>raispa</u> rce <u>lomaalico</u> nnections_per_locality (4).                                           |
| hpx.       | This property defines the maximum allowed message size which will be transferrable                          |
| parcel.    | through the <i>parcel</i> layer. The default depends on the compile time preprocessor constant              |
|            | e <u>H.B.X. z.</u> BARCEL_MAX_MESSAGE_SIZE (1000000000 bytes).                                              |
| hpx.       | This property defines the maximum allowed outbound coalesced message size which will be trans-              |
| parcel.    | ferrable through the parcel layer. The default depends on the compile time preprocessor constant            |
| max_outbou | n的MP_MerskragheLsMkxk_OUTBOUND_MESSAGE_SIZE (1000000 bytes).                                                |
| hpx.       | This property defines whether this <i>locality</i> is allowed to utilize array optimizations during serial- |
| parcel.    | ization of <i>parcel</i> data. The default is 1.                                                            |
| array_opti |                                                                                                    |
| hpx.       | This property defines whether this <i>locality</i> is allowed to utilize zero copy optimizations dur-       |
| parcel.    | ing serialization of <i>parcel</i> data. The default is the same value as set for hpx.parcel.               |
|            | optian <u>i</u> zaptiimization.                                                                             |
| hpx.       | This property defines whether this <i>locality</i> is allowed to spawn a new thread for serialization (this |
| parcel.    | is both for encoding and decoding parcels). The default is 1.                                               |
| async_seri |                                                                                                    |
| hpx.       | This property defines whether message handlers are loaded. The default is 0.                                |
| parcel.    |                                                                                                    |
| message_ha | ndlers                                                                                                    |

The following settings relate to the TCP/IP parcelport.

(continues on next page)

(continued from previous page)

| Property         | Description                                                                                         |  |  |
|------------------|----------------------------------------------------------------------------------------------------|--|--|
| hpx.parcel.      | Enable the use of the default TCP parcelport. Note that the initial bootstrap of the overall        |  |  |
| tcp.enable       | HPX application will be performed using the default TCP connections. This parcelport is             |  |  |
|                  | enabled by default. This will be disabled only if MPI is enabled (see below).                       |  |  |
| hpx.             | This property defines whether this <i>locality</i> is allowed to utilize array optimizations in the |  |  |
| parcel.tcp.      | TCP/IP parcelport during serialization of parcel data. The default is the same value as set         |  |  |
| array_optimizati | ofor hpx.parcel.array_optimization.                                                                 |  |  |
| hpx.             | This property defines whether this <i>locality</i> is allowed to utilize zero copy optimizations    |  |  |
| parcel.tcp.      | in the TCP/IP parcelport during serialization of parcel data. The default is the same value         |  |  |
| zero_copy_optimi | zastsetfor hpx.parcel.zero_copy_optimization.                                                       |  |  |
| hpx.             | This property defines whether this <i>locality</i> is allowed to spawn a new thread for serial-     |  |  |
| parcel.tcp.      | ization in the TCP/IP parcelport (this is both for encoding and decoding parcels). The              |  |  |
| async_serializat | async_serializat idefault is the same value as set for hpx.parcel.async_serialization.              |  |  |
| hpx.             | The value of this property defines the number of OS-threads created for the internal parcel         |  |  |
| parcel.tcp.      | thread pool of the TCP parcel port. The default is taken from hpx.threadpools.                      |  |  |
| parcel_pool_size | parcel_pool_size.                                                                                   |  |  |
| hpx.             | This property defines how many network connections between different localities are                 |  |  |
| parcel.tcp.      | overall kept alive by each of <i>locality</i> . The default is taken from hpx.parcel.               |  |  |
| max_connections  | max_connections.                                                                                    |  |  |
| hpx.             | This property defines the maximum number of network connections that one lo-                        |  |  |
| parcel.tcp.      | cality will open to another locality. The default is taken from hpx.parcel.                         |  |  |
| max_connections_ | pmaxloonhėtyions_per_locality.                                                                      |  |  |
| hpx.             | This property defines the maximum allowed message size which will be trans-                         |  |  |
| parcel.tcp.      | ferrable through the <i>parcel</i> layer. The default is taken from hpx.parcel.                     |  |  |
| max_message_size | e max_message_size.                                                                                 |  |  |
| hpx.             | This property defines the maximum allowed outbound coalesced message size which will                |  |  |
| parcel.tcp.      |                                                                                                    |  |  |
| max_outbound_mes | max_outbound_message_sutbound_connections.                                                          |  |  |

The following settings relate to the MPI parcelport. These settings take effect only if the compile time constant HPX\_HAVE\_PARCELPORT\_MPI is set (the equivalent cmake variable is HPX\_WITH\_PARCELPORT\_MPI and has to be set to ON.

```
[hpx.parcel.mpi]
enable = ${HPX_HAVE_PARCELPORT_MPI:$[hpx.parcel.enabled]}
env = ${HPX HAVE PARCELPORT MPI ENV: MV2 COMM WORLD RANK, PMI RANK, OMPI COMM WORLD SIZE,
→ALPS_APP_PE}
multithreaded = ${HPX_HAVE_PARCELPORT_MPI_MULTITHREADED:0}
rank = <MPI_rank>
processor_name = <MPI_processor_name>
array_optimization = ${HPX_HAVE_PARCEL_MPI_ARRAY_OPTIMIZATION:$[hpx.parcel.array_
→optimization] }
zero_copy_optimization = ${HPX_HAVE_PARCEL_MPI_ZERO_COPY_OPTIMIZATION:$[hpx.parcel.
→zero_copy_optimization] }
use_io_pool = ${HPX_HAVE_PARCEL_MPI_USE_IO_POOL:$1}
async_serialization = ${HPX_HAVE_PARCEL_MPI_ASYNC_SERIALIZATION:$[hpx.parcel.async_
⇔serialization]}
parcel_pool_size = ${HPX_HAVE_PARCEL_MPI_PARCEL_POOL_SIZE:$[hpx.threadpools.parcel_
→pool_size]}
```

(continues on next page)

(continued from previous page)

| Property      | Description                                                                                             |
|---------------|----------------------------------------------------------------------------------------------------|
| hpx.parcel.   | Enable the use of the MPI parcelport. HPX tries to detect if the application was started within         |
| mpi.enable    | a parallel MPI environment. If the detection was successful, the MPI parcelport is enabled by           |
|               | default. To explicitly disable the MPI parcelport, set to 0. Note that the initial bootstrap of the     |
|               | overall HPX application will be performed using MPI as well.                                            |
| hpx.parcel.   | This property influences which environment variables (comma separated) will be analyzed to              |
| mpi.env       | find out whether the application was invoked by MPI.                                                    |
| hpx.          | This property is used to determine what threading mode to use when initializing MPI. If this            |
| parcel.mpi.   | setting is 0 HPX will initialize MPI with MPI_THREAD_SINGLE if the value is not equal to                |
| multithreaded | 0 HPX will initialize MPI with MPI_THREAD_MULTI.                                                        |
| hpx.parcel.   | This property will be initialized to the MPI rank of the <i>locality</i> .                              |
| mpi.rank      |                                                                                                    |
| hpx.          | This property will be initialized to the MPI processor name of the <i>locality</i> .                    |
| parcel.mpi.   |                                                                                                    |
| processor_nam |                                                                                                    |
| hpx.          | This property defines whether this <i>locality</i> is allowed to utilize array optimizations in the MPI |
| parcel.mpi.   | parcelport during serialization of <i>parcel</i> data. The default is the same value as set for hpx.    |
| array_optimiz | apainonel.array_optimization.                                                                           |
| hpx.          | This property defines whether this <i>locality</i> is allowed to utilize zero copy optimizations in the |
| parcel.mpi.   | MPI parcelport during serialization of parcel data. The default is the same value as set for            |
| zero_copy_opt | impixapairmel.zero_copy_optimization.                                                                   |
| hpx.          | This property can be set to run the progress thread inside of HPX threads instead of a separate         |
| parcel.mpi.   | thread pool. The default is 1.                                                                          |
| use_io_pool   |                                                                                                    |
| hpx.          | This property defines whether this <i>locality</i> is allowed to spawn a new thread for serialization   |
| parcel.mpi.   | in the MPI parcelport (this is both for encoding and decoding parcels). The default is the same         |
|               | zwatucas set for hpx.parcel.async_serialization.                                                        |
| hpx.          | The value of this property defines the number of OS-threads created for the internal par-               |
| parcel.mpi.   | cel thread pool of the MPI parcel port. The default is taken from hpx.threadpools.                      |
|               | ipærcel_pool_size.                                                                                      |
| hpx.          | This property defines how many network connections between different localities are                     |
| parcel.mpi.   | overall kept alive by each of <i>locality</i> . The default is taken from hpx.parcel.                   |
|               | nrsax_connections.                                                                                      |
| hpx.          | This property defines the maximum number of network connections that one lo-                            |
| parcel.mpi.   | cality will open to another locality. The default is taken from hpx.parcel.                             |
|               | nrsaxpecronlocationys_per_locality.                                                                     |
| hpx.          | This property defines the maximum allowed message size which will be transferrable through              |
| parcel.mpi.   | the parcel layer. The default is taken from hpx.parcel.max_message_size.                                |
| max_message_s |                                                                                                    |
| hpx.          | This property defines the maximum allowed outbound coalesced message size which will                    |
| parcel.mpi.   | be transferrable through the <i>parcel</i> layer. The default is taken from hpx.parcel.                 |
| max_outbound_ | meassagetlsaused_connections.                                                                           |

# The hpx.agas configuration section

| Property  | Description                                                                                                    |  |  |
|-----------|----------------------------------------------------------------------------------------------------|--|--|
| hpx.      | This property defines the default IP address to be used for the AGAS root server. This IP address               |  |  |
| agas.     | will be used as long as no other values are specified (for instance using thehpx:agas com-                      |  |  |
| address   | mand line option). The expected format is any valid IP address or domain name format which can                  |  |  |
|           | be resolved into an IP address. The default depends on the compile time preprocessor constant                   |  |  |
|           | HPX_INITIAL_IP_ADDRESS("127.0.0.1").                                                                            |  |  |
| hpx.      | This property defines the default IP port to be used for the AGAS root server. This IP port will be             |  |  |
| agas.     | used as long as no other values are specified (for instance using thehpx:agas command line op-                  |  |  |
| port      | tion). The default depends on the compile time preprocessor constant <code>HPX_INITIAL_IP_PORT</code>           |  |  |
|           | (7009).                                                                                                    |  |  |
| hpx.      | This property specifies what type of AGAS service is running on this <i>locality</i> . Currently, two modes     |  |  |
| agas.     | exist. The <i>locality</i> that acts as the <i>AGAS</i> server runs in bootstrap mode. All other localities are |  |  |
| service_m | o <b>it</b> ehosted mode.                                                                                       |  |  |
| hpx.      | This property specifies whether the AGAS server is exclusively running AGAS services                            |  |  |
| agas.     | and not hosting any application components. It is a boolean value. Set to 1 if                                  |  |  |
| dedicated | _sehperrun-agas-server-only is present.                                                                         |  |  |
| hpx.      | This property defines the number of reference counting requests (increments or decre-                           |  |  |
| agas.     | ments) to buffer. The default depends on the compile time preprocessor constant                                 |  |  |
| max_pendi | n <b>g<u>P%efnmtladq</u>agas</b> MAX_PENDING_REFCNT_REQUESTS (4096).                                            |  |  |
| hpx.      | This property specifies whether a software address translation cache is used. It is a boolean value.            |  |  |
| agas.     | Defaults to 1.                                                                                                  |  |  |
| use_cachi |                                                                                                    |  |  |
| hpx.      | This property specifies whether range-based caching is used by the software address translation                 |  |  |
| agas.     | cache. This property is ignored if hpx.agas.use_caching is false. It is a boolean value. Defaults to            |  |  |
| use_range |                                                                                                    |  |  |
| hpx.      | This property defines the size of the software address translation cache for AGAS services.                     |  |  |
| agas.     | This property is ignored if hpx.agas.use_caching is false. Note that if hpx.agas.                               |  |  |
| local_cac | heseizenge_caching is true, this size will refer to the maximum number of ranges stored in                      |  |  |
|           | the cache, not the number of entries spanned by the cache. The default depends on the compile time              |  |  |
|           | preprocessor constant HPX_AGAS_LOCAL_CACHE_SIZE (4096).                                                         |  |  |

# The hpx.commandline configuration section

The following table lists the definition of all pre-defined command line option shortcuts. For more information about commandline options see the section *HPX Command Line Options*.

```
[hpx.commandline]
aliasing = ${HPX_COMMANDLINE_ALIASING:1}
allow_unknown = ${HPX_COMMANDLINE_ALLOW_UNKNOWN:0}
```

(continues on next page)

(continued from previous page)

```
[hpx.commandline.aliases]
-a = --hpx:agas
-c = --hpx:console
-h = --hpx:help
-I = --hpx:ini
-1 = --hpx:localities
-p = --hpx:app-config
-q = --hpx:queuing
-r = --hpx:run-agas-server
-t = --hpx:threads
-v = --hpx:version
-w = --hpx:worker
-x = --hpx:hpx
-0 = --hpx:node=0
-1 = --hpx:node=1
-2 = --hpx:node=2
-3 = --hpx:node=3
-4 = --hpx:node=4
-5 = --hpx:node=5
-6 = --hpx:node=6
-7 = --hpx:node=7
-8 = --hpx:node=8
-9 = --hpx:node=9
```

| Property         | Description                                                                                                    |
|------------------|----------------------------------------------------------------------------------------------------|
| hpx.commandline. | Enable command line aliases as defined in the section hpx.commandline.                                                                                                    |
| aliasing         | aliases (see below). Defaults to 1.                                                                                                    |
| hpx.commandline. | Allow for unknown command line options to be passed through to                                                                                                    |
| allow_unknown    | hpx_main() Defaults to 0.                                                                                                    |
| hpx.commandline. | On the commandline, -a expands to:hpx:agas.                                                                                                    |
| aliasesa         | The community of the state of the state of t |
| hpx.commandline. | On the commandline, -c expands to:hpx:console.                                                                                                    |
| aliasesc         | on the communities, a expands to:                                                                                                    |
| hpx.commandline. | On the commandline, -h expands to:hpx:help.                                                                                                    |
| aliasesh         | on the community, in expands to:                                                                                                    |
| hpx.commandline. | On the commandline,help expands to:hpx:help.                                                                                                    |
| -                | On the commandance, — herp expands to. — hpx: herp.                                                                                                    |
| aliaseshelp      | On the commandline. Towards to the boards of                                                                                                    |
| hpx.commandline. | On the commandline, -I expands to:hpx:ini.                                                                                                    |
| aliasesI         | On the common thing. I common to the contract the contract to                                                                                                    |
| hpx.commandline. | On the commandline, -1 expands to:hpx:localities.                                                                                                    |
| aliasesl         | On the common Way and the control of the control of |
| hpx.commandline. | On the commandline, -p expands to:hpx:app-config.                                                                                                    |
| aliasesp         |                                                                                                    |
| hpx.commandline. | On the commandline, -q expands to:hpx:queuing.                                                                                                    |
| aliasesq         |                                                                                                    |
| hpx.commandline. | On the commandline, -r expands to:hpx:run-agas-server.                                                                                                    |
| aliasesr         |                                                                                                    |
| hpx.commandline. | On the commandline, -t expands to:hpx:threads.                                                                                                    |
| aliasest         |                                                                                                    |
| hpx.commandline. | On the commandline, -v expands to:hpx:version.                                                                                                    |
| aliasesv         |                                                                                                    |
| hpx.commandline. | On the commandline,version expands to:hpx:version.                                                                                                    |
| aliasesversion   |                                                                                                    |
| hpx.commandline. | On the commandline, -w expands to:hpx:worker.                                                                                                    |
| aliasesw         |                                                                                                    |
| hpx.commandline. | On the commandline, -x expands to:hpx:hpx.                                                                                                    |
| aliasesx         |                                                                                                    |
| hpx.commandline. | On the commandline, -0 expands to:hpx:node=0.                                                                                                    |
| aliases0         |                                                                                                    |
| hpx.commandline. | On the commandline, -1 expands to:hpx:node=1.                                                                                                    |
| aliases1         |                                                                                                    |
| hpx.commandline. | On the commandline, -2 expands to:hpx:node=2.                                                                                                    |
| aliases2         | *                                                                                                    |
| hpx.commandline. | On the commandline, -3 expands to:hpx:node=3.                                                                                                    |
| aliases3         | *                                                                                                    |
| hpx.commandline. | On the commandline, -4 expands to:hpx:node=4.                                                                                                    |
| aliases4         | , r                                                                                                    |
| hpx.commandline. | On the commandline, -5 expands to:hpx:node=5.                                                                                                    |
| aliases5         | , <sub>F</sub>                                                                                                    |
| hpx.commandline. | On the commandline, -6 expands to:hpx:node=6.                                                                                                    |
| aliases6         | The state of the state of the s |
| hpx.commandline. | On the commandline, -7 expands to:hpx:node=7.                                                                                                    |
| aliases7         | on the communities, respunds to. Inparatous-1.                                                                                                    |
| hpx.commandline. | On the commandline, -8 expands to:hpx:node=8.                                                                                                    |
| aliases8         | on the commandance, o expands to: npx. node-o.                                                                                                    |
|                  | On the commandline, -9 expands to:hpx:node=9.                                                                                                    |
| hpx.commandline. | on the commandance, -9 expands tonpx:node=9.                                                                                                    |
| aliases9         |                                                                                                    |

## Loading INI files

During startup and after the internal database has been initialized as described in the section *Built-in Default Configu*ration Settings, HPX will try to locate and load additional ini files to be used as a source for configuration properties. This allows for a wide spectrum of additional customization possibilities by the user and system administrators. The sequence of locations where HPX will try loading the ini files is well defined and documented in this section. All ini files found are merged into the internal configuration database. The merge operation itself conforms to the rules as described in the section *The HPX INI File Format*.

- 1. Load all component shared libraries found in the directories specified by the property hpx.component\_path and retrieve their default configuration information (see section *Loading components* for more details). This property can refer to a list of directories separated by ':' (Linux, Android, and MacOS) or using ';' (Windows).
- 2. Load all files named hpx.ini in the directories referenced by the property hpx.master\_ini\_path This property can refer to a list of directories separated by ':' (Linux, Android, and MacOS) or using ';' (Windows).
- 3. Load a file named .hpx.ini in the current working directory, e.g. the directory the application was invoked from.
- 4. Load a file referenced by the environment variable HPX\_INI. This variable is expected to provide the full path name of the ini configuration file (if any).
- 5. Load a file named /etc/hpx.ini. This lookup is done on non-Windows systems only.
- 6. Load a file named .hpx.ini in the home directory of the current user, e.g. the directory referenced by the environment variable HOME.
- 7. Load a file named .hpx.ini in the directory referenced by the environment variable PWD.
- 8. Load the file specified on the command line using the option --hpx:config.
- 9. Load all properties specified on the command line using the option --hpx:ini. The properties will be added to the database in the same sequence as they are specified on the command line. The format for those options is for instance  $--hpx:ini=hpx.default_stack_size=0x4000$ . In addition to the explicit command line options, this will set the following properties as implied from other settings:
  - hpx.parcel.address and hpx.parcel.port as set by --hpx:hpx
  - hpx.agas.address, hpx.agas.port and hpx.agas.service\_mode as set by --hpx:agas
  - hpx.program\_name and hpx.cmd\_line will be derived from the actual command line
  - hpx.os\_threads and hpx.localities as set by --hpx:threads and --hpx:localities
  - hpx.runtime\_mode will be derived from any explicit --hpx:console, --hpx:worker, or --hpx:connect, or it will be derived from other settings, such as --hpx:node =0 which implies --hpx:console
- 10. Load files based on the pattern \* .ini in all directories listed by the property hpx.ini\_path. All files found during this search will be merged. The property hpx.ini\_path can hold a list of directories separated by ':' (on Linux or Mac) or ';' (on Windows).
- 11. Load the file specified on the command line using the option --hpx:app-config. Note that this file will be merged as the content for a top level section [application].

**Note:** Any changes made to the configuration database caused by one of the steps will influence the loading process for all subsequent steps. For instance, if one of the ini files loaded changes the property hpx.ini\_path this will

influence the directories searched in step 9 as described above.

**Important:** The HPX core library will verify that all configuration settings specified on the command line (using the --hpx:ini option) will be checked for validity. That means that the library will accept only *known* configuration settings. This is to protect the user from unintentional typos while specifying those settings. This behavior can be overwritten by appending a '!' to the configuration key, thus forcing the setting to be entered into the configuration database, for instance: --hpx:ini=hpx.foo! = 1

If any of the environment variables or files listed above is not found the corresponding loading step will be silently skipped.

# Loading components

HPX relies on loading application specific components during the runtime of an application. Moreover, HPX comes with a set of preinstalled components supporting basic functionalities useful for almost every application. Any component in HPX is loaded from a shared library, where any of the shared libraries can contain more than one component type. During startup, HPX tries to locate all available components (e.g. their corresponding shared libraries) and creates an internal component registry for later use. This section describes the algorithm used by HPX to locate all relevant shared libraries on a system. As described, this algorithm is customizable by the configuration properties loaded from the ini files (see section Loading INI files).

Loading components is a two stage process. First *HPX* tries to locate all component shared libraries, loads those, and generates default configuration section in the internal configuration database for each component found. For each found component the following information is generated:

```
[hpx.components.<component_instance_name>]
name = <name_of_shared_library>
path = $[component_path]
enabled = $[hpx.components.load_external]
default = 1
```

The values in this section correspond to the expected configuration information for a component as described in the section *Built-in Default Configuration Settings*.

In order to locate component shared libraries, *HPX* will try loading all shared libraries (files with the platform specific extension of a shared library, Linux: \*.so, Windows: \*.dll, MacOS: \*.dylib found in the directory referenced by the ini property hpx.component\_path).

This first step corresponds to step 1) during the process of filling the internal configuration database with default information as described in section *Loading INI files*.

After all of the configuration information has been loaded, *HPX* performs the second step in terms of loading components. During this step, *HPX* scans all existing configuration sections [hpx.component. <some\_component\_instance\_name>] and instantiates a special factory object for each of the successfully located and loaded components. During the application's life time, these factory objects will be responsible to create new and discard old instances of the component they are associated with. This step is performed after step 11) of the process of filling the internal configuration database with default information as described in section *Loading INI files*.

## Application specific component example

In this section we assume to have a simple application component which exposes one member function as a component action. The header file app\_server.hpp declares the C++ type to be exposed as a component. This type has a

member function print\_greeting() which is exposed as an action print\_greeting\_action. We assume the source files for this example are located in a directory referenced by \$APP\_ROOT:

```
// file: $APP_ROOT/app_server.hpp
#include <hpx/hpx.hpp>
#include <hpx/include/iostreams.hpp>
namespace app
    // Define a simple component exposing one action 'print_greeting'
   class HPX COMPONENT EXPORT server
      : public hpx::components::component_base<server>
        void print_greeting ()
            hpx::cout << "Hey, how are you?\n" << hpx::flush;
        }
        // Component actions need to be declared, this also defines the
        // type 'print_greeting_action' representing the action.
       HPX_DEFINE_COMPONENT_ACTION(server, print_greeting, print_greeting_action);
    };
}
// Declare boilerplate code required for each of the component actions.
HPX_REGISTER_ACTION_DECLARATION(app::server::print_greeting_action);
```

The corresponding source file contains mainly macro invocations which define boilerplate code needed for *HPX* to function properly:

```
// file: $APP_ROOT/app_server.cpp
#include "app_server.hpp"

// Define boilerplate required once per component module.

HPX_REGISTER_COMPONENT_MODULE();

// Define factory object associated with our component of type 'app::server'.

HPX_REGISTER_COMPONENT(app::server, app_server);

// Define boilerplate code required for each of the component actions. Use the
// same argument as used for HPX_REGISTER_ACTION_DECLARATION above.

HPX_REGISTER_ACTION(app::server::print_greeting_action);
```

The following gives an example of how the component can be used. We create one instance of the app::server component on the current *locality* and invoke the exposed action print\_greeting\_action using the global id of the newly created instance. Note, that no special code is required to delete the component instance after it is not needed anymore. It will be deleted automatically when its last reference goes out of scope, here at the closing brace of the block surrounding the code:

(continues on next page)

(continued from previous page)

In order to make sure that the application will be able to use the component app::server, special configuration information must be passed to *HPX*. The simples way to allow *HPX* to 'find' the component is to provide special ini configuration files, which add the necessary information to the internal configuration database. The component should have a special ini file containing the information specific to the component app\_server.

```
# file: $APP_ROOT/app_server.ini
[hpx.components.app_server]
name = app_server
path = $APP_LOCATION/
```

Here \$APP\_LOCATION is the directory where the (binary) component shared library is located. *HPX* will attempt to load the shared library from there. The section name hpx.components.app\_server reflects the instance name of the component (app\_server is an arbitrary, but unique name). The property value for hpx.components.app\_server.name should be the same as used for the second argument to the macro HPX REGISTER COMPONENT above.

Additionally a file .hpx.ini which could be located in the current working directory (see step 3 as described in the section *Loading INI files*) can be used to add to the ini search path for components:

```
# file: $PWD/.hpx.ini
[hpx]
ini_path = $[hpx.ini_path]:$APP_ROOT/
```

This assumes that the above ini file specific to the component is located in the directory \$APP\_ROOT.

**Note:** It is possible to reference the defined property from inside its value. *HPX* will gracefully use the previous value of hpx.ini\_path for the reference on the right hand side and assign the overall (now expanded) value to the property.

## Logging

*HPX* uses a sophisticated logging framework allowing to follow in detail what operations have been performed inside the *HPX* library in what sequence. This information proves to be very useful for diagnosing problems or just for improving the understanding what is happening in *HPX* as a consequence of invoking *HPX* API functionality.

# **Default logging**

Enabling default logging is a simple process. The detailed description in the remainder of this section explains different ways to customize the defaults. Default logging can be enabled by using one of the following:

- a command line switch --hpx:debug-hpx-loq, which will enable logging to the console terminal
- the command line switch --hpx:debug-hpx-log=<filename>, which enables logging to a given file <filename>, or
- setting an environment variable HPX\_LOGLEVEL=<loglevel> while running the *HPX* application. In this case <loglevel> should be a number between (or equal to) 1 and 5 where 1 means minimal logging and 5 causes to log all available messages. When setting the environment variable the logs will be written to a file named hpx.<PID>.lo in the current working directory, where <PID> is the process id of the console instance of the application.

# **Customizing logging**

Generally, logging can be customized either using environment variable settings or using by an ini configuration file. Logging is generated in several categories, each of which can be customized independently. All customizable configuration parameters have reasonable defaults, allowing to use logging without any additional configuration effort. The following table lists the available categories.

| Cate-  | Category | Information to be generated                                        | Environment      |
|--------|----------|--------------------------------------------------------------------|------------------|
| gory   | shortcut |                                                                    | variable         |
| Gen-   | None     | Logging information generated by different subsystems of HPX, such | HPX_LOGLEVEL     |
| eral   |          | as thread-manager, parcel layer, LCOs, etc.                        |                  |
| AGAS   | AGAS     | Logging output generated by the AGAS subsystem                     | HPX_AGAS_LOGLEVE |
| Appli- | APP      | Logging generated by applications.                                 | HPX_APP_LOGLEVE  |
| cation |          |                                                                    |                  |

Table 2.7: Logging categories

By default, all logging output is redirected to the console instance of an application, where it is collected and written to a file, one file for each logging category.

Each logging category can be customized at two levels, the parameters for each are stored in the ini configuration sections hpx.logging.CATEGORY and hpx.logging.console.CATEGORY (where CATEGORY is the category shortcut as listed in the table above). The former influences logging at the source *locality* and the latter modifies the logging behaviour for each of the categories at the console instance of an application.

## Levels

All *HPX* logging output have seven different logging levels. These levels can be set explicitly or through environmental variables in the main *HPX* ini file as shown below. The logging levels and their associated integral values are shown in the table below, ordered from most verbose to least verbose. By default, all *HPX* logs are set to 0, e.g. all logging output is disabled by default.

Logging level Integral value <debug> 5 <info> 4 <warning> 3 2 <error> <fatal> 1 No logging 0

Table 2.8: Logging levels

**Tip:** The easiest way to enable logging output is to set the environment variable corresponding to the logging category to an integral value as described in the table above. For instance, setting HPX LOGLEVEL=5 will enable full logging output for the general category. Please note that the syntax and means of setting environment variables varies between operating systems.

# Configuration

Logs will be saved to destinations as configured by the user. By default, logging output is saved on the console instance of an application to hpx.<CATEGORY>.<PID>. 10 (where CATEGORY and PID> are placeholders for the category shortcut and the OS process id). The output for the general logging category is saved to hpx.<PID>. log. The default settings for the general logging category are shown here (the syntax is described in the section *The* HPX INI File Format):

```
[hpx.logging]
level = ${HPX_LOGLEVEL:0}
destination = ${HPX_LOGDESTINATION:console}
format = ${HPX_LOGFORMAT:(T%locality%/%hpxthread%.%hpxphase%/%hpxcomponent%) P
→%parentloc%/%hpxparent%.%hpxparentphase% %time%($hh:$mm.$ss.$mili) [%idx%]|\\n}
```

The logging level is taken from the environment variable HPX\_LOGLEVEL and defaults to zero, e.g. no logging. The default logging destination is read from the environment variable HPX\_LOGDESTINATION On any of the localities it defaults to console which redirects all generated logging output to the console instance of an application. The following table lists the possible destinations for any logging output. It is possible to specify more than one destination separated by whitespace.

Table 2.9: Logging destinations

| Logging desti-                                                                                               | Description                                                                                                |
|----------------------------------------------------------------------------------------------------|----------------------------------------------------------------------------------------------------|
| nation                                                                                                    |                                                                                                    |
| file( <filename< td=""><td>≥ ②Direct all output to a file with the given &lt; filename&gt;.</td></filename<> | ≥ ②Direct all output to a file with the given < filename>.                                                 |
| cout                                                                                                    | Direct all output to the local standard output of the application instance on this <i>locality</i> .       |
| cerr                                                                                                    | Direct all output to the local standard error output of the application instance on this <i>locality</i> . |
| console                                                                                                    | Direct all output to the console instance of the application. The console instance has its logging         |
|                                                                                                    | destinations configured separately.                                                                        |
| android_log                                                                                                  | Direct all output to the (Android) system log (available on Android systems only).                         |

The logging format is read from the environment variable HPX LOGFORMAT and it defaults to a complex format description. This format consists of several placeholder fields (for instance %locality% which will be replaced by concrete values when the logging output is generated. All other information is transferred verbatim to the output. The table below describes the available field placeholders. The separator character | separates the logging message prefix formatted as shown and the actual log message which will replace the separator.

|           | <u>i</u>                                                                                                    |  |
|-----------|----------------------------------------------------------------------------------------------------|--|
| Name      | Description                                                                                                    |  |
| locality  | The id of the <i>locality</i> on which the logging message was generated.                                                 |  |
| hpxthread | The id of the <i>HPX</i> -thread generating this logging output.                                                          |  |
| hpxphase  | The phase 140 of the HPX-thread generating this logging output.                                                           |  |
| hpxcom-   | The local virtual address of the component which the current <i>HPX</i> -thread is accessing.                             |  |
| ponent    |                                                                                                    |  |
| parentloc | The id of the <i>locality</i> where the <i>HPX</i> thread was running which initiated the current <i>HPX</i> -thread. The |  |
|           | current HPX-thread is generating this logging output.                                                                     |  |
| hpxparent | The id of the <i>HPX</i> -thread which initiated the current <i>HPX</i> -thread. The current <i>HPX</i> -thread is gener- |  |
|           | ating this logging output.                                                                                                |  |
| hpxpar-   | The phase of the <i>HPX</i> -thread when it initiated the current <i>HPX</i> -thread. The current <i>HPX</i> -thread is   |  |
| entphase  | generating this logging output.                                                                                           |  |
| time      | The time stamp for this logging outputline as generated by the source <i>locality</i> .                                   |  |
| idx       | The sequence number of the logging output line as generated on the source <i>locality</i> .                               |  |
| osthread  | The sequence number of the OS-thread which executes the current <i>HPX</i> -thread.                                       |  |

Table 2.10: Available field placeholders

**Note:** Not all of the field placeholder may be expanded for all generated logging output. If no value is available for a particular field it is replaced with a sequence of '-' characters.]

Here is an example line from a logging output generated by one of the *HPX* examples (please note that this is generated on a single line, without line break):

```
(T00000000/0000000002d46f90.01/00000000009ebc10) P------/0000000002d46f80.02 17:49.

→37.320 [00000000000004d]

<info> [RT] successfully created component {0000000100ff0001, 0000000000030002}

→of type: component_barrier[7(3)]
```

The default settings for the general logging category on the console is shown here:

```
[hpx.logging.console]
level = ${HPX_LOGLEVEL:$[hpx.logging.level]}
destination = ${HPX_CONSOLE_LOGDESTINATION:file(hpx.$[system.pid].log)}
format = ${HPX_CONSOLE_LOGFORMAT:|}
```

These settings define how the logging is customized once the logging output is received by the console instance of an application. The logging level is read from the environment variable HPX\_LOGLEVEL (as set for the console instance of the application). The level defaults to the same values as the corresponding settings in the general logging configuration shown before. The destination on the console instance is set to be a file which name is generated based from its OS process id. Setting the environment variable HPX\_CONSOLE\_LOGDESTINATION allows customization of the naming scheme for the output file. The logging format is set to leave the original logging output unchanged, as received from one of the localities the application runs on.

#### **HPX** Command Line Options

The predefined command line options for any application using hpx::init are described in the following subsections.

<sup>&</sup>lt;sup>140</sup> The phase of a *HPX*-thread counts how often this thread has been activated.

# HPX options (allowed on command line only)

#### --hpx:help

print out program usage (default: this message), possible values: full (additionally prints options from components)

## --hpx:version

print out HPX version and copyright information

#### --hpx:info

print out HPX configuration information

## --hpx:options-file arg

specify a file containing command line options (alternatively: @filepath)

# HPX options (additionally allowed in an options file)

#### --hpx:worker

run this instance in worker mode

## --hpx:console

run this instance in console mode

#### --hpx:connect

run this instance in worker mode, but connecting late

#### --hpx:run-agas-server

run AGAS server as part of this runtime instance

#### --hpx:run-hpx-main

run the hpx\_main function, regardless of locality mode

#### --hpx:hpx arg

the IP address the HPX parcelport is listening on, expected format: address:port (default: 127.0.0.1:7910)

#### --hpx:agas arg

the IP address the *AGAS* root server is running on, expected format: address:port (default: 127.0.0.1:7910)

#### --hpx:run-agas-server-only

run only the AGAS server

## --hpx:nodefile arg

the file name of a node file to use (list of nodes, one node name per line and core)

# --hpx:nodes arg

the (space separated) list of the nodes to use (usually this is extracted from a node file)

#### --hpx:endnodes

this can be used to end the list of nodes specified using the option --hpx:nodes

## --hpx:ifsuffix arg

suffix to append to host names in order to resolve them to the proper network interconnect

#### --hpx:ifprefix arg

prefix to prepend to host names in order to resolve them to the proper network interconnect

## --hpx:iftransform arg

sed-style search and replace (s/search/replace/) used to transform host names to the proper network interconnect

## --hpx:localities arg

the number of localities to wait for at application startup (default: 1)

## --hpx:node arg

number of the node this *locality* is run on (must be unique)

## --hpx:ignore-batch-env

ignore batch environment variables

## --hpx:expect-connecting-localities

this *locality* expects other localities to dynamically connect (this is implied if the number of initial localities is larger than 1)

#### --hpx:pu-offset

the first processing unit this instance of *HPX* should be run on (default: 0)

## --hpx:pu-step

the step between used processing unit numbers for this instance of *HPX* (default: 1)

#### --hpx:threads arg

the number of operating system threads to spawn for this *HPX locality*. Possible values are: numeric values 1, 2, 3 and so on, all (which spawns one thread per processing unit, includes hyperthreads), or cores (which spawns one thread per core) (default: cores).

# --hpx:cores arg

the number of cores to utilize for this HPX locality (default: all, i.e. the number of cores is based on the number of threads --hpx:threads assuming --hpx:bind=compact

## --hpx:affinity arg

the affinity domain the OS threads will be confined to, possible values: pu, core, numa, machine (default: pu)

# --hpx:bind arg

the detailed affinity description for the OS threads, see *More details about HPX command line options* for a detailed description of possible values. Do not use with --hpx:pu-step, --hpx:pu-offset or --hpx:affinity options. Implies --hpx:numa-sensitive (--hpx:bind=none) disables defining thread affinities).

# --hpx:print-bind

print to the console the bit masks calculated from the arguments specified to all --hpx:bind options.

## --hpx:queuing arg

the queue scheduling policy to use, options are local, local-priority-fifo, local-priority-lifo, static, static-priority, abp-priority-fifo and abp-priority-lifo (default: local-priority-fifo)

#### --hpx:high-priority-threads arg

the number of operating system threads maintaining a high priority queue (default: number of OS threads), valid for --hpx:queuing=abp-priority, --hpx:queuing=static-priority and --hpx:queuing=local-priority only

# --hpx:numa-sensitive

makes the scheduler NUMA sensitive

# **HPX** configuraton options

# --hpx:app-config arg

load the specified application configuration (ini) file

# --hpx:config arg load the specified hpx configuration (ini) file --hpx:ini arg add a configuration definition to the default runtime configuration --hpx:exit exit after configuring the runtime HPX debugging options --hpx:list-symbolic-names list all registered symbolic names after startup --hpx:list-component-types list all dynamic component types after startup --hpx:dump-config-initial print the initial runtime configuration --hpx:dump-config print the final runtime configuration --hpx:debug-hpx-log [arg] enable all messages on the HPX log channel and send all HPX logs to the target destination (default: cout) --hpx:debug-agas-log [arg] enable all messages on the AGAS log channel and send all AGAS logs to the target destination (default: cout) --hpx:debug-parcel-log [arg] enable all messages on the parcel transport log channel and send all parcel transport logs to the target destination (default: cout) --hpx:debug-timing-log [arg] enable all messages on the timing log channel and send all timing logs to the target destination (default: cout) --hpx:debug-app-log [arq] enable all messages on the application log channel and send all application logs to the target destination (default: cout) --hpx:debug-clp debug command line processing --hpx:attach-debugger arg

# HPX options related to performance counters

# --hpx:print-counter

print the specified performance counter either repeatedly and/or at the times specified by --hpx:print-counter-at (see also option --hpx:print-counter-interval)

wait for a debugger to be attached, possible arg values: startup or exception (default: startup)

#### --hpx:print-counter-reset

print the specified performance counter either repeatedly and/or at the times specified by --hpx:print-counter-at reset the counter after the value is queried. (see also option --hpx:print-counter-interval)

#### --hpx:print-counter-interval

print the performance counter(s) specified with --hpx:print-counter repeatedly after the time interval (specified in milliseconds), (default: 0, which means print once at shutdown)

#### --hpx:print-counter-destination

print the performance counter(s) specified with --hpx:print-counter to the given file (default: console)

#### --hpx:list-counters

list the names of all registered performance counters, possible values: minimal (prints counter name skeletons), full (prints all available counter names)

## --hpx:list-counter-infos

list the description of all registered performance counters, possible values: minimal (prints info for counter name skeletons), full (prints all available counter infos)

## --hpx:print-counter-format

print the performance counter(s) specified with --hpx:print-counter possible formats in csv format with header or without any header (see option --hpx:no-csv-header, possible values: csv (prints counter values in CSV format with full names as header), csv-short (prints counter values in CSV format with shortnames provided with --hpx:print-counter as --hpx:print-counter shortname, full-countername

#### --hpx:no-csv-header

print the performance counter(s) specified with --hpx:print-counter and csv or csv-short format specified with --hpx:print-counter-format without header

# --hpx:print-counter-at arg

print the performance counter(s) specified with --hpx:print-counter (or --hpx:print-counter-reset at the given point in time, possible argument values: startup, shutdown (default), noshutdown

# --hpx:reset-counters

reset all performance counter(s) specified with --hpx:print-counter after they have been evaluated.

#### --hpx:print-counters-locally

Each *locality* prints only its own local counters. If this is used with --hpx:print-counter-destination=<file>, the code will append a ".<locality\_id>" to the file name in order to avoid clashes between localities.

## **Command line argument shortcuts**

Additionally, the following shortcuts are available from every *HPX* application.

| Shortcut option | Equivalent long option |
|-----------------|------------------------|
| -a              | hpx:agas               |
| -c              | hpx:console            |
| -h              | hpx:help               |
| -I              | hpx:ini                |
| -1              | hpx:localities         |
| -р              | hpx:app-config         |
| -q              | hpx:queuing            |
| -r              | hpx:run-agas-server    |
| -t              | hpx:threads            |
| -A              | hpx:version            |
| -M              | hpx:worker             |
| -X              | hpx:hpx                |
| -0              | hpx:node=0             |
| -1              | hpx:node=1             |
| -2              | hpx:node=2             |
| -3              | hpx:node=3             |
| -4              | hpx:node=4             |
| -5              | hpx:node=5             |
| -6              | hpx:node=6             |
| -7              | hpx:node=7             |
| -8              | hpx:node=8             |
| -9              | hpx:node=9             |

Table 2.11: Predefined command line option shortcuts

It is possible to define your own shortcut options. In fact, all of the shortcuts listed above are pre-defined using the technique described here. Also, it is possible to redefine any of the pre-defined shortcuts to expand differently as well.

Shortcut options are obtained from the internal configuration database. They are stored as key-value properties in a special properties section named hpx.commandline. You can define your own shortcuts by adding the corresponding definitions to one of the ini configuration files as described in the section *Configuring HPX applications*. For instance, in order to define a command line shortcut --p which should expand to -hpx:print-counter, the following configuration information needs to be added to one of the ini configuration files:

```
[hpx.commandline.aliases]
--pc = --hpx:print-counter
```

**Note:** Any arguments for shortcut options passed on the command line are retained and passed as arguments to the corresponding expanded option. For instance, given the definition above, the command line option:

```
--pc=/threads{locality#0/total}/count/cumulative
```

#### would be expanded to:

```
--hpx:print-counter=/threads{locality#0/total}/count/cumulative
```

**Important:** Any shortcut option should either start with a single '-' or with two '--' characters. Shortcuts starting with a single '-' are interpreted as short options (i.e. everything after the first character following the '-' is treated as the argument). Shortcuts starting with '--' are interpreted as long options. No other shortcut formats are supported.

# Specifying options for single localities only

For runs involving more than one *locality* it is sometimes desirable to supply specific command line options to single localities only. When the *HPX* application is launched using a scheduler (like PBS, for more details see section *How to use HPX applications with PBS*), specifying dedicated command line options for single localities may be desirable. For this reason all of the command line options which have the general format  $--hpx:<some_key>$  can be used in a more general form:  $--hpx:<some_key>$ , where <N> is the number of the *locality* this command line options will be applied to, all other localities will simply ignore the option. For instance, the following PBS script passes the option --hpx:pu-offset=4 to the *locality* '1' only.

```
#!/bin/bash
#
#PBS -1 nodes=2:ppn=4

APP_PATH=~/packages/hpx/bin/hello_world_distributed
APP_OPTIONS=
pbsdsh -u $APP_PATH $APP_OPTIONS --hpx:1:pu-offset=4 --hpx:nodes=`cat $PBS_NODEFILE`
```

**Caution:** If the first application specific argument (inside \$APP\_OPTIONS is a non-option (i.e. does not start with a - or a - -, then it must be placed before the option --hpx:nodes, which, in this case, should be the last option on the command line.

Alternatively, use the option --hpx: endnodes to explicitly mark the end of the list of node names:

```
pbsdsh -u $APP_PATH --hpx:1:pu-offset=4 --hpx:nodes=`cat $PBS_NODEFILE` --
→hpx:endnodes $APP_OPTIONS
```

# More details about HPX command line options

This section documents the following list of the command line options in more detail:

• The command line option -hpx:bind

## The command line option -- hpx:bind

This command line option allows one to specify the required affinity of the HPX worker threads to the underlying processing units. As a result the worker threads will run only on the processing units identified by the corresponding bind specification. The affinity settings are to be specified using --hpx:bind=<BINDINGS>, where <BINDINGS> have to be formatted as described below.

In addition to the syntax described below one can use --hpx:bind=none to disable all binding of any threads to a particular core. This is mostly supported for debugging purposes.

The specified affinities refer to specific regions within a machine hardware topology. In order to understand the hardware topology of a particular machine it may be useful to run the Istopo tool which is part of Portable Hardware Locality (HWLOC) to see the reported topology tree. Seeing and understanding a topology tree will definitely help in understanding the concepts that are discussed below.

Affinities can be specified using HWLOC (Portable Hardware Locality (HWLOC)) tuples. Tuples of HWLOC objects and associated *indexes* can be specified in the form object:index, object:index-index or object:index,...,index. HWLOC objects represent types of mapped items in a topology tree. Possible

values for objects are socket, numanode, core and pu (processing unit). Indexes are non-negative integers that specify a unique physical object in a topology tree using its logical sequence number.

Chaining multiple tuples together in the more general form object1:index1[.object2:index2[...]] is permissible. While the first tuple's object may appear anywhere in the topology, the Nth tuple's object must have a shallower topology depth than the (N+1)th tuple's object. Put simply: as you move right in a tuple chain, objects must go deeper in the topology tree. Indexes specified in chained tuples are relative to the scope of the parent object. For example, socket:0.core:1 refers to the second core in the first socket (all indices are zero based).

Multiple affinities can be specified using several --hpx:bind command line options or by appending several affinities separated by a '; ' By default, if multiple affinities are specified, they are added.

"all" is a special affinity consisting in the entire current topology.

Note: All 'names' in an affinity specification, such as thread, socket, numanode, pu or all can be abbreviated. Thus the affinity specification threads: 0-3=socket: 0.core:1.pu:1 is fully equivalent to its shortened form t:0-3=s:0.c:1.p:1.

Here is a full grammar describing the possible format of mappings:

```
distribution | mapping ("; " mapping) *
mappings
             ::=
distribution ::=
                  "compact" | "scatter" | "balanced" | "numa-balanced"
mapping ::= thread_spec "=" pu_specs
thread_spec ::= "thread:" range_specs
pu_specs
             ::=
                  pu_spec ("." pu_spec) *
             ::=
                 type ": " range_specs | "~" pu_spec
pu_spec
range_specs
                  range spec ("," range spec) *
             ::=
                  int | int "-" int | "all"
range_spec
             ::=
              ::=
                  "socket" | "numanode" | "core" | "pu"
type
```

The following example assumes a system with at least 4 cores, where each core has more than 1 processing unit (hardware threads). Running hello\_world\_distributed with 4 OS-threads (on 4 processing units), where each of those threads is bound to the first processing unit of each of the cores, can be achieved by invoking:

```
hello_world_distributed -t4 --hpx:bind=thread:0-3=core:0-3.pu:0
```

Here thread: 0-3 specifies the OS threads for which to define affinity bindings, and core: 0-3.pu: defines that for each of the cores (core: 0-3) only their first processing unit pu: 0 should be used.

**Note:** The command line option --hpx:print-bind can be used to print the bitmasks generated from the affinity mappings as specified with --hpx:bind. For instance, on a system with hyperthreading enabled (i.e. 2 processing units per core), the command line:

```
hello_world_distributed -t4 --hpx:bind=thread:0-3=core:0-3.pu:0 --hpx:print-bind
```

will cause this output to be printed:

```
0: PU L#0(P#0), Core L#0, Socket L#0, Node L#0(P#0)
1: PU L#2(P#2), Core L#1, Socket L#0, Node L#0(P#0)
2: PU L#4(P#4), Core L#2, Socket L#0, Node L#0(P#0)
3: PU L#6(P#6), Core L#3, Socket L#0, Node L#0(P#0)
```

where each bit in the bitmasks corresponds to a processing unit the listed worker thread will be bound to run on.

The difference between the four possible predefined distribution schemes (compact, scatter, balanced and numa-balanced) is best explained with an example. Imagine that we have a system with 4 cores and 4 hardware threads per core on 2 sockets. If we place 8 threads the assignments produced by the compact, scatter, balanced and numa-balanced types are shown in the figure below. Notice that compact does not fully utilize all the cores in the system. For this reason it is recommended that applications are run using the scatter or balanced/numa-balanced options in most cases.

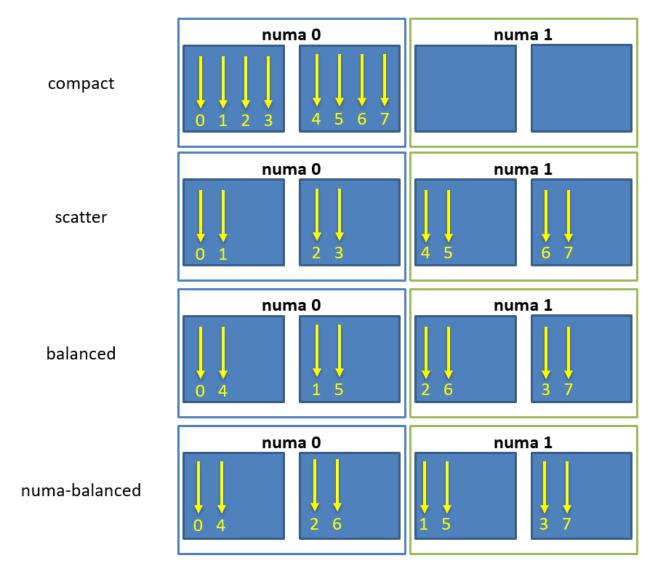

Fig. 2.7: Schematic of thread affinity type distributions.

# 2.5.6 Writing single-node *HPX* applications

HPX is a C++ Standard Library for Concurrency and Parallelism. This means that it implements all of the corresponding facilities as defined by the C++ Standard. Additionally, in HPX we implement functionalities proposed as part of the ongoing C++ standardization process. This section focuses on the features available in HPX for parallel and concurrent computation on a single node, although many of the features presented here are also implemented to work in the distributed case.

## **Using LCOs**

*Lightweight Control Objects* provide synchronization for HPX applications. Most of them are familiar from other frameworks, but a few of them work in slightly special different ways adapted to HPX.

```
1. future
```

- 2. queue
- 3. object\_semaphore
- 4. barrier

## **Channels**

Channels combine communication (the exchange of a value) with synchronization (guaranteeing that two calculations (tasks) are in a known state). A channel can transport any number of values of a given type from a sender to a receiver:

Channels can be handed to another thread (or in case of channel components, to other localities), thus establishing a communication channel between two independent places in the program:

```
void do_something(
   hpx::lcos::local::receive_channel<int> c,
   hpx::lcos::local::send_channel<> done)
{
   cout << c.get();
                           // prints 42
   done.set();
                            // signal back
}
   hpx::lcos::local::channel<int> c;
   hpx::lcos::local::channel<> done;
   hpx::apply(&do_something, c, done);
   c.set(42);
                            // send some value
                            // wait for thread to be done
   done.get();
```

A channel component is created on one *locality* and can be send to another *locality* using an action. This example also demonstrates how a channel can be used as a range of values:

```
// channel components need to be registered for each used type (not needed
// for hpx::lcos::local::channel)
HPX_REGISTER_CHANNEL(double);

void some_action(hpx::lcos::channel<double> c)
{
    for (double d : c)
        hpx::cout << d << std::endl;
}
HPX_REGISTER_ACTION(some_action);</pre>
```

(continues on next page)

(continued from previous page)

```
{
    // create the channel on this locality
    hpx::lcos::channel<double> c(hpx::find_here());

    // pass the channel to a (possibly remote invoked) action
    hpx::apply(some_action(), hpx::find_here(), c);

    // send some values to the receiver
    std::vector<double> v = { 1.2, 3.4, 5.0 };
    for (double d : v)
        c.set(d);

    // explicitly close the communication channel (implicit at destruction)
    c.close();
}
```

# Composable guards

Composable guards operate in a manner similar to locks, but are applied only to asynchronous functions. The guard (or guards) is automatically locked at the beginning of a specified task and automatically unlocked at the end. Because guards are never added to an existing task's execution context, the calling of guards is freely composable and can never deadlock.

To call an application with a single guard, simply declare the guard and call run\_guarded() with a function (task):

```
hpx::lcos::local::guard gu;
run_guarded(gu,task);
```

If a single method needs to run with multiple guards, use a guard set:

```
boost::shared<hpx::lcos::local::guard> gu1(new hpx::lcos::local::guard());
boost::shared<hpx::lcos::local::guard> gu2(new hpx::lcos::local::guard());
gs.add(*gu1);
gs.add(*gu2);
run_guarded(gs,task);
```

Guards use two atomic operations (which are not called repeatedly) to manage what they do, so overhead should be extremely low.

```
    conditional_trigger
    counting_semaphore
    dataflow
    event
    mutex
    once
    recursive_mutex
    spinlock
    spinlock_no_backoff
    trigger
```

#### **Extended facilities for futures**

Concurrency is about both decomposing and composing the program from the parts that work well individually and together. It is in the composition of connected and multicore components where today's C++ libraries are still lacking.

The functionality of std::future offers a partial solution. It allows for the separation of the initiation of an operation and the act of waiting for its result; however the act of waiting is synchronous. In communication-intensive code this act of waiting can be unpredictable, inefficient and simply frustrating. The example below illustrates a possible synchronous wait using futures:

```
#include <future>
using namespace std;
int main()
{
   future<int> f = async([]() { return 123; });
   int result = f.get(); // might block
}
```

For this reason, *HPX* implements a set of extensions to std::future (as proposed by \_\_cpp11\_n4107\_\_). This proposal introduces the following key asynchronous operations to hpx::future, hpx::shared\_future and hpx::async, which enhance and enrich these facilities.

Table 2.13: Facilities extending std::future

| Facility | Description                                                                                                    |  |  |  |  |
|----------|----------------------------------------------------------------------------------------------------|--|--|--|--|
| hpx::fu  | hpx::futin asynchronous programming, it is very common for one asynchronous operation, on completion, to                                               |  |  |  |  |
|          | invoke a second operation and pass data to it. The current C++ standard does not allow one to register                                                 |  |  |  |  |
|          | a continuation to a future. With "then" instead of waiting for the result, a continuation is "attached" to                                             |  |  |  |  |
|          | the asynchronous operation, which is invoked when the result is ready. Continuations registered using                                                  |  |  |  |  |
|          | then function will help to avoid blocking waits or wasting threads on polling, greatly improving the responsiveness and scalability of an application. |  |  |  |  |
| un-      | In some scenarios, you might want to create a future that returns another future, resulting in nested                                                  |  |  |  |  |
| wrap-    | futures. Although it is possible to write code to unwrap the outer future and retrieve the nested future                                               |  |  |  |  |
| ping     | and its result, such code is not easy to write because you must handle exceptions and it may cause                                                     |  |  |  |  |
| con-     | a blocking call. Unwrapping can allow us to mitigate this problem by doing an asynchronous call to                                                     |  |  |  |  |
| structor | unwrap the outermost future.                                                                                                    |  |  |  |  |
| for      |                                                                                                    |  |  |  |  |
| hpx::fu  |                                                                                                    |  |  |  |  |
| hpx::fu  | tThere: are soften asolty actions where a get () call on a future may not be a blocking call, or is only a                                             |  |  |  |  |
|          | blocking call under certain circumstances. This function gives the ability to test for early completion                                                |  |  |  |  |
|          | and allows us to avoid associating a continuation, which needs to be scheduled with some non-trivial                                                   |  |  |  |  |
|          | overhead and near-certain loss of cache efficiency.                                                                                                    |  |  |  |  |
| hpx::ma  | Some faid tions that know the value at the point of construction. In these cases the value is immediately                                              |  |  |  |  |
|          | available, but needs to be returned as a future. By using "hpx::make_ready_future" a future can be                                                     |  |  |  |  |
|          | created which holds a pre-computed result in its shared state. In the current standard it is non-trivial to                                            |  |  |  |  |
|          | create a future directly from a value. First a promise must be created, then the promise is set, and lastly                                            |  |  |  |  |
|          | the future is retrieved from the promise. This can now be done with one operation.                                                                     |  |  |  |  |

The standard also omits the ability to compose multiple futures. This is a common pattern that is ubiquitous in other asynchronous frameworks and is absolutely necessary in order to make C++ a powerful asynchronous programming language. Not including these functions is synonymous to Boolean algebra without AND/OR.

In addition to the extensions proposed by N4313<sup>141</sup>, *HPX* adds functions allowing to compose several futures in a more flexible way.

<sup>141</sup> http://www.open-std.org/jtc1/sc22/wg21/docs/papers/2014/n4313.html

Facility Description Comment N4313<sup>142</sup>, ...\_n hpx::when\_any, Asynchronously wait for at least one of multiple future or shared future objects to finish. versions are HPX hpx::when\_any\_r only Synchronously wait for at least one of multiple future or hpx::wait anv. HPX only shared\_future objects to finish. hpx::wait\_any\_r N4313<sup>143</sup>, ...\_n hpx::when all, Asynchronously wait for all future and shared future objects to finversions are HPX hpx::when\_all\_n only hpx::wait all, Synchronously wait for all future and shared future objects to finish. HPX only hpx::wait all r hpx::when some, Asynchronously wait for multiple future and shared\_future objects to HPX only hpx::when\_some\_ hpx::wait\_some, Synchronously wait for multiple future and shared\_future objects to HPX only hpx::wait some afinish. hpx::when\_each Asynchronously wait for multiple future and shared\_future objects to HPX only finish and call a function for each of the future objects as soon as it becomes ready. hpx::wait\_each, Synchronously wait for multiple future and shared\_future objects to HPX only hpx::wait each ofinish and call a function for each of the future objects as soon as it becomes ready.

Table 2.14: Facilities for composing hpx::futures

# High level parallel facilities

In preparation for the upcoming C++ Standards we currently see several proposals targeting different facilities supporting parallel programming. *HPX* implements (and extends) some of those proposals. This is well aligned with our strategy to align the APIs exposed from *HPX* with current and future C++ Standards.

At this point, *HPX* implements several of the C++ Standardization working papers, most notably N4409<sup>144</sup> (Working Draft, Technical Specification for C++ Extensions for Parallelism), N4411<sup>145</sup> (Task Blocks), and N4406<sup>146</sup> (Parallel Algorithms Need Executors).

## Using parallel algorithms

A parallel algorithm is a function template described by this document which is declared in the (inline) namespace hpx::parallel::v1.

**Note:** For compilers which do not support inline namespaces, all of the namespace v1 is imported into the namespace hpx::parallel. The effect is similar to what inline namespaces would do, namely all names defined in hpx::parallel::v1 are accessible from the namespace hpx::parallel as well.

All parallel algorithms are very similar in semantics to their sequential counterparts (as defined in the namespace std with an additional formal template parameter named ExecutionPolicy. The execution policy is generally

<sup>142</sup> http://www.open-std.org/jtc1/sc22/wg21/docs/papers/2014/n4313.html

<sup>143</sup> http://www.open-std.org/jtc1/sc22/wg21/docs/papers/2014/n4313.html

<sup>144</sup> http://www.open-std.org/jtc1/sc22/wg21/docs/papers/2015/n4409.pdf

 $<sup>^{145}\</sup> http://www.open-std.org/jtc1/sc22/wg21/docs/papers/2015/n4411.pdf$ 

<sup>146</sup> http://www.open-std.org/jtc1/sc22/wg21/docs/papers/2015/n4406.pdf

passed as the first argument to any of the parallel algorithms and describes the manner in which the execution of these algorithms may be parallelized and the manner in which they apply user-provided function objects.

The applications of function objects in parallel algorithms invoked with execuhpx::parallel::execution::sequenced\_policy policy of tion object type or hpx::parallel::execution::sequenced\_task\_policy execute in sequential order. For hpx::parallel::execution::sequenced policy the execution happens in the calling thread.

function The applications of objects in parallel algorithms invoked tion policy object type hpx::parallel::execution::parallel\_policy hpx::parallel::execution::parallel\_task\_policy are permitted to execute in an unordered fashion in unspecified threads, and indeterminately sequenced within each thread.

**Important:** It is the caller's responsibility to ensure correctness, for example that the invocation does not introduce data races or deadlocks.

The applications of function objects in parallel algorithms invoked with an execution policy of type  $hpx::parallel::execution::parallel_unsequenced_policy$  is in HPX equivalent to the use of the execution policy  $hpx::parallel::execution::parallel_policy$ .

Algorithms invoked with an execution policy object of type hpx::parallel::v1::execution\_policy execute internally as if invoked with the contained execution policy object. hpx::parallel::v1::execution\_policy tion is thrown when an hpx::parallel::execution::sequenced task policy ecution policy of type hpx::parallel::execution::parallel task policy (which normally turn algorithm into its asynchronous version). In this case the execution is semantically equivalent to the case of passing a hpx::parallel::execution::sequenced\_policy hpx::parallel::execution::parallel\_policy contained the hpx::parallel::v1::execution\_policy object respectively.

# **Parallel exceptions**

During the execution of a standard parallel algorithm, if temporary memory resources are required by any of the algorithms and no memory are available, the algorithm throws a std::bad\_alloc exception.

During the execution of any of the parallel algorithms, if the application of a function object terminates with an uncaught exception, the behavior of the program is determined by the type of execution policy used to invoke the algorithm:

- If the execution policy object is of type hpx::parallel::execution::parallel\_unsequenced\_policy, hpx::terminate shall be called.
- If the execution policy object is of type <code>hpx::parallel::execution::sequenced\_policy</code>, <code>hpx::parallel::execution::sequenced\_task\_policy</code>, <code>hpx::parallel::execution::parallel\_pol</code> or <code>hpx::parallel::execution::parallel\_task\_policy</code> the execution of the algorithm terminates with an <code>hpx::exception\_list</code> exception. All uncaught exceptions thrown during the application of user-provided function objects shall be contained in the <code>hpx::exception\_list</code>

For example, the number of invocations of the user-provided function object in for\_each is unspecified. When  $hpx::parallel::v1::for_each$  is executed sequentially, only one exception will be contained in the  $hpx::exception_list$  object.

These guarantees imply that, unless the algorithm has failed to allocate memory and terminated with std::bad\_alloc all exceptions thrown during the execution of the algorithm are communicated to the caller. It is unspecified whether an algorithm implementation will "forge ahead" after encountering and capturing a user exception.

The algorithm may terminate with the std::bad\_alloc exception even if one or more user-provided function objects have terminated with an exception. For example, this can happen when an algorithm fails to allocate memory while creating or adding elements to the hpx::exception\_list object.

# Parallel algorithms

*HPX* provides implementations of the following parallel algorithms:

Table 2.15: Non-modifying parallel algorithms (in header:  $<hpx/include/parallel_algorithm.hpp>)$ 

| Name                          | Description                                               | In header                                                             | Algorithm                                    |
|-------------------------------|-----------------------------------------------------------|-----------------------------------------------------------------------|----------------------------------------------|
|                               | 2 companie                                                |                                                                       | page at cppref-                              |
|                               |                                                           |                                                                       | erence.com                                   |
| hpx::parallel::v1:            | : Computes t their differences be-                        | <hpx <="" include="" th=""><th>adja-</th></hpx>                       | adja-                                        |
|                               | tween adjacent elements in a                              | parallel_adjacent_find                                                | cent_find <sup>147</sup>                     |
|                               | range.                                                    | hpp>                                                                  |                                              |
| hpx::parallel::v1:            | : Chècksfif a predicate is true for                       | <hpx <="" include="" th=""><th>all_any_none_of1</th></hpx>            | all_any_none_of1                             |
|                               | all of the elements in a range.                           | parallel_all_any_none.                                                |                                              |
|                               |                                                           | hpp>                                                                  |                                              |
| <pre>hpx::parallel::v1:</pre> | : Checksfif a predicate is true for                       | <hpx <="" include="" th=""><th>all_any_none_of<sup>1</sup></th></hpx> | all_any_none_of <sup>1</sup>                 |
|                               | any of the elements in a range.                           | parallel_all_any_none.                                                |                                              |
|                               |                                                           | hpp>                                                                  | 150                                          |
| hpx::parallel::v1:            | : Returns the number of elements                          | <hpx <="" include="" th=""><th>count<sup>150</sup></th></hpx>         | count <sup>150</sup>                         |
|                               | equal to a given value.                                   | parallel_count.hpp>                                                   | -151                                         |
| hpx::parallel::v1:            | : Returns the number of elements                          | <hpx <="" include="" th=""><th>count_if<sup>151</sup></th></hpx>      | count_if <sup>151</sup>                      |
|                               | satisfying a specific criteria.                           | parallel_count.hpp>                                                   | 1152                                         |
| hpx::parallel::vl:            | : Determines if two sets of ele-                          | <hpx <="" include="" th=""><th>equal<sup>152</sup></th></hpx>         | equal <sup>152</sup>                         |
| 7 7 7 7                       | ments are the same.                                       | parallel_equal.hpp>                                                   | 1                                            |
| npx::parallel::vl:            | : Does an iexelusive parallel scan                        | <hpx <="" include="" th=""><th>exclu-</th></hpx>                      | exclu-                                       |
| 1 77 7 4                      | over a range of elements.                                 | parallel_scan.hpp>                                                    | sive_scan <sup>153</sup> find <sup>154</sup> |
| hpx::parallel::vl:            | : Finds the first element equal to a                      | <pre><hpx <="" include="" pre=""></hpx></pre>                         | find                                         |
| 1                             | given value.                                              | parallel_find.hpp>                                                    | find_end <sup>155</sup>                      |
| npx::parallel::v1:            | : Finds_the dast sequence of elements in a certain range. | <hpx <="" include="" th=""><th>iina_ena**</th></hpx>                  | iina_ena**                                   |
| harrana llalarri.             | : Séarches for any one of a set of                        | <pre>parallel_find.hpp&gt; <hpx <="" include="" pre=""></hpx></pre>   | find_first_of <sup>156</sup>                 |
| mpx::pararrer::vr:            | elements.                                                 | parallel_find.hpp>                                                    | IIIIu_IIIst_oi                               |
| hnv··narallal··ūl·            | : Finds the first element satisfying                      | <pre><hpx <="" include="" pre=""></hpx></pre>                         | find <sup>157</sup>                          |
| npxpararrervr.                | a specific criteria.                                      | parallel_find.hpp>                                                    | iiid                                         |
| hpx::parallel::v1:            | : Finds the first telement not satis-                     | <pre><hpx <="" include="" pre=""></hpx></pre>                         | find_if_not <sup>158</sup>                   |
|                               | fying a specific criteria.                                | parallel_find.hpp>                                                    |                                              |
| hpx::parallel::v1:            | : Applies a function to a range of                        | <hpx <="" include="" th=""><th>for_each<sup>159</sup></th></hpx>      | for_each <sup>159</sup>                      |
| 1 1                           | elements.                                                 | parallel_for_each.                                                    | _                                            |
|                               |                                                           | hpp>                                                                  |                                              |
| hpx::parallel::v1:            | : Applies a function to a number of                       | <hpx <="" include="" th=""><th>for_each_n<sup>160</sup></th></hpx>    | for_each_n <sup>160</sup>                    |
|                               | elements.                                                 | parallel_for_each.                                                    |                                              |
|                               |                                                           | hpp>                                                                  |                                              |
| hpx::parallel::v1:            | : Does an inelusive parallel scan                         | <hpx <="" include="" th=""><th>inclu-</th></hpx>                      | inclu-                                       |
|                               | over a range of elements.                                 | parallel_scan.hpp>                                                    | sive_scan <sup>161</sup>                     |
| hpx::parallel::v1:            | : Checksifa range of values is lexe                       | <hpx <="" include="" th=""><th>lexicographi-</th></hpx>               | lexicographi-                                |
|                               | icographically less than another                          | parallel_lexicographio                                                | ahl_compane62                                |
|                               | range of values.                                          | hpp>                                                                  |                                              |
| hpx::parallel::v1:            | : Æinds the first position where two                      | <hpx <="" include="" th=""><th>mismatch<sup>163</sup></th></hpx>      | mismatch <sup>163</sup>                      |
|                               | ranges differ.                                            | parallel_mismatch.                                                    |                                              |
|                               | CI 1 '0- 1' - 1                                           | hpp>                                                                  | 11                                           |
| npx::parallel::v1:            | : Checksifa predicate is true for                         | <hpx <="" include="" th=""><th>all_any_none_of<sup>1</sup></th></hpx> | all_any_none_of <sup>1</sup>                 |
|                               | none of the elements in a range.                          | parallel_all_any_none.                                                |                                              |
| 1                             | Canada da farra su con C. 1                               | hpp>                                                                  | 1.165                                        |
| npx::parallel::vl:            | : Searches for a range of elements.                       | <pre><hpx <="" include="" pre=""></hpx></pre>                         | search <sup>165</sup>                        |
| hn                            | . Soonabrie for a number and                              | parallel_search.hpp>                                                  | saarah = 166                                 |
| <pre>npx::parallel::vl:</pre> | : Searches_for a number consec-                           | <pre><hpx gaareh="" hpp="" include="" parallal=""></hpx></pre>        | search_n <sup>166</sup>                      |
|                               | utive copies of an element in a                           | parallel_search.hpp>                                                  |                                              |
|                               | range.                                                    |                                                                       |                                              |

<sup>147</sup> http://en.cppreference.com/w/cpp/algorithm/adjacent\_find

<sup>148</sup> http://en.cppreference.com/w/cpp/algorithm/all\_any\_none\_of

<sup>149</sup> http://en.cppreference.com/w/cpp/algorithm/all\_any\_none\_of

<sup>150</sup> http://en.cppreference.com/w/cpp/algorithm/count

<sup>151</sup> http://en.cppreference.com/w/cpp/algorithm/count\_if

<sup>152</sup> http://en.cppreference.com/w/cpp/algorithm/equal

<sup>153</sup> http://en.cppreference.com/w/cpp/algorithm/exclusive\_scan

<sup>154</sup> http://en.cppreference.com/w/cpp/algorithm/find

<sup>155</sup> http://en.cppreference.com/w/cpp/algorithm/find\_end

<sup>156</sup> http://en.cppreference.com/w/cpp/algorithm/find\_first\_of

<sup>157</sup> http://en.cppreference.com/w/cpp/algorithm/find

<sup>158</sup> http://en.cppreference.com/w/cpp/algorithm/find\_if\_not

<sup>159</sup> http://en.cppreference.com/w/cpp/algorithm/for\_each

<sup>160</sup> http://en.cppreference.com/w/cpp/algorithm/for\_each\_n

http://en.cppreference.com/w/cpp/algorithm/inclusive\_scan

<sup>162</sup> http://en.cppreference.com/w/cpp/algorithm/lexicographical\_compare

<sup>163</sup> http://en.cppreference.com/w/cpp/algorithm/mismatch

<sup>164</sup> http://en.cppreference.com/w/cpp/algorithm/all\_any\_none\_of

<sup>165</sup> http://en.cppreference.com/w/cpp/algorithm/search

<sup>166</sup> http://en.cppreference.com/w/cpp/algorithm/search\_n

Table 2.16: Modifying Parallel Algorithms (In Header: <hpx/include/parallel\_algorithm.hpp>)

| Name                                    | Description                                                                         | In header                                                                    | Algorithm                          |
|-----------------------------------------|-------------------------------------------------------------------------------------|------------------------------------------------------------------------------|------------------------------------|
|                                         |                                                                                     |                                                                              | page at cppref-                    |
| 777                                     |                                                                                     | .1 / 1 1 /                                                                   | erence.com                         |
| hpx::parallel::                         | v.Copiesca/range of elements to a new loca-                                         | <hpx <="" include="" td=""><td>exclu-<br/>sive_scan<sup>167</sup></td></hpx> | exclu-<br>sive_scan <sup>167</sup> |
|                                         | tion.                                                                               | parallel_copy.                                                               | sive_scan                          |
| hny                                     | v Copies; aynumber of elements to a new loca-                                       | hpp><br><hpx <="" include="" td=""><td>copy_n<sup>168</sup></td></hpx>       | copy_n <sup>168</sup>              |
| npx::pararrer::                         | tion.                                                                               | parallel_copy.                                                               | copy_n                             |
|                                         | tion.                                                                               | hpp>                                                                         |                                    |
| hnxnarallel                             | v Copiesche éléments from a range to a new                                          | <hpx <="" include="" td=""><td>copy<sup>169</sup></td></hpx>                 | copy <sup>169</sup>                |
| iipapararrer                            | location for which the given predicate is                                           | parallel_copy.                                                               | СОРУ                               |
|                                         | true                                                                                | hpp>                                                                         |                                    |
| hpx::parallel::                         | v Moves værange of elements to a new loca-                                          | <hpx <="" include="" td=""><td>move<sup>170</sup></td></hpx>                 | move <sup>170</sup>                |
| mpmpararror                             | tion.                                                                               | parallel_fill.                                                               | 1110 ( 0                           |
|                                         | 1222                                                                                | hpp>                                                                         |                                    |
| hpx::parallel::                         | v Assigns à range of elements a certain value.                                      | <hpx <="" include="" td=""><td>fil1<sup>171</sup></td></hpx>                 | fil1 <sup>171</sup>                |
| 1 1                                     |                                                                                     | parallel_fill.                                                               |                                    |
|                                         |                                                                                     | hpp>                                                                         |                                    |
| hpx::parallel::                         | v Assigns à value to a number of elements.                                          | <hpx <="" include="" td=""><td>fill_n<sup>172</sup></td></hpx>               | fill_n <sup>172</sup>              |
|                                         |                                                                                     | parallel_fill.                                                               |                                    |
|                                         |                                                                                     | hpp>                                                                         |                                    |
| hpx::parallel::                         | Savesethe result of a function in a range.                                          | <hpx <="" include="" td=""><td>generate<sup>173</sup></td></hpx>             | generate <sup>173</sup>            |
|                                         |                                                                                     | parallel_generate                                                            |                                    |
|                                         |                                                                                     | hpp>                                                                         |                                    |
| hpx::parallel::                         | V Saves the result of N applications of a func-                                     | <hpx <="" include="" td=""><td>generate_n<sup>174</sup></td></hpx>           | generate_n <sup>174</sup>          |
|                                         | tion.                                                                               | parallel_generate                                                            | •                                  |
|                                         |                                                                                     | hpp>                                                                         |                                    |
| hpx::parallel::                         | Removes the elements from a range that are                                          | <hpx <="" include="" td=""><td>remove<sup>175</sup></td></hpx>               | remove <sup>175</sup>              |
|                                         | equal to the given value.                                                           | parallel_remove.                                                             |                                    |
|                                         |                                                                                     | hpp>                                                                         |                                    |
| hpx::parallel::                         | Removes the elements from a range that are                                          | <hpx <="" include="" td=""><td>remove<sup>176</sup></td></hpx>               | remove <sup>176</sup>              |
|                                         | equal to the given predicate is false                                               | parallel_remove.                                                             |                                    |
|                                         |                                                                                     | hpp>                                                                         |                                    |
| hpx::parallel::                         | Copies the elements from a range to a new                                           | <hpx <="" include="" td=""><td>re-</td></hpx>                                | re-                                |
|                                         | location that are not equal to the given                                            | parallel_remove_c                                                            | opnyove_copy'''                    |
| 777-7                                   | value.                                                                              | hpp>                                                                         |                                    |
| npx::parallel::                         | Copies the elements from a range to a new location for which the given predicate is | <pre><hpx include="" parallel_remove_c<="" pre=""></hpx></pre>               | re-                                |
|                                         | false                                                                               |                                                                              | omiowe_copy                        |
| hnv::narallal::                         | v Replaces all values satisfying specific crite-                                    | hpp><br><hpx <="" include="" td=""><td>replace<sup>179</sup></td></hpx>      | replace <sup>179</sup>             |
| mpspararrer::                           | ria with another value.                                                             | parallel_replace.                                                            | Тергасс                            |
|                                         | The with another value.                                                             | hpp>                                                                         |                                    |
| hpx::parallel                           | v Replaced all values satisfying specific crite-                                    | <hpx <="" include="" td=""><td>replace<sup>180</sup></td></hpx>              | replace <sup>180</sup>             |
|                                         | ria with another value.                                                             | parallel_replace.                                                            | Торгисс                            |
|                                         | ··································                                                  | hpp>                                                                         |                                    |
| hpx::parallel::                         | v Copiescal range, replacing elements satisfy-                                      | <hpx <="" include="" td=""><td>re-</td></hpx>                                | re-                                |
| 1 11 11 11 11 11 11 11 11 11 11 11 11 1 | ing specific criteria with another value.                                           | parallel_replace.                                                            | place_copy <sup>181</sup>          |
|                                         |                                                                                     | hpp>                                                                         |                                    |
| hpx::parallel::                         | v Copiescalrange, replacing elements satisfy-                                       | <hpx <="" include="" td=""><td>re-</td></hpx>                                | re-                                |
| - +                                     | ing specific criteria with another value.                                           | parallel_replace.                                                            | place_copy <sup>182</sup>          |
|                                         |                                                                                     | hpp>                                                                         | 17                                 |
| hpx::parallel::                         | √ Reversesethe order elements in a range.                                           | <hpx <="" include="" td=""><td>reverse<sup>183</sup></td></hpx>              | reverse <sup>183</sup>             |
| .5. Manual                              |                                                                                     | parallel_reverse.                                                            | 13                                 |
| .J. IVIAITUAT                           |                                                                                     | hpp>                                                                         | 15                                 |
| hpx::parallel::                         | V Creates a copy of a range that is reversed.                                       | <hpx <="" include="" td=""><td>re-</td></hpx>                                | re-                                |
|                                         | _                                                                                   | parallel_reverse.                                                            | verse_copy <sup>184</sup>          |

Table 2.17: Set operations on sorted sequences (In Header: <hpx/include/parallel\_algorithm.hpp>)

| Name                   | Description                    | In header                                                                | Algorithm page                          |
|------------------------|--------------------------------|--------------------------------------------------------------------------|-----------------------------------------|
|                        |                                |                                                                          | at cpprefer-                            |
|                        |                                |                                                                          | ence.com                                |
| hpx::parallel::v1::mei | Merges two sorted ranges.      | <hpx <="" include="" th=""><th>merge<sup>191</sup></th></hpx>            | merge <sup>191</sup>                    |
|                        |                                | parallel_merge.hpp>                                                      |                                         |
| hpx::parallel::v1::inp | 1Mergesertwo ordered           | <hpx <="" include="" th=""><th>inplace_merge<sup>192</sup></th></hpx>    | inplace_merge <sup>192</sup>            |
|                        | ranges in-place.               | parallel_merge.hpp>                                                      |                                         |
| hpx::parallel::v1::ind | 1 Returns true if one set is a | <hpx <="" include="" th=""><th>includes<sup>193</sup></th></hpx>         | includes <sup>193</sup>                 |
|                        | subset of another.             | parallel_set_operatio                                                    | ns.                                     |
|                        |                                | hpp>                                                                     |                                         |
| hpx::parallel::v1::set | _Gomputes the difference       | <hpx <="" include="" th=""><th>set_difference<sup>194</sup></th></hpx>   | set_difference <sup>194</sup>           |
|                        | between two sets.              | parallel_set_operatio                                                    | ns.                                     |
|                        |                                | hpp>                                                                     |                                         |
| hpx::parallel::v1::set | _Computes the intersection     | <hpx <="" include="" th=""><th>set_intersection<sup>195</sup></th></hpx> | set_intersection <sup>195</sup>         |
|                        | of two sets.                   | parallel_set_operatio                                                    | ns.                                     |
|                        |                                | hpp>                                                                     |                                         |
| hpx::parallel::v1::set | _Gomputes the symmetrical      | c≪hpx/include/                                                           | set_symmetric_difference <sup>196</sup> |
|                        | difference between two         | parallel_set_operatio                                                    | ns.                                     |
|                        | sets.                          | hpp>                                                                     |                                         |
| hpx::parallel::v1::set | Computes the union of          | <hpx <="" include="" th=""><th>set_union<sup>197</sup></th></hpx>        | set_union <sup>197</sup>                |
|                        | two sets.                      | parallel_set_operatio                                                    | ns.                                     |
|                        |                                | hpp>                                                                     |                                         |

<sup>167</sup> http://en.cppreference.com/w/cpp/algorithm/exclusive\_scan

<sup>168</sup> http://en.cppreference.com/w/cpp/algorithm/copy\_n

<sup>169</sup> http://en.cppreference.com/w/cpp/algorithm/copy

<sup>170</sup> http://en.cppreference.com/w/cpp/algorithm/move

<sup>171</sup> http://en.cppreference.com/w/cpp/algorithm/fill

<sup>172</sup> http://en.cppreference.com/w/cpp/algorithm/fill\_n

<sup>173</sup> http://en.cppreference.com/w/cpp/algorithm/generate

<sup>174</sup> http://en.cppreference.com/w/cpp/algorithm/generate\_n

<sup>175</sup> http://en.cppreference.com/w/cpp/algorithm/remove

<sup>176</sup> http://en.cppreference.com/w/cpp/algorithm/remove

<sup>177</sup> http://en.cppreference.com/w/cpp/algorithm/remove\_copy

<sup>178</sup> http://en.cppreference.com/w/cpp/algorithm/remove\_copy

<sup>179</sup> http://en.cppreference.com/w/cpp/algorithm/replace

<sup>180</sup> http://en.cppreference.com/w/cpp/algorithm/replace

<sup>181</sup> http://en.cppreference.com/w/cpp/algorithm/replace\_copy

<sup>182</sup> http://en.cppreference.com/w/cpp/algorithm/replace\_copy

<sup>183</sup> http://en.cppreference.com/w/cpp/algorithm/reverse

<sup>184</sup> http://en.cppreference.com/w/cpp/algorithm/reverse\_copy

<sup>185</sup> http://en.cppreference.com/w/cpp/algorithm/rotate

<sup>186</sup> http://en.cppreference.com/w/cpp/algorithm/rotate\_copy

<sup>187</sup> http://en.cppreference.com/w/cpp/algorithm/swap\_ranges

<sup>188</sup> http://en.cppreference.com/w/cpp/algorithm/transform

<sup>189</sup> http://en.cppreference.com/w/cpp/algorithm/unique

<sup>190</sup> http://en.cppreference.com/w/cpp/algorithm/unique\_copy

<sup>191</sup> http://en.cppreference.com/w/cpp/algorithm/merge

<sup>192</sup> http://en.cppreference.com/w/cpp/algorithm/inplace\_merge

<sup>193</sup> http://en.cppreference.com/w/cpp/algorithm/includes

<sup>194</sup> http://en.cppreference.com/w/cpp/algorithm/set\_difference

<sup>195</sup> http://en.cppreference.com/w/cpp/algorithm/set\_intersection

<sup>&</sup>lt;sup>196</sup> http://en.cppreference.com/w/cpp/algorithm/set\_symmetric\_difference

<sup>197</sup> http://en.cppreference.com/w/cpp/algorithm/set\_union

Table 2.18: Heap operations (In Header: <hpx/include/parallel\_algorithm.hpp>)

| Name                  | Description                    | In header                                                             | Algorithm page at cp-        |
|-----------------------|--------------------------------|-----------------------------------------------------------------------|------------------------------|
|                       |                                |                                                                       | preference.com               |
| hpx::parallel::v1::is | Returns true if the range is   | <hpx <="" include="" th=""><th>is_heap<sup>198</sup></th></hpx>       | is_heap <sup>198</sup>       |
|                       | max heap.                      | is_heap.hpp>                                                          |                              |
| hpx::parallel::v1::is | Returns the first element that | <hpx <="" include="" th=""><th>is_heap_until<sup>199</sup></th></hpx> | is_heap_until <sup>199</sup> |
|                       | breaks a max heap.             | is_heap.hpp>                                                          |                              |

Table 2.19: Minimum/maximum operations (In Header: <hpx/include/parallel\_algortithm.hpp>)

| Name                | Description                     | In header                                                              | Algorithm page at             |
|---------------------|---------------------------------|------------------------------------------------------------------------|-------------------------------|
|                     |                                 |                                                                        | cppreference.com              |
| hpx::parallel::v1:: | mReturnsetherlargest element in | <hpx <="" include="" th=""><th>max_element<sup>200</sup></th></hpx>    | max_element <sup>200</sup>    |
|                     | a range.                        | parallel_minmax.                                                       |                               |
|                     |                                 | hpp>                                                                   |                               |
| hpx::parallel::v1:: | mReturnsethensmallest element   | <hpx <="" include="" th=""><th>min_element<sup>201</sup></th></hpx>    | min_element <sup>201</sup>    |
|                     | in a range.                     | parallel_minmax.                                                       |                               |
|                     |                                 | hpp>                                                                   |                               |
| hpx::parallel::v1:: | mReturns_theesmallest and the   | <hpx <="" include="" th=""><th>minmax_element<sup>202</sup></th></hpx> | minmax_element <sup>202</sup> |
|                     | largest element in a range.     | parallel_minmax.                                                       |                               |
|                     |                                 | hpp>                                                                   |                               |

Table 2.20: Partitioning Operations (In Header: <hpx/include/parallel\_algorithm.hpp>)

| Name             | Description                             | In header                                                              | Algorithm page                |
|------------------|-----------------------------------------|------------------------------------------------------------------------|-------------------------------|
|                  |                                         |                                                                        | at cpprefer-                  |
|                  |                                         |                                                                        | ence.com                      |
| hpx::parallel::v | Returns artiétificach drue element for  | <hpx <="" include="" th=""><th>is_partitioned<sup>203</sup></th></hpx> | is_partitioned <sup>203</sup> |
|                  | a predicate precedes the false elements | parallel_is_partiti                                                    | oned.                         |
|                  | in a range                              | hpp>                                                                   |                               |
| hpx::parallel::v | Dividest ielements into two groups      | <hpx <="" include="" th=""><th>partition<sup>204</sup></th></hpx>      | partition <sup>204</sup>      |
|                  | while don't preserve their relative or- | parallel_partition.                                                    |                               |
|                  | der                                     | hpp>                                                                   |                               |
| hpx::parallel::v | Copies tai range dividing the elements  | <hpx <="" include="" th=""><th>parti-</th></hpx>                       | parti-                        |
|                  | into two groups                         | parallel_partition.                                                    | tion_copy <sup>205</sup>      |
|                  |                                         | hpp>                                                                   |                               |
| hpx::parallel::v | Divides lelements i intontwo groups     | <hpx <="" include="" th=""><th>sta-</th></hpx>                         | sta-                          |
|                  | while preserving their relative order   | parallel_partition.                                                    | ble_partition <sup>206</sup>  |
|                  |                                         | hpp>                                                                   |                               |

<sup>198</sup> http://en.cppreference.com/w/cpp/algorithm/is\_heap

<sup>199</sup> http://en.cppreference.com/w/cpp/algorithm/is\_heap\_until

<sup>200</sup> http://en.cppreference.com/w/cpp/algorithm/max\_element

<sup>201</sup> http://en.cppreference.com/w/cpp/algorithm/min\_element

<sup>&</sup>lt;sup>202</sup> http://en.cppreference.com/w/cpp/algorithm/minmax\_element

<sup>&</sup>lt;sup>203</sup> http://en.cppreference.com/w/cpp/algorithm/is\_partitioned

<sup>204</sup> http://en.cppreference.com/w/cpp/algorithm/partition

http://en.cppreference.com/w/cpp/algorithm/partition\_copy

<sup>&</sup>lt;sup>206</sup> http://en.cppreference.com/w/cpp/algorithm/stable\_partition

Table 2.21: Sorting Operations (In Header: <hpx/include/parallel\_algorithm.hpp>)

| Name                | Description                       | In header                                                               | Algorithm page at              |
|---------------------|-----------------------------------|-------------------------------------------------------------------------|--------------------------------|
|                     |                                   |                                                                         | cppreference.com               |
| hpx::parallel::v1:: | iReturns ttende if each element   | <hpx <="" include="" th=""><th>is_sorted<sup>207</sup></th></hpx>       | is_sorted <sup>207</sup>       |
|                     | in a range is sorted              | parallel_is_sorted.                                                     |                                |
|                     |                                   | hpp>                                                                    |                                |
| hpx::parallel::v1:: | iReturns the first tunsorted ele- | <hpx <="" include="" th=""><th>is_sorted_until<sup>208</sup></th></hpx> | is_sorted_until <sup>208</sup> |
|                     | ment                              | parallel_is_sorted.                                                     |                                |
|                     |                                   | hpp>                                                                    |                                |
| hpx::parallel::v1:: | Sorts the elements in a range     | <hpx <="" include="" th=""><th>sort<sup>209</sup></th></hpx>            | sort <sup>209</sup>            |
|                     |                                   | parallel_sort.hpp>                                                      |                                |
| hpx::parallel::v1:: | Sorts_one_range of data using     | <hpx <="" include="" th=""><th></th></hpx>                              |                                |
|                     | keys supplied in another range    | parallel_sort.hpp>                                                      |                                |

Table 2.22: Numeric Parallel Algorithms Header: (In <hpx/include/parallel\_numeric.hpp>)

| Name       | Description                                                                           | In header                                          | Algo-               |                            |
|------------|---------------------------------------------------------------------------------------|----------------------------------------------------|---------------------|----------------------------|
|            |                                                                                       |                                                    | rithm               |                            |
|            |                                                                                       |                                                    | page                |                            |
|            |                                                                                       |                                                    | at cp-              |                            |
|            |                                                                                       |                                                    | prefer-             |                            |
|            |                                                                                       |                                                    | ence.com            |                            |
| hpx::paral | Calculates the difference between each element in an input range                      | <hpx <="" th=""><th>adja-</th><th></th></hpx>      | adja-               |                            |
|            | and the preceding element.                                                            | include/                                           | cent_diffe          | erence <sup>210</sup>      |
|            |                                                                                       | parallel_ad                                        | jacent_d            | ifference.                 |
|            |                                                                                       | hpp>                                               |                     |                            |
| hpx::paral | Siums up: a range of elements.                                                        | <hpx <="" th=""><th>re-</th><th></th></hpx>        | re-                 |                            |
|            |                                                                                       | include/                                           | duce <sup>211</sup> |                            |
|            |                                                                                       | parallel_re                                        | duce.               |                            |
|            |                                                                                       | hpp>                                               |                     |                            |
| hpx::paral | Performs an inclusive/sçankon/consecutive elements with matching                      | <hpx <="" th=""><th></th><th></th></hpx>           |                     |                            |
|            | keys, with a reduction to output only the final sum for each key.                     | include/                                           |                     |                            |
|            | The key sequence $\{1, 1, 1, 2, 3, 3, 3, 3, 1\}$ and value sequence                   | parallel_re                                        | duce.               |                            |
|            | $\{2, 3, 4, 5, 6, 7, 8, 9, 10\}$ would be reduced to keys= $\{1, 2, 6, 7, 8, 9, 10\}$ | hpp>                                               |                     |                            |
|            | 3,1}, values={9,5,30,10}                                                              |                                                    |                     |                            |
| hpx::paral | Sumsup: a range of elements after applying a function. Also, accu-                    | <hpx <="" th=""><th>trans-</th><th></th></hpx>     | trans-              |                            |
|            | mulates the inner products of two input ranges.                                       | include/                                           | form_red            | ıce <sup>212</sup>         |
|            |                                                                                       | parallel_tr                                        | ansform_            | reduce.                    |
|            |                                                                                       | hpp>                                               |                     |                            |
| hpx::paral | Does van: inclusive parable is can overværange of elements after ap-                  | <hpx <="" th=""><th>trans-</th><th></th></hpx>     | trans-              |                            |
|            | plying a function.                                                                    | include/                                           |                     | usive_scan <sup>213</sup>  |
|            |                                                                                       | parallel_sc                                        | an.                 |                            |
|            |                                                                                       | hpp>                                               |                     |                            |
| hpx::paral | Does an exclusive parallelescan overværange of elements after ap-                     | <hpx <="" th=""><th>trans-</th><th>21.1</th></hpx> | trans-              | 21.1                       |
|            | plying a function.                                                                    | include/                                           |                     | lusive_scan <sup>214</sup> |
|            |                                                                                       | parallel_sc                                        | an.                 |                            |
|            |                                                                                       | hpp>                                               |                     |                            |

http://en.cppreference.com/w/cpp/algorithm/is\_sorted
 http://en.cppreference.com/w/cpp/algorithm/is\_sorted\_until
 http://en.cppreference.com/w/cpp/algorithm/sort

Table 2.23: Dynamic Memory Management (In Header: <hpx/include/parallel\_memory.hpp>)

| Name                  | Description                  | In header                                                         | Algorithm                                            |
|-----------------------|------------------------------|-------------------------------------------------------------------|------------------------------------------------------|
|                       |                              |                                                                   | page at                                              |
|                       |                              |                                                                   | cpprefer-                                            |
|                       |                              |                                                                   | ence.com                                             |
| hpx::parallel::v1::de | stDestroys a range of ob-    | <hpx <="" include="" th=""><th>destroy<sup>215</sup></th></hpx>   | destroy <sup>215</sup>                               |
|                       | jects.                       | parallel_destroy.hpp>                                             |                                                      |
| hpx::parallel::v1::de | stDestroys a range of ob-    | <hpx <="" include="" th=""><th>destroy_n<sup>216</sup></th></hpx> | destroy_n <sup>216</sup>                             |
|                       | jects.                       | parallel_destroy.hpp>                                             |                                                      |
| hpx::parallel::v1::un | 1 0 1 2                      | <hpx <="" include="" th=""><th>uninitial-</th></hpx>              | uninitial-                                           |
|                       | to an uninitialized area of  | parallel_uninitialized_c                                          | opzęd_copy <sup>217</sup>                            |
|                       | memory.                      | hpp>                                                              |                                                      |
| hpx::parallel::v1::un | rGopies/a number of ob-      | <hpx <="" include="" th=""><th>uninitial-</th></hpx>              | uninitial-                                           |
|                       | jects to an uninitialized    | parallel_uninitialized_c                                          | opzęd_copy_n <sup>218</sup>                          |
|                       | area of memory.              | hpp>                                                              |                                                      |
| hpx::parallel::v1::un | rGopieslairange of objectst  |                                                                   | uninitial-                                           |
|                       | to an uninitialized area of  | parallel_uninitialized_d                                          | e izad <u>ldefadın stınstrac</u> t. <sup>219</sup>   |
|                       | memory.                      | hpp>                                                              |                                                      |
| hpx::parallel::v1::un |                              | <pre> «hrpxt/rimctl_urde/</pre>                                   | uninitial-                                           |
|                       | jects to an uninitialized    | parallel_uninitialized_d                                          | e <i>itz</i> ad <u>ldef</u> adt <u>n</u> stnstrott.n |
|                       | area of memory.              | hpp>                                                              |                                                      |
| hpx::parallel::v1::un |                              | <hpx <="" include="" th=""><th>uninitial-</th></hpx>              | uninitial-                                           |
|                       | uninitialized area of        | parallel_uninitialized_f                                          | ilzed_fill <sup>221</sup>                            |
|                       | memory.                      | hpp>                                                              |                                                      |
| hpx::parallel::v1::un | rGopies / arr cobject /to_an | <hpx <="" include="" th=""><th>uninitial-</th></hpx>              | uninitial-                                           |
|                       | uninitialized area of        | parallel_uninitialized_f                                          | ilzed_fill_n <sup>222</sup>                          |
|                       | memory.                      | hpp>                                                              |                                                      |
| hpx::parallel::v1::un | <u> </u>                     | <hpx <="" include="" th=""><th>uninitial-</th></hpx>              | uninitial-                                           |
|                       | to an uninitialized area of  | parallel_uninitialized_m                                          | oized_move <sup>223</sup>                            |
|                       | memory.                      | hpp>                                                              |                                                      |
| hpx::parallel::v1::un |                              | <hpx <="" include="" th=""><th>uninitial-</th></hpx>              | uninitial-                                           |
|                       | jects to an uninitialized    | parallel_uninitialized_m                                          | oized_move_n <sup>224</sup>                          |
|                       | area of memory.              | hpp>                                                              |                                                      |
| hpx::parallel::v1::un |                              |                                                                   | uninitial-                                           |
|                       | an uninitialized area of     | parallel_uninitialized_v                                          | ailzoed_voolnes_tonstruct <sup>225</sup>             |
|                       | memory.                      | hpp>                                                              |                                                      |
| hpx::parallel::v1::un |                              |                                                                   | uninitial-                                           |
|                       | an uninitialized area of     | uninitialized_value_cons                                          | t ized_tvalue_construct_n <sup>22</sup>              |
|                       | memory.                      | hpp>                                                              |                                                      |

<sup>210</sup> http://en.cppreference.com/w/cpp/algorithm/adjacent\_difference
211 http://en.cppreference.com/w/cpp/algorithm/reduce
212 http://en.cppreference.com/w/cpp/algorithm/transform\_reduce
213 http://en.cppreference.com/w/cpp/algorithm/transform\_inclusive\_scan
214 http://en.cppreference.com/w/cpp/algorithm/transform\_exclusive\_scan

| <hpx include="" parallel_algorithm.hpp="">)</hpx> |                                              |                                   |  |
|---------------------------------------------------|----------------------------------------------|-----------------------------------|--|
| Name                                              | Description                                  | In header                         |  |
| hpx::parallel::v2::for                            | Implements loop functionality over a range   | <hpx <="" include="" th=""></hpx> |  |
|                                                   | specified by integral or iterator bounds.    | parallel_for_loop.                |  |
|                                                   |                                              | hpp>                              |  |
| hpx::parallel::v2::for                            | _Imphementsikoept functionality over a range | <hpx <="" include="" th=""></hpx> |  |
|                                                   | specified by integral or iterator bounds.    | parallel_for_loop.                |  |
|                                                   |                                              | hpp>                              |  |
| hpx::parallel::v2::for                            | _Implements loop functionality over a range  | <hpx <="" include="" th=""></hpx> |  |

specified by integral or iterator bounds.

specified by integral or iterator bounds.

hpx::parallel::v2::for Implements though effortionality over a range

Table 2.24: Index-based for-loops (In Header:

## **Executor parameters and executor parameter traits**

In HPX we introduce the notion of execution parameters and execution parameter traits. At this point, the only parameter which can be customized is the size of the chunks of work executed on a single HPX-thread (such as the number of loop iterations combined to run as a single task).

An executor parameter object is responsible for exposing the calculation of the size of the chunks scheduled. It abstracts the (potential platform-specific) algorithms of determining those chunks sizes.

The way executor parameters are implemented is aligned with the way executors are implemented. functionalities of concrete executor parameter types are exposed and accessible through a corresponding hpx::parallel::executor\_parameter\_traits type.

With executor\_parameter\_traits clients access all types of executor parameters uniformly:

```
std::size_t chunk_size =
   executor_parameter_traits<my_parameter_t>::get_chunk_size(my_parameter,
       my_executor, [](){ return 0; }, num_tasks);
```

This call synchronously retrieves the size of a single chunk of loop iterations (or similar) to combine for execution on a single HPX-thread if the overall number of tasks to schedule is given by num tasks. The lambda function exposes a means of test-probing the execution of a single iteration for performance measurement purposes (the execution parameter type might dynamically determine the execution time of one or more tasks in order to calculate the chunk size, see hpx::parallel::execution::auto\_chunk\_size for an example of such a executor parameter type).

Other functions in the interface exist to discover whether a executor parameter type should be invoked once (i.e. returns a static chunk size, see hpx::parallel::execution::static\_chunk\_size) or whether it

```
215 http://en.cppreference.com/w/cpp/memory/destroy
```

parallel\_for\_loop.

parallel\_for\_loop.

<hpx/include/

hpp>

hpp>

<sup>216</sup> http://en.cppreference.com/w/cpp/memory/destroy\_n

<sup>217</sup> http://en.cppreference.com/w/cpp/memory/uninitialized\_copy

<sup>218</sup> http://en.cppreference.com/w/cpp/memory/uninitialized\_copy\_n

<sup>219</sup> http://en.cppreference.com/w/cpp/memory/uninitialized\_default\_construct

<sup>220</sup> http://en.cppreference.com/w/cpp/memory/uninitialized\_default\_construct\_n

<sup>221</sup> http://en.cppreference.com/w/cpp/memory/uninitialized\_fill

<sup>222</sup> http://en.cppreference.com/w/cpp/memory/uninitialized\_fill\_n

<sup>&</sup>lt;sup>223</sup> http://en.cppreference.com/w/cpp/memory/uninitialized\_move

<sup>&</sup>lt;sup>224</sup> http://en.cppreference.com/w/cpp/memory/uninitialized\_move\_n

<sup>&</sup>lt;sup>225</sup> http://en.cppreference.com/w/cpp/memory/uninitialized\_value\_construct

<sup>&</sup>lt;sup>226</sup> http://en.cppreference.com/w/cpp/memory/uninitialized\_value\_construct\_n

should be invoked for each scheduled chunk of work (i.e. it returns a variable chunk size, for an example, see hpx::parallel::execution::guided\_chunk\_size).

Though this interface appears to require executor parameter type authors to implement all different basic operations, there is really none required. In practice, all operations have sensible defaults. However, some executor parameter types will naturally specialize all operations for maximum efficiency.

In HPX we have implemented the following executor parameter types:

- hpx::parallel::execution::auto\_chunk\_size: Loop iterations are divided into pieces and then assigned to threads. The number of loop iterations combined is determined based on measurements of how long the execution of 1% of the overall number of iterations takes. This executor parameters type makes sure that as many loop iterations are combined as necessary to run for the amount of time specified.
- hpx::parallel::execution::static\_chunk\_size: Loop iterations are divided into pieces of a given size and then assigned to threads. If the size is not specified, the iterations are evenly (if possible) divided contiguously among the threads. This executor parameters type is equivalent to OpenMP's STATIC scheduling directive.
- hpx::parallel::execution::dynamic\_chunk\_size: Loop iterations are divided into pieces of a given size and then dynamically scheduled among the cores; when an core finishes one chunk, it is dynamically assigned another If the size is not specified, the default chunk size is 1. This executor parameters type is equivalent to OpenMP's DYNAMIC scheduling directive.
- hpx::parallel::execution::guided\_chunk\_size: Iterations are dynamically assigned to cores in blocks as cores request them until no blocks remain to be assigned. Similar to dynamic\_chunk\_size except that the block size decreases each time a number of loop iterations is given to a thread. The size of the initial block is proportional to number\_of\_iterations / number\_of\_cores. Subsequent blocks are proportional to number\_of\_iterations\_remaining / number\_of\_cores. The optional chunk size parameter defines the minimum block size. The default minimal chunk size is 1. This executor parameters type is equivalent to OpenMP's GUIDED scheduling directive.

# Using task blocks

The define\_task\_block, run and the wait functions implemented based on N4411<sup>227</sup> are based on the task\_block concept that is a part of the common subset of the Microsoft Parallel Patterns Library (PPL)<sup>228</sup> and the Intel Threading Building Blocks (TBB)<sup>229</sup> libraries.

This implementations adopts a simpler syntax than exposed by those libraries— one that is influenced by language-based concepts such as spawn and sync from Cilk+ $+^{230}$  and async and finish from X10<sup>231</sup>. It improves on existing practice in the following ways:

- The exception handling model is simplified and more consistent with normal C++ exceptions.
- Most violations of strict fork-join parallelism can be enforced at compile time (with compiler assistance, in some cases).
- The syntax allows scheduling approaches other than child stealing.

Consider an example of a parallel traversal of a tree, where a user-provided function compute is applied to each node of the tree, returning the sum of the results:

http://www.open-std.org/jtc1/sc22/wg21/docs/papers/2015/n4411.pdf

<sup>228</sup> https://msdn.microsoft.com/en-us/library/dd492418.aspx

<sup>&</sup>lt;sup>229</sup> https://www.threadingbuildingblocks.org/

<sup>&</sup>lt;sup>230</sup> https://software.intel.com/en-us/articles/intel-cilk-plus/

<sup>231</sup> https://x10-lang.org/

The example above demonstrates the use of two of the functions, hpx::parallel::define\_task\_block and the hpx::parallel::task\_block::run member function of a hpx::parallel::task\_block.

The task\_block function delineates a region in a program code potentially containing invocations of threads spawned by the run member function of the task\_block class. The run function spawns an *HPX* thread, a unit of work that is allowed to execute in parallel with respect to the caller. Any parallel tasks spawned by run within the task block are joined back to a single thread of execution at the end of the define\_task\_block. run takes a user-provided function object f and starts it asynchronously—i.e. it may return before the execution of f completes. The *HPX* scheduler may choose to run f immediately or delay running f until compute resources become available.

A task\_block can be constructed only by define\_task\_block because it has no public constructors. Thus, run can be invoked (directly or indirectly) only from a user-provided function passed to define\_task\_block:

# **Extensions for task blocks**

### Using execution policies with task blocks

In HPX we implemented some extensions for task\_block beyond the actual standards proposal N4411<sup>232</sup>. The main addition is that a task\_block can be invoked with a execution policy as its first argument, very similar to the parallel algorithms.

 $<sup>^{232}\</sup> http://www.open-std.org/jtc1/sc22/wg21/docs/papers/2015/n4411.pdf$ 

An execution policy is an object that expresses the requirements on the ordering of functions invoked as a consequence of the invocation of a task block. Enabling passing an execution policy to define\_task\_block gives the user control over the amount of parallelism employed by the created task\_block. In the following example the use of an explicit par execution policy makes the user's intent explicit:

This also causes the hpx::parallel::v2::task\_block object to be a template in our implementation. The template argument is the type of the execution policy used to create the task block. The template argument defaults to hpx::parallel::execution::parallel\_policy.

*HPX* still supports calling hpx::parallel::v2::define\_task\_block without an explicit execution policy. In this case the task block will run using the hpx::parallel::execution::parallel\_policy.

*HPX* also adds the ability to access the execution policy which was used to create a given task\_block.

# Using executors to run tasks

Often, we want to be able to not only define an execution policy to use by default for all spawned tasks inside the task block, but in addition to customize the execution context for one of the tasks executed by task\_block::run. Adding an optionally passed executor instance to that function enables this use case:

(continues on next page)

```
return compute(n) + left + right;
}
```

HPX still supports calling hpx::parallel::v2::task\_block::run without an explicit executor object. In this case the task will be run using the executor associated with the execution policy which was used to call hpx::parallel::v2::define\_task\_block.

# 2.5.7 Writing distributed HPX applications

This section focuses on the features of *HPX* needed to write distributed applications, namely the *Active Global Address Space (AGAS)*, remotely executable functions (i.e. *actions*), and distributed objects (i.e. *components*).

#### **Global names**

HPX implements an Active Global Address Space (AGAS) which is exposing a single uniform address space spanning all localities an application runs on. AGAS is a fundamental component of the ParalleX execution model. Conceptually, there is no rigid demarcation of local or global memory in AGAS; all available memory is a part of the same address space. AGAS enables named objects to be moved (migrated) across localities without having to change the object's name, i.e., no references to migrated objects have to be ever updated. This feature has significance for dynamic load balancing and in applications where the workflow is highly dynamic, allowing work to be migrated from heavily loaded nodes to less loaded nodes. In addition, immutability of names ensures that AGAS does not have to keep extra indirections ("bread crumbs") when objects move, hence minimizing complexity of code management for system developers as well as minimizing overheads in maintaining and managing aliases.

The AGAS implementation in HPX does not automatically expose every local address to the global address space. It is the responsibility of the programmer to explicitly define which of the objects have to be globally visible and which of the objects are purely local.

In HPX global addresses (global names) are represented using the hpx::id\_type data type. This data type is conceptually very similar to void\* pointers as it does not expose any type information of the object it is referring to.

The only predefined global addresses are assigned to all localities. The following *HPX* API functions allow one to retrieve the global addresses of localities:

- hpx::find\_here: retrieve the global address of the locality this function is called on.
- hpx::find\_all\_localities: retrieve the global addresses of all localities available to this application (including the *locality* the function is being called on).
- hpx::find\_remote\_localities: retrieve the global addresses of all remote localities available to this application (not including the *locality* the function is being called on)
- hpx::get\_num\_localities: retrieve the number of localities available to this application.
- hpx::find\_locality: retrieve the global address of any locality supporting the given component type.
- hpx::get\_colocation\_id: retrieve the global address of the *locality* currently hosting the object with the given global address.

Additionally, the global addresses of localities can be used to create new instances of components using the following *HPX* API function:

• hpx::components::new\_: Create a new instance of the given Component type on the specified locality.

**Note:** *HPX* does not expose any functionality to delete component instances. All global addresses (as represented using hpx::id\_type) are automatically garbage collected. When the last (global) reference to a particular component instance goes out of scope the corresponding component instance is automatically deleted.

# **Applying actions**

# **Action type definition**

Actions are special types we use to describe possibly remote operations. For every global function and every member function which has to be invoked distantly, a special type must be defined. For any global function the special macro  $HPX\_PLAIN\_ACTION$  can be used to define the action type. Here is an example demonstrating this:

```
namespace app
{
    void some_global_function(double d)
    {
        cout << d;
    }
}

// This will define the action type 'some_global_action' which represents
// the function 'app::some_global_function'.

HPX_PLAIN_ACTION(app::some_global_function, some_global_action);</pre>
```

**Important:** The macro <code>HPX\_PLAIN\_ACTION</code> has to be placed in global namespace, even if the wrapped function is located in some other namespace. The newly defined action type is placed in the global namespace as well.

If the action type should be defined somewhere not in global namespace, the action type definition has to be split into two macro invocations (HPX\_DEFINE\_PLAIN\_ACTION and HPX\_REGISTER\_ACTION) as shown in the next example:

```
namespace app
{
    void some_global_function(double d)
    {
        cout << d;
    }

    // On conforming compilers the following macro expands to:
    //
    // typedef hpx::actions::make_action<
    // decltype(&some_global_function), &some_global_function
    // >::type some_global_action;
    //
    // This will define the action type 'some_global_action' which represents
    // the function 'some_global_function'.
    HPX_DEFINE_PLAIN_ACTION(some_global_function, some_global_action);
}

// The following macro expands to a series of definitions of global objects
// which are needed for proper serialization and initialization support
```

(continues on next page)

```
// enabling the remote invocation of the function``some_global_function``
HPX_REGISTER_ACTION(app::some_global_action, app_some_global_action);
```

The shown code defines an action type some\_global\_action inside the namespace app.

**Important:** If the action type definition is split between two macros as shown above, the name of the action type to create has to be the same for both macro invocations (here some\_global\_action).

**Important:** The second argument passed to <code>HPX\_REGISTER\_ACTION</code> (app\_some\_global\_action) has to comprise a globally unique C++ identifier representing the action. This is used for serialization purposes.

For member functions of objects which have been registered with *AGAS* (e.g. 'components') a different registration macro *HPX\_DEFINE\_COMPONENT\_ACTION* has to be utilized. Any component needs to be declared in a header file and have some special support macros defined in a source file. Here is an example demonstrating this. The first snippet has to go into the header file:

The next snippet belongs into a source file (e.g. the main application source file) in the simplest case:

```
typedef hpx::components::component<app::some_component> component_type;
typedef app::some_component some_component;

HPX_REGISTER_COMPONENT(component_type, some_component);

// The parameters for this macro have to be the same as used in the corresponding
// HPX_REGISTER_ACTION_DECLARATION() macro invocation above
typedef some_component::some_member_action some_component_some_action;
HPX_REGISTER_ACTION(some_component_some_action);
```

Granted, these macro invocations are a bit more complex than for simple global functions, however we believe they are still manageable.

The most important macro invocation is the <code>HPX\_DEFINE\_COMPONENT\_ACTION</code> in the header file as this defines the action type we need to invoke the member function. For a complete example of a simple component action see <code>[hpx\_link] examples/quickstart/component\_in\_executable.cpp..component\_in\_executable.cpp]</code>

#### **Action invocation**

The process of invoking a global function (or a member function of an object) with the help of the associated action is called 'applying the action'. Actions can have arguments, which will be supplied while the action is applied. At the minimum, one parameter is required to apply any action - the id of the *locality* the associated function should be invoked on (for global functions), or the id of the component instance (for member functions). Generally, *HPX* provides several ways to apply an action, all of which are described in the following sections.

Generally, *HPX* actions are very similar to 'normal' C++ functions except that actions can be invoked remotely. Fig. 2.8 below shows an overview of the main API exposed by HPX. This shows the function invocation syntax as defined by the C++ language (dark gray), the additional invocation syntax as provided through C++ Standard Library features (medium gray), and the extensions added by *HPX* (light gray) where:

- f function to invoke,
- p...: (optional) arguments,
- R: return type of f,
- action: action type defined by, HPX\_DEFINE\_PLAIN\_ACTION or HPX\_DEFINE\_COMPONENT\_ACTION encapsulating f,
- a: an instance of the type `action,
- id: the global address the action is applied to.

| R f(p)                                | Synchronous Execution                | Asynchronous Execution                       | Fire & Forget Execution                          |
|---------------------------------------|--------------------------------------|----------------------------------------------|--------------------------------------------------|
| К т (р)                               | (returns R)                          | (returns future <r>)</r>                     | (returns void)                                   |
| Functions<br>(direct invo-<br>cation) | f (p)                                | async(f, p)                                  | apply(f, p)                                      |
| Functions<br>(lazy invoca-<br>tion)   | bind(f, p)()                         | async(bind(f, p),)  C++ Standard Library     | apply(bind(f, p),)                               |
| Actions<br>(direct invo-<br>cation)   | HPX_ACTION(f, action) a(id, p)       | HPX_ACTION(f, action) async(a, id, p)        | HPX_ACTION(f, action) apply(a, id, p)            |
| Actions<br>(lazy invoca-<br>tion)     | HPX_ACTION(f, action) bind(a, id, p) | HPX_ACTION(f, action) async(bind(a, id, p),) | HPX_ACTION(f, action) apply(bind(a, id, p),) HPX |

Fig. 2.8: Overview of the main API exposed by *HPX*.

This figure shows that *HPX* allows the user to apply actions with a syntax similar to the C++ standard. In fact, all action types have an overloaded function operator allowing to synchronously apply the action. Further, *HPX* implements hpx::async which semantically works similar to the way std::async works for plain C++ function.

**Note:** The similarity of applying an action to conventional function invocations extends even further. *HPX* implements hpx::bind and hpx::function two facilities which are semantically equivalent to the std::bind

and std::function types as defined by the C++11 Standard. While hpx::async extends beyond the conventional semantics by supporting actions and conventional C++ functions, the *HPX* facilities hpx::bind and hpx::function extend beyond the conventional standard facilities too. The *HPX* facilities not only support conventional functions, but can be used for actions as well.

Additionally, *HPX* exposes hpx::apply and hpx::async\_continue both of which refine and extend the standard C++ facilities.

The different ways to invoke a function in HPX will be explained in more detail in the following sections.

# Applying an action asynchronously without any synchronization

This method ('fire and forget') will make sure the function associated with the action is scheduled to run on the target *locality*. Applying the action does not wait for the function to start running, instead it is a fully asynchronous operation. The following example shows how to apply the action as defined *in the previous section* on the local *locality* (the *locality* this code runs on):

```
some_global_action act;  // define an instance of some_global_action
hpx::apply(act, hpx::find_here(), 2.0);
```

(the function hpx::find\_here() returns the id of the local locality, i.e. the locality this code executes on).

Any component member function can be invoked using the same syntactic construct. Given that id is the global address for a component instance created earlier, this invocation looks like:

```
some_component_action act;  // define an instance of some_component_action
hpx::apply(act, id, "42");
```

In this case any value returned from this action (e.g. in this case the integer 42 is ignored. Please look at *Action type definition* for the code defining the component action some\_component\_action used.

#### Applying an action asynchronously with synchronization

This method will make sure the action is scheduled to run on the target *locality*. Applying the action itself does not wait for the function to start running or to complete, instead this is a fully asynchronous operation similar to using hpx::apply as described above. The difference is that this method will return an instance of a hpx::future<> encapsulating the result of the (possibly remote) execution. The future can be used to synchronize with the asynchronous operation. The following example shows how to apply the action from above on the local *locality*:

```
some_global_action act;  // define an instance of some_global_action
hpx::future<void> f = hpx::async(act, hpx::find_here(), 2.0);
//
// ... other code can be executed here
//
f.get();  // this will possibly wait for the asynchronous operation to 'return'
```

(as before, the function hpx::find\_here() returns the id of the local *locality* (the *locality* this code is executed on).

**Note:** The use of a hpx::future<void> allows the current thread to synchronize with any remote operation not returning any value.

**Note:** Any std::future<> returned from std::async() is required to block in its destructor if the value has not been set for this future yet. This is not true for hpx::future<> which will never block in its destructor, even if the value has not been returned to the future yet. We believe that consistency in the behavior of futures is more important than standards conformance in this case.

Any component member function can be invoked using the same syntactic construct. Given that id is the global address for a component instance created earlier, this invocation looks like:

**Note:** The invocation of f.get() will return the result immediately (without suspending the calling thread) if the result from the asynchronous operation has already been returned. Otherwise, the invocation of f.get() will suspend the execution of the calling thread until the asynchronous operation returns its result.

# Applying an action synchronously

This method will schedule the function wrapped in the specified action on the target *locality*. While the invocation appears to be synchronous (as we will see), the calling thread will be suspended while waiting for the function to return. Invoking a plain action (e.g. a global function) synchronously is straightforward:

```
some_global_action act;  // define an instance of some_global_action
act(hpx::find_here(), 2.0);
```

While this call looks just like a normal synchronous function invocation, the function wrapped by the action will be scheduled to run on a new thread and the calling thread will be suspended. After the new thread has executed the wrapped global function, the waiting thread will resume and return from the synchronous call.

Equivalently, any action wrapping a component member function can be invoked synchronously as follows:

The action invocation will either schedule a new thread locally to execute the wrapped member function (as before, id is the global address of the component instance the member function should be invoked on), or it will send a parcel to the remote *locality* of the component causing a new thread to be scheduled there. The calling thread will be suspended until the function returns its result. This result will be returned from the synchronous action invocation.

It is very important to understand that this 'synchronous' invocation syntax in fact conceals an asynchronous function call. This is beneficial as the calling thread is suspended while waiting for the outcome of a potentially remote operation. The *HPX* thread scheduler will schedule other work in the mean time, allowing the application to make further progress while the remote result is computed. This helps overlapping computation with communication and hiding communication latencies.

**Note:** The syntax of applying an action is always the same, regardless whether the target *locality* is remote to the invocation *locality* or not. This is a very important feature of *HPX* as it frees the user from the task of keeping track

what actions have to be applied locally and which actions are remote. If the target for applying an action is local, a new thread is automatically created and scheduled. Once this thread is scheduled and run, it will execute the function encapsulated by that action. If the target is remote, *HPX* will send a parcel to the remote *locality* which encapsulates the action and its parameters. Once the parcel is received on the remote *locality HPX* will create and schedule a new thread there. Once this thread runs on the remote *locality*, it will execute the function encapsulated by the action.

# Applying an action with a continuation but without any synchronization

This method is very similar to the method described in section *Applying an action asynchronously without any synchronization*. The difference is that it allows the user to chain a sequence of asynchronous operations, while handing the (intermediate) results from one step to the next step in the chain. Where hpx::apply invokes a single function using 'fire and forget' semantics, hpx::apply\_continue asynchronously triggers a chain of functions without the need for the execution flow 'to come back' to the invocation site. Each of the asynchronous functions can be executed on a different *locality*.

# Applying an action with a continuation and with synchronization

This method is very similar to the method described in section Applying an action asynchronously with synchronization. In addition to what hpx::asynccan do, the functions hpx::async\_continue takes an additional function argument. This function will be called as the continuation of the executed action. It is expected to perform additional operations and to make sure that a result is returned to the original invocation site. This method chains operations asynchronously by providing a continuation operation which is automatically executed once the first action has finished executing.

As an example we chain two actions, where the result of the first action is forwarded to the second action and the result of the second action is sent back to the original invocation site:

```
// first action
std::int32_t action1(std::int32_t i)
{
    return i+1;
HPX_PLAIN_ACTION(action1);  // defines action1_type
// second action
std::int32 t action2(std::int32 t i)
    return i*2;
HPX_PLAIN_ACTION(action2);
                             // defines action2_type
// this code invokes 'action1' above and passes along a continuation
// function which will forward the result returned from 'action1' to
// 'action2'.
action1_type act1;
                     // define an instance of 'action1_type'
action2_type act2;
                     // define an instance of 'action2_type'
hpx::future<int> f =
   hpx::async_continue(act1, hpx::make_continuation(act2),
       hpx::find_here(), 42);
hpx::cout << f.get() << "\n"; // will print: 86 ((42 + 1) * 2)
```

By default, the continuation is executed on the same *locality* as hpx::async\_continue is invoked from. If you want to specify the *locality* where the continuation should be executed, the code above has to be written as:

Similarly, it is possible to chain more than 2 operations:

The function hpx::make\_continuation creates a special function object which exposes the following prototype:

```
struct continuation
{
    template <typename Result>
    void operator()(hpx::id_type id, Result&& result) const
    {
        ...
    }
};
```

where the parameters passed to the overloaded function operator operator () () are:

- the id is the global id where the final result of the asynchronous chain of operations should be sent to (in most cases this is the id of the hpx::future returned from the initial call to hpx::async\_continue. Any custom continuation function should make sure this id is forwarded to the last operation in the chain.
- the result is the result value of the current operation in the asynchronous execution chain. This value needs to be forwarded to the next operation.

**Note:** All of those operations are implemented by the predefined continuation function object which is returned from hpx::make\_continuation. Any (custom) function object used as a continuation should conform to the same interface.

### **Action error handling**

Like in any other asynchronous invocation scheme it is important to be able to handle error conditions occurring while the asynchronous (and possibly remote) operation is executed. In *HPX* all error handling is based on standard C++ exception handling. Any exception thrown during the execution of an asynchronous operation will be transferred back to the original invocation *locality*, where it is rethrown during synchronization with the calling thread.

**Important:** Exceptions thrown during asynchronous execution can be transferred back to the invoking thread only for the synchronous and the asynchronous case with synchronization. Like with any other unhandled exception,

any exception thrown during the execution of an asynchronous action *without* synchronization will result in calling hpx::terminate causing the running application to exit immediately.

**Note:** Even if error handling internally relies on exceptions, most of the API functions exposed by *HPX* can be used without throwing an exception. Please see *Working with exceptions* for more information.

As an example, we will assume that the following remote function will be executed:

The use of HPX\_THROW\_EXCEPTION to report the error encapsulates the creation of a hpx::exception which is initialized with the error code hpx::bad\_parameter. Additionally it carries the passed strings, the information about the file name, line number, and call stack of the point the exception was thrown from.

We invoke this action using the synchronous syntax as described before:

If this action is invoked asynchronously with synchronization, the exception is propagated to the waiting thread as well and is re-thrown from the future's function get ():

For more information about error handling please refer to the section *Working with exceptions*. There we also explain how to handle error conditions without having to rely on exception.

# Writing components

A component in *HPX* is a C++ class which can be created remotely and for which its member functions can be invoked remotely as well. The following sections highlight how components can be defined, created, and used.

# **Defining components**

In order for a C++ class type to be managed remotely in *HPX*, the type must be derived from the hpx::components::component\_base template type. We call such C++ class types 'components'.

Note that the component type itself is passed as a template argument to the base class:

```
// header file some_component.hpp
#include <hpx/include/components.hpp>
namespace app
    // Define a new component type 'some_component'
    struct some_component
      : hpx::components::component_base<some_component>
        // This member function is has to be invoked remotely
        int some_member_function(std::string const& s)
            return boost::lexical_cast<int>(s);
        }
        // This will define the action type 'some_member_action' which
        // represents the member function 'some_member_function' of the
        // object type 'some_component'.
       HPX_DEFINE_COMPONENT_ACTION(some_component, some_member_function, some_member_
→action);
   } ;
// This will generate the necessary boiler-plate code for the action allowing
// it to be invoked remotely. This declaration macro has to be placed in the
// header file defining the component itself.
// Note: The second argument to the macro below has to be systemwide-unique
        C++ identifiers
HPX_REGISTER_ACTION_DECLARATION(app::some_component::some_member_action, some_
→component_some_action);
```

There is more boiler plate code which has to be placed into a source file in order for the component to be usable. Every component type is required to have macros placed into its source file, one for each component type and one macro for each of the actions defined by the component type.

For instance:

```
// source file some_component.cpp
#include "some_component.hpp"

// The following code generates all necessary boiler plate to enable the

(continues on next page)
```

```
// remote creation of 'app::some_component' instances with 'hpx::new_<>()'
//
using some_component = app::some_component;
using some_component_type = hpx::components::component<some_component>;

// Please note that the second argument to this macro must be a
// (system-wide) unique C++-style identifier (without any namespaces)
//
HPX_REGISTER_COMPONENT(some_component_type, some_component);

// The parameters for this macro have to be the same as used in the corresponding
// HPX_REGISTER_ACTION_DECLARATION() macro invocation in the corresponding
// header file.
//
// Please note that the second argument to this macro must be a
// (system-wide) unique C++-style identifier (without any namespaces)
//
HPX_REGISTER_ACTION(app::some_component::some_member_action, some_component_some_
--action);
```

# **Defining client side representation classes**

Often it is very convenient to define a separate type for a component which can be used on the client side (from where the component is instantiated and used). This step might seem as unnecessary duplicating code, however it significantly increases the type safety of the code.

A possible implementation of such a client side representation for the component described in the previous section could look like:

A client side object stores the global id of the component instance it represents. This global id is accessible by calling the function client\_base<>::get\_id(). The special constructor which is provided in the example allows to

create this client side object directly using the API function hpx::new\_.

# **Creating component instances**

Instances of defined component types can be created in two different ways. If the component to create has a defined client side representation type, then this can be used, otherwise use the server type.

The following examples assume that <code>some\_component\_type</code> is the type of the server side implementation of the component to create. All additional arguments (see , ... notation below) are passed through to the corresponding constructor calls of those objects:

```
// create one instance on the given locality
hpx::id_type here = hpx::find_here();
hpx::future<hpx::id_type> f =
   hpx::new_<some_component_type>(here, ...);
// create one instance using the given distribution
// policy (here: hpx::colocating_distribution_policy)
hpx::id_type here = hpx::find_here();
hpx::future<hpx::id_type> f =
   hpx::new_<some_component_type>(hpx::colocated(here), ...);
// create multiple instances on the given locality
hpx::id_type here = find_here();
hpx::future<std::vector<hpx::id_type>> f =
   hpx::new_<some_component_type[]>(here, num, ...);
// create multiple instances using the given distribution
// policy (here: hpx::binpacking_distribution_policy)
hpx::future<std::vector<hpx::id_type>> f = hpx::new_<some_component_type[]>(
   hpx::binpacking(hpx::find_all_localities()), num, ...);
```

The examples below demonstrate the use of the same API functions for creating client side representation objects (instead of just plain ids). These examples assume that client\_type is the type of the client side representation of the component type to create. As above, all additional arguments (see , ... notation below) are passed through to the corresponding constructor calls of the server side implementation objects corresponding to the client\_type:

```
// create one instance on the given locality
hpx::id_type here = hpx::find_here();
client_type c = hpx::new_<client_type>(here, ...);

// create one instance using the given distribution
// policy (here: hpx::colocating_distribution_policy)
hpx::id_type here = hpx::find_here();
client_type c = hpx::new_<client_type>(hpx::colocated(here), ...);

// create multiple instances on the given locality
hpx::id_type here = hpx::find_here();
hpx::future<std::vector<client_type>> f =
    hpx::new_<client_type[]>(here, num, ...);

// create multiple instances using the given distribution
// policy (here: hpx::binpacking_distribution_policy)
hpx::future<std::vector<client_type>> f = hpx::new_<client_type[]>(
    hpx::binpacking(hpx::find_all_localities()), num, ...);
```

# Using component instances

# Segmented containers

In parallel programming, there is now a plethora of solutions aimed at implementing "partially contiguous" or segmented data structures, whether on shared memory systems or distributed memory systems. *HPX* implements such structures by drawing inspiration from Standard C++ containers.

# Using segmented containers

A segmented container is a template class that is described in the namespace hpx. All segmented containers are very similar semantically to their sequential counterpart (defined in namespace std but with an additional template parameter named DistPolicy). The distribution policy is an optional parameter that is passed last to the segmented container constructor (after the container size when no default value is given, after the default value if not). The distribution policy describes the manner in which a container is segmented and the placement of each segment among the available runtime localities.

However, only a part of the std container member functions were reimplemented:

```
• (constructor), (destructor), operator=
```

- operator[]
- begin, cbegin, end, cend
- size

An example of how to use the partitioned\_vector container would be:

```
#include <hpx/include/partitioned_vector.hpp>

// The following code generates all necessary boiler plate to enable the
// remote creation of 'partitioned_vector' segments
//

HPX_REGISTER_PARTITIONED_VECTOR(double);

// By default, the number of segments is equal to the current number of
// localities
//

hpx::partitioned_vector<double> va(50);
hpx::partitioned_vector<double> vb(50, 0.0);
```

An example of how to use the partitioned\_vector container with distribution policies would be:

(continues on next page)

```
// The number of segments is 10 and those segments are spread across the
// localities collected in the variable locs in a Round-Robin manner
//
hpx::partitioned_vector<double> va(50, layout);
hpx::partitioned_vector<double> vb(50, 0.0, layout);
```

By definition, a segmented container must be accessible from any thread although its construction is synchronous only for the thread who has called its constructor. To overcome this problem, it is possible to assign a symbolic name to the segmented container:

```
#include <hpx/include/partitioned_vector.hpp>
// The following code generates all necessary boiler plate to enable the
// remote creation of 'partitioned_vector' segments
HPX_REGISTER_PARTITIONED_VECTOR (double);
hpx::future<void> fserver = hpx::async(
 [](){
   hpx::partitioned_vector<double> v(50);
   // Register the 'partitioned_vector' with the name "some_name"
   v.register_as("some_name");
    /* Do some code */
 });
hpx::future<void> fclient =
 hpx::async(
    [](){
      // Naked 'partitioned_vector'
     hpx::partitioned_vector<double> v;
      // Now the variable v points to the same 'partitioned_vector' that has
      // been registered with the name "some_name"
     v.connect_to("some_name");
      /* Do some code */
    });
```

# Segmented containers

*HPX* provides the following segmented containers:

Table 2.25: Sequence containers

| Name             | Description             | In header                                                      | Class page at cppref- |
|------------------|-------------------------|----------------------------------------------------------------|-----------------------|
|                  |                         |                                                                | erence.com            |
| hpx::partitioned | Deymamic segmented con- | <hpx <="" include="" th=""><th>vector<sup>233</sup></th></hpx> | vector <sup>233</sup> |
|                  | tiguous array.          | partitioned_vector.hpp>                                        |                       |

Table 2.26: Unordered associative containers

| Name        | Description                              | In header                                                             | Class page at cp-            |
|-------------|------------------------------------------|-----------------------------------------------------------------------|------------------------------|
|             |                                          |                                                                       | preference.com               |
| hpx::unorde | Segmented collection of key-value pairs, | <hpx <="" include="" th=""><th>unordered_map<sup>234</sup></th></hpx> | unordered_map <sup>234</sup> |
|             | hashed by keys, keys are unique.         | unordered_map.hpp>                                                    |                              |

# Segmented iterators and segmented iterator traits

The basic iterator used in the STL library is only suitable for one-dimensional structures. The iterators we use in HPX must adapt to the segmented format of our containers. Our iterators are then able to know when incrementing themselves if the next element of type T is in the same data segment or in another segment. In this second case, the iterator will automatically point to the beginning of the next segment.

**Note:** Note that the dereference operation operator \* does not directly return a reference of type T& but an intermediate object wrapping this reference. When this object is used as an l-value, a remote write operation is performed; When this object is used as an r-value, implicit conversion to T type will take care of performing remote read operation.

It is sometimes useful not only to iterate element by element, but also segment by segment, or simply get a local iterator in order to avoid additional construction costs at each deferencing operations. To mitigate this need, the hpx::traits::segmented\_iterator\_traits are used.

With segmented\_iterator\_traits users can uniformly get the iterators which specifically iterates over segments (by providing a segmented iterator as a parameter), or get the local begin/end iterators of the nearest local segment (by providing a per-segment iterator as a parameter):

```
#include <hpx/include/partitioned_vector.hpp>
// The following code generates all necessary boiler plate to enable the
// remote creation of 'partitioned_vector' segments
HPX_REGISTER_PARTITIONED_VECTOR (double);
using iterator = hpx::partitioned_vector<T>::iterator;
using traits = hpx::traits::segmented_iterator_traits<iterator>;
hpx::partitioned_vector<T> v;
std::size_t count = 0;
auto seq_begin = traits::segment(v.begin());
auto seq_end
             = traits::segment(v.end());
// Iterate over segments
for (auto seg_it = seg_begin; seg_it != seg_end; ++seg_it)
    auto loc_begin = traits::begin(seg_it)
   auto loc_end = traits::end(seg_it);
    // Iterate over elements inside segments
    for (auto lit = loc_begin; lit != loc_end; ++lit, ++count)
```

(continues on next page)

<sup>&</sup>lt;sup>233</sup> http://en.cppreference.com/w/cpp/container/vector

<sup>&</sup>lt;sup>234</sup> http://en.cppreference.com/w/cpp/container/unordered\_map

```
{
    *lit = count;
}
```

Which is equivalent to:

```
hpx::partitioned_vector<T> v;
std::size_t count = 0;

auto begin = v.begin();
auto end = v.end();

for (auto it = begin; it != end; ++it, ++count)
{
    *it = count;
}
```

# **Using views**

The use of multidimensional arrays is quite common in the numerical field whether to perform dense matrix operations or to process images. It exist many libraries which implement such object classes overloading their basic operators (e.g. "+", -,  $\star$ , (), etc.). However, such operation becomes more delicate when the underlying data layout is segmented or when it is mandatory to use optimized linear algebra subroutines (i.e. BLAS subroutines).

Our solution is thus to relax the level of abstraction by allowing the user to work not directly on n-dimensionnal data, but on "n-dimensionnal collections of 1-D arrays". The use of well-accepted techniques on contiguous data is thus preserved at the segment level, and the composability of the segments is made possible thanks to multidimensional array-inspired access mode.

## **Preface: Why SPMD?**

Although *HPX* refutes by design this programming model, the *locality* plays a dominant role when it comes to implement vectorized code. To maximize local computations and avoid unneeded data transfers, a parallel section (or Single Programming Multiple Data section) is required. Because the use of global variables is prohibited, this parallel section is created via the RAII idiom.

To define a parallel section, simply write an action taking a spmd\_block variable as a first parameter:

```
#include <hpx/lcos/spmd_block.hpp>

void bulk_function(hpx::lcos::spmd_block block /* , arg0, arg1, ... */)
{
    // Parallel section

    /* Do some code */
}
HPX_PLAIN_ACTION(bulk_function, bulk_action);
```

**Note:** In the following paragraphs, we will use the term "image" several times. An image is defined as a lightweight process whose entry point is a function provided by the user. It's an "image of the function".

The spmd\_block class contains the following methods:

- [def Team information] get\_num\_images, this\_image, images\_per\_locality
- [def Control statements] sync\_all, sync\_images

Here is a sample code summarizing the features offered by the spmd\_block class:

```
#include <hpx/lcos/spmd_block.hpp>
void bulk_function(hpx::lcos::spmd_block block /* , arg0, arg1, ... */)
    std::size_t num_images = block.get_num_images();
   std::size_t this_image = block.this_image();
   std::size_t images_per_locality = block.images_per_locality();
   /* Do some code */
   // Synchronize all images in the team
   block.sync_all();
   /* Do some code */
   // Synchronize image 0 and image 1
   block.sync_images(0,1);
   /* Do some code */
   std::vector<std::size_t> vec_images = {2,3,4};
   // Synchronize images 2, 3 and 4
   block.sync_images(vec_images);
    // Alternative call to synchronize images 2, 3 and 4
   block.sync_images(vec_images.begin(), vec_images.end());
   /* Do some code */
   // Non-blocking version of sync_all()
   hpx::future<void> event =
       block.sync_all(hpx::launch::async);
    // Callback waiting for 'event' to be ready before being scheduled
   hpx::future<void> cb =
        event.then(
          [](hpx::future<void>)
            /* Do some code */
          });
    // Finally wait for the execution tree to be finished
   cb.get();
HPX_PLAIN_ACTION(bulk_test_function, bulk_test_action);
```

Then, in order to invoke the parallel section, call the function define\_spmd\_block specifying an arbitrary symbolic name and indicating the number of images per *locality* to create:

```
void bulk_function(hpx::lcos::spmd_block block, /* , arg0, arg1, ... */)
{
}
HPX_PLAIN_ACTION(bulk_test_function, bulk_test_action);
int main()
{
    /* std::size_t arg0, arg1, ...; */
    bulk_action act;
    std::size_t images_per_locality = 4;

    // Instanciate the parallel section
    hpx::lcos::define_spmd_block(
        "some_name", images_per_locality, std::move(act) /*, arg0, arg1, ... */);
    return 0;
}
```

**Note:** In principle, the user should never call the <code>spmd\_block</code> constructor. The <code>define\_spmd\_block</code> function is responsible of instantiating <code>spmd\_block</code> objects and broadcasting them to each created image.

#### SPMD multidimensional views

Some classes are defined as "container views" when the purpose is to observe and/or modify the values of a container using another perspective than the one that characterizes the container. For example, the values of an std::vector object can be accessed via the expression [i]. Container views can be used, for example, when it is desired for those values to be "viewed" as a 2D matrix that would have been flattened in a std::vector. The values would be possibly accessible via the expression vv(i,j) which would call internally the expression v[k].

By default, the partitioned\_vector class integrates 1-D views of its segments:

```
#include <hpx/include/partitioned_vector.hpp>

// The following code generates all necessary boiler plate to enable the
// remote creation of 'partitioned_vector' segments
//

HPX_REGISTER_PARTITIONED_VECTOR(double);

using iterator = hpx::partitioned_vector<double>::iterator;
using traits = hpx::traits::segmented_iterator_traits<iterator>;

hpx::partitioned_vector<double> v;

// Create a 1-D view of the vector of segments
auto vv = traits::segment(v.begin());

// Access segment i
std::vector<double> v = vv[i];
```

Our views are called "multidimensional" in the sense that they generalize to N dimensions the purpose of segmented\_iterator\_traits::segment() in the 1-D case. Note that in a parallel section, the 2-D expression a(i,j) = b(i,j) is quite confusing because without convention, each of the images invoked will race

to execute the statement. For this reason, our views are not only multidimensional but also "spmd-aware".

**Note:** SPMD-awareness: The convention is simple. If an assignment statement contains a view subscript as an l-value, it is only and only the image holding the r-value who is evaluating the statement. (In MPI sense, it is called a Put operation).

# **Subscript-based operations**

Here are some examples of using subscripts in the 2-D view case:

```
#include <hpx/components/containers/partitioned_vector/partitioned_vector_view.hpp>
#include <hpx/include/partitioned_vector.hpp>
// The following code generates all necessary boiler plate to enable the
// remote creation of 'partitioned_vector' segments
HPX_REGISTER_PARTITIONED_VECTOR (double);
using Vec = hpx::partitioned_vector<double>;
using View_2D = hpx::partitioned_vector_view<double, 2>;
/* Do some code */
Vec v;
// Parallel section (suppose 'block' an spmd_block instance)
    std::size_t height, width;
    // Instanciate the view
   View_2D vv(block, v.begin(), v.end(), {height, width});
   // The 1-value is a view subscript, the image that owns vv(1,0)
   // evaluates the assignment.
   vv(0,1) = vv(1,0);
   // The 1-value is a view subscript, the image that owns the r-value
   // (result of expression 'std::vector<double>(4,1.0)') evaluates the
   // assignment : oops! race between all participating images.
   vv(2,3) = std::vector<double>(4,1.0);
```

# **Iterator-based operations**

Here are some examples of using iterators in the 3-D view case:

```
#include <hpx/components/containers/partitioned_vector/partitioned_vector_view.hpp>
#include <hpx/include/partitioned_vector.hpp>

// The following code generates all necessary boiler plate to enable the
// remote creation of 'partitioned_vector' segments
//
HPX_REGISTER_PARTITIONED_VECTOR(int);
```

(continues on next page)

```
using Vec = hpx::partitioned_vector<int>;
using View_3D = hpx::partitioned_vector_view<int,3>;
/* Do some code */
Vec v1, v2;
// Parallel section (suppose 'block' an spmd_block instance)
   std::size_t sixe_x, size_y, size_z;
   // Instanciate the views
   View_3D vv1(block, v1.begin(), v1.end(), {sixe_x,size_y,size_z});
   View_3D vv2(block, v2.begin(), v2.end(), {sixe_x,size_y,size_z});
   // Save previous segments covered by vv1 into segments covered by vv2
   auto vv2_it = vv2.begin();
   auto vv1_it = vv1.cbegin();
    for(; vv2_it != vv2.end(); vv2_it++, vv1_it++)
       // It's a Put operation
       *vv2_it = *vv1_it;
    }
   // Ensure that all images have performed their Put operations
   block.sync_all();
   // Ensure that only one image is putting updated data into the different
    // segments covered by vv1
   if(block.this_image() == 0)
       int idx = 0;
        // Update all the segments covered by vv1
        for(auto i = vv1.begin(); i != vv1.end(); i++)
            // It's a Put operation
           *i = std::vector<float>(elt_size,idx++);
        }
    }
}
```

Here is an example that shows how to iterate only over segments owned by the current image:

(continues on next page)

```
using View_1D = hpx::partitioned_vector_view<float,1>;

/* Do some code */

Vec v;

// Parallel section (suppose 'block' an spmd_block instance)
{
    std::size_t num_segments;

    // Instanciate the view
    View_1D vv(block, v.begin(), v.end(), {num_segments});

    // Instanciate the local view from the view
    auto local_vv = hpx::local_view(vv);

    for ( auto i = localvv.begin(); i != localvv.end(); i++ )
    {
        std::vector<float> & segment = *i;

        /* Do some code */
    }
}
```

# Instanciating sub-views

It is possible to construct views from other views: we call it sub-views. The constraint nevertheless for the subviews is to retain the dimension and the value type of the input view. Here is an example showing how to create a sub-view:

```
#include <hpx/components/containers/partitioned_vector/partitioned_vector_view.hpp>
#include <hpx/include/partitioned_vector.hpp>
// The following code generates all necessary boiler plate to enable the
// remote creation of 'partitioned_vector' segments
HPX_REGISTER_PARTITIONED_VECTOR(float);
using Vec = hpx::partitioned_vector<float>;
using View_2D = hpx::partitioned_vector_view<float,2>;
/* Do some code */
Vec v;
// Parallel section (suppose 'block' an spmd_block instance)
    std::size_t N = 20;
   std::size_t tilesize = 5;
    // Instanciate the view
   View_2D vv(block, v.begin(), v.end(), {N,N});
    // Instanciate the subview
   View_2D svv(
```

(continues on next page)

```
block, &vv(tilesize,0), &vv(2*tilesize-1,tilesize-1), {tilesize,tilesize}, {N,N});

if(block.this_image() == 0)
{
    // Equivalent to 'vv(tilesize,0) = 2.0f'
    svv(0,0) = 2.0f;

    // Equivalent to 'vv(2*tilesize-1,tilesize-1) = 3.0f'
    svv(tilesize-1,tilesize-1) = 3.0f;
}
```

**Note:** The last parameter of the subview constructor is the size of the original view. If one would like to create a subview of the subview and so on, this parameter should stay unchanged.  $\{N, N\}$  for the above example).

# C++ co-arrays

Fortran has extended its scalar element indexing approach to reference each segment of a distributed array. In this extension, a segment is attributed a ?co-index? and lives in a specific *locality*. A co-index provides the application with enough information to retrieve the corresponding data reference. In C++, containers present themselves as a ?smarter? alternative of Fortran arrays but there are still no corresponding standardized features similar to the Fortran co-indexing approach. We present here an implementation of such features in *HPX*.

## Preface: co-array, a segmented container tied to a SPMD multidimensional views

As mentioned before, a co-array is a distributed array whose segments are accessible through an array-inspired access mode. We have previously seen that it is possible to reproduce such access mode using the concept of views. Nevertheless, the user must pre-create a segmented container to instanciate this view. We illustrate below how a single constructor call can perform those two operations:

```
#include <hpx/components/containers/coarray/coarray.hpp>
#include <hpx/lcos/spmd_block.hpp>

// The following code generates all necessary boiler plate to enable the
// co-creation of 'coarray'
//
HPX_REGISTER_COARRAY(double);

// Parallel section (suppose 'block' an spmd_block instance)
{
    using hpx::container::placeholders::_;
    std::size_t height=32, width=4, segment_size=10;
    hpx::coarray<double,3> a(block, "a", {height,width,_}, segment_size);
    /* Do some code */
}
```

Unlike segmented containers, a co-array object can only be instantiated within a parallel section. Here is the description of the parameters to provide to the coarray constructor:

Table 2.27: Parameters of coarray constructor

| Parameter      | Description                                                                              |
|----------------|------------------------------------------------------------------------------------------|
| block          | Reference to a spmd_block object                                                         |
| "a"            | Symbolic name of type std::string                                                        |
| {height,width, | Dimensions of the coarray object                                                         |
| _}             |                                                                                          |
| segment_size   | Size of a co-indexed element (i.e. size of the object referenced by the expression a (i, |
|                | j,k))                                                                                    |

Note that the "last dimension size" cannot be set by the user. It only accepts the constexpr variable hpx::container::placeholders::\_. This size, which is considered private, is equal to the number of current images (value returned by block.get\_num\_images()).

**Note:** An important constraint to remember about coarray objects is that all segments sharing the same "last dimension index" are located in the same image.

### **Using co-arrays**

The member functions owned by the coarray objects are exactly the same as those of spmd multidimensional views. These are:

```
* Subscript-based operations
* Iterator-based operations
```

However, one additional functionality is provided. Knowing that the element a(i, j, k) is in the memory of the kth image, the use of local subscripts is possible.

**Note:** For spmd multidimensional views, subscripts are only global as it still involves potential remote data transfers.

Here is an example of using local subscripts:

```
#include <hpx/components/containers/coarray/coarray.hpp>
#include <hpx/lcos/spmd_block.hpp>

// The following code generates all necessary boiler plate to enable the
// co-creation of 'coarray'
//

HPX_REGISTER_COARRAY(double);

// Parallel section (suppose 'block' an spmd_block instance)
{
    using hpx::container::placeholders::_;
    std::size_t height=32, width=4, segment_size=10;
    hpx::coarray<double,3> a(block, "a", {height,width,_}, segment_size);
    double idx = block.this_image()*height*width;

for (std::size_t j = 0; j<width; j++)
    for (std::size_t i = 0; i<height; i++)</pre>
```

(continues on next page)

```
{
    // Local write operation performed via the use of local subscript
    a(i,j,_) = std::vector<double>(elt_size,idx);
    idx++;
}
block.sync_all();
}
```

**Note:** When the "last dimension index" of a subscript is equal to hpx::container::placeholders::\_, local subscript (and not global subscript) is used. It is equivalent to a global subscript used with a "last dimension index" equal to the value returned by block.this image().

# 2.5.8 Running on batch systems

This section walks you through launching HPX applications on various batch systems.

# How to use HPX applications with PBS

Most *HPX* applications are executed on parallel computers. These platforms typically provide integrated job management services that facilitate the allocation of computing resources for each parallel program. *HPX* includes out of the box support for one of the most common job management systems, the Portable Batch System (PBS).

All PBS jobs require a script to specify the resource requirements and other parameters associated with a parallel job. The PBS script is basically a shell script with PBS directives placed within commented sections at the beginning of the file. The remaining (not commented-out) portions of the file executes just like any other regular shell script. While the description of all available PBS options is outside the scope of this tutorial (the interested reader may refer to in-depth documentation<sup>235</sup> for more information), below is a minimal example to illustrate the approach. As a test application we will use the multithreaded hello\_world\_distributed program, explained in the section *Remote execution with actions: Hello world*.

```
#!/bin/bash
#
#PBS -1 nodes=2:ppn=4

APP_PATH=~/packages/hpx/bin/hello_world_distributed
APP_OPTIONS=

pbsdsh -u $APP_PATH $APP_OPTIONS --hpx:nodes=`cat $PBS_NODEFILE`
```

**Caution:** If the first application specific argument (inside \$APP\_OPTIONS) is a non-option (i.e. does not start with a - or a - -), then those have to be placed before the option --hpx:nodes, which in this case should be the last option on the command line.

Alternatively, use the option --hpx:endnodes to explicitly mark the end of the list of node names:

```
pbsdsh -u $APP_PATH --hpx:nodes`cat $PBS_NODEFILE` --hpx:endnodes $APP_OPTIONS
```

<sup>&</sup>lt;sup>235</sup> http://www.clusterresources.com/torquedocs21/

The #PBS -1 nodes=2:ppn=4 directive will cause two compute nodes to be allocated for the application, as specified in the option nodes. Each of the nodes will dedicate four cores to the program, as per the option ppn, short for "processors per node" (PBS does not distinguish between processors and cores). Note that requesting more cores per node than physically available is pointless and may prevent PBS from accepting the script.

On newer PBS versions the PBS command syntax might be different. For instance, the PBS script above would look like:

```
#!/bin/bash
#
#PBS -1 select=2:ncpus=4

APP_PATH=~/packages/hpx/bin/hello_world_distributed
APP_OPTIONS=
pbsdsh -u $APP_PATH $APP_OPTIONS --hpx:nodes=`cat $PBS_NODEFILE`
```

APP\_PATH and APP\_OPTIONS are shell variables that respectively specify the correct path to the executable (hello\_world\_distributed in this case) and the command line options. Since the hello\_world\_distributed application doesn't need any command line options, APP\_OPTIONS has been left empty. Unlike in other execution environments, there is no need to use the --hpx:threads option to indicate the required number of OS threads per node; the HPX library will derive this parameter automatically from PBS.

Finally, pbsdsh is a PBS command that starts tasks to the resources allocated to the current job. It is recommended to leave this line as shown and modify only the PBS options and shell variables as needed for a specific application.

**Important:** A script invoked by pbsdsh starts in a very basic environment: the user's \$HOME directory is defined and is the current directory, the LANG variable is set to C and the PATH is set to the basic /usr/local/bin:/usr/bin:/bin as defined in a system-wide file pbs\_environment. Nothing that would normally be set up by a system shell profile or user shell profile is defined, unlike the environment for the main job script.

Another choice is for the pbsdsh command in your main job script to invoke your program via a shell, like sh or bash so that it gives an initialized environment for each instance. We create a small script runme. sh which is used to invoke the program:

```
#!/bin/bash
# Small script which invokes the program based on what was passed on its
# command line.
#
# This script is executed by the bash shell which will initialize all
# environment variables as usual.
$@
```

Now, we invoke this script using the pbsdsh tool:

```
#!/bin/bash
#
#PBS -1 nodes=2:ppn=4

APP_PATH=~/packages/hpx/bin/hello_world_distributed
APP_OPTIONS=
pbsdsh -u runme.sh $APP_PATH $APP_OPTIONS --hpx:nodes=`cat $PBS_NODEFILE`
```

All that remains now is submitting the job to the queuing system. Assuming that the contents of the PBS script were saved in file pbs\_hello\_world.sh in the current directory, this is accomplished by typing:

```
qsub ./pbs_hello_world_pbs.sh
```

If the job is accepted, qsub will print out the assigned job ID, which may look like:

```
$ 42.supercomputer.some.university.edu
```

To check the status of your job, issue the following command:

```
qstat 42.supercomputer.some.university.edu
```

and look for a single-letter job status symbol. The common cases include:

- Q signifies that the job is queued and awaiting its turn to be executed.
- *R* indicates that the job is currently running.
- *C* means that the job has completed.

The example qstat output below shows a job waiting for execution resources to become available:

```
Job id Name User Time Use S Queue
42.supercomputer ...ello_world.sh joe_user 0 Q batch
```

After the job completes, PBS will place two files, pbs\_hello\_world.sh.o42 and pbs\_hello\_world.sh. e42, in the directory where the job was submitted. The first contains the standard output and the second contains the standard error from all the nodes on which the application executed. In our example, the error output file should be empty and standard output file should contain something similar to:

```
hello world from OS-thread 3 on locality 0
hello world from OS-thread 2 on locality 0
hello world from OS-thread 1 on locality 1
hello world from OS-thread 0 on locality 0
hello world from OS-thread 3 on locality 1
hello world from OS-thread 2 on locality 1
hello world from OS-thread 1 on locality 1
hello world from OS-thread 1 on locality 0
hello world from OS-thread 0 on locality 1
```

Congratulations! You have just run your first distributed HPX application!

### How to use HPX applications with SLURM

Just like PBS (described in section *How to use HPX applications with PBS*), SLURM is a job management system which is widely used on large supercomputing systems. Any *HPX* application can easily be run using SLURM. This section describes how this can be done.

The easiest way to run an *HPX* application using SLURM is to utilize the command line tool srun which interacts with the SLURM batch scheduling system:

```
srun -p <partition> -N <number-of-nodes> hpx-application <application-arguments>
```

Here, <partition> is one of the node partitions existing on the target machine (consult the machines documentation to get a list of existing partitions) and <number-of-nodes> is the number of compute nodes you want to use. By default, the HPX application is started with one *locality* per node and uses all available cores on a node. You can change the number of localities started per node (for example to account for NUMA effects) by specifying the -n option of srun. The number of cores per *locality* can be set by -c. The <application-arguments> are any application specific arguments which need to be passed on to the application.

**Note:** There is no need to use any of the *HPX* command line options related to the number of localities, number of threads, or related to networking ports. All of this information is automatically extracted from the SLURM environment by the *HPX* startup code.

**Important:** The srun documentation explicitly states: "If -c is specified without -n as many tasks will be allocated per node as possible while satisfying the -c restriction. For instance on a cluster with 8 CPUs per node, a job request for 4 nodes and 3 CPUs per task may be allocated 3 or 6 CPUs per node (1 or 2 tasks per node) depending upon resource consumption by other jobs." For this reason, we suggest to always specify -n <number-of-instances>, even if <number-of-instances> is equal to one (1).

#### Interactive shells

To get an interactive development shell on one of the nodes you can issue the following command:

```
srun -p <node-type> -N <number-of-nodes> --pty /bin/bash -l
```

After the shell has been opened, you can run your HPX application. By default, it uses all available cores. Note that if you requested one node, you don't need to do srun again. However, if you requested more than one node, and want to run your distributed application, you can use srun again to start up the distributed HPX application. It will use the resources that have been requested for the interactive shell.

# Scheduling batch jobs

The above mentioned method of running *HPX* applications is fine for development purposes. The disadvantage that comes with srun is that it only returns once the application is finished. This might not be appropriate for longer running applications (for example benchmarks or larger scale simulations). In order to cope with that limitation you can use the sbatch command.

The sbatch command expects a script that it can run once the requested resources are available. In order to request resources you need to add #SBATCH comments in your script or provide the necessary parameters to sbatc directly. The parameters are the same as with run. The commands you need to execute are the same you would need to start your application as if you were in an interactive shell.

# 2.5.9 Debugging HPX applications

# Using a debugger with HPX applications

Using a debugger such as gdb with HPX applications is no problem. However, there are some things to keep in mind to make the experience somewhat more productive.

Call stacks in *HPX* can often be quite unwieldy as the library is heavily templated and the call stacks can be very deep. For this reason it is sometimes a good idea compile *HPX* in RelWithDebInfo mode which applies some optimizations but keeps debugging symbols. This can often compress call stacks significantly. On the other hand, stepping through the code can also be more difficult because of statements being reordered and variables being optimized away. Also note that because *HPX* implements user-space threads and context switching, call stacks may not always be complete in a debugger.

HPX launches not only worker threads but also a few helper threads. The first thread is the main thread which typically does no work in an HPX application, except at startup and shutdown. If using the default settings, HPX will spawn six

additional threads (used for service thread pools). The first worker thread is usually the eighth thread, and most user code will be run on these worker threads. The last thread is a helper thread used for *HPX* shutdown.

Finally, since HPX is a multi-threaded runtime, the following gdb options can be helpful:

```
set pagination off set non-stop on
```

Non-stop mode allows you to have a single thread stop on a breakpoint without stopping all other threads as well.

# Using sanitizers with HPX applications

**Warning:** Not all parts of *HPX* are sanitizer-clean. This means that you may end up with false positives from *HPX* itself when using sanitizers for your application.

To use sanitizers with *HPX* you should turn on HPX\_WITH\_SANITIZERS and turn off HPX\_WITH\_STACK\_OVERFLOW\_DETECTION during CMake configuration. It's recommended to also build Boost with the same sanitizers that you will be using for *HPX*. The appropriate sanitizers can then be enabled using CMake by appending -fsanitize=address -fno-omit-frame-pointer to CMAKE\_CXX\_FLAGS and -fsanitize=address to CMAKE\_EXE\_LINKER\_FLAGS. Replace address with the sanitizer that you want to use.

# 2.5.10 Optimizing HPX applications

#### **Performance counters**

Performance Counters in *HPX* are used to provide information as to how well the runtime system or an application is performing. The counter data can help determine system bottlenecks and fine-tune system and application performance. The *HPX* runtime system, its networking, and other layers provide counter data that an application can consume to provide users with information of how well the application is performing.

Applications can also use counter data to determine how much system resources to consume. For example, an application that transfers data over the network could consume counter data from a network switch to determine how much data to transfer without competing for network bandwidth with other network traffic. The application could use the counter data to adjust its transfer rate as the bandwidth usage from other network traffic increases or decreases.

Performance Counters are *HPX* parallel processes which expose a predefined interface. *HPX* exposes special API functions that allow one to create, manage, read the counter data, and release instances of Performance Counters. Performance Counter instances are accessed by name, and these names have a predefined structure which is described in the section *Performance counter names*. The advantage of this is that any Performance Counter can be accessed remotely (from a different *locality*) or locally (from the same *locality*). Moreover, since all counters expose their data using the same API, any code consuming counter data can be utilized to access arbitrary system information with minimal effort.

Counter data may be accessed in real time. More information about how to consume counter data can be found in the section *Consuming performance counter data*.

All *HPX* applications provide command line options related to performance counters, such as the ability to list available counter types, or periodically query specific counters to be printed to the screen or save them in a file. For more information, please refer to the section *HPX Command Line Options*.

#### Performance counter names

All Performance Counter instances have a name uniquely identifying this instance. This name can be used to access the counter, retrieve all related meta data, and to query the counter data (as described in the section *Consuming performance counter data*). Counter names are strings with a predefined structure. The general form of a countername is:

/objectname{full\_instancename}/countername@parameters

where full\_instancename could be either another (full) counter name or a string formatted as:

parentinstancename#parentindex/instancename#instanceindex

Each separate part of a countername (e.g. objectname, countername parentinstancename, instancename, and parameters) should start with a letter ('a'...'z', 'A'...'Z') or an underscore character ('\_'), optionally followed by letters, digits ('0'...'9'), hyphen ('-'), or underscore characters. Whitespace is not allowed inside a counter name. The characters '/', '{', '}', '#' and '@' have a special meaning and are used to delimit the different parts of the counter name.

The parts parentinstance index and instance index are integers. If an index is not specified HPX will assume a default of -1.

# Two simple examples

An instance for a well formed (and meaningful) simple counter name would be:

/threads{locality#0/total}/count/cumulative

This counter returns the current cumulative number of executed (retired) *HPX*-threads for the *locality* 0. The counter type of this counter is /threads/count/cumulative and the full instance name is locality#0/total. This counter type does not require an instanceindex or parameters to be specified.

In this case, the parentindex (the '0') designates the *locality* for which the counter instance is created. The counter will return the number of *HPX*-threads retired on that particular *locality*.

Another example for a well formed (aggregate) counter name is:

/statistics{/threads{locality#0/total}/count/cumulative}/average@500

This counter takes the simple counter from the first example, samples its values every 500 milliseconds, and returns the average of the value samples whenever it is queried. The counter type of this counter is /statistics/average and the instance name is the full name of the counter for which the values have to be averaged. In this case, the parameters (the '500') specify the sampling interval for the averaging to take place (in milliseconds).

#### Performance counter types

Every Performance Counter belongs to a specific Performance Counter type which classifies the counters into groups of common semantics. The type of a counter is identified by the objectname and the countername parts of the name.

/objectname/countername

At application start, *HPX* will register all available counter types on each of the localities. These counter types are held in a special Performance Counter registration database which can be later used to retrieve the meta data related to a counter type and to create counter instances based on a given counter instance name.

#### Performance counter instances

The full\_instancename distinguishes different counter instances of the same counter type. The formatting of the full\_instancename depends on the counter type. There are two types of counters: simple counters which usually generate the counter values based on direct measurements, and aggregate counters which take another counter and transform its values before generating their own counter values. An example for a simple counter is given *above*: counting retired *HPX*-threads. An aggregate counter is shown as an example *above* as well: calculating the average of the underlying counter values sampled at constant time intervals.

While simple counters use instance names formatted as parentinstancename#parentindex/instancename#instanceindex, most aggregate counters have the full counter name of the embedded counter as its instance name.

Not all simple counter types require specifying all 4 elements of a full counter instance name, some of the parts parentinstancename, parentindex, instancename, and instanceindex) are optional for specific counters. Please refer to the documentation of a particular counter for more information about the formatting requirements for the name of this counter (see *Existing HPX performance counters*).

The parameters are used to pass additional information to a counter at creation time. They are optional and they fully depend on the concrete counter. Even if a specific counter type allows additional parameters to be given, those usually are not required as sensible defaults will be chosen. Please refer to the documentation of a particular counter for more information about what parameters are supported, how to specify them, and what default values are assumed (see also *Existing HPX performance counters*).

Every *locality* of an application exposes its own set of Performance Counter types and Performance Counter instances. The set of exposed counters is determined dynamically at application start based on the execution environment of the application. For instance, this set is influenced by the current hardware environment for the *locality* (such as whether the *locality* has access to accelerators), and the software environment of the application (such as the number of OS-threads used to execute *HPX*-threads).

#### Using wildcards in performance counter names

ets.

It is possible to use wildcard characters when specifying performance counter names. Performance counter names can contain 2 types of wildcard characters:

- Wildcard characters in the performance counter type
- Wildcard characters in the performance counter instance name

Wildcard character have a meaning which is very close to usual file name wildcard matching rules implemented by common shells (like bash).

| Wild- | Description                                                                                              |
|-------|----------------------------------------------------------------------------------------------------|
| card  |                                                                                                    |
| *     | This wildcard character matches any number (zero or more) of arbitrary characters.                       |
| ?     | This wildcard character matches any single arbitrary character.                                          |
| []    | This wildcard character matches any single character from the list of specified within the square brack- |

Table 2.28: Wildcard characters in the performance counter type

Table 2.29: Wildcard characters in the performance counter instance name

| Wild- | Description                                                                                     |
|-------|-------------------------------------------------------------------------------------------------|
| card  |                                                                                                 |
| *     | This wildcard character matches any locality or any thread, depending on whether it is used for |
|       | locality#* or worker-thread#*. No other wildcards are allowed in counter instance names.        |

# Consuming performance counter data

You can consume performance data using either the command line interface or via the *HPX* application or the *HPX* API. The command line interface is easier to use, but it is less flexible and does not allow one to adjust the behaviour of your application at runtime. The command line interface provides a convenience abstraction but simplified abstraction for querying and logging performance counter data for a set of performance counters.

# Consuming performance counter data from the command line

HPX provides a set of predefined command line options for every application which uses hpx::init for its initialization. While there are much more command line options available (see HPX Command Line Options), the set of options related to Performance Counters allow one to list existing counters, query existing counters once at application termination or repeatedly after a constant time interval.

The following table summarizes the available command line options:

Table 2.30: HPX Command Line Options Related to Performance Counters

| Com-                                                                                          | Description                                                                                         |
|-----------------------------------------------------------------------------------------------|----------------------------------------------------------------------------------------------------|
| mand line                                                                                     |                                                                                                    |
| option                                                                                        |                                                                                                    |
| hpx:pr                                                                                        | iprtintc then specified performance counter either repeatedly and/or at the times specified by      |
|                                                                                               | hpx:print-counter-at (see also optionhpx:print-counter-interval).                                   |
| hpx:pr                                                                                        | iprtinte then typecificals exteriormance counter either repeatedly and/or at the times specified by |
|                                                                                               | hpx:print-counter-at reset the counter after the value is queried. (see also option                 |
|                                                                                               | hpx:print-counter-interval).                                                                        |
| hpx:printdbeuperformanceecounter(s) specified withhpx:print-counter repeatedly after the time |                                                                                                    |
|                                                                                               | interval (specified in milliseconds) (default:0 which means print once at shutdown).                |
| hpx:pr                                                                                        | iprint the operformance to unter (s) specified with hpx:print-counter to the given file (default:   |
|                                                                                               | console)).                                                                                          |
| _                                                                                             | slist the unamess of all registered performance counters.                                           |
| _                                                                                             | slist the idescription fof sall registered performance counters.                                    |
| hpx:pr                                                                                        | iprintctherpresformanceacounter(s) specified withhpx:print-counter possible formats in              |
|                                                                                               | csv format with header or without any header (see optionhpx:no-csv-header), possi-                  |
|                                                                                               | ble values: csv (prints counter values in CSV format with full names as header) csv-short           |
|                                                                                               | (prints counter values in CSV format with shortnames provided withhpx:print-counter                 |
|                                                                                               | <pre>ashpx:print-counter shortname, full-countername)</pre>                                         |
| hpx:no                                                                                        | -pusint theeper formance counter(s) specified withhpx:print-counter and csv or csv-short            |
|                                                                                               | format specified withhpx:print-counter-format without header.                                       |
| hpx:pr                                                                                        | iprintcouthererperformance counter(s) specified withhpx:print-counter (or                           |
| arg                                                                                           | hpx:print-counter-reset) at the given point in time, possible argument values:                      |
|                                                                                               | startup, shutdown (default), noshutdown.                                                            |
| hpx:re                                                                                        | sæsetælduperformance counter(s) specified withhpx:print-counter after they have been eval-          |
|                                                                                               | uated)                                                                                              |

While the options --hpx:list-counters and --hpx:list-counter-infos give a short listing of all available counters, the full documentation for those can be found in the section *Existing HPX performance counters*.

# A simple example

All of the commandline options mentioned above can be for instance tested using the hello\_world\_distributed example.

Listing all available counters hello\_world\_distributed --hpx:list-counters yields:

Providing more information about all available counters hello\_world\_distributed --hpx:list-counter-infos yields:

This command will not only list the counter names but also a short description of the data exposed by this counter.

**Note:** The list of available counters may differ depending on the concrete execution environment (hardware or software) of your application.

Requesting the counter data for one or more performance counters can be achieved by invoking hello\_world\_distributed with a list of counter names:

```
hello_world_distributed \
    --hpx:print-counter=/threads{locality#0/total}/count/cumulative \
    --hpx:print-counter=/agas{locality#0/total}/count/bind
```

which yields for instance:

```
hello world from OS-thread 0 on locality 0 /threads{locality#0/total}/count/cumulative,1,0.212527,[s],33 /agas{locality#0/total}/count/bind,1,0.212790,[s],11
```

The first line is the normal output generated by hello\_world\_distributed and has no relation to the counter data listed. The last two lines contain the counter data as gathered at application shutdown. These lines have 6 fields, the counter name, the sequence number of the counter invocation, the time stamp at which this information has been sampled, the unit of measure for the time stamp, the actual counter value, and an optional unit of measure for the counter value.

The actual counter value can be represented by a single number (for counters returning singular values) or a list of numbers separated by ':' (for counters returning an array of values, like for instance a histogram).

**Note:** The name of the performance counter will be enclosed in double quotes '"' if it contains one or more commas ', '.

Requesting to query the counter data once after a constant time interval with this command line:

```
hello_world_distributed \
    --hpx:print-counter=/threads{locality#0/total}/count/cumulative \
    --hpx:print-counter=/agas{locality#0/total}/count/bind \
    --hpx:print-counter-interval=20
```

yields for instance (leaving off the actual console output of the hello\_world\_distributed example for brevity):

```
threads{locality#0/total}/count/cumulative,1,0.002409,[s],22 agas{locality#0/total}/count/bind,1,0.002542,[s],9 threads{locality#0/total}/count/cumulative,2,0.023002,[s],41 agas{locality#0/total}/count/bind,2,0.023557,[s],10 threads{locality#0/total}/count/cumulative,3,0.037514,[s],46 agas{locality#0/total}/count/bind,3,0.038679,[s],10
```

The command --hpx:print-counter-destination=<file> will redirect all counter data gathered to the specified file name, which avoids cluttering the console output of your application.

The command line option --hpx:print-counter supports using a limited set of wildcards for a (very limited) set of use cases. In particular, all occurrences of #\* as in locality#\* and in worker-thread#\* will be automatically expanded to the proper set of performance counter names representing the actual environment for the executed program. For instance, if your program is utilizing 4 worker threads for the execution of HPX threads (see command line option --hpx:threads) the following command line

```
hello_world_distributed \
    --hpx:threads=4 \
    --hpx:print-counter=/threads{locality#0/worker-thread#*}/count/cumulative
```

will print the value of the performance counters monitoring each of the worker threads:

```
hello world from OS-thread 1 on locality 0
hello world from OS-thread 0 on locality 0
hello world from OS-thread 3 on locality 0
hello world from OS-thread 2 on locality 0
/threads{locality#0/worker-thread#0}/count/cumulative,1,0.0025214,[s],27
/threads{locality#0/worker-thread#1}/count/cumulative,1,0.0025453,[s],33
/threads{locality#0/worker-thread#2}/count/cumulative,1,0.0025683,[s],29
/threads{locality#0/worker-thread#3}/count/cumulative,1,0.0025904,[s],33
```

The command --hpx:print-counter-format takes values csv and csv-short to generate CSV formatted counter values with header.

#### With format as csv:

```
hello_world_distributed \
   --hpx:threads=2 \
   --hpx:print-counter-format csv \
   --hpx:print-counter /threads{locality#*/total}/count/cumulative \
   --hpx:print-counter /threads{locality#*/total}/count/cumulative-phases
```

## will print the values of performance counters in CSV format with full countername as header:

```
hello world from OS-thread 1 on locality 0
hello world from OS-thread 0 on locality 0
/threads{locality#*/total}/count/cumulative,/threads{locality#*/total}/count/
39,93
```

### With format csv-short:

```
hello_world_distributed \
    --hpx:threads 2 \
   --hpx:print-counter-format csv-short \
   --hpx:print-counter cumulative,/threads{locality#*/total}/count/cumulative \
   --hpx:print-counter phases,/threads{locality#*/total}/count/cumulative-phases
```

## will print the values of performance counters in CSV format with short countername as header:

```
hello world from OS-thread 1 on locality 0
hello world from OS-thread 0 on locality 0
cumulative, phases
39,93
```

With format csv and csv-short when used with --hpx:print-counter-interval:

```
hello_world_distributed \
   --hpx:threads 2 \
   --hpx:print-counter-format csv-short \
   --hpx:print-counter cumulative,/threads{locality#*/total}/count/cumulative \
    --hpx:print-counter phases,/threads{locality#*/total}/count/cumulative-phases \
    --hpx:print-counter-interval 5
```

will print the header only once repeating the performance counter value(s) repeatedly:

```
cum, phases
25,42
hello world from OS-thread 1 on locality 0
hello world from OS-thread 0 on locality 0
44,95
```

The command --hpx:no-csv-header to be used with --hpx:print-counter-format to print performance counter values in CSV format without any header:

```
hello_world_distributed \
--hpx:threads 2 \
--hpx:print-counter-format csv-short \
--hpx:print-counter cumulative,/threads{locality\#*/total}/count/cumulative \
```

2.5. Manual 177

```
--hpx:print-counter phases,/threads{locality#*/total}/count/cumulative-phases \
--hpx:no-csv-header
```

### will print:

```
hello world from OS-thread 1 on locality 0 hello world from OS-thread 0 on locality 0 37,91
```

## Consuming performance counter data using the HPX API

*HPX* provides an API allowing to discover performance counters and to retrieve the current value of any existing performance counter from any application.

## Discover existing performance counters

## Retrieve the current value of any performance counter

Performance counters are specialized *HPX* components. In order to retrieve a counter value, the performance counter needs to be instantiated. *HPX* exposes a client component object for this purpose:

```
\verb|hpx::performance_counters::performance_counter counter(std::string \verb| const|\& name|);|
```

Instantiating an instance of this type will create the performance counter identified by the given name. Only the first invocation for any given counter name will create a new instance of that counter, all following invocations for a given counter name will reference the initially created instance. This ensures, that at any point in time there is always not more than one active instance of any of the existing performance counters.

In order to access the counter value (or invoking any of the other functionality related to a performance counter, like start, stop or reset) member functions of the created client component instance should be called:

```
// print the current number of threads created on locality 0
hpx::performance_counters::performance_counter count(
    "/threads{locality#0/total}/count/cumulative");
hpx::cout << count.get_value<int>().get() << hpx::endl;</pre>
```

For more information about the client component type see [classref hpx::performance counters::performance counter].

**Note:** In the above example <code>count.get\_value()</code> returns a future. In order to print the result we must append <code>.get()</code> to retrieve the value. You could write the above example like this for more clarity:

```
// print the current number of threads created on locality 0
hpx::performance_counters::performance_counter count(
    "/threads{locality#0/total}/count/cumulative");
hpx::future<int> result = count.get_value<int>();
hpx::cout << result.get() << hpx::endl;</pre>
```

*HPX* offers several ways by which you may provide your own data as a performance counter. This has the benefit of exposing additional, possibly application specific information using the existing Performance Counter framework, unifying the process of gathering data about your application.

An application that wants to provide counter data can implement a Performance Counter to provide the data. When a consumer queries performance data, the *HPX* runtime system calls the provider to collect the data. The runtime system uses an internal registry to determine which provider to call.

Generally, there two ways of exposing your own Performance Counter data: a simple, function based way and a more complex, but more powerful way of implementing a full Performance Counter. Both alternatives are described in the following sections.

## Exposing performance counter data using a simple function

The simplest way to expose arbitrary numeric data is to write a function which will then be called whenever a consumer queries this counter. Currently, this type of Performance Counter can only be used to expose integer values. The expected signature of this function is:

```
std::int64_t some_performance_data(bool reset);
```

The argument bool reset (which is supplied by the runtime system when the function is invoked) specifies whether the counter value should be reset after evaluating the current value (if applicable).

For instance, here is such a function returning how often it was invoked:

```
// The atomic variable 'counter' ensures the thread safety of the counter.
boost::atomic<std::int64_t> counter(0);

std::int64_t some_performance_data(bool reset)
{
    std::int64_t result = ++counter;
    if (reset)
        counter = 0;
    return result;
}
```

This example function exposes a linearly increasing value as our performance data. The value is incremented on each invocation, e.g. each time a consumer requests the counter data of this Performance Counter.

The next step in exposing this counter to the runtime system is to register the function as a new raw counter type using the *HPX* API function <code>hpx::performance\_counters::install\_counter\_type</code>. A counter type represents certain common characteristics of counters, like their counter type name, and any associated description information. The following snippet shows an example of how to register the function <code>some\_performance\_data</code> which is shown above for a counter type named "/test/data". This registration has to be executed before any consumer instantiates and queries an instance of this counter type:

Now it is possible to instantiate a new counter instance based on the naming scheme "/test{locality#\*/total}/data" where \* is a zero based integer index identifying the *locality* for which the counter instance should be accessed. The function  $hpx::performance\_counters::install\_counter\_type$  enables to instantiate exactly one counter instance for each *locality*. Repeated requests to instantiate such a counter will return the same instance, e.g. the instance created for the first request.

If this counter needs to be accessed using the standard HPX command line options, the registration has to be performed during application startup, before hpx\_main is executed. The best way to achieve this is to register an HPX startup function using the API function  $hpx::register_startup_function$  before calling hpx::init to initialize the runtime system:

```
int main(int argc, char* argv[])
{
    // By registering the counter type we make it available to any consumer
    // who creates and queries an instance of the type "/test/data".
    //
    // This registration should be performed during startup. The
    // function 'register_counter_type' should be executed as an HPX thread right
    // before hpx_main is executed.
    hpx::register_startup_function(&register_counter_type);

    // Initialize and run HPX.
    return hpx::init(argc, argv);
}
```

Please see the code in [hpx\_link examples/performance\_counters/simplest\_performance\_counter.cpp..simplest\_performance\_counter.cpp.for a full example demonstrating this functionality.

## Implementing a full performance counter

Sometimes, the simple way of exposing a single value as a Performance Counter is not sufficient. For that reason, *HPX* provides a means of implementing full Performance Counters which support:

- Retrieving the descriptive information about the Performance Counter
- Retrieving the current counter value
- Resetting the Performance Counter (value)
- Starting the Performance Counter
- Stopping the Performance Counter
- Setting the (initial) value of the Performance Counter

Every full Performance Counter will implement a predefined interface:

```
// Copyright (c) 2007-2018 Hartmut Kaiser
//
// Distributed under the Boost Software License, Version 1.0. (See accompanying
// file LICENSE_1_0.txt or copy at http://www.boost.org/LICENSE_1_0.txt)
```

```
#if !defined(HPX PERFORMANCE COUNTERS PERFORMANCE COUNTER JAN 18 2013 0939AM)
#define HPX_PERFORMANCE_COUNTERS_PERFORMANCE_COUNTER_JAN_18_2013_0939AM
#include <hpx/config.hpp>
#include <hpx/lcos/future.hpp>
#include <hpx/runtime/components/client_base.hpp>
#include <hpx/runtime/launch_policy.hpp>
#include <hpx/util/bind_front.hpp>
#include <hpx/performance_counters/counters_fwd.hpp>
#include <hpx/performance_counters/stubs/performance_counter.hpp>
#include <string>
#include <utility>
#include <vector>
namespace hpx { namespace performance_counters
    struct HPX_EXPORT performance_counter
      : components::client_base<performance_counter, stubs::performance_counter>
        typedef components::client_base<
            performance_counter, stubs::performance_counter
        > base_type;
        performance_counter() {}
        performance_counter(std::string const& name);
        performance_counter(std::string const& name, hpx::id_type const& locality);
        performance_counter(future<id_type> && id)
         : base_type(std::move(id))
        { }
        performance_counter(hpx::future<performance_counter> && c)
         : base_type(std::move(c))
        { }
        future<counter_info> get_info() const;
        counter_info get_info(launch::sync_policy,
            error_code& ec = throws) const;
        future<counter_value> get_counter_value(bool reset = false);
        counter_value get_counter_value(launch::sync_policy,
            bool reset = false, error_code& ec = throws);
        future<counter_value> get_counter_value() const;
        counter_value get_counter_value(launch::sync_policy,
            error_code& ec = throws) const;
        future<counter_values_array> get_counter_values_array(bool reset = false);
        counter_values_array get_counter_values_array(launch::sync_policy,
            bool reset = false, error_code& ec = throws);
                                                                          (continues on next page)
```

```
future<counter_values_array> get_counter_values_array() const;
    counter_values_array get_counter_values_array(launch::sync_policy,
        error_code& ec = throws) const;
    future < bool > start();
    bool start(launch::sync_policy, error_code& ec = throws);
    future<bool> stop();
    bool stop(launch::sync_policy, error_code& ec = throws);
    future<void> reset();
    void reset(launch::sync_policy, error_code& ec = throws);
    future<void> reinit(bool reset = true);
    void reinit(
        launch::sync_policy, bool reset = true, error_code& ec = throws);
    future<std::string> get_name() const;
    std::string get_name(launch::sync_policy, error_code& ec = throws) const;
private:
    template <typename T>
    static T extract_value(future<counter_value> && value)
        return value.get().get_value<T>();
public:
    template <typename T>
    future<T> get_value(bool reset = false)
        return get_counter_value(reset).then(
            hpx::launch::sync,
            util::bind_front(
                &performance_counter::extract_value<T>));
    template <typename T>
    T get_value(launch::sync_policy, bool reset = false,
        error_code& ec = throws)
        return get_counter_value(launch::sync, reset).get_value<T>(ec);
    template <typename T>
    future < T > get value() const
    {
        return get_counter_value().then(
            hpx::launch::sync,
            util::bind_front(
                &performance_counter::extract_value<T>));
    template <typename T>
    T get_value(launch::sync_policy, error_code& ec = throws) const
```

```
return get_counter_value(launch::sync).get_value<T>(ec);
};

/// Return all counters matching the given name (with optional wildcards).

HPX_API_EXPORT std::vector<performance_counter> discover_counters(
    std::string const& name, error_code& ec = throws);
}}

#endif
```

In order to implement a full Performance Counter you have to create an *HPX* component exposing this interface. To simplify this task, *HPX* provides a ready made base class which handles all the boiler plate of creating a component for you. The remainder of this section will explain the process of creating a full Performance Counter based on the Sine example which you can find in the directory examples/performance\_counters/sine/.

The base class is defined in the header file [hpx\_link hpx/performance\_counters/base\_performance\_counter.hpp..hpx/performance\_count as:

```
Copyright (c) 2007-2018 Hartmut Kaiser
// Distributed under the Boost Software License, Version 1.0. (See accompanying
// file LICENSE_1_0.txt or copy at http://www.boost.org/LICENSE_1_0.txt)
#if !defined(HPX_PERFORMANCE_COUNTERS_BASE_PERFORMANCE_COUNTER_JAN_18_2013_1036AM)
#define HPX_PERFORMANCE_COUNTERS_BASE_PERFORMANCE_COUNTER_JAN_18_2013_1036AM
#include <hpx/config.hpp>
#include <hpx/performance_counters/counters.hpp>
#include <hpx/performance_counters/server/base_performance_counter.hpp>
#include <hpx/runtime/actions/component_action.hpp>
#include <hpx/runtime/components/component_type.hpp>
#include <hpx/runtime/components/server/component_base.hpp>
//[performance_counter_base_class
namespace hpx { namespace performance_counters
   template <typename Derived>
   class base performance counter;
} }
//1
namespace hpx { namespace performance_counters
   template <typename Derived>
   class base_performance_counter
     : public hpx::performance_counters::server::base_performance_counter,
       public hpx::components::component_base<Derived>
       typedef hpx::components::component_base<Derived> base_type;
   public:
       typedef Derived type_holder;
       typedef hpx::performance_counters::server::base_performance_counter
```

(continues on next page)

```
base_type_holder;

base_performance_counter()
{}

base_performance_counter(hpx::performance_counters::counter_info const& info)
: base_type_holder(info)
{}

// Disambiguate finalize() which is implemented in both base classes
void finalize()
{
    base_type_holder::finalize();
    base_type::finalize();
}

};
}

#endif
```

The single template parameter is expected to receive the type of the derived class implementing the Performance Counter. In the Sine example this looks like:

```
// Copyright (c) 2007-2012 Hartmut Kaiser
// Distributed under the Boost Software License, Version 1.0. (See accompanying
// file LICENSE_1_0.txt or copy at http://www.boost.org/LICENSE_1_0.txt)
#if !defined(PERFORMANCE_COUNTERS_SINE_SEP_20_2011_0112PM)
#define PERFORMANCE_COUNTERS_SINE_SEP_20_2011_0112PM
#include <hpx/hpx.hpp>
#include <hpx/util/interval_timer.hpp>
#include <hpx/lcos/local/spinlock.hpp>
#include <hpx/performance_counters/base_performance_counter.hpp>
#include <cstdint>
namespace performance_counters { namespace sine { namespace server
    //[sine_counter_definition
   class sine counter
      : public hpx::performance_counters::base_performance_counter<sine_counter>
    {
   public:
        sine_counter() : current_value_(0) {}
        sine_counter(hpx::performance_counters::counter_info const& info);
        /// This function will be called in order to query the current value of
        /// this performance counter
        hpx::performance_counters::counter_value get_counter_value(bool reset);
        /// The functions below will be called to start and stop collecting
        /// counter values from this counter.
```

```
bool start();
bool stop();

/// finalize() will be called just before the instance gets destructed
void finalize();

protected:
    bool evaluate();

private:
    typedef hpx::lcos::local::spinlock mutex_type;

mutable mutex_type mtx_;
double current_value_;
std::uint64_t evaluated_at_;

hpx::util::interval_timer timer_;
};
}}

#endif
```

i.e. the type sine\_counter is derived from the base class passing the type as a template argument (please see [hpx\_link examples/performance\_counters/sine/server/sine.hpp..sine.hpp] for the full source code of the counter definition). For more information about this technique (called Curiously Recurring Template Pattern - CRTP), please see for instance the corresponding Wikipedia article<sup>236</sup>. This base class itself is derived from the performance\_counter interface described above.

Additionally, a full Performance Counter implementation not only exposes the actual value but also provides information about

- The point in time a particular value was retrieved
- A (sequential) invocation count
- The actual counter value
- An optional scaling coefficient
- Information about the counter status

## Existing HPX performance counters

The *HPX* runtime system exposes a wide variety of predefined Performance Counters. These counters expose critical information about different modules of the runtime system. They can help determine system bottlenecks and fine-tune system and application performance.

<sup>&</sup>lt;sup>236</sup> http://en.wikipedia.org/wiki/Curiously\_recurring\_template\_pattern

Table 2.31: AGAS performance counters

| Table 2.31: AGAS performance counters                                                                                                    |                                                                                |                    |                             |  |  |
|----------------------------------------------------------------------------------------------------|--------------------------------------------------------------------------------|--------------------|-----------------------------|--|--|
| Counter type                                                                                                    | Counter instance format-                                                       | Description        | Parameters                  |  |  |
| /agas/count/                                                                                                    | <agas_instance>/</agas_instance>                                               | None               | Returns the total number    |  |  |
| <pre><agas_service> total</agas_service></pre>                                                                                                |                                                                                |                    | of invocations of the spec- |  |  |
| where:                                                                                                    | where:                                                                         |                    | ified AGAS service since    |  |  |
|                                                                                                    | <pre><agas_service> is <agas_instance> is</agas_instance></agas_service></pre> |                    | its creation.               |  |  |
| one of the following:                                                                                                    | the name of the AGAS                                                           |                    |                             |  |  |
| primary names-                                                                                                    | service to query. Cur-                                                         |                    |                             |  |  |
| pace services:                                                                                                    | rently, this value will be                                                     |                    |                             |  |  |
| route, bind_gid,                                                                                                    | locality#0 where 0 is                                                          |                    |                             |  |  |
| resolve_gid,                                                                                                    | the root <i>locality</i> (the id                                               |                    |                             |  |  |
| unbind_gid,                                                                                                    | of the locality hosting the                                                    |                    |                             |  |  |
| increment_credit,                                                                                                    | AGAS service).                                                                 |                    |                             |  |  |
| decrement_credit,                                                                                                    | The value for * can be any                                                     |                    |                             |  |  |
| allocate,                                                                                                    | <i>locality</i> id for the follow-                                             |                    |                             |  |  |
| begin_migration,                                                                                                    | <pre>ing <agas_service>:</agas_service></pre>                                  |                    |                             |  |  |
| end_migration                                                                                                    | route, bind_gid,                                                               |                    |                             |  |  |
| component names-                                                                                                    | resolve_gid,                                                                   |                    |                             |  |  |
| pace services:                                                                                                    | unbind_gid,                                                                    |                    |                             |  |  |
| bind_prefix,                                                                                                    | increment_credit,                                                              |                    |                             |  |  |
| bind_name,                                                                                                    | decrement_credit,                                                              |                    |                             |  |  |
| resolve_id,                                                                                                    | bin, resolve,                                                                  |                    |                             |  |  |
| unbind_name,                                                                                                    | unbind, and                                                                    |                    |                             |  |  |
| iterate_types,                                                                                                    | iterate_names                                                                  |                    |                             |  |  |
|                                                                                                    | and the primary and                                                            |                    |                             |  |  |
|                                                                                                    | symbol AGAS service                                                            |                    |                             |  |  |
| locality namespace                                                                                                    | components live on all lo-                                                     |                    |                             |  |  |
| services: free,                                                                                                    | calities, whereas all other                                                    |                    |                             |  |  |
| localities,                                                                                                    | AGAS services are avail-                                                       |                    |                             |  |  |
| num_localities,                                                                                                    | able on locality#0                                                             |                    |                             |  |  |
| <pre>num_threads, resolve_locality,</pre>                                                                                                    | only).                                                                         |                    |                             |  |  |
| resolved_localities                                                                                                    |                                                                                |                    |                             |  |  |
| symbol namespace                                                                                                    | P                                                                              |                    |                             |  |  |
| services: bind,                                                                                                    |                                                                                |                    |                             |  |  |
| resolve, unbind,                                                                                                    |                                                                                |                    |                             |  |  |
| iterate_names,                                                                                                    |                                                                                |                    |                             |  |  |
| on_symbol_namespace                                                                                                    | event.                                                                         |                    |                             |  |  |
| /agas/                                                                                                    | <pre><agas_instance>/</agas_instance></pre>                                    | None               | Returns the overall total   |  |  |
| <pre><agas_service_cates< pre=""></agas_service_cates<></pre>                                                                                 | =                                                                              | 110110             | number of invocations of    |  |  |
| count                                                                                                    | where:                                                                         |                    | all AGAS services pro-      |  |  |
| where:                                                                                                    | <agas_instance> is</agas_instance>                                             |                    | vided by the given AGAS     |  |  |
| <agas_service_cate< td=""><td>aky&gt;nisnoneoff the followin</td><td>g: primary,</td><td>service category since its</td></agas_service_cate<> | aky>nisnoneoff the followin                                                    | g: primary,        | service category since its  |  |  |
| locality,                                                                                                    | service to query. Cur-                                                         |                    | creation.                   |  |  |
| component or                                                                                                    | rently, this value will be                                                     |                    |                             |  |  |
| symbol                                                                                                    | locality#0 where 0                                                             |                    |                             |  |  |
|                                                                                                    | is the root <i>locality</i> (the id                                            |                    |                             |  |  |
|                                                                                                    | of the <i>locality</i> hosting the                                             |                    |                             |  |  |
|                                                                                                    | AGAS service). Except for                                                      |                    |                             |  |  |
|                                                                                                    | <agas_service_cated< td=""><td>ory&gt;,</td><td></td></agas_service_cated<>    | ory>,              |                             |  |  |
|                                                                                                    | primary or symbol for                                                          |                    |                             |  |  |
|                                                                                                    | which the value for * can                                                      |                    |                             |  |  |
|                                                                                                    | be any <i>locality</i> id (only                                                |                    |                             |  |  |
| 106                                                                                                    | the primary and symbol                                                         | Observan O Mill 19 | a a a anacial ah an 11876   |  |  |
| 186                                                                                                    | AGAS service compo-                                                            | Chapter 2. What    | s so special about HPX?     |  |  |
|                                                                                                    | nents live on all localities,                                                  |                    |                             |  |  |
|                                                                                                    | whereas all other AGAS                                                         |                    |                             |  |  |

services are available on

| Table 2.32: Parcel layer performance counters                                                                                                    |                               |                                                                                                    |                                    |              |
|----------------------------------------------------------------------------------------------------|-------------------------------|----------------------------------------------------------------------------------------------------|------------------------------------|--------------|
| Counter type                                                                                                    | Counter                       | Description                                                                                                    | Parameters                         |              |
|                                                                                                    | instance                      |                                                                                                    |                                    |              |
| / / /                                                                                                    | formatting                    | / Detume the event much of few (ve                                                                                                    | None                               |              |
| /data/count/<br><connection_type< td=""><td>locality#*,</td><td>Returns the overall number of raw (uncompressed) bytes sent or received (see</td><td>None</td><td></td></connection_type<> | locality#*,                   | Returns the overall number of raw (uncompressed) bytes sent or received (see                                                                  | None                               |              |
| <pre><connection_type <operation=""></connection_type></pre>                                                                                                    | where:                        | <pre><ompressed) (see="" <operation,="" bytes="" e.g.="" eceived)="" en="" for<="" of="" or="" pre="" received="" sent=""></ompressed)></pre> |                                    |              |
| where:                                                                                                    | * is the <i>lo-</i>           | the specified <connection_type>.</connection_type>                                                                                            |                                    |              |
| <pre><operation> is</operation></pre>                                                                                                    | cality id of                  | The performance counters for the connection                                                                                                   |                                    |              |
| one of the following:                                                                                                    | the <i>locality</i>           | type mpi are available only if the compile                                                                                                    |                                    |              |
| sent, received                                                                                                    | the overall                   | time constant HPX_HAVE_PARCELPORT_MPI                                                                                                    |                                    |              |
| <pre><connection_type< pre=""></connection_type<></pre>                                                                                                    | number of                     | was defined while compiling the HPX core li-                                                                                                  |                                    |              |
| is one of the follow-                                                                                                    | transmitted                   | brary (which is not defined by default, the                                                                                                   |                                    |              |
| ing: tcp, mpi                                                                                                    | bytes should                  | corresponding cmake configuration constant is                                                                                                 |                                    |              |
|                                                                                                    | be queried                    | HPX_WITH_PARCELPORT_MPI.                                                                                                    |                                    |              |
|                                                                                                    | for. The                      | Please see CMake variables used to configure                                                                                                  |                                    |              |
|                                                                                                    | locality id is a              | HPX for more details.                                                                                                    |                                    |              |
|                                                                                                    | (zero based)                  |                                                                                                    |                                    |              |
|                                                                                                    | number iden-<br>tifying the   |                                                                                                    |                                    |              |
|                                                                                                    | locality.                     |                                                                                                    |                                    |              |
| /data/time/                                                                                                    | locality#*/                   | Returns the total time (in nanoseconds) between                                                                                               | None                               |              |
| <pre><connection_type< pre=""></connection_type<></pre>                                                                                                    |                               | the start of each asynchronous transmission op-                                                                                               |                                    |              |
| <pre><operation></operation></pre>                                                                                                    | where:                        | eration and the end of the corresponding oper-                                                                                                |                                    |              |
| where:                                                                                                    | * is the <i>lo</i> -          | ation for the specified <connection_type></connection_type>                                                                                   |                                    |              |
| <pre><operation> is</operation></pre>                                                                                                    | cality id of                  | the given <i>locality</i> (see <operation, e.g.="" en="" or<="" td=""><td></td><td></td></operation,>                                         |                                    |              |
| one of the following:                                                                                                    | the <i>locality</i>           | eceived).                                                                                                    |                                    |              |
| sent, received                                                                                                    | the total                     | The performance counters for the connection                                                                                                   |                                    |              |
| <pre><connection_type follow-<="" is="" of="" one="" pre="" the=""></connection_type></pre>                                                                                                |                               | type mpi are available only if the compile                                                                                                    |                                    |              |
| ing: tcp, mpi                                                                                                    | time should<br>be queried     | time constant HPX_HAVE_PARCELPORT_MPI was defined while compiling the <i>HPX</i> core li-                                                     |                                    |              |
| mg. ccp, mpr                                                                                                    | for. The                      | brary (which is not defined by default, the                                                                                                   |                                    |              |
|                                                                                                    | locality id is a              | corresponding cmake configuration constant is                                                                                                 |                                    |              |
|                                                                                                    | (zero based)                  | HPX_WITH_PARCELPORT_MPI.                                                                                                    |                                    |              |
|                                                                                                    | number iden-                  | Please see CMake variables used to configure                                                                                                  |                                    |              |
|                                                                                                    | tifying the                   | <i>HPX</i> for more details.                                                                                                    |                                    |              |
|                                                                                                    | locality.                     |                                                                                                    |                                    |              |
| /serialize/                                                                                                    |                               | Returns the overall number of bytes trans-                                                                                                    | If the configure-                  |              |
| count/                                                                                                    | total                         | ferred (see <operation>, e.g. sent or</operation>                                                                                             | time option                        |              |
| <pre><connection_type <operation=""></connection_type></pre>                                                                                                    | * is the lo-                  | <pre>received possibly compressed) for the speci- fied <connection_type> by the given local-</connection_type></pre>                          | -DHPX_WITH_PAR was specified, this | CELPORI_ACII |
| where:                                                                                                    | cality id of                  | ity.                                                                                                    | counter allows to                  |              |
| <pre><operation> is</operation></pre>                                                                                                    | the <i>locality</i>           | The performance counters for the connection                                                                                                   | specify an optional                |              |
| one of the following:                                                                                                    | the overall                   | type mpi are available only if the compile                                                                                                    | action name as its                 |              |
| sent, received                                                                                                    | number of                     | time constant HPX_HAVE_PARCELPORT_MPI                                                                                                    | parameter. In this                 |              |
| <pre><connection_type< pre=""></connection_type<></pre>                                                                                                    |                               | was defined while compiling the HPX core li-                                                                                                  | case the counter                   |              |
| is one of the follow-                                                                                                    | bytes should                  | brary (which is not defined by default, the                                                                                                   | will report the                    |              |
| ing: tcp, mpi                                                                                                    | be queried                    | corresponding cmake configuration constant is                                                                                                 | number of bytes                    |              |
|                                                                                                    | for. The                      | HPX_WITH_PARCELPORT_MPI.                                                                                                    | transmitted for the                |              |
|                                                                                                    | locality id is a (zero based) | Please see <i>CMake variables used to configure HPX</i> for more details.                                                                     | given action only.                 |              |
|                                                                                                    | number iden-                  | III A for more details.                                                                                                    |                                    |              |
|                                                                                                    | tifying the                   |                                                                                                    |                                    |              |
|                                                                                                    | locality.                     |                                                                                                    |                                    |              |
| /serialize/                                                                                                    | •                             | Returns the overall time spent performing                                                                                                    | If the configure-                  |              |
| 2.5 <sub>i.m</sub> Manual                                                                                                    | total                         | outgoing data serialization for the specified                                                                                                 | time optid87                       |              |
| <pre><connection_type< pre=""></connection_type<></pre>                                                                                                    |                               | <pre><connection_type> on the given locality</connection_type></pre>                                                                          | -DHPX_WITH_PAR                     | CELPORT_ACTI |
| <pre><operation></operation></pre>                                                                                                    | * is the <i>local</i> -       | (see <operation, e.g.="" or="" received).<="" sent="" td=""><td>was specified, this</td><td></td></operation,>                                | was specified, this                |              |
| where:                                                                                                    | ity id of the                 | The performance counters for the connection                                                                                                   | counter allows to                  |              |

<sup>&</sup>lt;sup>237</sup> A message can potentially consist of more than one *parcel*.

Table 2.33: Thread manager performance counters

|                 |                                                          | ger performance counters                |                |
|-----------------|----------------------------------------------------------|-----------------------------------------|----------------|
| Counter type    | Counter instance format-<br>ting                         | Description                             | Parameters     |
| /threads/count/ | locality#*/total                                         | Returns the overall num-                | None           |
| cumulative      | or                                                       | ber of executed (retired)               |                |
|                 | locality#*/                                              | HPX-threads on the                      |                |
|                 | worker-thread#*                                          | given locality since ap-                |                |
|                 | or                                                       | plication start. If the                 |                |
|                 | locality#*/                                              | instance name is total                  |                |
|                 | pool#*/                                                  | the counter returns the                 |                |
|                 | worker-thread#*                                          | accumulated number                      |                |
|                 | where:                                                   | of retired <i>HPX</i> -threads          |                |
|                 | locality#* is defin-                                     | for all worker threads                  |                |
|                 | ing the <i>locality</i> for which                        | (cores) on that <i>locality</i> .       |                |
|                 | the overall number of retired <i>HPX</i> -threads should | If the instance name is                 |                |
|                 | be queried for. The <i>local</i> -                       | worker-thread#* the counter will return |                |
|                 | ity id (given by * is a (zero                            | the overall number of                   |                |
|                 | based) number identifying                                | retired <i>HPX</i> -threads for         |                |
|                 | the <i>locality</i> .                                    | all worker threads sep-                 |                |
|                 | -                                                        | olafatelyhich blae cumeent isal         | ue of the      |
|                 | idle-loop counter                                        | available only if the con-              | 3              |
|                 | should be queried                                        | figuration time constant                |                |
|                 | for.                                                     | HPX_WITH_THREAD_CUN                     | ULATIVE_COUNTS |
|                 | worker-thread#* is de                                    | finingt the Mo(ckeruthread) for         |                |
|                 | number of retired                                        |                                         |                |
|                 | <i>HPX</i> -threads                                      |                                         |                |
|                 | should be queried                                        |                                         |                |
|                 | for. The worker                                          |                                         |                |
|                 | thread number                                            |                                         |                |
|                 | (given by the ★ is a                                     |                                         |                |
|                 | (zero based) num-                                        |                                         |                |
|                 | ber identifying the                                      |                                         |                |
|                 | worker thread. The                                       |                                         |                |
|                 | number of available                                      |                                         |                |
|                 | worker threads is                                        |                                         |                |
|                 | usually specified on                                     |                                         |                |
|                 | the command line                                         |                                         |                |
|                 | for the application using the option                     |                                         |                |
|                 | hpx:threads.                                             |                                         |                |
|                 | If no pool-name                                          |                                         |                |
|                 | is specified the                                         |                                         |                |
|                 | counter refers to the                                    |                                         |                |
|                 | 'default' pool.                                          |                                         |                |
|                 | 1                                                        |                                         |                |
| /threads/time/  | locality#*/total                                         | Returns the average                     | None           |
| average         | or                                                       | time spent executing                    |                |
|                 | locality#*/                                              | one HPX-thread on the                   |                |
|                 | worker-thread#*                                          | given locality since ap-                |                |
|                 | or                                                       | plication start. If the                 |                |
|                 | locality#*/                                              | instance name is total                  |                |
|                 | pool#*/                                                  | the counter returns the                 |                |
|                 | worker-thread#*                                          | average time spent exe-                 |                |
| 2.5. Manual     | where:                                                   | cuting one HPX-thread                   | 100            |
| 2.3. IVIAITUAT  | locality#* is defin-                                     | for all worker threads                  | 189            |
|                 | ing the <i>locality</i> for which                        | (cores) on that <i>locality</i> .       |                |
|                 | the average time spent ex-                               | If the instance name is                 |                |
|                 | ecuting one <i>HPX</i> -thread                           | worker-thread#* the                     |                |

Table 2.34: General performance counters exposing characteristics of localities

|                                       | CS                                                                                                    |                                                                                                    |                                                                                                    |
|---------------------------------------|----------------------------------------------------------------------------------------------------|----------------------------------------------------------------------------------------------------|----------------------------------------------------------------------------------------------------|
| Counter type                          | Counter instance format-<br>ting                                                                                                    | Description                                                                                                    | Parameters                                                                                                    |
| /runtime/count/ component             | locality#*/total where:    * is the <i>locality</i> id of the <i>locality</i> the number of components should be queried. The <i>locality</i> id is a (zero based) number identifying the <i>locality</i> .  | Returns the overall number of currently active components of the specified type on the given <i>locality</i> . | The type of the component. This is the string which has been used while registering the component with <i>HPX</i> , e.g. which has been passed as the second parameter to the macro <i>HPX_REGISTER_COMPONENT</i>               |
| /runtime/count/<br>action-invocation  | where:  * is the <i>locality</i> id of the locality the number of action invocations should be queried. The <i>locality</i> id is a (zero based) number identifying the <i>locality</i> .                    | Returns the overall (local) invocation count of the specified action type on the given <i>locality</i> .       | The action type. This is the string which has been used while registering the action with <i>HPX</i> , e.g. which has been passed as the second parameter to the macro <i>HPX_REGISTER_ACTION</i> or <i>HPX_REGISTER_ACTION</i> |
| /runtime/count/<br>remote-action-invo | locality#*/total  catherer  * is the locality id of the locality the number of action invocations should be queried. The locality id is a (zero based) number identifying the locality.                      | Returns the overall (remote) invocation count of the specified action type on the given <i>locality</i> .      | The action type. This is the string which has been used while registering the action with <i>HPX</i> , e.g. which has been passed as the second parameter to the macro <i>HPX_REGISTER_ACTION</i> or <i>HPX_REGISTER_ACTION</i> |
| /runtime/uptime                       | locality#*/total where: * is the <i>locality</i> id of the <i>locality</i> the system uptime should be queried. The <i>locality</i> id is a (zero based) number identifying the <i>locality</i> .            | Returns the overall time since application start on the given <i>locality</i> in nanoseconds.                  | None                                                                                                    |
| /runtime/memory/<br>virtual           | locality#*/total where: * is the <i>locality</i> id of the <i>locality</i> the allocated virtual memory should be queried. The <i>locality</i> id is a (zero based) number identifying the <i>locality</i> . | Returns the amount of virtual memory currently allocated by the referenced <i>locality</i> (in bytes).         | None                                                                                                    |
| /runtime/memory/<br>resident          | where:  * is the locality id of the locality the allocated resident memory should be                                                                                                    | Returns the amount of resident memory currently allocated by the referenced <i>locality</i> (in bytes).        | None                                                                                                    |
| 190                                   | queried. The <i>locality</i> id is a (zero based) number identifying the <i>locality</i> .                                                                                                    | -                                                                                                    | s so special about <i>HPX</i> ?                                                                                                    |
| /runtime/memory/<br>total             | locality#*/total where:                                                                                                    | Returns the total available                                                                                    | None memory for use by the refe                                                                                                    |

Table 2.35: Performance counters exposing PAPI hardware counters

| Counter type                                     | Counter instance formatting                                     | Description   | Pa-  |
|--------------------------------------------------|-----------------------------------------------------------------|---------------|------|
|                                                  |                                                                 |               | ram- |
|                                                  |                                                                 |               | e-   |
|                                                  |                                                                 |               | ters |
| /papi/ <papi_event></papi_event>                 | locality#*/totalor                                              | This counter  | None |
| where:                                           | locality#*/worker-thread#*                                      | returns the   |      |
| <pre><papi_event> is the name</papi_event></pre> | where:                                                          | current count |      |
| of the PAPI event to expose as                   | locality # * is defining the <i>locality</i> for which the cur- | of occur-     |      |
| a performance counter (such                      | rent current accumulated value of all busy-loop counters        | rences of     |      |
| as PAPI_SR_INS). Note that                       | of all worker threads should be queried. The <i>locality</i>    | the specified |      |
| the list of available PAPI                       | id (given by *) is a (zero based) number identifying the        | PAPI event.   |      |
| events changes depending on                      | locality.                                                       | This counter  |      |
| the used architecture.                           | worker-thread # * is defining the worker thread for             | is available  |      |
| For a full list of avail-                        | which the current value of the busy-loop counter should         | only if the   |      |
| able PAPI events and their                       | be queried for. The worker thread number (given by              | configuration |      |
| (short) description use the                      | the *) is a (zero based) worker thread number (given by         | time constant |      |
| hpx:list-counters                                | the *) is a (zero based) number identifying the worker          | HPX_WITH_PA   | ΡI   |
| and                                              | thread. The number of available worker threads is usu-          | is set to ON  |      |
| papi-event-info=all                              | ally specified on the command line for the application          | (default:     |      |
| command line options.                            | using the optionhpx:threads.                                    | OFF).         |      |

parameter.

Table 2.36: Performance counters for general statistics

|       | Table 2.36: Performance counters for general statistics |                     |                                                                      |  |
|-------|---------------------------------------------------------|---------------------|----------------------------------------------------------------------|--|
| Count | eıCounter in-                                           | Description         | Parameters                                                           |  |
| type  | stance format-                                          |                     |                                                                      |  |
|       | ting                                                    |                     |                                                                      |  |
| /     | Any full perfor-                                        | Returns the cur-    | Any parameter will be interpreted as a list of up to two comma       |  |
| stat  | i mances /counter                                       | rent average        | separated (integer) values, where the first is the time interval (in |  |
|       | a <b>na</b> me. The                                     | (mean) value        | milliseconds) at which the underlying counter should be queried.     |  |
|       | referenced                                              | calculated based    | If no value is specified, the counter will assume 1000 [ms] as       |  |
|       | performance                                             | on the values       | the default. The second value can be either 0 or 1 and specifies     |  |
|       | counter is                                              | queried from        | whether the underlying counter should be reset during evaluation     |  |
|       | queried at fixed                                        | the underlying      | 1 or not 0. The default value is 0.                                  |  |
|       | time intervals                                          | counter (the one    | 1 of not 0. The default value is 0.                                  |  |
|       | as specified                                            | specified as the    |                                                                      |  |
|       | _                                                       | instance name).     |                                                                      |  |
|       | •                                                       | mstance name).      |                                                                      |  |
| ,     | parameter.                                              | D : 4 41            | A                                                                    |  |
| /     | Any full perfor-                                        | Returns the         | Any parameter will be interpreted as a list of up to three comma     |  |
|       | i mances /counter                                       | current rolling     | separated (integer) values, where the first is the time interval (in |  |
| roll  | i <b>nag<u>m</u>e.</b> vera <b>The</b>                  | average (mean)      | milliseconds) at which the underlying counter should be queried.     |  |
|       | referenced                                              | value calculated    | If no value is specified, the counter will assume 1000 [ms] as the   |  |
|       | performance                                             | based on the val-   | default. The second value will be interpreted as the size of the     |  |
|       | counter is                                              | ues queried from    | rolling window (the number of latest values to use to calculate the  |  |
|       | queried at fixed                                        | the underlying      | rolling average). The default value for this is 10. The third value  |  |
|       | time intervals                                          | counter (the one    | can be either 0 or 1 and specifies whether the underlying counter    |  |
|       | as specified                                            | specified as the    | should be reset during evaluation 1 or not 0. The default value is   |  |
|       | by the first                                            | instance name).     | 0.                                                                   |  |
|       | parameter.                                              |                     |                                                                      |  |
| /     | Any full perfor-                                        | Returns the cur-    | Any parameter will be interpreted as a list of up to two comma       |  |
|       | intainces/counter                                       | rent standard       | separated (integer) values, where the first is the time interval (in |  |
| stdd  | e trame. The                                            | deviation (stddev)  | milliseconds) at which the underlying counter should be queried.     |  |
|       | referenced                                              | value calculated    | If no value is specified, the counter will assume 1000 [ms] as       |  |
|       | performance                                             | based on the val-   | the default. The second value can be either 0 or 1 and specifies     |  |
|       | counter is                                              | ues queried from    | whether the underlying counter should be reset during evaluation     |  |
|       | queried at fixed                                        | the underlying      | 1 or not 0. The default value is 0.                                  |  |
|       | time intervals                                          | counter (the one    |                                                                      |  |
|       | as specified                                            | specified as the    |                                                                      |  |
|       | by the first                                            | instance name).     |                                                                      |  |
|       | parameter.                                              |                     |                                                                      |  |
| /     | Any full perfor-                                        | Returns the         | Any parameter will be interpreted as a list of up to three comma     |  |
| stat  | i mances /counter                                       | current rolling     | separated (integer) values, where the first is the time interval (in |  |
| roll  | i <b>nag<u>m</u>e</b> tdde <b>∜he</b>                   | variance (stddev)   | milliseconds) at which the underlying counter should be queried.     |  |
|       | referenced                                              | value calculated    | If no value is specified, the counter will assume 1000 [ms] as the   |  |
|       | performance                                             | based on the val-   | default. The second value will be interpreted as the size of the     |  |
|       | counter is                                              | ues queried from    | rolling window (the number of latest values to use to calculate the  |  |
|       | queried at fixed                                        | the underlying      | rolling average). The default value for this is 10. The third value  |  |
|       | time intervals                                          | counter (the one    | can be either 0 or 1 and specifies whether the underlying counter    |  |
|       | as specified                                            | specified as the    | should be reset during evaluation 1 or not 0. The default value is   |  |
|       | by the first                                            | instance name).     | 0.                                                                   |  |
|       | parameter.                                              |                     |                                                                      |  |
| /     | Any full perfor-                                        | Returns the cur-    | Any parameter will be interpreted as a list of up to two comma       |  |
|       | i mances /counter                                       | rent (statistically | separated (integer) values, where the first is the time interval (in |  |
| medi  | aname. The                                              | estimated) median   | milliseconds) at which the underlying counter should be queried.     |  |
|       | referenced                                              | value calculated    | If no value is specified, the counter will assume 1000 [ms] as       |  |
|       | performance                                             | based on the val-   | the default. The second value can be either 0 or 1 and specifies     |  |
|       | counter is                                              | ues queried from    | whether the underlying counter should be reset during evaluation     |  |
| 100   | queried at fixed                                        | the underlying      | 1 or not 0. The default value is 0.                                  |  |
| 192   | time intervals                                          | counter (the one    | Chapter 2. What's so special about HPX?                              |  |
|       | as specified                                            | specified as the    |                                                                      |  |
|       | by the first                                            | instance name).     |                                                                      |  |

Table 2.37: Performance counters for elementary arithmetic operations

| Counter | Counter | Description                                      | Parameters                                                                                              |
|---------|---------|--------------------------------------------------|----------------------------------------------------------------------------------------------------|
| type    | in-     | Bescription                                      | Turdine Colo                                                                                            |
| type    | stance  |                                                  |                                                                                                    |
|         | format- |                                                  |                                                                                                    |
|         | ting    |                                                  |                                                                                                    |
| /       | None    | Returns the sum calculated based                 | The parameter will be interpreted as a comma sepa-                                                      |
| arithme |         | on the values queried from the un-               | rated list of full performance counter names which are                                                  |
| add     |         | derlying counters (the ones speci-               | queried whenever this counter is accessed. Any wild-                                                    |
| aaa     |         | fied as the parameters).                         | cards in the counter names will be expanded.                                                            |
| /       | None    | Returns the difference calculated                | The parameter will be interpreted as a comma sepa-                                                      |
| arithme |         | based on the values queried from                 | rated list of full performance counter names which are                                                  |
| subtrac |         | the underlying counters (the ones                | queried whenever this counter is accessed. Any wild-                                                    |
|         |         | specified as the parameters).                    | cards in the counter names will be expanded.                                                            |
| /       | None    | Returns the product calculated                   | The parameter will be interpreted as a comma sepa-                                                      |
| arithme | tics/   | based on the values queried from                 | rated list of full performance counter names which are                                                  |
| multipl |         | the underlying counters (the ones                | queried whenever this counter is accessed. Any wild-                                                    |
|         |         | specified as the parameters).                    | cards in the counter names will be expanded.                                                            |
| /       | None    | Returns the result of division of the            | The parameter will be interpreted as a comma sepa-                                                      |
| arithme | tics/   | values queried from the underlying               | rated list of full performance counter names which are                                                  |
| divide  |         | counters (the ones specified as the              | queried whenever this counter is accessed. Any wild-                                                    |
|         |         | parameters).                                     | cards in the counter names will be expanded.                                                            |
| /       | None    | Returns the average value of all                 | The parameter will be interpreted as a comma sepa-                                                      |
| arithme | tics/   | values queried from the underlying               | rated list of full performance counter names which are                                                  |
| mean    |         | counters (the ones specified as the              | queried whenever this counter is accessed. Any wild-                                                    |
|         |         | parameters).                                     | cards in the counter names will be expanded.                                                            |
| /       | None    | Returns the standard deviation of                | The parameter will be interpreted as a comma sepa-                                                      |
| arithme |         | all values queried from the under-               | rated list of full performance counter names which are                                                  |
| variand | e       | lying counters (the ones specified               | queried whenever this counter is accessed. Any wild-                                                    |
|         |         | as the parameters).                              | cards in the counter names will be expanded.                                                            |
| /       | None    | Returns the median value of all                  | The parameter will be interpreted as a comma sepa-                                                      |
| arithme | tics/   | values queried from the underlying               | rated list of full performance counter names which are                                                  |
| median  |         | counters (the ones specified as the              | queried whenever this counter is accessed. Any wild-                                                    |
|         | N       | parameters).                                     | cards in the counter names will be expanded.                                                            |
| /       | None    | Returns the minimum value of all                 | The parameter will be interpreted as a comma sepa-                                                      |
| arithme | tics/   | values queried from the underlying               | rated list of full performance counter names which are                                                  |
| min     |         | counters (the ones specified as the              | queried whenever this counter is accessed. Any wild-                                                    |
| /       | None    | parameters).                                     | cards in the counter names will be expanded.                                                            |
| /       | None    | Returns the maximum value of all                 | The parameter will be interpreted as a comma separated list of full performance country perms which are |
| arithme | LICS/   | values queried from the underlying               | rated list of full performance counter names which are                                                  |
| max     |         | counters (the ones specified as the parameters). | queried whenever this counter is accessed. Any wild-cards in the counter names will be expanded.        |
| /       | None    | Returns the count value of all val-              | The parameter will be interpreted as a comma sepa-                                                      |
| arithme |         | ues queried from the underlying                  | rated list of full performance counter names which are                                                  |
| count   | LICS/   | counters (the ones specified as the              | queried whenever this counter is accessed. Any wild-                                                    |
| Count   |         | parameters).                                     | cards in the counter names will be expanded.                                                            |
|         |         | parameters).                                     | caras in the counter names will be expanded.                                                            |

**Note:** The /arithmetics counters can consume an arbitrary number of other counters. For this reason those have to be specified as parameters (a comma separated list of counters appended after a '@'. For instance:

./bin/hello\_world\_distributed -t2 \

(continues on next page)

```
--hpx:print-counter=/threads{locality#0/worker-thread#*}/count/cumulative \
--hpx:print-counter=/arithmetics/add@/threads{locality#0/worker-thread#*}/count/
--cumulative
hello world from OS-thread 0 on locality 0
hello world from OS-thread 1 on locality 0
/threads{locality#0/worker-thread#0}/count/cumulative,1,0.515640,[s],25
/threads{locality#0/worker-thread#1}/count/cumulative,1,0.515520,[s],36
/arithmetics/add@/threads{locality#0/worker-thread#*}/count/cumulative,1,0.516445,[s],
--64
```

Since all wildcards in the parameters are expanded, this example is fully equivalent to specifying both counters separately to /arithmetics/add:

```
./bin/hello_world_distributed -t2 \
    --hpx:print-counter=/threads{locality#0/worker-thread#*}/count/cumulative \
    --hpx:print-counter=/arithmetics/add@\
    /threads{locality#0/worker-thread#0}/count/cumulative,\
    /threads{locality#0/worker-thread#1}/count/cumulative
```

been passed as the second parameter to

Table 2.38: Performance counters tracking parcel coalescing

| Table 2.38: Performance counters tracking parcel coalescing |                               |                                               |                                             |  |
|-------------------------------------------------------------|-------------------------------|-----------------------------------------------|---------------------------------------------|--|
| Coun                                                        | te:Counter                    | Description                                   | Parameters                                  |  |
| type                                                        | instance                      | r. · ·                                        |                                             |  |
| -7 F                                                        | formatting                    |                                               |                                             |  |
| /                                                           | locality#*                    | / Returns the number of parcels handled by    | The action type. This is the string         |  |
| 7                                                           | esoind/                       | the message handler associated with the ac-   | which has been used while registering       |  |
|                                                             | _                             |                                               |                                             |  |
|                                                             | t where:                      | tion which is given by the counter parameter. | the action with <i>HPX</i> , e.g. which has |  |
| parc                                                        | eleksis the lo-               |                                               | been passed as the second parameter to      |  |
|                                                             | cality id of                  |                                               | the macro HPX_REGISTER_ACTION or            |  |
|                                                             | the <i>locality</i>           |                                               | HPX_REGISTER_ACTION_ID.                     |  |
|                                                             | the number                    |                                               |                                             |  |
|                                                             | of parcels                    |                                               |                                             |  |
|                                                             | for the given                 |                                               |                                             |  |
|                                                             | action should                 |                                               |                                             |  |
|                                                             | be queried                    |                                               |                                             |  |
|                                                             | for. The                      |                                               |                                             |  |
|                                                             | locality id is                |                                               |                                             |  |
|                                                             | a (zero based)                |                                               |                                             |  |
|                                                             | number iden-                  |                                               |                                             |  |
|                                                             | tifying the                   |                                               |                                             |  |
|                                                             | locality.                     |                                               |                                             |  |
| /                                                           | locality#*                    | / Returns the number of messages generated    | The action type. This is the string         |  |
| / /                                                         | esoind;/                      | by the message handler associated with the    | which has been used while registering       |  |
|                                                             |                               |                                               |                                             |  |
|                                                             | t where:                      | action which is given by the counter param-   | the action with <i>HPX</i> , e.g. which has |  |
| mess                                                        | age is the lo-                | eter.                                         | been passed as the second parameter to      |  |
|                                                             | cality id of                  |                                               | the macro HPX_REGISTER_ACTION or            |  |
|                                                             | the <i>locality</i>           |                                               | HPX_REGISTER_ACTION_ID.                     |  |
|                                                             | the number                    |                                               |                                             |  |
|                                                             | of messages                   |                                               |                                             |  |
|                                                             | for the given                 |                                               |                                             |  |
|                                                             | action should                 |                                               |                                             |  |
|                                                             | be queried                    |                                               |                                             |  |
|                                                             | for. The                      |                                               |                                             |  |
|                                                             | locality id is                |                                               |                                             |  |
|                                                             | a (zero based)                |                                               |                                             |  |
|                                                             | number iden-                  |                                               |                                             |  |
|                                                             | tifying the                   |                                               |                                             |  |
|                                                             | locality.                     |                                               |                                             |  |
| /                                                           |                               | / Returns the average number of parcels sent  | The action type. This is the string         |  |
| 7                                                           | esoind/                       | in a message generated by the message han-    | which has been used while registering       |  |
|                                                             | t where:                      | dler associated with the action which is      | the action with <i>HPX</i> , e.g. which has |  |
|                                                             |                               |                                               | , ,                                         |  |
| aver                                                        | age ispathed dis-             | rgevenrby she counter parameter.              | been passed as the second parameter to      |  |
|                                                             | cality id of                  |                                               | the macro HPX_REGISTER_ACTION or            |  |
|                                                             | the <i>locality</i>           |                                               | HPX_REGISTER_ACTION_ID                      |  |
|                                                             | the number                    |                                               |                                             |  |
|                                                             | of messages                   |                                               |                                             |  |
|                                                             | for the given                 |                                               |                                             |  |
|                                                             | action should                 |                                               |                                             |  |
|                                                             | be queried                    |                                               |                                             |  |
|                                                             | for. The                      |                                               |                                             |  |
|                                                             | locality id is                |                                               |                                             |  |
|                                                             | a (zero based)                |                                               |                                             |  |
|                                                             | number iden-                  |                                               |                                             |  |
|                                                             | tifying the                   |                                               |                                             |  |
|                                                             | locality.                     |                                               |                                             |  |
| 2.5. N                                                      | anua <sub>lity#*</sub>        | / Returns the average time between arriving   | The action type. This is the strings        |  |
|                                                             | esotad/                       | parcels for the action which is given by the  | which has been used while registering       |  |
|                                                             | e/where:                      | counter parameter.                            | the action with <i>HPX</i> , e.g. which has |  |
|                                                             | rage <del>is</del> oatherda—a | _                                             | been passed as the second parameter to      |  |

average ispatheced - arrival

Note: The performance counters related to parcel coalescing are available only if the figuration HPX WITH PARCEL COALESCING is set to (default: case it will be available only for those However, even in this which are actions, enabled parcel coalescing (see the macros HPX ACTION USES MESSAGE COALESCING HPX ACTION USES MESSAGE COALESCING NOTHROW).

## **APEX** integration

HPX provides integration with APEX<sup>238</sup>, which is a framework for application profiling using task timers and various performance counters. It can be added as a git submodule by turning on the option  $HPX\_WITH\_APEX:BOOL$  during CMake<sup>239</sup> configuration. TAU<sup>240</sup> is an optional dependency when using APEX<sup>241</sup>.

To build HPX with  $APEX^{242}$  add  $HPX_WITH_APEX=ON$ , and, optionally,  $TAU_ROOT=\$PATH_TO_TAU$  to your  $CMake^{243}$  configuration. In addition, you can override the tag used for  $APEX^{244}$  with the  $HPX_WITH_APEX_TAG$  option. Please see the  $APEX_TAG$  over  $APEX_TAG$  or detailed instructions on using  $APEX_TAG$  with  $APEX_TAG$  over  $APEX_TAG$  over  $APEX_TAG$ 

## 2.5.11 HPX runtime and resources

## HPX thread scheduling policies

The HPX runtime has five thread scheduling policies: local-priority, static-priority, local, static and abp-priority. These policies can be specified from the command line using the command line option --hpx:queuing. In order to use a particular scheduling policy, the runtime system must be built with the appropriate scheduler flag turned on (e.g. cmake -DHPX\_THREAD\_SCHEDULERS=local, see *CMake variables used to configure HPX* for more information).

## Priority local scheduling policy (default policy)

• default or invoke using: --hpx:queuinglocal-priority-fifo

The priority local scheduling policy maintains one queue per operating system (OS) thread. The OS thread pulls its work from this queue. By default the number of high priority queues is equal to the number of OS threads; the number of high priority queues can be specified on the command line using -hpx:high-priority-threads. High priority threads are executed by any of the OS threads before any other work is executed. When a queue is empty work will be taken from high priority queues first. There is one low priority queue from which threads will be scheduled only when there is no other work.

For this scheduling policy there is an option to turn on NUMA sensitivity using the command line option --hpx:numa-sensitive. When NUMA sensitivity is turned on work stealing is done from queues associated with the same NUMA domain first, only after that work is stolen from other NUMA domains.

This scheduler is enabled at build time by default and will be available always.

<sup>&</sup>lt;sup>238</sup> https://khuck.github.io/xpress-apex/

<sup>&</sup>lt;sup>239</sup> https://www.cmake.org

<sup>240</sup> https://www.cs.uoregon.edu/research/tau/home.php

<sup>&</sup>lt;sup>241</sup> https://khuck.github.io/xpress-apex/

<sup>242</sup> https://khuck.github.io/xpress-apex/

<sup>243</sup> https://www.cmake.org

<sup>244</sup> https://khuck.github.io/xpress-apex/

<sup>&</sup>lt;sup>245</sup> https://khuck.github.io/xpress-apex/usage/#hpx-louisiana-state-university

<sup>&</sup>lt;sup>246</sup> https://khuck.github.io/xpress-apex/

This scheduler can be used with two underlying queuing policies (FIFO: first-in-first-out, and LIFO: last-in-first-out). The default is FIFO. In order to use the LIFO policy use the command line option --hpx:queuing=local-priority-lifo.

## Static priority scheduling policy

- invoke using: --hpx:queuing=static-priority (or -qs)
- flag to turn on for build: HPX\_THREAD\_SCHEDULERS=all or HPX\_THREAD\_SCHEDULERS=static-priority

The static scheduling policy maintains one queue per OS thread from which each OS thread pulls its tasks (user threads). Threads are distributed in a round robin fashion. There is no thread stealing in this policy.

## Local scheduling policy

- invoke using: --hpx:queuing=local (or -ql)
- flag to turn on for build: HPX\_THREAD\_SCHEDULERS=all or HPX\_THREAD\_SCHEDULERS=local

The local scheduling policy maintains one queue per OS thread from which each OS thread pulls its tasks (user threads).

## Static scheduling policy

- invoke using: --hpx:queuing=static
- flag to turn on for build: HPX\_THREAD\_SCHEDULERS=all or HPX\_THREAD\_SCHEDULERS=static

The static scheduling policy maintains one queue per OS thread from which each OS thread pulls its tasks (user threads). Threads are distributed in a round robin fashion. There is no thread stealing in this policy.

## **Priority ABP scheduling policy**

- invoke using: --hpx:queuing=abp-priority-fifo
- flag to turn on for build: HPX\_THREAD\_SCHEDULERS=all or HPX\_THREAD\_SCHEDULERS=abp-priority

Priority ABP policy maintains a double ended lock free queue for each OS thread. By default the number of high priority queues is equal to the number of OS threads; the number of high priority queues can be specified on the command line using -hpx:high-priority-threads. High priority threads are executed by the first OS threads before any other work is executed. When a queue is empty work will be taken from high priority queues first. There is one low priority queue from which threads will be scheduled only when there is no other work. For this scheduling policy there is an option to turn on NUMA sensitivity using the command line option -hpx:numa-sensitive. When NUMA sensitivity is turned on work stealing is done from queues associated with the same NUMA domain first, only after that work is stolen from other NUMA domains.

This scheduler can be used with two underlying queuing policies (FIFO: first-in-first-out, and LIFO: last-in-first-out). In order to use the LIFO policy use the command line option --hpx:queuing=abp-priority-lifo.

## The HPX resource partitioner

The *HPX* resource partitioner lets you take the execution resources available on a system—processing units, cores, and numa domains—and assign them to thread pools. By default *HPX* creates a single thread pool name default. While

this is good for most use cases, the resource partitioner lets you create multiple thread pools with custom resources and options.

Creating custom thread pools is useful for cases where you have tasks which absolutely need to run without interference from other tasks. An example of this is when using MPI<sup>247</sup> for distribution instead of the built-in mechanisms in *HPX* (useful in legacy applications). In this case one can create a thread pool containing a single thread for MPI<sup>248</sup> communication. MPI<sup>249</sup> tasks will then always run on the same thread, instead of potentially being stuck in a queue behind other threads.

Note that *HPX* thread pools are completely independent from each other in the sense that task stealing will never happen between different thread pools. However, tasks running on a particular thread pool can schedule tasks on another thread pool.

**Note:** It is simpler in some situations to to schedule important tasks with high priority instead of using a separate thread pool.

## Using the resource partitioner

In order to create custom thread pools the resource partitioner needs to be set up before *HPX* is initialized by creating an instance of hpx::resource::partitioner:

```
#include <hpx/hpx_init.hpp>
#include <hpx/runtime/resource/partitioner.hpp>

int hpx_main(int argc, char* argv[])
{
    return hpx::finalize();
}

int main(int argc, char** argv)
{
    hpx::resource::partitioner rp(argc, argv);
    hpx::init();
}
```

Note that we have to pass argc and argv to the resource partitioner to be able to parse thread binding options passed on the command line. You should pass the same arguments to the hpx::resource::partitioner constructor as you would to hpx::init or hpx::start. Running the above code will have the same effect as not initializing it at all, i.e. a default thread pool will be created with the type and number of threads specified on the command line.

The resource partitioner class is the interface to add thread pools to the *HPX* runtime and to assign resources to the thread pools.

To add a thread pool use the  $hpx::resource::partitioner::create\_thread\_pool$  method. If you simply want to use the default scheduler and scheduler options it is enough to call rp. create\_thread\_pool("my-thread-pool").

Then, to add resources to the thread pool you can use the hpx::resource::partitioner::add\_resource method. The resource partitioner exposes the hardware topology retrieved using Portable Hardware Locality (HWLOC)<sup>250</sup> and lets you iterate through the topology to add the wanted processing units to the thread pool. Be-

<sup>&</sup>lt;sup>247</sup> https://en.wikipedia.org/wiki/Message\_Passing\_Interface

<sup>&</sup>lt;sup>248</sup> https://en.wikipedia.org/wiki/Message\_Passing\_Interface

<sup>&</sup>lt;sup>249</sup> https://en.wikipedia.org/wiki/Message\_Passing\_Interface

<sup>&</sup>lt;sup>250</sup> https://www.open-mpi.org/projects/hwloc/

low is an example of adding all processing units from the first NUMA domain to a custom thread pool, unless there is only one NUMA domain in which case we leave the first processing unit for the default thread pool:

```
#include <hpx/hpx_init.hpp>
#include <hpx/runtime/resource/partitioner.hpp>
#include <iostream>
int hpx_main(int argc, char* argv[])
    return hpx::finalize();
int main(int argc, char* argv[])
    hpx::resource::partitioner rp(argc, argv);
   rp.create_thread_pool("my-thread-pool");
   bool one_numa_domain = rp.numa_domains().size() == 1;
   bool skipped_first_pu = false;
   hpx::resource::numa_domain const& d = rp.numa_domains()[0];
    for (const hpx::resource::core& c : d.cores())
        for (const hpx::resource::pu& p : c.pus())
            if (one_numa_domain && !skipped_first_pu)
            {
                skipped_first_pu = true;
                continue;
            rp.add_resource(p, "my-thread-pool");
        }
    }
   hpx::init();
```

**Note:** Whatever processing units not assigned to a thread pool by the time hpx::init is called will be added to the default thread pool. It is also possible to explicitly add processing units to the default thread pool, and to create the default thread pool manually (in order to e.g. set the scheduler type).

**Tip:** The command line option --hpx:print-bind is useful for checking that the thread pools have been set up the way you expect.

## Advanced usage

It is possible to customize the built in schedulers by passing scheduler options to hpx::resource::partitioner::create\_thread\_pool. It is also possible to create and use custom schedulers.

**Note:** It is not recommended to create your own scheduler. The *HPX* developers use this to experiment with new scheduler designs before making them available to users via the standard mechanisms of choosing a scheduler (command line options). If you would like to experiment with a custom scheduler the resource partitioner example shared\_priority\_queue\_scheduler.cpp contains a fully implemented scheduler with logging etc. to make exploration easier.

To choose a scheduler and custom mode for a thread pool, pass additional options when creating the thread pool like this:

```
rp.create_thread_pool("my-thread-pool",
    hpx::resource::policies::local_priority_lifo,
    hpx::policies::scheduler_mode(
        hpx::policies::scheduler_mode::default |
        hpx::policies::scheduler_mode::enable_elasticity));
```

The available schedulers are documented here:  $hpx::resource::scheduling\_policy$ , and the available scheduler modes here:  $hpx::threads::policies::scheduler\_mode$ . Also see the examples folder for examples of advanced resource partitioner usage: simple\_resource\_partitioner.cpp and oversubscribing\_resource\_partitioner.cpp.

## 2.5.12 Miscellaneous

## **Error handling**

Like in any other asynchronous invocation scheme it is important to be able to handle error conditions occurring while the asynchronous (and possibly remote) operation is executed. In *HPX* all error handling is based on standard C++ exception handling. Any exception thrown during the execution of an asynchronous operation will be transferred back to the original invocation *locality*, where it is rethrown during synchronization with the calling thread.

The source code for this example can be found here: error\_handling.cpp.

### Working with exceptions

For the following description we assume that the function raise\_exception() is executed by invoking the plain action raise exception type.

```
void raise_exception()
{
    HPX_THROW_EXCEPTION(hpx::no_success, "raise_exception", "simulated error");
}
HPX_PLAIN_ACTION(raise_exception, raise_exception_action);
```

The exception is thrown using the macro  $HPX\_THROW\_EXCEPTION$ . The type of the thrown exception is hpx::exception. This associates additional diagnostic information with the exception, such as file name and line number, *locality* id and thread id, and stack backtrace from the point where the exception was thrown.

Any exception thrown during the execution of an action is transferred back to the (asynchronous) invocation site. It will be rethrown in this context when the calling thread tries to wait for the result of the action by invoking either future<>::get() or the synchronous action invocation wrapper as shown here:

```
hpx::cout << "Error reporting using exceptions\n";
try {</pre>
```

```
// invoke raise_exception() which throws an exception
    raise_exception_action do_it;
    do_it(hpx::find_here());
}
catch (hpx::exception const& e) {
    // Print just the essential error information.
    hpx::cout << "caught exception: " << e.what() << "\n\n";

    // Print all of the available diagnostic information as stored with
    // the exception.
    hpx::cout << "diagnostic information:"
        << hpx::diagnostic_information(e) << "\n";
}
hpx::cout << hpx::flush;</pre>
```

**Note:** The exception is transferred back to the invocation site even if it is executed on a different *locality*.

Additionally, this example demonstrates how an exception thrown by an (possibly remote) action can be handled. It shows the use of  $hpx::diagnostic_information$  which retrieves all available diagnostic information from the exception as a formatted string. This includes, for instance, the name of the source file and line number, the sequence number of the OS-thread and the HPX-thread id, the locality id and the stack backtrace of the point where the original exception was thrown.

Under certain circumstances it is desirable to output only some of the diagnostics, or to output those using different formatting. For this case, *HPX* exposes a set of lower level functions as demonstrated in the following code snippet:

```
hpx::cout << "Detailed error reporting using exceptions\n";
try {
   // Invoke raise_exception() which throws an exception.
  raise_exception_action do_it;
  do_it(hpx::find_here());
catch (hpx::exception const& e) {
   // Print the elements of the diagnostic information separately.
  hpx::cout << "{locality-id}: " << hpx::get_error_locality_id(e) << "\n";</pre>
  hpx::cout << "{hostname}: " << hpx::get_error_host_name(e) << "\n";</pre>
  hpx::cout << "{pid}: "
                        << hpx::get_error_process_id(e) << "\n";</pre>
  << hpx::get_error_line_number(e) << "\n";</pre>
  << "\n";
  hpx::cout << "{thread-description}: "</pre>
     << hpx::get_error_thread_description(e) << "\n";</pre>
  hpx::cout << "{state}: "
                      << std::hex << hpx::get_error_state(e)
     << "\n";
  hpx::cout << "{stack-trace}: " << hpx::get_error_backtrace(e) << "\n";</pre>
  hpx::cout << "{env}: "
                     << hpx::get_error_env(e) << "\n";
hpx::cout << hpx::flush;
```

## Working with error codes

Most of the API functions exposed by HPX can be invoked in two different modes. By default those will throw an exception on error as described above. However, sometimes it is desirable not to throw an exception in case of an error condition. In this case an object instance of the  $hpx::error\_code$  type can be passed as the last argument to the API function. In case of an error the error condition will be returned in that  $hpx::error\_code$  instance. The following example demonstrates extracting the full diagnostic information without exception handling:

```
hpx::cout << "Error reporting using error code\n";
// Create a new error_code instance.
hpx::error_code ec;
// If an instance of an error_code is passed as the last argument while
// invoking the action, the function will not throw in case of an error
// but store the error information in this error_code instance instead.
raise_exception_action do_it;
do_it(hpx::find_here(), ec);
if (ec) {
    // Print just the essential error information.
    hpx::cout << "returned error: " << ec.get_message() << "\n";</pre>
    // Print all of the available diagnostic information as stored with
    // the exception.
    hpx::cout << "diagnostic information:"</pre>
        << hpx::diagnostic_information(ec) << "\n";</pre>
hpx::cout << hpx::flush;
```

**Note:** The error information is transferred back to the invocation site even if it is executed on a different *locality*.

This example show how an error can be handled without having to resolve to exceptions and that the returned  $hpx::error\_code$  instance can be used in a very similar way as the hpx::exception type above. Simply pass it to the  $hpx::diagnostic\_information$  which retrieves all available diagnostic information from the error code instance as a formatted string.

As for handling exceptions, when working with error codes, under certain circumstances it is desirable to output only some of the diagnostics, or to output those using different formatting. For this case, *HPX* exposes a set of lower level functions usable with error codes as demonstrated in the following code snippet:

```
hpx::cout << "Detailed error reporting using error code\n";

// Create a new error_code instance.
hpx::error_code ec;

// If an instance of an error_code is passed as the last argument while
// invoking the action, the function will not throw in case of an error
// but store the error information in this error_code instance instead.
raise_exception_action do_it;
do_it(hpx::find_here(), ec);

if (ec) {
// Print the elements of the diagnostic information separately.
```

```
hpx::cout << "{what}: "
                                                     << hpx::get_error_what(ec) << "\n";</pre>
                 hpx::cout << "{locality-id}: " << hpx::get_error_locality_id(ec) <<</pre>
\hookrightarrow "\n";
                 hpx::cout << "{hostname}: "</pre>
                                                     << hpx::get_error_host_name(ec) << "\n</pre>
                 hpx::cout << "{pid}: "
                                                     << hpx::get_error_process_id(ec) << "\n</pre>
                  hpx::cout << "{function}: "</pre>
                                                     << hpx::get_error_function_name(ec)</pre>
                      << "\n";
                 hpx::cout << "{file}: "
                                                     << hpx::get_error_file_name(ec) << "\n")</pre>
                 hpx::cout << "{line}: "
                                                     << hpx::get_error_line_number(ec) <<</pre>
\hookrightarrow "\n";
                 hpx::cout << "{os-thread}: "</pre>
                                                     << hpx::get_error_os_thread(ec) << "\n</pre>
";
                 hpx::cout << "{thread-id}: " << std::hex</pre>
                      << hpx::get_error_thread_id(ec) << "\n";</pre>
                 hpx::cout << "{thread-description}: "</pre>
                      << hpx::get_error_thread_description(ec) << "\n\n";</pre>
                 hpx::cout << "{state}: "
                                                    << std::hex << hpx::get_error_state(ec)</pre>
                      << "\n";
                 hpx::cout << "{stack-trace}: " << hpx::get_error_backtrace(ec) << "\n"</pre>
";
                 hpx::cout << "{env}: "
                                                     << hpx::get_error_env(ec) << "\n";</pre>
             }
             hpx::cout << hpx::flush;
```

For more information please refer to the documentation of hpx::get\_error\_what, hpx::get\_error\_locality\_id, hpx::get\_error\_host\_name, hpx::get\_error\_process\_id, hpx::get\_error\_function\_name, hpx::get\_error\_file\_name, hpx::get\_error\_line\_number, hpx::get\_error\_os\_thread, hpx::get\_error\_thread\_id, hpx::get\_error\_thread\_description, hpx::get\_error\_backtrace, hpx::get\_error\_env, and hpx::get\_error\_state.

### Lightweight error codes

Sometimes it is not desirable to collect all the ambient information about the error at the point where it happened as this might impose too much overhead for simple scenarios. In this case, *HPX* provides a lightweight error code facility which will hold the error code only. The following snippet demonstrates its use:

```
hpx::cout << "Error reporting using an lightweight error code\n";

// Create a new error_code instance.
hpx::error_code ec(hpx::lightweight);

// If an instance of an error_code is passed as the last argument while
// invoking the action, the function will not throw in case of an error
// but store the error information in this error_code instance instead.
raise_exception_action do_it;
do_it(hpx::find_here(), ec);

if (ec) {
    // Print just the essential error information.
    hpx::cout << "returned error: " << ec.get_message() << "\n";
```

(continues on next page)

```
// Print all of the available diagnostic information as stored with
// the exception.
hpx::cout << "error code:" << ec.value() << "\n";
}
hpx::cout << hpx::flush;</pre>
```

All functions which retrieve other diagnostic elements from the hpx::error\_code will fail if called with a lightweight error\_code instance.

### Utilities in HPX

In order to ease the burden of programming in *HPX* we have provided several utilities to users. The following section documents those facilies.

## Checkpoint

A common need of users is to periodically backup an application. This practice provides resiliency and potential restart points in code. We have developed the concept of a checkpoint to support this use case.

Found in hpx/util/checkpoint.hpp, checkpoints are defined as objects which hold a serialized version of an object or set of objects at a particular moment in time. This representation can be stored in memory for later use or it can be written to disk for storage and/or recovery at a later point. In order to create and fill this object with data we use a function called save\_checkpoint. In code the function looks like this:

```
hpx::future<hpx::util::checkpoint> hpx::util::save_checkpoint(a, b, c, ...);
```

save\_checkpoint takes arbitrary data containers such as int, double, float, vector, and future and serializes them into a newly created checkpoint object. This function returns a future to a checkpoint containing the data. Let us look a simple use case below:

```
using hpx::util::checkpoint;
using hpx::util::save_checkpoint;

std::vector<int> vec{1,2,3,4,5};
hpx::future<checkpoint> save_checkpoint(vec);
```

Once the future is ready the checkpoint object will contain the vector vec and its five elements.

It is also possible to modify the launch policy used by save\_checkpoint. This is accomplished by passing a launch policy as the first argument. It is important to note that passing hpx::launch::sync will cause save\_checkpoint to return a checkpoint instead of a future to a checkpoint. All other policies passed to save\_checkpoint will return a future to a checkpoint.

Sometimes checkpoint s must be declared before they are used. save\_checkpoint allows users to move precreated checkpoint s into the function as long as they are the first container passing into the function (In the case where a launch policy is used, the checkpoint will immediately follow the launch policy). An example of these features can be found below:

```
char character = 'd';
int integer = 10;
float flt = 10.01f;
bool boolean = true;
std::string str = "I am a string of characters";
```

```
std::vector<char> vec(str.begin(), str.end());
checkpoint archive;

// Test 1
// test basic functionality
hpx::shared_future<checkpoint> f_archive = save_checkpoint(
    std::move(archive), character, integer, flt, boolean, str, vec);
```

Now that we can create checkpoint s we now must be able to restore the objects they contain into memory. This is accomplished by the function restore\_checkpoint. This function takes a checkpoint and fills its data into the containers it is provided. It is important to remember that the containers must be ordered in the same way they were placed into the checkpoint. For clarity see the example below:

```
char character2;
int integer2;
float flt2;
bool boolean2;
std::string str2;
std::vector<char> vec2;

restore_checkpoint(
   f_archive.get(), character2, integer2, flt2, boolean2, str2, vec2);
```

The core utility of checkpoint is in its ability to make certain data persistent. Often this means that the data is needed to be stored in an object, such as a file, for later use. For these cases we have provided two solutions: stream operator overloads and access iterators.

We have created the two stream overloads operator<< and operator>> to stream data out of and into checkpoint. You can see an example of the overloads in use below:

```
double a9 = 1.0, b9 = 1.1, c9 = 1.2;
std::ofstream test_file_9("test_file_9.txt");
hpx::future<checkpoint> f_9 = save_checkpoint(a9, b9, c9);
test_file_9 << f_9.get();
test_file_9.close();

double a9_1, b9_1, c9_1;
std::ifstream test_file_9_1("test_file_9.txt");
checkpoint archive9;
test_file_9_1 >> archive9;
restore_checkpoint(archive9, a9_1, b9_1, c9_1);
```

This is the primary way to move data into and out of a checkpoint. It is important to note, however, that users should be cautious when using a stream operator to load data an another function to remove it (or vice versa). Both operator << and operator >> rely on a .write() and a .read() function respectively. In order to know how much data to read from the std::istream, the operator << will write the size of the checkpoint before writing the checkpoint data. Correspondingly, the operator >> will read the size of the stored data before reading the data into new instance of checkpoint. As long as the user employs the operator << and operator >> to stream the data this detail can be ignored.

**Important:** Be careful when mixing operator<< and operator>> with other facilities to read and write to a checkpoint. operator<< writes and extra variable and operator>> reads this variable back separately. Used together the user will not encounter any issues and can safely ignore this detail.

Users may also move the data into and out of a checkpoint using the exposed .begin() and .end() iterators.

An example of this use case is illustrated below.

```
std::ofstream test_file_7("checkpoint_test_file.txt");
std::vector<float> vec7{1.02f, 1.03f, 1.04f, 1.05f};
hpx::future<checkpoint> fut_7 = save_checkpoint(vec7);
checkpoint archive7 = fut_7.get();
std::copy(archive7.begin()
                             // Write data to ofstream
                      // ie. the file
    , archive7.end()
    , std::ostream_iterator<char>(test_file_7));
test_file_7.close();
std::vector<float> vec7_1;
std::vector<char> char_vec;
std::ifstream test_file_7_1("checkpoint_test_file.txt");
if (test_file_7_1)
    test_file_7_1.seekg(0, test_file_7_1.end);
    int length = test_file_7_1.tellg();
    test_file_7_1.seekg(0, test_file_7_1.beg);
    char_vec.resize(length);
    test_file_7_1.read(char_vec.data(), length);
}
checkpoint archive7_1(std::move(char_vec)); // Write data to checkpoint
restore_checkpoint(archive7_1, vec7_1);
```

## The HPX I/O-streams component

The HPX I/O-streams subsystem extends the standard C++ output streams std::cout and std::cerr to work in the distributed setting of an HPX application. All of the output streamed to 'hpx::cout'will be dispatched to std::cout on the console locality. Likewise, all output generated from hpx::cerr will be dispatched to std::cerr on the console locality.

**Note:** All existing standard manipulators can be used in conjunction with hpx::cout and hpx::cerr Historically, *HPX* also defines hpx::endl and hpx::flush but those are just aliases for the corresponding standard manipulators.

In order to use either hpx::cout or hpx::cerr application codes need to #include <hpx/include/iostreams.hpp>. For an example, please see the simplest possible 'Hello world' program as included as an example with *HPX*:

```
int main()
{
    // Say hello to the world!
    hpx::cout << "Hello World!\n" << hpx::flush;
    return 0;
}
///]</pre>
```

Additionally those applications need to link with the iostreams component. When using cmake this can be achieved by using the COMPONENT\_DEPENDENCIES parameter, for instance:

```
include(HPX_AddExecutable)

add_hpx_executable(
   hello_world
   SOURCES hello_world.cpp
   COMPONENT_DEPENDENCIES iostreams
)
```

**Note:** The hpx::cout and hpx::cerr streams buffer all output locally until a std::endl or std::flush is encountered. That means that no output will appear on the console as long as either of those is explicitly used.

# 2.6 Additional material

- 2-day workshop held at CSCS in 2016
  - Recorded lectures<sup>251</sup>
  - Slides<sup>252</sup>
- Tutorials repository<sup>253</sup>
- STEllAR Group blog posts<sup>254</sup>

# 2.7 Overview

HPX is organized into different sub-libraries. Those libraries can be seen as independent modules, with clear dependencies and no cycles. As an end-user, the use of these modules is completely transparent. If you use e.g. add\_hpx\_executable to create a target in your project you will automatically get all modules as dependencies. See *All modules* for a list of the available modules.

 $<sup>^{251}\</sup> https://www.youtube.com/playlist?list=PL1tk5lGm7zvSXfS-sqOOmIJ0lFNjKze18$ 

<sup>252</sup> https://github.com/STEllAR-GROUP/tutorials/tree/master/cscs2016

<sup>&</sup>lt;sup>253</sup> https://github.com/STEllAR-GROUP/tutorials

<sup>254</sup> http://stellar-group.org/blog/

## 2.8 All modules

# 2.8.1 Example module

This is an example module used to explain the structure of an HPX module.

The tool create\_library\_skeleton.py<sup>255</sup> can be used to generate a basic skeleton. The structure of this skeleton is as follows:

```
• <lib_name>/
   - README.rst
   - CMakeLists.txt
   - cmake
   - docs/
       * index.rst
   - examples/
       * CMakeLists.txt
   - include/
       * hpx/
          · <lib name>
   - src/
       * CMakeLists.txt
   - tests/
       * CMakeLists.txt
       * unit/
          · CMakeLists.txt
       * regressions/
          · CMakeLists.txt
       * performance/
          · CMakeLists.txt
```

A README.rst should be always included which explains the basic purpose of the library and a link to the generated documentation.

The include directory should contain only headers that other libraries need. For each of those headers, an automatic header test to check for self containment will be generated. Private headers should be placed under the src directory. This allows for clear seperation. The cmake subdirectory may include additional CMake<sup>256</sup> scripts needed to generate the respective build configurations.

Documentation is placed in the docs folder. A empty skeleton for the index is created, which is picked up by the main build system and will be part of the generated documentation. Each header inside the include directory will automatically be processed by Doxygen and included into the documentation. If a header should be excluded from the API reference, a comment // sphinx:undocumented needs to be added.

<sup>&</sup>lt;sup>255</sup> https://github.com/STEIlAR-GROUP/hpx/blob/master/libs/create\_library\_skeleton.py

<sup>256</sup> https://www.cmake.org

In order to consume any library defined here, all you have to do is use target\_link\_libraries to get the dependencies. This of course requires that the library to link against specified the appropriate target include directories and libraries.

## 2.8.2 preprocessor

This library contains useful preprocessor macros:

- HPX\_PP\_CAT
- HPX\_PP\_EXPAND
- HPX\_PP\_NARGS
- HPX\_PP\_STRINGIZE
- HPX\_PP\_STRIP\_PARENS

## 2.9 API reference

# 2.9.1 Main *HPX* library reference

```
template<typename Action>
struct async_result
```

#include <colocating\_distribution\_policy.hpp>

**Note** This function is part of the invocation policy implemented by this class

## **Public Types**

```
template<>
```

using type = hpx::future<typename traits::promise\_local\_result<typename hpx::traits::extract\_action<Action>::remote\_

template<typename Action>

### struct async result

#include <default\_distribution\_policy.hpp>

**Note** This function is part of the invocation policy implemented by this class

## **Public Types**

```
template<>
```

using type = hpx::future<typename traits::promise\_local\_result<typename hpx::traits::extract\_action<Action>::remote\_

## struct auto\_chunk\_size

#include <auto\_chunk\_size.hpp> Loop iterations are divided into pieces and then assigned to threads. The number of loop iterations combined is determined based on measurements of how long the execution of 1% of the overall number of iterations takes. This executor parameters type makes sure that as many loop iterations are combined as necessary to run for the amount of time specified.

2.9. API reference 209

### **Public Functions**

### auto chunk size()

Construct an auto\_chunk\_size executor parameters object

**Note** Default constructed auto\_chunk\_size executor parameter types will use 80 microseconds as the minimal time for which any of the scheduled chunks should run.

```
auto_chunk_size (hpx::util::steady_duration const &rel_time)
```

Construct an auto\_chunk\_size executor parameters object

#### **Parameters**

 rel\_time: [in] The time duration to use as the minimum to decide how many loop iterations should be combined.

### class barrier

#include <barrier.hpp> The barrier is an implementation performing a barrier over a number of participating threads. The different threads don't have to be on the same locality. This barrier can be invoked in a distributed application.

For a local only barrier

See hpx::lcos::local::barrier.

## **Public Functions**

## barrier (std::string const &base\_name)

Creates a barrier, rank is locality id, size is number of localities

A barrier *base\_name* is created. It expects that *hpx::get\_num\_localities()* participate and the local rank is *hpx::get\_locality\_id()*.

## **Parameters**

• base\_name: The name of the barrier

## barrier (std::string const &base\_name, std::size\_t num)

Creates a barrier with a given size, rank is locality id

A barrier base name is created. It expects that num participate and the local rank is hpx::get locality id().

### **Parameters**

- base\_name: The name of the barrier
- num: The number of participating threads

barrier (std::string const &base\_name, std::size\_t num, std::size\_t rank)

Creates a barrier with a given size and rank

A barrier base\_name is created. It expects that num participate and the local rank is rank.

## **Parameters**

- base\_name: The name of the barrier
- num: The number of participating threads
- rank: The rank of the calling site for this invocation

barrier (std::string const &base\_name, std::vector<std::size\_t> const &ranks, std::size\_t rank)

Creates a barrier with a vector of ranks

A barrier *base\_name* is created. It expects that ranks.size() and the local rank is *rank* (must be contained in *ranks*).

### **Parameters**

- base name: The name of the barrier
- ranks: Gives a list of participating ranks (this could be derived from a list of locality ids
- rank: The rank of the calling site for this invocation

### void wait()

Wait until each participant entered the barrier. Must be called by all participants

**Return** This function returns once all participants have entered the barrier (have called *wait*).

```
hpx::future<void> wait (hpx::launch::async_policy)
```

Wait until each participant entered the barrier. Must be called by all participants

Return a future that becomes ready once all participants have entered the barrier (have called wait).

#### **Public Static Functions**

### static void synchronize()

Perform a global synchronization using the default global barrier The barrier is created once at startup and can be reused throughout the lifetime of an HPX application.

**Note** This function currently does not support dynamic connection and disconnection of localities.

### struct binpacking\_distribution\_policy

#include <binpacking\_distribution\_policy.hpp> This class specifies the parameters for a binpacking distribution policy to use for creating a given number of items on a given set of localities. The binpacking policy will distribute the new objects in a way such that each of the localities will equalize the number of overall objects of this type based on a given criteria (by default this criteria is the overall number of objects of this type).

## **Public Functions**

## binpacking\_distribution\_policy()

Default-construct a new instance of a binpacking\_distribution\_policy. This policy will represent one locality (the local locality).

```
binpacking_distribution_policy operator() (std::vector<id_type> const & &locs, char const *perf_counter_name = default_binpacking_counter_name) const
```

Create a new *default\_distribution* policy representing the given set of localities.

## **Parameters**

- locs: [in] The list of localities the new instance should represent
- perf\_counter\_name: [in] The name of the performance counter which should be used as the distribution criteria (by default the overall number of existing instances of the given component type will be used).

2.9. API reference 211

```
binpacking_distribution_policy operator() (std::vector<id_type> &&locs, char

const *perf_counter_name = de-
fault binpacking counter name) const
```

Create a new *default\_distribution* policy representing the given set of localities.

#### **Parameters**

- locs: [in] The list of localities the new instance should represent
- perf\_counter\_name: [in] The name of the performance counter which should be used as the distribution criteria (by default the overall number of existing instances of the given component type will be used).

### **Parameters**

- loc: [in] The locality the new instance should represent
- perf\_counter\_name: [in] The name of the performance counter which should be used as the distribution criteria (by default the overall number of existing instances of the given component type will be used).

```
template<typename Component, typename ...Ts>

hpx::future<hpx::id_type> create (Ts&&... vs) const

Create one object on one of the localities associated by this policy instance
```

**Return** A future holding the global address which represents the newly created object

#### **Parameters**

• vs: [in] The arguments which will be forwarded to the constructor of the new object.

```
template<typename Component, typename ...Ts>
hpx::future<std::vector<bulk_locality_result>> bulk_create (std::size_t count, Ts&&... vs) const
Create multiple objects on the localities associated by this policy instance
```

**Return** A future holding the list of global addresses which represent the newly created objects

## **Parameters**

- count: [in] The number of objects to create
- vs: [in] The arguments which will be forwarded to the constructors of the new objects.

```
std::string const &get_counter_name() const
```

Returns the name of the performance counter associated with this policy instance.

```
std::size_t get_num_localities() const
```

Returns the number of associated localities for this distribution policy

**Note** This function is part of the creation policy implemented by this class

### class checkpoint

#include <checkpoint.hpp> Checkpoint Object

Checkpoint is the container object which is produced by save\_checkpoint and is consumed by a restore\_checkpoint. A checkpoint may be moved into the save\_checkpoint object to write the byte stream to the pre-created checkpoint object.

# **Public Types**

```
using const_iterator = std::vector::const_iterator
```

# **Public Functions**

```
checkpoint ()
checkpoint (checkpoint const &c)
checkpoint (checkpoint &&c)
~checkpoint ()
checkpoint (std::vector<char> const &vec)
checkpoint (std::vector<char> &&vec)
checkpoint &operator=(checkpoint const &c)
checkpoint &operator=(checkpoint &&c)
bool operator==(checkpoint const &c)
const bool operator!=(checkpoint const &c) const
const_iterator begin () const
const_iterator end () const
size_t size () const
```

### **Private Functions**

```
template<typename Archive> void serialize (Archive &arch, const unsigned int version)
```

## **Private Members**

std::vector<char> data

#### **Friends**

# friend hpx::util::checkpoint::hpx::serialization::access

std::ostream &operator<< (std::ostream &ost, checkpoint const &ckp)

Operator<< Overload

This overload is the main way to write data from a checkpoint to an object such as a file. Inside the function, the size of the checkpoint will be written to the stream before the checkpoint's data. The operator>> overload uses this to read the correct number of bytes. Be mindful of this additional write and read when you use different facilities to write out or read in data to a checkpoint!

#### **Parameters**

- ost: Output stream to write to.
- ckp: Checkpoint to copy from.

**Return** Operator<< returns the ostream object.

std::istream &operator>> (std::istream &ist, checkpoint &ckp)

Operator>> Overload

This overload is the main way to read in data from an object such as a file to a checkpoint. It is important to note that inside the function, the first variable to be read is the size of the checkpoint. This size variable is written to the stream before the checkpoint's data in the operator<< overload. Be mindful of this additional read and write when you use different facilities to read in or write out data from a checkpoint!

#### **Parameters**

- ist: Input stream to write from.
- ckp: Checkpoint to write to.

**Return** Operator>> returns the ostream object.

```
template<typename T, typename ...Ts> void restore_checkpoint (checkpoint const &c, T &t, Ts&... ts)
```

Resurrect

Restore\_checkpoint takes a checkpoint object as a first argument and the containers which will be filled from the byte stream (in the same order as they were placed in save\_checkpoint).

Return Restore\_checkpoint returns void.

### **Template Parameters**

- T: A container to restore.
- Ts: Other containers to restore. Containers must be in the same order that they were inserted into the checkpoint.

#### **Parameters**

- c: The checkpoint to restore.
- t: A container to restore.
- ts: Other containers to restore Containers must be in the same order that they were inserted into the checkpoint.

### struct colocating\_distribution\_policy

#include <colorating\_distribution\_policy.hpp> This class specifies the parameters for a distribution policy to use for creating a given number of items on the locality where a given object is currently placed.

#### **Public Functions**

### colocating\_distribution\_policy()

Default-construct a new instance of a colocating\_distribution\_policy. This policy will represent the local locality.

colocating\_distribution\_policy operator() (id\_type const &id) const

Create a new colocating\_distribution\_policy representing the locality where the given object os current located

#### **Parameters**

• id: [in] The global address of the object with which the new instances should be colocated on

# template<typename Client, typename Stub>

colocating\_distribution\_policy operator() (client\_base<Client, Stub> const & client) const

Create a new colocating\_distribution\_policy representing the locality where the given object os current located

#### **Parameters**

 client: [in] The client side representation of the object with which the new instances should be colocated on

# template<typename Component, typename ...Ts>

```
hpx::future<hpx::id type> create (Ts&&... vs) const
```

Create one object on the locality of the object this distribution policy instance is associated with

Note This function is part of the placement policy implemented by this class

**Return** A future holding the global address which represents the newly created object

#### **Parameters**

• vs: [in] The arguments which will be forwarded to the constructor of the new object.

# template<typename Component, typename ...Ts>

hpx::future<std::vector<bulk\_locality\_result>> bulk\_create (std::size\_t count, Ts&&... vs) const Create multiple objects colocated with the object represented by this policy instance

Note This function is part of the placement policy implemented by this class

Return A future holding the list of global addresses which represent the newly created objects

#### **Parameters**

- count: [in] The number of objects to create
- vs: [in] The arguments which will be forwarded to the constructors of the new objects.

```
template<typename Action, typename ...Ts> async_result<Action>::type async (launch policy, Ts&&... vs) const
```

```
template<typename Action, typename Callback, typename ...Ts>
     async_result<Action>::type async_cb (launch policy, Callback &&cb, Ts&&... vs) const
          Note This function is part of the invocation policy implemented by this class
     template<typename Action, typename Continuation, typename ...Ts>
     bool apply (Continuation &&c, threads::thread_priority priority, Ts&&... vs) const
          Note This function is part of the invocation policy implemented by this class
     template<typename Action, typename ...Ts>
     bool apply (threads::thread_priority priority, Ts&&... vs) const
     template<typename Action, typename Continuation, typename Callback, typename ...Ts>
     bool apply_cb (Continuation &&c, threads::thread_priority, priority, Callback &&cb, Ts&&... vs)
                      const
          Note This function is part of the invocation policy implemented by this class
     template<typename Action, typename Callback, typename ...Ts>
     bool apply_cb (threads::thread_priority priority, Callback &&cb, Ts&&... vs) const
     std::size_t get_num_localities() const
          Returns the number of associated localities for this distribution policy
          Note This function is part of the creation policy implemented by this class
     hpx::id_type get_next_target() const
          Returns the locality which is anticipated to be used for the next async operation
class core
     #include <partitioner.hpp>
     Public Functions
     core (std::size_t id = invalid_core_id, numa_domain *domain = nullptr)
     std::vector<pu> const &pus() const
     std::size t id() const
     Private Functions
     std::vector<core> cores_sharing_numa_domain()
     Private Members
     std::size t id
     numa domain *domain
     std::vector<pu> pus_
     Private Static Attributes
     const std::size_t invalid_core_id = std::size_t(-1)
```

# **Friends**

```
friend hpx::resource::core::pu
friend hpx::resource::core::numa_domain
struct default_distribution_policy
```

#include <default\_distribution\_policy.hpp> This class specifies the parameters for a simple distribution policy to use for creating (and evenly distributing) a given number of items on a given set of localities.

# **Public Functions**

# default\_distribution\_policy()

Default-construct a new instance of a default\_distribution\_policy. This policy will represent one locality (the local locality).

default\_distribution\_policy operator() (std::vector<id\_type> const &locs) const Create a new default\_distribution policy representing the given set of localities.

#### **Parameters**

• locs: [in] The list of localities the new instance should represent

default\_distribution\_policy operator() (std::vector<id\_type> &&locs) const Create a new default\_distribution policy representing the given set of localities.

#### **Parameters**

• locs: [in] The list of localities the new instance should represent

```
default_distribution_policy operator() (id_type const &loc) const
Create a new default_distribution policy representing the given locality
```

## **Parameters**

• loc: [in] The locality the new instance should represent

```
template<typename Component, typename ...Ts>

hpx::future<hpx::id_type> create (Ts&&... vs) const

Create one object on one of the localities associated by this policy instance
```

**Note** This function is part of the placement policy implemented by this class

**Note** This function is part of the placement policy implemented by this class

**Return** A future holding the global address which represents the newly created object

## **Parameters**

• vs: [in] The arguments which will be forwarded to the constructor of the new object.

```
template<typename Component, typename ...Ts>
hpx::future<std::vector<br/>bulk_locality_result>> bulk_create (std::size_t count, Ts&&... vs) const
Create multiple objects on the localities associated by this policy instance
```

Return A future holding the list of global addresses which represent the newly created objects

#### **Parameters**

- count: [in] The number of objects to create
- vs: [in] The arguments which will be forwarded to the constructors of the new objects.

```
template<typename Action, typename ...Ts>
async_result<Action>::type async (launch policy, Ts&&... vs) const

template<typename Action, typename Callback, typename ...Ts>
async_result<Action>::type async_cb (launch policy, Callback &&cb, Ts&&... vs) const
```

Note This function is part of the invocation policy implemented by this class

```
template<typename Action, typename Continuation, typename ...Ts> bool apply (Continuation &&c, threads::thread_priority priority, Ts&&... vs) const
```

**Note** This function is part of the invocation policy implemented by this class

```
template<typename Action, typename ...Ts>
bool apply (threads::thread_priority priority, Ts&&... vs) const
```

template<typename Action, typename Continuation, typename Callback, typename ...Ts> bool apply\_cb (Continuation &&c, threads::thread\_priority priority, Callback &&cb, Ts&&... vs) const

**Note** This function is part of the invocation policy implemented by this class

```
template<typename Action, typename Callback, typename ...Ts> bool apply_cb (threads::thread_priority priority, Callback &&cb, Ts&&... vs) const
```

```
std::size_t get_num_localities() const
```

Returns the number of associated localities for this distribution policy

**Note** This function is part of the creation policy implemented by this class

```
hpx::id_type get_next_target() const
```

Returns the locality which is anticipated to be used for the next async operation

```
struct dynamic chunk size
```

#include <dynamic\_chunk\_size.hpp> Loop iterations are divided into pieces of size chunk\_size and then dynamically scheduled among the threads; when a thread finishes one chunk, it is dynamically assigned another If chunk size is not specified, the default chunk size is 1.

**Note** This executor parameters type is equivalent to OpenMP's DYNAMIC scheduling directive.

# **Public Functions**

```
dynamic_chunk_size (std::size_t chunk_size = 1)

Construct a dynamic_chunk_size executor parameters object
```

## **Parameters**

• chunk\_size: [in] The optional chunk size to use as the number of loop iterations to schedule together. The default chunk size is 1.

#### class error code: public error code

#include <error\_code.hpp> A hpx::error\_code represents an arbitrary error condition.

The class *hpx::error\_code* describes an object used to hold error code values, such as those originating from the operating system or other low-level application program interfaces.

**Note** Class *hpx::error\_code* is an adjunct to error reporting by exception

# **Public Functions**

```
error_code (throwmode mode = plain)
```

Construct an object of type *error\_code*.

#### **Parameters**

• mode: The parameter mode specifies whether the constructed hpx::error\_code belongs to the error category hpx\_category (if mode is plain, this is the default) or to the category hpx\_category\_rethrow (if mode is rethrow).

# **Exceptions**

• nothing:

```
error_code (error e, throwmode mode = plain)
```

Construct an object of type *error\_code*.

#### **Parameters**

- e: The parameter e holds the hpx::error code the new exception should encapsulate.
- mode: The parameter mode specifies whether the constructed hpx::error\_code belongs to the error category hpx\_category (if mode is plain, this is the default) or to the category hpx\_category\_rethrow (if mode is rethrow).

# **Exceptions**

• nothing:

error\_code (error e, char const \*func, char const \*file, long line, throwmode mode = plain)

Construct an object of type error\_code.

# Parameters

- e: The parameter e holds the *hpx::error* code the new exception should encapsulate.
- func: The name of the function where the error was raised.
- file: The file name of the code where the error was raised.
- line: The line number of the code line where the error was raised.
- mode: The parameter mode specifies whether the constructed hpx::error\_code belongs to the error category hpx\_category (if mode is plain, this is the default) or to the category hpx\_category\_rethrow (if mode is rethrow).

# **Exceptions**

• nothing:

error\_code (error e, char const \*msg, throwmode mode = plain)
Construct an object of type error code.

## **Parameters**

- e: The parameter e holds the *hpx::error* code the new exception should encapsulate.
- msg: The parameter msg holds the error message the new exception should encapsulate.
- mode: The parameter mode specifies whether the constructed hpx::error\_code belongs to the error category hpx\_category (if mode is plain, this is the default) or to the category hpx\_category\_rethrow (if mode is rethrow).

# **Exceptions**

• std::bad\_alloc: (if allocation of a copy of the passed string fails).

#### **Parameters**

- e: The parameter e holds the *hpx::error* code the new exception should encapsulate.
- msg: The parameter msg holds the error message the new exception should encapsulate.
- func: The name of the function where the error was raised.
- file: The file name of the code where the error was raised.
- line: The line number of the code line where the error was raised.
- mode: The parameter mode specifies whether the constructed hpx::error\_code belongs to the error category hpx\_category (if mode is plain, this is the default) or to the category hpx\_category\_rethrow (if mode is rethrow).

# **Exceptions**

• std::bad\_alloc: (if allocation of a copy of the passed string fails).

```
error_code (error e, std::string const &msg, throwmode mode = plain)
Construct an object of type error_code.
```

### **Parameters**

- e: The parameter e holds the *hpx::error* code the new exception should encapsulate.
- msg: The parameter msg holds the error message the new exception should encapsulate.
- mode: The parameter mode specifies whether the constructed hpx::error\_code belongs to the error category hpx\_category (if mode is plain, this is the default) or to the category hpx\_category\_rethrow (if mode is rethrow).

# **Exceptions**

• std::bad\_alloc: (if allocation of a copy of the passed string fails).

```
error_code (error e, std::string const &msg, char const *func, char const *file, long line, throw-
mode mode = plain)
Construct an object of type error_code.
```

## **Parameters**

- e: The parameter e holds the *hpx::error* code the new exception should encapsulate.
- msg: The parameter msg holds the error message the new exception should encapsulate.
- func: The name of the function where the error was raised.
- file: The file name of the code where the error was raised.
- line: The line number of the code line where the error was raised.
- mode: The parameter mode specifies whether the constructed hpx::error\_code belongs to the error category hpx\_category (if mode is plain, this is the default) or to the category hpx\_category\_rethrow (if mode is rethrow).

# **Exceptions**

• std::bad\_alloc: (if allocation of a copy of the passed string fails).

#### std::string get\_message() const

Return a reference to the error message stored in the *hpx::error\_code*.

## **Exceptions**

• nothing:

#### void clear()

Clear this *error\_code* object. The postconditions of invoking this method are.

• value() == hpx::success and category() == hpx::get\_hpx\_category()

```
error_code (error_code const &rhs)
```

Copy constructor for error\_code

**Note** This function maintains the error category of the left hand side if the right hand side is a success code.

```
error_code &operator=(error_code const &rhs)
```

Assignment operator for *error\_code* 

**Note** This function maintains the error category of the left hand side if the right hand side is a success code.

## **Private Functions**

```
error_code (int err, hpx::exception const &e)
error_code (std::exception_ptr const &e)
```

### **Private Members**

std::exception\_ptr exception\_

#### **Friends**

```
friend hpx::error_code::exception
```

error\_code make\_error\_code (std::exception\_ptr const &e)

#### class exception: public system\_error

#include <exception.hpp> A hpx::exception is the main exception type used by HPX to report errors.

The *hpx::exception* type is the main exception type used by HPX to report errors. Any exceptions thrown by functions in the HPX library are either of this type or of a type derived from it. This implies that it is always safe to use this type only in catch statements guarding HPX library calls.

Subclassed by hpx::exception\_list, hpx::parallel::v2::task\_canceled\_exception

#### **Public Functions**

## exception(error e = success)

Construct a *hpx::exception* from a hpx::error.

#### **Parameters**

• e: The parameter e holds the *hpx::error* code the new exception should encapsulate.

## **exception** (boost::system::system error **const** &*e*)

Construct a *hpx::exception* from a boost::system\_error.

```
exception (boost::system::error_code const &e)
```

Construct a *hpx::exception* from a boost::system::error\_code (this is new for Boost V1.69). This constructor is required to compensate for the changes introduced as a resolution to LWG3162 (https://cplusplus.github.io/LWG/issue3162).

## exception (error e, char const \*msg, throwmode mode = plain)

Construct a hpx::exception from a hpx::error and an error message.

# Parameters

- e: The parameter e holds the *hpx::error* code the new exception should encapsulate.
- msg: The parameter msg holds the error message the new exception should encapsulate.
- mode: The parameter mode specifies whether the returned *hpx::error\_code* belongs to the error category *hpx\_category* (if mode is *plain*, this is the default) or to the category *hpx\_category rethrow* (if mode is *rethrow*).

# exception (error e, std::string const &msg, throwmode mode = plain)

Construct a *hpx::exception* from a hpx::error and an error message.

#### **Parameters**

- e: The parameter e holds the *hpx::error* code the new exception should encapsulate.
- msg: The parameter msg holds the error message the new exception should encapsulate.
- mode: The parameter mode specifies whether the returned <a href="https://hpx.category.org/">hpx.category</a> (if mode is plain, this is the default) or to the category <a href="https://hpx.category.rethrow">hpx.category.rethrow</a> (if mode is rethrow).

#### ~exception()

Destruct a hpx::exception

# **Exceptions**

• nothing:

# error get\_error() const

The function get\_error() returns the *hpx::error* code stored in the referenced instance of a *hpx::exception*. It returns the *hpx::error* code this exception instance was constructed from.

#### **Exceptions**

• nothing:

# error\_code get\_error\_code (throwmode mode = plain) const

The function get\_error\_code() returns a *hpx::error\_code* which represents the same error condition as this *hpx::exception* instance.

#### **Parameters**

• mode: The parameter mode specifies whether the returned *hpx::error\_code* belongs to the error category *hpx\_category* (if mode is *plain*, this is the default) or to the category *hpx\_category\_rethrow* (if mode is *rethrow*).

# class exception\_list: public hpx::exception

#include <exception\_list.hpp> The class exception\_list is a container of exception\_ptr objects parallel algorithms may use to communicate uncaught exceptions encountered during parallel execution to the caller of the algorithm

The type exception\_list::const\_iterator fulfills the requirements of a forward iterator.

# **Public Types**

```
typedef exception_list_type::const_iterator iterator
bidirectional iterator
```

# **Public Functions**

```
std::size_t size() const
```

The number of exception\_ptr objects contained within the exception\_list.

Note Complexity: Constant time.

```
exception_list_type::const_iterator begin() const
```

An iterator referring to the first exception\_ptr object contained within the exception\_list.

```
exception_list_type::const_iterator end() const
```

An iterator which is the past-the-end value for the exception\_list.

# **Private Types**

```
typedef hpx::lcos::local::spinlock mutex_type
typedef std::list<std::exception_ptr> exception_list_type
```

#### **Private Members**

```
exception_list_type exceptions_
mutex_type mtx_
```

### struct guided\_chunk\_size

#include <guided\_chunk\_size.hpp> Iterations are dynamically assigned to threads in blocks as threads request them until no blocks remain to be assigned. Similar to dynamic\_chunk\_size except that the block size decreases each time a number of loop iterations is given to a thread. The size of the initial block is proportional to number\_of\_iterations / number\_of\_cores. Subsequent blocks are proportional to number\_of\_iterations\_remaining / number\_of\_cores. The optional chunk size parameter defines the minimum block size. The default chunk size is 1.

Note This executor parameters type is equivalent to OpenMP's GUIDED scheduling directive.

#### **Public Functions**

```
guided_chunk_size (std::size_t min_chunk_size = 1)
Construct a guided_chunk_size executor parameters object
```

## **Parameters**

• min\_chunk\_size: [in] The optional minimal chunk size to use as the minimal number of loop iterations to schedule together. The default minimal chunk size is 1.

# struct invoke

#include <invoke.hpp>

# **Public Functions**

```
template<typename F, typename... Ts>HPX_HOST_DEVICE util::invoke_result<F, Ts...>::typ
template<typename R>
struct invoke_r
    #include <invoke.hpp>
```

# **Public Functions**

```
template<typename F, typename... Ts>HPX_HOST_DEVICE R hpx::util::functional::invoke_r:
template<typename T>
```

**struct is\_async\_execution\_policy**: **public** *execution*::detail::is\_async\_execution\_policy<*hpx*::*util*::decay<*T*>::type> #include <is\_execution\_policy.hpp> Extension: Detect whether given execution policy makes algorithms asynchronous

1. The type *is\_async\_execution\_policy* can be used to detect asynchronous execution policies for the purpose of excluding function signatures from otherwise ambiguous overload resolution participation.

- 2. If T is the type of a standard or implementation-defined execution policy, is\_async\_execution\_policy<T> shall be publicly derived from integral\_constant<br/>bool, true>, otherwise from integral\_constant<br/>bool, false>
- 3. The behavior of a program that adds specializations for is\_async\_execution\_policy is undefined.

#### template<typename **T**>

struct is\_execution\_policy: public execution::detail::is\_execution\_policy<hpx::util::decay<T>::type>
 #include <is\_execution\_policy.hpp>

- 1. The type *is\_execution\_policy* can be used to detect execution policies for the purpose of excluding function signatures from otherwise ambiguous overload resolution participation.
- 2. If T is the type of a standard or implementation-defined execution policy, is\_execution\_policy<T> shall be publicly derived from integral\_constant<bool, true>, otherwise from integral\_constant<bool, false>.
- 3. The behavior of a program that adds specializations for *is\_execution\_policy* is undefined.

# template<typename T>

- 1. The type *is\_parallel\_execution\_policy* can be used to detect parallel execution policies for the purpose of excluding function signatures from otherwise ambiguous overload resolution participation.
- 2. If T is the type of a standard or implementation-defined execution policy, is\_parallel\_execution\_policy<T> shall be publicly derived from integral\_constant<bool, true>, otherwise from integral\_constant<bool, false>.
- 3. The behavior of a program that adds specializations for is parallel\_execution\_policy is undefined.

# template<typename T>

struct is\_sequenced\_execution\_policy: public execution::detail::is\_sequenced\_execution\_policy<hpx::util::decay<Tilde\*.
#include <is\_execution\_policy.hpp> Extension: Detect whether given execution policy does not enable parallelization

- 1. The type *is\_sequenced\_execution\_policy* can be used to detect non-parallel execution policies for the purpose of excluding function signatures from otherwise ambiguous overload resolution participation.
- 2. If T is the type of a standard or implementation-defined execution policy, is\_sequenced\_execution\_policy<T> shall be publicly derived from integral\_constant<bool, true>, otherwise from integral constant<bool, false>.
- 3. The behavior of a program that adds specializations for is\_sequenced\_execution\_policy is undefined.

## struct launch: public detail::policy holder<>

#include <launch\_policy.hpp> Launch policies for hpx::async etc.

### **Public Functions**

### launch()

Default constructor. This creates a launch policy representing all possible launch modes

#### **Public Static Attributes**

```
const detail::fork_policy fork
```

Predefined launch policy representing asynchronous execution. The new thread is executed in a preferred way

#### const detail::sync\_policy sync

Predefined launch policy representing synchronous execution.

# const detail::deferred\_policy deferred

Predefined launch policy representing deferred execution.

## const detail::apply\_policy apply

Predefined launch policy representing fire and forget execution.

### const detail::select policy generator select

Predefined launch policy representing delayed policy selection.

#### class numa domain

#include <partitioner.hpp>

# **Public Functions**

```
numa_domain (std::size_t id = invalid_numa_domain_id)
std::vector<core> const &cores() const
std::size_t id() const
```

### **Private Members**

```
std::size_t id_
std::vector<core> cores_
```

### **Private Static Attributes**

```
const std::size_t invalid_numa_domain_id = std::size_t(-1)
```

# **Friends**

```
friend hpx::resource::numa_domain::pu
friend hpx::resource::numa_domain::core
```

#### struct parallel\_execution\_tag

#include <execution\_fwd.hpp> Function invocations executed by a group of parallel execution agents execute in unordered fashion. Any such invocations executing in the same thread are indeterminately sequenced with respect to each other.

Note parallel\_execution\_tag is weaker than sequenced\_execution\_tag.

#### struct parallel policy

#include <execution\_policy.hpp> The class parallel\_policy is an execution policy type used as a unique type to disambiguate parallel algorithm overloading and indicate that a parallel algorithm's execution may be parallelized.

Subclassed by hpx::parallel::execution::parallel\_policy\_shim< Executor, Parameters >

# **Public Types**

## typedef parallel\_executor executor\_type

The type of the executor associated with this execution policy.

**typedef** *execution*::extract\_executor\_parameters<*executor\_type*>::type **executor\_parameters\_type**The type of the associated executor parameters object which is associated with this execution policy

# typedef parallel\_execution\_tag execution\_category

The category of the execution agents created by this execution policy.

# **Public Functions**

parallel\_task\_policy operator() (task\_policy\_tag) const

Create a new *parallel\_policy* referencing a chunk size.

**Return** The new *parallel\_policy* 

#### **Parameters**

• tag: [in] Specify that the corresponding asynchronous execution policy should be used

# template<typename Executor>

rebind\_executor<parallel\_policy, Executor, executor\_parameters\_type>::type on (Executor &&exec)

const

Create a new parallel\_policy referencing an executor and a chunk size.

**Return** The new *parallel\_policy* 

## **Parameters**

• exec: [in] The executor to use for the execution of the parallel algorithm the returned execution policy is used with

template<typename ...Parameters, typename ParametersType = typename executor\_parameters\_join<*Parameters*...>::trebind\_executor<*parallel\_policy*, *executor\_type*, *ParametersType*>::type with (*Parameters*&&...

params) const

Create a new *parallel\_policy* from the given execution parameters

**Note** Requires: is executor parameters<Parameters>::value is true

**Return** The new *parallel\_policy* 

# **Template Parameters**

• Parameters: The type of the executor parameters to associate with this execution policy.

#### **Parameters**

• params: [in] The executor parameters to use for the execution of the parallel algorithm the returned execution policy is used with.

```
executor_type &executor()
    Return the associated executor object.

executor_type const &executor() const
    Return the associated executor object.

executor_parameters_type &parameters()
    Return the associated executor parameters object.

executor_parameters_type const &parameters() const
    Return the associated executor parameters object.
```

# **Private Functions**

```
template<typename Archive> void serialize (Archive & ar, const unsigned int version)
```

#### **Private Members**

```
executor_type exec_
executor_parameters_type params_
```

#### **Friends**

```
friend hpx::parallel::execution::parallel_policy::hpx::serialization::access
template<typename Policy>
struct parallel policy executor
```

#include <parallel\_executor.hpp> A parallel\_executor creates groups of parallel execution agents which execute in threads implicitly created by the executor. This executor prefers continuing with the creating thread first before executing newly created threads.

This executor conforms to the concepts of a TwoWayExecutor, and a BulkTwoWayExecutor

#### **Public Types**

```
typedef parallel_execution_tag execution_category
```

Associate the *parallel\_execution\_tag* executor tag type as a default with this executor.

```
typedef static_chunk_size executor_parameters_type
```

Associate the *static\_chunk\_size* executor parameters type as a default with this executor.

## **Public Functions**

```
\label{eq:policy_executor} \begin{aligned} \textbf{parallel\_policy\_executor} & (Policy \ l = \text{detail::get\_default\_policy} < Policy>::call(), \ std::size\_t \\ & spread = 4, \ std::size\_t \ tasks = \text{std::size\_t(-1)}) \end{aligned} Create a new parallel executor.
```

```
template<typename Executor, typename Parameters>
```

```
struct parallel_policy_shim: public hpx::parallel::execution::parallel_policy
```

#include <execution\_policy.hpp> The class parallel\_policy\_shim is an execution policy type used as a unique type to disambiguate parallel algorithm overloading and indicate that a parallel algorithm's execution may be parallelized.

# **Public Types**

# typedef Executor executor\_type

The type of the executor associated with this execution policy.

# typedef Parameters executor\_parameters\_type

The type of the associated executor parameters object which is associated with this execution policy

**typedef** *hpx::traits*::executor\_execution\_category<*executor\_type*>::type **execution\_category**The category of the execution agents created by this execution policy.

#### **Public Functions**

parallel\_task\_policy\_shim<Executor, Parameters> operator() (task\_policy\_tag tag) const Create a new parallel\_policy referencing a chunk size.

**Return** The new *parallel\_policy* 

#### **Parameters**

• tag: [in] Specify that the corresponding asynchronous execution policy should be used

template<typename **Executor\_>**rebind\_executor<parallel\_policy\_shim, *Executor\_*, *executor\_parameters\_type*>::type **on** (*Executor\_* 

&&exec)
const

Create a new *parallel\_policy* from the given executor

Note Requires: is\_executor<Executor>::value is true

**Return** The new *parallel\_policy* 

### **Template Parameters**

• Executor: The type of the executor to associate with this execution policy.

## **Parameters**

• exec: [in] The executor to use for the execution of the parallel algorithm the returned execution policy is used with.

template<typename ...Parameters\_, typename ParametersType = typename executor\_parameters\_join<*Parameters\_...>* rebind\_executor<parallel\_policy\_shim, *executor\_type*, *ParametersType>*::type with (*Parameters\_&&...* 

params) const

Create a new *parallel\_policy\_shim* from the given execution parameters

Note Requires: is\_executor\_parameters<Parameters>::value is true

**Return** The new *parallel\_policy\_shim* 

# **Template Parameters**

Parameters: The type of the executor parameters to associate with this execution policy.

### Parameters

• params: [in] The executor parameters to use for the execution of the parallel algorithm the returned execution policy is used with.

#### Executor & executor ()

Return the associated executor object.

# Executor const &executor() const

Return the associated executor object.

#### Parameters &parameters ()

Return the associated executor parameters object.

# Parameters const &parameters() const

Return the associated executor parameters object.

# struct parallel\_task\_policy

#include <execution\_policy.hpp> Extension: The class parallel\_task\_policy is an execution policy type used as a unique type to disambiguate parallel algorithm overloading and indicate that a parallel algorithm's execution may be parallelized.

The algorithm returns a future representing the result of the corresponding algorithm when invoked with the *parallel\_policy*.

Subclassed by hpx::parallel::execution::parallel\_task\_policy\_shim< Executor, Parameters >

# **Public Types**

# typedef parallel\_executor executor\_type

The type of the executor associated with this execution policy.

**typedef** *execution*::extract\_executor\_parameters<*executor\_type*>::type **executor\_parameters\_type**The type of the associated executor parameters object which is associated with this execution policy

# typedef parallel\_execution\_tag execution\_category

The category of the execution agents created by this execution policy.

# **Public Functions**

```
parallel_task_policy operator() (task_policy_tag) const
```

Create a new parallel\_task\_policy from itself

**Return** The new *parallel\_task\_policy* 

# **Parameters**

• tag: [in] Specify that the corresponding asynchronous execution policy should be used

# template<typename Executor>

 $rebind\_executor < parallel\_task\_policy, \textit{Executor}, \textit{executor\_parameters\_type} > :: type \ \textbf{on} \ (\textit{Executor}, \textit{executor}, \textit{exe$ 

&&exec)

const

Create a new parallel\_task\_policy from given executor

Note Requires: is\_executor<Executor>::value is true

**Return** The new *parallel\_task\_policy* 

# **Template Parameters**

• Executor: The type of the executor to associate with this execution policy.

## **Parameters**

• exec: [in] The executor to use for the execution of the parallel algorithm the returned execution policy is used with.

template<typename ...Parameters, typename ParametersType = typename executor\_parameters\_join<*Parameters...>::*trebind\_executor<*parallel\_task\_policy*, *executor\_type*, *ParametersType>::*type with (*Parameters*&&...

params) const

Create a new *parallel\_policy\_shim* from the given execution parameters

Note Requires: all parameters are executor\_parameters, different parameter types can't be duplicated

**Return** The new parallel\_policy\_shim

### **Template Parameters**

• Parameters: The type of the executor parameters to associate with this execution policy.

#### **Parameters**

• params: [in] The executor parameters to use for the execution of the parallel algorithm the returned execution policy is used with.

```
executor_type &executor()
```

Return the associated executor object.

```
executor_type const &executor() const
```

Return the associated executor object.

```
executor_parameters_type &parameters()
```

Return the associated executor parameters object.

```
executor_parameters_type const &parameters() const
```

Return the associated executor parameters object.

# **Private Functions**

```
template<typename Archive>
void serialize (Archive & ar, const unsigned int version)
```

# **Private Members**

```
executor_type exec_
executor_parameters_type params_
```

#### **Friends**

```
friend hpx::parallel::execution::parallel_task_policy::hpx::serialization::access
template<typename Executor, typename Parameters>
struct parallel_task_policy_shim: public hpx::parallel::execution::parallel_task_policy
```

#include <execution\_policy.hpp> Extension: The class parallel\_task\_policy\_shim is an execution policy type used as a unique type to disambiguate parallel algorithm overloading based on combining a underlying parallel\_task\_policy and an executor and indicate that a parallel algorithm's execution may be parallelized.

# **Public Types**

# typedef Executor executor\_type

The type of the executor associated with this execution policy.

# typedef Parameters executor\_parameters\_type

The type of the associated executor parameters object which is associated with this execution policy

**typedef** *hpx::traits*::executor\_execution\_category<*executor\_type*>::type **execution\_category**The category of the execution agents created by this execution policy.

#### **Public Functions**

parallel\_task\_policy\_shim **operator()** (task\_policy\_tag *tag*) **const**Create a new *parallel\_task\_policy\_shim* from itself

**Return** The new sequenced\_task\_policy

#### **Parameters**

• tag: [in] Specify that the corresponding asynchronous execution policy should be used

template<typename **Executor\_>**rebind\_executor<parallel\_task\_policy\_shim, *Executor\_*, *executor\_parameters\_type*>::type **on** (*Executor\_*&&exec)

Create a new *parallel\_task\_policy* from the given executor

**Note** Requires: is\_executor<Executor>::value is true

**Return** The new *parallel\_task\_policy* 

### **Template Parameters**

• Executor: The type of the executor to associate with this execution policy.

## **Parameters**

• exec: [in] The executor to use for the execution of the parallel algorithm the returned execution policy is used with.

template<typename ...Parameters\_, typename ParametersType = typename executor\_parameters\_join<*Parameters\_...>* rebind\_executor<parallel\_task\_policy\_shim, *executor\_type*, *ParametersType>*::type with (*Parameters\_&&...* 

params)

const

const

Create a new parallel\_policy\_shim from the given execution parameters

Note Requires: all parameters are executor\_parameters, different parameter types can't be duplicated

**Return** The new *parallel\_policy\_shim* 

# **Template Parameters**

• Parameters: The type of the executor parameters to associate with this execution policy.

#### **Parameters**

• params: [in] The executor parameters to use for the execution of the parallel algorithm the returned execution policy is used with.

#### Executor & executor ()

Return the associated executor object.

# Executor const &executor() const

Return the associated executor object.

## Parameters &parameters ()

Return the associated executor parameters object.

# Parameters const &parameters() const

Return the associated executor parameters object.

# struct parallel\_unsequenced\_policy

#include <execution\_policy.hpp> The class parallel\_unsequenced\_policy is an execution policy type used as a unique type to disambiguate parallel algorithm overloading and indicate that a parallel algorithm's execution may be vectorized.

# **Public Types**

# typedef parallel\_executor executor\_type

The type of the executor associated with this execution policy.

typedef execution::extract\_executor\_parameters<executor\_type>::type executor\_parameters\_type The type of the associated executor parameters object which is associated with this execution policy

## typedef parallel execution tag execution category

The category of the execution agents created by this execution policy.

# **Public Functions**

```
parallel unsequenced policy operator() (task policy tag) const
     Create a new parallel_unsequenced_policy from itself
```

**Return** The new parallel\_unsequenced\_policy

### **Parameters**

• tag: [in] Specify that the corresponding asynchronous execution policy should be used

#### executor\_type &executor()

Return the associated executor object.

# executor\_type const &executor() const

Return the associated executor object.

# executor\_parameters\_type &parameters()

Return the associated executor parameters object.

#### executor\_parameters\_type const &parameters() const

Return the associated executor parameters object.

# **Private Functions**

```
template<typename Archive>
void serialize (Archive &ar, const unsigned int version)
```

#### **Private Members**

```
executor_type exec_
executor_parameters_type params_
```

## **Friends**

friend hpx::parallel::execution::parallel\_unsequenced\_policy::hpx::serialization::acce
class partitioner
 #include <partitioner.hpp>

#### **Public Functions**

partitioner (util::function\_nonser<int) int, char \*\*</pre>

> const &f, int argc, char \*\*argv, resource::partitioner\_mode rpmode = resource::mode\_default, hpx::runtime\_mode mode = hpx::runtime\_mode\_default

partitioner (util::function\_nonser<int) int, char \*\*</pre>

> const &f, int argc, char \*\*argv, std::vector<std::string> const &cfg, resource::partitioner\_mode rpmode = resource::mode default, hpx::runtime mode mode = hpx::runtime mode default

- partitioner (int argc, char \*\*argv, std::vector<std::string> ini\_config, resource::partitioner\_mode rpmode = resource::mode\_default, runtime\_mode mode = runtime\_mode\_default)

- partitioner (std::nullptr\_t f, int argc, char \*\*argv, resource::partitioner\_mode rpmode = resource::mode\_default, hpx::runtime\_mode mode = hpx::runtime\_mode\_default)

- void create\_thread\_pool (std::string const &name, scheduling\_policy sched = scheduling\_policy::unspecified, hpx::threads::policies::scheduler\_mode =
  hpx::threads::policies::scheduler\_mode::default\_mode)

void create\_thread\_pool (std::string const &name, scheduler\_function scheduler\_creation)

```
void set_default_pool_name (std::string const &name)
const std::string &get_default_pool_name() const
void add_resource(hpx::resource::pu const &p, std::string const &pool_name, std::size_t
                   num\ threads = 1)
void add_resource (hpx::resource::pu const &p, std::string const &pool_name, bool exclusive,
                   std::size t num threads = 1)
void add_resource(std::vector
                   bool exclusive = true)
void add_resource (hpx::resource::core const &c, std::string const &pool_name, bool exclusive =
void add_resource (std::vector<hpx::resource::core> &cv, std::string const &pool_name, bool ex-
                   clusive = true)
void add_resource (hpx::resource::numa_domain const &nd, std::string const &pool_name, bool
                   exclusive = true)
void add_resource (std::vector<hpx::resource::numa_domain> const &ndv, std::string const
                   &pool_name, bool exclusive = true)
std::vector<numa_domain> const &numa_domains() const
std::size_t get_number_requested_threads()
hpx::threads::topology const &get_topology() const
```

#### **Private Members**

detail::partitioner &partitioner\_

## struct persistent\_auto\_chunk\_size

# **Public Functions**

```
persistent_auto_chunk_size()
```

Construct an persistent\_auto\_chunk\_size executor parameters object

**Note** Default constructed persistent\_auto\_chunk\_size executor parameter types will use 0 microseconds as the execution time for each chunk and 80 microseconds as the minimal time for which any of the scheduled chunks should run.

**persistent\_auto\_chunk\_size** (*hpx::util:*::steady\_duration **const** &*time\_cs*)

Construct an persistent\_auto\_chunk\_size executor parameters object

## **Parameters**

• time\_cs: The execution time for each chunk.

#### **Parameters**

- rel\_time: [in] The time duration to use as the minimum to decide how many loop iterations should be combined.
- time\_cs: The execution time for each chunk.

# class pu

#include <partitioner.hpp>

# **Public Functions**

```
pu (std::size_t id = invalid_pu_id, core *core = nullptr, std::size_t thread_occupancy = 0)
std::size_t id() const
```

#### **Private Functions**

```
std::vector<pu> pus_sharing_core()
std::vector<pu> pus_sharing_numa_domain()
```

#### **Private Members**

```
std::size_t id_
core *core_
std::size_t thread_occupancy_
std::size_t thread_occupancy_count_
```

# **Private Static Attributes**

```
const std::size_t invalid_pu_id = std::size_t(-1)
```

# **Friends**

```
friend hpx::resource::pu::core
    friend hpx::resource::pu::numa_domain
template<typename Executor_, typename Parameters_>
struct rebind
```

#include <execution\_policy.hpp> Rebind the type of executor used by this execution policy. The execution category of Executor shall not be weaker than that of this execution policy

# **Public Types**

**typedef** parallel\_task\_policy\_shim<Executor\_, Parameters\_> **type**The type of the rebound execution policy.

template<typename **Executor\_**, typename **Parameters\_>** 

#### struct rebind

#include <execution\_policy.hpp> Rebind the type of executor used by this execution policy. The execution category of Executor shall not be weaker than that of this execution policy

# **Public Types**

**typedef** sequenced\_policy\_shim<Executor\_, Parameters\_> **type**The type of the rebound execution policy.

template<typename Executor\_, typename Parameters\_>

#### struct rebind

#include <execution\_policy.hpp> Rebind the type of executor used by this execution policy. The execution category of Executor shall not be weaker than that of this execution policy

# **Public Types**

template<>

**typedef** sequenced\_task\_policy\_shim<Executor\_, Parameters\_> **type**The type of the rebound execution policy.

template<typename Executor\_, typename Parameters\_>

# struct rebind

#include <execution\_policy.hpp> Rebind the type of executor used by this execution policy. The execution category of Executor shall not be weaker than that of this execution policy

# **Public Types**

template<>

**typedef** parallel\_task\_policy\_shim<Executor\_, Parameters\_> **type**The type of the rebound execution policy.

template<typename Executor\_, typename Parameters\_>

# struct rebind

#include <execution\_policy.hpp> Rebind the type of executor used by this execution policy. The execution category of Executor shall not be weaker than that of this execution policy

# **Public Types**

template<>

**typedef** parallel\_policy\_shim<Executor\_, Parameters\_> **type**The type of the rebound execution policy.

template<typename Executor , typename Parameters >

#### struct rebind

#include <execution\_policy.hpp> Rebind the type of executor used by this execution policy. The execution category of Executor shall not be weaker than that of this execution policy

# **Public Types**

typedef parallel\_policy\_shim<Executor\_, Parameters\_> type

The type of the rebound execution policy.

template<typename **Executor\_**, typename **Parameters\_**>

#### struct rebind

#include <execution\_policy.hpp> Rebind the type of executor used by this execution policy. The execution category of Executor shall not be weaker than that of this execution policy

# **Public Types**

typedef sequenced\_task\_policy\_shim<Executor\_, Parameters\_> type

The type of the rebound execution policy.

template<typename Executor\_, typename Parameters\_>

# struct rebind

#include <execution\_policy.hpp> Rebind the type of executor used by this execution policy. The execution category of Executor shall not be weaker than that of this execution policy

# **Public Types**

template<>

typedef sequenced\_policy\_shim<Executor\_, Parameters\_> type

The type of the rebound execution policy.

# struct sequenced\_execution\_tag

#include <execution\_fwd.hpp> Function invocations executed by a group of sequential execution agents execute in sequential order.

### struct sequenced\_executor

#include <sequenced\_executor.hpp> A sequential\_executor creates groups of sequential execution agents which execute in the calling thread. The sequential order is given by the lexicographical order of indices in the index space.

# struct sequenced\_policy

#include <execution\_policy.hpp> The class sequenced\_policy is an execution policy type used as a unique type to disambiguate parallel algorithm overloading and require that a parallel algorithm's execution may not be parallelized.

Subclassed by hpx::parallel::execution::sequenced\_policy\_shim< Executor, Parameters >

# **Public Types**

# typedef sequenced\_executor executor\_type

The type of the executor associated with this execution policy.

**typedef** *execution*::extract\_executor\_parameters<*executor\_type*>::type **executor\_parameters\_type**The type of the associated executor parameters object which is associated with this execution policy

# typedef sequenced\_execution\_tag execution\_category

The category of the execution agents created by this execution policy.

# **Public Functions**

```
sequenced_task_policy operator() (task_policy_tag) const
Create a new sequenced_task_policy.
```

**Return** The new sequenced\_task\_policy

#### **Parameters**

• tag: [in] Specify that the corresponding asynchronous execution policy should be used

## template<typename Executor>

rebind executor<sequenced policy, Executor, executor parameters type>::type on (Executor &&exec)

Create a new sequenced\_policy from the given executor

Note Requires: is\_executor<Executor>::value is true

**Return** The new *sequenced\_policy* 

# **Template Parameters**

• Executor: The type of the executor to associate with this execution policy.

#### **Parameters**

• exec: [in] The executor to use for the execution of the parallel algorithm the returned execution policy is used with.

template<typename ...Parameters, typename ParametersType = typename executor\_parameters\_join<*Parameters*...>::t rebind\_executor<*sequenced\_policy*, *executor\_type*, *ParametersType*>::type with (*Parameters*&&...

params) const

const

Create a new sequenced\_policy from the given execution parameters

Note Requires: all parameters are executor\_parameters, different parameter types can't be duplicated

**Return** The new *sequenced\_policy* 

### **Template Parameters**

Parameters: The type of the executor parameters to associate with this execution policy.

## **Parameters**

• params: [in] The executor parameters to use for the execution of the parallel algorithm the returned execution policy is used with.

#### executor\_type &executor()

Return the associated executor object. Return the associated executor object.

# executor\_type const &executor() const

Return the associated executor object.

#### executor parameters type &parameters()

Return the associated executor parameters object.

```
executor_parameters_type const &parameters() const
```

Return the associated executor parameters object.

# **Private Functions**

```
template<typename Archive>
void serialize (Archive &ar, const unsigned int version)
```

#### **Private Members**

```
executor_type exec_
executor_parameters_type params_
```

#### **Friends**

```
friend hpx::parallel::execution::sequenced_policy::hpx::serialization::access
template<typename Executor, typename Parameters>
struct sequenced_policy_shim: public hpx::parallel::execution::sequenced_policy
```

#include <execution\_policy.hpp> The class sequenced\_policy is an execution policy type used as a unique type to disambiguate parallel algorithm overloading and require that a parallel algorithm's execution may not be

# **Public Types**

parallelized.

# typedef Executor executor\_type

The type of the executor associated with this execution policy.

# typedef Parameters executor\_parameters\_type

The type of the associated executor parameters object which is associated with this execution policy

**typedef** *hpx::traits*::executor\_execution\_category<*executor\_type*>::type **execution\_category**The category of the execution agents created by this execution policy.

# **Public Functions**

sequenced\_task\_policy\_shim<Executor, Parameters> operator() (task\_policy\_tag tag) const Create a new sequenced\_task\_policy.

**Return** The new sequenced\_task\_policy\_shim

#### **Parameters**

• tag: [in] Specify that the corresponding asynchronous execution policy should be used

```
template<typename Executor_>
rebind_executor<sequenced_policy_shim, Executor_, executor_parameters_type>::type on (Executor_
&&exec)
const
```

Create a new sequenced\_policy from the given executor

**Note** Requires: is\_executor<Executor>::value is true

**Return** The new sequenced\_policy

**Template Parameters** 

• Executor: The type of the executor to associate with this execution policy.

#### **Parameters**

• exec: [in] The executor to use for the execution of the parallel algorithm the returned execution policy is used with.

template<typename ...Parameters\_, typename ParametersType = typename executor\_parameters\_join<*Parameters\_...>* rebind\_executor<sequenced\_policy\_shim, *executor\_type*, *ParametersType>*::type with (*Parameters\_&&...* 

params)

Create a new *sequenced\_policy\_shim* from the given execution parameters

Note Requires: all parameters are executor\_parameters, different parameter types can't be duplicated

**Return** The new sequenced\_policy\_shim

# **Template Parameters**

• Parameters: The type of the executor parameters to associate with this execution policy.

#### **Parameters**

• params: [in] The executor parameters to use for the execution of the parallel algorithm the returned execution policy is used with.

#### Executor & executor ()

Return the associated executor object.

## Executor const &executor() const

Return the associated executor object.

# Parameters &parameters ()

Return the associated executor parameters object.

#### Parameters const &parameters () const

Return the associated executor parameters object.

# struct sequenced\_task\_policy

#include <execution\_policy.hpp> Extension: The class sequenced\_task\_policy is an execution policy type used as a unique type to disambiguate parallel algorithm overloading and indicate that a parallel algorithm's execution may not be parallelized (has to run sequentially).

The algorithm returns a future representing the result of the corresponding algorithm when invoked with the *sequenced\_policy*.

Subclassed by hpx::parallel::execution::sequenced\_task\_policy\_shim< Executor, Parameters >

# **Public Types**

## typedef sequenced\_executor executor\_type

The type of the executor associated with this execution policy.

**typedef** *execution*::extract\_executor\_parameters<*executor\_type*>::type **executor\_parameters\_type**The type of the associated executor parameters object which is associated with this execution policy

#### typedef sequenced execution tag execution category

The category of the execution agents created by this execution policy.

#### **Public Functions**

```
sequenced_task_policy operator() (task_policy_tag) const
```

Create a new sequenced\_task\_policy from itself

**Return** The new sequenced\_task\_policy

#### **Parameters**

• tag: [in] Specify that the corresponding asynchronous execution policy should be used

## template<typename Executor>

rebind\_executor<sequenced\_task\_policy, Executor, executor\_parameters\_type>::type on (Executor &&exec)

const

Create a new *sequenced\_task\_policy* from the given executor

Note Requires: is\_executor<Executor>::value is true

**Return** The new sequenced\_task\_policy

# **Template Parameters**

• Executor: The type of the executor to associate with this execution policy.

rebind\_executor<sequenced\_task\_policy, executor\_type, ParametersType>::type with (Parameters&&...

#### **Parameters**

• exec: [in] The executor to use for the execution of the parallel algorithm the returned execution policy is used with.

template<typename ...Parameters, typename ParametersType = typename executor\_parameters\_join<*Parameters*...>::t

params) const

Create a new sequenced\_task\_policy from the given execution parameters

Note Requires: all parameters are executor\_parameters, different parameter types can't be duplicated

**Return** The new sequenced\_task\_policy

# **Template Parameters**

• Parameters: The type of the executor parameters to associate with this execution policy.

### **Parameters**

• params: [in] The executor parameters to use for the execution of the parallel algorithm the returned execution policy is used with.

# executor\_type &executor()

Return the associated executor object.

## executor type const &executor() const

Return the associated executor object.

```
executor_parameters_type &parameters()
```

Return the associated executor parameters object.

```
executor_parameters_type const &parameters() const
```

Return the associated executor parameters object.

# **Private Functions**

```
template<typename Archive> void serialize (Archive & ar, const unsigned int version)
```

#### **Private Members**

```
executor_type exec_
executor_parameters_type params_
```

#### **Friends**

friend hpx::parallel::execution::sequenced\_task\_policy::hpx::serialization::access
template<typename Executor, typename Parameters>

struct sequenced\_task\_policy\_shim: public hpx::parallel::execution::sequenced\_task\_policy
#include <execution\_policy.hpp> Extension: The class sequenced\_task\_policy\_shim is an execution policy type
used as a unique type to disambiguate parallel algorithm overloading based on combining a underlying sequenced\_task\_policy and an executor and indicate that a parallel algorithm's execution may not be parallelized
(has to run sequentially).

The algorithm returns a future representing the result of the corresponding algorithm when invoked with the *sequenced\_policy*.

# **Public Types**

# typedef Executor executor\_type

The type of the executor associated with this execution policy.

#### typedef Parameters executor\_parameters\_type

The type of the associated executor parameters object which is associated with this execution policy

**typedef** *hpx::traits*::executor\_execution\_category<*executor\_type*>::type **execution\_category**The category of the execution agents created by this execution policy.

#### **Public Functions**

```
sequenced_task_policy_shim const &operator() (task_policy_tag tag) const Create a new sequenced_task_policy from itself
```

**Return** The new sequenced\_task\_policy

## **Parameters**

• tag: [in] Specify that the corresponding asynchronous execution policy should be used

```
template<typename Executor_>
rebind_executor<sequenced_task_policy_shim, Executor_, executor_parameters_type>::type on (Executor_
&&exec)
Create a new sequenced_task_policy from the given executor
```

Note Requires: is\_executor<Executor>::value is true

**Return** The new *sequenced\_task\_policy* 

### **Template Parameters**

• Executor: The type of the executor to associate with this execution policy.

## **Parameters**

• exec: [in] The executor to use for the execution of the parallel algorithm the returned execution policy is used with.

template<typename ...Parameters\_, typename ParametersType = typename executor\_parameters\_join<*Parameters\_...>* rebind\_executor<sequenced\_task\_policy\_shim, *executor\_type*, *ParametersType>*::type with (*Parameters\_&&...* 

params)

Create a new *sequenced\_task\_policy\_shim* from the given execution parameters

Note Requires: all parameters are executor\_parameters, different parameter types can't be duplicated

**Return** The new sequenced\_task\_policy\_shim

### **Template Parameters**

• Parameters: The type of the executor parameters to associate with this execution policy.

#### **Parameters**

• params: [in] The executor parameters to use for the execution of the parallel algorithm the returned execution policy is used with.

## Executor & executor ()

Return the associated executor object.

# Executor const &executor() const

Return the associated executor object.

# Parameters &parameters ()

Return the associated executor parameters object.

### Parameters const &parameters () const

Return the associated executor parameters object.

# struct static\_chunk\_size

#include <static\_chunk\_size.hpp> Loop iterations are divided into pieces of size chunk\_size and then assigned to threads. If chunk\_size is not specified, the iterations are evenly (if possible) divided contiguously among the threads.

Note This executor parameters type is equivalent to OpenMP's STATIC scheduling directive.

# **Public Functions**

### static\_chunk\_size()

Construct a static\_chunk\_size executor parameters object

**Note** By default the number of loop iterations is determined from the number of available cores and the overall number of loop iterations to schedule.

```
static_chunk_size (std::size_t chunk_size)
```

Construct a static\_chunk\_size executor parameters object

#### **Parameters**

 chunk\_size: [in] The optional chunk size to use as the number of loop iterations to run on a single thread.

template<typename ExPolicy = parallel::execution::parallel\_policy>
class task block

#include <task\_block.hpp> The class task\_block defines an interface for forking and joining parallel tasks. The define\_task\_block and define\_task\_block\_restore\_thread function templates create an object of type task\_block and pass a reference to that object to a user-provided callable object.

An object of class task\_block cannot be constructed, destroyed, copied, or moved except by the implementation of the task region library. Taking the address of a *task\_block* object via operator& or addressof is ill formed. The result of obtaining its address by any other means is unspecified.

A task\_block is active if it was created by the nearest enclosing task block, where "task block" refers to an invocation of define\_task\_block or define\_task\_block\_restore\_thread and "nearest

enclosing" means the most recent invocation that has not yet completed. Code designated for execution in another thread by means other than the facilities in this section (e.g., using thread or async) are not enclosed in the task region and a *task\_block* passed to (or captured by) such code is not active within that code. Performing any operation on a *task\_block* that is not active results in undefined behavior.

The task\_block that is active before a specific call to the run member function is not active within the asynchronous function that invoked run. (The invoked function should not, therefore, capture the task\_block from the surrounding block.)

# **Template Parameters**

• ExPolicy: The execution policy an instance of a task\_block was created with. This defaults to parallel\_policy.

#### **Public Types**

#### typedef ExPolicy execution\_policy

Refers to the type of the execution policy used to create the task\_block.

# **Public Functions**

# execution\_policy const &get\_execution\_policy() const

Return the execution policy instance used to create this task\_block

template<typename **F**, typename ...**Ts**>

```
void run (F &&f, Ts&&... ts)
```

Causes the expression f() to be invoked asynchronously. The invocation of f is permitted to run on an unspecified thread in an unordered fashion relative to the sequence of operations following the call to run(f) (the continuation), or indeterminately sequenced within the same thread as the continuation.

The call to *run* synchronizes with the invocation of f. The completion of f() synchronizes with the next invocation of wait on the same *task\_block* or completion of the nearest enclosing task block (i.e., the *define\_task\_block* or *define\_task\_block\_restore\_thread* that created this task block).

Requires: F shall be MoveConstructible. The expression, (void)f(), shall be well-formed.

Precondition: this shall be the active *task\_block*.

Postconditions: A call to run may return on a different thread than that on which it was called.

**Note** The call to *run* is sequenced before the continuation as if *run* returns on the same thread. The invocation of the user-supplied callable object f may be immediate or may be delayed until compute resources are available. *run* might or might not return before invocation of f completes.

# **Exceptions**

• This: function may throw task\_canceled\_exception, as described in Exception Handling.

```
template<typename Executor, typename F, typename ...Ts> void run (Executor & exec, F & & f, Ts & & ... ts)
```

Causes the expression f() to be invoked asynchronously using the given executor. The invocation of f is permitted to run on an unspecified thread associated with the given executor and in an unordered fashion relative to the sequence of operations following the call to run(exec, f) (the continuation), or indeterminately sequenced within the same thread as the continuation.

The call to *run* synchronizes with the invocation of f. The completion of f() synchronizes with the next invocation of wait on the same *task\_block* or completion of the nearest enclosing task block (i.e., the *define\_task\_block* or *define\_task\_block\_restore\_thread* that created this task block).

Requires: Executor shall be a type modeling the Executor concept. F shall be MoveConstructible. The expression, (void)f(), shall be well-formed.

Precondition: this shall be the active task block.

Postconditions: A call to run may return on a different thread than that on which it was called.

**Note** The call to *run* is sequenced before the continuation as if *run* returns on the same thread. The invocation of the user-supplied callable object f may be immediate or may be delayed until compute resources are available. *run* might or might not return before invocation of f completes.

#### **Exceptions**

• This: function may throw task\_canceled\_exception, as described in Exception Handling.

## void wait()

Blocks until the tasks spawned using this task\_block have finished.

Precondition: this shall be the active *task* block.

Postcondition: All tasks spawned by the nearest enclosing task region have finished. A call to wait may return on a different thread than that on which it was called.

```
Example:
    define_task_block([&](auto& tr) {
        tr.run([&]{ process(a, w, x); }); // Process a[w] through a[x]
```

(continues on next page)

(continued from previous page)

```
if (y < x) tr.wait();  // Wait if overlap between [w, x) and [y, z)
  process(a, y, z);  // Process a[y] through a[z]
});</pre>
```

**Note** The call to *wait* is sequenced before the continuation as if *wait* returns on the same thread.

# **Exceptions**

• This: function may throw task\_canceled\_exception, as described in Exception Handling.

## ExPolicy &policy()

Returns a reference to the execution policy used to construct this object.

Precondition: this shall be the active *task\_block*.

## ExPolicy const &policy() const

Returns a reference to the execution policy used to construct this object.

Precondition: this shall be the active *task\_block*.

#### **Private Members**

```
mutex_type mtx_

std::vector</px::future<void>> tasks_

parallel::exception_list errors_

threads::thread_id_type id_
```

# ExPolicy policy\_

# class task\_canceled\_exception : public hpx::exception

#include <task\_block.hpp> The class task\_canceled\_exception defines the type of objects thrown by task\_block::run or task\_block::wait if they detect that an exception is pending within the current parallel region.

# **Public Functions**

```
task_canceled_exception()
```

## struct thread\_interrupted: public exception

#include <exception.hpp> A hpx::thread\_interrupted is the exception type used by HPX to interrupt a running HPX thread.

The hpx::thread interrupted type is the exception type used by HPX to interrupt a running thread.

A running thread can be interrupted by invoking the interrupt() member function of the corresponding hpx::thread object. When the interrupted thread next executes one of the specified interruption points (or if it is currently blocked whilst executing one) with interruption enabled, then a hpx::thread\_interrupted exception will be thrown in the interrupted thread. If not caught, this will cause the execution of the interrupted thread to terminate. As with any other exception, the stack will be unwound, and destructors for objects of automatic storage duration will be executed.

If a thread wishes to avoid being interrupted, it can create an instance of hpx::this\_thread::disable\_interruption. Objects of this class disable interruption for the thread that created them on construction, and restore the interruption state to whatever it was before on destruction.

The effects of an instance of hpx::this\_thread::disable\_interruption can be temporarily reversed by constructing an instance of hpx::this\_thread::restore\_interruption, passing in the hpx::this\_thread::disable\_interruption object in question. This will restore the interruption state to what it was when the hpx::this\_thread::disable\_interruption object was constructed, and then disable interruption again when the hpx::this\_thread::restore\_interruption object is destroyed.

At any point, the interruption state for the current thread can be queried by calling hpx::this\_thread::interruption\_enabled().

# class thread\_pool\_base: public manage\_executor

#include <thread\_pool\_base.hpp> The base class used to manage a pool of OS threads.

## **Public Functions**

```
virtual hpx::future<void> resume() = 0
```

Resumes the thread pool. When the all OS threads on the thread pool have been resumed the returned future will be ready.

**Note** Can only be called from an HPX thread. Use resume\_cb or resume\_direct to suspend the pool from outside HPX.

**Return** A future < void > which is ready when the thread pool has been resumed.

#### **Exceptions**

• hpx::exception: if called from outside the HPX runtime.

#### virtual void resume cb (std::function<void) void

> *callback*, *error\_code* &*ec* = *throws* = 0Resumes the thread pool. Takes a callback as a parameter which will be called when all OS threads on the thread pool have been resumed.

#### **Parameters**

- callback: [in] called when the thread pool has been resumed.
- ec: [in,out] this represents the error status on exit, if this is pre-initialized to hpx::throws the
  function will throw on error instead.

#### virtual void resume direct (error code &ec = throws) = 0

Resumes the thread pool. Blocks until all OS threads on the thread pool have been resumed.

### **Parameters**

ec: [in,out] this represents the error status on exit, if this is pre-initialized to hpx::throws the
function will throw on error instead.

### virtual hpx::future<void> suspend() = 0

Suspends the thread pool. When the all OS threads on the thread pool have been suspended the returned future will be ready.

**Note** Can only be called from an HPX thread. Use suspend\_cb or suspend\_direct to suspend the pool from outside HPX. A thread pool cannot be suspended from an HPX thread running on the pool itself.

**Return** A future < void > which is ready when the thread pool has been suspended.

# **Exceptions**

• hpx::exception: if called from outside the HPX runtime.

# virtual void suspend\_cb (std::function<void) void</pre>

> callback, error\_code &ec = throws = 0Suspends the thread pool. Takes a callback as a parameter which will be called when all OS threads on the thread pool have been suspended.

**Note** A thread pool cannot be suspended from an HPX thread running on the pool itself.

### **Parameters**

- callback: [in] called when the thread pool has been suspended.
- ec: [in,out] this represents the error status on exit, if this is pre-initialized to hpx::throws the
  function will throw on error instead.

# **Exceptions**

• hpx::exception: if called from an HPX thread which is running on the pool itself.

# virtual void suspend\_direct (error\_code &ec = throws) = 0

Suspends the thread pool. Blocks until all OS threads on the thread pool have been suspended.

**Note** A thread pool cannot be suspended from an HPX thread running on the pool itself.

# **Parameters**

• ec: [in,out] this represents the error status on exit, if this is pre-initialized to hpx::throws the function will throw on error instead.

### **Exceptions**

• hpx::exception: if called from an HPX thread which is running on the pool itself.

### virtual hpx::future<void> suspend\_processing\_unit (std::size\_t virt\_core) = 0

Suspends the given processing unit. When the processing unit has been suspended the returned future will be ready.

**Note** Can only be called from an HPX thread. Use suspend\_processing\_unit\_cb or to suspend the processing unit from outside HPX. Requires that the pool has *threads::policies::enable\_elasticity* set.

**Return** A future < void> which is ready when the given processing unit has been suspended.

#### **Parameters**

• virt\_core: [in] The processing unit on the the pool to be suspended. The processing units are indexed starting from 0.

### **Exceptions**

• hpx::exception: if called from outside the HPX runtime.

### virtual void suspend\_processing\_unit\_cb (std::function<void) void</pre>

> callback, std::size\_t virt\_core, error\_code &ec = throws = 0Suspends the given processing unit. Takes a callback as a parameter which will be called when the processing unit has been suspended.

**Note** Requires that the pool has *threads::policies::enable\_elasticity* set.

#### **Parameters**

- callback: [in] Callback which is called when the processing unit has been suspended.
- virt\_core: [in] The processing unit to suspend.
- ec: [in,out] this represents the error status on exit, if this is pre-initialized to hpx::throws the function will throw on error instead.

### virtual hpx::future<void> resume\_processing\_unit (std::size\_t virt\_core) = 0

Resumes the given processing unit. When the processing unit has been resumed the returned future will be ready.

**Note** Can only be called from an HPX thread. Use resume\_processing\_unit\_cb or to resume the processing unit from outside HPX. Requires that the pool has *threads::policies::enable\_elasticity* set.

**Return** A future < void > which is ready when the given processing unit has been resumed.

#### **Parameters**

• virt\_core: [in] The processing unit on the pool to be resumed. The processing units are indexed starting from 0.

# virtual void resume\_processing\_unit\_cb (std::function<void) void</pre>

> callback, std::size\_t virt\_core, error\_code &ec = throws = 0Resumes the given processing unit. Takes a callback as a parameter which will be called when the processing unit has been resumed.

**Note** Requires that the pool has *threads::policies::enable\_elasticity* set.

# **Parameters**

- callback: [in] Callback which is called when the processing unit has been suspended.
- virt core: [in] The processing unit to resume.

• ec: [in,out] this represents the error status on exit, if this is pre-initialized to hpx::throws the function will throw on error instead.

### struct thread\_schedule\_hint

#include <thread enums.hpp>

### **Public Functions**

```
thread_schedule_hint()
```

thread\_schedule\_hint (std::int16\_t thread\_hint)

thread schedule hint (thread schedule hint mode mode, std::int16 t hint)

### **Public Members**

 $thread\_schedule\_hint\_mode \ \mathbf{mode}$ 

std::int16\_t hint

## struct unsequenced\_execution\_tag

#include <execution\_fwd.hpp> Function invocations executed by a group of vector execution agents are permitted to execute in unordered fashion when executed in different threads, and un-sequenced with respect to one another when executed in the same thread.

**Note** unsequenced\_execution\_tag is weaker than parallel\_execution\_tag.

### struct unwrap

#include <unwrap.hpp> A helper function object for functionally invoking hpx::util::unwrap. For more information please refer to its documentation.

### struct unwrap\_all

#include <unwrap.hpp> A helper function object for functionally invoking hpx::util::unwrap\_all. For more information please refer to its documentation.

# template<std::size\_t Depth>

# struct unwrap\_n

#include <unwrap.hpp> A helper function object for functionally invoking hpx::util::unwrap\_n. For more information please refer to its documentation.

### template<typename Sequence>

### struct when\_any\_result

#include <when\_any.hpp> Result type for when\_any, contains a sequence of futures and an index pointing to a ready future.

### **Public Members**

### std::size\_t index

The index of a future which has become ready.

# Sequence futures

The sequence of futures as passed to hpx::when\_any.

template<typename Sequence>

### struct when some result

#include <when\_some.hpp> Result type for when\_some, contains a sequence of futures and indices pointing to ready futures.

#### **Public Members**

```
std::vector<std::size_t> indices
```

List of indices of futures which became ready.

### Sequence futures

The sequence of futures as passed to hpx::when some.

error\_code make\_error\_code (error e, throwmode mode = plain)

## namespace applier

The namespace *applier* contains all definitions needed for the class *hpx::applier::applier* and its related functionality. This namespace is part of the HPX core module.

### namespace hpx

### **Unnamed Group**

```
Returns a new <code>error_code</code> constructed from the given parameters.

<code>error_code</code> make_error_code (<code>error</code> e, char const *func, char const *file, long line, throwmode mode = plain)

<code>error_code</code> make_error_code (<code>error</code> e, char const *msg, throwmode mode = plain)

Returns error_code(e, msg, mode).

<code>error_code</code> make_error_code (<code>error</code> e, char const *msg, char const *func, char const *file, long line, throwmode mode = plain)
```

error\_code make\_error\_code (error e, std::string const &msg, throwmode mode = plain)
Returns error code(e, msg, mode).

error\_code make\_error\_code (error e, std::string const &msg, char const \*func, char const \*file, long line, throwmode mode = plain)

error\_code make\_error\_code (std::exception\_ptr const &e)

### **Typedefs**

The type of a function which can be registered as a parcel write handler using the function hpx::set\_parcel\_write\_handler.

**Note** A parcel write handler is a function which is called by the parcel layer whenever a parcel has been sent by the underlying networking library and if no explicit parcel handler function was specified for the parcel.

typedef util::unique\_function\_nonser<void()> shutdown\_function\_type

The type of a function which is registered to be executed as a shutdown or pre-shutdown function.

typedef util::unique\_function\_nonser<void()> startup\_function\_type

The type of a function which is registered to be executed as a startup or pre-startup function.

### **Enums**

# enum error Possible error conditions. This enumeration lists all possible error conditions which can be reported from any of the API functions. Values: success = 0The operation was successful. $no_success = 1$ The operation did failed, but not in an unexpected manner. $not_implemented = 2$ The operation is not implemented. $out_of_memory = 3$ The operation caused an out of memory condition. $bad_action_code = 4$ $bad\_component\_type = 5$ The specified component type is not known or otherwise invalid. network\_error = 6 A generic network error occurred. version\_too\_new = 7 The version of the network representation for this object is too new. version\_too\_old = 8 The version of the network representation for this object is too old. version\_unknown = 9 The version of the network representation for this object is unknown. unknown\_component\_address = 10 duplicate\_component\_address = 11 The given global id has already been registered. invalid status = 12 The operation was executed in an invalid status. $bad_parameter = 13$ One of the supplied parameters is invalid. internal\_server\_error = 14 service\_unavailable = 15 $bad_request = 16$

repeated request = 17

duplicate\_console = 19

startup\_timed\_out = 21

no registered console = 20

There is more than one console locality.

There is no registered console locality available.

lock\_error = 18

```
uninitialized value = 22
bad_response_type = 23
deadlock = 24
assertion failure = 25
null thread id = 26
    Attempt to invoke a API function from a non-HPX thread.
invalid_data = 27
yield_aborted = 28
    The yield operation was aborted.
dynamic_link_failure = 29
commandline\_option\_error = 30
    One of the options given on the command line is erroneous.
serialization_error = 31
    There was an error during serialization of this object.
unhandled exception = 32
    An unhandled exception has been caught.
kernel error = 33
    The OS kernel reported an error.
broken_task = 34
    The task associated with this future object is not available anymore.
task_moved = 35
    The task associated with this future object has been moved.
task_already_started = 36
    The task associated with this future object has already been started.
future_already_retrieved = 37
    The future object has already been retrieved.
promise_already_satisfied = 38
    The value for this future object has already been set.
future_does_not_support_cancellation = 39
    The future object does not support cancellation.
future\_can\_not\_be\_cancelled = 40
    The future can't be canceled at this time.
no state = 41
    The future object has no valid shared state.
broken_promise = 42
    The promise has been deleted.
thread_resource_error = 43
future_cancelled = 44
thread_cancelled = 45
thread_not_interruptable = 46
```

```
duplicate_component_id = 47
         The component type has already been registered.
     unknown error = 48
         An unknown error occurred.
    bad_plugin_type = 49
        The specified plugin type is not known or otherwise invalid.
     filesystem error = 50
         The specified file does not exist or other filesystem related error.
    bad_function_call = 51
         equivalent of std::bad_function_call
     task_canceled_exception = 52
         parallel::v2::task_canceled_exception
     task_block_not_active = 53
         task_region is not active
     out_of_range = 54
         Equivalent to std::out_of_range.
     length_error = 55
         Equivalent to std::length_error.
     migration needs retry = 56
         migration failed because of global race, retry
enum throwmode
     Encode error category for new error_code.
     Values:
    plain = 0
     rethrow = 1
enum runtime_mode
     A HPX runtime can be executed in two different modes: console mode and worker mode.
     Values:
     runtime_mode_invalid = -1
     \verb"runtime_mode_console" = 0
         The runtime is the console locality.
     runtime mode worker = 1
         The runtime is a worker locality.
     runtime_mode_connect = 2
         The runtime is a worker locality connecting late
     runtime_mode_default = 3
         The runtime mode will be determined based on the command line arguments
     runtime_mode_last
```

### **Functions**

int init (util::function\_nonser<int) boost::program\_options::variables\_map &vm</pre>

> const &f, boost::program\_options::options\_description const &desc\_cmdline, int argc, char \*\*argv, std::vector<std::string> const &cfg, startup\_function\_type startup = startup\_function\_type(), shutdown\_function\_type shutdown = shutdown\_function\_type(), hpx::runtime\_mode mode = hpx::runtime\_mode\_defaultMain entry point for launching the HPX runtime system.

This is the main entry point for any HPX application. This function (or one of its overloads below) should be called from the users main() function. It will set up the HPX runtime environment and schedule the function given by f as a HPX thread. This overload will not call  $hpx_main$ .

**Return** The function returns the value, which has been returned from the user supplied f.

**Note** If the parameter mode is not given (defaulted), the created runtime system instance will be executed in console or worker mode depending on the command line arguments passed in argc/argv. Otherwise it will be executed as specified by the parametermode.

#### **Parameters**

- f: [in] The function to be scheduled as an HPX thread. Usually this function represents the main entry point of any HPX application. If f is nullptr the HPX runtime environment will be started without invoking f.
- desc\_cmdline: [in] This parameter may hold the description of additional command line arguments understood by the application. These options will be prepended to the default command line options understood by hpx::init (see description below).
- argc: [in] The number of command line arguments passed in argv. This is usually the unchanged value as passed by the operating system (to main ()).
- argv: [in] The command line arguments for this application, usually that is the value as passed by the operating system (to main()).
- cfg: A list of configuration settings which will be added to the system configuration before the runtime instance is run. Each of the entries in this list must have the format of a fully defined key/value pair from an ini-file (for instance 'hpx.component.enabled=1')
- startup: [in] A function to be executed inside a HPX thread before f is called. If this parameter is not given no function will be executed.
- shutdown: [in] A function to be executed inside an HPX thread while *hpx::finalize* is executed. If this parameter is not given no function will be executed.
- mode: [in] The mode the created runtime environment should be initialized in. There
  has to be exactly one locality in each HPX application which is executed in console
  mode (hpx::runtime\_mode\_console), all other localities have to be run in worker mode
  (hpx::runtime\_mode\_worker). Normally this is set up automatically, but sometimes it is necessary to explicitly specify the mode.

int init (int (\*f)) boost::program options::variables map &vm

, boost::program\_options::options\_description **const** & desc\_cmdline, int argc, char \*\*argv, startup\_function\_type startup = startup\_function\_type(), shutdown\_function\_type shutdown = shutdown\_function\_type(), hpx::runtime\_mode mode = hpx::runtime\_mode\_defaultMain entry point for launching the HPX runtime system.

This is the main entry point for any HPX application. This function (or one of its overloads below) should be called from the users main() function. It will set up the HPX runtime environment and schedule the function given by f as a HPX thread. This overload will not call hpx main.

**Return** The function returns the value, which has been returned from the user supplied f.

Note If the parameter mode is not given (defaulted), the created runtime system instance will be executed in console or worker mode depending on the command line arguments passed in argc/argv. Otherwise it will be executed as specified by the parametermode.

#### **Parameters**

- f: [in] The function to be scheduled as an HPX thread. Usually this function represents the main entry point of any HPX application. If f is nullptr the HPX runtime environment will be started without invoking f.
- desc\_cmdline: [in] This parameter may hold the description of additional command line arguments understood by the application. These options will be prepended to the default command line options understood by hpx::init (see description below).
- argc: [in] The number of command line arguments passed in argv. This is usually the unchanged value as passed by the operating system (to main ()).
- argv: [in] The command line arguments for this application, usually that is the value as passed by the operating system (to main()).
- startup: [in] A function to be executed inside a HPX thread before f is called. If this parameter is not given no function will be executed.
- shutdown: [in] A function to be executed inside an HPX thread while *hpx::finalize* is executed. If this parameter is not given no function will be executed.
- mode: [in] The mode the created runtime environment should be initialized in. There
  has to be exactly one locality in each HPX application which is executed in console
  mode (hpx::runtime\_mode\_console), all other localities have to be run in worker mode
  (hpx::runtime\_mode\_worker). Normally this is set up automatically, but sometimes it is necessary to explicitly specify the mode.

int init (boost::program\_options::options\_description const &desc\_cmdline, int argc, char \*\*argv, startup\_function\_type startup = startup\_function\_type(), shutdown\_function\_type shutdown = shutdown\_function\_type(), hpx::runtime\_mode mode = hpx::runtime\_mode\_default)

Main entry point for launching the HPX runtime system.

This is a simplified main entry point, which can be used to set up the runtime for an HPX application (the runtime system will be set up in console mode or worker mode depending on the command line settings).

In console mode it will execute the user supplied function hpx\_main, in worker mode it will execute an empty hpx\_main.

**Return** The function returns the value, which has been returned from hpx\_main (or 0 when executed in worker mode).

**Note** If the parameter mode is not given (defaulted), the created runtime system instance will be executed in console or worker mode depending on the command line arguments passed in argc/argv. Otherwise it will be executed as specified by the parametermode.

### **Parameters**

- desc\_cmdline: [in] This parameter may hold the description of additional command line arguments understood by the application. These options will be prepended to the default command line options understood by hpx::init (see description below).
- argc: [in] The number of command line arguments passed in argv. This is usually the unchanged value as passed by the operating system (to main()).

- argv: [in] The command line arguments for this application, usually that is the value as passed by the operating system (to main ()).
- startup: [in] A function to be executed inside a HPX thread before f is called. If this parameter is not given no function will be executed.
- shutdown: [in] A function to be executed inside an HPX thread while *hpx::finalize* is executed. If this parameter is not given no function will be executed.
- mode: [in] The mode the created runtime environment should be initialized in. There
  has to be exactly one locality in each HPX application which is executed in console
  mode (hpx::runtime\_mode\_console), all other localities have to be run in worker mode
  (hpx::runtime\_mode\_worker). Normally this is set up automatically, but sometimes it is necessary to explicitly specify the mode.

int init (boost::program\_options::options\_description const &desc\_cmdline, int argc, char \*\*argv, std::vector<std::string> const &cfg, startup\_function\_type startup = startup\_function\_type(), shutdown\_function\_type shutdown = shutdown\_function\_type(), hpx::runtime\_mode mode = hpx::runtime mode default)

Main entry point for launching the HPX runtime system.

This is a simplified main entry point, which can be used to set up the runtime for an HPX application (the runtime system will be set up in console mode or worker mode depending on the command line settings).

In console mode it will execute the user supplied function hpx\_main, in worker mode it will execute an empty hpx main.

**Return** The function returns the value, which has been returned from hpx\_main (or 0 when executed in worker mode).

**Note** If the parameter mode is not given (defaulted), the created runtime system instance will be executed in console or worker mode depending on the command line arguments passed in argc/argv. Otherwise it will be executed as specified by the parametermode.

#### **Parameters**

- desc\_cmdline: [in] This parameter may hold the description of additional command line arguments understood by the application. These options will be prepended to the default command line options understood by hpx::init (see description below).
- argc: [in] The number of command line arguments passed in argv. This is usually the unchanged value as passed by the operating system (to main()).
- argv: [in] The command line arguments for this application, usually that is the value as passed by the operating system (to main()).
- cfg: A list of configuration settings which will be added to the system configuration before the runtime instance is run. Each of the entries in this list must have the format of a fully defined key/value pair from an ini-file (for instance 'hpx.component.enabled=1')
- startup: [in] A function to be executed inside a HPX thread before f is called. If this parameter is not given no function will be executed.
- shutdown: [in] A function to be executed inside an HPX thread while *hpx::finalize* is executed. If this parameter is not given no function will be executed.
- mode: [in] The mode the created runtime environment should be initialized in. There
  has to be exactly one locality in each HPX application which is executed in console
  mode (hpx::runtime\_mode\_console), all other localities have to be run in worker mode
  (hpx::runtime\_mode\_worker). Normally this is set up automatically, but sometimes it is necessary to explicitly specify the mode.

int init (int argc, char \*\*argv, std::vector<std::string> const &cfg, hpx::runtime\_mode mode =
 hpx::runtime\_mode\_default)

Main entry point for launching the HPX runtime system.

This is a simplified main entry point, which can be used to set up the runtime for an HPX application (the runtime system will be set up in console mode or worker mode depending on the command line settings).

In console mode it will execute the user supplied function hpx\_main, in worker mode it will execute an empty hpx\_main.

**Return** The function returns the value, which has been returned from hpx\_main (or 0 when executed in worker mode).

**Note** The created runtime system instance will be executed in console or worker mode depending on the command line arguments passed in argc/argv.

### **Parameters**

- argc: [in] The number of command line arguments passed in argv. This is usually the unchanged value as passed by the operating system (to main ()).
- argv: [in] The command line arguments for this application, usually that is the value as passed by the operating system (to main()).
- cfg: A list of configuration settings which will be added to the system configuration before the runtime instance is run. Each of the entries in this list must have the format of a fully defined key/value pair from an ini-file (for instance 'hpx.component.enabled=1')
- mode: [in] The mode the created runtime environment should be initialized in. There
  has to be exactly one locality in each HPX application which is executed in console
  mode (hpx::runtime\_mode\_console), all other localities have to be run in worker mode
  (hpx::runtime\_mode\_worker). Normally this is set up automatically, but sometimes it is necessary to explicitly specify the mode.

Main entry point for launching the HPX runtime system.

This is a simplified main entry point, which can be used to set up the runtime for an HPX application (the runtime system will be set up in console mode or worker mode depending on the command line settings).

In console mode it will execute the user supplied function hpx\_main, in worker mode it will execute an empty hpx\_main.

**Return** The function returns the value, which has been returned from hpx\_main (or 0 when executed in worker mode).

**Note** If the parameter mode is runtime\_mode\_default, the created runtime system instance will be executed in console or worker mode depending on the command line arguments passed in argc/argv. Otherwise it will be executed as specified by the parametermode.

## **Parameters**

- desc\_cmdline: [in] This parameter may hold the description of additional command line arguments understood by the application. These options will be prepended to the default command line options understood by hpx::init (see description below).
- argc: [in] The number of command line arguments passed in argv. This is usually the unchanged value as passed by the operating system (to main()).
- argv: [in] The command line arguments for this application, usually that is the value as passed by the operating system (to main()).

mode: [in] The mode the created runtime environment should be initialized in. There
has to be exactly one locality in each HPX application which is executed in console
mode (hpx::runtime\_mode\_console), all other localities have to be run in worker mode
(hpx::runtime\_mode\_worker). Normally this is set up automatically, but sometimes it is necessary to explicitly specify the mode.

int init (boost::program\_options::options\_description const &desc\_cmdline, int argc, char \*\*argv, std::vector<std::string> const &cfg, hpx::runtime\_mode mode)

Main entry point for launching the HPX runtime system.

This is a simplified main entry point, which can be used to set up the runtime for an HPX application (the runtime system will be set up in console mode or worker mode depending on the command line settings).

In console mode it will execute the user supplied function hpx\_main, in worker mode it will execute an empty hpx\_main.

**Return** The function returns the value, which has been returned from hpx\_main (or 0 when executed in worker mode).

**Note** If the parameter mode is runtime\_mode\_default, the created runtime system instance will be executed in console or worker mode depending on the command line arguments passed in argc/argv. Otherwise it will be executed as specified by the parametermode.

### **Parameters**

- desc\_cmdline: [in] This parameter may hold the description of additional command line arguments understood by the application. These options will be prepended to the default command line options understood by hpx::init (see description below).
- argc: [in] The number of command line arguments passed in argv. This is usually the unchanged value as passed by the operating system (to main ()).
- argv: [in] The command line arguments for this application, usually that is the value as passed by the operating system (to main()).
- cfg: A list of configuration settings which will be added to the system configuration before the runtime instance is run. Each of the entries in this list must have the format of a fully defined key/value pair from an ini-file (for instance 'hpx.component.enabled=1')
- mode: [in] The mode the created runtime environment should be initialized in. There
  has to be exactly one locality in each HPX application which is executed in console
  mode (hpx::runtime\_mode\_console), all other localities have to be run in worker mode
  (hpx::runtime\_mode\_worker). Normally this is set up automatically, but sometimes it is necessary to explicitly specify the mode.

Main entry point for launching the HPX runtime system.

This is a simplified main entry point, which can be used to set up the runtime for an HPX application (the runtime system will be set up in console mode or worker mode depending on the command line settings).

**Return** The function returns the value, which has been returned from hpx\_main (or 0 when executed in worker mode).

**Note** The created runtime system instance will be executed in console or worker mode depending on the command line arguments passed in argc/argv.

# **Parameters**

- app\_name: [in] The name of the application.
- argc: [in] The number of command line arguments passed in argv. This is usually the unchanged value as passed by the operating system (to main()).
- argv: [in] The command line arguments for this application, usually that is the value as passed by the operating system (to main()).
- mode: [in] The mode the created runtime environment should be initialized in. There
  has to be exactly one locality in each HPX application which is executed in console
  mode (hpx::runtime\_mode\_console), all other localities have to be run in worker mode
  (hpx::runtime\_mode\_worker). Normally this is set up automatically, but sometimes it is necessary to explicitly specify the mode.

int init (int argc = 0, char \*\*argv = nullptr,  $hpx::runtime\_mode mode = hpx::runtime\_mode\_default$ )

Main entry point for launching the HPX runtime system.

This is a simplified main entry point, which can be used to set up the runtime for an HPX application (the runtime system will be set up in console mode or worker mode depending on the command line settings).

**Return** The function returns the value, which has been returned from hpx\_main (or 0 when executed in worker mode).

**Note** The created runtime system instance will be executed in console or worker mode depending on the command line arguments passed in argc/argv. If not command line arguments are passed, console mode is assumed.

**Note** If no command line arguments are passed the HPX runtime system will not support any of the default command line options as described in the section 'HPX Command Line Options'.

### Parameters

- argc: [in] The number of command line arguments passed in argv. This is usually the unchanged value as passed by the operating system (to main()).
- argv: [in] The command line arguments for this application, usually that is the value as passed by the operating system (to main ()).
- mode: [in] The mode the created runtime environment should be initialized in. There
  has to be exactly one locality in each HPX application which is executed in console
  mode (hpx::runtime\_mode\_console), all other localities have to be run in worker mode
  (hpx::runtime\_mode\_worker). Normally this is set up automatically, but sometimes it is necessary to explicitly specify the mode.

int init (std::vector<std::string> const &cfg, hpx::runtime\_mode mode = hpx::runtime\_mode\_default)

Main entry point for launching the HPX runtime system.

This is a simplified main entry point, which can be used to set up the runtime for an HPX application (the runtime system will be set up in console mode or worker mode depending on the command line settings).

**Return** The function returns the value, which has been returned from hpx\_main (or 0 when executed in worker mode).

**Note** The created runtime system instance will be executed in console or worker mode depending on the command line arguments passed in argc/argv. If not command line arguments are passed, console mode is assumed.

**Note** If no command line arguments are passed the HPX runtime system will not support any of the default command line options as described in the section 'HPX Command Line Options'.

### **Parameters**

- cfg: A list of configuration settings which will be added to the system configuration before the runtime instance is run. Each of the entries in this list must have the format of a fully defined key/value pair from an ini-file (for instance 'hpx.component.enabled=1')
- mode: [in] The mode the created runtime environment should be initialized in. There has to be exactly one locality in each HPX application which is executed in console mode (hpx::runtime\_mode\_console), all other localities have to be run in worker mode (hpx::runtime\_mode\_worker). Normally this is set up automatically, but sometimes it is necessary to explicitly specify the mode.

int init (int (\*f)) boost::program\_options::variables\_map &vm

, std::string const &app\_name, int argc, char \*\*argv, hpx::runtime\_mode mode = hpx::runtime\_mode\_defaultMain entry point for launching the HPX runtime system.

This is a simplified main entry point, which can be used to set up the runtime for an HPX application (the runtime system will be set up in console mode or worker mode depending on the command line settings). It will schedule the function given by f as a HPX thread. This overload will not call hpx\_main.

Return The function returns the value, which has been returned from the user supplied function f.

**Note** The created runtime system instance will be executed in console or worker mode depending on the command line arguments passed in argc/argv.

#### **Parameters**

- f: [in] The function to be scheduled as an HPX thread. Usually this function represents the main entry point of any HPX application. If f is nullptr the HPX runtime environment will be started without invoking f.
- app\_name: [in] The name of the application.
- argc: [in] The number of command line arguments passed in argv. This is usually the unchanged value as passed by the operating system (to main ()).
- argv: [in] The command line arguments for this application, usually that is the value as passed by the operating system (to main()).
- mode: [in] The mode the created runtime environment should be initialized in. There
  has to be exactly one locality in each HPX application which is executed in console
  mode (hpx::runtime\_mode\_console), all other localities have to be run in worker mode
  (hpx::runtime\_mode\_worker). Normally this is set up automatically, but sometimes it is necessary to explicitly specify the mode.

int init (int (\*f)) boost::program options::variables map &vm

, int *argc*, char \*\*argv, hpx::runtime\_mode mode = hpx::runtime\_mode\_defaultMain entry point for launching the HPX runtime system.

This is a simplified main entry point, which can be used to set up the runtime for an HPX application (the runtime system will be set up in console mode or worker mode depending on the command line settings). It will schedule the function given by f as a HPX thread. This overload will not call hpx main.

**Return** The function returns the value, which has been returned from the user supplied function f.

**Note** The created runtime system instance will be executed in console or worker mode depending on the command line arguments passed in argc/argv.

#### **Parameters**

- f: [in] The function to be scheduled as an HPX thread. Usually this function represents the main entry point of any HPX application. If f is nullptr the HPX runtime environment will be started without invoking f.
- argc: [in] The number of command line arguments passed in argv. This is usually the unchanged value as passed by the operating system (to main()).
- argv: [in] The command line arguments for this application, usually that is the value as passed by the operating system (to main()).
- mode: [in] The mode the created runtime environment should be initialized in. There has to be exactly one locality in each HPX application which is executed in console mode (hpx::runtime\_mode\_console), all other localities have to be run in worker mode (hpx::runtime\_mode\_worker). Normally this is set up automatically, but sometimes it is necessary to explicitly specify the mode.

int init (util::function nonser<int) int, char \*\*

> const &f, std::string const &app\_name, int argc, char \*\*argv, hpx::runtime\_mode mode = hpx::runtime\_mode\_defaultMain entry point for launching the HPX runtime system.

This is a simplified main entry point, which can be used to set up the runtime for an HPX application (the runtime system will be set up in console mode or worker mode depending on the command line settings). It will schedule the function given by f as a HPX thread. This overload will not call hpx\_main.

Return The function returns the value, which has been returned from the user supplied function f.

**Note** The created runtime system instance will be executed in console or worker mode depending on the command line arguments passed in argc/argv.

#### **Parameters**

- f: [in] The function to be scheduled as an HPX thread. Usually this function represents the main entry point of any HPX application. If f is nullptr the HPX runtime environment will be started without invoking f.
- app\_name: [in] The name of the application.
- argc: [in] The number of command line arguments passed in argv. This is usually the unchanged value as passed by the operating system (to main()).
- argv: [in] The command line arguments for this application, usually that is the value as passed by the operating system (to main()).
- mode: [in] The mode the created runtime environment should be initialized in. There
  has to be exactly one locality in each HPX application which is executed in console
  mode (hpx::runtime\_mode\_console), all other localities have to be run in worker mode
  (hpx::runtime\_mode\_worker). Normally this is set up automatically, but sometimes it is necessary to explicitly specify the mode.

int init (util::function\_nonser<int) int, char \*\*</pre>

> const &f, int argc, char \*\*argv, hpx::runtime\_mode mode = hpx::runtime\_mode\_defaultMain entry point for launching the HPX runtime system.

This is a simplified main entry point, which can be used to set up the runtime for an HPX application (the runtime system will be set up in console mode or worker mode depending on the command line settings). It will schedule the function given by f as a HPX thread. This overload will not call hpx\_main.

**Return** The function returns the value, which has been returned from the user supplied function f.

**Note** The created runtime system instance will be executed in console or worker mode depending on the command line arguments passed in argc/argv.

#### **Parameters**

- f: [in] The function to be scheduled as an HPX thread. Usually this function represents the main entry point of any HPX application. If f is nullptr the HPX runtime environment will be started without invoking f.
- argc: [in] The number of command line arguments passed in argv. This is usually the unchanged value as passed by the operating system (to main ()).
- argv: [in] The command line arguments for this application, usually that is the value as passed by the operating system (to main ()).
- mode: [in] The mode the created runtime environment should be initialized in. There
  has to be exactly one locality in each HPX application which is executed in console
  mode (hpx::runtime\_mode\_console), all other localities have to be run in worker mode
  (hpx::runtime\_mode\_worker). Normally this is set up automatically, but sometimes it is necessary to explicitly specify the mode.

int init (util::function nonser<int) int, char \*\*

> const &f, int argc, char \*\*argv, std::vector<std::string> const &cfg, hpx::runtime\_mode mode = hpx::runtime\_mode\_defaultMain entry point for launching the HPX runtime system.

This is a simplified main entry point, which can be used to set up the runtime for an HPX application (the runtime system will be set up in console mode or worker mode depending on the command line settings). It will schedule the function given by f as a HPX thread. This overload will not call hpx\_main.

**Return** The function returns the value, which has been returned from the user supplied function f.

**Note** The created runtime system instance will be executed in console or worker mode depending on the command line arguments passed in argc/argv.

### **Parameters**

- f: [in] The function to be scheduled as an HPX thread. Usually this function represents the main entry point of any HPX application. If f is nullptr the HPX runtime environment will be started without invoking f.
- argc: [in] The number of command line arguments passed in argv. This is usually the unchanged value as passed by the operating system (to main()).
- argv: [in] The command line arguments for this application, usually that is the value as passed by the operating system (to main ()).
- cfg: A list of configuration settings which will be added to the system configuration before the runtime instance is run. Each of the entries in this list must have the format of a fully defined key/value pair from an ini-file (for instance 'hpx.component.enabled=1')
- mode: [in] The mode the created runtime environment should be initialized in. There has to be exactly one locality in each HPX application which is executed in console mode (hpx::runtime\_mode\_console), all other localities have to be run in worker mode (hpx::runtime\_mode\_worker). Normally this is set up automatically, but sometimes it is necessary to explicitly specify the mode.

bool **start** (*util*::function\_nonser<int) boost::program\_options::variables\_map &vm

> const &f, boost::program\_options::options\_description const &desc\_cmdline, int argc, char \*\*argv, std::vector<std::string> const &cfg, startup\_function\_type startup = startup\_function\_type(),

shutdown\_function\_type shutdown = shutdown\_function\_type(), hpx::runtime\_mode mode = hpx::runtime\_mode\_defaultMain non-blocking entry point for launching the HPX runtime system.

This is the main, non-blocking entry point for any HPX application. This function (or one of its overloads below) should be called from the users main() function. It will set up the HPX runtime environment and schedule the function given by f as a HPX thread. It will return immediately after that. Use hpx::wait and hpx::stop to synchronize with the runtime system's execution. This overload will not call  $hpx_main$ .

**Return** The function returns *true* if command line processing succeeded and the runtime system was started successfully. It will return *false* otherwise.

**Note** If the parameter mode is not given (defaulted), the created runtime system instance will be executed in console or worker mode depending on the command line arguments passed in argc/argv. Otherwise it will be executed as specified by the parametermode.

### **Parameters**

- f: [in] The function to be scheduled as an HPX thread. Usually this function represents the main entry point of any HPX application. If f is nullptr the HPX runtime environment will be started without invoking f.
- desc\_cmdline: [in] This parameter may hold the description of additional command line arguments understood by the application. These options will be prepended to the default command line options understood by hpx::init (see description below).
- argc: [in] The number of command line arguments passed in argv. This is usually the unchanged value as passed by the operating system (to main()).
- argv: [in] The command line arguments for this application, usually that is the value as passed by the operating system (to main()).
- cfg: A list of configuration settings which will be added to the system configuration before the runtime instance is run. Each of the entries in this list must have the format of a fully defined key/value pair from an ini-file (for instance 'hpx.component.enabled=1')
- startup: [in] A function to be executed inside a HPX thread before f is called. If this parameter is not given no function will be executed.
- shutdown: [in] A function to be executed inside an HPX thread while *hpx::finalize* is executed. If this parameter is not given no function will be executed.
- mode: [in] The mode the created runtime environment should be initialized in. There
  has to be exactly one locality in each HPX application which is executed in console
  mode (hpx::runtime\_mode\_console), all other localities have to be run in worker mode
  (hpx::runtime\_mode\_worker). Normally this is set up automatically, but sometimes it is necessary to explicitly specify the mode.

bool **start** (int (\*f)) boost::program\_options::variables\_map &vm

, boost::program\_options::options\_description **const** & desc\_cmdline, int argc, char \*\*argv, startup\_function\_type startup = startup\_function\_type(), shutdown\_function\_type shutdown = shutdown\_function\_type(), hpx::runtime\_mode mode = hpx::runtime\_mode\_defaultMain non-blocking entry point for launching the HPX runtime system.

This is the main, non-blocking entry point for any HPX application. This function (or one of its overloads below) should be called from the users main() function. It will set up the HPX runtime environment and schedule the function given by f as a HPX thread. It will return immediately after that. Use hpx::wait and hpx::stop to synchronize with the runtime system's execution. This overload will not call  $hpx_main$ .

**Return** The function returns *true* if command line processing succeeded and the runtime system was started successfully. It will return *false* otherwise.

Note If the parameter mode is not given (defaulted), the created runtime system instance will be executed in console or worker mode depending on the command line arguments passed in argc/argv. Otherwise it will be executed as specified by the parametermode.

#### **Parameters**

- f: [in] The function to be scheduled as an HPX thread. Usually this function represents the main entry point of any HPX application. If f is nullptr the HPX runtime environment will be started without invoking f.
- desc\_cmdline: [in] This parameter may hold the description of additional command line arguments understood by the application. These options will be prepended to the default command line options understood by hpx::init (see description below).
- argc: [in] The number of command line arguments passed in argv. This is usually the unchanged value as passed by the operating system (to main()).
- argv: [in] The command line arguments for this application, usually that is the value as passed by the operating system (to main ()).
- startup: [in] A function to be executed inside a HPX thread before f is called. If this parameter is not given no function will be executed.
- shutdown: [in] A function to be executed inside an HPX thread while *hpx::finalize* is executed. If this parameter is not given no function will be executed.
- mode: [in] The mode the created runtime environment should be initialized in. There
  has to be exactly one locality in each HPX application which is executed in console
  mode (hpx::runtime\_mode\_console), all other localities have to be run in worker mode
  (hpx::runtime\_mode\_worker). Normally this is set up automatically, but sometimes it is necessary to explicitly specify the mode.

bool **start** (boost::program\_options::options\_description **const** & desc\_cmdline, int argc, char \*\*argv, startup\_function\_type startup = startup\_function\_type(), shutdown\_function\_type shutdown = shutdown\_function\_type(), hpx::runtime\_mode mode = hpx::runtime\_mode\_default) Main non-blocking entry point for launching the HPX runtime system.

This is a simplified main, non-blocking entry point, which can be used to set up the runtime for an HPX application (the runtime system will be set up in console mode or worker mode depending on the command line settings). It will return immediately after that. Use hpx::wait and hpx::stop to synchronize with the runtime system's execution.

In console mode it will execute the user supplied function hpx\_main, in worker mode it will execute an empty hpx main.

**Return** The function returns *true* if command line processing succeeded and the runtime system was started successfully. It will return *false* otherwise.

**Note** If the parameter mode is not given (defaulted), the created runtime system instance will be executed in console or worker mode depending on the command line arguments passed in argc/argv. Otherwise it will be executed as specified by the parametermode.

### **Parameters**

• desc\_cmdline: [in] This parameter may hold the description of additional command line arguments understood by the application. These options will be prepended to the default command line options understood by hpx::init (see description below).

- argc: [in] The number of command line arguments passed in argv. This is usually the unchanged value as passed by the operating system (to main ()).
- argv: [in] The command line arguments for this application, usually that is the value as passed by the operating system (to main()).
- startup: [in] A function to be executed inside a HPX thread before f is called. If this parameter is not given no function will be executed.
- shutdown: [in] A function to be executed inside an HPX thread while *hpx::finalize* is executed. If this parameter is not given no function will be executed.
- mode: [in] The mode the created runtime environment should be initialized in. There
  has to be exactly one locality in each HPX application which is executed in console
  mode (hpx::runtime\_mode\_console), all other localities have to be run in worker mode
  (hpx::runtime\_mode\_worker). Normally this is set up automatically, but sometimes it is necessary to explicitly specify the mode.

bool **start** (boost::program\_options::options\_description **const** & desc\_cmdline, int argc, char \*\*argv, std::vector<std::string> **const** & cfg, startup\_function\_type startup = startup\_function\_type(), shutdown\_function\_type shutdown = shutdown\_function\_type(), hpx::runtime\_mode mode = hpx::runtime\_mode\_default)

Main non-blocking entry point for launching the HPX runtime system.

This is a simplified main, non-blocking entry point, which can be used to set up the runtime for an HPX application (the runtime system will be set up in console mode or worker mode depending on the command line settings). It will return immediately after that. Use hpx::wait and hpx::stop to synchronize with the runtime system's execution.

In console mode it will execute the user supplied function hpx\_main, in worker mode it will execute an empty hpx main.

**Return** The function returns *true* if command line processing succeeded and the runtime system was started successfully. It will return *false* otherwise.

**Note** If the parameter mode is not given (defaulted), the created runtime system instance will be executed in console or worker mode depending on the command line arguments passed in argc/argv. Otherwise it will be executed as specified by the parametermode.

#### **Parameters**

- desc\_cmdline: [in] This parameter may hold the description of additional command line arguments understood by the application. These options will be prepended to the default command line options understood by hpx::init (see description below).
- argc: [in] The number of command line arguments passed in argv. This is usually the unchanged value as passed by the operating system (to main ()).
- argv: [in] The command line arguments for this application, usually that is the value as passed by the operating system (to main()).
- cfg: A list of configuration settings which will be added to the system configuration before the runtime instance is run. Each of the entries in this list must have the format of a fully defined key/value pair from an ini-file (for instance 'hpx.component.enabled=1')
- startup: [in] A function to be executed inside a HPX thread before f is called. If this parameter is not given no function will be executed.
- shutdown: [in] A function to be executed inside an HPX thread while *hpx::finalize* is executed. If this parameter is not given no function will be executed.

mode: [in] The mode the created runtime environment should be initialized in. There
has to be exactly one locality in each HPX application which is executed in console
mode (hpx::runtime\_mode\_console), all other localities have to be run in worker mode
(hpx::runtime\_mode\_worker). Normally this is set up automatically, but sometimes it is necessary to explicitly specify the mode.

Main non-blocking entry point for launching the HPX runtime system.

This is a simplified main, non-blocking entry point, which can be used to set up the runtime for an HPX application (the runtime system will be set up in console mode or worker mode depending on the command line settings). It will return immediately after that. Use hpx::wait and hpx::stop to synchronize with the runtime system's execution.

In console mode it will execute the user supplied function hpx\_main, in worker mode it will execute an empty hpx\_main.

**Return** The function returns *true* if command line processing succeeded and the runtime system was started successfully. It will return *false* otherwise.

**Note** If the parameter mode is runtime\_mode\_default, the created runtime system instance will be executed in console or worker mode depending on the command line arguments passed in argc/argv. Otherwise it will be executed as specified by the parametermode.

#### **Parameters**

- argc: [in] The number of command line arguments passed in argv. This is usually the unchanged value as passed by the operating system (to main()).
- argv: [in] The command line arguments for this application, usually that is the value as passed by the operating system (to main ()).
- cfg: A list of configuration settings which will be added to the system configuration before the runtime instance is run. Each of the entries in this list must have the format of a fully defined key/value pair from an ini-file (for instance 'hpx.component.enabled=1')
- mode: [in] The mode the created runtime environment should be initialized in. There
  has to be exactly one locality in each HPX application which is executed in console
  mode (hpx::runtime\_mode\_console), all other localities have to be run in worker mode
  (hpx::runtime\_mode\_worker). Normally this is set up automatically, but sometimes it is necessary to explicitly specify the mode.

bool **start** (boost::program\_options::options\_description **const** & desc\_cmdline, int argc, char \*\*argv, hpx::runtime mode mode)

Main non-blocking entry point for launching the HPX runtime system.

This is a simplified main, non-blocking entry point, which can be used to set up the runtime for an HPX application (the runtime system will be set up in console mode or worker mode depending on the command line settings). It will return immediately after that. Use hpx::wait and hpx::stop to synchronize with the runtime system's execution.

In console mode it will execute the user supplied function hpx\_main, in worker mode it will execute an empty hpx\_main.

**Return** The function returns *true* if command line processing succeeded and the runtime system was started successfully. It will return *false* otherwise.

**Note** If the parameter mode is runtime\_mode\_default, the created runtime system instance will be executed in console or worker mode depending on the command line arguments passed in argc/argv. Otherwise it will be executed as specified by the parametermode.

### **Parameters**

- desc\_cmdline: [in] This parameter may hold the description of additional command line arguments understood by the application. These options will be prepended to the default command line options understood by hpx::init (see description below).
- argc: [in] The number of command line arguments passed in argv. This is usually the unchanged value as passed by the operating system (to main()).
- argv: [in] The command line arguments for this application, usually that is the value as passed by the operating system (to main ()).
- mode: [in] The mode the created runtime environment should be initialized in. There
  has to be exactly one locality in each HPX application which is executed in console
  mode (hpx::runtime\_mode\_console), all other localities have to be run in worker mode
  (hpx::runtime\_mode\_worker). Normally this is set up automatically, but sometimes it is necessary to explicitly specify the mode.

bool **start** (boost::program\_options::options\_description **const** & desc\_cmdline, int argc, char \*\*argv, std::vector<std::string> **const** & cfg, hpx::runtime\_mode mode)

Main non-blocking entry point for launching the HPX runtime system.

This is a simplified main, non-blocking entry point, which can be used to set up the runtime for an HPX application (the runtime system will be set up in console mode or worker mode depending on the command line settings). It will return immediately after that. Use hpx::wait and hpx::stop to synchronize with the runtime system's execution.

In console mode it will execute the user supplied function hpx\_main, in worker mode it will execute an empty hpx\_main.

**Return** The function returns *true* if command line processing succeeded and the runtime system was started successfully. It will return *false* otherwise.

**Note** If the parameter mode is runtime\_mode\_default, the created runtime system instance will be executed in console or worker mode depending on the command line arguments passed in argc/argv. Otherwise it will be executed as specified by the parametermode.

## **Parameters**

- desc\_cmdline: [in] This parameter may hold the description of additional command line arguments understood by the application. These options will be prepended to the default command line options understood by hpx::init (see description below).
- argc: [in] The number of command line arguments passed in argv. This is usually the unchanged value as passed by the operating system (to main()).
- argv: [in] The command line arguments for this application, usually that is the value as passed by the operating system (to main()).
- cfg: A list of configuration settings which will be added to the system configuration before the runtime instance is run. Each of the entries in this list must have the format of a fully defined key/value pair from an ini-file (for instance 'hpx.component.enabled=1')
- mode: [in] The mode the created runtime environment should be initialized in. There
  has to be exactly one locality in each HPX application which is executed in console
  mode (hpx::runtime\_mode\_console), all other localities have to be run in worker mode

(hpx::runtime\_mode\_worker). Normally this is set up automatically, but sometimes it is necessary to explicitly specify the mode.

bool **start** (std::string **const** & app\_name, int argc = 0, char \*\*argv = nullptr, hpx::runtime\_mode mode = hpx::runtime mode default)

Main non-blocking entry point for launching the HPX runtime system.

This is a simplified main, non-blocking entry point, which can be used to set up the runtime for an HPX application (the runtime system will be set up in console mode or worker mode depending on the command line settings). It will return immediately after that. Use hpx::wait and hpx::stop to synchronize with the runtime system's execution.

**Return** The function returns *true* if command line processing succeeded and the runtime system was started successfully. It will return *false* otherwise.

**Note** The created runtime system instance will be executed in console or worker mode depending on the command line arguments passed in argc/argv.

### **Parameters**

- app\_name: [in] The name of the application.
- argc: [in] The number of command line arguments passed in argv. This is usually the unchanged value as passed by the operating system (to main()).
- argv: [in] The command line arguments for this application, usually that is the value as passed by the operating system (to main()).
- mode: [in] The mode the created runtime environment should be initialized in. There
  has to be exactly one locality in each HPX application which is executed in console
  mode (hpx::runtime\_mode\_console), all other localities have to be run in worker mode
  (hpx::runtime\_mode\_worker). Normally this is set up automatically, but sometimes it is necessary to explicitly specify the mode.

bool **start** (int argc = 0, char \*\*argv = nullptr,  $hpx::runtime\_mode mode = hpx::runtime\_mode\_default$ )

Main non-blocking entry point for launching the HPX runtime system.

This is a simplified main, non-blocking entry point, which can be used to set up the runtime for an HPX application (the runtime system will be set up in console mode or worker mode depending on the command line settings). It will return immediately after that. Use hpx::wait and hpx::stop to synchronize with the runtime system's execution.

**Return** The function returns *true* if command line processing succeeded and the runtime system was started successfully. It will return *false* otherwise.

**Note** The created runtime system instance will be executed in console or worker mode depending on the command line arguments passed in argc/argv. If not command line arguments are passed, console mode is assumed.

**Note** If no command line arguments are passed the HPX runtime system will not support any of the default command line options as described in the section 'HPX Command Line Options'.

### **Parameters**

- argc: [in] The number of command line arguments passed in argv. This is usually the unchanged value as passed by the operating system (to main()).
- argv: [in] The command line arguments for this application, usually that is the value as passed by the operating system (to main()).

mode: [in] The mode the created runtime environment should be initialized in. There
has to be exactly one locality in each HPX application which is executed in console
mode (hpx::runtime\_mode\_console), all other localities have to be run in worker mode
(hpx::runtime\_mode\_worker). Normally this is set up automatically, but sometimes it is necessary to explicitly specify the mode.

Main non-blocking entry point for launching the HPX runtime system.

This is a simplified main, non-blocking entry point, which can be used to set up the runtime for an HPX application (the runtime system will be set up in console mode or worker mode depending on the command line settings). It will return immediately after that. Use hpx::wait and hpx::stop to synchronize with the runtime system's execution.

**Return** The function returns *true* if command line processing succeeded and the runtime system was started successfully. It will return *false* otherwise.

**Note** The created runtime system instance will be executed in console or worker mode depending on the command line arguments passed in argc/argv. If not command line arguments are passed, console mode is assumed.

**Note** If no command line arguments are passed the HPX runtime system will not support any of the default command line options as described in the section 'HPX Command Line Options'.

#### **Parameters**

- cfg: A list of configuration settings which will be added to the system configuration before the runtime instance is run. Each of the entries in this list must have the format of a fully defined key/value pair from an ini-file (for instance 'hpx.component.enabled=1')
- mode: [in] The mode the created runtime environment should be initialized in. There
  has to be exactly one locality in each HPX application which is executed in console
  mode (hpx::runtime\_mode\_console), all other localities have to be run in worker mode
  (hpx::runtime\_mode\_worker). Normally this is set up automatically, but sometimes it is necessary to explicitly specify the mode.

bool **start** (int (\*f)) boost::program\_options::variables\_map &vm

, std::string **const** & app\_name, int argc, char \*\*argv, hpx::runtime\_mode mode = hpx::runtime\_mode\_defaultMain non-blocking entry point for launching the HPX runtime system.

This is a simplified main, non-blocking entry point, which can be used to set up the runtime for an HPX application (the runtime system will be set up in console mode or worker mode depending on the command line settings). It will return immediately after that. Use hpx::wait and hpx::stop to synchronize with the runtime system's execution. This overload will schedule the function given by f as a HPX thread. It will not call hpx main.

**Return** The function returns *true* if command line processing succeeded and the runtime system was started successfully. It will return *false* otherwise.

**Note** The created runtime system instance will be executed in console or worker mode depending on the command line arguments passed in argc/argv.

#### **Parameters**

- f: [in] The function to be scheduled as an HPX thread. Usually this function represents the main entry point of any HPX application.
- app\_name: [in] The name of the application.

- argc: [in] The number of command line arguments passed in argv. This is usually the unchanged value as passed by the operating system (to main ()).
- argv: [in] The command line arguments for this application, usually that is the value as passed by the operating system (to main()).
- mode: [in] The mode the created runtime environment should be initialized in. There
  has to be exactly one locality in each HPX application which is executed in console
  mode (hpx::runtime\_mode\_console), all other localities have to be run in worker mode
  (hpx::runtime\_mode\_worker). Normally this is set up automatically, but sometimes it is necessary to explicitly specify the mode.

bool **start** (*util*::function\_nonser<int) int, char \*\*

> const &f, std::string const &app\_name, int argc, char \*\*argv, hpx::runtime\_mode mode = hpx::runtime\_mode\_defaultMain non-blocking entry point for launching the HPX runtime system.

This is a simplified main, non-blocking entry point, which can be used to set up the runtime for an HPX application (the runtime system will be set up in console mode or worker mode depending on the command line settings). It will return immediately after that. Use hpx::wait and hpx::stop to synchronize with the runtime system's execution. This overload will schedule the function given by f as a HPX thread. It will not call hpx\_main.

**Return** The function returns *true* if command line processing succeeded and the runtime system was started successfully. It will return *false* otherwise.

**Note** The created runtime system instance will be executed in console or worker mode depending on the command line arguments passed in argc/argv.

### **Parameters**

- f: [in] The function to be scheduled as an HPX thread. Usually this function represents the main entry point of any HPX application. If f is nullptr the HPX runtime environment will be started without invoking f.
- app\_name: [in] The name of the application.
- argc: [in] The number of command line arguments passed in argv. This is usually the unchanged value as passed by the operating system (to main ()).
- argv: [in] The command line arguments for this application, usually that is the value as passed by the operating system (to main()).
- mode: [in] The mode the created runtime environment should be initialized in. There has to be exactly one locality in each HPX application which is executed in console mode (hpx::runtime\_mode\_console), all other localities have to be run in worker mode (hpx::runtime\_mode\_worker). Normally this is set up automatically, but sometimes it is necessary to explicitly specify the mode.

bool start (int (\*f)) boost::program\_options::variables\_map &vm

, int *argc*, char \*\*argv, *hpx*::*runtime\_mode mode* = *hpx*::*runtime\_mode\_default*Main non-blocking entry point for launching the HPX runtime system.

This is a simplified main, non-blocking entry point, which can be used to set up the runtime for an HPX application (the runtime system will be set up in console mode or worker mode depending on the command line settings). It will return immediately after that. Use hpx::wait and hpx::stop to synchronize with the runtime system's execution. This overload will schedule the function given by f as a HPX thread. It will not call  $hpx_main$ .

**Return** The function returns *true* if command line processing succeeded and the runtime system was started successfully. It will return *false* otherwise.

**Note** The created runtime system instance will be executed in console or worker mode depending on the command line arguments passed in argc/argv.

### **Parameters**

- f: [in] The function to be scheduled as an HPX thread. Usually this function represents the main entry point of any HPX application. If f is nullptr the HPX runtime environment will be started without invoking f.
- argc: [in] The number of command line arguments passed in argv. This is usually the unchanged value as passed by the operating system (to main()).
- argv: [in] The command line arguments for this application, usually that is the value as passed by the operating system (to main()).
- mode: [in] The mode the created runtime environment should be initialized in. There
  has to be exactly one locality in each HPX application which is executed in console
  mode (hpx::runtime\_mode\_console), all other localities have to be run in worker mode
  (hpx::runtime\_mode\_worker). Normally this is set up automatically, but sometimes it is necessary to explicitly specify the mode.

bool **start** (*util*::function nonser<int) int, char \*\*

> const &f, int argc, char \*\*argv, hpx::runtime\_mode mode = hpx::runtime\_mode\_defaultMain non-blocking entry point for launching the HPX runtime system.

This is a simplified main, non-blocking entry point, which can be used to set up the runtime for an HPX application (the runtime system will be set up in console mode or worker mode depending on the command line settings). It will return immediately after that. Use hpx::wait and hpx::stop to synchronize with the runtime system's execution. This overload will schedule the function given by f as a HPX thread. It will not call  $hpx_main$ .

**Return** The function returns *true* if command line processing succeeded and the runtime system was started successfully. It will return *false* otherwise.

**Note** The created runtime system instance will be executed in console or worker mode depending on the command line arguments passed in argc/argv.

### **Parameters**

- f: [in] The function to be scheduled as an HPX thread. Usually this function represents the main entry point of any HPX application. If f is nullptr the HPX runtime environment will be started without invoking f.
- argc: [in] The number of command line arguments passed in argv. This is usually the unchanged value as passed by the operating system (to main()).
- argv: [in] The command line arguments for this application, usually that is the value as passed by the operating system (to main ()).
- mode: [in] The mode the created runtime environment should be initialized in. There
  has to be exactly one locality in each HPX application which is executed in console
  mode (hpx::runtime\_mode\_console), all other localities have to be run in worker mode
  (hpx::runtime\_mode\_worker). Normally this is set up automatically, but sometimes it is necessary to explicitly specify the mode.

bool **start** (*util*::function nonser<int) int, char \*\*

> const &f, int argc, char \*\*argv, std::vector<std::string> const &cfg, hpx::runtime\_mode mode = hpx::runtime mode defaultMain non-blocking entry point for launching the HPX runtime system.

This is a simplified main, non-blocking entry point, which can be used to set up the runtime for an HPX application (the runtime system will be set up in console mode or worker mode depending on the command line settings). It will return immediately after that. Use hpx::wait and hpx::stop to synchronize with the runtime system's execution. This overload will schedule the function given by f as a HPX thread. It will not call hpx main.

**Return** The function returns *true* if command line processing succeeded and the runtime system was started successfully. It will return *false* otherwise.

**Note** The created runtime system instance will be executed in console or worker mode depending on the command line arguments passed in argc/argv.

### **Parameters**

- f: [in] The function to be scheduled as an HPX thread. Usually this function represents the main entry point of any HPX application. If f is nullptr the HPX runtime environment will be started without invoking f.
- argc: [in] The number of command line arguments passed in argv. This is usually the unchanged value as passed by the operating system (to main()).
- argv: [in] The command line arguments for this application, usually that is the value as passed by the operating system (to main()).
- cfg: A list of configuration settings which will be added to the system configuration before the runtime instance is run. Each of the entries in this list must have the format of a fully defined key/value pair from an ini-file (for instance 'hpx.component.enabled=1')
- mode: [in] The mode the created runtime environment should be initialized in. There has to be exactly one locality in each HPX application which is executed in console mode (hpx::runtime\_mode\_console), all other localities have to be run in worker mode (hpx::runtime\_mode\_worker). Normally this is set up automatically, but sometimes it is necessary to explicitly specify the mode.

int **finalize** (double *shutdown\_timeout*, double *localwait* = -1.0, *error\_code* &*ec* = *throws*) Main function to gracefully terminate the HPX runtime system.

The function hpx::finalize is the main way to (gracefully) exit any HPX application. It should be called from one locality only (usually the console) and it will notify all connected localities to finish execution. Only after all other localities have exited this function will return, allowing to exit the console locality as well.

During the execution of this function the runtime system will invoke all registered shutdown functions (see hpx::init) on all localities.

The default value (-1.0) will try to find a globally set timeout value (can be set as the configuration parameter hpx.shutdown\_timeout), and if that is not set or -1.0 as well, it will disable any timeout, each connected locality will wait for all existing HPX-threads to terminate.

#### **Parameters**

• shutdown\_timeout: This parameter allows to specify a timeout (in microseconds), specifying how long any of the connected localities should wait for pending tasks to be executed. After this timeout, all suspended HPX-threads will be aborted. Note, that this function will not abort any running HPX-threads. In any case the shutdown will not proceed as long as there is at least one pending/running HPX-thread.

The default value (-1.0) will try to find a globally set wait time value (can be set as the configuration parameter "hpx.finalize\_wait\_time"), and if this is not set or -1.0 as well, it will disable any addition local wait time before proceeding.

### **Parameters**

• localwait: This parameter allows to specify a local wait time (in microseconds) before the connected localities will be notified and the overall shutdown process starts.

This function will block and wait for all connected localities to exit before returning to the caller. It should be the last HPX-function called by any application.

Return This function will always return zero.

**Note** As long as *ec* is not pre-initialized to hpx::throws this function doesn't throw but returns the result code using the parameter *ec*. Otherwise it throws an instance of *hpx::exception*.

### **Parameters**

• ec: [in,out] this represents the error status on exit, if this is pre-initialized to hpx::throws the function will throw on error instead.

Using this function is an alternative to hpx::disconnect, these functions do not need to be called both.

# int finalize (error\_code &ec = throws)

Main function to gracefully terminate the HPX runtime system.

The function hpx::finalize is the main way to (gracefully) exit any HPX application. It should be called from one locality only (usually the console) and it will notify all connected localities to finish execution. Only after all other localities have exited this function will return, allowing to exit the console locality as well.

During the execution of this function the runtime system will invoke all registered shutdown functions (see hpx::init) on all localities.

This function will block and wait for all connected localities to exit before returning to the caller. It should be the last HPX-function called by any application.

**Return** This function will always return zero.

**Note** As long as *ec* is not pre-initialized to hpx::throws this function doesn't throw but returns the result code using the parameter *ec*. Otherwise it throws an instance of *hpx::exception*.

# **Parameters**

ec: [in,out] this represents the error status on exit, if this is pre-initialized to hpx::throws the
function will throw on error instead.

Using this function is an alternative to hpx::disconnect, these functions do not need to be called both.

### HPX\_NORETURN void hpx::terminate()

Terminate any application non-gracefully.

The function hpx::terminate is the non-graceful way to exit any application immediately. It can be called from any locality and will terminate all localities currently used by the application.

**Note** This function will cause HPX to call std::terminate() on all localities associated with this application. If the function is called not from an HPX thread it will fail and return an error using the argument ec.

int **disconnect** (double *shutdown\_timeout*, double *localwait* = -1.0, *error\_code* &*ec* = *throws*) Disconnect this locality from the application.

The function hpx::disconnect can be used to disconnect a locality from a running HPX application.

During the execution of this function the runtime system will invoke all registered shutdown functions (see hpx::init) on this locality. The default value (-1.0) will try to find a globally set timeout value (can be set as the configuration parameter "hpx.shutdown\_timeout"), and if that is not set or -1.0 as well, it will disable any timeout, each connected locality will wait for all existing HPX-threads to terminate.

#### **Parameters**

• shutdown\_timeout: This parameter allows to specify a timeout (in microseconds), specifying how long this locality should wait for pending tasks to be executed. After this timeout, all suspended HPX-threads will be aborted. Note, that this function will not abort any running HPX-threads. In any case the shutdown will not proceed as long as there is at least one pending/running HPX-thread.

The default value (-1.0) will try to find a globally set wait time value (can be set as the configuration parameter hpx.finalize\_wait\_time), and if this is not set or -1.0 as well, it will disable any addition local wait time before proceeding.

#### **Parameters**

• localwait: This parameter allows to specify a local wait time (in microseconds) before the connected localities will be notified and the overall shutdown process starts.

This function will block and wait for this locality to finish executing before returning to the caller. It should be the last HPX-function called by any locality being disconnected.

**Return** This function will always return zero.

**Note** As long as *ec* is not pre-initialized to hpx::throws this function doesn't throw but returns the result code using the parameter *ec*. Otherwise it throws an instance of *hpx::exception*.

## **Parameters**

• ec: [in,out] this represents the error status on exit, if this is pre-initialized to hpx::throws the function will throw on error instead.

```
int disconnect (error_code &ec = throws)
```

Disconnect this locality from the application.

The function hpx::disconnect can be used to disconnect a locality from a running HPX application.

During the execution of this function the runtime system will invoke all registered shutdown functions (see hpx::init) on this locality.

This function will block and wait for this locality to finish executing before returning to the caller. It should be the last HPX-function called by any locality being disconnected.

**Return** This function will always return zero.

**Note** As long as *ec* is not pre-initialized to hpx::throws this function doesn't throw but returns the result code using the parameter *ec*. Otherwise it throws an instance of *hpx::exception*.

#### **Parameters**

• ec: [in,out] this represents the error status on exit, if this is pre-initialized to hpx::throws the function will throw on error instead.

```
int stop (error_code &ec = throws)
```

Stop the runtime system.

This function will block and wait for this locality to finish executing before returning to the caller. It should be the last HPX-function called on every locality. This function should be used only if the runtime system was started using hpx::start.

**Return** The function returns the value, which has been returned from the user supplied main HPX function (usually hpx\_main).

```
int suspend (error_code &ec = throws)
```

Suspend the runtime system.

The function hpx::suspend is used to suspend the HPX runtime system. It can only be used when running HPX on a single locality. It will block waiting for all thread pools to be empty. This function only be called when the runtime is running, or already suspended in which case this function will do nothing.

**Return** This function will always return zero.

**Note** As long as *ec* is not pre-initialized to hpx::throws this function doesn't throw but returns the result code using the parameter *ec*. Otherwise it throws an instance of *hpx::exception*.

### **Parameters**

ec: [in,out] this represents the error status on exit, if this is pre-initialized to hpx::throws the
function will throw on error instead.

```
int resume (error_code &ec = throws)
```

Resume the HPX runtime system.

The function hpx::resume is used to resume the HPX runtime system. It can only be used when running HPX on a single locality. It will block waiting for all thread pools to be resumed. This function only be called when the runtime suspended, or already running in which case this function will do nothing.

**Return** This function will always return zero.

**Note** As long as *ec* is not pre-initialized to hpx::throws this function doesn't throw but returns the result code using the parameter *ec*. Otherwise it throws an instance of *hpx::exception*.

### **Parameters**

• ec: [in,out] this represents the error status on exit, if this is pre-initialized to hpx::throws the function will throw on error instead.

```
boost::system::error_category const &get_hpx_category()
```

Returns generic HPX error category used for new errors.

```
boost::system::error_category const &get_hpx_rethrow_category()
```

Returns generic HPX error category used for errors re-thrown after the exception has been de-serialized.

```
error_code make_success_code (throwmode mode = plain)
Returns error_code(hpx::success, "success", mode).
```

```
std::string diagnostic_information (exception_info const &xi)
```

Extract the diagnostic information embedded in the given exception and return a string holding a formatted message.

The function hpx::diagnostic\_information can be used to extract all diagnostic information stored in the given exception instance as a formatted string. This simplifies debug output as it composes the diagnostics into one, easy to use function call. This includes the name of the source file and line number, the sequence number of the OS-thread and the HPX-thread id, the locality id and the stack backtrace of the point where the original exception was thrown.

**Return** The formatted string holding all of the available diagnostic information stored in the given exception instance.

```
See hpx::get_error_locality_id(), hpx::get_error_host_name(), hpx::get_error_process_id(), hpx::get_error_function_name(), hpx::get_error_file_name(), hpx::get_error_line_number(), hpx::get_error_os_thread(), hpx::get_error_thread_id(), hpx::get_error_thread_description(), hpx::get_error(), hpx::get_error_backtrace(), hpx::get_error_env(), hpx::get_error_what(), hpx::get_error_config(), hpx::get_error_state()
```

### **Parameters**

• xi: The parameter e will be inspected for all diagnostic information elements which have been stored at the point where the exception was thrown. This parameter can be one of the following types: hpx::exception\_info, hpx::error\_code, std::exception, or std::exception\_ptr.

# **Exceptions**

• std::bad\_alloc: (if any of the required allocation operations fail)

```
std::string get_error_what (exception_info const &xi)
```

Return the error message of the thrown exception.

The function hpx::get\_error\_what can be used to extract the diagnostic information element representing the error message as stored in the given exception instance.

**Return** The error message stored in the exception If the exception instance does not hold this information, the function will return an empty string.

```
See hpx::diagnostic_information(), hpx::get_error_host_name(), hpx::get_error_process_id(), hpx::get_error_function_name(), hpx::get_error_file_name(), hpx::get_error_line_number(), hpx::get_error_os_thread(), hpx::get_error_thread_id(), hpx::get_error_thread_description(), hpx::get_error() hpx::get_error_backtrace(), hpx::get_error_env(), hpx::get_error_config(), hpx::get_error_state()
```

#### **Parameters**

• xi: The parameter e will be inspected for the requested diagnostic information elements which have been stored at the point where the exception was thrown. This parameter can be one of the following types: hpx::exception\_info, hpx::error\_code, std::exception, or std::exception\_ptr.

# **Exceptions**

• std::bad\_alloc: (if one of the required allocations fails)

```
std::uint32 t get error locality id (hpx::exception info const &xi)
```

Return the locality id where the exception was thrown.

The function hpx::get\_error\_locality\_id can be used to extract the diagnostic information element representing the locality id as stored in the given exception instance.

**Return** The locality id of the locality where the exception was thrown. If the exception instance does not hold this information, the function will return *hpx::naming::invalid\_locality\_id*.

```
See hpx::diagnostic_information(), hpx::get_error_host_name(), hpx::get_error_process_id(), hpx::get_error_function_name(), hpx::get_error_file_name(), hpx::get_error_line_number(), hpx::get_error_os_thread(), hpx::get_error_thread_id(), hpx::get_error_thread_description(), hpx::get_error(), hpx::get_error_backtrace(), hpx::get_error_env(), hpx::get_error_what(), hpx::get_error_config(), hpx::get_error_state()
```

### **Parameters**

• xi: The parameter e will be inspected for the requested diagnostic information elements which have been stored at the point where the exception was thrown. This parameter can be one of the following types: hpx::exception\_info, hpx::error\_code, std::exception, or std::exception\_ptr.

### **Exceptions**

• nothing:

```
error get_error (hpx::exception const &e)
```

Return the locality id where the exception was thrown.

The function hpx::get\_error can be used to extract the diagnostic information element representing the error value code as stored in the given exception instance.

**Return** The error value code of the locality where the exception was thrown. If the exception instance does not hold this information, the function will return *hpx::naming::invalid\_locality\_id*.

```
See hpx::diagnostic_information(), hpx::get_error_host_name(), hpx::get_error_process_id(), hpx::get_error_function_name(), hpx::get_error_file_name(), hpx::get_error_line_number(), hpx::get_error_os_thread(), hpx::get_error_thread_id(), hpx::get_error_thread_description(), hpx::get_error_backtrace(), hpx::get_error_env(), hpx::get_error_what(), hpx::get_error_config(), hpx::get_error_state()
```

### **Parameters**

• e: The parameter e will be inspected for the requested diagnostic information elements which have been stored at the point where the exception was thrown. This parameter can be one of the following types: hpx::exception, hpx::error\_code, or std::exception\_ptr.

### **Exceptions**

• nothing:

```
error get_error (hpx::error_code const &e)
```

Return the locality id where the exception was thrown.

The function hpx::get\_error can be used to extract the diagnostic information element representing the error value code as stored in the given exception instance.

**Return** The error value code of the locality where the exception was thrown. If the exception instance does not hold this information, the function will return *hpx::naming::invalid\_locality\_id*.

```
See hpx::diagnostic_information(), hpx::get_error_host_name(), hpx::get_error_process_id(), hpx::get_error_function_name(), hpx::get_error_file_name(), hpx::get_error_line_number(), hpx::get_error_os_thread(), hpx::get_error_thread_id(), hpx::get_error_thread_description(), hpx::get_error_backtrace(), hpx::get_error_env(), hpx::get_error_what(), hpx::get_error_config(), hpx::get_error_state()
```

### **Parameters**

• e: The parameter e will be inspected for the requested diagnostic information elements which have been stored at the point where the exception was thrown. This parameter can be one of the following types: hpx::exception, hpx::error\_code, or std::exception\_ptr.

# **Exceptions**

• nothing:

```
std::string get_error_host_name (hpx::exception_info const &xi)
```

Return the hostname of the locality where the exception was thrown.

The function hpx::get\_error\_host\_name can be used to extract the diagnostic information element representing the host name as stored in the given exception instance.

**Return** The hostname of the locality where the exception was thrown. If the exception instance does not hold this information, the function will return and empty string.

```
See hpx::diagnostic_information() hpx::get_error_process_id(), hpx::get_error_function_name(), hpx::get_error_file_name(), hpx::get_error_line_number(), hpx::get_error_os_thread(), hpx::get_error_thread_id(), hpx::get_error_thread_description(), hpx::get_error_os_thread(), hpx::get_error_backtrace(), hpx::get_error_env(), hpx::get_error_what(), hpx::get_error_config(), hpx::get_error_state()
```

#### **Parameters**

• xi: The parameter e will be inspected for the requested diagnostic information elements which have been stored at the point where the exception was thrown. This parameter can be one of the following types: hpx::exception\_info, hpx::error\_code, std::exception, or std::exception\_ptr.

### **Exceptions**

• std::bad\_alloc: (if one of the required allocations fails)

```
std::int64_t get_error_process_id (hpx::exception_info const &xi)
```

Return the (operating system) process id of the locality where the exception was thrown.

The function hpx::get\_error\_process\_id can be used to extract the diagnostic information element representing the process id as stored in the given exception instance.

**Return** The process id of the OS-process which threw the exception If the exception instance does not hold this information, the function will return 0.

```
See hpx::diagnostic_information(), hpx::get_error_host_name(), hpx::get_error_function_name(), hpx::get_error_file_name(), hpx::get_error_line_number(), hpx::get_error_os_thread(), hpx::get_error_thread_id(), hpx::get_error_thread_description(), hpx::get_error_os_thread(), hpx::get_error_backtrace(), hpx::get_error_env(), hpx::get_error_what(), hpx::get_error_config(), hpx::get_error_state()
```

### **Parameters**

• xi: The parameter e will be inspected for the requested diagnostic information elements which have been stored at the point where the exception was thrown. This parameter can be one of the following types: hpx::exception\_info, hpx::error\_code, std::exception, or std::exception\_ptr.

# **Exceptions**

• nothing:

```
std::string get_error_env (hpx::exception_info const &xi)
```

Return the environment of the OS-process at the point the exception was thrown.

The function hpx::get\_error\_env can be used to extract the diagnostic information element representing the environment of the OS-process collected at the point the exception was thrown.

**Return** The environment from the point the exception was thrown. If the exception instance does not hold this information, the function will return an empty string.

```
See hpx::diagnostic_information(), hpx::get_error_host_name(), hpx::get_error_process_id(), hpx::get_error_function_name(), hpx::get_error_file_name(), hpx::get_error_line_number(), hpx::get_error_os_thread(), hpx::get_error_thread_id(), hpx::get_error_thread_description(), hpx::get_error(), hpx::get_error_backtrace(), hpx::get_error_what(), hpx::get_error_config(), hpx::get_error_state()
```

#### **Parameters**

• xi: The parameter e will be inspected for the requested diagnostic information elements which have been stored at the point where the exception was thrown. This parameter can be one of the following types: hpx::exception\_info, hpx::error\_code, std::exception, or std::exception\_ptr.

# **Exceptions**

• std::bad alloc: (if one of the required allocations fails)

```
std::string get_error_function_name (hpx::exception_info const &xi)
```

Return the function name from which the exception was thrown.

The function hpx::get\_error\_function\_name can be used to extract the diagnostic information element representing the name of the function as stored in the given exception instance.

**Return** The name of the function from which the exception was thrown. If the exception instance does not hold this information, the function will return an empty string.

```
See hpx::diagnostic_information(), hpx::get_error_host_name(), hpx::get_error_process_id() hpx::get_error_file_name(), hpx::get_error_line_number(), hpx::get_error_os_thread(), hpx::get_error_thread_id(), hpx::get_error_thread_description(), hpx::get_error_os_thread(), hpx::get_error_backtrace(), hpx::get_error_env(), hpx::get_error_what(), hpx::get_error_config(), hpx::get_error_state()
```

### **Parameters**

• xi: The parameter e will be inspected for the requested diagnostic information elements which have been stored at the point where the exception was thrown. This parameter can be one of the following types: hpx::exception\_info, hpx::error\_code, std::exception, or std::exception\_ptr.

# **Exceptions**

• std::bad\_alloc: (if one of the required allocations fails)

```
std::string get_error_backtrace (hpx::exception_info const &xi)
```

Return the stack backtrace from the point the exception was thrown.

The function hpx::get\_error\_backtrace can be used to extract the diagnostic information element representing the stack backtrace collected at the point the exception was thrown.

**Return** The stack back trace from the point the exception was thrown. If the exception instance does not hold this information, the function will return an empty string.

```
See hpx::diagnostic_information(), hpx::get_error_host_name(), hpx::get_error_process_id(), hpx::get_error_function_name(), hpx::get_error_file_name(), hpx::get_error_line_number(), hpx::get_error_os_thread(), hpx::get_error_thread_id(), hpx::get_error_thread_description(), hpx::get_error(), hpx::get_error_env(), hpx::get_error_what(), hpx::get_error_config(), hpx::get_error_state()
```

### **Parameters**

• xi: The parameter e will be inspected for the requested diagnostic information elements which have been stored at the point where the exception was thrown. This parameter can be one of the following types: hpx::exception\_info, hpx::error\_code, std::exception, or std::exception\_ptr.

### **Exceptions**

• std::bad\_alloc: (if one of the required allocations fails)

```
std::string get error file name (hpx::exception info const &xi)
```

Return the (source code) file name of the function from which the exception was thrown.

The function hpx::get\_error\_file\_name can be used to extract the diagnostic information element representing the name of the source file as stored in the given exception instance.

**Return** The name of the source file of the function from which the exception was thrown. If the exception instance does not hold this information, the function will return an empty string.

```
See hpx::diagnostic_information(), hpx::get_error_host_name(), hpx::get_error_process_id(), hpx::get_error_function_name(), hpx::get_error_line_number(), hpx::get_error_os_thread(), hpx::get_error_thread_id(), hpx::get_error_thread_description(), hpx::get_error_os_thread(), hpx::get_error_backtrace(), hpx::get_error_env(), hpx::get_error_what(), hpx::get_error_config(), hpx::get_error_state()
```

### **Parameters**

• xi: The parameter e will be inspected for the requested diagnostic information elements which have been stored at the point where the exception was thrown. This parameter can be one of the following types: hpx::exception\_info, hpx::error\_code, std::exception, or std::exception\_ptr.

### **Exceptions**

• std::bad\_alloc: (if one of the required allocations fails)

### long get\_error\_line\_number (hpx::exception\_info const &xi)

Return the line number in the (source code) file of the function from which the exception was thrown.

The function hpx::get\_error\_line\_number can be used to extract the diagnostic information element representing the line number as stored in the given exception instance.

**Return** The line number of the place where the exception was thrown. If the exception instance does not hold this information, the function will return -1.

```
See hpx::diagnostic_information(), hpx::get_error_host_name(), hpx::get_error_process_id(), hpx::get_error_function_name(), hpx::get_error_file_name() hpx::get_error_os_thread(), hpx::get_error_thread_id(), hpx::get_error_thread_description(), hpx::get_error_os_thread(), hpx::get_error_backtrace(), hpx::get_error_env(), hpx::get_error_what(), hpx::get_error_config(), hpx::get_error_state()
```

### **Parameters**

• xi: The parameter e will be inspected for the requested diagnostic information elements which have been stored at the point where the exception was thrown. This parameter can be one of the following types: hpx::exception\_info, hpx::error\_code, std::exception, or std::exception\_ptr.

# **Exceptions**

• nothing:

# std::size\_t get\_error\_os\_thread (hpx::exception\_info const &xi)

Return the sequence number of the OS-thread used to execute HPX-threads from which the exception was thrown.

The function hpx::get\_error\_os\_thread can be used to extract the diagnostic information element representing the sequence number of the OS-thread as stored in the given exception instance.

**Return** The sequence number of the OS-thread used to execute the HPX-thread from which the exception was thrown. If the exception instance does not hold this information, the function will return std::size(-1).

```
See hpx::diagnostic_information(), hpx::get_error_host_name(), hpx::get_error_process_id(), hpx::get_error_function_name(), hpx::get_error_file_name(), hpx::get_error_line_number(), hpx::get_error_thread_id(), hpx::get_error_thread_description(), hpx::get_error_oconfig(), hpx::get_error_state()
```

### **Parameters**

• xi: The parameter e will be inspected for the requested diagnostic information elements which have been stored at the point where the exception was thrown. This parameter can be one of the following types: hpx::exception\_info, hpx::error\_code, std::exception, or std::exception\_ptr.

### **Exceptions**

• nothing:

```
std::size_t get_error_thread_id (hpx::exception_info const &xi)
```

Return the unique thread id of the HPX-thread from which the exception was thrown.

The function hpx::get\_error\_thread\_id can be used to extract the diagnostic information element representing the HPX-thread id as stored in the given exception instance.

**Return** The unique thread id of the HPX-thread from which the exception was thrown. If the exception instance does not hold this information, the function will return std::size t(0).

```
See hpx::diagnostic_information(), hpx::get_error_host_name(), hpx::get_error_process_id(), hpx::get_error_function_name(), hpx::get_error_file_name(), hpx::get_error_line_number(), hpx::get_error_os_thread() hpx::get_error_thread_description(), hpx::get_error_os_thread(), hpx::get_error_env(), hpx::get_error_what(), hpx::get_error_config(), hpx::get_error_state()
```

### **Parameters**

• xi: The parameter e will be inspected for the requested diagnostic information elements which have been stored at the point where the exception was thrown. This parameter can be one of the following types: hpx::exception\_info, hpx::error\_code, std::exception, or std::exception\_ptr.

### **Exceptions**

• nothing:

```
std::string get_error_thread_description (hpx::exception_info const &xi)
```

Return any additionally available thread description of the HPX-thread from which the exception was thrown.

The function hpx::get\_error\_thread\_description can be used to extract the diagnostic information element representing the additional thread description as stored in the given exception instance.

**Return** Any additionally available thread description of the HPX-thread from which the exception was thrown. If the exception instance does not hold this information, the function will return an empty string.

```
See hpx::diagnostic_information(), hpx::get_error_host_name(), hpx::get_error_process_id(), hpx::get_error_function_name(), hpx::get_error_file_name(), hpx::get_error_line_number(), hpx::get_error_os_thread(), hpx::get_error_thread_id(), hpx::get_error_backtrace(), hpx::get_error_env(), hpx::get_error(), hpx::get_error_state(), hpx::get_error_what(), hpx::get_error_config()
```

#### **Parameters**

• xi: The parameter e will be inspected for the requested diagnostic information elements which have been stored at the point where the exception was thrown. This parameter can be one of the following types: hpx::exception\_info, hpx::error\_code, std::exception, or std::exception\_ptr.

# **Exceptions**

• std::bad\_alloc: (if one of the required allocations fails)

```
std::string get_error_config (hpx::exception_info const &xi)
```

Return the HPX configuration information point from which the exception was thrown.

The function hpx::get\_error\_config can be used to extract the HPX configuration information element representing the full HPX configuration information as stored in the given exception instance.

**Return** Any additionally available HPX configuration information the point from which the exception was thrown. If the exception instance does not hold this information, the function will return an empty string.

```
See hpx::diagnostic_information(), hpx::get_error_host_name(), hpx::get_error_process_id(), hpx::get_error_function_name(), hpx::get_error_file_name(), hpx::get_error_line_number(), hpx::get_error_os_thread(), hpx::get_error_thread_id(), hpx::get_error_backtrace(), hpx::get_error_env(), hpx::get_error(), hpx::get_error_state() hpx::get_error_what(), hpx::get_error_thread(), hpx::get_error_what(), hpx::get_error_thread(), hpx::get_error_what(), hpx::get_error_thread(), hpx::get_error_what(), hpx::get_error_thread(), hpx::get_error_what(), hpx::get_error_thread(), hpx::get_error_what(), hpx::get_error_what(), hpx::
```

#### **Parameters**

• xi: The parameter e will be inspected for the requested diagnostic information elements which have been stored at the point where the exception was thrown. This parameter can be one of the following types: hpx::exception info, hpx::error code, std::exception, or std::exception ptr.

# **Exceptions**

• std::bad\_alloc: (if one of the required allocations fails)

```
std::string get_error_state (hpx::exception_info const &xi)
```

Return the HPX runtime state information at which the exception was thrown.

The function hpx::get\_error\_state can be used to extract the HPX runtime state information element representing the state the runtime system is currently in as stored in the given exception instance.

**Return** The point runtime state at the point at which the exception was thrown. If the exception instance does not hold this information, the function will return an empty string.

```
See hpx::diagnostic_information(), hpx::get_error_host_name(), hpx::get_error_process_id(), hpx::get_error_function_name(), hpx::get_error_file_name(), hpx::get_error_line_number(), hpx::get_error_os_thread(), hpx::get_error_thread_id(), hpx::get_error_backtrace(), hpx::get_error_env(), hpx::get_error(), hpx::get_error_what(), hpx::get_error_thread_description()
```

### **Parameters**

• xi: The parameter e will be inspected for the requested diagnostic information elements which have been stored at the point where the exception was thrown. This parameter can be one of the following types: hpx::exception\_info, hpx::error\_code, std::exception, or std::exception\_ptr.

### **Exceptions**

• std::bad\_alloc: (if one of the required allocations fails)

#### bool register thread (runtime \*rt, char const \*name, error code &ec = throws)

Register the current kernel thread with HPX, this should be done once for each external OS-thread intended to invoke HPX functionality. Calling this function more than once will silently fail.

#### void unregister\_thread (runtime \*rt)

Unregister the thread from HPX, this should be done once in the end before the external thread exists.

## naming::gid\_type const &get\_locality()

The function *get locality* returns a reference to the locality prefix.

## std::size\_t get\_runtime\_instance\_number()

The function *get\_runtime\_instance\_number* returns a unique number associated with the runtime instance the current thread is running in.

## bool register\_on\_exit (util::function\_nonser<void)

> const&Register a function to be called during system shutdown.

## bool is\_starting()

Test whether the runtime system is currently being started.

This function returns whether the runtime system is currently being started or not, e.g. whether the current state of the runtime system is *hpx::state\_startup* 

**Note** This function needs to be executed on a HPX-thread. It will return false otherwise.

# bool tolerate\_node\_faults()

Test if HPX runs in fault-tolerant mode.

This function returns whether the runtime system is running in fault-tolerant mode

# bool is\_running()

Test whether the runtime system is currently running.

This function returns whether the runtime system is currently running or not, e.g. whether the current state of the runtime system is *hpx::state\_running* 

**Note** This function needs to be executed on a HPX-thread. It will return false otherwise.

# bool is\_stopped()

Test whether the runtime system is currently stopped.

This function returns whether the runtime system is currently stopped or not, e.g. whether the current state of the runtime system is *hpx::state\_stopped* 

Note This function needs to be executed on a HPX-thread. It will return false otherwise.

# bool is\_stopped\_or\_shutting\_down()

Test whether the runtime system is currently being shut down.

This function returns whether the runtime system is currently being shut down or not, e.g. whether the current state of the runtime system is *hpx::state\_stopped* or *hpx::state\_shutdown* 

Note This function needs to be executed on a HPX-thread. It will return false otherwise.

#### std::size t get num worker threads()

Return the number of worker OS- threads used to execute HPX threads.

This function returns the number of OS-threads used to execute HPX threads. If the function is called while no HPX runtime system is active, it will return zero.

## std::uint64\_t get\_system\_uptime()

Return the system uptime measure on the thread executing this call.

This function returns the system uptime measured in nanoseconds for the thread executing this call. If the function is called while no HPX runtime system is active, it will return zero.

## void start\_active\_counters (error\_code &ec = throws)

Start all active performance counters, optionally naming the section of code.

**Note** As long as *ec* is not pre-initialized to hpx::throws this function doesn't throw but returns the result code using the parameter *ec*. Otherwise it throws an instance of *hpx::exception*.

**Note** The active counters are those which have been specified on the command line while executing the application (see command line option –hpx:print-counter)

#### **Parameters**

ec: [in,out] this represents the error status on exit, if this is pre-initialized to hpx::throws the
function will throw on error instead.

# void reset\_active\_counters (error\_code &ec = throws)

Resets all active performance counters.

**Note** As long as *ec* is not pre-initialized to hpx::throws this function doesn't throw but returns the result code using the parameter *ec*. Otherwise it throws an instance of *hpx::exception*.

**Note** The active counters are those which have been specified on the command line while executing the application (see command line option –hpx:print-counter)

## **Parameters**

• ec: [in,out] this represents the error status on exit, if this is pre-initialized to hpx::throws the function will throw on error instead.

# void reinit\_active\_counters (bool reset = true, error\_code &ec = throws)

Re-initialize all active performance counters.

**Note** As long as *ec* is not pre-initialized to hpx::throws this function doesn't throw but returns the result code using the parameter *ec*. Otherwise it throws an instance of *hpx::exception*.

**Note** The active counters are those which have been specified on the command line while executing the application (see command line option –hpx:print-counter)

## **Parameters**

- reset: [in] Reset the current values before re-initializing counters (default: true)
- ec: [in,out] this represents the error status on exit, if this is pre-initialized to hpx::throws the function will throw on error instead.

# void stop\_active\_counters (error\_code &ec = throws)

Stop all active performance counters.

**Note** As long as *ec* is not pre-initialized to hpx::throws this function doesn't throw but returns the result code using the parameter *ec*. Otherwise it throws an instance of *hpx::exception*.

**Note** The active counters are those which have been specified on the command line while executing the application (see command line option –hpx:print-counter)

## **Parameters**

ec: [in,out] this represents the error status on exit, if this is pre-initialized to hpx::throws the
function will throw on error instead.

```
void evaluate_active_counters (bool reset = false, char const *description = nullptr, er-
ror_code &ec = throws)
```

Evaluate and output all active performance counters, optionally naming the point in code marked by this function.

**Note** As long as *ec* is not pre-initialized to hpx::throws this function doesn't throw but returns the result code using the parameter *ec*. Otherwise it throws an instance of *hpx::exception*.

**Note** The output generated by this function is redirected to the destination specified by the corresponding command line options (see –hpx:print-counter-destination).

**Note** The active counters are those which have been specified on the command line while executing the application (see command line option –hpx:print-counter)

#### **Parameters**

- reset: [in] this is an optional flag allowing to reset the counter value after it has been evaluated.
- description: [in] this is an optional value naming the point in the code marked by the call to this function.
- ec: [in,out] this represents the error status on exit, if this is pre-initialized to hpx::throws the function will throw on error instead.

```
serialization::binary_filter *create_binary_filter (char const *binary_filter_type, bool com-
press, serialization::binary_filter *next_filter =
nullptr, error_code &ec = throws)
```

Create an instance of a binary filter plugin.

**Note** As long as *ec* is not pre-initialized to hpx::throws this function doesn't throw but returns the result code using the parameter *ec*. Otherwise it throws an instance of *hpx::exception*.

# **Parameters**

- binary\_filter\_type: [in] The type of the binary filter to create
- compress: [in] The created filter should support compression
- next\_filter: [in] Use this as the filter to dispatch the invocation into.
- ec: [in,out] this represents the error status on exit, if this is pre-initialized to hpx::throws the function will throw on error instead.

std::vector<Client> find\_all\_from\_basename (std::string base\_name, std::size\_t num\_ids)

Return all registered ids from all localities from the given base name.

This function locates all ids which were registered with the given base name. It returns a list of futures representing those ids.

Return all registered clients from all localities from the given base name.

**Return** A list of futures representing the ids which were registered using the given base name.

**Note** The futures will become ready even if the event (for instance, binding the name to an id) has already happened in the past. This is important in order to reliably retrieve ids from a name, even if the name was already registered.

## **Parameters**

- base\_name: [in] The base name for which to retrieve the registered ids.
- num ids: [in] The number of registered ids to expect.

This function locates all ids which were registered with the given base name. It returns a list of futures representing those ids.

**Return** A list of futures representing the ids which were registered using the given base name.

**Note** The futures embedded in the returned client objects will become ready even if the event (for instance, binding the name to an id) has already happened in the past. This is important in order to reliably retrieve ids from a name, even if the name was already registered.

# **Template Parameters**

• Client: The client type to return

#### **Parameters**

- base\_name: [in] The base name for which to retrieve the registered ids.
- num\_ids: [in] The number of registered ids to expect.

std::vector<Client> **find\_from\_basename** (std::string base\_name, std::vector<std::size\_t> **const** & ids)

Return registered ids from the given base name and sequence numbers.

This function locates the ids which were registered with the given base name and the given sequence numbers. It returns a list of futures representing those ids.

Return registered clients from the given base name and sequence numbers.

**Return** A list of futures representing the ids which were registered using the given base name and sequence numbers.

**Note** The futures will become ready even if the event (for instance, binding the name to an id) has already happened in the past. This is important in order to reliably retrieve ids from a name, even if the name was already registered.

#### **Parameters**

- base\_name: [in] The base name for which to retrieve the registered ids.
- ids: [in] The sequence numbers of the registered ids.

This function locates the ids which were registered with the given base name and the given sequence numbers. It returns a list of futures representing those ids.

**Return** A list of futures representing the ids which were registered using the given base name and sequence numbers.

**Note** The futures embedded in the returned client objects will become ready even if the event (for instance, binding the name to an id) has already happened in the past. This is important in order to reliably retrieve ids from a name, even if the name was already registered.

## **Template Parameters**

• Client: The client type to return

#### **Parameters**

- base\_name: [in] The base name for which to retrieve the registered ids.
- ids: [in] The sequence numbers of the registered ids.

Client find\_from\_basename (std::string base\_name, std::size\_t sequence\_ $nr = \sim 0U$ )

Return registered id from the given base name and sequence number.

This function locates the id which was registered with the given base name and the given sequence number. It returns a future representing those id.

This function locates the id which was registered with the given base name and the given sequence number. It returns a future representing those id.

**Return** A representing the id which was registered using the given base name and sequence numbers.

**Note** The future will become ready even if the event (for instance, binding the name to an id) has already happened in the past. This is important in order to reliably retrieve ids from a name, even if the name was already registered.

## **Parameters**

- base name: [in] The base name for which to retrieve the registered ids.
- sequence\_nr: [in] The sequence number of the registered id.

Return A representing the id which was registered using the given base name and sequence numbers.

**Note** The future embedded in the returned client object will become ready even if the event (for instance, binding the name to an id) has already happened in the past. This is important in order to reliably retrieve ids from a name, even if the name was already registered.

# **Template Parameters**

• Client: The client type to return

#### **Parameters**

- base\_name: [in] The base name for which to retrieve the registered ids.
- sequence\_nr: [in] The sequence number of the registered id.

hpx::future<bool> register\_with\_basename (std::string base\_name, hpx::id\_type id, std::size\_t sequence\_nr = ~0U)

Register the given id using the given base name.

The function registers the given ids using the provided base name.

**Return** A future representing the result of the registration operation itself.

**Note** The operation will fail if the given sequence number is not unique.

#### **Parameters**

- base\_name: [in] The base name for which to retrieve the registered ids.
- id: [in] The id to register using the given base name.
- sequence\_nr: [in, optional] The sequential number to use for the registration of the id. This number has to be unique system wide for each registration using the same base name. The default is the current locality identifier. Also, the sequence numbers have to be consecutive starting from zero.

```
hpx::future<bool> register_with_basename (std::string base_name, hpx::future<hpx::id_type> f, std::size t sequence nr = \sim 0U)
```

Register the id wrapped in the given future using the given base name.

The function registers the object the given future refers to using the provided base name.

**Return** A future representing the result of the registration operation itself.

**Note** The operation will fail if the given sequence number is not unique.

#### **Parameters**

- base\_name: [in] The base name for which to retrieve the registered ids.
- f: [in] The future which should be registered using the given base name.
- sequence\_nr: [in, optional] The sequential number to use for the registration of the id. This number has to be unique system wide for each registration using the same base name. The default is the current locality identifier. Also, the sequence numbers have to be consecutive starting from zero.

```
template<typename Client, typename Stub>

hpx::future<bool> register_with_basename (std::string base_name, components::client_base<Client, Stub> &client, std::size_t

sequence nr = ~0U)
```

Register the id wrapped in the given client using the given base name.

The function registers the object the given client refers to using the provided base name.

**Return** A future representing the result of the registration operation itself.

**Note** The operation will fail if the given sequence number is not unique.

## **Template Parameters**

• Client: The client type to register

# **Parameters**

- base\_name: [in] The base name for which to retrieve the registered ids.
- client: [in] The client which should be registered using the given base name.
- sequence\_nr: [in, optional] The sequential number to use for the registration of the id. This number has to be unique system wide for each registration using the same base name. The default is the current locality identifier. Also, the sequence numbers have to be consecutive starting from zero.

Client  $unregister_with_basename$  (std::string  $base_name$ , std::size\_t  $sequence_nr = \sim 0U$ )
Unregister the given id using the given base name.

The function unregisters the given ids using the provided base name.

Unregister the given base name.

**Return** A future representing the result of the un-registration operation itself.

## **Parameters**

- base\_name: [in] The base name for which to retrieve the registered ids.
- sequence\_nr: [in, optional] The sequential number to use for the un-registration. This number has to be the same as has been used with *register\_with\_basename* before.

The function unregisters the given ids using the provided base name.

**Return** A future representing the result of the un-registration operation itself.

# **Template Parameters**

• Client: The client type to return

#### **Parameters**

- base\_name: [in] The base name for which to retrieve the registered ids.
- sequence\_nr: [in, optional] The sequential number to use for the un-registration. This number has to be the same as has been used with *register\_with\_basename* before.

```
naming::id_type find_here (error_code &ec = throws)
```

Return the global id representing this locality.

The function find\_here() can be used to retrieve the global id usable to refer to the current locality.

**Note** Generally, the id of a locality can be used for instance to create new instances of components and to invoke plain actions (global functions).

**Return** The global id representing the locality this function has been called on.

**Note** As long as *ec* is not pre-initialized to hpx::throws this function doesn't throw but returns the result code using the parameter *ec*. Otherwise it throws an instance of *hpx::exception*.

**Note** This function will return meaningful results only if called from an HPX-thread. It will return *hpx::naming::invalid\_id* otherwise.

**See** hpx::find\_all\_localities(), hpx::find\_locality()

# **Parameters**

• ec: [in,out] this represents the error status on exit, if this is pre-initialized to hpx::throws the function will throw on error instead.

```
naming::id_type find_root_locality (error_code &ec = throws)
```

Return the global id representing the root locality.

The function find\_root\_locality() can be used to retrieve the global id usable to refer to the root locality. The root locality is the locality where the main AGAS service is hosted.

**Note** Generally, the id of a locality can be used for instance to create new instances of components and to invoke plain actions (global functions).

**Return** The global id representing the root locality for this application.

**Note** As long as *ec* is not pre-initialized to hpx::throws this function doesn't throw but returns the result code using the parameter *ec*. Otherwise it throws an instance of *hpx::exception*.

**Note** This function will return meaningful results only if called from an HPX-thread. It will return *hpx::naming::invalid\_id* otherwise.

**See** hpx::find\_all\_localities(), hpx::find\_locality()

# **Parameters**

• ec: [in,out] this represents the error status on exit, if this is pre-initialized to hpx::throws the function will throw on error instead.

std::vector<naming::id\_type> find\_all\_localities (error\_code &ec = throws)

Return the list of global ids representing all localities available to this application.

The function find\_all\_localities() can be used to retrieve the global ids of all localities currently available to this application.

**Note** Generally, the id of a locality can be used for instance to create new instances of components and to invoke plain actions (global functions).

**Return** The global ids representing the localities currently available to this application.

**Note** As long as *ec* is not pre-initialized to hpx::throws this function doesn't throw but returns the result code using the parameter *ec*. Otherwise it throws an instance of *hpx::exception*.

**Note** This function will return meaningful results only if called from an HPX-thread. It will return an empty vector otherwise.

**See** hpx::find\_here(), hpx::find\_locality()

## **Parameters**

• ec: [in,out] this represents the error status on exit, if this is pre-initialized to hpx::throws the function will throw on error instead.

```
std::vector<naming::id_type> find_all_localities (components::component_type type, error code &ec = throws)
```

Return the list of global ids representing all localities available to this application which support the given component type.

The function find\_all\_localities() can be used to retrieve the global ids of all localities currently available to this application which support the creation of instances of the given component type.

**Note** Generally, the id of a locality can be used for instance to create new instances of components and to invoke plain actions (global functions).

**Return** The global ids representing the localities currently available to this application which support the creation of instances of the given component type. If no localities supporting the given component type are currently available, this function will return an empty vector.

**Note** As long as *ec* is not pre-initialized to hpx::throws this function doesn't throw but returns the result code using the parameter *ec*. Otherwise it throws an instance of *hpx::exception*.

**Note** This function will return meaningful results only if called from an HPX-thread. It will return an empty vector otherwise.

**See** hpx::find\_here(), hpx::find\_locality()

## **Parameters**

- type: [in] The type of the components for which the function should return the available localities.
- ec: [in,out] this represents the error status on exit, if this is pre-initialized to hpx::throws the function will throw on error instead.

```
std::vector<naming::id_type> find_remote_localities (error_code &ec = throws)
```

Return the list of locality ids of remote localities supporting the given component type. By default this function will return the list of all remote localities (all but the current locality).

The function find\_remote\_localities() can be used to retrieve the global ids of all remote localities currently available to this application (i.e. all localities except the current one).

**Note** Generally, the id of a locality can be used for instance to create new instances of components and to invoke plain actions (global functions).

**Return** The global ids representing the remote localities currently available to this application.

**Note** As long as *ec* is not pre-initialized to hpx::throws this function doesn't throw but returns the result code using the parameter *ec*. Otherwise it throws an instance of *hpx::exception*.

**Note** This function will return meaningful results only if called from an HPX-thread. It will return an empty vector otherwise.

**See** hpx::find\_here(), hpx::find\_locality()

## **Parameters**

 ec: [in,out] this represents the error status on exit, if this is pre-initialized to hpx::throws the function will throw on error instead.

```
std::vector<naming::id_type> find_remote_localities (components::component_type type, er-
ror_code &ec = throws)
```

Return the list of locality ids of remote localities supporting  $\bar{t}he$  given component type. By default this function will return the list of all remote localities (all but the current locality).

The function find\_remote\_localities() can be used to retrieve the global ids of all remote localities currently available to this application (i.e. all localities except the current one) which support the creation of instances of the given component type.

**Note** Generally, the id of a locality can be used for instance to create new instances of components and to invoke plain actions (global functions).

**Return** The global ids representing the remote localities currently available to this application.

**Note** As long as *ec* is not pre-initialized to hpx::throws this function doesn't throw but returns the result code using the parameter *ec*. Otherwise it throws an instance of *hpx::exception*.

**Note** This function will return meaningful results only if called from an HPX-thread. It will return an empty vector otherwise.

See hpx::find\_here(), hpx::find\_locality()

## **Parameters**

- type: [in] The type of the components for which the function should return the available remote localities.
- ec: [in,out] this represents the error status on exit, if this is pre-initialized to hpx::throws the function will throw on error instead.

naming::id\_type **find\_locality** (*components*::component\_type *type*, *error\_code* &*ec* = *throws*)

Return the global id representing an arbitrary locality which supports the given component type.

The function find\_locality() can be used to retrieve the global id of an arbitrary locality currently available to this application which supports the creation of instances of the given component type.

**Note** Generally, the id of a locality can be used for instance to create new instances of components and to invoke plain actions (global functions).

**Return** The global id representing an arbitrary locality currently available to this application which supports the creation of instances of the given component type. If no locality supporting the given component type is currently available, this function will return *hpx::naming::invalid\_id*.

**Note** As long as *ec* is not pre-initialized to hpx::throws this function doesn't throw but returns the result code using the parameter *ec*. Otherwise it throws an instance of *hpx::exception*.

**Note** This function will return meaningful results only if called from an HPX-thread. It will return *hpx::naming::invalid\_id* otherwise.

**See** hpx::find\_here(), hpx::find\_all\_localities()

#### **Parameters**

- type: [in] The type of the components for which the function should return any available locality.
- ec: [in,out] this represents the error status on exit, if this is pre-initialized to hpx::throws the function will throw on error instead.

```
naming::id_type get_colocation_id (launch::sync_policy, naming::id_type const &id, er-
ror code &ec = throws)
```

Return the id of the locality where the object referenced by the given id is currently located on.

The function <code>hpx::get\_colocation\_id()</code> returns the id of the locality where the given object is currently located.

**Note** As long as *ec* is not pre-initialized to hpx::throws this function doesn't throw but returns the result code using the parameter *ec*. Otherwise it throws an instance of *hpx::exception*.

**See** hpx::get\_colocation\_id()

#### **Parameters**

- id: [in] The id of the object to locate.
- ec: [in,out] this represents the error status on exit, if this is pre-initialized to hpx::throws the
  function will throw on error instead.

```
lcos::future<naming::id_type> get_colocation_id (naming::id_type const &id)
```

Asynchronously return the id of the locality where the object referenced by the given id is currently located on.

**See** hpx::get\_colocation\_id(launch::sync\_policy)

# **Parameters**

• id: [in] The id of the object to locate.

## template<typename Component>

```
hpx::future<std::shared ptr<Component>> qet ptr (naming::id type const &id)
```

Returns a future referring to the pointer to the underlying memory of a component.

The function *hpx::get\_ptr* can be used to extract a future referring to the pointer to the underlying memory of a given component.

**Return** This function returns a future representing the pointer to the underlying memory for the component instance with the given *id*.

**Note** This function will successfully return the requested result only if the given component is currently located on the calling locality. Otherwise the function will raise an error.

**Note** The component instance the returned pointer refers to can not be migrated as long as there is at least one copy of the returned shared\_ptr alive.

## **Parameters**

 id: [in] The global id of the component for which the pointer to the underlying memory should be retrieved.

# **Template Parameters**

• The: only template parameter has to be the type of the server side component.

# template<typename Derived, typename Stub>

hpx::future<std::shared\_ptr<typename components::client\_base<Derived, Stub>::server\_component\_type>> get\_ptr (components)

cons

Returns a future referring to the pointer to the underlying memory of a component.

The function *hpx::get\_ptr* can be used to extract a future referring to the pointer to the underlying memory of a given component.

**Return** This function returns a future representing the pointer to the underlying memory for the component instance with the given *id*.

**Note** This function will successfully return the requested result only if the given component is currently located on the calling locality. Otherwise the function will raise an error.

**Note** The component instance the returned pointer refers to can not be migrated as long as there is at least one copy of the returned shared\_ptr alive.

## **Parameters**

• c: [in] A client side representation of the component for which the pointer to the underlying memory should be retrieved.

# template<typename Component>

```
std::shared_ptr<Component> get_ptr(launch::sync_policy p, naming::id_type const &id, error_code &ec = throws)
```

Returns the pointer to the underlying memory of a component.

The function hpx::get\_ptr\_sync can be used to extract the pointer to the underlying memory of a given component.

**Return** This function returns the pointer to the underlying memory for the component instance with the given *id*.

**Note** This function will successfully return the requested result only if the given component is currently located on the requesting locality. Otherwise the function will raise and error.

**Note** The component instance the returned pointer refers to can not be migrated as long as there is at least one copy of the returned shared\_ptr alive.

**Note** As long as *ec* is not pre-initialized to hpx::throws this function doesn't throw but returns the result code using the parameter *ec*. Otherwise it throws an instance of *hpx::exception*.

# **Parameters**

- p: [in] The parameter p represents a placeholder type to turn make the call synchronous.
- id: [in] The global id of the component for which the pointer to the underlying memory should be retrieved.
- ec: [in,out] this represents the error status on exit, if this is pre-initialized to hpx::throws the function will throw on error instead.

#### **Template Parameters**

• The: only template parameter has to be the type of the server side component.

```
template<typename Derived, typename Stub>
```

```
std::shared_ptr<typename components::client_base</br/>
std::shared_ptr<typename components::client_base</br/>
p,
com-
po-
nents::client_base</br/>
Stub>
const
&c,
er-
ror_code
&ec
```

Returns the pointer to the underlying memory of a component.

The function hpx::get\_ptr\_sync can be used to extract the pointer to the underlying memory of a given component.

**Return** This function returns the pointer to the underlying memory for the component instance with the given *id*.

**Note** This function will successfully return the requested result only if the given component is currently located on the requesting locality. Otherwise the function will raise and error.

**Note** The component instance the returned pointer refers to can not be migrated as long as there is at least one copy of the returned shared\_ptr alive.

**Note** As long as *ec* is not pre-initialized to hpx::throws this function doesn't throw but returns the result code using the parameter *ec*. Otherwise it throws an instance of *hpx::exception*.

#### **Parameters**

- p: [in] The parameter p represents a placeholder type to turn make the call synchronous.
- c: [in] A client side representation of the component for which the pointer to the underlying memory should be retrieved.
- ec: [in,out] this represents the error status on exit, if this is pre-initialized to hpx::throws the function will throw on error instead.

```
std::uint32_t get_locality_id (error_code &ec = throws)
```

Return the number of the locality this function is being called from.

This function returns the id of the current locality.

**Note** The returned value is zero based and its maximum value is smaller than the overall number of localities the current application is running on (as returned by get\_num\_localities()).

**Note** As long as *ec* is not pre-initialized to hpx::throws this function doesn't throw but returns the result code using the parameter *ec*. Otherwise it throws an instance of *hpx::exception*.

Note This function needs to be executed on a HPX-thread. It will fail otherwise (it will return -1).

#### **Parameters**

ec: [in,out] this represents the error status on exit, if this is pre-initialized to hpx::throws the
function will throw on error instead.

throws)

## std::string get\_locality\_name()

Return the name of the locality this function is called on.

This function returns the name for the locality on which this function is called.

**Return** This function returns the name for the locality on which the function is called. The name is retrieved from the underlying networking layer and may be different for different parcelports.

**See** future<std::string> get\_locality\_name(naming::id\_type const& id)

# future<std::string> get\_locality\_name (naming::id\_type const &id)

Return the name of the referenced locality.

This function returns a future referring to the name for the locality of the given id.

**Return** This function returns the name for the locality of the given id. The name is retrieved from the underlying networking layer and may be different for different parcel ports.

**See** *std::string get\_locality\_name()* 

## **Parameters**

• id: [in] The global id of the locality for which the name should be retrieved

## std::uint32\_t get\_initial\_num\_localities()

Return the number of localities which were registered at startup for the running application.

The function *get\_initial\_num\_localities* returns the number of localities which were connected to the console at application startup.

**Note** As long as *ec* is not pre-initialized to hpx::throws this function doesn't throw but returns the result code using the parameter *ec*. Otherwise it throws an instance of *hpx::exception*.

See hpx::find\_all\_localities, hpx::get\_num\_localities

## lcos::future<std::uint32\_t> get\_num\_localities()

Asynchronously return the number of localities which are currently registered for the running application.

The function *get\_num\_localities* asynchronously returns the number of localities currently connected to the console. The returned future represents the actual result.

**Note** This function will return meaningful results only if called from an HPX-thread. It will return 0 otherwise.

See hpx::find all localities, hpx::get num localities

## std::uint32\_t get\_num\_localities (launch::sync\_policy, error\_code &ec = throws)

Return the number of localities which are currently registered for the running application.

The function *get\_num\_localities* returns the number of localities currently connected to the console.

**Note** This function will return meaningful results only if called from an HPX-thread. It will return 0 otherwise.

**Note** As long as *ec* is not pre-initialized to hpx::throws this function doesn't throw but returns the result code using the parameter *ec*. Otherwise it throws an instance of *hpx::exception*.

See hpx::find all localities, hpx::get num localities

#### **Parameters**

• ec: [in,out] this represents the error status on exit, if this is pre-initialized to hpx::throws the function will throw on error instead.

# lcos::future<std::uint32\_t> get\_num\_localities (components::component\_type t)

Asynchronously return the number of localities which are currently registered for the running application.

The function *get\_num\_localities* asynchronously returns the number of localities currently connected to the console which support the creation of the given component type. The returned future represents the actual result.

**Note** This function will return meaningful results only if called from an HPX-thread. It will return 0 otherwise.

See hpx::find\_all\_localities, hpx::get\_num\_localities

## **Parameters**

• t: The component type for which the number of connected localities should be retrieved.

```
std::uint32_t get_num_localities (launch::sync_policy, components::component_type t, error code &ec = throws)
```

Synchronously return the number of localities which are currently registered for the running application.

The function *get\_num\_localities* returns the number of localities currently connected to the console which support the creation of the given component type. The returned future represents the actual result.

**Note** This function will return meaningful results only if called from an HPX-thread. It will return 0 otherwise.

**See** hpx::find\_all\_localities, hpx::get\_num\_localities

# **Parameters**

- t: The component type for which the number of connected localities should be retrieved.
- ec: [in,out] this represents the error status on exit, if this is pre-initialized to hpx::throws the function will throw on error instead.

## std::size\_t get\_os\_thread\_count()

Return the number of OS-threads running in the runtime instance the current HPX-thread is associated with.

## std::size t get os thread count (threads::executor const &exec)

Return the number of worker OS- threads used by the given executor to execute HPX threads.

This function returns the number of cores used to execute HPX threads for the given executor. If the function is called while no HPX runtime system is active, it will return zero. If the executor is not valid, this function will fall back to retrieving the number of OS threads used by HPX.

#### **Parameters**

• exec: [in] The executor to be used.

## std::string get\_thread\_name()

Return the name of the calling thread.

This function returns the name of the calling thread. This name uniquely identifies the thread in the context of HPX. If the function is called while no HPX runtime system is active, the result will be "<unknown>".

#### std::size t get worker thread num()

Return the number of the current OS-thread running in the runtime instance the current HPX-thread is executed with.

This function returns the zero based index of the OS-thread which executes the current HPX-thread.

**Note** The returned value is zero based and its maximum value is smaller than the overall number of OS-threads executed (as returned by get\_os\_thread\_count().

Note This function needs to be executed on a HPX-thread. It will fail otherwise (it will return -1).

## std::size\_t get\_worker\_thread\_num(error\_code &ec)

Return the number of the current OS-thread running in the runtime instance the current HPX-thread is executed with.

This function returns the zero based index of the OS-thread which executes the current HPX-thread.

**Note** The returned value is zero based and its maximum value is smaller than the overall number of OS-threads executed (as returned by get\_os\_thread\_count(). It will return -1 if the current thread is not a known thread or if the runtime is not in running state.

Note This function needs to be executed on a HPX-thread. It will fail otherwise (it will return -1).

#### **Parameters**

• ec: [in,out] this represents the error status on exit.

```
void report_error (std::size_t num_thread, std::exception_ptr const &e)
```

The function report\_error reports the given exception to the console.

```
void report error (std::exception ptr const &e)
```

The function report error reports the given exception to the console.

```
char const *get_runtime_mode_name (runtime_mode state)
```

Get the readable string representing the name of the given runtime mode constant.

```
runtime_mode get_runtime_mode_from_name (std::string const &mode)
```

Get the internal representation (runtime\_mode constant) from the readable string representing the name.

```
parcel_write_handler_type set_parcel_write_handler(parcel_write_handler_type const &f)
```

Set the default parcel write handler which is invoked once a parcel has been sent if no explicit write handler was specified.

**Return** The function returns the parcel write handler which was installed before this function was called.

**Note** If no parcel handler function is registered by the user the system will call a default parcel handler function which is not performing any actions. However, this default function will terminate the application in case of any errors detected during preparing or sending the parcel.

#### **Parameters**

• f: The new parcel write handler to use from this point on

```
void register_pre_shutdown_function (shutdown_function_type f)
```

Add a function to be executed by a HPX thread during hpx::finalize() but guaranteed before any shutdown function is executed (system-wide)

Any of the functions registered with *register\_pre\_shutdown\_function* are guaranteed to be executed by an HPX thread during the execution of hpx::finalize() before any of the registered shutdown functions are executed (see: hpx::register\_shutdown\_function()).

**Note** If this function is called while the pre-shutdown functions are being executed, or after that point, it will raise a invalid status exception.

**See** hpx::register\_shutdown\_function()

#### **Parameters**

• f: [in] The function to be registered to run by an HPX thread as a pre-shutdown function.

## void register shutdown function (shutdown function type f)

Add a function to be executed by a HPX thread during hpx::finalize() but guaranteed after any preshutdown function is executed (system-wide)

Any of the functions registered with *register\_shutdown\_function* are guaranteed to be executed by an HPX thread during the execution of hpx::finalize() after any of the registered pre-shutdown functions are executed (see: hpx::register\_pre\_shutdown\_function()).

**Note** If this function is called while the shutdown functions are being executed, or after that point, it will raise a invalid\_status exception.

**See** hpx::register\_pre\_shutdown\_function()

## **Parameters**

• f: [in] The function to be registered to run by an HPX thread as a shutdown function.

# void register\_pre\_startup\_function (startup\_function\_type f)

Add a function to be executed by a HPX thread before hpx\_main but guaranteed before any startup function is executed (system-wide).

Any of the functions registered with *register\_pre\_startup\_function* are guaranteed to be executed by an HPX thread before any of the registered startup functions are executed (see hpx::register\_startup\_function()).

This function is one of the few API functions which can be called before the runtime system has been fully initialized. It will automatically stage the provided startup function to the runtime system during its initialization (if necessary).

**Note** If this function is called while the pre-startup functions are being executed or after that point, it will raise a invalid\_status exception.

## **Parameters**

• f: [in] The function to be registered to run by an HPX thread as a pre-startup function.

**See** hpx::register startup function()

# void register\_startup\_function (startup\_function\_type f)

Add a function to be executed by a HPX thread before hpx\_main but guaranteed after any pre-startup function is executed (system-wide).

Any of the functions registered with *register\_startup\_function* are guaranteed to be executed by an HPX thread after any of the registered pre-startup functions are executed (see: hpx::register\_pre\_startup\_function()), but before *hpx\_main* is being called.

This function is one of the few API functions which can be called before the runtime system has been fully initialized. It will automatically stage the provided startup function to the runtime system during its initialization (if necessary).

**Note** If this function is called while the startup functions are being executed or after that point, it will raise a invalid\_status exception.

## **Parameters**

**Parameters** 

• f: [in] The function to be registered to run by an HPX thread as a startup function.

**See** hpx::register\_pre\_startup\_function()

- id: [in] This represents the id of the LCO which should be triggered.
  - addr: [in] This represents the addr of the LCO which should be triggered.
  - move\_credits: [in] If this is set to *true* then it is ok to send all credits in *id* along with the generated message. The default value is *true*.

void trigger\_lco\_event (naming::id\_type const &id, bool move\_credits = true)
Trigger the LCO referenced by the given id.

#### **Parameters**

- id: [in] This represents the id of the LCO which should be triggered.
- move\_credits: [in] If this is set to *true* then it is ok to send all credits in *id* along with the generated message. The default value is *true*.

#### **Parameters**

- id: [in] This represents the id of the LCO which should be triggered.
- addr: [in] This represents the addr of the LCO which should be triggered.
- cont: [in] This represents the LCO to trigger after completion.
- move\_credits: [in] If this is set to *true* then it is ok to send all credits in *id* along with the generated message. The default value is *true*.

# **Parameters**

- id: [in] This represents the id of the LCO which should be triggered.
- cont: [in] This represents the LCO to trigger after completion.
- move\_credits: [in] If this is set to *true* then it is ok to send all credits in *id* along with the generated message. The default value is *true*.

template<typename Result>

#### **Parameters**

- id: [in] This represents the id of the LCO which should receive the given value.
- addr: [in] This represents the addr of the LCO which should be triggered.
- t: [in] This is the value which should be sent to the LCO.
- move\_credits: [in] If this is set to *true* then it is ok to send all credits in *id* along with the generated message. The default value is *true*.

## template<typename Result>

 $std::enable\_if < !std::is\_same < \textbf{typename} \ util::decay < \textit{Result} > ::type, \textit{naming}::address > ::value > ::type \ \textbf{set\_lco\_value} \ (\textit{naming}::address > ::value > ::type \ \textbf{set\_lco\_value} \ (\textit{naming}::address > ::type \ \textbf{set\_lco\_value} \ (\textit{naming}::address > ::type \ \textbf{set\_lco\_value} \ (\textit{naming}::address > ::type \ \textbf{set\_lco\_val$ 

Result
&&t,
bool
move\_o

true)

const &id,

Set the result value for the (managed) LCO referenced by the given id.

## **Parameters**

- id: [in] This represents the id of the LCO which should receive the given value.
- t: [in] This is the value which should be sent to the LCO.
- move\_credits: [in] If this is set to *true* then it is ok to send all credits in *id* along with the generated message. The default value is *true*.

# template<typename Result>

std::enable if<!std::is same<typename util::decay<Result>::type, naming::address>::value>::type set lco value unmar

Set the result value for the (unmanaged) LCO referenced by the given id.

## **Parameters**

- id: [in] This represents the id of the LCO which should receive the given value.
- t: [in] This is the value which should be sent to the LCO.
- move\_credits: [in] If this is set to *true* then it is ok to send all credits in *id* along with the generated message. The default value is *true*.

```
template<typename Result>
```

```
void set_lco_value (naming::id_type const &id, naming::address &&addr, Result &&t, nam-
ing::id_type const &cont, bool move_credits = true)
Set the result value for the LCO referenced by the given id.
```

## **Parameters**

- id: [in] This represents the id of the LCO which should receive the given value.
- addr: [in] This represents the addr of the LCO which should be triggered.
- t: [in] This is the value which should be sent to the LCO.
- cont: [in] This represents the LCO to trigger after completion.
- move\_credits: [in] If this is set to *true* then it is ok to send all credits in *id* along with the generated message. The default value is *true*.

# template<typename Result>

std::enable\_if<!std::is\_same<typename util::decay<Result>::type, naming::address>::value>::type set\_lco\_value (naming)

sult
&&t,
naming::id
const
&cont,
bool
move of

true)

const &id, Re-

Set the result value for the (managed) LCO referenced by the given id.

#### **Parameters**

- id: [in] This represents the id of the LCO which should receive the given value.
- t: [in] This is the value which should be sent to the LCO.
- cont: [in] This represents the LCO to trigger after completion.
- move\_credits: [in] If this is set to *true* then it is ok to send all credits in *id* along with the generated message. The default value is *true*.

template<typename Result>

std::enable\_if<!std::is\_same<typename util::decay<Result>::type, naming::address>::value>::type set\_lco\_value\_unmar

Set the result value for the (unmanaged) LCO referenced by the given id.

#### **Parameters**

- id: [in] This represents the id of the LCO which should receive the given value.
- t: [in] This is the value which should be sent to the LCO.
- cont: [in] This represents the LCO to trigger after completion.
- move\_credits: [in] If this is set to *true* then it is ok to send all credits in *id* along with the generated message. The default value is *true*.

## **Parameters**

- id: [in] This represents the id of the LCO which should receive the error value.
- addr: [in] This represents the addr of the LCO which should be triggered.
- e: [in] This is the error value which should be sent to the LCO.
- move\_credits: [in] If this is set to *true* then it is ok to send all credits in *id* along with the generated message. The default value is *true*.

# **Parameters**

- id: [in] This represents the id of the LCO which should receive the error value.
- addr: [in] This represents the addr of the LCO which should be triggered.
- e: [in] This is the error value which should be sent to the LCO.
- move\_credits: [in] If this is set to *true* then it is ok to send all credits in *id* along with the generated message. The default value is *true*.

void **set\_lco\_error** (*naming*::id\_type **const** &*id*, std::exception\_ptr **const** &*e*, bool *move\_credits* = true)

Set the error state for the LCO referenced by the given id.

## **Parameters**

- id: [in] This represents the id of the LCO which should receive the error value.
- e: [in] This is the error value which should be sent to the LCO.
- move\_credits: [in] If this is set to *true* then it is ok to send all credits in *id* along with the generated message. The default value is *true*.

void **set\_lco\_error** (*naming*::id\_type **const** & *id*, std::exception\_ptr & & e, bool *move\_credits* = true)

Set the error state for the LCO referenced by the given id.

#### **Parameters**

- id: [in] This represents the id of the LCO which should receive the error value.
- e: [in] This is the error value which should be sent to the LCO.
- move\_credits: [in] If this is set to *true* then it is ok to send all credits in *id* along with the generated message. The default value is *true*.

void **set\_lco\_error** (naming::id\_type **const** &id, naming::address &&addr, std::exception\_ptr **const** &e, naming::id\_type **const** &cont, bool move\_credits = true)

Set the error state for the LCO referenced by the given id.

#### **Parameters**

- id: [in] This represents the id of the LCO which should receive the error value.
- addr: [in] This represents the addr of the LCO which should be triggered.
- e: [in] This is the error value which should be sent to the LCO.
- cont: [in] This represents the LCO to trigger after completion.
- move\_credits: [in] If this is set to *true* then it is ok to send all credits in *id* along with the generated message. The default value is *true*.

void **set\_lco\_error** (naming::id\_type **const** &id, naming::address &&addr, std::exception\_ptr &&e, naming::id\_type **const** &cont, bool move\_credits = true)

Set the error state for the LCO referenced by the given id.

# **Parameters**

- id: [in] This represents the id of the LCO which should receive the error value.
- addr: [in] This represents the addr of the LCO which should be triggered.
- e: [in] This is the error value which should be sent to the LCO.
- cont: [in] This represents the LCO to trigger after completion.
- move\_credits: [in] If this is set to *true* then it is ok to send all credits in *id* along with the generated message. The default value is *true*.

## **Parameters**

- id: [in] This represents the id of the LCO which should receive the error value.
- e: [in] This is the error value which should be sent to the LCO.
- cont: [in] This represents the LCO to trigger after completion.
- move\_credits: [in] If this is set to *true* then it is ok to send all credits in *id* along with the generated message. The default value is *true*.

void **set\_lco\_error** (*naming*::id\_type **const** &*id*, std::exception\_ptr &&*e*, *naming*::id\_type **const** &*cont*, bool *move\_credits* = true)

Set the error state for the LCO referenced by the given id.

#### **Parameters**

- id: [in] This represents the id of the LCO which should receive the error value.
- e: [in] This is the error value which should be sent to the LCO.
- cont: [in] This represents the LCO to trigger after completion.
- move\_credits: [in] If this is set to *true* then it is ok to send all credits in *id* along with the generated message. The default value is *true*.

template<typename Component, typename ... Ts><unspecified> hpx::new\_(id\_type const & 1 Create one or more new instances of the given Component type on the specified locality.

This function creates one or more new instances of the given Component type on the specified locality and returns a future object for the global address which can be used to reference the new component instance.

**Note** This function requires to specify an explicit template argument which will define what type of component(s) to create, for instance:

```
hpx::future<hpx::id_type> f =
   hpx::new_<some_component>(hpx::find_here(), ...);
hpx::id_type id = f.get();
```

**Return** The function returns different types depending on its use:

- If the explicit template argument *Component* represents a component type (traits::is\_component<Component>::value evaluates to true), the function will return an *hpx::future* object instance which can be used to retrieve the global address of the newly created component.
- If the explicit template argument *Component* represents a client side object (traits::is\_client<Component>::value evaluates to true), the function will return a new instance of that type which can be used to refer to the newly created component instance.

# Parameters

- locality: [in] The global address of the locality where the new instance should be created on.
- vs: [in] Any number of arbitrary arguments (passed by value, by const reference or by rvalue reference) which will be forwarded to the constructor of the created component instance.

template<typename Component, typename ... Ts><unspecified> hpx::local\_new(Ts &&... vs)

Create one new instance of the given Component type on the current locality.

This function creates one new instance of the given Component type on the current locality and returns a future object for the global address which can be used to reference the new component instance.

**Note** This function requires to specify an explicit template argument which will define what type of component(s) to create, for instance:

```
hpx::future<hpx::id_type> f =
   hpx::local_new<some_component>(...);
hpx::id_type id = f.get();
```

**Return** The function returns different types depending on its use:

- If the explicit template argument *Component* represents a component type (traits::is\_component<Component>::value evaluates to true), the function will return an *hpx::future* object instance which can be used to retrieve the global address of the newly created component. If the first argument is *hpx::launch::sync* the function will directly return an hpx::id\_type.
- If the explicit template argument *Component* represents a client side object (traits::is\_client<Component>::value evaluates to true), the function will return a new instance of that type which can be used to refer to the newly created component instance.

**Note** The difference of this funtion to hpx::new\_ is that it can be used in cases where the supplied arguments are non-copyable and non-movable. All operations are guaranteed to be local only.

## **Parameters**

• vs: [in] Any number of arbitrary arguments (passed by value, by const reference or by rvalue reference) which will be forwarded to the constructor of the created component instance.

template<typename Component, typename ... Ts><unspecified> hpx::new\_(id\_type const & 1 Create multiple new instances of the given Component type on the specified locality.

This function creates multiple new instances of the given Component type on the specified locality and returns a future object for the global address which can be used to reference the new component instance.

**Note** This function requires to specify an explicit template argument which will define what type of component(s) to create, for instance:

```
hpx::future<std::vector<hpx::id_type> > f =
   hpx::new_<some_component[]>(hpx::find_here(), 10, ...);
hpx::id_type id = f.get();
```

**Return** The function returns different types depending on its use:

- If the explicit template argument *Component* represents an array of a component type (i.e. *Component*[], where traits::is\_component<Component>::value evaluates to true), the function will return an *hpx::future* object instance which holds a std::vector<hpx::id\_type>, where each of the items in this vector is a global address of one of the newly created components.
- If the explicit template argument *Component* represents an array of a client side object type (i.e. *Component*[], where traits::is\_client<Component>::value evaluates to true), the function will return an *hpx::future* object instance which holds a std::vector<hpx::id\_type>, where each of the items in this vector is a client side instance of the given type, each representing one of the newly created components.

## **Parameters**

- locality: [in] The global address of the locality where the new instance should be created on.
- count: [in] The number of component instances to create

• vs: [in] Any number of arbitrary arguments (passed by value, by const reference or by rvalue reference) which will be forwarded to the constructor of the created component instance.

template<typename Component, typename DistPolicy, typename ... Ts><unspecified> hpx::n

Create one or more new instances of the given Component type based on the given distribution policy.

This function creates one or more new instances of the given Component type on the localities defined by the given distribution policy and returns a future object for global address which can be used to reference the new component instance(s).

**Note** This function requires to specify an explicit template argument which will define what type of component(s) to create, for instance:

```
hpx::future<hpx::id_type> f =
    hpx::new_<some_component>(hpx::default_layout, ...);
hpx::id_type id = f.get();
```

**Return** The function returns different types depending on its use:

- If the explicit template argument *Component* represents a component type (traits::is\_component<Component>::value evaluates to true), the function will return an *hpx::future* object instance which can be used to retrieve the global address of the newly created component.
- If the explicit template argument *Component* represents a client side object (traits::is\_client<Component>::value evaluates to true), the function will return a new instance of that type which can be used to refer to the newly created component instance.

#### **Parameters**

- policy: [in] The distribution policy used to decide where to place the newly created.
- vs: [in] Any number of arbitrary arguments (passed by value, by const reference or by rvalue reference) which will be forwarded to the constructor of the created component instance.

template<typename Component, typename DistPolicy, typename ... Ts><unspecified> hpx::n

Create multiple new instances of the given Component type on the localities as defined by the given distribution policy.

This function creates multiple new instances of the given Component type on the localities defined by the given distribution policy and returns a future object for the global address which can be used to reference the new component instance.

**Note** This function requires to specify an explicit template argument which will define what type of component(s) to create, for instance:

```
hpx::future<std::vector<hpx::id_type> > f =
   hpx::new_<some_component[]>(hpx::default_layout, 10, ...);
hpx::id_type id = f.get();
```

**Return** The function returns different types depending on its use:

- If the explicit template argument *Component* represents an array of a component type (i.e. *Component*[], where traits::is\_component<Component>::value evaluates to true), the function will return an *hpx::future* object instance which holds a std::vector<hpx::id\_type>, where each of the items in this vector is a global address of one of the newly created components.
- If the explicit template argument *Component* represents an array of a client side object type (i.e. *Component*[], where traits::is\_client<Component>::value evaluates to true), the

function will return an *hpx::future* object instance which holds a std::vector<hpx::id\_type>, where each of the items in this vector is a client side instance of the given type, each representing one of the newly created components.

## **Parameters**

- policy: [in] The distribution policy used to decide where to place the newly created.
- count: [in] The number of component instances to create
- vs: [in] Any number of arbitrary arguments (passed by value, by const reference or by rvalue reference) which will be forwarded to the constructor of the created component instance.

```
template<typename ...Ts>
tuple<future<Ts>...> split_future (future<tuple<Ts...>> &&f)
```

The function *split\_future* is an operator allowing to split a given future of a sequence of values (any tuple, std::pair, or std::array) into an equivalent container of futures where each future represents one of the values from the original future. In some sense this function provides the inverse operation of *when\_all*.

**Return** Returns an equivalent container (same container type as passed as the argument) of futures, where each future refers to the corresponding value in the input parameter. All of the returned futures become ready once the input future has become ready. If the input future is exceptional, all output futures will be exceptional as well.

**Note** The following cases are special:

```
tuple<future<void> > split_future(future<tuple<> > && f);
array<future<void>, 1> split_future(future<array<T, 0> > && f);
```

here the returned futures are directly representing the futures which were passed to the function.

#### **Parameters**

• f: [in] A future holding an arbitrary sequence of values stored in a tuple-like container. This facility supports hpx::util::tuple<>, std::pair<T1, T2>, and std::array<T, N>

```
template<typename T>
```

```
std::vector<future<T>> split_future (future<std::vector<T>> &&f, std::size_t size)
```

The function *split\_future* is an operator allowing to split a given future of a sequence of values (any std::vector) into a std::vector of futures where each future represents one of the values from the original std::vector. In some sense this function provides the inverse operation of *when\_all*.

**Return** Returns a std::vector of futures, where each future refers to the corresponding value in the input parameter. All of the returned futures become ready once the input future has become ready. If the input future is exceptional, all output futures will be exceptional as well.

# **Parameters**

- f: [in] A future holding an arbitrary sequence of values stored in a std::vector.
- size: [in] The number of elements the vector will hold once the input future has become ready

# template<typename InputIter>

```
void wait all (InputIter first, InputIter last)
```

The function *wait\_all* is an operator allowing to join on the result of all given futures. It AND-composes all future objects given and returns after they finished executing.

**Note** The function *wait\_all* returns after all futures have become ready. All input futures are still valid after *wait\_all* returns.

## **Parameters**

- first: The iterator pointing to the first element of a sequence of *future* or *shared\_future* objects for which *wait\_all* should wait.
- last: The iterator pointing to the last element of a sequence of *future* or *shared\_future* objects for which *wait\_all* should wait.

## template<typename R>

```
void wait all (std::vector<future<R>> &&futures)
```

The function *wait\_all* is an operator allowing to join on the result of all given futures. It AND-composes all future objects given and returns after they finished executing.

**Note** The function *wait\_all* returns after all futures have become ready. All input futures are still valid after *wait\_all* returns.

## **Parameters**

 futures: A vector or array holding an arbitrary amount of future or shared\_future objects for which wait all should wait.

```
template<typename R, std::size_t N>
```

```
void wait all (std::array<future<R>, N> &&futures)
```

The function *wait\_all* is an operator allowing to join on the result of all given futures. It AND-composes all future objects given and returns after they finished executing.

**Note** The function wait\_all returns after all futures have become ready. All input futures are still valid after wait all returns.

# **Parameters**

• futures: A vector or array holding an arbitrary amount of *future* or *shared\_future* objects for which *wait all* should wait.

```
template<typename ...T>
```

```
void wait all (T&&... futures)
```

The function *wait\_all* is an operator allowing to join on the result of all given futures. It AND-composes all future objects given and returns after they finished executing.

**Note** The function *wait\_all* returns after all futures have become ready. All input futures are still valid after *wait\_all* returns.

## **Parameters**

• futures: An arbitrary number of *future* or *shared\_future* objects, possibly holding different types for which *wait\_all* should wait.

# template<typename InputIter>

```
InputIter wait_all_n (InputIter begin, std::size_t count)
```

The function *wait\_all\_n* is an operator allowing to join on the result of all given futures. It AND-composes all future objects given and returns after they finished executing.

**Return** The function *wait\_all\_n* will return an iterator referring to the first element in the input sequence after the last processed element.

**Note** The function *wait\_all\_n* returns after all futures have become ready. All input futures are still valid after *wait\_all\_n* returns.

## **Parameters**

- begin: The iterator pointing to the first element of a sequence of future or shared\_future objects for which wait\_all\_n should wait.
- count: The number of elements in the sequence starting at first.

template<typename InputIter, typename Container = vector<future<typename std::iterator\_traits</li>
InputIter>::value\_typename std::iterator\_traits
InputIter first, InputIter last)

The function when\_all is an operator allowing to join on the result of all given futures. It AND-composes all future objects given and returns a new future object representing the same list of futures after they finished executing.

**Return** Returns a future holding the same list of futures as has been passed to when\_all.

• future<Container<future<R>>>: If the input cardinality is unknown at compile time and the futures are all of the same type. The order of the futures in the output container will be the same as given by the input iterator.

**Note** Calling this version of *when\_all* where first == last, returns a future with an empty container that is immediately ready. Each future and shared\_future is waited upon and then copied into the collection of the output (returned) future, maintaining the order of the futures in the input collection. The future returned by *when\_all* will not throw an exception, but the futures held in the output collection may.

#### **Parameters**

- first: [in] The iterator pointing to the first element of a sequence of *future* or *shared\_future* objects for which *when\_all* should wait.
- last: [in] The iterator pointing to the last element of a sequence of *future* or *shared\_future* objects for which *when\_all* should wait.

# template<typename Range>

future<Range> when\_all (Range &&values)

The function when\_all is an operator allowing to join on the result of all given futures. It AND-composes all future objects given and returns a new future object representing the same list of futures after they finished executing.

**Return** Returns a future holding the same list of futures as has been passed to when\_all.

• future<Container<future<R>>>: If the input cardinality is unknown at compile time and the futures are all of the same type.

**Note** Calling this version of *when\_all* where the input container is empty, returns a future with an empty container that is immediately ready. Each future and shared\_future is waited upon and then copied into the collection of the output (returned) future, maintaining the order of the futures in the input collection. The future returned by *when\_all* will not throw an exception, but the futures held in the output collection may.

#### **Parameters**

• values: [in] A range holding an arbitrary amount of *future* or *shared\_future* objects for which *when\_all* should wait.

## template<typename ...T>

future<tuple<future<*T*>...>> when\_all (*T&&... futures*)

The function when\_all is an operator allowing to join on the result of all given futures. It AND-composes all future objects given and returns a new future object representing the same list of futures after they finished executing.

**Return** Returns a future holding the same list of futures as has been passed to when\_all.

- future<tuple<future<T0>, future<T1>, future<T2>...>>: If inputs are fixed in number and are of heterogeneous types. The inputs can be any arbitrary number of future objects.
- future<tuple<>> if when\_all is called with zero arguments. The returned future will be initially ready.

**Note** Each future and shared\_future is waited upon and then copied into the collection of the output (returned) future, maintaining the order of the futures in the input collection. The future returned by *when\_all* will not throw an exception, but the futures held in the output collection may.

## **Parameters**

• futures: [in] An arbitrary number of *future* or *shared\_future* objects, possibly holding different types for which *when\_all* should wait.

template<typename InputIter, typename Container = vector<future<typename std::iterator\_traits<InputIter>::value\_typename std::iterator\_traits<InputIter>::value\_typename std::

The function when\_all\_n is an operator allowing to join on the result of all given futures. It AND-composes all future objects given and returns a new future object representing the same list of futures after they finished executing.

**Return** Returns a future holding the same list of futures as has been passed to when all n.

• future<Container<future<R>>>: If the input cardinality is unknown at compile time and the futures are all of the same type. The order of the futures in the output vector will be the same as given by the input iterator.

**Note** As long as *ec* is not pre-initialized to hpx::throws this function doesn't throw but returns the result code using the parameter *ec*. Otherwise it throws an instance of *hpx::exception*.

Note None of the futures in the input sequence are invalidated.

## **Parameters**

- begin: [in] The iterator pointing to the first element of a sequence of *future* or *shared\_future* objects for which *wait all n* should wait.
- count: [in] The number of elements in the sequence starting at first.

# **Exceptions**

• This: function will throw errors which are encountered while setting up the requested operation only. Errors encountered while executing the operations delivering the results to be stored in the futures are reported through the futures themselves.

#### template<typename InputIter>

void wait\_any (InputIter first, InputIter last, error\_code &ec = throws)

The function *wait\_any* is a non-deterministic choice operator. It OR-composes all future objects given and returns after one future of that list finishes execution.

**Note** The function *wait\_any* returns after at least one future has become ready. All input futures are still valid after *wait\_any* returns.

**Note** As long as *ec* is not pre-initialized to hpx::throws this function doesn't throw but returns the result code using the parameter *ec*. Otherwise it throws an instance of hpx::exception.

Note None of the futures in the input sequence are invalidated.

#### **Parameters**

- first: [in] The iterator pointing to the first element of a sequence of *future* or *shared\_future* objects for which *wait any* should wait.
- last: [in] The iterator pointing to the last element of a sequence of *future* or *shared\_future* objects for which *wait\_any* should wait.
- ec: [in,out] this represents the error status on exit, if this is pre-initialized to hpx::throws the
  function will throw on error instead.

## template<typename R>

void wait\_any (std::vector<future<R>>> &futures, error\_code &ec = throws)

The function *wait\_any* is a non-deterministic choice operator. It OR-composes all future objects given and returns after one future of that list finishes execution.

**Note** The function *wait\_any* returns after at least one future has become ready. All input futures are still valid after *wait\_any* returns.

**Note** As long as *ec* is not pre-initialized to hpx::throws this function doesn't throw but returns the result code using the parameter *ec*. Otherwise it throws an instance of hpx::exception.

Note None of the futures in the input sequence are invalidated.

#### **Parameters**

- futures: [in] A vector holding an arbitrary amount of *future* or *shared\_future* objects for which *wait\_any* should wait.
- ec: [in,out] this represents the error status on exit, if this is pre-initialized to hpx::throws the function will throw on error instead.

template<typename R, std:;size\_t N>void hpx::wait\_any(std::array< future< R >, N > & f
The function wait\_any is a non-deterministic choice operator. It OR-composes all future objects given and
returns after one future of that list finishes execution.

**Note** The function *wait\_any* returns after at least one future has become ready. All input futures are still valid after *wait\_any* returns.

**Note** As long as *ec* is not pre-initialized to hpx::throws this function doesn't throw but returns the result code using the parameter *ec*. Otherwise it throws an instance of hpx::exception.

Note None of the futures in the input sequence are invalidated.

#### **Parameters**

- futures: [in] Amn array holding an arbitrary amount of *future* or *shared\_future* objects for which *wait\_any* should wait.
- ec: [in,out] this represents the error status on exit, if this is pre-initialized to hpx::throws the function will throw on error instead.

# template<typename ...**T**>

```
void wait_any (error_code &ec, T&&... futures)
```

The function wait\_any is a non-deterministic choice operator. It OR-composes all future objects given and returns after one future of that list finishes execution.

**Note** The function *wait\_any* returns after at least one future has become ready. All input futures are still valid after *wait\_any* returns.

**Note** As long as *ec* is not pre-initialized to hpx::throws this function doesn't throw but returns the result code using the parameter *ec*. Otherwise it throws an instance of hpx::exception.

**Note** None of the futures in the input sequence are invalidated.

#### **Parameters**

- futures: [in] An arbitrary number of *future* or *shared\_future* objects, possibly holding different types for which *wait\_any* should wait.
- ec: [in,out] this represents the error status on exit, if this is pre-initialized to hpx::throws the
  function will throw on error instead.

```
template<typename ...T> void wait_any (T&&... futures)
```

The function wait\_any is a non-deterministic choice operator. It OR-composes all future objects given and returns after one future of that list finishes execution.

**Note** The function *wait\_any* returns after at least one future has become ready. All input futures are still valid after *wait\_any* returns.

**Note** None of the futures in the input sequence are invalidated.

## **Parameters**

• futures: [in] An arbitrary number of *future* or *shared\_future* objects, possibly holding different types for which *wait\_any* should wait.

# template<typename InputIter>

```
InputIter wait_any_n (InputIter first, std::size_t count, error_code &ec = throws)
```

The function wait\_any\_n is a non-deterministic choice operator. It OR-composes all future objects given and returns after one future of that list finishes execution.

**Note** The function *wait\_any\_n* returns after at least one future has become ready. All input futures are still valid after *wait\_any\_n* returns.

**Return** The function *wait\_all\_n* will return an iterator referring to the first element in the input sequence after the last processed element.

**Note** As long as *ec* is not pre-initialized to hpx::throws this function doesn't throw but returns the result code using the parameter *ec*. Otherwise it throws an instance of hpx::exception.

**Note** None of the futures in the input sequence are invalidated.

#### **Parameters**

- first: [in] The iterator pointing to the first element of a sequence of *future* or *shared\_future* objects for which *wait\_any\_n* should wait.
- count: [in] The number of elements in the sequence starting at *first*.
- ec: [in,out] this represents the error status on exit, if this is pre-initialized to hpx::throws the function will throw on error instead.

template<typename InputIter, typename Container = vector<future<typename std::iterator\_traits</li>
InputIter>::value\_typename std::iterator\_traits
InputIter first, InputIter last)

The function *when\_any* is a non-deterministic choice operator. It OR-composes all future objects given and returns a new future object representing the same list of futures after one future of that list finishes execution.

**Return** Returns a *when\_any\_result* holding the same list of futures as has been passed to when\_any and an index pointing to a ready future.

• future<when\_any\_result<Container<future<R>>>>: If the input cardinality is unknown at compile time and the futures are all of the same type. The order of the futures in the output container will be the same as given by the input iterator.

## **Parameters**

- first: [in] The iterator pointing to the first element of a sequence of *future* or *shared\_future* objects for which *when any* should wait.
- last: [in] The iterator pointing to the last element of a sequence of *future* or *shared\_future* objects for which *when\_any* should wait.

# template<typename Range>

future<when\_any\_result<*Range*>> when\_any (*Range &values*)

The function *when\_any* is a non-deterministic choice operator. It OR-composes all future objects given and returns a new future object representing the same list of futures after one future of that list finishes execution.

**Return** Returns a *when\_any\_result* holding the same list of futures as has been passed to when\_any and an index pointing to a ready future.

• future<*when\_any\_result*<Container<future<R>>>>: If the input cardinality is unknown at compile time and the futures are all of the same type. The order of the futures in the output container will be the same as given by the input iterator.

#### **Parameters**

• values: [in] A range holding an arbitrary amount of *futures* or *shared\_future* objects for which *when\_any* should wait.

# template<typename ...T>

future<when\_any\_result<tuple<future<*T*>...>>> **when\_any** (*T*&&... *futures*)

The function *when\_any* is a non-deterministic choice operator. It OR-composes all future objects given and returns a new future object representing the same list of futures after one future of that list finishes execution.

**Return** Returns a *when\_any\_result* holding the same list of futures as has been passed to when\_any and an index pointing to a ready future..

- future<when\_any\_result<tuple<future<T0>, future<T1>...>>>: If inputs are fixed in number and are of heterogeneous types. The inputs can be any arbitrary number of future objects.
- future<when\_any\_result<tuple<>>> if when\_any is called with zero arguments. The returned future will be initially ready.

## **Parameters**

• futures: [in] An arbitrary number of *future* or *shared\_future* objects, possibly holding different types for which *when\_any* should wait.

template<typename InputIter, typename Container = vector<future<typename std::iterator\_traits</li>
InputIter>::value\_typename std::iterator\_traits
InputIter first, std::size\_t count)

The function when\_any\_n is a non-deterministic choice operator. It OR-composes all future objects given and returns a new future object representing the same list of futures after one future of that list finishes execution.

**Return** Returns a *when\_any\_result* holding the same list of futures as has been passed to when\_any and an index pointing to a ready future.

• future<*when\_any\_result*<Container<future<R>>>>: If the input cardinality is unknown at compile time and the futures are all of the same type. The order of the futures in the output container will be the same as given by the input iterator.

**Note** None of the futures in the input sequence are invalidated.

## **Parameters**

- first: [in] The iterator pointing to the first element of a sequence of *future* or *shared\_future* objects for which *when\_any\_n* should wait.
- count: [in] The number of elements in the sequence starting at *first*.

```
template<typename InputIter>
```

The function *wait\_some* is an operator allowing to join on the result of all given futures. It AND-composes all future objects given and returns a new future object representing the same list of futures after n of them finished executing.

**Note** The future returned by the function *wait\_some* becomes ready when at least *n* argument futures have become ready.

**Return** Returns a future holding the same list of futures as has been passed to wait\_some.

• future<vector<future<R>>>: If the input cardinality is unknown at compile time and the futures are all of the same type.

**Note** Calling this version of *wait\_some* where first == last, returns a future with an empty vector that is immediately ready. Each future and shared\_future is waited upon and then copied into the collection of the output (returned) future, maintaining the order of the futures in the input collection. The future returned by *wait\_some* will not throw an exception, but the futures held in the output collection may.

## **Parameters**

- n: [in] The number of futures out of the arguments which have to become ready in order for the returned future to get ready.
- first: [in] The iterator pointing to the first element of a sequence of *future* or *shared\_future* objects for which *when\_all* should wait.
- last: [in] The iterator pointing to the last element of a sequence of *future* or *shared\_future* objects for which *when\_all* should wait.
- ec: [in,out] this represents the error status on exit, if this is pre-initialized to hpx::throws the function will throw on error instead.

## template<typename R>

```
void wait_some (std::size_t n, std::vector<future<R>> &&futures, error_code &ec = throws)
```

The function *wait\_some* is an operator allowing to join on the result of all given futures. It AND-composes all future objects given and returns a new future object representing the same list of futures after n of them finished executing.

**Note** The function *wait\_all* returns after *n* futures have become ready. All input futures are still valid after *wait\_all* returns.

**Note** Each future and shared\_future is waited upon and then copied into the collection of the output (returned) future, maintaining the order of the futures in the input collection. The future returned by *wait some* will not throw an exception, but the futures held in the output collection may.

#### **Parameters**

- n: [in] The number of futures out of the arguments which have to become ready in order for the returned future to get ready.
- futures: [in] A vector holding an arbitrary amount of *future* or *shared\_future* objects for which *wait\_some* should wait.
- ec: [in,out] this represents the error status on exit, if this is pre-initialized to hpx::throws the function will throw on error instead.

```
template<typename R, std::size_t N>
```

```
void wait_some (std::size_t n, std::array<future<R>, N> &&futures, error_code &ec = throws)
```

The function *wait\_some* is an operator allowing to join on the result of all given futures. It AND-composes all future objects given and returns a new future object representing the same list of futures after n of them finished executing.

**Note** The function *wait\_all* returns after *n* futures have become ready. All input futures are still valid after *wait\_all* returns.

**Note** Each future and shared\_future is waited upon and then copied into the collection of the output (returned) future, maintaining the order of the futures in the input collection. The future returned by *wait\_some* will not throw an exception, but the futures held in the output collection may.

## **Parameters**

- n: [in] The number of futures out of the arguments which have to become ready in order for the returned future to get ready.
- futures: [in] An array holding an arbitrary amount of *future* or *shared\_future* objects for which *wait some* should wait.
- ec: [in,out] this represents the error status on exit, if this is pre-initialized to hpx::throws the function will throw on error instead.

```
template<typename ...T>
```

```
void wait_some (std::size_t n, T\&\&... futures, error\_code \&ec = throws)
```

The function *wait\_some* is an operator allowing to join on the result of all given futures. It AND-composes all future objects given and returns a new future object representing the same list of futures after n of them finished executing.

**Note** The function *wait\_all* returns after *n* futures have become ready. All input futures are still valid after *wait\_all* returns.

**Note** Calling this version of *wait\_some* where first == last, returns a future with an empty vector that is immediately ready. Each future and shared\_future is waited upon and then copied into the collection of the output (returned) future, maintaining the order of the futures in the input collection. The future returned by *wait\_some* will not throw an exception, but the futures held in the output collection may.

# **Parameters**

• n: [in] The number of futures out of the arguments which have to become ready in order for the returned future to get ready.

- futures: [in] An arbitrary number of *future* or *shared\_future* objects, possibly holding different types for which *wait some* should wait.
- ec: [in,out] this represents the error status on exit, if this is pre-initialized to hpx::throws the
  function will throw on error instead.

## template<typename InputIter>

InputIter wait\_some\_n (std::size\_t n, Iterator first, std::size\_t count, error\_code &ec = throws)

The function *wait\_some\_n* is an operator allowing to join on the result of all given futures. It AND-composes all future objects given and returns a new future object representing the same list of futures after n of them finished executing.

**Note** The function *wait\_all* returns after *n* futures have become ready. All input futures are still valid after *wait\_all* returns.

**Return** This function returns an Iterator referring to the first element after the last processed input element.

**Note** Calling this version of *wait\_some\_n* where count == 0, returns a future with the same elements as the arguments that is immediately ready. Possibly none of the futures in that vector are ready. Each future and shared\_future is waited upon and then copied into the collection of the output (returned) future, maintaining the order of the futures in the input collection. The future returned by *wait\_some\_n* will not throw an exception, but the futures held in the output collection may.

#### **Parameters**

- n: [in] The number of futures out of the arguments which have to become ready in order for the returned future to get ready.
- first: [in] The iterator pointing to the first element of a sequence of *future* or *shared\_future* objects for which *when\_all* should wait.
- count: [in] The number of elements in the sequence starting at first.
- ec: [in,out] this represents the error status on exit, if this is pre-initialized to hpx::throws the function will throw on error instead.

template<typename InputIter, typename Container = vector<future<typename std::iterator\_traits<*InputIter*>::value\_typename std::iterator\_traits<*InputIter*>::value\_typename std::iterator\_traits<*InputIter*>:value\_typename std::iterator\_traits<*InputIter*>::value\_typename std::iterator\_traits<*InputIter*>:value\_typename std::iterator\_traits<*InputIter*>:value\_typename std::iterator\_traits<*InputIter*>:value\_typename std::iterator\_traits<*InputIter*>:value\_typename std::iterator\_traits<*InputIter*>:value\_typename std::iterator\_traits<*InputIt* 

The function *when\_some* is an operator allowing to join on the result of all given futures. It AND-composes all future objects given and returns a new future object representing the same list of futures after n of them finished executing.

**Note** The future returned by the function *when\_some* becomes ready when at least *n* argument futures have become ready.

**Return** Returns a *when\_some\_result* holding the same list of futures as has been passed to when\_some and indices pointing to ready futures.

• future<when\_some\_result<Container<future<R>>>>: If the input cardinality is unknown at compile time and the futures are all of the same type. The order of the futures in the output container will be the same as given by the input iterator.

**Note** Calling this version of *when\_some* where first == last, returns a future with an empty container that is immediately ready. Each future and shared\_future is waited upon and then copied into the collection of the output (returned) future, maintaining the order of the futures in the input collection. The future returned by *when\_some* will not throw an exception, but the futures held in the output collection may.

## **Parameters**

- n: [in] The number of futures out of the arguments which have to become ready in order for the returned future to get ready.
- first: [in] The iterator pointing to the first element of a sequence of *future* or *shared\_future* objects for which *when\_all* should wait.
- last: [in] The iterator pointing to the last element of a sequence of *future* or *shared\_future* objects for which *when\_all* should wait.
- ec: [in,out] this represents the error status on exit, if this is pre-initialized to hpx::throws the
  function will throw on error instead.

## template<typename Range>

```
future<when_some_result<Range>> when_some (std::size_t n, Range &&futures, error_code &ec = throws)
```

The function *when\_some* is an operator allowing to join on the result of all given futures. It AND-composes all future objects given and returns a new future object representing the same list of futures after n of them finished executing.

**Note** The future returned by the function *when\_some* becomes ready when at least *n* argument futures have become ready.

**Return** Returns a *when\_some\_result* holding the same list of futures as has been passed to when\_some and indices pointing to ready futures.

• future<when\_some\_result<Container<future<R>>>>: If the input cardinality is unknown at compile time and the futures are all of the same type. The order of the futures in the output container will be the same as given by the input iterator.

**Note** Each future and shared\_future is waited upon and then copied into the collection of the output (returned) future, maintaining the order of the futures in the input collection. The future returned by *when\_some* will not throw an exception, but the futures held in the output collection may.

#### **Parameters**

- n: [in] The number of futures out of the arguments which have to become ready in order for the returned future to get ready.
- futures: [in] A container holding an arbitrary amount of *future* or *shared\_future* objects for which *when\_some* should wait.
- ec: [in,out] this represents the error status on exit, if this is pre-initialized to hpx::throws the function will throw on error instead.

#### template<typename ...**T**>

```
future<when_some_result<tuple<future<T>...>>> when_some (std::size_t n, error_code &ec, T&&...

futures)
```

The function *when\_some* is an operator allowing to join on the result of all given futures. It AND-composes all future objects given and returns a new future object representing the same list of futures after n of them finished executing.

**Note** The future returned by the function  $when\_some$  becomes ready when at least n argument futures have become ready.

**Return** Returns a *when\_some\_result* holding the same list of futures as has been passed to when\_some and an index pointing to a ready future..

• future<*when\_some\_result*<tuple<future<T0>, future<T1>...>>: If inputs are fixed in number and are of heterogeneous types. The inputs can be any arbitrary number of future objects.

• future<when\_some\_result<tuple<>>> if when\_some is called with zero arguments. The returned future will be initially ready.

**Note** Each future and shared\_future is waited upon and then copied into the collection of the output (returned) future, maintaining the order of the futures in the input collection. The future returned by *when\_some* will not throw an exception, but the futures held in the output collection may.

#### **Parameters**

- n: [in] The number of futures out of the arguments which have to become ready in order for the returned future to get ready.
- ec: [in,out] this represents the error status on exit, if this is pre-initialized to hpx::throws the function will throw on error instead.
- futures: [in] An arbitrary number of *future* or *shared\_future* objects, possibly holding different types for which *when some* should wait.

template<typename ...**T**>

future<when\_some\_result<tuple<future<T>...>>> when\_some (std::size\_t n, T&&... futures)

The function *when\_some* is an operator allowing to join on the result of all given futures. It AND-composes all future objects given and returns a new future object representing the same list of futures after n of them finished executing.

**Note** The future returned by the function *when\_some* becomes ready when at least *n* argument futures have become ready.

**Return** Returns a *when\_some\_result* holding the same list of futures as has been passed to when\_some and an index pointing to a ready future..

- future<when\_some\_result<tuple<future<T0>, future<T1>...>>>: If inputs are fixed in number and are of heterogeneous types. The inputs can be any arbitrary number of future objects.
- future<when\_some\_result<tuple<>>> if when\_some is called with zero arguments. The returned future will be initially ready.

**Note** Each future and shared\_future is waited upon and then copied into the collection of the output (returned) future, maintaining the order of the futures in the input collection. The future returned by *when\_some* will not throw an exception, but the futures held in the output collection may.

## **Parameters**

- n: [in] The number of futures out of the arguments which have to become ready in order for the returned future to get ready.
- futures: [in] An arbitrary number of *future* or *shared\_future* objects, possibly holding different types for which *when some* should wait.

template<typename InputIter, typename Container = vector<future<typename std::iterator\_traits<InputIter>::value\_typename result<Container>> when\_some\_n (std::size\_t n, Iterator first, std::size\_t count, er-

 $ror\_code \&ec = throws)$ 

The function *when\_some\_n* is an operator allowing to join on the result of all given futures. It AND-composes all future objects given and returns a new future object representing the same list of futures after n of them finished executing.

**Note** The future returned by the function *when\_some\_n* becomes ready when at least *n* argument futures have become ready.

**Return** Returns a *when\_some\_result* holding the same list of futures as has been passed to when\_some and indices pointing to ready futures.

• future<when\_some\_result<Container<future<R>>>>: If the input cardinality is unknown at compile time and the futures are all of the same type. The order of the futures in the output container will be the same as given by the input iterator.

**Note** Calling this version of *when\_some\_n* where count == 0, returns a future with the same elements as the arguments that is immediately ready. Possibly none of the futures in that container are ready. Each future and shared\_future is waited upon and then copied into the collection of the output (returned) future, maintaining the order of the futures in the input collection. The future returned by *when\_some\_n* will not throw an exception, but the futures held in the output collection may.

#### **Parameters**

- n: [in] The number of futures out of the arguments which have to become ready in order for the returned future to get ready.
- first: [in] The iterator pointing to the first element of a sequence of *future* or *shared\_future* objects for which *when\_all* should wait.
- count: [in] The number of elements in the sequence starting at first.
- ec: [in,out] this represents the error status on exit, if this is pre-initialized to hpx::throws the function will throw on error instead.

```
template<typename F, typename Future>
```

void wait\_each (F &&f, std::vector<Future> &&futures)

The function wait\_each is an operator allowing to join on the results of all given futures. It AND-composes all future objects given and returns after they finished executing. Additionally, the supplied function is called for each of the passed futures as soon as the future has become ready. wait\_each returns after all futures have been become ready.

**Note** This function consumes the futures as they are passed on to the supplied function. The callback should take one or two parameters, namely either a *future* to be processed or a type that *std::size\_t* is implicitly convertible to as the first parameter and the *future* as the second parameter. The first parameter will correspond to the index of the current *future* in the collection.

#### **Parameters**

- f: The function which will be called for each of the input futures once the future has become ready.
- futures: A vector holding an arbitrary amount of *future* or *shared\_future* objects for which wait each should wait.

# template<typename F, typename Iterator>

```
void wait each (F &&f, Iterator begin, Iterator end)
```

The function wait\_each is an operator allowing to join on the results of all given futures. It AND-composes all future objects given and returns after they finished executing. Additionally, the supplied function is called for each of the passed futures as soon as the future has become ready. wait\_each returns after all futures have been become ready.

**Note** This function consumes the futures as they are passed on to the supplied function. The callback should take one or two parameters, namely either a *future* to be processed or a type that *std::size\_t* is implicitly convertible to as the first parameter and the *future* as the second parameter. The first parameter will correspond to the index of the current *future* in the collection.

# **Parameters**

• f: The function which will be called for each of the input futures once the future has become ready.

- begin: The iterator pointing to the first element of a sequence of *future* or *shared\_future* objects for which *wait each* should wait.
- end: The iterator pointing to the last element of a sequence of future or shared\_future objects for which wait each should wait.

```
template<typename F, typename ...T> void wait_each (F &&f, T&&... futures)
```

The function wait\_each is an operator allowing to join on the results of all given futures. It AND-composes all future objects given and returns after they finished executing. Additionally, the supplied function is called for each of the passed futures as soon as the future has become ready. wait\_each returns after all futures have been become ready.

**Note** This function consumes the futures as they are passed on to the supplied function. The callback should take one or two parameters, namely either a *future* to be processed or a type that *std::size\_t* is implicitly convertible to as the first parameter and the *future* as the second parameter. The first parameter will correspond to the index of the current *future* in the collection.

#### **Parameters**

- f: The function which will be called for each of the input futures once the future has become ready.
- futures: An arbitrary number of *future* or *shared\_future* objects, possibly holding different types for which *wait\_each* should wait.

```
template<typename F, typename Iterator>
void wait_each_n (F &&f, Iterator begin, std::size_t count)
```

The function *wait\_each* is an operator allowing to join on the result of all given futures. It AND-composes all future objects given and returns after they finished executing. Additionally, the supplied function is called for each of the passed futures as soon as the future has become ready.

**Note** This function consumes the futures as they are passed on to the supplied function. The callback should take one or two parameters, namely either a *future* to be processed or a type that *std::size\_t* is implicitly convertible to as the first parameter and the *future* as the second parameter. The first parameter will correspond to the index of the current *future* in the collection.

#### **Parameters**

- f: The function which will be called for each of the input futures once the future has become ready.
- begin: The iterator pointing to the first element of a sequence of *future* or *shared\_future* objects for which *wait\_each\_n* should wait.
- count: The number of elements in the sequence starting at first.

```
template<typename F, typename Future> future<void> when_each (F &&f, std::vector<Future> &&futures)
```

The function *when\_each* is an operator allowing to join on the results of all given futures. It AND-composes all future objects given and returns a new future object representing the event of all those futures having finished executing. It also calls the supplied callback for each of the futures which becomes ready.

**Note** This function consumes the futures as they are passed on to the supplied function. The callback should take one or two parameters, namely either a *future* to be processed or a type that *std::size\_t* is implicitly convertible to as the first parameter and the *future* as the second parameter. The first parameter will correspond to the index of the current *future* in the collection.

**Return** Returns a future representing the event of all input futures being ready.

#### **Parameters**

- f: The function which will be called for each of the input futures once the future has become ready.
- futures: A vector holding an arbitrary amount of *future* or *shared\_future* objects for which *wait each* should wait.

```
template<typename F, typename Iterator>
future
Iterator begin, Iterator end)
```

The function *when\_each* is an operator allowing to join on the results of all given futures. It AND-composes all future objects given and returns a new future object representing the event of all those futures having finished executing. It also calls the supplied callback for each of the futures which becomes ready.

**Note** This function consumes the futures as they are passed on to the supplied function. The callback should take one or two parameters, namely either a *future* to be processed or a type that *std::size\_t* is implicitly convertible to as the first parameter and the *future* as the second parameter. The first parameter will correspond to the index of the current *future* in the collection.

**Return** Returns a future representing the event of all input futures being ready.

#### **Parameters**

- f: The function which will be called for each of the input futures once the future has become ready.
- begin: The iterator pointing to the first element of a sequence of *future* or *shared\_future* objects for which *wait\_each* should wait.
- end: The iterator pointing to the last element of a sequence of *future* or *shared\_future* objects for which *wait\_each* should wait.

```
template<typename F, typename ...Ts> future<void> when_each (F &&f, Ts&&... futures)
```

The function *when\_each* is an operator allowing to join on the results of all given futures. It AND-composes all future objects given and returns a new future object representing the event of all those futures having finished executing. It also calls the supplied callback for each of the futures which becomes ready.

**Note** This function consumes the futures as they are passed on to the supplied function. The callback should take one or two parameters, namely either a *future* to be processed or a type that *std::size\_t* is implicitly convertible to as the first parameter and the *future* as the second parameter. The first parameter will correspond to the index of the current *future* in the collection.

**Return** Returns a future representing the event of all input futures being ready.

#### **Parameters**

- f: The function which will be called for each of the input futures once the future has become ready.
- futures: An arbitrary number of *future* or *shared\_future* objects, possibly holding different types for which *wait\_each* should wait.

template<typename F, typename Iterator>

```
future < Iterator > when each n (F &&f, Iterator begin, std::size t count)
```

The function *when\_each* is an operator allowing to join on the results of all given futures. It AND-composes all future objects given and returns a new future object representing the event of all those futures having finished executing. It also calls the supplied callback for each of the futures which becomes ready.

**Note** This function consumes the futures as they are passed on to the supplied function. The callback should take one or two parameters, namely either a *future* to be processed or a type that *std::size\_t* is implicitly convertible to as the first parameter and the *future* as the second parameter. The first parameter will correspond to the index of the current *future* in the collection.

**Return** Returns a future holding the iterator pointing to the first element after the last one.

#### **Parameters**

- f: The function which will be called for each of the input futures once the future has become ready.
- begin: The iterator pointing to the first element of a sequence of *future* or *shared\_future* objects for which *wait\_each\_n* should wait.
- count: The number of elements in the sequence starting at first.

#### **Variables**

#### error code throws

Predefined *error\_code* object used as "throw on error" tag.

The predefined hpx::error\_code object hpx::throws is supplied for use as a "throw on error" tag.

Functions that specify an argument in the form 'error\_code& ec=throws' (with appropriate namespace qualifiers), have the following error handling semantics:

If &ec != &throws and an error occurred: ec.value() returns the implementation specific error number for the particular error that occurred and ec.category() returns the error\_category for ec.value().

If &ec != &throws and an error did not occur, ec.clear().

If an error occurs and &ec == &throws, the function throws an exception of type hpx::exception or of a type derived from it. The exception's *get\_errorcode()* member function returns a reference to an hpx::error\_code object with the behavior as specified above.

# namespace actions

#### namespace applier

#### **Functions**

```
applier &get_applier()
```

The function get applier returns a reference to the (thread specific) applier instance.

```
applier *get_applier_ptr()
```

The function *get\_applier* returns a pointer to the (thread specific) applier instance. The returned pointer is NULL if the current thread is not known to HPX or if the runtime system is not active.

# namespace components

#### **Functions**

#### template<typename Component>

Migrate the component with the given id from the specified target storage (resurrect the object)

The function *migrate\_from\_storage*<*Component>* will migrate the component referenced by *to\_resurrect* from the storage facility specified where the object is currently stored on. It returns a future referring to the migrated component instance. The component instance is resurrected on the locality specified by *target\_locality*.

**Return** A future representing the global id of the migrated component instance. This should be the same as *to\_resurrect*.

#### **Parameters**

- to resurrect: [in] The global id of the component to migrate.
- target: [in] The optional locality to resurrect the object on. By default the object is resurrected on the locality it was located on last.

# **Template Parameters**

• The: only template argument specifies the component type of the component to migrate from the given storage facility.

#### template<typename Component>

```
future<naming::id_type> migrate_to_storage (naming::id_type const &to_migrate, nam-
ing::id_type const &target_storage)
```

Migrate the component with the given id to the specified target storage

The function *migrate\_to\_storage*<*Component>* will migrate the component referenced by *to\_migrate* to the storage facility specified with *target\_storage*. It returns a future referring to the migrated component instance.

**Return** A future representing the global id of the migrated component instance. This should be the same as *migrate to*.

#### **Parameters**

- to migrate: [in] The global id of the component to migrate.
- target\_storage: [in] The id of the storage facility to migrate this object to.

# **Template Parameters**

• The: only template argument specifies the component type of the component to migrate to the given storage facility.

# template<typename **Derived**, typename **Stub**>

```
Derived migrate_to_storage (client_base<Derived, Stub> const &to_migrate, hpx::components::component_storage const &target_storage)

Migrate the given component to the specified target storage
```

The function *migrate\_to\_storage* will migrate the component referenced by *to\_migrate* to the storage facility specified with *target\_storage*. It returns a future referring to the migrated component instance.

**Return** A client side representation of representing of the migrated component instance. This should be the same as *migrate\_to*.

#### **Parameters**

- to migrate: [in] The client side representation of the component to migrate.
- target\_storage: [in] The id of the storage facility to migrate this object to.

#### template<typename Component>

future<naming::id\_type> copy (naming::id\_type const &to\_copy)

Copy given component to the specified target locality.

The function *copy*<*Component*> will create a copy of the component referenced by *to\_copy* on the locality specified with *target\_locality*. It returns a future referring to the newly created component instance.

**Return** A future representing the global id of the newly (copied) component instance.

**Note** The new component instance is created on the locality of the component instance which is to be copied.

#### **Parameters**

• to\_copy: [in] The global id of the component to copy

#### **Template Parameters**

• The: only template argument specifies the component type to create.

# template<typename Component>

Copy given component to the specified target locality.

The function *copy*<*Component*> will create a copy of the component referenced by *to\_copy* on the locality specified with *target\_locality*. It returns a future referring to the newly created component instance.

**Return** A future representing the global id of the newly (copied) component instance.

#### **Parameters**

- to\_copy: [in] The global id of the component to copy
- target\_locality: [in ] The locality where the copy should be created.

# **Template Parameters**

• The: only template argument specifies the component type to create.

# template<typename Derived, typename Stub>

```
Derived copy (client_base<Derived, Stub> const &to_copy, naming::id_type const &target_locality = naming::invalid_id)
```

Copy given component to the specified target locality.

The function *copy* will create a copy of the component referenced by the client side object *to\_copy* on the locality specified with *target\_locality*. It returns a new client side object future referring to the newly created component instance.

**Return** A future representing the global id of the newly (copied) component instance.

**Note** If the second argument is omitted (or is invalid\_id) the new component instance is created on the locality of the component instance which is to be copied.

#### **Parameters**

- to\_copy: [in] The client side object representing the component to copy
- target\_locality: [in, optional] The locality where the copy should be created (default is same locality as source).

# **Template Parameters**

• The: only template argument specifies the component type to create.

#### template<typename Component, typename DistPolicy>

future<naming::id\_type> migrate (naming::id\_type const &to\_migrate, DistPolicy const &policy)

Migrate the given component to the specified target locality

The function *migrate* < *Component* > will migrate the component referenced by *to\_migrate* to the locality specified with *target\_locality*. It returns a future referring to the migrated component instance.

**Return** A future representing the global id of the migrated component instance. This should be the same as *migrate\_to*.

#### **Parameters**

- to\_migrate: [in] The client side representation of the component to migrate.
- policy: [in] A distribution policy which will be used to determine the locality to migrate this object to.

# **Template Parameters**

- Component: Specifies the component type of the component to migrate.
- DistPolicy: Specifies the distribution policy to use to determine the destination locality.

# template<typename Derived, typename Stub, typename DistPolicy>

Derived migrate (client\_base<Derived, Stub> const &to\_migrate, DistPolicy const &policy)

Migrate the given component to the specified target locality

The function *migrate* < *Component* > will migrate the component referenced by *to\_migrate* to the locality specified with *target\_locality*. It returns a future referring to the migrated component instance.

**Return** A future representing the global id of the migrated component instance. This should be the same as *migrate\_to*.

#### **Parameters**

- to migrate: [in] The client side representation of the component to migrate.
- policy: [in] A distribution policy which will be used to determine the locality to migrate this object to.

# **Template Parameters**

- Derived: Specifies the component type of the component to migrate.
- DistPolicy: Specifies the distribution policy to use to determine the destination locality.

#### template<typename Component>

Migrate the component with the given id to the specified target locality

The function *migrate* < *Component* > will migrate the component referenced by *to\_migrate* to the locality specified with *target locality*. It returns a future referring to the migrated component instance.

**Return** A future representing the global id of the migrated component instance. This should be the same as *migrate\_to*.

#### **Parameters**

- to\_migrate: [in] The global id of the component to migrate.
- ullet target\_locality: [in] The locality where the component should be migrated to.

# **Template Parameters**

• Component: Specifies the component type of the component to migrate.

# template<typename Derived, typename Stub>

Derived migrate (client\_base<Derived, Stub> const &to\_migrate, naming::id\_type const &target\_locality)

Migrate the given component to the specified target locality

The function *migrate* < *Component* > will migrate the component referenced by *to\_migrate* to the locality specified with *target\_locality*. It returns a future referring to the migrated component instance.

**Return** A client side representation of representing of the migrated component instance. This should be the same as *migrate\_to*.

#### **Parameters**

- to\_migrate: [in] The client side representation of the component to migrate.
- target\_locality: [in] The id of the locality to migrate this object to.

#### **Template Parameters**

• Derived: Specifies the component type of the component to migrate.

# **Variables**

char const \*const default\_binpacking\_counter\_name = "/runtime{locality/total}/count/component@"

# binpacking\_distribution\_policy const binpacked

A predefined instance of the binpacking *distribution\_policy*. It will represent the local locality and will place all items to create here.

#### colocating\_distribution\_policy const colocated

A predefined instance of the co-locating *distribution\_policy*. It will represent the local locality and will place all items to create here.

```
default_distribution_policy const default_layout = {}
```

A predefined instance of the default *distribution\_policy*. It will represent the local locality and will place all items to create here.

# namespace lcos

#### **Functions**

template<typename Action, typename ArgN, ...>hpx::future<std::vector<decltype(Action(h))
Perform a distributed broadcast operation.

The function *hpx::lcos::broadcast* performs a distributed broadcast operation resulting in action invocations on a given set of global identifiers. The action can be either a plain action (in which case the global identifiers have to refer to localities) or a component action (in which case the global identifiers have to refer to instances of a component type which exposes the action.

The given action is invoked asynchronously on all given identifiers, and the arguments ArgN are passed along to those invocations.

**Return** This function returns a future representing the result of the overall reduction operation.

**Note** If decltype(Action(...)) is void, then the result of this function is future<void>.

#### **Parameters**

- ids: [in] A list of global identifiers identifying the target objects for which the given action will be invoked.
- argN: [in] Any number of arbitrary arguments (passed by const reference) which will be forwarded to the action invocation.

template<typename Action, typename ArgN, ...>void hpx::lcos::broadcast\_apply(std::vect Perform an asynchronous (fire&forget) distributed broadcast operation.

The function *hpx::lcos::broadcast\_apply* performs an asynchronous (fire&forget) distributed broadcast operation resulting in action invocations on a given set of global identifiers. The action can be either a plain action (in which case the global identifiers have to refer to localities) or a component action (in which case the global identifiers have to refer to instances of a component type which exposes the action.

The given action is invoked asynchronously on all given identifiers, and the arguments ArgN are passed along to those invocations.

# **Parameters**

- ids: [in] A list of global identifiers identifying the target objects for which the given action will be invoked.
- argN: [in] Any number of arbitrary arguments (passed by const reference) which will be forwarded to the action invocation.

template<typename Action, typename ArgN, ...>hpx::future<std::vector<decltype(Action(h) Perform a distributed broadcast operation.

The function *hpx::lcos::broadcast\_with\_index* performs a distributed broadcast operation resulting in action invocations on a given set of global identifiers. The action can be either a plain action (in which case the global identifiers have to refer to localities) or a component action (in which case the global identifiers have to refer to instances of a component type which exposes the action.

The given action is invoked asynchronously on all given identifiers, and the arguments ArgN are passed along to those invocations.

The function passes the index of the global identifier in the given list of identifiers as the last argument to the action.

**Return** This function returns a future representing the result of the overall reduction operation.

**Note** If decltype(Action(...)) is void, then the result of this function is future<void>.

# **Parameters**

 ids: [in] A list of global identifiers identifying the target objects for which the given action will be invoked.

argN: [in] Any number of arbitrary arguments (passed by const reference) which will be forwarded to the action invocation.

template<typename Action, typename ArgN, ...>void hpx::lcos::broadcast\_apply\_with\_inde
Perform an asynchronous (fire&forget) distributed broadcast operation.

The function hpx::lcos::broadcast\_apply\_with\_index performs an asynchronous (fire&forget) distributed broadcast operation resulting in action invocations on a given set of global identifiers. The action can be either a plain action (in which case the global identifiers have to refer to localities) or a component action (in which case the global identifiers have to refer to instances of a component type which exposes the action.

The given action is invoked asynchronously on all given identifiers, and the arguments ArgN are passed along to those invocations.

The function passes the index of the global identifier in the given list of identifiers as the last argument to the action.

#### **Parameters**

- ids: [in] A list of global identifiers identifying the target objects for which the given action will be invoked.
- argN: [in] Any number of arbitrary arguments (passed by const reference) which will be forwarded to the action invocation.

template<typename Action, typename FoldOp, typename Init, typename ArgN, ...>hpx::futu
Perform a distributed fold operation.

The function *hpx::lcos::fold* performs a distributed folding operation over results returned from action invocations on a given set of global identifiers. The action can be either a plain action (in which case the global identifiers have to refer to localities) or a component action (in which case the global identifiers have to refer to instances of a component type which exposes the action.

Note The type of the initial value must be convertible to the result type returned from the invoked action.

**Return** This function returns a future representing the result of the overall folding operation.

# Parameters

- ids: [in] A list of global identifiers identifying the target objects for which the given action will be invoked.
- fold\_op: [in] A binary function expecting two results as returned from the action invocations. The function (or function object) is expected to return the result of the folding operation performed on its arguments.
- init: [in] The initial value to be used for the folding operation
- argN: [in] Any number of arbitrary arguments (passed by value, by const reference or by rvalue reference) which will be forwarded to the action invocation.

template<typename Action, typename FoldOp, typename Init, typename ArgN, ...>hpx::futu
Perform a distributed folding operation.

The function *hpx::lcos::fold\_with\_index* performs a distributed folding operation over results returned from action invocations on a given set of global identifiers. The action can be either plain action (in which case the global identifiers have to refer to localities) or a component action (in which case the global identifiers have to refer to instances of a component type which exposes the action.

The function passes the index of the global identifier in the given list of identifiers as the last argument to the action.

**Note** The type of the initial value must be convertible to the result type returned from the invoked action.

**Return** This function returns a future representing the result of the overall folding operation.

#### **Parameters**

- ids: [in] A list of global identifiers identifying the target objects for which the given action will be invoked.
- fold\_op: [in] A binary function expecting two results as returned from the action invocations. The function (or function object) is expected to return the result of the folding operation performed on its arguments.
- init: [in] The initial value to be used for the folding operation
- argN: [in] Any number of arbitrary arguments (passed by value, by const reference or by rvalue reference) which will be forwarded to the action invocation.

template<typename Action, typename FoldOp, typename Init, typename ArgN, ...>hpx::futu
Perform a distributed inverse folding operation.

The function *hpx::lcos::inverse\_fold* performs an inverse distributed folding operation over results returned from action invocations on a given set of global identifiers. The action can be either a plain action (in which case the global identifiers have to refer to localities) or a component action (in which case the global identifiers have to refer to instances of a component type which exposes the action.

**Note** The type of the initial value must be convertible to the result type returned from the invoked action.

**Return** This function returns a future representing the result of the overall folding operation.

#### **Parameters**

- ids: [in] A list of global identifiers identifying the target objects for which the given action will be invoked.
- fold\_op: [in] A binary function expecting two results as returned from the action invocations. The function (or function object) is expected to return the result of the folding operation performed on its arguments.
- init: [in] The initial value to be used for the folding operation
- argN: [in] Any number of arbitrary arguments (passed by value, by const reference or by rvalue reference) which will be forwarded to the action invocation.

template<typename Action, typename FoldOp, typename Init, typename ArgN, ...>hpx::futu Perform a distributed inverse folding operation.

The function *hpx::lcos::inverse\_fold\_with\_index* performs an inverse distributed folding operation over results returned from action invocations on a given set of global identifiers. The action can be either plain action (in which case the global identifiers have to refer to localities) or a component action (in which case the global identifiers have to refer to instances of a component type which exposes the action.

The function passes the index of the global identifier in the given list of identifiers as the last argument to the action.

**Note** The type of the initial value must be convertible to the result type returned from the invoked action.

**Return** This function returns a future representing the result of the overall folding operation.

# **Parameters**

 ids: [in] A list of global identifiers identifying the target objects for which the given action will be invoked.

- fold\_op: [in] A binary function expecting two results as returned from the action invocations. The function (or function object) is expected to return the result of the folding operation performed on its arguments.
- init: [in] The initial value to be used for the folding operation
- argN: [in] Any number of arbitrary arguments (passed by value, by const reference or by rvalue reference) which will be forwarded to the action invocation.

#### template<typename **T**>

Gather a set of values from different call sites

This function receives a set of values from all call sites operating on the given base name.

**Note** Each gather operation has to be accompanied with a unique usage of the *HPX\_REGISTER\_GATHER* macro to define the necessary internal facilities used by *gather\_here* and *gather\_there* 

**Return** This function returns a future holding a vector with all gathered values. It will become ready once the gather operation has been completed.

#### **Parameters**

- basename: The base name identifying the gather operation
- result: A future referring to the value to transmit to the central gather point from this call site.
- num\_sites: The number of participating sites (default: all localities).
- generation: The generational counter identifying the sequence number of the gather operation performed on the given base name. This is optional and needs to be supplied only if the gather operation on the given base name has to be performed more than once.
- this\_site: The sequence number of this invocation (usually the locality id). This value is optional and defaults to whatever <a href="https://example.com/hpx://example.com/hpx://example.com/

#### template<typename **T**>

```
hpx::future<void> gather_there (char const *basename, hpx::future<T> result, std::size_t genera-
tion = std::size_t(-1), std::size_t root_site = 0, std::size_t this_site =
std::size_t(-1))
```

Gather a given value at the given call site

This function transmits the value given by *result* to a central gather site (where the corresponding *gather\_here* is executed)

**Note** Each gather operation has to be accompanied with a unique usage of the *HPX\_REGISTER\_GATHER* macro to define the necessary internal facilities used by *gather\_here* and *gather\_there* 

**Return** This function returns a future which will become ready once the gather operation has been completed.

#### **Parameters**

- basename: The base name identifying the gather operation
- result: A future referring to the value to transmit to the central gather point from this call site.
- generation: The generational counter identifying the sequence number of the gather operation
  performed on the given base name. This is optional and needs to be supplied only if the gather
  operation on the given base name has to be performed more than once.

- root\_site: The sequence number of the central gather point (usually the locality id). This value is optional and defaults to 0.
- this\_site: The sequence number of this invocation (usually the locality id). This value is optional and defaults to whatever *hpx::get\_locality\_id()* returns.

#### template<typename T>

Gather a set of values from different call sites

This function receives a set of values from all call sites operating on the given base name.

**Note** Each gather operation has to be accompanied with a unique usage of the *HPX\_REGISTER\_GATHER* macro to define the necessary internal facilities used by *gather\_here* and *gather\_there* 

**Return** This function returns a future holding a vector with all gathered values. It will become ready once the gather operation has been completed.

#### **Parameters**

- basename: The base name identifying the gather operation
- result: The value to transmit to the central gather point from this call site.
- num\_sites: The number of participating sites (default: all localities).
- generation: The generational counter identifying the sequence number of the gather operation
  performed on the given base name. This is optional and needs to be supplied only if the gather
  operation on the given base name has to be performed more than once.
- this\_site: The sequence number of this invocation (usually the locality id). This value is optional and defaults to whatever <a href="https://example.com/hpx://example.com/hpx://example.com/

#### template<typename T>

Gather a given value at the given call site

This function transmits the value given by *result* to a central gather site (where the corresponding *gather\_here* is executed)

**Note** Each gather operation has to be accompanied with a unique usage of the *HPX\_REGISTER\_GATHER* macro to define the necessary internal facilities used by *gather\_here* and *gather\_there* 

**Return** This function returns a future which will become ready once the gather operation has been completed.

#### **Parameters**

- basename: The base name identifying the gather operation
- result: The value to transmit to the central gather point from this call site.

- generation: The generational counter identifying the sequence number of the gather operation performed on the given base name. This is optional and needs to be supplied only if the gather operation on the given base name has to be performed more than once.
- root\_site: The sequence number of the central gather point (usually the locality id). This value is optional and defaults to 0.
- this\_site: The sequence number of this invocation (usually the locality id). This value is optional and defaults to whatever *hpx::get\_locality\_id()* returns.

template<typename Action, typename ReduceOp, typename ArgN, ...>hpx::future<decltype(A Perform a distributed reduction operation.

The function *hpx::lcos::reduce* performs a distributed reduction operation over results returned from action invocations on a given set of global identifiers. The action can be either a plain action (in which case the global identifiers have to refer to localities) or a component action (in which case the global identifiers have to refer to instances of a component type which exposes the action.

**Return** This function returns a future representing the result of the overall reduction operation.

#### **Parameters**

- ids: [in] A list of global identifiers identifying the target objects for which the given action will be invoked.
- reduce\_op: [in] A binary function expecting two results as returned from the action invocations. The function (or function object) is expected to return the result of the reduction operation performed on its arguments.
- argN: [in] Any number of arbitrary arguments (passed by by const reference) which will be forwarded to the action invocation.

template<typename Action, typename ReduceOp, typename ArgN, ...>hpx::future<decltype(A Perform a distributed reduction operation.

The function *hpx::lcos::reduce\_with\_index* performs a distributed reduction operation over results returned from action invocations on a given set of global identifiers. The action can be either plain action (in which case the global identifiers have to refer to localities) or a component action (in which case the global identifiers have to refer to instances of a component type which exposes the action.

The function passes the index of the global identifier in the given list of identifiers as the last argument to the action.

**Return** This function returns a future representing the result of the overall reduction operation.

#### **Parameters**

- ids: [in] A list of global identifiers identifying the target objects for which the given action will be invoked.
- reduce\_op: [in] A binary function expecting two results as returned from the action invocations. The function (or function object) is expected to return the result of the reduction operation performed on its arguments.
- argN: [in] Any number of arbitrary arguments (passed by by const reference) which will be forwarded to the action invocation.

#### namespace naming

# **Functions**

#### id type unmanaged (id type const &id)

The helper function *hpx::unmanaged* can be used to generate a global identifier which does not participate in the automatic garbage collection.

**Return** This function returns a new global id referencing the same object as the parameter *id*. The only difference is that the returned global identifier does not participate in the automatic garbage collection.

**Note** This function allows to apply certain optimizations to the process of memory management in HPX. It however requires the user to take full responsibility for keeping the referenced objects alive long enough.

#### **Parameters**

 id: [in] The id to generated the unmanaged global id from This parameter can be itself a managed or a unmanaged global id.

# namespace parallel

# namespace execution

# **Typedefs**

```
using parallel_executor = parallel_policy_executor<hpx::launch>
```

```
using service_executor = threads::executors::service_executor
```

A service\_executor exposes one of the predefined HPX thread pools through an executor interface.

**Note** All tasks executed by one of these executors will run on one of the OS-threads dedicated for the given thread pool. The tasks will not run as HPX-threads.

```
using io_pool_executor = threads::executors::io_pool_executor
```

A io\_pool\_executor exposes the predefined HPX IO thread pool through an executor interface.

**Note** All tasks executed by one of these executors will run on one of the OS-threads dedicated for the IO thread pool. The tasks will not run as HPX-threads.

```
using parcel_pool_executor = threads::executors::parcel_pool_executor
```

A io\_pool\_executor exposes the predefined HPX parcel thread pool through an executor interface.

**Note** All tasks executed by one of these executors will run on one of the OS-threads dedicated for the parcel thread pool. The tasks will not run as HPX-threads.

```
using timer_pool_executor = threads::executors::timer_pool_executor
```

A io\_pool\_executor exposes the predefined HPX timer thread pool through an executor interface.

**Note** All tasks executed by one of these executors will run on one of the OS-threads dedicated for the timer thread pool. The tasks will not run as HPX-threads.

```
using main_pool_executor = threads::executors::main_pool_executor
```

A io\_pool\_executor exposes the predefined HPX main thread pool through an executor interface.

**Note** All tasks executed by one of these executors will run on one of the OS-threads dedicated for the main thread pool. The tasks will not run as HPX-threads.

**using local\_priority\_queue\_executor** = *threads*::executors::local\_priority\_queue\_executor Creates a new local\_priority\_queue\_executor

#### **Parameters**

- max\_punits: [in] The maximum number of processing units to associate with the newly created executor.
- min\_punits: [in] The minimum number of processing units to associate with the newly created executor (default: 1).

#### **Variables**

```
task_policy_tag HPX_CONSTEXPR_OR_CONST hpx::parallel::execution::task
    Default sequential execution policy object.
```

```
HPX_STATIC_CONSTEXPR sequenced_policy hpx::parallel::execution::seq
    Default sequential execution policy object.
```

```
HPX_STATIC_CONSTEXPR parallel_policy hpx::parallel::execution::par
    Default parallel execution policy object.
```

```
namespace [anonymous]
namespace [anonymous]
```

# **Functions**

```
template<typename ExPolicy, typename FwdIter1, typename FwdIter2> std::enable_if<execution::is_execution_policy<ExPolicy>::value, typename util::detail::algorithm_result<ExPolicy, FwdIter2>:
```

Assigns each value in the range given by result its corresponding element in the range [first, last] and the one preceding it except \*result, which is assigned \*first

The difference operations in the parallel *adjacent\_difference* invoked with an execution policy object of type *sequenced\_policy* execute in sequential order in the calling thread.

Note Complexity: Exactly (last - first) - 1 application of the binary operator and (last - first) assignments.

# **Template Parameters**

- ExPolicy: The type of the execution policy to use (deduced). It describes the manner in which the execution of the algorithm may be parallelized and the manner in which it executes the assignments.
- Fwdlter1: The type of the source iterators used for the input range (deduced). This iterator type must meet the requirements of an forward iterator.

• FwdIter2: The type of the source iterators used for the output range (deduced). This iterator type must meet the requirements of an forward iterator.

#### **Parameters**

- policy: The execution policy to use for the scheduling of the iterations.
- first: Refers to the beginning of the sequence of elements of the range the algorithm will be applied to.
- last: Refers to the end of the sequence of elements of the range the algorithm will be applied to.
- dest: Refers to the beginning of the sequence of elements the results will be assigned to.

The difference operations in the parallel *adjacent\_difference* invoked with an execution policy object of type *parallel\_policy* or *parallel\_task\_policy* are permitted to execute in an unordered fashion in unspecified threads, and indeterminately sequenced within each thread.

This overload of *adjacent\_find* is available if the user decides to provide their algorithm their own binary predicate *op*.

**Return** The *adjacent\_difference* algorithm returns a *hpx::future*<*FwdIter2*> if the execution policy is of type *sequenced\_task\_policy* or *parallel\_task\_policy* and returns *FwdIter2* otherwise. The *adjacent\_find* algorithm returns an iterator to the last element in the output range.

template<typename **ExPolicy**, typename **FwdIter1**, typename **FwdIter2**, typename **Op>** std::enable\_if<*execution*::*is\_execution\_policy*<*ExPolicy*>::value, **typename** *util*::detail::algorithm\_result<*ExPolicy*, *FwdIter2*>:

Assigns each value in the range given by result its corresponding element in the range [first, last] and the one preceding it except \*result, which is assigned \*first

The difference operations in the parallel *adjacent\_difference* invoked with an execution policy object of type *sequenced\_policy* execute in sequential order in the calling thread.

**Note** Complexity: Exactly (last - first) - 1 application of the binary operator and (last - first) assignments.

#### **Template Parameters**

- ExPolicy: The type of the execution policy to use (deduced). It describes the manner in which the execution of the algorithm may be parallelized and the manner in which it executes the assignments.
- FwdIter1: The type of the source iterators used for the input range (deduced). This iterator type must meet the requirements of an forward iterator.
- FwdIter2: The type of the source iterators used for the output range (deduced). This iterator type must meet the requirements of an forward iterator.
- Op: The type of the function/function object to use (deduced). Unlike its sequential form, the parallel overload of *adjacent\_difference* requires *Op* to meet the requirements of *CopyConstructible*.

#### **Parameters**

- policy: The execution policy to use for the scheduling of the iterations.
- first: Refers to the beginning of the sequence of elements of the range the algorithm will be applied to.
- last: Refers to the end of the sequence of elements of the range the algorithm will be applied to.
- dest: Refers to the beginning of the sequence of elements the results will be assigned to.
- op: The binary operator which returns the difference of elements. The signature should be equivalent to the following:

```
bool op(const Type1 &a, const Type1 &b);
```

The signature does not need to have const &, but the function must not modify the objects passed to it. The types *Type1* must be such that objects of type *FwdIter1* can be dereferenced and then implicitly converted to the dereferenced type of *dest*.

The difference operations in the parallel *adjacent\_difference* invoked with an execution policy object of type *parallel\_policy* or *parallel\_task\_policy* are permitted to execute in an unordered fashion in unspecified threads, and indeterminately sequenced within each thread.

**Return** The *adjacent\_difference* algorithm returns a *hpx::future<FwdIter2>* if the execution policy is of type *sequenced\_task\_policy* or *parallel\_task\_policy* and returns *FwdIter2* otherwise. The *adjacent\_find* algorithm returns an iterator to the last element in the output range.

template<typename **ExPolicy**, typename **FwdIter**, typename **Pred** = detail::equal\_to> std::enable\_if<*execution*::*is\_execution\_policy*<*ExPolicy*>::value, **typename** *util*::detail::algorithm\_result<*ExPolicy*, *FwdIter*>::t

Searches the range [first, last) for two consecutive identical elements. This version uses the given binary predicate op

The comparison operations in the parallel *adjacent\_find* invoked with an execution policy object of type *sequenced\_policy* execute in sequential order in the calling thread.

**Note** Complexity: Exactly the smaller of (result - first) + 1 and (last - first) - 1 application of the predicate where *result* is the value returned

# **Template Parameters**

- ExPolicy: The type of the execution policy to use (deduced). It describes the manner in which the execution of the algorithm may be parallelized and the manner in which it executes the assignments.
- FwdIter: The type of the source iterators used for the range (deduced). This iterator type must meet the requirements of an forward iterator.
- Pred: The type of an optional function/function object to use. Unlike its sequential form, the parallel overload of *adjacent\_find* requires *Pred* to meet the requirements of *CopyConstructible*. This defaults to std::equal\_to<>

#### **Parameters**

- policy: The execution policy to use for the scheduling of the iterations.
- first: Refers to the beginning of the sequence of elements of the range the algorithm will be applied to.
- last: Refers to the end of the sequence of elements of the range the algorithm will be applied to.
- op: The binary predicate which returns *true* if the elements should be treated as equal. The signature should be equivalent to the following:

```
bool pred(const Type1 &a, const Type1 &b);
```

The signature does not need to have const &, but the function must not modify the objects passed to it. The types *Type1* must be such that objects of type *FwdIter* can be dereferenced and then implicitly converted to *Type1*.

The comparison operations in the parallel *adjacent\_find* invoked with an execution policy object of type *parallel\_policy* or *parallel\_task\_policy* are permitted to execute in an unordered fashion in unspecified threads, and indeterminately sequenced within each thread.

This overload of *adjacent\_find* is available if the user decides to provide their algorithm their own binary predicate *op*.

**Return** The *adjacent\_find* algorithm returns a *hpx::future<InIter>* if the execution policy is of type *sequenced\_task\_policy* or *parallel\_task\_policy* and returns *InIter* otherwise. The *adjacent\_find* algorithm returns an iterator to the first of the identical elements. If no such elements are found, *last* is returned.

```
template<typename ExPolicy, typename FwdIter, typename F, typename Proj = util::projection_identity> util::detail::algorithm_result<ExPolicy, bool>::type none_of (ExPolicy &&policy, FwdIter first, FwdIter last, F &&f, Proj &&proj = Proj())
```

Checks if unary predicate f returns true for no elements in the range [first, last).

The application of function objects in parallel algorithm invoked with an execution policy object of type *sequenced\_policy* execute in sequential order in the calling thread.

**Note** Complexity: At most *last - first* applications of the predicate *f* 

# **Template Parameters**

- Expolicy: The type of the execution policy to use (deduced). It describes the manner in which the execution of the algorithm may be parallelized and the manner in which it applies user-provided function objects.
- FwdIter: The type of the source iterators used (deduced). This iterator type must meet the requirements of an forward iterator.
- F: The type of the function/function object to use (deduced). Unlike its sequential form, the parallel overload of *none\_of* requires F to meet the requirements of *CopyConstructible*.
- Proj: The type of an optional projection function. This defaults to util::projection\_identity

#### **Parameters**

- policy: The execution policy to use for the scheduling of the iterations.
- first: Refers to the beginning of the sequence of elements the algorithm will be applied to.
- last: Refers to the end of the sequence of elements the algorithm will be applied to.

• f: Specifies the function (or function object) which will be invoked for each of the elements in the sequence specified by [first, last). The signature of this predicate should be equivalent to:

```
bool pred(const Type &a);
```

The signature does not need to have const&, but the function must not modify the objects passed to it. The type *Type* must be such that an object of type *FwdIter* can be dereferenced and then implicitly converted to Type.

• proj: Specifies the function (or function object) which will be invoked for each of the elements as a projection operation before the actual predicate *is* invoked.

The application of function objects in parallel algorithm invoked with an execution policy object of type *parallel\_policy* or *parallel\_task\_policy* are permitted to execute in an unordered fashion in unspecified threads, and indeterminately sequenced within each thread.

**Return** The *none\_of* algorithm returns a *hpx::future<bool>* if the execution policy is of type *se-quenced\_task\_policy* or *parallel\_task\_policy* and returns *bool* otherwise. The *none\_of* algorithm returns true if the unary predicate *f* returns true for no elements in the range, false otherwise. It returns true if the range is empty.

template<typename **ExPolicy**, typename **FwdIter**, typename **F**, typename **Proj** = *util*::projection\_identity> *util*::detail::algorithm\_result<*ExPolicy*, bool>::type **any\_of** (*ExPolicy* &&policy, *FwdIter* first, *FwdIter* last, *F* &&f, *Proj* &&proj = *Proj*())

Checks if unary predicate f returns true for at least one element in the range [first, last).

The application of function objects in parallel algorithm invoked with an execution policy object of type *sequenced\_policy* execute in sequential order in the calling thread.

**Note** Complexity: At most *last - first* applications of the predicate *f* 

# **Template Parameters**

- ExPolicy: The type of the execution policy to use (deduced). It describes the manner in which the execution of the algorithm may be parallelized and the manner in which it applies user-provided function objects.
- FwdIter: The type of the source iterators used (deduced). This iterator type must meet the requirements of an forward iterator.
- F: The type of the function/function object to use (deduced). Unlike its sequential form, the parallel overload of *any\_of* requires F to meet the requirements of *CopyConstructible*.
- Proj: The type of an optional projection function. This defaults to util::projection\_identity

#### **Parameters**

- policy: The execution policy to use for the scheduling of the iterations.
- first: Refers to the beginning of the sequence of elements the algorithm will be applied to.
- last: Refers to the end of the sequence of elements the algorithm will be applied to.
- f: Specifies the function (or function object) which will be invoked for each of the elements in the sequence specified by [first, last). The signature of this predicate should be equivalent to:

```
bool pred(const Type &a);
```

The signature does not need to have const&, but the function must not modify the objects passed to it. The type *Type* must be such that an object of type *FwdIter* can be dereferenced and then implicitly converted to Type.

• proj: Specifies the function (or function object) which will be invoked for each of the elements as a projection operation before the actual predicate *is* invoked.

The application of function objects in parallel algorithm invoked with an execution policy object of type *parallel\_policy* or *parallel\_task\_policy* are permitted to execute in an unordered fashion in unspecified threads, and indeterminately sequenced within each thread.

**Return** The *any\_of* algorithm returns a *hpx::future<bool>* if the execution policy is of type *sequenced\_task\_policy* or *parallel\_task\_policy* and returns *bool* otherwise. The *any\_of* algorithm returns true if the unary predicate *f* returns true for at least one element in the range, false otherwise. It returns false if the range is empty.

template<typename **ExPolicy**, typename **FwdIter**, typename **F**, typename **Proj** = *util*::projection\_identity> *util*::detail::algorithm\_result<*ExPolicy*, bool>::type **all\_of** (*ExPolicy* &&policy, *FwdIter* first, *FwdIter* last, *F* &&f, *Proj* &&proj = *Proj*())

Checks if unary predicate f returns true for all elements in the range [first, last).

The application of function objects in parallel algorithm invoked with an execution policy object of type *sequenced\_policy* execute in sequential order in the calling thread.

**Note** Complexity: At most *last - first* applications of the predicate *f* 

# **Template Parameters**

- ExPolicy: The type of the execution policy to use (deduced). It describes the manner in which the execution of the algorithm may be parallelized and the manner in which it applies user-provided function objects.
- FwdIter: The type of the source iterators used (deduced). This iterator type must meet the requirements of an forward iterator.
- F: The type of the function/function object to use (deduced). Unlike its sequential form, the parallel overload of *all\_of* requires F to meet the requirements of *CopyConstructible*.
- Proj: The type of an optional projection function. This defaults to util::projection\_identity

#### **Parameters**

- policy: The execution policy to use for the scheduling of the iterations.
- first: Refers to the beginning of the sequence of elements the algorithm will be applied to.
- last: Refers to the end of the sequence of elements the algorithm will be applied to.
- f: Specifies the function (or function object) which will be invoked for each of the elements in the sequence specified by [first, last). The signature of this predicate should be equivalent to:

```
bool pred(const Type &a);
```

The signature does not need to have const&, but the function must not modify the objects passed to it. The type *Type* must be such that an object of type *FwdIter* can be dereferenced and then implicitly converted to Type.

• proj: Specifies the function (or function object) which will be invoked for each of the elements as a projection operation before the actual predicate *is* invoked.

The application of function objects in parallel algorithm invoked with an execution policy object of type *parallel\_policy* or *parallel\_task\_policy* are permitted to execute in an unordered fashion in unspecified threads, and indeterminately sequenced within each thread.

**Return** The *all\_of* algorithm returns a *hpx::future*<*bool*> if the execution policy is of type *sequenced task policy* or *parallel task policy* and returns *bool* otherwise. The *all of* algorithm returns

true if the unary predicate f returns true for all elements in the range, false otherwise. It returns true if the range is empty.

# template<typename ExPolicy, typename FwdIter1, typename FwdIter2>

util::detail::algorithm result<ExPolicy, hpx::util::tagged pair<tag::in (FwdIter1), tag::out

FwdIter2>>::type copyExPolicy &&policy, FwdIter1 first, FwdIter1 last, FwdIter2 destCopies the elements in the range, defined by [first, last), to another range beginning at dest.

The assignments in the parallel *copy* algorithm invoked with an execution policy object of type *sequenced\_policy* execute in sequential order in the calling thread.

Note Complexity: Performs exactly last - first assignments.

# **Template Parameters**

- ExPolicy: The type of the execution policy to use (deduced). It describes the manner in which the execution of the algorithm may be parallelized and the manner in which it executes the assignments.
- FwdIter1: The type of the source iterators used (deduced). This iterator type must meet the requirements of an forward iterator.
- FwdIter2: The type of the iterator representing the destination range (deduced). This iterator type must meet the requirements of an forward iterator.

#### **Parameters**

- policy: The execution policy to use for the scheduling of the iterations.
- first: Refers to the beginning of the sequence of elements the algorithm will be applied to.
- last: Refers to the end of the sequence of elements the algorithm will be applied to.
- dest: Refers to the beginning of the destination range.

The assignments in the parallel *copy* algorithm invoked with an execution policy object of type *parallel\_policy* or *parallel\_task\_policy* are permitted to execute in an unordered fashion in unspecified threads, and indeterminately sequenced within each thread.

**Return** The *copy* algorithm returns a *hpx::future*<*tagged\_pair*<*tag::in(FwdIter1)*, *tag::out(FwdIter2)*> > if the execution policy is of type *sequenced\_task\_policy* or *parallel\_task\_policy* and returns *tagged\_pair*<*tag::in(FwdIter1)*, *tag::out(FwdIter2)*> otherwise. The *copy* algorithm returns the pair of the input iterator *last* and the output iterator to the element in the destination range, one past the last element copied.

# template<typename **ExPolicy**, typename **FwdIter1**, typename **Size**, typename **FwdIter2**> *util*::detail::algorithm\_result<*ExPolicy*, *hpx*::*util*::tagged\_pair<tag::in (*FwdIter1*), tag::out

FwdIter2>>::type copy\_nExPolicy &&policy, FwdIter1 first, Size count, FwdIter2 destCopies the elements in the range [first, first + count), starting from first and proceeding to first + count - 1., to another range beginning at dest.

The assignments in the parallel *copy\_n* algorithm invoked with an execution policy object of type *sequenced policy* execute in sequential order in the calling thread.

**Note** Complexity: Performs exactly *count* assignments, if count > 0, no assignments otherwise.

# **Template Parameters**

• ExPolicy: The type of the execution policy to use (deduced). It describes the manner in which the execution of the algorithm may be parallelized and the manner in which it executes the assignments.

- FwdIter1: The type of the source iterators used (deduced). This iterator type must meet the requirements of an forward iterator.
- ullet Size: The type of the argument specifying the number of elements to apply f to.
- FwdIter2: The type of the iterator representing the destination range (deduced). This iterator type must meet the requirements of an forward iterator.

#### **Parameters**

- policy: The execution policy to use for the scheduling of the iterations.
- first: Refers to the beginning of the sequence of elements the algorithm will be applied to.
- count: Refers to the number of elements starting at *first* the algorithm will be applied to.
- dest: Refers to the beginning of the destination range.

The assignments in the parallel *copy\_n* algorithm invoked with an execution policy object of type *parallel\_policy* or *parallel\_task\_policy* are permitted to execute in an unordered fashion in unspecified threads, and indeterminately sequenced within each thread.

**Return** The copy\_n algorithm returns a hpx::future<tagged\_pair<tag::in(FwdIter1), tag::out(FwdIter2)> > if the execution policy is of type sequenced\_task\_policy or parallel\_task\_policy and returns tagged\_pair<tag::in(FwdIter1), tag::out(FwdIter2)> otherwise. The copy algorithm returns the pair of the input iterator forwarded to the first element after the last in the input sequence and the output iterator to the element in the destination range, one past the last element copied.

template<typename **ExPolicy**, typename **FwdIter1**, typename **FwdIter2**, typename **F**, typename **Proj** = *util*::projection\_ *util*::detail::algorithm\_result<*ExPolicy*, *hpx*::*util*::tagged\_pair<tag::in (*FwdIter1*), tag::out

FwdIter2>>::type  $copy_ifExPolicy$  &&policy, FwdIter1 first, FwdIter1 last, FwdIter2 dest, F &&f, Proj &&proj = Proj()Copies the elements in the range, defined by [first, last), to another range beginning at dest. Copies only the elements for which the predicate f returns true. The order of the elements that are not removed is preserved.

The assignments in the parallel *copy\_if* algorithm invoked with an execution policy object of type *sequenced\_policy* execute in sequential order in the calling thread.

**Note** Complexity: Performs not more than *last - first* assignments, exactly *last - first* applications of the predicate *f*.

# **Template Parameters**

- ExPolicy: The type of the execution policy to use (deduced). It describes the manner in which the execution of the algorithm may be parallelized and the manner in which it executes the assignments.
- FwdIter1: The type of the source iterators used (deduced). This iterator type must meet the requirements of an forward iterator.
- FwdIter2: The type of the iterator representing the destination range (deduced). This iterator type must meet the requirements of an forward iterator.
- F: The type of the function/function object to use (deduced). Unlike its sequential form, the parallel overload of *copy\_if* requires F to meet the requirements of *CopyConstructible*.
- Proj: The type of an optional projection function. This defaults to util::projection\_identity

#### **Parameters**

• policy: The execution policy to use for the scheduling of the iterations.

- first: Refers to the beginning of the sequence of elements the algorithm will be applied to.
- last: Refers to the end of the sequence of elements the algorithm will be applied to.
- dest: Refers to the beginning of the destination range.
- f: Specifies the function (or function object) which will be invoked for each of the elements in the sequence specified by [first, last). This is an unary predicate which returns *true* for the required elements. The signature of this predicate should be equivalent to:

```
bool pred(const Type &a);
```

The signature does not need to have const&, but the function must not modify the objects passed to it. The type *Type* must be such that an object of type *FwdIter1* can be dereferenced and then implicitly converted to Type.

• proj: Specifies the function (or function object) which will be invoked for each of the elements as a projection operation before the actual predicate *is* invoked.

The assignments in the parallel *copy\_if* algorithm invoked with an execution policy object of type *parallel\_policy* or *parallel\_task\_policy* are permitted to execute in an unordered fashion in unspecified threads, and indeterminately sequenced within each thread.

**Return** The copy\_if algorithm returns a hpx::future<tagged\_pair<tag::in(FwdIter1), tag::out(FwdIter2)> > if the execution policy is of type sequenced\_task\_policy or parallel\_task\_policy and returns tagged\_pair<tag::in(FwdIter1), tag::out(FwdIter2)> otherwise. The copy algorithm returns the pair of the input iterator forwarded to the first element after the last in the input sequence and the output iterator to the element in the destination range, one past the last element copied.

template<typename **ExPolicy**, typename **FwdIterB**, typename **FwdIterE**, typename **T**, typename **Proj** = *util*::projection\_ *util*::detail::algorithm\_result<*ExPolicy*, **typename** std::iterator\_traits<*FwdIterB*>::difference\_type>::type **count** (*ExPolicy*)

&&policy,
FwdIterB
first,
FwdIterE
last,
T
const
&value,
Proj
&&proj
=
Proj())

Returns the number of elements in the range [first, last) satisfying a specific criteria. This version counts the elements that are equal to the given *value*.

The comparisons in the parallel *count* algorithm invoked with an execution policy object of type *sequenced\_policy* execute in sequential order in the calling thread.

Note Complexity: Performs exactly *last - first* comparisons.

#### **Template Parameters**

• ExPolicy: The type of the execution policy to use (deduced). It describes the manner in which the execution of the algorithm may be parallelized and the manner in which it executes the comparisons.

- FwdlterB: The type of the source begin iterator used (deduced). This iterator type must meet the requirements of an forward iterator.
- FwdIterE: The type of the source end iterator used (deduced). This iterator type must meet the requirements of an forward iterator.
- T: The type of the value to search for (deduced).
- Proj: The type of an optional projection function. This defaults to util::projection\_identity

#### **Parameters**

- policy: The execution policy to use for the scheduling of the iterations.
- first: Refers to the beginning of the sequence of elements the algorithm will be applied to.
- last: Refers to the end of the sequence of elements the algorithm will be applied to.
- value: The value to search for.
- proj: Specifies the function (or function object) which will be invoked for each of the elements as a projection operation before the actual predicate *is* invoked.

**Note** The comparisons in the parallel *count* algorithm invoked with an execution policy object of type *parallel\_policy* or *parallel\_task\_policy* are permitted to execute in an unordered fashion in unspecified threads, and indeterminately sequenced within each thread.

**Return** The *count* algorithm returns a *hpx::future<difference\_type>* if the execution policy is of type *sequenced\_task\_policy* or *parallel\_task\_policy* and returns *difference\_type* otherwise (where *difference\_type* is defined by *std::iterator\_traits<FwdIterB>::difference\_type*. The *count* algorithm returns the number of elements satisfying the given criteria.

template<typename **ExPolicy**, typename **FwdIterB**, typename **FwdIterE**, typename **F**, typename **Proj** = *util*::projection\_ *util*::detail::algorithm\_result<*ExPolicy*, **typename** std::iterator\_traits<*FwdIterB*>::difference\_type>::type **count\_if** (*ExPolicy*)

FwdIter,
first,
FwdIter,
last,
F
&&f,
Proj
&&proj

Proj())

&&pol-icy,

Returns the number of elements in the range [first, last) satisfying a specific criteria. This version counts elements for which predicate f returns true.

**Note** Complexity: Performs exactly *last - first* applications of the predicate.

**Note** The assignments in the parallel *count\_if* algorithm invoked with an execution policy object of type *sequenced\_policy* execute in sequential order in the calling thread.

**Note** The assignments in the parallel *count\_if* algorithm invoked with an execution policy object of type *parallel\_policy* or *parallel\_task\_policy* are permitted to execute in an unordered fashion in unspecified threads, and indeterminately sequenced within each thread.

**Return** The *count\_if* algorithm returns *hpx::future*<*difference\_type*> if the execution policy is of type *sequenced\_task\_policy* or *parallel\_task\_policy* and returns *difference\_type* otherwise (where *difference\_type* is defined by *std::iterator\_traits*<*FwdIterB*>::difference\_type. The *count* algorithm returns the number of elements satisfying the given criteria.

# **Template Parameters**

- ExPolicy: The type of the execution policy to use (deduced). It describes the manner in which the execution of the algorithm may be parallelized and the manner in which it executes the comparisons.
- FwdIterB: The type of the source begin iterator used (deduced). This iterator type must meet the requirements of an forward iterator.
- FwdIterE: The type of the source end iterator used (deduced). This iterator type must meet the requirements of an forward iterator.
- F: The type of the function/function object to use (deduced). Unlike its sequential form, the parallel overload of *count\_if* requires F to meet the requirements of *CopyConstructible*.
- Proj: The type of an optional projection function. This defaults to util::projection\_identity

#### **Parameters**

- policy: The execution policy to use for the scheduling of the iterations.
- first: Refers to the beginning of the sequence of elements the algorithm will be applied to.
- last: Refers to the end of the sequence of elements the algorithm will be applied to.
- f: Specifies the function (or function object) which will be invoked for each of the elements in the sequence specified by [first, last). This is an unary predicate which returns *true* for the required elements. The signature of this predicate should be equivalent to:

```
bool pred(const Type &a);
```

The signature does not need to have const&, but the function must not modify the objects passed to it. The type *Type* must be such that an object of type *FwdIterB* can be dereferenced and then implicitly converted to Type.

• proj: Specifies the function (or function object) which will be invoked for each of the elements as a projection operation before the actual predicate *is* invoked.

```
template<typename ExPolicy, typename FwdIter>
util::detail::algorithm_result<\( ExPolicy > :: type \( destroy \) (\( ExPolicy \) &&policy, \( FwdIter \) first, \( FwdIter \) last)
```

Destroys objects of type typename iterator\_traits<ForwardIt>::value\_type in the range [first, last).

The operations in the parallel *destroy* algorithm invoked with an execution policy object of type *sequenced\_policy* execute in sequential order in the calling thread.

**Note** Complexity: Performs exactly *last - first* operations.

#### **Template Parameters**

- ExPolicy: The type of the execution policy to use (deduced). It describes the manner in which the execution of the algorithm may be parallelized and the manner in which it executes the assignments.
- FwdIter: The type of the source iterators used (deduced). This iterator type must meet the requirements of an forward iterator.

#### **Parameters**

- policy: The execution policy to use for the scheduling of the iterations.
- first: Refers to the beginning of the sequence of elements the algorithm will be applied to.
- last: Refers to the end of the sequence of elements the algorithm will be applied to.

The operations in the parallel *destroy* algorithm invoked with an execution policy object of type *parallel\_policy* or *parallel\_task\_policy* are permitted to execute in an unordered fashion in unspecified threads, and indeterminately sequenced within each thread.

**Return** The *destroy* algorithm returns a *hpx::future*<*void*>, if the execution policy is of type *sequenced\_task\_policy* or *parallel\_task\_policy* and returns *void* otherwise.

The operations in the parallel *destroy\_n* algorithm invoked with an execution policy object of type *se*-

The operations in the parallel destroy\_n algorithm invoked with an execution policy object of type sequenced\_policy execute in sequential order in the calling thread.

**Note** Complexity: Performs exactly *count* operations, if count > 0, no assignments otherwise.

# **Template Parameters**

- ExPolicy: The type of the execution policy to use (deduced). It describes the manner in which the execution of the algorithm may be parallelized and the manner in which it executes the assignments.
- FwdIter: The type of the source iterators used (deduced). This iterator type must meet the requirements of an forward iterator.
- Size: The type of the argument specifying the number of elements to apply this algorithm to.

#### **Parameters**

- policy: The execution policy to use for the scheduling of the iterations.
- first: Refers to the beginning of the sequence of elements the algorithm will be applied to.
- count: Refers to the number of elements starting at *first* the algorithm will be applied to.

The operations in the parallel *destroy\_n* algorithm invoked with an execution policy object of type *parallel\_policy* or *parallel\_task\_policy* are permitted to execute in an unordered fashion in unspecified threads, and indeterminately sequenced within each thread.

**Return** The *destroy\_n* algorithm returns a *hpx::future<FwdIter>* if the execution policy is of type *sequenced\_task\_policy* or *parallel\_task\_policy* and returns *FwdIter* otherwise. The *destroy\_n* algorithm returns the iterator to the element in the source range, one past the last element constructed.

template<typename **ExPolicy**, typename **FwdIter1**, typename **FwdIter2**, typename **Pred** = detail::equal\_to>

std::enable\_if<execution::is\_execution\_policy<ExPolicy>::value, typename util::detail::algorithm\_result<ExPolicy, bool>::type

Returns true if the range [first1, last1) is equal to the range [first2, last2), and false otherwise.

The comparison operations in the parallel *equal* algorithm invoked with an execution policy object of type *sequenced\_policy* execute in sequential order in the calling thread.

**Note** Complexity: At most min(last1 - first1, last2 - first2) applications of the predicate f.

#### **Template Parameters**

- ExPolicy: The type of the execution policy to use (deduced). It describes the manner in which
  the execution of the algorithm may be parallelized and the manner in which it executes the assignments.
- FwdIter1: The type of the source iterators used for the first range (deduced). This iterator type must meet the requirements of an forward iterator.
- FwdIter2: The type of the source iterators used for the second range (deduced). This iterator type must meet the requirements of an forward iterator.
- Pred: The type of an optional function/function object to use. Unlike its sequential form, the parallel overload of *equal* requires *Pred* to meet the requirements of *CopyConstructible*. This defaults to std::equal to<>

#### **Parameters**

- policy: The execution policy to use for the scheduling of the iterations.
- first1: Refers to the beginning of the sequence of elements of the first range the algorithm will be applied to.
- last1: Refers to the end of the sequence of elements of the first range the algorithm will be applied to.
- first2: Refers to the beginning of the sequence of elements of the second range the algorithm will be applied to.
- last2: Refers to the end of the sequence of elements of the second range the algorithm will be applied to.
- op: The binary predicate which returns true if the elements should be treated as equal. The signature of the predicate function should be equivalent to the following:

```
bool pred(const Type1 &a, const Type2 &b);
```

The signature does not need to have const &, but the function must not modify the objects passed to it. The types *Type1* and *Type2* must be such that objects of types *FwdIter1* and *FwdIter2* can

be dereferenced and then implicitly converted to Type1 and Type2 respectively

The comparison operations in the parallel *equal* algorithm invoked with an execution policy object of type *parallel\_policy* or *parallel\_task\_policy* are permitted to execute in an unordered fashion in unspecified threads, and indeterminately sequenced within each thread.

Note The two ranges are considered equal if, for every iterator i in the range [first1,last1), \*i equals \*(first2 + (i - first1)). This overload of equal uses operator== to determine if two elements are equal.

**Return** The *equal* algorithm returns a *hpx::future<bool>* if the execution policy is of type *sequenced\_task\_policy* or *parallel\_task\_policy* and returns *bool* otherwise. The *equal* algorithm returns true if the elements in the two ranges are equal, otherwise it returns false. If the length of the range [first1, last1) does not equal the length of the range [first2, last2), it returns false.

template<typename **ExPolicy**, typename **FwdIter1**, typename **FwdIter2**, typename **Pred** = detail::equal\_to> std::enable\_if<*execution*::*is\_execution\_policy*<*ExPolicy*>::value, **typename** *util*::detail::algorithm\_result<*ExPolicy*, bool>::type

Returns true if the range [first1, last1) is equal to the range starting at first2, and false otherwise.

The comparison operations in the parallel *equal* algorithm invoked with an execution policy object of type *sequenced\_policy* execute in sequential order in the calling thread.

**Note** Complexity: At most *last1* - *first1* applications of the predicate *f*.

# **Template Parameters**

- ExPolicy: The type of the execution policy to use (deduced). It describes the manner in which the execution of the algorithm may be parallelized and the manner in which it executes the assignments.
- FwdIter1: The type of the source iterators used for the first range (deduced). This iterator type must meet the requirements of an forward iterator.
- FwdIter2: The type of the source iterators used for the second range (deduced). This iterator type must meet the requirements of an forward iterator.
- Pred: The type of an optional function/function object to use. Unlike its sequential form, the parallel overload of *equal* requires *Pred* to meet the requirements of *CopyConstructible*. This defaults to std::equal\_to<>

#### **Parameters**

- policy: The execution policy to use for the scheduling of the iterations.
- first1: Refers to the beginning of the sequence of elements of the first range the algorithm will be applied to.
- last1: Refers to the end of the sequence of elements of the first range the algorithm will be applied to.

- first2: Refers to the beginning of the sequence of elements of the second range the algorithm will be applied to.
- op: The binary predicate which returns true if the elements should be treated as equal. The signature of the predicate function should be equivalent to the following:

```
bool pred(const Type1 &a, const Type2 &b);
```

The signature does not need to have const &, but the function must not modify the objects passed to it. The types *Type1* and *Type2* must be such that objects of types *FwdIter1* and *FwdIter2* can be dereferenced and then implicitly converted to *Type1* and *Type2* respectively

The comparison operations in the parallel *equal* algorithm invoked with an execution policy object of type *parallel\_policy* or *parallel\_task\_policy* are permitted to execute in an unordered fashion in unspecified threads, and indeterminately sequenced within each thread.

**Note** The two ranges are considered equal if, for every iterator i in the range [first1,last1), \*i equals \*(first2 + (i - first1)). This overload of equal uses operator== to determine if two elements are equal.

**Return** The *equal* algorithm returns a *hpx::future*<*bool*> if the execution policy is of type *sequenced\_task\_policy* or *parallel\_task\_policy* and returns *bool* otherwise. The *equal* algorithm returns true if the elements in the two ranges are equal, otherwise it returns false.

template<typename **ExPolicy**, typename **FwdIter1**, typename **FwdIter2**, typename **T**, typename **Op**> std::enable\_if<*execution*::*is\_execution\_policy*<*ExPolicy*>::value, **typename** *util*::detail::algorithm\_result<*ExPolicy*, *FwdIter2*>:

Assigns through each iterator i in [result, result + (last - first)) the value of GENERAL-IZED\_NONCOMMUTATIVE\_SUM(binary\_op, init, \*first, ..., \*(first + (i - result) - 1)).

The reduce operations in the parallel *exclusive\_scan* algorithm invoked with an execution policy object of type *sequenced\_policy* execute in sequential order in the calling thread.

**Note** Complexity: O(*last - first*) applications of the predicate *op*.

# **Template Parameters**

- Expolicy: The type of the execution policy to use (deduced). It describes the manner in which the execution of the algorithm may be parallelized and the manner in which it executes the assignments.
- FwdIter1: The type of the source iterators used (deduced). This iterator type must meet the requirements of an forward iterator.
- FwdIter2: The type of the iterator representing the destination range (deduced). This iterator type must meet the requirements of an forward iterator.
- T: The type of the value to be used as initial (and intermediate) values (deduced).
- Op: The type of the binary function object used for the reduction operation.

#### **Parameters**

- policy: The execution policy to use for the scheduling of the iterations.
- first: Refers to the beginning of the sequence of elements the algorithm will be applied to.
- last: Refers to the end of the sequence of elements the algorithm will be applied to.
- dest: Refers to the beginning of the destination range.
- init: The initial value for the generalized sum.
- op: Specifies the function (or function object) which will be invoked for each of the values of the input sequence. This is a binary predicate. The signature of this predicate should be equivalent to:

```
Ret fun(const Type1 &a, const Type1 &b);
```

The signature does not need to have const&, but the function must not modify the objects passed to it. The types *Type1* and *Ret* must be such that an object of a type as given by the input sequence can be implicitly converted to any of those types.

The reduce operations in the parallel *exclusive\_scan* algorithm invoked with an execution policy object of type *parallel\_policy* or *parallel\_task\_policy* are permitted to execute in an unordered fashion in unspecified threads, and indeterminately sequenced within each thread.

The difference between *exclusive\_scan* and *inclusive\_scan* is that *inclusive\_scan* includes the ith input element in the ith sum. If *op* is not mathematically associative, the behavior of *inclusive\_scan* may be non-deterministic.

**Return** The *copy\_n* algorithm returns a *hpx::future<FwdIter2>* if the execution policy is of type *sequenced\_task\_policy* or *parallel\_task\_policy* and returns *FwdIter2* otherwise. The *exclusive\_scan* algorithm returns the output iterator to the element in the destination range, one past the last element copied.

**Note** GENERALIZED\_NONCOMMUTATIVE\_SUM(op, a1, ..., aN) is defined as:

- · a1 when N is 1
- op(GENERALIZED\_NONCOMMUTATIVE\_SUM(op, a1, ..., aK), GENERAL-IZED\_NONCOMMUTATIVE\_SUM(op, aM, ..., aN)) where 1 < K+1 = M <= N.

template<typename **ExPolicy**, typename **FwdIter1**, typename **FwdIter2**, typename **T>** std::enable\_if<*execution*::*is\_execution\_policy*<*ExPolicy*>::value, **typename** *util*::detail::algorithm\_result<*ExPolicy*, *FwdIter2*>:

Assigns through each iterator i in [result, result + (last - first)) the value of GENERAL-IZED\_NONCOMMUTATIVE\_SUM(+, init, \*first, ..., \*(first + (i - result) - 1))

The reduce operations in the parallel *exclusive\_scan* algorithm invoked with an execution policy object of type *sequenced\_policy* execute in sequential order in the calling thread.

**Note** Complexity: O(last - first) applications of the predicate std::plus < T >.

#### **Template Parameters**

- ExPolicy: The type of the execution policy to use (deduced). It describes the manner in which the execution of the algorithm may be parallelized and the manner in which it executes the assignments.
- FwdIter1: The type of the source iterators used (deduced). This iterator type must meet the requirements of an forward iterator.
- FwdIter2: The type of the iterator representing the destination range (deduced). This iterator type must meet the requirements of an forward iterator.
- T: The type of the value to be used as initial (and intermediate) values (deduced).

#### **Parameters**

- policy: The execution policy to use for the scheduling of the iterations.
- first: Refers to the beginning of the sequence of elements the algorithm will be applied to.
- last: Refers to the end of the sequence of elements the algorithm will be applied to.
- dest: Refers to the beginning of the destination range.
- init: The initial value for the generalized sum.

The reduce operations in the parallel exclusive\_scan algorithm invoked with an execution policy object of type parallel\_policy or parallel\_task\_policy are permitted to execute in an unordered fashion in unspecified threads, and indeterminately sequenced within each thread.

The difference between exclusive\_scan and inclusive\_scan is that inclusive\_scan includes the ith input element in the ith sum.

**Return** The copy\_n algorithm returns a hpx::future<FwdIter2> if the execution policy is of type sequenced\_task\_policy or parallel\_task\_policy and returns FwdIter2 otherwise. The exclusive\_scan algorithm returns the output iterator to the element in the destination range, one past the last element copied.

**Note** GENERALIZED\_NONCOMMUTATIVE\_SUM(+, a1, ..., aN) is defined as:

- a1 when N is 1
- GENERALIZED NONCOMMUTATIVE SUM(+, a1, ..., aK)
  - GENERALIZED\_NONCOMMUTATIVE\_SUM(+, aM, ..., aN) where 1 < K+1 = M <= N.

template<typename **ExPolicy**, typename **FwdIter**, typename **T>** 

util::detail::algorithm result<ExPolicy>::type fill (ExPolicy &&policy, FwdIter first, FwdIter last, T

Assigns the given value to the elements in the range [first, last).

The comparisons in the parallel fill algorithm invoked with an execution policy object of type sequenced\_policy execute in sequential order in the calling thread.

**Note** Complexity: Performs exactly *last - first* assignments.

#### **Template Parameters**

- Expolicy: The type of the execution policy to use (deduced). It describes the manner in which the execution of the algorithm may be parallelized and the manner in which it executes the assignments.
- FwdIter: The type of the source iterators used (deduced). This iterator type must meet the requirements of an forward iterator.
- T: The type of the value to be assigned (deduced).

#### **Parameters**

- policy: The execution policy to use for the scheduling of the iterations.
- first: Refers to the beginning of the sequence of elements the algorithm will be applied to.
- last: Refers to the end of the sequence of elements the algorithm will be applied to.
- value: The value to be assigned.

The comparisons in the parallel *fill* algorithm invoked with an execution policy object of type *parallel\_policy* or *parallel\_task\_policy* are permitted to execute in an unordered fashion in unspecified threads, and indeterminately sequenced within each thread.

**Return** The *fill* algorithm returns a *hpx::future<void>* if the execution policy is of type *sequenced\_task\_policy* or *parallel\_task\_policy* and returns *difference\_type* otherwise (where *difference\_type* is defined by *void*.

```
template<typename ExPolicy, typename FwdIter, typename Size, typename T>

util::detail::algorithm_result<ExPolicy, FwdIter>::type fill_n (ExPolicy &&policy, FwdIter first, Size

count. T value)
```

Assigns the given value value to the first count elements in the range beginning at first if count > 0. Does nothing otherwise.

The comparisons in the parallel *fill\_n* algorithm invoked with an execution policy object of type *sequenced\_policy* execute in sequential order in the calling thread.

**Note** Complexity: Performs exactly *count* assignments, for count > 0.

#### **Template Parameters**

- Expolicy: The type of the execution policy to use (deduced). It describes the manner in which the execution of the algorithm may be parallelized and the manner in which it executes the assignments.
- FwdIter: The type of the source iterators used (deduced). This iterator type must meet the requirements of an output iterator.
- Size: The type of the argument specifying the number of elements to apply f to.
- T: The type of the value to be assigned (deduced).

# **Parameters**

- policy: The execution policy to use for the scheduling of the iterations.
- first: Refers to the beginning of the sequence of elements the algorithm will be applied to.
- count: Refers to the number of elements starting at first the algorithm will be applied to.
- value: The value to be assigned.

The comparisons in the parallel *fill\_n* algorithm invoked with an execution policy object of type *parallel\_policy* or *parallel\_task\_policy* are permitted to execute in an unordered fashion in unspecified threads, and indeterminately sequenced within each thread.

**Return** The *fill\_n* algorithm returns a *hpx::future*<*void*> if the execution policy is of type *sequenced\_task\_policy* or *parallel\_task\_policy* and returns *difference\_type* otherwise (where *difference\_type* is defined by *void*.

template<typename **ExPolicy**, typename **FwdIter**, typename **T>** 

std::enable\_if<execution::is\_execution\_policy<ExPolicy>::value, typename util::detail::algorithm\_result<ExPolicy, FwdIter>::t

Returns the first element in the range [first, last) that is equal to value

The comparison operations in the parallel *find* algorithm invoked with an execution policy object of type *sequenced\_policy* execute in sequential order in the calling thread.

**Note** Complexity: At most last - first applications of the operator==().

#### **Template Parameters**

- ExPolicy: The type of the execution policy to use (deduced). It describes the manner in which the execution of the algorithm may be parallelized and the manner in which it executes the assignments.
- FwdIter: The type of the source iterators used for the first range (deduced). This iterator type must meet the requirements of an forward iterator.
- T: The type of the value to find (deduced).

#### **Parameters**

- policy: The execution policy to use for the scheduling of the iterations.
- first: Refers to the beginning of the sequence of elements of the first range the algorithm will be applied to.
- last: Refers to the end of the sequence of elements of the first range the algorithm will be applied to.
- val: the value to compare the elements to

The comparison operations in the parallel *find* algorithm invoked with an execution policy object of type *parallel\_policy* or *parallel\_task\_policy* are permitted to execute in an unordered fashion in unspecified threads, and indeterminately sequenced within each thread.

**Return** The *find* algorithm returns a *hpx::future<FwdIter>* if the execution policy is of type *sequenced\_task\_policy* or *parallel\_task\_policy* and returns *FwdIter* otherwise. The *find* algorithm returns the first element in the range [first,last) that is equal to *val*. If no such element in the range of [first,last) is equal to *val*, then the algorithm returns *last*.

template<typename **ExPolicy**, typename **FwdIter**, typename **F>** 

std::enable\_if<execution::is\_execution\_policy<ExPolicy>::value, typename util::detail::algorithm\_result<ExPolicy, FwdIter>::t

Returns the first element in the range [first, last) for which predicate f returns true

The comparison operations in the parallel *find\_if* algorithm invoked with an execution policy object of type *sequenced\_policy* execute in sequential order in the calling thread.

**Note** Complexity: At most last - first applications of the predicate.

#### **Template Parameters**

- ExPolicy: The type of the execution policy to use (deduced). It describes the manner in which
  the execution of the algorithm may be parallelized and the manner in which it executes the assignments.
- FwdIter: The type of the source iterators used for the first range (deduced). This iterator type must meet the requirements of a forward iterator.
- F: The type of the function/function object to use (deduced). Unlike its sequential form, the parallel overload of *equal* requires F to meet the requirements of *CopyConstructible*.

#### **Parameters**

- policy: The execution policy to use for the scheduling of the iterations.
- first: Refers to the beginning of the sequence of elements of the first range the algorithm will be applied to.
- last: Refers to the end of the sequence of elements of the first range the algorithm will be applied to.
- f: The unary predicate which returns true for the required element. The signature of the predicate should be equivalent to:

```
bool pred(const Type &a);
```

The signature does not need to have const &, but the function must not modify the objects passed to it. The type *Type* must be such that objects of type *FwdIter* can be dereferenced and then implicitly converted to *Type*.

The comparison operations in the parallel *find\_if* algorithm invoked with an execution policy object of type *parallel\_policy* or *parallel\_task\_policy* are permitted to execute in an unordered fashion in unspecified threads, and indeterminately sequenced within each thread.

**Return** The *find\_if* algorithm returns a *hpx::future<FwdIter>* if the execution policy is of type *sequenced\_task\_policy* or *parallel\_task\_policy* and returns *FwdIter* otherwise. The *find\_if* algorithm returns the first element in the range [first,last) that satisfies the predicate *f*. If no such element exists that satisfies the predicate f, the algorithm returns *last*.

```
template<typename ExPolicy, typename FwdIter, typename F>
std::enable_if<execution::is_execution_policy<ExPolicy>::value, typename util::detail::algorithm_result<ExPolicy, FwdIter>::t
```

Returns the first element in the range [first, last) for which predicate f returns false

The comparison operations in the parallel *find\_if\_not* algorithm invoked with an execution policy object of type *sequenced\_policy* execute in sequential order in the calling thread.

Note Complexity: At most last - first applications of the predicate.

#### **Template Parameters**

- ExPolicy: The type of the execution policy to use (deduced). It describes the manner in which the execution of the algorithm may be parallelized and the manner in which it executes the assignments.
- FwdIter: The type of the source iterators used for the first range (deduced). This iterator type must meet the requirements of a forward iterator.
- F: The type of the function/function object to use (deduced). Unlike its sequential form, the parallel overload of *equal* requires F to meet the requirements of *CopyConstructible*.

#### **Parameters**

- policy: The execution policy to use for the scheduling of the iterations.
- first: Refers to the beginning of the sequence of elements of the first range the algorithm will be applied to.
- last: Refers to the end of the sequence of elements of the first range the algorithm will be applied to.
- f: The unary predicate which returns false for the required element. The signature of the predicate should be equivalent to:

```
bool pred(const Type &a);
```

The signature does not need to have const &, but the function must not modify the objects passed to it. The type *Type* must be such that objects of type *FwdIter* can be dereferenced and then implicitly converted to *Type*.

The comparison operations in the parallel *find\_if\_not* algorithm invoked with an execution policy object of type *parallel\_policy* or *parallel\_task\_policy* are permitted to execute in an unordered fashion in unspecified threads, and indeterminately sequenced within each thread.

**Return** The *find\_if\_not* algorithm returns a *hpx::future<FwdIter>* if the execution policy is of type *se-quenced\_task\_policy* or *parallel\_task\_policy* and returns *FwdIter* otherwise. The *find\_if\_not* algorithm returns the first element in the range [first, last) that does **not** satisfy the predicate *f*. If no such element exists that does not satisfy the predicate *f*, the algorithm returns *last*.

template<typename ExPolicy, typename FwdIter1, typename FwdIter2, typename Pred = detail::equal\_to, typename Pr

std::enable\_if<execution::is\_execution\_policy<ExPolicy>::value, typename util::detail::algorithm\_result<ExPolicy, FwdIter1>:

Returns the last subsequence of elements [first2, last2) found in the range [first, last) using the given predicate f to compare elements.

The comparison operations in the parallel *find\_end* algorithm invoked with an execution policy object of type *sequenced\_policy* execute in sequential order in the calling thread.

**Note** Complexity: at most S\*(N-S+1) comparisons where S = distance(first2, last2) and N = distance(first1, last1).

#### **Template Parameters**

- ExPolicy: The type of the execution policy to use (deduced). It describes the manner in which the execution of the algorithm may be parallelized and the manner in which it executes the assignments.
- FwdIter1: The type of the source iterators used for the first range (deduced). This iterator type must meet the requirements of an forward iterator.
- FwdIter2: The type of the source iterators used for the second range (deduced). This iterator type must meet the requirements of an forward iterator.
- Pred: The type of an optional function/function object to use. Unlike its sequential form, the parallel overload of *replace* requires *Pred* to meet the requirements of *CopyConstructible*. This defaults to std::equal\_to<>
- Proj: The type of an optional projection function. This defaults to *util::projection\_identity* and is applied to the elements of type dereferenced *FwdIter1* and dereferenced *FwdIter2*.

### **Parameters**

- policy: The execution policy to use for the scheduling of the iterations.
- first1: Refers to the beginning of the sequence of elements of the first range the algorithm will be applied to.
- last1: Refers to the end of the sequence of elements of the first range the algorithm will be applied to.
- first2: Refers to the beginning of the sequence of elements the algorithm will be searching for.
- last2: Refers to the end of the sequence of elements of the algorithm will be searching for.

• op: The binary predicate which returns *true* if the elements should be treated as equal. The signature should be equivalent to the following:

```
bool pred(const Type1 &a, const Type2 &b);
```

The signature does not need to have const &, but the function must not modify the objects passed to it. The types *Type1* and *Type2* must be such that objects of types *FwdIter1* and *FwdIter2* can be dereferenced and then implicitly converted to *Type1* and *Type2* respectively.

• proj: Specifies the function (or function object) which will be invoked for each of the elements of type dereferenced *FwdIter1* and dereferenced *FwdIter2* as a projection operation before the function *f* is invoked.

The comparison operations in the parallel *find\_end* algorithm invoked with an execution policy object of type *parallel\_policy* or *parallel\_task\_policy* are permitted to execute in an unordered fashion in unspecified threads, and indeterminately sequenced within each thread.

This overload of *find\_end* is available if the user decides to provide the algorithm their own predicate *f*.

**Return** The *find\_end* algorithm returns a *hpx::future*<*FwdIter*> if the execution policy is of type *sequenced\_task\_policy* or *parallel\_task\_policy* and returns *FwdIter* otherwise. The *find\_end* algorithm returns an iterator to the beginning of the last subsequence [first2, last2) in range [first, last). If the length of the subsequence [first2, last2) is greater than the length of the range [first1, last1), *last1* is returned. Additionally if the size of the subsequence is empty or no subsequence is found, *last1* is also returned.

template<typename **ExPolicy**, typename **FwdIter1**, typename **FwdIter2**, typename **Pred** = detail::equal\_to, typename **Pred** = detail::equal\_to, typename **Pred** = detail::equa

Searches the range [first, last) for any elements in the range [s\_first, s\_last). Uses binary predicate p to compare elements

The comparison operations in the parallel *find\_first\_of* algorithm invoked with an execution policy object of type *sequenced\_policy* execute in sequential order in the calling thread.

**Note** Complexity: at most (S\*N) comparisons where  $S = \text{distance}(s\_\text{first}, s\_\text{last})$  and  $N = \text{distance}(\text{first}, s\_\text{last})$ .

- ExPolicy: The type of the execution policy to use (deduced). It describes the manner in which the execution of the algorithm may be parallelized and the manner in which it executes the assignments.
- FwdIter1: The type of the source iterators used for the first range (deduced). This iterator type must meet the requirements of an forward iterator.
- FwdIter2: The type of the source iterators used for the second range (deduced). This iterator type must meet the requirements of an forward iterator.
- Pred: The type of an optional function/function object to use. Unlike its sequential form, the parallel overload of *equal* requires *Pred* to meet the requirements of *CopyConstructible*. This defaults to std::equal to<>
- Proj1: The type of an optional projection function. This defaults to *util::projection\_identity* and is applied to the elements of type dereferenced *FwdIter1*.
- Proj2: The type of an optional projection function. This defaults to *util::projection\_identity* and is applied to the elements of type dereferenced *FwdIter2*.

#### **Parameters**

- policy: The execution policy to use for the scheduling of the iterations.
- first: Refers to the beginning of the sequence of elements of the first range the algorithm will be applied to.
- last: Refers to the end of the sequence of elements of the first range the algorithm will be applied to.
- s\_first: Refers to the beginning of the sequence of elements the algorithm will be searching for.
- s last: Refers to the end of the sequence of elements of the algorithm will be searching for.
- op: The binary predicate which returns *true* if the elements should be treated as equal. The signature should be equivalent to the following:

```
bool pred(const Type1 &a, const Type2 &b);
```

The signature does not need to have const &, but the function must not modify the objects passed to it. The types Type1 and Type2 must be such that objects of types FwdIter1 and FwdIter2 can be dereferenced and then implicitly converted to Type1 and Type2 respectively.

- proj1: Specifies the function (or function object) which will be invoked for each of the elements of type dereferenced *FwdIter1* as a projection operation before the function *op* is invoked.
- proj2: Specifies the function (or function object) which will be invoked for each of the elements of type dereferenced *FwdIter2* as a projection operation before the function *op* is invoked.

The comparison operations in the parallel <code>find\_first\_of</code> algorithm invoked with an execution policy object of type <code>parallel\_policy</code> or <code>parallel\_task\_policy</code> are permitted to execute in an unordered fashion in unspecified threads, and indeterminately sequenced within each thread.

**Return** The find\_first\_of algorithm returns a hpx::future<FwdIter1> if the execution policy is of type sequenced\_task\_policy or parallel\_task\_policy and returns FwdIter1 otherwise. The find\_first\_of algorithm returns an iterator to the first element in the range [first, last) that is equal to an element from the range [s\_first, s\_last). If the length of the subsequence [s\_first, s\_last) is greater than the length of the range [first, last), last is returned. Additionally if the size of the subsequence is empty or no

subsequence is found, *last* is also returned. This overload of *find end* is available if the user decides to provide the algorithm their own predicate f.

template<typename **ExPolicy**, typename **FwdIter**, typename **Size**, typename **F**, typename **Proj** = *util*::projection identity util::detail::algorithm result<*ExPolicy*, *FwdIter*>::type **for each n** (*ExPolicy*, &&policy, *FwdIter* first, Size count, F &&f, Proj &&proj =

Proi())

Applies f to the result of dereferencing every iterator in the range [first, first + count), starting from first and proceeding to first + count - 1.

If f returns a result, the result is ignored.

**Note** Complexity: Applies f exactly count times.

If the type of *first* satisfies the requirements of a mutable iterator, f may apply non-constant functions through the dereferenced iterator.

Unlike its sequential form, the parallel overload of for\_each does not return a copy of its Function parameter, since parallelization may not permit efficient state accumulation.

The application of function objects in parallel algorithm invoked with an execution policy object of type sequenced\_policy execute in sequential order in the calling thread.

### **Template Parameters**

- Expolicy: The type of the execution policy to use (deduced). It describes the manner in which the execution of the algorithm may be parallelized and the manner in which it applies user-provided function objects.
- FwdIter: The type of the source iterators used (deduced). This iterator type must meet the requirements of an forward iterator.
- Size: The type of the argument specifying the number of elements to apply f to.
- F: The type of the function/function object to use (deduced). Unlike its sequential form, the parallel overload of *for\_each* requires F to meet the requirements of *CopyConstructible*.
- Proj: The type of an optional projection function. This defaults to util::projection\_identity

#### **Parameters**

- policy: The execution policy to use for the scheduling of the iterations.
- first: Refers to the beginning of the sequence of elements the algorithm will be applied to.
- count: Refers to the number of elements starting at *first* the algorithm will be applied to.
- f: Specifies the function (or function object) which will be invoked for each of the elements in the sequence specified by [first, last). The signature of this predicate should be equivalent to:

```
<ignored> pred(const Type &a);
```

The signature does not need to have const&. The type Type must be such that an object of type *FwdIter* can be dereferenced and then implicitly converted to Type.

• proj: Specifies the function (or function object) which will be invoked for each of the elements as a projection operation before the actual predicate f is invoked.

The application of function objects in parallel algorithm invoked with an execution policy object of type parallel\_policy or parallel\_task\_policy are permitted to execute in an unordered fashion in unspecified threads, and indeterminately sequenced within each thread.

**Return** The for\_each\_n algorithm returns a hpx::future<FwdIter> if the execution policy is of type sequenced\_task\_policy or parallel\_task\_policy and returns FwdIter otherwise. It returns first + count for non-negative values of count and first for negative values.

Applies f to the result of dereferencing every iterator in the range [first, last).

If f returns a result, the result is ignored.

**Note** Complexity: Applies f exactly last - first times.

If the type of first satisfies the requirements of a mutable iterator, f may apply non-constant functions through the dereferenced iterator.

Unlike its sequential form, the parallel overload of *for\_each* does not return a copy of its *Function* parameter, since parallelization may not permit efficient state accumulation.

The application of function objects in parallel algorithm invoked with an execution policy object of type *sequenced\_policy* execute in sequential order in the calling thread.

### **Template Parameters**

- Expolicy: The type of the execution policy to use (deduced). It describes the manner in which the execution of the algorithm may be parallelized and the manner in which it applies user-provided function objects.
- FwdIter: The type of the source iterators used (deduced). This iterator type must meet the requirements of an forward iterator.
- F: The type of the function/function object to use (deduced). Unlike its sequential form, the parallel overload of *for\_each* requires F to meet the requirements of *CopyConstructible*.
- Proj: The type of an optional projection function. This defaults to util::projection\_identity

### **Parameters**

- policy: The execution policy to use for the scheduling of the iterations.
- first: Refers to the beginning of the sequence of elements the algorithm will be applied to.
- last: Refers to the end of the sequence of elements the algorithm will be applied to.
- f: Specifies the function (or function object) which will be invoked for each of the elements in the sequence specified by [first, last). The signature of this predicate should be equivalent to:

```
<ignored> pred(const Type &a);
```

The signature does not need to have const&. The type *Type* must be such that an object of type *FwdIter* can be dereferenced and then implicitly converted to Type.

• proj: Specifies the function (or function object) which will be invoked for each of the elements as a projection operation before the actual predicate *f* is invoked.

The application of function objects in parallel algorithm invoked with an execution policy object of type *parallel\_policy* or *parallel\_task\_policy* are permitted to execute in an unordered fashion in unspecified threads, and indeterminately sequenced within each thread.

**Return** The *for\_each* algorithm returns a *hpx::future*<*FwdIter*> if the execution policy is of type *se-quenced\_task\_policy* or *parallel\_task\_policy* and returns *FwdIter* otherwise. It returns *last*.

```
template<typename ExPolicy, typename FwdIter, typename F>
util::detail::algorithm_result<ExPolicy, FwdIter>::type generate (ExPolicy &&policy, FwdIter first, FwdIter last, F &&f)
```

Assign each element in range [first, last) a value generated by the given function object f

The assignments in the parallel *generate* algorithm invoked with an execution policy object of type *sequenced\_policy* execute in sequential order in the calling thread.

**Note** Complexity: Exactly *distance*(*first*, *last*) invocations of *f* and assignments.

## **Template Parameters**

- Expolicy: The type of the execution policy to use (deduced). It describes the manner in which the execution of the algorithm may be parallelized and the manner in which it executes the assignments.
- FwdIter: The type of the source iterators used (deduced). This iterator type must meet the requirements of a forward iterator.
- F: The type of the function/function object to use (deduced). Unlike its sequential form, the parallel overload of *equal* requires F to meet the requirements of *CopyConstructible*.

#### **Parameters**

- policy: The execution policy to use for the scheduling of the iterations.
- first: Refers to the beginning of the sequence of elements the algorithm will be applied to.
- last: Refers to the end of the sequence of elements the algorithm will be applied to.
- f: generator function that will be called. signature of function should be equivalent to the following:

```
Ret fun();
```

The type *Ret* must be such that an object of type *FwdIter* can be dereferenced and assigned a value of type *Ret*.

The assignments in the parallel *generate* algorithm invoked with an execution policy object of type *parallel\_policy* or *parallel\_task\_policy* are permitted to execute in an unordered fashion in unspecified threads, and indeterminately sequenced within each thread.

**Return** The *replace\_if* algorithm returns a *hpx::future<FwdIter>* if the execution policy is of type *sequenced\_task\_policy* or *parallel\_task\_policy* and returns *FwdIter* otherwise. It returns *last*.

```
template<typename ExPolicy, typename FwdIter, typename Size, typename F>
util::detail::algorithm_result<ExPolicy, FwdIter>::type generate_n (ExPolicy &&policy, FwdIter first,
Size count, F &&f)
```

Assigns each element in range [first, first+count) a value generated by the given function object g.

The assignments in the parallel *generate\_n* algorithm invoked with an execution policy object of type *sequenced\_policy* execute in sequential order in the calling thread.

**Note** Complexity: Exactly *count* invocations of f and assignments, for count > 0.

### **Template Parameters**

- ExPolicy: The type of the execution policy to use (deduced). It describes the manner in which the execution of the algorithm may be parallelized and the manner in which it executes the assignments.
- FwdIter: The type of the source iterators used (deduced). This iterator type must meet the requirements of an forward iterator.

• F: The type of the function/function object to use (deduced). Unlike its sequential form, the parallel overload of *equal* requires F to meet the requirements of *CopyConstructible*.

#### **Parameters**

- policy: The execution policy to use for the scheduling of the iterations.
- first: Refers to the beginning of the sequence of elements the algorithm will be applied to.
- count: Refers to the number of elements in the sequence the algorithm will be applied to.
- f: Refers to the generator function object that will be called. The signature of the function should be equivalent to

```
Ret fun();
```

The type *Ret* must be such that an object of type *OutputIt* can be dereferenced and assigned a value of type *Ret*.

The assignments in the parallel *generate\_n* algorithm invoked with an execution policy object of type *parallel\_policy* or *parallel\_task\_policy* are permitted to execute in an unordered fashion in unspecified threads, and indeterminately sequenced within each thread.

**Return** The *replace\_if* algorithm returns a *hpx::future<FwdIter>* if the execution policy is of type *sequenced task policy* or *parallel task policy* and returns *FwdIter* otherwise. It returns *last*.

```
template<typename ExPolicy, typename RandIter, typename Comp = detail::less, typename Proj = util::projection_identi util::detail::algorithm_result<ExPolicy, bool>::type is_heap (ExPolicy &&policy, RandIter first, RandIter last, Comp &&comp = Comp(), Proj
```

&&proi = Proi()

Returns whether the range is max heap. That is, true if the range is max heap, false otherwise. The function uses the given comparison function object *comp* (defaults to using operator<()).

comp has to induce a strict weak ordering on the values.

**Note** Complexity: Performs at most N applications of the comparison *comp*, at most 2 \* N applications of the projection *proj*, where N = last - first.

#### **Template Parameters**

- Expolicy: The type of the execution policy to use (deduced). It describes the manner in which the execution of the algorithm may be parallelized and the manner in which it executes the assignments.
- RandIter: The type of the source iterators used (deduced). This iterator type must meet the requirements of a random access iterator.
- Comp: The type of the function/function object to use (deduced).
- Proj: The type of an optional projection function. This defaults to util::projection\_identity

### **Parameters**

- policy: The execution policy to use for the scheduling of the iterations.
- first: Refers to the beginning of the sequence of elements the algorithm will be applied to.
- last: Refers to the end of the sequence of elements the algorithm will be applied to.
- comp: comp is a callable object. The return value of the INVOKE operation applied to an object of type Comp, when contextually converted to bool, yields true if the first argument of the call is less than the second, and false otherwise. It is assumed that comp will not apply any non-constant function through the dereferenced iterator.

• proj: Specifies the function (or function object) which will be invoked for each of the elements as a projection operation before the actual predicate *is* invoked.

The application of function objects in parallel algorithm invoked with an execution policy object of type *sequenced\_policy* execute in sequential order in the calling thread.

The application of function objects in parallel algorithm invoked with an execution policy object of type *parallel\_policy* or *parallel\_task\_policy* are permitted to execute in an unordered fashion in unspecified threads, and indeterminately sequenced within each thread.

**Return** The *is\_heap* algorithm returns a *hpx::future<bool>* if the execution policy is of type *se-quenced\_task\_policy* or *parallel\_task\_policy* and returns *bool* otherwise. The *is\_heap* algorithm returns whether the range is max heap. That is, true if the range is max heap, false otherwise.

template<typename **ExPolicy**, typename **RandIter**, typename **Comp** = detail::less, typename **Proj** = *util*::projection\_identi *util*::detail::algorithm\_result<*ExPolicy*, *RandIter*>::type **is\_heap\_until**(*ExPolicy* &&policy, *RandIter* first, *RandIter* last.

dIter first, RandIter last, Comp &&comp = Comp(), Proj &&proj = Proj())

Returns the upper bound of the largest range beginning at *first* which is a max heap. That is, the last iterator *it* for which range [first, it) is a max heap. The function uses the given comparison function object *comp* (defaults to using operator<()).

comp has to induce a strict weak ordering on the values.

**Note** Complexity: Performs at most N applications of the comparison *comp*, at most 2 \* N applications of the projection *proj*, where N = last - first.

### **Template Parameters**

- ExPolicy: The type of the execution policy to use (deduced). It describes the manner in which the execution of the algorithm may be parallelized and the manner in which it executes the assignments.
- RandIter: The type of the source iterators used (deduced). This iterator type must meet the requirements of a random access iterator.
- Comp: The type of the function/function object to use (deduced).
- Proj: The type of an optional projection function. This defaults to util::projection\_identity

### **Parameters**

- policy: The execution policy to use for the scheduling of the iterations.
- first: Refers to the beginning of the sequence of elements the algorithm will be applied to.
- last: Refers to the end of the sequence of elements the algorithm will be applied to.
- comp: *comp* is a callable object. The return value of the INVOKE operation applied to an object of type *Comp*, when contextually converted to bool, yields true if the first argument of the call is less than the second, and false otherwise. It is assumed that comp will not apply any non-constant function through the dereferenced iterator.
- proj: Specifies the function (or function object) which will be invoked for each of the elements as a projection operation before the actual predicate *is* invoked.

The application of function objects in parallel algorithm invoked with an execution policy object of type *sequenced\_policy* execute in sequential order in the calling thread.

The application of function objects in parallel algorithm invoked with an execution policy object of type *parallel\_policy* or *parallel\_task\_policy* are permitted to execute in an unordered fashion in unspecified threads, and indeterminately sequenced within each thread.

**Return** The *is\_heap\_until* algorithm returns a *hpx::future<RandIter>* if the execution policy is of type *sequenced\_task\_policy* or *parallel\_task\_policy* and returns *RandIter* otherwise. The *is\_heap\_until* algorithm returns the upper bound of the largest range beginning at first which is a max heap. That is, the last iterator *it* for which range [first, it) is a max heap.

template<typename **ExPolicy**, typename **FwdIter1**, typename **FwdIter2**, typename **Pred** = detail::less> std::enable\_if<*execution*::is\_*execution*\_*policy*<*ExPolicy*>::value, **typename** *util*::detail::algorithm\_result<*ExPolicy*, bool>::type

Returns true if every element from the sorted range [first2, last2) is found within the sorted range [first1, last1). Also returns true if [first2, last2) is empty. The version expects both ranges to be sorted with the user supplied binary predicate *f*.

The comparison operations in the parallel *includes* algorithm invoked with an execution policy object of type *sequenced\_policy* execute in sequential order in the calling thread.

**Note** At most 2\*(N1+N2-1) comparisons, where N1 = std::distance(first1, last1) and N2 = std::distance(first2, last2).

#### **Template Parameters**

- Expolicy: The type of the execution policy to use (deduced). It describes the manner in which
  the execution of the algorithm may be parallelized and the manner in which it executes the assignments.
- FwdIter1: The type of the source iterators used for the first range (deduced). This iterator type must meet the requirements of an forward iterator.
- FwdIter2: The type of the source iterators used for the second range (deduced). This iterator type must meet the requirements of an forward iterator.
- Pred: The type of an optional function/function object to use. Unlike its sequential form, the parallel overload of *includes* requires *Pred* to meet the requirements of *CopyConstructible*. This defaults to std::less<>

#### **Parameters**

- policy: The execution policy to use for the scheduling of the iterations.
- first1: Refers to the beginning of the sequence of elements of the first range the algorithm will be applied to.

- last1: Refers to the end of the sequence of elements of the first range the algorithm will be applied to.
- first2: Refers to the beginning of the sequence of elements of the second range the algorithm will be applied to.
- last2: Refers to the end of the sequence of elements of the second range the algorithm will be applied to.
- op: The binary predicate which returns true if the elements should be treated as includes. The signature of the predicate function should be equivalent to the following:

```
bool pred(const Type1 &a, const Type2 &b);
```

The signature does not need to have const &, but the function must not modify the objects passed to it. The types *Type1* and *Type2* must be such that objects of types *FwdIter1* and *FwdIter2* can be dereferenced and then implicitly converted to *Type1* and *Type2* respectively

The comparison operations in the parallel *includes* algorithm invoked with an execution policy object of type *parallel\_policy* or *parallel\_task\_policy* are permitted to execute in an unordered fashion in unspecified threads, and indeterminately sequenced within each thread.

**Return** The *includes* algorithm returns a *hpx::future<bool>* if the execution policy is of type *sequenced\_task\_policy* or *parallel\_task\_policy* and returns *bool* otherwise. The *includes* algorithm returns true every element from the sorted range [first2, last2) is found within the sorted range [first1, last1). Also returns true if [first2, last2) is empty.

```
template<typename ExPolicy, typename FwdIter1, typename FwdIter2, typename Op, typename T>

util::detail::algorithm_result<ExPolicy, FwdIter2>::type inclusive_scan (ExPolicy &&policy,

FwdIter1 first, FwdIter1

last, FwdIter2 dest, Op
 &&op, T init)
```

Assigns through each iterator i in [result, result + (last - first)) the value of GENERAL-IZED\_NONCOMMUTATIVE\_SUM(op, init, \*first, ..., \*(first + (i - result))).

The reduce operations in the parallel *inclusive\_scan* algorithm invoked with an execution policy object of type *sequenced\_policy* execute in sequential order in the calling thread.

**Note** Complexity: O(*last - first*) applications of the predicate *op*.

## **Template Parameters**

- ExPolicy: The type of the execution policy to use (deduced). It describes the manner in which the execution of the algorithm may be parallelized and the manner in which it executes the assignments.
- FwdIter1: The type of the source iterators used (deduced). This iterator type must meet the requirements of an forward iterator.
- FwdIter2: The type of the iterator representing the destination range (deduced). This iterator type must meet the requirements of an forward iterator.
- T: The type of the value to be used as initial (and intermediate) values (deduced).
- Op: The type of the binary function object used for the reduction operation.

### **Parameters**

- policy: The execution policy to use for the scheduling of the iterations.
- first: Refers to the beginning of the sequence of elements the algorithm will be applied to.

- last: Refers to the end of the sequence of elements the algorithm will be applied to.
- dest: Refers to the beginning of the destination range.
- init: The initial value for the generalized sum.
- op: Specifies the function (or function object) which will be invoked for each of the values of the input sequence. This is a binary predicate. The signature of this predicate should be equivalent to:

```
Ret fun(const Type1 &a, const Type1 &b);
```

The signature does not need to have const&, but the function must not modify the objects passed to it. The types *Type1* and *Ret* must be such that an object of a type as given by the input sequence can be implicitly converted to any of those types.

The reduce operations in the parallel <code>inclusive\_scan</code> algorithm invoked with an execution policy object of type <code>parallel\_policy</code> or <code>parallel\_task\_policy</code> are permitted to execute in an unordered fashion in unspecified threads, and indeterminately sequenced within each thread.

The difference between *exclusive\_scan* and *inclusive\_scan* is that *inclusive\_scan* includes the ith input element in the ith sum. If *op* is not mathematically associative, the behavior of *inclusive\_scan* may be non-deterministic.

**Return** The *copy\_n* algorithm returns a *hpx::future<FwdIter2>* if the execution policy is of type *sequenced\_task\_policy* or *parallel\_task\_policy* and returns *FwdIter2* otherwise. The *inclusive\_scan* algorithm returns the output iterator to the element in the destination range, one past the last element copied.

**Note** GENERALIZED\_NONCOMMUTATIVE\_SUM(op, a1, ..., aN) is defined as:

- a1 when N is 1
- op(GENERALIZED\_NONCOMMUTATIVE\_SUM(op, a1, ..., aK), GENERALIZED\_NONCOMMUTATIVE\_SUM(op, aM, ..., aN)) where 1 < K+1 = M <= N.

```
template<typename ExPolicy, typename FwdIter1, typename FwdIter2, typename Op>

util::detail::algorithm_result<ExPolicy, FwdIter2>::type inclusive_scan (ExPolicy &&policy,

FwdIter1 first, FwdIter1

last, FwdIter2 dest, Op

&&op)
```

Assigns through each iterator i in [result, result + (last - first)) the value of GENERAL-IZED\_NONCOMMUTATIVE\_SUM(op, \*first, ..., \*(first + (i - result))).

The reduce operations in the parallel *inclusive\_scan* algorithm invoked with an execution policy object of type *sequenced policy* execute in sequential order in the calling thread.

**Note** Complexity: O(*last - first*) applications of the predicate *op*.

### **Template Parameters**

- Expolicy: The type of the execution policy to use (deduced). It describes the manner in which the execution of the algorithm may be parallelized and the manner in which it executes the assignments.
- FwdIter1: The type of the source iterators used (deduced). This iterator type must meet the requirements of an forward iterator.
- FwdIter2: The type of the iterator representing the destination range (deduced). This iterator type must meet the requirements of an forward iterator.
- Op: The type of the binary function object used for the reduction operation.

#### **Parameters**

- policy: The execution policy to use for the scheduling of the iterations.
- first: Refers to the beginning of the sequence of elements the algorithm will be applied to.
- last: Refers to the end of the sequence of elements the algorithm will be applied to.
- dest: Refers to the beginning of the destination range.
- op: Specifies the function (or function object) which will be invoked for each of the values of the input sequence. This is a binary predicate. The signature of this predicate should be equivalent to:

```
Ret fun(const Type1 &a, const Type1 &b);
```

The signature does not need to have const&, but the function must not modify the objects passed to it. The types *Type1* and *Ret* must be such that an object of a type as given by the input sequence can be implicitly converted to any of those types.

The reduce operations in the parallel *inclusive\_scan* algorithm invoked with an execution policy object of type *parallel\_policy* or *parallel\_task\_policy* are permitted to execute in an unordered fashion in unspecified threads, and indeterminately sequenced within each thread.

The difference between exclusive\_scan and inclusive\_scan is that inclusive\_scan includes the ith input element in the ith sum.

**Return** The *copy\_n* algorithm returns a *hpx::future<FwdIter2>* if the execution policy is of type *sequenced\_task\_policy* or *parallel\_task\_policy* and returns *FwdIter2* otherwise. The *inclusive\_scan* algorithm returns the output iterator to the element in the destination range, one past the last element copied.

**Note** GENERALIZED\_NONCOMMUTATIVE\_SUM(+, a1, ..., aN) is defined as:

- a1 when N is 1
- GENERALIZED\_NONCOMMUTATIVE\_SUM(op, a1, ..., aK)
  - GENERALIZED NONCOMMUTATIVE SUM(+, aM, ..., aN) where 1 < K+1 = M <= N.

template<typename ExPolicy, typename FwdIter1, typename FwdIter2>

std::enable\_if<execution::is\_execution\_policy<ExPolicy>::value, typename util::detail::algorithm\_result<ExPolicy, FwdIter2>:

Assigns through each iterator i in [result, result + (last - first)) the value of gENERAL-IZED\_NONCOMMUTATIVE\_SUM(+, \*first, ..., \*(first + (i - result))).

The reduce operations in the parallel *inclusive\_scan* algorithm invoked with an execution policy object of type *sequenced\_policy* execute in sequential order in the calling thread.

**Note** Complexity: O(*last - first*) applications of the predicate *op*.

## **Template Parameters**

• Expolicy: The type of the execution policy to use (deduced). It describes the manner in which the execution of the algorithm may be parallelized and the manner in which it executes the assignments.

- FwdIter1: The type of the source iterators used (deduced). This iterator type must meet the requirements of an forward iterator.
- FwdIter2: The type of the iterator representing the destination range (deduced). This iterator type must meet the requirements of an forward iterator.

### **Parameters**

- policy: The execution policy to use for the scheduling of the iterations.
- first: Refers to the beginning of the sequence of elements the algorithm will be applied to.
- last: Refers to the end of the sequence of elements the algorithm will be applied to.
- dest: Refers to the beginning of the destination range.

The reduce operations in the parallel *inclusive\_scan* algorithm invoked with an execution policy object of type *parallel\_policy* or *parallel\_task\_policy* are permitted to execute in an unordered fashion in unspecified threads, and indeterminately sequenced within each thread.

The difference between exclusive\_scan and inclusive\_scan is that inclusive\_scan includes the ith input element in the ith sum.

**Return** The *copy\_n* algorithm returns a *hpx::future<FwdIter2>* if the execution policy is of type *sequenced\_task\_policy* or *parallel\_task\_policy* and returns *FwdIter2* otherwise. The *inclusive\_scan* algorithm returns the output iterator to the element in the destination range, one past the last element copied.

**Note** GENERALIZED NONCOMMUTATIVE SUM(+, a1, ..., aN) is defined as:

- a1 when N is 1
- GENERALIZED\_NONCOMMUTATIVE\_SUM(+, a1, ..., aK)
  - GENERALIZED\_NONCOMMUTATIVE\_SUM(+, aM, ..., aN) where 1 < K+1 = M <= N.

template<typename **ExPolicy**, typename **FwdIter**, typename **Pred>** 

std::enable\_if<execution::is\_execution\_policy<ExPolicy>::value, typename util::detail::algorithm\_result<ExPolicy, bool>::type

Determines if the range [first, last) is partitioned.

The predicate operations in the parallel *is\_partitioned* algorithm invoked with an execution policy object of type *sequenced\_policy* executes in sequential order in the calling thread.

**Note** Complexity: at most (N) predicate evaluations where N = distance(first, last).

## **Template Parameters**

- ExPolicy: The type of the execution policy to use (deduced). It describes the manner in which the execution of the algorithm may be parallelized and the manner in which it executes the assignments.
- FwdIter: The type of the source iterators used for the This iterator type must meet the requirements of a forward iterator.

## **Parameters**

- policy: The execution policy to use for the scheduling of the iterations.
- first: Refers to the beginning of the sequence of elements of that the algorithm will be applied to.
- last: Refers to the end of the sequence of elements of that the algorithm will be applied to.
- pred: Refers to the binary predicate which returns true if the first argument should be treated as less than the second argument. The signature of the function should be equivalent to

```
bool pred(const Type &a, const Type &b);
```

The signature does not need to have const &, but the function must not modify the objects passed to it. The type *Type* must be such that objects of types *FwdIter* can be dereferenced and then implicitly converted to Type.

The comparison operations in the parallel *is\_partitioned* algorithm invoked with an execution policy object of type *parallel\_policy* or *parallel\_task\_policy* are permitted to execute in an unordered fashion in unspecified threads, and indeterminately sequenced within each thread.

**Return** The *is\_partitioned* algorithm returns a *hpx::future<bool>* if the execution policy is of type *task\_execution\_policy* and returns *bool* otherwise. The *is\_partitioned* algorithm returns true if each element in the sequence for which pred returns true precedes those for which pred returns false. Otherwise is\_partitioned returns false. If the range [first, last) contains less than two elements, the function is always true.

template<typename **ExPolicy**, typename **FwdIter**, typename **Pred** = detail::less> std::enable\_if<*execution*::*is\_execution\_policy*<*ExPolicy*>::value, **typename** *util*::detail::algorithm\_result<*ExPolicy*, bool>::type

Determines if the range [first, last) is sorted. Uses pred to compare elements.

The comparison operations in the parallel *is\_sorted* algorithm invoked with an execution policy object of type *sequenced\_policy* executes in sequential order in the calling thread.

**Note** Complexity: at most (N+S-1) comparisons where N = distance(first, last). S = number of partitions

#### **Template Parameters**

- Expolicy: The type of the execution policy to use (deduced). It describes the manner in which the execution of the algorithm may be parallelized and the manner in which it executes the assignments.
- Fwdlter: The type of the source iterators used for the This iterator type must meet the requirements of a forward iterator.
- Pred: The type of an optional function/function object to use. Unlike its sequential form, the parallel overload of *is\_sorted* requires *Pred* to meet the requirements of *CopyConstructible*. This defaults to std::less<>

### **Parameters**

- policy: The execution policy to use for the scheduling of the iterations.
- first: Refers to the beginning of the sequence of elements of that the algorithm will be applied to.
- last: Refers to the end of the sequence of elements of that the algorithm will be applied to.
- pred: Refers to the binary predicate which returns true if the first argument should be treated as less than the second argument. The signature of the function should be equivalent to

```
bool pred(const Type &a, const Type &b);
```

The signature does not need to have const &, but the function must not modify the objects passed to it. The type *Type* must be such that objects of types *FwdIter* can be dereferenced and then implicitly converted to Type.

The comparison operations in the parallel *is\_sorted* algorithm invoked with an execution policy object of type *parallel\_policy* or *parallel\_task\_policy* are permitted to execute in an unordered fashion in unspecified threads, and indeterminately sequenced within each thread.

**Return** The *is\_sorted* algorithm returns a *hpx::future<bool>* if the execution policy is of type *task\_execution\_policy* and returns *bool* otherwise. The *is\_sorted* algorithm returns a bool if each element in the sequence [first, last) satisfies the predicate passed. If the range [first, last) contains less than two elements, the function always returns true.

template<typename **ExPolicy**, typename **FwdIter**, typename **Pred** = detail::less> std::enable\_if<*execution*::*is\_execution\_policy*<*ExPolicy*>::value, **typename** *util*::detail::algorithm\_result<*ExPolicy*, *FwdIter*>::t

Returns the first element in the range [first, last) that is not sorted. Uses a predicate to compare elements or the less than operator.

The comparison operations in the parallel *is\_sorted\_until* algorithm invoked with an execution policy object of type *sequenced\_policy* executes in sequential order in the calling thread.

**Note** Complexity: at most (N+S-1) comparisons where N = distance(first, last). S = number of partitions

#### **Template Parameters**

- Expolicy: The type of the execution policy to use (deduced). It describes the manner in which the execution of the algorithm may be parallelized and the manner in which it executes the assignments.
- Fwdlter: The type of the source iterators used for the This iterator type must meet the requirements of a forward iterator.
- Pred: The type of an optional function/function object to use. Unlike its sequential form, the parallel overload of *is\_sorted\_until* requires *Pred* to meet the requirements of *CopyConstructible*. This defaults to std::less<>

### **Parameters**

- policy: The execution policy to use for the scheduling of the iterations.
- first: Refers to the beginning of the sequence of elements of that the algorithm will be applied to.
- last: Refers to the end of the sequence of elements of that the algorithm will be applied to.
- pred: Refers to the binary predicate which returns true if the first argument should be treated as less than the second argument. The signature of the function should be equivalent to

```
bool pred(const Type &a, const Type &b);
```

The signature does not need to have const &, but the function must not modify the objects passed to it. The type *Type* must be such that objects of types *FwdIter* can be dereferenced and then implicitly converted to Type.

The comparison operations in the parallel *is\_sorted\_until* algorithm invoked with an execution policy object of type *parallel\_policy* or *parallel\_task\_policy* are permitted to execute in an unordered fashion in unspecified threads, and indeterminately sequenced within each thread.

**Return** The *is\_sorted\_until* algorithm returns a *hpx::future<FwdIter>* if the execution policy is of type *task\_execution\_policy* and returns *FwdIter* otherwise. The *is\_sorted\_until* algorithm returns the first unsorted element. If the sequence has less than two elements or the sequence is sorted, last is returned.

template<typename **ExPolicy**, typename **FwdIter1**, typename **FwdIter2**, typename **Pred** = detail::less> std::enable\_if<*execution*::*is\_execution\_policy*<*ExPolicy*>::value, **typename** *util*::detail::algorithm\_result<*ExPolicy*, bool>::type

Checks if the first range [first1, last1) is lexicographically less than the second range [first2, last2). uses a provided predicate to compare elements.

The comparison operations in the parallel *lexicographical\_compare* algorithm invoked with an execution policy object of type *sequenced\_policy* execute in sequential order in the calling thread.

**Note** Complexity: At most 2 \* min(N1, N2) applications of the comparison operation, where N1 = std::distance(first1, last) and N2 = std::distance(first2, last2).

# **Template Parameters**

- ExPolicy: The type of the execution policy to use (deduced). It describes the manner in which the execution of the algorithm may be parallelized and the manner in which it executes the assignments.
- FwdIter1: The type of the source iterators used for the first range (deduced). This iterator type must meet the requirements of an forward iterator.

- FwdIter2: The type of the source iterators used for the second range (deduced). This iterator type must meet the requirements of an forward iterator.
- Pred: The type of an optional function/function object to use. Unlike its sequential form, the parallel overload of *lexicographical\_compare* requires *Pred* to meet the requirements of *Copy-Constructible*. This defaults to std::less<>

#### **Parameters**

- policy: The execution policy to use for the scheduling of the iterations.
- first1: Refers to the beginning of the sequence of elements of the first range the algorithm will be applied to.
- last1: Refers to the end of the sequence of elements of the first range the algorithm will be applied to.
- first2: Refers to the beginning of the sequence of elements of the second range the algorithm will be applied to.
- last2: Refers to the end of the sequence of elements of the second range the algorithm will be applied to.
- pred: Refers to the comparison function that the first and second ranges will be applied to

The comparison operations in the parallel *lexicographical\_compare* algorithm invoked with an execution policy object of type *parallel\_policy* or *parallel\_task\_policy* are permitted to execute in an unordered fashion in unspecified threads, and indeterminately sequenced within each thread.

**Note** Lexicographical comparison is an operation with the following properties

- Two ranges are compared element by element
- The first mismatching element defines which range is lexicographically *less* or *greater* than the other
- If one range is a prefix of another, the shorter range is lexicographically *less* than the other
- If two ranges have equivalent elements and are of the same length, then the ranges are lexico-graphically *equal*
- An empty range is lexicographically *less* than any non-empty range
- Two empty ranges are lexicographically equal

**Return** The *lexicographically\_compare* algorithm returns a *hpx::future<bool>* if the execution policy is of type *sequenced\_task\_policy* or *parallel\_task\_policy* and returns *bool* otherwise. The *lexicographically\_compare* algorithm returns true if the first range is lexicographically less, otherwise it returns false. range [first2, last2), it returns false.

template<typename **ExPolicy**, typename **RandIter1**, typename **RandIter2**, typename **RandIter3**, typename **Comp** = d util::detail::algorithm\_result<*ExPolicy*, hpx::util::tagged\_tuple<tag::in1 (RandIter1), tag::in2

RandIter2, tag::outRandIter3>>::type mergeExPolicy &&policy, RandIter1 first1, RandIter1 last1, RandIter2 first2, RandIter2 last2, RandIter3 dest, Comp &&comp = Comp(), Proj1 &&proj1 = Proj1(), Proj2 &&proj2 = Proj2()Merges two sorted ranges [first1, last1) and [first2, last2) into one sorted range beginning at dest. The order of equivalent elements in the each of original two ranges is preserved. For equivalent elements in the original two ranges, the elements from the first range precede the elements from the second range. The destination range cannot overlap with either of the input ranges.

The assignments in the parallel *merge* algorithm invoked with an execution policy object of type *sequenced\_policy* execute in sequential order in the calling thread.

**Note** Complexity: Performs O(std::distance(first1, last1) + std::distance(first2, last2)) applications of the comparison *comp* and the each projection.

## **Template Parameters**

- ExPolicy: The type of the execution policy to use (deduced). It describes the manner in which the execution of the algorithm may be parallelized and the manner in which it executes the assignments.
- RandIter1: The type of the source iterators used (deduced) representing the first sorted range. This iterator type must meet the requirements of an random access iterator.
- RandIter2: The type of the source iterators used (deduced) representing the second sorted range. This iterator type must meet the requirements of an random access iterator.
- RandIter3: The type of the iterator representing the destination range (deduced). This iterator type must meet the requirements of an random access iterator.
- Comp: The type of the function/function object to use (deduced). Unlike its sequential form, the parallel overload of *merge* requires *Comp* to meet the requirements of *CopyConstructible*. This defaults to std::less<>
- Proj1: The type of an optional projection function to be used for elements of the first range. This defaults to *util::projection identity*
- Proj2: The type of an optional projection function to be used for elements of the second range. This defaults to *util::projection\_identity*

#### **Parameters**

- policy: The execution policy to use for the scheduling of the iterations.
- first1: Refers to the beginning of the first range of elements the algorithm will be applied to.
- last1: Refers to the end of the first range of elements the algorithm will be applied to.
- first2: Refers to the beginning of the second range of elements the algorithm will be applied to.
- last2: Refers to the end of the second range of elements the algorithm will be applied to.
- dest: Refers to the beginning of the destination range.
- comp: *comp* is a callable object which returns true if the first argument is less than the second, and false otherwise. The signature of this comparison should be equivalent to:

```
bool comp(const Type1 &a, const Type2 &b);
```

The signature does not need to have const&, but the function must not modify the objects passed to it. The types *Type1* and *Type2* must be such that objects of types *RandIter1* and *RandIter2* can be dereferenced and then implicitly converted to both *Type1* and *Type2* 

- proj1: Specifies the function (or function object) which will be invoked for each of the elements of the first range as a projection operation before the actual comparison *comp* is invoked.
- proj2: Specifies the function (or function object) which will be invoked for each of the elements of the second range as a projection operation before the actual comparison *comp* is invoked.

The assignments in the parallel *merge* algorithm invoked with an execution policy object of type *parallel\_policy* or *parallel\_task\_policy* are permitted to execute in an unordered fashion in unspecified threads, and indeterminately sequenced within each thread.

**Return** The *merge* algorithm returns a *hpx::future<tagged\_tuple<tag::in1(RandIter1),* tag::in2(RandIter2), tag::out(RandIter3)>> if the execution policy is of type  $sequenced_task_policy$ 

or parallel\_task\_policy and returns tagged\_tuple<tag::in1(RandIter1), tag::in2(RandIter2), tag::out(RandIter3)> otherwise. The merge algorithm returns the tuple of the source iterator last1, the source iterator last2, the destination iterator to the end of the dest range.

template<typename **ExPolicy**, typename **RandIter**, typename **Comp** = detail::less, typename **Proj** = *util*::projection\_identi *util*::detail::algorithm\_result<*ExPolicy*, *RandIter*>::type **inplace\_merge** (*ExPolicy* &&policy, *RandIter* middler first, *RandIter* middle RandIter last Comp

alter first, Randster middle, Randster last, Comp &&comp = Comp(), Proj &&proj = Proj())

Merges two consecutive sorted ranges [first, middle) and [middle, last) into one sorted range [first, last). The order of equivalent elements in the each of original two ranges is preserved. For equivalent elements in the original two ranges, the elements from the first range precede the elements from the second range.

The assignments in the parallel *inplace\_merge* algorithm invoked with an execution policy object of type *sequenced\_policy* execute in sequential order in the calling thread.

**Note** Complexity: Performs O(std::distance(first, last)) applications of the comparison *comp* and the each projection.

### **Template Parameters**

- Expolicy: The type of the execution policy to use (deduced). It describes the manner in which the execution of the algorithm may be parallelized and the manner in which it executes the assignments.
- RandIter: The type of the source iterators used (deduced). This iterator type must meet the requirements of an random access iterator.
- Comp: The type of the function/function object to use (deduced). Unlike its sequential form, the parallel overload of *inplace\_merge* requires *Comp* to meet the requirements of *CopyConstructible*. This defaults to std::less<>
- Proj: The type of an optional projection function. This defaults to util::projection\_identity

### **Parameters**

- policy: The execution policy to use for the scheduling of the iterations.
- first: Refers to the beginning of the first sorted range the algorithm will be applied to.
- middle: Refers to the end of the first sorted range and the beginning of the second sorted range the algorithm will be applied to.
- last: Refers to the end of the second sorted range the algorithm will be applied to.
- comp: *comp* is a callable object which returns true if the first argument is less than the second, and false otherwise. The signature of this comparison should be equivalent to:

```
bool comp(const Type1 &a, const Type2 &b);
```

The signature does not need to have const&, but the function must not modify the objects passed to it. The types *Type1* and *Type2* must be such that objects of types *RandIter* can be dereferenced and then implicitly converted to both *Type1* and *Type2* 

• proj: Specifies the function (or function object) which will be invoked for each of the elements as a projection operation before the actual predicate *is* invoked.

The assignments in the parallel <code>inplace\_merge</code> algorithm invoked with an execution policy object of type <code>parallel\_policy</code> or <code>parallel\_task\_policy</code> are permitted to execute in an unordered fashion in unspecified threads, and indeterminately sequenced within each thread.

**Return** The *inplace\_merge* algorithm returns a *hpx::future<RandIter>* if the execution policy is of type *sequenced\_task\_policy* or *parallel\_task\_policy* and returns *RandIter* otherwise. The *inplace\_merge* algorithm returns the source iterator *last* 

template<typename **ExPolicy**, typename **FwdIter**, typename **Proj** = *util*::projection\_identity, typename **F** = detail::less> *util*::detail::algorithm\_result<*ExPolicy*, *FwdIter*>::type min\_element (*ExPolicy* &&policy, *FwdIter* first, *FwdIter* last, *F* &&f = F(),

Proj &&proj = Proj())

Finds the smallest element in the range [first, last) using the given comparison function f.

The comparisons in the parallel *min\_element* algorithm invoked with an execution policy object of type *sequenced policy* execute in sequential order in the calling thread.

**Note** Complexity: Exactly max(N-1, 0) comparisons, where N = std::distance(first, last).

## **Template Parameters**

- ExPolicy: The type of the execution policy to use (deduced). It describes the manner in which the execution of the algorithm may be parallelized and the manner in which it executes the assignments.
- FwdIter: The type of the source iterators used (deduced). This iterator type must meet the requirements of a forward iterator.
- F: The type of the function/function object to use (deduced). Unlike its sequential form, the parallel overload of *min\_element* requires F to meet the requirements of CopyConstructible.
- Proj: The type of an optional projection function. This defaults to util::projection\_identity

#### **Parameters**

- policy: The execution policy to use for the scheduling of the iterations.
- first: Refers to the beginning of the sequence of elements the algorithm will be applied to.
- last: Refers to the end of the sequence of elements the algorithm will be applied to.
- f: The binary predicate which returns true if the the left argument is less than the right element. The signature of the predicate function should be equivalent to the following:

```
bool pred(const Type1 &a, const Type1 &b);
```

The signature does not need to have const &, but the function must not modify the objects passed to it. The type *Type1* must be such that objects of type *FwdIter* can be dereferenced and then implicitly converted to *Type1*.

• proj: Specifies the function (or function object) which will be invoked for each of the elements as a projection operation before the actual predicate *is* invoked.

The comparisons in the parallel *min\_element* algorithm invoked with an execution policy object of type *parallel\_policy* or *parallel\_task\_policy* are permitted to execute in an unordered fashion in unspecified threads, and indeterminately sequenced within each thread.

**Return** The *min\_element* algorithm returns a *hpx::future<FwdIter>* if the execution policy is of type *sequenced\_task\_policy* or *parallel\_task\_policy* and returns *FwdIter* otherwise. The *min\_element* algorithm returns the iterator to the smallest element in the range [first, last). If several elements in the range are equivalent to the smallest element, returns the iterator to the first such element. Returns last if the range is empty.

template<typename **ExPolicy**, typename **FwdIter**, typename **Proj** = *util*::projection\_identity, typename **F** = detail::less>

```
util::detail::algorithm_result<ExPolicy, FwdIter>::type max_element (ExPolicy &&policy, FwdIter first, FwdIter last, F &&f = F(), Proj &&proj = Proj())
```

Finds the greatest element in the range [first, last) using the given comparison function f.

The comparisons in the parallel *max\_element* algorithm invoked with an execution policy object of type *sequenced policy* execute in sequential order in the calling thread.

**Note** Complexity: Exactly max(N-1, 0) comparisons, where N = std::distance(first, last).

## **Template Parameters**

- Expolicy: The type of the execution policy to use (deduced). It describes the manner in which the execution of the algorithm may be parallelized and the manner in which it executes the assignments.
- FwdIter: The type of the source iterators used (deduced). This iterator type must meet the requirements of a forward iterator.
- F: The type of the function/function object to use (deduced). Unlike its sequential form, the parallel overload of *max\_element* requires F to meet the requirements of *CopyConstructible*.
- Proj: The type of an optional projection function. This defaults to util::projection\_identity

#### **Parameters**

- policy: The execution policy to use for the scheduling of the iterations.
- first: Refers to the beginning of the sequence of elements the algorithm will be applied to.
- last: Refers to the end of the sequence of elements the algorithm will be applied to.
- f: The binary predicate which returns true if the This argument is optional and defaults to std::less. the left argument is less than the right element. The signature of the predicate function should be equivalent to the following:

```
bool pred(const Type1 &a, const Type1 &b);
```

The signature does not need to have const &, but the function must not modify the objects passed to it. The type *Type1* must be such that objects of type *FwdIter* can be dereferenced and then implicitly converted to *Type1*.

• proj: Specifies the function (or function object) which will be invoked for each of the elements as a projection operation before the actual predicate *is* invoked.

The comparisons in the parallel *max\_element* algorithm invoked with an execution policy object of type *parallel\_policy* or *parallel\_task\_policy* are permitted to execute in an unordered fashion in unspecified threads, and indeterminately sequenced within each thread.

**Return** The *max\_element* algorithm returns a *hpx::future<FwdIter>* if the execution policy is of type *sequenced\_task\_policy* or *parallel\_task\_policy* and returns *FwdIter* otherwise. The *max\_element* algorithm returns the iterator to the smallest element in the range [first, last). If several elements in the range are equivalent to the smallest element, returns the iterator to the first such element. Returns last if the range is empty.

template<typename **ExPolicy**, typename **FwdIter**, typename **Proj** = *util*::projection\_identity, typename **F** = detail::less> *util*::detail::algorithm\_result<*ExPolicy*, *hpx*::*util*::tagged\_pair<tag::min (*FwdIter*), tag::max

FwdIter>>::type minmax\_elementExPolicy &&policy, FwdIter first, FwdIter last, F &&f = F(), Proj &&proj = Proj()Finds the greatest element in the range [first, last) using the given comparison function f.

The comparisons in the parallel *minmax\_element* algorithm invoked with an execution policy object of type *sequenced\_policy* execute in sequential order in the calling thread.

**Note** Complexity: At most max(floor(3/2\*(N-1)), 0) applications of the predicate, where N = std::distance(first, last).

## **Template Parameters**

- ExPolicy: The type of the execution policy to use (deduced). It describes the manner in which the execution of the algorithm may be parallelized and the manner in which it executes the assignments.
- FwdIter: The type of the source iterators used (deduced). This iterator type must meet the requirements of a forward iterator.
- F: The type of the function/function object to use (deduced). Unlike its sequential form, the parallel overload of *minmax\_element* requires F to meet the requirements of CopyConstructible.
- Proj: The type of an optional projection function. This defaults to util::projection\_identity

### **Parameters**

- policy: The execution policy to use for the scheduling of the iterations.
- first: Refers to the beginning of the sequence of elements the algorithm will be applied to.
- last: Refers to the end of the sequence of elements the algorithm will be applied to.
- f: The binary predicate which returns true if the the left argument is less than the right element. This argument is optional and defaults to std::less. The signature of the predicate function should be equivalent to the following:

```
bool pred(const Type1 &a, const Type1 &b);
```

The signature does not need to have const &, but the function must not modify the objects passed to it. The type *Type1* must be such that objects of type *FwdIter* can be dereferenced and then implicitly converted to *Type1*.

• proj: Specifies the function (or function object) which will be invoked for each of the elements as a projection operation before the actual predicate *is* invoked.

The comparisons in the parallel *minmax\_element* algorithm invoked with an execution policy object of type *parallel\_policy* or *parallel\_task\_policy* are permitted to execute in an unordered fashion in unspecified threads, and indeterminately sequenced within each thread.

**Return** The *minmax\_element* algorithm returns a *hpx::future<tagged\_pair<tag::min(FwdIter)*, tag::max(FwdIter)> if the execution policy is of type sequenced\_task\_policy or parallel\_task\_policy and returns tagged\_pair<tag::min(FwdIter), tag::max(FwdIter)> otherwise. The minmax\_element algorithm returns a pair consisting of an iterator to the smallest element as the first element and an iterator to the greatest element as the second. Returns std::make\_pair(first, first) if the range is empty. If several elements are equivalent to the smallest element, the iterator to the first such element is returned. If several elements are equivalent to the largest element, the iterator to the last such element is returned.

template<typename ExPolicy, typename FwdIter1, typename FwdIter2, typename Pred = detail::equal\_to>

std::enable\_if<*execution*::is\_*execution*\_policy<*ExPolicy*>::value, **typename** *util*::detail::algorithm\_result<*ExPolicy*, std::pair<*F* 

Returns true if the range [first1, last1) is mismatch to the range [first2, last2), and false otherwise.

The comparison operations in the parallel *mismatch* algorithm invoked with an execution policy object of type *sequenced\_policy* execute in sequential order in the calling thread.

**Note** Complexity: At most min(last1 - first1, last2 - first2) applications of the predicate *f*. If *FwdIter1* and *FwdIter2* meet the requirements of *RandomAccessIterator* and (last1 - first1) != (last2 - first2) then no applications of the predicate *f* are made.

### **Template Parameters**

- ExPolicy: The type of the execution policy to use (deduced). It describes the manner in which the execution of the algorithm may be parallelized and the manner in which it executes the assignments.
- FwdIter1: The type of the source iterators used for the first range (deduced). This iterator type must meet the requirements of an forward iterator.
- FwdIter2: The type of the source iterators used for the second range (deduced). This iterator type must meet the requirements of an forward iterator.
- Pred: The type of an optional function/function object to use. Unlike its sequential form, the parallel overload of *mismatch* requires *Pred* to meet the requirements of *CopyConstructible*. This defaults to std::equal\_to<>

### **Parameters**

- policy: The execution policy to use for the scheduling of the iterations.
- first1: Refers to the beginning of the sequence of elements of the first range the algorithm will be applied to.
- last1: Refers to the end of the sequence of elements of the first range the algorithm will be applied to.
- first2: Refers to the beginning of the sequence of elements of the second range the algorithm will be applied to.
- last2: Refers to the end of the sequence of elements of the second range the algorithm will be applied to.
- op: The binary predicate which returns true if the elements should be treated as mismatch. The signature of the predicate function should be equivalent to the following:

```
bool pred(const Type1 &a, const Type2 &b);
```

The signature does not need to have const &, but the function must not modify the objects passed to it. The types *Type1* and *Type2* must be such that objects of types *FwdIter1* and *FwdIter2* can be dereferenced and then implicitly converted to *Type1* and *Type2* respectively

The comparison operations in the parallel *mismatch* algorithm invoked with an execution policy object of type *parallel\_policy* or *parallel\_task\_policy* are permitted to execute in an unordered fashion in unspecified threads, and indeterminately sequenced within each thread.

**Note** The two ranges are considered mismatch if, for every iterator i in the range [first1,last1), \*i mismatchs \*(first2 + (i - first1)). This overload of mismatch uses operator== to determine if two elements are mismatch.

**Return** The *mismatch* algorithm returns a *hpx::future<bool>* if the execution policy is of type *sequenced\_task\_policy* or *parallel\_task\_policy* and returns *bool* otherwise. The *mismatch* algorithm returns true if the elements in the two ranges are mismatch, otherwise it returns false. If the length of the range [first1, last1) does not mismatch the length of the range [first2, last2), it returns false.

template<typename **ExPolicy**, typename **FwdIter1**, typename **FwdIter2**, typename **Pred** = detail::equal\_to> std::enable\_if<*execution*::is\_*execution*\_*policy*<*ExPolicy*>::value, **typename** *util*::detail::algorithm\_result<*ExPolicy*, std::pair<*F* 

Returns std::pair with iterators to the first two non-equivalent elements.

The comparison operations in the parallel *mismatch* algorithm invoked with an execution policy object of type *sequenced\_policy* execute in sequential order in the calling thread.

**Note** Complexity: At most *last1* - *first1* applications of the predicate *f*.

#### **Template Parameters**

- ExPolicy: The type of the execution policy to use (deduced). It describes the manner in which the execution of the algorithm may be parallelized and the manner in which it executes the assignments.
- FwdIter1: The type of the source iterators used for the first range (deduced). This iterator type must meet the requirements of an forward iterator.
- FwdIter2: The type of the source iterators used for the second range (deduced). This iterator type must meet the requirements of an forward iterator.
- Pred: The type of an optional function/function object to use. Unlike its sequential form, the parallel overload of *mismatch* requires *Pred* to meet the requirements of *CopyConstructible*. This defaults to std::equal\_to<>

### **Parameters**

- policy: The execution policy to use for the scheduling of the iterations.
- first1: Refers to the beginning of the sequence of elements of the first range the algorithm will be applied to.

- last1: Refers to the end of the sequence of elements of the first range the algorithm will be applied to.
- first2: Refers to the beginning of the sequence of elements of the second range the algorithm will be applied to.
- op: The binary predicate which returns true if the elements should be treated as mismatch. The signature of the predicate function should be equivalent to the following:

```
bool pred(const Type1 &a, const Type2 &b);
```

The signature does not need to have const &, but the function must not modify the objects passed to it. The types *Type1* and *Type2* must be such that objects of types *FwdIter1* and *FwdIter2* can be dereferenced and then implicitly converted to *Type1* and *Type2* respectively

The comparison operations in the parallel *mismatch* algorithm invoked with an execution policy object of type *parallel\_policy* or *parallel\_task\_policy* are permitted to execute in an unordered fashion in unspecified threads, and indeterminately sequenced within each thread.

**Return** The *mismatch* algorithm returns a *hpx::future<std::pair<FwdIter1*, *FwdIter2> >* if the execution policy is of type *sequenced\_task\_policy* or *parallel\_task\_policy* and returns *std::pair<FwdIter1*, *FwdIter2>* otherwise. The *mismatch* algorithm returns the first mismatching pair of elements from two ranges: one defined by [first1, last1) and another defined by [first2, last2).

### template<typename ExPolicy, typename FwdIter1, typename FwdIter2>

util::detail::algorithm\_result< ExPolicy, hpx::util::tagged\_pair< tag::in (FwdIter1), tag::out

FwdIter2>>::type moveExPolicy &&policy, FwdIter1 first, FwdIter1 last, FwdIter2 destMoves the elements in the range [first, last), to another range beginning at dest. After this operation the elements in the moved-from range will still contain valid values of the appropriate type, but not necessarily the same values as before the move.

The move assignments in the parallel *move* algorithm invoked with an execution policy object of type *sequenced\_policy* execute in sequential order in the calling thread.

**Note** Complexity: Performs exactly *last - first* move assignments.

### **Template Parameters**

- ExPolicy: The type of the execution policy to use (deduced). It describes the manner in which the execution of the algorithm may be parallelized and the manner in which it executes the move assignments.
- FwdIter1: The type of the source iterators used (deduced). This iterator type must meet the requirements of an forward iterator.
- FwdIter2: The type of the iterator representing the destination range (deduced). This iterator type must meet the requirements of an forward iterator.

### **Parameters**

- policy: The execution policy to use for the scheduling of the iterations.
- first: Refers to the beginning of the sequence of elements the algorithm will be applied to.
- last: Refers to the end of the sequence of elements the algorithm will be applied to.
- dest: Refers to the beginning of the destination range.

The move assignments in the parallel *move* algorithm invoked with an execution policy object of type *parallel\_policy* or *parallel\_task\_policy* are permitted to execute in an unordered fashion in unspecified threads, and indeterminately sequenced within each thread.

**Return** The *move* algorithm returns a *hpx::future<tagged\_pair<tag::in(FwdIter1)*, *tag::out(FwdIter2)>* > if the execution policy is of type *sequenced\_task\_policy* or *parallel\_task\_policy* and returns *tagged\_pair<tag::in(FwdIter1)*, *tag::out(FwdIter2)>* otherwise. The *move* algorithm returns the pair of the input iterator *last* and the output iterator to the element in the destination range, one past the last element moved.

template<typename **ExPolicy**, typename **BidirIter**, typename **F**, typename **Proj** = *util*::projection\_identity> *util*::detail::algorithm\_result<*ExPolicy*, *BidirIter*>::type **stable\_partition** (*ExPolicy* & & *policy*, *BidirIter first*, *BidirIter last*, *F* & & *f*, *Proj*& & *proj* = *Proj*())

Permutes the elements in the range [first, last) such that there exists an iterator i such that for every iterator j in the range [first, i) INVOKE(f, INVOKE (proj, \*j)) != false, and for every iterator k in the range [i, last), INVOKE(f, INVOKE (proj, \*k)) == false

The invocations of f in the parallel *stable\_partition* algorithm invoked with an execution policy object of type *sequenced\_policy* executes in sequential order in the calling thread.

**Note** Complexity: At most (last - first) \* log(last - first) swaps, but only linear number of swaps if there is enough extra memory. Exactly *last - first* applications of the predicate and projection.

## **Template Parameters**

- ExPolicy: The type of the execution policy to use (deduced). It describes the manner in which the execution of the algorithm may be parallelized and the manner in which it executes the invocations of *f*.
- BidirIter: The type of the source iterators used (deduced). This iterator type must meet the requirements of an input iterator.
- F: The type of the function/function object to use (deduced). Unlike its sequential form, the parallel overload of *transform* requires F to meet the requirements of CopyConstructible.
- Proj: The type of an optional projection function. This defaults to util::projection\_identity

### **Parameters**

- policy: The execution policy to use for the scheduling of the iterations.
- first: Refers to the beginning of the sequence of elements the algorithm will be applied to.
- last: Refers to the end of the sequence of elements the algorithm will be applied to.
- f: Unary predicate which returns true if the element should be ordered before other elements. Specifies the function (or function object) which will be invoked for each of the elements in the sequence specified by [first, last). The signature of this predicate should be equivalent to:

```
bool fun(const Type &a);
```

The signature does not need to have const&. The type *Type* must be such that an object of type *BidirIter* can be dereferenced and then implicitly converted to *Type*.

• proj: Specifies the function (or function object) which will be invoked for each of the elements as a projection operation before the actual predicate *f* is invoked.

The invocations of f in the parallel *stable\_partition* algorithm invoked with an execution policy object of type *parallel\_policy* or *parallel\_task\_policy* are permitted to execute in an unordered fashion in unspecified threads, and indeterminately sequenced within each thread.

**Return** The *stable\_partition* algorithm returns an iterator i such that for every iterator j in the range [first, i), f(\*j) != false INVOKE(f, INVOKE(proj, \*j)) != false, and for every iterator k in the range [i, last),

 $f(*k) == false\ INVOKE(f,\ INVOKE\ (proj,\ *k)) == false.$  The relative order of the elements in both groups is preserved. If the execution policy is of type  $parallel\_task\_policy$  the algorithm returns a future<> referring to this iterator.

template<typename **ExPolicy**, typename **FwdIter**, typename **Pred**, typename **Proj** = *util*::projection\_identity> *util*::detail::algorithm\_result<*ExPolicy*, *FwdIter*>::type **partition** (*ExPolicy* &&policy, *FwdIter* first, FwdIter last, Pred &&pred, Proj &&proj = Proj())

Reorders the elements in the range [first, last) in such a way that all elements for which the predicate *pred* returns true precede the elements for which the predicate *pred* returns false. Relative order of the elements is not preserved.

The assignments in the parallel *partition* algorithm invoked with an execution policy object of type *sequenced\_policy* execute in sequential order in the calling thread.

**Note** Complexity: At most 2 \* (last - first) swaps. Exactly *last - first* applications of the predicate and projection.

### **Template Parameters**

- ExPolicy: The type of the execution policy to use (deduced). It describes the manner in which the execution of the algorithm may be parallelized and the manner in which it executes the assignments.
- FwdIter: The type of the source iterators used (deduced). This iterator type must meet the requirements of an forward iterator.
- Pred: The type of the function/function object to use (deduced). Unlike its sequential form, the parallel overload of *partition* requires *Pred* to meet the requirements of *CopyConstructible*.
- Proj: The type of an optional projection function. This defaults to util::projection\_identity

### **Parameters**

- policy: The execution policy to use for the scheduling of the iterations.
- first: Refers to the beginning of the sequence of elements the algorithm will be applied to.
- last: Refers to the end of the sequence of elements the algorithm will be applied to.
- pred: Specifies the function (or function object) which will be invoked for each of the elements in the sequence specified by [first, last). This is an unary predicate for partitioning the source iterators. The signature of this predicate should be equivalent to:

```
bool pred(const Type &a);
```

The signature does not need to have const&, but the function must not modify the objects passed to it. The type *Type* must be such that an object of type *InIter* can be dereferenced and then implicitly converted to Type.

• proj: Specifies the function (or function object) which will be invoked for each of the elements as a projection operation before the actual predicate *is* invoked.

The assignments in the parallel *partition* algorithm invoked with an execution policy object of type *parallel\_policy* or *parallel\_task\_policy* are permitted to execute in an unordered fashion in unspecified threads, and indeterminately sequenced within each thread.

**Return** The *partition* algorithm returns a *hpx::future<FwdIter>* if the execution policy is of type *parallel\_task\_policy* and returns *FwdIter* otherwise. The *partition* algorithm returns the iterator to the first element of the second group.

template<typename **ExPolicy**, typename **FwdIter1**, typename **FwdIter2**, typename **FwdIter3**, typename **Pred**, typename **util**::detail::algorithm\_result<*ExPolicy*, *hpx*::*util*::tagged\_tuple<tag::in (*FwdIter1*), tag::out1

FwdIter2, tag::out2FwdIter3>>::type partition\_copyExPolicy &&policy, FwdIter1 first, FwdIter1 last, FwdIter2 dest\_true, FwdIter3 dest\_false, Pred &&pred, Proj &&proj = Proj()Copies the elements in the range, defined by [first, last), to two different ranges depending on the value returned by the predicate pred. The elements, that satisfy the predicate pred, are copied to the range beginning at dest\_true. The rest of the elements are copied to the range beginning at dest\_false. The order of the elements is preserved.

The assignments in the parallel *partition\_copy* algorithm invoked with an execution policy object of type *sequenced\_policy* execute in sequential order in the calling thread.

**Note** Complexity: Performs not more than *last - first* assignments, exactly *last - first* applications of the predicate *f*.

# **Template Parameters**

- ExPolicy: The type of the execution policy to use (deduced). It describes the manner in which the execution of the algorithm may be parallelized and the manner in which it executes the assignments.
- FwdIter1: The type of the source iterators used (deduced). This iterator type must meet the requirements of an forward iterator.
- FwdIter2: The type of the iterator representing the destination range for the elements that satisfy the predicate *pred* (deduced). This iterator type must meet the requirements of an forward iterator.
- FwdIter3: The type of the iterator representing the destination range for the elements that don't satisfy the predicate *pred* (deduced). This iterator type must meet the requirements of an forward iterator.
- Pred: The type of the function/function object to use (deduced). Unlike its sequential form, the parallel overload of *partition\_copy* requires *Pred* to meet the requirements of *CopyConstructible*.
- Proj: The type of an optional projection function. This defaults to util::projection\_identity

#### **Parameters**

- policy: The execution policy to use for the scheduling of the iterations.
- first: Refers to the beginning of the sequence of elements the algorithm will be applied to.
- last: Refers to the end of the sequence of elements the algorithm will be applied to.
- dest\_true: Refers to the beginning of the destination range for the elements that satisfy the predicate *pred*.
- dest\_false: Refers to the beginning of the destination range for the elements that don't satisfy the predicate *pred*.
- pred: Specifies the function (or function object) which will be invoked for each of the elements in the sequence specified by [first, last). This is an unary predicate for partitioning the source iterators. The signature of this predicate should be equivalent to:

```
bool pred(const Type &a);
```

The signature does not need to have const&, but the function must not modify the objects passed to it. The type *Type* must be such that an object of type *FwdIter1* can be dereferenced and then implicitly converted to Type.

• proj: Specifies the function (or function object) which will be invoked for each of the elements as a projection operation before the actual predicate *is* invoked.

The assignments in the parallel *partition\_copy* algorithm invoked with an execution policy object of type *parallel\_policy* or *parallel\_task\_policy* are permitted to execute in an unordered fashion in unspecified threads, and indeterminately sequenced within each thread.

**Return** The partition\_copy algorithm returns a hpx::future<tagged\_tuple<tag::in(InIter), tag::out1(OutIter1), tag::out2(OutIter2)> > if the execution policy is of type parallel\_task\_policy and returns tagged\_tuple<tag::in(InIter), tag::out1(OutIter1), tag::out2(OutIter2)> otherwise. The partition\_copy algorithm returns the tuple of the source iterator last, the destination iterator to the end of the dest\_true range, and the destination iterator to the end of the dest\_false range.

template<typename **ExPolicy**, typename **FwdIterB**, typename **FwdIterE**, typename **T**, typename **F**> std::enable\_if<*execution*::*is\_execution\_policy*<*ExPolicy*>::value, **typename** *util*::detail::algorithm\_result<*ExPolicy*, *T*>::type>::

```
Returns GENERALIZED SUM(f, init, *first, ..., *(first + (last - first) - 1)).
```

The reduce operations in the parallel *reduce* algorithm invoked with an execution policy object of type *sequenced\_policy* execute in sequential order in the calling thread.

**Note** Complexity: O(*last - first*) applications of the predicate f.

### **Template Parameters**

- Expolicy: The type of the execution policy to use (deduced). It describes the manner in which the execution of the algorithm may be parallelized and the manner in which it executes the assignments.
- FwdIterB: The type of the source begin iterator used (deduced). This iterator type must meet the requirements of an forward iterator.
- FwdlterE: The type of the source end iterator used (deduced). This iterator type must meet the requirements of an forward iterator.
- F: The type of the function/function object to use (deduced). Unlike its sequential form, the parallel overload of *copy\_if* requires F to meet the requirements of *CopyConstructible*.
- T: The type of the value to be used as initial (and intermediate) values (deduced).

#### **Parameters**

- policy: The execution policy to use for the scheduling of the iterations.
- first: Refers to the beginning of the sequence of elements the algorithm will be applied to.
- last: Refers to the end of the sequence of elements the algorithm will be applied to.
- f: Specifies the function (or function object) which will be invoked for each of the elements in the sequence specified by [first, last). This is a binary predicate. The signature of this predicate should be equivalent to:

```
Ret fun(const Type1 &a, const Type1 &b);
```

The signature does not need to have const&. The types *Type1 Ret* must be such that an object of type *FwdIterB* can be dereferenced and then implicitly converted to any of those types.

• init: The initial value for the generalized sum.

The reduce operations in the parallel *copy\_if* algorithm invoked with an execution policy object of type *parallel\_policy* or *parallel\_task\_policy* are permitted to execute in an unordered fashion in unspecified threads, and indeterminately sequenced within each thread.

The difference between *reduce* and *accumulate* is that the behavior of reduce may be non-deterministic for non-associative or non-commutative binary predicate.

**Return** The *reduce* algorithm returns a *hpx::future*<*T*> if the execution policy is of type *sequenced\_task\_policy* or *parallel\_task\_policy* and returns *T* otherwise. The *reduce* algorithm returns the result of the generalized sum over the elements given by the input range [first, last).

**Note** GENERALIZED\_SUM(op, a1, ..., aN) is defined as follows:

- a1 when N is 1
- op(GENERALIZED\_SUM(op, b1, ..., bK), GENERALIZED\_SUM(op, bM, ..., bN)), where:
  - b1, ..., bN may be any permutation of a1, ..., aN and
  - -1 < K+1 = M <= N.

template<typename **ExPolicy**, typename **FwdIterB**, typename **FwdIterE**, typename **T>** std::enable\_if<*execution*::*is\_execution\_policy*<*ExPolicy*>::value, **typename** *util*::detail::algorithm\_result<*ExPolicy*, *T*>::type>::

Returns GENERALIZED\_SUM(+, init, \*first, ..., \*(first + (last - first) - 1)).

The reduce operations in the parallel *reduce* algorithm invoked with an execution policy object of type *sequenced\_policy* execute in sequential order in the calling thread.

**Note** Complexity: O(*last - first*) applications of the operator+().

# **Template Parameters**

- ExPolicy: The type of the execution policy to use (deduced). It describes the manner in which the execution of the algorithm may be parallelized and the manner in which it executes the assignments.
- FwdIterB: The type of the source begin iterator used (deduced). This iterator type must meet the requirements of an forward iterator.
- FwdIterE: The type of the source end iterator used (deduced). This iterator type must meet the requirements of an forward iterator.
- T: The type of the value to be used as initial (and intermediate) values (deduced).

## **Parameters**

- policy: The execution policy to use for the scheduling of the iterations.
- first: Refers to the beginning of the sequence of elements the algorithm will be applied to.
- last: Refers to the end of the sequence of elements the algorithm will be applied to.

• init: The initial value for the generalized sum.

The reduce operations in the parallel *copy\_if* algorithm invoked with an execution policy object of type *parallel\_policy* or *parallel\_task\_policy* are permitted to execute in an unordered fashion in unspecified threads, and indeterminately sequenced within each thread.

The difference between *reduce* and *accumulate* is that the behavior of reduce may be non-deterministic for non-associative or non-commutative binary predicate.

**Return** The *reduce* algorithm returns a *hpx::future<T>* if the execution policy is of type *sequenced\_task\_policy* or *parallel\_task\_policy* and returns *T* otherwise. The *reduce* algorithm returns the result of the generalized sum (applying operator+()) over the elements given by the input range [first, last).

**Note** GENERALIZED\_SUM(+, a1, ..., aN) is defined as follows:

- a1 when N is 1
- op(GENERALIZED\_SUM(+, b1, ..., bK), GENERALIZED\_SUM(+, bM, ..., bN)), where:
  - b1, ..., bN may be any permutation of a1, ..., aN and
  - -1 < K+1 = M <= N.

template<typename ExPolicy, typename FwdIterB, typename FwdIterE>

std::enable\_if<execution::is\_execution\_policy<ExPolicy>::value, typename util::detail::algorithm\_result<ExPolicy, typename

Returns GENERALIZED\_SUM(+, T(), \*first, ..., \*(first + (last - first) - 1)).

The reduce operations in the parallel *reduce* algorithm invoked with an execution policy object of type *sequenced\_policy* execute in sequential order in the calling thread.

**Note** Complexity: O(*last - first*) applications of the operator+().

### **Template Parameters**

- ExPolicy: The type of the execution policy to use (deduced). It describes the manner in which the execution of the algorithm may be parallelized and the manner in which it executes the assignments.
- FwdIterB: The type of the source begin iterator used (deduced). This iterator type must meet the requirements of an forward iterator.
- FwdIterE: The type of the source end iterator used (deduced). This iterator type must meet the requirements of an forward iterator.

### **Parameters**

- policy: The execution policy to use for the scheduling of the iterations.
- first: Refers to the beginning of the sequence of elements the algorithm will be applied to.
- last: Refers to the end of the sequence of elements the algorithm will be applied to.

The reduce operations in the parallel *copy\_if* algorithm invoked with an execution policy object of type *parallel\_policy* or *parallel\_task\_policy* are permitted to execute in an unordered fashion in unspecified threads, and indeterminately sequenced within each thread.

The difference between *reduce* and *accumulate* is that the behavior of reduce may be non-deterministic for non-associative or non-commutative binary predicate.

**Return** The *reduce* algorithm returns a *hpx::future<T>* if the execution policy is of type *sequenced\_task\_policy* or *parallel\_task\_policy* and returns T otherwise (where T is the value\_type of *FwdIterB*). The *reduce* algorithm returns the result of the generalized sum (applying operator+()) over the elements given by the input range [first, last).

**Note** The type of the initial value (and the result type) *T* is determined from the value\_type of the used *FwdIterB*.

**Note** GENERALIZED\_SUM(+, a1, ..., aN) is defined as follows:

- a1 when N is 1
- op(GENERALIZED\_SUM(+, b1, ..., bK), GENERALIZED\_SUM(+, bM, ..., bN)), where:
  - b1, ..., bN may be any permutation of a1, ..., aN and
  - -1 < K+1 = M <= N.

template<typename **ExPolicy**, typename **RanIter**, typename **RanIter2**, typename **FwdIter1**, typename **FwdIter2**, typename **FwdIter2**, typename **FwdIter1**, typename **FwdIter2**, typename **FwdIter1**, typename **FwdIter1**, typename **FwdIter2**, typename **FwdIter1**, typename **FwdIter2**, typename **FwdIter1**, typename **FwdIter1**, typename **FwdIter2**, typename **FwdIter1**, typename **FwdIter2**, typename **FwdIter1**, typename **FwdIter1**, typename **FwdIter2**, typename **FwdIter3**, typename **FwdIter3**, t

```
&&pol-
icy,
Ran-
Iter
key_first,
Ran-
Iter
key_last,
Ran-
Iter2
val-
ues_first,
FwdIter1
keys output,
FwdIter2
val-
ues_output,
Com-
pare
&&comp
Com-
pare(),
Func
&&func
Func())
```

Reduce by Key performs an inclusive scan reduction operation on elements supplied in key/value pairs. The algorithm produces a single output value for each set of equal consecutive keys in [key\_first, key\_last). the value being the GENERALIZED\_NONCOMMUTATIVE\_SUM(op, init, \*first, ..., \*(first + (i - result))). for the run of consecutive matching keys. The number of keys supplied must match the number of values.

comp has to induce a strict weak ordering on the values.

Note Complexity: O(last - first) applications of the predicate op.

### **Template Parameters**

- ExPolicy: The type of the execution policy to use (deduced). It describes the manner in which the execution of the algorithm may be parallelized and the manner in which it applies user-provided function objects.
- RanIter: The type of the key iterators used (deduced). This iterator type must meet the requirements of a random access iterator.
- RanIter2: The type of the value iterators used (deduced). This iterator type must meet the requirements of a random access iterator.
- FwdIter1: The type of the iterator representing the destination key range (deduced). This iterator type must meet the requirements of an forward iterator.
- FwdIter2: The type of the iterator representing the destination value range (deduced). This iterator type must meet the requirements of an forward iterator.
- Compare: The type of the optional function/function object to use to compare keys (deduced). Assumed to be std::equal\_to otherwise.
- Func: The type of the function/function object to use (deduced). Unlike its sequential form, the parallel overload of *copy\_if* requires *F* to meet the requirements of *CopyConstructible*.

#### **Parameters**

- policy: The execution policy to use for the scheduling of the iterations.
- key\_first: Refers to the beginning of the sequence of key elements the algorithm will be applied to.
- key\_last: Refers to the end of the sequence of key elements the algorithm will be applied to.
- values\_first: Refers to the beginning of the sequence of value elements the algorithm will be applied to.
- keys\_output: Refers to the start output location for the keys produced by the algorithm.
- values\_output: Refers to the start output location for the values produced by the algorithm.
- comp: comp is a callable object. The return value of the INVOKE operation applied to an object
  of type Comp, when contextually converted to bool, yields true if the first argument of the call is
  less than the second, and false otherwise. It is assumed that comp will not apply any non-constant
  function through the dereferenced iterator.
- func: Specifies the function (or function object) which will be invoked for each of the elements in the sequence specified by [first, last). This is a binary predicate. The signature of this predicate should be equivalent to:

```
Ret fun(const Type1 &a, const Type1 &b);
```

The signature does not need to have const&. The types *Type1 Ret* must be such that an object of type *FwdIter* can be dereferenced and then implicitly converted to any of those types.

The application of function objects in parallel algorithm invoked with an execution policy object of type *sequenced\_policy* execute in sequential order in the calling thread.

The application of function objects in parallel algorithm invoked with an execution policy object of type *parallel\_policy* or *parallel\_task\_policy* are permitted to execute in an unordered fashion in unspecified threads, and indeterminately sequenced within each thread.

**Return** The *reduce\_by\_key* algorithm returns a *hpx::future<pair<Iter1,Iter2>>* if the execution policy is of type *sequenced\_task\_policy* or *parallel\_task\_policy* and returns *pair<Iter1,Iter2>* otherwise.

template<typename **ExPolicy**, typename **FwdIter**, typename **Pred**, typename **Proj** = *util*::projection\_identity> *util*::detail::algorithm\_result<*ExPolicy*, *FwdIter*>::type **remove\_if** (*ExPolicy* &&policy, *FwdIter* first, FwdIter last, Pred &&pred, Proj &&proj = Proj())

Removes all elements satisfying specific criteria from the range [first, last) and returns a past-the-end iterator for the new end of the range. This version removes all elements for which predicate *pred* returns true.

The assignments in the parallel *remove\_if* algorithm invoked with an execution policy object of type *sequenced\_policy* execute in sequential order in the calling thread.

**Note** Complexity: Performs not more than *last - first* assignments, exactly *last - first* applications of the predicate *pred* and the projection *proj*.

## **Template Parameters**

- ExPolicy: The type of the execution policy to use (deduced). It describes the manner in which the execution of the algorithm may be parallelized and the manner in which it executes the assignments.
- FwdIter: The type of the source iterators used (deduced). This iterator type must meet the requirements of an forward iterator.
- Pred: The type of the function/function object to use (deduced). Unlike its sequential form, the parallel overload of *remove\_if* requires *Pred* to meet the requirements of *CopyConstructible*.
- Proj: The type of an optional projection function. This defaults to util::projection identity

#### **Parameters**

- policy: The execution policy to use for the scheduling of the iterations.
- first: Refers to the beginning of the sequence of elements the algorithm will be applied to.
- last: Refers to the end of the sequence of elements the algorithm will be applied to.
- pred: Specifies the function (or function object) which will be invoked for each of the elements in the sequence specified by [first, last). This is an unary predicate which returns *true* for the required elements. The signature of this predicate should be equivalent to:

```
bool pred(const Type &a);
```

The signature does not need to have const&, but the function must not modify the objects passed to it. The type *Type* must be such that an object of type *FwdIter* can be dereferenced and then implicitly converted to Type.

• proj: Specifies the function (or function object) which will be invoked for each of the elements as a projection operation before the actual predicate *is* invoked.

The assignments in the parallel <code>remove\_if</code> algorithm invoked with an execution policy object of type <code>parallel\_policy</code> or <code>parallel\_task\_policy</code> are permitted to execute in an unordered fashion in unspecified threads, and indeterminately sequenced within each thread.

**Return** The *remove\_if* algorithm returns a *hpx::future*<*FwdIter*> if the execution policy is of type *sequenced\_task\_policy* or *parallel\_task\_policy* and returns *FwdIter* otherwise. The *remove\_if* algorithm returns the iterator to the new end of the range.

template<typename **ExPolicy**, typename **FwdIter**, typename **T**, typename **Proj** = *util*::projection\_identity>

```
util::detail::algorithm_result<ExPolicy, FwdIter>::type remove (ExPolicy &&policy, FwdIter first, FwdIter last, T const &value, Proj &&proj = Proj())
```

Removes all elements satisfying specific criteria from the range [first, last) and returns a past-the-end iterator for the new end of the range. This version removes all elements that are equal to *value*.

The assignments in the parallel *remove* algorithm invoked with an execution policy object of type *sequenced\_policy* execute in sequential order in the calling thread.

**Note** Complexity: Performs not more than *last - first* assignments, exactly *last - first* applications of the operator==() and the projection *proj*.

## **Template Parameters**

- ExPolicy: The type of the execution policy to use (deduced). It describes the manner in which the execution of the algorithm may be parallelized and the manner in which it executes the assignments.
- FwdIter: The type of the source iterators used (deduced). This iterator type must meet the requirements of an forward iterator.
- T: The type of the value to remove (deduced). This value type must meet the requirements of *CopyConstructible*.
- Proj: The type of an optional projection function. This defaults to util::projection\_identity

### **Parameters**

- policy: The execution policy to use for the scheduling of the iterations.
- first: Refers to the beginning of the sequence of elements the algorithm will be applied to.
- last: Refers to the end of the sequence of elements the algorithm will be applied to.
- value: Specifies the value of elements to remove.
- proj: Specifies the function (or function object) which will be invoked for each of the elements as a projection operation before the actual predicate *is* invoked.

The assignments in the parallel *remove* algorithm invoked with an execution policy object of type *parallel\_policy* or *parallel\_task\_policy* are permitted to execute in an unordered fashion in unspecified threads, and indeterminately sequenced within each thread.

**Return** The *remove* algorithm returns a *hpx::future<FwdIter>* if the execution policy is of type *sequenced\_task\_policy* or *parallel\_task\_policy* and returns *FwdIter* otherwise. The *remove* algorithm returns the iterator to the new end of the range.

template<typename **ExPolicy**, typename **FwdIter1**, typename **FwdIter2**, typename **T**, typename **Proj** = *util*::projection\_ *util*::detail::algorithm result<*ExPolicy*, *hpx*::*util*::tagged pair<tag::in (*FwdIter1*), tag::out

FwdIter2>>::type remove\_copyExPolicy &&policy, FwdIter1 first, FwdIter1 last, FwdIter2 dest, T const &val, Proj &&proj = Proj()Copies the elements in the range, defined by [first, last), to another range beginning at dest. Copies only the elements for which the comparison operator returns false when compare to val. The order of the elements that are not removed is preserved.

Effects: Copies all the elements referred to by the iterator it in the range [first,last) for which the following corresponding conditions do not hold: INVOKE(proj, \*it) == value

The assignments in the parallel *remove\_copy* algorithm invoked with an execution policy object of type *sequenced\_policy* execute in sequential order in the calling thread.

**Note** Complexity: Performs not more than *last - first* assignments, exactly *last - first* applications of the predicate *f*.

### **Template Parameters**

- ExPolicy: The type of the execution policy to use (deduced). It describes the manner in which the execution of the algorithm may be parallelized and the manner in which it executes the assignments.
- FwdIter1: The type of the source iterators used (deduced). This iterator type must meet the requirements of an forward iterator.
- FwdIter2: The type of the iterator representing the destination range (deduced). This iterator type must meet the requirements of an forward iterator.
- T: The type that the result of dereferencing FwdIter1 is compared to.
- Proj: The type of an optional projection function. This defaults to util::projection\_identity

#### **Parameters**

- policy: The execution policy to use for the scheduling of the iterations.
- first: Refers to the beginning of the sequence of elements the algorithm will be applied to.
- last: Refers to the end of the sequence of elements the algorithm will be applied to.
- dest: Refers to the beginning of the destination range.
- val: Value to be removed.
- proj: Specifies the function (or function object) which will be invoked for each of the elements as a projection operation before the actual predicate *is* invoked.

The assignments in the parallel *remove\_copy* algorithm invoked with an execution policy object of type *parallel\_policy* or *parallel\_task\_policy* are permitted to execute in an unordered fashion in unspecified threads, and indeterminately sequenced within each thread.

**Return** The <code>remove\_copy</code> algorithm returns a <code>hpx::future<tagged\_pair<tag::in(FwdIter1), tag::out(FwdIter2)> > if the execution policy is of type <code>sequenced\_task\_policy</code> or <code>parallel\_task\_policy</code> and returns <code>tagged\_pair<tag::in(FwdIter1), tag::out(FwdIter2)> otherwise.</code> The <code>copy</code> algorithm returns the pair of the input iterator forwarded to the first element after the last in the input sequence and the output iterator to the element in the destination range, one past the last element copied.</code>

template<typename **ExPolicy**, typename **FwdIter1**, typename **FwdIter2**, typename **F**, typename **Proj** = *util*::projection\_ *util*::detail::algorithm result<*ExPolicy*, *hpx*::*util*::tagged pair<tag::in (*FwdIter1*), tag::out

FwdIter2>>::type  $remove\_copy\_ifExPolicy$  &&policy, FwdIter1 first, FwdIter1 last, FwdIter2 dest, F &&f, Proj &&proj = Proj()Copies the elements in the range, defined by [first, last), to another range beginning at dest. Copies only the elements for which the predicate f returns false. The order of the elements that are not removed is preserved.

Effects: Copies all the elements referred to by the iterator it in the range [first,last) for which the following corresponding conditions do not hold: INVOKE(pred, INVOKE(proj, \*it)) != false.

The assignments in the parallel *remove\_copy\_if* algorithm invoked with an execution policy object of type *sequenced\_policy* execute in sequential order in the calling thread.

**Note** Complexity: Performs not more than *last - first* assignments, exactly *last - first* applications of the predicate *f*.

### **Template Parameters**

• ExPolicy: The type of the execution policy to use (deduced). It describes the manner in which the execution of the algorithm may be parallelized and the manner in which it executes the assignments.

- FwdIter1: The type of the source iterators used (deduced). This iterator type must meet the requirements of an forward iterator.
- FwdIter2: The type of the iterator representing the destination range (deduced). This iterator type must meet the requirements of an forward iterator.
- F: The type of the function/function object to use (deduced). Unlike its sequential form, the parallel overload of *copy\_if* requires F to meet the requirements of *CopyConstructible*.
- Proj: The type of an optional projection function. This defaults to util::projection\_identity

- policy: The execution policy to use for the scheduling of the iterations.
- first: Refers to the beginning of the sequence of elements the algorithm will be applied to.
- last: Refers to the end of the sequence of elements the algorithm will be applied to.
- dest: Refers to the beginning of the destination range.
- f: Specifies the function (or function object) which will be invoked for each of the elements in the sequence specified by [first, last). This is an unary predicate which returns *true* for the elements to be removed. The signature of this predicate should be equivalent to:

```
bool pred(const Type &a);
```

The signature does not need to have const&, but the function must not modify the objects passed to it. The type *Type* must be such that an object of type *FwdIter1* can be dereferenced and then implicitly converted to Type.

• proj: Specifies the function (or function object) which will be invoked for each of the elements as a projection operation before the actual predicate *is* invoked.

The assignments in the parallel <code>remove\_copy\_if</code> algorithm invoked with an execution policy object of type <code>parallel\_policy</code> or <code>parallel\_task\_policy</code> are permitted to execute in an unordered fashion in unspecified threads, and indeterminately sequenced within each thread.

**Return** The <code>remove\_copy\_if</code> algorithm returns a <code>hpx::future<tagged\_pair<tag::in(FwdIter1), tag::out(FwdIter2)> > if the execution policy is of type <code>sequenced\_task\_policy</code> or <code>parallel\_task\_policy</code> and returns <code>tagged\_pair<tag::in(FwdIter1), tag::out(FwdIter2)> otherwise.</code> The <code>copy</code> algorithm returns the pair of the input iterator forwarded to the first element after the last in the input sequence and the output iterator to the element in the destination range, one past the last element copied.</code>

template<typename **ExPolicy**, typename **FwdIter**, typename **T1**, typename **T2**, typename **Proj** = *util*::projection\_identity> *util*::detail::algorithm\_result<*ExPolicy*, *FwdIter*>::type **replace** (*ExPolicy*, *FwdIter*), *FwdIter first*,

FwdIter last, T1 const &old\_value, T2 const &new\_value, Proj &&proj = Proj())

Replaces all elements satisfying specific criteria with *new\_value* in the range [first, last).

Effects: Substitutes elements referred by the iterator it in the range [first, last) with new\_value, when the following corresponding conditions hold: INVOKE(proj, \*it) == old\_value

The assignments in the parallel *replace* algorithm invoked with an execution policy object of type *sequenced\_policy* execute in sequential order in the calling thread.

Note Complexity: Performs exactly last - first assignments.

# **Template Parameters**

- ExPolicy: The type of the execution policy to use (deduced). It describes the manner in which the execution of the algorithm may be parallelized and the manner in which it executes the assignments.
- FwdIter: The type of the source iterators used (deduced). This iterator type must meet the requirements of a forward iterator.
- T1: The type of the old value to replace (deduced).
- T2: The type of the new values to replace (deduced).
- Proj: The type of an optional projection function. This defaults to util::projection\_identity

- policy: The execution policy to use for the scheduling of the iterations.
- first: Refers to the beginning of the sequence of elements the algorithm will be applied to.
- last: Refers to the end of the sequence of elements the algorithm will be applied to.
- old\_value: Refers to the old value of the elements to replace.
- new\_value: Refers to the new value to use as the replacement.
- proj: Specifies the function (or function object) which will be invoked for each of the elements as a projection operation before the actual predicate *is* invoked.

The assignments in the parallel *replace* algorithm invoked with an execution policy object of type *parallel\_policy* or *parallel\_task\_policy* are permitted to execute in an unordered fashion in unspecified threads, and indeterminately sequenced within each thread.

**Return** The *replace* algorithm returns a *hpx::future*<*FwdIter*> if the execution policy is of type *sequenced\_task\_policy* or *parallel\_task\_policy* and returns *void* otherwise. It returns *last*.

Proi()

Replaces all elements satisfying specific criteria (for which predicate  $\tilde{f}$  returns true) with  $new\_value$  in the range [first, last).

Effects: Substitutes elements referred by the iterator it in the range [first, last) with new\_value, when the following corresponding conditions hold: INVOKE(f, INVOKE(proj, \*it)) != false

The assignments in the parallel *replace\_if* algorithm invoked with an execution policy object of type *sequenced policy* execute in sequential order in the calling thread.

**Note** Complexity: Performs exactly *last - first* applications of the predicate.

## **Template Parameters**

- ExPolicy: The type of the execution policy to use (deduced). It describes the manner in which the execution of the algorithm may be parallelized and the manner in which it executes the assignments.
- FwdIter: The type of the source iterators used (deduced). This iterator type must meet the requirements of a forward iterator.
- F: The type of the function/function object to use (deduced). Unlike its sequential form, the parallel overload of *equal* requires F to meet the requirements of *CopyConstructible*. (deduced).
- T: The type of the new values to replace (deduced).

• Proj: The type of an optional projection function. This defaults to util::projection\_identity

#### **Parameters**

- policy: The execution policy to use for the scheduling of the iterations.
- first: Refers to the beginning of the sequence of elements the algorithm will be applied to.
- last: Refers to the end of the sequence of elements the algorithm will be applied to.
- f: Specifies the function (or function object) which will be invoked for each of the elements in the sequence specified by [first, last). This is an unary predicate which returns *true* for the elements which need to replaced. The signature of this predicate should be equivalent to:

```
bool pred(const Type &a);
```

The signature does not need to have const&, but the function must not modify the objects passed to it. The type *Type* must be such that an object of type *FwdIter* can be dereferenced and then implicitly converted to *Type*.

- new\_value: Refers to the new value to use as the replacement.
- proj: Specifies the function (or function object) which will be invoked for each of the elements as a projection operation before the actual predicate *is* invoked.

The assignments in the parallel *replace\_if* algorithm invoked with an execution policy object of type *parallel\_policy* or *parallel\_task\_policy* are permitted to execute in an unordered fashion in unspecified threads, and indeterminately sequenced within each thread.

**Return** The *replace\_if* algorithm returns a *hpx::future<FwdIter>* if the execution policy is of type *sequenced\_task\_policy* or *parallel\_task\_policy* and returns *FwdIter* otherwise. It returns *last*.

template<typename **ExPolicy**, typename **FwdIter1**, typename **FwdIter2**, typename **T1**, typename **T2**, typename **Proj** = *util*::detail::algorithm\_result<*ExPolicy*, *hpx*::*util*::tagged\_pair<tag::in (*FwdIter1*), tag::out

FwdIter2>>::type replace\_copyExPolicy &&policy, FwdIter1 first, FwdIter1 last, FwdIter2 dest, T1 const &old\_value, T2 const &new\_value, Proj &&proj = Proj()Copies the all elements from the range [first, last) to another range beginning at dest replacing all elements satisfying a specific criteria with new value.

Effects: Assigns to every iterator it in the range [result, result + (last - first)) either new\_value or \*(first + (it - result)) depending on whether the following corresponding condition holds: INVOKE(proj, \*(first + (i - result))) == old\_value

The assignments in the parallel *replace\_copy* algorithm invoked with an execution policy object of type *sequenced\_policy* execute in sequential order in the calling thread.

**Note** Complexity: Performs exactly *last - first* applications of the predicate.

## **Template Parameters**

- Expolicy: The type of the execution policy to use (deduced). It describes the manner in which the execution of the algorithm may be parallelized and the manner in which it executes the assignments.
- FwdIter1: The type of the source iterators used (deduced). This iterator type must meet the requirements of an forward iterator.
- FwdIter2: The type of the iterator representing the destination range (deduced). This iterator type must meet the requirements of an forward iterator.
- T1: The type of the old value to replace (deduced).

- T2: The type of the new values to replace (deduced).
- Proj: The type of an optional projection function. This defaults to util::projection\_identity

- policy: The execution policy to use for the scheduling of the iterations.
- first: Refers to the beginning of the sequence of elements the algorithm will be applied to.
- last: Refers to the end of the sequence of elements the algorithm will be applied to.
- dest: Refers to the beginning of the destination range.
- old\_value: Refers to the old value of the elements to replace.
- new\_value: Refers to the new value to use as the replacement.
- proj: Specifies the function (or function object) which will be invoked for each of the elements as a projection operation before the actual predicate *is* invoked.

The assignments in the parallel *replace\_copy* algorithm invoked with an execution policy object of type *parallel\_policy* or *parallel\_task\_policy* are permitted to execute in an unordered fashion in unspecified threads, and indeterminately sequenced within each thread.

**Return** The <code>replace\_copy</code> algorithm returns a <code>hpx::future<tagged\_pair<tag::in(FwdIter1), tag::out(FwdIter2)> > if the execution policy is of type <code>sequenced\_task\_policy</code> or <code>parallel\_task\_policy</code> and returns <code>tagged\_pair<tag::in(FwdIter1), tag::out(FwdIter2)> otherwise.</code> The <code>copy</code> algorithm returns the pair of the input iterator <code>last</code> and the output iterator to the element in the destination range, one past the last element copied.</code>

template<typename **ExPolicy**, typename **FwdIter1**, typename **FwdIter2**, typename **F**, typename **T**, typename **Proj** = *util util*::detail::algorithm\_result<*ExPolicy*, *hpx*::*util*::tagged\_pair<tag::in (*FwdIter1*), tag::out

FwdIter2>>::type replace\_copy\_ifExPolicy &&policy, FwdIter1 first, FwdIter1 last, FwdIter2 dest, F &&f, T const &new\_value, Proj &&proj = Proj()Copies the all elements from the range [first, last) to another range beginning at dest replacing all elements satisfying a specific criteria with new\_value.

Effects: Assigns to every iterator it in the range [result, result + (last - first)) either new\_value or \*(first + (it - result)) depending on whether the following corresponding condition holds: INVOKE(f, INVOKE(proj, \*(first + (i - result)))) != false

The assignments in the parallel *replace\_copy\_if* algorithm invoked with an execution policy object of type *sequenced\_policy* execute in sequential order in the calling thread.

**Note** Complexity: Performs exactly *last - first* applications of the predicate.

## **Template Parameters**

- ExPolicy: The type of the execution policy to use (deduced). It describes the manner in which the execution of the algorithm may be parallelized and the manner in which it executes the assignments.
- FwdIter1: The type of the source iterators used (deduced). This iterator type must meet the requirements of an forward iterator.
- FwdIter2: The type of the iterator representing the destination range (deduced). This iterator type must meet the requirements of an forward iterator.
- F: The type of the function/function object to use (deduced). Unlike its sequential form, the parallel overload of *equal* requires F to meet the requirements of *CopyConstructible*. (deduced).
- T: The type of the new values to replace (deduced).
- Proj: The type of an optional projection function. This defaults to util::projection\_identity

- policy: The execution policy to use for the scheduling of the iterations.
- first: Refers to the beginning of the sequence of elements the algorithm will be applied to.
- last: Refers to the end of the sequence of elements the algorithm will be applied to.
- dest: Refers to the beginning of the destination range.
- f: Specifies the function (or function object) which will be invoked for each of the elements in the sequence specified by [first, last). This is an unary predicate which returns *true* for the elements which need to replaced. The signature of this predicate should be equivalent to:

```
bool pred(const Type &a);
```

The signature does not need to have const&, but the function must not modify the objects passed to it. The type *Type* must be such that an object of type *FwdIter1* can be dereferenced and then implicitly converted to *Type*.

- new\_value: Refers to the new value to use as the replacement.
- proj: Specifies the function (or function object) which will be invoked for each of the elements as a projection operation before the actual predicate *is* invoked.

The assignments in the parallel *replace\_copy\_if* algorithm invoked with an execution policy object of type *parallel\_policy* or *parallel\_task\_policy* are permitted to execute in an unordered fashion in unspecified threads, and indeterminately sequenced within each thread.

**Return** The <code>replace\_copy\_if</code> algorithm returns a <code>hpx::future<tagged\_pair<tag::in(FwdIter1), tag::out(FwdIter2)>> if the execution policy is of type <code>sequenced\_task\_policy</code> or <code>parallel\_task\_policy</code> and returns <code>tagged\_pair<tag::in(FwdIter1), tag::out(FwdIter2)> otherwise.</code> The <code>replace\_copy\_if</code> algorithm returns the input iterator <code>last</code> and the output iterator to the element in the destination range, one past the last element copied.</code>

## template<typename ExPolicy, typename BidirIter>

```
util::detail::algorithm_result<
ExPolicy, BidirIter>::type reverse (ExPolicy &&policy, BidirIter first, BidirIter last)
```

Reverses the order of the elements in the range [first, last). Behaves as if applying std::iter\_swap to every pair of iterators first+i, (last-i) - 1 for each non-negative i < (last-first)/2.

The assignments in the parallel *reverse* algorithm invoked with an execution policy object of type *sequenced\_policy* execute in sequential order in the calling thread.

**Note** Complexity: Linear in the distance between *first* and *last*.

## **Template Parameters**

- ExPolicy: The type of the execution policy to use (deduced). It describes the manner in which the execution of the algorithm may be parallelized and the manner in which it executes the assignments.
- BidirIter: The type of the source iterators used (deduced). This iterator type must meet the requirements of an bidirectional iterator.

## Parameters

- policy: The execution policy to use for the scheduling of the iterations.
- first: Refers to the beginning of the sequence of elements the algorithm will be applied to.
- last: Refers to the end of the sequence of elements the algorithm will be applied to.

The assignments in the parallel *reverse* algorithm invoked with an execution policy object of type *parallel\_policy* or *parallel\_task\_policy* are permitted to execute in an unordered fashion in unspecified threads, and indeterminately sequenced within each thread.

**Return** The *reverse* algorithm returns a *hpx::future<BidirIter>* if the execution policy is of type *sequenced\_task\_policy* or *parallel\_task\_policy* and returns *BidirIter* otherwise. It returns *last*.

template<typename ExPolicy, typename BidirIter, typename FwdIter>

util::detail::algorithm result<ExPolicy, hpx::util::tagged pair<tag::in (BidirIter), tag::out

FwdIter>>::type reverse\_copyExPolicy &&policy, BidirIter first, BidirIter last, FwdIter dest\_firstCopies the elements from the range [first, last) to another range beginning at dest\_first in such a way that the elements in the new range are in reverse order. Behaves as if by executing the assignment \*(dest\_first + (last - first) - 1 - i) = \*(first + i) once for each non-negative i < (last - first) If the source and destination ranges (that is, [first, last) and [dest\_first, dest\_first+(last-first)) respectively) overlap, the behavior is undefined.

The assignments in the parallel *reverse\_copy* algorithm invoked with an execution policy object of type *sequenced\_policy* execute in sequential order in the calling thread.

Note Complexity: Performs exactly *last - first* assignments.

# **Template Parameters**

- ExPolicy: The type of the execution policy to use (deduced). It describes the manner in which the execution of the algorithm may be parallelized and the manner in which it executes the assignments.
- BidirIter: The type of the source iterators used (deduced). This iterator type must meet the requirements of an bidirectional iterator.
- FwdIter: The type of the iterator representing the destination range (deduced). This iterator type must meet the requirements of an forward iterator.

### **Parameters**

- policy: The execution policy to use for the scheduling of the iterations.
- first: Refers to the beginning of the sequence of elements the algorithm will be applied to.
- last: Refers to the end of the sequence of elements the algorithm will be applied to.
- dest\_first: Refers to the begin of the destination range.

The assignments in the parallel *reverse\_copy* algorithm invoked with an execution policy object of type *parallel\_policy* or *parallel\_task\_policy* are permitted to execute in an unordered fashion in unspecified threads, and indeterminately sequenced within each thread.

**Return** The reverse\_copy algorithm returns a hpx::future<tagged\_pair<tag::in(BidirIter), tag::out(FwdIter)>> if the execution policy is of type sequenced\_task\_policy or parallel\_task\_policy and returns tagged\_pair<tag::in(BidirIter), tag::out(FwdIter)> otherwise. The copy algorithm returns the pair of the input iterator forwarded to the first element after the last in the input sequence and the output iterator to the element in the destination range, one past the last element copied.

### template<typename ExPolicy, typename FwdIter>

util::detail::algorithm\_result<ExPolicy, hpx::util::tagged\_pair<tag::begin (FwdIter), tag::end

Fwdlter>>::type rotateExPolicy &&policy, Fwdlter first, Fwdlter new\_first, Fwdlter lastPerforms a left rotation on a range of elements. Specifically, rotate swaps the elements in the range [first, last) in such a way that the element new\_first becomes the first element of the new range and new\_first - 1 becomes the last element.

The assignments in the parallel *rotate* algorithm invoked with an execution policy object of type *sequenced\_policy* execute in sequential order in the calling thread.

**Note** Complexity: Linear in the distance between *first* and *last*.

### **Template Parameters**

- Expolicy: The type of the execution policy to use (deduced). It describes the manner in which the execution of the algorithm may be parallelized and the manner in which it executes the assignments.
- FwdIter: The type of the source iterators used (deduced). This iterator type must meet the requirements of an forward iterator.

#### **Parameters**

- policy: The execution policy to use for the scheduling of the iterations.
- first: Refers to the beginning of the sequence of elements the algorithm will be applied to.
- new\_first: Refers to the element that should appear at the beginning of the rotated range.
- last: Refers to the end of the sequence of elements the algorithm will be applied to.

The assignments in the parallel *rotate* algorithm invoked with an execution policy object of type *parallel\_policy* or *parallel\_task\_policy* are permitted to execute in an unordered fashion in unspecified threads, and indeterminately sequenced within each thread.

**Note** The type of dereferenced *FwdIter* must meet the requirements of *MoveAssignable* and *MoveConstructible*.

**Return** The *rotate* algorithm returns a *hpx::future<tagged\_pair<tag::begin(FwdIter)*, tag::end(FwdIter) > if the execution policy is of type  $parallel\_task\_policy$  and returns  $tagged\_pair < tag::begin(FwdIter)$ , tag::end(FwdIter) > otherwise. The rotate algorithm returns the iterator equal to pair(first + (last - new\_first), last).

# $template < type name \ \textbf{ExPolicy}, \ type name \ \textbf{FwdIter1}, \ type name \ \textbf{FwdIter2} >$

util::detail::algorithm\_result<ExPolicy, hpx::util::tagged\_pair<tag::in (FwdIter1), tag::out

FwdIter2>>::type rotate\_copyExPolicy &&policy, FwdIter1 first, FwdIter1 new\_first, FwdIter1 last, FwdIter2 dest\_firstCopies the elements from the range [first, last), to another range beginning at dest\_first in such a way, that the element new\_first becomes the first element of the new range and new\_first - 1 becomes the last element.

The assignments in the parallel *rotate\_copy* algorithm invoked with an execution policy object of type *sequenced policy* execute in sequential order in the calling thread.

Note Complexity: Performs exactly last - first assignments.

## **Template Parameters**

- ExPolicy: The type of the execution policy to use (deduced). It describes the manner in which the execution of the algorithm may be parallelized and the manner in which it executes the assignments.
- FwdIter1: The type of the source iterators used (deduced). This iterator type must meet the requirements of an bidirectional iterator.
- FwdIter2: The type of the iterator representing the destination range (deduced). This iterator type must meet the requirements of an forward iterator.

#### **Parameters**

• policy: The execution policy to use for the scheduling of the iterations.

- first: Refers to the beginning of the sequence of elements the algorithm will be applied to.
- new\_first: Refers to the element that should appear at the beginning of the rotated range.
- last: Refers to the end of the sequence of elements the algorithm will be applied to.
- dest\_first: Refers to the begin of the destination range.

The assignments in the parallel *rotate\_copy* algorithm invoked with an execution policy object of type *parallel\_policy* or *parallel\_task\_policy* are permitted to execute in an unordered fashion in unspecified threads, and indeterminately sequenced within each thread.

**Return** The <code>rotate\_copy</code> algorithm returns a <code>hpx::future<tagged\_pair<tag::in(FwdIter1), tag::out(FwdIter2)> > if the execution policy is of type <code>parallel\_task\_policy</code> and returns <code>tagged\_pair<tag::in(FwdIter1), tag::out(FwdIter2)> otherwise.</code> The <code>rotate\_copy</code> algorithm returns the output iterator to the element past the last element copied.</code>

template<typename **ExPolicy**, typename **FwdIter**, typename **FwdIter2**, typename **Pred** = detail::equal\_to, typename **Pred** = detail::equal\_to, typename **Pred** = detail::detail::algorithm\_result<*ExPolicy*, *FwdIter*>::type **search** (*ExPolicy* &&policy, *FwdIter* first,

```
FwdIter last, FwdIter2 s_first, FwdIter2 s_last, Pred &&op = Pred(), Proj1 &&proj1 = Proj1(), Proj2 &&proj2 = Proj2())
```

Searches the range [first, last) for any elements in the range [s\_first, s\_last). Uses a provided predicate to compare elements.

The comparison operations in the parallel *search* algorithm invoked with an execution policy object of type *sequenced\_policy* execute in sequential order in the calling thread.

**Note** Complexity: at most (S\*N) comparisons where  $S = \text{distance}(s\_\text{first}, s\_\text{last})$  and  $N = \text{distance}(\text{first}, s\_\text{last})$ .

## **Template Parameters**

- ExPolicy: The type of the execution policy to use (deduced). It describes the manner in which the execution of the algorithm may be parallelized and the manner in which it executes the assignments.
- FwdIter: The type of the source iterators used for the first range (deduced). This iterator type must meet the requirements of an input iterator.
- FwdIter2: The type of the source iterators used for the second range (deduced). This iterator type must meet the requirements of an forward iterator.
- Pred: The type of an optional function/function object to use. Unlike its sequential form, the parallel overload of *adjacent\_find* requires *Pred* to meet the requirements of *CopyConstructible*. This defaults to std::equal\_to<>
- Proj1: The type of an optional projection function. This defaults to *util::projection\_identity* and is applied to the elements of type dereferenced *FwdIter*.
- Proj2: The type of an optional projection function. This defaults to *util::projection\_identity* and is applied to the elements of type dereferenced *FwdIter2*.

#### **Parameters**

- policy: The execution policy to use for the scheduling of the iterations.
- first: Refers to the beginning of the sequence of elements of the first range the algorithm will be applied to.

- last: Refers to the end of the sequence of elements of the first range the algorithm will be applied to.
- s\_first: Refers to the beginning of the sequence of elements the algorithm will be searching for.
- s\_last: Refers to the end of the sequence of elements of the algorithm will be searching for.
- op: Refers to the binary predicate which returns true if the elements should be treated as equal. the signature of the function should be equivalent to

```
bool pred(const Type1 &a, const Type2 &b);
```

The signature does not need to have const &, but the function must not modify the objects passed to it. The types *Type1* and *Type2* must be such that objects of types *FwdIter1* and *FwdIter2* can be dereferenced and then implicitly converted to *Type1* and *Type2* respectively

- proj1: Specifies the function (or function object) which will be invoked for each of the elements of type dereferenced *FwdIter1* as a projection operation before the actual predicate *is* invoked.
- proj2: Specifies the function (or function object) which will be invoked for each of the elements of type dereferenced *FwdIter2* as a projection operation before the actual predicate *is* invoked.

The comparison operations in the parallel *search* algorithm invoked with an execution policy object of type *parallel\_policy* or *parallel\_task\_policy* are permitted to execute in an unordered fashion in unspecified threads, and indeterminately sequenced within each thread.

**Return** The *search* algorithm returns a *hpx::future*<*FwdIter*> if the execution policy is of type *task\_execution\_policy* and returns *FwdIter* otherwise. The *search* algorithm returns an iterator to the beginning of the first subsequence [s\_first, s\_last) in range [first, last). If the length of the subsequence [s\_first, s\_last) is greater than the length of the range [first, last), *last* is returned. Additionally if the size of the subsequence is empty *first* is returned. If no subsequence is found, *last* is returned.

template<typename **ExPolicy**, typename **FwdIter**, typename **FwdIter2**, typename **Pred** = detail::equal\_to, typename **Pred** = detail::equal\_to, typename **Pred** = detail::equal

```
std::size_t count, FwdIter2 s_first,
FwdIter2 s_last, Pred &&op =
Pred(), Proj1 &&proj1 = Proj1(),
Proj2 &&proj2 = Proj2())
```

Searches the range [first, last) for any elements in the range [s\_first, s\_last). Uses a provided predicate to compare elements.

The comparison operations in the parallel *search\_n* algorithm invoked with an execution policy object of type *sequenced policy* execute in sequential order in the calling thread.

**Note** Complexity: at most (S\*N) comparisons where  $S = \text{distance}(s\_\text{first}, s\_\text{last})$  and N = count.

### **Template Parameters**

- Expolicy: The type of the execution policy to use (deduced). It describes the manner in which the execution of the algorithm may be parallelized and the manner in which it executes the assignments.
- FwdIter: The type of the source iterators used for the first range (deduced). This iterator type must meet the requirements of an input iterator.
- FwdIter2: The type of the source iterators used for the second range (deduced). This iterator type must meet the requirements of an forward iterator.

• Pred: The type of an optional function/function object to use. Unlike its sequential form, the parallel overload of *adjacent\_find* requires *Pred* to meet the requirements of *CopyConstructible*. This defaults to std::equal\_to<>

### **Parameters**

- policy: The execution policy to use for the scheduling of the iterations.
- first: Refers to the beginning of the sequence of elements of the first range the algorithm will be applied to.
- count: Refers to the range of elements of the first range the algorithm will be applied to.
- s\_first: Refers to the beginning of the sequence of elements the algorithm will be searching for.
- s\_last: Refers to the end of the sequence of elements of the algorithm will be searching for.
- op: Refers to the binary predicate which returns true if the elements should be treated as equal. the signature of the function should be equivalent to

```
bool pred(const Type1 &a, const Type2 &b);
```

The signature does not need to have const &, but the function must not modify the objects passed to it. The types *Type1* and *Type2* must be such that objects of types *FwdIter1* and *FwdIter2* can be dereferenced and then implicitly converted to *Type1* and *Type2* respectively

- proj1: Specifies the function (or function object) which will be invoked for each of the elements of type dereferenced *FwdIter1* as a projection operation before the actual predicate *is* invoked.
- proj2: Specifies the function (or function object) which will be invoked for each of the elements of type dereferenced *FwdIter2* as a projection operation before the actual predicate *is* invoked.

The comparison operations in the parallel <code>search\_n</code> algorithm invoked with an execution policy object of type <code>parallel\_policy</code> or <code>parallel\_task\_policy</code> are permitted to execute in an unordered fashion in unspecified threads, and indeterminately sequenced within each thread.

**Return** The *search\_n* algorithm returns a *hpx::future<FwdIter>* if the execution policy is of type *task\_execution\_policy* and returns *FwdIter* otherwise. The *search\_n* algorithm returns an iterator to the beginning of the last subsequence [s\_first, s\_last) in range [first, first+count). If the length of the subsequence [s\_first, s\_last) is greater than the length of the range [first, first+count), *first* is returned. Additionally if the size of the subsequence is empty or no subsequence is found, *first* is also returned.

template<typename **ExPolicy**, typename **FwdIter1**, typename **FwdIter2**, typename **FwdIter3**, typename **Pred** = detail

std::enable\_if<execution::is\_execution\_policy<ExPolicy>::value, typename util::detail::algorithm\_result<ExPolicy, FwdIter3>:

Constructs a sorted range beginning at dest consisting of all elements present in the range [first1, last1) and not present in the range [first2, last2). This algorithm expects both input ranges to be sorted with the given binary predicate *f*.

Equivalent elements are treated individually, that is, if some element is found m times in [first1, last1) and n times in [first2, last2), it will be copied to dest exactly std::max(m-n, 0) times. The resulting range cannot overlap with either of the input ranges.

**Note** Complexity: At most 2\*(N1 + N2 - 1) comparisons, where N1 is the length of the first sequence and N2 is the length of the second sequence.

The resulting range cannot overlap with either of the input ranges.

The application of function objects in parallel algorithm invoked with a sequential execution policy object execute in sequential order in the calling thread ( <code>sequenced\_policy</code>) or in a single new thread spawned from the current thread (for <code>sequenced\_task\_policy</code>).

## **Template Parameters**

- ExPolicy: The type of the execution policy to use (deduced). It describes the manner in which the execution of the algorithm may be parallelized and the manner in which it applies user-provided function objects.
- FwdIter1: The type of the source iterators used (deduced) representing the first sequence. This iterator type must meet the requirements of an forward iterator.
- FwdIter2: The type of the source iterators used (deduced) representing the first sequence. This iterator type must meet the requirements of an forward iterator.
- FwdIter3: The type of the iterator representing the destination range (deduced). This iterator type must meet the requirements of an output iterator.
- Pred: The type of an optional function/function object to use. Unlike its sequential form, the parallel overload of *set\_difference* requires *Pred* to meet the requirements of *CopyConstructible*. This defaults to std::less<>

#### **Parameters**

- policy: The execution policy to use for the scheduling of the iterations.
- first1: Refers to the beginning of the sequence of elements of the first range the algorithm will be applied to.

- last1: Refers to the end of the sequence of elements of the first range the algorithm will be applied to.
- first2: Refers to the beginning of the sequence of elements of the second range the algorithm will be applied to.
- last2: Refers to the end of the sequence of elements of the second range the algorithm will be applied to.
- dest: Refers to the beginning of the destination range.
- op: The binary predicate which returns true if the elements should be treated as equal. The signature of the predicate function should be equivalent to the following:

```
bool pred(const Type1 &a, const Type1 &b);
```

The signature does not need to have const &, but the function must not modify the objects passed to it. The type *Type1* must be such that objects of type *InIter* can be dereferenced and then implicitly converted to *Type1* 

The application of function objects in parallel algorithm invoked with an execution policy object of type *parallel\_policy* or *parallel\_task\_policy* are permitted to execute in an unordered fashion in unspecified threads, and indeterminately sequenced within each thread.

**Return** The *set\_difference* algorithm returns a *hpx::future<FwdIter3>* if the execution policy is of type *sequenced\_task\_policy* or *parallel\_task\_policy* and returns *FwdIter3* otherwise. The *set\_difference* algorithm returns the output iterator to the element in the destination range, one past the last element copied.

template<typename **ExPolicy**, typename **FwdIter1**, typename **FwdIter2**, typename **FwdIter3**, typename **Pred** = detail std::enable\_if<*execution*::*is\_execution\_policy*<*ExPolicy*>::value, **typename** *util*::detail::algorithm\_result<*ExPolicy*, *FwdIter3*>:

Constructs a sorted range beginning at dest consisting of all elements present in both sorted ranges [first1, last1) and [first2, last2). This algorithm expects both input ranges to be sorted with the given binary predicate f.

If some element is found m times in [first1, last1) and n times in [first2, last2), the first std::min(m, n) elements will be copied from the first range to the destination range. The order of equivalent elements is preserved. The resulting range cannot overlap with either of the input ranges.

**Note** Complexity: At most 2\*(N1 + N2 - 1) comparisons, where N1 is the length of the first sequence and N2 is the length of the second sequence.

The resulting range cannot overlap with either of the input ranges.

The application of function objects in parallel algorithm invoked with a sequential execution policy object execute in sequential order in the calling thread ( <code>sequenced\_policy</code>) or in a single new thread spawned from the current thread (for <code>sequenced\_task\_policy</code>).

# **Template Parameters**

- ExPolicy: The type of the execution policy to use (deduced). It describes the manner in which the execution of the algorithm may be parallelized and the manner in which it applies user-provided function objects.
- FwdIter1: The type of the source iterators used (deduced) representing the first sequence. This iterator type must meet the requirements of an forward iterator.
- FwdIter2: The type of the source iterators used (deduced) representing the first sequence. This iterator type must meet the requirements of an forward iterator.
- FwdIter3: The type of the iterator representing the destination range (deduced). This iterator type must meet the requirements of an output iterator.
- Pred: The type of an optional function/function object to use. Unlike its sequential form, the parallel overload of *set\_intersection* requires *Pred* to meet the requirements of *CopyConstructible*. This defaults to std::less<>

### **Parameters**

- policy: The execution policy to use for the scheduling of the iterations.
- first1: Refers to the beginning of the sequence of elements of the first range the algorithm will be applied to.
- last1: Refers to the end of the sequence of elements of the first range the algorithm will be applied to.
- first2: Refers to the beginning of the sequence of elements of the second range the algorithm will be applied to.
- last2: Refers to the end of the sequence of elements of the second range the algorithm will be applied to.
- dest: Refers to the beginning of the destination range.
- op: The binary predicate which returns true if the elements should be treated as equal. The signature of the predicate function should be equivalent to the following:

```
bool pred(const Type1 &a, const Type1 &b);
```

The signature does not need to have const &, but the function must not modify the objects passed to it. The type *Type1* must be such that objects of type *InIter* can be dereferenced and then implicitly converted to *Type1* 

The application of function objects in parallel algorithm invoked with an execution policy object of type *parallel\_policy* or *parallel\_task\_policy* are permitted to execute in an unordered fashion in unspecified threads, and indeterminately sequenced within each thread.

**Return** The *set\_intersection* algorithm returns a *hpx::future*<*FwdIter3*> if the execution policy is of type *sequenced\_task\_policy* or *parallel\_task\_policy* and returns *FwdIter3* otherwise. The *set\_intersection* algorithm returns the output iterator to the element in the destination range, one past the last element copied.

template<typename **ExPolicy**, typename **FwdIter1**, typename **FwdIter2**, typename **FwdIter3**, typename **Pred** = detail

std::enable\_if<execution::is\_execution\_policy<ExPolicy>::value, typename util::detail::algorithm\_result<ExPolicy, FwdIter3>:

Constructs a sorted range beginning at dest consisting of all elements present in either of the sorted ranges [first1, last1) and [first2, last2), but not in both of them are copied to the range beginning at *dest*. The resulting range is also sorted. This algorithm expects both input ranges to be sorted with the given binary predicate *f*.

If some element is found m times in [first1, last1) and n times in [first2, last2), it will be copied to *dest* exactly std::abs(m-n) times. If m>n, then the last m-n of those elements are copied from [first1,last1), otherwise the last n-m elements are copied from [first2,last2). The resulting range cannot overlap with either of the input ranges.

**Note** Complexity: At most 2\*(N1 + N2 - 1) comparisons, where N1 is the length of the first sequence and N2 is the length of the second sequence.

The resulting range cannot overlap with either of the input ranges.

The application of function objects in parallel algorithm invoked with a sequential execution policy object execute in sequential order in the calling thread ( <code>sequenced\_policy</code>) or in a single new thread spawned from the current thread (for <code>sequenced\_task\_policy</code>).

### **Template Parameters**

- ExPolicy: The type of the execution policy to use (deduced). It describes the manner in which the execution of the algorithm may be parallelized and the manner in which it applies user-provided function objects.
- FwdIter1: The type of the source iterators used (deduced) representing the first sequence. This iterator type must meet the requirements of an forward iterator.
- FwdIter2: The type of the source iterators used (deduced) representing the first sequence. This iterator type must meet the requirements of an forward iterator.
- FwdIter3: The type of the iterator representing the destination range (deduced). This iterator type must meet the requirements of an output iterator.
- Pred: The type of an optional function/function object to use. Unlike its sequential form, the parallel overload of *set\_symmetric\_difference* requires *Pred* to meet the requirements of *Copy-Constructible*. This defaults to std::less<>

#### **Parameters**

- policy: The execution policy to use for the scheduling of the iterations.
- first1: Refers to the beginning of the sequence of elements of the first range the algorithm will be applied to.

- last1: Refers to the end of the sequence of elements of the first range the algorithm will be applied to.
- first2: Refers to the beginning of the sequence of elements of the second range the algorithm will be applied to.
- last2: Refers to the end of the sequence of elements of the second range the algorithm will be applied to.
- dest: Refers to the beginning of the destination range.
- op: The binary predicate which returns true if the elements should be treated as equal. The signature of the predicate function should be equivalent to the following:

```
bool pred(const Type1 &a, const Type1 &b);
```

The signature does not need to have const &, but the function must not modify the objects passed to it. The type *Type1* must be such that objects of type *InIter* can be dereferenced and then implicitly converted to *Type1* 

The application of function objects in parallel algorithm invoked with an execution policy object of type *parallel\_policy* or *parallel\_task\_policy* are permitted to execute in an unordered fashion in unspecified threads, and indeterminately sequenced within each thread.

**Return** The *set\_symmetric\_difference* algorithm returns a *hpx::future<FwdIter3>* if the execution policy is of type *sequenced\_task\_policy* or *parallel\_task\_policy* and returns *FwdIter3* otherwise. The *set\_symmetric\_difference* algorithm returns the output iterator to the element in the destination range, one past the last element copied.

template<typename **ExPolicy**, typename **FwdIter1**, typename **FwdIter2**, typename **FwdIter3**, typename **Pred** = detail std::enable\_if<*execution*::*is\_execution\_policy*<*ExPolicy*>::value, **typename** *util*::detail::algorithm\_result<*ExPolicy*, *FwdIter3*>:

Constructs a sorted range beginning at dest consisting of all elements present in one or both sorted ranges [first1, last1) and [first2, last2). This algorithm expects both input ranges to be sorted with the given binary predicate f.

If some element is found m times in [first1, last1) and n times in [first2, last2), then all m elements will be copied from [first1, last1) to dest, preserving order, and then exactly std::max(n-m, 0) elements will be copied from [first2, last2) to dest, also preserving order.

**Note** Complexity: At most 2\*(N1 + N2 - 1) comparisons, where N1 is the length of the first sequence and N2 is the length of the second sequence.

The resulting range cannot overlap with either of the input ranges.

The application of function objects in parallel algorithm invoked with a sequential execution policy object execute in sequential order in the calling thread ( <code>sequenced\_policy</code>) or in a single new thread spawned from the current thread (for <code>sequenced\_task\_policy</code>).

# **Template Parameters**

- ExPolicy: The type of the execution policy to use (deduced). It describes the manner in which the execution of the algorithm may be parallelized and the manner in which it applies user-provided function objects.
- FwdIter1: The type of the source iterators used (deduced) representing the first sequence. This iterator type must meet the requirements of an forward iterator.
- FwdIter2: The type of the source iterators used (deduced) representing the first sequence. This iterator type must meet the requirements of an forward iterator.
- FwdIter3: The type of the iterator representing the destination range (deduced). This iterator type must meet the requirements of an output iterator.
- Op: The type of an optional function/function object to use. Unlike its sequential form, the parallel overload of *set\_union* requires *Pred* to meet the requirements of *CopyConstructible*. This defaults to std::less<>

### **Parameters**

- policy: The execution policy to use for the scheduling of the iterations.
- first1: Refers to the beginning of the sequence of elements of the first range the algorithm will be applied to.
- last1: Refers to the end of the sequence of elements of the first range the algorithm will be applied to.
- first2: Refers to the beginning of the sequence of elements of the second range the algorithm will be applied to.
- last2: Refers to the end of the sequence of elements of the second range the algorithm will be applied to.
- dest: Refers to the beginning of the destination range.
- op: The binary predicate which returns true if the elements should be treated as equal. The signature of the predicate function should be equivalent to the following:

```
bool pred(const Type1 &a, const Type1 &b);
```

The signature does not need to have const &, but the function must not modify the objects passed to it. The type *Type1* must be such that objects of type *InIter* can be dereferenced and then implicitly converted to *Type1* 

The application of function objects in parallel algorithm invoked with an execution policy object of type *parallel\_policy* or *parallel\_task\_policy* are permitted to execute in an unordered fashion in unspecified threads, and indeterminately sequenced within each thread.

**Return** The *set\_union* algorithm returns a *hpx::future<FwdIter3>* if the execution policy is of type *sequenced\_task\_policy* or *parallel\_task\_policy* and returns *FwdIter3* otherwise. The *set\_union* algorithm returns the output iterator to the element in the destination range, one past the last element copied.

template<typename **ExPolicy**, typename **RandomIt**, typename **Proj** = *util*::projection identity, typename **Compare** = detail

```
util::detail::algorithm_result<ExPolicy, RandomIt>::type sort (ExPolicy &&policy, RandomIt first, RandomIt last, Compare &&comp = Compare(), Proj &&proj = Proj())
```

Sorts the elements in the range [first, last) in ascending order. The order of equal elements is not guaranteed to be preserved. The function uses the given comparison function object comp (defaults to using operator<()).

A sequence is sorted with respect to a comparator *comp* and a projection *proj* if for every iterator i pointing to the sequence and every non-negative integer n such that i + n is a valid iterator pointing to an element of the sequence, and INVOKE(comp, INVOKE(proj, \*(i + n)), INVOKE(proj, \*i)) == false.

**Note** Complexity: O(Nlog(N)), where N = std::distance(first, last) comparisons.

comp has to induce a strict weak ordering on the values.

## **Template Parameters**

- ExPolicy: The type of the execution policy to use (deduced). It describes the manner in which the execution of the algorithm may be parallelized and the manner in which it applies user-provided function objects.
- Iter: The type of the source iterators used (deduced). This iterator type must meet the requirements of a random access iterator.
- Comp: The type of the function/function object to use (deduced).
- Proj: The type of an optional projection function. This defaults to util::projection\_identity

#### **Parameters**

- policy: The execution policy to use for the scheduling of the iterations.
- first: Refers to the beginning of the sequence of elements the algorithm will be applied to.
- last: Refers to the end of the sequence of elements the algorithm will be applied to.
- comp: comp is a callable object. The return value of the INVOKE operation applied to an object of type Comp, when contextually converted to bool, yields true if the first argument of the call is less than the second, and false otherwise. It is assumed that comp will not apply any non-constant function through the dereferenced iterator.
- proj: Specifies the function (or function object) which will be invoked for each pair of elements as a projection operation before the actual predicate *comp* is invoked.

The application of function objects in parallel algorithm invoked with an execution policy object of type *sequenced\_policy* execute in sequential order in the calling thread.

The application of function objects in parallel algorithm invoked with an execution policy object of type *parallel\_policy* or *parallel\_task\_policy* are permitted to execute in an unordered fashion in unspecified threads, and indeterminately sequenced within each thread.

**Return** The *sort* algorithm returns a *hpx::future<RandomIt>* if the execution policy is of type *sequenced\_task\_policy* or *parallel\_task\_policy* and returns *RandomIt* otherwise. The algorithm returns an iterator pointing to the first element after the last element in the input sequence.

template<typename **ExPolicy**, typename **KeyIter**, typename **ValueIter**, typename **Compare** = detail::less> *util*::detail::algorithm\_result<*ExPolicy*, *hpx*::*util*::tagged\_pair<tag::in1 (*KeyIter*), tag::in2

ValueIter>>::type sort\_by\_keyExPolicy &&policy, KeyIter key\_first, KeyIter key\_last, ValueIter value\_first, Compare &&comp = Compare()Sorts one range of data using keys supplied in another range. The key elements in the range [key\_first, key\_last) are sorted in ascending order with the corresponding elements in the value range moved to follow the sorted order. The algorithm is not stable, the order of

equal elements is not guaranteed to be preserved. The function uses the given comparison function object comp (defaults to using operator<()).

A sequence is sorted with respect to a comparator *comp* and a projection *proj* if for every iterator i pointing to the sequence and every non-negative integer n such that i + n is a valid iterator pointing to an element of the sequence, and INVOKE(comp, INVOKE(proj, \*(i + n)), INVOKE(proj, \*i)) == false.

**Note** Complexity: O(Nlog(N)), where N = std::distance(first, last) comparisons.

comp has to induce a strict weak ordering on the values.

# **Template Parameters**

- ExPolicy: The type of the execution policy to use (deduced). It describes the manner in which the execution of the algorithm may be parallelized and the manner in which it applies user-provided function objects.
- KeyIter: The type of the key iterators used (deduced). This iterator type must meet the requirements of a random access iterator.
- ValueIter: The type of the value iterators used (deduced). This iterator type must meet the requirements of a random access iterator.
- Comp: The type of the function/function object to use (deduced).

### **Parameters**

- policy: The execution policy to use for the scheduling of the iterations.
- key\_first: Refers to the beginning of the sequence of key elements the algorithm will be applied to.
- key\_last: Refers to the end of the sequence of key elements the algorithm will be applied to.
- value\_first: Refers to the beginning of the sequence of value elements the algorithm will be applied to, the range of elements must match [key\_first, key\_last)
- comp: comp is a callable object. The return value of the INVOKE operation applied to an object of type Comp, when contextually converted to bool, yields true if the first argument of the call is less than the second, and false otherwise. It is assumed that comp will not apply any non-constant function through the dereferenced iterator.

The application of function objects in parallel algorithm invoked with an execution policy object of type *sequenced\_policy* execute in sequential order in the calling thread.

The application of function objects in parallel algorithm invoked with an execution policy object of type *parallel\_policy* or *parallel\_task\_policy* are permitted to execute in an unordered fashion in unspecified threads, and indeterminately sequenced within each thread.

**Return** The sort\_by-key algorithm returns a hpx::future<tagged\_pair<tag::in1(KeyIter>, tag::in2(ValueIter)>> if the execution policy is of type sequenced\_task\_policy or parallel\_task\_policy and returns otherwise. The algorithm returns a pair holding an iterator pointing to the first element after the last element in the input key sequence and an iterator pointing to the first element after the last element in the input value sequence.

template<typename ExPolicy, typename FwdIter1, typename FwdIter2>

std::enable\_if<execution::is\_execution\_policy<ExPolicy>::value, typename util::detail::algorithm\_result<ExPolicy, FwdIter2>:

Exchanges elements between range [first1, last1) and another range starting at first2.

The swap operations in the parallel *swap\_ranges* algorithm invoked with an execution policy object of type *sequenced\_policy* execute in sequential order in the calling thread.

**Note** Complexity: Linear in the distance between *first1* and *last1* 

# **Template Parameters**

- ExPolicy: The type of the execution policy to use (deduced). It describes the manner in which
  the execution of the algorithm may be parallelized and the manner in which it executes the swap
  operations.
- FwdIter1: The type of the first range of iterators to swap (deduced). This iterator type must meet the requirements of an forward iterator.
- Fwdlter2: The type of the second range of iterators to swap (deduced). This iterator type must meet the requirements of an forward iterator.

#### **Parameters**

- policy: The execution policy to use for the scheduling of the iterations.
- first1: Refers to the beginning of the first sequence of elements the algorithm will be applied to.
- last1: Refers to the end of the first sequence of elements the algorithm will be applied to.
- first2: Refers to the beginning of the second sequence of elements the algorithm will be applied to.

The swap operations in the parallel *swap\_ranges* algorithm invoked with an execution policy object of type *parallel\_policy* or *parallel\_task\_policy* are permitted to execute in an unordered fashion in unspecified threads, and indeterminately sequenced within each thread.

**Return** The *swap\_ranges* algorithm returns a *hpx::future*<*FwdIter2*> if the execution policy is of type *parallel\_task\_policy* and returns *FwdIter2* otherwise. The *swap\_ranges* algorithm returns iterator to the element past the last element exchanged in the range beginning with *first2*.

template<typename **ExPolicy**, typename **FwdIter1**, typename **FwdIter2**, typename **F**, typename **Proj** = *util*::projection\_ *util*::detail::algorithm\_result<*ExPolicy*, *hpx*::*util*::tagged\_pair<tag::in (*FwdIter1*), tag::out

FwdIter2>>::type transformExPolicy &&policy, FwdIter1 first, FwdIter1 last, FwdIter2 dest, F &&f, Proj &&proj = Proj()Applies the given function f to the range [first, last) and stores the result in another range, beginning at dest.

The invocations of f in the parallel transform algorithm invoked with an execution policy object of type  $sequenced\_policy$  execute in sequential order in the calling thread.

**Note** Complexity: Exactly *last - first* applications of *f* 

## **Template Parameters**

- ExPolicy: The type of the execution policy to use (deduced). It describes the manner in which the execution of the algorithm may be parallelized and the manner in which it executes the invocations of *f*.
- FwdIter1: The type of the source iterators used (deduced). This iterator type must meet the requirements of an forward iterator.
- FwdIter2: The type of the iterator representing the destination range (deduced). This iterator type must meet the requirements of an forward iterator.
- F: The type of the function/function object to use (deduced). Unlike its sequential form, the parallel overload of *transform* requires F to meet the requirements of *CopyConstructible*.
- Proj: The type of an optional projection function. This defaults to util::projection\_identity

- policy: The execution policy to use for the scheduling of the iterations.
- first: Refers to the beginning of the sequence of elements the algorithm will be applied to.
- last: Refers to the end of the sequence of elements the algorithm will be applied to.
- dest: Refers to the beginning of the destination range.
- f: Specifies the function (or function object) which will be invoked for each of the elements in the sequence specified by [first, last). This is an unary predicate. The signature of this predicate should be equivalent to:

```
Ret fun(const Type &a);
```

The signature does not need to have const&. The type *Type* must be such that an object of type *FwdIter* can be dereferenced and then implicitly converted to *Type*. The type *Ret* must be such that an object of type *FwdIter2* can be dereferenced and assigned a value of type *Ret*.

• proj: Specifies the function (or function object) which will be invoked for each of the elements as a projection operation before the actual predicate *f* is invoked.

The invocations of f in the parallel *transform* algorithm invoked with an execution policy object of type *parallel\_policy* or *parallel\_task\_policy* are permitted to execute in an unordered fashion in unspecified threads, and indeterminately sequenced within each thread.

**Return** The *transform* algorithm returns a *hpx::future<tagged\_pair<tag::in(FwdIter1)*, tag::out(FwdIter2)> if the execution policy is of type parallel\_task\_policy and returns tagged\_pair<tag::in(FwdIter1), tag::out(FwdIter2)> otherwise. The transform algorithm returns a tuple holding an iterator referring to the first element after the input sequence and the output iterator to the element in the destination range, one past the last element copied.

template<typename **ExPolicy**, typename **FwdIter1**, typename **FwdIter2**, typename **FwdIter3**, typename **F**, typename **P** *util*::detail::algorithm\_result<*ExPolicy*, *hpx*::*util*::tagged\_tuple<tag::in1 (*FwdIter1*), tag::in2

FwdIter2, tag::outFwdIter3>>::type transformExPolicy &&policy, FwdIter1 first1, FwdIter1 last1, FwdIter2 first2, FwdIter3 dest, F &&f, Proj1 &&proj1 = Proj1(), Proj2 &&proj2 = Proj2()Applies the given function f to pairs of elements from two ranges: one defined by [first1, last1) and the other beginning at first2, and stores the result in another range, beginning at dest.

The invocations of f in the parallel transform algorithm invoked with an execution policy object of type  $sequenced\_policy$  execute in sequential order in the calling thread.

**Note** Complexity: Exactly last - first applications of f

**Template Parameters** 

- ExPolicy: The type of the execution policy to use (deduced). It describes the manner in which the execution of the algorithm may be parallelized and the manner in which it executes the invocations of *f*.
- FwdIter1: The type of the source iterators for the first range used (deduced). This iterator type must meet the requirements of an forward iterator.
- FwdIter2: The type of the source iterators for the second range used (deduced). This iterator type must meet the requirements of an forward iterator.
- Fwdlter3: The type of the iterator representing the destination range (deduced). This iterator type must meet the requirements of an forward iterator.
- F: The type of the function/function object to use (deduced). Unlike its sequential form, the parallel overload of *transform* requires F to meet the requirements of *CopyConstructible*.
- Proj1: The type of an optional projection function to be used for elements of the first sequence. This defaults to *util::projection\_identity*
- Proj2: The type of an optional projection function to be used for elements of the second sequence. This defaults to *util::projection\_identity*

- policy: The execution policy to use for the scheduling of the iterations.
- first1: Refers to the beginning of the first sequence of elements the algorithm will be applied to.
- last1: Refers to the end of the first sequence of elements the algorithm will be applied to.
- first2: Refers to the beginning of the second sequence of elements the algorithm will be applied to.
- dest: Refers to the beginning of the destination range.
- f: Specifies the function (or function object) which will be invoked for each of the elements in the sequence specified by [first, last). This is a binary predicate. The signature of this predicate should be equivalent to:

```
Ret fun(const Type1 &a, const Type2 &b);
```

The signature does not need to have const&. The types *Type1* and *Type2* must be such that objects of types FwdIter1 and FwdIter2 can be dereferenced and then implicitly converted to *Type1* and *Type2* respectively. The type *Ret* must be such that an object of type *FwdIter3* can be dereferenced and assigned a value of type *Ret*.

- proj1: Specifies the function (or function object) which will be invoked for each of the elements of the first sequence as a projection operation before the actual predicate *f* is invoked.
- proj2: Specifies the function (or function object) which will be invoked for each of the elements of the second sequence as a projection operation before the actual predicate *f* is invoked.

The invocations of f in the parallel *transform* algorithm invoked with an execution policy object of type *parallel\_policy* or *parallel\_task\_policy* are permitted to execute in an unordered fashion in unspecified threads, and indeterminately sequenced within each thread.

**Return** The transform algorithm returns a hpx::future<tagged\_tuple<tag::in1(FwdIter1), tag::in2(FwdIter2), tag::out(FwdIter3)>> if the execution policy is of type parallel\_task\_policy and returns tagged\_tuple<tag::in1(FwdIter1), tag::in2(FwdIter2), tag::out(FwdIter3)> otherwise. The transform algorithm returns a tuple holding an iterator referring to the first element after the

first input sequence, an iterator referring to the first element after the second input sequence, and the output iterator referring to the element in the destination range, one past the last element copied.

template<typename **ExPolicy**, typename **FwdIter1**, typename **FwdIter2**, typename **FwdIter3**, typename **F**, typename **P** *util*::detail::algorithm\_result<*ExPolicy*, *hpx*::*util*::tagged\_tuple<tag::in1 (*FwdIter1*), tag::in2

FwdIter2, tag::outFwdIter3>>::type transformExPolicy &&policy, FwdIter1 first1, FwdIter1 last1, FwdIter2 first2, FwdIter2 last2, FwdIter3 dest, F &&f, Proj1 &&proj1 = Proj1(), Proj2 &&proj2 = Proj2()Applies the given function f to pairs of elements from two ranges: one defined by [first1, last1) and the other beginning at first2, and stores the result in another range, beginning at dest.

The invocations of f in the parallel *transform* algorithm invoked with an execution policy object of type *sequenced\_policy* execute in sequential order in the calling thread.

**Note** Complexity: Exactly min(last2-first2, last1-first1) applications of f

## **Template Parameters**

- ExPolicy: The type of the execution policy to use (deduced). It describes the manner in which the execution of the algorithm may be parallelized and the manner in which it executes the invocations of *f*.
- FwdIter1: The type of the source iterators for the first range used (deduced). This iterator type must meet the requirements of an forward iterator.
- FwdIter2: The type of the source iterators for the second range used (deduced). This iterator type must meet the requirements of an forward iterator.
- FwdIter3: The type of the iterator representing the destination range (deduced). This iterator type must meet the requirements of an forward iterator.
- F: The type of the function/function object to use (deduced). Unlike its sequential form, the parallel overload of *transform* requires F to meet the requirements of *CopyConstructible*.
- Proj1: The type of an optional projection function to be used for elements of the first sequence. This defaults to *util::projection\_identity*
- Proj2: The type of an optional projection function to be used for elements of the second sequence. This defaults to *util::projection\_identity*

## **Parameters**

- policy: The execution policy to use for the scheduling of the iterations.
- first1: Refers to the beginning of the first sequence of elements the algorithm will be applied
  to.
- last1: Refers to the end of the first sequence of elements the algorithm will be applied to.
- first2: Refers to the beginning of the second sequence of elements the algorithm will be applied to.
- last2: Refers to the end of the second sequence of elements the algorithm will be applied to.
- dest: Refers to the beginning of the destination range.
- f: Specifies the function (or function object) which will be invoked for each of the elements in the sequence specified by [first, last). This is a binary predicate. The signature of this predicate should be equivalent to:

```
Ret fun(const Type1 &a, const Type2 &b);
```

The signature does not need to have const&. The types *Type1* and *Type2* must be such that objects of types FwdIter1 and FwdIter2 can be dereferenced and then implicitly converted to *Type1* and

*Type2* respectively. The type *Ret* must be such that an object of type *FwdIter3* can be dereferenced and assigned a value of type *Ret*.

- proj1: Specifies the function (or function object) which will be invoked for each of the elements of the first sequence as a projection operation before the actual predicate *f* is invoked.
- proj2: Specifies the function (or function object) which will be invoked for each of the elements of the second sequence as a projection operation before the actual predicate *f* is invoked.

The invocations of f in the parallel *transform* algorithm invoked with an execution policy object of type *parallel\_policy* or *parallel\_task\_policy* are permitted to execute in an unordered fashion in unspecified threads, and indeterminately sequenced within each thread.

**Note** The algorithm will invoke the binary predicate until it reaches the end of the shorter of the two given input sequences

**Return** The transform algorithm returns a hpx::future<tagged\_tuple<tag::in1(FwdIter1), tag::in2(FwdIter2), tag::out(FwdIter3)> if the execution policy is of type parallel\_task\_policy and returns tagged\_tuple<tag::in1(FwdIter1), tag::in2(FwdIter2), tag::out(FwdIter3)> otherwise. The transform algorithm returns a tuple holding an iterator referring to the first element after the first input sequence, an iterator referring to the first element after the second input sequence, and the output iterator referring to the element in the destination range, one past the last element copied.

template<typename **ExPolicy**, typename **FwdIter1**, typename **FwdIter2**, typename **T**, typename **Op**, typename **Conv>** *util*::detail::algorithm\_result<*ExPolicy*, *FwdIter2*>::type **transform\_exclusive\_scan** (*ExPolicy*)

&&policy,
FwdIter1
first,
FwdIter1
last,
FwdIter2
dest, T init,
Op &&op,
Conv
&&conv)

Assigns through each iterator i in [result, result + (last - first)) the value of GENERAL-IZED\_NONCOMMUTATIVE\_SUM(binary\_op, init, conv(\*first), ..., conv(\*(first + (i - result) - 1))).

The reduce operations in the parallel *transform\_exclusive\_scan* algorithm invoked with an execution policy object of type *sequenced policy* execute in sequential order in the calling thread.

**Note** Complexity: O(*last - first*) applications of the predicates *op* and *conv*.

### **Template Parameters**

- Expolicy: The type of the execution policy to use (deduced). It describes the manner in which the execution of the algorithm may be parallelized and the manner in which it executes the assignments.
- FwdIter1: The type of the source iterators used (deduced). This iterator type must meet the requirements of an forward iterator.
- FwdIter2: The type of the iterator representing the destination range (deduced). This iterator type must meet the requirements of an forward iterator.
- Conv: The type of the unary function object used for the conversion operation.
- T: The type of the value to be used as initial (and intermediate) values (deduced).
- Op: The type of the binary function object used for the reduction operation.

- policy: The execution policy to use for the scheduling of the iterations.
- first: Refers to the beginning of the sequence of elements the algorithm will be applied to.
- last: Refers to the end of the sequence of elements the algorithm will be applied to.
- dest: Refers to the beginning of the destination range.
- conv: Specifies the function (or function object) which will be invoked for each of the elements in the sequence specified by [first, last). This is a unary predicate. The signature of this predicate should be equivalent to:

```
R fun(const Type &a);
```

The signature does not need to have const&, but the function must not modify the objects passed to it. The type *Type* must be such that an object of type *FwdIter1* can be dereferenced and then implicitly converted to Type. The type *R* must be such that an object of this type can be implicitly converted to *T*.

- init: The initial value for the generalized sum.
- op: Specifies the function (or function object) which will be invoked for each of the values of the input sequence. This is a binary predicate. The signature of this predicate should be equivalent to:

```
Ret fun(const Type1 &a, const Type1 &b);
```

The signature does not need to have const&, but the function must not modify the objects passed to it. The types *Type1* and *Ret* must be such that an object of a type as given by the input sequence can be implicitly converted to any of those types.

The reduce operations in the parallel *transform\_exclusive\_scan* algorithm invoked with an execution policy object of type *parallel\_policy* or *parallel\_task\_policy* are permitted to execute in an unordered fashion in unspecified threads, and indeterminately sequenced within each thread.

Neither *conv* nor *op* shall invalidate iterators or subranges, or modify elements in the ranges [first,last) or [result,result + (last - first)).

**Return** The *copy\_n* algorithm returns a *hpx::future*<*FwdIter2*> if the execution policy is of type *sequenced\_task\_policy* or *parallel\_task\_policy* and returns *FwdIter2* otherwise. The *trans-form\_exclusive\_scan* algorithm returns the output iterator to the element in the destination range, one past the last element copied.

**Note** GENERALIZED\_NONCOMMUTATIVE\_SUM(op, a1, ..., aN) is defined as:

- a1 when N is 1
- op(GENERALIZED\_NONCOMMUTATIVE\_SUM(op, a1, ..., aK), GENERAL-IZED\_NONCOMMUTATIVE\_SUM(op, aM, ..., aN) where 1 < K+1 = M <= N.

The behavior of transform\_exclusive\_scan may be non-deterministic for a non-associative predicate.

template<typename ExPolicy, typename FwdIter1, typename FwdIter2, typename Op, typename Conv, typename T>

util::detail::algorithm result<ExPolicy, FwdIter2>::type transform inclusive scan (ExPolicy

&&policy, FwdIter1 first, FwdIter1 last. FwdIter2 dest, Op&&op, Conv &&conv, T *init*)

Assigns through each iterator i in [result, result + (last - first)) the value of GENERAL-IZED\_NONCOMMUTATIVE\_SUM(op, init, conv(\*first), ..., conv(\*(first + (i - result)))).

The reduce operations in the parallel transform\_inclusive\_scan algorithm invoked with an execution policy object of type *sequenced policy* execute in sequential order in the calling thread.

**Note** Complexity: O(*last - first*) applications of the predicate *op*.

## **Template Parameters**

- Expolicy: The type of the execution policy to use (deduced). It describes the manner in which the execution of the algorithm may be parallelized and the manner in which it executes the assignments.
- FwdIter1: The type of the source iterators used (deduced). This iterator type must meet the requirements of an forward iterator.
- FwdIter2: The type of the iterator representing the destination range (deduced). This iterator type must meet the requirements of an forward iterator.
- Conv: The type of the unary function object used for the conversion operation.
- T: The type of the value to be used as initial (and intermediate) values (deduced).
- Op: The type of the binary function object used for the reduction operation.

## **Parameters**

- policy: The execution policy to use for the scheduling of the iterations.
- first: Refers to the beginning of the sequence of elements the algorithm will be applied to.
- last: Refers to the end of the sequence of elements the algorithm will be applied to.
- dest: Refers to the beginning of the destination range.
- conv: Specifies the function (or function object) which will be invoked for each of the elements in the sequence specified by [first, last). This is a unary predicate. The signature of this predicate should be equivalent to:

```
R fun(const Type &a);
```

The signature does not need to have const&, but the function must not modify the objects passed to it. The type Type must be such that an object of type FwdIter1 can be dereferenced and then implicitly converted to Type. The type R must be such that an object of this type can be implicitly converted to T.

• init: The initial value for the generalized sum.

• op: Specifies the function (or function object) which will be invoked for each of the values of the input sequence. This is a binary predicate. The signature of this predicate should be equivalent to:

```
Ret fun(const Type1 &a, const Type1 &b);
```

The signature does not need to have const&, but the function must not modify the objects passed to it. The types *Type1* and *Ret* must be such that an object of a type as given by the input sequence can be implicitly converted to any of those types.

The reduce operations in the parallel *transform\_inclusive\_scan* algorithm invoked with an execution policy object of type *parallel\_policy* or *parallel\_task\_policy* are permitted to execute in an unordered fashion in unspecified threads, and indeterminately sequenced within each thread.

Neither *conv* nor *op* shall invalidate iterators or subranges, or modify elements in the ranges [first,last) or [result,result + (last - first)).

**Return** The *copy\_n* algorithm returns a *hpx::future*<*FwdIter2*> if the execution policy is of type *sequenced\_task\_policy* or *parallel\_task\_policy* and returns *FwdIter2* otherwise. The *trans-form\_inclusive\_scan* algorithm returns the output iterator to the element in the destination range, one past the last element copied.

**Note** GENERALIZED NONCOMMUTATIVE SUM(op, a1, ..., aN) is defined as:

- a1 when N is 1
- op(GENERALIZED\_NONCOMMUTATIVE\_SUM(op, a1, ..., aK), GENERAL-IZED\_NONCOMMUTATIVE\_SUM(op, aM, ..., aN)) where 1 < K+1 = M <= N.

The difference between exclusive\_scan and transform\_inclusive\_scan is that transform\_inclusive\_scan includes the ith input element in the ith sum. If op is not mathematically associative, the behavior of transform\_inclusive\_scan may be non-deterministic.

template<typename **ExPolicy**, typename **FwdIter1**, typename **FwdIter2**, typename **Conv**, typename **Op>** *util*::detail::algorithm result<*ExPolicy*, *FwdIter2*>::type **transform inclusive scan** (*ExPolicy*)

&&policy,
FwdIter1
first,
FwdIter1
last,
FwdIter2
dest, Op
&&op,
Conv
&&conv)

Assigns through each iterator i in [result, result + (last - first)) the value of GENERAL-IZED\_NONCOMMUTATIVE\_SUM(op, conv(\*first), ..., conv(\*(first + (i - result)))).

The reduce operations in the parallel *transform\_inclusive\_scan* algorithm invoked with an execution policy object of type *sequenced policy* execute in sequential order in the calling thread.

**Note** Complexity: O(*last - first*) applications of the predicate *op*.

## **Template Parameters**

- Expolicy: The type of the execution policy to use (deduced). It describes the manner in which the execution of the algorithm may be parallelized and the manner in which it executes the assignments.
- FwdIter1: The type of the source iterators used (deduced). This iterator type must meet the requirements of an forward iterator.

- FwdIter2: The type of the iterator representing the destination range (deduced). This iterator type must meet the requirements of an forward iterator.
- Conv: The type of the unary function object used for the conversion operation.
- T: The type of the value to be used as initial (and intermediate) values (deduced).
- Op: The type of the binary function object used for the reduction operation.

- policy: The execution policy to use for the scheduling of the iterations.
- first: Refers to the beginning of the sequence of elements the algorithm will be applied to.
- last: Refers to the end of the sequence of elements the algorithm will be applied to.
- dest: Refers to the beginning of the destination range.
- conv: Specifies the function (or function object) which will be invoked for each of the elements in the sequence specified by [first, last). This is a unary predicate. The signature of this predicate should be equivalent to:

```
R fun(const Type &a);
```

The signature does not need to have const&, but the function must not modify the objects passed to it. The type *Type* must be such that an object of type *FwdIter1* can be dereferenced and then implicitly converted to Type. The type *R* must be such that an object of this type can be implicitly converted to *T*.

• op: Specifies the function (or function object) which will be invoked for each of the values of the input sequence. This is a binary predicate. The signature of this predicate should be equivalent to:

```
Ret fun(const Type1 &a, const Type1 &b);
```

The signature does not need to have const&, but the function must not modify the objects passed to it. The types *Type1* and *Ret* must be such that an object of a type as given by the input sequence can be implicitly converted to any of those types.

The reduce operations in the parallel *transform\_inclusive\_scan* algorithm invoked with an execution policy object of type *parallel\_policy* or *parallel\_task\_policy* are permitted to execute in an unordered fashion in unspecified threads, and indeterminately sequenced within each thread.

Neither *conv* nor *op* shall invalidate iterators or subranges, or modify elements in the ranges [first,last) or [result,result + (last - first)).

**Return** The *copy\_n* algorithm returns a *hpx::future*<*FwdIter2*> if the execution policy is of type *sequenced\_task\_policy* or *parallel\_task\_policy* and returns *FwdIter2* otherwise. The *trans-form\_inclusive\_scan* algorithm returns the output iterator to the element in the destination range, one past the last element copied.

**Note** GENERALIZED\_NONCOMMUTATIVE\_SUM(op, a1, ..., aN) is defined as:

- a1 when N is 1
- op(GENERALIZED\_NONCOMMUTATIVE\_SUM(op, a1, ..., aK), GENERAL-IZED\_NONCOMMUTATIVE\_SUM(op, aM, ..., aN)) where 1 < K+1 = M <= N.

The difference between *exclusive\_scan* and *transform\_inclusive\_scan* is that *transform\_inclusive\_scan* includes the ith input element in the ith sum.

template<typename ExPolicy, typename FwdIter, typename T, typename Reduce, typename Convert>

The reduce operations in the parallel *transform\_reduce* algorithm invoked with an execution policy object of type *sequenced\_policy* execute in sequential order in the calling thread.

**Note** Complexity: O(*last - first*) applications of the predicates *red\_op* and *conv\_op*.

# **Template Parameters**

- ExPolicy: The type of the execution policy to use (deduced). It describes the manner in which the execution of the algorithm may be parallelized and the manner in which it executes the assignments.
- FwdIter: The type of the source iterators used (deduced). This iterator type must meet the requirements of an input iterator.
- F: The type of the function/function object to use (deduced). Unlike its sequential form, the parallel overload of *copy\_if* requires F to meet the requirements of *CopyConstructible*.
- T: The type of the value to be used as initial (and intermediate) values (deduced).
- Reduce: The type of the binary function object used for the reduction operation.
- Convert: The type of the unary function object used to transform the elements of the input sequence before invoking the reduce function.

#### **Parameters**

- policy: The execution policy to use for the scheduling of the iterations.
- first: Refers to the beginning of the sequence of elements the algorithm will be applied to.
- last: Refers to the end of the sequence of elements the algorithm will be applied to.
- conv\_op: Specifies the function (or function object) which will be invoked for each of the elements in the sequence specified by [first, last). This is a unary predicate. The signature of this predicate should be equivalent to:

```
R fun(const Type &a);
```

The signature does not need to have const&, but the function must not modify the objects passed to it. The type *Type* must be such that an object of type *FwdIter* can be dereferenced and then implicitly converted to Type. The type *R* must be such that an object of this type can be implicitly converted to *T*.

- init: The initial value for the generalized sum.
- red\_op: Specifies the function (or function object) which will be invoked for each of the values returned from the invocation of *conv\_op*. This is a binary predicate. The signature of this predicate should be equivalent to:

```
Ret fun(const Type1 &a, const Type2 &b);
```

The signature does not need to have const&, but the function must not modify the objects passed to it. The types *Type1*, *Type2*, and *Ret* must be such that an object of a type as returned from *conv\_op* can be implicitly converted to any of those types.

The reduce operations in the parallel *transform\_reduce* algorithm invoked with an execution policy object of type *parallel\_policy* or *parallel\_task\_policy* are permitted to execute in an unordered fashion in unspecified threads, and indeterminately sequenced within each thread.

The difference between *transform\_reduce* and *accumulate* is that the behavior of transform\_reduce may be non-deterministic for non-associative or non-commutative binary predicate.

**Return** The *transform\_reduce* algorithm returns a *hpx::future*<*T*> if the execution policy is of type *parallel\_task\_policy* and returns *T* otherwise. The *transform\_reduce* algorithm returns the result of the generalized sum over the values returned from *conv\_op* when applied to the elements given by the input range [first, last).

**Note** GENERALIZED\_SUM(op, a1, ..., aN) is defined as follows:

- · a1 when N is 1
- op(GENERALIZED\_SUM(op, b1,..., bK), GENERALIZED\_SUM(op, bM,..., bN)), where:
  - b1, ..., bN may be any permutation of a1, ..., aN and
  - -1 < K+1 = M <= N.

template<typename **ExPolicy**, typename **FwdIter1**, typename **FwdIter2**, typename **T>**util::detail::algorithm\_result<\( ExPolicy, T > :: type transform\_reduce (\( ExPolicy & & policy, FwdIter1 \)
first1, FwdIter1 last1,
FwdIter2 first2, T init)

Returns the result of accumulating init with the inner products of the pairs formed by the elements of two ranges starting at first1 and first2.

The operations in the parallel *transform\_reduce* algorithm invoked with an execution policy object of type *sequenced\_policy* execute in sequential order in the calling thread.

**Note** Complexity: O(*last - first*) applications of the predicate *op2*.

## **Template Parameters**

- ExPolicy: The type of the execution policy to use (deduced). It describes the manner in which the execution of the algorithm may be parallelized and the manner in which it executes the assignments.
- FwdIter1: The type of the first source iterators used (deduced). This iterator type must meet the requirements of an forward iterator.
- FwdIter2: The type of the second source iterators used (deduced). This iterator type must meet the requirements of an forward iterator.
- T: The type of the value to be used as return) values (deduced).

#### **Parameters**

- policy: The execution policy to use for the scheduling of the iterations.
- first1: Refers to the beginning of the first sequence of elements the result will be calculated with.
- last1: Refers to the end of the first sequence of elements the algorithm will be applied to.
- first2: Refers to the beginning of the second sequence of elements the result will be calculated with.
- init: The initial value for the sum.

The operations in the parallel *transform\_reduce* algorithm invoked with an execution policy object of type *parallel\_policy* or *parallel\_task\_policy* are permitted to execute in an unordered fashion in unspecified threads, and indeterminately sequenced within each thread.

**Return** The *transform\_reduce* algorithm returns a *hpx::future*<*T*> if the execution policy is of type *sequenced\_task\_policy* or *parallel\_task\_policy* and returns *T* otherwise.

template<typename **ExPolicy**, typename **FwdIter1**, typename **FwdIter2**, typename **T**, typename **Reduce**, typename **Con** *util*::detail::algorithm\_result<*ExPolicy*, *T*>::type **transform\_reduce** (*ExPolicy* &&policy, *FwdIter1* 

```
first1, FwdIter1 last1,
FwdIter2 first2, T init, Re-
duce &&red_op, Convert
&&conv op)
```

Returns the result of accumulating init with the inner products of the pairs formed by the elements of two ranges starting at first1 and first2.

The operations in the parallel *transform\_reduce* algorithm invoked with an execution policy object of type *sequenced\_policy* execute in sequential order in the calling thread.

**Note** Complexity: O(*last - first*) applications of the predicate *op2*.

## **Template Parameters**

- ExPolicy: The type of the execution policy to use (deduced). It describes the manner in which the execution of the algorithm may be parallelized and the manner in which it executes the assignments.
- FwdIter1: The type of the first source iterators used (deduced). This iterator type must meet the requirements of an forward iterator.
- Fwdlter2: The type of the second source iterators used (deduced). This iterator type must meet the requirements of an forward iterator.
- T: The type of the value to be used as return) values (deduced).
- Reduce: The type of the binary function object used for the multiplication operation.
- Convert: The type of the unary function object used to transform the elements of the input sequence before invoking the reduce function.

## **Parameters**

- policy: The execution policy to use for the scheduling of the iterations.
- first1: Refers to the beginning of the first sequence of elements the result will be calculated with.
- last1: Refers to the end of the first sequence of elements the algorithm will be applied to.
- first2: Refers to the beginning of the second sequence of elements the result will be calculated with.
- init: The initial value for the sum.
- red\_op: Specifies the function (or function object) which will be invoked for the initial value and each of the return values of *op2*. This is a binary predicate. The signature of this predicate should be equivalent to should be equivalent to:

```
Ret fun(const Type1 &a, const Type1 &b);
```

The signature does not need to have const&, but the function must not modify the objects passed to it. The type *Ret* must be such that it can be implicitly converted to a type of *T*.

• conv\_op: Specifies the function (or function object) which will be invoked for each of the input values of the sequence. This is a binary predicate. The signature of this predicate should be equivalent to

```
Ret fun(const Type1 &a, const Type2 &b);
```

The signature does not need to have const&, but the function must not modify the objects passed to it. The type Ret must be such that it can be implicitly converted to an object for the second argument type of op1.

The operations in the parallel *transform\_reduce* algorithm invoked with an execution policy object of type *parallel\_policy* or *parallel\_task\_policy* are permitted to execute in an unordered fashion in unspecified threads, and indeterminately sequenced within each thread.

**Return** The *transform\_reduce* algorithm returns a *hpx::future*<*T*> if the execution policy is of type *sequenced\_task\_policy* or *parallel\_task\_policy* and returns *T* otherwise.

template<typename **ExPolicy**, typename **FwdIter1**, typename **FwdIter2**> std::enable\_if<*execution*::*is\_execution\_policy*<*ExPolicy*>::value, **typename** *util*::detail::algorithm\_result<*ExPolicy*, *FwdIter2*>:

Copies the elements in the range, defined by [first, last), to an uninitialized memory area beginning at *dest*. If an exception is thrown during the copy operation, the function has no effects.

The assignments in the parallel *uninitialized\_copy* algorithm invoked with an execution policy object of type *sequenced\_policy* execute in sequential order in the calling thread.

**Note** Complexity: Performs exactly *last - first* assignments.

### **Template Parameters**

- ExPolicy: The type of the execution policy to use (deduced). It describes the manner in which the execution of the algorithm may be parallelized and the manner in which it executes the assignments.
- FwdIter1: The type of the source iterators used (deduced). This iterator type must meet the requirements of an forward iterator.
- FwdIter2: The type of the iterator representing the destination range (deduced). This iterator type must meet the requirements of a forward iterator.

## **Parameters**

- policy: The execution policy to use for the scheduling of the iterations.
- first: Refers to the beginning of the sequence of elements the algorithm will be applied to.
- last: Refers to the end of the sequence of elements the algorithm will be applied to.
- dest: Refers to the beginning of the destination range.

The assignments in the parallel *uninitialized\_copy* algorithm invoked with an execution policy object of type *parallel\_policy* or *parallel\_task\_policy* are permitted to execute in an unordered fashion in unspecified threads, and indeterminately sequenced within each thread.

**Return** The *uninitialized\_copy* algorithm returns a *hpx::future<FwdIter2>*, if the execution policy is of type *sequenced\_task\_policy* or *parallel\_task\_policy* and returns *FwdIter2* otherwise. The *uninitial-*

*ized\_copy* algorithm returns the output iterator to the element in the destination range, one past the last element copied.

template<typename **ExPolicy**, typename **FwdIter1**, typename **Size**, typename **FwdIter2**> std::enable\_if<*execution*::*is\_execution\_policy*<*ExPolicy*>::value, **typename** *util*::detail::algorithm\_result<*ExPolicy*, *FwdIter2*>:

Copies the elements in the range [first, first + count), starting from first and proceeding to first + count - 1., to another range beginning at dest. If an exception is thrown during the copy operation, the function has no effects.

The assignments in the parallel *uninitialized\_copy\_n* algorithm invoked with an execution policy object of type *sequenced\_policy* execute in sequential order in the calling thread.

**Note** Complexity: Performs exactly *count* assignments, if count > 0, no assignments otherwise.

# **Template Parameters**

- ExPolicy: The type of the execution policy to use (deduced). It describes the manner in which the execution of the algorithm may be parallelized and the manner in which it executes the assignments.
- FwdIter1: The type of the source iterators used (deduced). This iterator type must meet the requirements of an input iterator.
- Size: The type of the argument specifying the number of elements to apply f to.
- FwdIter2: The type of the iterator representing the destination range (deduced). This iterator type must meet the requirements of a forward iterator.

### **Parameters**

- policy: The execution policy to use for the scheduling of the iterations.
- first: Refers to the beginning of the sequence of elements the algorithm will be applied to.
- count: Refers to the number of elements starting at *first* the algorithm will be applied to.
- dest: Refers to the beginning of the destination range.

The assignments in the parallel *uninitialized\_copy\_n* algorithm invoked with an execution policy object of type *parallel\_policy* or *parallel\_task\_policy* are permitted to execute in an unordered fashion in unspecified threads, and indeterminately sequenced within each thread.

**Return** The *uninitialized\_copy\_n* algorithm returns a *hpx::future<FwdIter2>* if the execution policy is of type *sequenced\_task\_policy* or *parallel\_task\_policy* and returns *FwdIter2* otherwise. The *uninitialized\_copy\_n* algorithm returns the output iterator to the element in the destination range, one past the last element copied.

template<typename ExPolicy, typename FwdIter>

util::detail::algorithm\_result<ExPolicy>::type uninitialized\_default\_construct (ExPolicy

&&policy,
FwdIter
first,
FwdIter
last)

Constructs objects of type typename iterator\_traits<ForwardIt>::value\_type in the uninitialized storage designated by the range [first, last) by default-initialization. If an exception is thrown during the initialization, the function has no effects.

The assignments in the parallel *uninitialized\_default\_construct* algorithm invoked with an execution policy object of type *sequenced\_policy* execute in sequential order in the calling thread.

**Note** Complexity: Performs exactly *last - first* assignments.

# **Template Parameters**

- ExPolicy: The type of the execution policy to use (deduced). It describes the manner in which the execution of the algorithm may be parallelized and the manner in which it executes the assignments.
- FwdIter: The type of the source iterators used (deduced). This iterator type must meet the requirements of an forward iterator.

#### **Parameters**

- policy: The execution policy to use for the scheduling of the iterations.
- first: Refers to the beginning of the sequence of elements the algorithm will be applied to.
- last: Refers to the end of the sequence of elements the algorithm will be applied to.

The assignments in the parallel *uninitialized\_default\_construct* algorithm invoked with an execution policy object of type *parallel\_policy* or *parallel\_task\_policy* are permitted to execute in an unordered fashion in unspecified threads, and indeterminately sequenced within each thread.

**Return** The *uninitialized\_default\_construct* algorithm returns a *hpx::future*<*void*>, if the execution policy is of type *sequenced\_task\_policy* or *parallel\_task\_policy* and returns *void* otherwise.

```
template<typename ExPolicy, typename FwdIter, typename Size>
```

 $util:: detail:: algorithm\_result < \textit{ExPolicy}, \textit{FwdIter} > :: type \verb"uninitialized_default_construct_n" (\textit{ExPolicy}, \textit{ExPolicy}, \textit{ExPolicy},$ 

&&pol-

icy,

*FwdIter* 

first,

Size

count)

Constructs objects of type typename iterator\_traits<ForwardIt>::value\_type in the uninitialized storage designated by the range [first, first + count) by default-initialization. If an exception is thrown during the initialization, the function has no effects.

The assignments in the parallel *uninitialized\_default\_construct\_n* algorithm invoked with an execution policy object of type *sequenced\_policy* execute in sequential order in the calling thread.

**Note** Complexity: Performs exactly *count* assignments, if count > 0, no assignments otherwise.

## **Template Parameters**

• ExPolicy: The type of the execution policy to use (deduced). It describes the manner in which the execution of the algorithm may be parallelized and the manner in which it executes the assignments.

- FwdIter: The type of the source iterators used (deduced). This iterator type must meet the requirements of an forward iterator.
- ullet Size: The type of the argument specifying the number of elements to apply f to.

- policy: The execution policy to use for the scheduling of the iterations.
- first: Refers to the beginning of the sequence of elements the algorithm will be applied to.
- count: Refers to the number of elements starting at *first* the algorithm will be applied to.

The assignments in the parallel *uninitialized\_default\_construct\_n* algorithm invoked with an execution policy object of type *parallel\_policy* or *parallel\_task\_policy* are permitted to execute in an unordered fashion in unspecified threads, and indeterminately sequenced within each thread.

**Return** The *uninitialized\_default\_construct\_n* algorithm returns a *hpx::future<FwdIter>* if the execution policy is of type *sequenced\_task\_policy* or *parallel\_task\_policy* and returns *FwdIter* otherwise. The *uninitialized\_default\_construct\_n* algorithm returns the iterator to the element in the source range, one past the last element constructed.

template<typename **ExPolicy**, typename **FwdIter**, typename **T>** std::enable if<*execution*::*is execution policy*<*ExPolicy*>::type>::type>::t

Copies the given *value* to an uninitialized memory area, defined by the range [first, last). If an exception is thrown during the initialization, the function has no effects.

The initializations in the parallel *uninitialized\_fill* algorithm invoked with an execution policy object of type *sequenced\_policy* execute in sequential order in the calling thread.

**Note** Complexity: Linear in the distance between *first* and *last* 

# **Template Parameters**

- ExPolicy: The type of the execution policy to use (deduced). It describes the manner in which the execution of the algorithm may be parallelized and the manner in which it executes the assignments.
- FwdIter: The type of the source iterators used (deduced). This iterator type must meet the requirements of an forward iterator.
- T: The type of the value to be assigned (deduced).

#### **Parameters**

- policy: The execution policy to use for the scheduling of the iterations.
- first: Refers to the beginning of the sequence of elements the algorithm will be applied to.
- last: Refers to the end of the sequence of elements the algorithm will be applied to.
- value: The value to be assigned.

The initializations in the parallel *uninitialized\_fill* algorithm invoked with an execution policy object of type *parallel\_policy* or *parallel\_task\_policy* are permitted to execute in an unordered fashion in unspecified threads, and indeterminately sequenced within each thread.

**Return** The *uninitialized\_fill* algorithm returns a *hpx::future<void>*, if the execution policy is of type *sequenced\_task\_policy* or *parallel\_task\_policy* and returns nothing otherwise.

template<typename **ExPolicy**, typename **FwdIter**, typename **Size**, typename **T>** std::enable\_if<*execution*::*is\_execution\_policy*<*ExPolicy*>::type>::type>

Copies the given *value* value to the first count elements in an uninitialized memory area beginning at first. If an exception is thrown during the initialization, the function has no effects.

The initializations in the parallel *uninitialized\_fill\_n* algorithm invoked with an execution policy object of type *sequenced\_policy* execute in sequential order in the calling thread.

**Note** Complexity: Performs exactly *count* assignments, if count > 0, no assignments otherwise.

## **Template Parameters**

- ExPolicy: The type of the execution policy to use (deduced). It describes the manner in which the execution of the algorithm may be parallelized and the manner in which it executes the assignments.
- FwdIter: The type of the source iterators used (deduced). This iterator type must meet the requirements of a forward iterator.
- Size: The type of the argument specifying the number of elements to apply f to.
- T: The type of the value to be assigned (deduced).

## **Parameters**

- policy: The execution policy to use for the scheduling of the iterations.
- first: Refers to the beginning of the sequence of elements the algorithm will be applied to.
- count: Refers to the number of elements starting at first the algorithm will be applied to.
- value: The value to be assigned.

The initializations in the parallel *uninitialized\_fill\_n* algorithm invoked with an execution policy object of type *parallel\_policy* or *parallel\_task\_policy* are permitted to execute in an unordered fashion in unspecified threads, and indeterminately sequenced within each thread.

**Return** The *uninitialized\_fill\_n* algorithm returns a *hpx::future*<*void*>, if the execution policy is of type *sequenced\_task\_policy* or *parallel\_task\_policy* and returns nothing otherwise.

template<typename ExPolicy, typename FwdIter1, typename FwdIter2>

```
util::detail::algorithm_result<
ExPolicy, FwdIter2>::type uninitialized_move (ExPolicy &&policy, FwdIter1 first, FwdIter1 last, FwdIter2 dest)
```

Moves the elements in the range, defined by [first, last), to an uninitialized memory area beginning at *dest*. If an exception is thrown during the initialization, some objects in [first, last) are left in a valid but unspecified state.

The assignments in the parallel *uninitialized\_move* algorithm invoked with an execution policy object of type *sequenced policy* execute in sequential order in the calling thread.

Note Complexity: Performs exactly last - first move operations.

# **Template Parameters**

- ExPolicy: The type of the execution policy to use (deduced). It describes the manner in which the execution of the algorithm may be parallelized and the manner in which it executes the assignments.
- FwdIter1: The type of the source iterators used (deduced). This iterator type must meet the requirements of an forward iterator.
- FwdIter2: The type of the iterator representing the destination range (deduced). This iterator type must meet the requirements of a forward iterator.

#### **Parameters**

- policy: The execution policy to use for the scheduling of the iterations.
- first: Refers to the beginning of the sequence of elements the algorithm will be applied to.
- last: Refers to the end of the sequence of elements the algorithm will be applied to.
- dest: Refers to the beginning of the destination range.

The assignments in the parallel *uninitialized\_move* algorithm invoked with an execution policy object of type *parallel\_policy* or *parallel\_task\_policy* are permitted to execute in an unordered fashion in unspecified threads, and indeterminately sequenced within each thread.

**Return** The *uninitialized\_move* algorithm returns a *hpx::future<FwdIter2>*, if the execution policy is of type *sequenced\_task\_policy* or *parallel\_task\_policy* and returns *FwdIter2* otherwise. The *uninitialized\_move* algorithm returns the output iterator to the element in the destination range, one past the last element moved.

template<typename **ExPolicy**, typename **FwdIter1**, typename **Size**, typename **FwdIter2**> *util*::detail::algorithm\_result<*ExPolicy*, *hpx*::*util*::tagged\_pair<tag::in (*FwdIter1*), tag::out

FwdIter2>>::type uninitialized\_move\_nExPolicy &&policy, FwdIter1 first, Size count, FwdIter2 destMoves the elements in the range [first, first + count), starting from first and proceeding to first + count - 1., to another range beginning at dest. If an exception is thrown during the initialization, some objects in [first, first + count) are left in a valid but unspecified state.

The assignments in the parallel *uninitialized\_move\_n* algorithm invoked with an execution policy object of type *sequenced\_policy* execute in sequential order in the calling thread.

**Note** Complexity: Performs exactly *count* movements, if count > 0, no move operations otherwise.

## **Template Parameters**

• ExPolicy: The type of the execution policy to use (deduced). It describes the manner in which the execution of the algorithm may be parallelized and the manner in which it executes the assignments.

- FwdIter1: The type of the source iterators used (deduced). This iterator type must meet the requirements of an forward iterator.
- ullet Size: The type of the argument specifying the number of elements to apply f to.
- FwdIter2: The type of the iterator representing the destination range (deduced). This iterator type must meet the requirements of a forward iterator.

- policy: The execution policy to use for the scheduling of the iterations.
- first: Refers to the beginning of the sequence of elements the algorithm will be applied to.
- count: Refers to the number of elements starting at *first* the algorithm will be applied to.
- dest: Refers to the beginning of the destination range.

The assignments in the parallel *uninitialized\_move\_n* algorithm invoked with an execution policy object of type *parallel\_policy* or *parallel\_task\_policy* are permitted to execute in an unordered fashion in unspecified threads, and indeterminately sequenced within each thread.

**Return** The *uninitialized\_move\_n* algorithm returns a *hpx::future<std::pair<FwdIter1*, *FwdIter2>>* if the execution policy is of type *sequenced\_task\_policy* or *parallel\_task\_policy* and returns *std::pair<FwdIter1*, *FwdIter2>* otherwise. The *uninitialized\_move\_n* algorithm returns the pair of the input iterator to the element past in the source range and an output iterator to the element in the destination range, one past the last element moved.

## template<typename ExPolicy, typename FwdIter>

util::detail::algorithm\_result<ExPolicy>::type uninitialized\_value\_construct (ExPolicy

&&policy,
FwdIter first,
FwdIter last)

Constructs objects of type typename iterator\_traits<ForwardIt>::value\_type in the uninitialized storage designated by the range [first, last) by default-initialization. If an exception is thrown during the initialization, the function has no effects.

The assignments in the parallel *uninitialized\_value\_construct* algorithm invoked with an execution policy object of type *sequenced\_policy* execute in sequential order in the calling thread.

**Note** Complexity: Performs exactly *last - first* assignments.

# **Template Parameters**

- ExPolicy: The type of the execution policy to use (deduced). It describes the manner in which the execution of the algorithm may be parallelized and the manner in which it executes the assignments.
- FwdIter: The type of the source iterators used (deduced). This iterator type must meet the requirements of an forward iterator.

### **Parameters**

- policy: The execution policy to use for the scheduling of the iterations.
- first: Refers to the beginning of the sequence of elements the algorithm will be applied to.
- last: Refers to the end of the sequence of elements the algorithm will be applied to.

The assignments in the parallel *uninitialized\_value\_construct* algorithm invoked with an execution policy object of type *parallel\_policy* or *parallel\_task\_policy* are permitted to execute in an unordered fashion in unspecified threads, and indeterminately sequenced within each thread.

**Return** The *uninitialized\_value\_construct* algorithm returns a *hpx::future*<*void*>, if the execution policy is of type *sequenced\_task\_policy* or *parallel\_task\_policy* and returns *void* otherwise.

```
template<typename ExPolicy, typename FwdIter, typename Size>
util::detail::algorithm_result<ExPolicy, FwdIter>::type uninitialized_value_construct_n (ExPolicy &&policy, FwdIter)

icy, FwdIter

first, Size

count)
```

Constructs objects of type typename iterator\_traits<ForwardIt>::value\_type in the uninitialized storage designated by the range [first, first + count) by default-initialization. If an exception is thrown during the initialization, the function has no effects.

The assignments in the parallel *uninitialized\_value\_construct\_n* algorithm invoked with an execution policy object of type *sequenced\_policy* execute in sequential order in the calling thread.

**Note** Complexity: Performs exactly *count* assignments, if count > 0, no assignments otherwise.

# **Template Parameters**

- ExPolicy: The type of the execution policy to use (deduced). It describes the manner in which the execution of the algorithm may be parallelized and the manner in which it executes the assignments.
- FwdIter: The type of the source iterators used (deduced). This iterator type must meet the requirements of an forward iterator.
- Size: The type of the argument specifying the number of elements to apply f to.

# **Parameters**

- policy: The execution policy to use for the scheduling of the iterations.
- first: Refers to the beginning of the sequence of elements the algorithm will be applied to.
- count: Refers to the number of elements starting at *first* the algorithm will be applied to.

The assignments in the parallel *uninitialized\_value\_construct\_n* algorithm invoked with an execution policy object of type *parallel\_policy* or *parallel\_task\_policy* are permitted to execute in an unordered fashion in unspecified threads, and indeterminately sequenced within each thread.

**Return** The *uninitialized\_value\_construct\_n* algorithm returns a *hpx::future<FwdIter>* if the execution policy is of type *sequenced\_task\_policy* or *parallel\_task\_policy* and returns *FwdIter* otherwise. The *uninitialized\_value\_construct\_n* algorithm returns the iterator to the element in the source range, one past the last element constructed.

template<typename **ExPolicy**, typename **FwdIter**, typename **Pred** = detail::equal\_to, typename **Proj** = *util*::projection\_ide *util*::detail::algorithm\_result<*ExPolicy*, *FwdIter*>::type **unique** (*ExPolicy* &&policy, *FwdIter* first,

```
FwdIter last, Pred &&pred = Pred(),
Proj &&proj = Proj())
```

Eliminates all but the first element from every consecutive group of equivalent elements from the range [first, last) and returns a past-the-end iterator for the new logical end of the range.

The assignments in the parallel *unique* algorithm invoked with an execution policy object of type *sequenced\_policy* execute in sequential order in the calling thread.

**Note** Complexity: Performs not more than *last - first* assignments, exactly *last - first - 1* applications of the predicate *pred* and no more than twice as many applications of the projection *proj*.

# **Template Parameters**

- ExPolicy: The type of the execution policy to use (deduced). It describes the manner in which the execution of the algorithm may be parallelized and the manner in which it executes the assignments.
- FwdIter: The type of the source iterators used (deduced). This iterator type must meet the requirements of an forward iterator.
- Pred: The type of the function/function object to use (deduced). Unlike its sequential form, the parallel overload of *unique* requires *Pred* to meet the requirements of *CopyConstructible*. This defaults to std::equal\_to<>
- Proj: The type of an optional projection function. This defaults to util::projection\_identity

#### **Parameters**

- policy: The execution policy to use for the scheduling of the iterations.
- first: Refers to the beginning of the sequence of elements the algorithm will be applied to.
- last: Refers to the end of the sequence of elements the algorithm will be applied to.
- pred: Specifies the function (or function object) which will be invoked for each of the elements in the sequence specified by [first, last). This is an binary predicate which returns *true* for the required elements. The signature of this predicate should be equivalent to:

```
bool pred(const Type1 &a, const Type2 &b);
```

The signature does not need to have const&, but the function must not modify the objects passed to it. The types *Type1* and *Type2* must be such that objects of types *FwdIter* can be dereferenced and then implicitly converted to both *Type1* and *Type2* 

• proj: Specifies the function (or function object) which will be invoked for each of the elements as a projection operation before the actual predicate *is* invoked.

The assignments in the parallel *unique* algorithm invoked with an execution policy object of type *parallel\_policy* or *parallel\_task\_policy* are permitted to execute in an unordered fashion in unspecified threads, and indeterminately sequenced within each thread.

**Return** The *unique* algorithm returns a *hpx::future*<*FwdIter*> if the execution policy is of type *sequenced\_task\_policy* or *parallel\_task\_policy* and returns *FwdIter* otherwise. The *unique* algorithm returns the iterator to the new end of the range.

template<typename **ExPolicy**, typename **FwdIter1**, typename **FwdIter2**, typename **Pred** = detail::equal\_to, typename **Pr**util::detail::algorithm\_resultExPolicy, hpx::util::tagged\_pair<tag::in (FwdIter1)</pre>, tag::out

FwdIter2>>::type unique\_copyExPolicy &&policy, FwdIter1 first, FwdIter1 last, FwdIter2 dest, Pred &&pred = Pred(), Proj &&proj = Proj()Copies the elements from the range [first, last), to another range beginning at dest in such a way that there are no consecutive equal elements. Only the first element of each group of equal elements is copied.

The assignments in the parallel *unique\_copy* algorithm invoked with an execution policy object of type *sequenced\_policy* execute in sequential order in the calling thread.

**Note** Complexity: Performs not more than *last - first* assignments, exactly *last - first - 1* applications of the predicate *pred* and no more than twice as many applications of the projection *proj* 

### **Template Parameters**

• Expolicy: The type of the execution policy to use (deduced). It describes the manner in which the execution of the algorithm may be parallelized and the manner in which it executes the assignments.

- FwdIter1: The type of the source iterators used (deduced). This iterator type must meet the requirements of an forward iterator.
- FwdIter2: The type of the iterator representing the destination range (deduced). This iterator type must meet the requirements of an forward iterator.
- Pred: The type of the function/function object to use (deduced). Unlike its sequential form, the parallel overload of *unique\_copy* requires *Pred* to meet the requirements of *CopyConstructible*. This defaults to std::equal\_to<>
- Proj: The type of an optional projection function. This defaults to util::projection\_identity

- policy: The execution policy to use for the scheduling of the iterations.
- first: Refers to the beginning of the sequence of elements the algorithm will be applied to.
- last: Refers to the end of the sequence of elements the algorithm will be applied to.
- dest: Refers to the beginning of the destination range.
- pred: Specifies the function (or function object) which will be invoked for each of the elements in the sequence specified by [first, last). This is an binary predicate which returns *true* for the required elements. The signature of this predicate should be equivalent to:

```
bool pred(const Type &a, const Type &b);
```

The signature does not need to have const&, but the function must not modify the objects passed to it. The type *Type* must be such that an object of type *FwdIter1* can be dereferenced and then implicitly converted to *Type*.

• proj: Specifies the function (or function object) which will be invoked for each of the elements as a projection operation before the actual predicate *is* invoked.

The assignments in the parallel *unique\_copy* algorithm invoked with an execution policy object of type *parallel\_policy* or *parallel\_task\_policy* are permitted to execute in an unordered fashion in unspecified threads, and indeterminately sequenced within each thread.

**Return** The unique\_copy algorithm returns a hpx::future<tagged\_pair<tag::in(FwdIter1), tag::out(FwdIter2)> > if the execution policy is of type sequenced\_task\_policy or parallel\_task\_policy and returns tagged\_pair<tag::in(FwdIter1), tag::out(FwdIter2)> otherwise. The unique\_copy algorithm returns the pair of the source iterator to last, and the destination iterator to the end of the dest range.

Checks if unary predicate f returns true for no elements in the range rng.

The application of function objects in parallel algorithm invoked with an execution policy object of type *sequenced\_policy* execute in sequential order in the calling thread.

**Note** Complexity: At most std::distance(begin(rng), end(rng)) applications of the predicate f

## **Template Parameters**

• Expolicy: The type of the execution policy to use (deduced). It describes the manner in which the execution of the algorithm may be parallelized and the manner in which it applies user-provided function objects.

- Rng: The type of the source range used (deduced). The iterators extracted from this range type must meet the requirements of an input iterator.
- F: The type of the function/function object to use (deduced). Unlike its sequential form, the parallel overload of *none\_of* requires F to meet the requirements of *CopyConstructible*.
- Proj: The type of an optional projection function. This defaults to util::projection\_identity

- policy: The execution policy to use for the scheduling of the iterations.
- rng: Refers to the sequence of elements the algorithm will be applied to.
- f: Specifies the function (or function object) which will be invoked for each of the elements in the sequence specified by [first, last). The signature of this predicate should be equivalent to:

```
bool pred(const Type &a);
```

The signature does not need to have const&, but the function must not modify the objects passed to it. The type *Type* must be such that an object of type *FwdIter* can be dereferenced and then implicitly converted to Type.

• proj: Specifies the function (or function object) which will be invoked for each of the elements as a projection operation before the actual predicate *is* invoked.

The application of function objects in parallel algorithm invoked with an execution policy object of type *parallel\_policy* or *parallel\_task\_policy* are permitted to execute in an unordered fashion in unspecified threads, and indeterminately sequenced within each thread.

**Return** The *none\_of* algorithm returns a *hpx::future<bool>* if the execution policy is of type *se-quenced\_task\_policy* or *parallel\_task\_policy* and returns *bool* otherwise. The *none\_of* algorithm returns true if the unary predicate *f* returns true for no elements in the range, false otherwise. It returns true if the range is empty.

Checks if unary predicate f returns true for at least one element in the range rng.

The application of function objects in parallel algorithm invoked with an execution policy object of type *sequenced\_policy* execute in sequential order in the calling thread.

**Note** Complexity: At most std::distance(begin(rng), end(rng)) applications of the predicate f

# **Template Parameters**

- ExPolicy: The type of the execution policy to use (deduced). It describes the manner in which the execution of the algorithm may be parallelized and the manner in which it applies user-provided function objects.
- Rng: The type of the source range used (deduced). The iterators extracted from this range type must meet the requirements of an input iterator.
- F: The type of the function/function object to use (deduced). Unlike its sequential form, the parallel overload of *none\_of* requires F to meet the requirements of *CopyConstructible*.
- Proj: The type of an optional projection function. This defaults to util::projection\_identity

## Parameters

• policy: The execution policy to use for the scheduling of the iterations.

- rng: Refers to the sequence of elements the algorithm will be applied to.
- f: Specifies the function (or function object) which will be invoked for each of the elements in the sequence specified by [first, last). The signature of this predicate should be equivalent to:

```
bool pred(const Type &a);
```

The signature does not need to have const&, but the function must not modify the objects passed to it. The type *Type* must be such that an object of type *FwdIter* can be dereferenced and then implicitly converted to Type.

• proj: Specifies the function (or function object) which will be invoked for each of the elements as a projection operation before the actual predicate *is* invoked.

The application of function objects in parallel algorithm invoked with an execution policy object of type *parallel\_policy* or *parallel\_task\_policy* are permitted to execute in an unordered fashion in unspecified threads, and indeterminately sequenced within each thread.

**Return** The *any\_of* algorithm returns a *hpx::future<bool>* if the execution policy is of type *sequenced\_task\_policy* or *parallel\_task\_policy* and returns *bool* otherwise. The *any\_of* algorithm returns true if the unary predicate *f* returns true for at least one element in the range, false otherwise. It returns false if the range is empty.

```
template<typename ExPolicy, typename Rng, typename F, typename Proj = util::projection_identity> util::detail::algorithm_result<ExPolicy, bool>::type all_of (ExPolicy &&policy, Rng &&rng, F &&f, Proj &&proj = Proj())
```

Checks if unary predicate f returns true for all elements in the range rng.

The application of function objects in parallel algorithm invoked with an execution policy object of type *sequenced\_policy* execute in sequential order in the calling thread.

**Note** Complexity: At most std::distance(begin(rng), end(rng)) applications of the predicate f

# **Template Parameters**

- ExPolicy: The type of the execution policy to use (deduced). It describes the manner in which the execution of the algorithm may be parallelized and the manner in which it applies user-provided function objects.
- Rng: The type of the source range used (deduced). The iterators extracted from this range type must meet the requirements of an input iterator.
- F: The type of the function/function object to use (deduced). Unlike its sequential form, the parallel overload of *none\_of* requires F to meet the requirements of *CopyConstructible*.
- Proj: The type of an optional projection function. This defaults to util::projection\_identity

## **Parameters**

- policy: The execution policy to use for the scheduling of the iterations.
- rng: Refers to the sequence of elements the algorithm will be applied to.
- f: Specifies the function (or function object) which will be invoked for each of the elements in the sequence specified by [first, last). The signature of this predicate should be equivalent to:

```
bool pred(const Type &a);
```

The signature does not need to have const&, but the function must not modify the objects passed to it. The type *Type* must be such that an object of type *FwdIter* can be dereferenced and then implicitly converted to Type.

• proj: Specifies the function (or function object) which will be invoked for each of the elements as a projection operation before the actual predicate *is* invoked.

The application of function objects in parallel algorithm invoked with an execution policy object of type *parallel\_policy* or *parallel\_task\_policy* are permitted to execute in an unordered fashion in unspecified threads, and indeterminately sequenced within each thread.

**Return** The *all\_of* algorithm returns a *hpx::future<bool>* if the execution policy is of type *sequenced\_task\_policy* or *parallel\_task\_policy* and returns *bool* otherwise. The *all\_of* algorithm returns true if the unary predicate *f* returns true for all elements in the range, false otherwise. It returns true if the range is empty.

 $template \!\!<\!\! typename~ \textbf{ExPolicy}, typename~ \textbf{Rng}, typename~ \textbf{OutIter} \!\!>\!$ 

util::detail::algorithm\_result<ExPolicy, hpx::util::tagged\_pair<tag::in (typename)</pre>

hpx::traits::range\_traits<Rng>::iterator\_type),

tag::out

OutIter>>::type copyExPolicy &&policy, Rng &&rng, OutIter destCopies the elements in the range rng to another range beginning at dest.

The assignments in the parallel *copy* algorithm invoked with an execution policy object of type *sequenced\_policy* execute in sequential order in the calling thread.

Note Complexity: Performs exactly std::distance(begin(rng), end(rng)) assignments.

### **Template Parameters**

- Expolicy: The type of the execution policy to use (deduced). It describes the manner in which
  the execution of the algorithm may be parallelized and the manner in which it executes the assignments.
- Rng: The type of the source range used (deduced). The iterators extracted from this range type
  must meet the requirements of an input iterator.
- OutIter: The type of the iterator representing the destination range (deduced). This iterator type must meet the requirements of an output iterator.

### **Parameters**

- policy: The execution policy to use for the scheduling of the iterations.
- rng: Refers to the sequence of elements the algorithm will be applied to.
- dest: Refers to the beginning of the destination range.

The assignments in the parallel *copy* algorithm invoked with an execution policy object of type *parallel\_policy* or *parallel\_task\_policy* are permitted to execute in an unordered fashion in unspecified threads, and indeterminately sequenced within each thread.

**Return** The *copy* algorithm returns a *hpx::future<tagged\_pair<tag::in(iterator\_t<Rng>)*, tag::out(FwdIter2)>>if the execution policy is of type *sequenced\_task\_policy* or *parallel\_task\_policy* and returns *tagged\_pair<tag::in(iterator\_t<Rng>)*, tag::out(FwdIter2)> otherwise. The *copy* algorithm returns the pair of the input iterator *last* and the output iterator to the element in the destination range, one past the last element copied.

template<typename **ExPolicy**, typename **Rng**, typename **OutIter**, typename **F**, typename **Proj** = *util*::projection\_identity> *util*::detail::algorithm\_result<*ExPolicy*, *hpx*::*util*::tagged\_pair<tag::in (**typename** 

hpx::traits::range\_traits<Rng>::iterator\_type),
tag::out

OutIter>>::type copy\_ifExPolicy &&policy, Rng &&rng, OutIter dest, F &&f, Proj &&proj =

Proj()Copies the elements in the range rng to another range beginning at dest. Copies only the elements for which the predicate f returns true. The order of the elements that are not removed is preserved.

The assignments in the parallel *copy\_if* algorithm invoked with an execution policy object of type *sequenced\_policy* execute in sequential order in the calling thread.

**Note** Complexity: Performs not more than std::distance(begin(rng), end(rng)) assignments, exactly std::distance(begin(rng), end(rng)) applications of the predicate *f*.

### **Template Parameters**

- ExPolicy: The type of the execution policy to use (deduced). It describes the manner in which the execution of the algorithm may be parallelized and the manner in which it executes the assignments.
- Rng: The type of the source range used (deduced). The iterators extracted from this range type must meet the requirements of an input iterator.
- OutIter: The type of the iterator representing the destination range (deduced). This iterator type must meet the requirements of an output iterator.
- F: The type of the function/function object to use (deduced). Unlike its sequential form, the parallel overload of *copy\_if* requires F to meet the requirements of *CopyConstructible*.
- Proj: The type of an optional projection function. This defaults to util::projection\_identity

#### **Parameters**

- policy: The execution policy to use for the scheduling of the iterations.
- rng: Refers to the sequence of elements the algorithm will be applied to.
- dest: Refers to the beginning of the destination range.
- £: Specifies the function (or function object) which will be invoked for each of the elements in the sequence specified by [first, last). This is an unary predicate which returns *true* for the required elements. The signature of this predicate should be equivalent to:

```
bool pred(const Type &a);
```

The signature does not need to have const&, but the function must not modify the objects passed to it. The type *Type* must be such that an object of type *InIter* can be dereferenced and then implicitly converted to Type.

• proj: Specifies the function (or function object) which will be invoked for each of the elements as a projection operation before the actual predicate *is* invoked.

The assignments in the parallel *copy\_if* algorithm invoked with an execution policy object of type *parallel\_policy* or *parallel\_task\_policy* are permitted to execute in an unordered fashion in unspecified threads, and indeterminately sequenced within each thread.

**Return** The *copy\_if* algorithm returns a *hpx::future<tagged\_pair<tag::in(iterator\_t<Rng>)*, tag::out(FwdIter2)>>if the execution policy is of type *sequenced\_task\_policy* or *parallel\_task\_policy* and returns *tagged\_pair<tag::in(iterator\_t<Rng>)*, tag::out(FwdIter2)> otherwise. The *copy\_if* algorithm returns the pair of the input iterator *last* and the output iterator to the element in the destination range, one past the last element copied.

template<typename **ExPolicy**, typename **Rng**, typename **T**, typename **Proj** = *util*::projection\_identity>

util::detail::algorithm\_result< ExPolicy, typename std::iterator\_traits< typename hpx::traits::range\_traits< Rng>::iterator\_type

Returns the number of elements in the range [first, last) satisfying a specific criteria. This version counts the elements that are equal to the given *value*.

The comparisons in the parallel *count* algorithm invoked with an execution policy object of type *sequenced\_policy* execute in sequential order in the calling thread.

Note Complexity: Performs exactly last - first comparisons.

## **Template Parameters**

- ExPolicy: The type of the execution policy to use (deduced). It describes the manner in which the execution of the algorithm may be parallelized and the manner in which it executes the comparisons.
- Rng: The type of the source range used (deduced). The iterators extracted from this range type must meet the requirements of an input iterator.
- T: The type of the value to search for (deduced).
- Proj: The type of an optional projection function. This defaults to util::projection\_identity

## Parameters

- policy: The execution policy to use for the scheduling of the iterations.
- rng: Refers to the sequence of elements the algorithm will be applied to.
- value: The value to search for.
- proj: Specifies the function (or function object) which will be invoked for each of the elements as a projection operation before the actual predicate *is* invoked.

**Note** The comparisons in the parallel *count* algorithm invoked with an execution policy object of type *parallel\_policy* or *parallel\_task\_policy* are permitted to execute in an unordered fashion in unspecified threads, and indeterminately sequenced within each thread.

**Return** The *count* algorithm returns a *hpx::future*<*difference\_type*> if the execution policy is of type *sequenced\_task\_policy* or *parallel\_task\_policy* and returns *difference\_type* otherwise (where *difference\_type* is defined by *std::iterator\_traits*<*FwdIter*>::difference\_type. The *count* algorithm returns the number of elements satisfying the given criteria.

template<typename **ExPolicy**, typename **Rng**, typename **F**, typename **Proj** = *util*::projection\_identity>

util::detail::algorithm\_result< ExPolicy, typename std::iterator\_traits< typename hpx::traits::range\_traits< Rng>::iterator\_typex

Returns the number of elements in the range [first, last) satisfying a specific criteria. This version counts elements for which predicate f returns true.

**Note** Complexity: Performs exactly *last - first* applications of the predicate.

**Note** The assignments in the parallel *count\_if* algorithm invoked with an execution policy object of type *sequenced\_policy* execute in sequential order in the calling thread.

**Note** The assignments in the parallel *count\_if* algorithm invoked with an execution policy object of type *parallel\_policy* or *parallel\_task\_policy* are permitted to execute in an unordered fashion in unspecified threads, and indeterminately sequenced within each thread.

**Return** The *count\_if* algorithm returns *hpx::future*<*difference\_type*> if the execution policy is of type *sequenced\_task\_policy* or *parallel\_task\_policy* and returns *difference\_type* otherwise (where *difference\_type* is defined by *std::iterator\_traits*<*FwdIter*>::difference\_type. The *count* algorithm returns the number of elements satisfying the given criteria.

### **Template Parameters**

- ExPolicy: The type of the execution policy to use (deduced). It describes the manner in which the execution of the algorithm may be parallelized and the manner in which it executes the comparisons.
- Rng: The type of the source range used (deduced). The iterators extracted from this range type must meet the requirements of an input iterator.
- F: The type of the function/function object to use (deduced). Unlike its sequential form, the parallel overload of *count\_if* requires F to meet the requirements of *CopyConstructible*.
- Proj: The type of an optional projection function. This defaults to util::projection\_identity

## **Parameters**

- policy: The execution policy to use for the scheduling of the iterations.
- rng: Refers to the sequence of elements the algorithm will be applied to.
- f: Specifies the function (or function object) which will be invoked for each of the elements in the sequence specified by [first, last). This is an unary predicate which returns *true* for the required elements. The signature of this predicate should be equivalent to:

```
bool pred(const Type &a);
```

The signature does not need to have const&, but the function must not modify the objects passed to it. The type *Type* must be such that an object of type *FwdIter* can be dereferenced and then implicitly converted to Type.

• proj: Specifies the function (or function object) which will be invoked for each of the elements as a projection operation before the actual predicate *is* invoked.

```
template<typename ExPolicy, typename Rng, typename T>
util::detail::algorithm_result<ExPolicy>::type fill (ExPolicy &&policy, Rng &&rng, T value)

Assigns the given value to the elements in the range [first, last).
```

The comparisons in the parallel *fill* algorithm invoked with an execution policy object of type *sequenced\_policy* execute in sequential order in the calling thread.

Note Complexity: Performs exactly *last - first* assignments.

### **Template Parameters**

- ExPolicy: The type of the execution policy to use (deduced). It describes the manner in which the execution of the algorithm may be parallelized and the manner in which it executes the assignments.
- Rng: The type of the source range used (deduced). The iterators extracted from this range type must meet the requirements of an input iterator.
- T: The type of the value to be assigned (deduced).

### **Parameters**

- policy: The execution policy to use for the scheduling of the iterations.
- rng: Refers to the sequence of elements the algorithm will be applied to.
- value: The value to be assigned.

The comparisons in the parallel *fill* algorithm invoked with an execution policy object of type *parallel\_policy* or *parallel\_task\_policy* are permitted to execute in an unordered fashion in unspecified threads, and indeterminately sequenced within each thread.

**Return** The *fill* algorithm returns a *hpx::future*<*void*> if the execution policy is of type *sequenced\_task\_policy* or *parallel\_task\_policy* and returns *difference\_type* otherwise (where *difference\_type* is defined by *void*.

```
template<typename ExPolicy, typename Rng, typename Size, typename T>

util::detail::algorithm_result<
ExPolicy, typename hpx::traits::range_traits<
Rng>::iterator_type>::type fill_n (ExPolicy &&policy, Rng & Rng, Size count, T value)
```

Assigns the given value value to the first count elements in the range beginning at first if count > 0. Does nothing otherwise.

The comparisons in the parallel *fill\_n* algorithm invoked with an execution policy object of type *sequenced\_policy* execute in sequential order in the calling thread.

**Note** Complexity: Performs exactly *count* assignments, for count > 0.

### **Template Parameters**

- Expolicy: The type of the execution policy to use (deduced). It describes the manner in which the execution of the algorithm may be parallelized and the manner in which it executes the assignments.
- Rng: The type of the source range used (deduced). The iterators extracted from this range type must meet the requirements of an input iterator.

- Size: The type of the argument specifying the number of elements to apply f to.
- T: The type of the value to be assigned (deduced).

- policy: The execution policy to use for the scheduling of the iterations.
- rng: Refers to the sequence of elements the algorithm will be applied to.
- count: Refers to the number of elements starting at *first* the algorithm will be applied to.
- value: The value to be assigned.

The comparisons in the parallel *fill\_n* algorithm invoked with an execution policy object of type *parallel\_policy* or *parallel\_task\_policy* are permitted to execute in an unordered fashion in unspecified threads, and indeterminately sequenced within each thread.

**Return** The *fill\_n* algorithm returns a *hpx::future*<*void*> if the execution policy is of type *sequenced\_task\_policy* or *parallel\_task\_policy* and returns *difference\_type* otherwise (where *difference\_type* is defined by *void*.

template<typename **ExPolicy**, typename **Rng**, typename **Rng2**, typename **Pred** = detail::equal\_to, typename **Proj** = *util*::pred::icitized::algorithm result<*ExPolicy*, **typename** *hpx*::*traits*::range iterator<*Rng*>::type>::type **find end** (*ExPolicy*)

icy,
Rng
&&rng,
Rng2
&&rng2,
Pred
&&op
=
Pred(),
Proj
&&proj
=
Proj())

&&pol-

Returns the last subsequence of elements rng2 found in the range rng using the given predicate f to compare elements.

The comparison operations in the parallel *find\_end* algorithm invoked with an execution policy object of type *sequenced\_policy* execute in sequential order in the calling thread.

**Note** Complexity: at most S\*(N-S+1) comparisons where S = distance(begin(rng2), end(rng2)) and N = distance(begin(rng), end(rng)).

### **Template Parameters**

- ExPolicy: The type of the execution policy to use (deduced). It describes the manner in which the execution of the algorithm may be parallelized and the manner in which it executes the assignments.
- Rng: The type of the first source range (deduced). The iterators extracted from this range type must meet the requirements of a forward iterator.
- Rng2: The type of the second source range (deduced). The iterators extracted from this range type must meet the requirements of a forward iterator.

- Pred: The type of an optional function/function object to use. Unlike its sequential form, the parallel overload of *replace* requires *Pred* to meet the requirements of *CopyConstructible*. This defaults to std::equal\_to<>
- Proj: The type of an optional projection function. This defaults to util::projection\_identity

- policy: The execution policy to use for the scheduling of the iterations.
- rng: Refers to the first sequence of elements the algorithm will be applied to.
- rng2: Refers to the second sequence of elements the algorithm will be applied to.
- op: The binary predicate which returns *true* if the elements should be treated as equal. The signature should be equivalent to the following:

```
bool pred(const Type1 &a, const Type2 &b);
```

The signature does not need to have const &, but the function must not modify the objects passed to it. The types *Type1* and *Type2* must be such that objects of types *iterator\_t<Rng>* and *iterator\_t<Rng2>* can be dereferenced and then implicitly converted to *Type1* and *Type2* respectively.

• proj: Specifies the function (or function object) which will be invoked for each of the elements of type dereferenced *iterator\_t<Rng>* and dereferenced *iterator\_t<Rng2>* as a projection operation before the function *op* is invoked.

The comparison operations in the parallel <code>find\_end</code> algorithm invoked with an execution policy object of type <code>parallel\_policy</code> or <code>parallel\_task\_policy</code> are permitted to execute in an unordered fashion in unspecified threads, and indeterminately sequenced within each thread.

This overload of *find\_end* is available if the user decides to provide the algorithm their own predicate op.

**Return** The *find\_end* algorithm returns a *hpx::future<iterator\_t<Rng>* if the execution policy is of type *sequenced\_task\_policy* or *parallel\_task\_policy* and returns *iterator\_t<Rng>* otherwise. The *find\_end* algorithm returns an iterator to the beginning of the last subsequence *rng2* in range *rng*. If the length of the subsequence *rng2* is greater than the length of the range *rng*, *end(rng)* is returned. Additionally if the size of the subsequence is empty or no subsequence is found, *end(rng)* is also returned.

template<typename **ExPolicy**, typename **Rng1**, typename **Rng2**, typename **Pred** = detail::equal\_to, typename **Proj1** = *util*:: util::detail::algorithm\_result<*ExPolicy*, **typename** hpx::traits::range\_iterator<*Rng1*>::type>::type **find\_first\_of** (ExPolicy)

&&pol-

Proj1(), Proj2 &&nroj

&&proj2 =

*Proj2())* 

Searches the range rng1 for any elements in the range rng2. Uses binary predicate p to compare elements

The comparison operations in the parallel *find\_first\_of* algorithm invoked with an execution policy object of type *sequenced policy* execute in sequential order in the calling thread.

**Note** Complexity: at most (S\*N) comparisons where S = distance(begin(rng2), end(rng2)) and N = distance(begin(rng1), end(rng1)).

# **Template Parameters**

- ExPolicy: The type of the execution policy to use (deduced). It describes the manner in which the execution of the algorithm may be parallelized and the manner in which it executes the assignments.
- Rng1: The type of the first source range (deduced). The iterators extracted from this range type must meet the requirements of a forward iterator.
- Rng2: The type of the second source range (deduced). The iterators extracted from this range type must meet the requirements of a forward iterator.
- Pred: The type of an optional function/function object to use. Unlike its sequential form, the parallel overload of *replace* requires *Pred* to meet the requirements of *CopyConstructible*. This defaults to std::equal\_to<>
- Proj1: The type of an optional projection function. This defaults to *util::projection\_identity* and is applied to the elements in *rng1*.
- Proj2: The type of an optional projection function. This defaults to *util::projection\_identity* and is applied to the elements in *rng2*.

#### **Parameters**

- policy: The execution policy to use for the scheduling of the iterations.
- rng1: Refers to the first sequence of elements the algorithm will be applied to.
- rng2: Refers to the second sequence of elements the algorithm will be applied to.
- op: The binary predicate which returns *true* if the elements should be treated as equal. The signature should be equivalent to the following:

```
bool pred(const Type1 &a, const Type2 &b);
```

The signature does not need to have const &, but the function must not modify the objects passed to it. The types *Type1* and *Type2* must be such that objects of types *iterator\_t<Rng1>* and *iterator\_t<Rng2>* can be dereferenced and then implicitly converted to *Type1* and *Type2* respectively.

- proj1: Specifies the function (or function object) which will be invoked for each of the elements of type dereferenced *iterator\_t*<*Rng1*> before the function *op* is invoked.
- proj2: Specifies the function (or function object) which will be invoked for each of the elements of type dereferenced *iterator\_t*<*Rng2*> before the function *op* is invoked.

The comparison operations in the parallel <code>find\_first\_of</code> algorithm invoked with an execution policy object of type <code>parallel\_policy</code> or <code>parallel\_task\_policy</code> are permitted to execute in an unordered fashion in unspecified threads, and indeterminately sequenced within each thread.

This overload of *find\_first\_of* is available if the user decides to provide the algorithm their own predicate *op*.

**Return** The *find\_end* algorithm returns a *hpx::future<iterator\_t<Rng1>>* if the execution policy is of type *sequenced\_task\_policy* or *parallel\_task\_policy* and returns *iterator\_t<Rng1>* otherwise. The *find\_first\_of* algorithm returns an iterator to the first element in the range *rng1* that is equal to an element from the range *rng2*. If the length of the subsequence *rng2* is greater than the length of

the range rng1, end(rng1) is returned. Additionally if the size of the subsequence is empty or no subsequence is found, end(rng1) is also returned.

template<typename **ExPolicy**, typename **Rng**, typename **Proj** = *util*::projection\_identity> *util*::detail::algorithm\_result<*ExPolicy*, **typename** *hpx*::*traits*::range\_iterator<*Rng*>::type>::type **for\_each** (*ExPolicy* &&pol-

icy, Rng &&rng, F &&f, Proj &&proj = Proj())

Applies f to the result of dereferencing every iterator in the given range rng.

If f returns a result, the result is ignored.

**Note** Complexity: Applies f exactly size(rng) times.

If the type of first satisfies the requirements of a mutable iterator, f may apply non-constant functions through the dereferenced iterator.

Unlike its sequential form, the parallel overload of *for\_each* does not return a copy of its *Function* parameter, since parallelization may not permit efficient state accumulation.

The application of function objects in parallel algorithm invoked with an execution policy object of type *sequenced\_policy* execute in sequential order in the calling thread.

## **Template Parameters**

- Expolicy: The type of the execution policy to use (deduced). It describes the manner in which the execution of the algorithm may be parallelized and the manner in which it applies user-provided function objects.
- Rng: The type of the source range used (deduced). The iterators extracted from this range type must meet the requirements of an input iterator.
- F: The type of the function/function object to use (deduced). Unlike its sequential form, the parallel overload of *for\_each* requires F to meet the requirements of *CopyConstructible*.
- Proj: The type of an optional projection function. This defaults to util::projection\_identity

### **Parameters**

- policy: The execution policy to use for the scheduling of the iterations.
- rng: Refers to the sequence of elements the algorithm will be applied to.
- f: Specifies the function (or function object) which will be invoked for each of the elements in the sequence specified by [first, last). The signature of this predicate should be equivalent to:

```
<ignored> pred(const Type &a);
```

The signature does not need to have const&. The type *Type* must be such that an object of type *InIter* can be dereferenced and then implicitly converted to Type.

• proj: Specifies the function (or function object) which will be invoked for each of the elements as a projection operation before the actual predicate *is* invoked.

The application of function objects in parallel algorithm invoked with an execution policy object of type *parallel\_policy* or *parallel\_task\_policy* are permitted to execute in an unordered fashion in unspecified threads, and indeterminately sequenced within each thread.

**Return** The for\_each algorithm returns a hpx::future<InIter> if the execution policy is of type sequenced task policy or parallel task policy and returns InIter otherwise. It returns last.

```
template<typename ExPolicy, typename Rng, typename F>
util::detail::algorithm_result<ExPolicy, typename hpx::traits::range_iterator<Rng>::type>::type generate (ExPolicy &&policy, Rng &&rng, F &&f)
```

Assign each element in range [first, last) a value generated by the given function object f

The assignments in the parallel *generate* algorithm invoked with an execution policy object of type *sequenced\_policy* execute in sequential order in the calling thread.

**Note** Complexity: Exactly distance(first, last) invocations of f and assignments.

# **Template Parameters**

- ExPolicy: The type of the execution policy to use (deduced). It describes the manner in which the execution of the algorithm may be parallelized and the manner in which it executes the assignments.
- Rng: The type of the source range used (deduced). The iterators extracted from this range type must meet the requirements of an forward iterator.
- F: The type of the function/function object to use (deduced). Unlike its sequential form, the parallel overload of *equal* requires F to meet the requirements of *CopyConstructible*.

### Parameters

- policy: The execution policy to use for the scheduling of the iterations.
- rng: Refers to the sequence of elements the algorithm will be applied to.
- f: generator function that will be called. signature of function should be equivalent to the following:

```
Ret fun();
```

The type *Ret* must be such that an object of type *FwdIter* can be dereferenced and assigned a value of type *Ret*.

The assignments in the parallel *generate* algorithm invoked with an execution policy object of type *parallel\_policy* or *parallel\_task\_policy* are permitted to execute in an unordered fashion in unspecified threads, and indeterminately sequenced within each thread.

**Return** The *replace\_if* algorithm returns a *hpx::future*<*FwdIter*> if the execution policy is of type *sequenced\_task\_policy* or *parallel\_task\_policy* and returns *FwdIter* otherwise. It returns *last*.

template<typename **ExPolicy**, typename **Rng**, typename **Comp** = detail::less, typename **Proj** = *util*::projection\_identity>

```
util::detail::algorithm_result<ExPolicy, bool>::type is_heap (ExPolicy &&policy, Rng &&rng, Comp &&comp = Comp(), Proj &&proj = Proj()
```

Returns whether the range is max heap. That is, true if the range is max heap, false otherwise. The function uses the given comparison function object *comp* (defaults to using operator<()).

comp has to induce a strict weak ordering on the values.

**Note** Complexity: Performs at most N applications of the comparison comp, at most 2 \* N applications of the projection proj, where N = last - first.

# **Template Parameters**

- ExPolicy: The type of the execution policy to use (deduced). It describes the manner in which the execution of the algorithm may be parallelized and the manner in which it executes the assignments.
- Rng: The type of the source range used (deduced). The iterators extracted from this range type must meet the requirements of an random access iterator.
- Comp: The type of the function/function object to use (deduced).
- Proj: The type of an optional projection function. This defaults to util::projection\_identity

#### **Parameters**

- policy: The execution policy to use for the scheduling of the iterations.
- rng: Refers to the sequence of elements the algorithm will be applied to.
- comp: *comp* is a callable object. The return value of the INVOKE operation applied to an object of type *Comp*, when contextually converted to bool, yields true if the first argument of the call is less than the second, and false otherwise. It is assumed that comp will not apply any non-constant function through the dereferenced iterator.
- proj: Specifies the function (or function object) which will be invoked for each of the elements as a projection operation before the actual predicate *is* invoked.

The application of function objects in parallel algorithm invoked with an execution policy object of type *sequenced\_policy* execute in sequential order in the calling thread.

The application of function objects in parallel algorithm invoked with an execution policy object of type *parallel\_policy* or *parallel\_task\_policy* are permitted to execute in an unordered fashion in unspecified threads, and indeterminately sequenced within each thread.

**Return** The *is\_heap* algorithm returns a *hpx::future<bool>* if the execution policy is of type *se-quenced\_task\_policy* or *parallel\_task\_policy* and returns *bool* otherwise. The *is\_heap* algorithm returns whether the range is max heap. That is, true if the range is max heap, false otherwise.

template<typename **ExPolicy**, typename **Rng**, typename **Comp** = detail::less, typename **Proj** = util::projection\_identity>

util::detail::algorithm\_result<
extracts::range\_iterator<
extracts::range\_iterator<
extracts::type is\_heap\_until (ExPolicy, typename hpx::traits::range\_iterator<
extracts::type>::type is\_heap\_until (ExPolicy, typename hpx::traits::range\_iterator<
extracts::type>::type>::type is\_heap\_until (ExPolicy, typename hpx::traits::range\_iterator<
extracts::type>::type>::typ

&&policy,

Rng
&&rng,

Comp
&&comp

=

Comp(),

Proj
&&proj

Proj())

Returns the upper bound of the largest range beginning at *first* which is a max heap. That is, the last iterator *it* for which range [first, it) is a max heap. The function uses the given comparison function object *comp* (defaults to using operator<()).

comp has to induce a strict weak ordering on the values.

**Note** Complexity: Performs at most N applications of the comparison *comp*, at most 2 \* N applications of the projection *proj*, where N = last - first.

## **Template Parameters**

- ExPolicy: The type of the execution policy to use (deduced). It describes the manner in which the execution of the algorithm may be parallelized and the manner in which it executes the assignments.
- Rng: The type of the source range used (deduced). The iterators extracted from this range type must meet the requirements of an random access iterator.
- Comp: The type of the function/function object to use (deduced).
- Proj: The type of an optional projection function. This defaults to util::projection\_identity

## **Parameters**

- policy: The execution policy to use for the scheduling of the iterations.
- rng: Refers to the sequence of elements the algorithm will be applied to.
- comp: comp is a callable object. The return value of the INVOKE operation applied to an object of type Comp, when contextually converted to bool, yields true if the first argument of the call is less than the second, and false otherwise. It is assumed that comp will not apply any non-constant function through the dereferenced iterator.
- proj: Specifies the function (or function object) which will be invoked for each of the elements as a projection operation before the actual predicate *is* invoked.

The application of function objects in parallel algorithm invoked with an execution policy object of type *sequenced\_policy* execute in sequential order in the calling thread.

The application of function objects in parallel algorithm invoked with an execution policy object of type *parallel\_policy* or *parallel\_task\_policy* are permitted to execute in an unordered fashion in unspecified threads, and indeterminately sequenced within each thread.

**Return** The *is\_heap\_until* algorithm returns a *hpx::future<RandIter>* if the execution policy is of type *sequenced\_task\_policy* or *parallel\_task\_policy* and returns *RandIter* otherwise. The *is\_heap\_until* algorithm returns the upper bound of the largest range beginning at first which is a max heap. That is, the last iterator *it* for which range [first, it) is a max heap.

template<typename **ExPolicy**, typename **Rng1**, typename **Rng2**, typename **RandIter3**, typename **Comp** = detail::less, typename **less**, typename **less**, typenam

hpx::traits::range\_iterator<Rng1>::type),
tag::in2

**typename** hpx::traits::range\_iterator<Rng2>::type, tag::outRandIter3>>::type mergeExPolicy &&policy, Rng1 &&rng1, Rng2 &&rng2, RandIter3 dest, Comp &&comp = Comp(), Proj1 &&proj1 = Proj1(), Proj2 &&proj2 = Proj2()Merges two sorted ranges [first1, last1) and [first2, last2) into one sorted range beginning at dest. The order of equivalent elements in the each of original two ranges is preserved. For equivalent elements in the original two ranges, the elements from the first range precede the elements from the second range. The destination range cannot overlap with either of the input ranges.

The assignments in the parallel *merge* algorithm invoked with an execution policy object of type *sequenced\_policy* execute in sequential order in the calling thread.

**Note** Complexity: Performs O(std::distance(first1, last1) + std::distance(first2, last2)) applications of the comparison *comp* and the each projection.

## **Template Parameters**

- ExPolicy: The type of the execution policy to use (deduced). It describes the manner in which the execution of the algorithm may be parallelized and the manner in which it executes the assignments.
- Rng1: The type of the first source range used (deduced). The iterators extracted from this range type must meet the requirements of an random access iterator.
- Rng2: The type of the second source range used (deduced). The iterators extracted from this range type must meet the requirements of an random access iterator.
- RandIter3: The type of the iterator representing the destination range (deduced). This iterator type must meet the requirements of an random access iterator.
- Comp: The type of the function/function object to use (deduced). Unlike its sequential form, the parallel overload of *merge* requires *Comp* to meet the requirements of *CopyConstructible*. This defaults to std::less<>
- Proj1: The type of an optional projection function to be used for elements of the first range. This defaults to *util::projection\_identity*
- Proj2: The type of an optional projection function to be used for elements of the second range. This defaults to *util::projection\_identity*

# **Parameters**

- policy: The execution policy to use for the scheduling of the iterations.
- rng1: Refers to the first range of elements the algorithm will be applied to.
- rng2: Refers to the second range of elements the algorithm will be applied to.
- dest: Refers to the beginning of the destination range.
- comp: *comp* is a callable object which returns true if the first argument is less than the second, and false otherwise. The signature of this comparison should be equivalent to:

```
bool comp(const Type1 &a, const Type2 &b);
```

The signature does not need to have const&, but the function must not modify the objects passed to it. The types *Type1* and *Type2* must be such that objects of types *RandIter1* and *RandIter2* can be dereferenced and then implicitly converted to both *Type1* and *Type2* 

• proj1: Specifies the function (or function object) which will be invoked for each of the elements of the first range as a projection operation before the actual comparison *comp* is invoked.

• proj2: Specifies the function (or function object) which will be invoked for each of the elements of the second range as a projection operation before the actual comparison *comp* is invoked.

The assignments in the parallel *merge* algorithm invoked with an execution policy object of type *parallel\_policy* or *parallel\_task\_policy* are permitted to execute in an unordered fashion in unspecified threads, and indeterminately sequenced within each thread.

**Return** The *merge* algorithm returns a *hpx::future<tagged\_tuple<tag::in1(RandIter1)*, tag::in2(RandIter2), tag::out(RandIter3)>> if the execution policy is of type  $sequenced\_task\_policy$  or  $parallel\_task\_policy$  and returns  $tagged\_tuple< tag::in1(RandIter1)$ , tag::in2(RandIter2), tag::out(RandIter3)> otherwise. The merge algorithm returns the tuple of the source iterator last1, the source iterator last2, the destination iterator to the end of the dest range.

template<typename **ExPolicy**, typename **Rng**, typename **RandIter**, typename **Comp** = detail::less, typename **Proj** = *util*::p *util*::detail::algorithm\_result<*ExPolicy*, *RandIter*>::type **inplace\_merge** (*ExPolicy* &&policy, *Rng* &&rng, *RandIter* middle,

&&rng, Randler middle, Comp &&comp = Comp(), Proj &&proj = Proj()

Merges two consecutive sorted ranges [first, middle) and [middle, last) into one sorted range [first, last). The order of equivalent elements in the each of original two ranges is preserved. For equivalent elements in the original two ranges, the elements from the first range precede the elements from the second range.

The assignments in the parallel *inplace\_merge* algorithm invoked with an execution policy object of type *sequenced\_policy* execute in sequential order in the calling thread.

**Note** Complexity: Performs O(std::distance(first, last)) applications of the comparison *comp* and the each projection.

# **Template Parameters**

- ExPolicy: The type of the execution policy to use (deduced). It describes the manner in which the execution of the algorithm may be parallelized and the manner in which it executes the assignments.
- Rng: The type of the source range used (deduced). The iterators extracted from this range type must meet the requirements of an random access iterator.
- RandIter: The type of the source iterators used (deduced). This iterator type must meet the requirements of an random access iterator.
- Comp: The type of the function/function object to use (deduced). Unlike its sequential form, the parallel overload of *inplace\_merge* requires *Comp* to meet the requirements of *CopyConstructible*. This defaults to std::less<>
- Proj: The type of an optional projection function. This defaults to util::projection identity

#### **Parameters**

- policy: The execution policy to use for the scheduling of the iterations.
- rng: Refers to the range of elements the algorithm will be applied to.
- middle: Refers to the end of the first sorted range and the beginning of the second sorted range the algorithm will be applied to.
- comp: *comp* is a callable object which returns true if the first argument is less than the second, and false otherwise. The signature of this comparison should be equivalent to:

```
bool comp(const Type1 &a, const Type2 &b);
```

The signature does not need to have const&, but the function must not modify the objects passed to it. The types *Type1* and *Type2* must be such that objects of types *RandIter* can be dereferenced and then implicitly converted to both *Type1* and *Type2* 

• proj: Specifies the function (or function object) which will be invoked for each of the elements as a projection operation before the actual predicate *is* invoked.

The assignments in the parallel *inplace\_merge* algorithm invoked with an execution policy object of type *parallel\_policy* or *parallel\_task\_policy* are permitted to execute in an unordered fashion in unspecified threads, and indeterminately sequenced within each thread.

**Return** The *inplace\_merge* algorithm returns a *hpx::future<RandIter>* if the execution policy is of type *sequenced\_task\_policy* or *parallel\_task\_policy* and returns *RandIter* otherwise. The *inplace\_merge* algorithm returns the source iterator *last* 

template<typename **ExPolicy**, typename **Rng**, typename **Proj** = *util*::projection\_identity, typename **F** = detail::less> *util*::detail::algorithm\_result<*ExPolicy*, **typename** *hpx*::*traits*::range\_traits<*Rng*>::iterator\_type>::type min\_element (*ExPolicy*)

Finds the smallest element in the range [first, last) using the given comparison function *f*.

The comparisons in the parallel *min\_element* algorithm invoked with an execution policy object of type *sequenced\_policy* execute in sequential order in the calling thread.

**Note** Complexity: Exactly max(N-1, 0) comparisons, where N = std::distance(first, last).

#### **Template Parameters**

- ExPolicy: The type of the execution policy to use (deduced). It describes the manner in which
  the execution of the algorithm may be parallelized and the manner in which it executes the assignments.
- Rng: The type of the source range used (deduced). The iterators extracted from this range type must meet the requirements of an forward iterator.
- F: The type of the function/function object to use (deduced). Unlike its sequential form, the parallel overload of *min\_element* requires F to meet the requirements of CopyConstructible.
- Proj: The type of an optional projection function. This defaults to util::projection\_identity

## **Parameters**

- policy: The execution policy to use for the scheduling of the iterations.
- rng: Refers to the sequence of elements the algorithm will be applied to.
- f: The binary predicate which returns true if the the left argument is less than the right element. The signature of the predicate function should be equivalent to the following:

2.9. API reference 449

t (ExPoli &&poli icy, Rng &&rns

 $&&f\\ =\\ F(),$ 

F

&&pro = Proj())

Proj

```
bool pred(const Type1 &a, const Type1 &b);
```

The signature does not need to have const &, but the function must not modify the objects passed to it. The type *Type1* must be such that objects of type *FwdIter* can be dereferenced and then implicitly converted to *Type1*.

• proj: Specifies the function (or function object) which will be invoked for each of the elements as a projection operation before the actual predicate *is* invoked.

The comparisons in the parallel *min\_element* algorithm invoked with an execution policy object of type *parallel\_policy* or *parallel\_task\_policy* are permitted to execute in an unordered fashion in unspecified threads, and indeterminately sequenced within each thread.

**Return** The *min\_element* algorithm returns a *hpx::future<FwdIter>* if the execution policy is of type *sequenced\_task\_policy* or *parallel\_task\_policy* and returns *FwdIter* otherwise. The *min\_element* algorithm returns the iterator to the smallest element in the range [first, last). If several elements in the range are equivalent to the smallest element, returns the iterator to the first such element. Returns last if the range is empty.

template<typename **ExPolicy**, typename **Rng**, typename **Proj** = *util*::projection\_identity, typename **F** = detail::less> *util*::detail::algorithm result<*ExPolicy*, **typename** *hpx*::*traits*::range traits<*Rng*>::iterator type>::type **max element** (*ExPolicy*)

Finds the greatest element in the range [first, last) using the given comparison function f.

The comparisons in the parallel *max\_element* algorithm invoked with an execution policy object of type *sequenced\_policy* execute in sequential order in the calling thread.

**Note** Complexity: Exactly max(N-1, 0) comparisons, where N = std::distance(first, last).

# **Template Parameters**

- ExPolicy: The type of the execution policy to use (deduced). It describes the manner in which the execution of the algorithm may be parallelized and the manner in which it executes the assignments.
- Rng: The type of the source range used (deduced). The iterators extracted from this range type must meet the requirements of an forward iterator.
- F: The type of the function/function object to use (deduced). Unlike its sequential form, the parallel overload of *max\_element* requires F to meet the requirements of *CopyConstructible*.
- Proj: The type of an optional projection function. This defaults to util::projection\_identity

# **Parameters**

- policy: The execution policy to use for the scheduling of the iterations.
- rng: Refers to the sequence of elements the algorithm will be applied to.

&&policy,
Rng
&&rng

&&f

F(), Proj &&pro

Proj()

• f: The binary predicate which returns true if the This argument is optional and defaults to std::less. the left argument is less than the right element. The signature of the predicate function should be equivalent to the following:

```
bool pred(const Type1 &a, const Type1 &b);
```

The signature does not need to have const &, but the function must not modify the objects passed to it. The type *Type1* must be such that objects of type *FwdIter* can be dereferenced and then implicitly converted to *Type1*.

• proj: Specifies the function (or function object) which will be invoked for each of the elements as a projection operation before the actual predicate *is* invoked.

The comparisons in the parallel *max\_element* algorithm invoked with an execution policy object of type *parallel\_policy* or *parallel\_task\_policy* are permitted to execute in an unordered fashion in unspecified threads, and indeterminately sequenced within each thread.

**Return** The *max\_element* algorithm returns a *hpx::future<FwdIter>* if the execution policy is of type *sequenced\_task\_policy* or *parallel\_task\_policy* and returns *FwdIter* otherwise. The *max\_element* algorithm returns the iterator to the smallest element in the range [first, last). If several elements in the range are equivalent to the smallest element, returns the iterator to the first such element. Returns last if the range is empty.

template<typename **ExPolicy**, typename **Rng**, typename **Proj** = *util*::projection\_identity, typename **F** = detail::less> *util*::detail::algorithm\_result<*ExPolicy*, *hpx*::*util*::tagged\_pair<tag::min (**typename**)

hpx::traits::range\_traits<Rng>::iterator\_type) ,
tag::max

**typename**  $hpx::traits::range\_traits<Rng>::iterator\_type>>::type minmax_elementExPolicy &&policy, Rng &&rng, F &&f = F(), Proj &&proj = Proj()Finds the greatest element in the range [first, last) using the given comparison function <math>f$ .

The comparisons in the parallel *minmax\_element* algorithm invoked with an execution policy object of type *sequenced\_policy* execute in sequential order in the calling thread.

**Note** Complexity: At most max(floor(3/2\*(N-1)), 0) applications of the predicate, where N = std::distance(first, last).

### **Template Parameters**

- ExPolicy: The type of the execution policy to use (deduced). It describes the manner in which the execution of the algorithm may be parallelized and the manner in which it executes the assignments.
- Rng: The type of the source range used (deduced). The iterators extracted from this range type must meet the requirements of an forward iterator.
- F: The type of the function/function object to use (deduced). Unlike its sequential form, the parallel overload of *minmax\_element* requires F to meet the requirements of CopyConstructible.
- Proj: The type of an optional projection function. This defaults to util::projection\_identity

### **Parameters**

- policy: The execution policy to use for the scheduling of the iterations.
- rng: Refers to the sequence of elements the algorithm will be applied to.
- f: The binary predicate which returns true if the the left argument is less than the right element. This argument is optional and defaults to std::less. The signature of the predicate function should be equivalent to the following:

```
bool pred(const Type1 &a, const Type1 &b);
```

The signature does not need to have const &, but the function must not modify the objects passed to it. The type *Type1* must be such that objects of type *FwdIter* can be dereferenced and then implicitly converted to *Type1*.

• proj: Specifies the function (or function object) which will be invoked for each of the elements as a projection operation before the actual predicate *is* invoked.

The comparisons in the parallel *minmax\_element* algorithm invoked with an execution policy object of type *parallel\_policy* or *parallel\_task\_policy* are permitted to execute in an unordered fashion in unspecified threads, and indeterminately sequenced within each thread.

**Return** The *minmax\_element* algorithm returns a *hpx::future<tagged\_pair<tag::min(FwdIter)*, tag::max(FwdIter)> if the execution policy is of type sequenced\_task\_policy or parallel\_task\_policy and returns tagged\_pair<tag::min(FwdIter), tag::max(FwdIter)> otherwise. The minmax\_element algorithm returns a pair consisting of an iterator to the smallest element as the first element and an iterator to the greatest element as the second. Returns std::make\_pair(first, first) if the range is empty. If several elements are equivalent to the smallest element, the iterator to the first such element is returned. If several elements are equivalent to the largest element, the iterator to the last such element is returned.

template<typename **ExPolicy**, typename **Rng**, typename **Pred**, typename **Proj** = *util*::projection\_identity> *util*::detail::algorithm\_result<*ExPolicy*, **typename** *hpx*::*traits*::range\_iterator<*Rng*>::type>::type **partition** (*ExPolicy*)

&&policy,
Rng
&&rng,
Pred
&&pred,
Proj
&&proj
=
Proj())

Reorders the elements in the range *rng* in such a way that all elements for which the predicate *pred* returns true precede the elements for which the predicate *pred* returns false. Relative order of the elements is not preserved.

The assignments in the parallel *partition* algorithm invoked with an execution policy object of type *sequenced\_policy* execute in sequential order in the calling thread.

**Note** Complexity: Performs at most 2 \* N swaps, exactly N applications of the predicate and projection, where N = std::distance(begin(rng), end(rng)).

### **Template Parameters**

- ExPolicy: The type of the execution policy to use (deduced). It describes the manner in which the execution of the algorithm may be parallelized and the manner in which it executes the assignments.
- Rng: The type of the source range used (deduced). The iterators extracted from this range type must meet the requirements of an forward iterator.
- Pred: The type of the function/function object to use (deduced). Unlike its sequential form, the parallel overload of *partition* requires *Pred* to meet the requirements of *CopyConstructible*.
- Proj: The type of an optional projection function. This defaults to util::projection\_identity

- policy: The execution policy to use for the scheduling of the iterations.
- rng: Refers to the sequence of elements the algorithm will be applied to.
- pred: Specifies the function (or function object) which will be invoked for each of the elements in the sequence specified by the range *rng*. This is an unary predicate for partitioning the source iterators. The signature of this predicate should be equivalent to:

```
bool pred(const Type &a);
```

The signature does not need to have const&, but the function must not modify the objects passed to it. The type *Type* must be such that an object of type *FwdIter* can be dereferenced and then implicitly converted to *Type*.

• proj: Specifies the function (or function object) which will be invoked for each of the elements as a projection operation before the actual predicate *is* invoked.

The assignments in the parallel *partition* algorithm invoked with an execution policy object of type *parallel\_policy* or *parallel\_task\_policy* are permitted to execute in an unordered fashion in unspecified threads, and indeterminately sequenced within each thread.

**Return** The *partition* algorithm returns a *hpx::future<FwdIter>* if the execution policy is of type *parallel\_task\_policy* and returns *FwdIter* otherwise. The *partition* algorithm returns the iterator to the first element of the second group.

template<typename **ExPolicy**, typename **Rng**, typename **FwdIter2**, typename **FwdIter3**, typename **Pred**, typename **Pro** *util*::detail::algorithm\_result<*ExPolicy*, *hpx*::*util*::tagged\_tuple<tag::in (typename)

```
hpx::traits::range_iterator<Rng>::type),
tag::out1
```

FwdIter2, tag::out2FwdIter3>>::type partition\_copyExPolicy &&policy, Rng &&rng, FwdIter2 dest\_true, FwdIter3 dest\_false, Pred &&pred, Proj &&proj = Proj()Copies the elements in the range rng, to two different ranges depending on the value returned by the predicate pred. The elements, that satisfy the predicate pred, are copied to the range beginning at dest\_true. The rest of the elements are copied to the range beginning at dest\_false. The order of the elements is preserved.

The assignments in the parallel *partition\_copy* algorithm invoked with an execution policy object of type *sequenced\_policy* execute in sequential order in the calling thread.

**Note** Complexity: Performs not more than N assignments, exactly N applications of the predicate pred, where N = std::distance(begin(rng), end(rng)).

## **Template Parameters**

- ExPolicy: The type of the execution policy to use (deduced). It describes the manner in which the execution of the algorithm may be parallelized and the manner in which it executes the assignments.
- Rng: The type of the source range used (deduced). The iterators extracted from this range type must meet the requirements of an forward iterator.
- FwdIter2: The type of the iterator representing the destination range for the elements that satisfy the predicate *pred* (deduced). This iterator type must meet the requirements of an forward iterator.
- FwdIter3: The type of the iterator representing the destination range for the elements that don't satisfy the predicate *pred* (deduced). This iterator type must meet the requirements of an forward iterator.

- Pred: The type of the function/function object to use (deduced). Unlike its sequential form, the parallel overload of *partition\_copy* requires *Pred* to meet the requirements of *CopyConstructible*.
- Proj: The type of an optional projection function. This defaults to util::projection\_identity

- policy: The execution policy to use for the scheduling of the iterations.
- rng: Refers to the sequence of elements the algorithm will be applied to.
- dest\_true: Refers to the beginning of the destination range for the elements that satisfy the predicate *pred*.
- dest\_false: Refers to the beginning of the destination range for the elements that don't satisfy the predicate *pred*.
- pred: Specifies the function (or function object) which will be invoked for each of the elements in the sequence specified by the range *rng*. This is an unary predicate for partitioning the source iterators. The signature of this predicate should be equivalent to:

```
bool pred(const Type &a);
```

The signature does not need to have const&, but the function must not modify the objects passed to it. The type *Type* must be such that an object of type *FwdIter1* can be dereferenced and then implicitly converted to *Type*.

• proj: Specifies the function (or function object) which will be invoked for each of the elements as a projection operation before the actual predicate *is* invoked.

The assignments in the parallel *partition\_copy* algorithm invoked with an execution policy object of type *parallel\_policy* or *parallel\_task\_policy* are permitted to execute in an unordered fashion in unspecified threads, and indeterminately sequenced within each thread.

**Return** The partition\_copy algorithm returns a hpx::future<tagged\_tuple<tag::in(InIter), tag::out1(OutIter1), tag::out2(OutIter2)> > if the execution policy is of type parallel\_task\_policy and returns tagged\_tuple<tag::in(InIter), tag::out1(OutIter1), tag::out2(OutIter2)> otherwise. The partition\_copy algorithm returns the tuple of the source iterator last, the destination iterator to the end of the dest\_true range, and the destination iterator to the end of the dest\_false range.

```
template<typename ExPolicy, typename Rng, typename T, typename Proj = util::projection_identity>
util::detail::algorithm_result<ExPolicy, typename hpx::traits::range_iterator<Rng>::type>::type remove (ExPolicy, &&policy, Rng &&rng, T const &value, Proj &&proj &&proj &&proj &&proj &&proj &&proj &&proj &&proj &&proj &&proj &&proj &&proj &&proj &&proj &&proj &&proj &&proj())
```

Removes all elements satisfying specific criteria from the range [first, last) and returns a past-the-end iterator for the new end of the range. This version removes all elements that are equal to *value*.

The assignments in the parallel *remove* algorithm invoked with an execution policy object of type *sequenced\_policy* execute in sequential order in the calling thread.

**Note** Complexity: Performs not more than *last - first* assignments, exactly *last - first* applications of the operator==() and the projection *proj*.

# **Template Parameters**

- ExPolicy: The type of the execution policy to use (deduced). It describes the manner in which the execution of the algorithm may be parallelized and the manner in which it executes the assignments.
- Rng: The type of the source range used (deduced). The iterators extracted from this range type must meet the requirements of an forward iterator.
- T: The type of the value to remove (deduced). This value type must meet the requirements of *CopyConstructible*.
- Proj: The type of an optional projection function. This defaults to util::projection\_identity

### **Parameters**

- policy: The execution policy to use for the scheduling of the iterations.
- rng: Refers to the sequence of elements the algorithm will be applied to.
- value: Specifies the value of elements to remove.
- proj: Specifies the function (or function object) which will be invoked for each of the elements as a projection operation before the actual predicate *is* invoked.

The assignments in the parallel *remove* algorithm invoked with an execution policy object of type *parallel\_policy* or *parallel\_task\_policy* are permitted to execute in an unordered fashion in unspecified threads, and indeterminately sequenced within each thread.

**Return** The *remove* algorithm returns a *hpx::future*<*FwdIter*> if the execution policy is of type *sequenced\_task\_policy* or *parallel\_task\_policy* and returns *FwdIter* otherwise. The *remove* algorithm returns the iterator to the new end of the range.

template<typename **ExPolicy**, typename **Rng**, typename **Pred**, typename **Proj** = *util*::projection\_identity> *util*::detail::algorithm\_result<*ExPolicy*, **typename** *hpx*::*traits*::range\_iterator<*Rng*>::type>::type **remove\_if** (*ExPolicy*)

&&policy,
Rng
&&rng,
Pred
&&pred,
Proj
&&proj
=

Proj())

Removes all elements satisfying specific criteria from the range [first, last) and returns a past-the-end iterator for the new end of the range. This version removes all elements for which predicate *pred* returns true.

The assignments in the parallel *remove\_if* algorithm invoked with an execution policy object of type *sequenced\_policy* execute in sequential order in the calling thread.

**Note** Complexity: Performs not more than *last - first* assignments, exactly *last - first* applications of the predicate *pred* and the projection *proj*.

## **Template Parameters**

- ExPolicy: The type of the execution policy to use (deduced). It describes the manner in which the execution of the algorithm may be parallelized and the manner in which it executes the assignments.
- Rng: The type of the source range used (deduced). The iterators extracted from this range type must meet the requirements of an forward iterator.
- Pred: The type of the function/function object to use (deduced). Unlike its sequential form, the parallel overload of *remove\_if* requires *Pred* to meet the requirements of *CopyConstructible*.
- Proj: The type of an optional projection function. This defaults to util::projection\_identity

- policy: The execution policy to use for the scheduling of the iterations.
- rng: Refers to the sequence of elements the algorithm will be applied to.
- pred: Specifies the function (or function object) which will be invoked for each of the elements in the sequence specified by [first, last). This is an unary predicate which returns *true* for the required elements. The signature of this predicate should be equivalent to:

```
bool pred(const Type &a);
```

The signature does not need to have const&, but the function must not modify the objects passed to it. The type *Type* must be such that an object of type *FwdIter* can be dereferenced and then implicitly converted to Type.

• proj: Specifies the function (or function object) which will be invoked for each of the elements as a projection operation before the actual predicate *is* invoked.

The assignments in the parallel <code>remove\_if</code> algorithm invoked with an execution policy object of type <code>parallel\_policy</code> or <code>parallel\_task\_policy</code> are permitted to execute in an unordered fashion in unspecified threads, and indeterminately sequenced within each thread.

**Return** The *remove\_if* algorithm returns a *hpx::future*<*FwdIter*> if the execution policy is of type *sequenced\_task\_policy* or *parallel\_task\_policy* and returns *FwdIter* otherwise. The *remove\_if* algorithm returns the iterator to the new end of the range.

template<typename **ExPolicy**, typename **Rng**, typename **OutIter**, typename **T**, typename **Proj** = *util*::projection\_identity> *util*::detail::algorithm\_result<*ExPolicy*, *hpx*::*util*::tagged\_pair<tag::in (**typename**)

hpx::traits::range\_traits<Rng>::iterator\_type) ,
tag::out

Outlter>>::type remove\_copyExPolicy &&policy, Rng &&rng, Outlter dest, T const &val, Proj &&proj = Proj()Copies the elements in the range, defined by [first, last), to another range beginning at dest. Copies only the elements for which the comparison operator returns false when compare to val. The order of the elements that are not removed is preserved.

Effects: Copies all the elements referred to by the iterator it in the range [first,last) for which the following corresponding conditions do not hold: INVOKE(proj, \*it) == value

The assignments in the parallel *remove\_copy* algorithm invoked with an execution policy object of type *sequenced\_policy* execute in sequential order in the calling thread.

**Note** Complexity: Performs not more than *last - first* assignments, exactly *last - first* applications of the predicate *f*.

### **Template Parameters**

- ExPolicy: The type of the execution policy to use (deduced). It describes the manner in which the execution of the algorithm may be parallelized and the manner in which it executes the assignments.
- Rng: The type of the source range used (deduced). The iterators extracted from this range type must meet the requirements of an input iterator.
- OutIter: The type of the iterator representing the destination range (deduced). This iterator type must meet the requirements of an output iterator.
- T: The type that the result of dereferencing InIter is compared to.
- Proj: The type of an optional projection function. This defaults to util::projection\_identity

- policy: The execution policy to use for the scheduling of the iterations.
- rng: Refers to the sequence of elements the algorithm will be applied to.
- dest: Refers to the beginning of the destination range.
- val: Value to be removed.
- proj: Specifies the function (or function object) which will be invoked for each of the elements as a projection operation before the actual predicate *is* invoked.

The assignments in the parallel *remove\_copy* algorithm invoked with an execution policy object of type *parallel\_policy* or *parallel\_task\_policy* are permitted to execute in an unordered fashion in unspecified threads, and indeterminately sequenced within each thread.

**Return** The <code>remove\_copy</code> algorithm returns a <code>hpx::future<tagged\_pair<tag::in(InIter), tag::out(OutIter)> > if the execution policy is of type <code>sequenced\_task\_policy</code> or <code>parallel\_task\_policy</code> and returns <code>tagged\_pair<tag::in(InIter), tag::out(OutIter)> otherwise.</code> The <code>copy</code> algorithm returns the pair of the input iterator forwarded to the first element after the last in the input sequence and the output iterator to the element in the destination range, one past the last element copied.</code>

template<typename **ExPolicy**, typename **Rng**, typename **OutIter**, typename **F**, typename **Proj** = *util*::projection\_identity> *util*::detail::algorithm\_result<*ExPolicy*, *hpx*::*util*::tagged\_pair<tag::in (**typename**)

hpx::traits::range\_traits<Rng>::iterator\_type) ,
tag::out

Outlter>>::type  $remove\_copy\_ifExPolicy &&policy, Rng &&rng, Outlter dest, F &&f, Proj &&proj = <math>Proj()$ Copies the elements in the range, defined by [first, last), to another range beginning at dest. Copies only the elements for which the predicate f returns false. The order of the elements that are not removed is preserved.

Effects: Copies all the elements referred to by the iterator it in the range [first,last) for which the following corresponding conditions do not hold: INVOKE(pred, INVOKE(proj, \*it)) != false.

The assignments in the parallel *remove\_copy\_if* algorithm invoked with an execution policy object of type *sequenced\_policy* execute in sequential order in the calling thread.

**Note** Complexity: Performs not more than *last - first* assignments, exactly *last - first* applications of the predicate *f*.

#### **Template Parameters**

• ExPolicy: The type of the execution policy to use (deduced). It describes the manner in which the execution of the algorithm may be parallelized and the manner in which it executes the assignments.

- Rng: The type of the source range used (deduced). The iterators extracted from this range type must meet the requirements of an input iterator.
- OutIter: The type of the iterator representing the destination range (deduced). This iterator type must meet the requirements of an output iterator.
- F: The type of the function/function object to use (deduced). Unlike its sequential form, the parallel overload of *copy\_if* requires F to meet the requirements of *CopyConstructible*.
- Proj: The type of an optional projection function. This defaults to util::projection identity

- policy: The execution policy to use for the scheduling of the iterations.
- rng: Refers to the sequence of elements the algorithm will be applied to.
- dest: Refers to the beginning of the destination range.
- £: Specifies the function (or function object) which will be invoked for each of the elements in the sequence specified by [first, last). This is an unary predicate which returns *true* for the elements to be removed. The signature of this predicate should be equivalent to:

```
bool pred(const Type &a);
```

The signature does not need to have const&, but the function must not modify the objects passed to it. The type *Type* must be such that an object of type *InIter* can be dereferenced and then implicitly converted to Type.

• proj: Specifies the function (or function object) which will be invoked for each of the elements as a projection operation before the actual predicate *is* invoked.

The assignments in the parallel <code>remove\_copy\_if</code> algorithm invoked with an execution policy object of type <code>parallel\_policy</code> or <code>parallel\_task\_policy</code> are permitted to execute in an unordered fashion in unspecified threads, and indeterminately sequenced within each thread.

**Return** The <code>remove\_copy\_if</code> algorithm returns a <code>hpx::future<tagged\_pair<tag::in(InIter), tag::out(OutIter)> > if the execution policy is of type <code>sequenced\_task\_policy</code> or <code>parallel\_task\_policy</code> and returns <code>tagged\_pair<tag::in(InIter), tag::out(OutIter)> otherwise. The <code>copy</code> algorithm returns the pair of the input iterator forwarded to the first element after the last in the input sequence and the output iterator to the element in the destination range, one past the last element copied.</code></code>

template<typename **ExPolicy**, typename **Rng**, typename **T1**, typename **T2**, typename **Proj** = *util*::projection\_identity> *util*::detail::algorithm\_result<*ExPolicy*, **typename** *hpx*::*traits*::range\_traits<*Rng*>::iterator\_type>::type **replace** (*ExPolicy* &&pol-

icy,
Rng
&&rng,
T1
const
&old\_value,
T2
const
&new\_value
Proj
&&proj

*Proj*())

Replaces all elements satisfying specific criteria with *new\_value* in the range [first, last).

Effects: Substitutes elements referred by the iterator it in the range [first,last) with new\_value, when the following corresponding conditions hold: INVOKE(proj, \*i) == old\_value

**Note** Complexity: Performs exactly *last - first* assignments.

The assignments in the parallel *replace* algorithm invoked with an execution policy object of type *sequenced\_policy* execute in sequential order in the calling thread.

# **Template Parameters**

- ExPolicy: The type of the execution policy to use (deduced). It describes the manner in which the execution of the algorithm may be parallelized and the manner in which it executes the assignments.
- Rng: The type of the source range used (deduced). The iterators extracted from this range type must meet the requirements of a forward iterator.
- T1: The type of the old value to replace (deduced).
- T2: The type of the new values to replace (deduced).
- Proj: The type of an optional projection function. This defaults to util::projection\_identity

### **Parameters**

- policy: The execution policy to use for the scheduling of the iterations.
- rng: Refers to the sequence of elements the algorithm will be applied to.
- old\_value: Refers to the old value of the elements to replace.
- new\_value: Refers to the new value to use as the replacement.
- proj: Specifies the function (or function object) which will be invoked for each of the elements as a projection operation before the actual predicate *is* invoked.

The assignments in the parallel *replace* algorithm invoked with an execution policy object of type *parallel\_policy* or *parallel\_task\_policy* are permitted to execute in an unordered fashion in unspecified threads, and indeterminately sequenced within each thread.

**Return** The *replace* algorithm returns a *hpx::future*<*void*> if the execution policy is of type *sequenced\_task\_policy* or *parallel\_task\_policy* and returns *void* otherwise.

template<typename **ExPolicy**, typename **Rng**, typename **F**, typename **Proj** = *util*::projection\_identity> *util*::detail::algorithm\_result<*ExPolicy*, **typename** *hpx*::*traits*::range\_traits<*Rng*>::iterator\_type>::type **replace\_if** (*ExPolicy*)

```
&&pol-
icy,
Rng
&&rng,
F
&&f,
```

```
T
const
&new_v
```

Proj &&proj

Proj())

Replaces all elements satisfying specific criteria (for which predicate f returns true) with new\_value in the range [first, last).

Effects: Substitutes elements referred by the iterator it in the range [first, last) with new\_value, when the following corresponding conditions hold: INVOKE(f, INVOKE(proj, \*it)) != false

**Note** Complexity: Performs exactly *last - first* applications of the predicate.

The assignments in the parallel *replace\_if* algorithm invoked with an execution policy object of type *sequenced\_policy* execute in sequential order in the calling thread.

# **Template Parameters**

- ExPolicy: The type of the execution policy to use (deduced). It describes the manner in which the execution of the algorithm may be parallelized and the manner in which it executes the assignments.
- Rng: The type of the source range used (deduced). The iterators extracted from this range type must meet the requirements of a forward iterator.
- F: The type of the function/function object to use (deduced). Unlike its sequential form, the parallel overload of *equal* requires F to meet the requirements of *CopyConstructible*. (deduced).
- T: The type of the new values to replace (deduced).
- Proj: The type of an optional projection function. This defaults to util::projection\_identity

#### **Parameters**

- policy: The execution policy to use for the scheduling of the iterations.
- rng: Refers to the sequence of elements the algorithm will be applied to.
- £: Specifies the function (or function object) which will be invoked for each of the elements in the sequence specified by [first, last). This is an unary predicate which returns *true* for the elements which need to replaced. The signature of this predicate should be equivalent to:

```
bool pred(const Type &a);
```

The signature does not need to have const&, but the function must not modify the objects passed to it. The type *Type* must be such that an object of type *FwdIter* can be dereferenced and then implicitly converted to *Type*.

- new\_value: Refers to the new value to use as the replacement.
- proj: Specifies the function (or function object) which will be invoked for each of the elements as a projection operation before the actual predicate *is* invoked.

The assignments in the parallel *replace\_if* algorithm invoked with an execution policy object of type *parallel\_policy* or *parallel\_task\_policy* are permitted to execute in an unordered fashion in unspecified threads, and indeterminately sequenced within each thread.

**Return** The *replace\_if* algorithm returns a *hpx::future<FwdIter>* if the execution policy is of type *sequenced\_task\_policy* or *parallel\_task\_policy* and returns *void* otherwise. It returns *last*.

template<typename **ExPolicy**, typename **Rng**, typename **OutIter**, typename **T1**, typename **T2**, typename **Proj** = *util*::projeutil::detail::algorithm\_result<*ExPolicy*, *hpx*::util::tagged\_pair<tag::in (typename

hpx::traits::range\_traits<Rng>::iterator\_type) ,
tag::out

Outlter>>::type replace\_copyExPolicy &&policy, Rng &&rng, Outlter dest, T1 const &old\_value, T2 const &new\_value, Proj &&proj = Proj()Copies the all elements from the range [first, last) to another range beginning at dest replacing all elements satisfying a specific criteria with new\_value.

Effects: Assigns to every iterator it in the range [result, result + (last - first)) either new\_value or \*(first + (it - result)) depending on whether the following corresponding condition holds: INVOKE(proj, \*(first + (i - result))) == old value

The assignments in the parallel *replace\_copy* algorithm invoked with an execution policy object of type *sequenced\_policy* execute in sequential order in the calling thread.

**Note** Complexity: Performs exactly *last - first* applications of the predicate.

### **Template Parameters**

- ExPolicy: The type of the execution policy to use (deduced). It describes the manner in which the execution of the algorithm may be parallelized and the manner in which it executes the assignments.
- Rng: The type of the source range used (deduced). The iterators extracted from this range type must meet the requirements of an input iterator.
- OutIter: The type of the iterator representing the destination range (deduced). This iterator type must meet the requirements of an output iterator.
- T1: The type of the old value to replace (deduced).
- T2: The type of the new values to replace (deduced).
- Proj: The type of an optional projection function. This defaults to util::projection\_identity

### **Parameters**

- policy: The execution policy to use for the scheduling of the iterations.
- rng: Refers to the sequence of elements the algorithm will be applied to.
- dest: Refers to the beginning of the destination range.
- old\_value: Refers to the old value of the elements to replace.
- new\_value: Refers to the new value to use as the replacement.
- proj: Specifies the function (or function object) which will be invoked for each of the elements as a projection operation before the actual predicate *is* invoked.

The assignments in the parallel *replace\_copy* algorithm invoked with an execution policy object of type *parallel\_policy* or *parallel\_task\_policy* are permitted to execute in an unordered fashion in unspecified threads, and indeterminately sequenced within each thread.

**Return** The replace\_copy algorithm returns a hpx::future<tagged\_pair<tag::in(InIter), tag::out(OutIter)> if the execution policy is of type sequenced\_task\_policy or parallel\_task\_policy and returns tagged\_pair<tag::in(InIter), tag::out(OutIter)> otherwise. The copy algorithm returns the pair of the input iterator last and the output iterator to the element in the destination range, one past the last element copied.

template<typename **ExPolicy**, typename **Rng**, typename **OutIter**, typename **F**, typename **T**, typename **Proj** = *util*::projectiutil::detail::algorithm\_result<*ExPolicy*, *hpx*::*util*::tagged\_pair<tag::in (**typename**)

```
hpx::traits::range_traits<Rng>::iterator_type),
tag::out
```

Outlter>>::type replace\_copy\_ifExPolicy &&policy, Rng &&rng, Outlter dest, F &&f, T const &new\_value, Proj &&proj = Proj()Copies the all elements from the range [first, last) to another range beginning at dest replacing all elements satisfying a specific criteria with new\_value.

Effects: Assigns to every iterator it in the range [result, result + (last - first)) either new\_value or \*(first + (it - result)) depending on whether the following corresponding condition holds: INVOKE(f, INVOKE(proj, \*(first + (i - result)))) != false

The assignments in the parallel *replace\_copy\_if* algorithm invoked with an execution policy object of type *sequenced\_policy* execute in sequential order in the calling thread.

**Note** Complexity: Performs exactly *last - first* applications of the predicate.

# **Template Parameters**

- Expolicy: The type of the execution policy to use (deduced). It describes the manner in which the execution of the algorithm may be parallelized and the manner in which it executes the assignments.
- Rng: The type of the source range used (deduced). The iterators extracted from this range type must meet the requirements of an input iterator.
- OutIter: The type of the iterator representing the destination range (deduced). This iterator type must meet the requirements of an output iterator.
- F: The type of the function/function object to use (deduced). Unlike its sequential form, the parallel overload of *equal* requires F to meet the requirements of *CopyConstructible*. (deduced).
- T: The type of the new values to replace (deduced).
- Proj: The type of an optional projection function. This defaults to util::projection\_identity

#### **Parameters**

- policy: The execution policy to use for the scheduling of the iterations.
- rng: Refers to the sequence of elements the algorithm will be applied to.
- dest: Refers to the beginning of the destination range.
- f: Specifies the function (or function object) which will be invoked for each of the elements in the sequence specified by [first, last). This is an unary predicate which returns *true* for the elements which need to replaced. The signature of this predicate should be equivalent to:

```
bool pred(const Type &a);
```

The signature does not need to have const&, but the function must not modify the objects passed to it. The type *Type* must be such that an object of type *FwdIter* can be dereferenced and then implicitly converted to *Type*.

- new\_value: Refers to the new value to use as the replacement.
- proj: Specifies the function (or function object) which will be invoked for each of the elements as a projection operation before the actual predicate *is* invoked.

The assignments in the parallel *replace\_copy\_if* algorithm invoked with an execution policy object of type *parallel\_policy* or *parallel\_task\_policy* are permitted to execute in an unordered fashion in unspecified threads, and indeterminately sequenced within each thread.

**Return** The <code>replace\_copy\_if</code> algorithm returns a <code>hpx::future<tagged\_pair<tag::in(InIter), tag::out(OutIter)> > if the execution policy is of type <code>sequenced\_task\_policy</code> or <code>parallel\_task\_policy</code> and returns <code>tagged\_pair<tag::in(InIter), tag::out(OutIter)> otherwise.</code> The <code>replace\_copy\_if</code> algorithm returns the input iterator <code>last</code> and the output iterator to the element in the destination range, one past the last element copied.</code>

template<typename ExPolicy, typename Rng>

util::detail::algorithm\_result<
ExPolicy, typename hpx::traits::range\_iterator<
Rng>::type>::type reverse (ExPolicy)

&&pol-

icy,

Rng

&&rng)
Reverses the order of the elements in the range [first, last). Behaves as if applying std::iter\_swap to every
pair of iterators first+i, (last-i) - 1 for each non-negative i < (last-first)/2.

The assignments in the parallel *reverse* algorithm invoked with an execution policy object of type *sequenced\_policy* execute in sequential order in the calling thread.

**Note** Complexity: Linear in the distance between *first* and *last*.

# **Template Parameters**

- ExPolicy: The type of the execution policy to use (deduced). It describes the manner in which the execution of the algorithm may be parallelized and the manner in which it executes the assignments.
- Rng: The type of the source range used (deduced). The iterators extracted from this range type must meet the requirements of a bidirectional iterator.

### **Parameters**

- policy: The execution policy to use for the scheduling of the iterations.
- rng: Refers to the sequence of elements the algorithm will be applied to.

The assignments in the parallel *reverse* algorithm invoked with an execution policy object of type *parallel\_policy* or *parallel\_task\_policy* are permitted to execute in an unordered fashion in unspecified threads, and indeterminately sequenced within each thread.

**Return** The *reverse* algorithm returns a *hpx::future*<*BidirIter*> if the execution policy is of type *sequenced\_task\_policy* or *parallel\_task\_policy* and returns *BidirIter* otherwise. It returns *last*.

template<typename **ExPolicy**, typename **Rng**, typename **OutIter>** 

util::detail::algorithm\_result<ExPolicy, hpx::util::tagged\_pair<tag::in (typename)</pre>

hpx::traits::range\_iterator<Rng>::type),
tag::out

Outlter>>::type reverse\_copyExPolicy &&policy, Rng &&rng, Outlter dest\_firstCopies the elements from the range [first, last) to another range beginning at dest\_first in such a way that the elements in the new range are in reverse order. Behaves as if by executing the assignment \*(dest\_first + (last - first) - 1 - i) = \*(first + i) once for each non-negative i < (last - first) If the source and destination ranges (that is, [first, last) and [dest\_first, dest\_first+(last-first)) respectively) overlap, the behavior is undefined.

The assignments in the parallel *reverse\_copy* algorithm invoked with an execution policy object of type *sequenced\_policy* execute in sequential order in the calling thread.

**Note** Complexity: Performs exactly *last - first* assignments.

### **Template Parameters**

- ExPolicy: The type of the execution policy to use (deduced). It describes the manner in which the execution of the algorithm may be parallelized and the manner in which it executes the assignments.
- Rng: The type of the source range used (deduced). The iterators extracted from this range type must meet the requirements of a bidirectional iterator.
- OutputIter: The type of the iterator representing the destination range (deduced). This iterator type must meet the requirements of an output iterator.

- policy: The execution policy to use for the scheduling of the iterations.
- rng: Refers to the sequence of elements the algorithm will be applied to.
- dest\_first: Refers to the begin of the destination range.

The assignments in the parallel *reverse\_copy* algorithm invoked with an execution policy object of type *parallel\_policy* or *parallel\_task\_policy* are permitted to execute in an unordered fashion in unspecified threads, and indeterminately sequenced within each thread.

**Return** The reverse\_copy algorithm returns a hpx::future<tagged\_pair<tag::in(BidirIter), tag::out(OutIter)> if the execution policy is of type sequenced\_task\_policy or parallel\_task\_policy and returns tagged\_pair<tag::in(BidirIter), tag::out(OutIter)> otherwise. The copy algorithm returns the pair of the input iterator forwarded to the first element after the last in the input sequence and the output iterator to the element in the destination range, one past the last element copied.

## template<typename ExPolicy, typename Rng>

util::detail::algorithm\_result<ExPolicy, hpx::util::tagged\_pair<tag::begin (typename)</pre>

hpx::traits::range\_iterator<Rng>::type) ,
tag::end

**typename** hpx::traits::range\_iterator<Rng>::type>>::type **rotate**ExPolicy &&policy, Rng &&rng, **typename** hpx::traits::range\_iterator<Rng>::type middlePerforms a left rotation on a range of elements. Specifically, rotate swaps the elements in the range [first, last) in such a way that the element new\_first becomes the first element of the new range and new\_first - 1 becomes the last element.

The assignments in the parallel *rotate* algorithm invoked with an execution policy object of type *sequenced\_policy* execute in sequential order in the calling thread.

**Note** Complexity: Linear in the distance between *first* and *last*.

## **Template Parameters**

- ExPolicy: The type of the execution policy to use (deduced). It describes the manner in which the execution of the algorithm may be parallelized and the manner in which it executes the assignments.
- Rng: The type of the source range used (deduced). The iterators extracted from this range type must meet the requirements of a forward iterator.

# **Parameters**

- policy: The execution policy to use for the scheduling of the iterations.
- rng: Refers to the sequence of elements the algorithm will be applied to.
- middle: Refers to the element that should appear at the beginning of the rotated range.

The assignments in the parallel *rotate* algorithm invoked with an execution policy object of type *parallel\_policy* or *parallel\_task\_policy* are permitted to execute in an unordered fashion in unspecified threads, and indeterminately sequenced within each thread.

**Note** The type of dereferenced *FwdIter* must meet the requirements of *MoveAssignable* and *MoveConstructible*.

**Return** The *rotate* algorithm returns a *hpx::future<tagged\_pair<tag::begin(FwdIter)*, tag::end(FwdIter) > if the execution policy is of type  $parallel\_task\_policy$  and returns  $tagged\_pair < tag::begin(FwdIter)$ , tag::end(FwdIter) > otherwise. The rotate algorithm returns the iterator equal to pair(first + (last - new\_first), last).

# template<typename **ExPolicy**, typename **Rng**, typename **OutIter>**

util::detail::algorithm\_result<ExPolicy, hpx::util::tagged\_pair<tag::in (typename</pre>

hpx::traits::range\_iterator<Rng>::type),
tag::out

Outlter>>::type rotate\_copyExPolicy &&policy, Rng &&rng, typename hpx::traits::range\_iterator<Rng>::type middle, Outlter dest\_firstCopies the elements from the range [first, last), to another range beginning at dest\_first in such a way, that the element new\_first becomes the first element of the new range and new\_first - 1 becomes the last element.

The assignments in the parallel *rotate\_copy* algorithm invoked with an execution policy object of type *sequenced\_policy* execute in sequential order in the calling thread.

Note Complexity: Performs exactly last - first assignments.

## **Template Parameters**

- Expolicy: The type of the execution policy to use (deduced). It describes the manner in which the execution of the algorithm may be parallelized and the manner in which it executes the assignments.
- Rng: The type of the source range used (deduced). The iterators extracted from this range type must meet the requirements of a forward iterator.
- OutIter: The type of the iterator representing the destination range (deduced). This iterator
  type must meet the requirements of an output iterator.

#### **Parameters**

- policy: The execution policy to use for the scheduling of the iterations.
- rng: Refers to the sequence of elements the algorithm will be applied to.
- middle: Refers to the element that should appear at the beginning of the rotated range.
- dest\_first: Refers to the begin of the destination range.

The assignments in the parallel *rotate\_copy* algorithm invoked with an execution policy object of type *parallel\_policy* or *parallel\_task\_policy* are permitted to execute in an unordered fashion in unspecified threads, and indeterminately sequenced within each thread.

**Return** The *rotate\_copy* algorithm returns a *hpx::future<tagged\_pair<tag::in(FwdIter)*, *tag::out(OutIter)> >* if the execution policy is of type *parallel\_task\_policy* and returns *tagged\_pair<tag::in(FwdIter)*, *tag::out(OutIter)>* otherwise. The *rotate\_copy* algorithm returns the output iterator to the element past the last element copied.

template<typename ExPolicy, typename Rnq1, typename Rnq2, typename Pred = detail::equal to, typename Proj1 = util:

util::detail::algorithm\_result< ExPolicy, typename hpx::traits::range\_iterator< Rngl>::type>::type search (ExPolicy

&&policy,
Rng1
&&rng1,
Rng2
&&rng2,
Pred
&&op
=
Pred(),
Proj1
&&proj1
=
Proj1(),
Proj2
&&proj2
=
Proj2())

Searches the range [first, last) for any elements in the range [s\_first, s\_last). Uses a provided predicate to compare elements.

The comparison operations in the parallel *search* algorithm invoked with an execution policy object of type *sequenced\_policy* execute in sequential order in the calling thread.

**Note** Complexity: at most (S\*N) comparisons where  $S = \text{distance}(s\_\text{first}, s\_\text{last})$  and  $N = \text{distance}(\text{first}, s\_\text{last})$ .

## **Template Parameters**

- ExPolicy: The type of the execution policy to use (deduced). It describes the manner in which the execution of the algorithm may be parallelized and the manner in which it executes the assignments.
- Rng1: The type of the examine range used (deduced). The iterators extracted from this range type must meet the requirements of an input iterator.
- Rng2: The type of the search range used (deduced). The iterators extracted from this range type must meet the requirements of an input iterator.
- Pred: The type of an optional function/function object to use. Unlike its sequential form, the parallel overload of *adjacent\_find* requires *Pred* to meet the requirements of *CopyConstructible*. This defaults to std::equal\_to<>
- Proj1: The type of an optional projection function. This defaults to *util::projection\_identity* and is applied to the elements of *Rng1*.
- Proj2: The type of an optional projection function. This defaults to *util::projection\_identity* and is applied to the elements of *Rng2*.

## **Parameters**

- policy: The execution policy to use for the scheduling of the iterations.
- rng1: Refers to the sequence of elements the algorithm will be examining.
- rng2: Refers to the sequence of elements the algorithm will be searching for.
- op: Refers to the binary predicate which returns true if the elements should be treated as equal. the signature of the function should be equivalent to

```
bool pred(const Type1 &a, const Type2 &b);
```

The signature does not need to have const &, but the function must not modify the objects passed to it. The types *Type1* and *Type2* must be such that objects of types *FwdIter1* and *FwdIter2* can be dereferenced and then implicitly converted to *Type1* and *Type2* respectively

- proj1: Specifies the function (or function object) which will be invoked for each of the elements of *rng1* as a projection operation before the actual predicate *is* invoked.
- proj2: Specifies the function (or function object) which will be invoked for each of the elements of *rng2* as a projection operation before the actual predicate *is* invoked.

The comparison operations in the parallel *search* algorithm invoked with an execution policy object of type *parallel\_policy* or *parallel\_task\_policy* are permitted to execute in an unordered fashion in unspecified threads, and indeterminately sequenced within each thread.

**Return** The *search* algorithm returns a *hpx::future<FwdIter>* if the execution policy is of type *task\_execution\_policy* and returns *FwdIter* otherwise. The *search* algorithm returns an iterator to the beginning of the first subsequence [s\_first, s\_last) in range [first, last). If the length of the subsequence [s\_first, s\_last) is greater than the length of the range [first, last), *last* is returned. Additionally if the size of the subsequence is empty *first* is returned. If no subsequence is found, *last* is returned.

template<typename **ExPolicy**, typename **Rng1**, typename **Rng2**, typename **Pred** = detail::equal\_to, typename **Proj1** = *util*::

\*util::detail::algorithm\_result<\*ExPolicy\*, typename hpx::traits::range\_iterator<\*Rng1>::type>::type search\_n (ExPolicy)

```
&&pol-
icy,
Rng1
&&rng1,
std::size_t
count,
Rng2
&&rng2.
Pred
&&op
Pred(),
Proj1
&&proj1
Proil(),
Proj2
&&proj2
Proj2())
```

Searches the range [first, last) for any elements in the range [s\_first, s\_last). Uses a provided predicate to compare elements.

The comparison operations in the parallel *search* algorithm invoked with an execution policy object of type *sequenced\_policy* execute in sequential order in the calling thread.

**Note** Complexity: at most (S\*N) comparisons where  $S = \text{distance}(s\_\text{first}, s\_\text{last})$  and N = distance(first, last).

## **Template Parameters**

• ExPolicy: The type of the execution policy to use (deduced). It describes the manner in which

the execution of the algorithm may be parallelized and the manner in which it executes the assignments.

- Rng1: The type of the examine range used (deduced). The iterators extracted from this range type must meet the requirements of an input iterator.
- Rng2: The type of the search range used (deduced). The iterators extracted from this range type must meet the requirements of an input iterator.
- Pred: The type of an optional function/function object to use. Unlike its sequential form, the parallel overload of *adjacent\_find* requires *Pred* to meet the requirements of *CopyConstructible*. This defaults to std::equal\_to<>
- Proj1: The type of an optional projection function. This defaults to *util::projection\_identity* and is applied to the elements of *Rng1*.
- Proj2: The type of an optional projection function. This defaults to *util::projection\_identity* and is applied to the elements of *Rng2*.

#### **Parameters**

- policy: The execution policy to use for the scheduling of the iterations.
- rng1: Refers to the sequence of elements the algorithm will be examining.
- count: The number of elements to apply the algorithm on.
- rng2: Refers to the sequence of elements the algorithm will be searching for.
- op: Refers to the binary predicate which returns true if the elements should be treated as equal. the signature of the function should be equivalent to

```
bool pred(const Type1 &a, const Type2 &b);
```

The signature does not need to have const &, but the function must not modify the objects passed to it. The types *Type1* and *Type2* must be such that objects of types *FwdIter1* and *FwdIter2* can be dereferenced and then implicitly converted to *Type1* and *Type2* respectively

- proj1: Specifies the function (or function object) which will be invoked for each of the elements of *rng1* as a projection operation before the actual predicate *is* invoked.
- proj2: Specifies the function (or function object) which will be invoked for each of the elements of *rng2* as a projection operation before the actual predicate *is* invoked.

The comparison operations in the parallel *search* algorithm invoked with an execution policy object of type *parallel\_policy* or *parallel\_task\_policy* are permitted to execute in an unordered fashion in unspecified threads, and indeterminately sequenced within each thread.

**Return** The *search* algorithm returns a *hpx::future<FwdIter>* if the execution policy is of type *task\_execution\_policy* and returns *FwdIter* otherwise. The *search* algorithm returns an iterator to the beginning of the first subsequence [s\_first, s\_last) in range [first, last). If the length of the subsequence [s\_first, s\_last) is greater than the length of the range [first, last), *last* is returned. Additionally if the size of the subsequence is empty *first* is returned. If no subsequence is found, *last* is returned.

template<typename **ExPolicy**, typename **Rng**, typename **Proj** = *util*::projection\_identity, typename **Compare** = detail::less>

&&policy,
Rng
&&rng,
Compare
&&comp
=
Compare(),
Proj
&&proj
=
Proj())

Sorts the elements in the range *rng* in ascending order. The order of equal elements is not guaranteed to be preserved. The function uses the given comparison function object comp (defaults to using operator<()).

A sequence is sorted with respect to a comparator *comp* and a projection *proj* if for every iterator i pointing to the sequence and every non-negative integer n such that i + n is a valid iterator pointing to an element of the sequence, and INVOKE(comp, INVOKE(proj, \*(i + n)), INVOKE(proj, \*i)) == false.

**Note** Complexity: O(Nlog(N)), where N = std::distance(begin(rng), end(rng)) comparisons.

comp has to induce a strict weak ordering on the values.

## **Template Parameters**

- Expolicy: The type of the execution policy to use (deduced). It describes the manner in which the execution of the algorithm may be parallelized and the manner in which it applies user-provided function objects.
- Rng: The type of the source range used (deduced). The iterators extracted from this range type must meet the requirements of an input iterator.
- Comp: The type of the function/function object to use (deduced).
- Proj: The type of an optional projection function. This defaults to util::projection\_identity

### **Parameters**

- policy: The execution policy to use for the scheduling of the iterations.
- rng: Refers to the sequence of elements the algorithm will be applied to.
- comp: comp is a callable object. The return value of the INVOKE operation applied to an object of type Comp, when contextually converted to bool, yields true if the first argument of the call is less than the second, and false otherwise. It is assumed that comp will not apply any non-constant function through the dereferenced iterator.
- proj: Specifies the function (or function object) which will be invoked for each pair of elements as a projection operation before the actual predicate *comp* is invoked.

The application of function objects in parallel algorithm invoked with an execution policy object of type *sequenced\_policy* execute in sequential order in the calling thread.

The application of function objects in parallel algorithm invoked with an execution policy object of type *parallel\_policy* or *parallel\_task\_policy* are permitted to execute in an unordered fashion in unspecified threads, and indeterminately sequenced within each thread.

**Return** The *sort* algorithm returns a *hpx::future<Iter>* if the execution policy is of type *sequenced task policy* or *parallel task policy* and returns *Iter* otherwise. It returns *last*.

template<typename **ExPolicy**, typename **Rng**, typename **OutIter**, typename **F**, typename **Proj** = *util*::projection\_identity> *util*::detail::algorithm\_result<*ExPolicy*, *hpx*::*util*::tagged\_pair<tag::in (**typename** 

hpx::traits::range\_iterator<Rng>::type) ,
tag::out

Outlter>>::type transformExPolicy &&policy, Rng &&rng, Outlter dest, F &&f, Proj &&proj = Proj()Applies the given function f to the given range rng and stores the result in another range, beginning at dest.

The invocations of f in the parallel transform algorithm invoked with an execution policy object of type  $sequenced\_policy$  execute in sequential order in the calling thread.

**Note** Complexity: Exactly size(rng) applications of f

## **Template Parameters**

- Expolicy: The type of the execution policy to use (deduced). It describes the manner in which the execution of the algorithm may be parallelized and the manner in which it executes the invocations of *f*.
- Rng: The type of the source range used (deduced). The iterators extracted from this range type must meet the requirements of an input iterator.
- OutIter: The type of the iterator representing the destination range (deduced). This iterator type must meet the requirements of an output iterator.
- F: The type of the function/function object to use (deduced). Unlike its sequential form, the parallel overload of *transform* requires F to meet the requirements of *CopyConstructible*.
- Proj: The type of an optional projection function. This defaults to util::projection\_identity

#### **Parameters**

- policy: The execution policy to use for the scheduling of the iterations.
- rng: Refers to the sequence of elements the algorithm will be applied to.
- dest: Refers to the beginning of the destination range.
- f: Specifies the function (or function object) which will be invoked for each of the elements in the sequence specified by [first, last). This is an unary predicate. The signature of this predicate should be equivalent to:

```
Ret fun(const Type &a);
```

The signature does not need to have const&. The type *Type* must be such that an object of type *InIter* can be dereferenced and then implicitly converted to *Type*. The type *Ret* must be such that an object of type *OutIter* can be dereferenced and assigned a value of type *Ret*.

• proj: Specifies the function (or function object) which will be invoked for each of the elements as a projection operation before the actual predicate *f* is invoked.

The invocations of f in the parallel *transform* algorithm invoked with an execution policy object of type *parallel\_policy* or *parallel\_task\_policy* are permitted to execute in an unordered fashion in unspecified threads, and indeterminately sequenced within each thread.

**Return** The *transform* algorithm returns a *hpx::future<tagged\_pair<tag::in(InIter)*, tag::out(OutIter)> if the execution policy is of type parallel\_task\_policy and returns tagged\_pair<tag::in(InIter), tag::out(OutIter)> otherwise. The transform algorithm returns a tuple holding an iterator referring to the first element after the input sequence and the output iterator to the element in the destination range, one past the last element copied.

template<typename ExPolicy, typename Rng, typename InIter2, typename OutIter, typename F, typename Proj1 = un

util::detail::algorithm\_result<
ExPolicy, hpx::util::tagged\_tuple<tag::in1 (typename)

hpx::traits::range\_iterator<Rng>::type),
tag::in2

InIter2, tag::outOutIter>>::type transformExPolicy &&policy, Rng &&rng, InIter2 first2, OutIter dest, F &&f, Proj1 &&proj1 = Proj1(), Proj2 &&proj2 = Proj2()Applies the given function f to pairs of elements from two ranges: one defined by rng and the other beginning at first2, and stores the result in another range, beginning at dest.

The invocations of f in the parallel transform algorithm invoked with an execution policy object of type  $sequenced\_policy$  execute in sequential order in the calling thread.

**Note** Complexity: Exactly size(rng) applications of f

## **Template Parameters**

- ExPolicy: The type of the execution policy to use (deduced). It describes the manner in which the execution of the algorithm may be parallelized and the manner in which it executes the invocations of *f*.
- Rng: The type of the source range used (deduced). The iterators extracted from this range type must meet the requirements of an input iterator.
- InIter2: The type of the source iterators for the second range used (deduced). This iterator type must meet the requirements of an input iterator.
- OutIter: The type of the iterator representing the destination range (deduced). This iterator type must meet the requirements of an output iterator.
- F: The type of the function/function object to use (deduced). Unlike its sequential form, the parallel overload of *transform* requires F to meet the requirements of *CopyConstructible*.
- Proj1: The type of an optional projection function to be used for elements of the first sequence. This defaults to *util::projection\_identity*
- Proj2: The type of an optional projection function to be used for elements of the second sequence. This defaults to *util::projection\_identity*

### **Parameters**

- policy: The execution policy to use for the scheduling of the iterations.
- rng: Refers to the sequence of elements the algorithm will be applied to.
- first2: Refers to the beginning of the second sequence of elements the algorithm will be applied to.
- dest: Refers to the beginning of the destination range.
- f: Specifies the function (or function object) which will be invoked for each of the elements in the sequence specified by [first, last). This is a binary predicate. The signature of this predicate should be equivalent to:

```
Ret fun (const Type1 &a, const Type2 &b);
```

The signature does not need to have const&. The types *Type1* and *Type2* must be such that objects of types InIter1 and InIter2 can be dereferenced and then implicitly converted to *Type1* and *Type2* respectively. The type *Ret* must be such that an object of type *OutIter* can be dereferenced and assigned a value of type *Ret*.

• proj1: Specifies the function (or function object) which will be invoked for each of the elements of the first sequence as a projection operation before the actual predicate *f* is invoked.

• proj2: Specifies the function (or function object) which will be invoked for each of the elements of the second sequence as a projection operation before the actual predicate *f* is invoked.

The invocations of f in the parallel *transform* algorithm invoked with an execution policy object of type *parallel\_policy* or *parallel\_task\_policy* are permitted to execute in an unordered fashion in unspecified threads, and indeterminately sequenced within each thread.

**Return** The transform algorithm returns a hpx::future<tagged\_tuple<tag::in1(InIter1), tag::in2(InIter2), tag::out(OutIter)> if the execution policy is of type parallel\_task\_policy and returns tagged\_tuple<tag::in1(InIter1), tag::in2(InIter2), tag::out(OutIter)> otherwise. The transform algorithm returns a tuple holding an iterator referring to the first element after the first input sequence, an iterator referring to the first element after the second input sequence, and the output iterator referring to the element in the destination range, one past the last element copied.

template<typename **ExPolicy**, typename **Rng1**, typename **Rng2**, typename **OutIter**, typename **F**, typename **Proj1** = *util*:: *util*::detail::algorithm\_result<*ExPolicy*, *hpx*::*util*::tagged\_tuple<tag::in1 (**typename**)

hpx::traits::range\_iterator<Rng1>::type),
tag::in2

**typename**  $hpx::traits::range_iterator < Rng2>::type, tag::outOutIter>>::type$ **transform**ExPolicy &&policy, Rng1 &&rng1, Rng2 &&rng2, OutIter dest, F &&f, Proj1 &&proj1 = Proj1(), Proj2 &&proj2 = <math>Proj2()Applies the given function f to pairs of elements from two ranges: one defined by [first1, last1) and the other beginning at first2, and stores the result in another range, beginning at dest.

The invocations of f in the parallel transform algorithm invoked with an execution policy object of type  $sequenced\_policy$  execute in sequential order in the calling thread.

Note Complexity: Exactly min(last2-first2, last1-first1) applications of f

## **Template Parameters**

- ExPolicy: The type of the execution policy to use (deduced). It describes the manner in which the execution of the algorithm may be parallelized and the manner in which it executes the invocations of *f*.
- Rng1: The type of the first source range used (deduced). The iterators extracted from this range type must meet the requirements of an input iterator.
- Rng2: The type of the second source range used (deduced). The iterators extracted from this range type must meet the requirements of an input iterator.
- OutIter: The type of the iterator representing the destination range (deduced). This iterator type must meet the requirements of an output iterator.
- F: The type of the function/function object to use (deduced). Unlike its sequential form, the parallel overload of *transform* requires F to meet the requirements of *CopyConstructible*.
- Proj1: The type of an optional projection function to be used for elements of the first sequence. This defaults to *util::projection\_identity*
- Proj2: The type of an optional projection function to be used for elements of the second sequence. This defaults to *util::projection\_identity*

#### **Parameters**

- policy: The execution policy to use for the scheduling of the iterations.
- rng1: Refers to the first sequence of elements the algorithm will be applied to.
- rng2: Refers to the second sequence of elements the algorithm will be applied to.
- dest: Refers to the beginning of the destination range.

• f: Specifies the function (or function object) which will be invoked for each of the elements in the sequence specified by [first, last). This is a binary predicate. The signature of this predicate should be equivalent to:

```
Ret fun(const Type1 &a, const Type2 &b);
```

The signature does not need to have const&. The types *Type1* and *Type2* must be such that objects of types InIter1 and InIter2 can be dereferenced and then implicitly converted to *Type1* and *Type2* respectively. The type *Ret* must be such that an object of type *OutIter* can be dereferenced and assigned a value of type *Ret*.

- proj1: Specifies the function (or function object) which will be invoked for each of the elements of the first sequence as a projection operation before the actual predicate *f* is invoked.
- proj2: Specifies the function (or function object) which will be invoked for each of the elements of the second sequence as a projection operation before the actual predicate *f* is invoked.

The invocations of f in the parallel *transform* algorithm invoked with an execution policy object of type *parallel\_policy* or *parallel\_task\_policy* are permitted to execute in an unordered fashion in unspecified threads, and indeterminately sequenced within each thread.

**Note** The algorithm will invoke the binary predicate until it reaches the end of the shorter of the two given input sequences

**Return** The transform algorithm returns a hpx::future<tagged\_tuple<tag::in1(InIter1), tag::in2(InIter2), tag::out(OutIter)> if the execution policy is of type parallel\_task\_policy and returns tagged\_tuple<tag::in1(InIter1), tag::in2(InIter2), tag::out(OutIter)> otherwise. The transform algorithm returns a tuple holding an iterator referring to the first element r the first input sequence, an iterator referring to the first element after the second input sequence, and the output iterator referring to the element in the destination range, one past the last element copied.

template<typename **ExPolicy**, typename **Rng**, typename **Pred** = detail::equal\_to, typename **Proj** = *util*::projection\_identity> *util*::detail::algorithm\_result<*ExPolicy*, **typename** *hpx*::*traits*::range\_iterator<*Rng*>::type>::type **unique** (*ExPolicy*)

Eliminates all but the first element from every consecutive group of equivalent elements from the range *rng* and returns a past-the-end iterator for the new logical end of the range.

The assignments in the parallel *unique* algorithm invoked with an execution policy object of type *sequenced\_policy* execute in sequential order in the calling thread.

**Note** Complexity: Performs not more than N assignments, exactly N - 1 applications of the predicate *pred* and no more than twice as many applications of the projection *proj*, where N = std::distance(begin(rng), end(rng)).

**Template Parameters** 

- ExPolicy: The type of the execution policy to use (deduced). It describes the manner in which the execution of the algorithm may be parallelized and the manner in which it executes the assignments.
- Rng: The type of the source range used (deduced). The iterators extracted from this range type must meet the requirements of an forward iterator.
- Pred: The type of the function/function object to use (deduced). Unlike its sequential form, the parallel overload of *unique* requires *Pred* to meet the requirements of *CopyConstructible*. This defaults to std::equal\_to<>
- Proj: The type of an optional projection function. This defaults to util::projection\_identity

- policy: The execution policy to use for the scheduling of the iterations.
- rng: Refers to the sequence of elements the algorithm will be applied to.
- pred: Specifies the function (or function object) which will be invoked for each of the elements in the sequence specified by [first, last). This is an binary predicate which returns *true* for the required elements. The signature of this predicate should be equivalent to:

```
bool pred(const Type &a, const Type &b);
```

The signature does not need to have const&, but the function must not modify the objects passed to it. The type *Type* must be such that an object of type *FwdIter1* can be dereferenced and then implicitly converted to *Type*.

• proj: Specifies the function (or function object) which will be invoked for each of the elements as a projection operation before the actual predicate *is* invoked.

The assignments in the parallel *unique* algorithm invoked with an execution policy object of type *parallel\_policy* or *parallel\_task\_policy* are permitted to execute in an unordered fashion in unspecified threads, and indeterminately sequenced within each thread.

**Return** The *unique* algorithm returns a *hpx::future<FwdIter>* if the execution policy is of type *sequenced\_task\_policy* or *parallel\_task\_policy* and returns *FwdIter* otherwise. The *unique* algorithm returns the iterator to the new end of the range.

template<typename **ExPolicy**, typename **Rng**, typename **FwdIter2**, typename **Pred** = detail::equal\_to, typename **Proj** = *util*::detail::algorithm\_result<*ExPolicy*, *hpx*::*util*::tagged\_pair<tag::in (**typename** 

```
hpx::traits::range_iterator<Rng>::type) ,
tag::out
```

FwdIter2>>::type unique\_copyExPolicy &&policy, Rng &&rng, FwdIter2 dest, Pred &&pred = Pred(), Proj &&proj = Proj()Copies the elements from the range rng, to another range beginning at dest in such a way that there are no consecutive equal elements. Only the first element of each group of equal elements is copied.

The assignments in the parallel *unique\_copy* algorithm invoked with an execution policy object of type *sequenced\_policy* execute in sequential order in the calling thread.

**Note** Complexity: Performs not more than N assignments, exactly N - 1 applications of the predicate pred, where N = std::distance(begin(rng), end(rng)).

#### **Template Parameters**

• Expolicy: The type of the execution policy to use (deduced). It describes the manner in which the execution of the algorithm may be parallelized and the manner in which it executes the assignments.

- Rng: The type of the source range used (deduced). The iterators extracted from this range type must meet the requirements of an forward iterator.
- FwdIter2: The type of the iterator representing the destination range (deduced). This iterator type must meet the requirements of an forward iterator.
- Pred: The type of the function/function object to use (deduced). Unlike its sequential form, the parallel overload of *unique\_copy* requires *Pred* to meet the requirements of *CopyConstructible*. This defaults to std::equal\_to<>
- Proj: The type of an optional projection function. This defaults to util::projection\_identity

- policy: The execution policy to use for the scheduling of the iterations.
- rng: Refers to the sequence of elements the algorithm will be applied to.
- dest: Refers to the beginning of the destination range.
- pred: Specifies the function (or function object) which will be invoked for each of the elements in the sequence specified by the range *rng*. This is an binary predicate which returns *true* for the required elements. The signature of this predicate should be equivalent to:

```
bool pred(const Type &a, const Type &b);
```

The signature does not need to have const&, but the function must not modify the objects passed to it. The type *Type* must be such that an object of type *FwdIter1* can be dereferenced and then implicitly converted to *Type*.

• proj: Specifies the function (or function object) which will be invoked for each of the elements as a projection operation before the actual predicate *is* invoked.

The assignments in the parallel *unique\_copy* algorithm invoked with an execution policy object of type *parallel\_policy* or *parallel\_task\_policy* are permitted to execute in an unordered fashion in unspecified threads, and indeterminately sequenced within each thread.

**Return** The *unique\_copy* algorithm returns a *hpx::future<tagged\_pair<tag::in(FwdIter1)*, tag::out(FwdIter2)> > if the execution policy is of type sequenced\_task\_policy or parallel\_task\_policy and returns tagged\_pair<tag::in(FwdIter1), tag::out(FwdIter2)> otherwise. The unique\_copy algorithm returns the pair of the source iterator to last, and the destination iterator to the end of the dest range.

#### namespace v2

## **Functions**

```
template<typename ExPolicy, typename F>
```

util::detail::algorithm\_result<ExPolicy>::type define\_task\_block (ExPolicy &&policy, F &&f)

Constructs a task\_block, tr, using the given execution policy policy, and invokes the expression f(tr) on the user-provided object, f.

Postcondition: All tasks spawned from *f* have finished execution. A call to define\_task\_block may return on a different thread than that on which it was called.

## **Template Parameters**

• Expolicy: The type of the execution policy to use (deduced). It describes the manner in which the execution of the task block may be parallelized.

• F: The type of the user defined function to invoke inside the define\_task\_block (deduced). F shall be MoveConstructible.

#### **Parameters**

- policy: The execution policy to use for the scheduling of the iterations.
- f: The user defined function to invoke inside the task block. Given an lvalue *tr* of type task\_block, the expression, (void)f(tr), shall be well-formed.

**Note** It is expected (but not mandated) that f will (directly or indirectly) call tr.run(*callable\_object*).

## **Exceptions**

• An: exception\_list, as specified in Exception Handling.

```
template<typename F>
void define_task_block (F &&f)
```

Constructs a task\_block, tr, and invokes the expression f(tr) on the user-provided object, f. This version uses  $parallel\_policy$  for task scheduling.

Postcondition: All tasks spawned from *f* have finished execution. A call to define\_task\_block may return on a different thread than that on which it was called.

### **Template Parameters**

• F: The type of the user defined function to invoke inside the define\_task\_block (deduced). F shall be MoveConstructible.

#### **Parameters**

• f: The user defined function to invoke inside the task block. Given an lvalue *tr* of type task\_block, the expression, (void)f(tr), shall be well-formed.

Note It is expected (but not mandated) that f will (directly or indirectly) call tr.run(callable\_object).

## **Exceptions**

• An: exception\_list, as specified in Exception Handling.

```
template<typename ExPolicy, typename F>
```

Constructs a task\_block, tr, and invokes the expression f(tr) on the user-provided object, f.

Postcondition: All tasks spawned from f have finished execution. A call to de- $fine\_task\_block\_restore\_thread$  always returns on the same thread as that on which it was called.

### **Template Parameters**

- ExPolicy: The type of the execution policy to use (deduced). It describes the manner in which the execution of the task block may be parallelized.
- F: The type of the user defined function to invoke inside the define\_task\_block (deduced). F shall be MoveConstructible.

#### **Parameters**

• policy: The execution policy to use for the scheduling of the iterations.

• f: The user defined function to invoke inside the define\_task\_block. Given an Ivalue tr of type task\_block, the expression, (void)f(tr), shall be well-formed.

## **Exceptions**

• An: exception\_list, as specified in Exception Handling.

**Note** It is expected (but not mandated) that f will (directly or indirectly) call tr.run(*callable object*).

```
template<typename F>
```

```
void define_task_block_restore_thread (F \&\&f)
```

Constructs a task\_block, tr, and invokes the expression f(tr) on the user-provided object, f. This version uses  $parallel\_policy$  for task scheduling.

Postcondition: All tasks spawned from f have finished execution. A call to de- $fine\_task\_block\_restore\_thread$  always returns on the same thread as that on which it was called.

## **Template Parameters**

• F: The type of the user defined function to invoke inside the define\_task\_block (deduced). F shall be MoveConstructible.

#### **Parameters**

• f: The user defined function to invoke inside the define\_task\_block. Given an lvalue *tr* of type task\_block, the expression, (void)f(tr), shall be well-formed.

## **Exceptions**

• An: exception list, as specified in Exception Handling.

**Note** It is expected (but not mandated) that f will (directly or indirectly) call tr.run(callable\_object).

```
template<typename ExPolicy, typename I, typename ...Args>

util::detail::algorithm_result<ExPolicy>::type for_loop (ExPolicy &&policy, typename

std::decay<I>::type first, I last, Args&&...

args)
```

The for\_loop implements loop functionality over a range specified by integral or iterator bounds. For the iterator case, these algorithms resemble for\_each from the Parallelism TS, but leave to the programmer when and if to dereference the iterator.

Requires: I shall be an integral type or meet the requirements of an input iterator type. The args parameter pack shall have at least one element, comprising objects returned by invocations of reduction and/or induction function templates followed by exactly one element invocable element-access function, f. f shall meet the requirements of MoveConstructible.

## **Template Parameters**

- Expolicy: The type of the execution policy to use (deduced). It describes the manner in which the execution of the algorithm may be parallelized and the manner in which it applies user-provided function objects.
- I: The type of the iteration variable. This could be an (forward) iterator type or an integral type.
- Args: A parameter pack, it's last element is a function object to be invoked for each iteration, the others have to be either conforming to the induction or reduction concept.

## **Parameters**

- policy: The execution policy to use for the scheduling of the iterations.
- first: Refers to the beginning of the sequence of elements the algorithm will be applied to.

- last: Refers to the end of the sequence of elements the algorithm will be applied to.
- args: The last element of this parameter pack is the function (object) to invoke, while the remaining elements of the parameter pack are instances of either induction or reduction objects.
   The function (or function object) which will be invoked for each of the elements in the sequence specified by [first, last) should expose a signature equivalent to:

```
<ignored> pred(I const& a, ...);
```

The signature does not need to have const&. It will receive the current value of the iteration variable and one argument for each of the induction or reduction objects passed to the algorithms, representing their current values.

Effects: Applies f to each element in the input sequence, with additional arguments corresponding to the reductions and inductions in the args parameter pack. The length of the input sequence is last - first.

The first element in the input sequence is specified by *first*. Each subsequent element is generated by incrementing the previous element.

Along with an element from the input sequence, for each member of the args parameter pack excluding f, an additional argument is passed to each application of f as follows:

**Note** As described in the C++ standard, arithmetic on non-random-access iterators is performed using advance and distance.

**Note** The order of the elements of the input sequence is important for determining ordinal position of an application of f, even though the applications themselves may be unordered.

If the pack member is an object returned by a call to a reduction function listed in section, then the additional argument is a reference to a view of that reduction object. If the pack member is an object returned by a call to induction, then the additional argument is the induction value for that induction object corresponding to the position of the application of f in the input sequence.

Complexity: Applies f exactly once for each element of the input sequence.

Remarks: If *f* returns a result, the result is ignored.

**Return** The *for\_loop* algorithm returns a *hpx::future*<*void*> if the execution policy is of type *se-quenced\_task\_policy* or *parallel\_task\_policy* and returns *void* otherwise.

```
template<typename I, typename ...Args> void for_loop (typename std::decay<l>::type first, I last, Args&&... args)
```

The for\_loop implements loop functionality over a range specified by integral or iterator bounds. For the iterator case, these algorithms resemble for\_each from the Parallelism TS, but leave to the programmer when and if to dereference the iterator.

The execution of for\_loop without specifying an execution policy is equivalent to specifying parallel::execution::seq as the execution policy.

Requires: I shall be an integral type or meet the requirements of an input iterator type. The args parameter pack shall have at least one element, comprising objects returned by invocations of reduction and/or induction function templates followed by exactly one element invocable element-access function, f. f shall meet the requirements of MoveConstructible.

## **Template Parameters**

- I: The type of the iteration variable. This could be an (forward) iterator type or an integral type.
- Args: A parameter pack, it's last element is a function object to be invoked for each iteration, the others have to be either conforming to the induction or reduction concept.

- first: Refers to the beginning of the sequence of elements the algorithm will be applied to.
- last: Refers to the end of the sequence of elements the algorithm will be applied to.
- args: The last element of this parameter pack is the function (object) to invoke, while the remaining elements of the parameter pack are instances of either induction or reduction objects. The function (or function object) which will be invoked for each of the elements in the sequence specified by [first, last) should expose a signature equivalent to:

```
<ignored> pred(I const& a, ...);
```

The signature does not need to have const&. It will receive the current value of the iteration variable and one argument for each of the induction or reduction objects passed to the algorithms, representing their current values.

Effects: Applies f to each element in the input sequence, with additional arguments corresponding to the reductions and inductions in the args parameter pack. The length of the input sequence is last - first.

The first element in the input sequence is specified by *first*. Each subsequent element is generated by incrementing the previous element.

Along with an element from the input sequence, for each member of the args parameter pack excluding f, an additional argument is passed to each application of f as follows:

**Note** As described in the C++ standard, arithmetic on non-random-access iterators is performed using advance and distance.

**Note** The order of the elements of the input sequence is important for determining ordinal position of an application of f, even though the applications themselves may be unordered.

If the pack member is an object returned by a call to a reduction function listed in section, then the additional argument is a reference to a view of that reduction object. If the pack member is an object returned by a call to induction, then the additional argument is the induction value for that induction object corresponding to the position of the application of f in the input sequence.

Complexity: Applies f exactly once for each element of the input sequence.

Remarks: If f returns a result, the result is ignored.

template<typename ExPolicy, typename I, typename S, typename... Args, &&std::is\_integr
The for\_loop\_strided implements loop functionality over a range specified by integral or iterator bounds.
For the iterator case, these algorithms resemble for\_each from the Parallelism TS, but leave to the programmer when and if to dereference the iterator.

Requires: *I* shall be an integral type or meet the requirements of an input iterator type. The *args* parameter pack shall have at least one element, comprising objects returned by invocations of *reduction* and/or *induction* function templates followed by exactly one element invocable element-access function, *f*. *f* shall meet the requirements of MoveConstructible.

### **Template Parameters**

- ExPolicy: The type of the execution policy to use (deduced). It describes the manner in which the execution of the algorithm may be parallelized and the manner in which it applies user-provided function objects.
- I: The type of the iteration variable. This could be an (forward) iterator type or an integral type.
- S: The type of the stride variable. This should be an integral type.
- Args: A parameter pack, it's last element is a function object to be invoked for each iteration, the others have to be either conforming to the induction or reduction concept.

- policy: The execution policy to use for the scheduling of the iterations.
- first: Refers to the beginning of the sequence of elements the algorithm will be applied to.
- last: Refers to the end of the sequence of elements the algorithm will be applied to.
- stride: Refers to the stride of the iteration steps. This shall have non-zero value and shall be negative only if I has integral type or meets the requirements of a bidirectional iterator.
- args: The last element of this parameter pack is the function (object) to invoke, while the remaining elements of the parameter pack are instances of either induction or reduction objects. The function (or function object) which will be invoked for each of the elements in the sequence specified by [first, last) should expose a signature equivalent to:

```
<ignored> pred(I const& a, ...);
```

The signature does not need to have const&. It will receive the current value of the iteration variable and one argument for each of the induction or reduction objects passed to the algorithms, representing their current values.

Effects: Applies f to each element in the input sequence, with additional arguments corresponding to the reductions and inductions in the args parameter pack. The length of the input sequence is last - first.

The first element in the input sequence is specified by *first*. Each subsequent element is generated by incrementing the previous element.

Along with an element from the input sequence, for each member of the args parameter pack excluding f, an additional argument is passed to each application of f as follows:

**Note** As described in the C++ standard, arithmetic on non-random-access iterators is performed using advance and distance.

**Note** The order of the elements of the input sequence is important for determining ordinal position of an application of f, even though the applications themselves may be unordered.

If the pack member is an object returned by a call to a reduction function listed in section, then the additional argument is a reference to a view of that reduction object. If the pack member is an object returned by a call to induction, then the additional argument is the induction value for that induction object corresponding to the position of the application of f in the input sequence.

Complexity: Applies *f* exactly once for each element of the input sequence.

Remarks: If *f* returns a result, the result is ignored.

**Return** The *for\_loop\_strided* algorithm returns a *hpx::future*<*void*> if the execution policy is of type *sequenced\_task\_policy* or *parallel\_task\_policy* and returns *void* otherwise.

The for\_loop\_strided implements loop functionality over a range specified by integral or iterator bounds.

For the iterator case, these algorithms resemble for\_each from the Parallelism TS, but leave to the programmer when and if to dereference the iterator.

The execution of for\_loop without specifying an execution policy is equivalent to specifying parallel::execution::seq as the execution policy.

Requires: I shall be an integral type or meet the requirements of an input iterator type. The args parameter pack shall have at least one element, comprising objects returned by invocations of reduction and/or induction function templates followed by exactly one element invocable element-access function, f. f shall meet the requirements of MoveConstructible.

**Template Parameters** 

- I: The type of the iteration variable. This could be an (forward) iterator type or an integral type.
- S: The type of the stride variable. This should be an integral type.
- Args: A parameter pack, it's last element is a function object to be invoked for each iteration, the others have to be either conforming to the induction or reduction concept.

- first: Refers to the beginning of the sequence of elements the algorithm will be applied to.
- last: Refers to the end of the sequence of elements the algorithm will be applied to.
- stride: Refers to the stride of the iteration steps. This shall have non-zero value and shall be negative only if I has integral type or meets the requirements of a bidirectional iterator.
- args: The last element of this parameter pack is the function (object) to invoke, while the remaining elements of the parameter pack are instances of either induction or reduction objects.
   The function (or function object) which will be invoked for each of the elements in the sequence specified by [first, last) should expose a signature equivalent to:

```
<ignored> pred(I const& a, ...);
```

The signature does not need to have const&. It will receive the current value of the iteration variable and one argument for each of the induction or reduction objects passed to the algorithms, representing their current values.

Effects: Applies f to each element in the input sequence, with additional arguments corresponding to the reductions and inductions in the args parameter pack. The length of the input sequence is last - first.

The first element in the input sequence is specified by *first*. Each subsequent element is generated by incrementing the previous element.

Along with an element from the input sequence, for each member of the args parameter pack excluding f, an additional argument is passed to each application of f as follows:

**Note** As described in the C++ standard, arithmetic on non-random-access iterators is performed using advance and distance.

**Note** The order of the elements of the input sequence is important for determining ordinal position of an application of f, even though the applications themselves may be unordered.

If the pack member is an object returned by a call to a reduction function listed in section, then the additional argument is a reference to a view of that reduction object. If the pack member is an object returned by a call to induction, then the additional argument is the induction value for that induction object corresponding to the position of the application of f in the input sequence.

Complexity: Applies f exactly once for each element of the input sequence.

Remarks: If f returns a result, the result is ignored.

template<typename ExPolicy, typename I, typename Size, typename... Args, &&std::is\_int
The for\_loop\_n implements loop functionality over a range specified by integral or iterator bounds. For
the iterator case, these algorithms resemble for\_each from the Parallelism TS, but leave to the programmer
when and if to dereference the iterator.

Requires: *I* shall be an integral type or meet the requirements of an input iterator type. The *args* parameter pack shall have at least one element, comprising objects returned by invocations of *reduction* and/or *induction* function templates followed by exactly one element invocable element-access function, *f*. *f* shall meet the requirements of MoveConstructible.

### **Template Parameters**

- ExPolicy: The type of the execution policy to use (deduced). It describes the manner in which the execution of the algorithm may be parallelized and the manner in which it applies user-provided function objects.
- I: The type of the iteration variable. This could be an (forward) iterator type or an integral type.
- Size: The type of a non-negative integral value specifying the number of items to iterate over.
- Args: A parameter pack, it's last element is a function object to be invoked for each iteration, the others have to be either conforming to the induction or reduction concept.

- policy: The execution policy to use for the scheduling of the iterations.
- first: Refers to the beginning of the sequence of elements the algorithm will be applied to.
- size: Refers to the number of items the algorithm will be applied to.
- args: The last element of this parameter pack is the function (object) to invoke, while the remaining elements of the parameter pack are instances of either induction or reduction objects.
   The function (or function object) which will be invoked for each of the elements in the sequence specified by [first, last) should expose a signature equivalent to:

```
<ignored> pred(I const& a, ...);
```

The signature does not need to have const&. It will receive the current value of the iteration variable and one argument for each of the induction or reduction objects passed to the algorithms, representing their current values.

Effects: Applies f to each element in the input sequence, with additional arguments corresponding to the reductions and inductions in the args parameter pack. The length of the input sequence is last - first.

The first element in the input sequence is specified by *first*. Each subsequent element is generated by incrementing the previous element.

Along with an element from the input sequence, for each member of the args parameter pack excluding f, an additional argument is passed to each application of f as follows:

**Note** As described in the C++ standard, arithmetic on non-random-access iterators is performed using advance and distance.

**Note** The order of the elements of the input sequence is important for determining ordinal position of an application of *f*, even though the applications themselves may be unordered.

If the pack member is an object returned by a call to a reduction function listed in section, then the additional argument is a reference to a view of that reduction object. If the pack member is an object returned by a call to induction, then the additional argument is the induction value for that induction object corresponding to the position of the application of f in the input sequence.

Complexity: Applies f exactly once for each element of the input sequence.

Remarks: If f returns a result, the result is ignored.

**Return** The *for\_loop\_n* algorithm returns a *hpx::future*<*void*> if the execution policy is of type *se-quenced\_task\_policy* or *parallel\_task\_policy* and returns *void* otherwise.

template<typename I, typename Size, typename... Args, &&std::is\_integral< Size >::value The for\_loop implements loop functionality over a range specified by integral or iterator bounds. For the iterator case, these algorithms resemble for\_each from the Parallelism TS, but leave to the programmer when and if to dereference the iterator.

The execution of for\_loop without specifying an execution policy is equivalent to specifying parallel::execution::seq as the execution policy.

Requires: *I* shall be an integral type or meet the requirements of an input iterator type. The *args* parameter pack shall have at least one element, comprising objects returned by invocations of *reduction* and/or *induction* function templates followed by exactly one element invocable element-access function, *f*. *f* shall meet the requirements of MoveConstructible.

## **Template Parameters**

- I: The type of the iteration variable. This could be an (forward) iterator type or an integral type.
- Size: The type of a non-negative integral value specifying the number of items to iterate over.
- Args: A parameter pack, it's last element is a function object to be invoked for each iteration, the others have to be either conforming to the induction or reduction concept.

#### **Parameters**

- first: Refers to the beginning of the sequence of elements the algorithm will be applied to.
- size: Refers to the number of items the algorithm will be applied to.
- args: The last element of this parameter pack is the function (object) to invoke, while the remaining elements of the parameter pack are instances of either induction or reduction objects.
   The function (or function object) which will be invoked for each of the elements in the sequence specified by [first, last) should expose a signature equivalent to:

```
<ignored> pred(I const& a, ...);
```

The signature does not need to have const&. It will receive the current value of the iteration variable and one argument for each of the induction or reduction objects passed to the algorithms, representing their current values.

Effects: Applies f to each element in the input sequence, with additional arguments corresponding to the reductions and inductions in the args parameter pack. The length of the input sequence is last - first.

The first element in the input sequence is specified by *first*. Each subsequent element is generated by incrementing the previous element.

Along with an element from the input sequence, for each member of the args parameter pack excluding f, an additional argument is passed to each application of f as follows:

**Note** As described in the C++ standard, arithmetic on non-random-access iterators is performed using advance and distance.

**Note** The order of the elements of the input sequence is important for determining ordinal position of an application of *f*, even though the applications themselves may be unordered.

If the pack member is an object returned by a call to a reduction function listed in section, then the additional argument is a reference to a view of that reduction object. If the pack member is an object returned by a call to induction, then the additional argument is the induction value for that induction object corresponding to the position of the application of f in the input sequence.

Complexity: Applies f exactly once for each element of the input sequence.

Remarks: If f returns a result, the result is ignored.

template<typename ExPolicy, typename I, typename Size, typename S, typename... Args, & The for\_loop\_n\_strided implements loop functionality over a range specified by integral or iterator bounds. For the iterator case, these algorithms resemble for\_each from the Parallelism TS, but leave to the programmer when and if to dereference the iterator.

Requires: *I* shall be an integral type or meet the requirements of an input iterator type. The *args* parameter pack shall have at least one element, comprising objects returned by invocations of *reduction* and/or *induction* function templates followed by exactly one element invocable element-access function, *f*. *f* shall meet the requirements of MoveConstructible.

## **Template Parameters**

- Expolicy: The type of the execution policy to use (deduced). It describes the manner in which the execution of the algorithm may be parallelized and the manner in which it applies user-provided function objects.
- I: The type of the iteration variable. This could be an (forward) iterator type or an integral type.
- Size: The type of a non-negative integral value specifying the number of items to iterate over.
- S: The type of the stride variable. This should be an integral type.
- Args: A parameter pack, it's last element is a function object to be invoked for each iteration, the others have to be either conforming to the induction or reduction concept.

#### **Parameters**

- policy: The execution policy to use for the scheduling of the iterations.
- first: Refers to the beginning of the sequence of elements the algorithm will be applied to.
- size: Refers to the number of items the algorithm will be applied to.
- stride: Refers to the stride of the iteration steps. This shall have non-zero value and shall be negative only if I has integral type or meets the requirements of a bidirectional iterator.
- args: The last element of this parameter pack is the function (object) to invoke, while the remaining elements of the parameter pack are instances of either induction or reduction objects.
   The function (or function object) which will be invoked for each of the elements in the sequence specified by [first, last) should expose a signature equivalent to:

```
<ignored> pred(I const& a, ...);
```

The signature does not need to have const&. It will receive the current value of the iteration variable and one argument for each of the induction or reduction objects passed to the algorithms, representing their current values.

Effects: Applies f to each element in the input sequence, with additional arguments corresponding to the reductions and inductions in the args parameter pack. The length of the input sequence is last - first.

The first element in the input sequence is specified by *first*. Each subsequent element is generated by incrementing the previous element.

Along with an element from the input sequence, for each member of the args parameter pack excluding f, an additional argument is passed to each application of f as follows:

**Note** As described in the C++ standard, arithmetic on non-random-access iterators is performed using advance and distance.

**Note** The order of the elements of the input sequence is important for determining ordinal position of an application of f, even though the applications themselves may be unordered.

If the pack member is an object returned by a call to a reduction function listed in section, then the additional argument is a reference to a view of that reduction object. If the pack member is an object returned by a call to induction, then the additional argument is the induction value for that induction object corresponding to the position of the application of f in the input sequence.

Complexity: Applies f exactly once for each element of the input sequence.

Remarks: If f returns a result, the result is ignored.

**Return** The *for\_loop\_n\_strided* algorithm returns a *hpx::future<void>* if the execution policy is of type *sequenced\_task\_policy* or *parallel\_task\_policy* and returns *void* otherwise.

template<typename I, typename Size, typename S, typename... Args, &&std::is\_integral<
The for\_loop\_n\_strided implements loop functionality over a range specified by integral or iterator bounds.

For the iterator case, these algorithms resemble for\_each from the Parallelism TS, but leave to the programmer when and if to dereference the iterator.

The execution of for\_loop without specifying an execution policy is equivalent to specifying parallel::execution::seq as the execution policy.

Requires: I shall be an integral type or meet the requirements of an input iterator type. The args parameter pack shall have at least one element, comprising objects returned by invocations of reduction and/or induction function templates followed by exactly one element invocable element-access function, f. f shall meet the requirements of MoveConstructible.

## **Template Parameters**

- I: The type of the iteration variable. This could be an (forward) iterator type or an integral type.
- Size: The type of a non-negative integral value specifying the number of items to iterate over.
- S: The type of the stride variable. This should be an integral type.
- Args: A parameter pack, it's last element is a function object to be invoked for each iteration, the others have to be either conforming to the induction or reduction concept.

#### **Parameters**

- first: Refers to the beginning of the sequence of elements the algorithm will be applied to.
- size: Refers to the number of items the algorithm will be applied to.
- stride: Refers to the stride of the iteration steps. This shall have non-zero value and shall be negative only if I has integral type or meets the requirements of a bidirectional iterator.
- args: The last element of this parameter pack is the function (object) to invoke, while the remaining elements of the parameter pack are instances of either induction or reduction objects.
   The function (or function object) which will be invoked for each of the elements in the sequence specified by [first, last) should expose a signature equivalent to:

```
<ignored> pred(I const& a, ...);
```

The signature does not need to have const&. It will receive the current value of the iteration variable and one argument for each of the induction or reduction objects passed to the algorithms, representing their current values.

Effects: Applies f to each element in the input sequence, with additional arguments corresponding to the reductions and inductions in the args parameter pack. The length of the input sequence is last - first.

The first element in the input sequence is specified by *first*. Each subsequent element is generated by incrementing the previous element.

Along with an element from the input sequence, for each member of the args parameter pack excluding f, an additional argument is passed to each application of f as follows:

**Note** As described in the C++ standard, arithmetic on non-random-access iterators is performed using advance and distance.

**Note** The order of the elements of the input sequence is important for determining ordinal position of an application of *f*, even though the applications themselves may be unordered.

If the pack member is an object returned by a call to a reduction function listed in section, then the additional argument is a reference to a view of that reduction object. If the pack member is an object returned by a call to induction, then the additional argument is the induction value for that induction object corresponding to the position of the application of *f* in the input sequence.

Complexity: Applies f exactly once for each element of the input sequence.

Remarks: If f returns a result, the result is ignored.

### template<typename **T**>

detail::induction stride helper<*T*> induction (*T* &&value, std::size t stride)

The function template returns an induction object of unspecified type having a value type and encapsulating an initial value *value* of that type and, optionally, a stride.

For each element in the input range, a looping algorithm over input sequence S computes an induction value from an induction variable and ordinal position p within S by the formula i + p \* stride if a stride was specified or i + p otherwise. This induction value is passed to the element access function.

If the *value* argument to *induction* is a non-const lvalue, then that lvalue becomes the live-out object for the returned induction object. For each induction object that has a live-out object, the looping algorithm assigns the value of i + n \* stride to the live-out object upon return, where n is the number of elements in the input range.

**Return** This returns an induction object with value type *T*, initial value *value*, and (if specified) stride *stride*. If *T* is an Ivalue of non-const type, *value* is used as the live-out object for the induction object; otherwise there is no live-out object.

### **Template Parameters**

• T: The value type to be used by the induction object.

### **Parameters**

- value: [in] The initial value to use for the induction object
- stride: [in] The (optional) stride to use for the induction object (default: 1)

```
template<typename T, typename Op>
```

```
detail::reduction_helper<T, typename std::decay<Op>::type> reduction (T &var, T const &identity, Op &&combiner)
```

The function template returns a reduction object of unspecified type having a value type and encapsulating an identity value for the reduction, a combiner function object, and a live-out object from which the initial value is obtained and into which the final value is stored.

A parallel algorithm uses reduction objects by allocating an unspecified number of instances, called views, of the reduction's value type. Each view is initialized with the reduction object's identity value, except that the live-out object (which was initialized by the caller) comprises one of the views. The algorithm passes a reference to a view to each application of an element-access function, ensuring that no two concurrently-executing invocations share the same view. A view can be shared between two applications that do not execute concurrently, but initialization is performed only once per view.

Modifications to the view by the application of element access functions accumulate as partial results. At some point before the algorithm returns, the partial results are combined, two at a time, using the reduction object's combiner operation until a single value remains, which is then assigned back to the live-out object.

T shall meet the requirements of CopyConstructible and MoveAssignable. The expression var = combiner(var, var) shall be well formed.

## **Template Parameters**

• T: The value type to be used by the induction object.

• Op: The type of the binary function (object) used to perform the reduction operation.

#### **Parameters**

- var: [in,out] The life-out value to use for the reduction object. This will hold the reduced value after the algorithm is finished executing.
- identity: [in] The identity value to use for the reduction operation.
- combiner: [in] The binary function (object) used to perform a pairwise reduction on the elements.

**Note** In order to produce useful results, modifications to the view should be limited to commutative operations closely related to the combiner operation. For example if the combiner is plus<T>, incrementing the view would be consistent with the combiner but doubling it or assigning to it would not.

**Return** This returns a reduction object of unspecified type having a value type of *T*. When the return value is used by an algorithm, the reference to *var* is used as the live-out object, new views are initialized to a copy of identity, and views are combined by invoking the copy of combiner, passing it the two views to be combined.

#### namespace performance\_counters

#### **Functions**

counter\_status install\_counter\_type (std::string const &name, hpx::util::function\_nonser<std::int64\_t) bool

> const &counter\_value, std::string const &helptext = "", std::string const &uom = "", error\_code &ec = throwsInstall a new generic performance counter type in a way, which will uninstall it automatically during shutdown.

The function <code>install\_counter\_type</code> will register a new generic counter type based on the provided function. The counter type will be automatically unregistered during system shutdown. Any consumer querying any instance of this this counter type will cause the provided function to be called and the returned value to be exposed as the counter value.

The counter type is registered such that there can be one counter instance per locality. The expected naming scheme for the counter instances is: '/objectname{locality#<\*>/total}/countername' where '<\*>' is a zero based integer identifying the locality the counter is created on.

**Note** As long as *ec* is not pre-initialized to hpx::throws this function doesn't throw but returns the result code using the parameter *ec*. Otherwise it throws an instance of *hpx::exception*.

**Return** If successful, this function returns *status\_valid\_data*, otherwise it will either throw an exception or return an *error\_code* from the enum *counter\_status* (also, see note related to parameter *ec*).

**Note** The counter type registry is a locality based service. You will have to register each counter type on every locality where a corresponding performance counter will be created.

## **Parameters**

- name: [in] The global virtual name of the counter type. This name is expected to have the format /objectname/countername.
- counter\_value: [in] The function to call whenever the counter value is requested by a consumer.
- helptext: [in, optional] A longer descriptive text shown to the user to explain the nature of the counters created from this type.

- uom: [in] The unit of measure for the new performance counter type.
- ec: [in,out] this represents the error status on exit, if this is pre-initialized to hpx::throws the
  function will throw on error instead.

counter\_status install\_counter\_type (std::string const &name, hpx::util::function nonser<std::vector<std::int64 t>) bool

> const &counter\_value, std::string const &helptext = "", std::string const &uom = "", error\_code &ec = throwsInstall a new generic performance counter type returning an array of values in a way, that will uninstall it automatically during shutdown.

The function *install\_counter\_type* will register a new generic counter type that returns an array of values based on the provided function. The counter type will be automatically unregistered during system shutdown. Any consumer querying any instance of this this counter type will cause the provided function to be called and the returned array value to be exposed as the counter value.

The counter type is registered such that there can be one counter instance per locality. The expected naming scheme for the counter instances is: '/objectname{locality#<\*>/total}/countername' where '<\*>' is a zero based integer identifying the locality the counter is created on.

**Note** As long as *ec* is not pre-initialized to hpx::throws this function doesn't throw but returns the result code using the parameter *ec*. Otherwise it throws an instance of *hpx::exception*.

**Return** If successful, this function returns *status\_valid\_data*, otherwise it will either throw an exception or return an *error\_code* from the enum *counter\_status* (also, see note related to parameter *ec*).

**Note** The counter type registry is a locality based service. You will have to register each counter type on every locality where a corresponding performance counter will be created.

#### **Parameters**

- name: [in] The global virtual name of the counter type. This name is expected to have the format /objectname/countername.
- counter\_value: [in] The function to call whenever the counter value (array of values) is requested by a consumer.
- helptext: [in, optional] A longer descriptive text shown to the user to explain the nature of the counters created from this type.
- uom: [in] The unit of measure for the new performance counter type.
- ec: [in,out] this represents the error status on exit, if this is pre-initialized to hpx::throws the function will throw on error instead.

Install a new performance counter type in a way, which will uninstall it automatically during shutdown.

The function <code>install\_counter\_type</code> will register a new counter type based on the provided <code>counter\_type\_info</code>. The counter type will be automatically unregistered during system shutdown.

**Return** If successful, this function returns *status\_valid\_data*, otherwise it will either throw an exception or return an *error\_code* from the enum *counter\_status* (also, see note related to parameter *ec*).

**Note** The counter type registry is a locality based service. You will have to register each counter type on every locality where a corresponding performance counter will be created.

**Note** As long as *ec* is not pre-initialized to hpx::throws this function doesn't throw but returns the result code using the parameter *ec*. Otherwise it throws an instance of *hpx::exception*.

- name: [in] The global virtual name of the counter type. This name is expected to have the format /objectname/countername.
- type: [in] The type of the counters of this counter\_type.
- ec: [in,out] this represents the error status on exit, if this is pre-initialized to hpx::throws the
  function will throw on error instead.

```
counter status install counter type (std::string
                                                    const
                                                                &name,
                                                                             counter_type
                                                                   &helptext.
                                      type,
                                              std::string
                                                         const
                                                                               std::string
                                               &uom = "".
                                                                std::uint32_t
                                                                              version =
                                      const
                                      HPX_PERFORMANCE_COUNTER_V1,
                                                                              error code
                                      &ec = throws)
```

Install a new performance counter type in a way, which will uninstall it automatically during shutdown.

The function <code>install\_counter\_type</code> will register a new counter type based on the provided <code>counter\_type\_info</code>. The counter type will be automatically unregistered during system shutdown.

**Return** If successful, this function returns *status\_valid\_data*, otherwise it will either throw an exception or return an *error\_code* from the enum *counter\_status* (also, see note related to parameter *ec*).

**Note** The counter type registry is a locality based service. You will have to register each counter type on every locality where a corresponding performance counter will be created.

**Note** As long as *ec* is not pre-initialized to hpx::throws this function doesn't throw but returns the result code using the parameter *ec*. Otherwise it throws an instance of *hpx::exception*.

#### **Parameters**

- name: [in] The global virtual name of the counter type. This name is expected to have the format /objectname/countername.
- type: [in] The type of the counters of this counter\_type.
- helptext: [in] A longer descriptive text shown to the user to explain the nature of the counters created from this type.
- uom: [in] The unit of measure for the new performance counter type.
- version: [in] The version of the counter type. This is currently expected to be set to HPX\_PERFORMANCE\_COUNTER\_V1.
- ec: [in,out] this represents the error status on exit, if this is pre-initialized to hpx::throws the
  function will throw on error instead.

```
counter_status install_counter_type (std::string
                                                              &name,
                                                    const
                                                                        counter_type
                                                                                       type.
                                        std::string
                                                             &helptext,
                                                                         create_counter_func
                                                    const
                                                                       discover_counters_func
                                        const
                                                   &create_counter,
                                        const & discover counters, std::uint32 t version =
                                        HPX_PERFORMANCE_COUNTER_V1,
                                                                                   std::string
                                        const &uom = "", error code &ec = throws)
```

Install a new generic performance counter type in a way, which will uninstall it automatically during shutdown.

The function *install\_counter\_type* will register a new generic counter type based on the provided *counter\_type\_info*. The counter type will be automatically unregistered during system shutdown.

**Note** As long as *ec* is not pre-initialized to hpx::throws this function doesn't throw but returns the result code using the parameter *ec*. Otherwise it throws an instance of *hpx::exception*.

**Return** If successful, this function returns *status\_valid\_data*, otherwise it will either throw an exception or return an *error\_code* from the enum *counter\_status* (also, see note related to parameter *ec*).

**Note** The counter type registry is a locality based service. You will have to register each counter type on every locality where a corresponding performance counter will be created.

#### **Parameters**

- name: [in] The global virtual name of the counter type. This name is expected to have the format /objectname/countername.
- type: [in] The type of the counters of this counter\_type.
- helptext: [in] A longer descriptive text shown to the user to explain the nature of the counters created from this type.
- version: [in] The version of the counter type. This is currently expected to be set to HPX\_PERFORMANCE\_COUNTER\_V1.
- create\_counter: [in] The function which will be called to create a new instance of this counter type.
- discover\_counters: [in] The function will be called to discover counter instances which can be created.
- uom: [in] The unit of measure of the counter type (default: "")
- ec: [in,out] this represents the error status on exit, if this is pre-initialized to hpx::throws the
  function will throw on error instead.

## namespace resource

#### **Typedefs**

using scheduler\_function = util::function\_nonser<std::unique\_ptr<hpx::threads::thread\_pool\_base> (hpx::threads::pol\_base> (hpx::threads::pol\_base> (hpx::threads::hpx::threads::hpx::threads:

std::size\_t, std::size\_t, std::size\_t, std::string const&)>

#### **Enums**

### enum partitioner\_mode

This enumeration describes the modes available when creating a resource partitioner.

Values:

## $mode\_default = 0$

Default mode.

## mode\_allow\_oversubscription = 1

Allow processing units to be oversubscribed, i.e. multiple worker threads to share a single processing unit.

#### mode\_allow\_dynamic\_pools = 2

Allow worker threads to be added and removed from thread pools.

## enum scheduling\_policy

This enumeration lists the available scheduling policies (or schedulers) when creating thread pools.

Values:

```
user_defined = -2
unspecified = -1
local = 0
local_priority_fifo = 1
local_priority_lifo = 2
static_ = 3
static_priority = 4
abp_priority_fifo = 5
abp_priority_lifo = 6
shared_priority = 7
```

#### **Functions**

```
detail::partitioner &get_partitioner()
```

May be used anywhere in code and returns a reference to the single, global resource partitioner.

```
bool is_partitioner_valid()
```

Returns true if the resource partitioner has been initialized. Returns false otherwise.

## namespace this\_thread

## **Functions**

```
threads::thread_state_ex_enum suspend (threads::thread_state_enum state, threads::thread_id_type

const &id, util::thread_description const &description

= util::thread_description("this_thread::suspend"), error_code
&ec = throws)
```

The function *suspend* will return control to the thread manager (suspends the current thread). It sets the new state of this thread to the thread state passed as the parameter.

Note Must be called from within a HPX-thread.

### **Exceptions**

• If: &ec != &throws, never throws, but will set ec to an appropriate value when an error occurs. Otherwise, this function will throw an hpx::exception with an error code of hpx::yield\_aborted if it is signaled with wait\_aborted. If called outside of a HPX-thread, this function will throw an hpx::exception with an error code of hpx::null\_thread\_id. If this function is called while the thread-manager is not running, it will throw an hpx::exception with an error code of hpx::invalid\_status.

```
threads::thread_state_ex_enum suspend (threads::thread_state_enum state = threads::pending, util::thread_description const &description = util::thread_description("this_thread::suspend"), error_code &ec = throws)
```

The function *suspend* will return control to the thread manager (suspends the current thread). It sets the new state of this thread to the thread state passed as the parameter.

Note Must be called from within a HPX-thread.

## **Exceptions**

• If: &ec != &throws, never throws, but will set ec to an appropriate value when an error occurs. Otherwise, this function will throw an hpx::exception with an error code of hpx::yield\_aborted if it is signaled with wait\_aborted. If called outside of a HPX-thread, this function will throw an hpx::exception with an error code of hpx::null\_thread\_id. If this function is called while the thread-manager is not running, it will throw an hpx::exception with an error code of hpx::invalid\_status.

```
threads::thread_state_ex_enum suspend (util::steady_time_point const &abs_time, threads::thread_id_type const &id, util::thread_description const &description = util::thread_description("this_thread::suspend"), error_code &ec = throws)
```

The function *suspend* will return control to the thread manager (suspends the current thread). It sets the new state of this thread to *suspended* and schedules a wakeup for this threads at the given time.

Note Must be called from within a HPX-thread.

### **Exceptions**

• If: &ec! = &throws, never throws, but will set ec to an appropriate value when an error occurs. Otherwise, this function will throw an hpx::exception with an error code of hpx::yield\_aborted if it is signaled with wait\_aborted. If called outside of a HPX-thread, this function will throw an hpx::exception with an error code of hpx::null\_thread\_id. If this function is called while the thread-manager is not running, it will throw an hpx::exception with an error code of hpx::invalid\_status.

```
threads::thread_state_ex_enum suspend (util::steady_time_point const &abs_time, util::thread_description const &description = util::thread_description("this_thread::suspend"), error_code &ec = throws)
```

The function *suspend* will return control to the thread manager (suspends the current thread). It sets the new state of this thread to *suspended* and schedules a wakeup for this threads at the given time.

Note Must be called from within a HPX-thread.

## **Exceptions**

• If: &ec != &throws, never throws, but will set ec to an appropriate value when an error occurs. Otherwise, this function will throw an hpx::exception with an error code of hpx::yield\_aborted if it is signaled with wait\_aborted. If called outside of a HPX-thread, this function will throw an hpx::exception with an error code of hpx::null\_thread\_id. If this function is called while the thread-manager is not running, it will throw an hpx::exception with an error code of hpx::invalid status.

The function *suspend* will return control to the thread manager (suspends the current thread). It sets the new state of this thread to *suspended* and schedules a wakeup for this threads after the given duration.

Note Must be called from within a HPX-thread.

## **Exceptions**

• If: &ec != &throws, never throws, but will set ec to an appropriate value when an error occurs. Otherwise, this function will throw an hpx::exception with an error code of hpx::yield\_aborted if it is signaled with wait\_aborted. If called outside of a HPX-thread, this function will throw an hpx::exception with an error code of hpx::null\_thread\_id. If this function is called while the thread-manager is not running, it will throw an hpx::exception with an error code of hpx::invalid\_status.

The function *suspend* will return control to the thread manager (suspends the current thread). It sets the new state of this thread to *suspended* and schedules a wakeup for this threads after the given duration.

**Note** Must be called from within a HPX-thread.

## Exceptions

• If: &ec != &throws, never throws, but will set ec to an appropriate value when an error occurs. Otherwise, this function will throw an hpx::exception with an error code of hpx::yield\_aborted if it is signaled with wait\_aborted. If called outside of a HPX-thread, this function will throw an hpx::exception with an error code of hpx::null\_thread\_id. If this function is called while the thread-manager is not running, it will throw an hpx::exception with an error code of hpx::invalid status.

```
threads::thread_state_ex_enum suspend (std::uint64_t ms, util::thread_description const &description = util::thread_description("this_thread::suspend"), error code &ec = throws)
```

The function *suspend* will return control to the thread manager (suspends the current thread). It sets the new state of this thread to *suspended* and schedules a wakeup for this threads after the given time (specified in milliseconds).

Note Must be called from within a HPX-thread.

## **Exceptions**

• If: &ec != &throws, never throws, but will set ec to an appropriate value when an error occurs. Otherwise, this function will throw an hpx::exception with an error code of hpx::yield\_aborted if it is signaled with wait\_aborted. If called outside of a HPX-thread, this function will throw an hpx::exception with an error code of hpx::null\_thread\_id. If this function is called while the thread-manager is not running, it will throw an hpx::exception with an error code of hpx::invalid status.

```
threads::executors::current_executor get_executor (error_code &ec = throws)

Returns a reference to the executor which was used to create the current thread.
```

## **Exceptions**

• If: &ec != &throws, never throws, but will set ec to an appropriate value when an error occurs. Otherwise, this function will throw an hpx::exception with an error code of hpx::yield\_aborted if it is signaled with wait\_aborted. If called outside of a HPX-thread, this function will throw an hpx::exception with an error code of hpx::null\_thread\_id. If this function is called while the thread-manager is not running, it will throw an hpx::exception with an error code of hpx::invalid status.

## threads::thread\_pool\_base \*get\_pool (error\_code &ec = throws)

Returns a pointer to the pool that was used to run the current thread

## **Exceptions**

• If: &ec != &throws, never throws, but will set ec to an appropriate value when an error occurs. Otherwise, this function will throw an hpx::exception with an error code of hpx::yield\_aborted if it is signaled with wait\_aborted. If called outside of a HPX-thread, this function will throw an hpx::exception with an error code of hpx::null\_thread\_id. If this function is called while the thread-manager is not running, it will throw an hpx::exception with an error code of hpx::invalid\_status.

### namespace threads

#### **Enums**

#### enum thread state enum

The thread\_state\_enum enumerator encodes the current state of a thread instance

Values:

```
unknown = 0
```

## active = 1

thread is currently active (running, has resources)

### pending = 2

thread is pending (ready to run, but no hardware resource available)

### suspended = 3

thread has been suspended (waiting for synchronization event, but still known and under control of the thread-manager)

### depleted = 4

thread has been depleted (deeply suspended, it is not known to the thread-manager)

### terminated = 5

thread has been stopped an may be garbage collected

#### staged = 6

this is not a real thread state, but allows to reference staged task descriptions, which eventually will be converted into thread objects

```
pending_do_not_schedule = 7
```

# pending\_boost = 8

## enum thread\_priority

This enumeration lists all possible thread-priorities for HPX threads.

Values:

#### thread\_priority\_unknown = -1

### thread\_priority\_default = 0

Will assign the priority of the task to the default (normal) priority.

## thread\_priority\_low = 1

Task goes onto a special low priority queue and will not be executed until all high/normal priority tasks are done, even if they are added after the low priority task.

#### thread\_priority\_normal = 2

Task will be executed when it is taken from the normal priority queue, this is usually a first in-first-out ordering of tasks (depending on scheduler choice). This is the default priority.

### thread\_priority\_high\_recursive = 3

The task is a high priority task and any child tasks spawned by this task will be made high priority as well - unless they are specifically flagged as non default priority.

## thread\_priority\_boost = 4

Same as *thread\_priority\_high* except that the thread will fall back to *thread\_priority\_normal* if resumed after being suspended.

### thread\_priority\_high = 5

Task goes onto a special high priority queue and will be executed before normal/low priority tasks are taken (some schedulers modify the behavior slightly and the documentation for those should be consulted).

### enum thread state ex enum

The thread\_state\_ex\_enum enumerator encodes the reason why a thread is being restarted

Values:

### $wait_unknown = 0$

## wait\_signaled = 1

The thread has been signaled.

#### wait timeout = 2

The thread has been reactivated after a timeout.

### wait terminate = 3

The thread needs to be terminated.

### wait abort = 4

The thread needs to be aborted.

### enum thread stacksize

A thread\_stacksize references any of the possible stack-sizes for HPX threads.

Values:

#### thread\_stacksize\_unknown = -1

## thread\_stacksize\_small = 1

use small stack size

#### thread stacksize medium = 2

use medium sized stack size

## thread\_stacksize\_large = 3

use large stack size

## thread\_stacksize\_huge = 4

use very large stack size

```
thread stacksize current = 5
         use size of current thread's stack
     thread_stacksize_default = thread_stacksize_small
         use default stack size
     thread stacksize minimal = thread stacksize small
         use minimally stack size
     thread stacksize maximal = thread stacksize huge
         use maximally stack size
enum thread_schedule_hint_mode
     The type of hint given when creating new tasks.
     Values:
     thread_schedule_hint_mode_none = 0
     thread_schedule_hint_mode_thread = 1
     thread schedule hint mode numa = 2
Functions
char const *get_thread_state_name (thread_state_enum state)
     Get the readable string representing the name of the given thread state constant.
char const *get_thread_priority_name (thread_priority priority)
     Get the readable string representing the name of the given thread priority constant.
char const *get_thread_state_ex_name (thread_state_ex_enum state)
     Get the readable string representing the name of the given thread state ex enum constant.
char const *get_thread_state_name (thread_state state)
     Get the readable string representing the name of the given thread_state constant.
char const *get_stack_size_name (std::ptrdiff_t size)
     Get the readable string representing the given stack size constant.
thread_self &get_self()
     The function get_self returns a reference to the (OS thread specific) self reference to the current HPX
     thread.
thread_self *get_self_ptr()
     The function get self ptr returns a pointer to the (OS thread specific) self reference to the current HPX
     thread.
thread_self_impl_type *get_ctx_ptr()
     The function get ctx ptr returns a pointer to the internal data associated with each coroutine.
thread self *get self ptr checked (error code &ec = throws)
     The function get_self_ptr_checked returns a pointer to the (OS thread specific) self reference to the current
     HPX thread.
thread_id_type get_self_id()
     The function get_self_id returns the HPX thread id of the current thread (or zero if the current thread is not
```

a HPX thread).

### thread\_id\_type get\_parent\_id()

The function *get\_parent\_id* returns the HPX thread id of the current thread's parent (or zero if the current thread is not a HPX thread).

**Note** This function will return a meaningful value only if the code was compiled with HPX HAVE THREAD PARENT REFERENCE being defined.

#### std::size\_t get\_parent\_phase()

The function *get\_parent\_phase* returns the HPX phase of the current thread's parent (or zero if the current thread is not a HPX thread).

**Note** This function will return a meaningful value only if the code was compiled with HPX\_HAVE\_THREAD\_PARENT\_REFERENCE being defined.

#### std::size\_t get\_self\_stacksize()

The function *get\_self\_stacksize* returns the stack size of the current thread (or zero if the current thread is not a HPX thread).

## std::uint32\_t get\_parent\_locality\_id()

The function get\_parent\_locality\_id returns the id of the locality of the current thread's parent (or zero if the current thread is not a HPX thread).

**Note** This function will return a meaningful value only if the code was compiled with HPX\_HAVE\_THREAD\_PARENT\_REFERENCE being defined.

## std::uint64\_t get\_self\_component\_id()

The function get\_self\_component\_id returns the lva of the component the current thread is acting on

**Note** This function will return a meaningful value only if the code was compiled with HPX\_HAVE\_THREAD\_TARGET\_ADDRESS being defined.

#### std::int64\_t get\_thread\_count (thread\_state\_enum state = unknown)

The function *get\_thread\_count* returns the number of currently known threads.

**Note** If state == unknown this function will not only return the number of currently existing threads, but will add the number of registered task descriptions (which have not been converted into threads yet).

#### **Parameters**

• state: [in] This specifies the thread-state for which the number of threads should be retrieved.

### std::int64\_t get\_thread\_count (thread\_priority priority, thread\_state\_enum state = unknown)

The function *get\_thread\_count* returns the number of currently known threads.

**Note** If state == unknown this function will not only return the number of currently existing threads, but will add the number of registered task descriptions (which have not been converted into threads yet).

#### **Parameters**

- priority: [in] This specifies the thread-priority for which the number of threads should be retrieved
- state: [in] This specifies the thread-state for which the number of threads should be retrieved.

bool enumerate\_threads (util::function\_nonser<bool) thread\_id\_type

> **const** & f, thread\_state\_enum state = unknownThe function enumerate\_threads will invoke the given function f for each thread with a matching thread state.

#### **Parameters**

- f: [in] The function which should be called for each matching thread. Returning 'false' from this function will stop the enumeration process.
- state: [in] This specifies the thread-state for which the threads should be enumerated.

```
thread_state set_thread_state (thread_id_type const &id, thread_state_enum state = pend-
ing, thread_state_ex_enum stateex = wait_signaled, thread_priority
priority = thread_priority_normal, bool retry_on_active = true,
hpx::error_code &ec = throws)
```

Set the thread state of the *thread* referenced by the thread\_id *id*.

**Note** If the thread referenced by the parameter *id* is in *thread\_state::active* state this function schedules a new thread which will set the state of the thread as soon as its not active anymore. The function returns *thread\_state::active* in this case.

**Return** This function returns the previous state of the thread referenced by the *id* parameter. It will return one of the values as defined by the *thread\_state* enumeration. If the thread is not known to the threadmanager the return value will be *thread\_state*::unknown.

**Note** As long as *ec* is not pre-initialized to hpx::throws this function doesn't throw but returns the result code using the parameter *ec*. Otherwise it throws an instance of *hpx::exception*.

#### **Parameters**

- id: [in] The thread id of the thread the state should be modified for.
- state: [in] The new state to be set for the thread referenced by the *id* parameter.
- stateex: [in] The new extended state to be set for the thread referenced by the *id* parameter.
- priority:
- ec: [in,out] this represents the error status on exit, if this is pre-initialized to hpx::throws the function will throw on error instead.

```
thread_id_type set_thread_state (thread_id_type const &id, util::steady_time_point const &abs_time, std::atomic<bool> *started, thread_state_enum state = pending, thread_state_ex_enum stateex = wait_timeout, thread_priority priority = thread_priority_normal, bool retry_on_active = true, error_code &ec = throws)
```

Set the thread state of the *thread* referenced by the thread\_id *id*.

Set a timer to set the state of the given thread to the given new value after it expired (at the given time)

### Return

**Note** As long as *ec* is not pre-initialized to hpx::throws this function doesn't throw but returns the result code using the parameter *ec*. Otherwise it throws an instance of *hpx::exception*.

#### **Parameters**

- id: [in] The thread id of the thread the state should be modified for.
- abs\_time: [in] Absolute point in time for the new thread to be run
- started: [in,out] A helper variable allowing to track the state of the timer helper thread

- state: [in] The new state to be set for the thread referenced by the *id* parameter.
- stateex: [in] The new extended state to be set for the thread referenced by the *id* parameter.
- priority:
- ec: [in,out] this represents the error status on exit, if this is pre-initialized to hpx::throws the function will throw on error instead.

```
thread_id_type set_thread_state (thread_id_type const &id, util::steady_time_point const &abs_time, thread_state_enum state = pending, thread_state_ex_enum stateex = wait_timeout, thread_priority priority = thread_priority_normal, bool retry_on_active = true, error_code& = throws)
```

```
thread_id_type set_thread_state (thread_id_type const &id, util::steady_duration const &rel_time, thread_state_enum state = pending, thread_state_ex_enum stateex = wait_timeout, thread_priority priority = thread_priority_normal, bool retry_on_active = true, error code &ec = throws)
```

Set the thread state of the *thread* referenced by the thread\_id id.

Set a timer to set the state of the given *thread* to the given new value after it expired (after the given duration)

#### Return

**Note** As long as *ec* is not pre-initialized to hpx::throws this function doesn't throw but returns the result code using the parameter *ec*. Otherwise it throws an instance of *hpx::exception*.

#### **Parameters**

- id: [in] The thread id of the thread the state should be modified for.
- rel\_time: [in] Time duration after which the new thread should be run
- state: [in] The new state to be set for the thread referenced by the *id* parameter.
- stateex: [in] The new extended state to be set for the thread referenced by the id parameter.
- priority:
- ec: [in,out] this represents the error status on exit, if this is pre-initialized to hpx::throws the function will throw on error instead.

The function get\_thread\_description is part of the thread related API allows to query the description of one of the threads known to the thread-manager.

**Return** This function returns the description of the thread referenced by the *id* parameter. If the thread is not known to the thread-manager the return value will be the string "<unknown>".

**Note** As long as *ec* is not pre-initialized to hpx::throws this function doesn't throw but returns the result code using the parameter *ec*. Otherwise it throws an instance of *hpx::exception*.

## **Parameters**

- id: [in] The thread id of the thread being queried.
- ec: [in,out] this represents the error status on exit, if this is pre-initialized to hpx::throws the function will throw on error instead.

thread state **get thread state** (thread id type **const** & id, error code & ec = throws)

The function get\_thread\_backtrace is part of the thread related API allows to query the currently stored thread back trace (which is captured during thread suspension).

**Return** This function returns the currently captured stack back trace of the thread referenced by the *id* parameter. If the thread is not known to the thread-manager the return value will be the zero.

**Note** As long as *ec* is not pre-initialized to hpx::throws this function doesn't throw but returns the result code using the parameter *ec*. Otherwise it throws an instance of hpx::exception. The function get\_thread\_state is part of the thread related API. It queries the state of one of the threads known to the thread-manager.

**Return** This function returns the thread state of the thread referenced by the *id* parameter. If the thread is not known to the thread-manager the return value will be *terminated*.

**Note** As long as *ec* is not pre-initialized to hpx::throws this function doesn't throw but returns the result code using the parameter *ec*. Otherwise it throws an instance of *hpx::exception*.

#### **Parameters**

- id: [in] The thread id of the thread being queried.
- ec: [in,out] this represents the error status on exit, if this is pre-initialized to hpx::throws the
  function will throw on error instead.

## Parameters

- id: [in] The thread id of the thread the state should be modified for.
- ec: [in,out] this represents the error status on exit, if this is pre-initialized to hpx::throws the
  function will throw on error instead.

```
std::size_t get_thread_phase (thread_id_type const &id, error_code &ec = throws)
```

The function get\_thread\_phase is part of the thread related API. It queries the phase of one of the threads known to the thread-manager.

**Return** This function returns the thread phase of the thread referenced by the id parameter. If the thread is not known to the thread-manager the return value will be  $\sim 0$ .

**Note** As long as *ec* is not pre-initialized to hpx::throws this function doesn't throw but returns the result code using the parameter *ec*. Otherwise it throws an instance of *hpx::exception*.

## **Parameters**

- id: [in] The thread id of the thread the phase should be modified for.
- ec: [in,out] this represents the error status on exit, if this is pre-initialized to hpx::throws the function will throw on error instead.

```
std::size_t get_numa_node_number()
```

boolget\_thread\_interruption\_enabled(thread\_id\_type const &id, error\_code &ec = throws)

Returns whether the given thread can be interrupted at this point.

**Return** This function returns *true* if the given thread can be interrupted at this point in time. It will return *false* otherwise.

**Note** As long as *ec* is not pre-initialized to hpx::throws this function doesn't throw but returns the result code using the parameter *ec*. Otherwise it throws an instance of *hpx::exception*.

#### **Parameters**

- id: [in] The thread id of the thread which should be queried.
- ec: [in,out] this represents the error status on exit, if this is pre-initialized to hpx::throws the
  function will throw on error instead.

bool **set\_thread\_interruption\_enabled** (thread\_id\_type **const** & id, bool enable, error\_code & ec = throws)

Set whether the given thread can be interrupted at this point.

Return This function returns the previous value of whether the given thread could have been interrupted.

**Note** As long as *ec* is not pre-initialized to hpx::throws this function doesn't throw but returns the result code using the parameter *ec*. Otherwise it throws an instance of *hpx::exception*.

#### **Parameters**

- id: [in] The thread id of the thread which should receive the new value.
- enable: [in] This value will determine the new interruption enabled status for the given thread.
- ec: [in,out] this represents the error status on exit, if this is pre-initialized to hpx::throws the function will throw on error instead.

Returns whether the given thread has been flagged for interruption.

**Return** This function returns *true* if the given thread was flagged for interruption. It will return *false* otherwise.

**Note** As long as *ec* is not pre-initialized to hpx::throws this function doesn't throw but returns the result code using the parameter *ec*. Otherwise it throws an instance of *hpx::exception*.

# **Parameters**

- id: [in] The thread id of the thread which should be queried.
- ec: [in,out] this represents the error status on exit, if this is pre-initialized to hpx::throws the function will throw on error instead.

void **interrupt\_thread** (thread\_id\_type **const** & id, bool flag, error\_code & ec = throws)
Flag the given thread for interruption.

**Note** As long as *ec* is not pre-initialized to hpx::throws this function doesn't throw but returns the result code using the parameter *ec*. Otherwise it throws an instance of *hpx::exception*.

#### **Parameters**

- id: [in] The thread id of the thread which should be interrupted.
- flag: [in] The flag encodes whether the thread should be interrupted (if it is *true*), or 'uninterrupted' (if it is *false*).
- ec: [in,out] this represents the error status on exit, if this is pre-initialized to hpx::throws the
  function will throw on error instead.

void interrupt\_thread (thread\_id\_type const &id, error\_code &ec = throws)

void interruption\_point (thread\_id\_type const &id, error\_code &ec = throws)

Interrupt the current thread at this point if it was canceled. This will throw a *thread\_interrupted* exception, which will cancel the thread.

**Note** As long as *ec* is not pre-initialized to hpx::throws this function doesn't throw but returns the result code using the parameter *ec*. Otherwise it throws an instance of *hpx::exception*.

#### **Parameters**

- id: [in] The thread id of the thread which should be interrupted.
- ec: [in,out] this represents the error status on exit, if this is pre-initialized to hpx::throws the
  function will throw on error instead.

Return priority of the given thread

**Note** As long as *ec* is not pre-initialized to hpx::throws this function doesn't throw but returns the result code using the parameter *ec*. Otherwise it throws an instance of *hpx::exception*.

### **Parameters**

- id: [in] The thread id of the thread whose priority is queried.
- ec: [in,out] this represents the error status on exit, if this is pre-initialized to hpx::throws the
  function will throw on error instead.

std::ptrdiff\_t get\_stack\_size (thread\_id\_type const &id, error\_code &ec = throws)

Return stack size of the given thread

**Note** As long as *ec* is not pre-initialized to hpx::throws this function doesn't throw but returns the result code using the parameter *ec*. Otherwise it throws an instance of *hpx::exception*.

#### **Parameters**

- id: [in] The thread id of the thread whose priority is queried.
- ec: [in,out] this represents the error status on exit, if this is pre-initialized to hpx::throws the function will throw on error instead.

threads::executors::current\_executor get\_executor (thread\_id\_type const &id, error\_code &ec = throws)

Returns a reference to the executor which was used to create the given thread.

# **Exceptions**

• If: &ec != &throws, never throws, but will set ec to an appropriate value when an error occurs. Otherwise, this function will throw an hpx::exception with an error code of hpx::yield\_aborted if it is signaled with wait\_aborted. If called outside of a HPX-thread, this function will throw an hpx::exception with an error code of hpx::null\_thread\_id. If this function is called while the thread-manager is not running, it will throw an hpx::exception with an error code of hpx::invalid\_status.

threads::thread\_pool\_base \*get\_pool (thread\_id\_type const &id, error\_code &ec = throws)

Returns a pointer to the pool that was used to run the current thread

### **Exceptions**

• If: &ec != &throws, never throws, but will set ec to an appropriate value when an error occurs. Otherwise, this function will throw an hpx::exception with an error code of hpx::yield\_aborted if it is signaled with wait\_aborted. If called outside of a HPX-thread, this function will throw an hpx::exception with an error code of hpx::null\_thread\_id. If this function is called while the thread-manager is not running, it will throw an hpx::exception with an error code of hpx::invalid\_status.

#### namespace policies

#### **Enums**

#### enum scheduler mode

This enumeration describes the possible modes of a scheduler.

Values:

# $nothing\_special = 0$

can be used to disable all other options.

As the name suggests, this option

#### $do_background_work = 0x1$

The scheduler will periodically call a provided callback function from a special HPX thread to enable performing background-work, for instance driving networking progress or garbage-collect AGAS.

# $reduce\_thread\_priority = 0x02$

os-thread driving the scheduler will be reduced below normal.

The kernel priority of the

### $delay_exit = 0x04$

The scheduler will wait for some unspecified amount of time before exiting the scheduling loop while being terminated to make sure no other work is being scheduled during processing the shutdown request.

Some schedulers have the capability to act as 'embedded' schedulers. In this case it needs to periodically invoke a provided callback into the outer scheduler more frequently than normal. This option enables this behavior.

### enable\_elasticity = 0x10

This option allows for the scheduler to dynamically increase and reduce the number of processing units it runs on. Setting this value not succeed for schedulers that do not support this functionality.

### enable\_stealing = 0x20

schedulers to explicitly disable thread stealing

This option allows for certain

```
enable idle backoff = 0x40
```

schedulers to explicitly disable exponential idle-back off

This option allows for certain

**default\_mode** = do\_background\_work | reduce\_thread\_priority | delay\_exit | enable\_stealing | enable\_idle\_backoff This option represents the default mode.

all\_flags = do\_background\_work | reduce\_thread\_priority | delay\_exit | fast\_idle\_mode | enable\_elasticity | enable\_stee

namespace traits

namespace util

#### **Functions**

std::ostream &operator<< (std::ostream &ost, checkpoint const &ckp)

Operator << Overload

This overload is the main way to write data from a checkpoint to an object such as a file. Inside the function, the size of the checkpoint will be written to the stream before the checkpoint's data. The operator>> overload uses this to read the correct number of bytes. Be mindful of this additional write and read when you use different facilities to write out or read in data to a checkpoint!

### **Parameters**

- ost: Output stream to write to.
- ckp: Checkpoint to copy from.

**Return** Operator<< returns the ostream object.

std::istream &operator>> (std::istream &ist, checkpoint &ckp)

Operator>> Overload

This overload is the main way to read in data from an object such as a file to a checkpoint. It is important to note that inside the function, the first variable to be read is the size of the checkpoint. This size variable is written to the stream before the checkpoint's data in the operator<< overload. Be mindful of this additional read and write when you use different facilities to read in or write out data from a checkpoint!

#### **Parameters**

- ist: Input stream to write from.
- ckp: Checkpoint to write to.

**Return** Operator>> returns the ostream object.

template<typename **T**, typename ...**Ts**, typename **U** = **typename** std::enable\_if<!*hpx*::*traits*::is\_launch\_policy<*T*>::value && !s *hpx*::future<*checkpoint*> **save\_checkpoint** (*T* &&*t*, *Ts*&&... *ts*)

Save checkpoint

Save\_checkpoint takes any number of objects which a user may wish to store and returns a future to a checkpoint object. Additionally the function can take a policy as a first object which changes its behavior depending on the policy passed to it. Most notably, if a sync policy is used save\_checkpoint will simply return a checkpoint object.

### **Template Parameters**

- T: Containers passed to save\_checkpoint to be serialized and placed into a checkpoint object.
- Ts: More containers passed to save\_checkpoint to be serialized and placed into a checkpoint object.
- U: This parameter is used to make sure that T is not a launch policy or a checkpoint. This forces the compiler to choose the correct overload.

#### **Parameters**

- t: A container to restore.
- ts: Other containers to restore Containers must be in the same order that they were inserted into the checkpoint.

**Return** Save\_checkpoint returns a future to a checkpoint with one exception: if you pass hpx::launch::sync as the first argument. In this case save\_checkpoint will simply return a checkpoint.

```
template<typename T, typename ...Ts>

hpx::future<checkpoint> save_checkpoint (checkpoint &&c, T &&t, Ts&&... ts)

Save_checkpoint - Take a pre-initialized checkpoint
```

Save\_checkpoint takes any number of objects which a user may wish to store and returns a future to a checkpoint object. Additionally the function can take a policy as a first object which changes its behavior depending on the policy passed to it. Most notably, if a sync policy is used save\_checkpoint will simply return a checkpoint object.

# **Template Parameters**

- T: Containers passed to save\_checkpoint to be serialized and placed into a checkpoint object.
- Ts: More containers passed to save\_checkpoint to be serialized and placed into a checkpoint object.

### **Parameters**

- c: Takes a pre-initialized checkpoint to copy data into.
- t: A container to restore.
- ts: Other containers to restore Containers must be in the same order that they were inserted into the checkpoint.

**Return** Save\_checkpoint returns a future to a checkpoint with one exception: if you pass hpx::launch::sync as the first argument. In this case save checkpoint will simply return a checkpoint.

```
template<typename T, typename ...Ts>

hpx::future<checkpoint> save_checkpoint (hpx::launch p, T &&t, Ts&&... ts)

Save checkpoint - Policy overload
```

Save\_checkpoint takes any number of objects which a user may wish to store and returns a future to a checkpoint object. Additionally the function can take a policy as a first object which changes its behavior depending on the policy passed to it. Most notably, if a sync policy is used save\_checkpoint will simply return a checkpoint object.

#### **Template Parameters**

- T: Containers passed to save\_checkpoint to be serialized and placed into a checkpoint object.
- Ts: More containers passed to save\_checkpoint to be serialized and placed into a checkpoint object.

#### **Parameters**

- p: Takes an HPX launch policy. Allows the user to change the way the function is launched i.e. async, sync, etc.
- t: A container to restore.
- ts: Other containers to restore Containers must be in the same order that they were inserted into the checkpoint.

**Return** Save\_checkpoint returns a future to a checkpoint with one exception: if you pass hpx::launch::sync as the first argument. In this case save\_checkpoint will simply return a checkpoint.

```
template<typename T, typename ...Ts>

hpx::future<checkpoint> save_checkpoint (hpx::launch p, checkpoint &&c, T &&t, Ts&&... ts)

Save_checkpoint - Policy overload & pre-initialized checkpoint
```

Save\_checkpoint takes any number of objects which a user may wish to store and returns a future to a checkpoint object. Additionally the function can take a policy as a first object which changes its behavior depending on the policy passed to it. Most notably, if a sync policy is used save\_checkpoint will simply return a checkpoint object.

### **Template Parameters**

- T: Containers passed to save\_checkpoint to be serialized and placed into a checkpoint object.
- Ts: More containers passed to save\_checkpoint to be serialized and placed into a checkpoint object.

### **Parameters**

- p: Takes an HPX launch policy. Allows the user to change the way the function is launched i.e. async, sync, etc.
- c: Takes a pre-initialized checkpoint to copy data into.
- t: A container to restore.
- ts: Other containers to restore Containers must be in the same order that they were inserted into the checkpoint.

**Return** Save\_checkpoint returns a future to a checkpoint with one exception: if you pass hpx::launch::sync as the first argument. In this case save\_checkpoint will simply return a checkpoint.

template<typename **T**, typename ...**Ts**, typename **U** = **typename** std::enable\_if<!std::is\_same<**typename** std::decay<*T*>::type checkpoint save\_checkpoint (hpx::launch::sync\_policy sync\_p, T &&t, Ts&&... ts)

Save checkpoint - Sync policy overload

Save\_checkpoint takes any number of objects which a user may wish to store and returns a future to a checkpoint object. Additionally the function can take a policy as a first object which changes its behavior depending on the policy passed to it. Most notably, if a sync policy is used save\_checkpoint will simply return a checkpoint object.

### **Template Parameters**

- T: Containers passed to save\_checkpoint to be serialized and placed into a checkpoint object.
- Ts: More containers passed to save\_checkpoint to be serialized and placed into a checkpoint object.
- U: This parameter is used to make sure that T is not a checkpoint. This forces the compiler to choose the correct overload.

### **Parameters**

- sync\_p: hpx::launch::sync\_policy
- t: A container to restore.
- ts: Other containers to restore Containers must be in the same order that they were inserted into the checkpoint.

**Return** Save\_checkpoint which is passed hpx::launch::sync\_policy will return a checkpoint which contains the serialized values checkpoint.

```
template<typename T, typename ...Ts>

checkpoint save_checkpoint (hpx::launch::sync_policy sync_p, checkpoint &&c, T &&t, Ts&&...

ts)

Save_checkpoint - Sync_policy overload & pre-init. checkpoint
```

Save\_checkpoint takes any number of objects which a user may wish to store and returns a future to a checkpoint object. Additionally the function can take a policy as a first object which changes its behavior depending on the policy passed to it. Most notably, if a sync policy is used save\_checkpoint will simply return a checkpoint object.

# **Template Parameters**

- T: Containers passed to save\_checkpoint to be serialized and placed into a checkpoint object.
- Ts: More containers passed to save\_checkpoint to be serialized and placed into a checkpoint object.

#### **Parameters**

- sync\_p: hpx::launch::sync\_policy
- c: Takes a pre-initialized checkpoint to copy data into.
- t: A container to restore.
- ts: Other containers to restore Containers must be in the same order that they were inserted into the checkpoint.

**Return** Save\_checkpoint which is passed hpx::launch::sync\_policy will return a checkpoint which contains the serialized values checkpoint.

```
template<typename T, typename ...Ts>
void restore_checkpoint (checkpoint const &c, T &t, Ts&... ts)
Resurrect
```

Restore\_checkpoint takes a checkpoint object as a first argument and the containers which will be filled from the byte stream (in the same order as they were placed in save\_checkpoint).

Return Restore\_checkpoint returns void.

### **Template Parameters**

- T: A container to restore.
- Ts: Other containers to restore. Containers must be in the same order that they were inserted into the checkpoint.

#### **Parameters**

• c: The checkpoint to restore.

- t: A container to restore.
- ts: Other containers to restore Containers must be in the same order that they were inserted into the checkpoint.

#### void attach\_debugger()

Tries to break an attached debugger, if not supported a loop is invoked which gives enough time to attach a debugger manually.

template<typename F, typename ... Ts>HPX\_HOST\_DEVICE util::invoke\_result<F, Ts...>::ty
Invokes the given callable object f with the content of the argument pack vs

**Return** The result of the callable object when it's called with the given argument types.

**Note** This function is similar to std::invoke (C++17)

#### **Parameters**

- f: Requires to be a callable object. If f is a member function pointer, the first argument in the pack will be treated as the callee (this object).
- vs: An arbitrary pack of arguments

# **Exceptions**

• std::exception: like objects thrown by call to object f with the argument types vs.

template<typename R, typename F, typename ... Ts>HPX\_HOST\_DEVICE R hpx::util::invoke\_r Invokes the given callable object f with the content of the argument pack vs

**Return** The result of the callable object when it's called with the given argument types.

**Note** This function is similar to std::invoke (C++17)

### **Parameters**

- f: Requires to be a callable object. If f is a member function pointer, the first argument in the pack will be treated as the callee (this object).
- vs: An arbitrary pack of arguments

### **Exceptions**

• std::exception: like objects thrown by call to object f with the argument types vs.

### **Template Parameters**

• R: The result type of the function when it's called with the content of the given argument types vs.

template<typename F, typename Tuple>HPX\_HOST\_DEVICE detail::invoke\_fused\_result<F, Tup
Invokes the given callable object f with the content of the sequenced type t (tuples, pairs)

**Return** The result of the callable object when it's called with the content of the given sequenced type.

**Note** This function is similar to std::apply (C++17)

# **Parameters**

- f: Must be a callable object. If f is a member function pointer, the first argument in the sequenced type will be treated as the callee (this object).
- t: A type which is content accessible through a call to hpx::util::get.

### **Exceptions**

• std::exception: like objects thrown by call to object f with the arguments contained in the sequenceable type t.

template<typename R, typename F, typename Tuple>HPX\_HOST\_DEVICE R hpx::util::invoke\_fu
Invokes the given callable object f with the content of the sequenced type t (tuples, pairs)

**Return** The result of the callable object when it's called with the content of the given sequenced type.

**Note** This function is similar to std::apply (C++17)

#### **Parameters**

- f: Must be a callable object. If f is a member function pointer, the first argument in the sequenced type will be treated as the callee (this object).
- t: A type which is content accessible through a call to hpx::util::get.

### **Exceptions**

• std::exception: like objects thrown by call to object f with the arguments contained in the sequenceable type t.

### **Template Parameters**

• R: The result type of the function when it's called with the content of the given sequenced type.

template<typename Mapper, typename... T><unspecified> hpx::util::map\_pack(Mapper && mapper beach with the given mapper.

This function tries to visit all plain elements which may be wrapped in:

- homogeneous containers (std::vector, std::list)
- heterogenous containers (hpx::tuple, std::pair, std::array) and re-assembles the pack with the result of the mapper. Mapping from one type to a different one is supported.

Elements that aren't accepted by the mapper are routed through and preserved through the hierarchy.

```
// Maps all integers to floats
map_pack([](int value) {
    return float(value);
},
1, hpx::util::make_tuple(2, std::vector<int>{3, 4}), 5);
```

**Return** The mapped element or in case the pack contains multiple elements, the pack is wrapped into a hpx::tuple.

# **Exceptions**

• std::exception: like objects which are thrown by an invocation to the mapper.

#### **Parameters**

- mapper: A callable object, which accept an arbitrary type and maps it to another type or the same one.
- pack: An arbitrary variadic pack which may contain any type.

```
template<typename Visitor, typename ...T> auto traverse_pack_async (Visitor &&visitor, T&&... pack)
```

Traverses the pack with the given visitor in an asynchronous way.

This function works in the same way as traverse\_pack, however, we are able to suspend and continue the traversal at later time. Thus we require a visitor callable object which provides three operator() overloads as depicted by the code sample below:

```
struct my_async_visitor
{
    template <typename T>
    bool operator() (async_traverse_visit_tag, T&& element)
    {
        return true;
    }

    template <typename T, typename N>
    void operator() (async_traverse_detach_tag, T&& element, N&& next)
    {
     }

    template <typename T>
    void operator() (async_traverse_complete_tag, T&& pack)
    {
     }
}
```

See traverse\_pack for a detailed description about the traversal behavior and capabilities.

**Return** A boost::intrusive\_ptr that references an instance of the given visitor object.

#### **Parameters**

- visitor: A visitor object which provides the three operator() overloads that were described above. Additionally the visitor must be compatible for referencing it from a boost::intrusive\_ptr. The visitor should must have a virtual destructor!
- pack: The arbitrary parameter pack which is traversed asynchronously. Nested objects inside containers and tuple like types are traversed recursively.

```
template<typename Allocator, typename Visitor, typename ...T>
auto traverse_pack_async_allocator (Allocator const &alloc, Visitor &&visitor, T&&...
pack)
```

Traverses the pack with the given visitor in an asynchronous way.

This function works in the same way as traverse\_pack, however, we are able to suspend and continue the traversal at later time. Thus we require a visitor callable object which provides three operator() overloads as depicted by the code sample below:

```
struct my_async_visitor
{
    template <typename T>
    bool operator() (async_traverse_visit_tag, T&& element)
    {
        return true;
    }

    template <typename T, typename N>
    void operator() (async_traverse_detach_tag, T&& element, N&& next)
    {
     }

    template <typename T>
```

(continues on next page)

(continued from previous page)

```
void operator() (async_traverse_complete_tag, T&& pack)
{
   }
};
```

See traverse\_pack for a detailed description about the traversal behavior and capabilities.

**Return** A boost::intrusive\_ptr that references an instance of the given visitor object.

#### **Parameters**

- visitor: A visitor object which provides the three operator() overloads that were described above. Additionally the visitor must be compatible for referencing it from a boost::intrusive\_ptr. The visitor should must have a virtual destructor!
- pack: The arbitrary parameter pack which is traversed asynchronously. Nested objects inside
  containers and tuple like types are traversed recursively.
- alloc: Allocator instance to use to create the traversal frame.

```
template<typename ...Args> auto unwrap (Args&&... args)
```

A helper function for retrieving the actual result of any hpx::lcos::future like type which is wrapped in an arbitrary way.

Unwraps the given pack of arguments, so that any hpx::lcos::future object is replaced by its future result type in the argument pack:

- hpx::future<int> -> int
- hpx::future<std::vector<float>> -> std::vector<float>
- std::vector<future<float>> -> std::vector<float>

The function is capable of unwrapping hpx::lcos::future like objects that are wrapped inside any container or tuple like type, see *hpx::util::map\_pack()* for a detailed description about which surrounding types are supported. Non hpx::lcos::future like types are permitted as arguments and passed through.

**Note** This function unwraps the given arguments until the first traversed nested hpx::lcos::future which corresponds to an unwrapping depth of one. See *hpx::util::unwrap\_n()* for a function which unwraps the given arguments to a particular depth or *hpx::util::unwrap\_all()* that unwraps all future like objects recursively which are contained in the arguments.

**Return** Depending on the count of arguments this function returns a hpx::util::tuple containing the unwrapped arguments if multiple arguments are given. In case the function is called with a single argument, the argument is unwrapped and returned.

#### **Parameters**

 args: the arguments that are unwrapped which may contain any arbitrary future or non future type.

### Exceptions

• std::exception: like objects in case any of the given wrapped hpx::lcos::future objects were resolved through an exception. See hpx::lcos::future::get() for details.

```
template<std::size_t Depth, typename ...Args> auto unwrap n (Args&&... args)
```

An alterntive version of *hpx::util::unwrap()*, which unwraps the given arguments to a certain depth of hpx::lcos::future like objects.

See unwrap for a detailed description.

# **Template Parameters**

• Depth: The count of hpx::lcos::future like objects which are unwrapped maximally.

```
template<typename ...Args> auto unwrap_all (Args&&... args)
```

An alterntive version of *hpx::util::unwrap()*, which unwraps the given arguments recursively so that all contained hpx::lcos::future like objects are replaced by their actual value.

See *hpx::util::unwrap()* for a detailed description.

```
template<typename T> auto unwrapping (T &&callable)
```

Returns a callable object which unwraps its arguments upon invocation using the *hpx::util::unwrap()* function and then passes the result to the given callable object.

See *hpx::util::unwrap()* for a detailed description.

#### **Parameters**

 callable: the callable object which which is called with the result of the corresponding unwrap function.

```
template<std::size_t Depth, typename T> auto unwrapping_n (T &&callable)
```

Returns a callable object which unwraps its arguments upon invocation using the *hpx::util::unwrap\_n()* function and then passes the result to the given callable object.

See *hpx::util::unwrapping()* for a detailed description.

```
template<typename T> auto unwrapping_all (T &&callable)
```

Returns a callable object which unwraps its arguments upon invocation using the *hpx::util::unwrap\_all()* function and then passes the result to the given callable object.

See *hpx::util::unwrapping()* for a detailed description.

# namespace functional

```
file migrate_from_storage.hpp
```

#include <hpx/config.hpp>#include <hpx/lcos/future.hpp>#include <hpx/error\_code.hpp>#include <hpx/lcos/detail/future\_data.hpp>#include <hpx/lcos/local/detail/condition\_variable.hpp>#include

```
<hpx/runtime/threads/thread_data_fwd.hpp>#include
<hpx/lcos/local/spinlock.hpp>#include
<hpx/runtime/threads/thread_enums.hpp>#include
                                                                      <hpx/util/steady_clock.hpp>#include
<boost/intrusive/slist.hpp>#include
                                         <cstddef>#include
                                                                                         <utility>#include
                                                                 <mutex>#include
<hpx/runtime/launch_policy.hpp>#include
                                                 <hpx/runtime/serialization/serialization_fwd.hpp>#include
<type traits>#include
                          <hpx/runtime/threads/coroutines/detail/get_stack_pointer.hpp>#include
its>#include <hpx/runtime/threads/thread executor.hpp>#include <hpx/runtime/get os thread count.hpp>#include
<hpx/runtime/threads/cpu mask.hpp>#include
                                                    <hpx/util/assert.hpp>#include
                                                                                        <cli>include
<cstdint>#include
                        <string>#include
                                              <hpx/runtime/threads/policies/scheduler_mode.hpp>#include
<hpx/runtime/threads/topology.hpp>#include
                                                                        <hpx/compat/thread.hpp>#include
<thread>#include
                         <hpx/exception_fwd.hpp>#include
                                                                  <hpx/runtime/naming_fwd.hpp>#include
<hpx/runtime/resource/partitioner_fwd.hpp>#include <hpx/runtime/threads/policies/callback_notifier.hpp>#include
<hpx/runtime/threads_fwd.hpp>#include
                                               <hpx/util/function.hpp>#include
                                                                                     <exception>#include
<hpx/config/warnings_prefix.hpp>#include
                                                                 <hpx/config/warnings_suffix.hpp>#include
                               <hpx/util/spinlock.hpp>#include
<memory>#include
                                                                          <hpx/util/itt_notify.hpp>#include
<hpx/util/register_locks.hpp>#include
                                                             <boost/smart_ptr/detail/spinlock.hpp>#include
<hpx/util/static.hpp>#include
                                    <hpx/compat/mutex.hpp>#include
                                                                            <iosfwd>#include
                                                                                                    <vec-
tor>#include
                   <hwloc.h>#include
                                             <hpx/util/atomic_count.hpp>#include
                                                                                        <atomic>#include
<hpx/util/thread description.hpp>#include
                                                                   <hpx/util/unique function.hpp>#include
<boost/intrusive_ptr.hpp>#include
                                   <chrono>#include <hpx/runtime/threads/thread_helpers.hpp>#include
<hpx/throw exception.hpp>#include
                                                                   <hpx/traits/future access.hpp>#include
<hpx/traits/future_traits.hpp>#include <hpx/traits/is_future.hpp>#include <boost/ref.hpp>#include <func-</p>
tional>#include
                  <hpx/traits/get_remote_result.hpp>#include
                                                                <hpx/util/annotated function.hpp>#include
<hpx/util/assert_owns_lock.hpp>#include
                                                                <hpx/traits/has_member_xxx.hpp>#include
<hpx/util/bind.hpp>#include
                                                            <hpx/traits/get function address.hpp>#include
<hpx/traits/get function annotation.hpp>#include
                                                                        <hpx/traits/is_action.hpp>#include
<hpx/traits/is bind expression.hpp>#include
                                                                   <hpx/traits/is placeholder.hpp>#include
<br/>
<br/>
boost/bind/arg.hpp>#include
                                    <hpx/util/decay.hpp>#include
                                                                        <hpx/util/detail/pack.hpp>#include
<hpx/util/invoke.hpp>#include
                                  <hpx/util/invoke_fused.hpp>#include
                                                                          <hpx/util/result_of.hpp>#include
<hpx/util/tuple.hpp>#include
                                  <hpx/util/void_guard.hpp>#include
                                                                          <hpx/util/one_shot.hpp>#include
<hpx/util/unused.hpp>#include
                                                               <boost/container/small_vector.hpp>#include
<hpx/lcos/detail/future_traits.hpp>#include
                                                      <hpx/util/always_void.hpp>#include
erator>#include
                           <hpx/lcos_fwd.hpp>#include
                                                                   <hpx/traits/is_component.hpp>#include
<hpx/traits/promise_local_result.hpp>#include
                                                           <hpx/traits/promise_remote_result.hpp>#include
<hpx/runtime/actions/continuation_fwd.hpp>#include <hpx/runtime/serialization/detail/polymorphic_nonintrusive_factory.hpp>
<hpx/preprocessor/stringize.hpp>#include
                                                             <hpx/preprocessor/strip parens.hpp>#include
<hpx/runtime/serialization/detail/non_default_constructible.hpp>#include <hpx/traits/needs_automatic_registration.hpp>#include <hpx/traits/needs_automatic_registration.hpp>#include
<hpx/traits/polymorphic traits.hpp>#include
                                                                         <hpx/traits/has xxx.hpp>#include
<hpx/preprocessor/cat.hpp>#include
                                                            <hpx/util/debug/demangle_helper.hpp>#include
<hpx/util/jenkins_hash.hpp>#include
                                                <typeinfo>#include
                                                                                <unordered_map>#include
<hpx/traits/acquire_shared_state.hpp>#include
                                                                             <hpx/util/range.hpp>#include
<hpx/traits/detail/reserve.hpp>#include <hpx/traits/is range.hpp>#include <hpx/traits/is future range.hpp>#include
<algorithm>#include
                         <hpx/traits/concepts.hpp>#include
                                                               <hpx/traits/future_then_result.hpp>#include
<hpx/util/identity.hpp>#include <hpx/util/lazy conditional.hpp>#include <hpx/traits/is executor.hpp>#include
<hpx/traits/is_callable.hpp>#include
                                                                <hpx/traits/is_launch_policy.hpp>#include
<hpx/traits/executor_traits.hpp>#include <hpx/util/detected.hpp>#include <hpx/util/allocator_deleter.hpp>#include
<hpx/util/internal_allocator.hpp>#include
                                                                    <hpx/util/lazy_enable_if.hpp>#include
<hpx/util/serialize_exception.hpp>#include
                                                      <hpx/lcos/local/packaged_continuation.hpp>#include
<hpx/parallel/executors/execution.hpp>#include
                                                      <hpx/parallel/executors/execution_fwd.hpp>#include
<hpx/parallel/executors/fused_bulk_execute.hpp>#include
                                                                      <hpx/util/deferred_call.hpp>#include
<hpx/exception_list.hpp>#include <hpx/exception.hpp>#include
                                                                   <boost/system/error_code.hpp>#include
t>#include
                    <hpx/lcos/dataflow.hpp>#include
                                                           <hpx/lcos/detail/future_transforms.hpp>#include
<hpx/traits/acquire_future.hpp>#include <array>#include <hpx/runtime/get_worker_thread_num.hpp>#include
<hpx/traits/extract_action.hpp>#include
                                                             <hpx/util/pack_traversal_async.hpp>#include
<hpx/util/detail/pack_traversal_async_impl.hpp>#include <hpx/util/detail/container_category.hpp>#include
```

```
<hpx/traits/is_tuple_like.hpp>#include
                                                   <hpx/parallel/executors/parallel_executor.hpp>#include
<hpx/async_launch_policy_dispatch.hpp>#include
                                                                       <hpx/lcos/async_fwd.hpp>#include
                                                                      <hpx/lcos/local/latch.hpp>#include
<hpx/lcos/local/futures factory.hpp>#include
<hpx/util/cache_aligned_data.hpp>#include
                                                  <hpx/parallel/algorithms/detail/predicates.hpp>#include
<hpx/traits/is_iterator.hpp>#include
                                                         <boost/iterator/iterator_categories.hpp>#include
<hpx/parallel/algorithms/detail/is negative.hpp>#include
                                                                                       <cstdlib>#include
<hpx/parallel/executors/post policy dispatch.hpp>#include <hpx/parallel/executors/static chunk size.hpp>#include
<hpx/runtime/serialization/serialize.hpp>#include
                                                          <hpx/runtime/serialization/access.hpp>#include
<hpx/runtime/serialization/brace_initializable_fwd.hpp>#include <hpx/traits/brace_initializable_traits.hpp>#include
<hpx/runtime/serialization/input_archive.hpp>#include <hpx/runtime/serialization/basic_archive.hpp>#include
<iostream>#include
                           <map>#include
                                                   <hpx/runtime/serialization/detail/raw_ptr.hpp>#include
<hpx/runtime/serialization/detail/pointer.hpp>#include <hpx/runtime/serialization/detail/polymorphic_id_factory.hpp>#include
<hpx/runtime/serialization/detail/polymorphic_intrusive_factory.hpp>#include
<hpx/runtime/serialization/string.hpp>#include
                                                  <hpx/runtime/serialization/input_container.hpp>#include
<hpx/runtime/serialization/binary_filter.hpp>#include
                                                        <hpx/runtime/serialization/container.hpp>#include
<hpx/runtime/naming/name.hpp>#include
                                                                    <hpx/util/spinlock_pool.hpp>#include
<hpx/util/fibhash.hpp>#include <boost/version.hpp>#include <hpx/runtime/naming/id_type.hpp>#include
<hpx/traits/is bitwise serializable.hpp>#include
                                                                    <hpx/util/detail/vield k.hpp>#include
<hpx/runtime/naming/id_type_impl.hpp>#include <hpx/runtime/serialization/serialization_chunk.hpp>#include
<cstring>#include
                       <hpx/traits/serialization access data.hpp>#include
                                                                             <boost/cstdint.hpp>#include
                                                  <hpx/runtime/serialization/output_archive.hpp>#include
<boost/predef/other/endian.h>#include
<hpx/runtime/serialization/output_container.hpp>#include <hpx/runtime/serialization/detail/polymorphic_nonintrusive_factory_
<hpx/traits/is_executor_parameters.hpp>#include <hpx/parallel/executors/execution_parameters_fwd.hpp>#include
<hpx/util/bind back.hpp>#include <hpx/util/unwrap.hpp>#include <hpx/util/detail/unwrap impl.hpp>#include
<hpx/util/pack_traversal.hpp>#include
                                                        <hpx/util/detail/pack traversal impl.hpp>#include
<hpx/lcos/wait all.hpp>#include
                                            <hpx/traits/detail/wrap int.hpp>#include
                                                                                                 <stdex-
cept>#include
                           <hpx/components/component_storage/server/migrate_from_storage.hpp>#include
<hpx/runtime/components/runtime_support.hpp>#include
                                                               <hpx/runtime/applier/applier.hpp>#include
<hpx/runtime/agas_fwd.hpp>#include
                                                                  <hpx/runtime/applier_fwd.hpp>#include
                                                                 <hpx/preprocessor/expand.hpp>#include
<hpx/runtime/components/component_type.hpp>#include
<hpx/preprocessor/nargs.hpp>#include
                                                      <hpx/traits/component_type_database.hpp>#include
<hpx/util_fwd.hpp>#include <hpx/runtime/naming/address.hpp>#include <hpx/runtime/parcelset/parcel.hpp>#include
<hpx/runtime/actions_fwd.hpp>#include
                                                                <hpx/runtime/parcelset_fwd.hpp>#include
<hpx/util/thread_specific_ptr.hpp>#include <boost/thread/tss.hpp>#include <hpx/runtime/components/stubs/runtime_support.hp
<hpx/async.hpp>#include <hpx/lcos/async.hpp>#include <hpx/lcos/detail/async implementations.hpp>#include
<hpx/lcos/detail/async_implementations_fwd.hpp>#include
                                                                 <hpx/lcos/packaged_action.hpp>#include
<hpx/lcos/promise.hpp>#include
                                                              <hpx/lcos/detail/promise base.hpp>#include
<hpx/lcos/detail/promise_lco.hpp>#include
                                                             <hpx/lcos/base_lco_with_value.hpp>#include
<hpx/lcos/base_lco.hpp>#include
                                                         <hpx/runtime/actions/basic_action.hpp>#include
<hpx/lcos/sync_fwd.hpp>#include
                                                       <hpx/runtime/actions/action_support.hpp>#include
<hpx/runtime/components/pinned ptr.hpp>#include
                                                                      <hpx/runtime/get lva.hpp>#include
<hpx/runtime/components fwd.hpp>#include
                                                   <hpx/traits/managed_component_policies.hpp>#include
<hpx/traits/action decorate function.hpp>#include
                                                         <hpx/traits/component_pin_support.hpp>#include
<hpx/runtime/serialization/base_object.hpp>#include
                                                      <hpx/runtime/threads/thread_init_data.hpp>#include
<hpx/traits/action_remote_result.hpp>#include
                                                     <hpx/runtime/actions/basic_action_fwd.hpp>#include
<hpx/runtime/actions/continuation.hpp>#include
                                                       <hpx/runtime/actions/action_priority.hpp>#include
<hpx/traits/action_priority.hpp>#include
                                                               <hpx/runtime/actions/trigger.hpp>#include
<hpx/runtime/agas/interface.hpp>#include
                                                                     <boost/dynamic_bitset.hpp>#include
<hpx/runtime/trigger_lco.hpp>#include <hpx/runtime/applier/detail/apply_implementations_fwd.hpp>#include
<hpx/traits/is_continuation.hpp>#include <hpx/util/logging.hpp>#include <hpx/runtime/actions/detail/action_factory.hpp>#inc
<hpx/runtime/actions/detail/invocation_count_registry.hpp>#include <hpx/performance_counters/counters_fwd.hpp>#include
<hpx/runtime/actions/preassigned_action_id.hpp>#include <hpx/runtime/actions/transfer_action.hpp>#include
<hpx/runtime/actions/transfer_base_action.hpp>#include
                                                          <hpx/runtime/actions/base action.hpp>#include
<hpx/runtime/threads/thread_id_type.hpp>#include
                                                      <hpx/runtime/serialization/unique_ptr.hpp>#include
```

```
<hpx/traits/action_does_termination_detection.hpp>#include <hpx/traits/action_message_handler.hpp>#include
<hpx/traits/action_schedule_thread.hpp>#include
                                                                                                 <hpx/traits/action_serialization_filter.hpp>#include
<hpx/traits/action_stacksize.hpp>#include
                                                                                           <hpx/traits/action_was_object_migrated.hpp>#include
<hpx/util/get_and_reset_value.hpp>#include
                                                                                                     <hpx/runtime/applier/apply_helper.hpp>#include
<hpx/runtime_fwd.hpp>#include
                                                                                         <hpx/runtime/basename_registration_fwd.hpp>#include
<hpx/components_fwd.hpp>#include
                                                                                              <hpx/runtime/components/make_client.hpp>#include
<hpx/traits/is client.hpp>#include
                                                                                                                  <hpx/runtime/config_entry.hpp>#include
<hpx/runtime/find_localities.hpp>#include
                                                                                                         <hpx/runtime/get_colocation_id.hpp>#include
<hpx/runtime/get_locality_id.hpp>#include
                                                                                                         <hpx/runtime/get_locality_name.hpp>#include
<hpx/runtime/get_num_localities.hpp>#include
                                                                                                          <hpx/runtime/get_thread_name.hpp>#include
<hpx/runtime/report_error.hpp>#include
                                                                                                                  <hpx/runtime/runtime_fwd.hpp>#include
<hpx/runtime/runtime_mode.hpp>#include
                                                                                             <hpx/runtime/set_parcel_write_handler.hpp>#include
<hpx/runtime/shutdown_function.hpp>#include
                                                                                                           <hpx/runtime/startup_function.hpp>#include
<hpx/state.hpp>+include <hpx/traits/action_continuation.hpp>+include <hpx/traits/action_decorate_continuation.hpp>+include
< hpx/traits/action\_select\_direct\_execution.hpp> \#include < hpx/runtime/parcelset/detail/per\_action\_data\_counter\_registry.hpp> = (hpx/traits/action_select\_direct\_execution.hpp) = (hpx/traits/action_select\_direct\_execution.hpp) = (hpx/traits/action_select_direct\_execution.hpp) = (hpx/traits/action_select_direct_execution.hpp) = (hpx/traits/action_select_direct_execution.hpp) = (hpx/traits/action_select_direct_execution.hpp) = (hpx/traits/action_select_direct_execution.hpp) = (hpx/traits/action_select_direct_execution.hpp) = (hpx/traits/action_select_direct_execution.hpp) = (hpx/traits/action_select_direct_execution.hpp) = (hpx/traits/action_select_direct_execution.hpp) = (hpx/traits/action_select_direct_execution.hpp) = (hpx/traits/action_select_direct_execution.hpp) = (hpx/traits/action_select_execution.hpp) = (hpx/traits/action_select_execution.hpp) = (hpx/traits/action_select_execution_select_execution.hpp) = (hpx/traits/action_select_execution_select_execu
<hpx/runtime/actions/transfer_continuation_action.hpp>#include <hpx/traits/is_distribution_policy.hpp>#include
<boost/utility/string_ref.hpp>#include <sstream>#include <hpx/runtime/actions/component_action.hpp>#include
<hpx/runtime/components/server/managed_component_base.hpp>#include <hpx/runtime/components/server/create_component</p>
<hpx/runtime/components/server/component_heap.hpp>#include <hpx/util/reinitializable_static.hpp>#include
<hpx/util/bind_front.hpp>#include <hpx/util/static_reinit.hpp>#include <hpx/runtime/components/server/wrapper_heap.hpp>#include <hpx/runtime/components/server/wrapper_heap.hpp>#include <hpx/runtime/components/server/wra
<hpx/util/generate_unique_ids.hpp>#include
                                                                                                             <hpx/util/wrapper_heap_base.hpp>#include
<new>#include
                                                                        <hpx/runtime/components/server/wrapper_heap_list.hpp>#include
<hpx/util/one_size_heap_list.hpp>#include
                                                                                                                        <hpx/util/unlock_guard.hpp>#include
<hpx/plugins/parcel/coalescing_message_handler_registration.hpp>#include <hpx/runtime/components/server/component_base</p>
<hpx/util/ini.hpp>#include
                                                     <boost/lexical_cast.hpp>#include
                                                                                                                      <hpx/lcos/local/promise.hpp>#include
<boost/utility/swap.hpp>#include
                                                                                                                 <hpx/runtime/applier/apply.hpp>#include
<hpx/runtime/applier/detail/apply_implementations.hpp>#include <hpx/traits/action_is_target_valid.hpp>#include
<hpx/traits/component_supports_migration.hpp>#include
                                                                                                              <hpx/util/format.hpp>#include
                                                                                                                                                                               <cc-
type>#include <cstdio>#include <ostream>#include <hpx/runtime/components/client_base.hpp>#include
<hpx/runtime/components/stubs/stub_base.hpp>#include <hpx/lcos/detail/async_colocated_fwd.hpp>#include
<hpx/runtime/naming/unmanaged.hpp>#include
                                                                                      <hpx/runtime/parcelset/detail/parcel_await.hpp>#include
<hpx/runtime/parcelset/put_parcel.hpp>#include
                                                                                                                                        <hpx/runtime.hpp>#include
<hpx/performance_counters/counters.hpp>#include
                                                                                                          <hpx/runtime/parcelset/locality.hpp>#include
<hpx/runtime/serialization/map.hpp>#include
                                                                                                                 <hpx/runtime/thread_hooks.hpp>#include
<hpx/util/runtime configuration.hpp>#include
                                                                                  <hpx/runtime/components/static_factory_data.hpp>#include
<hpx/util/plugin/export_plugin.hpp>#include
                                                                                                        <hpx/util/plugin/abstract_factory.hpp>#include
<hpx/util/plugin/virtual constructor.hpp>#include
                                                                                                                        <hpx/util/plugin/config.hpp>#include
<boost/any.hpp>#include <boost/shared_ptr.hpp>#include <hpx/util/plugin/concrete_factory.hpp>#include
<hpx/util/plugin/plugin_wrapper.hpp>#include
                                                                                                     <boost/algorithm/string/case_conv.hpp>#include
<hpx/util/plugin/dll.hpp>#include
                                                                                                      <hpx/util/plugin/detail/dll_dlopen.hpp>#include
<boost/filesystem/convenience.hpp>#include
                                                                                   <boost/filesystem/path.hpp>#include
                                                                                                                                                         k.h>#include
<dlfcn.h>#include <limits.h>#include <hpx/plugins/plugin_registry_base.hpp>#include <hpx/util/plugin.hpp>#include
<hpx/util/plugin/plugin_factory.hpp>#include
                                                                                           <boost/filesystem.hpp>#include
                                                                                                                                                              <set>#include
<hpx/runtime/naming/split_gid.hpp>#include
                                                                                                <hpx/runtime/parcelset/parcelhandler.hpp>#include
<hpx/runtime/parcelset/parcelport.hpp>#include <hpx/performance_counters/parcels/data_point.hpp>#include
<hpx/performance_counters/parcels/gatherer.hpp>#include
                                                                                                                   <hpx/lcos/local/no_mutex.hpp>#include
<\!hpx/runtime/parcelset/detail/per\_action\_data\_counter.hpp\!>\!\#include <\!hpx/util/high\_resolution\_timer.hpp\!>\!\#include
<hpx/util/high_resolution_clock.hpp>#include
                                                                                               <hpx/plugins/parcelport_factory_base.hpp>#include
<hpx/traits/component_type_is_compatible.hpp>#include
                                                                                                                  <hpx/traits/is_valid_action.hpp>#include
<hpx/runtime/applier/apply_callback.hpp>#include <boost/asio/error.hpp>#include <hpx/runtime/threads/thread.hpp>#include
<hpx/lcos/sync.hpp>#include <hpx/lcos/detail/sync_implementations.hpp>#include <hpx/lcos/detail/sync_implementations_fwd</p>
<hpx/lcos/async continue.hpp>#include <hpx/lcos/async continue fwd.hpp>#include <hpx/util/bind action.hpp>#include
<hpx/runtime/actions/manage_object_action.hpp>#include
                                                                                                       <hpx/runtime/serialization/array.hpp>#include
```

2.9. API reference 515

<boost/array.hpp>#include <hpx/runtime/serialization/serialize\_buffer.hpp>#include <hpx/traits/supports\_streaming\_with\_any.

```
<br/>
<br/>
boost/shared array.hpp>#include
                                                                                 <hpx/runtime/components/server/runtime support.hpp>#include
          <hpx/compat/condition_variable.hpp>#include <condition_variable>#include <hpx/lcos/local/condition_variable.hpp>#include
          <hpx/lcos/local/mutex.hpp>#include <hpx/plugins/plugin_factory_base.hpp>#include <hpx/runtime/components/server/create_</p>
                                                                                         <boost/program_options/options_description.hpp>#include
          <hpx/runtime/find_here.hpp>#include
          <hpx/runtime/serialization/vector.hpp>#include <hpx/runtime/serialization/detail/serialize_collection.hpp>#include
          <hpx/runtime/components/server/migrate_component.hpp>#include <hpx/runtime/actions/plain_action.hpp>#include
          <hpx/runtime/get ptr.hpp>#include <hpx/runtime/agas/gva.hpp>#include <boost/io/ios state.hpp>#include
          <hpx/components/component_storage/export_definitions.hpp>#include <hpx/config/export_definitions.hpp>#include
          <hpx/components/component_storage/server/component_storage.hpp>#include <hpx/components/containers/unordered/unorder</p>
                                                                                                           <hpx/lcos/detail/async_colocated.hpp>#include
          <hpx/runtime/components/copy_component.hpp>#include
          <hpx/runtime/agas/primary_namespace.hpp>#include <hpx/runtime/agas/server/primary_namespace.hpp>#include
          <hpx/runtime/components/server/fixed_component_base.hpp>#include <hpx/runtime/applier/bind_naming_wrappers.hpp>#incl
          <hpx/util/functional/colocated_helpers.hpp>#include <hpx/runtime/components/server/copy_component.hpp>#include
          <hpx/runtime/components/new.hpp>#include <hpx/runtime/components/default_distribution_policy.hpp>#include
          <hpx/runtime/serialization/shared_ptr.hpp>\#include <hpx/runtime/components/server/distributed\_metadata\_base.hpp>\#include
          <hpx/runtime/components/server/simple_component_base.hpp>#include <hpx/runtime/components/server/component.hpp>#inc
          <hpx/traits/component_heap_type.hpp>#include
                                                                                            <hpx/runtime/serialization/unordered_map.hpp>#include
          <hpx/components/containers/container_distribution_policy.hpp>\#include <hpx/components/containers/unordered/partition_uno
          <hpx/lcos/reduce.hpp>#include <hpx/runtime/components/component_factory.hpp>#include <hpx/runtime/components/server/la</p>
          <hpx/runtime/threads/coroutines/coroutine.hpp>#include <hpx/runtime/threads/coroutines/coroutine_fwd.hpp>#include
          < hpx/runtime/threads/coroutines/detail/coroutine\_accessor.hpp> \#include < hpx/runtime/threads/coroutines/detail/coroutine\_imp
          <hpx/runtime/threads/coroutines/detail/context_base.hpp>#include <hpx/runtime/threads/coroutines/detail/context_impl.hpp>#i
          < hpx/runtime/threads/coroutines/detail/swap\_context.hpp > \#include < hpx/runtime/threads/coroutines/detail/tss.hpp > \#include < hpx/runtime/threads/coroutines/detail/tss.hpp > \#include < hpx/runtime/tss.hpp > \#include < hpx/runtime/tss.hpp > \#include < hpx/runtime/tss.hpp > \#include < hpx/runtime/tss.hpp > \#include < hpx/runtime/t
          <hpx/runtime/threads/coroutines/detail/coroutine_self.hpp>\#include <tuple>\#include <hpx/components/containers/unordered/u.
          <hpx/util/iterator_adaptor.hpp>#include <hpx/util/iterator_facade.hpp>#include <boost/integer.hpp>
file migrate_to_storage.hpp
         #include <hpx/config.hpp>#include <hpx/lcos/future.hpp>#include <hpx/runtime/components/client_base.hpp>#include
```

<hpx/runtime/naming/id\_type.hpp>#include <hpx/traits/is\_component.hpp>#include <hpx/components/component\_storage/component\_storage.hpp>#include <hpx/runtime/launch\_policy.hpp>#include <hpx/runtime/naming/address.hpp>#include <hpx/runtime/naming/name.hpp>#include <hpx/components/component\_storage/server/component\_storage.hpp>#include <cstddef>#include <vector>#include <hpx/components/component\_storage/server/migrate\_to\_storage.hpp>#include  $< hpx/throw_exception.hpp> \#include < hpx/util/bind_back.hpp> \#include < hpx/components/component_storage/export_definition$ <cstdint>#include <memory>#include <utility>#include <type\_traits>

### file error.hpp

#include <hpx/config.hpp>#include <boost/system/error\_code.hpp>#include <string>

# file error\_code.hpp

#include <hpx/config.hpp>#include <hpx/error.hpp>#include <hpx/exception\_fwd.hpp>#include <boost/system/error code.hpp>#include <exception>#include <stdexcept>#include <string>#include <hpx/throw\_exception.hpp>

### file exception.hpp

<hpx/error.hpp>#include <hpx/error\_code.hpp>#include #include <hpx/config.hpp>#include <boost/system/error\_code.hpp>#include <hpx/error.hpp>#include <hpx/exception\_fwd.hpp>#include <exception>#include *<stdexcept>#include* <string>#include <hpx/throw\_exception.hpp>#include <hpx/exception\_fwd.hpp>#include <hpx/exception\_info.hpp>#include <hpx/error\_code.hpp>#include <hpx/util/detail/pack.hpp>#include <cstddef>#include <type\_traits>#include <hpx/util/tuple.hpp>#include <hpx/runtime/serialization/detail/non\_default\_constructible.hpp>#include <memory>#include <hpx/traits/is\_bitwise\_serializable.hpp>#include <hpx/util/decay.hpp>#include <br/>
<br/>
<br/>
hpp>#include </hpx/build/docs/hpx/util/functional>#include <utility>#include <boost/array.hpp>#include <algorithm>#include <typeinfo>#include ray>#include <hpx/runtime/naming fwd.hpp>#include <hpx/runtime/agas\_fwd.hpp>#include <hpx/util/function.hpp>#include <cstdint>#include <hpx/config/warnings\_prefix.hpp>#include <boost/system/system\_error.hpp>#include

<hpx/throw\_exception.hpp>#include <hpx/config/warnings\_suffix.hpp>

### file exception\_fwd.hpp

#include <hpx/config.hpp>#include <hpx/error.hpp>#include <hpx/throw\_exception.hpp>

# file exception\_list.hpp

#include <hpx/config.hpp>#include <hpx/exception.hpp>#include <hpx/error.hpp>#include <hpx/error\_code.hpp>#include <hpx/exception fwd.hpp>#include <hpx/exception info.hpp>#include <boost/system/error\_code.hpp>#include <hpx/runtime/naming\_fwd.hpp>#include <cstddef>#include <boost/system/system error.hpp>#include <cstdint>#include <string>#include <hpx/config/warnings\_prefix.hpp>#include ception>#include <hpx/throw\_exception.hpp>#include <hpx/config/warnings\_suffix.hpp>#include <hpx/lcos/local/spinlock.hpp>#include <hpx/runtime/threads/thread\_helpers.hpp>#include <hpx/runtime/threads\_fwd.hpp>#include <hpx/runtime/threads/thread\_data\_fwd.hpp>#include <hpx/runtime/threads/coroutines/coroutine\_fwd.hpp>#include <hpx/runtime/threads/thread\_enums.hpp>#include <hpx/runtime/threads/detail/combined\_tagged\_state.hpp>#include <hpx/util/assert.hpp>#include <hpx/runtime/threads/thread\_id\_type.hpp>#include <hpx/config/constexpr.hpp>#include <hpx/config/export\_definitions.hpp>#include <functional>#include <iosfwd>#include <hpx/util fwd.hpp>#include <hpx/util/function.hpp>#include <hpx/util/unique function.hpp>#include <utility>#include <memory>#include <hpx/runtime/thread\_pool\_helpers.hpp>#include <hpx/runtime/threads/policies/scheduler mode.hpp>#include <hpx/util/register locks.hpp>#include <hpx/traits/has\_member\_xxx.hpp>#include <hpx/preprocessor/cat.hpp>#include <type traits>#include <hpx/util/steady clock.hpp>#include <chrono>#include <hpx/util/thread\_description.hpp>#include <hpx/runtime/actions/basic\_action\_fwd.hpp>#include <hpx/runtime/actions/preassigned action id.hpp>#include <hpx/traits/get function address.hpp>#include <hpx/traits/get function annotation.hpp>#include <hpx/traits/is\_action.hpp>#include <hpx/util/always void.hpp>#include <hpx/util/decay.hpp>#include <atomic>#include <hpx/util/detail/yield\_k.hpp>#include <sched.h>#include <time.h>#include <hpx/util/itt\_notify.hpp>#include <boost/smart\_ptr/detail/spinlock.hpp>#include <list>#include <mutex>

### file hpx finalize.hpp

#include <hpx/config.hpp>#include <hpx/exception\_fwd.hpp>

### file hpx\_init.hpp

#include <hpx/config.hpp>#include <hpx/config/defines.hpp>#include <hpx/config/defines.hpp>#include <hpx/config/compiler\_specific.hpp>#include <hpx/config/branch\_hints.hpp>#include <hpx/config/compiler fence.hpp>#include <hpx/config/compiler native tls.hpp>#include <ciso646>#include <hpx/config/constexpr.hpp>#include <hpx/config/debug.hpp>#include <hpx/config/emulate deleted.hpp>#include <hpx/config/export definitions.hpp>#include <hpx/config/forceinline.hpp>#include <hpx/config/lambda\_capture.hpp>#include ity>#include <hpx/config/manual profiling.hpp>#include <hpx/config/threads stack.hpp>#include <hpx/config/version.hpp>#include <hpx/config/weak\_symbol.hpp>#include <boost/version.hpp>#include <hpx/preprocessor/cat.hpp>#include <hpx/preprocessor/stringize.hpp>#include <hpx/hpx finalize.hpp>#include <hpx/exception fwd.hpp>#include <hpx/error.hpp>#include <boost/system/error code.hpp>#include <string>#include <hpx/throw exception.hpp>#include <hpx/preprocessor/expand.hpp>#include <hpx/preprocessor/nargs.hpp>#include <boost/current\_function.hpp>#include <exception>#include <hpx/config/warnings\_prefix.hpp>#include <hpx/config/warnings\_suffix.hpp>#include <hpx/hpx\_suspend.hpp>#include <hpx/runtime/runtime\_mode.hpp>#include <hpx/runtime/shutdown\_function.hpp>#include <hpx/util/unique\_function.hpp>#include <hpx/runtime/serialization/serialization\_fwd.hpp>#include <hpx/preprocessor/strip\_parens.hpp>#include <type\_traits>#include <hpx/traits/get\_function\_address.hpp>#include <cstddef>#include <memory>#include <hpx/traits/get\_function\_annotation.hpp>#include <hpx/util/itt\_notify.hpp>#include <cstdint>#include <cstring>#include <hpx/traits/is\_callable.hpp>#include <hpx/util/result\_of.hpp>#include <boost/ref.hpp>#include <hpx/util/always void.hpp>#include <hpx/util/detail/basic function.hpp>#include <hpx/util/assert.hpp>#include <assert.h>#include <cstdlib>#include <hpx/util/detail/empty function.hpp>#include <iostream>#include

```
<hpx/util/detail/vtable/vtable.hpp>#include
                                                      <hpx/util/detail/vtable/function vtable.hpp>#include
<hpx/util/detail/vtable/callable_vtable.hpp>#include
                                                                            <hpx/util/invoke.hpp>#include
<hpx/util/void guard.hpp>#include
                                                             </hpx/build/docs/hpx/util/functional>#include
<hpx/util/detail/vtable/copyable_vtable.hpp>#include <new>#include <hpx/util/detail/vtable/serializable_function_vtable.hpp>
<hpx/runtime/serialization/detail/polymorphic intrusive factory.hpp>#include
<hpx/util/debug/demangle helper.hpp>#include <typeinfo>#include <hpx/util/jenkins hash.hpp>#include
<random>#include
                        <unordered map>#include
                                                        <hpx/util/detail/function registration.hpp>#include
<hpx/util/detail/vtable/serializable vtable.hpp>#include
                                                                             <hpx/util fwd.hpp>#include
<hpx/runtime/startup_function.hpp>#include
                                                                          <hpx/util/function.hpp>#include
<boost/program_options/options_description.hpp>#include <boost/program_options/variables_map.hpp>#include
<vector>
```

### file hpx\_start.hpp

#include <hpx/config.hpp>#include <hpx/hpx\_finalize.hpp>#include <hpx/runtime/runtime\_mode.hpp>#include <hpx/runtime/shutdown\_function.hpp>#include <hpx/runtime/startup\_function.hpp>#include <hpx/util/function.hpp>#include <boost/program\_options/options\_description.hpp>#include <boost/program\_options/variables\_map.hpp>#include <cstddef>#include <string>#include <vector>

## $file \ hpx\_suspend.hpp$

#include <hpx/exception\_fwd.hpp>

# file barrier.hpp

#include <hpx/config.hpp>#include <hpx/lcos/future.hpp>#include <hpx/runtime/components/server/managed\_component\_base <hpx/runtime/launch\_policy.hpp>#include <boost/intrusive\_ptr.hpp>#include <cstddef>#include <string>#include <utility>#include <vector>#include <hpx/config/warnings\_prefix.hpp>#include <hpx/config/warnings\_suffix.hpp>

```
file broadcast.hpp
file fold.hpp
file gather.hpp
```

# **Defines**

### HPX\_REGISTER\_GATHER\_DECLARATION (type, name)

Declare a gather object named *name* for a given data type *type*.

The macro *HPX\_REGISTER\_GATHER\_DECLARATION* can be used to declare all facilities necessary for a (possibly remote) gather operation.

The parameter *type* specifies for which data type the gather operations should be enabled.

The (optional) parameter *name* should be a unique C-style identifier which will be internally used to identify a particular gather operation. If this defaults to <type>\_gather if not specified.

**Note** The macro *HPX\_REGISTER\_GATHER\_DECLARATION* can be used with 1 or 2 arguments. The second argument is optional and defaults to *<type> gather*.

#### **HPX REGISTER GATHER** (type, name)

Define a gather object named name for a given data type type.

The macro *HPX\_REGISTER\_GATHER* can be used to define all facilities necessary for a (possibly remote) gather operation.

The parameter *type* specifies for which data type the gather operations should be enabled.

The (optional) parameter *name* should be a unique C-style identifier which will be internally used to identify a particular gather operation. If this defaults to <type>\_gather if not specified.

**Note** The macro *HPX\_REGISTER\_GATHER* can be used with 1 or 2 arguments. The second argument is optional and defaults to *<type>* gather.

```
file split_future.hpp
file wait_all.hpp
file wait any.hpp
file wait_each.hpp
file wait_some.hpp
file when_all.hpp
file when_any.hpp
file when_each.hpp
file when_some.hpp
file algorithm.hpp
      #include <hpx/config.hpp>#include <algorithm>#include <hpx/parallel/algorithms/adjacent_find.hpp>#include
      <hpx/traits/is_iterator.hpp>#include
                                                          <hpx/parallel/algorithms/detail/dispatch.hpp>#include
      <hpx/lcos/future.hpp>#include
                                                      <hpx/runtime/serialization/serialization fwd.hpp>#include
      <hpx/throw_exception.hpp>#include
                                                             <hpx/traits/segmented_iterator_traits.hpp>#include
      <hpx/util/decay.hpp>#include <type traits>#include <utility>#include <hpx/parallel/exception list.hpp>#include
      <hpx/parallel/execution_policy.hpp>#include
                                                           <hpx/parallel/datapar/execution_policy.hpp>#include
      <hpx/parallel/execution policy fwd.hpp>#include
                                                                 <hpx/parallel/executors/execution.hpp>#include
      <hpx/parallel/executors/execution_parameters.hpp>#include <hpx/parallel/executors/parallel_executor.hpp>#include
      <hpx/parallel/executors/rebind executor.hpp>#include <hpx/parallel/executors/sequenced executor.hpp>#include
      <hpx/runtime/serialization/serialize.hpp>#include
                                                                        <hpx/traits/executor_traits.hpp>#include
      <hpx/traits/is_execution_policy.hpp>#include
                                                                           <hpx/traits/is_executor.hpp>#include
                                                                      <hpx/traits/is_launch_policy.hpp>#include
      <hpx/traits/is_executor_parameters.hpp>#include
                                                          <hpx/parallel/util/detail/algorithm_result.hpp>#include
      <memory>#include
      <hpx/traits/concepts.hpp>#include
                                             <hpx/util/invoke.hpp>#include
                                                                                 <hpx/util/unused.hpp>#include
      <hpx/parallel/util/detail/scoped_executor_parameters.hpp>#include
                                                                                   <hpx/util/tuple.hpp>#include
      <string>#include <hpx/parallel/algorithms/detail/predicates.hpp>#include <hpx/parallel/util/loop.hpp>#include
      <hpx/parallel/util/cancellation_token.hpp>#include
                                                                <atomic>#include
                                                                                          <functional>#include
      <hpx/parallel/util/projection identity.hpp>#include
                                                                                  <hpx/util/assert.hpp>#include
      <hpx/util/result_of.hpp>#include
                                            <cstddef>#include
                                                                     <iterator>#include
                                                                                              <vector>#include
      <hpx/parallel/util/partitioner.hpp>#include <hpx/dataflow.hpp>#include <hpx/lcos/dataflow.hpp>#include
      <hpx/exception_list.hpp>#include
                                            <hpx/lcos/wait_all.hpp>#include
                                                                                  <hpx/util/range.hpp>#include
      <hpx/parallel/util/detail/chunk_size.hpp>#include
                                                                          <hpx/util/iterator range.hpp>#include
      <hpx/traits/is_range.hpp>#include
                                                        <hpx/parallel/algorithms/detail/is_negative.hpp>#include
      <hpx/parallel/executors/execution information.hpp>#include
                                                                   <hpx/runtime/threads/topology.hpp>#include
      <hpx/traits/detail/wrap int.hpp>#include <hpx/parallel/executors/execution information fwd.hpp>#include
      <hpx/parallel/executors/execution fwd.hpp>#include
                                                           <hpx/runtime/threads/thread data fwd.hpp>#include
      <hpx/parallel/util/detail/chunk_size_iterator.hpp>#include
                                                                                    <hpx/util/min.hpp>#include
      <hpx/util/iterator_facade.hpp>#include
                                                  <hpx/parallel/util/detail/handle_local_exceptions.hpp>#include
                                                                                                 t>#include
      <hpx/async.hpp>#include
                                                                       <exception>#include
                                    <hpx/hpx_finalize.hpp>#include
                                                                           <hpx/util/invoke_fused.hpp>#include
      <hpx/parallel/util/detail/partitioner_iteration.hpp>#include
      <hpx/parallel/util/detail/select_partitioner.hpp>#include
                                                                     <hpx/parallel/util/zip_iterator.hpp>#include
      <hpx/util/tagged_pair.hpp>#include
                                            <hpx/util/tagged.hpp>#include
                                                                             <hpx/util/detail/pack.hpp>#include
      </hpx/build/docs/hpx/util/functional>#include
                                                                             <hpx/util/zip_iterator.hpp>#include
      <hpx/runtime/naming/id_type.hpp>#include
                                                   <hpx/util/functional/segmented_iterator_helpers.hpp>#include
      <hpx/parallel/algorithms/all_any_none.hpp>#include
                                                                             <hpx/util/void_guard.hpp>#include
      <hpx/parallel/traits/projected.hpp>#include
                                                       <hpx/parallel/traits/vector_pack_load_store.hpp>#include
                                                                           <hpx/traits/is callable.hpp>#include
      <hpx/parallel/traits/vector pack type.hpp>#include
```

```
<hpx/util/always void.hpp>#include
                                                                      <hpx/parallel/util/invoke projected.hpp>#include
<hpx/parallel/algorithms/copy.hpp>#include
                                                                 <hpx/parallel/algorithms/detail/transfer.hpp>#include
<hpx/parallel/segmented algorithms/detail/transfer.hpp>#include <hpx/parallel/segmented algorithms/detail/dispatch.hpp>#include <hpx/parallel/segmented algorithms/detail/dispatch.hpp</p>
<hpx/runtime/actions/plain_action.hpp>#include <hpx/runtime/components/colocating_distribution_policy.hpp>#include
<hpx/lcos/detail/async colocated.hpp>#include
                                                             <hpx/lcos/detail/async colocated callback.hpp>#include
<hpx/lcos/async continue callback.hpp>#include
                                                                            <hpx/lcos/async callback fwd.hpp>#include
<hpx/lcos/async fwd.hpp>#include
                                                                 <hpx/runtime/actions/basic action fwd.hpp>#include
<hpx/runtime/launch policy.hpp>#include
                                                                                 <hpx/lcos/async_continue.hpp>#include
<hpx/runtime/applier/apply callback.hpp>#include
                                                                                 <hpx/traits/extract action.hpp>#include
<hpx/traits/is_distribution_policy.hpp>#include
                                                                         <hpx/traits/promise_local_result.hpp>#include
<hpx/traits/promise_remote_result.hpp>#include <hpx/lcos/detail/async_colocated_callback_fwd.hpp>#include
<hpx/lcos/detail/async_colocated_fwd.hpp>#include
                                                                <hpx/runtime/agas/primary_namespace.hpp>#include
<hpx/runtime/agas/server/primary_namespace.hpp>#include <hpx/lcos/detail/async_implementations.hpp>#include
<hpx/runtime/applier/detail/apply_colocated_callback_fwd.hpp>#include <hpx/runtime/actions/action_support.hpp>#include
<hpx/runtime/applier/detail/apply_colocated_fwd.hpp>#include
                                                                               <hpx/traits/is_continuation.hpp>#include
<hpx/runtime/applier/detail/apply_implementations.hpp>#include <hpx/runtime/components/client_base.hpp>#include
<hpx/runtime/components/stubs/stub_base.hpp>#include
                                                                                    <hpx/runtime/find_here.hpp>#include
<hpx/runtime/naming/name,hpp>#include <hpx/parallel/util/detail/handle remote exceptions.hpp>#include
<hpx/parallel/tagspec.hpp>#include
                                                                   <hpx/parallel/util/foreach_partitioner.hpp>#include
<hpx/parallel/util/scan partitioner.hpp>#include
                                                                                 <hpx/parallel/util/transfer.hpp>#include
<hpx/traits/pointer_category.hpp>#include
                                                         <cstring>#include
                                                                                       <boost/shared_array.hpp>#include
<hpx/parallel/algorithms/count.hpp>#include
                                                                                        <hpx/util/bind back.hpp>#include
<hpx/util/unwrap.hpp>#include
                                                                <hpx/parallel/algorithms/detail/distance.hpp>#include
<hpx/parallel/traits/vector pack count bits.hpp>#include
                                                                           <hpx/parallel/algorithms/equal.hpp>#include
                                                                                <hpx/traits/is_value_proxy.hpp>#include
<hpx/parallel/algorithms/fill.hpp>#include
<hpx/parallel/algorithms/for each.hpp>#include
                                                                             <hpx/util/annotated function.hpp>#include
<hpx/util/identity.hpp>#include
                                              <cstdint>#include
                                                                             <hpx/parallel/algorithms/find.hpp>#include
<hpx/parallel/util/compare_projected.hpp>#include
                                                                       <hpx/parallel/algorithms/for_each.hpp>#include
<hpx/parallel/algorithms/generate.hpp>#include
                                                                       <hpx/parallel/algorithms/includes.hpp>#include
<hpx/parallel/algorithms/is_heap.hpp>#include
                                                                 <hpx/parallel/algorithms/is_partitioned.hpp>#include
<hpx/parallel/algorithms/is_sorted.hpp>#include <hpx/parallel/algorithms/lexicographical_compare.hpp>#include
<hpx/parallel/algorithms/mismatch.hpp>#include
                                                                          <hpx/parallel/algorithms/merge.hpp>#include
<hpx/util/tagged_tuple.hpp>#include
                                                                        <hpx/parallel/algorithms/minmax.hpp>#include
<hpx/parallel/algorithms/mismatch.hpp>#include
                                                                           <hpx/parallel/algorithms/move.hpp>#include
<hpx/parallel/algorithms/partition.hpp>#include
                                                                                   <hpx/lcos/local/spinlock.hpp>#include
<hpx/parallel/algorithms/remove.hpp>#include
                                                                  <hpx/parallel/algorithms/remove_copy.hpp>#include
<hpx/parallel/algorithms/copy.hpp>#include
                                                                         <hpx/parallel/algorithms/replace.hpp>#include
<hpx/parallel/algorithms/reverse.hpp>#include
                                                                          <hpx/parallel/algorithms/rotate.hpp>#include
<hpx/parallel/algorithms/reverse.hpp>#include
                                                                         <hpx/parallel/algorithms/search.hpp>#include
<hpx/parallel/algorithms/set_difference.hpp>#include <hpx/parallel/algorithms/detail/set_operation.hpp>#include
<hpx/parallel/algorithms/set intersection.hpp>#include <hpx/parallel/algorithms/set symmetric difference.hpp>#include
<hpx/parallel/algorithms/set union.hpp>#include
                                                                             <hpx/parallel/algorithms/sort.hpp>#include
<hpx/parallel/algorithms/swap ranges.hpp>#include
                                                                         <hpx/parallel/algorithms/unique.hpp>#include
<hpx/parallel/algorithms/for_loop.hpp>#include
                                                          <hpx/parallel/algorithms/for_loop_induction.hpp>#include
                                                           <hpx/parallel/algorithms/for_loop_reduction.hpp>#include
<cstdlib>#include
<hpx/runtime/get_os_thread_count.hpp>#include
                                                                  <hpx/runtime/get_worker_thread_num.hpp>#include
<hpx/util/cache_aligned_data.hpp>
```

#### file adjacent\_difference.hpp

#include <hpx/config.hpp>#include <hpx/traits/is\_iterator.hpp>#include <hpx/util/zip\_iterator.hpp>#include <hpx/parallel/algorithms/detail/dispatch.hpp>#include <hpx/parallel/execution\_policy.hpp>#include <hpx/parallel/util/loop.hpp>#include <hpx/parallel/util/detail/algorithm\_result.hpp>#include <hpx/parallel/util/partitioner.hpp>#include <hpx/util/unused.hpp>#include <algorithm>#include <cstd-</p> def>#include <iterator>#include <numeric>#include <type\_traits>#include <utility>#include <vector>

### file adjacent\_find.hpp

#include <hpx/config.hpp>#include <hpx/traits/is\_iterator.hpp>#include <hpx/parallel/algorithms/detail/dispatch.hpp>#include <hpx/parallel/algorithms/detail/predicates.hpp>#include <hpx/parallel/execution\_policy.hpp>#include <hpx/parallel/util/detail/algorithm\_result.hpp>#include <hpx/parallel/util/loop.hpp>#include <hpx/parallel/util/partitioner.hpp>#include <hpx/parallel/util/zip\_iterator.hpp>#include <algorithm>#include <cstddef>#include <iterator>#include <type\_traits>#include <utility>#include <vector>

### file all\_any\_none.hpp

#include <hpx/config.hpp>#include <hpx/traits/is iterator.hpp>#include <hpx/util/range.hpp>#include <hpx/util/void\_guard.hpp>#include <hpx/parallel/algorithms/detail/dispatch.hpp>#include <hpx/parallel/execution\_policy.hpp>#include <hpx/parallel/traits/projected.hpp>#include <hpx/parallel/util/detail/algorithm\_result.hpp>#include <hpx/parallel/util/invoke\_projected.hpp>#include <hpx/parallel/util/loop.hpp>#include <hpx/parallel/util/partitioner.hpp>#include <hpx/util/unused.hpp>#include <algorithm>#include <cstddef>#include <iterator>#include <type\_traits>#include <utility>#include <vector>

### file all\_any\_none.hpp

#include <hpx/config.hpp>#include <hpx/traits/concepts.hpp>#include <hpx/traits/is\_range.hpp>#include <hpx/util/range.hpp>#include <hpx/parallel/algorithms/all\_any\_none.hpp>#include <hpx/parallel/traits/projected\_range.hpp>#include <hpx/util/decay.hpp>#include <hpx/parallel/traits/projected.hpp>#include <itype\_traits>#include <hpx/parallel/util/projection\_identity.hpp>#include <utility>

# file copy.hpp

#include <hpx/config.hpp>#include <hpx/traits/concepts.hpp>#include <hpx/traits/is iterator.hpp>#include <hpx/util/assert.hpp>#include <hpx/util/invoke.hpp>#include <hpx/util/tagged\_pair.hpp>#include <hpx/parallel/algorithms/detail/dispatch.hpp>#include <hpx/parallel/algorithms/detail/is negative.hpp>#include <hpx/parallel/algorithms/detail/predicates.hpp>#include <hpx/parallel/algorithms/detail/transfer.hpp>#include <hpx/parallel/execution\_policy.hpp>#include <hpx/parallel/tagspec.hpp>#include <hpx/parallel/traits/projected.hpp>#include <hpx/parallel/util/detail/algorithm\_result.hpp>#include <hpx/parallel/util/foreach partitioner.hpp>#include <hpx/parallel/util/loop.hpp>#include <hpx/parallel/util/projection\_identity.hpp>#include <hpx/parallel/util/scan\_partitioner.hpp>#include <hpx/parallel/util/transfer.hpp>#include <hpx/parallel/util/zip\_iterator.hpp>#include <hpx/util/unused.hpp>#include <algorithm>#include <cstddef>#include *<cstring>#include* erator>#include <type\_traits>#include <utility>#include <vector>#include <memory>#include <br/>
<br/>
boost/shared\_array.hpp>

# file copy.hpp

#include <hpx/config.hpp>#include <hpx/traits/concepts.hpp>#include <hpx/traits/is\_iterator.hpp>#include <hpx/traits/is\_range.hpp>#include <hpx/util/range.hpp>#include <hpx/util/tagged\_pair.hpp>#include <hpx/parallel/algorithms/copy.hpp>#include <hpx/parallel/traits/projected.hpp>#include <hpx/parallel/traits/projected\_range.hpp>#include <type\_traits>#include <utility>

### file count.hpp

#include <hpx/config.hpp>#include <hpx/traits/is\_iterator.hpp>#include <hpx/traits/segmented\_iterator\_traits.hpp>#include <hpx/util/bind\_back.hpp>#include <hpx/util/range.hpp>#include <hpx/util/unwrap.hpp>#include <hpx/parallel/algorithms/detail/dispatch.hpp>#include <hpx/parallel/algorithms/detail/dispatch.hpp>#include <hpx/parallel/traits/projected.hpp>#include <hpx/parallel/traits/projected.hpp>#include <hpx/parallel/traits/projected.hpp>#include <hpx/parallel/util/detail/algorithm\_result.hpp>#include <hpx/parallel/util/loop.hpp>#include <hpx/parallel/util/loop.hpp>#include <hpx/parallel/util/loop.hpp>#include <iterator>#include <type\_traits>#include <utility>#include <vector>

### file count.hpp

#include <hpx/config.hpp>#include <hpx/traits/concepts.hpp>#include <hpx/traits/is\_range.hpp>#include <hpx/util/range.hpp>#include <hpx/parallel/traits/projected range.hpp>#include <hpx/parallel/util/projection identity.hpp>#include

<type\_traits>#include <utility>

## file destroy.hpp

#include <hpx/config.hpp>#include <hpx/traits/is\_iterator.hpp>#include <hpx/util/void\_guard.hpp>#include <hpx/parallel/algorithms/detail/dispatch.hpp>#include <hpx/parallel/algorithms/detail/is\_negative.hpp>#include <hpx/parallel/etail/algorithms/detail/is\_negative.hpp>#include <hpx/parallel/util/detail/algorithm\_result.hpp>#include <hpx/parallel/util/foreach\_partitioner.hpp>#include <hpx/parallel/util/foreach\_partitioner.hpp>#include <hpx/parallel/util/projection\_identity.hpp>#include <algorithm>#include <cstddef>#include <iterator>#include <memory>#include <type\_traits>#include <utility>#include <vector>

### file equal.hpp

#include <hpx/config.hpp>#include <hpx/traits/is\_iterator.hpp>#include <hpx/util/range.hpp>#include <hpx/parallel/algorithms/detail/dispatch.hpp>#include <hpx/parallel/algorithms/detail/predicates.hpp>#include <hpx/parallel/execution\_policy.hpp>#include <hpx/parallel/util/detail/algorithm\_result.hpp>#include <hpx/parallel/util/loop.hpp>#include <hpx/parallel/util/partitioner.hpp>#include <hpx/parallel/util/zip\_iterator.hpp>#include <hpx/util/unused.hpp>#include <algorithm>#include <cstd-def>#include <iterator>#include <type\_traits>#include <utility>#include <vector>

### file exclusive\_scan.hpp

#include <hpx/config.hpp>#include <hpx/traits/is\_iterator.hpp>#include <hpx/util/invoke.hpp>#include <hpx/util/unwrap.hpp>#include <hpx/util/zip\_iterator.hpp>#include <hpx/parallel/algorithms/detail/dispatch.hpp>#include <hpx/parallel/algorithms/inclusive\_scan.hpp>#include <hpx/parallel/algorithms/inclusive\_scan.hpp>#include <hpx/parallel/execution\_policy.hpp>#include <hpx/parallel/util/detail/algorithm\_result.hpp>#include <hpx/parallel/util/loop.hpp>#include <hpx/parallel/util/scan\_partitioner.hpp>#include <hpx/parallel/util/scan\_partitioner.hpp>#include <hpx/parallel/util/projection\_identity.hpp>#include <hpx/util/unused.hpp>#include <algorithm>#include <cstddef>#include <iterator>#include <numeric>#include <type\_traits>#include <utility>#include <vector>#include <hpx/parallel/execution\_policy.hpp>

### file fill.hpp

#include <hpx/config.hpp>#include <hpx/traits/is\_iterator.hpp>#include <hpx/traits/is\_value\_proxy.hpp>#include <hpx/util/void\_guard.hpp>#include <hpx/parallel/algorithms/for\_each.hpp>#include <hpx/parallel/algorithms/detail/is\_negative.hpp>#include <hpx/parallel/algorithms/detail/is\_negative.hpp>#include <hpx/parallel/util/detail/algorithm\_result.hpp>#include <hpx/parallel/util/detail/algorithm\_result.hpp>#include <hpx/parallel/util/projection\_identity.hpp>#include <algorithm>#include <cstddef>#include <iterator>#include <type\_traits>#include <utility>

### file fill.hpp

### file find.hpp

#include <hpx/config.hpp>#include <hpx/traits/is\_iterator.hpp>#include <hpx/util/invoke.hpp>#include <hpx/parallel/algorithms/detail/dispatch.hpp>#include <hpx/parallel/algorithms/detail/predicates.hpp>#include <hpx/parallel/execution\_policy.hpp>#include <hpx/parallel/traits/projected.hpp>#include <hpx/parallel/util/compare\_projected.hpp>#include <hpx/parallel/util/invoke\_projected.hpp>#include <hpx/parallel/util/projection\_identity.hpp>#include <hpx/parallel/util/projection\_identity.hpp>#include <hpx/parallel/util/partitioner.hpp>#include <algorithm>#include <cstddef>#include <iterator>#include <type\_traits>#include <utility>#include <vector>

#### file find.hpp

#include <hpx/config.hpp>#include <hpx/traits/concepts.hpp>#include <hpx/traits/is\_execution\_policy.hpp>#include <hpx/traits/is\_execution\_policy.hpp>#include <hpx/traits/is\_range.hpp>#include <hpx/parallel/algorithms/find.hpp>#include <hpx/parallel/traits/projected\_hpp>#include <hpx/parallel/traits/projected\_range.hpp>#include <hpx/parallel/util/projection\_identity.hpp>#include <type\_traits>#include <utility>

### file for\_each.hpp

```
#include <hpx/config.hpp>#include <hpx/traits/concepts.hpp>#include <hpx/traits/is_callable.hpp>#include
<hpx/traits/is_iterator.hpp>#include
                                                                   <hpx/traits/is_value_proxy.hpp>#include
<hpx/traits/segmented iterator traits.hpp>#include
                                                                <hpx/util/annotated function.hpp>#include
<hpx/util/identity.hpp>#include <hpx/util/invoke.hpp>#include <hpx/parallel/algorithms/detail/dispatch.hpp>#include
<hpx/parallel/algorithms/detail/is negative.hpp>#include
                                                               <hpx/parallel/execution_policy.hpp>#include
<hpx/parallel/traits/projected.hpp>#include
                                                     <hpx/parallel/util/detail/algorithm result.hpp>#include
<hpx/parallel/util/foreach partitioner.hpp>#include
                                                                       <hpx/parallel/util/loop.hpp>#include
<hpx/parallel/util/projection_identity.hpp>#include
                                                      <algorithm>#include
                                                                               <cstddef>#include
                                                                                                      <cst-
dint>#include <iterator>#include <type traits>#include <utility>
```

### file for\_each.hpp

#include <hpx/config.hpp>#include <hpx/traits/concepts.hpp>#include <hpx/traits/is\_range.hpp>#include <hpx/parallel/algorithms/for\_each.hpp>#include <hpx/parallel/traits/projected\_range.hpp>#include <hpx/parallel/util/projection\_identity.hpp>#include <type\_traits>#include <utility>

### file for\_loop.hpp

#include <hpx/config.hpp>#include <hpx/traits/concepts.hpp>#include <hpx/traits/is\_iterator.hpp>#include <hpx/util/annotated function.hpp>#include <hpx/util/assert.hpp>#include <hpx/util/decay.hpp>#include <hpx/util/detail/pack.hpp>#include <hpx/util/invoke.hpp>#include <hpx/util/tuple.hpp>#include <hpx/util/unused.hpp>#include <hpx/parallel/algorithms/detail/dispatch.hpp>#include <hpx/parallel/algorithms/detail/predicates.hpp>#include <hpx/parallel/algorithms/for\_loop\_induction.hpp>#include <hpx/parallel/algorithms/for\_loop\_reduction.hpp>#include <hpx/parallel/execution policy.hpp>#include <hpx/parallel/util/detail/algorithm\_result.hpp>#include <hpx/parallel/util/loop.hpp>#include <hpx/parallel/util/partitioner.hpp>#include <algorithm>#include <cstddef>#include <cstdint>#include <iterator>#include <type\_traits>#include <utility>#include <vector>

### file for\_loop\_induction.hpp

#include <hpx/config.hpp>#include <hpx/util/decay.hpp>#include <hpx/parallel/algorithms/detail/predicates.hpp>#include <cstddef>#include <cstdlib>#include <type\_traits>#include <utility>

# file for\_loop\_reduction.hpp

#include <hpx/config.hpp>#include <hpx/runtime/get\_os\_thread\_count.hpp>#include <hpx/runtime/get\_worker\_thread\_num.hpp>#include <hpx/util/decay.hpp>#include <hpx/util/decay.hpp>#include <hpx/util/decay.hpp>#include <hpx/util/decay.hpp>#include <hpx/parallel/algorithms/detail/predicates.hpp>#include <boost/shared\_array.hpp>#include <cstddef>#include <cstdlib>#include <functional>#include <type\_traits>#include <utility>

### file generate.hpp

#include <hpx/config.hpp>#include <hpx/traits/concepts.hpp>#include <hpx/traits/is\_iterator.hpp>#include <hpx/traits/segmented\_iterator\_traits.hpp>#include <hpx/parallel/algorithms/detail/dispatch.hpp>#include <hpx/parallel/algorithms/for\_each.hpp>#include <hpx/parallel/algorithms/for\_each.hpp>#include <hpx/parallel/etail/algorithms/for\_each.hpp>#include <hpx/parallel/util/detail/algorithm\_result.hpp>#include <hpx/parallel/util/projection\_identity.hpp>#include <algorithm>#include <cstddef>#include <iterator>#include <type\_traits>#include <utility>

# file generate.hpp

#include <hpx/config.hpp>#include <hpx/traits/concepts.hpp>#include <hpx/traits/is\_range.hpp>#include <hpx/parallel/algorithms/generate.hpp>#include <hpx/parallel/traits/projected\_range.hpp>#include <hpx/parallel/util/projection\_identity.hpp>#include <type\_traits>#include <utility>

### file includes.hpp

#include <hpx/config.hpp>#include <hpx/traits/is\_iterator.hpp>#include <hpx/util/range.hpp>#include <hpx/parallel/algorithms/detail/dispatch.hpp>#include <hpx/parallel/algorithms/detail/predicates.hpp>#include <hpx/parallel/execution\_policy.hpp>#include <hpx/parallel/util/cancellation\_token.hpp>#include <hpx/parallel/util/partitioner.hpp>#include <al-

gorithm>#include <cstddef>#include <iterator>#include <type\_traits>#include <utility>#include <vector>

### file inclusive\_scan.hpp

#include <hpx/config.hpp>#include <hpx/traits/is\_iterator.hpp>#include <hpx/util/invoke.hpp>#include <hpx/util/unwrap.hpp>#include <hpx/util/zip\_iterator.hpp>#include <hpx/parallel/algorithms/detail/dispatch.hpp>#include <hpx/parallel/execution\_policy.hpp>#include <hpx/parallel/util/detail/algorithm\_result.hpp>#include <hpx/parallel/util/partitioner.hpp>#include <hpx/parallel/util/partitioner.hpp>#include <hpx/parallel/util/projection\_identity.hpp>#include <hpx/util/unused.hpp>#include <algorithm>#include <cstddef>#include <iterator>#include <nu-meric>#include <type\_traits>#include <utility>#include <vector>

# file is\_heap.hpp

#include <hpx/config.hpp>#include <hpx/async.hpp>#include <hpx/lcos/future.hpp>#include <hpx/traits/concepts.hpp>#include <hpx/traits/is\_callable.hpp>#include <hpx/traits/is\_iterator.hpp>#include <hpx/traits/is\_iterator.hpp>#include <hpx/parallel/algorithms/detail/dispatch.hpp>#include <hpx/parallel/execution\_policy.hpp>#include <hpx/parallel/executions/execution.hpp>#include <hpx/parallel/traits/projected.hpp>#include <hpx/parallel/util/detail/algorithm\_result.hpp>#include <hpx/parallel/util/projection\_identity.hpp>#include <algorithm>#include <cstddef>#include <iiterator>#include #include <vector>#include <type\_traits>#include <utility>

# file is\_heap.hpp

#include <hpx/config.hpp>#include <hpx/traits/concepts.hpp>#include <hpx/traits/is\_range.hpp>#include <hpx/util/range.hpp>#include <hpx/parallel/algorithms/is\_heap.hpp>#include <hpx/parallel/traits/projected\_range.hpp>#include <hpx/parallel/util/projection\_identity.hpp>#include <type\_traits>#include <utility>

# file is\_partitioned.hpp

#include <hpx/config.hpp>#include <hpx/lcos/future.hpp>#include <hpx/traits/is\_iterator.hpp>#include <hpx/util/invoke.hpp>#include <hpx/util/invoke.hpp>#include <hpx/parallel/algorithms/detail/dispatch.hpp>#include <hpx/parallel/util/cancellation\_token.hpp>#include <hpx/parallel/util/cancellation\_token.hpp>#include <hpx/parallel/util/loop.hpp>#include <hpx/parallel/util/loop.hpp>#include <hpx/parallel/util/partitioner.hpp>#include <algorithm>#include <cstddef>#include <functional>#include <iterator>#include <type\_traits>#include <utility>#include <vector>

### file is\_sorted.hpp

#include <hpx/config.hpp>#include <hpx/traits/is\_iterator.hpp>#include <hpx/util/invoke.hpp>#include <hpx/parallel/algorithms/detail/dispatch.hpp>#include <hpx/parallel/execution\_policy.hpp>#include <hpx/parallel/util/cancellation\_token.hpp>#include <hpx/parallel/util/detail/algorithm\_result.hpp>#include <hpx/parallel/util/loop.hpp>#include <hpx/parallel/util/partitioner.hpp>#include <hpx/util/unused.hpp>#include <algorithm>#include <cstd-def>#include <functional>#include <iterator>#include <type\_traits>#include <utility>#include <vector>

#### file lexicographical compare.hpp

#include <hpx/config.hpp>#include <hpx/traits/is\_iterator.hpp>#include <hpx/util/invoke.hpp>#include <hpx/parallel/algorithms/detail/dispatch.hpp>#include <hpx/parallel/algorithms/detail/predicates.hpp>#include <hpx/parallel/algorithms/for\_each.hpp>#include <hpx/parallel/algorithms/mismatch.hpp>#include <hpx/parallel/execution\_policy.hpp>#include <hpx/parallel/util/detail/algorithm\_result.hpp>#include <hpx/parallel/util/loop.hpp>#include <hpx/parallel/util/partitioner.hpp>#include <hpx/parallel/util/zip\_iterator.hpp>#include <algorithm>#include <cstddef>#include <iterator>#include <type\_traits>#include <utility>#include <vector>

### file merge.hpp

#include <hpx/config.hpp>#include <hpx/traits/concepts.hpp>#include <hpx/traits/is\_iterator.hpp>#include <hpx/util/assert.hpp>#include <hpx/util/invoke.hpp>#include <hpx/parallel/algorithms/detail/dispatch.hpp>#include <hpx/parallel/algorithms/detail/is\_negative.hpp>#include <hpx/parallel/algorithms/detail/transfer.hpp>#include <hpx/parallel/algorithms/detail/transfer.hpp>#include

```
<hpx/parallel/execution_policy.hpp>#include
                                                                            <hpx/parallel/tagspec.hpp>#include
      <hpx/parallel/traits/projected.hpp>#include
                                                             <hpx/parallel/util/compare_projected.hpp>#include
      <hpx/parallel/util/detail/algorithm result.hpp>#include <hpx/parallel/util/detail/handle local exceptions.hpp>#include
      <hpx/parallel/util/loop.hpp>#include
                                                              <hpx/parallel/util/projection_identity.hpp>#include
      <hpx/parallel/util/transfer.hpp>#include <algorithm>#include <cstddef>#include <exception>#include
      <iterator>#include <list>#include <memory>#include <type traits>#include <utility>#include <vector>
file merge.hpp
      #include <hpx/config.hpp>#include <hpx/traits/concepts.hpp>#include <hpx/traits/is iterator.hpp>#include
      <hpx/traits/is_range.hpp>#include
                                           <hpx/util/range.hpp>#include
                                                                           <hpx/util/tagged_tuple.hpp>#include
      <hpx/parallel/algorithms/merge.hpp>#include
                                                                            <hpx/parallel/tagspec.hpp>#include
      <hpx/parallel/traits/projected.hpp>#include
                                                              <hpx/parallel/traits/projected_range.hpp>#include
      <type traits>#include <utility>
file minmax.hpp
      #include <hpx/config.hpp>#include <hpx/traits/concepts.hpp>#include <hpx/traits/is_iterator.hpp>#include
      <hpx/traits/segmented_iterator_traits.hpp>#include
                                                                                  <hpx/util/assert.hpp>#include
      <hpx/util/invoke.hpp>#include <hpx/util/tagged_pair.hpp>#include <hpx/parallel/algorithms/detail/dispatch.hpp>#include
      <hpx/parallel/execution policy.hpp>#include
                                                                            <hpx/parallel/tagspec.hpp>#include
      <hpx/parallel/traits/projected.hpp>#include
                                                             <hpx/parallel/util/compare_projected.hpp>#include
      <hpx/parallel/util/detail/algorithm result.hpp>#include
                                                                           <hpx/parallel/util/loop.hpp>#include
      <hpx/parallel/util/partitioner.hpp>#include
                                                   <hpx/parallel/util/projection_identity.hpp>#include
      rithm>#include <cstddef>#include <iterator>#include <type traits>#include <utility>#include <vector>
file minmax.hpp
      #include <hpx/config.hpp>#include <hpx/traits/concepts.hpp>#include <hpx/traits/is_range.hpp>#include
      <hpx/util/range.hpp>#include <hpx/util/tagged pair.hpp>#include <hpx/parallel/algorithms/minmax.hpp>#include
                                                              <hpx/parallel/traits/projected_range.hpp>#include
      <hpx/parallel/traits/projected.hpp>#include
      <type_traits>#include <utility>
file mismatch.hpp
      #include <hpx/config.hpp>#include <hpx/traits/is_iterator.hpp>#include <hpx/util/invoke.hpp>#include
      <hpx/parallel/algorithms/detail/dispatch.hpp>#include <hpx/parallel/algorithms/detail/predicates.hpp>#include
      <hpx/parallel/execution_policy.hpp>#include
                                                         <hpx/parallel/util/detail/algorithm_result.hpp>#include
      <hpx/parallel/util/loop.hpp>#include
                                                                      <hpx/parallel/util/partitioner.hpp>#include
      <hpx/parallel/util/zip_iterator.hpp>#include <algorithm>#include <cstddef>#include <iterator>#include
      <type _traits>#include <utility>#include <vector>
file move.hpp
      #include <hpx/config.hpp>#include <hpx/traits/is_iterator.hpp>#include <hpx/parallel/algorithms/detail/dispatch.hpp>#include
      <hpx/parallel/algorithms/detail/transfer.hpp>#include
                                                                    <hpx/parallel/execution_policy.hpp>#include
      <hpx/parallel/util/detail/algorithm_result.hpp>#include
                                                             <hpx/parallel/util/foreach_partitioner.hpp>#include
      <hpx/parallel/util/transfer.hpp>#include
                                                                     <hpx/parallel/util/zip iterator.hpp>#include
      <hpx/traits/segmented iterator traits.hpp>#include
                                                           <algorithm>#include
                                                                                   <cstddef>#include
                                                                                                        <itera-
      tor>#include <type traits>#include <utility>
file partition.hpp
                   <hpx/config.hpp>#include
                                                 <hpx/async.hpp>#include
                                                                               <hpx/lcos/dataflow.hpp>#include
      #include
      <hpx/lcos/future.hpp>#include <hpx/lcos/local/spinlock.hpp>#include
                                                                             <hpx/traits/concepts.hpp>#include
      <hpx/traits/is_callable.hpp>#include
                                            <hpx/traits/is_iterator.hpp>#include
                                                                                  <hpx/util/assert.hpp>#include
      <hpx/util/invoke.hpp>#include
                                        <hpx/util/tagged_tuple.hpp>#include
                                                                                 <hpx/util/unused.hpp>#include
      <hpx/parallel/algorithms/detail/dispatch.hpp>#include
                                                                      <hpx/parallel/exception_list.hpp>#include
      <hpx/parallel/execution_policy.hpp>#include
                                                                 <hpx/parallel/executors/execution.hpp>#include
      <hpx/parallel/executors/execution_information.hpp>#include <hpx/parallel/executors/execution_parameters.hpp>#include
      <hpx/parallel/tagspec.hpp>#include
                                                                     <hpx/parallel/traits/projected.hpp>#include
      <hpx/parallel/util/detail/algorithm_result.hpp>#include <hpx/parallel/util/detail/handle_local_exceptions.hpp>#include
      <hpx/parallel/util/invoke projected.hpp>#include
                                                                           <hpx/parallel/util/loop.hpp>#include
```

<hpx/parallel/util/projection\_identity.hpp>#include
<hpx/parallel/util/scan\_partitioner.hpp>#include
<hpx/parallel/util/zip\_iterator.hpp>#include <algorithm>#include <cstddef>#include <cstdint>#include
<exception>#include <iterator>#include tist>#include <type\_traits>#include <utility>#include <vector>#include <boost/shared\_array.hpp>

## file partition.hpp

#include <hpx/config.hpp>#include <hpx/traits/concepts.hpp>#include <hpx/traits/is\_iterator.hpp>#include <hpx/traits/is\_range.hpp>#include <hpx/util/range.hpp>#include <hpx/util/tagged\_tuple.hpp>#include <hpx/parallel/algorithms/partition.hpp>#include <hpx/parallel/traits/projected\_hpp>#include <hpx/parallel/traits/projected\_range.hpp>#include <type\_traits>#include <utility>

# file reduce.hpp

#include <hpx/config.hpp>#include <hpx/traits/is\_iterator.hpp>#include <hpx/util/range.hpp>#include <hpx/util/unwrap.hpp>#include <hpx/parallel/algorithms/detail/accumulate.hpp>#include <functional>#include <hpx/parallel/algorithms/detail/dispatch.hpp>#include <hpx/parallel/algorithms/detail/dispatch.hpp>#include <hpx/parallel/execution\_policy.hpp>#include <hpx/parallel/util/detail/algorithm\_result.hpp>#include <hpx/parallel/util/loop.hpp>#include <hpx/parallel/util/partitioner.hpp>#include <algorithm>#include <cstddef>#include <iterator>#include <numeric>#include <type\_traits>#include <utility>#include <vector>

# file reduce.hpp

### file reduce\_by\_key.hpp

### file remove.hpp

#include <hpx/config.hpp>#include <hpx/traits/concepts.hpp>#include <hpx/traits/is\_iterator.hpp>#include <hpx/util/invoke.hpp>#include <hpx/util/tagged\_pair.hpp>#include <hpx/util/unused.hpp>#include <hpx/parallel/algorithms/detail/dispatch.hpp>#include <hpx/parallel/algorithms/detail/is\_negative.hpp>#include <hpx/parallel/algorithms/detail/predicates.hpp>#include <hpx/parallel/algorithms/detail/transfer.hpp>#include <hpx/parallel/execution policy.hpp>#include <hpx/parallel/tagspec.hpp>#include <hpx/parallel/traits/projected.hpp>#include <hpx/parallel/util/detail/algorithm result.hpp>#include <hpx/parallel/util/foreach\_partitioner.hpp>#include <hpx/parallel/util/invoke\_projected.hpp>#include <hpx/parallel/util/loop.hpp>#include <hpx/parallel/util/projection\_identity.hpp>#include <hpx/parallel/util/scan\_partitioner.hpp>#include <hpx/parallel/util/transfer.hpp>#include <hpx/parallel/util/zip iterator.hpp>#include <algorithm>#include <cstddef>#include <cstring>#include <iterator>#include <memory>#include <type traits>#include <utility>#include <vector>#include <br/>
<br/>
boost/shared array.hpp>

# file remove.hpp

#include <hpx/config.hpp>#include <hpx/traits/concepts.hpp>#include <hpx/traits/is\_iterator.hpp>#include <hpx/traits/is\_range.hpp>#include <hpx/util/range.hpp>#include <hpx/util/tagged\_pair.hpp>#include <hpx/parallel/algorithms/remove.hpp>#include <hpx/parallel/traits/projected\_hpp>#include <hpx/parallel/traits/projected\_range.hpp>#include <type\_traits>#include <utility>

# file remove\_copy.hpp

#include <hpx/config.hpp>#include <hpx/traits/concepts.hpp>#include <hpx/traits/is\_iterator.hpp>#include <hpx/util/invoke.hpp>#include <hpx/parallel/algorithms/copy.hpp>#include <hpx/parallel/algorithms/detail/dispatch.hpp>#include <hpx/parallel/execution\_policy.hpp>#include

<hpx/parallel/tagspec.hpp>#include
<hpx/parallel/util/detail/algorithm\_result.hpp>#include
<hpx/parallel/util/projection\_identity.hpp>#include
<iterator>#include <type\_traits>#include <utility>
<hpx/parallel/util/detail/algorithm\_result.hpp>#include
<hpx/util/unused.hpp>#include
<algorithm>#include</algorithm>#include</al>

# file remove\_copy.hpp

#include <hpx/config.hpp>#include <hpx/traits/concepts.hpp>#include <hpx/traits/is\_iterator.hpp>#include <hpx/traits/is\_range.hpp>#include <hpx/traits/is\_range.hpp>#include <hpx/traits/is\_range.hpp>#include <hpx/parallel/algorithms/remove\_copy.hpp>#include <hpx/parallel/traits/projected.hpp>#include <hpx/parallel/traits/projected\_range.hpp>#include <hpx/parallel/util/projection\_identity.hpp>#include <type\_traits>#include <utility>

### file replace.hpp

#include <hpx/config.hpp>#include <hpx/traits/concepts.hpp>#include <hpx/traits/is\_iterator.hpp>#include <hpx/util/invoke.hpp>#include <hpx/util/tagged\_pair.hpp>#include <hpx/util/invoke.hpp>#include <hpx/parallel/algorithms/detail/dispatch.hpp>#include <hpx/parallel/algorithms/for\_each.hpp>#include <hpx/parallel/tagspec.hpp>#include <hpx/parallel/traits/projected.hpp>#include <hpx/parallel/util/detail/algorithm\_result.hpp>#include <hpx/parallel/util/projection\_identity.hpp>#include <hpx/parallel/util/zip\_iterator.hpp>#include <algorithm>#include <itype\_traits>#include <utility>

### file replace.hpp

#include <hpx/config.hpp>#include <hpx/traits/concepts.hpp>#include <hpx/traits/is\_range.hpp>#include <hpx/util/range.hpp>#include <hpx/util/range.hpp>#include <hpx/parallel/algorithms/replace.hpp>#include <hpx/parallel/traits/projected\_range.hpp>#include <hpx/parallel/traits/projected\_range.hpp>#include <hpx/parallel/util/projection\_identity.hpp>#include <type\_traits>#include <utility>

### file reverse.hpp

#include <hpx/config.hpp>#include <hpx/traits/concepts.hpp>#include <hpx/traits/is\_iterator.hpp>#include <hpx/traits/is\_iterator.hpp>#include <hpx/traits/is\_iterator.hpp>#include <hpx/parallel/algorithms/copy.hpp>#include <hpx/parallel/algorithms/for\_each.hpp>#include <hpx/parallel/algorithms/for\_each.hpp>#include <hpx/parallel/algorithms/for\_each.hpp>#include <hpx/parallel/tagspec.hpp>#include <hpx/parallel/util/projection\_identity.hpp>#include <hpx/parallel/util/projection\_identity.hpp>#include <utility>

### file reverse.hpp

#include <hpx/config.hpp>#include <hpx/traits/concepts.hpp>#include <hpx/traits/is\_iterator.hpp>#include <hpx/traits/is\_range.hpp>#include <hpx/traits/is\_range.hpp>#include <hpx/traits/is\_range.hpp>#include <hpx/parallel/tagged\_pair.hpp>#include <hpx/parallel/tagspec.hpp>#include <hpx/parallel/traits/projected\_range.hpp>#include <hpx/parallel/util/projection\_identity.hpp>#include <type\_traits>#include <utility>

### file rotate.hpp

#include <hpx/config.hpp>#include <hpx/dataflow.hpp>#include <hpx/traits/concepts.hpp>#include <hpx/traits/is\_iterator.hpp>#include <hpx/util/tagged\_pair.hpp>#include <hpx/util/unwrap.hpp>#include <hpx/parallel/algorithms/copy.hpp>#include <hpx/parallel/algorithms/detail/dispatch.hpp>#include <hpx/parallel/algorithms/reverse.hpp>#include <hpx/parallel/execution\_policy.hpp>#include <hpx/parallel/tagspec.hpp>#include <hpx/parallel/util/detail/algorithm\_result.hpp>#include <hpx/parallel/util/transfer.hpp>#include <algorithm>#include <iterator>#include <type\_traits>#include <utility>

#### file rotate.hpp

#include <hpx/config.hpp>#include <hpx/traits/concepts.hpp>#include <hpx/traits/is\_iterator.hpp>#include <hpx/traits/is\_range.hpp>#include <hpx/util/range.hpp>#include <hpx/parallel/algorithms/rotate.hpp>#include <hpx/parallel/traits/projected\_range.hpp>#include <hpx/parallel/traits/projected\_range.hpp>#include <hpx/parallel/util/projection\_identity.hpp>#include <type\_traits>#include <utility>

### file search.hpp

#include <hpx/config.hpp>#include <hpx/traits/is\_iterator.hpp>#include <hpx/parallel/algorithms/detail/dispatch.hpp>#include <hpx/parallel/algorithms/detail/predicates.hpp>#include <hpx/parallel/algorithms/for\_each.hpp>#include <hpx/parallel/execution\_policy.hpp>#include <hpx/parallel/util/detail/algorithm\_result.hpp>#include <hpx/parallel/util/zip\_iterator.hpp>#include <hpx/parallel/util/loop.hpp>#include <hpx/parallel/util/partitioner.hpp>#include <algorithm>#include <cstddef>#include <iterator>#include <type\_traits>#include <utility>#include <vector>

### file search.hpp

### file set\_difference.hpp

#include <hpx/config.hpp>#include <hpx/traits/is\_iterator.hpp>#include <hpx/util/decay.hpp>#include <hpx/parallel/algorithms/copy.hpp>#include <hpx/parallel/algorithms/detail/spatch.hpp>#include <hpx/parallel/algorithms/detail/set\_operation.hpp>#include <hpx/parallel/execution\_policy.hpp>#include <hpx/parallel/util/detail/algorithm\_result.hpp>#include <hpx/parallel/util/loop.hpp>#include <algorithm>#include <iterator>#include <type\_traits>#include <utility>

# file set\_intersection.hpp

#include <hpx/config.hpp>#include <hpx/traits/is\_iterator.hpp>#include <hpx/util/decay.hpp>#include <hpx/parallel/algorithms/copy.hpp>#include <hpx/parallel/algorithms/detail/spatch.hpp>#include <hpx/parallel/algorithms/detail/set\_operation.hpp>#include <hpx/parallel/execution\_policy.hpp>#include <hpx/parallel/util/detail/algorithm\_result.hpp>#include <hpx/parallel/util/loop.hpp>#include <algorithm>#include <iterator>#include <type\_traits>#include <utility>

### file set\_symmetric\_difference.hpp

#include <hpx/config.hpp>#include <hpx/traits/is\_iterator.hpp>#include <hpx/util/decay.hpp>#include <hpx/parallel/algorithms/copy.hpp>#include <hpx/parallel/algorithms/detail/dispatch.hpp>#include <hpx/parallel/algorithms/detail/set\_operation.hpp>#include <hpx/parallel/execution\_policy.hpp>#include <hpx/parallel/util/detail/algorithm\_result.hpp>#include <hpx/parallel/util/loop.hpp>#include <algorithm>#include <iterator>#include <type\_traits>#include <utility>

# file set\_union.hpp

#include <hpx/config.hpp>#include <hpx/traits/is\_iterator.hpp>#include <hpx/util/decay.hpp>#include <hpx/parallel/algorithms/copy.hpp>#include <hpx/parallel/algorithms/detail/dispatch.hpp>#include <hpx/parallel/algorithms/detail/set\_operation.hpp>#include <hpx/parallel/execution\_policy.hpp>#include <hpx/parallel/util/detail/algorithm\_result.hpp>#include <hpx/parallel/util/loop.hpp>#include <algorithm>#include <iterator>#include <type\_traits>#include <utility>

### file sort.hpp

#include <hpx/config.hpp>#include <hpx/dataflow.hpp>#include <hpx/traits/concepts.hpp>#include <hpx/traits/is iterator.hpp>#include <hpx/util/assert.hpp>#include <hpx/util/decay.hpp>#include <hpx/util/invoke.hpp>#include <hpx/parallel/algorithms/detail/dispatch.hpp>#include <hpx/parallel/algorithms/detail/predicates.hpp>#include <hpx/parallel/exception\_list.hpp>#include <hpx/parallel/execution\_policy.hpp>#include <hpx/parallel/executors/execution.hpp>#include <hpx/parallel/executors/execution\_information.hpp>#include <hpx/parallel/executors/execution\_parameters.hpp>#include <hpx/parallel/traits/projected.hpp>#include <hpx/parallel/util/compare\_projected.hpp>#include <hpx/parallel/util/detail/algorithm\_result.hpp>#include <hpx/parallel/util/projection\_identity.hpp>#include <algorithm>#include <cstddef>#include <exception>#include <functional>#include <iterator>#include <list>#include <type\_traits>#include <utility>

# file sort.hpp

#include <hpx/config.hpp>#include <hpx/traits/concepts.hpp>#include <hpx/traits/is\_range.hpp>#include <hpx/parallel/algorithms/sort.hpp>#include <hpx/parallel/traits/projected\_range.hpp>#include

<hpx/parallel/util/projection\_identity.hpp>#include <type\_traits>#include <utility>

### file sort\_by\_key.hpp

#include <hpx/config.hpp>#include <hpx/util/tagged\_pair.hpp>#include <hpx/util/tuple.hpp>#include <hpx/parallel/algorithms/sort.hpp>#include <hpx/parallel/tagspec.hpp>#include <hpx/parallel/util/zip\_iterator.hpp>#include <algorithm>#include <iterator>#include <type\_traits>#include <utility>

## file swap\_ranges.hpp

#include <hpx/config.hpp>#include <hpx/traits/is\_iterator.hpp>#include <hpx/parallel/algorithms/detail/dispatch.hpp>#include <hpx/parallel/algorithms/for\_each.hpp>#include <hpx/parallel/execution\_policy.hpp>#include <hpx/parallel/util/detail/algorithm\_result.hpp>#include <hpx/parallel/util/projection\_identity.hpp>#include <hpx/parallel/util/zip\_iterator.hpp>#include <algorithm>#include <iterator>#include <type\_traits>#include <utility>

# file transform.hpp

#include <hpx/config.hpp>#include <hpx/traits/concepts.hpp>#include <hpx/traits/is\_callable.hpp>#include <hpx/traits/is\_iterator.hpp>#include <hpx/traits/segmented\_iterator\_traits.hpp>#include <hpx/util/annotated\_function.hpp>#include <hpx/util/invoke.hpp>#include <hpx/util/tagged\_pair.hpp>#include <hpx/util/tagged\_tuple.hpp>#include <hpx/util/tuple.hpp>#include <hpx/parallel/algorithms/detail/dispatch.hpp>#include <hpx/parallel/execution\_policy.hpp>#include <hpx/parallel/tagspec.hpp>#include <hpx/parallel/traits/projected.hpp>#include <hpx/parallel/util/detail/algorithm result.hpp>#include <hpx/parallel/util/projection\_identity.hpp>#include <hpx/parallel/util/foreach\_partitioner.hpp>#include <hpx/parallel/util/cancellation\_token.hpp>#include <hpx/parallel/util/transform\_loop.hpp>#include <hpx/traits/is execution policy.hpp>#include <hpx/util/invoke.hpp>#include <algorithm>#include <cstddef>#include <iterator>#include <type traits>#include <utility>#include <hpx/parallel/util/zip iterator.hpp>#include <cstdint>

### file transform.hpp

#include <hpx/config.hpp>#include <hpx/traits/concepts.hpp>#include <hpx/traits/is\_iterator.hpp>#include <hpx/util/range.hpp>#include <hpx/traits/is\_range.hpp>#include <hpx/util/tagged\_pair.hpp>#include <hpx/parallel/algorithms/transform.hpp>#include <hpx/util/tagged\_tuple.hpp>#include <hpx/traits/segmented\_iterator\_traits.hpp>#include <hpx/traits/is\_callable.hpp>#include <hpx/util/annotated\_function.hpp>#include <hpx/util/invoke.hpp>#include <hpx/util/tuple.hpp>#include <hpx/parallel/algorithms/detail/dispatch.hpp>#include <hpx/parallel/execution\_policy.hpp>#include <hpx/parallel/tagspec.hpp>#include <hpx/parallel/traits/projected.hpp>#include <hpx/parallel/util/detail/algorithm result.hpp>#include <hpx/parallel/util/foreach partitioner.hpp>#include <hpx/parallel/util/projection identity.hpp>#include <hpx/parallel/util/transform\_loop.hpp>#include <hpx/parallel/util/zip iterator.hpp>#include <algorithm>#include <cstddef>#include <cstdint>#include <iterator>#include <type\_traits>#include <utility>#include <hpx/parallel/traits/projected\_range.hpp>

### file transform\_exclusive\_scan.hpp

#include <hpx/config.hpp>#include <hpx/traits/concepts.hpp>#include <hpx/traits/is callable.hpp>#include <hpx/traits/is iterator.hpp>#include <hpx/util/invoke.hpp>#include <hpx/util/result of.hpp>#include <hpx/util/unused.hpp>#include <hpx/parallel/algorithms/detail/dispatch.hpp>#include <hpx/parallel/algorithms/transform\_inclusive\_scan.hpp>#include <hpx/util/invoke.hpp>#include <hpx/parallel/algorithms/inclusive\_scan.hpp>#include <hpx/parallel/execution\_policy.hpp>#include <hpx/parallel/util/detail/algorithm\_result.hpp>#include <hpx/parallel/util/loop.hpp>#include <hpx/parallel/util/scan\_partitioner.hpp>#include <hpx/parallel/util/partitioner.hpp>#include rithm>#include <cstddef>#include <iterator>#include <numeric>#include <type\_traits>#include <utility>#include <vector>#include <hpx/parallel/execution\_policy.hpp>

### file transform\_inclusive\_scan.hpp

#include <hpx/config.hpp>#include <hpx/traits/concepts.hpp>#include <hpx/traits/is\_callable.hpp>#include <hpx/traits/is\_iterator.hpp>#include <hpx/util/invoke.hpp>#include <hpx/parallel/algorithms/detail/dispatch.hpp>#include <hpx/parallel/algorithms/inclusive\_scan.hpp>#include <hpx/parallel/util/detail/algorithm\_result.hpp>#include

<hpx/parallel/util/loop.hpp>#include
<hpx/parallel/util/scan\_partitioner.hpp>#include
<hpx/parallel/util/scan\_partitioner.hpp>#include
<hpx/util/unused.hpp>#include
<cstddef>#include <iterator>#include <numeric>#include <type\_traits>#include <utility>#include <vector>

## file transform\_reduce.hpp

#include <hpx/config.hpp>#include <hpx/traits/concepts.hpp>#include <hpx/traits/is\_callable.hpp>#include <hpx/traits/is\_iterator.hpp>#include <hpx/traits/is\_iterator.hpp>#include <hpx/traits/segmented\_iterator\_traits.hpp>#include <hpx/util/range.hpp>#include <hpx/util/range.hpp>#include <hpx/parallel/algorithms/detail/dispatch.hpp>#include <hpx/parallel/algorithms/detail/predicates.hpp>#include <hpx/parallel/util/detail/algorithms\_result.hpp>#include <hpx/parallel/util/detail/algorithm\_result.hpp>#include <hpx/parallel/util/loop.hpp>#include <hpx/parallel/util/partitioner.hpp>#include <algorithm>#include <cstddef>#include <iterator>#include <numeric>#include <type\_traits>#include <utility>#include <vector>

# file transform\_reduce\_binary.hpp

#include <hpx/config.hpp>#include <hpx/traits/concepts.hpp>#include <hpx/traits/is\_callable.hpp>#include <hpx/traits/is\_iterator.hpp>#include <hpx/util/invoke.hpp>#include <hpx/util/result\_of.hpp>#include <hpx/util/zip\_iterator.hpp>#include <hpx/parallel/algorithms/detail/dispatch.hpp>#include <hpx/parallel/etail/algorithm\_result.hpp>#include <hpx/parallel/util/detail/algorithm\_result.hpp>#include <hpx/parallel/util/partitioner.hpp>#include <hpx/util/unused.hpp>#include <algorithm>#include <cstddef>#include <iterator>#include <numeric>#include <type\_traits>#include <utility>#include <vector>

### file uninitialized\_copy.hpp

#include <hpx/config.hpp>#include <hpx/traits/is\_iterator.hpp>#include <hpx/parallel/algorithms/detail/dispatch.hpp>#include <hpx/parallel/algorithms/detail/is negative.hpp>#include <hpx/parallel/execution policy.hpp>#include <hpx/parallel/util/detail/algorithm\_result.hpp>#include <hpx/parallel/util/loop.hpp>#include <hpx/parallel/util/partitioner\_with\_cleanup.hpp>#include <hpx/dataflow.hpp>#include <hpx/exception\_list.hpp>#include <hpx/lcos/wait\_all.hpp>#include <hpx/util/unused.hpp>#include <hpx/parallel/execution policy.hpp>#include <hpx/parallel/executors/execution.hpp>#include <hpx/parallel/executors/execution\_parameters.hpp>#include <hpx/parallel/util/detail/chunk\_size.hpp>#include <hpx/parallel/util/detail/handle\_local\_exceptions.hpp>#include <hpx/parallel/util/detail/partitioner\_iteration.hpp>#include <hpx/parallel/util/detail/scoped\_executor\_parameters.hpp>#include <hpx/parallel/util/detail/select\_partitioner.hpp>#include <hpx/parallel/util/partitioner.hpp>#include <algorithm>#include <cstddef>#include <exception>#include t>#include <memory>#include <type\_traits>#include <utility>#include <vector>#include <hpx/parallel/util/zip iterator.hpp>#include <iterator>

### file uninitialized default construct.hpp

#include <hpx/config.hpp>#include <hpx/traits/is\_iterator.hpp>#include <hpx/util/void\_guard.hpp>#include <hpx/parallel/algorithms/detail/dispatch.hpp>#include <hpx/parallel/algorithms/detail/is\_negative.hpp>#include <hpx/parallel/etail/algorithms/detail/is\_negative.hpp>#include <hpx/parallel/util/detail/algorithm\_result.hpp>#include <hpx/parallel/util/loop.hpp>#include <hpx/parallel/util/partitioner\_with\_cleanup.hpp>#include <hpx/parallel/util/zip\_iterator.hpp>#include <algorithm>#include <cstddef>#include <iterator>#include <memory>#include <type\_traits>#include <utility>#include <vector>

# file uninitialized\_fill.hpp

#include <hpx/config.hpp>#include <hpx/traits/is\_iterator.hpp>#include <hpx/parallel/algorithms/detail/dispatch.hpp>#include <hpx/parallel/algorithms/detail/dispatch.hpp>#include <hpx/parallel/execution\_policy.hpp>#include <hpx/parallel/util/loop.hpp>#include <hpx/parallel/util/loop.hpp>#include <hpx/parallel/util/loop.hpp>#include <hpx/parallel/util/zip\_iterator.hpp>#include <algorithm>#include <cstddef>#include <iterator>#include <memory>#include <type\_traits>#include <utility>#include <vector>

# file uninitialized\_move.hpp

#include <hpx/config.hpp>#include <hpx/traits/concepts.hpp>#include <hpx/traits/is\_iterator.hpp>#include <hpx/util/tagged\_pair.hpp>#include <hpx/parallel/algorithms/detail/dispatch.hpp>#include

<hpx/parallel/algorithms/detail/is\_negative.hpp>#include
<hpx/parallel/execution\_policy.hpp>#include
<hpx/parallel/tagspec.hpp>#include
<hpx/parallel/util/detail/algorithm\_result.hpp>#include
<hpx/parallel/util/loop.hpp>#include
<hpx/parallel/util/partitioner\_with\_cleanup.hpp>#include
<hpx/parallel/util/zip\_iterator.hpp>#include <algorithm>#include <cstddef>#include <iterator>#include <algorithm>#include <vector>

### file uninitialized\_value\_construct.hpp

#include <hpx/config.hpp>#include <hpx/traits/is\_iterator.hpp>#include <hpx/util/void\_guard.hpp>#include <hpx/parallel/algorithms/detail/dispatch.hpp>#include <hpx/parallel/algorithms/detail/is\_negative.hpp>#include <hpx/parallel/algorithms/detail/is\_negative.hpp>#include <hpx/parallel/util/detail/algorithm\_result.hpp>#include <hpx/parallel/util/loop.hpp>#include <hpx/parallel/util/partitioner\_with\_cleanup.hpp>#include <hpx/parallel/util/zip\_iterator.hpp>#include <algorithm>#include <cstddef>#include <iterator>#include <memory>#include <type\_traits>#include <utility>#include <vector>

# file unique.hpp

#include <hpx/config.hpp>#include <hpx/traits/concepts.hpp>#include <hpx/traits/is\_iterator.hpp>#include <hpx/util/invoke.hpp>#include <hpx/util/tagged\_pair.hpp>#include <hpx/util/unused.hpp>#include <hpx/parallel/algorithms/detail/dispatch.hpp>#include <hpx/parallel/algorithms/detail/is\_negative.hpp>#include <hpx/parallel/algorithms/detail/predicates.hpp>#include <hpx/parallel/algorithms/detail/transfer.hpp>#include <hpx/parallel/execution\_policy.hpp>#include <hpx/parallel/tagspec.hpp>#include <hpx/parallel/traits/projected.hpp>#include <hpx/parallel/util/compare projected.hpp>#include <hpx/parallel/util/detail/algorithm\_result.hpp>#include <hpx/parallel/util/foreach\_partitioner.hpp>#include <hpx/parallel/util/loop.hpp>#include <hpx/parallel/util/projection identity.hpp>#include <hpx/parallel/util/scan\_partitioner.hpp>#include <hpx/parallel/util/transfer.hpp>#include <algorithm>#include <hpx/parallel/util/zip\_iterator.hpp>#include <cstddef>#include <cstring>#include <iterator>#include <memory>#include <type traits>#include <utility>#include <vector>#include <br/>
<br/>
boost/shared array.hpp>

# file unique.hpp

#include <hpx/config.hpp>#include <hpx/traits/concepts.hpp>#include <hpx/traits/is\_iterator.hpp>#include <hpx/traits/is\_range.hpp>#include <hpx/traits/is\_range.hpp>#include <hpx/util/range.hpp>#include <hpx/parallel/algorithms/unique.hpp>#include <hpx/parallel/traits/projected.hpp>#include <hpx/parallel/traits/projected\_range.hpp>#include <type\_traits>#include <utility>

### file execution\_policy.hpp

#include <hpx/config.hpp>#include <hpx/parallel/datapar/execution\_policy.hpp>#include <hpx/parallel/execution\_policy\_fwd.hpp>#include <hpx/parallel/executors/execution.hpp>#include <hpx/parallel/executors/execution parameters.hpp>#include <hpx/lcos/future.hpp>#include <hpx/preprocessor/cat.hpp>#include <hpx/preprocessor/stringize.hpp>#include <hpx/runtime/serialization/base\_object.hpp>#include <hpx/traits/detail/wrap\_int.hpp>#include <hpx/traits/has\_member\_xxx.hpp>#include <hpx/traits/is\_executor.hpp>#include <hpx/traits/is executor parameters.hpp>#include <hpx/traits/is launch policy.hpp>#include <hpx/util/decay.hpp>#include <hpx/util/detail/pack.hpp>#include <hpx/parallel/executors/execution\_parameters\_fwd.hpp>#inc <boost/ref.hpp>#include <cstddef>#include <functional>#include <type traits>#include <utility>#include <vector>#include <hpx/parallel/executors/parallel\_executor.hpp>#include <hpx/parallel/executors/rebind\_executor.hpp>#include <hpx/parallel/executors/execution\_fwd.hpp>#include <hpx/parallel/executors/sequenced\_executor.hpp>#include <hpx/traits/executor\_traits.hpp>#include <hpx/async\_launch\_policy\_dispatch.hpp>#include <hpx/runtime/threads/thread\_executor.hpp>#include <hpx/sync\_launch\_policy\_dispatch.hpp>#include <hpx/lcos/sync\_fwd.hpp>#include <hpx/lcos/local/futures\_factory.hpp>#include <hpx/runtime/launch\_policy.hpp>#include <hpx/traits/is\_action.hpp>#include <hpx/util/invoke.hpp>#include <hpx/util/deferred\_call.hpp>#include <hpx/util/unwrap.hpp>#include <hpx/parallel/exception\_list.hpp>#include <hpx/exception\_list.hpp>#include <hpx/hpx\_finalize.hpp>#include <hpx/util/assert.hpp>#include <exception>#include <iterator>#include <hpx/runtime/serialization/serialize.hpp>#include <hpx/traits/is\_execution\_policy.hpp>#include <memory>

#### file auto\_chunk\_size.hpp #include <hpx/config.hpp>#include <hpx/runtime/serialization/serialize.hpp>#include <hpx/traits/is executor parameters.hpp>#include <hpx/util/high resolution clock.hpp>#include <hpx/util/steady\_clock.hpp>#include <hpx/parallel/executors/execution\_parameters.hpp>#include gorithm>#include <cstddef>#include <cstdint>#include <type\_traits> file dynamic chunk size.hpp #include <hpx/config.hpp>#include <hpx/runtime/serialization/serialize.hpp>#include <hpx/traits/is executor parameters.hpp>#include <cstddef>#include <type traits> file execution\_fwd.hpp #include <utility>#include <type\_traits>#include <hpx/config.hpp>#include <hpx/traits/executor\_traits.hpp> file execution\_information\_fwd.hpp #include <hpx/config.hpp>#include <hpx/parallel/executors/execution\_fwd.hpp>#include <hpx/runtime/threads/thread\_data\_fwd.hpp>#include <hpx/traits/executor\_traits.hpp>#include <cstddef>#include <type\_traits>#include <utility> file guided\_chunk\_size.hpp <hpx/runtime/serialization/serialize.hpp>#include #include <hpx/config.hpp>#include <hpx/traits/is\_executor\_parameters.hpp>#include <algorithm>#include <cstddef>#include <type\_traits> file parallel\_executor.hpp #include <hpx/config.hpp>#include <hpx/async\_launch\_policy\_dispatch.hpp>#include <hpx/lcos/future.hpp>#include <hpx/lcos/local/latch.hpp>#include <hpx/parallel/algorithms/detail/predicates.hpp>#include <hpx/parallel/executors/fused bulk execute.hpp>#include <hpx/parallel/executors/post policy dispatch.hpp>#include <hpx/parallel/executors/static\_chunk\_size.hpp>#include <hpx/runtime/get\_worker\_thread\_num.hpp>#include <hpx/runtime/launch policy.hpp>#include <hpx/runtime/serialization/serialize.hpp>#include <hpx/runtime/threads/thread\_helpers.hpp>#include <hpx/traits/future\_traits.hpp>#include <hpx/util/bind\_back.hpp>#include <hpx/traits/is\_executor.hpp>#include <hpx/util/assert.hpp>#include <hpx/util/deferred\_call.hpp>#include <hpx/util/internal\_allocator.hpp>#include <hpx/util/invoke.hpp>#include <hpx/util/one shot.hpp>#include <hpx/util/range.hpp>#include <hpx/util/unwrap.hpp>#include <algorithm>#include <cstddef>#include <type\_traits>#include <util-</pre> ity>#include <vector> file persistent\_auto\_chunk\_size.hpp <hpx/config.hpp>#include <hpx/runtime/serialization/serialize.hpp>#include #include <hpx/util/high resolution clock.hpp>#include <hpx/traits/is executor parameters.hpp>#include <cstdint>#include <hpx/util/steady\_clock.hpp>#include <algorithm>#include <cstddef>#include <type traits> file sequenced\_executor.hpp <hpx/config.hpp>#include #include <hpx/async\_launch\_policy\_dispatch.hpp>#include <hpx/lcos/future.hpp>#include <hpx/runtime/threads/thread executor.hpp>#include <hpx/sync\_launch\_policy\_dispatch.hpp>#include <hpx/traits/is\_executor.hpp>#include <hpx/util/deferred call.hpp>#include <hpx/util/invoke.hpp>#include <hpx/util/unwrap.hpp>#include <hpx/parallel/exception\_list.hpp>#include <cstddef>#include <iterator>#include <type\_traits>#include <utility>#include <vector> file service\_executors.hpp #include <hpx/config.hpp>#include <hpx/lcos/future.hpp>#include <hpx/parallel/executors/static\_chunk\_size.hpp>#include <hpx/parallel/executors/thread\_execution.hpp>#include <hpx/lcos/dataflow.hpp>#include <hpx/lcos/local/futures\_factory.hpp>#include <hpx/runtime/threads/thread\_executor.hpp>#include <hpx/traits/future\_access.hpp>#include <hpx/traits/is\_launch\_policy.hpp>#include <hpx/util/bind.hpp>#include <hpx/util/bind\_back.hpp>#include <hpx/util/deferred\_call.hpp>#include <hpx/util/detail/pack.hpp>#include <hpx/util/range.hpp>#include <hpx/util/tuple.hpp>#include <hpx/parallel/executors/execution.hpp>#include <hpx/util/unwrap.hpp>#include <al-

<vector>#include

<utility>#include

<type\_traits>#include

gorithm>#include

<hpx/runtime/threads/executors/service\_executors.hpp>#include <hpx/compat/condition\_variable.hpp>#include
<hpx/compat/mutex.hpp>#include <hpx/exception\_fwd.hpp>#include <hpx/runtime/threads/thread\_enums.hpp>#include
<hpx/throw\_exception.hpp>#include <hpx/util/atomic\_count.hpp>#include <hpx/util/steady\_clock.hpp>#include
<hpx/util/thread\_description.hpp>#include <hpx/util/unique\_function.hpp>#include <atomic>#include
<chrono>#include <cstddef>#include <cstdint>#include <hpx/config/warnings\_prefix.hpp>#include
<hpx/config/warnings\_suffix.hpp>#include <hpx/traits/executor\_traits.hpp>

### file static\_chunk\_size.hpp

#include <hpx/config.hpp>#include <hpx/runtime/serialization/serialize.hpp>#include <hpx/traits/is\_executor\_parameters.hpp>#include <hpx/parallel/executors/execution\_parameters\_fwd.hpp>#include <cstddef>#include <type\_traits>

### file thread\_pool\_executors.hpp

#include <hpx/config.hpp>#include <hpx/lcos/future.hpp>#include <hpx/parallel/executors/execution\_parameters.hpp>#include <hpx/parallel/executors/thread\_execution.hpp>#include <hpx/parallel/executors/thread\_execution\_information.hpp>#include <hpx/runtime/get\_os\_thread\_count.hpp>#include <hpx/runtime/threads/policies/scheduler\_mode.hpp>#include <hpx/runtime/threads/thread\_executor.hpp>#include <hpx/runtime/threads/topology.hpp>#include <hpx/traits/is\_launch\_policy.hpp>#include <hpx/parallel/executors/execution\_information.hpp>#include <cstddef>#include <type\_traits>#include <utility>#include <hpx/parallel/executors/thread\_timed\_execution.hpp>#include <hpx/lcos/local/packaged\_task.hpp>#include <hpx/lcos/detail/future\_data.hpp>#include <hpx/lcos/local/promise.hpp>#include <hpx/throw exception.hpp>#include <hpx/traits/is callable.hpp>#include <hpx/util/annotated\_function.hpp>#include <hpx/util/thread\_description.hpp>#include <hpx/util/unique function.hpp>#include <exception>#include <memory>#include <hpx/util/deferred\_call.hpp>#include <hpx/util/steady\_clock.hpp>#include <hpx/parallel/executors/timed\_execution.hpp>#include <hpx/parallel/executors/timed execution fwd.hpp>#include <hpx/parallel/executors/execution fwd.hpp>#include <hpx/parallel/executors/timed executors.hpp>#include <hpx/runtime/threads/thread.hpp>#include <hpx/traits/detail/wrap int.hpp>#include <hpx/traits/executor traits.hpp>#include <hpx/util/bind.hpp>#include <hpx/util/decay.hpp>#include <hpx/parallel/execution\_policy.hpp>#include <hpx/parallel/executors/execution.hpp>#include <hpx/parallel/executors/parallel\_executor.hpp>#include <hpx/parallel/executors/sequenced\_executor.hpp>#include <chrono>#include <functional>#include <hpx/traits/is\_executor.hpp>#include <vector>#include <hpx/runtime/threads/executors/thread\_pool\_executors.hpp>#include <hpx/lcos/local/counting\_semaphore.hpp>#include <hpx/lcos/local/detail/counting\_semaphore.hpp>#include <hpx/lcos/local/detail/condition\_variable.hpp>#include <hpx/lcos/local/spinlock.hpp>#include <hpx/util/assert.hpp>#include <hpx/util/assert\_owns\_lock.hpp>#include <algorithm>#include <cstdint>#include <mutex>#include <hpx/runtime/resource/detail/partitioner.hpp>#include <hpx/runtime/resource/partitioner.hpp>#include <hpx/runtime/resource/partitioner fwd.hpp>#include <hpx/runtime/resource/detail/create\_partitioner.hpp>#include <hpx/runtime/runtime mode.hpp>#include <hpx/util/bind back.hpp>#include <hpx/util/find prefix.hpp>#include <hpx/preprocessor/stringize.hpp>#include <string>#include <hpx/util/function.hpp>#include <boost/program\_options.hpp>#include <hpx/runtime/threads/cpu\_mask.hpp>#include <hpx/runtime/threads/policies/affinity\_data.hpp>#include <atomic>#include <hpx/config/warnings\_prefix.hpp>#include <hpx/config/warnings\_suffix.hpp>#include <hpx/util/command line handling.hpp>#include <hpx/hpx init.hpp>#include <hpx/hpx finalize.hpp>#include <hpx/hpx suspend.hpp>#include <hpx/runtime/shutdown function.hpp>#include <hpx/runtime/startup function.hpp>#include <boost/program\_options/options\_description.hpp>#include <boost/program\_options/variables\_map.hpp>#include <hpx/util/manage\_config.hpp>#include <hpx/util/safe\_lexical\_cast.hpp>#include <boost/lexical\_cast.hpp>#include <map>#include <hpx/util/tuple.hpp>#include <iosfwd>#include <hpx/util/runtime\_configuration.hpp>#include <hpx/runtime/threads/thread\_enums.hpp>

#### file task block.hpp

## file manage\_counter\_type.hpp

#include <hpx/config.hpp>#include <hpx/error\_code.hpp>#include <hpx/performance\_counters/counters\_fwd.hpp>#include <hpx/util/function.hpp>#include <cstddef>#include <cstdint>#include <string>#include <vector>

### file basic action.hpp

```
<hpx/config.hpp>#include
#include
                                        <hpx/exception.hpp>#include
                                                                        <hpx/lcos/sync_fwd.hpp>#include
<hpx/preprocessor/cat.hpp>#include
                                                                 <hpx/preprocessor/expand.hpp>#include
<hpx/preprocessor/nargs.hpp>#include
                                                                <hpx/preprocessor/stringize.hpp>#include
<hpx/runtime/actions/action_support.hpp>#include
                                                     <hpx/runtime/actions/basic_action_fwd.hpp>#include
<hpx/runtime/actions/continuation.hpp>#include
                                                  <hpx/runtime/actions/detail/action_factory.hpp>#include
<hpx/runtime/actions/detail/invocation_count_registry.hpp>\#include <hpx/runtime/actions/preassigned_action_id.hpp>\#include
<hpx/runtime/actions/transfer_action.hpp>#include <hpx/runtime/actions/transfer_continuation_action.hpp>#include
<hpx/runtime/launch_policy.hpp>#include
                                                              <hpx/runtime/naming/address.hpp>#include
<hpx/runtime/naming/id_type.hpp>#include <hpx/runtime/parcelset/detail/per_action_data_counter_registry.hpp>#include
<hpx/runtime/threads/thread_data_fwd.hpp>#include
                                                        <hpx/runtime/threads/thread_enums.hpp>#include
<hpx/runtime fwd.hpp>#include
                                                       <hpx/traits/action decorate function.hpp>#include
<hpx/traits/action_priority.hpp>#include
                                                           <hpx/traits/action_remote_result.hpp>#include
<hpx/traits/action stacksize.hpp>#include
                                                                       <hpx/traits/is action.hpp>#include
<hpx/traits/is_distribution_policy.hpp>#include
                                                            <hpx/traits/promise_local_result.hpp>#include
<hpx/util/detail/pack.hpp>#include
                                                              <hpx/util/get_and_reset_value.hpp>#include
<hpx/util/invoke_fused.hpp>#include
                                         <hpx/util/logging.hpp>#include
                                                                            <hpx/util/tuple.hpp>#include
<boost/utility/string ref.hpp>#include <atomic>#include <cstddef>#include <cstdint>#include <excep-</p>
tion>#include <sstream>#include <string>#include <type_traits>#include <utility>
```

### **Defines**

### HPX REGISTER ACTION DECLARATION (...)

Declare the necessary component action boilerplate code.

The macro *HPX\_REGISTER\_ACTION\_DECLARATION* can be used to declare all the boilerplate code which is required for proper functioning of component actions in the context of HPX.

The parameter *action* is the type of the action to declare the boilerplate for.

This macro can be invoked with an optional second parameter. This parameter specifies a unique name of the action to be used for serialization purposes. The second parameter has to be specified if the first parameter is not usable as a plain (non-qualified) C++ identifier, i.e. the first parameter contains special characters which cannot be part of a C++ identifier, such as '<', '>', or ':'.

(continues on next page)

(continued from previous page)

```
print_greeting, print_greeting_action);
};
}

// Declare boilerplate code required for each of the component actions.
HPX_REGISTER_ACTION_DECLARATION(app::server::print_greeting_action);
```

### **Example:**

**Note** This macro has to be used once for each of the component actions defined using one of the HPX\_DEFINE\_COMPONENT\_ACTION macros. It has to be visible in all translation units using the action, thus it is recommended to place it into the header file defining the component.

#### HPX\_REGISTER\_ACTION(...)

Define the necessary component action boilerplate code.

The macro *HPX\_REGISTER\_ACTION* can be used to define all the boilerplate code which is required for proper functioning of component actions in the context of HPX.

The parameter *action* is the type of the action to define the boilerplate for.

This macro can be invoked with an optional second parameter. This parameter specifies a unique name of the action to be used for serialization purposes. The second parameter has to be specified if the first parameter is not usable as a plain (non-qualified) C++ identifier, i.e. the first parameter contains special characters which cannot be part of a C++ identifier, such as '<', '>', or ':'.

**Note** This macro has to be used once for each of the component actions defined using one of the HPX\_DEFINE\_COMPONENT\_ACTION or HPX\_DEFINE\_PLAIN\_ACTION macros. It has to occur exactly once for each of the actions, thus it is recommended to place it into the source file defining the component.

**Note** Only one of the forms of this macro *HPX\_REGISTER\_ACTION* or *HPX\_REGISTER\_ACTION\_ID* should be used for a particular action, never both.

#### **HPX\_REGISTER\_ACTION\_ID** (action, actionname, actionid)

Define the necessary component action boilerplate code and assign a predefined unique id to the action.

The macro *HPX\_REGISTER\_ACTION* can be used to define all the boilerplate code which is required for proper functioning of component actions in the context of HPX.

The parameter *action* is the type of the action to define the boilerplate for.

The parameter *actionname* specifies an unique name of the action to be used for serialization purposes. The second parameter has to be usable as a plain (non-qualified) C++ identifier, it should not contain special characters which cannot be part of a C++ identifier, such as '<', '>', or ':'.

The parameter *actionid* specifies an unique integer value which will be used to represent the action during serialization.

**Note** This macro has to be used once for each of the component actions defined using one of the HPX\_DEFINE\_COMPONENT\_ACTION or global actions HPX\_DEFINE\_PLAIN\_ACTION macros. It has to occur exactly once for each of the actions, thus it is recommended to place it into the source file defining the component.

**Note** Only one of the forms of this macro *HPX\_REGISTER\_ACTION* or *HPX\_REGISTER\_ACTION\_ID* should be used for a particular action, never both.

### file component\_action.hpp

```
#include <hpx/config.hpp>#include <hpx/preprocessor/cat.hpp>#include <hpx/preprocessor/expand.hpp>#include <hpx/preprocessor/expand.hpp>#include <hpx/preprocessor/nargs.hpp>#include <hpx/runtime/actions/basic_action.hpp>#include <hpx/runtime/components/pinned_ptr.hpp>#include <hpx/runtime/naming/address.hpp>#include <hpx/traits/is_future.hpp>#include <boost/utility/string_ref.hpp>#include <cstdlib>#include <sstream>#include <string>#include <type_traits>#include <utility>#include <hpx/config/warnings_prefix.hpp>#include <hpx/config/warnings_suffix.hpp>
```

#### **Defines**

#### HPX\_DEFINE\_COMPONENT\_ACTION (...)

Registers a member function of a component as an action type with HPX.

The macro *HPX\_DEFINE\_COMPONENT\_ACTION* can be used to register a member function of a component as an action type named *action\_type*.

The parameter *component* is the type of the component exposing the member function *func* which should be associated with the newly defined action type. The parameter action\_type is the name of the action type to register with HPX.

### **Example:**

The first argument must provide the type name of the component the action is defined for.

The second argument must provide the member function name the action should wrap.

The default value for the third argument (the typename of the defined action) is derived from the name of the function (as passed as the second argument) by appending '\_action'. The third argument can be omitted only if the second argument with an appended suffix '\_action' resolves to a valid, unqualified C++ type name.

**Note** The macro *HPX\_DEFINE\_COMPONENT\_ACTION* can be used with 2 or 3 arguments. The third argument is optional.

# $file \ {\tt plain\_action.hpp}$

```
#include <hpx/config.hpp>#include <hpx/preprocessor/cat.hpp>#include <hpx/preprocessor/expand.hpp>#include <hpx/preprocessor/nargs.hpp>#include <hpx/preprocessor/strip_parens.hpp>#include <hpx/runtime/actions/basic_action.hpp>#include <hpx/runtime/naming/address.hpp>#include <hpx/traits/component_type_database.hpp>#include <hpx/util/assert.hpp>#include
```

<cstdlib>#include
<utility>#include

<sstream>#include <stdex<hpx/config/warnings\_prefix.hpp>#include

#### **Defines**

### HPX\_DEFINE\_PLAIN\_ACTION (...)

Defines a plain action type.

```
namespace app
{
    void some_global_function(double d)
    {
        cout << d;
    }

    // This will define the action type 'app::some_global_action' which
    // represents the function 'app::some_global_function'.
    HPX_DEFINE_PLAIN_ACTION(some_global_function, some_global_action);
}</pre>
```

### **Example:**

**Note** Usually this macro will not be used in user code unless the intent is to avoid defining the action\_type in global namespace. Normally, the use of the macro *HPX\_PLAIN\_ACTION* is recommended.

Note The macro HPX\_DEFINE\_PLAIN\_ACTION can be used with 1 or 2 arguments. The second argument is optional. The default value for the second argument (the typename of the defined action) is derived from the name of the function (as passed as the first argument) by appending '\_action'. The second argument can be omitted only if the first argument with an appended suffix '\_action' resolves to a valid, unqualified C++ type name.

### HPX DECLARE PLAIN ACTION (...)

Declares a plain action type.

#### HPX PLAIN ACTION (...)

Defines a plain action type based on the given function *func* and registers it with HPX.

The macro *HPX\_PLAIN\_ACTION* can be used to define a plain action (e.g. an action encapsulating a global or free function) based on the given function *func*. It defines the action type *name* representing the given function. This macro additionally registers the newly define action type with HPX.

The parameter func is a global or free (non-member) function which should be encapsulated into a plain action. The parameter name is the name of the action type defined by this macro.

```
namespace app
{
    void some_global_function(double d)
    {
       cout << d;
    }
}

// This will define the action type 'some_global_action' which represents
// the function 'app::some_global_function'.

HPX_PLAIN_ACTION(app::some_global_function, some_global_action);</pre>
```

2.9. API reference 537

### **Example:**

**Note** The macro *HPX\_PLAIN\_ACTION* has to be used at global namespace even if the wrapped function is located in some other namespace. The newly defined action type is placed into the global namespace as well.

Note The macro HPX\_PLAIN\_ACTION\_ID can be used with 1, 2, or 3 arguments. The second and third arguments are optional. The default value for the second argument (the typename of the defined action) is derived from the name of the function (as passed as the first argument) by appending '\_action'. The second argument can be omitted only if the first argument with an appended suffix '\_action' resolves to a valid, unqualified C++ type name. The default value for the third argument is hpx::components::factory\_check.

**Note** Only one of the forms of this macro *HPX\_PLAIN\_ACTION* or *HPX\_PLAIN\_ACTION\_ID* should be used for a particular action, never both.

### HPX\_PLAIN\_ACTION\_ID (func, name, id)

Defines a plain action type based on the given function func and registers it with HPX.

The macro  $HPX\_PLAIN\_ACTION\_ID$  can be used to define a plain action (e.g. an action encapsulating a global or free function) based on the given function *func*. It defines the action type *actionname* representing the given function. The parameter *actionid* 

The parameter *actionid* specifies an unique integer value which will be used to represent the action during serialization.

The parameter func is a global or free (non-member) function which should be encapsulated into a plain action. The parameter name is the name of the action type defined by this macro.

The second parameter has to be usable as a plain (non-qualified) C++ identifier, it should not contain special characters which cannot be part of a C++ identifier, such as '<', '>', or ':'.

```
namespace app
{
    void some_global_function(double d)
    {
        cout << d;
    }
}

// This will define the action type 'some_global_action' which represents
// the function 'app::some_global_function'.

HPX_PLAIN_ACTION_ID(app::some_global_function, some_global_action, some_unique_id);</pre>
```

#### **Example:**

**Note** The macro *HPX\_PLAIN\_ACTION\_ID* has to be used at global namespace even if the wrapped function is located in some other namespace. The newly defined action type is placed into the global namespace as well.

**Note** Only one of the forms of this macro *HPX\_PLAIN\_ACTION* or *HPX\_PLAIN\_ACTION\_ID* should be used for a particular action, never both.

```
file applier_fwd.hpp
     #include <hpx/config.hpp>

file basename_registration_fwd.hpp
     #include <hpx/config.hpp>#include <hpx/components_fwd.hpp>#include <hpx/lcos_fwd.hpp>#include
```

<hpx/runtime/components/make\_client.hpp>#include <hpx/runtime/naming/id\_type.hpp>#include <cstddef>#include <string>#include <utility>#include <vector>

### file binpacking\_distribution\_policy.hpp

#include <hpx/config.hpp>#include <hpx/dataflow.hpp>#include <hpx/lcos/future.hpp>#include <hpx/performance\_counters/performance\_counter.hpp>#include <hpx/runtime/components/client\_base.hpp>#include <hpx/runtime/launch policy.hpp>#include <hpx/util/bind front.hpp>#include <hpx/performance\_counters/counters\_fwd.hpp>#include <hpx/performance\_counters/stubs/performance\_counter.hpp>#include <hpx/performance counters/server/base performance counter.hpp>#include <hpx/lcos/base lco with value.hpp>#include <hpx/performance\_counters/counters.hpp>#include <hpx/performance\_counters/performance\_counter\_base.hpp>#include <hpx/runtime/actions/component\_action.hpp>#include <hpx/runtime/components/component\_type.hpp>#include <hpx/runtime/components/server/component.hpp>#include <hpx/throw\_exception.hpp>#include <hpx/util/atomic\_count.hpp>#include <hpx/runtime/components/stubs/stub\_base.hpp>#include <string>#include <utility>#include <vector>#include <hpx/runtime/find\_here.hpp>#include <hpx/runtime/naming/id\_type.hpp>#include <hpx/runtime/naming/name.hpp>#include <hpx/runtime/serialization/serialization\_fwd.hpp>#include <hpx/runtime/serialization/string.hpp>#include <hpx/runtime/serialization/vector.hpp>#include <hpx/traits/is\_distribution\_policy.hpp>#include <hpx/util/assert.hpp>#include <hpx/util/bind\_back.hpp>#include <hpx/util/unwrap.hpp>#include <al-</pre> gorithm>#include <cstddef>#include <cstdint>#include <iterator>#include <type traits>

# file colocating\_distribution\_policy.hpp

#include <hpx/config.hpp>#include <hpx/lcos/detail/async\_colocated.hpp>#include <hpx/lcos/detail/async colocated callback.hpp>#include <hpx/lcos/detail/async implementations.hpp>#include <hpx/lcos/future.hpp>#include <hpx/runtime/applier/detail/apply\_colocated\_callback\_fwd.hpp>#include <hpx/runtime/applier/detail/apply colocated fwd.hpp>#include <hpx/runtime/applier/detail/apply implementations.hpp>#include <hpx/runtime/components/client\_base.hpp>#include <hpx/runtime/components/stubs/stub\_base.hpp>#include <hpx/runtime/launch policy.hpp>#include <hpx/runtime/find here.hpp>#include <hpx/runtime/naming/id\_type.hpp>#include <hpx/runtime/naming/name.hpp>#include <hpx/runtime/serialization/serialization\_fwd.hpp>#include <hpx/traits/extract\_action.hpp>#include <hpx/traits/promise\_local\_result.hpp>#include <hpx/traits/is\_distribution\_policy.hpp>#include rithm>#include <cstddef>#include <type\_traits>#include <utility>#include <vector>

### file component\_factory.hpp

### **Defines**

# HPX\_REGISTER\_COMPONENT (type, name, mode)

Define a component factory for a component type.

This macro is used create and to register a minimal component factory for a component type which allows it to be remotely created using the hpx::new\_<> function.

This macro can be invoked with one, two or three arguments

### **Parameters**

- type: The type parameter is a (fully decorated) type of the component type for which a factory should be defined.
- name: The *name* parameter specifies the name to use to register the factory. This should uniquely (system-wide) identify the component type. The *name* parameter must conform to the C++ identifier rules (without any namespace). If this parameter is not given, the first parameter is used.
- mode: The *mode* parameter has to be one of the defined enumeration values of the enumeration *hpx::components::factory\_state\_enum*. The default for this parameter is *hpx::components::factory\_enabled*.

2.9. API reference 539

### file copy\_component.hpp

#include <hpx/config.hpp>#include <hpx/lcos/async.hpp>#include <hpx/lcos/detail/async\_colocated.hpp>#include <hpx/lcos/future.hpp>#include <hpx/runtime/actions/plain\_action.hpp>#include <hpx/runtime/components/server/copy\_component.hpp>#include <hpx/runtime/naming/name.hpp>#include <hpx/traits/is\_component.hpp>#include <type\_traits>

### file default\_distribution\_policy.hpp

#include <hpx/config.hpp>#include <hpx/lcos/dataflow.hpp>#include <hpx/lcos/future.hpp>#include <hpx/lcos/packaged\_action.hpp>#include <hpx/runtime/actions/action support.hpp>#include <hpx/runtime/applier/apply.hpp>#include <hpx/runtime/components/stubs/stub\_base.hpp>#include <hpx/runtime/launch\_policy.hpp>#include <hpx/runtime/find\_here.hpp>#include <hpx/runtime/naming/id\_type.hpp>#include <hpx/runtime/naming/name.hpp>#include <hpx/runtime/serialization/serialization\_fwd.hpp>#include <hpx/runtime/serialization/vector.hpp>#include <hpx/runtime/serialization/shared\_ptr.hpp>#include <hpx/traits/extract\_action.hpp>#include <hpx/traits/is\_distribution\_policy.hpp>#include <hpx/traits/promise\_local\_result.hpp>#include <hpx/util/assert.hpp>#include <algorithm>#include <cstddef>#include <memory>#include <type\_traits>#include <utility>#include <vector>

### file migrate\_component.hpp

#include <hpx/config.hpp>#include <hpx/lcos/async.hpp>#include <hpx/lcos/detail/async\_colocated.hpp>#include <hpx/lcos/future.hpp>#include <hpx/runtime/actions/plain action.hpp>#include <hpx/runtime/components/client\_base.hpp>#include <hpx/runtime/components/server/migrate\_component.hpp>#include <hpx/runtime/components/target\_distribution\_policy.hpp>#include <hpx/lcos/dataflow.hpp>#include <hpx/lcos/detail/async\_implementations\_fwd.hpp>#include <hpx/lcos/packaged\_action.hpp>#include <hpx/runtime/actions/action\_support.hpp>#include <hpx/runtime/agas/interface.hpp>#include <hpx/runtime/applier/detail/apply\_implementations\_fwd.hpp>#include <hpx/runtime/components/stubs/stub\_base.hpp>#include <hpx/runtime/find\_here.hpp>#include <hpx/runtime/launch\_policy.hpp>#include <hpx/runtime/naming/id\_type.hpp>#include <hpx/runtime/naming/name.hpp>#include <hpx/runtime/serialization/serialization\_fwd.hpp>#include <hpx/traits/extract\_action.hpp>#include <hpx/traits/is\_distribution\_policy.hpp>#include <hpx/traits/promise\_local\_result.hpp>#include gorithm>#include *<cstddef>#include* <type\_traits>#include <utility>#include <vector>#include <hpx/traits/is\_component.hpp>

### file new.hpp

#include <hpx/config.hpp>#include <hpx/lcos/future.hpp>#include <hpx/runtime/components/client\_base.hpp>#include <hpx/runtime/components/server/create\_component.hpp># <hpx/runtime/components/server/create\_component.hpp># <hpx/runtime/components/stubs/stub\_base.hpp>#include <hpx/runtime/launch\_policy.hpp>#include <hpx/runtime/naming/name.hpp>#include <hpx/traits/is\_client.hpp>#include <hpx/traits/is\_component.hpp>#include <hpx/traits/is\_distribution\_policy.hpp>#include <hpx/util/lazy\_enable\_if.hpp>#include <algorithm>#include <cstddef>#include <type\_traits>#include <utility>#include <vector>

#### file find here.hpp

#include <hpx/config.hpp>#include <hpx/exception\_fwd.hpp>#include <hpx/runtime/naming/id\_type.hpp>

### file find\_localities.hpp

#include <hpx/config.hpp>#include <hpx/exception\_fwd.hpp>#include <hpx/runtime/components/component\_type.hpp>#include <hpx/runtime/naming/id\_type.hpp>#include <vector>

# $file \ {\tt get\_colocation\_id.hpp}$

#include <hpx/exception\_fwd.hpp>#include <hpx/lcos\_fwd.hpp>#include <hpx/runtime/launch\_policy.hpp>#include <hpx/runtime/naming/id\_type.hpp>

### file get\_locality\_id.hpp

#include <hpx/config.hpp>#include <hpx/exception\_fwd.hpp>#include <cstdint>

# file get\_locality\_name.hpp

#include <hpx/config.hpp>#include <hpx/lcos fwd.hpp>#include <hpx/runtime/naming/id type.hpp>#include

<string>

### file get\_num\_localities.hpp

#include <hpx/config.hpp>#include <hpx/exception\_fwd.hpp>#include <hpx/lcos\_fwd.hpp>#include <hpx/runtime/launch\_policy.hpp>#include <hpx/runtime/components/component\_type.hpp>#include <cst-dint>

### file get\_os\_thread\_count.hpp

#include <hpx/config.hpp>#include <hpx/runtime/threads/thread\_data\_fwd.hpp>#include <cstddef>

### file get\_ptr.hpp

#include <hpx/config.hpp>#include <hpx/runtime\_fwd.hpp>#include <hpx/runtime/agas/gva.hpp>#include <hpx/runtime/components/client\_base.hpp>#include <hpx/runtime/components/component\_type.hpp>#include <hpx/runtime/get\_lva.hpp>#include <hpx/runtime/launch\_policy.hpp>#include <hpx/runtime/naming/address.hpp>#include <hpx/runtime/naming/name.hpp>#include <hpx/traits/component\_pin\_support.hpp>#include <hpx/traits/component\_type\_is\_compatible.hpp>#include <hpx/util/assert.hpp>#include <hpx/util/assert.hpp>#include <hpx/util/bind\_back.hpp>#include <memory>

### file get\_thread\_name.hpp

#include <hpx/config.hpp>#include <hpx/util/itt\_notify.hpp>#include <string>

## file get\_worker\_thread\_num.hpp

#include <hpx/config.hpp>#include <hpx/error\_code.hpp>#include <cstddef>

### file launch\_policy.hpp

#include <hpx/config.hpp>#include <hpx/runtime/threads/thread\_enums.hpp>#include <hpx/runtime/serialization/serialization\_fwd.hpp>#include <type\_traits>#include <utility>

### file unmanaged.hpp

#include <hpx/runtime/naming/name.hpp>

### file report\_error.hpp

#include <hpx/config.hpp>#include <cstddef>#include <exception>

### file partitioner.hpp

# file partitioner\_fwd.hpp

#include <hpx/config.hpp>#include <hpx/runtime/threads/policies/callback\_notifier.hpp>#include <hpx/runtime/threads\_fwd.hpp>#include <hpx/util/function.hpp>#include <cstddef>#include <memory>#include <string>

#### file runtime\_mode.hpp

#include <hpx/config.hpp>#include <string>

# file set\_parcel\_write\_handler.hpp

#include <hpx/config.hpp>#include <hpx/exception\_fwd.hpp>#include <hpx/runtime/parcelset\_fwd.hpp>#include <hpx/util/function.hpp>#include <boost/system/error\_code.hpp>

#### file shutdown\_function.hpp

#include <hpx/config.hpp>#include <hpx/util/unique\_function.hpp>

### file startup\_function.hpp

#include <hpx/config.hpp>#include <hpx/util/unique\_function.hpp>

### file scheduler mode.hpp

2.9. API reference 541

### file thread\_data\_fwd.hpp

#include <hpx/config.hpp>#include <hpx/exception\_fwd.hpp>#include <hpx/runtime/threads/coroutines/coroutine\_fwd.hpp>#include <hpx/runtime/threads/thread\_id\_type.hpp>#include <hpx/runtime/threads/thread\_id\_type.hpp>#include <hpx/util\_fwd.hpp>#include <hpx/util/function.hpp>#include <hpx/util/unique\_function.hpp>#include <cstddef>#include <cstdint>#include <utility>#include <memory>

### file thread\_enums.hpp

#include <hpx/config.hpp>#include <hpx/runtime/threads/detail/combined\_tagged\_state.hpp>#include <cstddef>#include <cstdint>

# file thread\_helpers.hpp

#include <hpx/config.hpp>#include <hpx/exception\_fwd.hpp>#include <hpx/runtime/naming\_fwd.hpp>#include <hpx/runtime/threads\_fwd.hpp>#include <hpx/runtime/thread\_pool\_helpers.hpp>#include <hpx/runtime/threads/policies/scheduler\_mode.hpp>#include <hpx/runtime/threads/thread\_data\_fwd.hpp>#include <hpx/runtime/threads/thread\_data\_fwd.hpp>#include <hpx/runtime/threads/thread\_data\_fwd.hpp>#include <hpx/util\_fwd.hpp>#include <hpx/util\_fwd.hpp>#include <hpx/util/register\_locks.hpp>#include <hpx/util/steady\_clock.hpp>#include <hpx/util/thread\_description.hpp>#include <atomic>#include <cstddef>#include <cstddint>#include <type\_traits>#include <utility>

### file thread\_pool\_base.hpp

#include <hpx/config.hpp>#include <hpx/compat/barrier.hpp>#include <hpx/compat/condition\_variable.hpp>#include <hpx/compat/mutex.hpp>#include <climits>#include <cstddef>#include <hpx/config/warnings\_prefix.hpp>#include <hpx/config/warnings\_suffix.hpp>#include <hpx/compat/thread.hpp>#include <hpx/error\_code.hpp>#include <hpx/exception\_fwd.hpp>#include <hpx/lcos/future.hpp>#include <hpx/lcos/local/no\_mutex.hpp>#include <hpx/lcos/local/spinlock.hpp>#include <hpx/runtime/thread pool helpers.hpp>#include <hpx/runtime/threads/cpu\_mask.hpp>#include <hpx/runtime/threads/policies/affinity\_data.hpp>#include <hpx/runtime/threads/policies/callback notifier.hpp>#include <hpx/runtime/threads/policies/scheduler mode.hpp>#include <hpx/runtime/threads/thread\_executor.hpp>#include <hpx/runtime/threads/thread\_init\_data.hpp>#include <hpx/runtime/threads/topology.hpp>#include <hpx/state.hpp>#include <hpx/util/steady\_clock.hpp>#include <functional>#include <hpx/util\_fwd.hpp>#include <cstdint>#include <exception>#include fwd>#include <memory>#include <mutex>#include <string>#include <vector>

### file trigger\_lco.hpp

#include <hpx/config.hpp>#include <hpx/lcos\_fwd.hpp>#include <hpx/runtime/actions/continuation\_fwd.hpp>#include <hpx/runtime/actions/continuation\_fwd.hpp>#include <hpx/runtime/actions/action\_priority.hpp>#include <hpx/runtime/applier/detail/apply\_implementations\_fwd.hpp>#include <hpx/runtime/naming/address.hpp>#include <hpx/runtime/naming/name.hpp>#include <hpx/util/assert.hpp>#include <hpx/util/decay.hpp>#include <exception>#include <type\_traits>#include <utility>

# file runtime\_fwd.hpp

#include <hpx/config.hpp>#include <hpx/exception\_fwd.hpp>#include <hpx/runtime/basename\_registration\_fwd.hpp>#include <hpx/runtime/config\_entry.hpp>#include <hpx/runtime/find\_localities.hpp>#include <hpx/runtime/get colocation id.hpp>#include <hpx/runtime/get locality id.hpp>#include <hpx/runtime/get\_locality\_name.hpp>#include <hpx/runtime/get\_num\_localities.hpp>#include <hpx/runtime/get os thread count.hpp>#include <hpx/runtime/get thread name.hpp>#include <hpx/runtime/get\_worker\_thread\_num.hpp>#include <hpx/runtime/naming\_fwd.hpp>#include <hpx/runtime/report\_error.hpp>#include <hpx/runtime/runtime\_fwd.hpp>#include <hpx/runtime/runtime\_mode.hpp>#include <hpx/runtime/set\_parcel\_write\_handler.hpp>#include <hpx/runtime/shutdown\_function.hpp>#include <hpx/runtime/startup\_function.hpp>#include <hpx/util/function.hpp>#include <hpx/util\_fwd.hpp>#include <cstddef>#include <cstdint>#include <string>

### file throw\_exception.hpp

#include <hpx/config.hpp>#include <hpx/error.hpp>#include <hpx/exception\_fwd.hpp>#include <hpx/preprocessor/cat.hpp>#include <hpx/preprocessor/cat.hpp>#include <hpx/preprocessor/nargs.hpp>#include <boost/system/error\_code.hpp>#include <exception>#include <string>#include <hpx/config/warnings\_prefix.hpp>#include <hpx/config/warnings\_suffix.hpp>

#### **Defines**

#### HPX THROW EXCEPTION (errcode, f, msg)

Throw a hpx::exception initialized from the given parameters.

The macro *HPX\_THROW\_EXCEPTION* can be used to throw a *hpx::exception*. The purpose of this macro is to prepend the source file name and line number of the position where the exception is thrown to the error message. Moreover, this associates additional diagnostic information with the exception, such as file name and line number, locality id and thread id, and stack backtrace from the point where the exception was thrown.

The parameter errorde holds the *hpx::error* code the new exception should encapsulate. The parameter f is expected to hold the name of the function exception is thrown from and the parameter msg holds the error message the new exception should encapsulate.

```
void raise_exception()
{
    // Throw a hpx::exception initialized from the given parameters.
    // Additionally associate with this exception some detailed
    // diagnostic information about the throw-site.
    HPX_THROW_EXCEPTION(hpx::no_success, "raise_exception", "simulated error
    ");
}
```

### **Example:**

# **HPX\_THROWS\_IF** (ec, errcode, f, msg)

Either throw a *hpx::exception* or initialize hpx::error\_code from the given parameters.

The macro *HPX\_THROWS\_IF* can be used to either throw a hpx::exception or to initialize a hpx::error\_code from the given parameters. If &ec == &hpx::throws, the semantics of this macro are equivalent to *HPX\_THROW\_EXCEPTION*. If &ec != &hpx::throws, the hpx::error\_code instance ec is initialized instead.

The parameter errode holds the *hpx::error* code from which the new exception should be initialized. The parameter f is expected to hold the name of the function exception is thrown from and the parameter msg holds the error message the new exception should encapsulate.

### file is\_execution\_policy.hpp

#include <hpx/config.hpp>#include <hpx/util/decay.hpp>#include <type\_traits>

#### file checkpoint.hpp

#include <hpx/dataflow.hpp>#include <hpx/lcos/future.hpp>#include <hpx/runtime/serialization/serialize.hpp>#include <hpx/runtime/serialization/serialize.hpp>#include <hpx/runtime/serialization/vector.hpp>#include <cstddef>#include <fstream>#include <iosfwd>#include <cstddef>#include <cstddef>#include <vector> This header defines the save\_checkpoint and restore\_checkpoint functions. These functions are designed to help HPX application developer's checkpoint their applications. Save\_checkpoint serializes one or more objects and saves them as a byte stream. Restore\_checkpoint converts the byte stream back into instances of the objects.

#### file debugging.hpp

#include <hpx/config.hpp>

### file invoke.hpp

#include <hpx/config.hpp>#include <hpx/util/result\_of.hpp>#include <hpx/util/void\_guard.hpp>#include <boost/ref.hpp>#include <functional>#include <type\_traits>#include <utility>

2.9. API reference 543

### **Defines**

```
\begin{split} & \textbf{HPX\_INVOKE} \; (F, \, ...) \\ & \textbf{HPX\_INVOKE\_R} \; (R, \, F, \, ...) \end{split}
```

### file invoke\_fused.hpp

#include <hpx/config.hpp>#include <hpx/util/detail/pack.hpp>#include <hpx/util/invoke.hpp>#include <hpx/util/result\_of.hpp>#include <hpx/util/tuple.hpp>#include <hpx/util/void\_guard.hpp>#include <cstd-def>#include <type\_traits>#include <utility>

### file pack\_traversal.hpp

#include <hpx/util/detail/pack\_traversal\_impl.hpp>#include <hpx/util/tuple.hpp>#include <type traits>#include <utility>

### file pack\_traversal\_async.hpp

#include <hpx/util/detail/pack\_traversal\_async\_impl.hpp>#include <utility>

### file unwrap.hpp

#include <hpx/config.hpp>#include <hpx/util/detail/unwrap\_impl.hpp>#include <cstddef>#include <utility>

### file unwrapped.hpp

#include <hpx/config.hpp>

- dir /hpx/source/hpx/runtime/actions
- dir /hpx/source/hpx/parallel/algorithms
- dir /hpx/source/hpx/components/component\_storage
- dir/hpx/source/hpx/components
- dir/hpx/source/hpx/runtime/components
- dir /hpx/source/hpx/parallel/container\_algorithms
- dir/hpx/source/hpx/parallel/executors
- dir /hpx/source/hpx
- dir /hpx/source/hpx/lcos
- dir /hpx/source/hpx/runtime/naming
- dir /hpx/source/hpx/parallel
- dir /hpx/source/hpx/performance\_counters
- dir /hpx/source/hpx/runtime/threads/policies
- dir /hpx/source/hpx/runtime/resource
- dir /hpx/source/hpx/runtime
- dir/hpx/source
- dir /hpx/source/hpx/runtime/threads
- dir /hpx/source/hpx/traits
- dir /hpx/source/hpx/util

# 2.9.2 Modules reference

### preprocessor

#include <hpx/preprocessor.hpp>

#include <hpx/preprocessor/expand.hpp>

### **Defines**

### $\mathtt{HPX}\_\mathtt{PP}\_\mathtt{EXPAND}\ (X)$

The HPX\_PP\_EXPAND macro performs a double macro-expansion on its argument. This macro can be used to produce a delayed preprocessor expansion.

#### **Parameters**

• X: Token to be expanded twice

#### Example:

```
#define MACRO(a, b, c) (a) (b) (c)
#define ARGS() (1, 2, 3)
HPX_PP_EXPAND(MACRO ARGS()) // expands to (1) (2) (3)
```

# #include <hpx/preprocessor/cat.hpp>

#### **Defines**

# $\mathtt{HPX\_PP\_CAT}\left(A,B\right)$

Concatenates the tokens A and B into a single token. Evaluates to AB

### **Parameters**

- A: First token
- B: Second token

# #include <hpx/preprocessor/strip\_parens.hpp>

### **Defines**

### ${\tt HPX\_PP\_STRIP\_PARENS}~(X)$

For any symbol X, this macro returns the same symbol from which potential outer parens have been removed. If no outer parens are found, this macros evaluates to X itself without error.

The original implementation of this macro is from Steven Watanbe as shown in http://boost.2283326.n4.nabble.com/preprocessor-removing-parentheses-td2591973.html#a2591976

```
HPX_PP_STRIP_PARENS(no_parens)
HPX_PP_STRIP_PARENS((with_parens))
```

### **Example Usage:**

### **Parameters**

2.9. API reference 545

• X: Symbol to strip parens from

This produces the following output

```
no_parens
with_parens
```

# #include <hpx/preprocessor/stringize.hpp>

### **Defines**

### $HPX\_PP\_STRINGIZE(X)$

The HPX\_PP\_STRINGIZE macro stringizes its argument after it has been expanded.

The passed argument X will expand to "X". Note that the stringizing operator (#) prevents arguments from expanding. This macro circumvents this shortcoming.

### **Parameters**

• X: The text to be converted to a string literal

# #include <hpx/preprocessor/nargs.hpp>

#### **Defines**

### HPX\_PP\_NARGS (...)

Expands to the number of arguments passed in

Example Usage:

```
HPX_PP_NARGS(hpx, pp, nargs)
HPX_PP_NARGS(hpx, pp)
HPX_PP_NARGS(hpx)
```

### **Parameters**

• . . .: The variadic number of arguments

### Expands to:

```
3
2
1
```

# 2.10 Contributing to HPX

*HPX* development happens on Github. The following sections are a collection of useful information related to *HPX* development.

# 2.10.1 Release procedure for HPX

Below is a step-wise procedure for making an HPX release. We aim to produce two releases per year: one in March-April, and one in September-October.

This is a living document and may not be totally current or accurate. It is an attempt to capture current practice in making an HPX release. Please update it as appropriate.

One way to use this procedure is to print a copy and check off the lines as they are completed to avoid confusion.

- 1. Notify developers that a release is imminent.
- 2. Make a list of examples and benchmarks that should not go into the release. Build all examples and benchmarks that will go in the release and make sure they build and run as expected.
  - Make sure all examples and benchmarks have example input files, and usage documentation, either in the form of comments or a readme.
- 3. Send the list of examples and benchmarks that will be included in the release to hpx-users@stellar.cct.lsu.edu and stellar@cct.lsu.edu, and ask for feedback. Update the list as necessary.
- 4. Write release notes in docs/sphinx/releases/whats\_new\_\$VERSION.rst. Keep adding merged PRs and closed issues to this until just before the release is made. Add the new release notes to the table of contents in docs/sphinx/releases.rst.
- 5. Build the docs, and proof-read them. Update any documentation that may have changed, and correct any typos. Pay special attention to:
  - \$HPX\_SOURCE/README.rst
    - Update grant information
  - docs/sphinx/releases/whats\_new\_\$VERSION.rst
  - docs/sphinx/about\_hpx/people.rst
    - Update collaborators
    - Update grant information
- 6. This step does not apply to patch releases. For both APEX and hpxMP:
  - Change the release branch to be the most current release tag available in the APEX/hpxMP git\_external section in the main CMakeLists.txt. Please contact the maintainers of the respective packages to generate a new release to synchronize with the HPX release (APEX<sup>257</sup>, hpxMP<sup>258</sup>).
- 7. If there have been any commits to the release branch since the last release create a tag from the old release branch before deleting the old release branch in the next step.
- 8. Unprotect the release branch in the github repository settings so that it can be deleted and recreated.
- 9. Delete the old release branch, and create a new one by branching a stable point from master. If you are creating a patch release, branch from the release tag for which you want to create a patch release.
  - git push origin --delete release
  - git branch -D release
  - git checkout [stable point in master]
  - git branch release
  - git push origin release

<sup>&</sup>lt;sup>257</sup> http://github.com/khuck/xpress-apex

<sup>&</sup>lt;sup>258</sup> https://github.com/STEllAR-GROUP/hpxMP

- git branch --set-upstream-to=origin/release release
- 10. Protect the release branch again to disable deleting and force pushes.
- 11. Check out the release branch.
- 12. Make sure HPX\_VERSION\_MAJOR/MINOR/SUBMINOR in CMakeLists.txt contain the correct values. Change them if needed.
- 13. Remove the examples and benchmarks that will not go into the release from the release branch.
- 14. This step does not apply to patch releases. Remove features which have been deprecated for at least 2 releases. This involves removing build options which enable those features from the main CMakeLists.txt and also deleting all related code and tests from the main source tree.

The general deprecation policy involves a three-step process we have to go through in order to introduce a breaking change

- a. First release cycle: add a build option which allows to explicitly disable any old (now deprecated) code.
- b. Second release cycle: turn this build option OFF by default.
- c. Third release cycle: completely remove the old code.

The main CMakeLists.txt contains a comment indicating for which version the breaking change was introduced first.

- 15. Switch Buildbot over to test the release branch
  - https://github.com/STEllAR-GROUP/hermione-buildbot/blob/rostam/master/master.cfg
  - branch field in c['change\_source'] = GitPoller
- 16. Repeat the following steps until satisfied with the release.
  - 1. Change HPX\_VERSION\_TAG in CMakeLists.txt to -rcN, where N is the current iteration of this step. Start with -rc1.
  - Tag a release candidate from the release branch, where tag name is the version to be released with a -rcN suffix and description is "HPX V\$VERSION: The C++ Standards Library for Parallelism and Concurrency".
    - git tag -a [tag name] -m '[description]'
    - git push origin [tag name]
    - Create a pre-release on GitHub
  - 3. This step is not necessary for patch releases. Notify hpx-users@stellar.cct.lsu.edu and stellar@cct.lsu.edu of the availability of the release candidate. Ask users to test the candidate by checking out the release candidate tag.
  - 4. Allow at least a week for testing of the release candidate.
    - Use git merge when possible, and fall back to git cherry-pick when needed. For patch releases git cherry-pick is most likely your only choice if there have been significant unrelated changes on master since the previous release.
    - Go back to the first step when enough patches have been added.
    - If there are no more patches continue to make the final release.
- 17. Update any occurrences of the latest stable release to refer to the version about to be released. For example, quickstart.rst contains instructions to check out the latest stable tag. Make sure that refers to the new version.

- 18. Add a new entry to the RPM changelog (cmake/packaging/rpm/Changelog.txt) with the new version number and a link to the corresponding changelog.
- 19. Change HPX\_VERSION\_TAG in CMakeLists.txt to an empty string.
- 20. Add the release date to the caption of the current "What's New" section in the docs, and change the value of HPX\_VERSION\_DATE in CMakeLists.txt.
- 21. Tag the release from the release branch, where tag name is the version to be released and description is "HPX V\$VERSION: The C++ Standards Library for Parallelism and Concurrency". Sign the release tag with the contact@stellar-group.org key by adding the -s flag to git tag. Make sure you change git to sign with the contact@stellar-group.org key, rather than your own key if you use one. You also need to change the name and email used for commits. Change them to STE||AR Group and contact@stellar-group.org, respectively. Finally, the contact@stellar-group.org email address needs to be added to your GitHub account for the tag to show up as verified.

```
• git tag -s -a [tag name] -m '[description]'
```

- git push origin [tag name]
- 22. Create a release on GitHub
  - Refer to the 'What's New' section in the documentation you uploaded in the notes for the Github release (see previous releases for a hint).
  - A DOI number using Zenodo is automatically assigned once the release is created as such on github.
  - Verify on Zenodo (https://zenodo.org/) that release was uploaded. Logging into zenodo using the github
    credentials might be necessary to see the new release as it usually takes a while for it to propagate to the
    search engine used on zenodo.
- 23. Roll a release candidate using tools/roll\_release.sh (from root directory), and add the hashsums generated by the script to the "downloads" page of the website.
- 24. Upload the packages the website. Use the following formats:

```
http://stellar.cct.lsu.edu/files/hpx_#.#.#.zip
http://stellar.cct.lsu.edu/files/hpx_#.#.tar.gz
http://stellar.cct.lsu.edu/files/hpx_#.#.tar.bz2
http://stellar.cct.lsu.edu/files/hpx_#.#.#.7z
```

- 25. Update the websites (stellar-group.org<sup>259</sup> and stellar.cct.lsu.edu<sup>260</sup>) with the following:
  - Download links on the download page
  - Documentation links on the docs page (link to generated documentation on GitHub Pages)
  - A new blog post announcing the release, which links to downloads and the "What's New" section in the documentation (see previous releases for examples)
- 26. Merge release branch into master.
- 27. This step does not apply to patch releases. Create a new branch from master, and check that branch out (name it for example by the next version number). Bump the HPX version to the next release target. The following files contain version info:
  - CMakeLists.txt
  - Grep for old version number
  - 1. Create a new "What's New" section for the docs of the next anticipated release. Set the date to "unreleased".

<sup>&</sup>lt;sup>259</sup> https://stellar-group.org

<sup>&</sup>lt;sup>260</sup> https://stellar.cct.lsu.edu

- 2. Update \$HPX\_SOURCE/README.rst
  - Update version (to the about-to-be-released version)
  - Update links to documentation
  - · Fix zenodo reference number
- 3. Merge new branch containing next version numbers to master, resolve conflicts if necessary.
- 28. Switch Buildbot back to test the main branch
  - https://github.com/STEllAR-GROUP/hermione-buildbot/blob/rostam/master/master.cfg
  - branch field in c['change\_source'] = GitPoller
- 29. Update Vcpkg (https://github.com/Microsoft/vcpkg) to pull from latest release.
  - Update version number in CONTROL
  - Update tag and SHA512 to that of the new release
- 30. Announce the release on hpx-users@stellar.cct.lsu.edu, stellar@cct.lsu.edu, allcct@cct.lsu.edu, faculty@csc.lsu.edu, faculty@ece.lsu.edu, xpress@crest.iu.edu, the *HPX* Slack channel, the IRC channel, Sonia Sachs, our list of external collaborators, isocpp.org, reddit.com, HPC Wire, Inside HPC, Heise Online, and a CCT press release.
- 31. Beer and pizza.

# 2.10.2 Testing HPX

To ensure correctness of *HPX* we ship a large variety of unit and regression tests. The tests are driven by the CTest<sup>261</sup> tool and are executed automatically by buildbot (see *HPX* Buildbot Website<sup>262</sup>) on each commit to the *HPX* Github<sup>263</sup> repository. In addition, it is encouraged to run the test suite manually to ensure proper operation on your target system. If a test fails for your platform, we highly recommend submitting an issue on our *HPX* Issues<sup>264</sup> tracker with detailed information about the target system.

### Running tests manually

Running the tests manually is as easy as typing make tests && make test. This will build all tests and run them once the tests are built successfully. After the tests have been built, you can invoke separate tests with the help of the ctest command. You can list all available test targets using make help | grep tests. Please see the CTest Documentation<sup>265</sup> for further details.

#### Issue tracker

If you stumble over a bug or missing feature missing feature in *HPX* please submit an issue to our *HPX* Issues<sup>266</sup>. For more information on how to submit support requests or other means of getting in contact with the developers please see the Support Website<sup>267</sup>.

<sup>&</sup>lt;sup>261</sup> https://gitlab.kitware.com/cmake/community/wikis/doc/ctest/Testing-With-CTest

<sup>262</sup> https://rostam.cct.lsu.edu/

<sup>&</sup>lt;sup>263</sup> https://github.com/STEllAR-GROUP/hpx/

<sup>&</sup>lt;sup>264</sup> https://github.com/STEllAR-GROUP/hpx/issues

<sup>265</sup> https://www.cmake.org/cmake/help/latest/manual/ctest.1.html

<sup>&</sup>lt;sup>266</sup> https://github.com/STEllAR-GROUP/hpx/issues

<sup>&</sup>lt;sup>267</sup> https://stellar.cct.lsu.edu/support/

In addition to manual testing, we run automated tests on various platforms. You can see the status of the current master head by visiting the HPX Buildbot Website<sup>268</sup>. We also run tests on all pull requests using both CircleCI<sup>269</sup> and a combination of CDash<sup>270</sup> and pycicle<sup>271</sup>. You can see the dashboards here: CircleCI HPX dashboard<sup>272</sup> and CDash HPX dashboard<sup>273</sup>.

# 2.10.3 Using docker for development

Although it can often be useful to set up a local development environment with system-provided or self-built dependencies, Docker<sup>274</sup> provides a convenient alternative to quickly get all the dependencies needed to start development of *HPX*. Our testing setup on CircleCI<sup>275</sup> uses a docker image to run all tests.

To get started you need to install Docker<sup>276</sup> using whatever means is most convenient on your system. Once you have Docker<sup>277</sup> installed you can pull or directly run the docker image. The image is based on Debian and Clang, and can be found on Docker  $Hub^{278}$ . To start a container using the HPX build environment run:

```
docker run --interactive --tty stellargroup/build_env:ubuntu bash
```

You are now in an environment where all the *HPX* build and runtime dependencies are present. You can install additional packages according to your own needs. Please see the Docker Documentation<sup>279</sup> for more information on using Docker<sup>280</sup>.

**Warning:** All changes made within the container are lost when the container is closed. If you want files to persist (e.g. the *HPX* source tree) after closing the container you can bind directories from the host system into the container (see Docker Documentation (Bind mounts)<sup>281</sup>).

# 2.10.4 Documentation

This documentation is built using Sphinx<sup>282</sup>, and an automatically generated API reference using Doxygen<sup>283</sup> and Breathe<sup>284</sup>.

We always welcome suggestions on how to improve our documentation, as well as pull requests with corrections and additions.

```
<sup>268</sup> https://rostam.cct.lsu.edu/
```

<sup>&</sup>lt;sup>269</sup> https://circleci.com

<sup>&</sup>lt;sup>270</sup> https://www.kitware.com/cdash/project/about.html

<sup>271</sup> https://github.com/biddisco/pycicle/

<sup>272</sup> https://circleci.com/gh/STEllAR-GROUP/hpx

<sup>&</sup>lt;sup>273</sup> https://cdash.cscs.ch/index.php?project=HPX

<sup>274</sup> https://www.docker.com

<sup>&</sup>lt;sup>275</sup> https://circleci.com

<sup>276</sup> https://www.docker.com

<sup>277</sup> https://www.docker.com

<sup>&</sup>lt;sup>278</sup> https://hub.docker.com/r/stellargroup/build\_env/

<sup>279</sup> https://docs.docker.com/

<sup>280</sup> https://www.docker.com

<sup>281</sup> https://docs.docker.com/storage/bind-mounts/

<sup>282</sup> http://www.sphinx-doc.org

<sup>283</sup> https://www.doxygen.org

<sup>&</sup>lt;sup>284</sup> https://breathe.readthedocs.io/en/latest

# **Building documentation**

Please see the *documentation prerequisites* section for details on what you need in order to build the *HPX* documentation. Enable building of the documentation by setting HPX\_WITH\_DOCUMENTATION=ON during CMake<sup>285</sup> configuration. To build the documentation build the docs target using your build tool. The default output format is HTML documentation. You can choose alternative output formats (single-page HTML, PDF, and man) with the HPX WITH DOCUMENTATION OUTPUT FORMATS CMake<sup>286</sup> option.

**Note:** If you add new source files to the Sphinx documentation you have to run CMake again to have the files included in the build.

# Style guide

The documentation is written using reStructuredText. These are the conventions used for formatting the documenta-

- Use at most 80 characters per line.
- Top-level headings use over- and underlines with =.
- Sub-headings use only underlines with characters in decreasing level of importance: =, and ...
- Use sentence case in headings.
- Refer to common terminology using :term: `Component`.
- Indent content of directives (.. directive::) by three spaces.
- For C++ code samples at the end of paragraphs, use :: and indent the code sample by 4 spaces.
  - For other languages (or if you don't want a colon at the end of the paragraph) use .. code-block:: language and indent by three spaces as with other directives.
- Use . . list-table:: to wrap tables with a lot of text in cells.

### **API** documentation

The source code is documented using Doxygen<sup>287</sup>. If you add new API documentation either to existing or new source files, make sure that you add the documented source files to the doxygen\_dependencies variable in docs/CMakeLists.txt.

# 2.11 Releases

# 2.11.1 HPX V1.3.0 (May 23, 2019)

### General changes

• Performance improvements: the schedulers have significantly reduced overheads from removing false sharing and the parallel executor has been updated to create fewer futures.

<sup>285</sup> https://www.cmake.org

<sup>286</sup> https://www.cmake.org

<sup>&</sup>lt;sup>287</sup> https://www.doxygen.org

- HPX now defaults to not turning on networking when running on one locality. This means that you can run multiple instances on the same system without adding command line options.
- Multiple issues reported by Clang sanitizers have been fixed.
- We have added (back) single-page HTML documentation and PDF documentation.
- We have started modularizing the HPX library. This is useful both for developers and users. In the long term
  users will be able to consume only parts of the HPX libraries if they do not require all the functionality that HPX
  currently provides.
- We have added an implementation of function\_ref.
- The barrier and latch classes have gained a few additional member functions.

# **Breaking changes**

- Executable and library targets are now created without the \_exe and \_lib suffix respectively. For example, the target 1d\_stencil\_1\_exe is now simply called 1d\_stencil\_1.
- We have removed the following deprecated functionality: queue, scoped\_unlock, and support for input iterators in algorithms.
- We have turned off the compatibility layer for unwrapped by default. The functionality will be removed in the next release. The option can still be turned on using the CMake<sup>288</sup> option HPX\_WITH\_UNWRAPPED\_SUPPORT. Likewise, inclusive\_scan compatibility overloads have been turned off by default. They can still be turned on with HPX\_WITH\_INCLUSIVE\_SCAN\_COMPATIBILITY.
- The minimum compiler and dependency versions have been updated. We now support GCC from version 5 onwards, Clang from version 4 onwards, and Boost from version 1.61.0 onwards.
- The headers for preprocessor macros have moved as a result of the functionality being moved to a separate module. The old headers are deprecated and will be removed in a future version of HPX. You can turn off the warnings by setting HPX\_PREPROCESSOR\_WITH\_DEPRECATION\_WARNINGS=OFF or turn off the compatibility headers completely with HPX\_PREPROCESSOR\_WITH\_COMPATIBILITY\_HEADERS=OFF.

#### Closed issues

- Issue #3863<sup>289</sup> shouldn't "-faligned-new" be a usage requirement?
- Issue #3841<sup>290</sup> Build error with msvc 19 caused by SFINAE and C++17
- Issue #3836<sup>291</sup> master branch does not build with idle rate counters enabled
- Issue #3819<sup>292</sup> Add debug suffix to modules built in debug mode
- Issue #3817<sup>293</sup> HPX INCLUDE DIRS contains non-existent directory
- Issue #3810<sup>294</sup> Source groups are not created for files in modules
- Issue #3805<sup>295</sup> HPX won't compile with -DHPX WITH APEX=TRUE
- Issue #3792<sup>296</sup> Barrier Hangs When Locality Zero not included

<sup>&</sup>lt;sup>288</sup> https://www.cmake.org

<sup>&</sup>lt;sup>289</sup> https://github.com/STEllAR-GROUP/hpx/issues/3863

<sup>&</sup>lt;sup>290</sup> https://github.com/STEllAR-GROUP/hpx/issues/3841

<sup>&</sup>lt;sup>291</sup> https://github.com/STEllAR-GROUP/hpx/issues/3836

<sup>&</sup>lt;sup>292</sup> https://github.com/STEllAR-GROUP/hpx/issues/3819

<sup>&</sup>lt;sup>293</sup> https://github.com/STEllAR-GROUP/hpx/issues/3817

<sup>&</sup>lt;sup>294</sup> https://github.com/STEllAR-GROUP/hpx/issues/3810

<sup>295</sup> https://github.com/STEllAR-GROUP/hpx/issues/3805

<sup>&</sup>lt;sup>296</sup> https://github.com/STEllAR-GROUP/hpx/issues/3792

- Issue #3778<sup>297</sup> Replace throw () with noexcept
- Issue #3763<sup>298</sup> configurable sort limit per task
- Issue #3758<sup>299</sup> dataflow doesn't convert future<future<T>> to future<T>
- Issue #3757<sup>300</sup> When compiling undefined reference to hpx::hpx\_check\_version\_1\_2 HPX V1.2.1, Ubuntu 18.04.01 Server Edition
- Issue #3753<sup>301</sup> --hpx:list-counters=full crashes
- Issue #3746<sup>302</sup> Detection of MPI with pmix
- Issue #3744<sup>303</sup> Separate spinlock from same cacheline as internal data for all LCOs
- Issue #3743<sup>304</sup> hpxcxx's shebang doesn't specify the python version
- Issue #3738<sup>305</sup> Unable to debug parcelport on a single node
- Issue #3735<sup>306</sup> Latest master: Can't compile in MSVC
- Issue #3731<sup>307</sup> util::bound seems broken on Clang with older libstdc++
- Issue #3724<sup>308</sup> Allow to pre-set command line options through environment
- Issue #3723<sup>309</sup> examples/resource\_partitioner build issue on master branch / ubuntu 18
- Issue #3721<sup>310</sup> faced a building error
- Issue #3720<sup>311</sup> Hello World example fails to link
- Issue #3719<sup>312</sup> pkg-config produces invalid output: -1-pthread
- Issue #3718<sup>313</sup> Please make the python executable configurable through cmake
- Issue #3717<sup>314</sup> interested to contribute to the organisation
- Issue #3699<sup>315</sup> Remove 'HPX runtime' executable
- Issue #3698<sup>316</sup> Ignore all locks while handling asserts
- Issue #3689<sup>317</sup> Incorrect and inconsistent website structure http://stellar.cct.lsu.edu/downloads/.
- Issue #3681<sup>318</sup> Broken links on http://stellar.cct.lsu.edu/2015/05/hpx-archives-now-on-gmane/
- Issue #3676<sup>319</sup> HPX master built from source, cmake fails to link main.cpp example in docs

```
<sup>297</sup> https://github.com/STEllAR-GROUP/hpx/issues/3778
```

<sup>298</sup> https://github.com/STEllAR-GROUP/hpx/issues/3763

<sup>299</sup> https://github.com/STEllAR-GROUP/hpx/issues/3758

<sup>300</sup> https://github.com/STEllAR-GROUP/hpx/issues/3757

<sup>301</sup> https://github.com/STEllAR-GROUP/hpx/issues/3753

<sup>302</sup> https://github.com/STEllAR-GROUP/hpx/issues/3746

https://github.com/STEllAR-GROUP/hpx/issues/3744 https://github.com/STEllAR-GROUP/hpx/issues/3744

<sup>304</sup> https://github.com/STEllAR-GROUP/hpx/issues/3743

<sup>305</sup> https://github.com/STEllAR-GROUP/hpx/issues/3738

https://github.com/STEllAR-GROUP/hpx/issues/3735

<sup>307</sup> https://github.com/STEllAR-GROUP/hpx/issues/3731

<sup>308</sup> https://github.com/STEllAR-GROUP/hpx/issues/3724

<sup>309</sup> https://github.com/STEIIAR-GROUP/hpx/issues/3723

<sup>310</sup> https://github.com/STEllAR-GROUP/hpx/issues/3721

<sup>311</sup> https://github.com/STEllAR-GROUP/hpx/issues/3720

<sup>312</sup> https://github.com/STEllAR-GROUP/hpx/issues/3719

<sup>313</sup> https://github.com/STEllAR-GROUP/hpx/issues/3718

<sup>314</sup> https://github.com/STEllAR-GROUP/hpx/issues/3717

https://github.com/STEIIAR-GROUP/hpx/issues/3/17

<sup>315</sup> https://github.com/STEllAR-GROUP/hpx/issues/3699

<sup>316</sup> https://github.com/STEllAR-GROUP/hpx/issues/3698

<sup>317</sup> https://github.com/STEllAR-GROUP/hpx/issues/3689

<sup>318</sup> https://github.com/STEIIAR-GROUP/hpx/issues/3681

<sup>319</sup> https://github.com/STEllAR-GROUP/hpx/issues/3676

- Issue #3673<sup>320</sup> HPX build fails with std::atomic missing error
- Issue #3670<sup>321</sup> Generate PDF again from documention (with Sphinx)
- Issue #3643<sup>322</sup> Warnings when compiling HPX 1.2.1 with gcc 9
- Issue #3641<sup>323</sup> Trouble with using ranges-v3 and hpx::parallel::reduce
- Issue #3639<sup>324</sup> util::unwrapping does not work well with member functions
- Issue #3634<sup>325</sup> The build fails if shared future<>::then is called with a thread executor
- Issue #3622<sup>326</sup> VTune Amplifier 2019 not working with use itt notify=1
- Issue #3616<sup>327</sup> HPX Fails to Build with CUDA 10
- Issue #3612<sup>328</sup> False sharing of scheduling counters
- Issue #3609<sup>329</sup> executor\_parameters timeout with gcc <= 7 and Debug mode
- Issue #3601<sup>330</sup> Missleading error message on power pc for rdtsc and rdtscp
- Issue #3598<sup>331</sup> Build of some examples fails when using Vc
- Issue #3594<sup>332</sup> Error: The number of OS threads requested (20) does not match the number of threads to bind (12): HPX(bad\_parameter)
- Issue #3592<sup>333</sup> Undefined Reference Error
- Issue #3589<sup>334</sup> include could not find load file: HPX Utils.cmake
- Issue #3587<sup>335</sup> HPX won't compile on POWER8 with Clang 7
- Issue #3583<sup>336</sup> Fedora and openSUSE instructions missing on "Distribution Packages" page
- Issue #3578<sup>337</sup> Build error when configuring with HPX\_HAVE\_ALGORITHM\_INPUT\_ITERATOR\_SUPPORT=ON
- Issue #3575<sup>338</sup> Merge openSUSE reproducible patch
- Issue #3570<sup>339</sup> Update HPX to work with the latest VC version
- Issue #3567<sup>340</sup> Build succeed and make failed for hpx: cout
- Issue #3565<sup>341</sup> Polymorphic simple component destructor not getting called
- Issue #3559<sup>342</sup> 1.2.0 is missing from download page

```
320 https://github.com/STEllAR-GROUP/hpx/issues/3673
321 https://github.com/STEllAR-GROUP/hpx/issues/3670
322 https://github.com/STEllAR-GROUP/hpx/issues/3643
323 https://github.com/STEllAR-GROUP/hpx/issues/3641
324 https://github.com/STEllAR-GROUP/hpx/issues/3639
325 https://github.com/STEllAR-GROUP/hpx/issues/3634
326 https://github.com/STEllAR-GROUP/hpx/issues/3622
327 https://github.com/STEllAR-GROUP/hpx/issues/3616
328 https://github.com/STEllAR-GROUP/hpx/issues/3612
329 https://github.com/STEllAR-GROUP/hpx/issues/3609
330 https://github.com/STEllAR-GROUP/hpx/issues/3601
331 https://github.com/STEllAR-GROUP/hpx/issues/3598
332 https://github.com/STEllAR-GROUP/hpx/issues/3594
333 https://github.com/STEllAR-GROUP/hpx/issues/3592
334 https://github.com/STEllAR-GROUP/hpx/issues/3589
335 https://github.com/STEllAR-GROUP/hpx/issues/3587
336 https://github.com/STEllAR-GROUP/hpx/issues/3583
337 https://github.com/STEllAR-GROUP/hpx/issues/3578
338 https://github.com/STEllAR-GROUP/hpx/issues/3575
339 https://github.com/STEllAR-GROUP/hpx/issues/3570
340 https://github.com/STEllAR-GROUP/hpx/issues/3567
341 https://github.com/STEllAR-GROUP/hpx/issues/3565
```

342 https://github.com/STEllAR-GROUP/hpx/issues/3559

- Issue #3554<sup>343</sup> Clang 6.0 warning of hiding overloaded virtual function
- Issue  $#3510^{344}$  Build on ppc64 fails
- Issue #3482<sup>345</sup> Improve error message when HPX WITH MAX CPU COUNT is too low for given system
- Issue #3453<sup>346</sup> Two HPX applications can't run at the same time.
- Issue #3452<sup>347</sup> Scaling issue on the change to 2 NUMA domains
- Issue #3442<sup>348</sup> HPX set difference, set intersection failure cases
- Issue #3437<sup>349</sup> Ensure parent\_task pointer when child task is created and child/parent are on same locality
- Issue #3255<sup>350</sup> Suspension with lock for --hpx:list-component-types
- Issue #3034<sup>351</sup> Use C++17 structured bindings for serialization
- Issue #2999<sup>352</sup> Change thread scheduling use of size t for thread indexing

# Closed pull requests

- PR #3865<sup>353</sup> adds hpx target compile option if available
- PR #3864<sup>354</sup> Helper functions that are useful in numa binding and testing of allocator
- PR #3862<sup>355</sup> Temporary fix to local dataflow boost small vector test
- PR #3860<sup>356</sup> Add cache line padding to intermediate results in for loop reduction
- PR #3859<sup>357</sup> Remove HPX TLL PUBLIC and HPX TLL PRIVATE from CMake files
- PR #3858<sup>358</sup> Add compile flags and definitions to modules
- PR #3851<sup>359</sup> update hpxmp release tag to v0.2.0
- PR #3849<sup>360</sup> Correct BOOST ROOT variable name in quick start guide
- PR #3847<sup>361</sup> Fix attach\_debugger configuration option
- PR #3846<sup>362</sup> Add tests for libs header tests
- PR #3844<sup>363</sup> Fixing source groups in preprocessor module to properly handle compatibility headers
- PR #3843<sup>364</sup> This fixes the launch process/launched process pair of tests

```
343 https://github.com/STEllAR-GROUP/hpx/issues/3554
344 https://github.com/STEllAR-GROUP/hpx/issues/3510
345 https://github.com/STEllAR-GROUP/hpx/issues/3482
```

<sup>346</sup> https://github.com/STEllAR-GROUP/hpx/issues/3453

<sup>347</sup> https://github.com/STEllAR-GROUP/hpx/issues/3452

<sup>348</sup> https://github.com/STEllAR-GROUP/hpx/issues/3442

<sup>349</sup> https://github.com/STEllAR-GROUP/hpx/issues/3437

<sup>350</sup> https://github.com/STEllAR-GROUP/hpx/issues/3255

<sup>351</sup> https://github.com/STEllAR-GROUP/hpx/issues/3034

<sup>352</sup> https://github.com/STEllAR-GROUP/hpx/issues/2999

<sup>353</sup> https://github.com/STEllAR-GROUP/hpx/pull/3865 354 https://github.com/STEllAR-GROUP/hpx/pull/3864

<sup>355</sup> https://github.com/STEllAR-GROUP/hpx/pull/3862

<sup>356</sup> https://github.com/STEllAR-GROUP/hpx/pull/3860

<sup>357</sup> https://github.com/STEllAR-GROUP/hpx/pull/3859

<sup>358</sup> https://github.com/STEllAR-GROUP/hpx/pull/3858

<sup>359</sup> https://github.com/STEllAR-GROUP/hpx/pull/3851

<sup>360</sup> https://github.com/STEllAR-GROUP/hpx/pull/3849

<sup>361</sup> https://github.com/STEllAR-GROUP/hpx/pull/3847

<sup>362</sup> https://github.com/STEllAR-GROUP/hpx/pull/3846

<sup>363</sup> https://github.com/STEllAR-GROUP/hpx/pull/3844

<sup>364</sup> https://github.com/STEllAR-GROUP/hpx/pull/3843

- PR #3842<sup>365</sup> Fix macro call with ITTNOTIFY enabled
- PR #3840<sup>366</sup> Fixing SLURM environment parsing
- PR #3837<sup>367</sup> Fixing misplaced #endif
- PR #3835<sup>368</sup> make all latch members protected for consistency
- PR #3834<sup>369</sup> Disable transpose\_block\_numa example on CircleCI
- PR #3833<sup>370</sup> make latch **counter** protected for deriving latch in hpxmp
- PR #3831<sup>371</sup> Fix CircleCI config for modules
- PR #3830<sup>372</sup> minor fix: option HPX\_WITH\_TEST was not working correctly
- PR #3828<sup>373</sup> Avoid for binaries that depend on HPX to directly link against internal modules
- PR #3827<sup>374</sup> Adding shortcut for hpx::get\_ptr<> (sync, id) for a local, non-migratable objects
- PR #3826<sup>375</sup> Fix and update modules documentation
- PR #3825<sup>376</sup> Updating default APEX version to 2.1.3 with HPX
- PR #3823<sup>377</sup> Fix pkgconfig libs handling
- PR #3822<sup>378</sup> Change includes in hpx wrap.cpp to more specific includes
- PR #3821<sup>379</sup> Disable barrier\_3792 test when networking is disabled
- PR #3820<sup>380</sup> Assorted CMake fixes
- PR #3815<sup>381</sup> Removing left-over debug output
- PR #3814<sup>382</sup> Allow setting default scheduler mode via the configuration database
- PR #3813<sup>383</sup> Make the deprecation warnings issued by the old pp headers optional
- PR #3812<sup>384</sup> Windows requires to handle symlinks to directories differently from those linking files
- PR #3811<sup>385</sup> Clean up PP module and library skeleton
- PR #3806<sup>386</sup> Moving include path configuration to before APEX
- PR #3804<sup>387</sup> Fix latch

365 https://github.com/STEllAR-GROUP/hpx/pull/3842

<sup>366</sup> https://github.com/STEllAR-GROUP/hpx/pull/3840

<sup>367</sup> https://github.com/STEllAR-GROUP/hpx/pull/3837

<sup>368</sup> https://github.com/STEllAR-GROUP/hpx/pull/3835

<sup>369</sup> https://github.com/STEllAR-GROUP/hpx/pull/3834

<sup>370</sup> https://github.com/STEllAR-GROUP/hpx/pull/3833

<sup>371</sup> https://github.com/STEllAR-GROUP/hpx/pull/3831

<sup>372</sup> https://github.com/STEllAR-GROUP/hpx/pull/3830

<sup>373</sup> https://github.com/STEIIAR-GROUP/hpx/pull/3828

<sup>374</sup> https://github.com/STEllAR-GROUP/hpx/pull/3827

https://github.com/STEllAR-GROUP/hpx/pull/3826
 https://github.com/STEllAR-GROUP/hpx/pull/3825

https://github.com/STEIIAR-GROUP/hpx/pull/3823

<sup>378</sup> https://github.com/STEllAR-GROUP/hpx/pull/3822

https://github.com/STEllAR-GROUP/hpx/pull/3821

<sup>380</sup> https://github.com/STEllAR-GROUP/hpx/pull/3820

<sup>381</sup> https://github.com/STEllAR-GROUP/hpx/pull/3815

https://github.com/STEllAR-GROUP/hpx/pull/3814

<sup>383</sup> https://github.com/STEllAR-GROUP/hpx/pull/3813

<sup>384</sup> https://github.com/STEllAR-GROUP/hpx/pull/3812

<sup>385</sup> https://github.com/STEllAR-GROUP/hpx/pull/3811

<sup>386</sup> https://github.com/STEllAR-GROUP/hpx/pull/3806

<sup>387</sup> https://github.com/STEllAR-GROUP/hpx/pull/3804

- PR #3803<sup>388</sup> Update hpxcxx to look at lib64 and use python3
- PR #3802<sup>389</sup> Numa binding allocator
- PR #3801<sup>390</sup> Remove duplicated includes
- PR #3800<sup>391</sup> Attempt to fix Posix context switching after lazy init changes
- PR #3798<sup>392</sup> count and count\_if accepts different iterator types
- PR #3797<sup>393</sup> Adding a couple of override keywords to overloaded virtual functions
- PR #3796<sup>394</sup> Re-enable testing all schedulers in shutdown\_suspended\_test
- PR #3795<sup>395</sup> Change std::terminate to std::abort in SIGSEGV handler
- PR #3794<sup>396</sup> Fixing #3792
- PR #3793<sup>397</sup> Extending migrate\_polymorphic\_component unit test
- PR #3791<sup>398</sup> Change throw() to noexcept
- PR #3790<sup>399</sup> Remove deprecated options for 1.3.0 release
- PR #3789<sup>400</sup> Remove Boost filesystem compatibility header
- PR #3788<sup>401</sup> Disabled even more spots that should not execute if networking is disabled
- PR #3787<sup>402</sup> Bump minimal boost supported version to 1.61.0
- PR #3786<sup>403</sup> Bump minimum required versions for 1.3.0 release
- PR #3785<sup>404</sup> Explicitly set number of jobs for all ninja invocations on CircleCI
- PR #3784<sup>405</sup> Fix leak and address sanitizer problems
- PR #3783<sup>406</sup> Disabled even more spots that should not execute is networking is disabled
- PR #3782<sup>407</sup> Cherry-picked tuple and thread\_init\_data fixes from #3701
- PR #3781<sup>408</sup> Fix generic context coroutines after lazy stack allocation changes
- PR #3780<sup>409</sup> Rename hello world examples
- PR #3776<sup>410</sup> Sort algorithms now use the supplied chunker to determine the required minimal chunk size

```
388 https://github.com/STEllAR-GROUP/hpx/pull/3803
```

<sup>389</sup> https://github.com/STEllAR-GROUP/hpx/pull/3802

<sup>390</sup> https://github.com/STEllAR-GROUP/hpx/pull/3801

<sup>391</sup> https://github.com/STEllAR-GROUP/hpx/pull/3800

<sup>392</sup> https://github.com/STEllAR-GROUP/hpx/pull/3798

<sup>393</sup> https://github.com/STEllAR-GROUP/hpx/pull/3797

<sup>394</sup> https://github.com/STEllAR-GROUP/hpx/pull/3796

<sup>395</sup> https://github.com/STEllAR-GROUP/hpx/pull/3795

<sup>396</sup> https://github.com/STEllAR-GROUP/hpx/pull/3794

<sup>397</sup> https://github.com/STEllAR-GROUP/hpx/pull/3793

<sup>398</sup> https://github.com/STEllAR-GROUP/hpx/pull/3791

<sup>&</sup>lt;sup>399</sup> https://github.com/STEllAR-GROUP/hpx/pull/3790

<sup>400</sup> https://github.com/STEIIAR-GROUP/hpx/pull/3789 401 https://github.com/STEIIAR-GROUP/hpx/pull/3788

https://github.com/STEIIAR-GROUP/hpx/pull/3787

<sup>403</sup> https://github.com/STEllAR-GROUP/hpx/pull/3786

<sup>404</sup> https://github.com/STEllAR-GROUP/hpx/pull/3785

<sup>405</sup> https://github.com/STEllAR-GROUP/hpx/pull/3784

<sup>406</sup> https://github.com/STEllAR-GROUP/hpx/pull/3783

 $<sup>^{407}\</sup> https://github.com/STEllAR-GROUP/hpx/pull/3782$ 

<sup>408</sup> https://github.com/STEllAR-GROUP/hpx/pull/3781

<sup>409</sup> https://github.com/STEllAR-GROUP/hpx/pull/3780

<sup>410</sup> https://github.com/STEllAR-GROUP/hpx/pull/3776

- PR #3775<sup>411</sup> Disable Boost auto-linking
- PR #3774<sup>412</sup> Tag and push stable builds
- PR #3773<sup>413</sup> Enable migration of polymorphic components
- PR #3771<sup>414</sup> Fix link to stackoverflow in documentation
- PR #3770<sup>415</sup> Replacing constexpr if in brace-serialization code
- PR #3769<sup>416</sup> Fix SIGSEGV handler
- PR #3768<sup>417</sup> Adding flags to scheduler allowing to control thread stealing and idle back-off
- PR #3767<sup>418</sup> Fix help formatting in hpxrun.py
- PR #3765<sup>419</sup> Fix a couple of bugs in the thread test
- PR #3764<sup>420</sup> Workaround for SFINAE regression in msvc14.2
- PR #3762<sup>421</sup> Prevent MSVC from prematurely instantiating things
- PR #3761<sup>422</sup> Update python scripts to work with python 3
- PR #3760<sup>423</sup> Fix callable vtable for GCC4.9
- PR #3759<sup>424</sup> Rename PAGE SIZE to PAGE SIZE because AppleClang
- PR #3755<sup>425</sup> Making sure locks are not held during suspension
- PR #3754<sup>426</sup> Disable more code if networking is not available/not enabled
- PR #3752<sup>427</sup> Move util::format implementation to source file
- PR #3751<sup>428</sup> Fixing problems with lcos::barrier and iostreams
- PR #3750<sup>429</sup> Change error message to take into account use\_quard page setting
- PR #3749430 Fix lifetime problem in run as hpx thread
- PR #3748<sup>431</sup> Fixed unusable behavior of the clang code analyzer.
- PR #3747432 Added PMIX RANK to the defaults of HPX WITH PARCELPORT MPI ENV.
- PR #3745<sup>433</sup> Introduced cache aligned data and cache\_line\_data helper structure

```
411 https://github.com/STEllAR-GROUP/hpx/pull/3775
```

<sup>412</sup> https://github.com/STEllAR-GROUP/hpx/pull/3774

<sup>413</sup> https://github.com/STEllAR-GROUP/hpx/pull/3773

<sup>414</sup> https://github.com/STEllAR-GROUP/hpx/pull/3771

<sup>415</sup> https://github.com/STEllAR-GROUP/hpx/pull/3770

<sup>416</sup> https://github.com/STEllAR-GROUP/hpx/pull/3769

<sup>417</sup> https://github.com/STEllAR-GROUP/hpx/pull/3768

<sup>418</sup> https://github.com/STEllAR-GROUP/hpx/pull/3767

<sup>419</sup> https://github.com/STEllAR-GROUP/hpx/pull/3765

<sup>420</sup> https://github.com/STEllAR-GROUP/hpx/pull/3764

<sup>421</sup> https://github.com/STEllAR-GROUP/hpx/pull/3762

<sup>422</sup> https://github.com/STEllAR-GROUP/hpx/pull/3761 423 https://github.com/STEllAR-GROUP/hpx/pull/3760

<sup>424</sup> https://github.com/STEllAR-GROUP/hpx/pull/3759

<sup>425</sup> https://github.com/STEllAR-GROUP/hpx/pull/3755

<sup>426</sup> https://github.com/STEllAR-GROUP/hpx/pull/3754

<sup>427</sup> https://github.com/STEllAR-GROUP/hpx/pull/3752

<sup>428</sup> https://github.com/STEllAR-GROUP/hpx/pull/3751

<sup>429</sup> https://github.com/STEllAR-GROUP/hpx/pull/3750

<sup>430</sup> https://github.com/STEllAR-GROUP/hpx/pull/3749

<sup>431</sup> https://github.com/STEllAR-GROUP/hpx/pull/3748

<sup>432</sup> https://github.com/STEllAR-GROUP/hpx/pull/3747

<sup>433</sup> https://github.com/STEllAR-GROUP/hpx/pull/3745

- PR #3742<sup>434</sup> Remove more unused functionality from util/logging
- PR #3740<sup>435</sup> Fix includes in partitioned vector tests
- PR #3739<sup>436</sup> More fixes to make sure that std::flush really flushes all output
- PR #3737<sup>437</sup> Fix potential shutdown problems
- PR #3736<sup>438</sup> Fix guided\_pool\_executor after dataflow changes caused compilation fail
- PR #3734<sup>439</sup> Limiting executor
- PR #3732<sup>440</sup> More constrained bound constructors
- PR #3730<sup>441</sup> Attempt to fix deadlocks during component loading
- PR #3729<sup>442</sup> Add latch member function count up and reset, requested by hpxMP
- PR #3728<sup>443</sup> Send even empty buffers on hpx::endl and hpx::flush
- PR #3727<sup>444</sup> Adding example demonstrating how to customize the memory management for a component
- PR #3726<sup>445</sup> Adding support for passing command line options through the HPX\_COMMANDLINE\_OPTIONS environment variable
- PR #3722<sup>446</sup> Document known broken OpenMPI builds
- PR #3716<sup>447</sup> Add barrier reset function, requested by hpxMP for reusing barrier
- PR #3715<sup>448</sup> More work on functions and vtables
- PR #3714<sup>449</sup> Generate single-page HTML, PDF, manpage from documentation
- PR #3713<sup>450</sup> Updating default APEX version to 2.1.2
- PR #3712<sup>451</sup> Update release procedure
- PR #3710<sup>452</sup> Fix the C++11 build, after #3704
- PR #3709<sup>453</sup> Move some component registry functionality to source file
- PR #3708<sup>454</sup> Ignore all locks while handling assertions
- PR #3707<sup>455</sup> Remove obsolete hpx runtime executable
- PR #3705<sup>456</sup> Fix and simplify make ready future overload sets

```
434 https://github.com/STEIIAR-GROUP/hpx/pull/3742
```

<sup>435</sup> https://github.com/STEllAR-GROUP/hpx/pull/3740

<sup>436</sup> https://github.com/STEllAR-GROUP/hpx/pull/3739

<sup>437</sup> https://github.com/STEllAR-GROUP/hpx/pull/3737

<sup>438</sup> https://github.com/STEllAR-GROUP/hpx/pull/3736

<sup>439</sup> https://github.com/STEllAR-GROUP/hpx/pull/3734

<sup>440</sup> https://github.com/STEllAR-GROUP/hpx/pull/3732

<sup>441</sup> https://github.com/STEllAR-GROUP/hpx/pull/3730

<sup>442</sup> https://github.com/STEllAR-GROUP/hpx/pull/3729

<sup>443</sup> https://github.com/STEllAR-GROUP/hpx/pull/3728 444 https://github.com/STEllAR-GROUP/hpx/pull/3727

<sup>445</sup> https://github.com/STEllAR-GROUP/hpx/pull/3726

<sup>446</sup> https://github.com/STEllAR-GROUP/hpx/pull/3722

<sup>447</sup> https://github.com/STEllAR-GROUP/hpx/pull/3716

<sup>448</sup> https://github.com/STEllAR-GROUP/hpx/pull/3715

https://github.com/STEllAR-GROUP/hpx/pull/3714 450 https://github.com/STEllAR-GROUP/hpx/pull/3713

<sup>451</sup> https://github.com/STEllAR-GROUP/hpx/pull/3712

<sup>452</sup> https://github.com/STEllAR-GROUP/hpx/pull/3710

<sup>453</sup> https://github.com/STEllAR-GROUP/hpx/pull/3709

<sup>454</sup> https://github.com/STEllAR-GROUP/hpx/pull/3708

<sup>455</sup> https://github.com/STEllAR-GROUP/hpx/pull/3707

<sup>456</sup> https://github.com/STEllAR-GROUP/hpx/pull/3705

- PR #3704<sup>457</sup> Reduce use of binders
- PR #3703<sup>458</sup> Ini
- PR #3702<sup>459</sup> Fixing CUDA compiler errors
- PR #3700460 Added barrier::increment function to increase total number of thread
- PR #3697<sup>461</sup> One more attempt to fix migration...
- PR #3694<sup>462</sup> Fixing component migration
- PR #3693<sup>463</sup> Print thread state when getting disallowed value in set\_thread\_state
- PR #3692464 Only disable constexpr with clang-cuda, not nvcc+gcc
- PR #3691<sup>465</sup> Link with libsupc++ if needed for thread\_local
- PR #3690<sup>466</sup> Remove thousands separators in set\_operations\_3442 to comply with C++11
- PR #3688<sup>467</sup> Decouple serialization from function vtables
- PR #3687<sup>468</sup> Fix a couple of test failures
- PR #3686<sup>469</sup> Make sure tests unit build are run after install on CircleCI
- PR #3685<sup>470</sup> Revise quickstart CMakeLists.txt explanation
- PR #3684<sup>471</sup> Provide concept emulation for Ranges-TS concepts
- PR #3683<sup>472</sup> Ignore uninitialized chunks
- PR #3682<sup>473</sup> Ignore unitialized chunks. Check proper indices.
- PR #3680<sup>474</sup> Ignore unitialized chunks. Check proper range indices
- PR #3679<sup>475</sup> Simplify basic action implementations
- PR #3678<sup>476</sup> Making sure HPX HAVE LIBATOMIC is unset before checking
- PR #3677<sup>477</sup> Fix generated full version number to be usable in expressions
- PR #3674<sup>478</sup> Reduce functional utilities call depth
- PR #3672<sup>479</sup> Change new build system to use existing macros related to pseudo dependencies

```
457 https://github.com/STEllAR-GROUP/hpx/pull/3704
458 https://github.com/STEllAR-GROUP/hpx/pull/3703
459 https://github.com/STEllAR-GROUP/hpx/pull/3702
460 https://github.com/STEllAR-GROUP/hpx/pull/3700
461 https://github.com/STEllAR-GROUP/hpx/pull/3697
462 https://github.com/STEllAR-GROUP/hpx/pull/3694
463 https://github.com/STEllAR-GROUP/hpx/pull/3693
464 https://github.com/STEllAR-GROUP/hpx/pull/3692
465 https://github.com/STEllAR-GROUP/hpx/pull/3691
466 https://github.com/STEllAR-GROUP/hpx/pull/3690
467 https://github.com/STEllAR-GROUP/hpx/pull/3688
468 https://github.com/STEllAR-GROUP/hpx/pull/3687
469 https://github.com/STEllAR-GROUP/hpx/pull/3686
470 https://github.com/STEllAR-GROUP/hpx/pull/3685
471 https://github.com/STEllAR-GROUP/hpx/pull/3684
472 https://github.com/STEllAR-GROUP/hpx/pull/3683
473 https://github.com/STEllAR-GROUP/hpx/pull/3682
474 https://github.com/STEllAR-GROUP/hpx/pull/3680
475 https://github.com/STEllAR-GROUP/hpx/pull/3679
476 https://github.com/STEllAR-GROUP/hpx/pull/3678
477 https://github.com/STEllAR-GROUP/hpx/pull/3677
```

478 https://github.com/STEIIAR-GROUP/hpx/pull/3674
 479 https://github.com/STEIIAR-GROUP/hpx/pull/3672

- PR #3669<sup>480</sup> Remove indirection in function ref when thread description is disabled
- PR #3668<sup>481</sup> Unbreaking async \*cb\* tests
- PR #3667<sup>482</sup> Generate version.hpp
- PR #3665<sup>483</sup> Enabling MPI parcelport for gitlab runners
- PR #3664<sup>484</sup> making clang-tidy work properly again
- PR #3662<sup>485</sup> Attempt to fix exception handling
- PR #3661<sup>486</sup> Move lcos::latch to source file
- PR #3660<sup>487</sup> Fix accidentally explicit gid\_type default constructor
- PR #3659<sup>488</sup> Parallel executor latch
- PR #3658<sup>489</sup> Fixing execution\_parameters
- PR #3657<sup>490</sup> Avoid dangling references in wait\_all
- PR #3656<sup>491</sup> Avoiding lifetime problems with sync\_put\_parcel
- PR #3655<sup>492</sup> Fixing nullptr dereference inside of function
- PR #3652<sup>493</sup> Attempt to fix thread map type definition with C++11
- PR #3650<sup>494</sup> Allowing for end iterator being different from begin iterator
- PR #3649<sup>495</sup> Added architecture identification to cmake to be able to detect timestamp support
- PR #3645<sup>496</sup> Enabling sanitizers on gitlab runner
- PR #3644<sup>497</sup> Attempt to tackle timeouts during startup
- PR #3642<sup>498</sup> Cleanup parallel partitioners
- PR #3640<sup>499</sup> Dataflow now works with functions that return a reference
- PR #3637<sup>500</sup> Merging the executor-enabled overloads of shared\_future<>::then
- PR #3633<sup>501</sup> Replace deprecated boost endian macros
- PR #3632<sup>502</sup> Add instructions on getting HPX to documentation

```
480 https://github.com/STEllAR-GROUP/hpx/pull/3669
```

<sup>481</sup> https://github.com/STEllAR-GROUP/hpx/pull/3668

<sup>482</sup> https://github.com/STEllAR-GROUP/hpx/pull/3667

<sup>483</sup> https://github.com/STEllAR-GROUP/hpx/pull/3665

<sup>484</sup> https://github.com/STEllAR-GROUP/hpx/pull/3664

<sup>485</sup> https://github.com/STEllAR-GROUP/hpx/pull/3662

<sup>486</sup> https://github.com/STEllAR-GROUP/hpx/pull/3661

<sup>487</sup> https://github.com/STEllAR-GROUP/hpx/pull/3660

<sup>488</sup> https://github.com/STEllAR-GROUP/hpx/pull/3659

<sup>489</sup> https://github.com/STEllAR-GROUP/hpx/pull/3658

<sup>490</sup> https://github.com/STEllAR-GROUP/hpx/pull/3657

<sup>491</sup> https://github.com/STEllAR-GROUP/hpx/pull/3656

 <sup>492</sup> https://github.com/STEIIAR-GROUP/hpx/pull/3655
 493 https://github.com/STEIIAR-GROUP/hpx/pull/3652

<sup>494</sup> https://github.com/STEllAR-GROUP/hpx/pull/3650

<sup>495</sup> https://github.com/STEllAR-GROUP/hpx/pull/3649

<sup>496</sup> https://github.com/STEllAR-GROUP/hpx/pull/3645

<sup>497</sup> https://github.com/STEllAR-GROUP/hpx/pull/3644

<sup>498</sup> https://github.com/STEllAR-GROUP/hpx/pull/3642

 $<sup>^{499}\</sup> https://github.com/STEllAR-GROUP/hpx/pull/3640$ 

<sup>500</sup> https://github.com/STEllAR-GROUP/hpx/pull/3637

<sup>501</sup> https://github.com/STEllAR-GROUP/hpx/pull/3633

<sup>502</sup> https://github.com/STEllAR-GROUP/hpx/pull/3632

- PR #3631<sup>503</sup> Simplify parcel creation
- PR #3630<sup>504</sup> Small additions and fixes to release procedure
- PR #3629<sup>505</sup> Modular pp
- PR #3627<sup>506</sup> Implement util::function\_ref
- PR #3626<sup>507</sup> Fix cancelable\_action\_client example
- PR #3625<sup>508</sup> Added automatic serialization for simple structs (see #3034)
- PR #3624<sup>509</sup> Updating the default order of priority for thread\_description
- PR #3621<sup>510</sup> Update copyright year and other small formatting fixes
- PR #3620<sup>511</sup> Adding support for gitlab runner
- PR #3619<sup>512</sup> Store debug logs and core dumps on CircleCI
- PR #3618<sup>513</sup> Various optimizations
- PR #3617<sup>514</sup> Fix link to the gpg key (#2)
- PR #3615<sup>515</sup> Fix unused variable warnings with networking off
- PR #3614<sup>516</sup> Restructuring counter data in scheduler to reduce false sharing
- PR #3613<sup>517</sup> Adding support for gitlab runners
- PR #3610<sup>518</sup> Don't wait for stop condition in main thread
- PR #3608<sup>519</sup> Add inline keyword to invalid thread id definition for nvcc
- PR #3607<sup>520</sup> Adding configuration key that allows to explicitly add a directory to the component search path
- PR #3606<sup>521</sup> Add nvcc to exclude constexpress since is it not supported by nvcc
- PR #3605<sup>522</sup> Add inline to definition of checkpoint stream operators to fix link error
- PR #3604<sup>523</sup> Use format for string formatting
- PR #3603<sup>524</sup> Improve the error message for using to less MAX CPU COUNT
- PR #3602<sup>525</sup> Improve the error message for to small values of MAX CPU COUNT

```
503 https://github.com/STEllAR-GROUP/hpx/pull/3631
504 https://github.com/STEllAR-GROUP/hpx/pull/3630
505 https://github.com/STEllAR-GROUP/hpx/pull/3629
506 https://github.com/STEllAR-GROUP/hpx/pull/3627
507 https://github.com/STEllAR-GROUP/hpx/pull/3626
508 https://github.com/STEllAR-GROUP/hpx/pull/3625
509 https://github.com/STEllAR-GROUP/hpx/pull/3624
510 https://github.com/STEllAR-GROUP/hpx/pull/3621
511 https://github.com/STEllAR-GROUP/hpx/pull/3620
512 https://github.com/STEllAR-GROUP/hpx/pull/3619
513 https://github.com/STEllAR-GROUP/hpx/pull/3618
514 https://github.com/STEllAR-GROUP/hpx/pull/3617
515 https://github.com/STEllAR-GROUP/hpx/pull/3615
516 https://github.com/STEllAR-GROUP/hpx/pull/3614
517 https://github.com/STEllAR-GROUP/hpx/pull/3613
518 https://github.com/STEllAR-GROUP/hpx/pull/3610
519 https://github.com/STEllAR-GROUP/hpx/pull/3608
520 https://github.com/STEllAR-GROUP/hpx/pull/3607
521 https://github.com/STEllAR-GROUP/hpx/pull/3606
522 https://github.com/STEllAR-GROUP/hpx/pull/3605
523 https://github.com/STEllAR-GROUP/hpx/pull/3604
524 https://github.com/STEllAR-GROUP/hpx/pull/3603
```

525 https://github.com/STEllAR-GROUP/hpx/pull/3602

- PR #3600<sup>526</sup> Parallel executor aggregated
- PR #3599<sup>527</sup> Making sure networking is disabled for default one-locality-runs
- PR #3596<sup>528</sup> Store thread exit functions in forward\_list instead of deque to avoid allocations
- PR #3590<sup>529</sup> Fix typo/mistake in thread queue cleanup\_terminated
- PR #3588<sup>530</sup> Fix formatting errors in launching\_and\_configuring\_hpx\_applications.rst
- PR #3586<sup>531</sup> Make bind propagate value category
- PR #3585<sup>532</sup> Extend Cmake for building hpx as distribution packages (refs #3575)
- PR #3584<sup>533</sup> Untangle function storage from object pointer
- PR #3582<sup>534</sup> Towards Modularized HPX
- PR #3580<sup>535</sup> Remove extra | | in merge.hpp
- PR #3577<sup>536</sup> Partially revert "Remove vtable empty flag"
- PR #3576<sup>537</sup> Make sure empty startup/shutdown functions are not being used
- PR #3574<sup>538</sup> Make sure DATAPAR settings are conveyed to depending projects
- PR #3573<sup>539</sup> Make sure HPX is usable with latest released version of Vc (V1.4.1)
- PR #3572<sup>540</sup> Adding test ensuring ticket 3565 is fixed
- PR #3571<sup>541</sup> Make empty [unique ] function vtable non-dependent
- PR #3566<sup>542</sup> Fix compilation with dynamic bitset for CPU masks
- PR #3563<sup>543</sup> Drop util:: [unique\_] function target\_type
- PR #3562<sup>544</sup> Removing the target suffixes
- PR #3561<sup>545</sup> Replace executor traits return type deduction (keep non-SFINAE)
- PR #3557<sup>546</sup> Replace the last usages of boost::atomic
- PR #3556<sup>547</sup> Replace boost::scoped\_array with std::unique\_ptr
- PR #3552<sup>548</sup> (Re)move APEX readme

```
526 https://github.com/STEllAR-GROUP/hpx/pull/3600
```

<sup>527</sup> https://github.com/STEllAR-GROUP/hpx/pull/3599

<sup>528</sup> https://github.com/STEllAR-GROUP/hpx/pull/3596

<sup>529</sup> https://github.com/STEllAR-GROUP/hpx/pull/3590

<sup>530</sup> https://github.com/STEllAR-GROUP/hpx/pull/3588

<sup>531</sup> https://github.com/STEIIAR-GROUP/hpx/pull/3586

<sup>532</sup> https://github.com/STEllAR-GROUP/hpx/pull/3585

<sup>533</sup> https://github.com/STEllAR-GROUP/hpx/pull/3584

<sup>534</sup> https://github.com/STEllAR-GROUP/hpx/pull/3582

<sup>535</sup> https://github.com/STEllAR-GROUP/hpx/pull/3580

<sup>536</sup> https://github.com/STEllAR-GROUP/hpx/pull/3577

<sup>537</sup> https://github.com/STEllAR-GROUP/hpx/pull/3576

<sup>538</sup> https://github.com/STEllAR-GROUP/hpx/pull/3574

<sup>539</sup> https://github.com/STEllAR-GROUP/hpx/pull/3573

<sup>540</sup> https://github.com/STEllAR-GROUP/hpx/pull/3572

<sup>541</sup> https://github.com/STEllAR-GROUP/hpx/pull/3571

<sup>542</sup> https://github.com/STEllAR-GROUP/hpx/pull/3566

<sup>543</sup> https://github.com/STEllAR-GROUP/hpx/pull/3563

<sup>544</sup> https://github.com/STEllAR-GROUP/hpx/pull/3562

<sup>545</sup> https://github.com/STEllAR-GROUP/hpx/pull/3561

<sup>546</sup> https://github.com/STEllAR-GROUP/hpx/pull/3557

<sup>547</sup> https://github.com/STEllAR-GROUP/hpx/pull/3556

<sup>548</sup> https://github.com/STEllAR-GROUP/hpx/pull/3552

- PR #3548<sup>549</sup> Replace boost::scoped\_ptr with std::unique\_ptr
- PR #3547<sup>550</sup> Remove last use of Boost.Signals2
- PR #3544<sup>551</sup> Post 1.2.0 version bumps
- PR #3543<sup>552</sup> added Ubuntu dependency list to readme
- PR #3531<sup>553</sup> Warnings, warnings...
- PR #3527<sup>554</sup> Add CircleCI filter for building all tags
- PR #3525<sup>555</sup> Segmented algorithms
- PR #3517<sup>556</sup> Replace boost::regex with C++11 <regex>
- PR #3514<sup>557</sup> Cleaning up the build system
- PR #3505<sup>558</sup> Fixing type attribute warning for transfer\_action
- PR #3504<sup>559</sup> Add support for rpm packaging
- PR #3499<sup>560</sup> Improving spinlock pools
- PR #3498<sup>561</sup> Remove thread specific ptr
- PR #3486<sup>562</sup> Fix comparison for expect\_connecting\_localities config entry
- PR #3469<sup>563</sup> Enable (existing) code for extracting stack pointer on Power platform

# 2.11.2 HPX V1.2.1 (Feb 19, 2019)

# **General changes**

This is a bugfix release. It contains the following changes:

- Fix compilation on ARM, s390x and 32-bit architectures.
- Fix a critical bug in the future implementation.
- Fix several problems in the CMake configuration which affects external projects.
- Add support for Boost 1.69.0.

### **Closed issues**

• Issue #3638<sup>564</sup> - Build HPX 1.2 with boost 1.69

549 https://github.com/STEllAR-GROUP/hpx/pull/3548

<sup>550</sup> https://github.com/STEllAR-GROUP/hpx/pull/3547

<sup>551</sup> https://github.com/STEllAR-GROUP/hpx/pull/3544

<sup>552</sup> https://github.com/STEllAR-GROUP/hpx/pull/3543

https://github.com/STEllAR-GROUP/hpx/pull/3531
 https://github.com/STEllAR-GROUP/hpx/pull/3527

https://github.com/STEllAR-GROUP/hpx/pull/3525

https://github.com/STEIIAR-GROUP/hpx/pull/3525

<sup>557</sup> https://github.com/STEllAR-GROUP/hpx/pull/3514

<sup>558</sup> https://github.com/STEllAR-GROUP/hpx/pull/3505

<sup>559</sup> https://github.com/STEllAR-GROUP/hpx/pull/3504

https://github.com/STEllAR-GROUP/hpx/pull/3499

<sup>561</sup> https://github.com/STEllAR-GROUP/hpx/pull/3498

<sup>562</sup> https://github.com/STEllAR-GROUP/hpx/pull/3486

<sup>563</sup> https://github.com/STEllAR-GROUP/hpx/pull/3469

<sup>&</sup>lt;sup>564</sup> https://github.com/STEllAR-GROUP/hpx/issues/3638

- Issue #3635<sup>565</sup> Non-deterministic crashing on Stampede2
- Issue #3550<sup>566</sup> 1>e:000workhpxsrcthrow\_exception.cpp(54): error C2440: '<function-style-cast>': cannot convert from 'boost::system::error\_code' to 'hpx::exception'
- Issue #3549<sup>567</sup> HPX 1.2.0 does not build on i686, but release candidate did
- Issue #3511<sup>568</sup> Build on s390x fails
- Issue #3509<sup>569</sup> Build on armv7l fails

# **Closed pull requests**

- PR #3695<sup>570</sup> Don't install CMake templates and packaging files
- PR #3666<sup>571</sup> Fixing yet another race in future\_data
- PR #3663<sup>572</sup> Fixing race between setting and getting the value inside future data
- PR #3648<sup>573</sup> Adding timestamp option for S390x platform
- PR #3647<sup>574</sup> Blind attempt to fix warnings issued by gcc V9
- PR #3611<sup>575</sup> Include GNUInstallDirs earlier to have it available for subdirectories
- PR #3595<sup>576</sup> Use GNUInstallDirs lib path in pkgconfig config file
- PR #3593<sup>577</sup> Add include(GNUInstallDirs) to HPXMacros.cmake
- PR #3591<sup>578</sup> Fix compilation error on arm7 architecture. Compiles and runs on Fedora 29 on Pi 3.
- PR #3558<sup>579</sup> Adding constructor exception(boost::system::error\_code const&)
- PR #3555<sup>580</sup> cmake: make install locations configurable
- PR #3551<sup>581</sup> Fix uint64 t causing compilation fail on i686

# 2.11.3 HPX V1.2.0 (Nov 12, 2018)

# **General changes**

Here are some of the main highlights and changes for this release:

```
565 https://github.com/STEllAR-GROUP/hpx/issues/3635
```

<sup>566</sup> https://github.com/STEllAR-GROUP/hpx/issues/3550

<sup>567</sup> https://github.com/STEllAR-GROUP/hpx/issues/3549

<sup>568</sup> https://github.com/STEllAR-GROUP/hpx/issues/3511

<sup>569</sup> https://github.com/STEllAR-GROUP/hpx/issues/3509

<sup>570</sup> https://github.com/STEllAR-GROUP/hpx/pull/3695

<sup>571</sup> https://github.com/STEllAR-GROUP/hpx/pull/3666

<sup>572</sup> https://github.com/STEllAR-GROUP/hpx/pull/3663

<sup>573</sup> https://github.com/STEllAR-GROUP/hpx/pull/3648

<sup>574</sup> https://github.com/STEllAR-GROUP/hpx/pull/3647

<sup>575</sup> https://github.com/STEllAR-GROUP/hpx/pull/3611

<sup>576</sup> https://github.com/STEllAR-GROUP/hpx/pull/3595

<sup>577</sup> https://github.com/STEllAR-GROUP/hpx/pull/3593

<sup>578</sup> https://github.com/STEllAR-GROUP/hpx/pull/3591

<sup>579</sup> https://github.com/STEllAR-GROUP/hpx/pull/3558

<sup>580</sup> https://github.com/STEllAR-GROUP/hpx/pull/3555

<sup>581</sup> https://github.com/STEllAR-GROUP/hpx/pull/3551

- Thanks to the work of our Google Summer of Code student, Nikunj Gupta, we now have a new implementation of hpx\_main.hpp on supported platforms (Linux, BSD and MacOS). This is intended to be a less fragile drop-in replacement for the old implementation relying on preprocessor macros. The new implementation does not require changes if you are using the CMake<sup>582</sup> or pkg-config. The old behaviour can be restored by setting HPX\_WITH\_DYNAMIC\_HPX\_MAIN=OFF during CMake<sup>583</sup> configuration. The implementation on Windows is unchanged.
- We have added functionality to allow passing scheduling hints to our schedulers. These will allow us to create
  executors that for example target a specific NUMA domain or allow for HPX threads to be pinned to a particular
  worker thread.
- We have significantly improved the performance of our futures implementation by making the shared state atomic.
- We have replaced Boostbook by Sphinx for our documentation. This means the documentation is easier to navigate with built-in search and table of contents. We have also added a quick start section and restructured the documentation to be easier to follow for new users.
- We have added a new option to the -hpx:threads command line option. It is now possible to use cores to tell HPX to only use one worker thread per core, unlike the existing option all which uses one worker thread per processing unit (processing unit can be a hyperthread if hyperthreads are available). The default value of -hpx:threads has also been changed to cores as this leads to better performance in most cases.
- All command line options can now be passed alongside configuration options when initializing HPX. This means
  that some options that were previously only available on the command line can now be set as configuration
  options.
- HPXMP is a portable, scalable, and flexible application programming interface using the OpenMP specification that supports multi-platform shared memory multiprocessing programming in C and C++. HPXMP can be enabled within HPX by setting DHPX\_WITH\_HPXMP=ON during CMake<sup>584</sup> configuration.
- Two new performance counters were added for measuring the time spent doing background work. /threads/time/background-work-duration returns the time spent doing background on a given thread or locality, while /threads/time/background-overhead returns the fraction of time spent doing background work with respect to the overall time spent running the scheduler. The new performance counters are disabled by default and can be turned on by setting HPX\_WITH\_BACKGROUND\_THREAD\_COUNTERS=ON during CMake<sup>585</sup> configuration.
- The idling behaviour of *HPX* has been tweaked to allow for faster idling. This is useful in interactive applications where the *HPX* worker threads may not have work all the time. This behaviour can be tweaked and turned off as before with HPX\_WITH\_THREAD\_MANAGER\_IDLE\_BACKOFF=OFF during CMake<sup>586</sup> configuration.
- It is now possible to register callback functions for *HPX* worker thread events. Callbacks can be registered for starting and stopping worker threads, and for when errors occur.

### **Breaking changes**

- The implementation of hpx\_main.hpp has changed. If you are using custom Makefiles you will need to make changes. Please see the documentation on *using Makefiles* for more details.
- The default value of ——hpx:threads has changed from all to cores. The new option cores only starts one worker thread per core.
- We have dropped support for Boost 1.56 and 1.57. The minimal version of Boost we now test is 1.58.

<sup>582</sup> https://www.cmake.org

<sup>583</sup> https://www.cmake.org

<sup>584</sup> https://www.cmake.org

<sup>585</sup> https://www.cmake.org

<sup>586</sup> https://www.cmake.org

- Our boost::format-based formatting implementation has been revised and replaced with a custom implementation. This changes the formatting syntax and requires changes if you are relying on hpx::util::format or hpx::util::format\_to. The pull request for this change contains more information: PR #3266<sup>587</sup>.
- The following deprecated options have now been completely removed: HPX\_WITH\_ASYNC\_FUNCTION\_COMPATIBILITY, HPX\_WITH\_LOCAL\_DATAFLOW, HPX\_WITH\_GENERIC\_EXECUTION\_POLICY, HPX\_WITH\_BOOST\_CHRONO\_COMPATIBILITY, HPX\_WITH\_EXECUTION\_POLICY\_COMPATIBILITY, and HPX\_WITH\_TRANSFORM\_REDUCE\_COMPATIBILITY.

#### **Closed issues**

- Issue #3538<sup>588</sup> numa handling incorrect for hwloc 2
- Issue #3533<sup>589</sup> Cmake version 3.5.1does not work (git ff26b35 2018-11-06)
- Issue #3526<sup>590</sup> Failed building hpx-1.2.0-rc1 on Ubuntu16.04 x86-64 Virtualbox VM
- Issue #3512<sup>591</sup> Build on aarch64 fails
- Issue #3475<sup>592</sup> HPX fails to link if the MPI parcelport is enabled
- Issue #3462<sup>593</sup> CMake configuration shows a minor and inconsequential failure to create a symlink
- Issue #3461<sup>594</sup> Compilation Problems with the most recent Clang
- Issue #3460<sup>595</sup> Deadlock when create\_partitioner fails (assertion fails) in debug mode
- Issue #3455<sup>596</sup> HPX build failing with HWLOC errors on POWER8 with hwloc 1.8
- Issue #3438<sup>597</sup> HPX no longer builds on IBM POWER8
- Issue #3426<sup>598</sup> hpx build failed on MacOS
- Issue #3424<sup>599</sup> CircleCI builds broken for forked repositories
- Issue #3422<sup>600</sup> Benchmarks in tests.performance.local are not run nightly
- Issue #3408<sup>601</sup> CMake Targets for HPX
- Issue #3399<sup>602</sup> processing unit out of bounds
- Issue #3395<sup>603</sup> Floating point bug in hpx/runtime/threads/policies/scheduler\_base.hpp
- Issue #3378<sup>604</sup> compile error with lcos::communicator

```
587 https://github.com/STEllAR-GROUP/hpx/pull/3266
```

<sup>588</sup> https://github.com/STEllAR-GROUP/hpx/issues/3538

<sup>589</sup> https://github.com/STEllAR-GROUP/hpx/issues/3533

<sup>590</sup> https://github.com/STEllAR-GROUP/hpx/issues/3526

<sup>591</sup> https://github.com/STEllAR-GROUP/hpx/issues/3512

<sup>592</sup> https://github.com/STEllAR-GROUP/hpx/issues/3475

<sup>593</sup> https://github.com/STEllAR-GROUP/hpx/issues/3462

<sup>594</sup> https://github.com/STEllAR-GROUP/hpx/issues/3461

<sup>595</sup> https://github.com/STEIlAR-GROUP/hpx/issues/3460

<sup>596</sup> https://github.com/STEllAR-GROUP/hpx/issues/3455

<sup>597</sup> https://github.com/STEllAR-GROUP/hpx/issues/3438

<sup>598</sup> https://github.com/STEllAR-GROUP/hpx/issues/3426

<sup>599</sup> https://github.com/STEllAR-GROUP/hpx/issues/3424

<sup>600</sup> https://github.com/STEllAR-GROUP/hpx/issues/3422

<sup>601</sup> https://github.com/STEllAR-GROUP/hpx/issues/3408

https://github.com/STEIIAR-GROUP/hpx/issues/3399

<sup>603</sup> https://github.com/STEllAR-GROUP/hpx/issues/3395

<sup>604</sup> https://github.com/STEIlAR-GROUP/hpx/issues/3378

- Issue #3376<sup>605</sup> Failed to build HPX with APEX using clang
- Issue #3366<sup>606</sup> Adapted Safe\_Object example fails for –hpx:threads > 1
- Issue #3360<sup>607</sup> Segmentation fault when passing component id as parameter
- Issue #3358<sup>608</sup> HPX runtime hangs after multiple (~thousands) start-stop sequences
- Issue #3352<sup>609</sup> Support TCP provider in libfabric ParcelPort
- Issue #3342<sup>610</sup> undefined reference to atomic load 16
- Issue #3339<sup>611</sup> setting command line options/flags from init cfg is not obvious
- Issue #3325<sup>612</sup> AGAS migrates components prematurely
- Issue #3321613 hpx bad\_parameter handling is awful
- Issue #3318<sup>614</sup> Benchmarks fail to build with C++11
- Issue #3304<sup>615</sup> hpx::threads::run\_as\_hpx\_thread does not properly handle exceptions
- Issue #3300<sup>616</sup> Setting pu step or offset results in no threads in default pool
- Issue #3297<sup>617</sup> Crash with APEX when running Phylanx lra\_csv with > 1 thread
- Issue #3296<sup>618</sup> Building HPX with APEX configuration gives compiler warnings
- Issue #3290<sup>619</sup> make tests failing at hello\_world\_component
- Issue #3285<sup>620</sup> possible compilation error when "using namespace std;" is defined before including "hpx" headers files
- Issue #3280<sup>621</sup> HPX fails on OSX
- Issue #3272<sup>622</sup> CircleCI does not upload generated docker image any more
- Issue #3270<sup>623</sup> Error when compiling CUDA examples
- Issue #3267<sup>624</sup> tests.unit.host .block allocator fails occasionally
- Issue #3264<sup>625</sup> Possible move to Sphinx for documentation
- Issue #3263<sup>626</sup> Documentation improvements
- Issue #3259627 set\_parcel\_write\_handler test fails occasionally

```
605 https://github.com/STEllAR-GROUP/hpx/issues/3376
606 https://github.com/STEllAR-GROUP/hpx/issues/3366
607 https://github.com/STEllAR-GROUP/hpx/issues/3360
608 https://github.com/STEllAR-GROUP/hpx/issues/3358
609 https://github.com/STEllAR-GROUP/hpx/issues/3352
610 https://github.com/STEllAR-GROUP/hpx/issues/3342
611 https://github.com/STEllAR-GROUP/hpx/issues/3339
612 https://github.com/STEllAR-GROUP/hpx/issues/3325
613 https://github.com/STEllAR-GROUP/hpx/issues/3321
614 https://github.com/STEllAR-GROUP/hpx/issues/3318
615 https://github.com/STEllAR-GROUP/hpx/issues/3304
616 https://github.com/STEllAR-GROUP/hpx/issues/3300
617 https://github.com/STEllAR-GROUP/hpx/issues/3297
618 https://github.com/STEllAR-GROUP/hpx/issues/3296
619 https://github.com/STEllAR-GROUP/hpx/issues/3290
620 https://github.com/STEllAR-GROUP/hpx/issues/3285
621 https://github.com/STEllAR-GROUP/hpx/issues/3280
622 https://github.com/STEllAR-GROUP/hpx/issues/3272
623 https://github.com/STEllAR-GROUP/hpx/issues/3270
624 https://github.com/STEllAR-GROUP/hpx/issues/3267
625 https://github.com/STEllAR-GROUP/hpx/issues/3264
626 https://github.com/STEllAR-GROUP/hpx/issues/3263
627 https://github.com/STEllAR-GROUP/hpx/issues/3259
```

- Issue #3258<sup>628</sup> Links to source code in documentation are broken
- Issue #3247<sup>629</sup> Rare tests.unit.host\_.block\_allocator test failure on 1.1.0-rc1
- Issue #3244<sup>630</sup> Slowing down and speeding up an interval\_timer
- Issue #3215<sup>631</sup> Cannot build both tests and examples on MSVC with pseudo-dependencies enabled
- Issue #3195<sup>632</sup> Unnecessary customization point route causing performance penalty
- Issue #3088<sup>633</sup> A strange thing in parallel::sort.
- Issue #2650<sup>634</sup> libfabric support for passive endpoints
- Issue #1205<sup>635</sup> TSS is broken

# **Closed pull requests**

- PR #3542<sup>636</sup> Fix numa lookup from pu when using hwloc 2.x
- PR #3541<sup>637</sup> Fixing the build system of the MPI parcelport
- PR #3540<sup>638</sup> Updating HPX people section
- PR #3539<sup>639</sup> Splitting test to avoid OOM on CircleCI
- PR #3537<sup>640</sup> Fix guided exec
- PR #3536<sup>641</sup> Updating grants which support the LSU team
- PR #3535<sup>642</sup> Fix hiding of docker credentials
- PR #3534<sup>643</sup> Fixing #3533
- PR #3532<sup>644</sup> fixing minor doc typo –hpx:print-counter-at arg
- PR #3530<sup>645</sup> Changing APEX default tag to v2.1.0
- PR #3529<sup>646</sup> Remove leftover security options and documentation
- PR #3528<sup>647</sup> Fix hwloc version check
- PR #3524<sup>648</sup> Do not build guided pool examples with older GCC compilers
- PR #3523<sup>649</sup> Fix logging regression

```
628 https://github.com/STEllAR-GROUP/hpx/issues/3258
629 https://github.com/STEllAR-GROUP/hpx/issues/3247
630 https://github.com/STEllAR-GROUP/hpx/issues/3244
631 https://github.com/STEllAR-GROUP/hpx/issues/3215
632 https://github.com/STEllAR-GROUP/hpx/issues/3195
633 https://github.com/STEllAR-GROUP/hpx/issues/3088
634 https://github.com/STEllAR-GROUP/hpx/issues/2650
635 https://github.com/STEllAR-GROUP/hpx/issues/1205
636 https://github.com/STEllAR-GROUP/hpx/pull/3542
637 https://github.com/STEllAR-GROUP/hpx/pull/3541
638 https://github.com/STEllAR-GROUP/hpx/pull/3540
639 https://github.com/STEllAR-GROUP/hpx/pull/3539
640 https://github.com/STEllAR-GROUP/hpx/pull/3537
641 https://github.com/STEllAR-GROUP/hpx/pull/3536
642 https://github.com/STEllAR-GROUP/hpx/pull/3535
643 https://github.com/STEllAR-GROUP/hpx/pull/3534
644 https://github.com/STEllAR-GROUP/hpx/pull/3532
645 https://github.com/STEllAR-GROUP/hpx/pull/3530
```

https://github.com/STEIIAR-GROUP/hpx/pull/3529
 https://github.com/STEIIAR-GROUP/hpx/pull/3528
 https://github.com/STEIIAR-GROUP/hpx/pull/3524
 https://github.com/STEIIAR-GROUP/hpx/pull/3523
 https://github.com/STEIIAR-GROUP/hpx/pull/3523

- PR #3522<sup>650</sup> Fix more warnings
- PR #3521<sup>651</sup> Fixing argument handling in induction and reduction clauses for parallel::for\_loop
- PR #3520<sup>652</sup> Remove docs symlink and versioned docs folders
- PR #3519<sup>653</sup> hpxMP release
- PR #3518<sup>654</sup> Change all steps to use new docker image on CircleCI
- PR #3516<sup>655</sup> Drop usage of deprecated facilities removed in C++17
- PR #3515<sup>656</sup> Remove remaining uses of Boost.TypeTraits
- PR #3513<sup>657</sup> Fixing a CMake problem when trying to use libfabric
- PR #3508<sup>658</sup> Remove memory block component
- PR #3507<sup>659</sup> Propagating the MPI compile definitions to all relevant targets
- PR #3503<sup>660</sup> Update documentation colors and logo
- PR #3502<sup>661</sup> Fix bogus 'throws' bindings in scheduled\_thread\_pool\_impl
- PR #3501662 Split parallel::remove\_if tests to avoid OOM on CircleCI
- PR #3500<sup>663</sup> Support NONAMEPREFIX in add\_hpx\_library()
- PR #3497<sup>664</sup> Note that cuda support requires cmake 3.9
- PR #3495<sup>665</sup> Fixing dataflow
- PR #3493<sup>666</sup> Remove deprecated options for 1.2.0 part 2
- PR #3492<sup>667</sup> Add CUDA\_LINK\_LIBRARIES\_KEYWORD to allow PRIVATE keyword in linkage t...
- PR #3491<sup>668</sup> Changing Base docker image
- PR #3490<sup>669</sup> Don't create tasks immediately with hpx::apply
- PR #3489<sup>670</sup> Remove deprecated options for 1.2.0
- PR #3488<sup>671</sup> Revert "Use BUILD\_INTERFACE generator expression to fix cmake flag exports"
- PR #3487<sup>672</sup> Revert "Fixing type attribute warning for transfer action"

```
650 https://github.com/STEllAR-GROUP/hpx/pull/3522
651 https://github.com/STEllAR-GROUP/hpx/pull/3521
652 https://github.com/STEllAR-GROUP/hpx/pull/3520
653 https://github.com/STEllAR-GROUP/hpx/pull/3519
654 https://github.com/STEllAR-GROUP/hpx/pull/3518
655 https://github.com/STEllAR-GROUP/hpx/pull/3516
656 https://github.com/STEllAR-GROUP/hpx/pull/3515
657 https://github.com/STEllAR-GROUP/hpx/pull/3513
658 https://github.com/STEllAR-GROUP/hpx/pull/3508
659 https://github.com/STEllAR-GROUP/hpx/pull/3507
660 https://github.com/STEllAR-GROUP/hpx/pull/3503
661 https://github.com/STEllAR-GROUP/hpx/pull/3502
662 https://github.com/STEllAR-GROUP/hpx/pull/3501
663 https://github.com/STEllAR-GROUP/hpx/pull/3500
664 https://github.com/STEllAR-GROUP/hpx/pull/3497
665 https://github.com/STEllAR-GROUP/hpx/pull/3495
666 https://github.com/STEllAR-GROUP/hpx/pull/3493
667 https://github.com/STEllAR-GROUP/hpx/pull/3492
668 https://github.com/STEllAR-GROUP/hpx/pull/3491
669 https://github.com/STEllAR-GROUP/hpx/pull/3490
670 https://github.com/STEllAR-GROUP/hpx/pull/3489
671 https://github.com/STEllAR-GROUP/hpx/pull/3488
```

672 https://github.com/STEllAR-GROUP/hpx/pull/3487

- PR #3485<sup>673</sup> Use BUILD INTERFACE generator expression to fix cmake flag exports
- PR #3483<sup>674</sup> Fixing type attribute warning for transfer action
- PR #3481<sup>675</sup> Remove unused variables
- PR #3480<sup>676</sup> Towards a more lightweigh transfer action
- PR #3479<sup>677</sup> Fix FLAGS Use correct version of target compile options
- PR #3478<sup>678</sup> Making sure the application's exit code is properly propagated back to the OS
- PR #3476<sup>679</sup> Don't print docker credentials as part of the environment.
- PR #3473<sup>680</sup> Fixing invalid cmake code if no jemalloc prefix was given
- PR #3472<sup>681</sup> Attempting to work around recent clang test compilation failures
- PR #3471<sup>682</sup> Enable jemalloc on windows
- PR #3470<sup>683</sup> Updates readme
- PR #3468<sup>684</sup> Avoid hang if there is an exception thrown during startup
- PR #3467<sup>685</sup> Add compiler specific fallthrough attributes if C++17 attribute is not available
- PR #3466<sup>686</sup> - bugfix : fix compilation with llvm-7.0
- PR #3465<sup>687</sup> This patch adds various optimizations extracted from the thread local allocator work
- PR #3464<sup>688</sup> Check for forked repos in CircleCI docker push step
- PR #3463<sup>689</sup> - cmake : create the parent directory before symlinking
- PR #3459<sup>690</sup> Remove unused/incomplete functionality from util/logging
- PR #3458<sup>691</sup> Fix a problem with scope of CMAKE\_CXX\_FLAGS and hpx\_add\_compile\_flag
- PR #3457<sup>692</sup> Fixing more size  $t \rightarrow int16$  t (and similar) warnings
- PR #3456<sup>693</sup> Add #ifdefs to topology.cpp to support old hwloc versions again
- PR #3454 $^{694}$  Fixing warnings related to silent conversion of size t  $\rightarrow$  int16 t
- PR #3451<sup>695</sup> Add examples as unit tests

```
673 https://github.com/STEIIAR-GROUP/hpx/pull/3485
```

<sup>674</sup> https://github.com/STEllAR-GROUP/hpx/pull/3483

<sup>675</sup> https://github.com/STEllAR-GROUP/hpx/pull/3481

<sup>676</sup> https://github.com/STEllAR-GROUP/hpx/pull/3480

<sup>677</sup> https://github.com/STEllAR-GROUP/hpx/pull/3479

<sup>678</sup> https://github.com/STEllAR-GROUP/hpx/pull/3478

<sup>679</sup> https://github.com/STEllAR-GROUP/hpx/pull/3476

<sup>680</sup> https://github.com/STEllAR-GROUP/hpx/pull/3473

<sup>681</sup> https://github.com/STEllAR-GROUP/hpx/pull/3472

<sup>682</sup> https://github.com/STEllAR-GROUP/hpx/pull/3471

<sup>683</sup> https://github.com/STEllAR-GROUP/hpx/pull/3470

<sup>684</sup> https://github.com/STEllAR-GROUP/hpx/pull/3468

<sup>685</sup> https://github.com/STEllAR-GROUP/hpx/pull/3467

<sup>686</sup> https://github.com/STEllAR-GROUP/hpx/pull/3466

<sup>687</sup> https://github.com/STEllAR-GROUP/hpx/pull/3465

<sup>688</sup> https://github.com/STEllAR-GROUP/hpx/pull/3464

<sup>689</sup> https://github.com/STEllAR-GROUP/hpx/pull/3463

<sup>690</sup> https://github.com/STEllAR-GROUP/hpx/pull/3459 691 https://github.com/STEllAR-GROUP/hpx/pull/3458

<sup>692</sup> https://github.com/STEllAR-GROUP/hpx/pull/3457

<sup>693</sup> https://github.com/STEllAR-GROUP/hpx/pull/3456

<sup>694</sup> https://github.com/STEllAR-GROUP/hpx/pull/3454

<sup>695</sup> https://github.com/STEllAR-GROUP/hpx/pull/3451

- PR #3450<sup>696</sup> Constexpr-fying bind and other functional facilities
- PR #3446<sup>697</sup> Fix some thread suspension timeouts
- PR #3445<sup>698</sup> Fix various warnings
- PR #3443<sup>699</sup> Only enable service pool config options if pools are enabled
- PR #3441<sup>700</sup> Fix missing closing brackets in documentation
- PR #3439<sup>701</sup> Use correct MPI CXX libraries for MPI parcelport
- PR #3436<sup>702</sup> Add projection function to find\_\* (and fix very bad bug)
- PR #3435<sup>703</sup> Fixing 1205
- PR #3434<sup>704</sup> Fix threads cores
- PR #3433<sup>705</sup> Add Heise Online to release announcement list
- PR #3432<sup>706</sup> Don't track task dependencies for distributed runs
- PR #3431<sup>707</sup> Circle CI setting changes for hpxMP
- PR #3430<sup>708</sup> Fix unused params warning
- PR #3429<sup>709</sup> One thread per core
- PR #3428<sup>710</sup> This suppresses a deprecation warning that is being issued by MSVC 19.15.26726
- PR #3427<sup>711</sup> Fixes #3426
- PR #3425<sup>712</sup> Use source cache and workspace between job steps on CircleCI
- PR #3421<sup>713</sup> Add CDash timing output to future overhead test (for graphs)
- PR #3420<sup>714</sup> Add guided\_pool\_executor
- PR #3419<sup>715</sup> Fix typo in CircleCI config
- PR #3418<sup>716</sup> Add sphinx documentation
- PR #3415<sup>717</sup> Scheduler NUMA hint and shared priority scheduler
- PR #3414<sup>718</sup> Adding step to synchronize the APEX release

696 https://github.com/STEllAR-GROUP/hpx/pull/3450 697 https://github.com/STEllAR-GROUP/hpx/pull/3446 698 https://github.com/STEllAR-GROUP/hpx/pull/3445 699 https://github.com/STEllAR-GROUP/hpx/pull/3443 700 https://github.com/STEllAR-GROUP/hpx/pull/3441 701 https://github.com/STEllAR-GROUP/hpx/pull/3439 702 https://github.com/STEllAR-GROUP/hpx/pull/3436 703 https://github.com/STEllAR-GROUP/hpx/pull/3435 704 https://github.com/STEllAR-GROUP/hpx/pull/3434 705 https://github.com/STEllAR-GROUP/hpx/pull/3433 706 https://github.com/STEllAR-GROUP/hpx/pull/3432 707 https://github.com/STEllAR-GROUP/hpx/pull/3431 708 https://github.com/STEllAR-GROUP/hpx/pull/3430 709 https://github.com/STEllAR-GROUP/hpx/pull/3429 710 https://github.com/STEllAR-GROUP/hpx/pull/3428 711 https://github.com/STEllAR-GROUP/hpx/pull/3427 712 https://github.com/STEllAR-GROUP/hpx/pull/3425 713 https://github.com/STEllAR-GROUP/hpx/pull/3421 714 https://github.com/STEllAR-GROUP/hpx/pull/3420 715 https://github.com/STEllAR-GROUP/hpx/pull/3419 716 https://github.com/STEllAR-GROUP/hpx/pull/3418 717 https://github.com/STEllAR-GROUP/hpx/pull/3415 718 https://github.com/STEllAR-GROUP/hpx/pull/3414

- PR #3413<sup>719</sup> Fixing multiple defines of APEX HAVE HPX
- PR #3412<sup>720</sup> Fixes linking with libhpx wrap error with BSD and Windows based systems
- PR #3410<sup>721</sup> Fix typo in CMakeLists.txt
- PR #3409<sup>722</sup> Fix brackets and indentation in existing performance counters.qbk
- PR #3407<sup>723</sup> Fix unused param and extra : warnings emitted by gcc 8.x
- PR #3406<sup>724</sup> Adding thread local allocator and use it for future shared states
- PR #3405<sup>725</sup> Adding DHPX\_HAVE\_THREAD\_LOCAL\_STORAGE=ON to builds
- PR #3404<sup>726</sup> fixing multiple difinition of main() in linux
- PR #3402<sup>727</sup> Allow debug option to be enabled only for Linux systems with dynamic main on
- PR #3401<sup>728</sup> Fix cuda future helper.h when compiling with C++11
- PR #3400<sup>729</sup> Fix floating point exception scheduler\_base idle backoff
- PR #3398<sup>730</sup> Atomic future state
- PR #3397<sup>731</sup> Fixing code for older gcc versions
- PR #3396<sup>732</sup> Allowing to register thread event functions (start/stop/error)
- PR #3394<sup>733</sup> Fix small mistake in primary namespace server.cpp
- PR #3393<sup>734</sup> Explicitly instantiate configured schedulers
- PR #3392<sup>735</sup> Add performance counters background overhead and background work duration
- PR #3391<sup>736</sup> Adapt integration of HPXMP to latest build system changes
- PR #3390<sup>737</sup> Make AGAS measurements optional
- PR #3389<sup>738</sup> Fix deadlock during shutdown
- PR #3388<sup>739</sup> Add several functionalities allowing to optimize synchronous action invocation
- PR #3387<sup>740</sup> Add cmake option to opt out of fail-compile tests
- PR #3386<sup>741</sup> Adding support for boost::container::small vector to dataflow

<sup>719</sup> https://github.com/STEIIAR-GROUP/hpx/pull/3413

<sup>720</sup> https://github.com/STEllAR-GROUP/hpx/pull/3412

<sup>721</sup> https://github.com/STEllAR-GROUP/hpx/pull/3410

<sup>722</sup> https://github.com/STEllAR-GROUP/hpx/pull/3409

<sup>723</sup> https://github.com/STEllAR-GROUP/hpx/pull/3407

<sup>724</sup> https://github.com/STEllAR-GROUP/hpx/pull/3406

<sup>725</sup> https://github.com/STEllAR-GROUP/hpx/pull/3405

<sup>726</sup> https://github.com/STEllAR-GROUP/hpx/pull/3404

<sup>727</sup> https://github.com/STEllAR-GROUP/hpx/pull/3402

<sup>728</sup> https://github.com/STEllAR-GROUP/hpx/pull/3401

<sup>729</sup> https://github.com/STEllAR-GROUP/hpx/pull/3400

<sup>730</sup> https://github.com/STEllAR-GROUP/hpx/pull/3398

<sup>731</sup> https://github.com/STEllAR-GROUP/hpx/pull/3397

<sup>732</sup> https://github.com/STEllAR-GROUP/hpx/pull/3396

<sup>733</sup> https://github.com/STEllAR-GROUP/hpx/pull/3394

<sup>734</sup> https://github.com/STEllAR-GROUP/hpx/pull/3393

<sup>735</sup> https://github.com/STEllAR-GROUP/hpx/pull/3392

<sup>736</sup> https://github.com/STEllAR-GROUP/hpx/pull/3391

<sup>737</sup> https://github.com/STEllAR-GROUP/hpx/pull/3390

<sup>738</sup> https://github.com/STEllAR-GROUP/hpx/pull/3389 739 https://github.com/STEllAR-GROUP/hpx/pull/3388

<sup>740</sup> https://github.com/STEllAR-GROUP/hpx/pull/3387

<sup>741</sup> https://github.com/STEllAR-GROUP/hpx/pull/3386

- PR #3385<sup>742</sup> Adds Debug option for hpx initializing from main
- PR #3384<sup>743</sup> This hopefully fixes two tests that occasionally fail
- PR #3383<sup>744</sup> Making sure thread local storage is enable for hpxMP
- PR #3382<sup>745</sup> Fix usage of HPX CAPTURE together with default value capture [=]
- PR #3381<sup>746</sup> Replace undefined instantiations of uniform int distribution
- PR #3380<sup>747</sup> Add missing semicolons to uses of HPX COMPILER FENCE
- PR #3379<sup>748</sup> Fixing #3378
- PR #3377<sup>749</sup> Adding build system support to integrate hpxmp into hpx at the user's machine
- PR #3375<sup>750</sup> Replacing wrapper for libc start main with main
- PR #3374<sup>751</sup> Adds hpx wrap to HPX LINK LIBRARIES which links only when specified.
- PR #3373<sup>752</sup> Forcing cache settings in HPXConfig.cmake to guarantee updated values
- PR #3372<sup>753</sup> Fix some more c++11 build problems
- PR #3371<sup>754</sup> Adds HPX LINKER FLAGS to HPX applications without editing their source codes
- PR #3370<sup>755</sup> util::format: add type specifier<> specializations for %!s(MISSING) and %!!(MISSING)s
- PR #3369<sup>756</sup> Adding configuration option to allow explicit disable of the new hpx main feature on Linux
- PR #3368<sup>757</sup> Updates doc with recent hpx wrap implementation
- PR #3367<sup>758</sup> Adds Mac OS implementation to hpx main.hpp
- PR #3365<sup>759</sup> Fix order of hpx libs in HPX CONF LIBRARIES.
- PR #3363<sup>760</sup> Apex fixing null wrapper
- PR #3361<sup>761</sup> Making sure all parcels get destroyed on an HPX thread (TCP pp)
- PR #3359<sup>762</sup> Feature/improveerrorforcompiler
- PR #3357<sup>763</sup> Static/dynamic executable implementation
- PR #3355<sup>764</sup> Reverting changes introduced by #3283 as those make applications hang

```
742 https://github.com/STEllAR-GROUP/hpx/pull/3385
```

<sup>743</sup> https://github.com/STEllAR-GROUP/hpx/pull/3384

<sup>744</sup> https://github.com/STEllAR-GROUP/hpx/pull/3383

<sup>745</sup> https://github.com/STEllAR-GROUP/hpx/pull/3382

<sup>746</sup> https://github.com/STEllAR-GROUP/hpx/pull/3381 747 https://github.com/STEllAR-GROUP/hpx/pull/3380

<sup>748</sup> https://github.com/STEllAR-GROUP/hpx/pull/3379

<sup>749</sup> https://github.com/STEllAR-GROUP/hpx/pull/3377

<sup>750</sup> https://github.com/STEllAR-GROUP/hpx/pull/3375

<sup>751</sup> https://github.com/STEllAR-GROUP/hpx/pull/3374

<sup>752</sup> https://github.com/STEllAR-GROUP/hpx/pull/3373

<sup>753</sup> https://github.com/STEllAR-GROUP/hpx/pull/3372

<sup>754</sup> https://github.com/STEllAR-GROUP/hpx/pull/3371 755 https://github.com/STEllAR-GROUP/hpx/pull/3370

<sup>756</sup> https://github.com/STEllAR-GROUP/hpx/pull/3369

<sup>757</sup> https://github.com/STEllAR-GROUP/hpx/pull/3368

<sup>758</sup> https://github.com/STEllAR-GROUP/hpx/pull/3367

<sup>759</sup> https://github.com/STEllAR-GROUP/hpx/pull/3365 760 https://github.com/STEllAR-GROUP/hpx/pull/3363

<sup>761</sup> https://github.com/STEllAR-GROUP/hpx/pull/3361

<sup>762</sup> https://github.com/STEllAR-GROUP/hpx/pull/3359

<sup>763</sup> https://github.com/STEllAR-GROUP/hpx/pull/3357

<sup>764</sup> https://github.com/STEllAR-GROUP/hpx/pull/3355

- PR #3354<sup>765</sup> Add external dependencies to HPX LIBRARY DIR
- PR #3353<sup>766</sup> Fix libfabric tcp
- PR #3351<sup>767</sup> Move obsolete header to tests directory.
- PR #3350<sup>768</sup> Renaming two functions to avoid problem described in #3285
- PR #3349<sup>769</sup> Make idle backoff exponential with maximum sleep time
- PR #3347<sup>770</sup> Replace *simple component\** with *component\** in the Documentation
- PR #3346<sup>771</sup> Fix CMakeLists.txt example in quick start
- PR #3345<sup>772</sup> Fix automatic setting of HPX\_MORE\_THAN\_64\_THREADS
- PR #3344<sup>773</sup> Reduce amount of information printed for unknown command line options
- PR #3343<sup>774</sup> Safeguard HPX against destruction in global contexts
- PR #3341<sup>775</sup> Allowing for all command line options to be used as configuration settings
- PR #3340<sup>776</sup> Always convert inspect results to JUnit XML
- PR #3336<sup>777</sup> Only run docker push on master on CircleCI
- PR #3335<sup>778</sup> Update description of hpx.os threads config parameter.
- PR #3334<sup>779</sup> Making sure early logging settings don't get mixed with others
- PR #3333<sup>780</sup> Update CMake links and versions in documentation
- PR #3332<sup>781</sup> Add notes on target suffixes to CMake documentation
- PR #3331<sup>782</sup> Add quickstart section to documentation
- PR #3330<sup>783</sup> Rename resource\_partitioner test to avoid conflicts with pseudodependencies
- PR #3328<sup>784</sup> Making sure object is pinned while executing actions, even if action returns a future
- PR #3327<sup>785</sup> Add missing std::forward to tuple.hpp
- PR #3326<sup>786</sup> Make sure logging is up and running while modules are being discovered.
- PR #3324<sup>787</sup> Replace C++14 overload of std::equal with C++11 code.

```
765 https://github.com/STEllAR-GROUP/hpx/pull/3354
766 https://github.com/STEllAR-GROUP/hpx/pull/3353
```

<sup>767</sup> https://github.com/STEllAR-GROUP/hpx/pull/3351

<sup>768</sup> https://github.com/STEllAR-GROUP/hpx/pull/3350

<sup>769</sup> https://github.com/STEllAR-GROUP/hpx/pull/3349

<sup>770</sup> https://github.com/STEllAR-GROUP/hpx/pull/3347

https://github.com/STEllAR-GROUP/hpx/pull/3346

https://github.com/STEllAR-GROUP/hpx/pull/3345 https://github.com/STEllAR-GROUP/hpx/pull/3344

https://github.com/STEllAR-GROUP/hpx/pull/3343

<sup>775</sup> https://github.com/STEllAR-GROUP/hpx/pull/3341

<sup>776</sup> https://github.com/STEllAR-GROUP/hpx/pull/3340

https://github.com/STEllAR-GROUP/hpx/pull/3336 https://github.com/STEllAR-GROUP/hpx/pull/3335

<sup>779</sup> https://github.com/STEllAR-GROUP/hpx/pull/3334

<sup>780</sup> https://github.com/STEllAR-GROUP/hpx/pull/3333

<sup>781</sup> https://github.com/STEllAR-GROUP/hpx/pull/3332

<sup>782</sup> https://github.com/STEllAR-GROUP/hpx/pull/3331

<sup>783</sup> https://github.com/STEllAR-GROUP/hpx/pull/3330

<sup>784</sup> https://github.com/STEllAR-GROUP/hpx/pull/3328

<sup>785</sup> https://github.com/STEllAR-GROUP/hpx/pull/3327

<sup>786</sup> https://github.com/STEllAR-GROUP/hpx/pull/3326

<sup>787</sup> https://github.com/STEllAR-GROUP/hpx/pull/3324

- PR #3323<sup>788</sup> Fix a missing apex thread data (wrapper) initialization
- PR #3320<sup>789</sup> Adding support for -std=c++2a (define HPX\_WITH\_CXX2A=On)
- PR #3319<sup>790</sup> Replacing C++14 feature with equivalent C++11 code
- PR #3317<sup>791</sup> Fix compilation with VS 15.7.1 and /std:c++latest
- PR #3316<sup>792</sup> Fix includes for 1d\_stencil\_\*\_omp examples
- PR #3314<sup>793</sup> Remove some unused parameter warnings
- PR #3313<sup>794</sup> Fix pu-step and pu-offset command line options
- PR #3312<sup>795</sup> Add conversion of inspect reports to JUnit XML
- PR #3311<sup>796</sup> Fix escaping of closing braces in format specification syntax
- PR #3310<sup>797</sup> Don't overwrite user settings with defaults in registration database
- PR #3309<sup>798</sup> Fixing potential stack overflow for dataflow
- PR #3308<sup>799</sup> This updates the .clang-format configuration file to utilize newer features
- PR #3306800 Marking migratable objects in their gid to allow not handling migration in AGAS
- PR #3305<sup>801</sup> Add proper exception handling to run\_as\_hpx\_thread
- PR #3303802 Changed std::rand to a better inbuilt PRNG Generator
- PR #3302<sup>803</sup> All non-migratable (simple) components now encode their lva and component type in their gid
- PR #3301<sup>804</sup> Add nullptr t overloads to resource partitioner
- PR #3298<sup>805</sup> Apex task wrapper memory bug
- PR #3295806 Fix mistakes after merge of CircleCI config
- PR #3294<sup>807</sup> Fix partitioned vector include in partitioned vector find tests
- PR #3293<sup>808</sup> Adding emplace support to promise and make ready future
- PR #3292<sup>809</sup> Add new cuda kernel synchronization with hpx::future demo
- PR #3291810 Fixes #3290

788 https://github.com/STEllAR-GROUP/hpx/pull/3323

<sup>789</sup> https://github.com/STEllAR-GROUP/hpx/pull/3320

<sup>790</sup> https://github.com/STEllAR-GROUP/hpx/pull/3319

<sup>791</sup> https://github.com/STEllAR-GROUP/hpx/pull/3317

<sup>792</sup> https://github.com/STEllAR-GROUP/hpx/pull/3316

<sup>793</sup> https://github.com/STEllAR-GROUP/hpx/pull/3314

<sup>794</sup> https://github.com/STEllAR-GROUP/hpx/pull/3313

<sup>795</sup> https://github.com/STEllAR-GROUP/hpx/pull/3312

<sup>796</sup> https://github.com/STEllAR-GROUP/hpx/pull/3311

<sup>797</sup> https://github.com/STEIIAR-GROUP/hpx/pull/3310

<sup>799</sup> https://github.com/STEIIAR-GROUP/hpx/pull/3308

<sup>800</sup> https://github.com/STEllAR-GROUP/hpx/pull/3306

<sup>801</sup> https://github.com/STEllAR-GROUP/hpx/pull/3305

https://github.com/STEllAR-GROUP/hpx/pull/3303

https://github.com/STEllAR-GROUP/hpx/pull/3302

https://github.com/STEllAR-GROUP/hpx/pull/3301

https://github.com/STEllAR-GROUP/hpx/pull/3298

<sup>806</sup> https://github.com/STEllAR-GROUP/hpx/pull/3295

<sup>807</sup> https://github.com/STEIIAR-GROUP/hpx/pull/3294

<sup>808</sup> https://github.com/STEllAR-GROUP/hpx/pull/3293

https://github.com/STEllAR-GROUP/hpx/pull/3292

<sup>810</sup> https://github.com/STEllAR-GROUP/hpx/pull/3291

- PR #3289811 Fixing Docker image creation
- PR #3288<sup>812</sup> Avoid allocating shared state for wait all
- PR #3287<sup>813</sup> Fixing /scheduler/utilization/instantaneous performance counter
- PR #3286<sup>814</sup> dataflow() and future::then() use sync policy where possible
- PR #3284<sup>815</sup> Background thread can use relaxed atomics to manipulate thread state
- PR #3283<sup>816</sup> Do not unwrap ready future
- PR #3282<sup>817</sup> Fix virtual method override warnings in static schedulers
- PR #3281818 Disable set\_area\_membind\_nodeset for OSX
- PR #3279819 Add two variations to the future overhead benchmark
- PR #3278<sup>820</sup> Fix circleci workspace
- PR #3277<sup>821</sup> Support external plugins
- PR #3276<sup>822</sup> Fix missing parenthesis in hello\_compute.cu.
- PR #3274<sup>823</sup> Reinit counters synchronously in reinit counters test
- PR #3273824 Splitting tests to avoid compiler OOM
- PR #3271<sup>825</sup> Remove leftover code from context generic context.hpp
- PR  $#3269^{826}$  Fix bulk construct with count = 0
- PR #3268<sup>827</sup> Replace constexpr with HPX CXX14 CONSTEXPR and HPX CONSTEXPR
- PR #3266<sup>828</sup> Replace boost::format with custom sprintf-based implementation
- PR #3265829 Split parallel tests on CircleCI
- PR #3262830 Making sure documentation correctly links to source files
- PR #3261<sup>831</sup> Apex refactoring fix rebind
- PR #3260<sup>832</sup> Isolate performance counter parser into a separate TU
- PR #3256<sup>833</sup> Post 1.1.0 version bumps

```
811 https://github.com/STEllAR-GROUP/hpx/pull/3289
```

<sup>812</sup> https://github.com/STEllAR-GROUP/hpx/pull/3288

<sup>813</sup> https://github.com/STEllAR-GROUP/hpx/pull/3287

<sup>814</sup> https://github.com/STEllAR-GROUP/hpx/pull/3286

<sup>815</sup> https://github.com/STEllAR-GROUP/hpx/pull/3284

<sup>816</sup> https://github.com/STEllAR-GROUP/hpx/pull/3283

<sup>817</sup> https://github.com/STEllAR-GROUP/hpx/pull/3282

<sup>818</sup> https://github.com/STEllAR-GROUP/hpx/pull/3281

<sup>819</sup> https://github.com/STEllAR-GROUP/hpx/pull/3279

<sup>820</sup> https://github.com/STEllAR-GROUP/hpx/pull/3278

<sup>821</sup> https://github.com/STEllAR-GROUP/hpx/pull/3277

<sup>822</sup> https://github.com/STEllAR-GROUP/hpx/pull/3276

<sup>823</sup> https://github.com/STEllAR-GROUP/hpx/pull/3274

<sup>824</sup> https://github.com/STEllAR-GROUP/hpx/pull/3273

<sup>825</sup> https://github.com/STEllAR-GROUP/hpx/pull/3271

<sup>826</sup> https://github.com/STEllAR-GROUP/hpx/pull/3269

<sup>827</sup> https://github.com/STEllAR-GROUP/hpx/pull/3268

<sup>828</sup> https://github.com/STEllAR-GROUP/hpx/pull/3266 829 https://github.com/STEllAR-GROUP/hpx/pull/3265

<sup>830</sup> https://github.com/STEllAR-GROUP/hpx/pull/3262

<sup>831</sup> https://github.com/STEllAR-GROUP/hpx/pull/3261

<sup>832</sup> https://github.com/STEllAR-GROUP/hpx/pull/3260

<sup>833</sup> https://github.com/STEllAR-GROUP/hpx/pull/3256

- PR #3254<sup>834</sup> Adding trait for actions allowing to make runtime decision on whether to execute it directly
- PR #3253<sup>835</sup> Bump minimal supported Boost to 1.58.0
- PR #3251836 Adds new feature: changing interval used in interval\_timer (issue 3244)
- PR #3239837 Changing std::rand() to a better inbuilt PRNG generator.
- PR #3234<sup>838</sup> Disable background thread when networking is off
- PR #3232<sup>839</sup> Clean up suspension tests
- PR #3230840 Add optional scheduler mode parameter to create\_thread\_pool function
- PR #3228<sup>841</sup> Allow suspension also on static schedulers
- PR #3163<sup>842</sup> libfabric parcelport w/o HPX\_PARCELPORT\_LIBFABRIC\_ENDPOINT\_RDM
- PR #3036<sup>843</sup> Switching to CircleCI 2.0

# 2.11.4 HPX V1.1.0 (Mar 24, 2018)

### **General changes**

Here are some of the main highlights and changes for this release (in no particular order):

- We have changed the way *HPX* manages the processing units on a node. We do not longer implicitly bind all available cores to a single thread pool. The user has now full control over what processing units are bound to what thread pool, each with a separate scheduler. It is now also possible to create your own scheduler implementation and control what processing units this scheduler should use. We added the hpx::resource::partitioner that manages all available processing units and assigns resources to the used thread pools. Thread pools can be now be suspended/resumed independently. This functionality helps in running *HPX* concurrently to code that is directly relying on OpenMP<sup>844</sup> and/or MPI<sup>845</sup>.
- We have continued to implement various parallel algorithms. *HPX* now almost completely implements all of the parallel algorithms as specified by the C++17 Standard<sup>846</sup>. We have also continued to implement these algorithms for the distributed use case (for segmented data structures, such as hpx::partitioned vector).
- Added a compatibility layer for std::thread, std::mutex, and std::condition\_variable allowing for the code to use those facilities where available and to fall back to the corresponding Boost facilities otherwise. The CMake<sup>847</sup> configuration option -DHPX\_WITH\_THREAD\_COMPATIBILITY=On can be used to force using the Boost equivalents.
- The parameter sequence for the hpx::parallel::transform\_inclusive\_scan overload taking one iterator range has changed (again) to match the changes this algorithm has undergone while being moved to C++17. The old overloads can be still enabled at configure time by passing -DHPX WITH TRANSFORM REDUCE COMPATIBILITY=On to CMake<sup>848</sup>.

```
^{834}\ https://github.com/STEllAR-GROUP/hpx/pull/3254
```

<sup>835</sup> https://github.com/STEllAR-GROUP/hpx/pull/3253

<sup>836</sup> https://github.com/STEllAR-GROUP/hpx/pull/3251

<sup>837</sup> https://github.com/STEllAR-GROUP/hpx/pull/3239

<sup>838</sup> https://github.com/STEllAR-GROUP/hpx/pull/3234

<sup>839</sup> https://github.com/STEllAR-GROUP/hpx/pull/3232

<sup>840</sup> https://github.com/STEllAR-GROUP/hpx/pull/3230

<sup>841</sup> https://github.com/STEllAR-GROUP/hpx/pull/3228

<sup>842</sup> https://github.com/STEllAR-GROUP/hpx/pull/3163

<sup>843</sup> https://github.com/STEllAR-GROUP/hpx/pull/3036

<sup>844</sup> https://openmp.org/wp/

<sup>845</sup> https://en.wikipedia.org/wiki/Message\_Passing\_Interface

<sup>846</sup> http://www.open-std.org/jtc1/sc22/wg21

<sup>847</sup> https://www.cmake.org

<sup>848</sup> https://www.cmake.org

- The parameter sequence for the hpx::parallel::inclusive\_scan overload taking one iterator range has changed to match the changes this algorithm has undergone while being moved to C++17. The old overloads can be still enabled at configure time by passing -DHPX\_WITH\_INCLUSIVE\_SCAN\_COMPATIBILITY=On to CMake.
- Added a helper facility hpx::local\_new which is equivalent to hpx::new\_except that it creates components locally only. As a consequence, the used component constructor may accept non-serializable argument types and/or non-const references or pointers.
- Removed the (broken) component type hpx::lcos::queue<T>. The old type is still available at configure time by passing -DHPX\_WITH\_QUEUE\_COMPATIBILITY=On to CMake.
- The parallel algorithms adopted for C++17 restrict the iterator categories usable with those to at least forward iterators. Our implementation of the parallel algorithms was supporting input iterators (and output iterators) as well by simply falling back to sequential execution. We have now made our implementations conforming by requiring at least forward iterators. In order to enable the old behavior use the compatibility option -DHPX\_WITH\_ALGORITHM\_INPUT\_ITERATOR\_SUPPORT=On on the CMake<sup>849</sup> command line.
- We have added the functionalities allowing for LCOs being implemented using (simple) components. Before LCOs had to always be implemented using managed components.
- User defined components don't have to be default-constructible anymore. Return types from actions don't have to be default-constructible anymore either. Our serialization layer now in general supports non-default-constructible types.
- We have added a new launch policy hpx::launch::lazy that allows to defer the decision on what launch policy to use to the point of execution. This policy is initialized with a function (object) that when invoked is expected to produce the desired launch policy.

### **Breaking changes**

- We have dropped support for the gcc compiler version V4.8. The minimal gcc version we now test on is gcc V4.9. The minimally required version of CMake<sup>850</sup> is now V3.3.2.
- We have dropped support for the Visual Studio 2013 compiler version. The minimal Visual Studio version we now test on is Visual Studio 2015.5.
- We have dropped support for the Boost V1.51-V1.54. The minimal version of Boost we now test is Boost V1.55.
- We have dropped support for the hpx::util::unwrapped API. hpx::util::unwrapped will stay functional to some degree, until it finally gets removed in a later version of HPX. The functional usage of hpx::util::unwrapped should be changed to the new hpx::util::unwrapping function whereas the immediate usage should be replaced to hpx::util::unwrap.
- The performance counter names referring to properties as exposed by the threading subsystem have changes as those now additionally have to specify the thread-pool. See the corresponding documentation for more details.
- The overloads of hpx::async that invoke an action do not perform implicit unwrapping of the returned future anymore in case the invoked function does return a future in the first place. In this case hpx::async now returns a hpx::future<future<T>> making its behavior conforming to its local counterpart.
- We have replaced the use of boost::exception\_ptr in our APIs with the equivalent std::exception\_ptr. Please change your codes accordingly. No compatibility settings are provided.
- We have removed the compatibility settings for HPX\_WITH\_COLOCATED\_BACKWARDS\_COMPATIBILITY and HPX\_WITH\_COMPONENT\_GET\_GID\_COMPATIBILITY as their life-cycle has reached its end.

<sup>849</sup> https://www.cmake.org

<sup>850</sup> https://www.cmake.org

• We have removed the experimental thread schedulers hierarchy scheduler, periodic priority scheduler and throttling scheduler in an effort to clean up and consolidate our thread schedulers.

### **Bug fixes (closed tickets)**

Here is a list of the important tickets we closed for this release.

- PR #3250851 Apex refactoring with guids
- PR #3249<sup>852</sup> Updating People.qbk
- PR #3246<sup>853</sup> Assorted fixes for CUDA
- PR #3245<sup>854</sup> Apex refactoring with guids
- PR #3242<sup>855</sup> Modify task counting in thread queue.hpp
- PR #3240<sup>856</sup> Fixed typos
- PR #3238857 Readding accidently removed std::abort
- PR #3237<sup>858</sup> Adding Pipeline example
- PR #3236<sup>859</sup> Fixing memory\_block
- PR #3233860 Make schedule thread take suspended threads into account
- Issue #3226<sup>861</sup> memory block is breaking, signaling SIGSEGV on a thread on creation and freeing
- PR #3225<sup>862</sup> Applying quick fix for hwloc-2.0
- Issue #3224863 HPX counters crashing the application
- PR #3223<sup>864</sup> Fix returns when setting config entries
- Issue #3222<sup>865</sup> Errors linking libhpx.so
- Issue #3221866 HPX on Mac OS X with HWLoc 2.0.0 fails to run
- PR #3216<sup>867</sup> Reorder a variadic array to satisfy VS 2017 15.6
- PR #3214868 Changed prerequisites.qbk to avoid confusion while building boost
- PR #3213<sup>869</sup> Relax locks for thread suspension to avoid holding locks when yielding
- PR #3212<sup>870</sup> Fix check in sequenced\_executor test

```
851 https://github.com/STEllAR-GROUP/hpx/pull/3250
852 https://github.com/STEllAR-GROUP/hpx/pull/3249
```

<sup>853</sup> https://github.com/STEllAR-GROUP/hpx/pull/3246

<sup>854</sup> https://github.com/STEllAR-GROUP/hpx/pull/3245 855 https://github.com/STEllAR-GROUP/hpx/pull/3242

<sup>856</sup> https://github.com/STEllAR-GROUP/hpx/pull/3240

<sup>857</sup> https://github.com/STEllAR-GROUP/hpx/pull/3238

<sup>858</sup> https://github.com/STEllAR-GROUP/hpx/pull/3237

<sup>859</sup> https://github.com/STEllAR-GROUP/hpx/pull/3236

<sup>860</sup> https://github.com/STEllAR-GROUP/hpx/pull/3233

<sup>861</sup> https://github.com/STEllAR-GROUP/hpx/issues/3226

<sup>862</sup> https://github.com/STEllAR-GROUP/hpx/pull/3225

<sup>863</sup> https://github.com/STEllAR-GROUP/hpx/issues/3224

<sup>864</sup> https://github.com/STEllAR-GROUP/hpx/pull/3223

<sup>865</sup> https://github.com/STEllAR-GROUP/hpx/issues/3222

<sup>866</sup> https://github.com/STEllAR-GROUP/hpx/issues/3221

<sup>867</sup> https://github.com/STEIIAR-GROUP/hpx/pull/3216

<sup>868</sup> https://github.com/STEllAR-GROUP/hpx/pull/3214 https://github.com/STEllAR-GROUP/hpx/pull/3213

<sup>870</sup> https://github.com/STEllAR-GROUP/hpx/pull/3212

- PR #3211871 Use preinit array to set argc/argy in init globally example
- PR #3210872 Adapted parallel::{search | search | n} for Ranges TS (see #1668)
- PR #3209<sup>873</sup> Fix locking problems during shutdown
- Issue #3208<sup>874</sup> init globally throwing a run-time error
- PR #3206<sup>875</sup> Addition of new arithmetic performance counter "Count"
- PR #3205<sup>876</sup> Fixing return type calculation for bulk then execute
- PR #3204877 Changing std::rand() to a better inbuilt PRNG generator
- PR #3203<sup>878</sup> Resolving problems during shutdown for VS2015
- PR #3202879 Making sure resource partitioner is not accessed if its not valid
- PR #3201<sup>880</sup> Fixing optional::swap
- Issue #3200<sup>881</sup> hpx::util::optional fails
- PR #3199<sup>882</sup> Fix sliding\_semaphore test
- PR #3198883 Set pre\_main status before launching run helper
- PR #3197<sup>884</sup> Update README.rst
- PR #3194<sup>885</sup> parallel::{fill|fill n} updated for Ranges TS
- PR #3193886 Updating Runtime.cpp by adding correct description of Performance counters during register
- PR #3191<sup>887</sup> Fix sliding semaphore 2338 test
- PR #3190<sup>888</sup> Topology improvements
- PR #3189<sup>889</sup> Deleting one include of median from BOOST library to arithmetics\_counter file
- PR #3188890 Optionally disable printing of diagnostics during terminate
- PR #3187<sup>891</sup> Suppressing cmake warning issued by cmake > V3.11
- PR #3185<sup>892</sup> Remove unused scoped\_unlock, unlock\_guard\_try
- PR #3184<sup>893</sup> Fix nqueen example

```
871 https://github.com/STEllAR-GROUP/hpx/pull/3211
```

https://github.com/STEllAR-GROUP/hpx/pull/3210

<sup>873</sup> https://github.com/STEllAR-GROUP/hpx/pull/3209

<sup>874</sup> https://github.com/STEllAR-GROUP/hpx/issues/3208

<sup>875</sup> https://github.com/STEllAR-GROUP/hpx/pull/3206

<sup>876</sup> https://github.com/STEllAR-GROUP/hpx/pull/3205

<sup>877</sup> https://github.com/STEllAR-GROUP/hpx/pull/3204

<sup>878</sup> https://github.com/STEllAR-GROUP/hpx/pull/3203

<sup>879</sup> https://github.com/STEllAR-GROUP/hpx/pull/3202

<sup>880</sup> https://github.com/STEllAR-GROUP/hpx/pull/3201

<sup>881</sup> https://github.com/STEllAR-GROUP/hpx/issues/3200

<sup>882</sup> https://github.com/STEllAR-GROUP/hpx/pull/3199

<sup>883</sup> https://github.com/STEllAR-GROUP/hpx/pull/3198

<sup>884</sup> https://github.com/STEllAR-GROUP/hpx/pull/3197

<sup>885</sup> https://github.com/STEllAR-GROUP/hpx/pull/3194

<sup>886</sup> https://github.com/STEllAR-GROUP/hpx/pull/3193 887 https://github.com/STEllAR-GROUP/hpx/pull/3191

<sup>888</sup> https://github.com/STEllAR-GROUP/hpx/pull/3190 889 https://github.com/STEllAR-GROUP/hpx/pull/3189

<sup>890</sup> https://github.com/STEllAR-GROUP/hpx/pull/3188

<sup>891</sup> https://github.com/STEllAR-GROUP/hpx/pull/3187

<sup>892</sup> https://github.com/STEllAR-GROUP/hpx/pull/3185

<sup>893</sup> https://github.com/STEllAR-GROUP/hpx/pull/3184

- PR #3183<sup>894</sup> Add runtime start/stop, resume/suspend and OpenMP benchmarks
- Issue #3182895 bulk\_then\_execute has unexpected return type/does not compile
- Issue #3181896 hwloc 2.0 breaks topo class and cannot be used
- Issue #3180<sup>897</sup> Schedulers that don't support suspend/resume are unusable
- PR #3179898 Various minor changes to support FLeCSI
- PR #3178<sup>899</sup> Fix #3124
- PR #3177<sup>900</sup> Removed allgather
- PR #3176<sup>901</sup> Fixed Documentation for "using\_hpx\_pkgconfig"
- PR #3174<sup>902</sup> Add hpx::iostreams::ostream overload to format to
- PR #3172<sup>903</sup> Fix lifo queue backend
- PR #3171904 adding the missing unset() function to cpu\_mask() for case of more than 64 threads
- PR #3170905 Add cmake flag -DHPX\_WITH\_FAULT\_TOLERANCE=ON (OFF by default)
- PR #3169906 Adapted parallel::{countlcount\_if} for Ranges TS (see #1668)
- PR #3168<sup>907</sup> Changing used namespace for seq execution policy
- Issue #3167<sup>908</sup> Update GSoC projects
- Issue #3166<sup>909</sup> Application (Octotiger) gets stuck on hpx::finalize when only using one thread
- Issue #3165<sup>910</sup> Compilation of parallel algorithms with HPX WITH DATAPAR is broken
- PR #3164<sup>911</sup> Fixing component migration
- PR #3162912 regex\_from\_pattern: escape regex special characters to avoid misinterpretation
- Issue #3161913 Building HPX with hwloc 2.0.0 fails
- PR #3160<sup>914</sup> Fixing the handling of quoted command line arguments.
- PR #3158<sup>915</sup> Fixing a race with timed suspension (second attempt)
- PR #3157<sup>916</sup> Revert "Fixing a race with timed suspension"

```
    https://github.com/STEIIAR-GROUP/hpx/issues/3182
    https://github.com/STEIIAR-GROUP/hpx/issues/3181
    https://github.com/STEIIAR-GROUP/hpx/issues/3181
    https://github.com/STEIIAR-GROUP/hpx/pull/3179
    https://github.com/STEIIAR-GROUP/hpx/pull/3178
    https://github.com/STEIIAR-GROUP/hpx/pull/3177
    https://github.com/STEIIAR-GROUP/hpx/pull/3177
    https://github.com/STEIIAR-GROUP/hpx/pull/3176
    https://github.com/STEIIAR-GROUP/hpx/pull/3174
    https://github.com/STEIIAR-GROUP/hpx/pull/3172
```

894 https://github.com/STEIIAR-GROUP/hpx/pull/3183

 <sup>904</sup> https://github.com/STEllAR-GROUP/hpx/pull/3171
 905 https://github.com/STEllAR-GROUP/hpx/pull/3170

<sup>906</sup> https://github.com/STEIIAR-GROUP/hpx/pull/3169 907 https://github.com/STEIIAR-GROUP/hpx/pull/3168

<sup>908</sup> https://github.com/STEllAR-GROUP/hpx/issues/3167

 <sup>909</sup> https://github.com/STEIIAR-GROUP/hpx/issues/3166
 910 https://github.com/STEIIAR-GROUP/hpx/issues/3165

<sup>911</sup> https://github.com/STEllAR-GROUP/hpx/pull/3164

<sup>912</sup> https://github.com/STEIIAR-GROUP/hpx/pull/3162

<sup>913</sup> https://github.com/STEllAR-GROUP/hpx/issues/3161

<sup>914</sup> https://github.com/STEllAR-GROUP/hpx/pull/3160

<sup>915</sup> https://github.com/STEllAR-GROUP/hpx/pull/3158

<sup>916</sup> https://github.com/STEllAR-GROUP/hpx/pull/3157

- PR #3156<sup>917</sup> Fixing serialization of classes with incompatible serialize signature
- PR #3154<sup>918</sup> More refactorings based on clang-tidy reports
- PR #3153919 Fixing a race with timed suspension
- PR #3152<sup>920</sup> Documentation for runtime suspension
- PR #3151921 Use small vector only from boost version 1.59 onwards
- PR #3150<sup>922</sup> Avoiding more stack overflows
- PR #3148<sup>923</sup> Refactoring component\_base and base\_action/transfer\_base\_action
- PR #3147<sup>924</sup> Move yield\_while out of detail namespace and into own file
- PR #3145<sup>925</sup> Remove a leftover of the cxx11 std array cleanup
- PR #3144<sup>926</sup> Minor changes to how actions are executed
- PR #3143<sup>927</sup> Fix stack overhead
- PR #3142<sup>928</sup> Fix typo in config.hpp
- PR #3141929 Fixing small\_vector compatibility with older boost version
- PR #3140<sup>930</sup> is\_heap\_text fix
- Issue #3139<sup>931</sup> Error in is heap tests.hpp
- PR #3138<sup>932</sup> Partially reverting #3126
- PR #3137<sup>933</sup> Suspend speedup
- PR #3136<sup>934</sup> Revert "Fixing #2325"
- PR #3135<sup>935</sup> Improving destruction of threads
- Issue #3134936 HPX SERIALIZATION SPLIT FREE does not stop compiler from looking for serialize() method
- PR #3133<sup>937</sup> Make hwloc compulsory
- PR #3132938 Update CXX14 constexpr feature test
- PR #3131<sup>939</sup> Fixing #2325

```
917 https://github.com/STEllAR-GROUP/hpx/pull/3156
918 https://github.com/STEllAR-GROUP/hpx/pull/3154
```

<sup>919</sup> https://github.com/STEllAR-GROUP/hpx/pull/3153

<sup>920</sup> https://github.com/STEllAR-GROUP/hpx/pull/3152

<sup>921</sup> https://github.com/STEllAR-GROUP/hpx/pull/3151

<sup>922</sup> https://github.com/STEllAR-GROUP/hpx/pull/3150

<sup>923</sup> https://github.com/STEllAR-GROUP/hpx/pull/3148

<sup>924</sup> https://github.com/STEllAR-GROUP/hpx/pull/3147

<sup>925</sup> https://github.com/STEllAR-GROUP/hpx/pull/3145

<sup>926</sup> https://github.com/STEllAR-GROUP/hpx/pull/3144

<sup>927</sup> https://github.com/STEllAR-GROUP/hpx/pull/3143

<sup>928</sup> https://github.com/STEllAR-GROUP/hpx/pull/3142

<sup>929</sup> https://github.com/STEllAR-GROUP/hpx/pull/3141

<sup>930</sup> https://github.com/STEllAR-GROUP/hpx/pull/3140

<sup>931</sup> https://github.com/STEllAR-GROUP/hpx/issues/3139

<sup>932</sup> https://github.com/STEllAR-GROUP/hpx/pull/3138

<sup>933</sup> https://github.com/STEllAR-GROUP/hpx/pull/3137

<sup>934</sup> https://github.com/STEllAR-GROUP/hpx/pull/3136 935 https://github.com/STEllAR-GROUP/hpx/pull/3135

<sup>936</sup> https://github.com/STEllAR-GROUP/hpx/issues/3134

<sup>937</sup> https://github.com/STEllAR-GROUP/hpx/pull/3133

<sup>938</sup> https://github.com/STEllAR-GROUP/hpx/pull/3132

<sup>939</sup> https://github.com/STEllAR-GROUP/hpx/pull/3131

- PR #3130<sup>940</sup> Avoid completion handler allocation
- PR #3129<sup>941</sup> Suspend runtime
- PR #3128<sup>942</sup> Make docbook dtd and xsl path names consistent
- PR #3127<sup>943</sup> Add hpx::start nullptr overloads
- PR #3126<sup>944</sup> Cleaning up coroutine implementation
- PR #3125945 Replacing nullptr with hpx::threads::invalid thread id
- Issue #3124946 Add hello\_world\_component to CI builds
- PR #3123<sup>947</sup> Add new constructor.
- PR #3122<sup>948</sup> Fixing #3121
- Issue #3121<sup>949</sup> HPX\_SMT\_PAUSE is broken on non-x86 platforms when \_\_GNUC\_\_ is defined
- PR #3120<sup>950</sup> Don't use boost::intrusive\_ptr for thread\_id\_type
- PR #3119951 Disable default executor compatibility with V1 executors
- PR #3118952 Adding performance\_counter::reinit to allow for dynamically changing counter sets
- PR #3117<sup>953</sup> Replace uses of boost/experimental::optional with util::optional
- PR #3116<sup>954</sup> Moving background thread APEX timer #2980
- PR #3115<sup>955</sup> Fixing race condition in channel test
- PR #3114<sup>956</sup> Avoid using util::function for thread function wrappers
- PR #3113957 cmake V3.10.2 has changed the variable names used for MPI
- PR #3112958 Minor fixes to exclusive\_scan algorithm
- PR #3111959 Revert "fix detection of cxx11\_std\_atomic"
- PR #3110<sup>960</sup> Suspend thread pool
- PR #3109961 Fixing thread scheduling when yielding a thread id
- PR #3108<sup>962</sup> Revert "Suspend thread pool"

```
940 https://github.com/STEllAR-GROUP/hpx/pull/3130
941 https://github.com/STEllAR-GROUP/hpx/pull/3129
942 https://github.com/STEllAR-GROUP/hpx/pull/3128
943 https://github.com/STEllAR-GROUP/hpx/pull/3127
944 https://github.com/STEllAR-GROUP/hpx/pull/3126
945 https://github.com/STEllAR-GROUP/hpx/pull/3125
946 https://github.com/STEllAR-GROUP/hpx/issues/3124
947 https://github.com/STEllAR-GROUP/hpx/pull/3123
948 https://github.com/STEllAR-GROUP/hpx/pull/3122
949 https://github.com/STEllAR-GROUP/hpx/issues/3121
950 https://github.com/STEllAR-GROUP/hpx/pull/3120
951 https://github.com/STEllAR-GROUP/hpx/pull/3119
952 https://github.com/STEllAR-GROUP/hpx/pull/3118
953 https://github.com/STEllAR-GROUP/hpx/pull/3117
954 https://github.com/STEllAR-GROUP/hpx/pull/3116
955 https://github.com/STEllAR-GROUP/hpx/pull/3115
956 https://github.com/STEllAR-GROUP/hpx/pull/3114
957 https://github.com/STEllAR-GROUP/hpx/pull/3113
958 https://github.com/STEllAR-GROUP/hpx/pull/3112
```

959 https://github.com/STEIIAR-GROUP/hpx/pull/3111 960 https://github.com/STEIIAR-GROUP/hpx/pull/3110 961 https://github.com/STEIIAR-GROUP/hpx/pull/3109 962 https://github.com/STEIIAR-GROUP/hpx/pull/3108

- PR #3107<sup>963</sup> Remove UB from thread::id relational operators
- PR #3106964 Add cmake test for std::decay t to fix cuda build
- PR #3105<sup>965</sup> Fixing refcount for async traversal frame
- PR #3104<sup>966</sup> Local execution of direct actions is now actually performed directly
- PR #3103<sup>967</sup> Adding support for generic counter raw values performance counter type
- Issue #3102968 Introduce generic performance counter type returning an array of values
- PR #3101969 Revert "Adapting stack overhead limit for gcc 4.9"
- PR #3100<sup>970</sup> Fix #3068 (condition\_variable deadlock)
- PR #3099<sup>971</sup> Fixing lock held during suspension in papi counter component
- PR #3098<sup>972</sup> Unbreak broadcast wait for 2822 test
- PR #3097<sup>973</sup> Adapting stack overhead limit for gcc 4.9
- PR #3096<sup>974</sup> fix detection of cxx11\_std\_atomic
- PR #3095975 Add ciso646 header to get \_LIBCPP\_VERSION for testing inplace merge
- PR #3094<sup>976</sup> Relax atomic operations on performance counter values
- PR #3093<sup>977</sup> Short-circuit all of/any of/none of instantiations
- PR #3092<sup>978</sup> Take advantage of C++14 lambda capture initialization syntax, where possible
- PR #3091<sup>979</sup> Remove more references to Boost from logging code
- PR #3090<sup>980</sup> Unify use of yield/yield k
- PR #3089<sup>981</sup> Fix a strange thing in parallel::detail::handle\_exception. (Fix #2834.)
- Issue #3088<sup>982</sup> A strange thing in parallel::sort.
- PR #3087<sup>983</sup> Fixing assertion in default distribution policy
- PR #3086<sup>984</sup> Implement parallel::remove and parallel::remove if
- PR #3085<sup>985</sup> Addressing breaking changes in Boost V1.66

```
963 https://github.com/STEllAR-GROUP/hpx/pull/3107
```

<sup>964</sup> https://github.com/STEllAR-GROUP/hpx/pull/3106

<sup>965</sup> https://github.com/STEllAR-GROUP/hpx/pull/3105

<sup>966</sup> https://github.com/STEllAR-GROUP/hpx/pull/3104

<sup>967</sup> https://github.com/STEllAR-GROUP/hpx/pull/3103

<sup>968</sup> https://github.com/STEllAR-GROUP/hpx/issues/3102

<sup>969</sup> https://github.com/STEllAR-GROUP/hpx/pull/3101

<sup>970</sup> https://github.com/STEllAR-GROUP/hpx/pull/3100

<sup>971</sup> https://github.com/STEllAR-GROUP/hpx/pull/3099

<sup>972</sup> https://github.com/STEllAR-GROUP/hpx/pull/3098

<sup>973</sup> https://github.com/STEllAR-GROUP/hpx/pull/3097

<sup>974</sup> https://github.com/STEllAR-GROUP/hpx/pull/3096

<sup>975</sup> https://github.com/STEllAR-GROUP/hpx/pull/3095 976 https://github.com/STEllAR-GROUP/hpx/pull/3094

<sup>977</sup> https://github.com/STEllAR-GROUP/hpx/pull/3093

<sup>978</sup> https://github.com/STEllAR-GROUP/hpx/pull/3092

<sup>979</sup> https://github.com/STEllAR-GROUP/hpx/pull/3091

<sup>980</sup> https://github.com/STEllAR-GROUP/hpx/pull/3090 981 https://github.com/STEllAR-GROUP/hpx/pull/3089

<sup>982</sup> https://github.com/STEllAR-GROUP/hpx/issues/3088

<sup>983</sup> https://github.com/STEllAR-GROUP/hpx/pull/3087

<sup>984</sup> https://github.com/STEllAR-GROUP/hpx/pull/3086

<sup>985</sup> https://github.com/STEllAR-GROUP/hpx/pull/3085

- PR #3084<sup>986</sup> Ignore build warnings round 2
- PR #3083987 Fix typo HPX\_WITH\_MM\_PREFECTH
- PR #3081988 Pre-decay template arguments early
- PR #3080<sup>989</sup> Suspend thread pool
- PR #3079<sup>990</sup> Ignore build warnings
- PR #3078<sup>991</sup> Don't test inplace merge with libc++
- PR #3076<sup>992</sup> Fixing 3075: Part 1
- PR #3074<sup>993</sup> Fix more build warnings
- PR #3073<sup>994</sup> Suspend thread cleanup
- PR #3072<sup>995</sup> Change existing symbol\_namespace::iterate to return all data instead of invoking a callback
- PR #3071<sup>996</sup> Fixing pack\_traversal\_async test
- PR #3070<sup>997</sup> Fix dynamic\_counters\_loaded\_1508 test by adding dependency to memory\_component
- PR #3069<sup>998</sup> Fix scheduling loop exit
- Issue #3068<sup>999</sup> hpx::lcos::condition variable could be suspect to deadlocks
- PR #3067<sup>1000</sup> #ifdef out random\_shuffle deprecated in later c++
- PR #3066<sup>1001</sup> Make coalescing test depend on coalescing library to ensure it gets built
- PR #3065<sup>1002</sup> Workaround for minimal\_timed\_async\_executor\_test compilation failures, attempts to copy a
  deferred call (in unevaluated context)
- PR #3064<sup>1003</sup> Fixing wrong condition in wrapper\_heap
- PR #3062<sup>1004</sup> Fix exception handling for execution::seq
- PR #3061<sup>1005</sup> Adapt MSVC C++ mode handling to VS15.5
- PR #3060<sup>1006</sup> Fix compiler problem in MSVC release mode
- PR #3059<sup>1007</sup> Fixing #2931
- Issue #3058<sup>1008</sup> minimal\_timed\_async\_executor\_test\_exe fails to compile on master (d6f505c)

```
986 https://github.com/STEllAR-GROUP/hpx/pull/3084
987 https://github.com/STEllAR-GROUP/hpx/pull/3083
988 https://github.com/STEllAR-GROUP/hpx/pull/3081
989 https://github.com/STEllAR-GROUP/hpx/pull/3080
990 https://github.com/STEllAR-GROUP/hpx/pull/3079
991 https://github.com/STEllAR-GROUP/hpx/pull/3078
992 https://github.com/STEllAR-GROUP/hpx/pull/3076
993 https://github.com/STEllAR-GROUP/hpx/pull/3074
994 https://github.com/STEllAR-GROUP/hpx/pull/3073
995 https://github.com/STEllAR-GROUP/hpx/pull/3072
996 https://github.com/STEllAR-GROUP/hpx/pull/3071
997 https://github.com/STEllAR-GROUP/hpx/pull/3070
998 https://github.com/STEllAR-GROUP/hpx/pull/3069
999 https://github.com/STEllAR-GROUP/hpx/issues/3068
1000 https://github.com/STEllAR-GROUP/hpx/pull/3067
1001 https://github.com/STEllAR-GROUP/hpx/pull/3066
1002 https://github.com/STEllAR-GROUP/hpx/pull/3065
1003 https://github.com/STEIIAR-GROUP/hpx/pull/3064
1004 https://github.com/STEllAR-GROUP/hpx/pull/3062
1005 https://github.com/STEllAR-GROUP/hpx/pull/3061
1006 https://github.com/STEllAR-GROUP/hpx/pull/3060
1007 https://github.com/STEllAR-GROUP/hpx/pull/3059
1008 https://github.com/STEllAR-GROUP/hpx/issues/3058
```

- PR #3057<sup>1009</sup> Fix stable merge 2964 compilation problems
- PR #3056<sup>1010</sup> Fix some build warnings caused by unused variables/unnecessary tests
- PR #3055<sup>1011</sup> Update documentation for running tests
- Issue #3054<sup>1012</sup> Assertion failure when using bulk hpx::new\_ in asynchronous mode
- PR #3052<sup>1013</sup> Do not bind test running to cmake test build rule
- PR #3051<sup>1014</sup> Fix HPX-Qt interaction in Qt example.
- Issue #3048<sup>1015</sup> nqueen example fails occasionally
- PR #3047<sup>1016</sup> Fixing #3044
- PR #3046<sup>1017</sup> Add OS thread suspension
- PR #3042<sup>1018</sup> PyCicle first attempt at a build toold for checking PR's
- PR #3041<sup>1019</sup> Fix a problem about asynchronous execution of parallel::merge and parallel::partition.
- PR #3040<sup>1020</sup> Fix a mistake about exception handling in asynchronous execution of scan\_partitioner.
- PR #3039<sup>1021</sup> Consistently use executors to schedule work
- PR #3038<sup>1022</sup> Fixing local direct function execution and lambda actions perfect forwarding
- PR #3035<sup>1023</sup> Make parallel unit test names match build target/folder names
- PR #3033<sup>1024</sup> Fix setting of default build type
- Issue #3032<sup>1025</sup> Fix partitioner arg copy found in #2982
- Issue #3031<sup>1026</sup> Errors linking libhpx.so due to missing references (master branch, commit 6679a8882)
- PR #3030<sup>1027</sup> Revert "implement executor then interface with && forwarding reference"
- PR #3029<sup>1028</sup> Run CI inspect checks before building
- PR #3028<sup>1029</sup> Added range version of parallel::move
- Issue #3027<sup>1030</sup> Implement all scheduling APIs in terms of executors
- PR #3026<sup>1031</sup> implement executor then interface with && forwarding reference

```
1009 https://github.com/STEIIAR-GROUP/hpx/pull/3057
1010 https://github.com/STEllAR-GROUP/hpx/pull/3056
1011 https://github.com/STEllAR-GROUP/hpx/pull/3055
1012 https://github.com/STEIIAR-GROUP/hpx/issues/3054
1013 https://github.com/STEllAR-GROUP/hpx/pull/3052
1014 https://github.com/STEllAR-GROUP/hpx/pull/3051
1015 https://github.com/STEIIAR-GROUP/hpx/issues/3048
1016 https://github.com/STEllAR-GROUP/hpx/pull/3047
1017 https://github.com/STEllAR-GROUP/hpx/pull/3046
1018 https://github.com/STEllAR-GROUP/hpx/pull/3042
1019 https://github.com/STEllAR-GROUP/hpx/pull/3041
1020 https://github.com/STEllAR-GROUP/hpx/pull/3040
1021 https://github.com/STEIIAR-GROUP/hpx/pull/3039
1022 https://github.com/STEIIAR-GROUP/hpx/pull/3038
1023 https://github.com/STEllAR-GROUP/hpx/pull/3035
1024 https://github.com/STEIIAR-GROUP/hpx/pull/3033
1025 https://github.com/STEllAR-GROUP/hpx/issues/3032
1026 https://github.com/STEllAR-GROUP/hpx/issues/3031
1027 https://github.com/STEllAR-GROUP/hpx/pull/3030
1028 https://github.com/STEllAR-GROUP/hpx/pull/3029
1029 https://github.com/STEllAR-GROUP/hpx/pull/3028
1030 https://github.com/STEllAR-GROUP/hpx/issues/3027
1031 https://github.com/STEllAR-GROUP/hpx/pull/3026
```

- PR #3025<sup>1032</sup> Fix typo unitialized to uninitialized
- PR #3024<sup>1033</sup> Inspect fixes
- PR #3023<sup>1034</sup> P0356 Simplified partial function application
- PR #3022<sup>1035</sup> Master fixes
- PR #3021<sup>1036</sup> Segfault fix
- PR #3020<sup>1037</sup> Disable command-line aliasing for applications that use user main
- PR #3019<sup>1038</sup> Adding enable\_elasticity option to pool configuration
- PR #3018<sup>1039</sup> Fix stack overflow detection configuration in header files
- PR #3017<sup>1040</sup> Speed up local action execution
- PR #3016<sup>1041</sup> Unify stack-overflow detection options, remove reference to libsigsegy
- PR #3015<sup>1042</sup> Speeding up accessing the resource partitioner and the topology info
- Issue #3014<sup>1043</sup> HPX does not compile on POWER8 with gcc 5.4
- Issue #3013<sup>1044</sup> hello\_world occasionally prints multiple lines from a single OS-thread
- PR #3012<sup>1045</sup> Silence warning about casting away qualifiers in itt\_notify.hpp
- PR #3011<sup>1046</sup> Fix cpuset leak in hwloc\_topology\_info.cpp
- PR #3010<sup>1047</sup> Remove useless decay copy
- PR #3009<sup>1048</sup> Fixing 2996
- PR #3008<sup>1049</sup> Remove unused internal function
- PR #3007<sup>1050</sup> Fixing wrapper\_heap alignment problems
- Issue #3006<sup>1051</sup> hwloc memory leak
- PR #3004<sup>1052</sup> Silence C4251 (needs to have dll-interface) for future\_data\_void
- Issue #3003<sup>1053</sup> Suspension of runtime
- PR #3001<sup>1054</sup> Attempting to avoid data races in async traversal while evaluating dataflow()

```
1032 https://github.com/STEllAR-GROUP/hpx/pull/3025
1033 https://github.com/STEllAR-GROUP/hpx/pull/3024
1034 https://github.com/STEllAR-GROUP/hpx/pull/3023
1035 https://github.com/STEIIAR-GROUP/hpx/pull/3022
1036 https://github.com/STEllAR-GROUP/hpx/pull/3021
1037 https://github.com/STEllAR-GROUP/hpx/pull/3020
1038 https://github.com/STEllAR-GROUP/hpx/pull/3019
1039 https://github.com/STEllAR-GROUP/hpx/pull/3018
1040 https://github.com/STEllAR-GROUP/hpx/pull/3017
1041 https://github.com/STEllAR-GROUP/hpx/pull/3016
1042 https://github.com/STEllAR-GROUP/hpx/pull/3015
1043 https://github.com/STEllAR-GROUP/hpx/issues/3014
1044 https://github.com/STEIIAR-GROUP/hpx/issues/3013
1045 https://github.com/STEllAR-GROUP/hpx/pull/3012
1046 https://github.com/STEllAR-GROUP/hpx/pull/3011
1047 https://github.com/STEllAR-GROUP/hpx/pull/3010
1048 https://github.com/STEllAR-GROUP/hpx/pull/3009
1049 https://github.com/STEllAR-GROUP/hpx/pull/3008
1050 https://github.com/STEllAR-GROUP/hpx/pull/3007
1051 https://github.com/STEllAR-GROUP/hpx/issues/3006
1052 https://github.com/STEllAR-GROUP/hpx/pull/3004
1053 https://github.com/STEllAR-GROUP/hpx/issues/3003
1054 https://github.com/STEllAR-GROUP/hpx/pull/3001
```

- PR #3000<sup>1055</sup> Adding hpx::util::optional as a first step to replace experimental::optional
- PR #2998<sup>1056</sup> Cleanup up and Fixing component creation and deletion
- Issue #2996<sup>1057</sup> Build fails with HPX WITH HWLOC=OFF
- PR #2995<sup>1058</sup> Push more future\_data functionality to source file
- PR #2994<sup>1059</sup> WIP: Fix throttle test
- PR #2993<sup>1060</sup> Making sure –hpx:help does not throw for required (but missing) arguments
- PR #2992<sup>1061</sup> Adding non-blocking (on destruction) service executors
- Issue #2991<sup>1062</sup> run\_as\_os\_thread locks up
- Issue #2990<sup>1063</sup> -help will not work until all required options are provided
- PR #2989<sup>1064</sup> Improve error messages caused by misuse of dataflow
- PR #2988<sup>1065</sup> Improve error messages caused by misuse of .then
- Issue #2987<sup>1066</sup> stack overflow detection producing false positives
- PR #2986<sup>1067</sup> Deduplicate non-dependent thread\_info logging types
- PR #2985<sup>1068</sup> Adapted parallel::{all oflany oflnone of} for Ranges TS (see #1668)
- PR #2984<sup>1069</sup> Refactor one\_size\_heap code to simplify code
- PR #2983<sup>1070</sup> Fixing local\_new\_component
- PR #2982<sup>1071</sup> Clang tidy
- PR #2981<sup>1072</sup> Simplify allocator rebinding in pack traversal
- PR #2979<sup>1073</sup> Fixing integer overflows
- PR #2978<sup>1074</sup> Implement parallel::inplace merge
- Issue #2977<sup>1075</sup> Make hwloc compulsory instead of optional
- PR #2976<sup>1076</sup> Making sure client\_base instance that registered the component does not unregister it when being destructed
- PR #2975<sup>1077</sup> Change version of pulled APEX to master

```
1055 https://github.com/STEllAR-GROUP/hpx/pull/3000
1056 https://github.com/STEllAR-GROUP/hpx/pull/2998
1057 https://github.com/STEllAR-GROUP/hpx/issues/2996
1058 https://github.com/STEllAR-GROUP/hpx/pull/2995
1059 https://github.com/STEllAR-GROUP/hpx/pull/2994
1060 https://github.com/STEllAR-GROUP/hpx/pull/2993
1061 https://github.com/STEllAR-GROUP/hpx/pull/2992
1062 https://github.com/STEIIAR-GROUP/hpx/issues/2991
1063 https://github.com/STEIIAR-GROUP/hpx/issues/2990
1064 https://github.com/STEllAR-GROUP/hpx/pull/2989
1065 https://github.com/STEllAR-GROUP/hpx/pull/2988
1066 https://github.com/STEIIAR-GROUP/hpx/issues/2987
1067 https://github.com/STEllAR-GROUP/hpx/pull/2986
1068 https://github.com/STEllAR-GROUP/hpx/pull/2985
1069 https://github.com/STEllAR-GROUP/hpx/pull/2984
1070 https://github.com/STEllAR-GROUP/hpx/pull/2983
1071 https://github.com/STEllAR-GROUP/hpx/pull/2982
1072 https://github.com/STEIIAR-GROUP/hpx/pull/2981
1073 https://github.com/STEllAR-GROUP/hpx/pull/2979
1074 https://github.com/STEllAR-GROUP/hpx/pull/2978
1075 https://github.com/STEllAR-GROUP/hpx/issues/2977
1076 https://github.com/STEllAR-GROUP/hpx/pull/2976
1077 https://github.com/STEllAR-GROUP/hpx/pull/2975
```

- PR #2974<sup>1078</sup> Fix domain not being freed at the end of scheduling loop
- PR #2973<sup>1079</sup> Fix small typos
- PR #2972<sup>1080</sup> Adding uintstd.h header
- PR #2971<sup>1081</sup> Fall back to creating local components using local\_new
- PR #2970<sup>1082</sup> Improve is\_tuple\_like trait
- PR #2969<sup>1083</sup> Fix HPX WITH MORE THAN 64 THREADS default value
- PR #2968<sup>1084</sup> Cleaning up dataflow overload set
- PR #2967<sup>1085</sup> Make parallel::merge is stable. (Fix #2964.)
- PR #2966<sup>1086</sup> Fixing a couple of held locks during exception handling
- PR #2965<sup>1087</sup> Adding missing #include
- Issue #2964<sup>1088</sup> parallel merge is not stable
- PR #2963<sup>1089</sup> Making sure any function object passed to dataflow is released after being invoked
- PR #2962<sup>1090</sup> Partially reverting #2891
- PR #2961<sup>1091</sup> Attempt to fix the gcc 4.9 problem with the async pack traversal
- Issue #2959<sup>1092</sup> Program terminates during error handling
- Issue #2958<sup>1093</sup> HPX\_PLAIN\_ACTION breaks due to missing include
- PR #2957<sup>1094</sup> Fixing errors generated by mixing different attribute syntaxes
- Issue #2956<sup>1095</sup> Mixing attribute syntaxes leads to compiler errors
- Issue #2955<sup>1096</sup> Fix OS-Thread throttling
- PR #2953<sup>1097</sup> Making sure any hpx.os\_threads=N supplied through a -hpx::config file is taken into account
- PR #2952<sup>1098</sup> Removing wrong call to cleanup\_terminated\_locked
- PR #2951<sup>1099</sup> Revert "Make sure the function vtables are initialized before use"
- PR #2950<sup>1100</sup> Fix a namespace compilation error when some schedulers are disabled

```
1078 https://github.com/STEllAR-GROUP/hpx/pull/2974
1079 https://github.com/STEllAR-GROUP/hpx/pull/2973
1080 https://github.com/STEllAR-GROUP/hpx/pull/2972
1081 https://github.com/STEIIAR-GROUP/hpx/pull/2971
1082 https://github.com/STEllAR-GROUP/hpx/pull/2970
1083 https://github.com/STEllAR-GROUP/hpx/pull/2969
1084 https://github.com/STEllAR-GROUP/hpx/pull/2968
1085 https://github.com/STEllAR-GROUP/hpx/pull/2967
1086 https://github.com/STEllAR-GROUP/hpx/pull/2966
1087 https://github.com/STEllAR-GROUP/hpx/pull/2965
1088 https://github.com/STEllAR-GROUP/hpx/issues/2964
1089 https://github.com/STEllAR-GROUP/hpx/pull/2963
1090 https://github.com/STEIIAR-GROUP/hpx/pull/2962
1091 https://github.com/STEllAR-GROUP/hpx/pull/2961
1092 https://github.com/STEIIAR-GROUP/hpx/issues/2959
1093 https://github.com/STEIIAR-GROUP/hpx/issues/2958
1094 https://github.com/STEllAR-GROUP/hpx/pull/2957
1095 https://github.com/STEllAR-GROUP/hpx/issues/2956
1096 https://github.com/STEIIAR-GROUP/hpx/issues/2955
1097 https://github.com/STEllAR-GROUP/hpx/pull/2953
1098 https://github.com/STEllAR-GROUP/hpx/pull/2952
1099 https://github.com/STEIIAR-GROUP/hpx/pull/2951
1100 https://github.com/STEllAR-GROUP/hpx/pull/2950
```

- Issue #2949<sup>1101</sup> master branch giving lockups on shutdown
- Issue #2947<sup>1102</sup> hpx.ini is not used correctly at initialization
- PR #2946<sup>1103</sup> Adding explicit feature test for thread\_local
- PR #2945<sup>1104</sup> Make sure the function vtables are initialized before use
- PR #2944<sup>1105</sup> Attempting to solve affinity problems on CircleCI
- PR #2943<sup>1106</sup> Changing channel actions to be direct
- PR #2942<sup>1107</sup> Adding split\_future for std::vector
- PR #2941<sup>1108</sup> Add a feature test to test for CXX11 override
- Issue #2940<sup>1109</sup> Add split\_future for future<vector<T>>
- PR #2939<sup>1110</sup> Making error reporting during problems with setting affinity masks more verbose
- PR #2938<sup>1111</sup> Fix this various executors
- PR #2937<sup>1112</sup> Fix some typos in documentation
- PR #2934<sup>1113</sup> Remove the need for "complete" SFINAE checks
- PR #2933<sup>1114</sup> Making sure parallel::for loop is executed in parallel if requested
- PR #2932<sup>1115</sup> Classify chunk\_size\_iterator to input iterator tag. (Fix #2866)
- Issue #2931<sup>1116</sup> -hpx:help triggers unusual error with clang build
- PR #2930<sup>1117</sup> Add #include files needed to set POSIX VERSION for debug check
- PR #2929<sup>1118</sup> Fix a couple of deprecated c++ features
- PR #2928<sup>1119</sup> Fixing execution parameters
- Issue #2927<sup>1120</sup> CMake warning: ... cycle in constraint graph
- PR #2926<sup>1121</sup> Default pool rename
- Issue #2925<sup>1122</sup> Default pool cannot be renamed
- Issue #2924<sup>1123</sup> hpx:attach-debugger=startup does not work any more

```
1101 https://github.com/STEllAR-GROUP/hpx/issues/2949
```

<sup>1102</sup> https://github.com/STEllAR-GROUP/hpx/issues/2947

<sup>1103</sup> https://github.com/STEllAR-GROUP/hpx/pull/2946

<sup>1104</sup> https://github.com/STEllAR-GROUP/hpx/pull/2945

https://github.com/STEllAR-GROUP/hpx/pull/2944

https://github.com/STEllAR-GROUP/hpx/pull/2943

<sup>1107</sup> https://github.com/STEllAR-GROUP/hpx/pull/2942

<sup>1108</sup> https://github.com/STEllAR-GROUP/hpx/pull/2941

https://github.com/STEllAR-GROUP/hpx/issues/2940

https://github.com/STEllAR-GROUP/hpx/pull/2939

<sup>1111</sup> https://github.com/STEllAR-GROUP/hpx/pull/2938

<sup>1112</sup> https://github.com/STEllAR-GROUP/hpx/pull/2937

https://github.com/STEllAR-GROUP/hpx/pull/2934

<sup>1114</sup> https://github.com/STEllAR-GROUP/hpx/pull/2933

<sup>1115</sup> https://github.com/STEllAR-GROUP/hpx/pull/2932

https://github.com/STEllAR-GROUP/hpx/issues/2931

https://github.com/STEIIAR-GROUP/hpx/issues/293 https://github.com/STEIIAR-GROUP/hpx/pull/2930

<sup>1118</sup> https://github.com/STEllAR-GROUP/hpx/pull/2929

https://github.com/STEllAR-GROUP/hpx/pull/2928

https://github.com/STEIIAR-GROUP/hpx/issues/2927

https://github.com/STEllAR-GROUP/hpx/issues/292

<sup>1122</sup> https://github.com/STEllAR-GROUP/hpx/issues/2925

<sup>1123</sup> https://github.com/STEllAR-GROUP/hpx/issues/2924

- PR #2923<sup>1124</sup> Alloc membind
- PR #2922<sup>1125</sup> This fixes CircleCI errors when running with –hpx:bind=none
- PR #2921<sup>1126</sup> Custom pool executor was missing priority and stacksize options
- PR #2920<sup>1127</sup> Adding test to trigger problem reported in #2916
- PR #2919<sup>1128</sup> Make sure the resource partitioner is properly destructed on hpx::finalize
- Issue #2918<sup>1129</sup> hpx::init calls wrong (first) callback when called multiple times
- PR #2917<sup>1130</sup> Adding util::checkpoint
- Issue #2916<sup>1131</sup> Weird runtime failures when using a channel and chained continuations
- PR #2915<sup>1132</sup> Introduce executor parameters customization points
- Issue #2914<sup>1133</sup> Task assignment to current Pool has unintended consequences
- PR #2913<sup>1134</sup> Fix rp hang
- PR #2912<sup>1135</sup> Update contributors
- PR #2911<sup>1136</sup> Fixing CUDA problems
- PR #2910<sup>1137</sup> Improve error reporting for process component on POSIX systems
- PR #2909<sup>1138</sup> Fix typo in include path
- PR #2908<sup>1139</sup> Use proper container according to iterator tag in benchmarks of parallel algorithms
- PR #2907<sup>1140</sup> Optionaly force-delete remaining channel items on close
- PR #2906<sup>1141</sup> Making sure generated performance counter names are correct
- Issue #2905<sup>1142</sup> collecting idle-rate performance counters on multiple localities produces an error
- Issue #2904<sup>1143</sup> build broken for Intel 17 compilers
- PR #2903<sup>1144</sup> Documentation Updates- Adding New People
- PR #2902<sup>1145</sup> Fixing service\_executor
- PR #2901<sup>1146</sup> Fixing partitioned vector creation

```
1124 https://github.com/STEllAR-GROUP/hpx/pull/2923
```

<sup>1125</sup> https://github.com/STEllAR-GROUP/hpx/pull/2922

<sup>1126</sup> https://github.com/STEllAR-GROUP/hpx/pull/2921

<sup>1127</sup> https://github.com/STEIIAR-GROUP/hpx/pull/2920

<sup>1128</sup> https://github.com/STEllAR-GROUP/hpx/pull/2919

<sup>1129</sup> https://github.com/STEllAR-GROUP/hpx/issues/2918

<sup>1130</sup> https://github.com/STEllAR-GROUP/hpx/pull/2917

<sup>1131</sup> https://github.com/STEllAR-GROUP/hpx/issues/2916 1132 https://github.com/STEllAR-GROUP/hpx/pull/2915

<sup>1133</sup> https://github.com/STEIIAR-GROUP/hpx/issues/2914

<sup>1134</sup> https://github.com/STEllAR-GROUP/hpx/pull/2913

<sup>1135</sup> https://github.com/STEllAR-GROUP/hpx/pull/2912

<sup>1136</sup> https://github.com/STEllAR-GROUP/hpx/pull/2911

<sup>1137</sup> https://github.com/STEllAR-GROUP/hpx/pull/2910

<sup>1138</sup> https://github.com/STEllAR-GROUP/hpx/pull/2909

<sup>1139</sup> https://github.com/STEllAR-GROUP/hpx/pull/2908

<sup>1140</sup> https://github.com/STEllAR-GROUP/hpx/pull/2907

<sup>1141</sup> https://github.com/STEllAR-GROUP/hpx/pull/2906

<sup>1142</sup> https://github.com/STEllAR-GROUP/hpx/issues/2905

<sup>1143</sup> https://github.com/STEllAR-GROUP/hpx/issues/2904

<sup>1144</sup> https://github.com/STEllAR-GROUP/hpx/pull/2903

<sup>1145</sup> https://github.com/STEIIAR-GROUP/hpx/pull/2902

<sup>1146</sup> https://github.com/STEllAR-GROUP/hpx/pull/2901

- PR #2900<sup>1147</sup> Add numa-balanced mode to hpx::bind, spread cores over numa domains
- Issue #2899<sup>1148</sup> hpx::bind does not have a mode that balances cores over numa domains
- PR #2898<sup>1149</sup> Adding missing #include and missing guard for optional code section
- PR #2897<sup>1150</sup> Removing dependency on Boost.ICL
- Issue #2896<sup>1151</sup> Debug build fails without -fpermissive with GCC 7.1 and Boost 1.65
- PR #2895<sup>1152</sup> Fixing SLURM environment parsing
- PR #2894<sup>1153</sup> Fix incorrect handling of compile definition with value 0
- Issue #2893<sup>1154</sup> Disabling schedulers causes build errors
- PR #2892<sup>1155</sup> added list serializer
- PR #2891<sup>1156</sup> Resource Partitioner Fixes
- Issue #2890<sup>1157</sup> Destroying a non-empty channel causes an assertion failure
- PR #2889<sup>1158</sup> Add check for libatomic
- PR #2888<sup>1159</sup> Fix compilation problems if HPX\_WITH\_ITT NOTIFY=ON
- PR #2887<sup>1160</sup> Adapt broadcast() to non-unwrapping async<Action>
- PR #2886<sup>1161</sup> Replace Boost.Random with C++11 <random>
- Issue #2885<sup>1162</sup> regression in broadcast?
- Issue #2884<sup>1163</sup> linking -latomic is not portable
- PR #2883<sup>1164</sup> Explicitly set -pthread flag if available
- PR #2882<sup>1165</sup> Wrap boost::format uses
- Issue #2881<sup>1166</sup> hpx not compiling with HPX WITH ITTNOTIFY=On
- Issue #2880<sup>1167</sup> hpx::bind scatter/balanced give wrong pu masks
- PR #2878<sup>1168</sup> Fix incorrect pool usage masks setup in RP/thread manager
- PR #2877<sup>1169</sup> Require std::array by default

```
1147 https://github.com/STEllAR-GROUP/hpx/pull/2900
```

<sup>1148</sup> https://github.com/STEllAR-GROUP/hpx/issues/2899

<sup>1149</sup> https://github.com/STEllAR-GROUP/hpx/pull/2898

<sup>1150</sup> https://github.com/STEIIAR-GROUP/hpx/pull/2897

<sup>1151</sup> https://github.com/STEllAR-GROUP/hpx/issues/2896

<sup>1152</sup> https://github.com/STEllAR-GROUP/hpx/pull/2895

<sup>1153</sup> https://github.com/STEllAR-GROUP/hpx/pull/2894

<sup>1154</sup> https://github.com/STEllAR-GROUP/hpx/issues/2893

<sup>1155</sup> https://github.com/STEllAR-GROUP/hpx/pull/2892

<sup>1156</sup> https://github.com/STEllAR-GROUP/hpx/pull/2891

<sup>1157</sup> https://github.com/STEllAR-GROUP/hpx/issues/2890

<sup>1158</sup> https://github.com/STEllAR-GROUP/hpx/pull/2889 1159 https://github.com/STEllAR-GROUP/hpx/pull/2888

<sup>1160</sup> https://github.com/STEllAR-GROUP/hpx/pull/2887

<sup>1161</sup> https://github.com/STEllAR-GROUP/hpx/pull/2886

<sup>1162</sup> https://github.com/STEIIAR-GROUP/hpx/issues/2885

<sup>1163</sup> https://github.com/STEllAR-GROUP/hpx/issues/2884

<sup>1164</sup> https://github.com/STEllAR-GROUP/hpx/pull/2883 1165 https://github.com/STEllAR-GROUP/hpx/pull/2882

<sup>1166</sup> https://github.com/STEllAR-GROUP/hpx/issues/2881

<sup>1167</sup> https://github.com/STEllAR-GROUP/hpx/issues/2880

<sup>1168</sup> https://github.com/STEIIAR-GROUP/hpx/pull/2878

<sup>1169</sup> https://github.com/STEllAR-GROUP/hpx/pull/2877

- PR #2875<sup>1170</sup> Deprecate use of BOOST ASSERT
- PR #2874<sup>1171</sup> Changed serialization of boost.variant to use variadic templates
- Issue #2873<sup>1172</sup> building with parcelport mpi fails on cori
- PR #2871<sup>1173</sup> Adding missing support for throttling scheduler
- PR #2870<sup>1174</sup> Disambiguate use of base lco with value macros with channel
- Issue #2869<sup>1175</sup> Difficulty compiling HPX REGISTER CHANNEL DECLARATION (double)
- PR #2868<sup>1176</sup> Removing uneeded assert
- PR #2867<sup>1177</sup> Implement parallel::unique
- Issue #2866<sup>1178</sup> The chunk\_size\_iterator violates multipass guarantee
- PR #2865<sup>1179</sup> Only use sched getcpu on linux machines
- PR #2864<sup>1180</sup> Create redistribution archive for successful builds
- PR #2863<sup>1181</sup> Replace casts/assignments with hard-coded memcpy operations
- Issue #2862<sup>1182</sup> sched\_getcpu not available on MacOS
- PR #2861<sup>1183</sup> Fixing unmatched header defines and recursive inclusion of threadmanager
- Issue #2860<sup>1184</sup> Master program fails with assertion 'type == data type address' HPX(assertion\_failure)
- Issue #2852<sup>1185</sup> Support for ARM64
- #28581186 \_ Fix misplaced #if #endif's that cause build failure without THREAD\_CUMULATIVE\_COUNTS
- PR #2857<sup>1187</sup> Fix some listing in documentation
- PR #2856<sup>1188</sup> Fixing component handling for lcos
- PR #2855<sup>1189</sup> Add documentation for coarrays
- PR #2854<sup>1190</sup> Support ARM64 in timestamps
- PR #2853<sup>1191</sup> Update Table 17. Non-modifying Parallel Algorithms in Documentation

```
1170 https://github.com/STEllAR-GROUP/hpx/pull/2875
1171 https://github.com/STEllAR-GROUP/hpx/pull/2874
1172 https://github.com/STEllAR-GROUP/hpx/issues/2873
```

<sup>1173</sup> https://github.com/STEllAR-GROUP/hpx/pull/2871

<sup>1174</sup> https://github.com/STEIIAR-GROUP/hpx/pull/2870

<sup>1175</sup> https://github.com/STEllAR-GROUP/hpx/issues/2869

<sup>1176</sup> https://github.com/STEllAR-GROUP/hpx/pull/2868

<sup>1177</sup> https://github.com/STEllAR-GROUP/hpx/pull/2867

<sup>1178</sup> https://github.com/STEllAR-GROUP/hpx/issues/2866

<sup>1179</sup> https://github.com/STEllAR-GROUP/hpx/pull/2865

<sup>1180</sup> https://github.com/STEIIAR-GROUP/hpx/pull/2864

<sup>1181</sup> https://github.com/STEllAR-GROUP/hpx/pull/2863

<sup>1182</sup> https://github.com/STEllAR-GROUP/hpx/issues/2862

<sup>1183</sup> https://github.com/STEIIAR-GROUP/hpx/pull/2861

<sup>1184</sup> https://github.com/STEllAR-GROUP/hpx/issues/2860

<sup>1185</sup> https://github.com/STEllAR-GROUP/hpx/issues/2852

<sup>1186</sup> https://github.com/STEllAR-GROUP/hpx/pull/2858

<sup>1187</sup> https://github.com/STEllAR-GROUP/hpx/pull/2857

<sup>1188</sup> https://github.com/STEllAR-GROUP/hpx/pull/2856

<sup>1189</sup> https://github.com/STEllAR-GROUP/hpx/pull/2855

<sup>1190</sup> https://github.com/STEllAR-GROUP/hpx/pull/2854

<sup>1191</sup> https://github.com/STEllAR-GROUP/hpx/pull/2853

- PR #2851<sup>1192</sup> Allowing for non-default-constructible component types
- PR #2850<sup>1193</sup> Enable returning future<R> from actions where R is not default-constructible
- PR #2849<sup>1194</sup> Unify serialization of non-default-constructable types
- Issue #2848<sup>1195</sup> Components have to be default constructible
- Issue #2847<sup>1196</sup> Returning a future<R> where R is not default-constructable broken
- Issue #2846<sup>1197</sup> Unify serialization of non-default-constructible types
- PR #2845<sup>1198</sup> Add Visual Studio 2015 to the tested toolchains in Appveyor
- Issue #2844<sup>1199</sup> Change the appreyor build to use the minimal required MSVC version
- Issue #2843<sup>1200</sup> multi node hello\_world hangs
- PR #2842<sup>1201</sup> Correcting Spelling mistake in docs
- PR #2841<sup>1202</sup> Fix usage of std::aligned\_storage
- PR #2840<sup>1203</sup> Remove constexpr from a void function
- Issue #2839<sup>1204</sup> memcpy buffer overflow: load\_construct\_data() and std::complex members
- Issue #2835<sup>1205</sup> constexpr functions with void return type break compilation with CUDA 8.0
- Issue #2834<sup>1206</sup> One suspicion in parallel::detail::handle\_exception
- PR #2833<sup>1207</sup> Implement parallel::merge
- PR #2832<sup>1208</sup> Fix a strange thing in parallel::util::detail::handle local exceptions. (Fix #2818)
- PR #2830<sup>1209</sup> Break the debugger when a test failed
- Issue #2831<sup>1210</sup> parallel/executors/execution\_fwd.hpp causes compilation failure in C++11 mode
- PR #2829<sup>1211</sup> Implement an API for asynchronous pack traversal
- PR #2828<sup>1212</sup> Split unit test builds on CircleCI to avoid timeouts
- Issue #2827<sup>1213</sup> failure to compile hello world example with -Werror
- PR #2824<sup>1214</sup> Making sure promises are marked as started when used as continuations

```
1192 https://github.com/STEllAR-GROUP/hpx/pull/2851
1193 https://github.com/STEllAR-GROUP/hpx/pull/2850
1194 https://github.com/STEllAR-GROUP/hpx/pull/2849
1195 https://github.com/STEllAR-GROUP/hpx/issues/2848
1196 https://github.com/STEIIAR-GROUP/hpx/issues/2847
1197 https://github.com/STEllAR-GROUP/hpx/issues/2846
1198 https://github.com/STEllAR-GROUP/hpx/pull/2845
1199 https://github.com/STEllAR-GROUP/hpx/issues/2844
1200 https://github.com/STEIIAR-GROUP/hpx/issues/2843
1201 https://github.com/STEllAR-GROUP/hpx/pull/2842
1202 https://github.com/STEllAR-GROUP/hpx/pull/2841
1203 https://github.com/STEllAR-GROUP/hpx/pull/2840
1204 https://github.com/STEllAR-GROUP/hpx/issues/2839
1205 https://github.com/STEllAR-GROUP/hpx/issues/2835
1206 https://github.com/STEllAR-GROUP/hpx/issues/2834
1207 https://github.com/STEllAR-GROUP/hpx/pull/2833
1208 https://github.com/STEllAR-GROUP/hpx/pull/2832
1209 https://github.com/STEllAR-GROUP/hpx/pull/2830
1210 https://github.com/STEIIAR-GROUP/hpx/issues/2831
1211 https://github.com/STEllAR-GROUP/hpx/pull/2829
1212 https://github.com/STEIIAR-GROUP/hpx/pull/2828
1213 https://github.com/STEllAR-GROUP/hpx/issues/2827
```

1214 https://github.com/STEllAR-GROUP/hpx/pull/2824

- PR #2823<sup>1215</sup> Add documentation for partitioned vector view
- Issue #2822<sup>1216</sup> Yet another issue with wait\_for similar to #2796
- PR #2821<sup>1217</sup> Fix bugs and improve that about HPX\_HAVE\_CXX11\_AUTO\_RETURN\_VALUE of CMake
- PR #2820<sup>1218</sup> Support C++11 in benchmark codes of parallel::partition and parallel::partition\_copy
- PR #2819<sup>1219</sup> Fix compile errors in unit test of container version of parallel::partition
- Issue #2818<sup>1220</sup> A strange thing in parallel::util::detail::handle\_local\_exceptions
- Issue #2815<sup>1221</sup> HPX fails to compile with HPX\_WITH\_CUDA=ON and the new CUDA 9.0 RC
- Issue #2814<sup>1222</sup> Using 'gmakeN' after 'cmake' produces error in src/CMakeFiles/hpx.dir/runtime/agas/addressing service.cpp.o
- PR #2813<sup>1223</sup> Properly support [[noreturn]] attribute if available
- Issue #2812<sup>1224</sup> Compilation fails with gcc 7.1.1
- PR #2811<sup>1225</sup> Adding hpx::launch::lazy and support for async, dataflow, and future::then
- PR #2810<sup>1226</sup> Add option allowing to disable deprecation warning
- PR #2809<sup>1227</sup> Disable throttling scheduler if HWLOC is not found/used
- PR #2808<sup>1228</sup> Fix compile errors on some environments of parallel::partition
- Issue #2807<sup>1229</sup> Difficulty building with HPX WITH HWLOC=Off
- PR #2806<sup>1230</sup> Partitioned vector
- PR #2805<sup>1231</sup> Serializing collections with non-default constructible data
- PR #2802<sup>1232</sup> Fix FreeBSD 11
- Issue #2801<sup>1233</sup> Rate limiting techniques in io\_service
- Issue #2800<sup>1234</sup> New Launch Policy: async if
- PR #2799<sup>1235</sup> Fix a unit test failure on GCC in tuple cat
- PR #2798<sup>1236</sup> bump minimum required cmake to 3.0 in test
- PR #2797<sup>1237</sup> Making sure future::wait for et.al. work properly for action results

```
1215 https://github.com/STEllAR-GROUP/hpx/pull/2823
1216 https://github.com/STEllAR-GROUP/hpx/issues/2822
1217 https://github.com/STEllAR-GROUP/hpx/pull/2821
1218 https://github.com/STEllAR-GROUP/hpx/pull/2820
1219 https://github.com/STEIIAR-GROUP/hpx/pull/2819
1220 https://github.com/STEllAR-GROUP/hpx/issues/2818
1221 https://github.com/STEllAR-GROUP/hpx/issues/2815
1222 https://github.com/STEllAR-GROUP/hpx/issues/2814
1223 https://github.com/STEllAR-GROUP/hpx/pull/2813
1224 https://github.com/STEllAR-GROUP/hpx/issues/2812
1225 https://github.com/STEllAR-GROUP/hpx/pull/2811
1226 https://github.com/STEllAR-GROUP/hpx/pull/2810
1227 https://github.com/STEllAR-GROUP/hpx/pull/2809
1228 https://github.com/STEllAR-GROUP/hpx/pull/2808
1229 https://github.com/STEllAR-GROUP/hpx/issues/2807
1230 https://github.com/STEllAR-GROUP/hpx/pull/2806
1231 https://github.com/STEllAR-GROUP/hpx/pull/2805
1232 https://github.com/STEIIAR-GROUP/hpx/pull/2802
1233 https://github.com/STEllAR-GROUP/hpx/issues/2801
1234 https://github.com/STEllAR-GROUP/hpx/issues/2800
```

https://github.com/STEIIAR-GROUP/hpx/pull/2799
 https://github.com/STEIIAR-GROUP/hpx/pull/2798
 https://github.com/STEIIAR-GROUP/hpx/pull/2797

- Issue #2796<sup>1238</sup> wait for does always in "deferred" state for calls on remote localities
- Issue #2795<sup>1239</sup> Serialization of types without default constructor
- PR #2794<sup>1240</sup> Fixing test for partitioned vector iteration
- PR #2792<sup>1241</sup> Implemented segmented find and its variations for partitioned vector
- PR #2791<sup>1242</sup> Circumvent scary warning about placement new
- PR #2790<sup>1243</sup> Fix OSX build
- PR #2789<sup>1244</sup> Resource partitioner
- PR #2788<sup>1245</sup> Adapt parallel::is\_heap and parallel::is\_heap\_until to Ranges TS
- PR #2787<sup>1246</sup> Unwrap hotfixes
- PR #2786<sup>1247</sup> Update CMake Minimum Version to 3.3.2 (refs #2565)
- Issue #2785<sup>1248</sup> Issues with masks and cpuset
- PR #2784<sup>1249</sup> Error with reduce and transform reduce fixed
- PR #2783<sup>1250</sup> StackOverflow integration with libsigsegv
- PR #2782<sup>1251</sup> Replace boost::atomic with std::atomic (where possible)
- PR #2781<sup>1252</sup> Check for and optionally use [[deprecated]] attribute
- PR #2780<sup>1253</sup> Adding empty (but non-trivial) destructor to circumvent warnings
- PR #2779<sup>1254</sup> Exception info tweaks
- PR #2778<sup>1255</sup> Implement parallel::partition
- PR #2777<sup>1256</sup> Improve error handling in gather\_here/gather\_there
- PR #2776<sup>1257</sup> Fix a bug in compiler version check
- PR #2775<sup>1258</sup> Fix compilation when HPX\_WITH\_LOGGING is OFF
- PR #2774<sup>1259</sup> Removing dependency on Boost.Date Time
- PR #2773<sup>1260</sup> Add sync images() method to spmd block class

```
1238 https://github.com/STEllAR-GROUP/hpx/issues/2796
```

<sup>1239</sup> https://github.com/STEllAR-GROUP/hpx/issues/2795

<sup>1240</sup> https://github.com/STEIIAR-GROUP/hpx/pull/2794

<sup>1241</sup> https://github.com/STEIIAR-GROUP/hpx/pull/2792

<sup>1242</sup> https://github.com/STEllAR-GROUP/hpx/pull/2791

<sup>1243</sup> https://github.com/STEllAR-GROUP/hpx/pull/2790

<sup>1244</sup> https://github.com/STEllAR-GROUP/hpx/pull/2789

<sup>1245</sup> https://github.com/STEllAR-GROUP/hpx/pull/2788

<sup>1246</sup> https://github.com/STEllAR-GROUP/hpx/pull/2787

<sup>1247</sup> https://github.com/STEllAR-GROUP/hpx/pull/2786

<sup>1248</sup> https://github.com/STEllAR-GROUP/hpx/issues/2785

<sup>1249</sup> https://github.com/STEllAR-GROUP/hpx/pull/2784

<sup>1250</sup> https://github.com/STEIIAR-GROUP/hpx/pull/2783

<sup>1251</sup> https://github.com/STEIIAR-GROUP/hpx/pull/2782

<sup>1252</sup> https://github.com/STEllAR-GROUP/hpx/pull/2781

<sup>1253</sup> https://github.com/STEIIAR-GROUP/hpx/pull/2780

<sup>1254</sup> https://github.com/STEllAR-GROUP/hpx/pull/2779

<sup>1255</sup> https://github.com/STEllAR-GROUP/hpx/pull/2778

<sup>1256</sup> https://github.com/STEIIAR-GROUP/hpx/pull/2777

<sup>1257</sup> https://github.com/STEllAR-GROUP/hpx/pull/2776

<sup>1258</sup> https://github.com/STEllAR-GROUP/hpx/pull/2775

<sup>1259</sup> https://github.com/STEIIAR-GROUP/hpx/pull/2774

<sup>1260</sup> https://github.com/STEllAR-GROUP/hpx/pull/2773

- PR #2772<sup>1261</sup> Adding documentation for PAPI counters
- PR #2771<sup>1262</sup> Removing boost preprocessor dependency
- PR #2770<sup>1263</sup> Adding test, fixing deadlock in config registry
- PR #2769<sup>1264</sup> Remove some other warnings and errors detected by clang 5.0
- Issue #2768<sup>1265</sup> Is there iterator tag for HPX?
- PR #2767<sup>1266</sup> Improvements to continuation annotation
- PR #2765<sup>1267</sup> gcc split stack support for HPX threads #620
- PR #2764<sup>1268</sup> Fix some uses of begin/end, remove unnecessary includes
- PR #2763<sup>1269</sup> Bump minimal Boost version to 1.55.0
- PR #2762<sup>1270</sup> hpx::partitioned\_vector serializer
- PR #2761<sup>1271</sup> Adding configuration summary to cmake output and –hpx:info
- PR #2760<sup>1272</sup> Removing 1d\_hydro example as it is broken
- PR #2758<sup>1273</sup> Remove various warnings detected by clang 5.0
- Issue #2757<sup>1274</sup> In case of a "raw thread" is needed per core for implementing parallel algorithm, what is good practice in HPX?
- PR #2756<sup>1275</sup> Allowing for LCOs to be simple components
- PR #2755<sup>1276</sup> Removing make\_index\_pack\_unrolled
- PR #2754<sup>1277</sup> Implement parallel::unique\_copy
- PR #2753<sup>1278</sup> Fixing detection of [[fallthrough]] attribute
- PR #2752<sup>1279</sup> New thread priority names
- PR #2751<sup>1280</sup> Replace boost::exception with proposed exception\_info
- PR #2750<sup>1281</sup> Replace boost::iterator\_range
- PR #2749<sup>1282</sup> Fixing hdf5 examples
- Issue #2748<sup>1283</sup> HPX fails to build with enabled hdf5 examples

```
1261 https://github.com/STEllAR-GROUP/hpx/pull/2772
1262 https://github.com/STEllAR-GROUP/hpx/pull/2771
1263 https://github.com/STEllAR-GROUP/hpx/pull/2770
1264 https://github.com/STEllAR-GROUP/hpx/pull/2769
1265 https://github.com/STEIIAR-GROUP/hpx/issues/2768
1266 https://github.com/STEllAR-GROUP/hpx/pull/2767
1267 https://github.com/STEllAR-GROUP/hpx/pull/2765
1268 https://github.com/STEllAR-GROUP/hpx/pull/2764
1269 https://github.com/STEllAR-GROUP/hpx/pull/2763
1270 https://github.com/STEIIAR-GROUP/hpx/pull/2762
1271 https://github.com/STEllAR-GROUP/hpx/pull/2761
1272 https://github.com/STEIIAR-GROUP/hpx/pull/2760
1273 https://github.com/STEllAR-GROUP/hpx/pull/2758
1274 https://github.com/STEllAR-GROUP/hpx/issues/2757
1275 https://github.com/STEllAR-GROUP/hpx/pull/2756
1276 https://github.com/STEllAR-GROUP/hpx/pull/2755
1277 https://github.com/STEllAR-GROUP/hpx/pull/2754
1278 https://github.com/STEIIAR-GROUP/hpx/pull/2753
1279 https://github.com/STEllAR-GROUP/hpx/pull/2752
1280 https://github.com/STEllAR-GROUP/hpx/pull/2751
1281 https://github.com/STEIIAR-GROUP/hpx/pull/2750
1282 https://github.com/STEllAR-GROUP/hpx/pull/2749
```

1283 https://github.com/STEllAR-GROUP/hpx/issues/2748

- Issue #2747<sup>1284</sup> Inherited task priorities break certain DAG optimizations
- Issue #2746<sup>1285</sup> HPX segfaulting with valgrind
- PR #2745<sup>1286</sup> Adding extended arithmetic performance counters
- PR #2744<sup>1287</sup> Adding ability to statistics counters to reset base counter
- Issue #2743<sup>1288</sup> Statistics counter does not support reseting
- PR #2742<sup>1289</sup> Making sure Vc V2 builds without additional HPX configuration flags
- PR #2741<sup>1290</sup> Deprecate unwrapped and implement unwrap and unwrapping
- PR #2740<sup>1291</sup> Coroutine stackoverflow detection for linux/posix; Issue #2408
- PR #2739<sup>1292</sup> Add files via upload
- PR #2738<sup>1293</sup> Appveyor support
- PR #2737<sup>1294</sup> Fixing 2735
- Issue #2736<sup>1295</sup> 1d\_hydro example does't work
- Issue #2735<sup>1296</sup> partitioned\_vector\_subview test failing
- PR #2734<sup>1297</sup> Add C++11 range utilities
- PR #2733<sup>1298</sup> Adapting iterator requirements for parallel algorithms
- PR #2732<sup>1299</sup> Integrate C++ Co-arrays
- PR #2731<sup>1300</sup> Adding on migrated event handler to migratable component instances
- Issue #2729<sup>1301</sup> Add on\_migrated() event handler to migratable components
- Issue #2728<sup>1302</sup> Why Projection is needed in parallel algorithms?
- PR #2727<sup>1303</sup> Cmake files for StackOverflow Detection
- PR #2726<sup>1304</sup> CMake for Stack Overflow Detection
- PR #2725<sup>1305</sup> Implemented segmented algorithms for partitioned vector
- PR #2724<sup>1306</sup> Fix examples in Action documentation

```
1284 https://github.com/STEllAR-GROUP/hpx/issues/2747
```

<sup>1285</sup> https://github.com/STEllAR-GROUP/hpx/issues/2746

<sup>1286</sup> https://github.com/STEllAR-GROUP/hpx/pull/2745

<sup>1287</sup> https://github.com/STEllAR-GROUP/hpx/pull/2744

<sup>1288</sup> https://github.com/STEllAR-GROUP/hpx/issues/2743

https://github.com/STEIIAR-GROUP/hpx/ssues/2/4.

<sup>1290</sup> https://github.com/STEllAR-GROUP/hpx/pull/2741

<sup>1291</sup> https://github.com/STEllAR-GROUP/hpx/pull/2740

<sup>1292</sup> https://github.com/STEllAR-GROUP/hpx/pull/2739

<sup>1293</sup> https://github.com/STEllAR-GROUP/hpx/pull/2738

<sup>1294</sup> https://github.com/STEllAR-GROUP/hpx/pull/2737

<sup>1295</sup> https://github.com/STEllAR-GROUP/hpx/issues/2736

<sup>1296</sup> https://github.com/STEllAR-GROUP/hpx/issues/2735

<sup>1297</sup> https://github.com/STEllAR-GROUP/hpx/pull/2734

<sup>1298</sup> https://github.com/STEllAR-GROUP/hpx/pull/2733

<sup>1299</sup> https://github.com/STEllAR-GROUP/hpx/pull/2732

<sup>1300</sup> https://github.com/STEllAR-GROUP/hpx/pull/2731

<sup>1301</sup> https://github.com/STEllAR-GROUP/hpx/issues/2729

<sup>1302</sup> https://github.com/STEIIAR-GROUP/hpx/issues/2728

<sup>1303</sup> https://github.com/STEllAR-GROUP/hpx/pull/2727

<sup>1304</sup> https://github.com/STEllAR-GROUP/hpx/pull/2726

<sup>1305</sup> https://github.com/STEllAR-GROUP/hpx/pull/2725

<sup>1306</sup> https://github.com/STEllAR-GROUP/hpx/pull/2724

- PR #2723<sup>1307</sup> Enable lcos::channel<T>::register as
- Issue #2722<sup>1308</sup> channel register\_as() failing on compilation
- PR #2721<sup>1309</sup> Mind map
- PR #2720<sup>1310</sup> reorder forward declarations to get rid of C++14-only auto return types
- PR #2719<sup>1311</sup> Add documentation for partitioned\_vector and add features in pack.hpp
- Issue #2718<sup>1312</sup> Some forward declarations in execution fwd.hpp aren't C++11-compatible
- PR #2717<sup>1313</sup> Config support for fallthrough attribute
- PR #2716<sup>1314</sup> Implement parallel::partition copy
- PR #2715<sup>1315</sup> initial import of icu string serializer
- PR #2714<sup>1316</sup> initial import of valarray serializer
- PR #2713<sup>1317</sup> Remove slashes before CMAKE\_FILES\_DIRECTORY variables
- PR #2712<sup>1318</sup> Fixing wait for 1751
- PR #2711<sup>1319</sup> Adjust code for minimal supported GCC having being bumped to 4.9
- PR #2710<sup>1320</sup> Adding code of conduct
- PR #2709<sup>1321</sup> Fixing UB in destroy tests
- PR #2708<sup>1322</sup> Add inline to prevent multiple definition issue
- Issue #2707<sup>1323</sup> Multiple defined symbols for task block.hpp in VS2015
- PR #2706<sup>1324</sup> Adding .clang-format file
- PR #2704<sup>1325</sup> Add a synchronous mapping API
- Issue #2703<sup>1326</sup> Request: Add the .clang-format file to the repository
- Issue #2702<sup>1327</sup> STEllAR-GROUP/Vc slower than VCv1 possibly due to wrong instructions generated
- Issue #2701<sup>1328</sup> Datapar with STEllAR-GROUP/Vc requires obscure flag
- Issue #2700<sup>1329</sup> Naming inconsistency in parallel algorithms

```
1307 https://github.com/STEllAR-GROUP/hpx/pull/2723
1308 https://github.com/STEllAR-GROUP/hpx/issues/2722
1309 https://github.com/STEllAR-GROUP/hpx/pull/2721
1310 https://github.com/STEIIAR-GROUP/hpx/pull/2720
1311 https://github.com/STEllAR-GROUP/hpx/pull/2719
1312 https://github.com/STEllAR-GROUP/hpx/issues/2718
1313 https://github.com/STEllAR-GROUP/hpx/pull/2717
1314 https://github.com/STEllAR-GROUP/hpx/pull/2716
1315 https://github.com/STEllAR-GROUP/hpx/pull/2715
1316 https://github.com/STEllAR-GROUP/hpx/pull/2714
1317 https://github.com/STEllAR-GROUP/hpx/pull/2713
1318 https://github.com/STEllAR-GROUP/hpx/pull/2712
1319 https://github.com/STEIIAR-GROUP/hpx/pull/2711
1320 https://github.com/STEIIAR-GROUP/hpx/pull/2710
1321 https://github.com/STEllAR-GROUP/hpx/pull/2709
1322 https://github.com/STEllAR-GROUP/hpx/pull/2708
1323 https://github.com/STEllAR-GROUP/hpx/issues/2707
1324 https://github.com/STEllAR-GROUP/hpx/pull/2706
1325 https://github.com/STEllAR-GROUP/hpx/pull/2704
```

https://github.com/STEIIAR-GROUP/hpx/issues/2703
 https://github.com/STEIIAR-GROUP/hpx/issues/2702
 https://github.com/STEIIAR-GROUP/hpx/issues/2701
 https://github.com/STEIIAR-GROUP/hpx/issues/2700
 https://github.com/STEIIAR-GROUP/hpx/issues/2700

- Issue #2699<sup>1330</sup> Iterator requirements are different from standard in parallel copy if.
- PR #2698<sup>1331</sup> Properly releasing parcelport write handlers
- Issue #2697<sup>1332</sup> Compile error in addressing service.cpp
- Issue #2696<sup>1333</sup> Building and using HPX statically: undefined references from runtime support server.cpp
- Issue #2695<sup>1334</sup> Executor changes cause compilation failures
- PR #2694<sup>1335</sup> Refining C++ language mode detection for MSVC
- PR #2693<sup>1336</sup> P0443 r2
- PR #2692<sup>1337</sup> Partially reverting changes to parcel\_await
- Issue #2689<sup>1338</sup> HPX build fails when HPX WITH CUDA is enabled
- PR #2688<sup>1339</sup> Make Cuda Clang builds pass
- PR #2687<sup>1340</sup> Add an is\_tuple\_like trait for sequenceable type detection
- PR #2686<sup>1341</sup> Allowing throttling scheduler to be used without idle backoff
- PR #2685<sup>1342</sup> Add support of std::array to hpx::util::tuple size and tuple element
- PR #2684<sup>1343</sup> Adding new statistics performance counters
- PR #2683<sup>1344</sup> Replace boost::exception ptr with std::exception ptr
- Issue #26821345 HPX does not compile with HPX WITH THREAD MANAGER IDLE BACKOFF=OFF
- PR #2681<sup>1346</sup> Attempt to fix problem in managed component base
- PR #2680<sup>1347</sup> Fix bad size during archive creation
- Issue #2679<sup>1348</sup> Mismatch between size of archive and container
- Issue #2678<sup>1349</sup> In parallel algorithm, other tasks are executed to the end even if an exception occurs in any task.
- PR #2677<sup>1350</sup> Adding include check for std::addressof
- PR #2676<sup>1351</sup> Adding parallel::destroy and destroy\_n
- PR #2675<sup>1352</sup> Making sure statistics counters work as expected

```
1330 https://github.com/STEllAR-GROUP/hpx/issues/2699
```

<sup>1331</sup> https://github.com/STEllAR-GROUP/hpx/pull/2698

<sup>1332</sup> https://github.com/STEllAR-GROUP/hpx/issues/2697

<sup>1333</sup> https://github.com/STEllAR-GROUP/hpx/issues/2696

<sup>1334</sup> https://github.com/STEllAR-GROUP/hpx/issues/2695

<sup>1335</sup> https://github.com/STEllAR-GROUP/hpx/pull/2694

<sup>1336</sup> https://github.com/STEllAR-GROUP/hpx/pull/2693

<sup>1337</sup> https://github.com/STEllAR-GROUP/hpx/pull/2692

<sup>1338</sup> https://github.com/STEllAR-GROUP/hpx/issues/2689

<sup>1339</sup> https://github.com/STEIIAR-GROUP/hpx/pull/2688 1340 https://github.com/STEllAR-GROUP/hpx/pull/2687

<sup>1341</sup> https://github.com/STEllAR-GROUP/hpx/pull/2686

<sup>1342</sup> https://github.com/STEllAR-GROUP/hpx/pull/2685

<sup>1343</sup> https://github.com/STEllAR-GROUP/hpx/pull/2684

<sup>1344</sup> https://github.com/STEllAR-GROUP/hpx/pull/2683

<sup>1345</sup> https://github.com/STEllAR-GROUP/hpx/issues/2682

<sup>1346</sup> https://github.com/STEllAR-GROUP/hpx/pull/2681

<sup>1347</sup> https://github.com/STEllAR-GROUP/hpx/pull/2680

<sup>1348</sup> https://github.com/STEllAR-GROUP/hpx/issues/2679

<sup>1349</sup> https://github.com/STEllAR-GROUP/hpx/issues/2678

<sup>1350</sup> https://github.com/STEIIAR-GROUP/hpx/pull/2677

<sup>1351</sup> https://github.com/STEllAR-GROUP/hpx/pull/2676

<sup>1352</sup> https://github.com/STEllAR-GROUP/hpx/pull/2675

- PR #2674<sup>1353</sup> Turning assertions into exceptions
- PR #2673<sup>1354</sup> Inhibit direct conversion from future<future<T>> -> future<void>
- PR #2672<sup>1355</sup> C++17 invoke forms
- PR #2671<sup>1356</sup> Adding uninitialized\_value\_construct and uninitialized\_value\_construct\_n
- PR #2670<sup>1357</sup> Integrate spmd multidimensionnal views for partitioned\_vectors
- PR #2669<sup>1358</sup> Adding uninitialized default construct and uninitialized default construct n
- PR #2668<sup>1359</sup> Fixing documentation index
- Issue #2667<sup>1360</sup> Ambiguity of nested hpx::future<void>'s
- Issue #2666<sup>1361</sup> Statistics Performance counter is not working
- PR #2664<sup>1362</sup> Adding uninitialized move and uninitialized move n
- Issue #2663<sup>1363</sup> Seg fault in managed\_component::get\_base\_gid, possibly cause by util::reinitializable\_static
- Issue #2662<sup>1364</sup> Crash in managed\_component::get\_base\_gid due to problem with util::reinitializable\_static
- $\bullet$  PR #2665<sup>1365</sup> Hide the detail namespace in doxygen per default
- PR #2660<sup>1366</sup> Add documentation to hpx::util::unwrapped and hpx::util::unwrapped2
- PR #2659<sup>1367</sup> Improve integration with vcpkg
- PR #2658<sup>1368</sup> Unify access\_data trait for use in both, serialization and de-serialization
- PR #2657<sup>1369</sup> Removing hpx::lcos::queue<T>
- PR #2656<sup>1370</sup> Reduce MAX\_TERMINATED\_THREADS default, improve memory use on manycore cpus
- PR #2655<sup>1371</sup> Mainteinance for emulate-deleted macros
- PR #2654<sup>1372</sup> Implement parallel is heap and is heap until
- PR #2653<sup>1373</sup> Drop support for VS2013
- PR #2652<sup>1374</sup> This patch makes sure that all parcels in a batch are properly handled
- PR #2649<sup>1375</sup> Update docs (Table 18) move transform to end

```
1353 https://github.com/STEIIAR-GROUP/hpx/pull/2674
1354 https://github.com/STEllAR-GROUP/hpx/pull/2673
1355 https://github.com/STEllAR-GROUP/hpx/pull/2672
1356 https://github.com/STEIIAR-GROUP/hpx/pull/2671
1357 https://github.com/STEllAR-GROUP/hpx/pull/2670
1358 https://github.com/STEllAR-GROUP/hpx/pull/2669
1359 https://github.com/STEllAR-GROUP/hpx/pull/2668
1360 https://github.com/STEllAR-GROUP/hpx/issues/2667
1361 https://github.com/STEllAR-GROUP/hpx/issues/2666
1362 https://github.com/STEllAR-GROUP/hpx/pull/2664
1363 https://github.com/STEllAR-GROUP/hpx/issues/2663
1364 https://github.com/STEllAR-GROUP/hpx/issues/2662
1365 https://github.com/STEIIAR-GROUP/hpx/pull/2665
1366 https://github.com/STEIIAR-GROUP/hpx/pull/2660
1367 https://github.com/STEllAR-GROUP/hpx/pull/2659
1368 https://github.com/STEIIAR-GROUP/hpx/pull/2658
1369 https://github.com/STEllAR-GROUP/hpx/pull/2657
1370 https://github.com/STEllAR-GROUP/hpx/pull/2656
1371 https://github.com/STEllAR-GROUP/hpx/pull/2655
1372 https://github.com/STEllAR-GROUP/hpx/pull/2654
1373 https://github.com/STEllAR-GROUP/hpx/pull/2653
```

1374 https://github.com/STEllAR-GROUP/hpx/pull/2652
 1375 https://github.com/STEllAR-GROUP/hpx/pull/2649

- Issue #2647<sup>1376</sup> hpx::parcelset::detail::parcel\_data::has\_continuation\_is\_unitialized
- Issue #2644<sup>1377</sup> Some .vcxproj in the HPX.sln fail to build
- Issue #2641<sup>1378</sup> hpx::lcos::queue should be deprecated
- PR #2640<sup>1379</sup> A new throttling policy with public APIs to suspend/resume
- PR #2639<sup>1380</sup> Fix a tiny typo in tutorial.
- Issue #2638<sup>1381</sup> Invalid return type 'void' of constexpr function
- PR #2636<sup>1382</sup> Add and use HPX\_MSVC\_WARNING\_PRAGMA for #pragma warning
- PR #2633<sup>1383</sup> Distributed define\_spmd\_block
- PR #2632<sup>1384</sup> Making sure container serialization uses size-compatible types
- PR #2631<sup>1385</sup> Add lcos::local::one element channel
- PR #2629<sup>1386</sup> Move unordered\_map out of parcelport into hpx/concurrent
- PR #2628<sup>1387</sup> Making sure that shutdown does not hang
- PR #2627<sup>1388</sup> Fix serialization
- PR #2626<sup>1389</sup> Generate cmake variables.qbk and cmake toolchains.qbk outside of the source tree
- PR #2625<sup>1390</sup> Supporting -std=c++17 flag
- PR #2624<sup>1391</sup> Fixing a small cmake typo
- PR #2622<sup>1392</sup> Update CMake minimum required version to 3.0.2 (closes #2621)
- Issue #2621<sup>1393</sup> Compiling hpx master fails with /usr/bin/ld: final link failed: Bad value
- PR #2620<sup>1394</sup> Remove warnings due to some captured variables
- PR #2619<sup>1395</sup> LF multiple parcels
- PR #2618<sup>1396</sup> Some fixes to libfabric that didn't get caught before the merge
- PR #2617<sup>1397</sup> Adding hpx::local\_new
- PR #2616<sup>1398</sup> Documentation: Extract all entities in order to autolink functions correctly

```
1376 https://github.com/STEIIAR-GROUP/hpx/issues/2647
```

<sup>1377</sup> https://github.com/STEIIAR-GROUP/hpx/issues/2644

<sup>1378</sup> https://github.com/STEIIAR-GROUP/hpx/issues/2641

<sup>1379</sup> https://github.com/STEllAR-GROUP/hpx/pull/2640

<sup>1380</sup> https://github.com/STEllAR-GROUP/hpx/pull/2639

<sup>1381</sup> https://github.com/STEllAR-GROUP/hpx/issues/2638

<sup>1382</sup> https://github.com/STEllAR-GROUP/hpx/pull/2636

<sup>1383</sup> https://github.com/STEllAR-GROUP/hpx/pull/2633

<sup>1384</sup> https://github.com/STEIIAR-GROUP/hpx/pull/2632

<sup>1385</sup> https://github.com/STEllAR-GROUP/hpx/pull/2631

<sup>1386</sup> https://github.com/STEllAR-GROUP/hpx/pull/2629

<sup>1387</sup> https://github.com/STEIIAR-GROUP/hpx/pull/2628

<sup>1388</sup> https://github.com/STEllAR-GROUP/hpx/pull/2627

<sup>1389</sup> https://github.com/STEllAR-GROUP/hpx/pull/2626

<sup>1390</sup> https://github.com/STEllAR-GROUP/hpx/pull/2625

<sup>1391</sup> https://github.com/STEllAR-GROUP/hpx/pull/2624

<sup>1392</sup> https://github.com/STEllAR-GROUP/hpx/pull/2622

<sup>1393</sup> https://github.com/STEllAR-GROUP/hpx/issues/2621

<sup>1394</sup> https://github.com/STEllAR-GROUP/hpx/pull/2620

<sup>1395</sup> https://github.com/STEllAR-GROUP/hpx/pull/2619 1396 https://github.com/STEllAR-GROUP/hpx/pull/2618

<sup>1397</sup> https://github.com/STEllAR-GROUP/hpx/pull/2617

<sup>1398</sup> https://github.com/STEllAR-GROUP/hpx/pull/2616

- Issue #2615<sup>1399</sup> Documentation: Linking functions is broken
- PR #2614<sup>1400</sup> Adding serialization for std::deque
- PR #2613<sup>1401</sup> We need to link with boost.thread and boost.chrono if we use boost.context
- PR #2612<sup>1402</sup> Making sure for\_loop\_n(par, ...) is actually executed in parallel
- PR #2611<sup>1403</sup> Add documentation to invoke fused and friends NFC
- PR #2610<sup>1404</sup> Added reduction templates using an identity value
- PR #2608<sup>1405</sup> Fixing some unused vars in inspect
- PR #2607<sup>1406</sup> Fixed build for mingw
- PR #2606 $^{1407}$  Supporting generic context for boost >= 1.61
- PR #2605<sup>1408</sup> Parcelport libfabric3
- PR #2604<sup>1409</sup> Adding allocator support to promise and friends
- PR #2603<sup>1410</sup> Barrier hang
- PR #2602<sup>1411</sup> Changes to scheduler to steal from one high-priority queue
- Issue #2601<sup>1412</sup> High priority tasks are not executed first
- PR #2600<sup>1413</sup> Compat fixes
- PR #2599<sup>1414</sup> Compatibility layer for threading support
- PR #2598<sup>1415</sup> V1.1
- PR #2597<sup>1416</sup> Release V1.0
- PR #2592<sup>1417</sup> First attempt to introduce spmd\_block in hpx
- PR #2586<sup>1418</sup> local segment in segmented iterator traits
- Issue #2584<sup>1419</sup> Add allocator support to promise, packaged task and friends
- PR #2576<sup>1420</sup> Add missing dependencies of cuda based tests
- PR #2575<sup>1421</sup> Remove warnings due to some captured variables

1399 https://github.com/STEIIAR-GROUP/hpx/issues/2615 1400 https://github.com/STEllAR-GROUP/hpx/pull/2614 1401 https://github.com/STEllAR-GROUP/hpx/pull/2613 1402 https://github.com/STEIIAR-GROUP/hpx/pull/2612 1403 https://github.com/STEllAR-GROUP/hpx/pull/2611 1404 https://github.com/STEllAR-GROUP/hpx/pull/2610 1405 https://github.com/STEllAR-GROUP/hpx/pull/2608 1406 https://github.com/STEllAR-GROUP/hpx/pull/2607 1407 https://github.com/STEllAR-GROUP/hpx/pull/2606 1408 https://github.com/STEllAR-GROUP/hpx/pull/2605 1409 https://github.com/STEllAR-GROUP/hpx/pull/2604 1410 https://github.com/STEllAR-GROUP/hpx/pull/2603 1411 https://github.com/STEllAR-GROUP/hpx/pull/2602 1412 https://github.com/STEIIAR-GROUP/hpx/issues/2601 1413 https://github.com/STEllAR-GROUP/hpx/pull/2600 1414 https://github.com/STEllAR-GROUP/hpx/pull/2599 1415 https://github.com/STEllAR-GROUP/hpx/pull/2598 1416 https://github.com/STEllAR-GROUP/hpx/pull/2597 1417 https://github.com/STEllAR-GROUP/hpx/pull/2592 1418 https://github.com/STEllAR-GROUP/hpx/pull/2586 1419 https://github.com/STEllAR-GROUP/hpx/issues/2584 1420 https://github.com/STEllAR-GROUP/hpx/pull/2576

1421 https://github.com/STEllAR-GROUP/hpx/pull/2575

- Issue #2574<sup>1422</sup> MSVC 2015 Compiler crash when building HPX
- Issue #2568<sup>1423</sup> Remove throttle scheduler as it has been abandoned
- Issue #2566<sup>1424</sup> Add an inline versioning namespace before 1.0 release
- Issue #2565<sup>1425</sup> Raise minimal cmake version requirement
- PR #2556<sup>1426</sup> Fixing scan partitioner
- PR #2546<sup>1427</sup> Broadcast async
- Issue #2543<sup>1428</sup> make install fails due to a non-existing .so file
- PR #2495<sup>1429</sup> wait\_or\_add\_new returning thread\_id\_type
- Issue #2480<sup>1430</sup> Unable to register new performance counter
- Issue #2471<sup>1431</sup> no type named 'fcontext t' in namespace
- Issue #2456<sup>1432</sup> Re-implement hpx::util::unwrapped
- Issue #2455<sup>1433</sup> Add more arithmetic performance counters
- PR #2454<sup>1434</sup> Fix a couple of warnings and compiler errors
- PR #2453<sup>1435</sup> Timed executor support
- PR #2447<sup>1436</sup> Implementing new executor API (P0443)
- Issue #2439<sup>1437</sup> Implement executor proposal
- Issue #2408<sup>1438</sup> Stackoverflow detection for linux, e.g. based on libsigsegy
- PR #2377<sup>1439</sup> Add a customization point for put parcel so we can override actions
- Issue #2368<sup>1440</sup> HPX\_ASSERT problem
- Issue #2324<sup>1441</sup> Change default number of threads used to the maximum of the system
- Issue #2266<sup>1442</sup> hpx 0.9.99 make tests fail
- PR #2195<sup>1443</sup> Support for code completion in VIM
- Issue #2137<sup>1444</sup> Hpx does not compile over osx

```
1422 https://github.com/STEIIAR-GROUP/hpx/issues/2574
```

<sup>1423</sup> https://github.com/STEllAR-GROUP/hpx/issues/2568

<sup>1424</sup> https://github.com/STEIIAR-GROUP/hpx/issues/2566

<sup>1425</sup> https://github.com/STEIIAR-GROUP/hpx/issues/2565

<sup>1426</sup> https://github.com/STEllAR-GROUP/hpx/pull/2556

<sup>1427</sup> https://github.com/STEllAR-GROUP/hpx/pull/2546

<sup>1428</sup> https://github.com/STEIIAR-GROUP/hpx/issues/2543

<sup>1429</sup> https://github.com/STEllAR-GROUP/hpx/pull/2495

<sup>1430</sup> https://github.com/STEllAR-GROUP/hpx/issues/2480

<sup>1431</sup> https://github.com/STEIIAR-GROUP/hpx/issues/2471

<sup>1432</sup> https://github.com/STEllAR-GROUP/hpx/issues/2456

<sup>1433</sup> https://github.com/STEllAR-GROUP/hpx/issues/2455

<sup>1434</sup> https://github.com/STEllAR-GROUP/hpx/pull/2454

<sup>1435</sup> https://github.com/STEllAR-GROUP/hpx/pull/2453

<sup>1436</sup> https://github.com/STEllAR-GROUP/hpx/pull/2447

<sup>1437</sup> https://github.com/STEIIAR-GROUP/hpx/issues/2439

<sup>1438</sup> https://github.com/STEllAR-GROUP/hpx/issues/2408

<sup>1439</sup> https://github.com/STEllAR-GROUP/hpx/pull/2377 1440 https://github.com/STEllAR-GROUP/hpx/issues/2368

<sup>1441</sup> https://github.com/STEllAR-GROUP/hpx/issues/2324

<sup>1442</sup> https://github.com/STEllAR-GROUP/hpx/issues/2266

<sup>1443</sup> https://github.com/STEllAR-GROUP/hpx/pull/2195

<sup>1444</sup> https://github.com/STEllAR-GROUP/hpx/issues/2137

- Issue #2092<sup>1445</sup> make tests should just build the tests
- Issue #2026<sup>1446</sup> Build HPX with Apple's clang
- Issue #1932<sup>1447</sup> hpx with PBS fails on multiple localities
- PR #1914<sup>1448</sup> Parallel heap algorithm implementations WIP
- Issue #1598<sup>1449</sup> Disconnecting a locality results in segfault using heartbeat example
- Issue #1404<sup>1450</sup> unwrapped doesn't work with movable only types
- Issue #1400<sup>1451</sup> hpx::util::unwrapped doesn't work with non-future types
- Issue #1205<sup>1452</sup> TSS is broken
- Issue #1126<sup>1453</sup> vector<future<T>> does not work gracefully with dataflow, when\_all and unwrapped
- Issue #1056<sup>1454</sup> Thread manager cleanup
- Issue #863<sup>1455</sup> Futures should not require a default constructor
- Issue #856<sup>1456</sup> Allow runtimemode\_connect to be used with security enabled
- Issue #726<sup>1457</sup> Valgrind
- Issue #701<sup>1458</sup> Add RCR performance counter component
- Issue #528<sup>1459</sup> Add support for known failures and warning count/comparisons to hpx\_run\_tests.py

# 2.11.5 HPX V1.0.0 (Apr 24, 2017)

#### **General changes**

Here are some of the main highlights and changes for this release (in no particular order):

- Added the facility hpx::split\_future which allows to convert a future<tuple<Ts...>> into a tuple<future<Ts>...>. This functionality is not available when compiling HPX with VS2012.
- Added a new type of performance counter which allows to return a list of values for each invocation. We also added a first counter of this type which collects a histogram of the times between parcels being created.
- Added new LCOs: hpx::lcos::channel and hpx::lcos::local::channel which are very similar to the well known channel constructs used in the Go language.
- Added new performance counters reporting the amount of data handled by the networking layer on a action-byaction basis (please see PR #2289<sup>1460</sup> for more details).

```
1445 https://github.com/STEllAR-GROUP/hpx/issues/2092
1446 https://github.com/STEllAR-GROUP/hpx/issues/2026
1447 https://github.com/STEllAR-GROUP/hpx/issues/1932
1448 https://github.com/STEllAR-GROUP/hpx/pull/1914
1449 https://github.com/STEllAR-GROUP/hpx/issues/1598
1450 https://github.com/STEllAR-GROUP/hpx/issues/1404
1451 https://github.com/STEllAR-GROUP/hpx/issues/1400
1452 https://github.com/STEllAR-GROUP/hpx/issues/1205
1453 https://github.com/STEIIAR-GROUP/hpx/issues/1126
1454 https://github.com/STEllAR-GROUP/hpx/issues/1056
1455 https://github.com/STEllAR-GROUP/hpx/issues/863
1456 https://github.com/STEIIAR-GROUP/hpx/issues/856
1457 https://github.com/STEllAR-GROUP/hpx/issues/726
1458 https://github.com/STEllAR-GROUP/hpx/issues/701
1459 https://github.com/STEllAR-GROUP/hpx/issues/528
1460 https://github.com/STEllAR-GROUP/hpx/pull/2289
```

- Added a new facility hpx::lcos::barrier, replacing the equally named older one. The new facility has a slightly changed API and is much more efficient. Most notable, the new facility exposes a (global) function hpx::lcos::barrier::synchronize() which represents a global barrier across all localities.
- We have started to add support for vectorization to our parallel algorithm implementations. This support depends on using an external library, currently either Vc Library or Boost.SIMD<sup>1461</sup>. Please see Issue #2333<sup>1462</sup> for a list of currently supported algorithms. This is an experimental feature and its implementation and/or API might change in the future. Please see this blog-post<sup>1463</sup> for more information.
- The parameter sequence for the hpx::parallel::transform\_reduce overload taking one iterator range has changed to match the changes this algorithm has undergone while being moved to C++17. The old overload can be still enabled at configure time by specifying -DHPX\_WITH\_TRANSFORM\_REDUCE\_COMPATIBILITY=On to CMake.
- The algorithm hpx::parallel::inner\_product has been renamed to hpx::parallel::transform\_reduce to match the changes this algorithm has undergone while being moved to C++17. The old inner\_product names can be still enabled at configure time by specifying -DHPX\_WITH\_TRANSFORM\_REDUCE\_COMPATIBILITY=On to CMake.
- Added versions of hpx::get\_ptr taking client side representations for component instances as their parameter (instead of a global id).
- Added the helper utility hpx::performance\_counters::performance\_counter\_set helping to encapsulate a set of performance counters to be managed concurrently.
- All execution policies and related classes have been renamed to be consistent with the naming changes applied for C++17. All policies now live in the namespace hpx::parallel::execution. The ols names can be still enabled at configure time by specifying -DHPX\_WITH\_EXECUTION\_POLICY\_COMPATIBILITY=On to CMake.
- The thread scheduling subsystem has undergone a major refactoring which results in significant performance improvements. We have also imroved the performance of creating hpx::future and of various facilities handling those.
- We have consolidated all of the code in HPX.Compute related to the integration of CUDA. hpx::partitioned\_vector has been enabled to be usable with hpx::compute::vector which allows to place the partitions on one or more GPU devices.
- Added new performance counters exposing various internals of the thread scheduling subsystem, such as the current idle- and busy-loop counters and instantaneous scheduler utilization.
- Extended and improved the use of the ITTNotify hooks allowing to collect performance counter data and function annotation information from within the Intel Amplifier tool.

#### **Breaking changes**

- We have dropped support for the gcc compiler versions V4.6 and 4.7. The minimal gcc version we now test on is gcc V4.8.
- We have removed (default) support for boost::chrono in interfaces, uses of it have been replaced with std::chrono. This facility can be still enabled at configure time by specifying -DHPX WITH BOOST CHRONO COMPATIBILITY=On to CMake.
- The parameter sequence for the hpx::parallel::transform\_reduce overload taking one iterator range has changed to match the changes this algorithm has undergone while being moved to C++17.

<sup>1461</sup> https://github.com/NumScale/boost.simd

<sup>1462</sup> https://github.com/STEllAR-GROUP/hpx/issues/2333

http://stellar-group.org/2016/09/vectorized-cpp-parallel-algorithms-with-hpx/

- The algorithm hpx::parallel::inner\_product has been renamed to hpx::parallel::transform\_reduce to match the changes this algorithm has undergone while being moved to C++17.
- the build options HPX\_WITH\_COLOCATED\_BACKWARDS\_COMPATIBILITY and HPX\_WITH\_COMPONENT\_GET\_GID\_COMPATIBILITY are now disabled by default. Please change your code still depending on the deprecated interfaces.

### **Bug fixes (closed tickets)**

Here is a list of the important tickets we closed for this release.

- PR #2596<sup>1464</sup> Adding apex data
- PR #2595<sup>1465</sup> Remove obsolete file
- Issue #2594<sup>1466</sup> FindOpenCL.cmake mismatch with the official cmake module
- PR #2592<sup>1467</sup> First attempt to introduce spmd block in hpx
- Issue #2591<sup>1468</sup> Feature request: continuation (then) which does not require the callable object to take a future<R> as parameter
- PR #2588<sup>1469</sup> Daint fixes
- PR #2587<sup>1470</sup> Fixing transfer\_(continuation)\_action::schedule
- PR #2585<sup>1471</sup> Work around MSVC having an ICE when compiling with -Ob2
- PR #2583<sup>1472</sup> chaning 7zip command to 7za in roll\_release.sh
- PR #2582<sup>1473</sup> First attempt to introduce spmd\_block in hpx
- PR #2581<sup>1474</sup> Enable annotated function for parallel algorithms
- PR #2580<sup>1475</sup> First attempt to introduce spmd block in hpx
- PR #2579<sup>1476</sup> Make thread NICE level setting an option
- PR #2578<sup>1477</sup> Implementing enqueue instead of busy wait when no sender is available
- PR #2577<sup>1478</sup> Retrieve -std=c++11 consistent nvcc flag
- PR #2576<sup>1479</sup> Add missing dependencies of cuda based tests
- PR #2575<sup>1480</sup> Remove warnings due to some captured variables
- PR #2573<sup>1481</sup> Attempt to resolve resolve\_locality

1464 https://github.com/STEllAR-GROUP/hpx/pull/2596 1465 https://github.com/STEllAR-GROUP/hpx/pull/2595 1466 https://github.com/STEllAR-GROUP/hpx/issues/2594 1467 https://github.com/STEllAR-GROUP/hpx/pull/2592 1468 https://github.com/STEllAR-GROUP/hpx/issues/2591 1469 https://github.com/STEllAR-GROUP/hpx/pull/2588 1470 https://github.com/STEIIAR-GROUP/hpx/pull/2587 1471 https://github.com/STEllAR-GROUP/hpx/pull/2585 1472 https://github.com/STEllAR-GROUP/hpx/pull/2583 1473 https://github.com/STEllAR-GROUP/hpx/pull/2582 1474 https://github.com/STEllAR-GROUP/hpx/pull/2581 1475 https://github.com/STEllAR-GROUP/hpx/pull/2580 1476 https://github.com/STEllAR-GROUP/hpx/pull/2579 1477 https://github.com/STEllAR-GROUP/hpx/pull/2578 1478 https://github.com/STEllAR-GROUP/hpx/pull/2577 1479 https://github.com/STEllAR-GROUP/hpx/pull/2576 1480 https://github.com/STEllAR-GROUP/hpx/pull/2575 1481 https://github.com/STEllAR-GROUP/hpx/pull/2573

- PR #2572<sup>1482</sup> Adding APEX hooks to background thread
- PR #2571<sup>1483</sup> Pick up hpx.ignore\_batch\_env from config map
- PR #2570<sup>1484</sup> Add commandline options –hpx:print-counters-locally
- PR #2569<sup>1485</sup> Fix computeapi unit tests
- PR #2567<sup>1486</sup> This adds another barrier::synchronize before registering performance counters
- PR #2564<sup>1487</sup> Cray static toolchain support
- PR #2563<sup>1488</sup> Fixed unhandled exception during startup
- PR #2562<sup>1489</sup> Remove partitioned\_vector.cu from build tree when nvcc is used
- Issue #2561<sup>1490</sup> octo-tiger crash with commit 6e921495ff6c26f125d62629cbaad0525f14f7ab
- PR #2560<sup>1491</sup> Prevent -Wundef warnings on Vc version checks
- PR #2559<sup>1492</sup> Allowing CUDA callback to set the future directly from an OS thread
- PR #2558<sup>1493</sup> Remove warnings due to float precisions
- PR #2557<sup>1494</sup> Removing bogus handling of compile flags for CUDA
- PR #2556<sup>1495</sup> Fixing scan partitioner
- PR #2554<sup>1496</sup> Add more diagnostics to error thrown from find\_appropriate\_destination
- Issue #2555<sup>1497</sup> No valid parcelport configured
- PR #2553<sup>1498</sup> Add cmake cuda arch option
- PR #2552<sup>1499</sup> Remove incomplete datapar bindings to libflatarray
- PR #2551<sup>1500</sup> Rename hwloc\_topology to hwloc\_topology\_info
- PR #2550<sup>1501</sup> Apex api updates
- PR #2549<sup>1502</sup> Pre-include defines.hpp to get the macro HPX HAVE CUDA value
- PR #2548<sup>1503</sup> Fixing issue with disconnect
- PR #2546<sup>1504</sup> Some fixes around cuda clang partitioned vector example

```
1482 https://github.com/STEllAR-GROUP/hpx/pull/2572
1483 https://github.com/STEllAR-GROUP/hpx/pull/2571
1484 https://github.com/STEllAR-GROUP/hpx/pull/2570
1485 https://github.com/STEIIAR-GROUP/hpx/pull/2569
1486 https://github.com/STEllAR-GROUP/hpx/pull/2567
1487 https://github.com/STEllAR-GROUP/hpx/pull/2564
1488 https://github.com/STEllAR-GROUP/hpx/pull/2563
1489 https://github.com/STEllAR-GROUP/hpx/pull/2562
1490 https://github.com/STEIIAR-GROUP/hpx/issues/2561
1491 https://github.com/STEllAR-GROUP/hpx/pull/2560
1492 https://github.com/STEllAR-GROUP/hpx/pull/2559
1493 https://github.com/STEllAR-GROUP/hpx/pull/2558
1494 https://github.com/STEIIAR-GROUP/hpx/pull/2557
1495 https://github.com/STEllAR-GROUP/hpx/pull/2556
1496 https://github.com/STEllAR-GROUP/hpx/pull/2554
1497 https://github.com/STEIIAR-GROUP/hpx/issues/2555
1498 https://github.com/STEllAR-GROUP/hpx/pull/2553
1499 https://github.com/STEllAR-GROUP/hpx/pull/2552
1500 https://github.com/STEllAR-GROUP/hpx/pull/2551
1501 https://github.com/STEllAR-GROUP/hpx/pull/2550
1502 https://github.com/STEllAR-GROUP/hpx/pull/2549
```

https://github.com/STEllAR-GROUP/hpx/pull/2548
 https://github.com/STEllAR-GROUP/hpx/pull/2546

- PR #2545<sup>1505</sup> Fix uses of the Vc2 datapar flags; the value, not the type, should be passed to functions
- PR #2542<sup>1506</sup> Make HPX WITH MALLOC easier to use
- PR #2541<sup>1507</sup> avoid recompiles when enabling/disabling examples
- PR #2540<sup>1508</sup> Fixing usage of target\_link\_libraries()
- PR #2539<sup>1509</sup> fix RPATH behaviour
- Issue #2538<sup>1510</sup> HPX WITH CUDA corrupts compilation flags
- PR #2537<sup>1511</sup> Add output of a Bazel Skylark extension for paths and compile options
- PR #2536<sup>1512</sup> Add counter exposing total available memory to Windows as well
- PR #2535<sup>1513</sup> Remove obsolete support for security
- Issue #2534<sup>1514</sup> Remove command line option --hpx:run-agas-server
- PR #2533<sup>1515</sup> Pre-cache locality endpoints during bootstrap
- PR #2532<sup>1516</sup> Fixing handling of GIDs during serialization preprocessing
- PR #2531<sup>1517</sup> Amend uses of the term "functor"
- PR #2529<sup>1518</sup> added counter for reading available memory
- PR #2527<sup>1519</sup> Facilities to create actions from lambdas
- PR #2526<sup>1520</sup> Updated docs: HPX WITH EXAMPLES
- PR #2525<sup>1521</sup> Remove warnings related to unused captured variables
- Issue #2524<sup>1522</sup> CMAKE failed because it is missing: TCMALLOC\_LIBRARY TCMAL-LOC\_INCLUDE\_DIR
- PR #2523<sup>1523</sup> Fixing compose\_cb stack overflow
- PR #2522<sup>1524</sup> Instead of unlocking, ignore the lock while creating the message handler
- PR #2521<sup>1525</sup> Create LPROGRESS\_ logging macro to simplify progress tracking and timings
- PR #2520<sup>1526</sup> Intel 17 support
- PR #2519<sup>1527</sup> Fix components example

```
1505 https://github.com/STEllAR-GROUP/hpx/pull/2545
```

<sup>1506</sup> https://github.com/STEllAR-GROUP/hpx/pull/2542

<sup>1507</sup> https://github.com/STEllAR-GROUP/hpx/pull/2541

<sup>1508</sup> https://github.com/STEllAR-GROUP/hpx/pull/2540

<sup>1509</sup> https://github.com/STEllAR-GROUP/hpx/pull/2539

<sup>1510</sup> https://github.com/STEllAR-GROUP/hpx/issues/2538

<sup>1511</sup> https://github.com/STEllAR-GROUP/hpx/pull/2537

<sup>1512</sup> https://github.com/STEllAR-GROUP/hpx/pull/2536

<sup>1513</sup> https://github.com/STEIIAR-GROUP/hpx/pull/2535

<sup>1514</sup> https://github.com/STEIIAR-GROUP/hpx/issues/2534

<sup>1515</sup> https://github.com/STEIIAR-GROUP/hpx/pull/2533

<sup>1516</sup> https://github.com/STEIIAR-GROUP/hpx/pull/2532

<sup>1517</sup> https://github.com/STEllAR-GROUP/hpx/pull/2531

<sup>1518</sup> https://github.com/STEllAR-GROUP/hpx/pull/2529

<sup>1519</sup> https://github.com/STEllAR-GROUP/hpx/pull/2527

<sup>1520</sup> https://github.com/STEllAR-GROUP/hpx/pull/2526

<sup>1521</sup> https://github.com/STEllAR-GROUP/hpx/pull/2525

<sup>1522</sup> https://github.com/STEIIAR-GROUP/hpx/issues/2524

<sup>1523</sup> https://github.com/STEllAR-GROUP/hpx/pull/2523

<sup>1524</sup> https://github.com/STEllAR-GROUP/hpx/pull/2522

<sup>1525</sup> https://github.com/STEIIAR-GROUP/hpx/pull/2521

<sup>1526</sup> https://github.com/STEllAR-GROUP/hpx/pull/2520

<sup>1527</sup> https://github.com/STEllAR-GROUP/hpx/pull/2519

- PR #2518<sup>1528</sup> Fixing parcel scheduling
- Issue #2517<sup>1529</sup> Race condition during Parcel Coalescing Handler creation
- Issue #2516<sup>1530</sup> HPX locks up when using at least 256 localities
- Issue #2515<sup>1531</sup> error: Install cannot find "/lib/hpx/libparcel coalescing.so.0.9.99" but I can see that file
- PR #2514<sup>1532</sup> Making sure that all continuations of a shared future are invoked in order
- PR #2513<sup>1533</sup> Fixing locks held during suspension
- PR #2512<sup>1534</sup> MPI Parcelport improvements and fixes related to the background work changes
- PR #2511<sup>1535</sup> Fixing bit-wise (zero-copy) serialization
- Issue #2509<sup>1536</sup> Linking errors in hwloc topology
- PR #2508<sup>1537</sup> Added documentation for debugging with core files
- PR #2506<sup>1538</sup> Fixing background work invocations
- PR #2505<sup>1539</sup> Fix tuple serialization
- Issue #2504<sup>1540</sup> Ensure continuations are called in the order they have been attached
- PR #2503<sup>1541</sup> Adding serialization support for Vc v2 (datapar)
- PR #2502<sup>1542</sup> Resolve various, minor compiler warnings
- PR #2501<sup>1543</sup> Some other fixes around cuda examples
- Issue #2500<sup>1544</sup> nvcc / cuda clang issue due to a missing -DHPX WITH CUDA flag
- PR #2499<sup>1545</sup> Adding support for std::array to wait all and friends
- PR #2498<sup>1546</sup> Execute background work as HPX thread
- PR #2497<sup>1547</sup> Fixing configuration options for spinlock-deadlock detection
- PR #2496<sup>1548</sup> Accounting for different compilers in CrayKNL toolchain file
- PR #2494<sup>1549</sup> Adding component base class which ties a component instance to a given executor
- PR #2493<sup>1550</sup> Enable controlling amount of pending threads which must be available to allow thread stealing

```
1528 https://github.com/STEllAR-GROUP/hpx/pull/2518
```

<sup>1529</sup> https://github.com/STEllAR-GROUP/hpx/issues/2517

<sup>1530</sup> https://github.com/STEIIAR-GROUP/hpx/issues/2516

<sup>1531</sup> https://github.com/STEIIAR-GROUP/hpx/issues/2515

<sup>1532</sup> https://github.com/STEllAR-GROUP/hpx/pull/2514

<sup>1533</sup> https://github.com/STEllAR-GROUP/hpx/pull/2513

<sup>1534</sup> https://github.com/STEllAR-GROUP/hpx/pull/2512

<sup>1535</sup> https://github.com/STEllAR-GROUP/hpx/pull/2511

<sup>1536</sup> https://github.com/STEIIAR-GROUP/hpx/issues/2509

<sup>1537</sup> https://github.com/STEllAR-GROUP/hpx/pull/2508 1538 https://github.com/STEllAR-GROUP/hpx/pull/2506

<sup>1539</sup> https://github.com/STEllAR-GROUP/hpx/pull/2505

<sup>1540</sup> https://github.com/STEllAR-GROUP/hpx/issues/2504

<sup>1541</sup> https://github.com/STEllAR-GROUP/hpx/pull/2503

<sup>1542</sup> https://github.com/STEllAR-GROUP/hpx/pull/2502

<sup>1543</sup> https://github.com/STEllAR-GROUP/hpx/pull/2501

<sup>1544</sup> https://github.com/STEllAR-GROUP/hpx/issues/2500

<sup>1545</sup> https://github.com/STEllAR-GROUP/hpx/pull/2499 1546 https://github.com/STEllAR-GROUP/hpx/pull/2498

<sup>1547</sup> https://github.com/STEllAR-GROUP/hpx/pull/2497

<sup>1548</sup> https://github.com/STEllAR-GROUP/hpx/pull/2496

<sup>1549</sup> https://github.com/STEIIAR-GROUP/hpx/pull/2494

<sup>1550</sup> https://github.com/STEllAR-GROUP/hpx/pull/2493

- PR #2492<sup>1551</sup> Adding new command line option –hpx:print-counter-reset
- PR #2491<sup>1552</sup> Resolve ambiguities when compiling with APEX
- PR #2490<sup>1553</sup> Resuming threads waiting on future with higher priority
- Issue #2489<sup>1554</sup> nvcc issue because -std=c++11 appears twice
- PR #2488<sup>1555</sup> Adding performance counters exposing the internal idle and busy-loop counters
- PR #2487<sup>1556</sup> Allowing for plain suspend to reschedule thread right away
- PR #2486<sup>1557</sup> Only flag HPX code for CUDA if HPX\_WITH\_CUDA is set
- PR #2485<sup>1558</sup> Making thread-queue parameters runtime-configurable
- PR #2484<sup>1559</sup> Added atomic counter for parcel-destinations
- PR #2483<sup>1560</sup> Added priority-queue lifo scheduler
- PR #2482<sup>1561</sup> Changing scheduler to steal only if more than a minimal number of tasks are available
- PR #2481<sup>1562</sup> Extending command line option –hpx:print-counter-destination to support value 'none'
- PR #2479<sup>1563</sup> Added option to disable signal handler
- PR #2478<sup>1564</sup> Making sure the sine performance counter module gets loaded only for the corresponding example
- Issue #2477<sup>1565</sup> Breaking at a throw statement
- PR #2476<sup>1566</sup> Annotated function
- PR #2475<sup>1567</sup> Ensure that using %osthread% during logging will not throw for non-hpx threads
- PR #2474<sup>1568</sup> Remove now superficial non\_direct actions from base\_lco and friends
- PR #2473<sup>1569</sup> Refining support for ITTNotify
- PR #2472<sup>1570</sup> Some fixes around hpx compute
- Issue #2470<sup>1571</sup> redefinition of boost::detail::spinlock
- Issue #2469<sup>1572</sup> Dataflow performance issue
- PR #2468<sup>1573</sup> Perf docs update

```
1551 https://github.com/STEllAR-GROUP/hpx/pull/2492
1552 https://github.com/STEIIAR-GROUP/hpx/pull/2491
1553 https://github.com/STEllAR-GROUP/hpx/pull/2490
1554 https://github.com/STEllAR-GROUP/hpx/issues/2489
1555 https://github.com/STEIIAR-GROUP/hpx/pull/2488
1556 https://github.com/STEllAR-GROUP/hpx/pull/2487
1557 https://github.com/STEllAR-GROUP/hpx/pull/2486
1558 https://github.com/STEllAR-GROUP/hpx/pull/2485
1559 https://github.com/STEllAR-GROUP/hpx/pull/2484
1560 https://github.com/STEIIAR-GROUP/hpx/pull/2483
1561 https://github.com/STEllAR-GROUP/hpx/pull/2482
1562 https://github.com/STEIIAR-GROUP/hpx/pull/2481
1563 https://github.com/STEllAR-GROUP/hpx/pull/2479
1564 https://github.com/STEllAR-GROUP/hpx/pull/2478
1565 https://github.com/STEllAR-GROUP/hpx/issues/2477
1566 https://github.com/STEllAR-GROUP/hpx/pull/2476
1567 https://github.com/STEllAR-GROUP/hpx/pull/2475
1568 https://github.com/STEIIAR-GROUP/hpx/pull/2474
```

https://github.com/STEllAR-GROUP/hpx/pull/2473
 https://github.com/STEllAR-GROUP/hpx/pull/2472
 https://github.com/STEllAR-GROUP/hpx/issues/2470
 https://github.com/STEllAR-GROUP/hpx/issues/2469
 https://github.com/STEllAR-GROUP/hpx/pull/2468

- PR #2466<sup>1574</sup> Guarantee to execute remote direct actions on HPX-thread
- PR #2465<sup>1575</sup> Improve demo: Async copy and fixed device handling
- PR #2464<sup>1576</sup> Adding performance counter exposing instantaneous scheduler utilization
- PR #2463<sup>1577</sup> Downcast to future<void>
- PR #2462<sup>1578</sup> Fixed usage of ITT-Notify API with Intel Amplifier
- PR #2461<sup>1579</sup> Cublas demo
- PR #2460<sup>1580</sup> Fixing thread bindings
- PR #2459<sup>1581</sup> Make -std=c++11 nvcc flag consistent for in-build and installed versions
- Issue #2457<sup>1582</sup> Segmentation fault when registering a partitioned vector
- PR #2452<sup>1583</sup> Properly releasing global barrier for unhandled exceptions
- PR #2451<sup>1584</sup> Fixing long shutdown times
- PR #2450<sup>1585</sup> Attempting to fix initialization errors on newer platforms (Boost V1.63)
- PR #2449<sup>1586</sup> Replace BOOST\_COMPILER\_FENCE with an HPX version
- PR #2448<sup>1587</sup> This fixes a possible race in the migration code
- PR #2445<sup>1588</sup> Fixing dataflow et.al. for futures or future-ranges wrapped into ref()
- PR #2444<sup>1589</sup> Fix segfaults
- PR #2443<sup>1590</sup> Issue 2442
- Issue #2442<sup>1591</sup> Mismatch between #if/#endif and namespace scope brackets in this\_thread\_executers.hpp
- Issue #2441<sup>1592</sup> undeclared identifier BOOST\_COMPILER\_FENCE
- PR #2440<sup>1593</sup> Knl build
- PR #2438<sup>1594</sup> Datapar backend
- PR #2437<sup>1595</sup> Adapt algorithm parameter sequence changes from C++17
- PR #2436<sup>1596</sup> Adapt execution policy name changes from C++17

```
1574 https://github.com/STEllAR-GROUP/hpx/pull/2466
```

<sup>1575</sup> https://github.com/STEllAR-GROUP/hpx/pull/2465

<sup>1576</sup> https://github.com/STEllAR-GROUP/hpx/pull/2464

<sup>1577</sup> https://github.com/STEllAR-GROUP/hpx/pull/2463

<sup>1578</sup> https://github.com/STEllAR-GROUP/hpx/pull/2462

<sup>1579</sup> https://github.com/STEllAR-GROUP/hpx/pull/2461

<sup>1580</sup> https://github.com/STEllAR-GROUP/hpx/pull/2460

<sup>1581</sup> https://github.com/STEllAR-GROUP/hpx/pull/2459

<sup>1582</sup> https://github.com/STEIIAR-GROUP/hpx/issues/2457

<sup>1583</sup> https://github.com/STEllAR-GROUP/hpx/pull/2452

<sup>1584</sup> https://github.com/STEllAR-GROUP/hpx/pull/2451

<sup>1585</sup> https://github.com/STEllAR-GROUP/hpx/pull/2450

<sup>1586</sup> https://github.com/STEllAR-GROUP/hpx/pull/2449

<sup>1587</sup> https://github.com/STEllAR-GROUP/hpx/pull/2448

<sup>1588</sup> https://github.com/STEllAR-GROUP/hpx/pull/2445

<sup>1589</sup> https://github.com/STEllAR-GROUP/hpx/pull/2444

<sup>1590</sup> https://github.com/STEllAR-GROUP/hpx/pull/2443

<sup>1591</sup> https://github.com/STEllAR-GROUP/hpx/issues/2442

<sup>1592</sup> https://github.com/STEllAR-GROUP/hpx/issues/2441

<sup>1593</sup> https://github.com/STEllAR-GROUP/hpx/pull/2440

<sup>1594</sup> https://github.com/STEllAR-GROUP/hpx/pull/2438

<sup>1595</sup> https://github.com/STEllAR-GROUP/hpx/pull/2437

<sup>1596</sup> https://github.com/STEllAR-GROUP/hpx/pull/2436

- Issue #2435<sup>1597</sup> Trunk broken, undefined reference to hpx::thread::interrupt(hpx::thread::id, bool)
- PR #2434<sup>1598</sup> More fixes to resource manager
- PR #2433<sup>1599</sup> Added versions of hpx::get\_ptr taking client side representations
- PR #2432<sup>1600</sup> Warning fixes
- PR #2431<sup>1601</sup> Adding facility representing set of performance counters
- PR #2430<sup>1602</sup> Fix parallel\_executor thread spawning
- PR #2429<sup>1603</sup> Fix attribute warning for gcc
- Issue #2427<sup>1604</sup> Seg fault running octo-tiger with latest HPX commit
- Issue #2426<sup>1605</sup> Bug in 9592f5c0bc29806fce0dbe73f35b6ca7e027edcb causes immediate crash in Octo-tiger
- PR #2425<sup>1606</sup> Fix nvcc errors due to constexpr specifier
- Issue #2424<sup>1607</sup> Async action on component present on hpx::find\_here is executing synchronously
- PR #2423<sup>1608</sup> Fix nvcc errors due to constexpr specifier
- PR #24221609 Implementing hpx::this\_thread thread data functions
- PR #2421<sup>1610</sup> Adding benchmark for wait\_all
- Issue #2420<sup>1611</sup> Returning object of a component client from another component action fails
- PR #2419<sup>1612</sup> Infiniband parcelport
- Issue #2418<sup>1613</sup> gcc + nvcc fails to compile code that uses partitioned\_vector
- PR #2417<sup>1614</sup> Fixing context switching
- PR #2416<sup>1615</sup> Adding fixes and workarounds to allow compilation with nvcc/msvc (VS2015up3)
- PR #2415<sup>1616</sup> Fix errors coming from hpx compute examples
- PR #2414<sup>1617</sup> Fixing msvc12
- PR #2413<sup>1618</sup> Enable cuda/nvcc or cuda/clang when using add\_hpx\_executable()
- PR #2412<sup>1619</sup> Fix issue in HPX SetupTarget.cmake when cuda is used

```
1597 https://github.com/STEIIAR-GROUP/hpx/issues/2435
1598 https://github.com/STEllAR-GROUP/hpx/pull/2434
1599 https://github.com/STEIIAR-GROUP/hpx/pull/2433
1600 https://github.com/STEIIAR-GROUP/hpx/pull/2432
1601 https://github.com/STEllAR-GROUP/hpx/pull/2431
1602 https://github.com/STEllAR-GROUP/hpx/pull/2430
1603 https://github.com/STEllAR-GROUP/hpx/pull/2429
1604 https://github.com/STEllAR-GROUP/hpx/issues/2427
1605 https://github.com/STEllAR-GROUP/hpx/issues/2426
1606 https://github.com/STEllAR-GROUP/hpx/pull/2425
1607 https://github.com/STEllAR-GROUP/hpx/issues/2424
1608 https://github.com/STEllAR-GROUP/hpx/pull/2423
1609 https://github.com/STEIIAR-GROUP/hpx/pull/2422
1610 https://github.com/STEllAR-GROUP/hpx/pull/2421
1611 https://github.com/STEllAR-GROUP/hpx/issues/2420
1612 https://github.com/STEllAR-GROUP/hpx/pull/2419
1613 https://github.com/STEllAR-GROUP/hpx/issues/2418
1614 https://github.com/STEllAR-GROUP/hpx/pull/2417
1615 https://github.com/STEllAR-GROUP/hpx/pull/2416
1616 https://github.com/STEllAR-GROUP/hpx/pull/2415
1617 https://github.com/STEllAR-GROUP/hpx/pull/2414
1618 https://github.com/STEIIAR-GROUP/hpx/pull/2413
1619 https://github.com/STEllAR-GROUP/hpx/pull/2412
```

- PR #2411<sup>1620</sup> This fixes the core compilation issues with MSVC12
- Issue #2410 $^{1621}$  undefined reference to opal hwloc191 hwloc .....
- PR #2409<sup>1622</sup> Fixing locking for channel and receive buffer
- PR #2407<sup>1623</sup> Solving #2402 and #2403
- PR #2406<sup>1624</sup> Improve guards
- PR #2405<sup>1625</sup> Enable parallel::for each for iterators returning proxy types
- PR #2404<sup>1626</sup> Forward the explicitly given result\_type in the hpx invoke
- Issue #2403<sup>1627</sup> datapar\_execution + zip iterator: lambda arguments aren't references
- Issue #2402<sup>1628</sup> datapar algorithm instantiated with wrong type #2402
- PR #2401<sup>1629</sup> Added support for imported libraries to HPX Libraries.cmake
- PR #2400<sup>1630</sup> Use CMake policy CMP0060
- Issue #2399<sup>1631</sup> Error trying to push back vector of futures to vector
- PR #2398<sup>1632</sup> Allow config #defines to be written out to custom config/defines.hpp
- Issue #2397<sup>1633</sup> CMake generated config defines can cause tedious rebuilds category
- Issue #2396<sup>1634</sup> BOOST ROOT paths are not used at link time
- PR #2395<sup>1635</sup> Fix target link libraries() issue when HPX Cuda is enabled
- Issue #2394<sup>1636</sup> Template compilation error using HPX WITH DATAPAR LIBFLATARRAY
- PR #2393<sup>1637</sup> Fixing lock registration for recursive mutex
- PR #2392<sup>1638</sup> Add keywords in target\_link\_libraries in hpx\_setup target
- PR #2391<sup>1639</sup> Clang goroutines
- Issue #2390<sup>1640</sup> Adapt execution policy name changes from C++17
- PR #2389<sup>1641</sup> Chunk allocator and pool are not used and are obsolete
- PR #2388<sup>1642</sup> Adding functionalities to datapar needed by octotiger

```
1620 https://github.com/STEIIAR-GROUP/hpx/pull/2411
```

<sup>1621</sup> https://github.com/STEllAR-GROUP/hpx/issues/2410

<sup>1622</sup> https://github.com/STEIIAR-GROUP/hpx/pull/2409

<sup>1623</sup> https://github.com/STEIIAR-GROUP/hpx/pull/2407

<sup>1624</sup> https://github.com/STEllAR-GROUP/hpx/pull/2406

<sup>1625</sup> https://github.com/STEllAR-GROUP/hpx/pull/2405

<sup>1626</sup> https://github.com/STEllAR-GROUP/hpx/pull/2404

<sup>1627</sup> https://github.com/STEllAR-GROUP/hpx/issues/2403

<sup>1628</sup> https://github.com/STEllAR-GROUP/hpx/issues/2402

<sup>1629</sup> https://github.com/STEllAR-GROUP/hpx/pull/2401

<sup>1630</sup> https://github.com/STEllAR-GROUP/hpx/pull/2400

<sup>1631</sup> https://github.com/STEllAR-GROUP/hpx/issues/2399 1632 https://github.com/STEllAR-GROUP/hpx/pull/2398

<sup>1633</sup> https://github.com/STEIIAR-GROUP/hpx/issues/2397

<sup>1634</sup> https://github.com/STEllAR-GROUP/hpx/issues/2396

<sup>1635</sup> https://github.com/STEllAR-GROUP/hpx/pull/2395

<sup>1636</sup> https://github.com/STEllAR-GROUP/hpx/issues/2394

<sup>1637</sup> https://github.com/STEllAR-GROUP/hpx/pull/2393 1638 https://github.com/STEllAR-GROUP/hpx/pull/2392

<sup>1639</sup> https://github.com/STEllAR-GROUP/hpx/pull/2391

<sup>1640</sup> https://github.com/STEllAR-GROUP/hpx/issues/2390

<sup>1641</sup> https://github.com/STEIIAR-GROUP/hpx/pull/2389

<sup>1642</sup> https://github.com/STEllAR-GROUP/hpx/pull/2388

- PR #2387<sup>1643</sup> Fixing race condition for early parcels
- Issue #2386<sup>1644</sup> Lock registration broken for recursive\_mutex
- PR #2385<sup>1645</sup> Datapar zip iterator
- PR #2384<sup>1646</sup> Fixing race condition in for\_loop\_reduction
- PR #2383<sup>1647</sup> Continuations
- PR #2382<sup>1648</sup> add LibFlatArray-based backend for datapar
- PR #2381<sup>1649</sup> remove unused typedef to get rid of compiler warnings
- PR #2380<sup>1650</sup> Tau cleanup
- PR #2379<sup>1651</sup> Can send immediate
- PR #2378<sup>1652</sup> Renaming copy\_helper/copy\_n\_helper/move\_helper/move\_n\_helper
- Issue #2376<sup>1653</sup> Boost trunk's spinlock initializer fails to compile
- PR #2375<sup>1654</sup> Add support for minimal thread local data
- PR #2374<sup>1655</sup> Adding API functions set\_config\_entry\_callback
- PR #2373<sup>1656</sup> Add a simple utility for debugging that gives supended task backtraces
- PR #2372<sup>1657</sup> Barrier Fixes
- Issue #2370<sup>1658</sup> Can't wait on a wrapped future
- PR #2369<sup>1659</sup> Fixing stable partition
- PR #2367<sup>1660</sup> Fixing find\_prefixes for Windows platforms
- PR #2366<sup>1661</sup> Testing for experimental/optional only in C++14 mode
- PR #2364<sup>1662</sup> Adding set\_config\_entry
- PR #2363<sup>1663</sup> Fix papi
- PR #2362<sup>1664</sup> Adding missing macros for new non-direct actions
- PR #2361<sup>1665</sup> Improve cmake output to help debug compiler incompatibility check

```
1643 https://github.com/STEllAR-GROUP/hpx/pull/2387
1644 https://github.com/STEllAR-GROUP/hpx/issues/2386
1645 https://github.com/STEllAR-GROUP/hpx/pull/2385
1646 https://github.com/STEIIAR-GROUP/hpx/pull/2384
1647 https://github.com/STEllAR-GROUP/hpx/pull/2383
1648 https://github.com/STEllAR-GROUP/hpx/pull/2382
1649 https://github.com/STEllAR-GROUP/hpx/pull/2381
1650 https://github.com/STEllAR-GROUP/hpx/pull/2380
1651 https://github.com/STEllAR-GROUP/hpx/pull/2379
1652 https://github.com/STEllAR-GROUP/hpx/pull/2378
1653 https://github.com/STEllAR-GROUP/hpx/issues/2376
1654 https://github.com/STEllAR-GROUP/hpx/pull/2375
1655 https://github.com/STEIIAR-GROUP/hpx/pull/2374
1656 https://github.com/STEIIAR-GROUP/hpx/pull/2373
1657 https://github.com/STEllAR-GROUP/hpx/pull/2372
1658 https://github.com/STEIIAR-GROUP/hpx/issues/2370
1659 https://github.com/STEllAR-GROUP/hpx/pull/2369
1660 https://github.com/STEllAR-GROUP/hpx/pull/2367
1661 https://github.com/STEllAR-GROUP/hpx/pull/2366
1662 https://github.com/STEllAR-GROUP/hpx/pull/2364
1663 https://github.com/STEllAR-GROUP/hpx/pull/2363
```

1664 https://github.com/STEllAR-GROUP/hpx/pull/2362
 1665 https://github.com/STEllAR-GROUP/hpx/pull/2361

- PR #2360<sup>1666</sup> Fixing race condition in condition variable
- PR #2359<sup>1667</sup> Fixing shutdown when parcels are still in flight
- Issue #2357<sup>1668</sup> failed to insert console\_print\_action into typename\_to\_id\_t registry
- PR #2356<sup>1669</sup> Fixing return type of get\_iterator\_tuple
- PR #2355<sup>1670</sup> Fixing compilation against Boost 1 62
- PR #235 $4^{1671}$  Adding serialization for mask type if CPU COUNT > 64
- PR #2353<sup>1672</sup> Adding hooks to tie in APEX into the parcel layer
- Issue #2352<sup>1673</sup> Compile errors when using intel 17 beta (for KNL) on edison
- PR #2351<sup>1674</sup> Fix function vtable get function address implementation
- Issue #2350<sup>1675</sup> Build failure master branch (4de09f5) with Intel Compiler v17
- PR #2349<sup>1676</sup> Enabling zero-copy serialization support for std::vector<>
- PR  $#2348^{1677}$  Adding test to verify #2334 is fixed
- PR #2347<sup>1678</sup> Bug fixes for hpx.compute and hpx::lcos::channel
- PR #2346<sup>1679</sup> Removing cmake "find" files that are in the APEX cmake Modules
- PR #2345<sup>1680</sup> Implemented parallel::stable\_partition
- PR #2344<sup>1681</sup> Making hpx::lcos::channel usable with basename registration
- PR #2343<sup>1682</sup> Fix a couple of examples that failed to compile after recent api changes
- Issue #2342<sup>1683</sup> Enabling APEX causes link errors
- PR #2341<sup>1684</sup> Removing cmake "find" files that are in the APEX cmake Modules
- PR #2340<sup>1685</sup> Implemented all existing datapar algorithms using Boost.SIMD
- PR #2339<sup>1686</sup> Fixing 2338
- PR #2338<sup>1687</sup> Possible race in sliding semaphore
- PR #2337<sup>1688</sup> Adjust osu latency test to measure window size parcels in flight at once

```
1666 https://github.com/STEllAR-GROUP/hpx/pull/2360
1667 https://github.com/STEllAR-GROUP/hpx/pull/2359
1668 https://github.com/STEIIAR-GROUP/hpx/issues/2357
1669 https://github.com/STEllAR-GROUP/hpx/pull/2356
1670 https://github.com/STEllAR-GROUP/hpx/pull/2355
1671 https://github.com/STEllAR-GROUP/hpx/pull/2354
1672 https://github.com/STEllAR-GROUP/hpx/pull/2353
1673 https://github.com/STEllAR-GROUP/hpx/issues/2352
1674 https://github.com/STEllAR-GROUP/hpx/pull/2351
1675 https://github.com/STEllAR-GROUP/hpx/issues/2350
1676 https://github.com/STEllAR-GROUP/hpx/pull/2349
1677 https://github.com/STEllAR-GROUP/hpx/pull/2348
1678 https://github.com/STEIIAR-GROUP/hpx/pull/2347
1679 https://github.com/STEllAR-GROUP/hpx/pull/2346
1680 https://github.com/STEllAR-GROUP/hpx/pull/2345
1681 https://github.com/STEIIAR-GROUP/hpx/pull/2344
1682 https://github.com/STEllAR-GROUP/hpx/pull/2343
1683 https://github.com/STEllAR-GROUP/hpx/issues/2342
1684 https://github.com/STEllAR-GROUP/hpx/pull/2341
1685 https://github.com/STEllAR-GROUP/hpx/pull/2340
1686 https://github.com/STEllAR-GROUP/hpx/pull/2339
1687 https://github.com/STEIIAR-GROUP/hpx/pull/2338
1688 https://github.com/STEllAR-GROUP/hpx/pull/2337
```

- PR #2336<sup>1689</sup> Allowing remote direct actions to be executed without spawning a task
- PR #2335<sup>1690</sup> Making sure multiple components are properly initialized from arguments
- Issue #2334<sup>1691</sup> Cannot construct component with large vector on a remote locality
- PR #2332<sup>1692</sup> Fixing hpx::lcos::local::barrier
- PR #2331<sup>1693</sup> Updating APEX support to include OTF2
- PR #2330<sup>1694</sup> Support for data-parallelism for parallel algorithms
- Issue #2329<sup>1695</sup> Coordinate settings in cmake
- PR #2328<sup>1696</sup> fix LibGeoDecomp builds with HPX + GCC 5.3.0 + CUDA 8RC
- PR #2326<sup>1697</sup> Making scan partitioner work (for now)
- Issue #2323<sup>1698</sup> Constructing a vector of components only correctly initializes the first component
- PR #2322<sup>1699</sup> Fix problems that bubbled up after merging #2278
- PR #2321<sup>1700</sup> Scalable barrier
- PR #2320<sup>1701</sup> Std flag fixes
- Issue #2319<sup>1702</sup> -std=c++14 and -std=c++1y with Intel can't build recent Boost builds due to insufficient C++14 support; don't enable these flags by default for Intel
- PR #2318<sup>1703</sup> Improve handling of –hpx:bind=<bind-spec>
- PR #2317<sup>1704</sup> Making sure command line warnings are printed once only
- PR #2316<sup>1705</sup> Fixing command line handling for default bind mode
- PR #2315<sup>1706</sup> Set id\_retrieved if set\_id is present
- Issue #2314<sup>1707</sup> Warning for requested/allocated thread discrepancy is printed twice
- Issue #2313<sup>1708</sup> -hpx:print-bind doesn't work with -hpx:pu-step
- Issue #2312<sup>1709</sup> -hpx:bind range specifier restrictions are overly restrictive
- Issue #2311<sup>1710</sup> hpx\_0.9.99 out of project build fails
- PR #2310<sup>1711</sup> Simplify function registration

```
1689 https://github.com/STEllAR-GROUP/hpx/pull/2336
1690 https://github.com/STEllAR-GROUP/hpx/pull/2335
1691 https://github.com/STEllAR-GROUP/hpx/issues/2334
1692 https://github.com/STEllAR-GROUP/hpx/pull/2332
1693 https://github.com/STEllAR-GROUP/hpx/pull/2331
1694 https://github.com/STEllAR-GROUP/hpx/pull/2330
1695 https://github.com/STEllAR-GROUP/hpx/issues/2329
1696 https://github.com/STEllAR-GROUP/hpx/pull/2328
1697 https://github.com/STEllAR-GROUP/hpx/pull/2326
1698 https://github.com/STEllAR-GROUP/hpx/issues/2323
1699 https://github.com/STEllAR-GROUP/hpx/pull/2322
1700 https://github.com/STEIIAR-GROUP/hpx/pull/2321
1701 https://github.com/STEllAR-GROUP/hpx/pull/2320
1702 https://github.com/STEllAR-GROUP/hpx/issues/2319
1703 https://github.com/STEllAR-GROUP/hpx/pull/2318
1704 https://github.com/STEllAR-GROUP/hpx/pull/2317
1705 https://github.com/STEllAR-GROUP/hpx/pull/2316
1706 https://github.com/STEIIAR-GROUP/hpx/pull/2315
1707 https://github.com/STEllAR-GROUP/hpx/issues/2314
1708 https://github.com/STEllAR-GROUP/hpx/issues/2313
1709 https://github.com/STEIIAR-GROUP/hpx/issues/2312
1710 https://github.com/STEllAR-GROUP/hpx/issues/2311
1711 https://github.com/STEllAR-GROUP/hpx/pull/2310
```

- PR #2309<sup>1712</sup> Spelling and grammar revisions in documentation (and some code)
- PR #2306<sup>1713</sup> Correct minor typo in the documentation
- PR #2305<sup>1714</sup> Cleaning up and fixing parcel coalescing
- PR #2304<sup>1715</sup> Inspect checks for stream related includes
- PR #2303<sup>1716</sup> Add functionality allowing to enumerate threads of given state
- PR #2301<sup>1717</sup> Algorithm overloads fix for VS2013
- PR #2300<sup>1718</sup> Use <cstdint>, add inspect checks
- PR #2299<sup>1719</sup> Replace boost::[c]ref with std::[c]ref, add inspect checks
- PR #2297<sup>1720</sup> Fixing compilation with no hw\_loc
- PR #2296<sup>1721</sup> Hpx compute
- PR #2295<sup>1722</sup> Making sure for\_loop(execution::par, 0, N, ...) is actually executed in parallel
- PR #2294<sup>1723</sup> Throwing exceptions if the runtime is not up and running
- PR #2293<sup>1724</sup> Removing unused parcel port code
- PR #2292<sup>1725</sup> Refactor function vtables
- PR #2291<sup>1726</sup> Fixing 2286
- PR #2290<sup>1727</sup> Simplify algorithm overloads
- PR #2289<sup>1728</sup> Adding performance counters reporting parcel related data on a per-action basis
- Issue #2288<sup>1729</sup> Remove dormant parcelports
- Issue #2286<sup>1730</sup> adjustments to parcel handling to support parcelports that do not need a connection cache
- PR #2285<sup>1731</sup> add CMake option to disable package export
- PR #2283<sup>1732</sup> Add more inspect checks for use of deprecated components
- Issue #2282<sup>1733</sup> Arithmetic exception in executor static chunker
- Issue #2281<sup>1734</sup> For loop doesn't parallelize

```
1712 https://github.com/STEllAR-GROUP/hpx/pull/2309
```

<sup>1713</sup> https://github.com/STEllAR-GROUP/hpx/pull/2306

<sup>1714</sup> https://github.com/STEllAR-GROUP/hpx/pull/2305

<sup>1715</sup> https://github.com/STEIIAR-GROUP/hpx/pull/2304

<sup>1716</sup> https://github.com/STEllAR-GROUP/hpx/pull/2303

<sup>1717</sup> https://github.com/STEllAR-GROUP/hpx/pull/2301

<sup>1718</sup> https://github.com/STEllAR-GROUP/hpx/pull/2300

<sup>1719</sup> https://github.com/STEllAR-GROUP/hpx/pull/2299 1720 https://github.com/STEllAR-GROUP/hpx/pull/2297

<sup>1721</sup> https://github.com/STEllAR-GROUP/hpx/pull/2296

<sup>1722</sup> https://github.com/STEllAR-GROUP/hpx/pull/2295

<sup>1723</sup> https://github.com/STEllAR-GROUP/hpx/pull/2294

<sup>1724</sup> https://github.com/STEIIAR-GROUP/hpx/pull/2293

<sup>1725</sup> https://github.com/STEIIAR-GROUP/hpx/pull/2292

<sup>1726</sup> https://github.com/STEllAR-GROUP/hpx/pull/2291

<sup>1727</sup> https://github.com/STEllAR-GROUP/hpx/pull/2290

<sup>1728</sup> https://github.com/STEllAR-GROUP/hpx/pull/2289

<sup>1729</sup> https://github.com/STEllAR-GROUP/hpx/issues/2288

<sup>1730</sup> https://github.com/STEllAR-GROUP/hpx/issues/2286

<sup>1731</sup> https://github.com/STEllAR-GROUP/hpx/pull/2285

<sup>1732</sup> https://github.com/STEllAR-GROUP/hpx/pull/2283

<sup>1733</sup> https://github.com/STEllAR-GROUP/hpx/issues/2282

<sup>1734</sup> https://github.com/STEllAR-GROUP/hpx/issues/2281

- PR #2280<sup>1735</sup> Fixing 2277: build failure with PAPI
- PR #2279<sup>1736</sup> Child vs parent stealing
- Issue #2277<sup>1737</sup> master branch build failure (53c5b4f) with papi
- PR #2276<sup>1738</sup> Compile time launch policies
- PR #2275<sup>1739</sup> Replace boost::chrono with std::chrono in interfaces
- PR #2274<sup>1740</sup> Replace most uses of Boost. Assign with initializer list
- PR #2273<sup>1741</sup> Fixed typos
- PR #2272<sup>1742</sup> Inspect checks
- PR #2270<sup>1743</sup> Adding test verifying -Ihpx.os\_threads=all
- PR #2269<sup>1744</sup> Added inspect check for now obsolete boost type traits
- PR #2268<sup>1745</sup> Moving more code into source files
- Issue #2267<sup>1746</sup> Add inspect support to deprecate Boost.TypeTraits
- PR #2265<sup>1747</sup> Adding channel LCO
- PR #2264<sup>1748</sup> Make support for std::ref mandatory
- PR #2263<sup>1749</sup> Constrain tuple\_member forwarding constructor
- Issue #2262<sup>1750</sup> Test hpx.os\_threads=all
- Issue #2261<sup>1751</sup> OS X: Error: no matching constructor for initialization of 'hpx::lcos::local::condition\_variable\_any'
- Issue #2260<sup>1752</sup> Make support for std::ref mandatory
- PR #2259<sup>1753</sup> Remove most of Boost.MPL, Boost.EnableIf and Boost.TypeTraits
- PR #2258<sup>1754</sup> Fixing #2256
- PR #2257<sup>1755</sup> Fixing launch process
- Issue #2256<sup>1756</sup> Actions are not registered if not invoked
- PR #2255<sup>1757</sup> Coalescing histogram

1735 https://github.com/STEllAR-GROUP/hpx/pull/2280 1736 https://github.com/STEllAR-GROUP/hpx/pull/2279 1737 https://github.com/STEllAR-GROUP/hpx/issues/2277 1738 https://github.com/STEllAR-GROUP/hpx/pull/2276 1739 https://github.com/STEllAR-GROUP/hpx/pull/2275 1740 https://github.com/STEllAR-GROUP/hpx/pull/2274 1741 https://github.com/STEllAR-GROUP/hpx/pull/2273 1742 https://github.com/STEllAR-GROUP/hpx/pull/2272 1743 https://github.com/STEllAR-GROUP/hpx/pull/2270 1744 https://github.com/STEllAR-GROUP/hpx/pull/2269 1745 https://github.com/STEllAR-GROUP/hpx/pull/2268 1746 https://github.com/STEIIAR-GROUP/hpx/issues/2267 1747 https://github.com/STEllAR-GROUP/hpx/pull/2265 1748 https://github.com/STEllAR-GROUP/hpx/pull/2264 1749 https://github.com/STEllAR-GROUP/hpx/pull/2263 1750 https://github.com/STEllAR-GROUP/hpx/issues/2262 1751 https://github.com/STEllAR-GROUP/hpx/issues/2261 1752 https://github.com/STEIIAR-GROUP/hpx/issues/2260 1753 https://github.com/STEllAR-GROUP/hpx/pull/2259 1754 https://github.com/STEllAR-GROUP/hpx/pull/2258 1755 https://github.com/STEllAR-GROUP/hpx/pull/2257

https://github.com/STEIIAR-GROUP/hpx/issues/2256
 https://github.com/STEIIAR-GROUP/hpx/pull/2255

- PR #2254<sup>1758</sup> Silence explicit initialization in copy-constructor warnings
- PR #2253<sup>1759</sup> Drop support for GCC 4.6 and 4.7
- PR #2252<sup>1760</sup> Prepare V1.0
- PR #2251<sup>1761</sup> Convert to 0.9.99
- PR #2249<sup>1762</sup> Adding iterator\_facade and iterator\_adaptor
- Issue #2248<sup>1763</sup> Need a feature to yield to a new task immediately
- PR #2246<sup>1764</sup> Adding split\_future
- PR #2245<sup>1765</sup> Add an example for handing over a component instance to a dynamically launched locality
- Issue #2243<sup>1766</sup> Add example demonstrating AGAS symbolic name registration
- Issue #2242<sup>1767</sup> pkgconfig test broken on CentOS 7 / Boost 1.61
- Issue #2241 1768 Compilation error for partitioned vector in hpx\_compute branch
- PR #2240<sup>1769</sup> Fixing termination detection on one locality
- Issue #2239<sup>1770</sup> Create a new facility lcos::split\_all
- Issue #2236<sup>1771</sup> hpx::cout vs. std::cout
- PR #2232<sup>1772</sup> Implement local-only primary namespace service
- Issue #2147<sup>1773</sup> would like to know how much data is being routed by particular actions
- Issue #2109<sup>1774</sup> Warning while compiling hpx
- Issue #1973<sup>1775</sup> Setting INTERFACE\_COMPILE\_OPTIONS for hpx\_init in CMake taints Fortran\_FLAGS
- Issue #1864<sup>1776</sup> run\_guarded using bound function ignores reference
- Issue #1754<sup>1777</sup> Running with TCP parcelport causes immediate crash or freeze
- Issue #1655<sup>1778</sup> Enable zip\_iterator to be used with Boost traversal iterator categories
- Issue #1591<sup>1779</sup> Optimize AGAS for shared memory only operation
- Issue #1401<sup>1780</sup> Need an efficient infiniband parcelport

```
    https://github.com/STEIlAR-GROUP/hpx/pull/2254
    https://github.com/STEIlAR-GROUP/hpx/pull/2253
```

<sup>1760</sup> https://github.com/STEllAR-GROUP/hpx/pull/2252

<sup>1761</sup> https://github.com/STEllAR-GROUP/hpx/pull/2251

<sup>1762</sup> https://github.com/STEllAR-GROUP/hpx/pull/2249

https://github.com/STEIIAR-GROUP/hpx/juni/2249 https://github.com/STEIIAR-GROUP/hpx/issues/2248

<sup>1764</sup> https://github.com/STEllAR-GROUP/hpx/pull/2246

<sup>1765</sup> https://github.com/STEllAR-GROUP/hpx/pull/2245

<sup>1766</sup> https://github.com/STEIIAR-GROUP/hpx/issues/2243

https://github.com/STEllAR-GROUP/hpx/issues/2242

https://github.com/STEIIAR-GROUP/hpx/issues/2241

<sup>1769</sup> https://github.com/STEllAR-GROUP/hpx/pull/2240

<sup>1770</sup> https://github.com/STEIIAR-GROUP/hpx/issues/2239

<sup>1771</sup> https://github.com/STEllAR-GROUP/hpx/issues/2236

<sup>1772</sup> https://github.com/STEllAR-GROUP/hpx/pull/2232

<sup>1773</sup> https://github.com/STEllAR-GROUP/hpx/issues/2147

<sup>1774</sup> https://github.com/STEllAR-GROUP/hpx/issues/2109

<sup>1775</sup> https://github.com/STEllAR-GROUP/hpx/issues/1973

<sup>1776</sup> https://github.com/STEllAR-GROUP/hpx/issues/1864

<sup>1777</sup> https://github.com/STEllAR-GROUP/hpx/issues/1754

https://github.com/STEIIAR-GROUP/hpx/issues/1754 1778 https://github.com/STEIIAR-GROUP/hpx/issues/1655

<sup>1779</sup> https://github.com/STEllAR-GROUP/hpx/issues/1591

<sup>1780</sup> https://github.com/STEllAR-GROUP/hpx/issues/1401

- Issue #1125<sup>1781</sup> Fix the IPC parcelport
- Issue #839<sup>1782</sup> Refactor ibverbs and shmem parcelport
- Issue #702<sup>1783</sup> Add instrumentation of parcel layer
- Issue #668<sup>1784</sup> Implement ispc task interface
- Issue #533<sup>1785</sup> Thread queue/deque internal parameters should be runtime configurable
- Issue #475<sup>1786</sup> Create a means of combining performance counters into querysets

# 2.11.6 HPX V0.9.99 (Jul 15, 2016)

### **General changes**

As the version number of this release hints, we consider this release to be a preview for the upcoming *HPX* V1.0. All of the functionalities we set out to implement for V1.0 are in place; all of the features we wanted to have exposed are ready. We are very happy with the stability and performance of *HPX* and we would like to present this release to the community in order for us to gather broad feedback before releasing V1.0. We still expect for some minor details to change, but on the whole this release represents what we would like to have in a V1.0.

Overall, since the last release we have had almost 1600 commits while closing almost 400 tickets. These numbers reflect the incredible development activity we have seen over the last couple of months. We would like to express a big 'Thank you!' to all contributors and those who helped to make this release happen.

The most notable addition in terms of new functionality available with this release is the full implementation of object migration (i.e. the ability to transparently move *HPX* components to a different compute node). Additionally, this release of *HPX* cleans up many minor issues and some API inconsistencies.

Here are some of the main highlights and changes for this release (in no particular order):

- We have fixed a couple of issues in AGAS and the parcel layer which have caused hangs, segmentation faults at exit, and a slowdown of applications over time. Fixing those has significantly increased the overall stability and performance of distributed runs.
- We have started to add parallel algorithm overloads based on the C++ Extensions for Ranges (N4560<sup>1787</sup>) proposal. This also includes the addition of projections to the existing algorithms. Please see Issue #1668<sup>1788</sup> for a list of algorithms which have been adapted to N4560<sup>1789</sup>.
- We have implemented index-based parallel for-loops based on a corresponding standardization proposal (P0075R1<sup>1790</sup>). Please see Issue #2016<sup>1791</sup> for a list of available algorithms.
- We have added implementations for more parallel algorithms as proposed for the upcoming C++ 17 Standard. See Issue #1141<sup>1792</sup> for an overview of which algorithms are available by now.
- We have started to implement a new prototypical functionality with *HPX.Compute* which uniformly exposes some of the higher level APIs to heterogeneous architectures (currently CUDA). This functionality is an early preview and should not be considered stable. It may change considerably in the future.

```
https://github.com/STEIIAR-GROUP/hpx/issues/1125
https://github.com/STEIIAR-GROUP/hpx/issues/839
https://github.com/STEIIAR-GROUP/hpx/issues/702
https://github.com/STEIIAR-GROUP/hpx/issues/668
https://github.com/STEIIAR-GROUP/hpx/issues/533
https://github.com/STEIIAR-GROUP/hpx/issues/533
https://github.com/STEIIAR-GROUP/hpx/issues/475
http://www.open-std.org/jtc1/sc22/wg21/docs/papers/2015/n4560.pdf
https://github.com/STEIIAR-GROUP/hpx/issues/1668
http://www.open-std.org/jtc1/sc22/wg21/docs/papers/2015/n4560.pdf
http://www.open-std.org/jtc1/sc22/wg21/docs/papers/2016/p0075r1.pdf
https://github.com/STEIIAR-GROUP/hpx/issues/2016
https://github.com/STEIIAR-GROUP/hpx/issues/1141
```

- We have pervasively added (optional) executor arguments to all API functions which schedule new work. Executors are now used throughout the code base as the main means of executing tasks.
- Added hpx::make\_future<R> (future<T> &&) allowing to convert a future of any type T into a future of any other type R, either based on default conversion rules of the embedded types or using a given explicit conversion function.
- We finally finished the implementation of transparent migration of components to another locality. It is now possible to trigger a migration operation without 'stopping the world' for the object to migrate. *HPX* will make sure that no work is being performed on an object before it is migrated and that all subsequently scheduled work for the migrated object will be transparently forwarded to the new locality. Please note that the global id of the migrated object does not change, thus the application will not have to be changed in any way to support this new functionality. Please note that this feature is currently considered experimental. See Issue #559<sup>1793</sup> and PR #1966<sup>1794</sup> for more details.
- The hpx::dataflow facility is now usable with actions. Similarly to hpx::async, actions can be specified as an explicit template argument (hpx::dataflow<Action>(target, ...)) or as the first argument (hpx::dataflow(Action(), target, ...)). We have also enabled the use of distribution policies as the target for dataflow invocations. Please see Issue #1265<sup>1795</sup> and PR #1912<sup>1796</sup> for more information.
- Adding overloads of gather\_here and gather\_there to accept the plain values of the data to gather (in addition to the existing overloads expecting futures).
- We have cleaned up and refactored large parts of the code base. This helped reducing compile and link times of *HPX* itself and also of applications depending on it. We have further decreased the dependency of *HPX* on the Boost libraries by replacing part of those with facilities available from the standard libraries.
- Wherever possible we have removed dependencies of our API on Boost by replacing those with the equivalent facility from the C++11 standard library.
- We have added new performance counters for parcel coalescing, file-IO, the AGAS cache, and overall scheduler time. Resetting performance counters has been overhauled and fixed.
- We have introduced a generic client type hpx::components::client<> and added support for using it with hpx::async. This removes the necessity to implement specific client types for every component type without losing type safety. This deemphasizes the need for using the low level hpx::id\_type for referencing (possibly remote) component instances. The plan is to deprecate the direct use of hpx::id\_type in user code in the future.
- We have added a special iterator which supports automatic prefetching of one or more arrays for speeding up loop-like code (see hpx::parallel::util::make\_prefetcher\_context()).
- We have extended the interfaces exposed from executors (as proposed by N4406<sup>1797</sup>) to accept an arbitrary number of arguments.

### **Breaking changes**

• In order to move the dataflow facility to namespace hpx we added a definition of hpx::dataflow which might create ambiguities in existing codes. The previous definition of this facility (hpx::lcos::local::dataflow) has been deprecated and is available only if the constant -DHPX\_WITH\_LOCAL\_DATAFLOW\_COMPATIBILITY=On to CMake<sup>1798</sup> is defined at configuration time. Please explicitly qualify all uses of the dataflow facility if you enable this compatibility setting and encounter ambiguities.

<sup>1793</sup> https://github.com/STEllAR-GROUP/hpx/issues/559

<sup>1794</sup> https://github.com/STEllAR-GROUP/hpx/pull/1966

<sup>1795</sup> https://github.com/STEllAR-GROUP/hpx/issues/1265

 $<sup>^{1796}\</sup> https://github.com/STEllAR-GROUP/hpx/pull/1912$ 

<sup>1797</sup> http://www.open-std.org/jtc1/sc22/wg21/docs/papers/2015/n4406.pdf

<sup>1798</sup> https://www.cmake.org

- The adaptation of the C++ Extensions for Ranges (N4560<sup>1799</sup>) proposal imposes some breaking changes related to the return types of some of the parallel algorithms. Please see Issue #1668<sup>1800</sup> for a list of algorithms which have already been adapted.
- The facility hpx::lcos::make\_future\_void() has been replaced by hpx::make\_future<void>().
- We have removed support for Intel V13 and gcc 4.4.x.
- We have removed (default) support for the generic hpx::parallel::execution\_poliy because it was removed from the Parallelism TS (\_cpp11\_n4104\_\_) while it was being added to the upcoming C++17 Standard. This facility can be still enabled at configure time by specifying -DHPX\_WITH\_GENERIC\_EXECUTION\_POLICY=On to CMake.
- Uses of boost::shared\_ptr and related facilities have been replaced with std::shared\_ptr and friends. Uses of boost::unique\_lock, boost::lock\_guard etc. have also been replaced by the equivalent (and equally named) tools available from the C++11 standard library.
- Facilities that used to expect an explicit boost::unique\_lock now take an std::unique\_lock. Additionally, condition\_variable no longer aliases condition\_variable\_any; its interface now only works with std::unique lock<local::mutex>.
- Uses of boost::function, boost::bind, boost::tuple have been replaced by the corresponding facilities in HPX (hpx::util::function, hpx::util::bind, and hpx::util::tuple, respectively).

# **Bug fixes (closed tickets)**

Here is a list of the important tickets we closed for this release.

- $\bullet\,$  PR #2250  $^{1801}$  change default chunker of parallel executor to static one
- PR #2247<sup>1802</sup> HPX on ppc64le
- PR #2244<sup>1803</sup> Fixing MSVC problems
- PR #2238<sup>1804</sup> Fixing small typos
- PR #2237<sup>1805</sup> Fixing small typos
- PR #2234<sup>1806</sup> Fix broken add test macro when extra args are passed in
- PR #2231<sup>1807</sup> Fixing possible race during future awaiting in serialization
- PR #2230<sup>1808</sup> Fix stream nvcc
- PR #2229<sup>1809</sup> Fixed run\_as\_hpx\_thread
- PR #2228<sup>1810</sup> On prefetching\_test branch : adding prefetching\_iterator and related tests used for prefetching containers within lambda functions

```
1799 http://www.open-std.org/jtc1/sc22/wg21/docs/papers/2015/n4560.pdf
1800 https://github.com/STEIIAR-GROUP/hpx/issues/1668
1801 https://github.com/STEIIAR-GROUP/hpx/pull/2250
1802 https://github.com/STEIIAR-GROUP/hpx/pull/2247
1803 https://github.com/STEIIAR-GROUP/hpx/pull/2244
1804 https://github.com/STEIIAR-GROUP/hpx/pull/2238
1805 https://github.com/STEIIAR-GROUP/hpx/pull/2237
1806 https://github.com/STEIIAR-GROUP/hpx/pull/2234
1807 https://github.com/STEIIAR-GROUP/hpx/pull/2231
1808 https://github.com/STEIIAR-GROUP/hpx/pull/2230
1809 https://github.com/STEIIAR-GROUP/hpx/pull/2229
1810 https://github.com/STEIIAR-GROUP/hpx/pull/2229
1810 https://github.com/STEIIAR-GROUP/hpx/pull/2228
```

- PR #2227<sup>1811</sup> Support for HPXCL's opencl::event
- PR #2226<sup>1812</sup> Preparing for release of V0.9.99
- PR #2225<sup>1813</sup> fix issue when compiling components with hpxcxx
- PR #2224<sup>1814</sup> Compute alloc fix
- PR #2223<sup>1815</sup> Simplify promise
- PR #2222<sup>1816</sup> Replace last uses of boost::function by util::function nonser
- PR #2221<sup>1817</sup> Fix config tests
- PR #2220<sup>1818</sup> Fixing gcc 4.6 compilation issues
- PR #2219<sup>1819</sup> nullptr support for [unique\_] function
- PR #2218<sup>1820</sup> Introducing clang tidy
- PR #2216<sup>1821</sup> Replace NULL with nullptr
- Issue #2214<sup>1822</sup> Let inspect flag use of NULL, suggest nullptr instead
- PR #2213<sup>1823</sup> Require support for nullptr
- PR #2212<sup>1824</sup> Properly find jemalloc through pkg-config
- PR #2211<sup>1825</sup> Disable a couple of warnings reported by Intel on Windows
- PR #2210<sup>1826</sup> Fixed host::block allocator::bulk construct
- PR #2209<sup>1827</sup> Started to clean up new sort algorithms, made things compile for sort by key
- PR #2208<sup>1828</sup> A couple of fixes that were exposed by a new sort algorithm
- PR #2207<sup>1829</sup> Adding missing includes in /hpx/include/serialization.hpp
- PR #2206<sup>1830</sup> Call package action::get future before package action::apply
- PR #2205<sup>1831</sup> The indirect packaged task::operator() needs to be run on a HPX thread
- PR #2204<sup>1832</sup> Variadic executor parameters
- PR #2203<sup>1833</sup> Delay-initialize members of partitoned iterator

```
1811 https://github.com/STEllAR-GROUP/hpx/pull/2227
```

<sup>1812</sup> https://github.com/STEllAR-GROUP/hpx/pull/2226

<sup>1813</sup> https://github.com/STEllAR-GROUP/hpx/pull/2225

<sup>1814</sup> https://github.com/STEIIAR-GROUP/hpx/pull/2224

<sup>1815</sup> https://github.com/STEllAR-GROUP/hpx/pull/2223

<sup>1816</sup> https://github.com/STEllAR-GROUP/hpx/pull/2222

<sup>1817</sup> https://github.com/STEllAR-GROUP/hpx/pull/2221

<sup>1818</sup> https://github.com/STEllAR-GROUP/hpx/pull/2220

<sup>1819</sup> https://github.com/STEllAR-GROUP/hpx/pull/2219

<sup>1820</sup> https://github.com/STEllAR-GROUP/hpx/pull/2218

<sup>1821</sup> https://github.com/STEllAR-GROUP/hpx/pull/2216

<sup>1822</sup> https://github.com/STEllAR-GROUP/hpx/issues/2214 1823 https://github.com/STEllAR-GROUP/hpx/pull/2213

<sup>1824</sup> https://github.com/STEIIAR-GROUP/hpx/pull/2212

<sup>1825</sup> https://github.com/STEllAR-GROUP/hpx/pull/2211

<sup>1826</sup> https://github.com/STEllAR-GROUP/hpx/pull/2210

<sup>1827</sup> https://github.com/STEllAR-GROUP/hpx/pull/2209

<sup>1828</sup> https://github.com/STEllAR-GROUP/hpx/pull/2208

<sup>1829</sup> https://github.com/STEllAR-GROUP/hpx/pull/2207

<sup>1830</sup> https://github.com/STEllAR-GROUP/hpx/pull/2206

<sup>1831</sup> https://github.com/STEllAR-GROUP/hpx/pull/2205

<sup>1832</sup> https://github.com/STEIIAR-GROUP/hpx/pull/2204

<sup>1833</sup> https://github.com/STEllAR-GROUP/hpx/pull/2203

- PR #2202<sup>1834</sup> Added segmented fill for hpx::vector
- Issue #2201<sup>1835</sup> Null Thread id encountered on partitioned\_vector
- PR #2200<sup>1836</sup> Fix hangs
- PR #2199<sup>1837</sup> Deprecating hpx/traits.hpp
- PR #2198<sup>1838</sup> Making explicit inclusion of external libraries into build
- PR #2197<sup>1839</sup> Fix typo in QT CMakeLists
- PR #2196<sup>1840</sup> Fixing a gcc warning about attributes being ignored
- PR #2194<sup>1841</sup> Fixing partitioned\_vector\_spmd\_foreach example
- Issue #2193<sup>1842</sup> partitioned\_vector\_spmd\_foreach seg faults
- PR #2192<sup>1843</sup> Support Boost.Thread v4
- PR #2191<sup>1844</sup> HPX.Compute prototype
- PR #2190<sup>1845</sup> Spawning operation on new thread if remaining stack space becomes too small
- PR #2189<sup>1846</sup> Adding callback taking index and future to when each
- PR #2188<sup>1847</sup> Adding new example demonstrating receive buffer
- PR #2187<sup>1848</sup> Mask 128-bit ints if CUDA is being used
- PR #2186<sup>1849</sup> Make startup & shutdown functions unique\_function
- PR #2185<sup>1850</sup> Fixing logging output not to cause hang on shutdown
- PR #2184<sup>1851</sup> Allowing component clients as action return types
- Issue #2183<sup>1852</sup> Enabling logging output causes hang on shutdown
- Issue #2182<sup>1853</sup> 1d\_stencil seg fault
- Issue #2181<sup>1854</sup> Setting small stack size does not change default
- PR #2180<sup>1855</sup> Changing default bind mode to balanced
- PR #2179<sup>1856</sup> adding prefetching\_iterator and related tests used for prefetching containers within lambda functions

```
1834 https://github.com/STEllAR-GROUP/hpx/pull/2202
1835 https://github.com/STEIIAR-GROUP/hpx/issues/2201
1836 https://github.com/STEIIAR-GROUP/hpx/pull/2200
1837 https://github.com/STEllAR-GROUP/hpx/pull/2199
1838 https://github.com/STEllAR-GROUP/hpx/pull/2198
1839 https://github.com/STEllAR-GROUP/hpx/pull/2197
1840 https://github.com/STEllAR-GROUP/hpx/pull/2196
1841 https://github.com/STEllAR-GROUP/hpx/pull/2194
1842 https://github.com/STEIIAR-GROUP/hpx/issues/2193
1843 https://github.com/STEllAR-GROUP/hpx/pull/2192
1844 https://github.com/STEllAR-GROUP/hpx/pull/2191
1845 https://github.com/STEllAR-GROUP/hpx/pull/2190
1846 https://github.com/STEIIAR-GROUP/hpx/pull/2189
1847 https://github.com/STEllAR-GROUP/hpx/pull/2188
1848 https://github.com/STEllAR-GROUP/hpx/pull/2187
1849 https://github.com/STEllAR-GROUP/hpx/pull/2186
1850 https://github.com/STEIIAR-GROUP/hpx/pull/2185
1851 https://github.com/STEllAR-GROUP/hpx/pull/2184
1852 https://github.com/STEIIAR-GROUP/hpx/issues/2183
1853 https://github.com/STEllAR-GROUP/hpx/issues/2182
1854 https://github.com/STEIIAR-GROUP/hpx/issues/2181
1855 https://github.com/STEllAR-GROUP/hpx/pull/2180
```

1856 https://github.com/STEllAR-GROUP/hpx/pull/2179

- PR #2177<sup>1857</sup> Fixing 2176
- Issue #2176<sup>1858</sup> Launch process test fails on OSX
- PR #2175<sup>1859</sup> Fix unbalanced config/warnings includes, add some new ones
- PR #2174<sup>1860</sup> Fix test categorization : regression not unit
- Issue #2172<sup>1861</sup> Different performance results
- Issue #2171<sup>1862</sup> "negative entry in reference count table" running octotiger on 32 nodes on queenbee
- Issue #2170<sup>1863</sup> Error while compiling on Mac + boost 1.60
- PR #2168<sup>1864</sup> Fixing problems with is\_bitwise\_serializable
- Issue #2167<sup>1865</sup> startup & shutdown function should accept unique function
- Issue #2166<sup>1866</sup> Simple receive\_buffer example
- PR #2165<sup>1867</sup> Fix wait all
- PR #2164<sup>1868</sup> Fix wait all
- PR #2163<sup>1869</sup> Fix some typos in config tests
- PR #2162<sup>1870</sup> Improve #includes
- PR #2160<sup>1871</sup> Add inspect check for missing #include <list>
- PR #2159<sup>1872</sup> Add missing finalize call to stop test hanging
- PR #2158<sup>1873</sup> Algo fixes
- PR #2157<sup>1874</sup> Stack check
- Issue #2156<sup>1875</sup> OSX reports stack space incorrectly (generic context coroutines)
- Issue #2155<sup>1876</sup> Race condition suspected in runtime
- PR #2154<sup>1877</sup> Replace boost::detail::atomic\_count with the new util::atomic\_count
- PR #2153<sup>1878</sup> Fix stack overflow on OSX
- PR #2152<sup>1879</sup> Define is\_bitwise\_serializable as is\_trivially\_copyable when available

```
<sup>1857</sup> https://github.com/STEllAR-GROUP/hpx/pull/2177
```

<sup>1858</sup> https://github.com/STEllAR-GROUP/hpx/issues/2176

<sup>1859</sup> https://github.com/STEllAR-GROUP/hpx/pull/2175

<sup>1860</sup> https://github.com/STEIIAR-GROUP/hpx/pull/2174

<sup>1861</sup> https://github.com/STEllAR-GROUP/hpx/issues/2172

<sup>1862</sup> https://github.com/STEllAR-GROUP/hpx/issues/2171

<sup>1863</sup> https://github.com/STEllAR-GROUP/hpx/issues/2170

<sup>1864</sup> https://github.com/STEllAR-GROUP/hpx/pull/2168

<sup>1865</sup> https://github.com/STEIIAR-GROUP/hpx/issues/2167

<sup>1866</sup> https://github.com/STEllAR-GROUP/hpx/issues/2166 1867 https://github.com/STEllAR-GROUP/hpx/pull/2165

<sup>1868</sup> https://github.com/STEllAR-GROUP/hpx/pull/2164

<sup>1869</sup> https://github.com/STEIIAR-GROUP/hpx/pull/2163

<sup>1870</sup> https://github.com/STEIIAR-GROUP/hpx/pull/2162

<sup>1871</sup> https://github.com/STEllAR-GROUP/hpx/pull/2160

<sup>1872</sup> https://github.com/STEllAR-GROUP/hpx/pull/2159

<sup>1873</sup> https://github.com/STEllAR-GROUP/hpx/pull/2158

<sup>1874</sup> https://github.com/STEllAR-GROUP/hpx/pull/2157

<sup>1875</sup> https://github.com/STEllAR-GROUP/hpx/issues/2156

<sup>1876</sup> https://github.com/STEllAR-GROUP/hpx/issues/2155

<sup>1877</sup> https://github.com/STEllAR-GROUP/hpx/pull/2154

<sup>1878</sup> https://github.com/STEIIAR-GROUP/hpx/pull/2153

<sup>1879</sup> https://github.com/STEllAR-GROUP/hpx/pull/2152

- PR #2151<sup>1880</sup> Adding missing <cstring> for std::mem\* functions
- Issue #2150<sup>1881</sup> Unable to use component clients as action return types
- PR #2149<sup>1882</sup> std::memmove copies bytes, use bytes\*sizeof(type) when copying larger types
- PR #2146<sup>1883</sup> Adding customization point for parallel copy/move
- PR #2145<sup>1884</sup> Applying changes to address warnings issued by latest version of PVS Studio
- Issue #2148<sup>1885</sup> hpx::parallel::copy is broken after trivially copyable changes
- PR #2144<sup>1886</sup> Some minor tweaks to compute prototype
- PR #2143<sup>1887</sup> Added Boost version support information over OSX platform
- PR #2142<sup>1888</sup> Fixing memory leak in example
- PR #2141<sup>1889</sup> Add missing specializations in execution policies
- PR #2139<sup>1890</sup> This PR fixes a few problems reported by Clang's Undefined Behavior sanitizer
- PR #2138<sup>1891</sup> Revert "Adding fedora docs"
- PR #2136<sup>1892</sup> Removed double semicolon
- PR #2135<sup>1893</sup> Add deprecated #include check for hpx fwd.hpp
- PR #2134<sup>1894</sup> Resolved memory leak in stencil\_8
- PR #2133<sup>1895</sup> Replace uses of boost pointer containers
- PR #2132<sup>1896</sup> Removing unused typedef
- PR #2131<sup>1897</sup> Add several include checks for std facilities
- PR #2130<sup>1898</sup> Fixing parcel compression, adding test
- PR #2129<sup>1899</sup> Fix invalid attribute warnings
- Issue #2128<sup>1900</sup> hpx::init seems to segfault
- PR #2127<sup>1901</sup> Making executor\_traits N-nary
- PR #2126<sup>1902</sup> GCC 4.6 fails to deduce the correct type in lambda

```
1880 https://github.com/STEllAR-GROUP/hpx/pull/2151
1881 https://github.com/STEllAR-GROUP/hpx/issues/2150
1882 https://github.com/STEIIAR-GROUP/hpx/pull/2149
1883 https://github.com/STEIIAR-GROUP/hpx/pull/2146
1884 https://github.com/STEllAR-GROUP/hpx/pull/2145
1885 https://github.com/STEllAR-GROUP/hpx/issues/2148
1886 https://github.com/STEllAR-GROUP/hpx/pull/2144
1887 https://github.com/STEllAR-GROUP/hpx/pull/2143
1888 https://github.com/STEllAR-GROUP/hpx/pull/2142
1889 https://github.com/STEllAR-GROUP/hpx/pull/2141
1890 https://github.com/STEllAR-GROUP/hpx/pull/2139
1891 https://github.com/STEllAR-GROUP/hpx/pull/2138
1892 https://github.com/STEIIAR-GROUP/hpx/pull/2136
1893 https://github.com/STEIIAR-GROUP/hpx/pull/2135
1894 https://github.com/STEllAR-GROUP/hpx/pull/2134
1895 https://github.com/STEIIAR-GROUP/hpx/pull/2133
1896 https://github.com/STEllAR-GROUP/hpx/pull/2132
1897 https://github.com/STEllAR-GROUP/hpx/pull/2131
1898 https://github.com/STEllAR-GROUP/hpx/pull/2130
1899 https://github.com/STEllAR-GROUP/hpx/pull/2129
1900 https://github.com/STEllAR-GROUP/hpx/issues/2128
1901 https://github.com/STEIIAR-GROUP/hpx/pull/2127
1902 https://github.com/STEllAR-GROUP/hpx/pull/2126
```

- PR #2125<sup>1903</sup> Making parcel coalescing test actually test something
- Issue #2124<sup>1904</sup> Make a testcase for parcel compression
- Issue #2123<sup>1905</sup> hpx/hpx/runtime/applier\_fwd.hpp Multiple defined types
- Issue #2122<sup>1906</sup> Exception in primary\_namespace::resolve\_free\_list
- Issue #2121<sup>1907</sup> Possible memory leak in 1d\_stencil 8
- PR #2120<sup>1908</sup> Fixing 2119
- Issue #2119<sup>1909</sup> reduce\_by\_key compilation problems
- Issue #2118<sup>1910</sup> Premature unwrapping of boost::ref'ed arguments
- PR #2117<sup>1911</sup> Added missing initializer on last constructor for thread\_description
- PR #2116<sup>1912</sup> Use a lightweight bind implementation when no placeholders are given
- PR #2115<sup>1913</sup> Replace boost::shared\_ptr with std::shared\_ptr
- PR #2114<sup>1914</sup> Adding hook functions for executor\_parameter\_traits supporting timers
- Issue #2113<sup>1915</sup> Compilation error with gcc version 4.9.3 (MacPorts gcc49 4.9.3\_0)
- PR #2112<sup>1916</sup> Replace uses of safe bool with explicit operator bool
- Issue #2111<sup>1917</sup> Compilation error on QT example
- Issue #2110<sup>1918</sup> Compilation error when passing non-future argument to unwrapped continuation in dataflow
- Issue #2109<sup>1919</sup> Warning while compiling hpx
- Issue #2109<sup>1920</sup> Stack trace of last bug causing issues with octotiger
- Issue #2108<sup>1921</sup> Stack trace of last bug causing issues with octotiger
- PR #2107<sup>1922</sup> Making sure that a missing parcel coalescing module does not cause startup exceptions
- PR #2106<sup>1923</sup> Stop using hpx\_fwd.hpp
- Issue #2105<sup>1924</sup> coalescing plugin handler is not optional any more
- Issue #2104<sup>1925</sup> Make executor traits N-nary

```
1903 https://github.com/STEllAR-GROUP/hpx/pull/2125
1904 https://github.com/STEllAR-GROUP/hpx/issues/2124
1905 https://github.com/STEIIAR-GROUP/hpx/issues/2123
1906 https://github.com/STEIIAR-GROUP/hpx/issues/2122
1907 https://github.com/STEllAR-GROUP/hpx/issues/2121
1908 https://github.com/STEllAR-GROUP/hpx/pull/2120
1909 https://github.com/STEllAR-GROUP/hpx/issues/2119
1910 https://github.com/STEllAR-GROUP/hpx/issues/2118
1911 https://github.com/STEllAR-GROUP/hpx/pull/2117
1912 https://github.com/STEllAR-GROUP/hpx/pull/2116
1913 https://github.com/STEllAR-GROUP/hpx/pull/2115
1914 https://github.com/STEllAR-GROUP/hpx/pull/2114
1915 https://github.com/STEIIAR-GROUP/hpx/issues/2113
1916 https://github.com/STEllAR-GROUP/hpx/pull/2112
1917 https://github.com/STEIIAR-GROUP/hpx/issues/2111
1918 https://github.com/STEllAR-GROUP/hpx/issues/2110
1919 https://github.com/STEllAR-GROUP/hpx/issues/2109
1920 https://github.com/STEllAR-GROUP/hpx/issues/2109
1921 https://github.com/STEllAR-GROUP/hpx/issues/2108
1922 https://github.com/STEllAR-GROUP/hpx/pull/2107
1923 https://github.com/STEllAR-GROUP/hpx/pull/2106
```

Https://github.com/STEllAR-GROUP/hpx/issues/2105
 https://github.com/STEllAR-GROUP/hpx/issues/2104

- Issue #2103<sup>1926</sup> Build error with octotiger and hpx commit e657426d
- PR #2102<sup>1927</sup> Combining thread data storage
- PR #2101<sup>1928</sup> Added repartition version of 1d stencil that uses any performance counter
- PR #2100<sup>1929</sup> Drop obsolete TR1 result\_of protocol
- PR #2099<sup>1930</sup> Replace uses of boost::bind with util::bind
- PR #2098<sup>1931</sup> Deprecated inspect checks
- PR #2097<sup>1932</sup> Reduce by key, extends #1141
- PR #2096<sup>1933</sup> Moving local cache from external to hpx/util
- PR #2095<sup>1934</sup> Bump minimum required Boost to 1.50.0
- PR #2094<sup>1935</sup> Add include checks for several Boost utilities
- Issue #2093<sup>1936</sup> /.../local\_cache.hpp(89): error #303: explicit type is missing ("int" assumed)
- PR #2091<sup>1937</sup> Fix for Raspberry pi build
- PR #2090<sup>1938</sup> Fix storage size for util::function<>
- PR #2089<sup>1939</sup> Fix #2088
- Issue #2088<sup>1940</sup> More verbose output from cmake configuration
- PR #2087<sup>1941</sup> Making sure init globally always executes hpx main
- Issue #2086<sup>1942</sup> Race condition with recent HPX
- PR #2085<sup>1943</sup> Adding #include checker
- PR #2084<sup>1944</sup> Replace boost lock types with standard library ones
- PR #2083<sup>1945</sup> Simplify packaged task
- PR #2082<sup>1946</sup> Updating APEX version for testing
- PR #2081<sup>1947</sup> Cleanup exception headers
- PR #2080<sup>1948</sup> Make call\_once variadic

```
1926 https://github.com/STEllAR-GROUP/hpx/issues/2103
1927 https://github.com/STEllAR-GROUP/hpx/pull/2102
1928 https://github.com/STEllAR-GROUP/hpx/pull/2101
1929 https://github.com/STEllAR-GROUP/hpx/pull/2100
1930 https://github.com/STEllAR-GROUP/hpx/pull/2099
1931 https://github.com/STEllAR-GROUP/hpx/pull/2098
1932 https://github.com/STEllAR-GROUP/hpx/pull/2097
1933 https://github.com/STEllAR-GROUP/hpx/pull/2096
1934 https://github.com/STEIIAR-GROUP/hpx/pull/2095
1935 https://github.com/STEllAR-GROUP/hpx/pull/2094
1936 https://github.com/STEllAR-GROUP/hpx/issues/2093
1937 https://github.com/STEllAR-GROUP/hpx/pull/2091
1938 https://github.com/STEllAR-GROUP/hpx/pull/2090
1939 https://github.com/STEllAR-GROUP/hpx/pull/2089
1940 https://github.com/STEllAR-GROUP/hpx/issues/2088
1941 https://github.com/STEllAR-GROUP/hpx/pull/2087
1942 https://github.com/STEllAR-GROUP/hpx/issues/2086
1943 https://github.com/STEllAR-GROUP/hpx/pull/2085
1944 https://github.com/STEllAR-GROUP/hpx/pull/2084
1945 https://github.com/STEllAR-GROUP/hpx/pull/2083
```

https://github.com/STEIIAR-GROUP/hpx/pull/2082
 tttps://github.com/STEIIAR-GROUP/hpx/pull/2081
 tttps://github.com/STEIIAR-GROUP/hpx/pull/2080
 tttps://github.com/STEIIAR-GROUP/hpx/pull/2080

- Issue #2079<sup>1949</sup> With GNU C++, line 85 of hpx/config/version.hpp causes link failure when linking application
- Issue #2078<sup>1950</sup> Simple test fails with GLIBCXX DEBUG defined
- PR #2077<sup>1951</sup> Instantiate board in nqueen client
- PR #2076<sup>1952</sup> Moving coalescing registration to TUs
- PR #2075<sup>1953</sup> Fixed some documentation typos
- PR #2074<sup>1954</sup> Adding flush-mode to message handler flush
- PR #2073<sup>1955</sup> Fixing performance regression introduced lately
- PR #2072<sup>1956</sup> Refactor local::condition\_variable
- PR #2071<sup>1957</sup> Timer based on boost::asio::deadline timer
- PR #2070<sup>1958</sup> Refactor tuple based functionality
- PR #2069<sup>1959</sup> Fixed typos
- Issue #2068<sup>1960</sup> Seg fault with octotiger
- PR #2067<sup>1961</sup> Algorithm cleanup
- PR #2066<sup>1962</sup> Split credit fixes
- PR #2065<sup>1963</sup> Rename HPX MOVABLE BUT NOT COPYABLE to HPX MOVABLE ONLY
- PR #2064<sup>1964</sup> Fixed some typos in docs
- PR #2063<sup>1965</sup> Adding example demonstrating template components
- Issue #2062<sup>1966</sup> Support component templates
- PR #2061<sup>1967</sup> Replace some uses of lexical\_cast<string> with C++11 std::to\_string
- PR #2060<sup>1968</sup> Replace uses of boost::noncopyable with HPX NON COPYABLE
- PR #2059<sup>1969</sup> Adding missing for loop algorithms
- PR #2058<sup>1970</sup> Move several definitions to more appropriate headers
- PR #2057<sup>1971</sup> Simplify assert\_owns\_lock and ignore\_while\_checking

```
1949 https://github.com/STEIIAR-GROUP/hpx/issues/2079
1950 https://github.com/STEllAR-GROUP/hpx/issues/2078
1951 https://github.com/STEllAR-GROUP/hpx/pull/2077
1952 https://github.com/STEIIAR-GROUP/hpx/pull/2076
1953 https://github.com/STEllAR-GROUP/hpx/pull/2075
1954 https://github.com/STEllAR-GROUP/hpx/pull/2074
1955 https://github.com/STEllAR-GROUP/hpx/pull/2073
1956 https://github.com/STEllAR-GROUP/hpx/pull/2072
1957 https://github.com/STEllAR-GROUP/hpx/pull/2071
1958 https://github.com/STEllAR-GROUP/hpx/pull/2070
1959 https://github.com/STEllAR-GROUP/hpx/pull/2069
1960 https://github.com/STEllAR-GROUP/hpx/issues/2068
1961 https://github.com/STEIIAR-GROUP/hpx/pull/2067
1962 https://github.com/STEllAR-GROUP/hpx/pull/2066
1963 https://github.com/STEllAR-GROUP/hpx/pull/2065
```

<sup>1964</sup> https://github.com/STEllAR-GROUP/hpx/pull/2064

<sup>1965</sup> https://github.com/STEllAR-GROUP/hpx/pull/2063 1966 https://github.com/STEllAR-GROUP/hpx/issues/2062

<sup>1967</sup> https://github.com/STEllAR-GROUP/hpx/pull/2061

<sup>1968</sup> https://github.com/STEllAR-GROUP/hpx/pull/2060

<sup>1969</sup> https://github.com/STEllAR-GROUP/hpx/pull/2059

<sup>1970</sup> https://github.com/STEIIAR-GROUP/hpx/pull/2058

<sup>1971</sup> https://github.com/STEllAR-GROUP/hpx/pull/2057

- PR #2056<sup>1972</sup> Replacing std::result of with util::result of
- PR #2055<sup>1973</sup> Fix process launching/connecting back
- PR #2054<sup>1974</sup> Add a forwarding coroutine header
- PR #2053<sup>1975</sup> Replace uses of boost::unordered\_map with std::unordered\_map
- PR #2052<sup>1976</sup> Rewrite tuple unwrap
- PR #2050<sup>1977</sup> Replace uses of BOOST SCOPED ENUM with C++11 scoped enums
- PR #2049<sup>1978</sup> Attempt to narrow down split\_credit problem
- PR #2048<sup>1979</sup> Fixing gcc startup hangs
- PR #2047<sup>1980</sup> Fixing when\_xxx and wait\_xxx for MSVC12
- PR #2046<sup>1981</sup> adding persistent\_auto\_chunk\_size and related tests for for\_each
- PR #2045<sup>1982</sup> Fixing HPX\_HAVE\_THREAD\_BACKTRACE\_DEPTH build time configuration
- PR #2044<sup>1983</sup> Adding missing service executor types
- PR #2043<sup>1984</sup> Removing ambiguous definitions for is\_future\_range and future\_range\_traits
- PR #2042<sup>1985</sup> Clarify that HPX builds can use (much) more than 2GB per process
- PR #2041<sup>1986</sup> Changing future\_iterator\_traits to support pointers
- Issue #2040<sup>1987</sup> Improve documentation memory usage warning?
- PR #2039<sup>1988</sup> Coroutine cleanup
- PR #2038<sup>1989</sup> Fix cmake policy CMP0042 warning MACOSX RPATH
- PR #2037<sup>1990</sup> Avoid redundant specialization of [unique\_]function\_nonser
- PR #2036<sup>1991</sup> nvcc dies with an internal error upon pushing/popping warnings inside templates
- Issue #2035<sup>1992</sup> Use a less restrictive iterator definition in hpx::lcos::detail::future\_iterator\_traits
- PR #2034<sup>1993</sup> Fixing compilation error with thread queue wait time performance counter
- Issue #2033<sup>1994</sup> Compilation error when compiling with thread queue waittime performance counter

```
1972 https://github.com/STEllAR-GROUP/hpx/pull/2056
1973 https://github.com/STEllAR-GROUP/hpx/pull/2055
1974 https://github.com/STEllAR-GROUP/hpx/pull/2054
1975 https://github.com/STEIIAR-GROUP/hpx/pull/2053
1976 https://github.com/STEllAR-GROUP/hpx/pull/2052
1977 https://github.com/STEllAR-GROUP/hpx/pull/2050
1978 https://github.com/STEllAR-GROUP/hpx/pull/2049
1979 https://github.com/STEllAR-GROUP/hpx/pull/2048
1980 https://github.com/STEllAR-GROUP/hpx/pull/2047
1981 https://github.com/STEllAR-GROUP/hpx/pull/2046
1982 https://github.com/STEllAR-GROUP/hpx/pull/2045
1983 https://github.com/STEllAR-GROUP/hpx/pull/2044
1984 https://github.com/STEIIAR-GROUP/hpx/pull/2043
1985 https://github.com/STEllAR-GROUP/hpx/pull/2042
1986 https://github.com/STEllAR-GROUP/hpx/pull/2041
1987 https://github.com/STEllAR-GROUP/hpx/issues/2040
1988 https://github.com/STEllAR-GROUP/hpx/pull/2039
1989 https://github.com/STEllAR-GROUP/hpx/pull/2038
1990 https://github.com/STEllAR-GROUP/hpx/pull/2037
1991 https://github.com/STEllAR-GROUP/hpx/pull/2036
1992 https://github.com/STEllAR-GROUP/hpx/issues/2035
1993 https://github.com/STEIIAR-GROUP/hpx/pull/2034
```

1994 https://github.com/STEllAR-GROUP/hpx/issues/2033

- Issue #2032<sup>1995</sup> Ambiguous template instantiation for is\_future\_range and future\_range\_traits.
- PR #2031<sup>1996</sup> Don't restart timer on every incoming parcel
- PR #2030<sup>1997</sup> Unify handling of execution policies in parallel algorithms
- PR #2029<sup>1998</sup> Make pkg-config .pc files use .dylib on OSX
- PR #2028<sup>1999</sup> Adding process component
- PR #2027<sup>2000</sup> Making check for compiler compatibility independent on compiler path
- PR #2025<sup>2001</sup> Fixing inspect tool
- PR #2024<sup>2002</sup> Intel13 removal
- PR #2023<sup>2003</sup> Fix errors related to older boost versions and parameter pack expansions in lambdas
- Issue #2022<sup>2004</sup> gmake fail: "No rule to make target /usr/lib46/libboost\_context-mt.so"
- PR #2021<sup>2005</sup> Added Sudoku example
- Issue #2020<sup>2006</sup> Make errors related to init\_globally.cpp example while building HPX out of the box
- PR #2019<sup>2007</sup> Fixed some compilation and cmake errors encountered in nqueen example
- PR #2018<sup>2008</sup> For loop algorithms
- PR #2017<sup>2009</sup> Non-recursive at\_index implementation
- Issue #2016<sup>2010</sup> Add index-based for-loops
- Issue #2015<sup>2011</sup> Change default bind-mode to balanced
- PR #2014<sup>2012</sup> Fixed dataflow if invoked action returns a future
- PR #2013<sup>2013</sup> Fixing compilation issues with external example
- PR #2012<sup>2014</sup> Added Sierpinski Triangle example
- Issue #2011<sup>2015</sup> Compilation error while running sample hello world component code
- PR #2010<sup>2016</sup> Segmented move implemented for hpx::vector
- Issue #2009<sup>2017</sup> pkg-config order incorrect on 14.04 / GCC 4.8

```
1995 https://github.com/STEIIAR-GROUP/hpx/issues/2032
1996 https://github.com/STEllAR-GROUP/hpx/pull/2031
1997 https://github.com/STEIIAR-GROUP/hpx/pull/2030
1998 https://github.com/STEIIAR-GROUP/hpx/pull/2029
1999 https://github.com/STEllAR-GROUP/hpx/pull/2028
2000 https://github.com/STEllAR-GROUP/hpx/pull/2027
2001 https://github.com/STEllAR-GROUP/hpx/pull/2025
2002 https://github.com/STEllAR-GROUP/hpx/pull/2024
<sup>2003</sup> https://github.com/STEllAR-GROUP/hpx/pull/2023
2004 https://github.com/STEllAR-GROUP/hpx/issues/2022
2005 https://github.com/STEllAR-GROUP/hpx/pull/2021
<sup>2006</sup> https://github.com/STEllAR-GROUP/hpx/issues/2020
2007 https://github.com/STEllAR-GROUP/hpx/pull/2019
<sup>2008</sup> https://github.com/STEllAR-GROUP/hpx/pull/2018
2009 https://github.com/STEllAR-GROUP/hpx/pull/2017
<sup>2010</sup> https://github.com/STEllAR-GROUP/hpx/issues/2016
2011 https://github.com/STEllAR-GROUP/hpx/issues/2015
2012 https://github.com/STEllAR-GROUP/hpx/pull/2014
2013 https://github.com/STEllAR-GROUP/hpx/pull/2013
2014 https://github.com/STEllAR-GROUP/hpx/pull/2012
<sup>2015</sup> https://github.com/STEIIAR-GROUP/hpx/issues/2011
2016 https://github.com/STEllAR-GROUP/hpx/pull/2010
```

2017 https://github.com/STEllAR-GROUP/hpx/issues/2009

- Issue #2008<sup>2018</sup> Compilation error in dataflow of action returning a future
- PR #2007<sup>2019</sup> Adding new performance counter exposing overall scheduler time
- PR #2006<sup>2020</sup> Function includes
- PR #2005<sup>2021</sup> Adding an example demonstrating how to initialize HPX from a global object
- PR #2004<sup>2022</sup> Fixing 2000
- PR #2003<sup>2023</sup> Adding generation parameter to gather to enable using it more than once
- PR #2002<sup>2024</sup> Turn on position independent code to solve link problem with hpx\_init
- Issue #2001<sup>2025</sup> Gathering more than once segfaults
- Issue #2000<sup>2026</sup> Undefined reference to hpx::assertion failed
- Issue #1999<sup>2027</sup> Seg fault in hpx::lcos::base\_lco\_with\_value<\*>::set\_value\_nonvirt() when running octo-tiger
- PR #1998<sup>2028</sup> Detect unknown command line options
- PR #1997<sup>2029</sup> Extending thread description
- PR #1996<sup>2030</sup> Adding natvis files to solution (MSVC only)
- Issue #1995<sup>2031</sup> Command line handling does not produce error
- PR #1994<sup>2032</sup> Possible missing include in test\_utils.hpp
- PR #1993<sup>2033</sup> Add missing LANGUAGES tag to a hpx\_add\_compile\_flag\_if\_available() call in CMake-Lists.txt
- PR #1992<sup>2034</sup> Fixing shared\_executor\_test
- PR #1991<sup>2035</sup> Making sure the winsock library is properly initialized
- PR #1990<sup>2036</sup> Fixing bind\_test placeholder ambiguity coming from boost-1.60
- PR #1989<sup>2037</sup> Performance tuning
- PR #1987<sup>2038</sup> Make configurable size of internal storage in util::function
- PR #1986<sup>2039</sup> AGAS Refactoring+1753 Cache mods
- PR #1985<sup>2040</sup> Adding missing task block::run() overload taking an executor

```
2018 https://github.com/STEllAR-GROUP/hpx/issues/2008
<sup>2019</sup> https://github.com/STEllAR-GROUP/hpx/pull/2007
2020 https://github.com/STEllAR-GROUP/hpx/pull/2006
2021 https://github.com/STEllAR-GROUP/hpx/pull/2005
2022 https://github.com/STEllAR-GROUP/hpx/pull/2004
2023 https://github.com/STEllAR-GROUP/hpx/pull/2003
2024 https://github.com/STEllAR-GROUP/hpx/pull/2002
<sup>2025</sup> https://github.com/STEIIAR-GROUP/hpx/issues/2001
2026 https://github.com/STEIIAR-GROUP/hpx/issues/2000
2027 https://github.com/STEllAR-GROUP/hpx/issues/1999
<sup>2028</sup> https://github.com/STEllAR-GROUP/hpx/pull/1998
<sup>2029</sup> https://github.com/STEIIAR-GROUP/hpx/pull/1997
<sup>2030</sup> https://github.com/STEllAR-GROUP/hpx/pull/1996
<sup>2031</sup> https://github.com/STEllAR-GROUP/hpx/issues/1995
2032 https://github.com/STEllAR-GROUP/hpx/pull/1994
2033 https://github.com/STEllAR-GROUP/hpx/pull/1993
<sup>2034</sup> https://github.com/STEllAR-GROUP/hpx/pull/1992
2035 https://github.com/STEIIAR-GROUP/hpx/pull/1991
2036 https://github.com/STEllAR-GROUP/hpx/pull/1990
2037 https://github.com/STEllAR-GROUP/hpx/pull/1989
<sup>2038</sup> https://github.com/STEllAR-GROUP/hpx/pull/1987
2039 https://github.com/STEllAR-GROUP/hpx/pull/1986
2040 https://github.com/STEllAR-GROUP/hpx/pull/1985
```

- PR #1984<sup>2041</sup> Adding an optimized LRU Cache implementation (for AGAS)
- PR #1983<sup>2042</sup> Avoid invoking migration table look up for all objects
- PR #1981<sup>2043</sup> Replacing uintptr\_t (which is not defined everywhere) with std::size\_t
- PR #1980<sup>2044</sup> Optimizing LCO continuations
- PR #1979<sup>2045</sup> Fixing Cori
- PR #1978<sup>2046</sup> Fix test check that got broken in hasty fix to memory overflow
- PR #1977<sup>2047</sup> Refactor action traits
- PR #1976<sup>2048</sup> Fixes typo in README.rst
- PR #1975<sup>2049</sup> Reduce size of benchmark timing arrays to fix test failures
- PR #1974<sup>2050</sup> Add action to update data owned by the partitioned\_vector component
- PR #1972<sup>2051</sup> Adding partitioned\_vector SPMD example
- PR #1971<sup>2052</sup> Fixing 1965
- PR #1970<sup>2053</sup> Papi fixes
- PR #1969<sup>2054</sup> Fixing continuation recursions to not depend on fixed amount of recursions
- PR #1968<sup>2055</sup> More segmented algorithms
- Issue #1967<sup>2056</sup> Simplify component implementations
- PR #1966<sup>2057</sup> Migrate components
- Issue #1964<sup>2058</sup> fatal error: 'boost/lockfree/detail/branch\_hints.hpp' file not found
- Issue #1962<sup>2059</sup> parallel:copy\_if has race condition when used on in place arrays
- PR #1963<sup>2060</sup> Fixing Static Parcelport initialization
- PR #1961<sup>2061</sup> Fix function target
- Issue #1960<sup>2062</sup> Papi counters don't reset
- PR #1959<sup>2063</sup> Fixing 1958

```
2041 https://github.com/STEllAR-GROUP/hpx/pull/1984
2042 https://github.com/STEllAR-GROUP/hpx/pull/1983
<sup>2043</sup> https://github.com/STEllAR-GROUP/hpx/pull/1981
2044 https://github.com/STEIIAR-GROUP/hpx/pull/1980
2045 https://github.com/STEllAR-GROUP/hpx/pull/1979
2046 https://github.com/STEllAR-GROUP/hpx/pull/1978
<sup>2047</sup> https://github.com/STEllAR-GROUP/hpx/pull/1977
2048 https://github.com/STEllAR-GROUP/hpx/pull/1976
2049 https://github.com/STEllAR-GROUP/hpx/pull/1975
<sup>2050</sup> https://github.com/STEllAR-GROUP/hpx/pull/1974
2051 https://github.com/STEllAR-GROUP/hpx/pull/1972
2052 https://github.com/STEllAR-GROUP/hpx/pull/1971
<sup>2053</sup> https://github.com/STEIIAR-GROUP/hpx/pull/1970
2054 https://github.com/STEllAR-GROUP/hpx/pull/1969
2055 https://github.com/STEllAR-GROUP/hpx/pull/1968
<sup>2056</sup> https://github.com/STEIIAR-GROUP/hpx/issues/1967
2057 https://github.com/STEllAR-GROUP/hpx/pull/1966
2058 https://github.com/STEllAR-GROUP/hpx/issues/1964
<sup>2059</sup> https://github.com/STEllAR-GROUP/hpx/issues/1962
<sup>2060</sup> https://github.com/STEllAR-GROUP/hpx/pull/1963
2061 https://github.com/STEllAR-GROUP/hpx/pull/1961
2062 https://github.com/STEIIAR-GROUP/hpx/issues/1960
```

<sup>2063</sup> https://github.com/STEllAR-GROUP/hpx/pull/1959

- Issue #1958<sup>2064</sup> inclusive scan gives incorrect results with non-commutative operator
- PR #1957<sup>2065</sup> Fixing #1950
- PR #1956<sup>2066</sup> Sort by key example
- PR #1955<sup>2067</sup> Adding regression test for #1946: Hang in wait\_all() in distributed run
- Issue #1954<sup>2068</sup> HPX releases should not use -Werror
- PR #1953<sup>2069</sup> Adding performance analysis for AGAS cache
- PR #1952<sup>2070</sup> Adapting test for explicit variadics to fail for gcc 4.6
- PR #1951<sup>2071</sup> Fixing memory leak
- Issue #1950<sup>2072</sup> Simplify external builds
- PR #1949<sup>2073</sup> Fixing yet another lock that is being held during suspension
- PR #1948<sup>2074</sup> Fixed container algorithms for Intel
- PR #1947<sup>2075</sup> Adding workaround for tagged\_tuple
- Issue #1946<sup>2076</sup> Hang in wait\_all() in distributed run
- PR #1945<sup>2077</sup> Fixed container algorithm tests
- Issue #1944<sup>2078</sup> assertion 'p.destination\_locality() == hpx::get\_locality()' failed
- PR #1943<sup>2079</sup> Fix a couple of compile errors with clang
- PR #1942<sup>2080</sup> Making parcel coalescing functional
- Issue #1941<sup>2081</sup> Re-enable parcel coalescing
- PR #1940<sup>2082</sup> Touching up make\_future
- PR #1939<sup>2083</sup> Fixing problems in over-subscription management in the resource manager
- PR #1938<sup>2084</sup> Removing use of unified Boost.Thread header
- PR #1937<sup>2085</sup> Cleaning up the use of Boost.Accumulator headers
- PR #1936<sup>2086</sup> Making sure interval timer is started for aggregating performance counters

```
<sup>2064</sup> https://github.com/STEllAR-GROUP/hpx/issues/1958
2065 https://github.com/STEllAR-GROUP/hpx/pull/1957
2066 https://github.com/STEIIAR-GROUP/hpx/pull/1956
2067 https://github.com/STEIIAR-GROUP/hpx/pull/1955
2068 https://github.com/STEllAR-GROUP/hpx/issues/1954
<sup>2069</sup> https://github.com/STEllAR-GROUP/hpx/pull/1953
<sup>2070</sup> https://github.com/STEllAR-GROUP/hpx/pull/1952
2071 https://github.com/STEllAR-GROUP/hpx/pull/1951
2072 https://github.com/STEllAR-GROUP/hpx/issues/1950
<sup>2073</sup> https://github.com/STEllAR-GROUP/hpx/pull/1949
2074 https://github.com/STEllAR-GROUP/hpx/pull/1948
<sup>2075</sup> https://github.com/STEllAR-GROUP/hpx/pull/1947
<sup>2076</sup> https://github.com/STEIIAR-GROUP/hpx/issues/1946
<sup>2077</sup> https://github.com/STEllAR-GROUP/hpx/pull/1945
<sup>2078</sup> https://github.com/STEllAR-GROUP/hpx/issues/1944
<sup>2079</sup> https://github.com/STEllAR-GROUP/hpx/pull/1943
<sup>2080</sup> https://github.com/STEllAR-GROUP/hpx/pull/1942
2081 https://github.com/STEllAR-GROUP/hpx/issues/1941
<sup>2082</sup> https://github.com/STEllAR-GROUP/hpx/pull/1940
<sup>2083</sup> https://github.com/STEllAR-GROUP/hpx/pull/1939
2084 https://github.com/STEllAR-GROUP/hpx/pull/1938
2085 https://github.com/STEIIAR-GROUP/hpx/pull/1937
2086 https://github.com/STEllAR-GROUP/hpx/pull/1936
```

- PR #1935<sup>2087</sup> Tagged results
- PR #1934<sup>2088</sup> Fix remote async with deferred launch policy
- Issue #1933<sup>2089</sup> Floating point exception in statistics counter < boost::accumulators::taq::mean>::qet of
- PR #1932<sup>2090</sup> Removing superfluous includes of boost/lockfree/detail/branch hints.hpp
- PR #1931<sup>2091</sup> fix compilation with clang 3.8.0
- Issue #1930<sup>2092</sup> Missing online documentation for HPX 0.9.11
- PR #1929<sup>2093</sup> LWG2485: get() should be overloaded for const tuple&&
- PR #1928<sup>2094</sup> Revert "Using ninja for circle-ci builds"
- PR #1927<sup>2095</sup> Using ninja for circle-ci builds
- PR #1926<sup>2096</sup> Fixing serialization of std::array
- Issue #1925<sup>2097</sup> Issues with static HPX libraries
- Issue #1924<sup>2098</sup> Peformance degrading over time
- Issue #1923<sup>2099</sup> serialization of std::array appears broken in latest commit
- PR #1922<sup>2100</sup> Container algorithms
- PR #1921<sup>2101</sup> Tons of smaller quality improvements
- Issue #1920<sup>2102</sup> Seg fault in hpx::serialization::output archive::add gid when running octotiger
- Issue #1919<sup>2103</sup> Intel 15 compiler bug preventing HPX build
- PR #1918<sup>2104</sup> Address sanitizer fixes
- PR #1917<sup>2105</sup> Fixing compilation problems of parallel::sort with Intel compilers
- PR #1916<sup>2106</sup> Making sure code compiles if HPX WITH HWLOC=Off
- Issue #1915<sup>2107</sup> max cores undefined if HPX WITH HWLOC=Off
- PR #1913<sup>2108</sup> Add utility member functions for partitioned\_vector
- PR #1912<sup>2109</sup> Adding support for invoking actions to dataflow

```
<sup>2087</sup> https://github.com/STEllAR-GROUP/hpx/pull/1935
2088 https://github.com/STEllAR-GROUP/hpx/pull/1934
<sup>2089</sup> https://github.com/STEIIAR-GROUP/hpx/issues/1933
2090 https://github.com/STEIIAR-GROUP/hpx/pull/1932
<sup>2091</sup> https://github.com/STEllAR-GROUP/hpx/pull/1931
<sup>2092</sup> https://github.com/STEllAR-GROUP/hpx/issues/1930
<sup>2093</sup> https://github.com/STEllAR-GROUP/hpx/pull/1929
2094 https://github.com/STEllAR-GROUP/hpx/pull/1928
<sup>2095</sup> https://github.com/STEllAR-GROUP/hpx/pull/1927
<sup>2096</sup> https://github.com/STEllAR-GROUP/hpx/pull/1926
<sup>2097</sup> https://github.com/STEllAR-GROUP/hpx/issues/1925
<sup>2098</sup> https://github.com/STEllAR-GROUP/hpx/issues/1924
2099 https://github.com/STEIIAR-GROUP/hpx/issues/1923
<sup>2100</sup> https://github.com/STEllAR-GROUP/hpx/pull/1922
2101 https://github.com/STEllAR-GROUP/hpx/pull/1921
2102 https://github.com/STEIIAR-GROUP/hpx/issues/1920
2103 https://github.com/STEIIAR-GROUP/hpx/issues/1919
2104 https://github.com/STEllAR-GROUP/hpx/pull/1918
```

<sup>2105</sup> https://github.com/STEllAR-GROUP/hpx/pull/1917 2106 https://github.com/STEllAR-GROUP/hpx/pull/1916

<sup>2107</sup> https://github.com/STEllAR-GROUP/hpx/issues/1915

<sup>2108</sup> https://github.com/STEIIAR-GROUP/hpx/pull/1913

<sup>2109</sup> https://github.com/STEllAR-GROUP/hpx/pull/1912

- PR #1911<sup>2110</sup> Adding first batch of container algorithms
- PR #1910<sup>2111</sup> Keep cmake\_module\_path
- PR #1909<sup>2112</sup> Fix mpirun with pbs
- PR #1908<sup>2113</sup> Changing parallel::sort to return the last iterator as proposed by N4560
- PR #1907<sup>2114</sup> Adding a minimum version for Open MPI
- PR #1906<sup>2115</sup> Updates to the Release Procedure
- PR #1905<sup>2116</sup> Fixing #1903
- PR #1904<sup>2117</sup> Making sure std containers are cleared before serialization loads data
- Issue #1903<sup>2118</sup> When running octotiger, I get: assertion '(\*new\_gids\_)[gid].size() == 1' failed: HPX(assertion\_failure)
- Issue #1902<sup>2119</sup> Immediate crash when running hpx/octotiger with \_GLIBCXX\_DEBUG defined.
- PR #1901<sup>2120</sup> Making non-serializable classes non-serializable
- Issue #1900<sup>2121</sup> Two possible issues with std::list serialization
- PR #1899<sup>2122</sup> Fixing a problem with credit splitting as revealed by #1898
- Issue #1898<sup>2123</sup> Accessing component from locality where it was not created segfaults
- PR #1897<sup>2124</sup> Changing parallel::sort to return the last iterator as proposed by N4560
- Issue #1896<sup>2125</sup> version 1.0?
- Issue #1895<sup>2126</sup> Warning comment on numa\_allocator is not very clear
- PR #1894<sup>2127</sup> Add support for compilers that have thread\_local
- PR #1893<sup>2128</sup> Fixing 1890
- PR #1892<sup>2129</sup> Adds typed future\_type for executor\_traits
- PR #1891<sup>2130</sup> Fix wording in certain parallel algorithm docs
- Issue #1890<sup>2131</sup> Invoking papi counters give segfault
- PR #1889<sup>2132</sup> Fixing problems as reported by clang-check

```
2110 https://github.com/STEIIAR-GROUP/hpx/pull/1911
2111 https://github.com/STEllAR-GROUP/hpx/pull/1910
2112 https://github.com/STEllAR-GROUP/hpx/pull/1909
2113 https://github.com/STEllAR-GROUP/hpx/pull/1908
2114 https://github.com/STEllAR-GROUP/hpx/pull/1907
2115 https://github.com/STEllAR-GROUP/hpx/pull/1906
2116 https://github.com/STEllAR-GROUP/hpx/pull/1905
2117 https://github.com/STEllAR-GROUP/hpx/pull/1904
2118 https://github.com/STEllAR-GROUP/hpx/issues/1903
2119 https://github.com/STEllAR-GROUP/hpx/issues/1902
2120 https://github.com/STEllAR-GROUP/hpx/pull/1901
2121 https://github.com/STEIIAR-GROUP/hpx/issues/1900
2122 https://github.com/STEllAR-GROUP/hpx/pull/1899
2123 https://github.com/STEllAR-GROUP/hpx/issues/1898
2124 https://github.com/STEllAR-GROUP/hpx/pull/1897
2125 https://github.com/STEllAR-GROUP/hpx/issues/1896
2126 https://github.com/STEllAR-GROUP/hpx/issues/1895
2127 https://github.com/STEIIAR-GROUP/hpx/pull/1894
2128 https://github.com/STEllAR-GROUP/hpx/pull/1893
2129 https://github.com/STEllAR-GROUP/hpx/pull/1892
2130 https://github.com/STEIIAR-GROUP/hpx/pull/1891
2131 https://github.com/STEllAR-GROUP/hpx/issues/1890
```

2132 https://github.com/STEllAR-GROUP/hpx/pull/1889

- PR #1888<sup>2133</sup> WIP parallel is\_heap
- PR #1887<sup>2134</sup> Fixed resetting performance counters related to idle-rate, etc
- Issue #1886<sup>2135</sup> Run hpx with qsub does not work
- PR #1885<sup>2136</sup> Warning cleaning pass
- PR #1884<sup>2137</sup> Add missing parallel algorithm header
- PR #1883<sup>2138</sup> Add feature test for thread local on Clang for TLS
- PR #1882<sup>2139</sup> Fix some redundant qualifiers
- Issue #1881<sup>2140</sup> Unable to compile Octotiger using HPX and Intel MPI on SuperMIC
- Issue #1880<sup>2141</sup> clang with libc++ on Linux needs TLS case
- PR #1879<sup>2142</sup> Doc fixes for #1868
- PR #1878<sup>2143</sup> Simplify functions
- PR #1877<sup>2144</sup> Removing most usage of Boost.Config
- PR #1876<sup>2145</sup> Add missing parallel algorithms to algorithm.hpp
- PR #1875<sup>2146</sup> Simplify callables
- PR #1874<sup>2147</sup> Address long standing FIXME on using std::unique ptr with incomplete types
- PR #1873<sup>2148</sup> Fixing 1871
- PR #1872<sup>2149</sup> Making sure PBS environment uses specified node list even if no PBS NODEFILE env is
- Issue #1871<sup>2150</sup> Fortran checks should be optional
- PR #1870<sup>2151</sup> Touch local::mutex
- PR #1869<sup>2152</sup> Documentation refactoring based off #1868
- PR #1867<sup>2153</sup> Embrace static\_assert
- PR #1866<sup>2154</sup> Fix #1803 with documentation refactoring
- PR #1865<sup>2155</sup> Setting OUTPUT NAME as target properties

```
2133 https://github.com/STEllAR-GROUP/hpx/pull/1888
```

<sup>&</sup>lt;sup>2134</sup> https://github.com/STEllAR-GROUP/hpx/pull/1887

<sup>&</sup>lt;sup>2135</sup> https://github.com/STEllAR-GROUP/hpx/issues/1886

<sup>2136</sup> https://github.com/STEllAR-GROUP/hpx/pull/1885

<sup>2137</sup> https://github.com/STEllAR-GROUP/hpx/pull/1884

<sup>2138</sup> https://github.com/STEllAR-GROUP/hpx/pull/1883

<sup>2139</sup> https://github.com/STEllAR-GROUP/hpx/pull/1882

<sup>2140</sup> https://github.com/STEllAR-GROUP/hpx/issues/1881

<sup>2141</sup> https://github.com/STEllAR-GROUP/hpx/issues/1880

<sup>2142</sup> https://github.com/STEllAR-GROUP/hpx/pull/1879 2143 https://github.com/STEllAR-GROUP/hpx/pull/1878

<sup>2144</sup> https://github.com/STEIIAR-GROUP/hpx/pull/1877

<sup>2145</sup> https://github.com/STEllAR-GROUP/hpx/pull/1876

<sup>2146</sup> https://github.com/STEllAR-GROUP/hpx/pull/1875

<sup>2147</sup> https://github.com/STEllAR-GROUP/hpx/pull/1874

<sup>2148</sup> https://github.com/STEllAR-GROUP/hpx/pull/1873 2149 https://github.com/STEllAR-GROUP/hpx/pull/1872

<sup>2150</sup> https://github.com/STEllAR-GROUP/hpx/issues/1871

<sup>&</sup>lt;sup>2151</sup> https://github.com/STEllAR-GROUP/hpx/pull/1870

<sup>2152</sup> https://github.com/STEllAR-GROUP/hpx/pull/1869

<sup>2153</sup> https://github.com/STEIIAR-GROUP/hpx/pull/1867

<sup>2154</sup> https://github.com/STEllAR-GROUP/hpx/pull/1866

<sup>2155</sup> https://github.com/STEllAR-GROUP/hpx/pull/1865

- PR #1863<sup>2156</sup> Use SYSTEM for boost includes
- PR #1862<sup>2157</sup> Minor cleanups
- PR #1861<sup>2158</sup> Minor Corrections for Release
- PR #1860<sup>2159</sup> Fixing hpx gdb script
- Issue #1859<sup>2160</sup> reset active counters resets times and thread counts before some of the counters are evaluated
- PR #1858<sup>2161</sup> Release V0.9.11
- PR #1857<sup>2162</sup> removing diskperf example from 9.11 release
- PR #1856<sup>2163</sup> fix return in packaged\_task\_base::reset()
- Issue #1842<sup>2164</sup> Install error: file INSTALL cannot find libhpx parcel coalescing.so.0.9.11
- PR #1839<sup>2165</sup> Adding fedora docs
- PR #1824<sup>2166</sup> Changing version on master to V0.9.12
- PR #1818<sup>2167</sup> Fixing #1748
- Issue #1815<sup>2168</sup> seg fault in AGAS
- Issue #1803<sup>2169</sup> wait all documentation
- Issue #1796<sup>2170</sup> Outdated documentation to be revised
- Issue #1759<sup>2171</sup> glibc munmap chunk or free(): invalid pointer on SuperMIC
- Issue #1753<sup>2172</sup> HPX performance degrades with time since execution begins
- Issue #1748<sup>2173</sup> All public HPX headers need to be self contained
- PR #1719<sup>2174</sup> How to build HPX with Visual Studio
- Issue #1684<sup>2175</sup> Race condition when using –hpx:connect?
- PR #1658<sup>2176</sup> Add serialization for std::set (as there is for std::vector and std::map)
- PR #1641<sup>2177</sup> Generic client
- Issue #1632<sup>2178</sup> heartbeat example fails on separate nodes

```
<sup>2156</sup> https://github.com/STEIIAR-GROUP/hpx/pull/1863
2157 https://github.com/STEllAR-GROUP/hpx/pull/1862
2158 https://github.com/STEllAR-GROUP/hpx/pull/1861
2159 https://github.com/STEIIAR-GROUP/hpx/pull/1860
2160 https://github.com/STEllAR-GROUP/hpx/issues/1859
2161 https://github.com/STEllAR-GROUP/hpx/pull/1858
2162 https://github.com/STEllAR-GROUP/hpx/pull/1857
2163 https://github.com/STEllAR-GROUP/hpx/pull/1856
2164 https://github.com/STEllAR-GROUP/hpx/issues/1842
2165 https://github.com/STEllAR-GROUP/hpx/pull/1839
2166 https://github.com/STEllAR-GROUP/hpx/pull/1824
2167 https://github.com/STEllAR-GROUP/hpx/pull/1818
2168 https://github.com/STEIIAR-GROUP/hpx/issues/1815
<sup>2169</sup> https://github.com/STEllAR-GROUP/hpx/issues/1803
2170 https://github.com/STEllAR-GROUP/hpx/issues/1796
2171 https://github.com/STEIIAR-GROUP/hpx/issues/1759
2172 https://github.com/STEIIAR-GROUP/hpx/issues/1753
2173 https://github.com/STEllAR-GROUP/hpx/issues/1748
2174 https://github.com/STEllAR-GROUP/hpx/pull/1719
2175 https://github.com/STEllAR-GROUP/hpx/issues/1684
```

https://github.com/STEllAR-GROUP/hpx/pull/1658
 https://github.com/STEllAR-GROUP/hpx/pull/1641
 https://github.com/STEllAR-GROUP/hpx/issues/1632

- PR #1603<sup>2179</sup> Adds preferred namespace check to inspect tool
- Issue #1559<sup>2180</sup> Extend inspect tool
- Issue #1523<sup>2181</sup> Remote async with deferred launch policy never executes
- Issue #1472<sup>2182</sup> Serialization issues
- Issue #1457<sup>2183</sup> Implement N4392: C++ Latches and Barriers
- PR #1444<sup>2184</sup> Enabling usage of moveonly types for component construction
- Issue #1407<sup>2185</sup> The Intel 13 compiler has failing unit tests
- Issue #1405<sup>2186</sup> Allow component constructors to take movable only types
- Issue #1265<sup>2187</sup> Enable dataflow() to be usable with actions
- Issue #1236<sup>2188</sup> NUMA aware allocators
- Issue #802<sup>2189</sup> Fix Broken Examples
- Issue #559<sup>2190</sup> Add hpx::migrate facility
- Issue #449<sup>2191</sup> Make actions with template arguments usable and add documentation
- Issue #279<sup>2192</sup> Refactor addressing service into a base class and two derived classes
- Issue #224<sup>2193</sup> Changing thread state metadata is not thread safe
- Issue #55<sup>2194</sup> Uniform syntax for enums should be implemented

# 2.11.7 HPX V0.9.11 (Nov 11, 2015)

Our main focus for this release was the design and development of a coherent set of higher-level APIs exposing various types of parallelism to the application programmer. We introduced the concepts of an executor, which can be used to customize the where and when of execution of tasks in the context of parallelizing codes. We extended all APIs related to managing parallel tasks to support executors which gives the user the choice of either using one of the predefined executor types or to provide its own, possibly application specific, executor. We paid very close attention to align all of these changes with the existing C++ Standards documents or with the ongoing proposals for standardization.

This release is the first after our change to a new development policy. We switched all development to be strictly performed on branches only, all direct commits to our main branch (master) are prohibited. Any change has to go through a peer review before it will be merged to master. As a result the overall stability of our code base has significantly increased, the development process itself has been simplified. This change manifests itself in a large number of pull-requests which have been merged (please see below for a full list of closed issues and pull-requests).

```
2179 https://github.com/STEllAR-GROUP/hpx/pull/1603
2180 https://github.com/STEllAR-GROUP/hpx/issues/1559
2181 https://github.com/STEllAR-GROUP/hpx/issues/1523
2182 https://github.com/STEIIAR-GROUP/hpx/issues/1472
2183 https://github.com/STEIIAR-GROUP/hpx/issues/1457
2184 https://github.com/STEllAR-GROUP/hpx/pull/1444
2185 https://github.com/STEllAR-GROUP/hpx/issues/1407
2186 https://github.com/STEllAR-GROUP/hpx/issues/1405
2187 https://github.com/STEllAR-GROUP/hpx/issues/1265
2188 https://github.com/STEllAR-GROUP/hpx/issues/1236
2189 https://github.com/STEllAR-GROUP/hpx/issues/802
<sup>2190</sup> https://github.com/STEllAR-GROUP/hpx/issues/559
<sup>2191</sup> https://github.com/STEllAR-GROUP/hpx/issues/449
<sup>2192</sup> https://github.com/STEllAR-GROUP/hpx/issues/279
<sup>2193</sup> https://github.com/STEllAR-GROUP/hpx/issues/224
<sup>2194</sup> https://github.com/STEllAR-GROUP/hpx/issues/55
```

All in all for this release, we closed almost 100 issues and merged over 290 pull-requests. There have been over 1600 commits to the master branch since the last release.

### **General changes**

- We are moving into the direction of unifying managed and simple components. As such, the classes hpx::components::component and hpx::components::component\_base have been added which currently just forward to the currently existing simple component facilities. The examples have been converted to only use those two classes.
- Added integration with the CircleCI<sup>2195</sup> hosted continuous integration service. This gives us constant and immediate feedback on the health of our master branch.
- The compiler configuration subsystem in the build system has been reimplemented. Instead of using Boost.Config we now use our own lightweight set of cmake scripts to determine the available language and library features supported by the used compiler.
- The API for creating instances of components has been consolidated. All component instances should be created using the hpx::new\_ only. It allows to instantiate both, single component instances and multiple component instances. The placement of the created components can be controlled by special distribution policies. Please see the corresponding documentation outlining the use of hpx::new\_.
- Introduced four new distribution policies which can be used with many API functions which traditionally expected to be used with a locality id. The new distribution policies are:
  - hpx::components::default\_distribution\_policy which tries to place multiple component instances as evenly as possible.
  - hpx::components::colocating\_distribution\_policy which will refer to the locality where a given component instance is currently placed.
  - hpx::components::binpacking\_distribution\_policy which will place multiple component instances as evenly as possible based on any performance counter.
  - hpx::components::target\_distribution\_policy which allows to represent a given locality in the context of a distrwibution policy.
- The new distribution policies can now be also used with hpx::async. This change also deprecates hpx::async\_colocated(id, ...) which now is replaced by a distribution policy: hpx::async(hpx::colocated(id), ...).
- The hpx::vector and hpx::unordered\_map data structures can now be used with the new distribution policies as well.
- The parallel facility hpx::parallel::task\_region has been renamed to hpx::parallel::task\_block based on the changes in the corresponding standardization proposal N4411<sup>2196</sup>.
- Added extensions to the parallel facility hpx::parallel::task\_block allowing to combine a task\_block with an execution policy. This implies a minor breaking change as the hpx::parallel::task\_block is now a template.
- Added new LCOs: hpx::lcos::latch and hpx::lcos::local::latch which semantically conform to the proposed std::latch (see N4399<sup>2197</sup>).
- Added performance counters exposing data related to data transferred by input/output (filesystem) operations (thanks to Maciej Brodowicz).

<sup>&</sup>lt;sup>2195</sup> https://circleci.com/gh/STEllAR-GROUP/hpx

<sup>&</sup>lt;sup>2196</sup> http://www.open-std.org/jtc1/sc22/wg21/docs/papers/2015/n4411.pdf

<sup>&</sup>lt;sup>2197</sup> http://www.open-std.org/jtc1/sc22/wg21/docs/papers/2015/n4399.html

- Added performance counters allowing to track the number of action invocations (local and remote invocations).
- Added new command line options –hpx:print-counter-at and –hpx:reset-counters.
- The hpx::vector component has been renamed to hpx::partitioned\_vector to make it explicit that the underlying memory is not contiguous.
- Introduced a completely new and uniform higher-level parallelism API which is based on executors. All existing parallelism APIs have been adapted to this. We have added a large number of different executor types, such as a numa-aware executor, a this-thread executor, etc.
- Added support for the MingW toolchain on Windows (thanks to Eric Lemanissier).
- HPX now includes support for APEX, (Autonomic Performance Environment for eXascale). APEX is an instrumentation and software adaptation library that provides an interface to TAU profiling / tracing as well as runtime adaptation of HPX applications through policy definitions. For more information and documentation, please see <a href="https://github.com/khuck/xpress-apex">https://github.com/khuck/xpress-apex</a>. To enable APEX at configuration time, specify -DHPX\_WITH\_APEX=On. To also include support for TAU profiling, specify -DHPX\_WITH\_TAU=On and specify the -DTAU\_ROOT, -DTAU\_ARCH and -DTAU\_OPTIONS cmake parameters.
- We have implemented many more of the *Using parallel algorithms*. Please see Issue #1141<sup>2198</sup> for the list of all available parallel algorithms (thanks to Daniel Bourgeois and John Biddiscombe for contributing their work).

### **Breaking changes**

- We are moving into the direction of unifying managed and simple components. In order to stop exposing the old facilities, all examples have been converted to use the new classes. The breaking change in this release is that performance counters are now a hpx::components::component\_base instead of hpx::components::managed\_component\_base.
- We removed the support for stackless threads. It turned out that there was no performance benefit when using stackless threads. As such, we decided to clean up our codebase. This feature was not documented.
- The CMake project name has changed from 'hpx' to 'HPX' for consistency and compatibility with naming conventions and other CMake projects. Generated config files go into cprefix>/lib/cmake/HPX and not cprefix>/lib/cmake/hpx.
- The macro HPX\_REGISTER\_MINIMAL\_COMPONENT\_FACTORY has been deprecated. Please use HPX\_REGISTER\_COMPONENT. instead. The old macro will be removed in the next release.
- The obsolete distributing\_factory and binpacking\_factory components have removed. corresponding functionality is now provided by The the hpx::new\_ API function conjunction with the hpx::default\_layout hpx::binpacking in and (hpx::components::default distribution policy policies hpx::components::binpacking distribution policy)
- The API function hpx::new\_colocated has been deprecated. Please use the consolidated API hpx::new\_ in conjunction with the new hpx::colocated distribution policy (hpx::components::colocating\_distribution\_policy) instead. The old API function will still be available for at least one release of HPX if the configuration variable HPX WITH COLOCATED BACKWARDS COMPATIBILITY is enabled.
- The API function hpx::async\_colocated has been deprecated. Please use the consolidated API hpx::async in conjunction with the new hpx::colocated distribution policy (hpx::components::colocating\_distribution\_policy) instead. The old API function will still be available for at least one release of HPX if the configuration variable HPX\_WITH\_COLOCATED\_BACKWARDS\_COMPATIBILITY is enabled.

<sup>&</sup>lt;sup>2198</sup> https://github.com/STEllAR-GROUP/hpx/issues/1141

- The obsolete remote object component has been removed.
- Replaced the use of Boost. Serialization with our own solution. While the new version is mostly compatible with Boost. Serialization, this change requires some minor code modifications in user code. For more information, please see the corresponding announcement<sup>2199</sup> on the hpx-users@stellar.cct.lsu.edu mailing list.
- The names used by cmake to influence various configuration options have been unified. The new naming scheme relies on all configuration constants to start with HPX WITH .... while the preprocessor constant which is used at build time starts with HPX\_HAVE\_.... For instance, the former cmake command line -DHPX MALLOC=... now has to be specified a -DHPX WITH MALLOC=... and will cause the preprocessor constant HPX\_HAVE\_MALLOC to be defined. The actual name of the constant (i.e. MALLOC) has not changed. Please see the corresponding documentation for more details (CMake variables used to configure HPX).
- The functions classes get\_gid() exposed by the component base hpx::components::server::simple\_component\_base, hpx::components::server::managed\_component and hpx::components::server::fixed\_component\_base have been replaced by two new functions: get\_unmanaged\_id() and get\_id(). To enable the old function name for backwards compatibility, use the cmake configuration option HPX\_WITH\_COMPONENT\_GET\_GID\_COMPATIBILITY=On.
- All functions which were named get\_gid() but were returning hpx::id\_type have been renamed to get id(). To enable the old function names for backwards compatibility, use the cmake configuration option HPX WITH COMPONENT GET GID COMPATIBILITY=On.

## **Bug fixes (closed tickets)**

Here is a list of the important tickets we closed for this release.

- PR #1855<sup>2200</sup> Completely removing external/endian
- PR #1854<sup>2201</sup> Don't pollute CMAKE CXX FLAGS through find package()
- PR #1853<sup>2202</sup> Updating CMake configuration to get correct version of TAU library
- PR #1852<sup>2203</sup> Fixing Performance Problems with MPI Parcelport
- PR #1851<sup>2204</sup> Fixing hpx\_add\_link\_flag() and hpx\_remove\_link\_flag()
- PR #1850<sup>2205</sup> Fixing 1836, adding parallel::sort
- PR #1849<sup>2206</sup> Fixing configuration for use of more than 64 cores
- PR #1848<sup>2207</sup> Change default APEX version for release
- PR #1847<sup>2208</sup> Fix client base::then on release
- PR #1846<sup>2209</sup> Removing broken lcos::local::channel from release
- PR #1845<sup>2210</sup> Adding example demonstrating a possible safe-object implementation to release

<sup>2199</sup> http://thread.gmane.org/gmane.comp.lib.hpx.devel/196 2200 https://github.com/STEllAR-GROUP/hpx/pull/1855 2201 https://github.com/STEllAR-GROUP/hpx/pull/1854 2202 https://github.com/STEllAR-GROUP/hpx/pull/1853

2203 https://github.com/STEllAR-GROUP/hpx/pull/1852

2204 https://github.com/STEllAR-GROUP/hpx/pull/1851

2205 https://github.com/STEllAR-GROUP/hpx/pull/1850

2206 https://github.com/STEllAR-GROUP/hpx/pull/1849

<sup>2207</sup> https://github.com/STEllAR-GROUP/hpx/pull/1848

2208 https://github.com/STEllAR-GROUP/hpx/pull/1847

2209 https://github.com/STEIIAR-GROUP/hpx/pull/1846

<sup>2210</sup> https://github.com/STEllAR-GROUP/hpx/pull/1845

- PR #1844<sup>2211</sup> Removing stubs from accumulator examples
- PR #1843<sup>2212</sup> Don't pollute CMAKE\_CXX\_FLAGS through find\_package()
- PR #1841<sup>2213</sup> Fixing client\_base<>::then
- PR #1840<sup>2214</sup> Adding example demonstrating a possible safe-object implementation
- PR #1838<sup>2215</sup> Update version rc1
- PR #1837<sup>2216</sup> Removing broken lcos::local::channel
- PR #1835<sup>2217</sup> Adding exlicit move constructor and assignment operator to hpx::lcos::promise
- PR #1834<sup>2218</sup> Making hpx::lcos::promise move-only
- PR #1833<sup>2219</sup> Adding fedora docs
- Issue #1832<sup>2220</sup> hpx::lcos::promise<> must be move-only
- PR #1831<sup>2221</sup> Fixing resource manager gcc5.2
- PR #1830<sup>2222</sup> Fix intel13
- PR #1829<sup>2223</sup> Unbreaking thread test
- PR #1828<sup>2224</sup> Fixing #1620
- PR #1827<sup>2225</sup> Fixing a memory management issue for the Parquet application
- Issue #1826<sup>2226</sup> Memory management issue in hpx::lcos::promise
- PR #1825<sup>2227</sup> Adding hpx::components::component and hpx::components::component base
- PR #1823<sup>2228</sup> Adding git commit id to circleci build
- PR #1822<sup>2229</sup> applying fixes suggested by clang 3.7
- PR #1821<sup>2230</sup> Hyperlink fixes
- PR #1820<sup>2231</sup> added parallel multi-locality sanity test
- PR #1819<sup>2232</sup> Fixing #1667
- Issue #1817<sup>2233</sup> Hyperlinks generated by inspect tool are wrong

```
2211 https://github.com/STEllAR-GROUP/hpx/pull/1844
```

<sup>2212</sup> https://github.com/STEllAR-GROUP/hpx/pull/1843

<sup>2213</sup> https://github.com/STEllAR-GROUP/hpx/pull/1841

<sup>2214</sup> https://github.com/STEllAR-GROUP/hpx/pull/1840

<sup>&</sup>lt;sup>2215</sup> https://github.com/STEllAR-GROUP/hpx/pull/1838

<sup>2216</sup> https://github.com/STEllAR-GROUP/hpx/pull/1837

<sup>2217</sup> https://github.com/STEllAR-GROUP/hpx/pull/1835

<sup>2218</sup> https://github.com/STEllAR-GROUP/hpx/pull/1834

<sup>2219</sup> https://github.com/STEllAR-GROUP/hpx/pull/1833

<sup>2220</sup> https://github.com/STEllAR-GROUP/hpx/issues/1832

<sup>2221</sup> https://github.com/STEllAR-GROUP/hpx/pull/1831

<sup>2222</sup> https://github.com/STEllAR-GROUP/hpx/pull/1830

<sup>2223</sup> https://github.com/STEllAR-GROUP/hpx/pull/1829

<sup>&</sup>lt;sup>2224</sup> https://github.com/STEllAR-GROUP/hpx/pull/1828

<sup>2225</sup> https://github.com/STEllAR-GROUP/hpx/pull/1827

<sup>2226</sup> https://github.com/STEllAR-GROUP/hpx/issues/1826

<sup>2227</sup> https://github.com/STEllAR-GROUP/hpx/pull/1825

https://github.com/STEllAR-GROUP/hpx/pull/1823

<sup>2229</sup> https://github.com/STEllAR-GROUP/hpx/pull/1822

<sup>2230</sup> https://github.com/STEllAR-GROUP/hpx/pull/1821

<sup>2231</sup> https://github.com/STEllAR-GROUP/hpx/pull/1820

<sup>2232</sup> https://github.com/STEIIAR-GROUP/hpx/pull/1819

<sup>2233</sup> https://github.com/STEllAR-GROUP/hpx/issues/1817

- PR #1816<sup>2234</sup> Support hpxrx
- PR #1814<sup>2235</sup> Fix async to dispatch to the correct locality in all cases
- Issue #1813<sup>2236</sup> async(launch:..., action(), ...) always invokes locally
- PR #1812<sup>2237</sup> fixed syntax error in CMakeLists.txt
- PR #1811<sup>2238</sup> Agas optimizations
- PR #1810<sup>2239</sup> drop superfluous typedefs
- PR #1809<sup>2240</sup> Allow HPX to be used as an optional package in 3rd party code
- PR #1808<sup>2241</sup> Fixing #1723
- PR #1807<sup>2242</sup> Making sure resolve localities does not hang during normal operation
- Issue #1806<sup>2243</sup> Spinlock no longer movable and deletes operator '=', breaks MiniGhost
- Issue #1804<sup>2244</sup> register\_with\_basename causes hangs
- PR #1801<sup>2245</sup> Enhanced the inspect tool to take user directly to the problem with hyperlinks
- Issue #1800<sup>2246</sup> Problems compiling application on smic
- PR #1799<sup>2247</sup> Fixing cv exceptions
- PR #1798<sup>2248</sup> Documentation refactoring & updating
- PR #1797<sup>2249</sup> Updating the activeharmony CMake module
- PR #1795<sup>2250</sup> Fixing cv
- PR #1794<sup>2251</sup> Fix connect with hpx::runtime mode connect
- PR #1793<sup>2252</sup> fix a wrong use of HPX\_MAX\_CPU\_COUNT instead of HPX\_HAVE\_MAX\_CPU\_COUNT
- PR #1792<sup>2253</sup> Allow for default constructed parcel instances to be moved
- PR #1791<sup>2254</sup> Fix connect with hpx::runtime mode connect
- Issue  $\#1790^{2255}$  assertion action\_.get() failed: HPX(assertion\_failure) when running Octotiger with pull request 1786
- PR #1789<sup>2256</sup> Fixing discover counter types API function

```
2234 https://github.com/STEllAR-GROUP/hpx/pull/1816
2235 https://github.com/STEllAR-GROUP/hpx/pull/1814
2236 https://github.com/STEllAR-GROUP/hpx/issues/1813
2237 https://github.com/STEllAR-GROUP/hpx/pull/1812
2238 https://github.com/STEllAR-GROUP/hpx/pull/1811
2239 https://github.com/STEllAR-GROUP/hpx/pull/1810
2240 https://github.com/STEllAR-GROUP/hpx/pull/1809
2241 https://github.com/STEllAR-GROUP/hpx/pull/1808
2242 https://github.com/STEllAR-GROUP/hpx/pull/1807
2243 https://github.com/STEllAR-GROUP/hpx/issues/1806
2244 https://github.com/STEllAR-GROUP/hpx/issues/1804
2245 https://github.com/STEllAR-GROUP/hpx/pull/1801
2246 https://github.com/STEllAR-GROUP/hpx/issues/1800
2247 https://github.com/STEllAR-GROUP/hpx/pull/1799
2248 https://github.com/STEllAR-GROUP/hpx/pull/1798
2249 https://github.com/STEllAR-GROUP/hpx/pull/1797
2250 https://github.com/STEllAR-GROUP/hpx/pull/1795
2251 https://github.com/STEIIAR-GROUP/hpx/pull/1794
2252 https://github.com/STEllAR-GROUP/hpx/pull/1793
2253 https://github.com/STEllAR-GROUP/hpx/pull/1792
2254 https://github.com/STEIIAR-GROUP/hpx/pull/1791
2255 https://github.com/STEllAR-GROUP/hpx/issues/1790
2256 https://github.com/STEllAR-GROUP/hpx/pull/1789
```

- Issue #1788<sup>2257</sup> connect with hpx::runtime mode connect
- Issue #1787<sup>2258</sup> discover\_counter\_types not working
- PR #1786<sup>2259</sup> Changing addressing\_service to use std::unordered\_map instead of std::map
- PR #1785<sup>2260</sup> Fix is\_iterator for container algorithms
- PR #1784<sup>2261</sup> Adding new command line options:
- PR #1783<sup>2262</sup> Minor changes for APEX support
- PR #1782<sup>2263</sup> Drop legacy forwarding action traits
- PR #1781<sup>2264</sup> Attempt to resolve the race between cv::wait\_xxx and cv::notify all
- PR #1780<sup>2265</sup> Removing serialize\_sequence
- PR #1779<sup>2266</sup> Fixed #1501: hwloc configuration options are wrong for MIC
- PR #1778<sup>2267</sup> Removing ability to enable/disable parcel handling
- PR #1777<sup>2268</sup> Completely removing stackless threads
- PR #1776<sup>2269</sup> Cleaning up util/plugin
- PR #1775<sup>2270</sup> Agas fixes
- PR #1774<sup>2271</sup> Action invocation count
- PR #1773<sup>2272</sup> replaced MSVC variable with WIN32
- PR #1772<sup>2273</sup> Fixing Problems in MPI parcelport and future serialization.
- PR #1771<sup>2274</sup> Fixing intel 13 compiler errors related to variadic template template parameters for lcos::when\_tests
- PR #1770<sup>2275</sup> Forwarding decay to std::
- PR #1769<sup>2276</sup> Add more characters with special regex meaning to the existing patch
- PR #1768<sup>2277</sup> Adding test for receive\_buffer
- PR #1767<sup>2278</sup> Making sure that uptime counter throws exception on any attempt to be reset
- PR #1766<sup>2279</sup> Cleaning up code related to throttling scheduler

```
2257 https://github.com/STEllAR-GROUP/hpx/issues/1788
2258 https://github.com/STEIIAR-GROUP/hpx/issues/1787
<sup>2259</sup> https://github.com/STEllAR-GROUP/hpx/pull/1786
<sup>2260</sup> https://github.com/STEllAR-GROUP/hpx/pull/1785
2261 https://github.com/STEllAR-GROUP/hpx/pull/1784
2262 https://github.com/STEllAR-GROUP/hpx/pull/1783
2263 https://github.com/STEllAR-GROUP/hpx/pull/1782
2264 https://github.com/STEllAR-GROUP/hpx/pull/1781
2265 https://github.com/STEIIAR-GROUP/hpx/pull/1780
2266 https://github.com/STEllAR-GROUP/hpx/pull/1779
2267 https://github.com/STEllAR-GROUP/hpx/pull/1778
2268 https://github.com/STEIIAR-GROUP/hpx/pull/1777
2269 https://github.com/STEllAR-GROUP/hpx/pull/1776
2270 https://github.com/STEllAR-GROUP/hpx/pull/1775
2271 https://github.com/STEllAR-GROUP/hpx/pull/1774
2272 https://github.com/STEllAR-GROUP/hpx/pull/1773
2273 https://github.com/STEIIAR-GROUP/hpx/pull/1772
2274 https://github.com/STEIIAR-GROUP/hpx/pull/1771
2275 https://github.com/STEllAR-GROUP/hpx/pull/1770
2276 https://github.com/STEllAR-GROUP/hpx/pull/1769
2277 https://github.com/STEIIAR-GROUP/hpx/pull/1768
2278 https://github.com/STEllAR-GROUP/hpx/pull/1767
2279 https://github.com/STEllAR-GROUP/hpx/pull/1766
```

- PR #1765<sup>2280</sup> Restricting thread\_data to creating only with intrusive\_pointers
- PR #1764<sup>2281</sup> Fixing 1763
- Issue #1763<sup>2282</sup> UB in thread\_data::operator delete
- PR #1762<sup>2283</sup> Making sure all serialization registries/factories are unique
- PR #1761<sup>2284</sup> Fixed #1751: hpx::future::wait\_for fails a simple test
- PR #1758<sup>2285</sup> Fixing #1757
- Issue #1757<sup>2286</sup> pinning not correct using -hpx:bind
- Issue #1756<sup>2287</sup> compilation error with MinGW
- PR #1755<sup>2288</sup> Making output serialization const-correct
- Issue #1753<sup>2289</sup> HPX performance degrades with time since execution begins
- Issue #1752<sup>2290</sup> Error in AGAS
- Issue #1751<sup>2291</sup> hpx::future::wait\_for fails a simple test
- PR #1750<sup>2292</sup> Removing hpx\_fwd.hpp includes
- PR #1749<sup>2293</sup> Simplify result\_of and friends
- PR #1747<sup>2294</sup> Removed superfluous code from message\_buffer.hpp
- PR #1746<sup>2295</sup> Tuple dependencies
- Issue #1745<sup>2296</sup> Broken when some which takes iterators
- PR #1744<sup>2297</sup> Refining archive interface
- PR #1743<sup>2298</sup> Fixing when\_all when only a single future is passed
- PR #1742<sup>2299</sup> Config includes
- PR #1741<sup>2300</sup> Os executors
- Issue #1740<sup>2301</sup> hpx::promise has some problems
- PR #1739<sup>2302</sup> Parallel composition with generic containers

```
2280 https://github.com/STEIIAR-GROUP/hpx/pull/1765
2281 https://github.com/STEllAR-GROUP/hpx/pull/1764
2282 https://github.com/STEIIAR-GROUP/hpx/issues/1763
2283 https://github.com/STEIIAR-GROUP/hpx/pull/1762
2284 https://github.com/STEllAR-GROUP/hpx/pull/1761
2285 https://github.com/STEllAR-GROUP/hpx/pull/1758
2286 https://github.com/STEIIAR-GROUP/hpx/issues/1757
2287 https://github.com/STEllAR-GROUP/hpx/issues/1756
<sup>2288</sup> https://github.com/STEllAR-GROUP/hpx/pull/1755
2289 https://github.com/STEIIAR-GROUP/hpx/issues/1753
<sup>2290</sup> https://github.com/STEllAR-GROUP/hpx/issues/1752
<sup>2291</sup> https://github.com/STEllAR-GROUP/hpx/issues/1751
2292 https://github.com/STEllAR-GROUP/hpx/pull/1750
<sup>2293</sup> https://github.com/STEllAR-GROUP/hpx/pull/1749
2294 https://github.com/STEllAR-GROUP/hpx/pull/1747
2295 https://github.com/STEllAR-GROUP/hpx/pull/1746
2296 https://github.com/STEllAR-GROUP/hpx/issues/1745
2297 https://github.com/STEllAR-GROUP/hpx/pull/1744
2298 https://github.com/STEllAR-GROUP/hpx/pull/1743
<sup>2299</sup> https://github.com/STEllAR-GROUP/hpx/pull/1742
2300 https://github.com/STEllAR-GROUP/hpx/pull/1741
```

2301 https://github.com/STEllAR-GROUP/hpx/issues/1740
 2302 https://github.com/STEllAR-GROUP/hpx/pull/1739

- Issue #1738<sup>2303</sup> After building program and successfully linking to a version of hpx DHPX DIR seems to be ignored
- Issue #1737<sup>2304</sup> Uptime problems
- PR #1736<sup>2305</sup> added convenience c-tor and begin()/end() to serialize buffer
- PR #1735<sup>2306</sup> Config includes
- PR #1734<sup>2307</sup> Fixed #1688: Add timer counters for tfunc total and exec total
- Issue #1733<sup>2308</sup> Add unit test for hpx/lcos/local/receive buffer.hpp
- PR #1732<sup>2309</sup> Renaming get\_os\_thread\_count
- PR #1731<sup>2310</sup> Basename registration
- Issue #1730<sup>2311</sup> Use after move of thread init data
- PR #1729<sup>2312</sup> Rewriting channel based on new gate component
- PR #1728<sup>2313</sup> Fixing #1722
- PR #1727<sup>2314</sup> Fixing compile problems with apply colocated
- PR #1726<sup>2315</sup> Apex integration
- PR #1725<sup>2316</sup> fixed test timeouts
- PR #1724<sup>2317</sup> Renaming vector
- Issue #1723<sup>2318</sup> Drop support for intel compilers and gcc 4.4. based standard libs
- Issue #1722<sup>2319</sup> Add support for detecting non-ready futures before serialization
- PR #1721<sup>2320</sup> Unifying parallel executors, initializing from launch policy
- PR #1720<sup>2321</sup> dropped superfluous typedef
- Issue #1718<sup>2322</sup> Windows 10 x64, VS 2015 Unknown CMake command "add hpx pseudo target".
- PR #1717<sup>2323</sup> Timed executor traits for thread-executors
- PR #1716<sup>2324</sup> serialization of arrays didn't work with non-pod types. fixed
- PR #1715<sup>2325</sup> List serialization

```
2303 https://github.com/STEIIAR-GROUP/hpx/issues/1738
2304 https://github.com/STEIIAR-GROUP/hpx/issues/1737
2305 https://github.com/STEllAR-GROUP/hpx/pull/1736
```

<sup>2306</sup> https://github.com/STEllAR-GROUP/hpx/pull/1735 2307 https://github.com/STEllAR-GROUP/hpx/pull/1734

<sup>2308</sup> https://github.com/STEIIAR-GROUP/hpx/issues/1733

<sup>2309</sup> https://github.com/STEllAR-GROUP/hpx/pull/1732

<sup>&</sup>lt;sup>2310</sup> https://github.com/STEllAR-GROUP/hpx/pull/1731

<sup>&</sup>lt;sup>2311</sup> https://github.com/STEllAR-GROUP/hpx/issues/1730

<sup>2312</sup> https://github.com/STEllAR-GROUP/hpx/pull/1729

<sup>2313</sup> https://github.com/STEllAR-GROUP/hpx/pull/1728

<sup>2314</sup> https://github.com/STEIIAR-GROUP/hpx/pull/1727

<sup>2315</sup> https://github.com/STEIIAR-GROUP/hpx/pull/1726

<sup>&</sup>lt;sup>2316</sup> https://github.com/STEllAR-GROUP/hpx/pull/1725

<sup>2317</sup> https://github.com/STEllAR-GROUP/hpx/pull/1724

<sup>2318</sup> https://github.com/STEllAR-GROUP/hpx/issues/1723

<sup>&</sup>lt;sup>2319</sup> https://github.com/STEllAR-GROUP/hpx/issues/1722

<sup>2320</sup> https://github.com/STEllAR-GROUP/hpx/pull/1721

<sup>2321</sup> https://github.com/STEllAR-GROUP/hpx/pull/1720

<sup>2322</sup> https://github.com/STEllAR-GROUP/hpx/issues/1718

<sup>2323</sup> https://github.com/STEllAR-GROUP/hpx/pull/1717

<sup>2324</sup> https://github.com/STEllAR-GROUP/hpx/pull/1716

<sup>2325</sup> https://github.com/STEllAR-GROUP/hpx/pull/1715

- PR #1714<sup>2326</sup> changing misspellings
- PR #1713<sup>2327</sup> Fixed distribution policy executors
- PR #1712<sup>2328</sup> Moving library detection to be executed after feature tests
- PR #1711<sup>2329</sup> Simplify parcel
- PR #1710<sup>2330</sup> Compile only tests
- PR #1709<sup>2331</sup> Implemented timed executors
- PR #1708<sup>2332</sup> Implement parallel::executor\_traits for thread-executors
- PR #1707<sup>2333</sup> Various fixes to threads::executors to make custom schedulers work
- PR #1706<sup>2334</sup> Command line option –hpx:cores does not work as expected
- Issue #1705<sup>2335</sup> command line option -hpx:cores does not work as expected
- PR #1704<sup>2336</sup> vector deserialization is speeded up a little
- PR #1703<sup>2337</sup> Fixing shared\_mutes
- Issue #1702<sup>2338</sup> Shared\_mutex does not compile with no mutex cond var
- PR #1701<sup>2339</sup> Add distribution policy executor
- PR #1700<sup>2340</sup> Executor parameters
- PR #1699<sup>2341</sup> Readers writer lock
- PR #1698<sup>2342</sup> Remove leftovers
- PR #1697<sup>2343</sup> Fixing held locks
- PR #1696<sup>2344</sup> Modified Scan Partitioner for Algorithms
- PR #1695<sup>2345</sup> This thread executors
- PR #1694<sup>2346</sup> Fixed #1688: Add timer counters for tfunc total and exec total
- PR #1693<sup>2347</sup> Fix #1691: is\_executor template specification fails for inherited executors
- PR #1692<sup>2348</sup> Fixed #1662: Possible exception source in coalescing message handler

```
2326 https://github.com/STEllAR-GROUP/hpx/pull/1714
2327 https://github.com/STEllAR-GROUP/hpx/pull/1713
```

<sup>2328</sup> https://github.com/STEllAR-GROUP/hpx/pull/1712

<sup>2329</sup> https://github.com/STEIIAR-GROUP/hpx/pull/1711

<sup>2330</sup> https://github.com/STEllAR-GROUP/hpx/pull/1710

<sup>2331</sup> https://github.com/STEllAR-GROUP/hpx/pull/1709

<sup>2332</sup> https://github.com/STEllAR-GROUP/hpx/pull/1708

<sup>2333</sup> https://github.com/STEllAR-GROUP/hpx/pull/1707

<sup>2334</sup> https://github.com/STEllAR-GROUP/hpx/pull/1706

<sup>2335</sup> https://github.com/STEllAR-GROUP/hpx/issues/1705

<sup>2336</sup> https://github.com/STEllAR-GROUP/hpx/pull/1704

<sup>2337</sup> https://github.com/STEllAR-GROUP/hpx/pull/1703

<sup>2338</sup> https://github.com/STEIIAR-GROUP/hpx/issues/1702

<sup>2339</sup> https://github.com/STEllAR-GROUP/hpx/pull/1701 2340 https://github.com/STEllAR-GROUP/hpx/pull/1700

<sup>2341</sup> https://github.com/STEllAR-GROUP/hpx/pull/1699

<sup>2342</sup> https://github.com/STEllAR-GROUP/hpx/pull/1698

<sup>2343</sup> https://github.com/STEllAR-GROUP/hpx/pull/1697

<sup>2344</sup> https://github.com/STEllAR-GROUP/hpx/pull/1696

<sup>2345</sup> https://github.com/STEllAR-GROUP/hpx/pull/1695

<sup>2346</sup> https://github.com/STEllAR-GROUP/hpx/pull/1694

<sup>2347</sup> https://github.com/STEllAR-GROUP/hpx/pull/1693

<sup>2348</sup> https://github.com/STEllAR-GROUP/hpx/pull/1692

- Issue #1691<sup>2349</sup> is executor template specification fails for inherited executors
- PR #1690<sup>2350</sup> added macro for non-intrusive serialization of classes without a default c-tor
- PR #1689<sup>2351</sup> Replace value\_or\_error with custom storage, unify future\_data state
- Issue #1688<sup>2352</sup> Add timer counters for tfunc\_total and exec\_total
- PR #1687<sup>2353</sup> Fixed interval timer
- PR #1686<sup>2354</sup> Fixing cmake warnings about not existing pseudo target dependencies
- PR #1685<sup>2355</sup> Converting partitioners to use bulk async execute
- PR #1683<sup>2356</sup> Adds a tool for inspect that checks for character limits
- PR #1682<sup>2357</sup> Change project name to (uppercase) HPX
- PR #1681<sup>2358</sup> Counter shortnames
- PR #1680<sup>2359</sup> Extended Non-intrusive Serialization to Ease Usage for Library Developers
- PR #1679<sup>2360</sup> Working on 1544: More executor changes
- PR #1678<sup>2361</sup> Transpose fixes
- PR #1677<sup>2362</sup> Improve Boost compatibility check
- PR #1676<sup>2363</sup> 1d stencil fix
- Issue #1675<sup>2364</sup> hpx project name is not HPX
- PR #1674<sup>2365</sup> Fixing the MPI parcelport
- PR #1673<sup>2366</sup> added move semantics to map/vector deserialization
- PR #1672<sup>2367</sup> Vs2015 await
- PR #1671<sup>2368</sup> Adapt transform for #1668
- PR #1670<sup>2369</sup> Started to work on #1668
- PR #1669<sup>2370</sup> Add this\_thread\_executors
- Issue #1667<sup>2371</sup> Apple build instructions in docs are out of date

```
2349 https://github.com/STEIIAR-GROUP/hpx/issues/1691
```

<sup>&</sup>lt;sup>2350</sup> https://github.com/STEllAR-GROUP/hpx/pull/1690

<sup>&</sup>lt;sup>2351</sup> https://github.com/STEllAR-GROUP/hpx/pull/1689

<sup>2352</sup> https://github.com/STEllAR-GROUP/hpx/issues/1688

<sup>&</sup>lt;sup>2353</sup> https://github.com/STEllAR-GROUP/hpx/pull/1687

<sup>2354</sup> https://github.com/STEllAR-GROUP/hpx/pull/1686

<sup>2355</sup> https://github.com/STEIIAR-GROUP/hpx/pull/1685

 <sup>2356</sup> https://github.com/STEllAR-GROUP/hpx/pull/1683
 2357 https://github.com/STEllAR-GROUP/hpx/pull/1682

<sup>2358</sup> https://github.com/STEllAR-GROUP/hpx/pull/1681

<sup>2359</sup> https://github.com/STEllAR-GROUP/hpx/pull/1680

<sup>2360</sup> https://github.com/STEllAR-GROUP/hpx/pull/1679

<sup>2361</sup> https://github.com/STEllAR-GROUP/hpx/pull/1678

<sup>2362</sup> https://github.com/STEllAR-GROUP/hpx/pull/1677

<sup>2363</sup> https://github.com/STEllAR-GROUP/hpx/pull/1676

<sup>2364</sup> https://github.com/STEllAR-GROUP/hpx/issues/1675

<sup>2365</sup> https://github.com/STEllAR-GROUP/hpx/pull/1674

<sup>&</sup>lt;sup>2366</sup> https://github.com/STEllAR-GROUP/hpx/pull/1673

<sup>2367</sup> https://github.com/STEllAR-GROUP/hpx/pull/1672

 $<sup>^{2368}\</sup> https://github.com/STEllAR-GROUP/hpx/pull/1671$ 

<sup>&</sup>lt;sup>2369</sup> https://github.com/STEllAR-GROUP/hpx/pull/1670

<sup>&</sup>lt;sup>2370</sup> https://github.com/STEllAR-GROUP/hpx/pull/1669

<sup>2371</sup> https://github.com/STEllAR-GROUP/hpx/issues/1667

- PR #1666<sup>2372</sup> Apex integration
- PR #1665<sup>2373</sup> Fixes an error with the whitespace check that showed the incorrect location of the error
- Issue #1664<sup>2374</sup> Inspect tool found incorrect endline whitespace
- PR  $#1663^{2375}$  Improve use of locks
- Issue #1662<sup>2376</sup> Possible exception source in coalescing\_message\_handler
- PR #1661<sup>2377</sup> Added support for 128bit number serialization
- PR #1660<sup>2378</sup> Serialization 128bits
- PR #1659<sup>2379</sup> Implemented inner\_product and adjacent\_diff algos
- PR #1658<sup>2380</sup> Add serialization for std::set (as there is for std::vector and std::map)
- PR #1657<sup>2381</sup> Use of shared\_ptr in io\_service\_pool changed to unique\_ptr
- Issue #1656<sup>2382</sup> 1d\_stencil codes all have wrong factor
- PR #1654<sup>2383</sup> When using runtime\_mode\_connect, find the correct localhost public ip address
- PR #1653<sup>2384</sup> Fixing 1617
- PR #1652<sup>2385</sup> Remove traits::action may require id splitting
- PR #1651<sup>2386</sup> Fixed performance counters related to AGAS cache timings
- PR #1650<sup>2387</sup> Remove leftovers of traits::type\_size
- PR #1649<sup>2388</sup> Shorten target names on Windows to shorten used path names
- PR #1648<sup>2389</sup> Fixing problems introduced by merging #1623 for older compilers
- PR #1647<sup>2390</sup> Simplify running automatic builds on Windows
- Issue #1646<sup>2391</sup> Cache insert and update performance counters are broken
- Issue #1644<sup>2392</sup> Remove leftovers of traits::type size
- Issue #1643<sup>2393</sup> Remove traits::action\_may\_require\_id\_splitting
- PR #1642<sup>2394</sup> Adds spell checker to the inspect tool for qbk and doxygen comments

```
2372 https://github.com/STEIIAR-GROUP/hpx/pull/1666
2373 https://github.com/STEllAR-GROUP/hpx/pull/1665
2374 https://github.com/STEIIAR-GROUP/hpx/issues/1664
2375 https://github.com/STEIIAR-GROUP/hpx/pull/1663
2376 https://github.com/STEllAR-GROUP/hpx/issues/1662
2377 https://github.com/STEllAR-GROUP/hpx/pull/1661
2378 https://github.com/STEllAR-GROUP/hpx/pull/1660
2379 https://github.com/STEllAR-GROUP/hpx/pull/1659
<sup>2380</sup> https://github.com/STEllAR-GROUP/hpx/pull/1658
2381 https://github.com/STEllAR-GROUP/hpx/pull/1657
2382 https://github.com/STEllAR-GROUP/hpx/issues/1656
2383 https://github.com/STEllAR-GROUP/hpx/pull/1654
2384 https://github.com/STEIIAR-GROUP/hpx/pull/1653
2385 https://github.com/STEllAR-GROUP/hpx/pull/1652
2386 https://github.com/STEllAR-GROUP/hpx/pull/1651
2387 https://github.com/STEIIAR-GROUP/hpx/pull/1650
```

 <sup>2387</sup> https://github.com/STEIIAR-GROUP/hpx/pull/1650
 2388 https://github.com/STEIIAR-GROUP/hpx/pull/1649

<sup>2389</sup> https://github.com/STEllAR-GROUP/hpx/pull/1648

<sup>2390</sup> https://github.com/STEIIAR-GROUP/hpx/pull/1647

 <sup>2391</sup> https://github.com/STEIIAR-GROUP/hpx/issues/1646
 2392 https://github.com/STEIIAR-GROUP/hpx/issues/1644

https://github.com/STEIIAR-GROUP/hpx/issues/1644 393 https://github.com/STEIIAR-GROUP/hpx/issues/1643

<sup>2394</sup> https://github.com/STEllAR-GROUP/hpx/pull/1642

- PR #1640<sup>2395</sup> First step towards fixing 688
- PR #1639<sup>2396</sup> Re-apply remaining changes from limit dataflow recursion branch
- PR #1638<sup>2397</sup> This fixes possible deadlock in the test ignore while locked 1485
- PR #1637<sup>2398</sup> Fixing hpx::wait\_all() invoked with two vector<future<T>>
- PR #1636<sup>2399</sup> Partially re-apply changes from limit dataflow recursion branch
- PR #1635<sup>2400</sup> Adding missing test for #1572
- PR #1634<sup>2401</sup> Revert "Limit recursion-depth in dataflow to a configurable constant"
- PR #1633<sup>2402</sup> Add command line option to ignore batch environment
- PR #1631<sup>2403</sup> hpx::lcos::queue exhibits strange behavior
- PR #1630<sup>2404</sup> Fixed endline whitespace check.cpp to detect lines with only whitespace
- Issue #1629<sup>2405</sup> Inspect trailing whitespace checker problem
- PR #1628<sup>2406</sup> Removed meaningless const qualifiers. Minor icpc fix.
- PR #1627<sup>2407</sup> Fixing the queue LCO and add example demonstrating its use
- PR #1626<sup>2408</sup> Deprecating get gid(), add get id() and get unmanaged id()
- PR #1625<sup>2409</sup> Allowing to specify whether to send credits along with message
- Issue #1624<sup>2410</sup> Lifetime issue
- Issue #1623<sup>2411</sup> hpx::wait\_all() invoked with two vector<future<T>> fails
- PR #1622<sup>2412</sup> Executor partitioners
- PR #1621<sup>2413</sup> Clean up coroutines implementation
- Issue #1620<sup>2414</sup> Revert #1535
- PR #1619<sup>2415</sup> Fix result type calculation for hpx::make continuation
- PR #1618<sup>2416</sup> Fixing RDTSC on Xeon/Phi
- Issue #1617<sup>2417</sup> hpx cmake not working when run as a subproject

```
2395 https://github.com/STEllAR-GROUP/hpx/pull/1640
2396 https://github.com/STEllAR-GROUP/hpx/pull/1639
```

<sup>2397</sup> https://github.com/STEllAR-GROUP/hpx/pull/1638

<sup>2398</sup> https://github.com/STEIIAR-GROUP/hpx/pull/1637

<sup>2399</sup> https://github.com/STEllAR-GROUP/hpx/pull/1636

<sup>2400</sup> https://github.com/STEllAR-GROUP/hpx/pull/1635

<sup>&</sup>lt;sup>2401</sup> https://github.com/STEllAR-GROUP/hpx/pull/1634

<sup>2402</sup> https://github.com/STEllAR-GROUP/hpx/pull/1633 <sup>2403</sup> https://github.com/STEllAR-GROUP/hpx/pull/1631

<sup>&</sup>lt;sup>2404</sup> https://github.com/STEllAR-GROUP/hpx/pull/1630

<sup>&</sup>lt;sup>2405</sup> https://github.com/STEllAR-GROUP/hpx/issues/1629

<sup>&</sup>lt;sup>2406</sup> https://github.com/STEllAR-GROUP/hpx/pull/1628

<sup>2407</sup> https://github.com/STEllAR-GROUP/hpx/pull/1627

<sup>&</sup>lt;sup>2408</sup> https://github.com/STEllAR-GROUP/hpx/pull/1626

<sup>&</sup>lt;sup>2409</sup> https://github.com/STEllAR-GROUP/hpx/pull/1625

<sup>&</sup>lt;sup>2410</sup> https://github.com/STEIIAR-GROUP/hpx/issues/1624

<sup>2411</sup> https://github.com/STEllAR-GROUP/hpx/issues/1623

<sup>2412</sup> https://github.com/STEllAR-GROUP/hpx/pull/1622

<sup>&</sup>lt;sup>2413</sup> https://github.com/STEllAR-GROUP/hpx/pull/1621

<sup>&</sup>lt;sup>2414</sup> https://github.com/STEllAR-GROUP/hpx/issues/1620

<sup>&</sup>lt;sup>2415</sup> https://github.com/STEllAR-GROUP/hpx/pull/1619

<sup>2416</sup> https://github.com/STEIIAR-GROUP/hpx/pull/1618

<sup>2417</sup> https://github.com/STEllAR-GROUP/hpx/issues/1617

- Issue #1616<sup>2418</sup> cmake problem resulting in RDTSC not working correctly for Xeon Phi creates very strange results for duration counters
- Issue #1615<sup>2419</sup> hpx::make continuation requires input and output to be the same
- PR #1614<sup>2420</sup> Fixed remove copy test
- Issue #1613<sup>2421</sup> Dataflow causes stack overflow
- PR #1612<sup>2422</sup> Modified foreach partitioner to use bulk execute
- PR #1611<sup>2423</sup> Limit recursion-depth in dataflow to a configurable constant
- PR #1610<sup>2424</sup> Increase timeout for CircleCI
- PR #1609<sup>2425</sup> Refactoring thread manager, mainly extracting thread pool
- PR #1608<sup>2426</sup> Fixed running multiple localities without localities parameter
- PR #1607<sup>2427</sup> More algorithm fixes to adjacentfind
- Issue #1606<sup>2428</sup> Running without localities parameter binds to bogus port range
- Issue #1605<sup>2429</sup> Too many serializations
- PR #1604<sup>2430</sup> Changes the HPX image into a hyperlink
- PR #1601<sup>2431</sup> Fixing problems with remove copy algorithm tests
- PR #1600<sup>2432</sup> Actions with ids cleanup
- PR #1599<sup>2433</sup> Duplicate binding of global ids should fail
- PR #1598<sup>2434</sup> Fixing array access
- PR #1597<sup>2435</sup> Improved the reliability of connecting/disconnecting localities
- Issue #1596<sup>2436</sup> Duplicate id binding should fail
- PR #1595<sup>2437</sup> Fixing more cmake config constants
- PR #1594<sup>2438</sup> Fixing preprocessor constant used to enable C++11 chrono
- PR #1593<sup>2439</sup> Adding operatorl() for hpx::launch
- Issue #1592<sup>2440</sup> Error (typo) in the docs

```
2418 https://github.com/STEIIAR-GROUP/hpx/issues/1616
<sup>2419</sup> https://github.com/STEllAR-GROUP/hpx/issues/1615
<sup>2420</sup> https://github.com/STEllAR-GROUP/hpx/pull/1614
<sup>2421</sup> https://github.com/STEllAR-GROUP/hpx/issues/1613
2422 https://github.com/STEllAR-GROUP/hpx/pull/1612
2423 https://github.com/STEllAR-GROUP/hpx/pull/1611
2424 https://github.com/STEllAR-GROUP/hpx/pull/1610
2425 https://github.com/STEllAR-GROUP/hpx/pull/1609
2426 https://github.com/STEllAR-GROUP/hpx/pull/1608
2427 https://github.com/STEllAR-GROUP/hpx/pull/1607
2428 https://github.com/STEllAR-GROUP/hpx/issues/1606
<sup>2429</sup> https://github.com/STEIIAR-GROUP/hpx/issues/1605
<sup>2430</sup> https://github.com/STEllAR-GROUP/hpx/pull/1604
2431 https://github.com/STEllAR-GROUP/hpx/pull/1601
2432 https://github.com/STEllAR-GROUP/hpx/pull/1600
```

- <sup>2433</sup> https://github.com/STEllAR-GROUP/hpx/pull/1599
- 2434 https://github.com/STEllAR-GROUP/hpx/pull/1598
- 2435 https://github.com/STEIIAR-GROUP/hpx/pull/1597
- <sup>2436</sup> https://github.com/STEllAR-GROUP/hpx/issues/1596
- <sup>2437</sup> https://github.com/STEllAR-GROUP/hpx/pull/1595
- 2438 https://github.com/STEIIAR-GROUP/hpx/pull/1594
- 2439 https://github.com/STEllAR-GROUP/hpx/pull/1593
- <sup>2440</sup> https://github.com/STEllAR-GROUP/hpx/issues/1592

- Issue #1590<sup>2441</sup> CMake fails when CMAKE BINARY DIR contains '+'.
- Issue #1589<sup>2442</sup> Disconnecting a locality results in segfault using heartbeat example
- PR #1588<sup>2443</sup> Fix doc string for config option HPX\_WITH\_EXAMPLES
- PR #1586<sup>2444</sup> Fixing 1493
- PR #1585<sup>2445</sup> Additional Check for Inspect Tool to detect Endline Whitespace
- Issue #1584<sup>2446</sup> Clean up coroutines implementation
- PR #1583<sup>2447</sup> Adding a check for end line whitespace
- PR #1582<sup>2448</sup> Attempt to fix assert firing after scheduling loop was exited
- PR #1581<sup>2449</sup> Fixed adjacentfind\_binary test
- PR #1580<sup>2450</sup> Prevent some of the internal cmake lists from growing indefinitely
- PR #1579<sup>2451</sup> Removing type\_size trait, replacing it with special archive type
- Issue #1578<sup>2452</sup> Remove demangle\_helper
- PR #1577<sup>2453</sup> Get ptr problems
- Issue #1576<sup>2454</sup> Refactor async, dataflow, and future::then
- PR #1575<sup>2455</sup> Fixing tests for parallel rotate
- PR #1574<sup>2456</sup> Cleaning up schedulers
- PR #1573<sup>2457</sup> Fixing thread pool executor
- PR #1572<sup>2458</sup> Fixing number of configured localities
- PR #1571<sup>2459</sup> Reimplement decay
- PR #1570<sup>2460</sup> Refactoring async, apply, and dataflow APIs
- PR #1569<sup>2461</sup> Changed range for mach-o library lookup
- PR #1568<sup>2462</sup> Mark decltype support as required
- PR #1567<sup>2463</sup> Removed const from algorithms

```
2441 https://github.com/STEllAR-GROUP/hpx/issues/1590
```

<sup>2442</sup> https://github.com/STEllAR-GROUP/hpx/issues/1589

<sup>2443</sup> https://github.com/STEllAR-GROUP/hpx/pull/1588

<sup>2444</sup> https://github.com/STEllAR-GROUP/hpx/pull/1586

<sup>&</sup>lt;sup>2445</sup> https://github.com/STEllAR-GROUP/hpx/pull/1585

<sup>&</sup>lt;sup>2446</sup> https://github.com/STEllAR-GROUP/hpx/issues/1584

<sup>2447</sup> https://github.com/STEllAR-GROUP/hpx/pull/1583

<sup>&</sup>lt;sup>2448</sup> https://github.com/STEllAR-GROUP/hpx/pull/1582

<sup>2449</sup> https://github.com/STEllAR-GROUP/hpx/pull/1581

<sup>&</sup>lt;sup>2450</sup> https://github.com/STEllAR-GROUP/hpx/pull/1580

<sup>2451</sup> https://github.com/STEllAR-GROUP/hpx/pull/1579

<sup>&</sup>lt;sup>2452</sup> https://github.com/STEllAR-GROUP/hpx/issues/1578

<sup>2453</sup> https://github.com/STEIIAR-GROUP/hpx/pull/1577

<sup>&</sup>lt;sup>2454</sup> https://github.com/STEllAR-GROUP/hpx/issues/1576

<sup>&</sup>lt;sup>2455</sup> https://github.com/STEllAR-GROUP/hpx/pull/1575

<sup>&</sup>lt;sup>2456</sup> https://github.com/STEllAR-GROUP/hpx/pull/1574

<sup>2457</sup> https://github.com/STEllAR-GROUP/hpx/pull/1573

<sup>2458</sup> https://github.com/STEllAR-GROUP/hpx/pull/1572

<sup>&</sup>lt;sup>2459</sup> https://github.com/STEllAR-GROUP/hpx/pull/1571

<sup>&</sup>lt;sup>2460</sup> https://github.com/STEllAR-GROUP/hpx/pull/1570

<sup>&</sup>lt;sup>2461</sup> https://github.com/STEllAR-GROUP/hpx/pull/1569

<sup>&</sup>lt;sup>2462</sup> https://github.com/STEllAR-GROUP/hpx/pull/1568

<sup>2463</sup> https://github.com/STEllAR-GROUP/hpx/pull/1567

- Issue #1566<sup>2464</sup> CMAKE Configuration Test Failures for clang 3.5 on debian
- PR #1565<sup>2465</sup> Dylib support
- PR #1564<sup>2466</sup> Converted partitioners and some algorithms to use executors
- PR #1563<sup>2467</sup> Fix several #includes for Boost.Preprocessor
- PR #1562<sup>2468</sup> Adding configuration option disabling/enabling all message handlers
- PR #1561<sup>2469</sup> Removed all occurrences of boost::move replacing it with std::move
- Issue #1560<sup>2470</sup> Leftover HPX\_REGISTER\_ACTION\_DECLARATION\_2
- PR #1558<sup>2471</sup> Revisit async/apply SFINAE conditions
- PR #1557<sup>2472</sup> Removing type\_size trait, replacing it with special archive type
- PR #1556<sup>2473</sup> Executor algorithms
- PR #1555<sup>2474</sup> Remove the necessity to specify archive flags on the receiving end
- PR #1554<sup>2475</sup> Removing obsolete Boost.Serialization macros
- PR #1553<sup>2476</sup> Properly fix HPX\_DEFINE\_\*\_ACTION macros
- PR #1552<sup>2477</sup> Fixed algorithms relying on copy if implementation
- PR #1551<sup>2478</sup> Pxfs Modifying FindOrangeFS.cmake based on OrangeFS 2.9.X
- Issue #1550<sup>2479</sup> Passing plain identifier inside HPX\_DEFINE\_PLAIN\_ACTION\_1
- PR #1549<sup>2480</sup> Fixing intel14/libstdc++4.4
- PR #1548<sup>2481</sup> Moving raw\_ptr to detail namespace
- PR #1547<sup>2482</sup> Adding support for executors to future.then
- PR #1546<sup>2483</sup> Executor traits result types
- PR #1545<sup>2484</sup> Integrate executors with dataflow
- PR #1543<sup>2485</sup> Fix potential zero-copy for primarynamespace::bulk\_service\_async et.al.
- PR #1542<sup>2486</sup> Merging HPX0.9.10 into pxfs branch

```
2464 https://github.com/STEIIAR-GROUP/hpx/issues/1566
2465 https://github.com/STEllAR-GROUP/hpx/pull/1565
<sup>2466</sup> https://github.com/STEllAR-GROUP/hpx/pull/1564
2467 https://github.com/STEIIAR-GROUP/hpx/pull/1563
<sup>2468</sup> https://github.com/STEllAR-GROUP/hpx/pull/1562
2469 https://github.com/STEllAR-GROUP/hpx/pull/1561
<sup>2470</sup> https://github.com/STEllAR-GROUP/hpx/issues/1560
2471 https://github.com/STEllAR-GROUP/hpx/pull/1558
<sup>2472</sup> https://github.com/STEllAR-GROUP/hpx/pull/1557
2473 https://github.com/STEIIAR-GROUP/hpx/pull/1556
2474 https://github.com/STEllAR-GROUP/hpx/pull/1555
<sup>2475</sup> https://github.com/STEllAR-GROUP/hpx/pull/1554
<sup>2476</sup> https://github.com/STEllAR-GROUP/hpx/pull/1553
<sup>2477</sup> https://github.com/STEllAR-GROUP/hpx/pull/1552
2478 https://github.com/STEllAR-GROUP/hpx/pull/1551
<sup>2479</sup> https://github.com/STEllAR-GROUP/hpx/issues/1550
<sup>2480</sup> https://github.com/STEllAR-GROUP/hpx/pull/1549
2481 https://github.com/STEllAR-GROUP/hpx/pull/1548
<sup>2482</sup> https://github.com/STEllAR-GROUP/hpx/pull/1547
2483 https://github.com/STEllAR-GROUP/hpx/pull/1546
<sup>2484</sup> https://github.com/STEllAR-GROUP/hpx/pull/1545
```

2485 https://github.com/STEIIAR-GROUP/hpx/pull/1543
 2486 https://github.com/STEIIAR-GROUP/hpx/pull/1542

- PR #1541<sup>2487</sup> Removed stale cmake tests, unused since the great cmake refactoring
- PR #1540<sup>2488</sup> Fix idle-rate on platforms without TSC
- PR #1539<sup>2489</sup> Reporting situation if zero-copy-serialization was performed by a parcel generated from a plain apply/async
- PR #1538<sup>2490</sup> Changed return type of bulk executors and added test
- Issue #1537<sup>2491</sup> Incorrect cpuid config tests
- PR #1536<sup>2492</sup> Changed return type of bulk executors and added test
- PR #1535<sup>2493</sup> Make sure promise::get\_gid() can be called more than once
- PR #1534<sup>2494</sup> Fixed async callback with bound callback
- PR #1533<sup>2495</sup> Updated the link in the documentation to a publically- accessible URL
- PR #1532<sup>2496</sup> Make sure sync primitives are not copyable nor movable
- PR #1531<sup>2497</sup> Fix unwrapped issue with future ranges of void type
- PR #1530<sup>2498</sup> Serialization complex
- Issue #1528<sup>2499</sup> Unwrapped issue with future<void>
- Issue #1527<sup>2500</sup> HPX does not build with Boost 1.58.0
- PR #1526<sup>2501</sup> Added support for boost.multi\_array serialization
- PR #1525<sup>2502</sup> Properly handle deferred futures, fixes #1506
- PR #1524<sup>2503</sup> Making sure invalid action argument types generate clear error message
- Issue #1522<sup>2504</sup> Need serialization support for boost multi array
- Issue #1521<sup>2505</sup> Remote async and zero-copy serialization optimizations don't play well together
- PR #1520<sup>2506</sup> Fixing UB whil registering polymorphic classes for serialization
- PR #1519<sup>2507</sup> Making detail::condition\_variable safe to use
- PR #1518<sup>2508</sup> Fix when\_some bug missing indices in its result
- Issue #1517<sup>2509</sup> Typo may affect CMake build system tests

```
2487 https://github.com/STEllAR-GROUP/hpx/pull/1541
<sup>2488</sup> https://github.com/STEllAR-GROUP/hpx/pull/1540
2489 https://github.com/STEllAR-GROUP/hpx/pull/1539
<sup>2490</sup> https://github.com/STEllAR-GROUP/hpx/pull/1538
2491 https://github.com/STEIIAR-GROUP/hpx/issues/1537
2492 https://github.com/STEllAR-GROUP/hpx/pull/1536
2493 https://github.com/STEllAR-GROUP/hpx/pull/1535
2494 https://github.com/STEllAR-GROUP/hpx/pull/1534
2495 https://github.com/STEIIAR-GROUP/hpx/pull/1533
<sup>2496</sup> https://github.com/STEllAR-GROUP/hpx/pull/1532
<sup>2497</sup> https://github.com/STEllAR-GROUP/hpx/pull/1531
<sup>2498</sup> https://github.com/STEllAR-GROUP/hpx/pull/1530
<sup>2499</sup> https://github.com/STEllAR-GROUP/hpx/issues/1528
<sup>2500</sup> https://github.com/STEllAR-GROUP/hpx/issues/1527
<sup>2501</sup> https://github.com/STEllAR-GROUP/hpx/pull/1526
2502 https://github.com/STEllAR-GROUP/hpx/pull/1525
<sup>2503</sup> https://github.com/STEllAR-GROUP/hpx/pull/1524
2504 https://github.com/STEIIAR-GROUP/hpx/issues/1522
<sup>2505</sup> https://github.com/STEllAR-GROUP/hpx/issues/1521
<sup>2506</sup> https://github.com/STEllAR-GROUP/hpx/pull/1520
```

https://github.com/STEllAR-GROUP/hpx/pull/1519
 https://github.com/STEllAR-GROUP/hpx/pull/1518
 https://github.com/STEllAR-GROUP/hpx/issues/1517

- PR #1516<sup>2510</sup> Fixing Posix context
- PR #1515<sup>2511</sup> Fixing Posix context
- PR #1514<sup>2512</sup> Correct problems with loading dynamic components
- PR #1513<sup>2513</sup> Fixing intel glibc4 4
- Issue #1508<sup>2514</sup> memory and papi counters do not work
- Issue #1507<sup>2515</sup> Unrecognized Command Line Option Error causing exit status 0
- Issue #1506<sup>2516</sup> Properly handle deferred futures
- PR #1505<sup>2517</sup> Adding #include would not compile without this
- Issue #1502<sup>2518</sup> boost::filesystem::exists throws unexpected exception
- Issue #1501<sup>2519</sup> hwloc configuration options are wrong for MIC
- PR #1504<sup>2520</sup> Making sure boost::filesystem::exists() does not throw
- PR #1500<sup>2521</sup> Exit application on --hpx:version/-v and --hpx:info
- PR #1498<sup>2522</sup> Extended task block
- PR #1497<sup>2523</sup> Unique ptr serialization
- PR #1496<sup>2524</sup> Unique ptr serialization (closed)
- PR #1495<sup>2525</sup> Switching circleci build type to debug
- Issue #1494<sup>2526</sup> --hpx:version/-v does not exit after printing version information
- Issue #1493<sup>2527</sup> add an hpx prefix to libraries and components to avoid name conflicts
- Issue #1492<sup>2528</sup> Define and ensure limitations for arguments to async/apply
- PR #1489<sup>2529</sup> Enable idle rate counter on demand
- PR #1488<sup>2530</sup> Made sure detail::condition\_variable can be safely destroyed
- PR #1487<sup>2531</sup> Introduced default (main) template implementation for ignore\_while\_checking
- PR #1486<sup>2532</sup> Add HPX inspect tool

```
<sup>2510</sup> https://github.com/STEllAR-GROUP/hpx/pull/1516
2511 https://github.com/STEllAR-GROUP/hpx/pull/1515
```

<sup>2512</sup> https://github.com/STEllAR-GROUP/hpx/pull/1514

<sup>2513</sup> https://github.com/STEIIAR-GROUP/hpx/pull/1513

<sup>&</sup>lt;sup>2514</sup> https://github.com/STEllAR-GROUP/hpx/issues/1508

<sup>2515</sup> https://github.com/STEllAR-GROUP/hpx/issues/1507

<sup>&</sup>lt;sup>2516</sup> https://github.com/STEllAR-GROUP/hpx/issues/1506

<sup>2517</sup> https://github.com/STEllAR-GROUP/hpx/pull/1505

<sup>&</sup>lt;sup>2518</sup> https://github.com/STEllAR-GROUP/hpx/issues/1502

<sup>&</sup>lt;sup>2519</sup> https://github.com/STEllAR-GROUP/hpx/issues/1501

<sup>&</sup>lt;sup>2520</sup> https://github.com/STEllAR-GROUP/hpx/pull/1504

<sup>&</sup>lt;sup>2521</sup> https://github.com/STEllAR-GROUP/hpx/pull/1500

<sup>2522</sup> https://github.com/STEllAR-GROUP/hpx/pull/1498 <sup>2523</sup> https://github.com/STEllAR-GROUP/hpx/pull/1497

<sup>2524</sup> https://github.com/STEllAR-GROUP/hpx/pull/1496

<sup>&</sup>lt;sup>2525</sup> https://github.com/STEllAR-GROUP/hpx/pull/1495

<sup>2526</sup> https://github.com/STEllAR-GROUP/hpx/issues/1494

<sup>2527</sup> https://github.com/STEllAR-GROUP/hpx/issues/1493

<sup>2528</sup> https://github.com/STEIIAR-GROUP/hpx/issues/1492

<sup>&</sup>lt;sup>2529</sup> https://github.com/STEllAR-GROUP/hpx/pull/1489

<sup>&</sup>lt;sup>2530</sup> https://github.com/STEllAR-GROUP/hpx/pull/1488

<sup>2531</sup> https://github.com/STEIIAR-GROUP/hpx/pull/1487

<sup>2532</sup> https://github.com/STEllAR-GROUP/hpx/pull/1486

- Issue #1485<sup>2533</sup> ignore while locked doesn't support all Lockable types
- PR #1484<sup>2534</sup> Docker image generation
- PR #1483<sup>2535</sup> Move external endian library into HPX
- PR #1482<sup>2536</sup> Actions with integer type ids
- Issue #1481<sup>2537</sup> Sync primitives safe destruction
- Issue #1480<sup>2538</sup> Move external/boost/endian into hpx/util
- Issue #1478<sup>2539</sup> Boost inspect violations
- PR #1479<sup>2540</sup> Adds serialization for arrays; some futher/minor fixes
- PR #1477<sup>2541</sup> Fixing problems with the Intel compiler using a GCC 4.4 std library
- PR #1476<sup>2542</sup> Adding hpx::lcos::latch and hpx::lcos::local::latch
- Issue #1475<sup>2543</sup> Boost inspect violations
- PR #1473<sup>2544</sup> Fixing action move tests
- Issue #1471<sup>2545</sup> Sync primitives should not be movable
- PR #1470<sup>2546</sup> Removing hpx::util::polymorphic factory
- PR #1468<sup>2547</sup> Fixed container creation
- Issue #1467<sup>2548</sup> HPX application fail during finalization
- Issue #1466<sup>2549</sup> HPX doesn't pick up Torque's nodefile on SuperMIC
- Issue #1464<sup>2550</sup> HPX option for pre and post bootstrap performance counters
- PR #1463<sup>2551</sup> Replacing async\_colocated(id, ...) with async(colocated(id), ...)
- PR #1462<sup>2552</sup> Consolidated task region with N4411
- PR #1461<sup>2553</sup> Consolidate inconsistent CMake option names
- Issue #1460<sup>2554</sup> Which malloc is actually used? or at least which one is HPX built with
- Issue #1459<sup>2555</sup> Make cmake configure step fail explicitly if compiler version is not supported

```
<sup>2533</sup> https://github.com/STEIIAR-GROUP/hpx/issues/1485
```

<sup>2534</sup> https://github.com/STEllAR-GROUP/hpx/pull/1484

<sup>2535</sup> https://github.com/STEIIAR-GROUP/hpx/pull/1483

<sup>2536</sup> https://github.com/STEIIAR-GROUP/hpx/pull/1482

<sup>&</sup>lt;sup>2537</sup> https://github.com/STEllAR-GROUP/hpx/issues/1481

<sup>2538</sup> https://github.com/STEllAR-GROUP/hpx/issues/1480

<sup>&</sup>lt;sup>2539</sup> https://github.com/STEllAR-GROUP/hpx/issues/1478

<sup>2540</sup> https://github.com/STEllAR-GROUP/hpx/pull/1479

<sup>&</sup>lt;sup>2541</sup> https://github.com/STEllAR-GROUP/hpx/pull/1477

<sup>2542</sup> https://github.com/STEllAR-GROUP/hpx/pull/1476

<sup>&</sup>lt;sup>2543</sup> https://github.com/STEllAR-GROUP/hpx/issues/1475

<sup>&</sup>lt;sup>2544</sup> https://github.com/STEllAR-GROUP/hpx/pull/1473

<sup>&</sup>lt;sup>2545</sup> https://github.com/STEIIAR-GROUP/hpx/issues/1471

<sup>&</sup>lt;sup>2546</sup> https://github.com/STEllAR-GROUP/hpx/pull/1470

<sup>2547</sup> https://github.com/STEllAR-GROUP/hpx/pull/1468

<sup>2548</sup> https://github.com/STEIIAR-GROUP/hpx/issues/1467

<sup>2549</sup> https://github.com/STEllAR-GROUP/hpx/issues/1466

<sup>2550</sup> https://github.com/STEllAR-GROUP/hpx/issues/1464

<sup>2551</sup> https://github.com/STEllAR-GROUP/hpx/pull/1463

<sup>&</sup>lt;sup>2552</sup> https://github.com/STEllAR-GROUP/hpx/pull/1462

<sup>&</sup>lt;sup>2553</sup> https://github.com/STEllAR-GROUP/hpx/pull/1461

<sup>2554</sup> https://github.com/STEIIAR-GROUP/hpx/issues/1460

<sup>2555</sup> https://github.com/STEllAR-GROUP/hpx/issues/1459

- Issue #1458<sup>2556</sup> Update parallel::task region with N4411
- PR #1456<sup>2557</sup> Consolidating new\_<> ()
- Issue #1455<sup>2558</sup> Replace async\_colocated(id, ...) with async(colocated(id), ...)
- PR #1454<sup>2559</sup> Removed harmful std::moves from return statements
- PR #1453<sup>2560</sup> Use range-based for-loop instead of Boost.Foreach
- PR #1452<sup>2561</sup> C++ feature tests
- PR #1451<sup>2562</sup> When serializing, pass archive flags to traits::get\_type\_size
- Issue #1450<sup>2563</sup> traits:get\_type\_size needs archive flags to enable zero\_copy optimizations
- Issue #1449<sup>2564</sup> "couldn't create performance counter" AGAS
- Issue #1448<sup>2565</sup> Replace distributing factories with new\_<T[]>(...)
- PR #1447<sup>2566</sup> Removing obsolete remote\_object component
- PR #1446<sup>2567</sup> Hpx serialization
- PR #1445<sup>2568</sup> Replacing travis with circleci
- PR #1443<sup>2569</sup> Always stripping HPX command line arguments before executing start function
- PR #1442<sup>2570</sup> Adding –hpx:bind=none to disable thread affinities
- Issue #1439<sup>2571</sup> Libraries get linked in multiple times, RPATH is not properly set
- PR #1438<sup>2572</sup> Removed superfluous typedefs
- Issue #1437<sup>2573</sup> hpx::init() should strip HPX-related flags from argv
- Issue #1436<sup>2574</sup> Add strong scaling option to htts
- PR #1435<sup>2575</sup> Adding async\_cb, async\_continue\_cb, and async\_colocated\_cb
- PR #1434<sup>2576</sup> Added missing install rule, removed some dead CMake code
- PR #1433<sup>2577</sup> Add GitExternal and SubProject cmake scripts from eyescale/cmake repo
- Issue #1432<sup>2578</sup> Add command line flag to disable thread pinning

```
<sup>2556</sup> https://github.com/STEllAR-GROUP/hpx/issues/1458
2557 https://github.com/STEllAR-GROUP/hpx/pull/1456
2558 https://github.com/STEIIAR-GROUP/hpx/issues/1455
2559 https://github.com/STEIIAR-GROUP/hpx/pull/1454
<sup>2560</sup> https://github.com/STEllAR-GROUP/hpx/pull/1453
2561 https://github.com/STEllAR-GROUP/hpx/pull/1452
<sup>2562</sup> https://github.com/STEllAR-GROUP/hpx/pull/1451
2563 https://github.com/STEllAR-GROUP/hpx/issues/1450
<sup>2564</sup> https://github.com/STEllAR-GROUP/hpx/issues/1449
<sup>2565</sup> https://github.com/STEllAR-GROUP/hpx/issues/1448
<sup>2566</sup> https://github.com/STEllAR-GROUP/hpx/pull/1447
2567 https://github.com/STEllAR-GROUP/hpx/pull/1446
2568 https://github.com/STEIIAR-GROUP/hpx/pull/1445
2569 https://github.com/STEllAR-GROUP/hpx/pull/1443
<sup>2570</sup> https://github.com/STEllAR-GROUP/hpx/pull/1442
2571 https://github.com/STEIIAR-GROUP/hpx/issues/1439
<sup>2572</sup> https://github.com/STEllAR-GROUP/hpx/pull/1438
2573 https://github.com/STEllAR-GROUP/hpx/issues/1437
<sup>2574</sup> https://github.com/STEllAR-GROUP/hpx/issues/1436
<sup>2575</sup> https://github.com/STEllAR-GROUP/hpx/pull/1435
<sup>2576</sup> https://github.com/STEllAR-GROUP/hpx/pull/1434
2577 https://github.com/STEIIAR-GROUP/hpx/pull/1433
2578 https://github.com/STEllAR-GROUP/hpx/issues/1432
```

- PR #1431<sup>2579</sup> Fix #1423
- Issue #1430<sup>2580</sup> Inconsistent CMake option names
- Issue #1429<sup>2581</sup> Configure setting HPX\_HAVE\_PARCELPORT MPI is ignored
- PR #1428<sup>2582</sup> Fixes #1419 (closed)
- PR #1427<sup>2583</sup> Adding stencil iterator and transform iterator
- PR #1426<sup>2584</sup> Fixes #1419
- PR #1425<sup>2585</sup> During serialization memory allocation should honour allocator chunk size
- Issue #1424<sup>2586</sup> chunk allocation during serialization does not use memory pool/allocator chunk size
- Issue #1423<sup>2587</sup> Remove HPX\_STD\_UNIQUE PTR
- Issue #1422<sup>2588</sup> hpx:threads=all allocates too many os threads
- PR #1420<sup>2589</sup> added .travis.yml
- Issue #1419<sup>2590</sup> Unify enums: hpx::runtime::state and hpx::state
- PR #1416<sup>2591</sup> Adding travis builder
- Issue #1414<sup>2592</sup> Correct directory for dispatch gcc46.hpp iteration
- Issue #1410<sup>2593</sup> Set operation algorithms
- Issue #1389<sup>2594</sup> Parallel algorithms relying on scan partitioner break for small number of elements
- Issue #1325<sup>2595</sup> Exceptions thrown during parcel handling are not handled correctly
- Issue #1315<sup>2596</sup> Errors while running performance tests
- Issue #1309<sup>2597</sup> hpx::vector partitions are not easily extendable by applications
- PR #1300<sup>2598</sup> Added serialization/de-serialization to examples.tuplespace
- Issue #1251<sup>2599</sup> hpx::threads::get thread count doesn't consider pending threads
- Issue #1008<sup>2600</sup> Decrease in application performance overtime; occasional spikes of major slowdown
- Issue #1001<sup>2601</sup> Zero copy serialization raises assert

```
2579 https://github.com/STEIIAR-GROUP/hpx/pull/1431
2580 https://github.com/STEllAR-GROUP/hpx/issues/1430
```

<sup>2581</sup> https://github.com/STEIIAR-GROUP/hpx/issues/1429

<sup>2582</sup> https://github.com/STEIIAR-GROUP/hpx/pull/1428

<sup>&</sup>lt;sup>2583</sup> https://github.com/STEllAR-GROUP/hpx/pull/1427

<sup>2584</sup> https://github.com/STEllAR-GROUP/hpx/pull/1426

<sup>&</sup>lt;sup>2585</sup> https://github.com/STEllAR-GROUP/hpx/pull/1425

<sup>2586</sup> https://github.com/STEllAR-GROUP/hpx/issues/1424

<sup>&</sup>lt;sup>2587</sup> https://github.com/STEllAR-GROUP/hpx/issues/1423

<sup>&</sup>lt;sup>2588</sup> https://github.com/STEllAR-GROUP/hpx/issues/1422

<sup>2589</sup> https://github.com/STEllAR-GROUP/hpx/pull/1420

<sup>&</sup>lt;sup>2590</sup> https://github.com/STEllAR-GROUP/hpx/issues/1419

<sup>&</sup>lt;sup>2591</sup> https://github.com/STEllAR-GROUP/hpx/pull/1416 2592 https://github.com/STEllAR-GROUP/hpx/issues/1414

<sup>2593</sup> https://github.com/STEllAR-GROUP/hpx/issues/1410

<sup>2594</sup> https://github.com/STEIIAR-GROUP/hpx/issues/1389

<sup>&</sup>lt;sup>2595</sup> https://github.com/STEllAR-GROUP/hpx/issues/1325

<sup>2596</sup> https://github.com/STEllAR-GROUP/hpx/issues/1315 2597 https://github.com/STEllAR-GROUP/hpx/issues/1309

<sup>&</sup>lt;sup>2598</sup> https://github.com/STEllAR-GROUP/hpx/pull/1300

<sup>&</sup>lt;sup>2599</sup> https://github.com/STEllAR-GROUP/hpx/issues/1251

<sup>&</sup>lt;sup>2600</sup> https://github.com/STEIIAR-GROUP/hpx/issues/1008

<sup>2601</sup> https://github.com/STEllAR-GROUP/hpx/issues/1001

- Issue #721<sup>2602</sup> Make HPX usable for Xeon Phi
- Issue #524<sup>2603</sup> Extend scheduler to support threads which can't be stolen

# 2.11.8 HPX V0.9.10 (Mar 24, 2015)

## **General changes**

This is the 12th official release of *HPX*. It coincides with the 7th anniversary of the first commit to our source code repository. Since then, we have seen over 12300 commits amounting to more than 220000 lines of C++ code.

The major focus of this release was to improve the reliability of large scale runs. We believe to have achieved this goal as we now can reliably run HPX applications on up to ~24k cores. We have also shown that HPX can be used with success for symmetric runs (applications using both, host cores and Intel Xeon/Phi coprocessors). This is a huge step forward in terms of the usability of HPX. The main focus of this work involved isolating the causes of the segmentation faults at start up and shut down. Many of these issues were discovered to be the result of the suspension of threads which hold locks.

A very important improvement introduced with this release is the refactoring of the code representing our parcel-port implementation. Parcel- ports can now be implemented by 3rd parties as independent plugins which are dynamically loaded at runtime (static linking of parcel-ports is also supported). This refactoring also includes a massive improvement of the performance of our existing parcel-ports. We were able to significantly reduce the networking latencies and to improve the available networking bandwidth. Please note that in this release we disabled the ibverbs and ipc parcel ports as those have not been ported to the new plugin system yet (see Issue #839<sup>2604</sup>).

Another corner stone of this release is our work towards a complete implementation of \_\_cpp11\_n4104\_\_ (Working Draft, Technical Specification for C++ Extensions for Parallelism). This document defines a set of parallel algorithms to be added to the C++ standard library. We now have implemented about 75% of all specified parallel algorithms (see [link hpx.manual.parallel\_parallel\_algorithms Parallel Algorithms] for more details). We also implemented some extensions to \_cpp11\_n4104\_\_ allowing to invoke all of the algorithms asynchronously.

This release adds a first implementation of hpx::vector which is a distributed data structure closely aligned to the functionality of std::vector. The difference is that hpx::vector stores the data in partitions where the partitions can be distributed over different localities. We started to work on allowing to use the parallel algorithms with hpx::vector. At this point we have implemented only a few of the parallel algorithms to support distributed data structures (like hpx::vector) for testing purposes (see Issue #1338<sup>2605</sup> for a documentation of our progress).

#### **Breaking changes**

With this release we put a lot of effort into changing the code base to be more compatible to C++11. These changes have caused the following issues for backward compatibility:

- Move to Variadics- All of the API now uses variadic templates. However, this change required to modify the argument sequence for some of the exiting API functions (hpx::async\_continue, hpx::when\_each, hpx::wait\_each, synchronous invocation of actions).
- Changes to Macros- We also removed the macros HPX\_STD\_FUNCTION and HPX\_STD\_TUPLE. shouldn't affect any code replaced HPX\_STD\_FUNCTION with this hpx::util::function\_nonser which the default expansion used was All HPX API functions which expect a hpx::util::function\_nonser hpx::util::unique\_function\_nonser) can now be transparently called with a compatible

<sup>&</sup>lt;sup>2602</sup> https://github.com/STEllAR-GROUP/hpx/issues/721

<sup>&</sup>lt;sup>2603</sup> https://github.com/STEllAR-GROUP/hpx/issues/524

<sup>&</sup>lt;sup>2604</sup> https://github.com/STEllAR-GROUP/hpx/issues/839

<sup>&</sup>lt;sup>2605</sup> https://github.com/STEllAR-GROUP/hpx/issues/1338

std::function instead. Similarly, HPX\_STD\_TUPLE was replaced by its default expansion as well: hpx::util::tuple.

- Changes to hpx::unique\_future- hpx::unique\_future, which was deprecated in the previous release for hpx::future is now completely removed from *HPX*. This completes the transition to a completely standards conforming implementation of hpx::future.
- Changes to Supported Compilers. Finally, in order to utilize more C++11 semantics, we have officially dropped support for GCC 4.4 and MSVC 2012. Please see our *Prerequisites* page for more details.

## **Bug fixes (closed tickets)**

Here is a list of the important tickets we closed for this release.

- Issue #1402<sup>2606</sup> Internal shared\_future serialization copies
- Issue #1399<sup>2607</sup> Build takes unusually long time...
- Issue #1398<sup>2608</sup> Tests using the scan partitioner are broken on at least gcc 4.7 and intel compiler
- Issue #1397<sup>2609</sup> Completely remove hpx::unique future
- Issue #1396<sup>2610</sup> Parallel scan algorithms with different initial values
- Issue #1395<sup>2611</sup> Race Condition 1d\_stencil\_8 SuperMIC
- Issue #1394<sup>2612</sup> "suspending thread while at least one lock is being held" 1d\_stencil\_8 SuperMIC
- Issue #1393<sup>2613</sup> SEGFAULT in 1d\_stencil\_8 on SuperMIC
- Issue #1392<sup>2614</sup> Fixing #1168
- Issue #1391<sup>2615</sup> Parallel Algorithms for scan partitioner for small number of elements
- Issue #1387<sup>2616</sup> Failure with more than 4 localities
- Issue #1386<sup>2617</sup> Dispatching unhandled exceptions to outer user code
- Issue #1385<sup>2618</sup> Adding Copy algorithms, fixing parallel::copy\_if
- Issue #1384<sup>2619</sup> Fixing 1325
- Issue #1383<sup>2620</sup> Fixed #504: Refactor Dataflow LCO to work with futures, this removes the dataflow component as it is obsolete
- Issue #1382<sup>2621</sup> is\_sorted, is\_sorted\_until and is\_partitioned algorithms
- Issue #1381<sup>2622</sup> fix for CMake versions prior to 3.1

```
<sup>2606</sup> https://github.com/STEllAR-GROUP/hpx/issues/1402
2607 https://github.com/STEIIAR-GROUP/hpx/issues/1399
<sup>2608</sup> https://github.com/STEllAR-GROUP/hpx/issues/1398
2609 https://github.com/STEllAR-GROUP/hpx/issues/1397
<sup>2610</sup> https://github.com/STEllAR-GROUP/hpx/issues/1396
<sup>2611</sup> https://github.com/STEIIAR-GROUP/hpx/issues/1395
2612 https://github.com/STEllAR-GROUP/hpx/issues/1394
<sup>2613</sup> https://github.com/STEllAR-GROUP/hpx/issues/1393
2614 https://github.com/STEIIAR-GROUP/hpx/issues/1392
<sup>2615</sup> https://github.com/STEllAR-GROUP/hpx/issues/1391
<sup>2616</sup> https://github.com/STEllAR-GROUP/hpx/issues/1387
<sup>2617</sup> https://github.com/STEIIAR-GROUP/hpx/issues/1386
<sup>2618</sup> https://github.com/STEllAR-GROUP/hpx/issues/1385
<sup>2619</sup> https://github.com/STEIIAR-GROUP/hpx/issues/1384
<sup>2620</sup> https://github.com/STEIIAR-GROUP/hpx/issues/1383
<sup>2621</sup> https://github.com/STEllAR-GROUP/hpx/issues/1382
2622 https://github.com/STEllAR-GROUP/hpx/issues/1381
```

- Issue #1380<sup>2623</sup> resolved warning in CMake 3.1 and newer
- Issue #1379<sup>2624</sup> Compilation error with papi
- Issue #1378<sup>2625</sup> Towards safer migration
- Issue #1377<sup>2626</sup> HPXConfig.cmake should include TCMALLOC\_LIBRARY and TCMALLOC\_INCLUDE\_DIR
- Issue #1376<sup>2627</sup> Warning on uninitialized member
- Issue #1375<sup>2628</sup> Fixing 1163
- Issue #1374<sup>2629</sup> Fixing the MSVC 12 release builder
- Issue #1373<sup>2630</sup> Modifying parallel search algorithm for zero length searches
- Issue #1372<sup>2631</sup> Modifying parallel search algorithm for zero length searches
- Issue #1371<sup>2632</sup> Avoid holding a lock during agas::incref while doing a credit split
- Issue #1370<sup>2633</sup> --hpx:bind throws unexpected error
- Issue #1369<sup>2634</sup> Getting rid of (void) in loops
- Issue #1368<sup>2635</sup> Variadic templates support for tuple
- Issue #1367<sup>2636</sup> One last batch of variadic templates support
- Issue #1366<sup>2637</sup> Fixing symbolic namespace hang
- Issue #1365<sup>2638</sup> More held locks
- Issue #1364<sup>2639</sup> Add counters 1363
- Issue #1363<sup>2640</sup> Add thread overhead counters
- Issue #1362<sup>2641</sup> Std config removal
- Issue #1361<sup>2642</sup> Parcelport plugins
- Issue #1360<sup>2643</sup> Detuplify transfer\_action
- Issue #1359<sup>2644</sup> Removed obsolete checks
- Issue #1358<sup>2645</sup> Fixing 1352

<sup>2623</sup> https://github.com/STEIIAR-GROUP/hpx/issues/1380 2624 https://github.com/STEllAR-GROUP/hpx/issues/1379 <sup>2625</sup> https://github.com/STEllAR-GROUP/hpx/issues/1378 <sup>2626</sup> https://github.com/STEIIAR-GROUP/hpx/issues/1377 <sup>2627</sup> https://github.com/STEllAR-GROUP/hpx/issues/1376 <sup>2628</sup> https://github.com/STEllAR-GROUP/hpx/issues/1375 <sup>2629</sup> https://github.com/STEllAR-GROUP/hpx/issues/1374 <sup>2630</sup> https://github.com/STEllAR-GROUP/hpx/issues/1373 <sup>2631</sup> https://github.com/STEllAR-GROUP/hpx/issues/1372 <sup>2632</sup> https://github.com/STEIIAR-GROUP/hpx/issues/1371 <sup>2633</sup> https://github.com/STEllAR-GROUP/hpx/issues/1370 <sup>2634</sup> https://github.com/STEllAR-GROUP/hpx/issues/1369 <sup>2635</sup> https://github.com/STEllAR-GROUP/hpx/issues/1368 <sup>2636</sup> https://github.com/STEIIAR-GROUP/hpx/issues/1367 2637 https://github.com/STEllAR-GROUP/hpx/issues/1366 <sup>2638</sup> https://github.com/STEllAR-GROUP/hpx/issues/1365 <sup>2639</sup> https://github.com/STEllAR-GROUP/hpx/issues/1364 <sup>2640</sup> https://github.com/STEllAR-GROUP/hpx/issues/1363 2641 https://github.com/STEllAR-GROUP/hpx/issues/1362 <sup>2642</sup> https://github.com/STEllAR-GROUP/hpx/issues/1361 <sup>2643</sup> https://github.com/STEllAR-GROUP/hpx/issues/1360 2644 https://github.com/STEIIAR-GROUP/hpx/issues/1359

2645 https://github.com/STEllAR-GROUP/hpx/issues/1358

- Issue #1357<sup>2646</sup> Variadic templates support for runtime support and components
- Issue #1356<sup>2647</sup> fixed coordinate test for intel13
- Issue #1355<sup>2648</sup> fixed coordinate.hpp
- Issue #1354<sup>2649</sup> Lexicographical Compare completed
- Issue #1353<sup>2650</sup> HPX should set Boost ADDITIONAL VERSIONS flags
- Issue #1352<sup>2651</sup> Error: Cannot find action "in type registry: HPX(bad action code)
- Issue #1351<sup>2652</sup> Variadic templates support for appliers
- Issue #1350<sup>2653</sup> Actions simplification
- Issue #1349<sup>2654</sup> Variadic when and wait functions
- Issue #1348<sup>2655</sup> Added hpx init header to test files
- Issue #1347<sup>2656</sup> Another batch of variadic templates support
- Issue #1346<sup>2657</sup> Segmented copy
- Issue #1345<sup>2658</sup> Attempting to fix hangs during shutdown
- Issue #1344<sup>2659</sup> Std config removal
- Issue #1343<sup>2660</sup> Removing various distribution policies for hpx::vector
- Issue #1342<sup>2661</sup> Inclusive scan
- Issue #1341<sup>2662</sup> Exclusive scan
- Issue #1340<sup>2663</sup> Adding parallel::count for distributed data structures, adding tests
- Issue #1339<sup>2664</sup> Update argument order for transform reduce
- Issue #1337<sup>2665</sup> Fix dataflow to handle properly ranges of futures
- Issue #1336<sup>2666</sup> dataflow needs to hold onto futures passed to it
- Issue #1335<sup>2667</sup> Fails to compile with msvc14
- Issue #1334<sup>2668</sup> Examples build problem

```
<sup>2646</sup> https://github.com/STEllAR-GROUP/hpx/issues/1357
```

<sup>2647</sup> https://github.com/STEllAR-GROUP/hpx/issues/1356

<sup>&</sup>lt;sup>2648</sup> https://github.com/STEIIAR-GROUP/hpx/issues/1355

<sup>2649</sup> https://github.com/STEIIAR-GROUP/hpx/issues/1354

<sup>&</sup>lt;sup>2650</sup> https://github.com/STEllAR-GROUP/hpx/issues/1353

<sup>&</sup>lt;sup>2651</sup> https://github.com/STEllAR-GROUP/hpx/issues/1352

<sup>&</sup>lt;sup>2652</sup> https://github.com/STEIIAR-GROUP/hpx/issues/1351 <sup>2653</sup> https://github.com/STEllAR-GROUP/hpx/issues/1350

<sup>&</sup>lt;sup>2654</sup> https://github.com/STEllAR-GROUP/hpx/issues/1349

<sup>&</sup>lt;sup>2655</sup> https://github.com/STEllAR-GROUP/hpx/issues/1348

<sup>&</sup>lt;sup>2656</sup> https://github.com/STEllAR-GROUP/hpx/issues/1347

<sup>&</sup>lt;sup>2657</sup> https://github.com/STEllAR-GROUP/hpx/issues/1346 <sup>2658</sup> https://github.com/STEllAR-GROUP/hpx/issues/1345

<sup>&</sup>lt;sup>2659</sup> https://github.com/STEllAR-GROUP/hpx/issues/1344

<sup>2660</sup> https://github.com/STEllAR-GROUP/hpx/issues/1343

<sup>&</sup>lt;sup>2661</sup> https://github.com/STEIIAR-GROUP/hpx/issues/1342

<sup>2662</sup> https://github.com/STEllAR-GROUP/hpx/issues/1341

<sup>&</sup>lt;sup>2663</sup> https://github.com/STEllAR-GROUP/hpx/issues/1340

<sup>2664</sup> https://github.com/STEllAR-GROUP/hpx/issues/1339

<sup>&</sup>lt;sup>2665</sup> https://github.com/STEllAR-GROUP/hpx/issues/1337

<sup>&</sup>lt;sup>2666</sup> https://github.com/STEllAR-GROUP/hpx/issues/1336 2667 https://github.com/STEIIAR-GROUP/hpx/issues/1335

<sup>2668</sup> https://github.com/STEllAR-GROUP/hpx/issues/1334

- Issue #1333<sup>2669</sup> Distributed transform reduce
- Issue #1332<sup>2670</sup> Variadic templates support for actions
- Issue #1331<sup>2671</sup> Some ambiguous calls of map::erase have been prevented by adding additional check in locality constructor.
- Issue #1330<sup>2672</sup> Defining Plain Actions does not work as described in the documentation
- Issue #1329<sup>2673</sup> Distributed vector cleanup
- Issue #1328<sup>2674</sup> Sync docs and comments with code in hello\_world example
- Issue #1327<sup>2675</sup> Typos in docs
- Issue #1326<sup>2676</sup> Documentation and code diverged in Fibonacci tutorial
- Issue #1325<sup>2677</sup> Exceptions thrown during parcel handling are not handled correctly
- Issue #1324<sup>2678</sup> fixed bandwidth calculation
- Issue #1323<sup>2679</sup> mmap() failed to allocate thread stack due to insufficient resources
- Issue #1322<sup>2680</sup> HPX fails to build aa182cf
- Issue #1321<sup>2681</sup> Limiting size of outgoing messages while coalescing parcels
- Issue #1320<sup>2682</sup> passing a future with launch::deferred in remote function call causes hang
- Issue #1319<sup>2683</sup> An exception when tries to specify number high priority threads with abp-priority
- Issue #1318<sup>2684</sup> Unable to run program with abp-priority and numa-sensitivity enabled
- Issue #1317<sup>2685</sup> N4071 Search/Search\_n finished, minor changes
- Issue #1316<sup>2686</sup> Add config option to make -Ihpx.run\_hpx\_main!=1 the default
- Issue #1314<sup>2687</sup> Variadic support for async and apply
- Issue #1313<sup>2688</sup> Adjust when any/some to the latest proposed interfaces
- Issue #1312<sup>2689</sup> Fixing #857: hpx::naming::locality leaks parcelport specific information into the public interface
- Issue #1311<sup>2690</sup> Distributed get'er/set'er\_values for distributed vector

```
<sup>2669</sup> https://github.com/STEIIAR-GROUP/hpx/issues/1333
<sup>2670</sup> https://github.com/STEllAR-GROUP/hpx/issues/1332
<sup>2671</sup> https://github.com/STEllAR-GROUP/hpx/issues/1331
<sup>2672</sup> https://github.com/STEllAR-GROUP/hpx/issues/1330
<sup>2673</sup> https://github.com/STEllAR-GROUP/hpx/issues/1329
2674 https://github.com/STEllAR-GROUP/hpx/issues/1328
<sup>2675</sup> https://github.com/STEllAR-GROUP/hpx/issues/1327
<sup>2676</sup> https://github.com/STEIIAR-GROUP/hpx/issues/1326
<sup>2677</sup> https://github.com/STEllAR-GROUP/hpx/issues/1325
<sup>2678</sup> https://github.com/STEllAR-GROUP/hpx/issues/1324
<sup>2679</sup> https://github.com/STEIIAR-GROUP/hpx/issues/1323
<sup>2680</sup> https://github.com/STEllAR-GROUP/hpx/issues/1322
<sup>2681</sup> https://github.com/STEllAR-GROUP/hpx/issues/1321
<sup>2682</sup> https://github.com/STEIIAR-GROUP/hpx/issues/1320
<sup>2683</sup> https://github.com/STEllAR-GROUP/hpx/issues/1319
2684 https://github.com/STEllAR-GROUP/hpx/issues/1318
<sup>2685</sup> https://github.com/STEIIAR-GROUP/hpx/issues/1317
<sup>2686</sup> https://github.com/STEllAR-GROUP/hpx/issues/1316
<sup>2687</sup> https://github.com/STEllAR-GROUP/hpx/issues/1314
<sup>2688</sup> https://github.com/STEIIAR-GROUP/hpx/issues/1313
<sup>2689</sup> https://github.com/STEllAR-GROUP/hpx/issues/1312
<sup>2690</sup> https://github.com/STEllAR-GROUP/hpx/issues/1311
```

- Issue #1310<sup>2691</sup> Crashing in hpx::parcelset::policies::mpi::connection handler::handle messages() on Super-MIC
- Issue #1308<sup>2692</sup> Unable to execute an application with –hpx:threads
- Issue #1307<sup>2693</sup> merge graph linking issue
- Issue #1306<sup>2694</sup> First batch of variadic templates support
- Issue #1305<sup>2695</sup> Create a compiler wrapper
- Issue #1304<sup>2696</sup> Provide a compiler wrapper for hpx
- Issue #1303<sup>2697</sup> Drop support for GCC44
- Issue #1302<sup>2698</sup> Fixing #1297
- Issue #1301<sup>2699</sup> Compilation error when tried to use boost range iterators with wait all
- Issue #1298<sup>2700</sup> Distributed vector
- Issue #1297<sup>2701</sup> Unable to invoke component actions recursively
- Issue #1294<sup>2702</sup> HDF5 build error
- Issue #1275<sup>2703</sup> The parcelport implementation is non-optimal
- Issue #1267<sup>2704</sup> Added classes and unit tests for local file, orangefs file and pxfs file
- Issue #1264<sup>2705</sup> Error "assertion '!m\_fun' failed" randomly occurs when using TCP
- Issue #1254<sup>2706</sup> thread binding seems to not work properly
- Issue #1220<sup>2707</sup> parallel::copy if is broken
- Issue #1217<sup>2708</sup> Find a better way of fixing the issue patched by #1216
- Issue #1168<sup>2709</sup> Starting HPX on Cray machines using aprun isn't working correctly
- Issue #1085<sup>2710</sup> Replace startup and shutdown barriers with broadcasts
- Issue #981<sup>2711</sup> With SLURM, –hpx:threads=8 should not be necessary
- Issue #857<sup>2712</sup> hpx::naming::locality leaks parcelport specific information into the public interface
- Issue #850<sup>2713</sup> "flush" not documented

```
<sup>2691</sup> https://github.com/STEllAR-GROUP/hpx/issues/1310
```

<sup>2692</sup> https://github.com/STEllAR-GROUP/hpx/issues/1308

<sup>&</sup>lt;sup>2693</sup> https://github.com/STEIIAR-GROUP/hpx/issues/1307

<sup>&</sup>lt;sup>2694</sup> https://github.com/STEllAR-GROUP/hpx/issues/1306

<sup>&</sup>lt;sup>2695</sup> https://github.com/STEllAR-GROUP/hpx/issues/1305

<sup>&</sup>lt;sup>2696</sup> https://github.com/STEllAR-GROUP/hpx/issues/1304 <sup>2697</sup> https://github.com/STEllAR-GROUP/hpx/issues/1303

<sup>&</sup>lt;sup>2698</sup> https://github.com/STEllAR-GROUP/hpx/issues/1302

<sup>&</sup>lt;sup>2699</sup> https://github.com/STEIIAR-GROUP/hpx/issues/1301

<sup>2700</sup> https://github.com/STEllAR-GROUP/hpx/issues/1298

<sup>2701</sup> https://github.com/STEllAR-GROUP/hpx/issues/1297

<sup>2702</sup> https://github.com/STEllAR-GROUP/hpx/issues/1294

<sup>2703</sup> https://github.com/STEIIAR-GROUP/hpx/issues/1275

<sup>2704</sup> https://github.com/STEIIAR-GROUP/hpx/issues/1267

<sup>&</sup>lt;sup>2705</sup> https://github.com/STEIIAR-GROUP/hpx/issues/1264

<sup>&</sup>lt;sup>2706</sup> https://github.com/STEllAR-GROUP/hpx/issues/1254

<sup>&</sup>lt;sup>2707</sup> https://github.com/STEllAR-GROUP/hpx/issues/1220

<sup>&</sup>lt;sup>2708</sup> https://github.com/STEllAR-GROUP/hpx/issues/1217

<sup>&</sup>lt;sup>2709</sup> https://github.com/STEIIAR-GROUP/hpx/issues/1168

<sup>&</sup>lt;sup>2710</sup> https://github.com/STEllAR-GROUP/hpx/issues/1085

<sup>&</sup>lt;sup>2711</sup> https://github.com/STEllAR-GROUP/hpx/issues/981

<sup>&</sup>lt;sup>2712</sup> https://github.com/STEllAR-GROUP/hpx/issues/857

<sup>&</sup>lt;sup>2713</sup> https://github.com/STEllAR-GROUP/hpx/issues/850

- Issue #763<sup>2714</sup> Create buildbot instance that uses std::bind as HPX STD BIND
- Issue #680<sup>2715</sup> Convert parcel ports into a plugin system
- Issue #582<sup>2716</sup> Make exception thrown from HPX threads available from hpx::init
- Issue #504<sup>2717</sup> Refactor Dataflow LCO to work with futures
- Issue #196<sup>2718</sup> Don't store copies of the locality network metadata in the gva table

# 2.11.9 HPX V0.9.9 (Oct 31, 2014, codename Spooky)

# **General changes**

We have had over 1500 commits since the last release and we have closed over 200 tickets (bugs, feature requests, pull requests, etc.). These are by far the largest numbers of commits and resolved issues for any of the *HPX* releases so far. We are especially happy about the large number of people who contributed for the first time to *HPX*.

- We completed the transition from the older (non-conforming) implementation of hpx::future to the new and fully conforming version by removing the old code and by renaming the type hpx::unique\_future to hpx::future. In order to maintain backwards compatibility with existing code which uses the type hpx::unique\_future we support the configuration variable HPX\_UNIQUE\_FUTURE\_ALIAS. If this variable is set to ON while running cmake it will additionally define a template alias for this type.
- We rewrote and significantly changed our build system. Please have a look at the new (now generated) documentation here: *HPX build system*. Please revisit your build scripts to adapt to the changes. The most notable changes are:
  - HPX\_NO\_INSTALL is no longer necessary.
  - For external builds, you need to set HPX\_DIR instead of HPX\_ROOT as described here: Using HPX with CMake-based projects.
  - IDEs that support multiple configurations (Visual Studio and XCode) can now be used as intended. that means no build dir.
  - Building HPX statically (without dynamic libraries) is now supported (-DHPX STATIC LINKING=On).
  - Please note that many variables used to configure the build process have been renamed to unify the naming conventions (see the section CMake variables used to configure HPX for more information).
  - This also fixes a long list of issues, for more information see Issue #1204<sup>2719</sup>.
- We started to implement various proposals to the C++ Standardization committee related to parallelism and concurrency, most notably N4409<sup>2720</sup> (Working Draft, Technical Specification for C++ Extensions for Parallelism), N4411<sup>2721</sup> (Task Region Rev. 3), and N4313<sup>2722</sup> (Working Draft, Technical Specification for C++ Extensions for Concurrency).

```
<sup>2714</sup> https://github.com/STEllAR-GROUP/hpx/issues/763
```

<sup>&</sup>lt;sup>2715</sup> https://github.com/STEllAR-GROUP/hpx/issues/680

<sup>&</sup>lt;sup>2716</sup> https://github.com/STEllAR-GROUP/hpx/issues/582

<sup>2717</sup> https://github.com/STEllAR-GROUP/hpx/issues/504

<sup>&</sup>lt;sup>2718</sup> https://github.com/STEllAR-GROUP/hpx/issues/196

<sup>&</sup>lt;sup>2719</sup> https://github.com/STEllAR-GROUP/hpx/issues/1204

http://www.open-std.org/jtc1/sc22/wg21/docs/papers/2015/n4409.pdf

<sup>2721</sup> http://www.open-std.org/jtc1/sc22/wg21/docs/papers/2015/n4411.pdf

http://www.open-std.org/jtc1/sc22/wg21/docs/papers/2014/n4313.html

• We completely remodeled our automatic build system to run builds and unit tests on various systems and compilers. This allows us to find most bugs right as they were introduced and helps to maintain a high level of quality and compatibility. The newest build logs can be found at *HPX* Buildbot Website<sup>2723</sup>.

## **Bug fixes (closed tickets)**

Here is a list of the important tickets we closed for this release.

- Issue #1296<sup>2724</sup> Rename make error future to make exceptional future, adjust to N4123
- Issue #1295<sup>2725</sup> building issue
- Issue #1293<sup>2726</sup> Transpose example
- Issue #1292<sup>2727</sup> Wrong abs() function used in example
- Issue #1291<sup>2728</sup> non-synchronized shift operators have been removed
- Issue #1290<sup>2729</sup> RDTSCP is defined as true for Xeon Phi build
- Issue #1289<sup>2730</sup> Fixing 1288
- Issue #1288<sup>2731</sup> Add new performance counters
- Issue #1287<sup>2732</sup> Hierarchy scheduler broken performance counters
- Issue #1286<sup>2733</sup> Algorithm cleanup
- Issue #1285<sup>2734</sup> Broken Links in Documentation
- Issue #1284<sup>2735</sup> Uninitialized copy
- Issue #1283<sup>2736</sup> missing boost::scoped\_ptr includes
- Issue #1282<sup>2737</sup> Update documentation of build options for schedulers
- Issue #1281<sup>2738</sup> reset idle rate counter
- Issue #1280<sup>2739</sup> Bug when executing on Intel MIC
- Issue #1279<sup>2740</sup> Add improved when\_all/wait\_all
- Issue #1278<sup>2741</sup> Implement improved when\_all/wait all
- Issue #1277<sup>2742</sup> feature request: get access to argc argv and variables map

```
2723 https://rostam.cct.lsu.edu/
```

<sup>2724</sup> https://github.com/STEllAR-GROUP/hpx/issues/1296

https://github.com/STEllAR-GROUP/hpx/issues/1295

<sup>&</sup>lt;sup>2726</sup> https://github.com/STEllAR-GROUP/hpx/issues/1293

<sup>2727</sup> https://github.com/STEllAR-GROUP/hpx/issues/1292

<sup>&</sup>lt;sup>2728</sup> https://github.com/STEllAR-GROUP/hpx/issues/1291

<sup>2729</sup> https://github.com/STEIIAR-GROUP/hpx/issues/1290

<sup>&</sup>lt;sup>2730</sup> https://github.com/STEllAR-GROUP/hpx/issues/1289

<sup>2731</sup> https://github.com/STEIIAR-GROUP/hpx/issues/1288

<sup>&</sup>lt;sup>2732</sup> https://github.com/STEllAR-GROUP/hpx/issues/1287

<sup>&</sup>lt;sup>2733</sup> https://github.com/STEllAR-GROUP/hpx/issues/1286

<sup>2734</sup> https://github.com/STEllAR-GROUP/hpx/issues/1285

<sup>&</sup>lt;sup>2735</sup> https://github.com/STEllAR-GROUP/hpx/issues/1284

<sup>2736</sup> https://github.com/STEllAR-GROUP/hpx/issues/1283

<sup>&</sup>lt;sup>2737</sup> https://github.com/STEllAR-GROUP/hpx/issues/1282

<sup>&</sup>lt;sup>2738</sup> https://github.com/STEllAR-GROUP/hpx/issues/1281

<sup>2739</sup> https://github.com/STEIIAR-GROUP/hpx/issues/1280

https://github.com/STEIIAR-GROUP/hpx/issues/1280 https://github.com/STEIIAR-GROUP/hpx/issues/1279

<sup>2741</sup> https://github.com/STEIIAR-GROUP/hpx/issues/1278

<sup>2742</sup> https://github.com/STEllAR-GROUP/hpx/issues/1277

- Issue #1276<sup>2743</sup> Remove merging map
- Issue #1274<sup>2744</sup> Weird (wrong) string code in papi.cpp
- Issue #1273<sup>2745</sup> Sequential task execution policy
- Issue #1272<sup>2746</sup> Avoid CMake name clash for Boost.Thread library
- Issue #1271<sup>2747</sup> Updates on HPX Test Units
- Issue #1270<sup>2748</sup> hpx/util/safe lexical cast.hpp is added
- Issue #1269<sup>2749</sup> Added default value for "LIB" cmake variable
- Issue #1268<sup>2750</sup> Memory Counters not working
- Issue #1266<sup>2751</sup> FindHPX.cmake is not installed
- Issue #1263<sup>2752</sup> apply\_remote test takes too long
- Issue #1262<sup>2753</sup> Chrono cleanup
- Issue #1261<sup>2754</sup> Need make install for papi counters and this builds all the examples
- Issue #1260<sup>2755</sup> Documentation of Stencil example claims
- Issue #1259<sup>2756</sup> Avoid double-linking Boost on Windows
- Issue #1257<sup>2757</sup> Adding additional parameter to create\_thread
- Issue #1256<sup>2758</sup> added buildbot changes to release notes
- Issue #1255<sup>2759</sup> Cannot build MiniGhost
- Issue #1253<sup>2760</sup> hpx::thread defects
- Issue #1252<sup>2761</sup> HPX\_PREFIX is too fragile
- Issue #1250<sup>2762</sup> switch\_to\_fiber\_emulation does not work properly
- Issue #1249<sup>2763</sup> Documentation is generated under Release folder
- Issue #1248<sup>2764</sup> Fix usage of hpx\_generic\_coroutine\_context and get tests passing on powerpc
- Issue #1247<sup>2765</sup> Dynamic linking error

2743 https://github.com/STEIIAR-GROUP/hpx/issues/1276
 2744 https://github.com/STEIIAR-GROUP/hpx/issues/1274
 2745 https://github.com/STEIIAR-GROUP/hpx/issues/1273

https://github.com/STEIIAR-GROUP/hpx/issues/12/3 2746 https://github.com/STEIIAR-GROUP/hpx/issues/1272

2747 https://github.com/STEIIAR-GROUP/hpx/issues/1271

2748 https://github.com/STEIIAR-GROUP/hpx/issues/1270
 2749 https://github.com/STEIIAR-GROUP/hpx/issues/1269

nttps://github.com/STEIIAR-GROUP/npx/issues/1269 2750 https://github.com/STEIIAR-GROUP/hpx/issues/1268

2751 https://github.com/STEIIAR-GROUP/hpx/issues/1266
 2752 https://github.com/STEIIAR-GROUP/hpx/issues/1263

https://github.com/STEIIAR-GROUP/hpx/issues/1263 https://github.com/STEIIAR-GROUP/hpx/issues/1262

2754 https://github.com/STEIIAR-GROUP/hpx/issues/1261
 2755 https://github.com/STEIIAR-GROUP/hpx/issues/1260

https://github.com/STEIIAR-GROUP/hpx/issues/1250 https://github.com/STEIIAR-GROUP/hpx/issues/1259

2757 https://github.com/STEIIAR-GROUP/hpx/issues/1257

2758 https://github.com/STEIIAR-GROUP/hpx/issues/1256
 2759 https://github.com/STEIIAR-GROUP/hpx/issues/1255

2760 https://github.com/STEllAR-GROUP/hpx/issues/1253

2761 https://github.com/STEIIAR-GROUP/hpx/issues/1252

2762 https://github.com/STEllAR-GROUP/hpx/issues/1250
 2763 https://github.com/STEllAR-GROUP/hpx/issues/1249

https://github.com/STEIIAR-GROUP/hpx/issues/1249

<sup>2765</sup> https://github.com/STEllAR-GROUP/hpx/issues/1247

- Issue #1246<sup>2766</sup> Make cpuid.cpp C++11 compliant
- Issue #1245<sup>2767</sup> HPX fails on startup (setting thread affinity mask)
- Issue #1244<sup>2768</sup> HPX WITH RDTSC configure test fails, but should succeed
- Issue #1243<sup>2769</sup> CTest dashboard info for CSCS CDash drop location
- Issue #1242<sup>2770</sup> Mac fixes
- Issue #1241<sup>2771</sup> Failure in Distributed with Boost 1.56
- Issue #1240<sup>2772</sup> fix a race condition in examples.diskperf
- Issue #1239<sup>2773</sup> fix wait\_each in examples.diskperf
- Issue #1238<sup>2774</sup> Fixed #1237: hpx::util::portable\_binary\_iarchive failed
- Issue #1237<sup>2775</sup> hpx::util::portable binary iarchive faileds
- Issue #1235<sup>2776</sup> Fixing clang warnings and errors
- Issue #1234<sup>2777</sup> TCP runs fail: Transport endpoint is not connected
- Issue #1233<sup>2778</sup> Making sure the correct number of threads is registered with AGAS
- Issue #1232<sup>2779</sup> Fixing race in wait\_xxx
- Issue #1231<sup>2780</sup> Parallel minmax
- Issue #1230<sup>2781</sup> Distributed run of 1d stencil 8 uses less threads than spec. & sometimes gives errors
- Issue #1229<sup>2782</sup> Unstable number of threads
- Issue #1228<sup>2783</sup> HPX link error (cmake / MPI)
- Issue #1226<sup>2784</sup> Warning about struct/class thread counters
- Issue #1225<sup>2785</sup> Adding parallel::replace etc
- Issue #1224<sup>2786</sup> Extending dataflow to pass through non-future arguments
- Issue #1223<sup>2787</sup> Remaining find algorithms implemented, N4071
- Issue #1222<sup>2788</sup> Merging all the changes

```
<sup>2766</sup> https://github.com/STEllAR-GROUP/hpx/issues/1246
<sup>2767</sup> https://github.com/STEllAR-GROUP/hpx/issues/1245
```

<sup>&</sup>lt;sup>2768</sup> https://github.com/STEIIAR-GROUP/hpx/issues/1244

<sup>2769</sup> https://github.com/STEIIAR-GROUP/hpx/issues/1243

<sup>&</sup>lt;sup>2770</sup> https://github.com/STEllAR-GROUP/hpx/issues/1242

<sup>2771</sup> https://github.com/STEllAR-GROUP/hpx/issues/1241

<sup>2772</sup> https://github.com/STEllAR-GROUP/hpx/issues/1240

<sup>2773</sup> https://github.com/STEllAR-GROUP/hpx/issues/1239

<sup>&</sup>lt;sup>2774</sup> https://github.com/STEllAR-GROUP/hpx/issues/1238

<sup>&</sup>lt;sup>2775</sup> https://github.com/STEllAR-GROUP/hpx/issues/1237

<sup>&</sup>lt;sup>2776</sup> https://github.com/STEllAR-GROUP/hpx/issues/1235

<sup>2777</sup> https://github.com/STEllAR-GROUP/hpx/issues/1234 <sup>2778</sup> https://github.com/STEllAR-GROUP/hpx/issues/1233

<sup>&</sup>lt;sup>2779</sup> https://github.com/STEllAR-GROUP/hpx/issues/1232

<sup>&</sup>lt;sup>2780</sup> https://github.com/STEIIAR-GROUP/hpx/issues/1231

<sup>&</sup>lt;sup>2781</sup> https://github.com/STEllAR-GROUP/hpx/issues/1230

<sup>2782</sup> https://github.com/STEllAR-GROUP/hpx/issues/1229

<sup>&</sup>lt;sup>2783</sup> https://github.com/STEllAR-GROUP/hpx/issues/1228

<sup>2784</sup> https://github.com/STEllAR-GROUP/hpx/issues/1226

<sup>&</sup>lt;sup>2785</sup> https://github.com/STEllAR-GROUP/hpx/issues/1225

<sup>&</sup>lt;sup>2786</sup> https://github.com/STEllAR-GROUP/hpx/issues/1224

<sup>2787</sup> https://github.com/STEIIAR-GROUP/hpx/issues/1223

https://github.com/STEllAR-GROUP/hpx/issues/1222

- Issue #1221<sup>2789</sup> No error output when using mpirun with hpx
- Issue #1219<sup>2790</sup> Adding new AGAS cache performance counters
- Issue #1216<sup>2791</sup> Fixing using futures (clients) as arguments to actions
- Issue #1215<sup>2792</sup> Error compiling simple component
- Issue #1214<sup>2793</sup> Stencil docs
- Issue #1213<sup>2794</sup> Using more than a few dozen MPI processes on SuperMike results in a seg fault before getting to hpx main
- Issue #1212<sup>2795</sup> Parallel rotate
- Issue #1211<sup>2796</sup> Direct actions cause the future's shared\_state to be leaked
- Issue #1210<sup>2797</sup> Refactored local::promise to be standard conformant
- Issue #1209<sup>2798</sup> Improve command line handling
- Issue #1208<sup>2799</sup> Adding parallel::reverse and parallel::reverse\_copy
- Issue #1207<sup>2800</sup> Add copy\_backward and move\_backward
- Issue #1206<sup>2801</sup> N4071 additional algorithms implemented
- Issue #1204<sup>2802</sup> Cmake simplification and various other minor changes
- Issue #1203<sup>2803</sup> Implementing new launch policy for (local) async: hpx::launch::fork.
- Issue #1202<sup>2804</sup> Failed assertion in connection cache.hpp
- Issue #1201<sup>2805</sup> pkg-config doesn't add mpi link directories
- Issue #1200<sup>2806</sup> Error when querying time performance counters
- Issue #1199<sup>2807</sup> library path is now configurable (again)
- Issue #1198<sup>2808</sup> Error when querying performance counters
- Issue #1197<sup>2809</sup> tests fail with intel compiler
- Issue #1196<sup>2810</sup> Silence several warnings
- Issue #1195<sup>2811</sup> Rephrase initializers to work with VC++ 2012

```
2789 https://github.com/STEIIAR-GROUP/hpx/issues/1221
<sup>2790</sup> https://github.com/STEIIAR-GROUP/hpx/issues/1219
<sup>2791</sup> https://github.com/STEllAR-GROUP/hpx/issues/1216
<sup>2792</sup> https://github.com/STEllAR-GROUP/hpx/issues/1215
<sup>2793</sup> https://github.com/STEIIAR-GROUP/hpx/issues/1214
https://github.com/STEllAR-GROUP/hpx/issues/1213
<sup>2795</sup> https://github.com/STEllAR-GROUP/hpx/issues/1212
<sup>2796</sup> https://github.com/STEIIAR-GROUP/hpx/issues/1211
2797 https://github.com/STEllAR-GROUP/hpx/issues/1210
<sup>2798</sup> https://github.com/STEllAR-GROUP/hpx/issues/1209
<sup>2799</sup> https://github.com/STEllAR-GROUP/hpx/issues/1208
<sup>2800</sup> https://github.com/STEIIAR-GROUP/hpx/issues/1207
<sup>2801</sup> https://github.com/STEllAR-GROUP/hpx/issues/1206
<sup>2802</sup> https://github.com/STEllAR-GROUP/hpx/issues/1204
<sup>2803</sup> https://github.com/STEllAR-GROUP/hpx/issues/1203
<sup>2804</sup> https://github.com/STEllAR-GROUP/hpx/issues/1202
2805 https://github.com/STEIIAR-GROUP/hpx/issues/1201
2806 https://github.com/STEIIAR-GROUP/hpx/issues/1200
<sup>2807</sup> https://github.com/STEllAR-GROUP/hpx/issues/1199
<sup>2808</sup> https://github.com/STEllAR-GROUP/hpx/issues/1198
2809 https://github.com/STEllAR-GROUP/hpx/issues/1197
<sup>2810</sup> https://github.com/STEllAR-GROUP/hpx/issues/1196
<sup>2811</sup> https://github.com/STEllAR-GROUP/hpx/issues/1195
```

- Issue #1194<sup>2812</sup> Simplify parallel algorithms
- Issue #1193<sup>2813</sup> Adding parallel::equal
- Issue #1192<sup>2814</sup> HPX(out\_of\_memory) on including <hpx/hpx.hpp>
- Issue #1191<sup>2815</sup> Fixing #1189
- Issue #1190<sup>2816</sup> Chrono cleanup
- Issue #1189<sup>2817</sup> Deadlock .. somewhere? (probably serialization)
- Issue #1188<sup>2818</sup> Removed future::get\_status()
- Issue #1186<sup>2819</sup> Fixed FindOpenCL to find current AMD APP SDK
- Issue #1184<sup>2820</sup> Tweaking future unwrapping
- Issue #1183<sup>2821</sup> Extended parallel::reduce
- Issue #1182<sup>2822</sup> future::unwrap hangs for launch::deferred
- Issue #1181<sup>2823</sup> Adding all\_of, any\_of, and none\_of and corresponding documentation
- Issue #1180<sup>2824</sup> hpx::cout defect
- Issue #1179<sup>2825</sup> hpx::async does not work for member function pointers when called on types with self-defined unary operator\*
- Issue #1178<sup>2826</sup> Implemented variadic hpx::util::zip\_iterator
- Issue #1177<sup>2827</sup> MPI parcelport defect
- Issue #1176<sup>2828</sup> HPX\_DEFINE\_COMPONENT\_CONST\_ACTION\_TPL does not have a 2-argument version
- Issue #1175<sup>2829</sup> Create util::zip\_iterator working with util::tuple<>
- Issue #1174<sup>2830</sup> Error Building HPX on linux, root\_certificate\_authority.cpp
- Issue #1173<sup>2831</sup> hpx::cout output lost
- Issue #1172<sup>2832</sup> HPX build error with Clang 3.4.2
- Issue #1171<sup>2833</sup> CMAKE INSTALL PREFIX ignored
- Issue #1170<sup>2834</sup> Close hpx benchmarks repository on Github

```
<sup>2812</sup> https://github.com/STEIIAR-GROUP/hpx/issues/1194
```

<sup>&</sup>lt;sup>2813</sup> https://github.com/STEllAR-GROUP/hpx/issues/1193

<sup>&</sup>lt;sup>2814</sup> https://github.com/STEllAR-GROUP/hpx/issues/1192

<sup>&</sup>lt;sup>2815</sup> https://github.com/STEllAR-GROUP/hpx/issues/1191

<sup>&</sup>lt;sup>2816</sup> https://github.com/STEllAR-GROUP/hpx/issues/1190

<sup>2817</sup> https://github.com/STEllAR-GROUP/hpx/issues/1189

<sup>2818</sup> https://github.com/STEllAR-GROUP/hpx/issues/1188

<sup>2819</sup> https://github.com/STEllAR-GROUP/hpx/issues/1186

<sup>2820</sup> https://github.com/STEllAR-GROUP/hpx/issues/1184

<sup>&</sup>lt;sup>2821</sup> https://github.com/STEllAR-GROUP/hpx/issues/1183

<sup>2822</sup> https://github.com/STEllAR-GROUP/hpx/issues/1182

<sup>&</sup>lt;sup>2823</sup> https://github.com/STEllAR-GROUP/hpx/issues/1181

<sup>&</sup>lt;sup>2824</sup> https://github.com/STEllAR-GROUP/hpx/issues/1180

<sup>&</sup>lt;sup>2825</sup> https://github.com/STEllAR-GROUP/hpx/issues/1179

<sup>&</sup>lt;sup>2826</sup> https://github.com/STEllAR-GROUP/hpx/issues/1178

<sup>&</sup>lt;sup>2827</sup> https://github.com/STEllAR-GROUP/hpx/issues/1177

<sup>2828</sup> https://github.com/STEllAR-GROUP/hpx/issues/1176

<sup>&</sup>lt;sup>2829</sup> https://github.com/STEllAR-GROUP/hpx/issues/1175

<sup>&</sup>lt;sup>2830</sup> https://github.com/STEllAR-GROUP/hpx/issues/1174

<sup>&</sup>lt;sup>2831</sup> https://github.com/STEllAR-GROUP/hpx/issues/1173

<sup>&</sup>lt;sup>2832</sup> https://github.com/STEllAR-GROUP/hpx/issues/1172

<sup>2833</sup> https://github.com/STEllAR-GROUP/hpx/issues/1171

<sup>&</sup>lt;sup>2834</sup> https://github.com/STEllAR-GROUP/hpx/issues/1170

- Issue #1169<sup>2835</sup> Buildbot emails have syntax error in url
- Issue #1167<sup>2836</sup> Merge partial implementation of standards proposal N3960
- Issue #1166<sup>2837</sup> Fixed several compiler warnings
- Issue #1165<sup>2838</sup> cmake warns: "tests.regressions.actions" does not exist
- Issue #1164<sup>2839</sup> Want my own serialization of hpx::future
- Issue #1162<sup>2840</sup> Segfault in hello world example
- Issue #1161<sup>2841</sup> Use HPX\_ASSERT to aid the compiler
- Issue #1160<sup>2842</sup> Do not put -DNDEBUG into hpx\_application.pc
- Issue #1159<sup>2843</sup> Support Clang 3.4.2
- Issue #1158<sup>2844</sup> Fixed #1157: Rename when n/wait n, add when xxx n/wait xxx n
- Issue #1157<sup>2845</sup> Rename when n/wait n, add when xxx n/wait xxx n
- Issue #1156<sup>2846</sup> Force inlining fails
- Issue #1155<sup>2847</sup> changed header of printout to be compatible with python csv module
- Issue #1154<sup>2848</sup> Fixing iostreams
- Issue #1153<sup>2849</sup> Standard manipulators (like std::endl) do not work with hpx::ostream
- Issue #1152<sup>2850</sup> Functions revamp
- Issue #1151<sup>2851</sup> Supressing cmake 3.0 policy warning for CMP0026
- Issue #1150<sup>2852</sup> Client Serialization error
- Issue #1149<sup>2853</sup> Segfault on Stampede
- Issue #1148<sup>2854</sup> Refactoring mini-ghost
- Issue #1147<sup>2855</sup> N3960 copy if and copy n implemented and tested
- Issue #1146<sup>2856</sup> Stencil print
- Issue #1145<sup>2857</sup> N3960 hpx::parallel::copy implemented and tested

```
<sup>2835</sup> https://github.com/STEIIAR-GROUP/hpx/issues/1169
```

<sup>2836</sup> https://github.com/STEllAR-GROUP/hpx/issues/1167

<sup>2837</sup> https://github.com/STEIIAR-GROUP/hpx/issues/1166

<sup>2838</sup> https://github.com/STEIIAR-GROUP/hpx/issues/1165

<sup>&</sup>lt;sup>2839</sup> https://github.com/STEllAR-GROUP/hpx/issues/1164

<sup>&</sup>lt;sup>2840</sup> https://github.com/STEllAR-GROUP/hpx/issues/1162

<sup>&</sup>lt;sup>2841</sup> https://github.com/STEIIAR-GROUP/hpx/issues/1161

<sup>2842</sup> https://github.com/STEllAR-GROUP/hpx/issues/1160

<sup>&</sup>lt;sup>2843</sup> https://github.com/STEllAR-GROUP/hpx/issues/1159

<sup>&</sup>lt;sup>2844</sup> https://github.com/STEllAR-GROUP/hpx/issues/1158

<sup>2845</sup> https://github.com/STEllAR-GROUP/hpx/issues/1157

<sup>&</sup>lt;sup>2846</sup> https://github.com/STEllAR-GROUP/hpx/issues/1156 <sup>2847</sup> https://github.com/STEllAR-GROUP/hpx/issues/1155

<sup>&</sup>lt;sup>2848</sup> https://github.com/STEllAR-GROUP/hpx/issues/1154

<sup>2849</sup> https://github.com/STEllAR-GROUP/hpx/issues/1153

<sup>&</sup>lt;sup>2850</sup> https://github.com/STEllAR-GROUP/hpx/issues/1152

<sup>&</sup>lt;sup>2851</sup> https://github.com/STEllAR-GROUP/hpx/issues/1151

<sup>2852</sup> https://github.com/STEllAR-GROUP/hpx/issues/1150

<sup>2853</sup> https://github.com/STEllAR-GROUP/hpx/issues/1149

<sup>&</sup>lt;sup>2854</sup> https://github.com/STEllAR-GROUP/hpx/issues/1148

<sup>&</sup>lt;sup>2855</sup> https://github.com/STEllAR-GROUP/hpx/issues/1147

<sup>2856</sup> https://github.com/STEIIAR-GROUP/hpx/issues/1146

<sup>2857</sup> https://github.com/STEllAR-GROUP/hpx/issues/1145

- Issue #1144<sup>2858</sup> OpenMP examples 1d stencil do not build
- Issue #1143<sup>2859</sup> 1d\_stencil OpenMP examples do not build
- Issue #1142<sup>2860</sup> Cannot build HPX with gcc 4.6 on OS X
- Issue #1140<sup>2861</sup> Fix OpenMP lookup, enable usage of config tests in external CMake projects.
- Issue #1139<sup>2862</sup> hpx/hpx/config/compiler\_specific.hpp
- Issue #1138<sup>2863</sup> clean up pkg-config files
- Issue #1137<sup>2864</sup> Improvements to create binary packages
- Issue #1136<sup>2865</sup> HPX\_GCC\_VERSION not defined on all compilers
- Issue #1135<sup>2866</sup> Avoiding collision between winsock2.h and windows.h
- Issue #1134<sup>2867</sup> Making sure, that hpx::finalize can be called from any locality
- Issue #1133<sup>2868</sup> 1d stencil examples
- Issue #1131<sup>2869</sup> Refactor unique\_function implementation
- Issue #1130<sup>2870</sup> Unique function
- Issue #1129<sup>2871</sup> Some fixes to the Build system on OS X
- Issue #1128<sup>2872</sup> Action future args
- Issue #1127<sup>2873</sup> Executor causes segmentation fault
- Issue #1124<sup>2874</sup> Adding new API functions: register\_id\_with\_basename, unregister\_id\_with\_basename, find\_ids\_from\_basename; adding test
- Issue #1123<sup>2875</sup> Reduce nesting of try-catch construct in encode\_parcels?
- Issue #1122<sup>2876</sup> Client base fixes
- Issue #1121<sup>2877</sup> Update hpxrun.py.in
- Issue #1120<sup>2878</sup> HTTS2 tests compile errors on v110 (VS2012)
- Issue #1119<sup>2879</sup> Remove references to boost::atomic in accumulator example
- Issue #1118<sup>2880</sup> Only build test thread\_pool\_executor\_1114\_test if HPX\_LOCAL\_SCHEDULER is set

```
2858 https://github.com/STEIIAR-GROUP/hpx/issues/1144
2859 https://github.com/STEIIAR-GROUP/hpx/issues/1143
2860 https://github.com/STEIIAR-GROUP/hpx/issues/1142
2861 https://github.com/STEIIAR-GROUP/hpx/issues/1140
2862 https://github.com/STEIIAR-GROUP/hpx/issues/1138
2864 https://github.com/STEIIAR-GROUP/hpx/issues/1137
2865 https://github.com/STEIIAR-GROUP/hpx/issues/1136
2866 https://github.com/STEIIAR-GROUP/hpx/issues/1135
```

- <sup>2867</sup> https://github.com/STEllAR-GROUP/hpx/issues/1134
- <sup>2868</sup> https://github.com/STEllAR-GROUP/hpx/issues/1133
- <sup>2869</sup> https://github.com/STEIIAR-GROUP/hpx/issues/1131
- <sup>2870</sup> https://github.com/STEllAR-GROUP/hpx/issues/1130
- <sup>2871</sup> https://github.com/STEllAR-GROUP/hpx/issues/1129
- 2872 https://github.com/STEllAR-GROUP/hpx/issues/1128
- 2873 https://github.com/STEIIAR-GROUP/hpx/issues/1127
- 2874 https://github.com/STEllAR-GROUP/hpx/issues/1124
- <sup>2875</sup> https://github.com/STEllAR-GROUP/hpx/issues/1123
- <sup>2876</sup> https://github.com/STEllAR-GROUP/hpx/issues/1122
- <sup>2877</sup> https://github.com/STEIIAR-GROUP/hpx/issues/1121
- 2878 https://github.com/STEllAR-GROUP/hpx/issues/1120
- <sup>2879</sup> https://github.com/STEllAR-GROUP/hpx/issues/1119
- <sup>2880</sup> https://github.com/STEllAR-GROUP/hpx/issues/1118

- Issue #1117<sup>2881</sup> local queue executor linker error on vc110
- Issue #1116<sup>2882</sup> Disabled performance counter should give runtime errors, not invalid data
- Issue #1115<sup>2883</sup> Compile error with Intel C++ 13.1
- Issue #1114<sup>2884</sup> Default constructed executor is not usable
- Issue #1113<sup>2885</sup> Fast compilation of logging causes ABI incompatibilities between different NDEBUG values
- Issue #1112<sup>2886</sup> Using thread pool executors causes segfault
- Issue #1111<sup>2887</sup> hpx::threads::get\_thread\_data always returns zero
- Issue #1110<sup>2888</sup> Remove unnecessary null pointer checks
- Issue #1109<sup>2889</sup> More tests adjustments
- Issue #1108<sup>2890</sup> Clarify build rules for "libboost\_atomic-mt.so"?
- Issue #1107<sup>2891</sup> Remove unnecessary null pointer checks
- Issue #1106<sup>2892</sup> network\_storage benchmark imporvements, adding legends to plots and tidying layout
- Issue #1105<sup>2893</sup> Add more plot outputs and improve instructions doc
- Issue #1104<sup>2894</sup> Complete quoting for parameters of some CMake commands
- Issue #1103<sup>2895</sup> Work on test/scripts
- Issue #1102<sup>2896</sup> Changed minimum requirement of window install to 2012
- Issue #1101<sup>2897</sup> Changed minimum requirement of window install to 2012
- Issue #1100<sup>2898</sup> Changed readme to no longer specify using MSVC 2010 compiler
- Issue #1099<sup>2899</sup> Error returning futures from component actions
- Issue #1098<sup>2900</sup> Improve storage test
- Issue #1097<sup>2901</sup> data actions quickstart example calls missing function decorate action of data get action
- Issue #1096<sup>2902</sup> MPI parcelport broken with new zero copy optimization
- Issue #1095<sup>2903</sup> Warning C4005: WIN32 WINNT: Macro redefinition

```
<sup>2881</sup> https://github.com/STEllAR-GROUP/hpx/issues/1117
2882 https://github.com/STEllAR-GROUP/hpx/issues/1116
<sup>2883</sup> https://github.com/STEIIAR-GROUP/hpx/issues/1115
2884 https://github.com/STEIIAR-GROUP/hpx/issues/1114
<sup>2885</sup> https://github.com/STEllAR-GROUP/hpx/issues/1113
2886 https://github.com/STEllAR-GROUP/hpx/issues/1112
2887 https://github.com/STEIIAR-GROUP/hpx/issues/1111
2888 https://github.com/STEllAR-GROUP/hpx/issues/1110
2889 https://github.com/STEllAR-GROUP/hpx/issues/1109
<sup>2890</sup> https://github.com/STEllAR-GROUP/hpx/issues/1108
2891 https://github.com/STEllAR-GROUP/hpx/issues/1107
<sup>2892</sup> https://github.com/STEllAR-GROUP/hpx/issues/1106
<sup>2893</sup> https://github.com/STEllAR-GROUP/hpx/issues/1105
<sup>2894</sup> https://github.com/STEllAR-GROUP/hpx/issues/1104
2895 https://github.com/STEllAR-GROUP/hpx/issues/1103
<sup>2896</sup> https://github.com/STEllAR-GROUP/hpx/issues/1102
2897 https://github.com/STEllAR-GROUP/hpx/issues/1101
2898 https://github.com/STEllAR-GROUP/hpx/issues/1100
2899 https://github.com/STEllAR-GROUP/hpx/issues/1099
<sup>2900</sup> https://github.com/STEllAR-GROUP/hpx/issues/1098
<sup>2901</sup> https://github.com/STEllAR-GROUP/hpx/issues/1097
2902 https://github.com/STEIIAR-GROUP/hpx/issues/1096
<sup>2903</sup> https://github.com/STEllAR-GROUP/hpx/issues/1095
```

- Issue #1094<sup>2904</sup> Syntax error for -DHPX UNIQUE FUTURE ALIAS in master
- Issue #1093<sup>2905</sup> Syntax error for -DHPX\_UNIQUE\_FUTURE\_ALIAS
- Issue #1092<sup>2906</sup> Rename unique\_future<> back to future<>
- Issue #1091<sup>2907</sup> Inconsistent error message
- Issue #1090<sup>2908</sup> On windows 8.1 the examples crashed if using more than one os thread
- Issue #1089<sup>2909</sup> Components should be allowed to have their own executor
- Issue #1088<sup>2910</sup> Add possibility to select a network interface for the ibverbs parcelport
- Issue #1087<sup>2911</sup> ibverbs and ipc parcelport uses zero copy optimization
- Issue #1083<sup>2912</sup> Make shell examples copyable in docs
- Issue #1082<sup>2913</sup> Implement proper termination detection during shutdown
- Issue #1081<sup>2914</sup> Implement thread\_specific\_ptr for hpx::threads
- Issue #1072<sup>2915</sup> make install not working properly
- Issue #1070<sup>2916</sup> Complete quoting for parameters of some CMake commands
- Issue #1059<sup>2917</sup> Fix more unused variable warnings
- Issue #1051<sup>2918</sup> Implement when\_each
- Issue #973<sup>2919</sup> Would like option to report hwloc bindings
- Issue #970<sup>2920</sup> Bad flags for Fortran compiler
- Issue #941<sup>2921</sup> Create a proper user level context switching class for BG/Q
- Issue #935<sup>2922</sup> Build error with gcc 4.6 and Boost 1.54.0 on hpx trunk and 0.9.6
- Issue #934<sup>2923</sup> Want to build HPX without dynamic libraries
- Issue #927<sup>2924</sup> Make hpx/lcos/reduce.hpp accept futures of id type
- Issue #926<sup>2925</sup> All unit tests that are run with more than one thread with CTest/hpx\_run\_test should configure hpx.os\_threads
- Issue #925<sup>2926</sup> regression\_dataflow\_791 needs to be brought in line with HPX standards

```
<sup>2904</sup> https://github.com/STEllAR-GROUP/hpx/issues/1094
<sup>2905</sup> https://github.com/STEllAR-GROUP/hpx/issues/1093
<sup>2906</sup> https://github.com/STEllAR-GROUP/hpx/issues/1092
<sup>2907</sup> https://github.com/STEllAR-GROUP/hpx/issues/1091
<sup>2908</sup> https://github.com/STEllAR-GROUP/hpx/issues/1090
<sup>2909</sup> https://github.com/STEllAR-GROUP/hpx/issues/1089
<sup>2910</sup> https://github.com/STEllAR-GROUP/hpx/issues/1088
<sup>2911</sup> https://github.com/STEllAR-GROUP/hpx/issues/1087
<sup>2912</sup> https://github.com/STEIIAR-GROUP/hpx/issues/1083
<sup>2913</sup> https://github.com/STEllAR-GROUP/hpx/issues/1082
<sup>2914</sup> https://github.com/STEllAR-GROUP/hpx/issues/1081
<sup>2915</sup> https://github.com/STEllAR-GROUP/hpx/issues/1072
<sup>2916</sup> https://github.com/STEllAR-GROUP/hpx/issues/1070
<sup>2917</sup> https://github.com/STEllAR-GROUP/hpx/issues/1059
<sup>2918</sup> https://github.com/STEllAR-GROUP/hpx/issues/1051
<sup>2919</sup> https://github.com/STEllAR-GROUP/hpx/issues/973
<sup>2920</sup> https://github.com/STEllAR-GROUP/hpx/issues/970
<sup>2921</sup> https://github.com/STEllAR-GROUP/hpx/issues/941
<sup>2922</sup> https://github.com/STEllAR-GROUP/hpx/issues/935
<sup>2923</sup> https://github.com/STEllAR-GROUP/hpx/issues/934
<sup>2924</sup> https://github.com/STEllAR-GROUP/hpx/issues/927
<sup>2925</sup> https://github.com/STEllAR-GROUP/hpx/issues/926
```

<sup>2926</sup> https://github.com/STEllAR-GROUP/hpx/issues/925

- Issue #899<sup>2927</sup> Fix race conditions in regression tests
- Issue #879<sup>2928</sup> Hung test leads to cascading test failure; make tests should support the MPI parcelport
- Issue #865<sup>2929</sup> future<T> and friends shall work for movable only Ts
- Issue #847<sup>2930</sup> Dynamic libraries are not installed on OS X
- Issue #816<sup>2931</sup> First Program tutorial pull request
- Issue #799<sup>2932</sup> Wrap lexical cast to avoid exceptions
- Issue #720<sup>2933</sup> broken configuration when using ccmake on Ubuntu
- Issue #622<sup>2934</sup> --hpx:hpx and --hpx:debug-hpx-log is nonsensical
- Issue #525<sup>2935</sup> Extend barrier LCO test to run in distributed
- Issue #515<sup>2936</sup> Multi-destination version of hpx::apply is broken
- Issue #509<sup>2937</sup> Push Boost. Atomic changes upstream
- Issue #503<sup>2938</sup> Running HPX applications on Windows should not require setting %PATH%
- Issue #461<sup>2939</sup> Add a compilation sanity test
- Issue #456<sup>2940</sup> hpx run tests.py should log output from tests that timeout
- Issue #454<sup>2941</sup> Investigate threadmanager performance
- Issue #345<sup>2942</sup> Add more versatile environmental/cmake variable support to hpx find \* CMake macros
- Issue #209<sup>2943</sup> Support multiple configurations in generated build files
- Issue #190<sup>2944</sup> hpx::cout should be a std::ostream
- Issue #189<sup>2945</sup> iostreams component should use startup/shutdown functions
- Issue #183<sup>2946</sup> Use Boost.ICL for correctness in AGAS
- Issue #44<sup>2947</sup> Implement real futures

# 2.11.10 HPX V0.9.8 (Mar 24, 2014)

We have had over 800 commits since the last release and we have closed over 65 tickets (bugs, feature requests, etc.).

```
<sup>2927</sup> https://github.com/STEllAR-GROUP/hpx/issues/899
<sup>2928</sup> https://github.com/STEllAR-GROUP/hpx/issues/879
<sup>2929</sup> https://github.com/STEllAR-GROUP/hpx/issues/865
<sup>2930</sup> https://github.com/STEllAR-GROUP/hpx/issues/847
<sup>2931</sup> https://github.com/STEllAR-GROUP/hpx/issues/816
<sup>2932</sup> https://github.com/STEllAR-GROUP/hpx/issues/799
<sup>2933</sup> https://github.com/STEllAR-GROUP/hpx/issues/720
<sup>2934</sup> https://github.com/STEllAR-GROUP/hpx/issues/622
<sup>2935</sup> https://github.com/STEllAR-GROUP/hpx/issues/525
<sup>2936</sup> https://github.com/STEllAR-GROUP/hpx/issues/515
<sup>2937</sup> https://github.com/STEllAR-GROUP/hpx/issues/509
<sup>2938</sup> https://github.com/STEllAR-GROUP/hpx/issues/503
<sup>2939</sup> https://github.com/STEllAR-GROUP/hpx/issues/461
<sup>2940</sup> https://github.com/STEllAR-GROUP/hpx/issues/456
<sup>2941</sup> https://github.com/STEllAR-GROUP/hpx/issues/454
<sup>2942</sup> https://github.com/STEllAR-GROUP/hpx/issues/345
<sup>2943</sup> https://github.com/STEllAR-GROUP/hpx/issues/209
<sup>2944</sup> https://github.com/STEllAR-GROUP/hpx/issues/190
<sup>2945</sup> https://github.com/STEllAR-GROUP/hpx/issues/189
<sup>2946</sup> https://github.com/STEllAR-GROUP/hpx/issues/183
<sup>2947</sup> https://github.com/STEllAR-GROUP/hpx/issues/44
```

With the changes below, *HPX* is once again leading the charge of a whole new era of computation. By intrinsically breaking down and synchronizing the work to be done, *HPX* insures that application developers will no longer have to fret about where a segment of code executes. That allows coders to focus their time and energy to understanding the data dependencies of their algorithms and thereby the core obstacles to an efficient code. Here are some of the advantages of using *HPX*:

- HPX is solidly rooted in a sophisticated theoretical execution model ParalleX
- *HPX* exposes an API fully conforming to the C++11 and the draft C++14 standards, extended and applied to distributed computing. Everything programmers know about the concurrency primitives of the standard C++ library is still valid in the context of *HPX*.
- It provides a competitive, high performance implementation of modern, future-proof ideas which gives an smooth migration path from todays mainstream techniques
- There is no need for the programmer to worry about lower level parallelization paradigms like threads or message passing; no need to understand pthreads, MPI, OpenMP, or Windows threads, etc.
- There is no need to think about different types of parallelism such as tasks, pipelines, or fork-join, task or data parallelism.
- The same source of your program compiles and runs on Linux, BlueGene/Q, Mac OS X, Windows, and Android.
- The same code runs on shared memory multi-core systems and supercomputers, on handheld devices and Intel® Xeon Phi<sup>TM</sup> accelerators, or a heterogeneous mix of those.

## **General changes**

- A major API breaking change for this release was introduced by implementing hpx::future and hpx::shared\_future fully in conformance with the C++11 Standard<sup>2948</sup>. While hpx::shared\_future is new and will not create any compatibility problems, we revised the interface and implementation of the existing hpx::future. For more details please see the mailing list archive<sup>2949</sup>. To avoid any incompatibilities for existing code we named the type which implements the std::future interface as hpx::unique\_future. For the next release this will be renamed to hpx::future, making it full conforming to C++11 Standard<sup>2950</sup>.
- A large part of the code base of *HPX* has been refactored and partially re-implemented. The main changes were related to
  - The threading subsystem: these changes significantly reduce the amount of overheads caused by the schedulers, improve the modularity of the code base, and extend the variety of available scheduling algorithms.
  - The parcel subsystem: these changes improve the performance of the HPX networking layer, modularize
    the structure of the parcelports, and simplify the creation of new parcelports for other underlying networking libraries.
  - The API subsystem: these changes improved the conformance of the API to C++11 Standard, extend and
    unify the available API functionality, and decrease the overheads created by various elements of the API.
  - The robustness of the component loading subsystem has been improved significantly, allowing to more portably and more reliably register the components needed by an application as startup. This additionally speeds up general application initialization.
- We added new API functionality like hpx::migrate and hpx::copy\_component which are the basic building blocks necessary for implementing higher level abstractions for system-wide load balancing, runtime-adaptive resource management, and object-oriented checkpointing and state-management.

<sup>&</sup>lt;sup>2948</sup> http://www.open-std.org/jtc1/sc22/wg21

<sup>&</sup>lt;sup>2949</sup> http://mail.cct.lsu.edu/pipermail/hpx-users/2014-January/000141.html

<sup>&</sup>lt;sup>2950</sup> http://www.open-std.org/jtc1/sc22/wg21

- We removed the use of C++11 move emulation (using Boost.Move), replacing it with C++11 rvalue references. This is the first step towards using more and more native C++11 facilities which we plan to introduce in the future
- We improved the reference counting scheme used by *HPX* which helps managing distributed objects and memory. This improves the overall stability of *HPX* and further simplifies writing real world applications.
- The minimal Boost version required to use HPX is now V1.49.0.
- This release coincides with the first release of HPXPI (V0.1.0), the first implementation of the XPI specification<sup>2951</sup>.

#### **Bug fixes (closed tickets)**

Here is a list of the important tickets we closed for this release.

- Issue #1086<sup>2952</sup> Expose internal boost::shared array to allow user management of array lifetime
- Issue #1083<sup>2953</sup> Make shell examples copyable in docs
- Issue #1080<sup>2954</sup> /threads{locality#\*/total}/count/cumulative broken
- Issue #1079<sup>2955</sup> Build problems on OS X
- Issue #1078<sup>2956</sup> Improve robustness of component loading
- Issue #1077<sup>2957</sup> Fix a missing enum definition for 'take' mode
- Issue #1076<sup>2958</sup> Merge Jb master
- Issue #1075<sup>2959</sup> Unknown CMake command "add\_hpx\_pseudo\_target"
- Issue #1074<sup>2960</sup> Implement apply continue callback and apply colocated callback
- Issue #1073<sup>2961</sup> The new apply\_colocated and async\_colocated functions lead to automatic registered functions
- Issue #1071<sup>2962</sup> Remove deferred\_packaged\_task
- Issue #1069<sup>2963</sup> serialize\_buffer with allocator fails at destruction
- Issue #1068<sup>2964</sup> Coroutine include and forward declarations missing
- Issue #1067<sup>2965</sup> Add allocator support to util::serialize buffer
- Issue #1066<sup>2966</sup> Allow for MPI\_Init being called before HPX launches
- Issue #1065<sup>2967</sup> AGAS cache isn't used/populated on worker localities

```
<sup>2951</sup> https://github.com/STEllAR-GROUP/hpxpi/blob/master/spec.pdf?raw=true
<sup>2952</sup> https://github.com/STEIIAR-GROUP/hpx/issues/1086
<sup>2953</sup> https://github.com/STEllAR-GROUP/hpx/issues/1083
<sup>2954</sup> https://github.com/STEllAR-GROUP/hpx/issues/1080
<sup>2955</sup> https://github.com/STEllAR-GROUP/hpx/issues/1079
<sup>2956</sup> https://github.com/STEIIAR-GROUP/hpx/issues/1078
<sup>2957</sup> https://github.com/STEIIAR-GROUP/hpx/issues/1077
2958 https://github.com/STEllAR-GROUP/hpx/issues/1076
<sup>2959</sup> https://github.com/STEllAR-GROUP/hpx/issues/1075
<sup>2960</sup> https://github.com/STEllAR-GROUP/hpx/issues/1074
<sup>2961</sup> https://github.com/STEllAR-GROUP/hpx/issues/1073
<sup>2962</sup> https://github.com/STEIIAR-GROUP/hpx/issues/1071
<sup>2963</sup> https://github.com/STEllAR-GROUP/hpx/issues/1069
<sup>2964</sup> https://github.com/STEllAR-GROUP/hpx/issues/1068
<sup>2965</sup> https://github.com/STEIIAR-GROUP/hpx/issues/1067
<sup>2966</sup> https://github.com/STEllAR-GROUP/hpx/issues/1066
```

<sup>2967</sup> https://github.com/STEllAR-GROUP/hpx/issues/1065

- Issue #1064<sup>2968</sup> Reorder includes to ensure ws2 includes early
- Issue #1063<sup>2969</sup> Add hpx::runtime::suspend and hpx::runtime::resume
- Issue #1062<sup>2970</sup> Fix async\_continue to propery handle return types
- Issue #1061<sup>2971</sup> Implement async\_colocated and apply\_colocated
- Issue #1060<sup>2972</sup> Implement minimal component migration
- Issue  $\#1058^{2973}$  Remove  $\texttt{HPX\_UTIL\_TUPLE}$  from code base
- Issue #1057<sup>2974</sup> Add performance counters for threading subsystem
- Issue #1055<sup>2975</sup> Thread allocation uses two memory pools
- Issue #1053<sup>2976</sup> Work stealing flawed
- Issue #1052<sup>2977</sup> Fix a number of warnings
- Issue #1049<sup>2978</sup> Fixes for TLS on OSX and more reliable test running
- Issue #1048<sup>2979</sup> Fixing after 588 hang
- Issue #1047<sup>2980</sup> Use port '0' for networking when using one locality
- Issue #1046<sup>2981</sup> composable quard test is broken when having more than one thread
- Issue #1045<sup>2982</sup> Security missing headers
- Issue #1044<sup>2983</sup> Native TLS on FreeBSD via \_\_thread
- Issue #1043<sup>2984</sup> async et.al. compute the wrong result type
- Issue #1042<sup>2985</sup> async et.al. implicitly unwrap reference\_wrappers
- Issue #1041<sup>2986</sup> Remove redundant costly Kleene stars from regex searches
- Issue #1040<sup>2987</sup> CMake script regex match patterns has unnecessary kleenes
- Issue #1039<sup>2988</sup> Remove use of Boost.Move and replace with std::move and real rvalue refs
- Issue #1038<sup>2989</sup> Bump minimal required Boost to 1.49.0
- Issue #1037<sup>2990</sup> Implicit unwrapping of futures in async broken

```
<sup>2968</sup> https://github.com/STEIIAR-GROUP/hpx/issues/1064
<sup>2969</sup> https://github.com/STEIIAR-GROUP/hpx/issues/1063
```

<sup>&</sup>lt;sup>2970</sup> https://github.com/STEllAR-GROUP/hpx/issues/1062

<sup>2971</sup> https://github.com/STEllAR-GROUP/hpx/issues/1061

<sup>&</sup>lt;sup>2972</sup> https://github.com/STEllAR-GROUP/hpx/issues/1060

<sup>&</sup>lt;sup>2973</sup> https://github.com/STEllAR-GROUP/hpx/issues/1058

<sup>&</sup>lt;sup>2974</sup> https://github.com/STEllAR-GROUP/hpx/issues/1057

<sup>&</sup>lt;sup>2975</sup> https://github.com/STEllAR-GROUP/hpx/issues/1055

<sup>&</sup>lt;sup>2976</sup> https://github.com/STEllAR-GROUP/hpx/issues/1053

<sup>&</sup>lt;sup>2977</sup> https://github.com/STEllAR-GROUP/hpx/issues/1052

<sup>&</sup>lt;sup>2978</sup> https://github.com/STEllAR-GROUP/hpx/issues/1049

<sup>&</sup>lt;sup>2979</sup> https://github.com/STEllAR-GROUP/hpx/issues/1048

<sup>&</sup>lt;sup>2980</sup> https://github.com/STEllAR-GROUP/hpx/issues/1047

<sup>&</sup>lt;sup>2981</sup> https://github.com/STEllAR-GROUP/hpx/issues/1046

<sup>&</sup>lt;sup>2982</sup> https://github.com/STEllAR-GROUP/hpx/issues/1045

<sup>&</sup>lt;sup>2983</sup> https://github.com/STEllAR-GROUP/hpx/issues/1044

<sup>&</sup>lt;sup>2984</sup> https://github.com/STEllAR-GROUP/hpx/issues/1043

<sup>&</sup>lt;sup>2985</sup> https://github.com/STEllAR-GROUP/hpx/issues/1042

<sup>2986</sup> https://github.com/STEIIAR-GROUP/hpx/issues/1041

<sup>&</sup>lt;sup>2987</sup> https://github.com/STEllAR-GROUP/hpx/issues/1040

https://github.com/STEIIAR-GROUP/hpx/issues/1040

<sup>&</sup>lt;sup>2989</sup> https://github.com/STEllAR-GROUP/hpx/issues/1038

<sup>2990</sup> https://github.com/STEllAR-GROUP/hpx/issues/1037

- Issue #1036<sup>2991</sup> Scheduler hangs when user code attempts to "block" OS-threads
- Issue #1035<sup>2992</sup> Idle-rate counter always reports 100% idle rate
- Issue #1034<sup>2993</sup> Symbolic name registration causes application hangs
- Issue #1033<sup>2994</sup> Application options read in from an options file generate an error message
- Issue #1032<sup>2995</sup> hpx::id\_type local reference counting is wrong
- Issue #1031<sup>2996</sup> Negative entry in reference count table
- Issue #1030<sup>2997</sup> Implement condition\_variable
- Issue #1029<sup>2998</sup> Deadlock in thread scheduling subsystem
- Issue #1028<sup>2999</sup> HPX-thread cumulative count performance counters report incorrect value
- Issue #1027<sup>3000</sup> Expose hpx::thread\_interrupted error code as a separate exception type
- Issue #1026<sup>3001</sup> Exceptions thrown in asynchronous calls can be lost if the value of the future is never queried
- Issue #1025<sup>3002</sup> future::wait\_for/wait\_until do not remove callback
- Issue #1024<sup>3003</sup> Remove dependence to boost assert and create hpx assert
- Issue #1023<sup>3004</sup> Segfaults with temalloc
- Issue #1022<sup>3005</sup> prerequisites link in readme is broken
- Issue #1020<sup>3006</sup> HPX Deadlock on external synchronization
- Issue #1019<sup>3007</sup> Convert using BOOST ASSERT to HPX ASSERT
- Issue #1018<sup>3008</sup> compiling bug with gcc 4.8.1
- Issue #1017<sup>3009</sup> Possible crash in io\_pool executor
- Issue #1016<sup>3010</sup> Crash at startup
- Issue #1014<sup>3011</sup> Implement Increment/Decrement Merging
- Issue #1013<sup>3012</sup> Add more logging channels to enable greater control over logging granularity
- Issue #1012<sup>3013</sup> --hpx:debug-hpx-log and --hpx:debug-agas-log lead to non-thread safe writes

```
<sup>2991</sup> https://github.com/STEllAR-GROUP/hpx/issues/1036
2992 https://github.com/STEIIAR-GROUP/hpx/issues/1035
<sup>2993</sup> https://github.com/STEIIAR-GROUP/hpx/issues/1034
<sup>2994</sup> https://github.com/STEllAR-GROUP/hpx/issues/1033
<sup>2995</sup> https://github.com/STEllAR-GROUP/hpx/issues/1032
<sup>2996</sup> https://github.com/STEllAR-GROUP/hpx/issues/1031
<sup>2997</sup> https://github.com/STEllAR-GROUP/hpx/issues/1030
<sup>2998</sup> https://github.com/STEllAR-GROUP/hpx/issues/1029
2999 https://github.com/STEllAR-GROUP/hpx/issues/1028
3000 https://github.com/STEllAR-GROUP/hpx/issues/1027
3001 https://github.com/STEllAR-GROUP/hpx/issues/1026
3002 https://github.com/STEllAR-GROUP/hpx/issues/1025
3003 https://github.com/STEllAR-GROUP/hpx/issues/1024
3004 https://github.com/STEllAR-GROUP/hpx/issues/1023
3005 https://github.com/STEllAR-GROUP/hpx/issues/1022
3006 https://github.com/STEllAR-GROUP/hpx/issues/1020
3007 https://github.com/STEllAR-GROUP/hpx/issues/1019
3008 https://github.com/STEllAR-GROUP/hpx/issues/1018
3009 https://github.com/STEllAR-GROUP/hpx/issues/1017
3010 https://github.com/STEllAR-GROUP/hpx/issues/1016
3011 https://github.com/STEllAR-GROUP/hpx/issues/1014
3012 https://github.com/STEllAR-GROUP/hpx/issues/1013
3013 https://github.com/STEllAR-GROUP/hpx/issues/1012
```

- Issue #1011<sup>3014</sup> After installation, running applications from the build/staging directory no longer works
- Issue #1010<sup>3015</sup> Mergable decrement requests are not being merged
- Issue #1009<sup>3016</sup> --hpx:list-symbolic-names crashes
- Issue #1007<sup>3017</sup> Components are not properly destroyed
- Issue #1006<sup>3018</sup> Segfault/hang in set data
- Issue #1003<sup>3019</sup> Performance counter naming issue
- Issue #982<sup>3020</sup> Race condition during startup
- Issue #912<sup>3021</sup> OS X: component type not found in map
- Issue #663<sup>3022</sup> Create a buildbot slave based on Clang 3.2/OSX
- Issue #636<sup>3023</sup> Expose this\_locality::apply<act>(p1, p2); for local execution
- Issue #197<sup>3024</sup> Add --console=address option for PBS runs
- Issue #175<sup>3025</sup> Asynchronous AGAS API

## 2.11.11 HPX V0.9.7 (Nov 13, 2013)

We have had over 1000 commits since the last release and we have closed over 180 tickets (bugs, feature requests, etc.).

#### **General changes**

- Ported HPX to BlueGene/Q
- Improved HPX support for Xeon/Phi accelerators
- Reimplemented hpx::bind, hpx::tuple, and hpx::function for better performance and better compliance with the C++11 Standard. Added hpx::mem\_fn.
- Reworked hpx::when\_all and hpx::when\_any for better compliance with the ongoing C++ standard-ization effort, added heterogeneous version for those functions. Added hpx::when any swapped.
- Added hpx::copy as a precursor for a migrate functionality
- Added hpx::get\_ptr allowing to directly access the memory underlying a given component
- Added the hpx::lcos::broadcast, hpx::lcos::reduce, and hpx::lcos::fold collective operations
- Added hpx::qet locality name allowing to retrieve the name of any of the localities for the application.

<sup>3014</sup> https://github.com/STEIIAR-GROUP/hpx/issues/1011

<sup>3015</sup> https://github.com/STEIIAR-GROUP/hpx/issues/1010

<sup>3016</sup> https://github.com/STEllAR-GROUP/hpx/issues/1009

<sup>3017</sup> https://github.com/STEllAR-GROUP/hpx/issues/1007

<sup>3018</sup> https://github.com/STEllAR-GROUP/hpx/issues/1006

<sup>3019</sup> https://github.com/STEllAR-GROUP/hpx/issues/1003

<sup>3020</sup> https://github.com/STEllAR-GROUP/hpx/issues/982

<sup>3021</sup> https://github.com/STEllAR-GROUP/hpx/issues/912

<sup>3022</sup> https://github.com/STEllAR-GROUP/hpx/issues/663

<sup>3023</sup> https://github.com/STEllAR-GROUP/hpx/issues/636

<sup>3024</sup> https://github.com/STEllAR-GROUP/hpx/issues/197

<sup>3025</sup> https://github.com/STEllAR-GROUP/hpx/issues/175

- Added support for more flexible thread affinity control from the HPX command line, such as new modes for —hpx:bind (balanced, scattered, compact), improved default settings when running multiple localities on the same node.
- Added experimental executors for simpler thread pooling and scheduling. This API may change in the future as it will stay aligned with the ongoing C++ standardization efforts.
- Massively improved the performance of the HPX serialization code. Added partial support for zero copy serialization of array and bitwise-copyable types.
- General performance improvements of the code related to threads and futures.

#### **Bug fixes (closed tickets)**

Here is a list of the important tickets we closed for this release.

- Issue #1005<sup>3026</sup> Allow to disable array optimizations and zero copy optimizations for each parcelport
- Issue #1004<sup>3027</sup> Generate new HPX logo image for the docs
- Issue #1002<sup>3028</sup> If MPI parcelport is not available, running HPX under mpirun should fail
- Issue #1001<sup>3029</sup> Zero copy serialization raises assert
- Issue #1000<sup>3030</sup> Can't connect to a HPX application running with the MPI parcelport from a non MPI parcelport locality
- Issue #999<sup>3031</sup> Optimize hpx::when\_n
- Issue #998<sup>3032</sup> Fixed const-correctness
- Issue #997<sup>3033</sup> Making serialize\_buffer::data() type save
- Issue #996<sup>3034</sup> Memory leak in hpx::lcos::promise
- Issue #995<sup>3035</sup> Race while registering pre-shutdown functions
- Issue #994<sup>3036</sup> thread\_rescheduling regression test does not compile
- Issue #992<sup>3037</sup> Correct comments and messages
- Issue #991<sup>3038</sup> setcap cap\_sys\_rawio=ep for power profiling causes an HPX application to abort
- Issue #989<sup>3039</sup> Jacobi hangs during execution
- Issue #988<sup>3040</sup> multiple\_init test is failing
- Issue #986<sup>3041</sup> Can't call a function called "init" from "main" when using <hpx/hpx main.hpp>

```
3026 https://github.com/STEllAR-GROUP/hpx/issues/1005
3027 https://github.com/STEIIAR-GROUP/hpx/issues/1004
3028 https://github.com/STEllAR-GROUP/hpx/issues/1002
3029 https://github.com/STEllAR-GROUP/hpx/issues/1001
3030 https://github.com/STEllAR-GROUP/hpx/issues/1000
3031 https://github.com/STEllAR-GROUP/hpx/issues/999
3032 https://github.com/STEllAR-GROUP/hpx/issues/998
3033 https://github.com/STEllAR-GROUP/hpx/issues/997
3034 https://github.com/STEllAR-GROUP/hpx/issues/996
3035 https://github.com/STEllAR-GROUP/hpx/issues/995
3036 https://github.com/STEllAR-GROUP/hpx/issues/994
3037 https://github.com/STEllAR-GROUP/hpx/issues/992
3038 https://github.com/STEllAR-GROUP/hpx/issues/991
3039 https://github.com/STEllAR-GROUP/hpx/issues/989
3040 https://github.com/STEllAR-GROUP/hpx/issues/988
3041 https://github.com/STEllAR-GROUP/hpx/issues/986
```

- Issue #984<sup>3042</sup> Reference counting tests are failing
- Issue #983<sup>3043</sup> thread suspension executor test fails
- Issue #980<sup>3044</sup> Terminating HPX threads don't leave stack in virgin state
- Issue #979<sup>3045</sup> Static scheduler not in documents
- Issue #978<sup>3046</sup> Preprocessing limits are broken
- Issue #977<sup>3047</sup> Make tests.regressions.lcos.future hang on get shorter
- Issue #976<sup>3048</sup> Wrong library order in pkgconfig
- Issue #975<sup>3049</sup> Please reopen #963
- Issue #974<sup>3050</sup> Option pu-offset ignored in fixing\_588 branch
- Issue #9723051 Cannot use MKL with HPX
- Issue #969<sup>3052</sup> Non-existent INI files requested on the command line via --hpx:config do not cause warnings or errors.
- Issue #968<sup>3053</sup> Cannot build examples in fixing\_588 branch
- Issue #967<sup>3054</sup> Command line description of --hpx: queuing seems wrong
- Issue #966<sup>3055</sup> --hpx:print-bind physical core numbers are wrong
- Issue #965<sup>3056</sup> Deadlock when building in Release mode
- Issue #963<sup>3057</sup> Not all worker threads are working
- Issue #962<sup>3058</sup> Problem with SLURM integration
- Issue #961<sup>3059</sup> --hpx:print-bind outputs incorrect information
- Issue #960<sup>3060</sup> Fix cut and paste error in documentation of get\_thread\_priority
- Issue #959<sup>3061</sup> Change link to boost.atomic in documentation to point to boost.org
- Issue #958<sup>3062</sup> Undefined reference to intrusive ptr release
- Issue #957<sup>3063</sup> Make tuple standard compliant
- Issue #956<sup>3064</sup> Segfault with a3382fb

```
3042 https://github.com/STEllAR-GROUP/hpx/issues/984
3043 https://github.com/STEllAR-GROUP/hpx/issues/983
3044 https://github.com/STEllAR-GROUP/hpx/issues/980
3045 https://github.com/STEllAR-GROUP/hpx/issues/979
3046 https://github.com/STEllAR-GROUP/hpx/issues/978
3047 https://github.com/STEllAR-GROUP/hpx/issues/977
3048 https://github.com/STEllAR-GROUP/hpx/issues/976
3049 https://github.com/STEllAR-GROUP/hpx/issues/975
3050 https://github.com/STEllAR-GROUP/hpx/issues/974
3051 https://github.com/STEllAR-GROUP/hpx/issues/972
3052 https://github.com/STEllAR-GROUP/hpx/issues/969
3053 https://github.com/STEllAR-GROUP/hpx/issues/968
3054 https://github.com/STEllAR-GROUP/hpx/issues/967
3055 https://github.com/STEllAR-GROUP/hpx/issues/966
3056 https://github.com/STEllAR-GROUP/hpx/issues/965
3057 https://github.com/STEllAR-GROUP/hpx/issues/963
3058 https://github.com/STEllAR-GROUP/hpx/issues/962
3059 https://github.com/STEllAR-GROUP/hpx/issues/961
3060 https://github.com/STEllAR-GROUP/hpx/issues/960
```

3061 https://github.com/STEIIAR-GROUP/hpx/issues/959
 3062 https://github.com/STEIIAR-GROUP/hpx/issues/958
 3063 https://github.com/STEIIAR-GROUP/hpx/issues/957
 3064 https://github.com/STEIIAR-GROUP/hpx/issues/956

- Issue #955<sup>3065</sup> --hpx:nodes and --hpx:nodefiles do not work with foreign nodes
- Issue #954<sup>3066</sup> Make order of arguments for hpx::async and hpx::broadcast consistent
- Issue #953<sup>3067</sup> Cannot use MKL with HPX
- Issue #952<sup>3068</sup> register\_[pre\_] shutdown\_function never throw
- Issue #951<sup>3069</sup> Assert when number of threads is greater than hardware concurrency
- Issue  $\#948^{3070}$   $\#PX\_HAVE\_GENERIC\_CONTEXT\_COROUTINES$  conflicts with  $\#PX\_HAVE\_FIBER\_BASED\_COROUTINES$
- Issue #947<sup>3071</sup> Need MPI\_THREAD\_MULTIPLE for backward compatibility
- Issue  $#946^{3072}$  HPX does not call MPI\_Finalize
- Issue #945<sup>3073</sup> Segfault with hpx::lcos::broadcast
- Issue #944<sup>3074</sup> OS X: assertion pu\_offset\_ < hardware\_concurrency failed
- Issue #943<sup>3075</sup> #include <hpx/hpx\_main.hpp> does not work
- Issue #9423076 Make the BG/Q work with -O3
- Issue #940<sup>3077</sup> Use separator when concatenating locality name
- Issue #939<sup>3078</sup> Refactor MPI parcelport to use MPI\_Wait instead of multiple MPI\_Test calls
- Issue #938<sup>3079</sup> Want to officially access client\_base::gid\_
- Issue #9373080 client\_base::gid\_should be private"
- Issue #936<sup>3081</sup> Want doxygen-like source code index
- Issue #935<sup>3082</sup> Build error with gcc 4.6 and Boost 1.54.0 on hpx trunk and 0.9.6
- Issue #9333083 Cannot build HPX with Boost 1.54.0
- Issue #932<sup>3084</sup> Components are destructed too early
- Issue #931<sup>3085</sup> Make HPX work on BG/Q
- Issue #930<sup>3086</sup> make git-docs is broken
- Issue #929<sup>3087</sup> Generating index in docs broken

```
3065 https://github.com/STEllAR-GROUP/hpx/issues/955
3066 https://github.com/STEllAR-GROUP/hpx/issues/954
3067 https://github.com/STEllAR-GROUP/hpx/issues/953
3068 https://github.com/STEllAR-GROUP/hpx/issues/952
3069 https://github.com/STEllAR-GROUP/hpx/issues/951
3070 https://github.com/STEllAR-GROUP/hpx/issues/948
3071 https://github.com/STEllAR-GROUP/hpx/issues/947
3072 https://github.com/STEllAR-GROUP/hpx/issues/946
3073 https://github.com/STEllAR-GROUP/hpx/issues/945
3074 https://github.com/STEllAR-GROUP/hpx/issues/944
3075 https://github.com/STEllAR-GROUP/hpx/issues/943
3076 https://github.com/STEllAR-GROUP/hpx/issues/942
3077 https://github.com/STEllAR-GROUP/hpx/issues/940
3078 https://github.com/STEllAR-GROUP/hpx/issues/939
3079 https://github.com/STEllAR-GROUP/hpx/issues/938
3080 https://github.com/STEllAR-GROUP/hpx/issues/937
3081 https://github.com/STEllAR-GROUP/hpx/issues/936
3082 https://github.com/STEllAR-GROUP/hpx/issues/935
3083 https://github.com/STEllAR-GROUP/hpx/issues/933
3084 https://github.com/STEllAR-GROUP/hpx/issues/932
3085 https://github.com/STEllAR-GROUP/hpx/issues/931
3086 https://github.com/STEllAR-GROUP/hpx/issues/930
3087 https://github.com/STEllAR-GROUP/hpx/issues/929
```

- Issue #928<sup>3088</sup> Optimize hpx::util::static\_for C++11 compilers supporting magic statics
- Issue #924<sup>3089</sup> Make kill\_process\_tree (in process.py) more robust on Mac OSX
- Issue #923<sup>3090</sup> Correct BLAS and RNPL cmake tests
- Issue #922<sup>3091</sup> Cannot link against BLAS
- Issue #921<sup>3092</sup> Implement hpx::mem\_fn
- Issue #920<sup>3093</sup> Output locality with --hpx:print-bind
- Issue #919<sup>3094</sup> Correct grammar; simplify boolean expressions
- Issue #918<sup>3095</sup> Link to hello\_world.cpp is broken
- Issue #917<sup>3096</sup> adapt cmake file to new boostbook version
- Issue  $#916^{3097}$  fix problem building documentation with xsltproc >= 1.1.27
- Issue #915<sup>3098</sup> Add another TBBMalloc library search path
- Issue #914<sup>3099</sup> Build problem with Intel compiler on Stampede (TACC)
- Issue #913<sup>3100</sup> fix error messages in fibonacci examples
- Issue #911<sup>3101</sup> Update OS X build instructions
- Issue #910<sup>3102</sup> Want like to specify MPI\_ROOT instead of compiler wrapper script
- Issue #909<sup>3103</sup> Warning about void\* arithmetic
- Issue #908<sup>3104</sup> Buildbot for MIC is broken
- Issue #906<sup>3105</sup> Can't use --hpx:bind=balanced with multiple MPI processes
- Issue #9053106 --hpx:bind documentation should describe full grammar
- Issue #904<sup>3107</sup> Add hpx::lcos::fold and hpx::lcos::inverse fold collective operation
- Issue #903<sup>3108</sup> Add hpx::when\_any\_swapped()
- Issue #902<sup>3109</sup> Add hpx::lcos::reduce collective operation
- Issue #901<sup>3110</sup> Web documentation is not searchable

```
3088 https://github.com/STEllAR-GROUP/hpx/issues/928
3089 https://github.com/STEllAR-GROUP/hpx/issues/924
3090 https://github.com/STEllAR-GROUP/hpx/issues/923
3091 https://github.com/STEllAR-GROUP/hpx/issues/922
3092 https://github.com/STEllAR-GROUP/hpx/issues/921
3093 https://github.com/STEllAR-GROUP/hpx/issues/920
3094 https://github.com/STEllAR-GROUP/hpx/issues/919
3095 https://github.com/STEllAR-GROUP/hpx/issues/918
3096 https://github.com/STEllAR-GROUP/hpx/issues/917
3097 https://github.com/STEllAR-GROUP/hpx/issues/916
3098 https://github.com/STEllAR-GROUP/hpx/issues/915
3099 https://github.com/STEllAR-GROUP/hpx/issues/914
3100 https://github.com/STEllAR-GROUP/hpx/issues/913
3101 https://github.com/STEllAR-GROUP/hpx/issues/911
3102 https://github.com/STEllAR-GROUP/hpx/issues/910
3103 https://github.com/STEllAR-GROUP/hpx/issues/909
3104 https://github.com/STEllAR-GROUP/hpx/issues/908
3105 https://github.com/STEllAR-GROUP/hpx/issues/906
3106 https://github.com/STEllAR-GROUP/hpx/issues/905
3107 https://github.com/STEllAR-GROUP/hpx/issues/904
3108 https://github.com/STEllAR-GROUP/hpx/issues/903
3109 https://github.com/STEllAR-GROUP/hpx/issues/902
```

3110 https://github.com/STEllAR-GROUP/hpx/issues/901

- Issue #900<sup>3111</sup> Web documentation for trunk has no index
- Issue #8983112 Some tests fail with GCC 4.8.1 and MPI parcel port
- Issue #897<sup>3113</sup> HWLOC causes failures on Mac
- Issue #896<sup>3114</sup> pu-offset leads to startup error
- Issue #8953115 hpx::get\_locality\_name not defined
- Issue #894<sup>3116</sup> Race condition at shutdown
- Issue #893<sup>3117</sup> --hpx:print-bind switches std::cout to hexadecimal mode
- Issue #8923118 hwloc\_topology\_load can be expensive don't call multiple times
- Issue #891<sup>3119</sup> The documentation for get locality name is wrong
- Issue #890<sup>3120</sup> --hpx:print-bind should not exit
- Issue #889<sup>3121</sup> --hpx:debug-hpx-log=FILE does not work
- Issue #888<sup>3122</sup> MPI parcelport does not exit cleanly for –hpx:print-bind
- Issue #887<sup>3123</sup> Choose thread affinities more cleverly
- Issue #886<sup>3124</sup> Logging documentation is confusing
- Issue #885<sup>3125</sup> Two threads are slower than one
- Issue #884<sup>3126</sup> is callable failing with member pointers in C++11
- Issue #883<sup>3127</sup> Need help with is callable test
- Issue #882<sup>3128</sup> tests.regressions.lcos.future hang on get does not terminate
- Issue #8813129 tests/regressions/block\_matrix/matrix.hh won't compile with GCC 4.8.1
- Issue #8803130 HPX does not work on OS X
- Issue #878<sup>3131</sup> future::unwrap triggers assertion
- Issue #877<sup>3132</sup> "make tests" has build errors on Ubuntu 12.10
- Issue #876<sup>3133</sup> temalloc is used by default, even if it is not present

```
3111 https://github.com/STEllAR-GROUP/hpx/issues/900
3112 https://github.com/STEllAR-GROUP/hpx/issues/898
3113 https://github.com/STEllAR-GROUP/hpx/issues/897
3114 https://github.com/STEllAR-GROUP/hpx/issues/896
3115 https://github.com/STEllAR-GROUP/hpx/issues/895
3116 https://github.com/STEllAR-GROUP/hpx/issues/894
3117 https://github.com/STEllAR-GROUP/hpx/issues/893
3118 https://github.com/STEllAR-GROUP/hpx/issues/892
3119 https://github.com/STEllAR-GROUP/hpx/issues/891
3120 https://github.com/STEllAR-GROUP/hpx/issues/890
3121 https://github.com/STEllAR-GROUP/hpx/issues/889
3122 https://github.com/STEllAR-GROUP/hpx/issues/888
3123 https://github.com/STEllAR-GROUP/hpx/issues/887
3124 https://github.com/STEllAR-GROUP/hpx/issues/886
3125 https://github.com/STEllAR-GROUP/hpx/issues/885
3126 https://github.com/STEllAR-GROUP/hpx/issues/884
3127 https://github.com/STEllAR-GROUP/hpx/issues/883
3128 https://github.com/STEllAR-GROUP/hpx/issues/882
3129 https://github.com/STEllAR-GROUP/hpx/issues/881
3130 https://github.com/STEllAR-GROUP/hpx/issues/880
3131 https://github.com/STEllAR-GROUP/hpx/issues/878
```

3132 https://github.com/STEIIAR-GROUP/hpx/issues/877 3133 https://github.com/STEIIAR-GROUP/hpx/issues/876

- Issue #875<sup>3134</sup> global\_fixture is defined in a header file
- Issue #874<sup>3135</sup> Some tests take very long
- Issue #873<sup>3136</sup> Add block-matrix code as regression test
- Issue #872<sup>3137</sup> HPX documentation does not say how to run tests with detailed output
- Issue #871<sup>3138</sup> All tests fail with "make test"
- Issue #870<sup>3139</sup> Please explicitly disable serialization in classes that don't support it
- Issue #868<sup>3140</sup> boost\_any test failing
- Issue #867<sup>3141</sup> Reduce the number of copies of hpx::function arguments
- Issue #863<sup>3142</sup> Futures should not require a default constructor
- Issue #862<sup>3143</sup> value\_or\_error shall not default construct its result
- Issue #861<sup>3144</sup> HPX\_UNUSED macro
- Issue #860<sup>3145</sup> Add functionality to copy construct a component
- Issue #8593146 hpx::endl should flush
- Issue #858<sup>3147</sup> Create hpx::get ptr<> allowing to access component implementation
- Issue #855<sup>3148</sup> Implement hpx::INVOKE
- Issue #854<sup>3149</sup> hpx/hpx.hpp does not include hpx/include/iostreams.hpp
- Issue #853<sup>3150</sup> Feature request: null future
- Issue #852<sup>3151</sup> Feature request: Locality names
- Issue #8513152 hpx::cout output does not appear on screen
- Issue #849<sup>3153</sup> All tests fail on OS X after installing
- Issue #848<sup>3154</sup> Update OS X build instructions
- Issue #846<sup>3155</sup> Update hpx\_external example
- Issue #845<sup>3156</sup> Issues with having both debug and release modules in the same directory

```
3134 https://github.com/STEllAR-GROUP/hpx/issues/875
```

<sup>3135</sup> https://github.com/STEllAR-GROUP/hpx/issues/874

<sup>3136</sup> https://github.com/STEllAR-GROUP/hpx/issues/873

<sup>3137</sup> https://github.com/STEllAR-GROUP/hpx/issues/872

<sup>3138</sup> https://github.com/STEllAR-GROUP/hpx/issues/871

<sup>3139</sup> https://github.com/STEllAR-GROUP/hpx/issues/870

<sup>3140</sup> https://github.com/STEllAR-GROUP/hpx/issues/868

<sup>3141</sup> https://github.com/STEllAR-GROUP/hpx/issues/867

<sup>3142</sup> https://github.com/STEllAR-GROUP/hpx/issues/863

<sup>3143</sup> https://github.com/STEllAR-GROUP/hpx/issues/862

<sup>3144</sup> https://github.com/STEllAR-GROUP/hpx/issues/861

<sup>3145</sup> https://github.com/STEIIAR-GROUP/hpx/issues/860 3146 https://github.com/STEIIAR-GROUP/hpx/issues/859

https://github.com/STEllAR-GROUP/hpx/issues/858

<sup>3148</sup> https://github.com/STEIIAR-GROUP/hpx/issues/855

<sup>3149</sup> https://github.com/STEllAR-GROUP/hpx/issues/854

<sup>3150</sup> https://github.com/STEllAR-GROUP/hpx/issues/853

<sup>3151</sup> https://github.com/STEllAR-GROUP/hpx/issues/852

<sup>3152</sup> https://github.com/STEllAR-GROUP/hpx/issues/851

<sup>3153</sup> https://github.com/STEllAR-GROUP/hpx/issues/849

https://github.com/STEllAR-GROUP/hpx/issues/848

<sup>3155</sup> https://github.com/STEllAR-GROUP/hpx/issues/846

<sup>3156</sup> https://github.com/STEllAR-GROUP/hpx/issues/845

- Issue #844<sup>3157</sup> Create configuration header
- Issue #8433158 Tests should use CTest
- Issue #842<sup>3159</sup> Remove buffer\_pool from MPI parcelport
- Issue #8413160 Add possibility to broadcast an index with hpx::lcos::broadcast
- Issue #838<sup>3161</sup> Simplify util::tuple
- Issue #837<sup>3162</sup> Adopt boost::tuple tests for util::tuple
- Issue #836<sup>3163</sup> Adopt boost::function tests for util::function
- Issue #835<sup>3164</sup> Tuple interface missing pieces
- Issue #833<sup>3165</sup> Partially preprocessing files not working
- Issue #832<sup>3166</sup> Native papi counters do not work with wild cards
- Issue #831<sup>3167</sup> Arithmetics counter fails if only one parameter is given
- Issue #830<sup>3168</sup> Convert hpx::util::function to use new scheme for serializing its base pointer
- Issue #829<sup>3169</sup> Consistently use decay<T> instead of remove\_const< remove\_reference<T>>
- Issue #828<sup>3170</sup> Update future implementation to N3721 and N3722
- Issue #827<sup>3171</sup> Enable MPI parcelport for bootstrapping whenever application was started using mpirun
- Issue #826<sup>3172</sup> Support command line option --hpx:print-bind even if --hpx::bind was not used
- Issue #825<sup>3173</sup> Memory counters give segfault when attempting to use thread wild cards or numbers only total works
- Issue #824<sup>3174</sup> Enable lambda functions to be used with hpx::async/hpx::apply
- Issue #823<sup>3175</sup> Using a hashing filter
- Issue #822<sup>3176</sup> Silence unused variable warning
- Issue #821<sup>3177</sup> Detect if a function object is callable with given arguments
- Issue #820<sup>3178</sup> Allow wildcards to be used for performance counter names
- Issue #819<sup>3179</sup> Make the AGAS symbolic name registry distributed

```
3157 https://github.com/STEllAR-GROUP/hpx/issues/844
3158 https://github.com/STEllAR-GROUP/hpx/issues/843
3159 https://github.com/STEllAR-GROUP/hpx/issues/842
3160 https://github.com/STEllAR-GROUP/hpx/issues/841
3161 https://github.com/STEllAR-GROUP/hpx/issues/838
3162 https://github.com/STEllAR-GROUP/hpx/issues/837
3163 https://github.com/STEllAR-GROUP/hpx/issues/836
3164 https://github.com/STEllAR-GROUP/hpx/issues/835
3165 https://github.com/STEllAR-GROUP/hpx/issues/833
3166 https://github.com/STEllAR-GROUP/hpx/issues/832
3167 https://github.com/STEllAR-GROUP/hpx/issues/831
3168 https://github.com/STEllAR-GROUP/hpx/issues/830
3169 https://github.com/STEllAR-GROUP/hpx/issues/829
3170 https://github.com/STEllAR-GROUP/hpx/issues/828
3171 https://github.com/STEllAR-GROUP/hpx/issues/827
3172 https://github.com/STEllAR-GROUP/hpx/issues/826
3173 https://github.com/STEllAR-GROUP/hpx/issues/825
3174 https://github.com/STEllAR-GROUP/hpx/issues/824
3175 https://github.com/STEllAR-GROUP/hpx/issues/823
3176 https://github.com/STEllAR-GROUP/hpx/issues/822
3177 https://github.com/STEllAR-GROUP/hpx/issues/821
3178 https://github.com/STEllAR-GROUP/hpx/issues/820
3179 https://github.com/STEllAR-GROUP/hpx/issues/819
```

- Issue #818<sup>3180</sup> Add future::then() overload taking an executor
- Issue #817<sup>3181</sup> Fixed typo
- Issue #815<sup>3182</sup> Create an lco that is performing an efficient broadcast of actions
- Issue #814<sup>3183</sup> Papi counters cannot specify thread#\* to get the counts for all threads
- Issue #813<sup>3184</sup> Scoped unlock
- Issue #811<sup>3185</sup> simple central tuplespace client run error
- Issue #810<sup>3186</sup> ostream error when << any objects
- Issue #809<sup>3187</sup> Optimize parcel serialization
- Issue #808<sup>3188</sup> HPX applications throw exception when executed from the build directory
- Issue #807<sup>3189</sup> Create performance counters exposing overall AGAS statistics
- Issue #795<sup>3190</sup> Create timed make\_ready\_future
- Issue #794<sup>3191</sup> Create heterogeneous when\_all/when\_any/etc.
- Issue #721<sup>3192</sup> Make HPX usable for Xeon Phi
- Issue #694<sup>3193</sup> CMake should complain if you attempt to build an example without its dependencies
- Issue #692<sup>3194</sup> SLURM support broken
- Issue #683<sup>3195</sup> python/hpx/process.py imports epoll on all platforms
- Issue #619<sup>3196</sup> Automate the doc building process
- Issue #600<sup>3197</sup> GTC performance broken
- Issue #577<sup>3198</sup> Allow for zero copy serialization/networking
- Issue #551<sup>3199</sup> Change executable names to have debug postfix in Debug builds
- Issue #544<sup>3200</sup> Write a custom .lib file on Windows pulling in hpx\_init and hpx.dll, phase out hpx\_init
- Issue #534<sup>3201</sup> hpx::init should take functions by std::function and should accept all forms of hpx\_main
- Issue #508<sup>3202</sup> FindPackage fails to set FOO\_LIBRARY\_DIR

```
3180 https://github.com/STEllAR-GROUP/hpx/issues/818
3181 https://github.com/STEllAR-GROUP/hpx/issues/817
3182 https://github.com/STEllAR-GROUP/hpx/issues/815
3183 https://github.com/STEllAR-GROUP/hpx/issues/814
3184 https://github.com/STEllAR-GROUP/hpx/issues/813
3185 https://github.com/STEllAR-GROUP/hpx/issues/811
3186 https://github.com/STEllAR-GROUP/hpx/issues/810
3187 https://github.com/STEllAR-GROUP/hpx/issues/809
3188 https://github.com/STEllAR-GROUP/hpx/issues/808
3189 https://github.com/STEllAR-GROUP/hpx/issues/807
3190 https://github.com/STEllAR-GROUP/hpx/issues/795
3191 https://github.com/STEllAR-GROUP/hpx/issues/794
3192 https://github.com/STEllAR-GROUP/hpx/issues/721
3193 https://github.com/STEllAR-GROUP/hpx/issues/694
3194 https://github.com/STEllAR-GROUP/hpx/issues/692
3195 https://github.com/STEllAR-GROUP/hpx/issues/683
3196 https://github.com/STEllAR-GROUP/hpx/issues/619
3197 https://github.com/STEllAR-GROUP/hpx/issues/600
3198 https://github.com/STEllAR-GROUP/hpx/issues/577
3199 https://github.com/STEllAR-GROUP/hpx/issues/551
3200 https://github.com/STEllAR-GROUP/hpx/issues/544
3201 https://github.com/STEllAR-GROUP/hpx/issues/534
```

3202 https://github.com/STEllAR-GROUP/hpx/issues/508

- Issue #506<sup>3203</sup> Add cmake support to generate ini files for external applications
- Issue #470<sup>3204</sup> Changing build-type after configure does not update boost library names
- Issue #453<sup>3205</sup> Document hpx\_run\_tests.py
- Issue #445<sup>3206</sup> Significant performance mismatch between MPI and HPX in SMP for allgather example
- Issue #443<sup>3207</sup> Make docs viewable from build directory
- Issue #421<sup>3208</sup> Support multiple HPX instances per node in a batch environment like PBS or SLURM
- Issue #316<sup>3209</sup> Add message size limitation
- Issue #249<sup>3210</sup> Clean up locking code in big boot barrier
- Issue #136<sup>3211</sup> Persistent CMake variables need to be marked as cache variables

# 2.11.12 HPX V0.9.6 (Jul 30, 2013)

We have had over 1200 commits since the last release and we have closed roughly 140 tickets (bugs, feature requests, etc.).

## **General changes**

The major new fetures in this release are:

- We further consolidated the API exposed by *HPX*. We aligned our APIs as much as possible with the existing C++11 Standard<sup>3212</sup> and related proposals to the C++ standardization committee (such as N3632<sup>3213</sup> and N3857<sup>3214</sup>).
- We implemented a first version of a distributed AGAS service which essentially eliminates all explicit AGAS network traffic.
- We created a native ibverbs parcelport allowing to take advantage of the superior latency and bandwidth characteristics of Infiniband networks.
- We successfully ported *HPX* to the Xeon Phi platform.
- Support for the SLURM scheduling system was implemented.
- Major efforts have been dedicated to improving the performance counter framework, numerous new counters were implemented and new APIs were added.
- We added a modular parcel compression system allowing to improve bandwidth utilization (by reducing the overall size of the transferred data).
- We added a modular parcel coalescing system allowing to combine several parcels into larger messages. This reduces latencies introduced by the communication layer.

```
3203 https://github.com/STEllAR-GROUP/hpx/issues/506
3204 https://github.com/STEllAR-GROUP/hpx/issues/470
3205 https://github.com/STEllAR-GROUP/hpx/issues/453
3206 https://github.com/STEllAR-GROUP/hpx/issues/445
3207 https://github.com/STEllAR-GROUP/hpx/issues/443
3208 https://github.com/STEllAR-GROUP/hpx/issues/441
3209 https://github.com/STEllAR-GROUP/hpx/issues/316
3210 https://github.com/STEllAR-GROUP/hpx/issues/249
3211 https://github.com/STEllAR-GROUP/hpx/issues/136
3212 https://github.com/STEllAR-GROUP/hpx/issues/136
3213 http://www.open-std.org/jtc1/sc22/wg21/docs/papers/2013/n3632.html
3214 http://www.open-std.org/jtc1/sc22/wg21/docs/papers/2014/n3857.pdf
```

- Added an experimental executors API allowing to use different scheduling policies for different parts of the code. This API has been modelled after the Standards proposal N3562<sup>3215</sup>. This API is bound to change in the future, though.
- Added minimal security support for localities which is enforced on the parcelport level. This support is preliminary and experimental and might change in the future.
- We created a parcelport using low level MPI functions. This is in support of legacy applications which are to be gradually ported and to support platforms where MPI is the only available portable networking layer.
- We added a preliminary and experimental implementation of a tuple-space object which exposes an interface similar to such systems described in the literature (see for instance The Linda Coordination Language<sup>3216</sup>).

### **Bug fixes (closed tickets)**

Here is a list of the important tickets we closed for this release. This is again a very long list of newly implemented features and fixed issues.

- Issue #806<sup>3217</sup> make (all) in examples folder does nothing
- Issue #805<sup>3218</sup> Adding the introduction and fixing DOCBOOK dependencies for Windows use
- Issue #804<sup>3219</sup> Add stackless (non-suspendable) thread type
- Issue #803<sup>3220</sup> Create proper serialization support functions for util::tuple
- Issue #800<sup>3221</sup> Add possibility to disable array optimizations during serialization
- Issue #798<sup>3222</sup> HPX LIMIT does not work for local dataflow
- Issue #797<sup>3223</sup> Create a parcelport which uses MPI
- Issue #796<sup>3224</sup> Problem with Large Numbers of Threads
- Issue #793<sup>3225</sup> Changing dataflow test case to hang consistently
- Issue #792<sup>3226</sup> CMake Error
- Issue #791<sup>3227</sup> Problems with local::dataflow
- Issue #790<sup>3228</sup> wait\_for() doesn't compile
- Issue #789<sup>3229</sup> HPX with Intel compiler segfaults
- Issue #788<sup>3230</sup> Intel compiler support
- Issue #787<sup>3231</sup> Fixed SFINAEd specializations

<sup>3215</sup> http://www.open-std.org/jtc1/sc22/wg21/docs/papers/2013/n3562.pdf

<sup>3216</sup> https://en.wikipedia.org/wiki/Linda\_(coordination\_language)

<sup>3217</sup> https://github.com/STEllAR-GROUP/hpx/issues/806

<sup>3218</sup> https://github.com/STEllAR-GROUP/hpx/issues/805

<sup>3219</sup> https://github.com/STEllAR-GROUP/hpx/issues/804

https://github.com/STEllAR-GROUP/hpx/issues/803

<sup>3221</sup> https://github.com/STEllAR-GROUP/hpx/issues/800

<sup>3222</sup> https://github.com/STEllAR-GROUP/hpx/issues/798

<sup>3223</sup> https://github.com/STEllAR-GROUP/hpx/issues/797

<sup>3224</sup> https://github.com/STEIIAR-GROUP/hpx/issues/796

<sup>3225</sup> https://github.com/STEllAR-GROUP/hpx/issues/793

<sup>3226</sup> https://github.com/STEllAR-GROUP/hpx/issues/792

<sup>3227</sup> https://github.com/STEllAR-GROUP/hpx/issues/791

<sup>3228</sup> https://github.com/STEllAR-GROUP/hpx/issues/790

<sup>3229</sup> https://github.com/STEllAR-GROUP/hpx/issues/789

<sup>3230</sup> https://github.com/STEllAR-GROUP/hpx/issues/788

<sup>3231</sup> https://github.com/STEllAR-GROUP/hpx/issues/787

- Issue #786<sup>3232</sup> Memory issues during benchmarking.
- Issue #785<sup>3233</sup> Create an API allowing to register external threads with HPX
- Issue #784<sup>3234</sup> util::plugin is throwing an error when a symbol is not found
- Issue #783<sup>3235</sup> How does hpx:bind work?
- Issue #782<sup>3236</sup> Added quotes around STRING REPLACE potentially empty arguments
- Issue #781<sup>3237</sup> Make sure no exceptions propagate into the thread manager
- Issue #780<sup>3238</sup> Allow arithmetics performance counters to expand its parameters
- Issue #779<sup>3239</sup> Test case for 778
- Issue #778<sup>3240</sup> Swapping futures segfaults
- Issue #777<sup>3241</sup> hpx::lcos::details::when\_xxx don't restore completion handlers
- Issue #776<sup>3242</sup> Compiler chokes on dataflow overload with launch policy
- Issue #775<sup>3243</sup> Runtime error with local dataflow (copying futures?)
- Issue #774<sup>3244</sup> Using local dataflow without explicit namespace
- Issue #773<sup>3245</sup> Local dataflow with unwrap: functor operators need to be const
- Issue #772<sup>3246</sup> Allow (remote) actions to return a future
- Issue #771<sup>3247</sup> Setting HPX\_LIMIT gives huge boost MPL errors
- Issue #770<sup>3248</sup> Add launch policy to (local) dataflow
- Issue #769<sup>3249</sup> Make compile time configuration information available
- Issue #768<sup>3250</sup> Const correctness problem in local dataflow
- Issue #767<sup>3251</sup> Add launch policies to async
- Issue #766<sup>3252</sup> Mark data structures for optimized (array based) serialization
- Issue #765<sup>3253</sup> Align hpx::any with N3508: Any Library Proposal (Revision 2)
- Issue #764<sup>3254</sup> Align hpx::future with newest N3558: A Standardized Representation of Asynchronous Operations

```
3232 https://github.com/STEllAR-GROUP/hpx/issues/786
3233 https://github.com/STEllAR-GROUP/hpx/issues/785
3234 https://github.com/STEllAR-GROUP/hpx/issues/784
3235 https://github.com/STEllAR-GROUP/hpx/issues/783
3236 https://github.com/STEllAR-GROUP/hpx/issues/782
3237 https://github.com/STEllAR-GROUP/hpx/issues/781
3238 https://github.com/STEllAR-GROUP/hpx/issues/780
3239 https://github.com/STEllAR-GROUP/hpx/issues/779
3240 https://github.com/STEllAR-GROUP/hpx/issues/778
3241 https://github.com/STEllAR-GROUP/hpx/issues/777
3242 https://github.com/STEllAR-GROUP/hpx/issues/776
3243 https://github.com/STEllAR-GROUP/hpx/issues/775
3244 https://github.com/STEllAR-GROUP/hpx/issues/774
3245 https://github.com/STEllAR-GROUP/hpx/issues/773
3246 https://github.com/STEllAR-GROUP/hpx/issues/772
3247 https://github.com/STEllAR-GROUP/hpx/issues/771
3248 https://github.com/STEllAR-GROUP/hpx/issues/770
3249 https://github.com/STEllAR-GROUP/hpx/issues/769
3250 https://github.com/STEllAR-GROUP/hpx/issues/768
3251 https://github.com/STEllAR-GROUP/hpx/issues/767
3252 https://github.com/STEllAR-GROUP/hpx/issues/766
3253 https://github.com/STEllAR-GROUP/hpx/issues/765
```

3254 https://github.com/STEllAR-GROUP/hpx/issues/764

- Issue #762<sup>3255</sup> added a human readable output for the ping pong example
- Issue #7613256 Ambiguous typename when constructing derived component
- Issue #760<sup>3257</sup> Simple components can not be derived
- Issue #759<sup>3258</sup> make install doesn't give a complete install
- Issue #758<sup>3259</sup> Stack overflow when using locking hook<>
- Issue #757<sup>3260</sup> copy paste error; unsupported function overloading
- Issue #756<sup>3261</sup> GTCX runtime issue in Gordon
- Issue #755<sup>3262</sup> Papi counters don't work with reset and evaluate API's
- Issue #753<sup>3263</sup> cmake bugfix and improved component action docs
- Issue #752<sup>3264</sup> hpx simple component docs
- Issue #750<sup>3265</sup> Add hpx::util::any
- Issue #749<sup>3266</sup> Thread phase counter is not reset
- Issue #748<sup>3267</sup> Memory performance counter are not registered
- Issue #747<sup>3268</sup> Create performance counters exposing arithmetic operations
- Issue #745<sup>3269</sup> apply callback needs to invoke callback when applied locally
- Issue #744<sup>3270</sup> CMake fixes
- Issue #743<sup>3271</sup> Problem Building github version of HPX
- Issue #742<sup>3272</sup> Remove HPX STD BIND
- Issue #741<sup>3273</sup> assertion 'px != 0' failed: HPX(assertion\_failure) for low numbers of OS threads
- Issue #739<sup>3274</sup> Performance counters do not count to the end of the program or evalution
- Issue #738<sup>3275</sup> Dedicated AGAS server runs don't work; console ignores -a option.
- Issue #737<sup>3276</sup> Missing bind overloads
- Issue #736<sup>3277</sup> Performance counter wildcards do not always work

```
3255 https://github.com/STEIIAR-GROUP/hpx/issues/762
3256 https://github.com/STEllAR-GROUP/hpx/issues/761
3257 https://github.com/STEllAR-GROUP/hpx/issues/760
3258 https://github.com/STEllAR-GROUP/hpx/issues/759
3259 https://github.com/STEllAR-GROUP/hpx/issues/758
3260 https://github.com/STEllAR-GROUP/hpx/issues/757
3261 https://github.com/STEllAR-GROUP/hpx/issues/756
3262 https://github.com/STEllAR-GROUP/hpx/issues/755
3263 https://github.com/STEllAR-GROUP/hpx/issues/753
3264 https://github.com/STEllAR-GROUP/hpx/issues/752
3265 https://github.com/STEllAR-GROUP/hpx/issues/750
3266 https://github.com/STEllAR-GROUP/hpx/issues/749
3267 https://github.com/STEllAR-GROUP/hpx/issues/748
```

<sup>3268</sup> https://github.com/STEllAR-GROUP/hpx/issues/747

<sup>3269</sup> https://github.com/STEllAR-GROUP/hpx/issues/745

<sup>3270</sup> https://github.com/STEllAR-GROUP/hpx/issues/744

<sup>3271</sup> https://github.com/STEllAR-GROUP/hpx/issues/743 3272 https://github.com/STEllAR-GROUP/hpx/issues/742

<sup>3273</sup> https://github.com/STEllAR-GROUP/hpx/issues/741

<sup>3274</sup> https://github.com/STEllAR-GROUP/hpx/issues/739

<sup>3275</sup> https://github.com/STEllAR-GROUP/hpx/issues/738 3276 https://github.com/STEllAR-GROUP/hpx/issues/737

<sup>3277</sup> https://github.com/STEllAR-GROUP/hpx/issues/736

- Issue #735<sup>3278</sup> Create native ibverbs parcelport based on rdma operations
- Issue #734<sup>3279</sup> Threads stolen performance counter total is incorrect
- Issue #7333280 Test benchmarks need to be checked and fixed
- Issue #732<sup>3281</sup> Build fails with Mac, using mac ports clang-3.3 on latest git branch
- Issue #731<sup>3282</sup> Add global start/stop API for performance counters
- Issue #730<sup>3283</sup> Performance counter values are apparently incorrect
- Issue #729<sup>3284</sup> Unhandled switch
- Issue #728<sup>3285</sup> Serialization of hpx::util::function between two localities causes seg faults
- Issue #727<sup>3286</sup> Memory counters on Mac OS X
- Issue #725<sup>3287</sup> Restore original thread priority on resume
- Issue #724<sup>3288</sup> Performance benchmarks do not depend on main HPX libraries
- Issue #723<sup>3289</sup> [teletype]-hpx:nodes=''cat \$PBS\_NODEFILE'' works; -hpx:nodefile=\$PBS\_NODEFILE does not.[c++]
- Issue #722<sup>3290</sup> Fix binding const member functions as actions
- Issue #719<sup>3291</sup> Create performance counter exposing compression ratio
- Issue #718<sup>3292</sup> Add possibility to compress parcel data
- Issue #717<sup>3293</sup> strip\_credit\_from\_gid has misleading semantics
- Issue #716<sup>3294</sup> Non-option arguments to programs run using pbsdsh must be before --hpx:nodes, contrary to directions
- Issue #715<sup>3295</sup> Re-thrown exceptions should retain the original call site
- Issue #714<sup>3296</sup> failed assertion in debug mode
- Issue #713<sup>3297</sup> Add performance counters monitoring connection caches
- Issue #712<sup>3298</sup> Adjust parcel related performance counters to be connection type specific
- Issue #711<sup>3299</sup> configuration failure

```
3278 https://github.com/STEllAR-GROUP/hpx/issues/735
3279 https://github.com/STEllAR-GROUP/hpx/issues/734
3280 https://github.com/STEllAR-GROUP/hpx/issues/733
3281 https://github.com/STEllAR-GROUP/hpx/issues/732
3282 https://github.com/STEllAR-GROUP/hpx/issues/731
3283 https://github.com/STEllAR-GROUP/hpx/issues/730
3284 https://github.com/STEllAR-GROUP/hpx/issues/729
3285 https://github.com/STEllAR-GROUP/hpx/issues/728
3286 https://github.com/STEllAR-GROUP/hpx/issues/727
3287 https://github.com/STEllAR-GROUP/hpx/issues/725
3288 https://github.com/STEllAR-GROUP/hpx/issues/724
3289 https://github.com/STEllAR-GROUP/hpx/issues/723
3290 https://github.com/STEllAR-GROUP/hpx/issues/722
3291 https://github.com/STEllAR-GROUP/hpx/issues/719
3292 https://github.com/STEllAR-GROUP/hpx/issues/718
3293 https://github.com/STEllAR-GROUP/hpx/issues/717
3294 https://github.com/STEllAR-GROUP/hpx/issues/716
3295 https://github.com/STEllAR-GROUP/hpx/issues/715
3296 https://github.com/STEllAR-GROUP/hpx/issues/714
3297 https://github.com/STEllAR-GROUP/hpx/issues/713
```

3298 https://github.com/STEIIAR-GROUP/hpx/issues/712 3299 https://github.com/STEIIAR-GROUP/hpx/issues/711

- Issue #710<sup>3300</sup> Error "timed out while trying to find room in the connection cache" when trying to start multiple localities on a single computer
- Issue #709<sup>3301</sup> Add new thread state 'staged' referring to task descriptions
- Issue #708<sup>3302</sup> Detect/mitigate bad non-system installs of GCC on Redhat systems
- Issue #707<sup>3303</sup> Many examples do not link with Git HEAD version
- Issue #706<sup>3304</sup> hpx::init removes portions of non-option command line arguments before last = sign
- Issue #705<sup>3305</sup> Create rolling average and median aggregating performance counters
- Issue #704<sup>3306</sup> Create performance counter to expose thread queue waiting time
- Issue #703<sup>3307</sup> Add support to HPX build system to find librcrtool.a and related headers
- Issue #699<sup>3308</sup> Generalize instrumentation support
- Issue #698<sup>3309</sup> compilation failure with hwloc absent
- Issue #697<sup>3310</sup> Performance counter counts should be zero indexed
- Issue #696<sup>3311</sup> Distributed problem
- Issue #695<sup>3312</sup> Bad perf counter time printed
- Issue #693<sup>3313</sup> --help doesn't print component specific command line options
- Issue #692<sup>3314</sup> SLURM support broken
- Issue #691<sup>3315</sup> exception while executing any application linked with hwloc
- Issue #690<sup>3316</sup> thread\_id\_test and thread\_launcher\_test failing
- Issue #689<sup>3317</sup> Make the buildbots use hwloc
- Issue #687<sup>3318</sup> compilation error fix (hwloc\_topology)
- Issue #686<sup>3319</sup> Linker Error for Applications
- Issue #684<sup>3320</sup> Pinning of service thread fails when number of worker threads equals the number of cores
- Issue #682<sup>3321</sup> Add performance counters exposing number of stolen threads
- Issue #681<sup>3322</sup> Add apply\_continue for asynchronous chaining of actions

```
3300 https://github.com/STEllAR-GROUP/hpx/issues/710
3301 https://github.com/STEllAR-GROUP/hpx/issues/709
3302 https://github.com/STEllAR-GROUP/hpx/issues/708
3303 https://github.com/STEllAR-GROUP/hpx/issues/707
3304 https://github.com/STEllAR-GROUP/hpx/issues/706
3305 https://github.com/STEllAR-GROUP/hpx/issues/705
3306 https://github.com/STEllAR-GROUP/hpx/issues/704
3307 https://github.com/STEllAR-GROUP/hpx/issues/703
3308 https://github.com/STEllAR-GROUP/hpx/issues/699
3309 https://github.com/STEllAR-GROUP/hpx/issues/698
3310 https://github.com/STEllAR-GROUP/hpx/issues/697
3311 https://github.com/STEllAR-GROUP/hpx/issues/696
3312 https://github.com/STEllAR-GROUP/hpx/issues/695
3313 https://github.com/STEllAR-GROUP/hpx/issues/693
3314 https://github.com/STEllAR-GROUP/hpx/issues/692
3315 https://github.com/STEllAR-GROUP/hpx/issues/691
3316 https://github.com/STEllAR-GROUP/hpx/issues/690
3317 https://github.com/STEllAR-GROUP/hpx/issues/689
3318 https://github.com/STEllAR-GROUP/hpx/issues/687
3319 https://github.com/STEllAR-GROUP/hpx/issues/686
3320 https://github.com/STEllAR-GROUP/hpx/issues/684
3321 https://github.com/STEllAR-GROUP/hpx/issues/682
3322 https://github.com/STEllAR-GROUP/hpx/issues/681
```

- Issue #679<sup>3323</sup> Remove obsolete async\_callback API functions
- Issue #678<sup>3324</sup> Add new API for setting/triggering LCOs
- Issue #677<sup>3325</sup> Add async\_continue for true continuation style actions
- Issue #676<sup>3326</sup> Buildbot for gcc 4.4 broken
- Issue #675<sup>3327</sup> Partial preprocessing broken
- Issue #674<sup>3328</sup> HPX segfaults when built with gcc 4.7
- Issue #673<sup>3329</sup> use\_quard\_pages has inconsistent preprocessor guards
- Issue #672<sup>3330</sup> External build breaks if library path has spaces
- Issue #671<sup>3331</sup> release tarballs are tarbombs
- Issue #670<sup>3332</sup> CMake won't find Boost headers in layout=versioned install
- Issue #669<sup>3333</sup> Links in docs to source files broken if not installed
- Issue #667<sup>3334</sup> Not reading ini file properly
- Issue #664<sup>3335</sup> Adapt new meanings of 'const' and 'mutable'
- Issue #661<sup>3336</sup> Implement BTL Parcel port
- Issue #655<sup>3337</sup> Make HPX work with the "decltype" result\_of
- Issue  $\#647^{3338}$  documentation for specifying the number of high priority threads --hpx:high-priority-threads
- Issue #643<sup>3339</sup> Error parsing host file
- Issue #6423340 HWLoc issue with TAU
- Issue #639<sup>3341</sup> Logging potentially suspends a running thread
- Issue #634<sup>3342</sup> Improve error reporting from parcel layer
- Issue #627<sup>3343</sup> Add tests for async and apply overloads that accept regular C++ functions
- Issue #626<sup>3344</sup> hpx/future.hpp header
- Issue #601<sup>3345</sup> Intel support

3323 https://github.com/STEllAR-GROUP/hpx/issues/679 3324 https://github.com/STEllAR-GROUP/hpx/issues/678 3325 https://github.com/STEllAR-GROUP/hpx/issues/677 3326 https://github.com/STEllAR-GROUP/hpx/issues/676 3327 https://github.com/STEllAR-GROUP/hpx/issues/675 3328 https://github.com/STEllAR-GROUP/hpx/issues/674 3329 https://github.com/STEllAR-GROUP/hpx/issues/673 3330 https://github.com/STEllAR-GROUP/hpx/issues/672 3331 https://github.com/STEllAR-GROUP/hpx/issues/671 3332 https://github.com/STEllAR-GROUP/hpx/issues/670 3333 https://github.com/STEllAR-GROUP/hpx/issues/669 3334 https://github.com/STEllAR-GROUP/hpx/issues/667 3335 https://github.com/STEllAR-GROUP/hpx/issues/664 3336 https://github.com/STEllAR-GROUP/hpx/issues/661 3337 https://github.com/STEllAR-GROUP/hpx/issues/655 3338 https://github.com/STEllAR-GROUP/hpx/issues/647 3339 https://github.com/STEllAR-GROUP/hpx/issues/643 3340 https://github.com/STEllAR-GROUP/hpx/issues/642 3341 https://github.com/STEllAR-GROUP/hpx/issues/639 3342 https://github.com/STEllAR-GROUP/hpx/issues/634 3343 https://github.com/STEllAR-GROUP/hpx/issues/627 3344 https://github.com/STEllAR-GROUP/hpx/issues/626

3345 https://github.com/STEllAR-GROUP/hpx/issues/601

- Issue #557<sup>3346</sup> Remove action codes
- Issue #531<sup>3347</sup> AGAS request and response classes should use switch statements
- Issue #529<sup>3348</sup> Investigate the state of hwloc support
- Issue #526<sup>3349</sup> Make HPX aware of hyper-threading
- Issue #518<sup>3350</sup> Create facilities allowing to use plain arrays as action arguments
- Issue #473<sup>3351</sup> hwloc thread binding is broken on CPUs with hyperthreading
- Issue #383<sup>3352</sup> Change result type detection for hpx::util::bind to use result\_of protocol
- Issue #341<sup>3353</sup> Consolidate route code
- Issue #219<sup>3354</sup> Only copy arguments into actions once
- Issue #177<sup>3355</sup> Implement distributed AGAS
- Issue #43<sup>3356</sup> Support for Darwin (Xcode + Clang)

## 2.11.13 *HPX* V0.9.5 (Jan 16, 2013)

We have had over 1000 commits since the last release and we have closed roughly 150 tickets (bugs, feature requests, etc.).

### **General changes**

This release is continuing along the lines of code and API consolidation, and overall usability inprovements. We dedicated much attention to performance and we were able to significantly improve the threading and networking subsystems.

We successfully ported *HPX* to the Android platform. *HPX* applications now not only can run on mobile devices, but we support heterogeneous applications running across architecture boundaries. At the Supercomputing Conference 2012 we demonstrated connecting Android tablets to simulations running on a Linux cluster. The Android tablet was used to query performance counters from the Linux simulation and to steer its parameters.

We successfully ported *HPX* to Mac OSX (using the Clang compiler). Thanks to Pyry Jahkola for contributing the corresponding patches. Please see the section *How to install HPX on OS X (Mac)* for more details.

We made a special effort to make HPX usable in highly concurrent use cases. Many of the HPX API functions which possibly take longer than 100 microseconds to execute now can be invoked asynchronously. We added uniform support for composing futures which simplifies to write asynchronous code. HPX actions (function objects encapsulating possibly concurrent remote function invocations) are now well integrated with all other API facilities such like hpx::bind.

All of the API has been aligned as much as possible with established paradigms. HPX now mirrors many of the facilities as defined in the C++11 Standard, such as hpx::thread, hpx::function, hpx::future, etc.

```
3346 https://github.com/STEIIAR-GROUP/hpx/issues/557
3347 https://github.com/STEIIAR-GROUP/hpx/issues/531
3348 https://github.com/STEIIAR-GROUP/hpx/issues/529
3349 https://github.com/STEIIAR-GROUP/hpx/issues/526
3350 https://github.com/STEIIAR-GROUP/hpx/issues/518
3351 https://github.com/STEIIAR-GROUP/hpx/issues/473
3352 https://github.com/STEIIAR-GROUP/hpx/issues/383
3353 https://github.com/STEIIAR-GROUP/hpx/issues/341
3354 https://github.com/STEIIAR-GROUP/hpx/issues/219
3355 https://github.com/STEIIAR-GROUP/hpx/issues/177
```

3356 https://github.com/STEllAR-GROUP/hpx/issues/43

A lot of work has been put into improving the documentation. Many of the API functions are documented now, concepts are explained in detail, and examples are better described than before. The new documentation index enables finding information with lesser effort.

This is the first release of HPX we perform after the move to Github<sup>3357</sup> This step has enabled a wider participation from the community and further encourages us in our decision to release HPX as a true open source library (HPX is licensed under the very liberal Boost Software License<sup>3358</sup>).

### **Bug fixes (closed tickets)**

Here is a list of the important tickets we closed for this release. This is by far the longest list of newly implemented features and fixed issues for any of HPX' releases so far.

- Issue #666<sup>3359</sup> Segfault on calling hpx::finalize twice
- Issue #665<sup>3360</sup> Adding declaration num\_of\_cores
- Issue #662<sup>3361</sup> pkgconfig is building wrong
- Issue #660<sup>3362</sup> Need uninterrupt function
- Issue #659<sup>3363</sup> Move our logging library into a different namespace
- Issue #658<sup>3364</sup> Dynamic performance counter types are broken
- Issue #657<sup>3365</sup> HPX v0.9.5 (RC1) hello world example segfaulting
- Issue #656<sup>3366</sup> Define the affinity of parcel-pool, io-pool, and timer-pool threads
- Issue #654<sup>3367</sup> Integrate the Boost auto index tool with documentation
- Issue #653<sup>3368</sup> Make HPX build on OS X + Clang + libc++
- Issue #651<sup>3369</sup> Add fine-grained control for thread pinning
- Issue #650<sup>3370</sup> Command line no error message when using -hpx:(anything)
- Issue #645<sup>3371</sup> Command line aliases don't work in [teletype] "@file" [c++]
- Issue #644<sup>3372</sup> Terminated threads are not always properly cleaned up
- Issue #640<sup>3373</sup> future\_data<T>::set\_on\_completed used without locks
- Issue #638<sup>3374</sup> hpx build with intel compilers fails on linux
- Issue #637<sup>3375</sup> -copy-dt-needed-entries breaks with gold

```
3357 https://github.com/STEllAR-GROUP/hpx/
3358 https://www.boost.org/LICENSE_1_0.txt
3359 https://github.com/STEllAR-GROUP/hpx/issues/666
3360 https://github.com/STEllAR-GROUP/hpx/issues/665
3361 https://github.com/STEllAR-GROUP/hpx/issues/662
3362 https://github.com/STEllAR-GROUP/hpx/issues/660
3363 https://github.com/STEllAR-GROUP/hpx/issues/659
https://github.com/STEllAR-GROUP/hpx/issues/658
3365 https://github.com/STEllAR-GROUP/hpx/issues/657
3366 https://github.com/STEllAR-GROUP/hpx/issues/656
3367 https://github.com/STEllAR-GROUP/hpx/issues/654
3368 https://github.com/STEllAR-GROUP/hpx/issues/653
3369 https://github.com/STEllAR-GROUP/hpx/issues/651
3370 https://github.com/STEllAR-GROUP/hpx/issues/650
3371 https://github.com/STEllAR-GROUP/hpx/issues/645
3372 https://github.com/STEllAR-GROUP/hpx/issues/644
3373 https://github.com/STEllAR-GROUP/hpx/issues/640
3374 https://github.com/STEllAR-GROUP/hpx/issues/638
```

3375 https://github.com/STEllAR-GROUP/hpx/issues/637

- Issue #635<sup>3376</sup> Boost V1.53 will add Boost.Lockfree and Boost.Atomic
- Issue #633<sup>3377</sup> Re-add examples to final 0.9.5 release
- Issue #632<sup>3378</sup> Example thread\_aware\_timer is broken
- Issue #631<sup>3379</sup> FFT application throws error in parcellayer
- Issue #630<sup>3380</sup> Event synchronization example is broken
- Issue #629<sup>3381</sup> Waiting on futures hangs
- Issue #628<sup>3382</sup> Add an HPX\_ALWAYS\_ASSERT macro
- Issue #625<sup>3383</sup> Port coroutines context switch benchmark
- Issue #621<sup>3384</sup> New INI section for stack sizes
- Issue #618<sup>3385</sup> pkg\_config support does not work with a HPX debug build
- Issue #617<sup>3386</sup> hpx/external/logging/boost/logging/detail/cache\_before\_init.hpp:139:67: error: 'get\_thread\_id' was not declared in this scope
- Issue #616<sup>3387</sup> Change wait\_xxx not to use locking
- Issue #615<sup>3388</sup> Revert visibility 'fix' (fb0b6b8245dad1127b0c25ebafd9386b3945cca9)
- Issue #614<sup>3389</sup> Fix Dataflow linker error
- Issue #613<sup>3390</sup> find\_here should throw an exception on failure
- Issue #612<sup>3391</sup> Thread phase doesn't show up in debug mode
- Issue #611<sup>3392</sup> Make stack guard pages configurable at runtime (initialization time)
- Issue #610<sup>3393</sup> Co-Locate Components
- Issue #609<sup>3394</sup> future\_overhead
- Issue #608<sup>3395</sup> --hpx:list-counter-infos problem
- Issue #607<sup>3396</sup> Update Boost.Context based backend for coroutines
- Issue #606<sup>3397</sup> 1d\_wave\_equation is not working

```
3376 https://github.com/STEllAR-GROUP/hpx/issues/635
```

<sup>3377</sup> https://github.com/STEllAR-GROUP/hpx/issues/633

<sup>3378</sup> https://github.com/STEllAR-GROUP/hpx/issues/632

<sup>3379</sup> https://github.com/STEllAR-GROUP/hpx/issues/631

<sup>3380</sup> https://github.com/STEllAR-GROUP/hpx/issues/630

<sup>3381</sup> https://github.com/STEllAR-GROUP/hpx/issues/629

<sup>3382</sup> https://github.com/STEllAR-GROUP/hpx/issues/628

<sup>3383</sup> https://github.com/STEllAR-GROUP/hpx/issues/625

<sup>3384</sup> https://github.com/STEllAR-GROUP/hpx/issues/621

<sup>3385</sup> https://github.com/STEllAR-GROUP/hpx/issues/618

<sup>3386</sup> https://github.com/STEllAR-GROUP/hpx/issues/617

<sup>3387</sup> https://github.com/STEllAR-GROUP/hpx/issues/616

<sup>3388</sup> https://github.com/STEllAR-GROUP/hpx/issues/615

<sup>3389</sup> https://github.com/STEllAR-GROUP/hpx/issues/614

https://github.com/STEllAR-GROUP/hpx/issues/613

<sup>3391</sup> https://github.com/STEllAR-GROUP/hpx/issues/612

<sup>3392</sup> https://github.com/STEllAR-GROUP/hpx/issues/611

<sup>3393</sup> https://github.com/STEllAR-GROUP/hpx/issues/610

<sup>3394</sup> https://github.com/STEllAR-GROUP/hpx/issues/609

<sup>3395</sup> https://github.com/STEllAR-GROUP/hpx/issues/608

<sup>3396</sup> https://github.com/STEllAR-GROUP/hpx/issues/607

<sup>3397</sup> https://github.com/STEllAR-GROUP/hpx/issues/606

- Issue #605<sup>3398</sup> Any C++ function that has serializable arguments and a serializable return type should be remotable
- Issue #604<sup>3399</sup> Connecting localities isn't working anymore
- Issue #603<sup>3400</sup> Do not verify any ini entries read from a file
- Issue #602<sup>3401</sup> Rename argument\_size to type\_size/ added implementation to get parcel size
- Issue #599<sup>3402</sup> Enable locality specific command line options
- Issue #598<sup>3403</sup> Need an API that accesses the performance counter reporting the system uptime
- Issue #597<sup>3404</sup> compiling on ranger
- Issue #595<sup>3405</sup> I need a place to store data in a thread self pointer
- Issue #594<sup>3406</sup> 32/64 interoperability
- Issue #593<sup>3407</sup> Warn if logging is disabled at compile time but requested at runtime
- Issue #592<sup>3408</sup> Add optional argument value to --hpx:list-counters and --hpx:list-counter-infos
- Issue #591<sup>3409</sup> Allow for wildcards in performance counter names specified with --hpx:print-counter
- Issue #590<sup>3410</sup> Local promise semantic differences
- Issue #589<sup>3411</sup> Create API to query performance counter names
- Issue #587<sup>3412</sup> Add get num localities and get num threads to AGAS API
- Issue #586<sup>3413</sup> Adjust local AGAS cache size based on number of localities
- Issue #585<sup>3414</sup> Error while using counters in HPX
- Issue #584<sup>3415</sup> counting argument size of actions, initial pass.
- Issue #581<sup>3416</sup> Remove RemoteResult template parameter for future<>
- Issue #580<sup>3417</sup> Add possibility to hook into actions
- Issue #578<sup>3418</sup> Use angle brackets in HPX error dumps
- Issue #576<sup>3419</sup> Exception incorrectly thrown when --help is used

```
3398 https://github.com/STEllAR-GROUP/hpx/issues/605
3399 https://github.com/STEllAR-GROUP/hpx/issues/604
3400 https://github.com/STEllAR-GROUP/hpx/issues/603
3401 https://github.com/STEllAR-GROUP/hpx/issues/602
3402 https://github.com/STEllAR-GROUP/hpx/issues/599
3403 https://github.com/STEllAR-GROUP/hpx/issues/598
3404 https://github.com/STEllAR-GROUP/hpx/issues/597
3405 https://github.com/STEllAR-GROUP/hpx/issues/595
3406 https://github.com/STEllAR-GROUP/hpx/issues/594
3407 https://github.com/STEllAR-GROUP/hpx/issues/593
3408 https://github.com/STEllAR-GROUP/hpx/issues/592
3409 https://github.com/STEllAR-GROUP/hpx/issues/591
3410 https://github.com/STEllAR-GROUP/hpx/issues/590
3411 https://github.com/STEllAR-GROUP/hpx/issues/589
3412 https://github.com/STEllAR-GROUP/hpx/issues/587
3413 https://github.com/STEllAR-GROUP/hpx/issues/586
3414 https://github.com/STEllAR-GROUP/hpx/issues/585
3415 https://github.com/STEllAR-GROUP/hpx/issues/584
3416 https://github.com/STEllAR-GROUP/hpx/issues/581
3417 https://github.com/STEllAR-GROUP/hpx/issues/580
3418 https://github.com/STEllAR-GROUP/hpx/issues/578
```

3419 https://github.com/STEllAR-GROUP/hpx/issues/576

- Issue #575<sup>3420</sup> HPX(bad\_component\_type) with gcc 4.7.2 and boost 1.51
- Issue #574<sup>3421</sup> --hpx: connect command line parameter not working correctly
- Issue #571<sup>3422</sup> hpx::wait() (callback version) should pass the future to the callback function
- Issue #570<sup>3423</sup> hpx::wait should operate on boost::arrays and std::lists
- Issue #569<sup>3424</sup> Add a logging sink for Android
- Issue #568<sup>3425</sup> 2-argument version of HPX DEFINE COMPONENT ACTION
- Issue #567<sup>3426</sup> Connecting to a running HPX application works only once
- Issue #565<sup>3427</sup> HPX doesn't shutdown properly
- Issue #564<sup>3428</sup> Partial preprocessing of new component creation interface
- Issue #563<sup>3429</sup> Add hpx::start/hpx::stop to avoid blocking main thread
- Issue #562<sup>3430</sup> All command line arguments swallowed by hpx
- Issue #561<sup>3431</sup> Boost.Tuple is not move aware
- Issue #558<sup>3432</sup> boost::shared\_ptr<> style semantics/syntax for client classes
- Issue #556<sup>3433</sup> Creation of partially preprocessed headers should be enabled for Boost newer than V1.50
- Issue #555<sup>3434</sup> BOOST\_FORCEINLINE does not name a type
- Issue #554<sup>3435</sup> Possible race condition in thread get\_id()
- Issue #552<sup>3436</sup> Move enable client base
- Issue #550<sup>3437</sup> Add stack size category 'huge'
- Issue #5493438 ShenEOS run seg-faults on single or distributed runs
- Issue #545<sup>3439</sup> AUTOGLOB broken for add hpx component
- Issue #542<sup>3440</sup> FindHPX HDF5 still searches multiple times
- Issue #541<sup>3441</sup> Quotes around application name in hpx::init
- Issue #539<sup>3442</sup> Race conditition occurring with new lightweight threads

```
3420 https://github.com/STEllAR-GROUP/hpx/issues/575
3421 https://github.com/STEllAR-GROUP/hpx/issues/574
3422 https://github.com/STEllAR-GROUP/hpx/issues/571
3423 https://github.com/STEllAR-GROUP/hpx/issues/570
3424 https://github.com/STEllAR-GROUP/hpx/issues/569
3425 https://github.com/STEllAR-GROUP/hpx/issues/568
3426 https://github.com/STEllAR-GROUP/hpx/issues/567
3427 https://github.com/STEllAR-GROUP/hpx/issues/565
3428 https://github.com/STEllAR-GROUP/hpx/issues/564
3429 https://github.com/STEllAR-GROUP/hpx/issues/563
3430 https://github.com/STEllAR-GROUP/hpx/issues/562
3431 https://github.com/STEllAR-GROUP/hpx/issues/561
3432 https://github.com/STEllAR-GROUP/hpx/issues/558
3433 https://github.com/STEllAR-GROUP/hpx/issues/556
3434 https://github.com/STEllAR-GROUP/hpx/issues/555
3435 https://github.com/STEllAR-GROUP/hpx/issues/554
3436 https://github.com/STEllAR-GROUP/hpx/issues/552
3437 https://github.com/STEllAR-GROUP/hpx/issues/550
3438 https://github.com/STEllAR-GROUP/hpx/issues/549
3439 https://github.com/STEllAR-GROUP/hpx/issues/545
3440 https://github.com/STEllAR-GROUP/hpx/issues/542
```

3441 https://github.com/STEIIAR-GROUP/hpx/issues/541
 3442 https://github.com/STEIIAR-GROUP/hpx/issues/539

- Issue #535<sup>3443</sup> hpx run tests.py exits with no error code when tests are missing
- Issue #530<sup>3444</sup> Thread description(<unknown>) in logs
- Issue #523<sup>3445</sup> Make thread objects more lightweight
- Issue #521<sup>3446</sup> hpx::error\_code is not usable for lightweight error handling
- Issue #520<sup>3447</sup> Add full user environment to HPX logs
- Issue #519<sup>3448</sup> Build succeeds, running fails
- Issue #517<sup>3449</sup> Add a guard page to linux coroutine stacks
- Issue #516<sup>3450</sup> hpx::thread::detach suspends while holding locks, leads to hang in debug
- Issue #514<sup>3451</sup> Preprocessed headers for <hpx/apply.hpp> don't compile
- Issue #513<sup>3452</sup> Buildbot configuration problem
- Issue #512<sup>3453</sup> Implement action based stack size customization
- Issue #511<sup>3454</sup> Move action priority into a separate type trait
- Issue #510<sup>3455</sup> trunk broken
- Issue #507<sup>3456</sup> no matching function for call to boost::scoped\_ptr<hpx::threads::topology>::scoped\_ptr(hpx::threads::topology>::scoped\_ptr(hpx::threads::threads
- Issue #505<sup>3457</sup> undefined\_symbol regression test currently failing
- Issue #5023458 Adding OpenCL and OCLM support to HPX for Windows and Linux
- Issue #501<sup>3459</sup> find\_package(HPX) sets cmake output variables
- Issue #500<sup>3460</sup> wait\_any/wait\_all are badly named
- Issue #499<sup>3461</sup> Add support for disabling pbs support in pbs runs
- Issue #498<sup>3462</sup> Error during no-cache runs
- Issue #496<sup>3463</sup> Add partial preprocessing support to cmake
- Issue #495<sup>3464</sup> Support HPX modules exporting startup/shutdown functions only
- Issue #494<sup>3465</sup> Allow modules to specify when to run startup/shutdown functions

```
3443 https://github.com/STEllAR-GROUP/hpx/issues/535
3444 https://github.com/STEllAR-GROUP/hpx/issues/530
3445 https://github.com/STEllAR-GROUP/hpx/issues/523
3446 https://github.com/STEllAR-GROUP/hpx/issues/521
3447 https://github.com/STEllAR-GROUP/hpx/issues/520
3448 https://github.com/STEllAR-GROUP/hpx/issues/519
3449 https://github.com/STEllAR-GROUP/hpx/issues/517
3450 https://github.com/STEllAR-GROUP/hpx/issues/516
3451 https://github.com/STEllAR-GROUP/hpx/issues/514
3452 https://github.com/STEllAR-GROUP/hpx/issues/513
3453 https://github.com/STEllAR-GROUP/hpx/issues/512
3454 https://github.com/STEllAR-GROUP/hpx/issues/511
3455 https://github.com/STEllAR-GROUP/hpx/issues/510
3456 https://github.com/STEllAR-GROUP/hpx/issues/507
3457 https://github.com/STEllAR-GROUP/hpx/issues/505
3458 https://github.com/STEllAR-GROUP/hpx/issues/502
3459 https://github.com/STEllAR-GROUP/hpx/issues/501
3460 https://github.com/STEllAR-GROUP/hpx/issues/500
3461 https://github.com/STEllAR-GROUP/hpx/issues/499
3462 https://github.com/STEllAR-GROUP/hpx/issues/498
3463 https://github.com/STEllAR-GROUP/hpx/issues/496
3464 https://github.com/STEllAR-GROUP/hpx/issues/495
3465 https://github.com/STEllAR-GROUP/hpx/issues/494
```

- Issue #493<sup>3466</sup> Avoid constructing a string in make success code
- Issue #492<sup>3467</sup> Performance counter creation is no longer synchronized at startup
- Issue #491<sup>3468</sup> Performance counter creation is no longer synchronized at startup
- Issue #490<sup>3469</sup> Sheneos on\_completed\_bulk seg fault in distributed
- Issue  $#489^{3470}$  compiling issue with g++44
- Issue #488<sup>3471</sup> Adding OpenCL and OCLM support to HPX for the MSVC platform
- Issue #487<sup>3472</sup> FindHPX.cmake problems
- Issue #485<sup>3473</sup> Change distributing\_factory and binpacking\_factory to use bulk creation
- Issue #484<sup>3474</sup> Change HPX\_DONT\_USE\_PREPROCESSED\_FILES to HPX\_USE\_PREPROCESSED\_FILES
- Issue #483<sup>3475</sup> Memory counter for Windows
- Issue #479<sup>3476</sup> strange errors appear when requesting performance counters on multiple nodes
- Issue #477<sup>3477</sup> Create (global) timer for multi-threaded measurements
- Issue #472<sup>3478</sup> Add partial preprocessing using Wave
- Issue #471<sup>3479</sup> Segfault stack traces don't show up in release
- Issue #468<sup>3480</sup> External projects need to link with internal components
- Issue #462<sup>3481</sup> Startup/shutdown functions are called more than once
- Issue #458<sup>3482</sup> Consolidate hpx::util::high\_resolution\_timer and hpx::util::high\_resolution\_clock
- Issue #457<sup>3483</sup> index out of bounds in allgather\_and\_gate on 4 cores or more
- Issue #448<sup>3484</sup> Make HPX compile with clang
- Issue #447<sup>3485</sup> 'make tests' should execute tests on local installation
- Issue #446<sup>3486</sup> Remove SVN-related code from the codebase
- Issue #444<sup>3487</sup> race condition in smp
- Issue #441<sup>3488</sup> Patched Boost.Serialization headers should only be installed if needed

```
3466 https://github.com/STEllAR-GROUP/hpx/issues/493
3467 https://github.com/STEllAR-GROUP/hpx/issues/492
3468 https://github.com/STEllAR-GROUP/hpx/issues/491
3469 https://github.com/STEllAR-GROUP/hpx/issues/490
3470 https://github.com/STEllAR-GROUP/hpx/issues/489
3471 https://github.com/STEllAR-GROUP/hpx/issues/488
3472 https://github.com/STEllAR-GROUP/hpx/issues/487
3473 https://github.com/STEllAR-GROUP/hpx/issues/485
3474 https://github.com/STEllAR-GROUP/hpx/issues/484
3475 https://github.com/STEllAR-GROUP/hpx/issues/483
3476 https://github.com/STEllAR-GROUP/hpx/issues/479
3477 https://github.com/STEllAR-GROUP/hpx/issues/477
3478 https://github.com/STEllAR-GROUP/hpx/issues/472
3479 https://github.com/STEllAR-GROUP/hpx/issues/471
3480 https://github.com/STEllAR-GROUP/hpx/issues/468
3481 https://github.com/STEllAR-GROUP/hpx/issues/462
3482 https://github.com/STEllAR-GROUP/hpx/issues/458
3483 https://github.com/STEllAR-GROUP/hpx/issues/457
3484 https://github.com/STEllAR-GROUP/hpx/issues/448
3485 https://github.com/STEllAR-GROUP/hpx/issues/447
```

3486 https://github.com/STEIIAR-GROUP/hpx/issues/446 3487 https://github.com/STEIIAR-GROUP/hpx/issues/444 3488 https://github.com/STEIIAR-GROUP/hpx/issues/441

- Issue #439<sup>3489</sup> Components using HPX REGISTER STARTUP MODULE fail to compile with MSVC
- Issue #436<sup>3490</sup> Verify that no locks are being held while threads are suspended
- Issue #435<sup>3491</sup> Installing HPX should not clobber existing Boost installation
- Issue #434<sup>3492</sup> Logging external component failed (Boost 1.50)
- Issue #433<sup>3493</sup> Runtime crash when building all examples
- Issue #432<sup>3494</sup> Dataflow hangs on 512 cores/64 nodes
- Issue #430<sup>3495</sup> Problem with distributing factory
- Issue #424<sup>3496</sup> File paths referring to XSL-files need to be properly escaped
- Issue #417<sup>3497</sup> Make dataflow LCOs work out of the box by using partial preprocessing
- Issue #413<sup>3498</sup> hpx\_svnversion.py fails on Windows
- Issue #412<sup>3499</sup> Make hpx::error\_code equivalent to hpx::exception
- Issue #398<sup>3500</sup> HPX clobbers out-of-tree application specific CMake variables (specifically CMAKE\_BUILD\_TYPE)
- Issue #394<sup>3501</sup> Remove code generating random port numbers for network
- Issue #378<sup>3502</sup> ShenEOS scaling issues
- Issue #354<sup>3503</sup> Create a coroutines wrapper for Boost.Context
- Issue #349<sup>3504</sup> Commandline option --localities=N/-lN should be necessary only on AGAS locality
- Issue #334<sup>3505</sup> Add auto\_index support to cmake based documentation toolchain
- Issue #318<sup>3506</sup> Network benchmarks
- Issue #317<sup>3507</sup> Implement network performance counters
- Issue #310<sup>3508</sup> Duplicate logging entries
- Issue #230<sup>3509</sup> Add compile time option to disable thread debugging info
- Issue #171<sup>3510</sup> Add an INI option to turn off deadlock detection independently of logging
- Issue #170<sup>3511</sup> OSHL internal counters are incorrect

```
3489 https://github.com/STEllAR-GROUP/hpx/issues/439
3490 https://github.com/STEllAR-GROUP/hpx/issues/436
3491 https://github.com/STEllAR-GROUP/hpx/issues/435
3492 https://github.com/STEllAR-GROUP/hpx/issues/434
3493 https://github.com/STEllAR-GROUP/hpx/issues/433
3494 https://github.com/STEllAR-GROUP/hpx/issues/432
3495 https://github.com/STEllAR-GROUP/hpx/issues/430
3496 https://github.com/STEllAR-GROUP/hpx/issues/424
3497 https://github.com/STEllAR-GROUP/hpx/issues/417
3498 https://github.com/STEllAR-GROUP/hpx/issues/413
3499 https://github.com/STEllAR-GROUP/hpx/issues/412
3500 https://github.com/STEllAR-GROUP/hpx/issues/398
3501 https://github.com/STEllAR-GROUP/hpx/issues/394
3502 https://github.com/STEllAR-GROUP/hpx/issues/378
3503 https://github.com/STEllAR-GROUP/hpx/issues/354
3504 https://github.com/STEllAR-GROUP/hpx/issues/349
3505 https://github.com/STEllAR-GROUP/hpx/issues/334
3506 https://github.com/STEllAR-GROUP/hpx/issues/318
3507 https://github.com/STEllAR-GROUP/hpx/issues/317
3508 https://github.com/STEllAR-GROUP/hpx/issues/310
3509 https://github.com/STEllAR-GROUP/hpx/issues/230
3510 https://github.com/STEllAR-GROUP/hpx/issues/171
3511 https://github.com/STEllAR-GROUP/hpx/issues/170
```

- Issue #103<sup>3512</sup> Better diagnostics for multiple component/action registerations under the same name
- Issue #48<sup>3513</sup> Support for Darwin (Xcode + Clang)
- Issue #21<sup>3514</sup> Build fails with GCC 4.6

## 2.11.14 HPX V0.9.0 (Jul 5, 2012)

We have had roughly 800 commits since the last release and we have closed approximately 80 tickets (bugs, feature requests, etc.).

### **General changes**

- Significant improvements made to the usability of HPX in large-scale, distributed environments.
- Renamed hpx::lcos::packaged\_task to hpx::lcos::packaged\_action to reflect the semantic differences to a packaged\_task as defined by the C++11 Standard<sup>3515</sup>.
- *HPX* now exposes hpx::thread which is compliant to the C++11 std::thread type except that it (purely locally) represents an *HPX* thread. This new type does not expose any of the remote capabilities of the underlying *HPX*-thread implementation.
- The type hpx::lcos::future is now compliant to the C++11 std::future > type. This type can be used to synchronize both, local and remote operations. In both cases the control flow will 'return' to the future in order to trigger any continuation.
- The types hpx::lcos::local::promise and hpx::lcos::local::packaged\_task are now compliant to the C++11 std::promise<> and std::packaged\_task<> types. These can be used to create a future representing local work only. Use the types hpx::lcos::promise and hpx::lcos::packaged\_action to wrap any (possibly remote) action into a future.
- hpx::thread and hpx::lcos::future are now cancelable.
- Added support for sequential and logic composition of hpx::lcos::futures. The member function hpx::lcos::future::when permits futures to be sequentially composed. The helper functions hpx::wait\_all, hpx::wait\_any, and hpx::wait\_n can be used to wait for more than one future at a time.
- *HPX* now exposes hpx::apply and hpx::async as the preferred way of creating (or invoking) any deferred work. These functions are usable with various types of functions, function objects, and actions and provide a uniform way to spawn deferred tasks.
- *HPX* now utilizes hpx::util::bind to (partially) bind local functions and function objects, and also actions. Remote bound actions can have placeholders as well.
- *HPX* continuations are now fully polymorphic. The class hpx::actions::forwarding\_continuation is an example of how the user can write is own types of continuations. It can be used to execute any function as an continuation of a particular action.
- Reworked the action invocation API to be fully conformant to normal functions. Actions can now be invoked using hpx::async, or using the operator() implemented on actions. Actions themselves can now be cheaply instantiated as they do not have any members anymore.
- Reworked the lazy action invocation API. Actions can now be directly bound using hpx::util::bind by passing an action instance as the first argument.

<sup>3512</sup> https://github.com/STEllAR-GROUP/hpx/issues/103

<sup>3513</sup> https://github.com/STEllAR-GROUP/hpx/issues/48

<sup>3514</sup> https://github.com/STEllAR-GROUP/hpx/issues/21

<sup>3515</sup> http://www.open-std.org/jtc1/sc22/wg21

• A minimal HPX program now looks like this:

```
#include <hpx/hpx_init.hpp>
int hpx_main()
{
    return hpx::finalize();
}
int main()
{
    return hpx::init();
}
```

This removes the immediate dependency on the Boost.Program Options<sup>3516</sup> library.

**Note:** This minimal version of an *HPX* program does not support any of the default command line arguments (such as –help, or command line options related to PBS). It is suggested to always pass argc and argv to *HPX* as shown in the example below.

• In order to support those, but still not to depend on Boost.Program Options<sup>3517</sup>, the minimal program can be written as:

```
#include <hpx/hpx_init.hpp>

// The arguments for hpx_main can be left off, which very similar to the
// behavior of ``main()`` as defined by C++.
int hpx_main(int argc, char* argv[])
{
    return hpx::finalize();
}

int main(int argc, char* argv[])
{
    return hpx::init(argc, argv);
}
```

- Added performance counters exposing the number of component instances which are alive on a given locality.
- Added performance counters exposing then number of messages sent and received, the number of parcels sent
  and received, the number of bytes sent and received, the overall time required to send and receive data, and the
  overall time required to serialize and deserialize the data.
- Added a new component: hpx::components::binpacking\_factory which is equivalent to the existing hpx::components::distributing\_factory component, except that it equalizes the overall population of the components to create. It exposes two factory methods, one based on the number of existing instances of the component type to create, and one based on an arbitrary performance counter which will be queried for all relevant localities.
- Added API functions allowing to access elements of the diagnostic information embedded in the given exception: hpx::get\_locality\_id, hpx::get\_host\_name, hpx::get\_function\_name, hpx::get\_file\_name, hpx::get\_line\_number, hpx::get\_os\_thread, hpx::get\_thread\_id, and hpx::get\_thread\_description.

<sup>3516</sup> https://www.boost.org/doc/html/program\_options.html

<sup>3517</sup> https://www.boost.org/doc/html/program\_options.html

### **Bug fixes (closed tickets)**

Here is a list of the important tickets we closed for this release:

- Issue #713518 GIDs that are not serialized via handle\_gid<> should raise an exception
- Issue #1053519 Allow for hpx::util::functions to be registered in the AGAS symbolic namespace
- Issue #107<sup>3520</sup> Nasty threadmanger race condition (reproducible in sheneos\_test)
- Issue #108<sup>3521</sup> Add millisecond resolution to *HPX* logs on Linux
- Issue #110<sup>3522</sup> Shutdown hang in distributed with release build
- Issue #116<sup>3523</sup> Don't use TSS for the applier and runtime pointers
- Issue #162<sup>3524</sup> Move local synchronous execution shortcut from hpx::function to the applier
- Issue #172<sup>3525</sup> Cache sources in CMake and check if they change manually
- Issue #178<sup>3526</sup> Add an INI option to turn off ranged-based AGAS caching
- Issue #187<sup>3527</sup> Support for disabling performance counter deployment
- Issue #202<sup>3528</sup> Support for sending performance counter data to a specific file
- Issue #218<sup>3529</sup> boost.coroutines allows different stack sizes, but stack pool is unaware of this
- Issue  $\#231^{3530}$  Implement movable boost::bind
- Issue #232<sup>3531</sup> Implement movable boost::function
- Issue #236<sup>3532</sup> Allow binding hpx::util::function to actions
- Issue #239<sup>3533</sup> Replace hpx::function with hpx::util::function
- Issue #240<sup>3534</sup> Can't specify RemoteResult with lcos::async
- Issue #242<sup>3535</sup> REGISTER\_TEMPLATE support for plain actions
- Issue #243<sup>3536</sup> handle gid<> support for hpx::util::function
- Issue #245<sup>3537</sup> \* c cache code throws an exception if the queried GID is not in the local cache
- Issue #246<sup>3538</sup> Undefined references in dataflow/adaptive1d example

```
3518 https://github.com/STEllAR-GROUP/hpx/issues/71
```

<sup>3519</sup> https://github.com/STEllAR-GROUP/hpx/issues/105

<sup>3520</sup> https://github.com/STEllAR-GROUP/hpx/issues/107

<sup>3521</sup> https://github.com/STEllAR-GROUP/hpx/issues/108

<sup>3522</sup> https://github.com/STEllAR-GROUP/hpx/issues/110

<sup>3523</sup> https://github.com/STEllAR-GROUP/hpx/issues/116

<sup>3524</sup> https://github.com/STEllAR-GROUP/hpx/issues/162

<sup>3525</sup> https://github.com/STEllAR-GROUP/hpx/issues/172

<sup>3526</sup> https://github.com/STEIIAR-GROUP/hpx/issues/178 3527 https://github.com/STEIIAR-GROUP/hpx/issues/187

<sup>3528</sup> https://github.com/STEIIAR-GROUP/hpx/issues/202

https://github.com/STEllAR-GROUP/hpx/issues/218 https://github.com/STEllAR-GROUP/hpx/issues/218

<sup>3530</sup> https://github.com/STEllAR-GROUP/hpx/issues/231

<sup>3531</sup> https://github.com/STEllAR-GROUP/hpx/issues/232

<sup>3532</sup> https://github.com/STEllAR-GROUP/hpx/issues/236

<sup>3533</sup> https://github.com/STEllAR-GROUP/hpx/issues/239

<sup>3534</sup> https://github.com/STEllAR-GROUP/hpx/issues/240

<sup>3535</sup> https://github.com/STEIIAR-GROUP/hpx/issues/242

<sup>3536</sup> https://github.com/STEllAR-GROUP/hpx/issues/243

<sup>3537</sup> https://github.com/STEllAR-GROUP/hpx/issues/245

<sup>3538</sup> https://github.com/STEllAR-GROUP/hpx/issues/246

- Issue #252<sup>3539</sup> Problems configuring sheneos with CMake
- Issue #254<sup>3540</sup> Lifetime of components doesn't end when client goes out of scope
- Issue #259<sup>3541</sup> CMake does not detect that MSVC10 has lambdas
- Issue #260<sup>3542</sup> io\_service\_pool segfault
- Issue #261<sup>3543</sup> Late parcel executed outside of pxthread
- Issue #263<sup>3544</sup> Cannot select allocator with CMake
- Issue #264<sup>3545</sup> Fix allocator select
- Issue #267<sup>3546</sup> Runtime error for hello\_world
- Issue #269<sup>3547</sup> pthread\_affinity\_np test fails to compile
- Issue #270<sup>3548</sup> Compiler noise due to -Wcast-qual
- Issue #275<sup>3549</sup> Problem with configuration tests/include paths on Gentoo
- Issue #325<sup>3550</sup> Sheneos is 200-400 times slower than the fortran equivalent
- Issue #3313551 hpx::init and hpx\_main() should not depend on program\_options
- Issue #333<sup>3552</sup> Add doxygen support to CMake for doc toolchain
- Issue #340<sup>3553</sup> Performance counters for parcels
- Issue #346<sup>3554</sup> Component loading error when running hello world in distributed on MSVC2010
- Issue #362<sup>3555</sup> Missing initializer error
- Issue #363<sup>3556</sup> Parcel port serialization error
- Issue #366<sup>3557</sup> Parcel buffering leads to types incompatible exception
- Issue #368<sup>3558</sup> Scalable alternative to rand() needed for *HPX*
- Issue #369<sup>3559</sup> IB over IP is substantially slower than just using standard TCP/IP
- Issue #374<sup>3560</sup> hpx::lcos::wait should work with dataflows and arbitrary classes meeting the future interface
- Issue #375<sup>3561</sup> Conflicting/ambiguous overloads of hpx::lcos::wait

```
3539 https://github.com/STEllAR-GROUP/hpx/issues/252
3540 https://github.com/STEllAR-GROUP/hpx/issues/254
3541 https://github.com/STEllAR-GROUP/hpx/issues/259
3542 https://github.com/STEllAR-GROUP/hpx/issues/260
3543 https://github.com/STEllAR-GROUP/hpx/issues/261
3544 https://github.com/STEllAR-GROUP/hpx/issues/263
3545 https://github.com/STEllAR-GROUP/hpx/issues/264
3546 https://github.com/STEllAR-GROUP/hpx/issues/267
3547 https://github.com/STEllAR-GROUP/hpx/issues/269
3548 https://github.com/STEllAR-GROUP/hpx/issues/270
3549 https://github.com/STEllAR-GROUP/hpx/issues/275
3550 https://github.com/STEllAR-GROUP/hpx/issues/325
3551 https://github.com/STEllAR-GROUP/hpx/issues/331
3552 https://github.com/STEllAR-GROUP/hpx/issues/333
3553 https://github.com/STEllAR-GROUP/hpx/issues/340
3554 https://github.com/STEllAR-GROUP/hpx/issues/346
3555 https://github.com/STEllAR-GROUP/hpx/issues/362
3556 https://github.com/STEllAR-GROUP/hpx/issues/363
3557 https://github.com/STEllAR-GROUP/hpx/issues/366
3558 https://github.com/STEllAR-GROUP/hpx/issues/368
3559 https://github.com/STEllAR-GROUP/hpx/issues/369
3560 https://github.com/STEllAR-GROUP/hpx/issues/374
3561 https://github.com/STEllAR-GROUP/hpx/issues/375
```

- Issue #376<sup>3562</sup> Find HPX.cmake should set CMake variable HPX FOUND for out of tree builds
- Issue #377<sup>3563</sup> ShenEOS interpolate bulk and interpolate\_one\_bulk are broken
- Issue #379<sup>3564</sup> Add support for distributed runs under SLURM
- Issue #382<sup>3565</sup> \_Unwind\_Word not declared in boost.backtrace
- Issue #387<sup>3566</sup> Doxygen should look only at list of specified files
- Issue #388<sup>3567</sup> Running make install on an out-of-tree application is broken
- Issue #391<sup>3568</sup> Out-of-tree application segfaults when running in qsub
- Issue #392<sup>3569</sup> Remove HPX\_NO\_INSTALL option from cmake build system
- Issue #396<sup>3570</sup> Pragma related warnings when compiling with older gcc versions
- Issue #399<sup>3571</sup> Out of tree component build problems
- Issue #400<sup>3572</sup> Out of source builds on Windows: linker should not receive compiler flags
- Issue #401<sup>3573</sup> Out of source builds on Windows: components need to be linked with hpx\_serialization
- Issue #404<sup>3574</sup> gfortran fails to link automatically when fortran files are present
- Issue #405<sup>3575</sup> Inability to specify linking order for external libraries
- Issue #406<sup>3576</sup> Adapt action limits such that dataflow applications work without additional defines
- Issue #415<sup>3577</sup> locality results is not a member of hpx::components::server
- Issue #425<sup>3578</sup> Breaking changes to traits::\*result wrt std::vector<id type>
- Issue #426<sup>3579</sup> AUTOGLOB needs to be updated to support fortran

# 2.11.15 *HPX* V0.8.1 (Apr 21, 2012)

This is a point release including important bug fixes for HPX V0.8.0 (Mar 23, 2012).

#### **General changes**

• HPX does not need to be installed anymore to be functional.

```
    https://github.com/STEIIAR-GROUP/hpx/issues/376
    https://github.com/STEIIAR-GROUP/hpx/issues/377
    https://github.com/STEIIAR-GROUP/hpx/issues/379
    https://github.com/STEIIAR-GROUP/hpx/issues/382
```

<sup>3566</sup> https://github.com/STEIIAR-GROUP/hpx/issues/387 3567 https://github.com/STEIIAR-GROUP/hpx/issues/388

<sup>3568</sup> https://github.com/STEllAR-GROUP/hpx/issues/391

<sup>3569</sup> https://github.com/STEllAR-GROUP/hpx/issues/392

<sup>3570</sup> https://github.com/STEllAR-GROUP/hpx/issues/396

<sup>3571</sup> https://github.com/STEllAR-GROUP/hpx/issues/399

<sup>3572</sup> https://github.com/STEIIAR-GROUP/hpx/issues/400

https://github.com/STEllAR-GROUP/hpx/issues/400 3573 https://github.com/STEllAR-GROUP/hpx/issues/401

<sup>3574</sup> https://github.com/STEllAR-GROUP/hpx/issues/404

<sup>3575</sup> https://github.com/STEllAR-GROUP/hpx/issues/405

<sup>3576</sup> https://github.com/STEllAR-GROUP/hpx/issues/406

<sup>3577</sup> https://github.com/STEllAR-GROUP/hpx/issues/415

<sup>3578</sup> https://github.com/STEllAR-GROUP/hpx/issues/425

<sup>3579</sup> https://github.com/STEllAR-GROUP/hpx/issues/426

### **Bug fixes (closed tickets)**

Here is a list of the important tickets we closed for this point release:

- Issue #295<sup>3580</sup> Don't require install path to be known at compile time.
- Issue #371<sup>3581</sup> Add hpx iostreams to standard build.
- Issue #384<sup>3582</sup> Fix compilation with GCC 4.7.
- Issue #390<sup>3583</sup> Remove keep\_factory\_alive startup call from ShenEOS; add shutdown call to H5close.
- Issue #393<sup>3584</sup> Thread affinity control is broken.

### **Bug fixes (commits)**

Here is a list of the important commits included in this point release:

- r7642 External: Fix backtrace memory violation.
- r7775 Components: Fix symbol visibility bug with component startup providers. This prevents one components providers from overriding another components.
- r7778 Components: Fix startup/shutdown provider shadowing issues.

# 2.11.16 HPX V0.8.0 (Mar 23, 2012)

We have had roughly 1000 commits since the last release and we have closed approximately 70 tickets (bugs, feature requests, etc.).

#### **General changes**

- Improved PBS support, allowing for arbitrary naming schemes of node-hostnames.
- Finished verification of the reference counting framework.
- Implemented decrement merging logic to optimize the distributed reference counting system.
- Restructured the LCO framework. Renamed hpx::lcos::eager\_future<> and hpx::lcos::lazy\_future<> into hpx::lcos::packaged\_task and hpx::lcos::packaged\_task and hpx::lcos::packaged\_task and hpx::lcos::packaged\_task and hpx::lcos::future. Added 'local' futures (in namespace hpx::lcos::local).
- Improved the general performance of local and remote action invocations. This (under certain circumstances) drastically reduces the number of copies created for each of the parameters and return values.
- Reworked the performance counter framework. Performance counters are now created only when needed, which
  reduces the overall resource requirements. The new framework allows for much more flexible creation and
  management of performance counters. The new sine example application demonstrates some of the capabilities
  of the new infrastructure.
- Added a buildbot-based continuous build system which gives instant, automated feedback on each commit to SVN.

<sup>3580</sup> https://github.com/STEllAR-GROUP/hpx/issues/295

<sup>3581</sup> https://github.com/STEllAR-GROUP/hpx/issues/371

<sup>3582</sup> https://github.com/STEllAR-GROUP/hpx/issues/384

<sup>3583</sup> https://github.com/STEllAR-GROUP/hpx/issues/390

<sup>3584</sup> https://github.com/STEllAR-GROUP/hpx/issues/393

- Added more automated tests to verify proper functioning of HPX.
- Started to create documentation for HPX and its API.
- Added documentation toolchain to the build system.
- · Added dataflow LCO.
- Changed default *HPX* command line options to have hpx: prefix. For instance, the former option —threads is now —hpx:threads. This has been done to make ambiguities with possible application specific command line options as unlikely as possible. See the section *HPX Command Line Options* for a full list of available options.
- Added the possibility to define command line aliases. The former short (one-letter) command line options have been predefined as aliases for backwards compatibility. See the section *HPX Command Line Options* for a detailed description of command line option aliasing.
- Network connections are now cached based on the connected host. The number of simultaneous connections to a particular host is now limited. Parcels are buffered and bundled if all connections are in use.
- Added more refined thread affinity control. This is based on the external library Portable Hardware Locality (HWLOC).
- Improved support for Windows builds with CMake.
- Added support for components to register their own command line options.
- Added the possibility to register custom startup/shutdown functions for any component. These functions are guaranteed to be executed by an *HPX* thread.
- Added two new experimental thread schedulers: hierarchy\_scheduler and periodic\_priority\_scheduler.
   These can be activated by using the command line options --hpx:queuing=hierarchy or --hpx:queuing=periodic.

#### **Example applications**

- Graph500 performance benchmark<sup>3585</sup> (thanks to Matthew Anderson for contributing this application).
- GTC (Gyrokinetic Toroidal Code)<sup>3586</sup>: a skeleton for particle in cell type codes.
- Random Memory Access: an example demonstrating random memory accesses in a large array
- ShenEOS example<sup>3587</sup>, demonstrating partitioning of large read-only data structures and exposing an interpolation API.
- Sine performance counter demo.
- Accumulator examples demonstrating how to write and use HPX components.
- Quickstart examples (like hello\_world, fibonacci, quicksort, factorial, etc.) demonstrating simple *HPX* concepts which introduce some of the concepts in *HPX*.
- · Load balancing and work stealing demos.

## **API changes**

• Moved all local LCOs into a separate namespace hpx::lcos::local (for instance, hpx::lcos::local\_mutex is now hpx::lcos::local::mutex).

<sup>3585</sup> http://www.graph500.org/

<sup>3586</sup> http://www.nersc.gov/research-and-development/benchmarking-and-workload-characterization/nersc-6-benchmarks/gtc/

<sup>3587</sup> http://stellarcollapse.org/equationofstate

- Replaced hpx::actions::function with hpx::util::function. Cleaned up related code.
- Removed hpx::traits::handle\_gid and moved handling of global reference counts into the corresponding serialization code.
- Changed terminology: prefix is now called locality\_id, renamed the corresponding API functions (such as hpx::get\_prefix, which is now called hpx::get\_locality\_id).
- Adding hpx::find\_remote\_localities, and hpx::get\_num\_localities.
- Changed performance counter naming scheme to make it more bash friendly. The new performance counter naming scheme is now

```
/object{parentname#parentindex/instance#index}/counter#parameters
```

- Added hpx::get\_worker\_thread\_num replacing hpx::threadmanager\_base::get\_thread\_num.
- Renamed hpx::get\_num\_os\_threads to hpx::get\_os\_threads\_count.
- Added hpx::threads::get\_thread\_count.
- Restructured the Futures sub-system, renaming types in accordance with the terminology used by the C++11 ISO standard.

#### **Bug fixes (closed tickets)**

Here is a list of the important tickets we closed for this release:

- Issue #31<sup>3588</sup> Specialize handle gid<> for examples and tests
- Issue #72<sup>3589</sup> Fix AGAS reference counting
- Issue #104<sup>3590</sup> heartbeat throws an exception when decrefing the performance counter it's watching
- Issue #111<sup>3591</sup> throttle causes an exception on the target application
- Issue #142<sup>3592</sup> One failed component loading causes an unrelated component to fail
- Issue #165<sup>3593</sup> Remote exception propagation bug in AGAS reference counting test
- Issue #186<sup>3594</sup> Test credit exhaustion/splitting (e.g. prepare\_gid and symbol NS)
- Issue #188<sup>3595</sup> Implement remaining AGAS reference counting test cases
- Issue #258<sup>3596</sup> No type checking of GIDs in stubs classes
- Issue #271<sup>3597</sup> Seg fault/shared pointer assertion in distributed code
- Issue #281<sup>3598</sup> CMake options need descriptive text
- Issue #283<sup>3599</sup> AGAS caching broken (gva cache needs to be rewritten with ICL)

```
3588 https://github.com/STEIIAR-GROUP/hpx/issues/31
3589 https://github.com/STEIIAR-GROUP/hpx/issues/72
3590 https://github.com/STEIIAR-GROUP/hpx/issues/104
3591 https://github.com/STEIIAR-GROUP/hpx/issues/111
3592 https://github.com/STEIIAR-GROUP/hpx/issues/142
3593 https://github.com/STEIIAR-GROUP/hpx/issues/145
3594 https://github.com/STEIIAR-GROUP/hpx/issues/165
3595 https://github.com/STEIIAR-GROUP/hpx/issues/186
3596 https://github.com/STEIIAR-GROUP/hpx/issues/258
3597 https://github.com/STEIIAR-GROUP/hpx/issues/258
3598 https://github.com/STEIIAR-GROUP/hpx/issues/271
3598 https://github.com/STEIIAR-GROUP/hpx/issues/281
3599 https://github.com/STEIIAR-GROUP/hpx/issues/283
```

- Issue #285<sup>3600</sup> HPX INSTALL root directory not the same as CMAKE INSTALL PREFIX
- Issue #286<sup>3601</sup> New segfault in dataflow applications
- Issue #289<sup>3602</sup> Exceptions should only be logged if not handled
- Issue #290<sup>3603</sup> c++11 tests failure
- Issue #293<sup>3604</sup> Build target for component libraries
- Issue #296<sup>3605</sup> Compilation error with Boost V1.49rc1
- Issue #298<sup>3606</sup> Illegal instructions on termination
- Issue #299<sup>3607</sup> gravity aborts with multiple threads
- Issue #301<sup>3608</sup> Build error with Boost trunk
- Issue #303<sup>3609</sup> Logging assertion failure in distributed runs
- Issue #304<sup>3610</sup> Exception 'what' strings are lost when exceptions from decode\_parcel are reported
- Issue #306<sup>3611</sup> Performance counter user interface issues
- Issue #307<sup>3612</sup> Logging exception in distributed runs
- Issue #308<sup>3613</sup> Logging deadlocks in distributed
- Issue #309<sup>3614</sup> Reference counting test failures and exceptions
- Issue #311<sup>3615</sup> Merge AGAS remote\_interface with the runtime\_support object
- Issue #314<sup>3616</sup> Object tracking for id\_types
- Issue #315<sup>3617</sup> Remove handle\_gid and handle credit splitting in id\_type serialization
- Issue #320<sup>3618</sup> applier::get\_locality\_id() should return an error value (or throw an exception)
- Issue #321<sup>3619</sup> Optimization for id types which are never split should be restored
- Issue #322<sup>3620</sup> Command line processing ignored with Boost 1.47.0
- Issue #323<sup>3621</sup> Credit exhaustion causes object to stay alive
- Issue #324<sup>3622</sup> Duplicate exception messages

```
3600 https://github.com/STEIIAR-GROUP/hpx/issues/285
3601 https://github.com/STEllAR-GROUP/hpx/issues/286
3602 https://github.com/STEllAR-GROUP/hpx/issues/289
3603 https://github.com/STEllAR-GROUP/hpx/issues/290
3604 https://github.com/STEllAR-GROUP/hpx/issues/293
3605 https://github.com/STEllAR-GROUP/hpx/issues/296
3606 https://github.com/STEllAR-GROUP/hpx/issues/298
3607 https://github.com/STEllAR-GROUP/hpx/issues/299
3608 https://github.com/STEllAR-GROUP/hpx/issues/301
3609 https://github.com/STEllAR-GROUP/hpx/issues/303
3610 https://github.com/STEllAR-GROUP/hpx/issues/304
3611 https://github.com/STEllAR-GROUP/hpx/issues/306
3612 https://github.com/STEllAR-GROUP/hpx/issues/307
3613 https://github.com/STEllAR-GROUP/hpx/issues/308
3614 https://github.com/STEllAR-GROUP/hpx/issues/309
3615 https://github.com/STEllAR-GROUP/hpx/issues/311
3616 https://github.com/STEllAR-GROUP/hpx/issues/314
3617 https://github.com/STEllAR-GROUP/hpx/issues/315
3618 https://github.com/STEllAR-GROUP/hpx/issues/320
3619 https://github.com/STEllAR-GROUP/hpx/issues/321
3620 https://github.com/STEllAR-GROUP/hpx/issues/322
3621 https://github.com/STEllAR-GROUP/hpx/issues/323
```

3622 https://github.com/STEllAR-GROUP/hpx/issues/324

- Issue #326<sup>3623</sup> Integrate Quickbook with CMake
- Issue #329<sup>3624</sup> -help and -version should still work
- Issue #330<sup>3625</sup> Create pkg-config files
- Issue #337<sup>3626</sup> Improve usability of performance counter timestamps
- Issue #338<sup>3627</sup> Non-std exceptions deriving from std::exceptions in tfunc may be sliced
- Issue #339<sup>3628</sup> Decrease the number of send pending parcels threads
- Issue #343<sup>3629</sup> Dynamically setting the stack size doesn't work
- Issue #351<sup>3630</sup> 'make install' does not update documents
- Issue #353<sup>3631</sup> Disable FIXMEs in the docs by default; add a doc developer CMake option to enable FIXMEs
- Issue #355<sup>3632</sup> 'make' doesn't do anything after correct configuration
- Issue #356<sup>3633</sup> Don't use hpx::util::static\_in topology code
- Issue #359<sup>3634</sup> Infinite recursion in hpx::tuple serialization
- Issue #361<sup>3635</sup> Add compile time option to disable logging completely
- Issue #364<sup>3636</sup> Installation seriously broken in r7443

# 2.11.17 HPX V0.7.0 (Dec 12, 2011)

We have had roughly 1000 commits since the last release and we have closed approximately 120 tickets (bugs, feature requests, etc.).

#### **General changes**

- Completely removed code related to deprecated AGAS V1, started to work on AGAS V2.1.
- Started to clean up and streamline the exposed APIs (see 'API changes' below for more details).
- Revamped and unified performance counter framework, added a lot of new performance counter instances for monitoring of a diverse set of internal *HPX* parameters (queue lengths, access statistics, etc.).
- Improved general error handling and logging support.
- Fixed several race conditions, improved overall stability, decreased memory footprint, improved overall performance (major optimizations include native TLS support and ranged-based AGAS caching).
- Added support for running HPX applications with PBS.
- Many updates to the build system, added support for gcc 4.5.x and 4.6.x, added C++11 support.

3623 https://github.com/STEIIAR-GROUP/hpx/issues/326
3624 https://github.com/STEIIAR-GROUP/hpx/issues/329
3625 https://github.com/STEIIAR-GROUP/hpx/issues/330
3626 https://github.com/STEIIAR-GROUP/hpx/issues/337
3627 https://github.com/STEIIAR-GROUP/hpx/issues/338
3628 https://github.com/STEIIAR-GROUP/hpx/issues/339
3629 https://github.com/STEIIAR-GROUP/hpx/issues/339
3630 https://github.com/STEIIAR-GROUP/hpx/issues/351
3631 https://github.com/STEIIAR-GROUP/hpx/issues/353
3632 https://github.com/STEIIAR-GROUP/hpx/issues/353
3633 https://github.com/STEIIAR-GROUP/hpx/issues/356
3634 https://github.com/STEIIAR-GROUP/hpx/issues/359
3635 https://github.com/STEIIAR-GROUP/hpx/issues/364

2.11. Releases 717

- Many updates to default command line options.
- Added many tests, set up buildbot for continuous integration testing.
- Better shutdown handling of distributed applications.

#### **Example applications**

- quickstart/factorial and quickstart/fibonacci, future-recursive parallel algorithms.
- quickstart/hello\_world, distributed hello world example.
- quickstart/rma, simple remote memory access example
- quickstart/quicksort, parallel quicksort implementation.
- gtc, gyrokinetic torodial code.
- bfs, breadth-first-search, example code for a graph application.
- sheneos, partitioning of large data sets.
- accumulator, simple component example.
- balancing/os\_thread\_num, balancing/px\_thread\_phase, examples demonstrating load balancing and work stealing.

### **API changes**

- Added hpx::find all localities.
- Added hpx::terminate for non-graceful termination of applications.
- Added hpx::lcos::async functions for simpler asynchronous programming.
- Added new AGAS interface for handling of symbolic namespace (hpx::agas::\*).
- Renamed hpx::components::wait to hpx::lcos::wait.
- Renamed hpx::lcos::future\_value to hpx::lcos::promise.
- Renamed hpx::lcos::recursive\_mutex to hpx::lcos::local\_recursive\_mutex, hpx::lcos::mutex to hpx::lcos::local\_mutex
- Removed support for Boost versions older than V1.38, recommended Boost version is now V1.47 and newer.
- Removed hpx::process (this will be replaced by a real process implementation in the future).
- Removed non-functional LCO code (hpx::lcos::dataflow, hpx::lcos::thunk, hpx::lcos::dataflow\_variable).
- Removed deprecated hpx::naming::full\_address.

## **Bug fixes (closed tickets)**

Here is a list of the important tickets we closed for this release:

- Issue #28<sup>3637</sup> Integrate Windows/Linux CMake code for *HPX* core
- Issue #323638 hpx::cout() should be hpx::cout

<sup>3637</sup> https://github.com/STEIIAR-GROUP/hpx/issues/28

<sup>3638</sup> https://github.com/STEllAR-GROUP/hpx/issues/32

- Issue #33<sup>3639</sup> AGAS V2 legacy client does not properly handle error\_code
- Issue #60<sup>3640</sup> AGAS: allow for registerid to optionally take ownership of the gid
- Issue #62<sup>3641</sup> adaptive1d compilation failure in Fusion
- Issue #64<sup>3642</sup> Parcel subsystem doesn't resolve domain names
- Issue #83<sup>3643</sup> No error handling if no console is available
- Issue #84<sup>3644</sup> No error handling if a hosted locality is treated as the bootstrap server
- Issue #90<sup>3645</sup> Add general commandline option -N
- Issue #91<sup>3646</sup> Add possibility to read command line arguments from file
- Issue #92<sup>3647</sup> Always log exceptions/errors to the log file
- Issue #93<sup>3648</sup> Log the command line/program name
- Issue #95<sup>3649</sup> Support for distributed launches
- Issue #97<sup>3650</sup> Attempt to create a bad component type in AMR examples
- $\bullet$  Issue #100<sup>3651</sup> factorial and factorial\_get examples trigger AGAS component type assertions
- Issue #101<sup>3652</sup> Segfault when hpx::process::here() is called in fibonacci2
- Issue #102<sup>3653</sup> unknown\_component\_address in int\_object\_semaphore\_client
- Issue #114<sup>3654</sup> marduk raises assertion with default parameters
- Issue #115<sup>3655</sup> Logging messages for SMP runs (on the console) shouldn't be buffered
- Issue #119<sup>3656</sup> marduk linking strategy breaks other applications
- Issue #121<sup>3657</sup> pbsdsh problem
- Issue #123<sup>3658</sup> marduk, dataflow and adaptive1d fail to build
- Issue #124<sup>3659</sup> Lower default preprocessing arity
- Issue #125<sup>3660</sup> Move hpx::detail::diagnostic\_information out of the detail namespace
- Issue #126<sup>3661</sup> Test definitions for AGAS reference counting

```
3639 https://github.com/STEIIAR-GROUP/hpx/issues/33
3640 https://github.com/STEllAR-GROUP/hpx/issues/60
3641 https://github.com/STEIIAR-GROUP/hpx/issues/62
3642 https://github.com/STEllAR-GROUP/hpx/issues/64
3643 https://github.com/STEllAR-GROUP/hpx/issues/83
3644 https://github.com/STEllAR-GROUP/hpx/issues/84
3645 https://github.com/STEIIAR-GROUP/hpx/issues/90
3646 https://github.com/STEllAR-GROUP/hpx/issues/91
3647 https://github.com/STEIIAR-GROUP/hpx/issues/92
3648 https://github.com/STEIIAR-GROUP/hpx/issues/93
3649 https://github.com/STEllAR-GROUP/hpx/issues/95
3650 https://github.com/STEllAR-GROUP/hpx/issues/97
3651 https://github.com/STEllAR-GROUP/hpx/issues/100
3652 https://github.com/STEllAR-GROUP/hpx/issues/101
3653 https://github.com/STEllAR-GROUP/hpx/issues/102
3654 https://github.com/STEllAR-GROUP/hpx/issues/114
3655 https://github.com/STEllAR-GROUP/hpx/issues/115
3656 https://github.com/STEllAR-GROUP/hpx/issues/119
3657 https://github.com/STEllAR-GROUP/hpx/issues/121
3658 https://github.com/STEllAR-GROUP/hpx/issues/123
3659 https://github.com/STEllAR-GROUP/hpx/issues/124
3660 https://github.com/STEllAR-GROUP/hpx/issues/125
3661 https://github.com/STEllAR-GROUP/hpx/issues/126
```

2.11. Releases 719

- Issue #128<sup>3662</sup> Add averaging performance counter
- Issue #129<sup>3663</sup> Error with endian.hpp while building adaptive1d
- Issue #130<sup>3664</sup> Bad initialization of performance counters
- Issue #131<sup>3665</sup> Add global startup/shutdown functions to component modules
- Issue #132<sup>3666</sup> Avoid using auto\_ptr
- Issue #133<sup>3667</sup> On Windows hpx.dll doesn't get installed
- Issue #134<sup>3668</sup> HPX\_LIBRARY does not reflect real library name (on Windows)
- Issue #135<sup>3669</sup> Add detection of unique\_ptr to build system
- Issue #137<sup>3670</sup> Add command line option allowing to repeatedly evaluate performance counters
- Issue #139<sup>3671</sup> Logging is broken
- Issue #140<sup>3672</sup> CMake problem on windows
- Issue #141<sup>3673</sup> Move all non-component libraries into \$PREFIX/lib/hpx
- Issue #143<sup>3674</sup> adaptive1d throws an exception with the default command line options
- Issue #146<sup>3675</sup> Early exception handling is broken
- Issue #147<sup>3676</sup> Sheneos doesn't link on Linux
- Issue #149<sup>3677</sup> sheneos test hangs
- Issue #154<sup>3678</sup> Compilation fails for r5661
- Issue #155<sup>3679</sup> Sine performance counters example chokes on chrono headers
- Issue #156<sup>3680</sup> Add build type to -version
- Issue #157<sup>3681</sup> Extend AGAS caching to store gid ranges
- Issue #158<sup>3682</sup> r5691 doesn't compile
- Issue #160<sup>3683</sup> Re-add AGAS function for resolving a locality to its prefix
- Issue #168<sup>3684</sup> Managed components should be able to access their own GID

```
3662 https://github.com/STEllAR-GROUP/hpx/issues/128
3663 https://github.com/STEllAR-GROUP/hpx/issues/129
3664 https://github.com/STEllAR-GROUP/hpx/issues/130
3665 https://github.com/STEllAR-GROUP/hpx/issues/131
3666 https://github.com/STEllAR-GROUP/hpx/issues/132
3667 https://github.com/STEllAR-GROUP/hpx/issues/133
3668 https://github.com/STEllAR-GROUP/hpx/issues/134
3669 https://github.com/STEllAR-GROUP/hpx/issues/135
3670 https://github.com/STEllAR-GROUP/hpx/issues/137
3671 https://github.com/STEllAR-GROUP/hpx/issues/139
3672 https://github.com/STEllAR-GROUP/hpx/issues/140
3673 https://github.com/STEllAR-GROUP/hpx/issues/141
3674 https://github.com/STEllAR-GROUP/hpx/issues/143
3675 https://github.com/STEllAR-GROUP/hpx/issues/146
3676 https://github.com/STEllAR-GROUP/hpx/issues/147
3677 https://github.com/STEllAR-GROUP/hpx/issues/149
3678 https://github.com/STEllAR-GROUP/hpx/issues/154
3679 https://github.com/STEllAR-GROUP/hpx/issues/155
3680 https://github.com/STEllAR-GROUP/hpx/issues/156
3681 https://github.com/STEllAR-GROUP/hpx/issues/157
3682 https://github.com/STEllAR-GROUP/hpx/issues/158
3683 https://github.com/STEllAR-GROUP/hpx/issues/160
3684 https://github.com/STEllAR-GROUP/hpx/issues/168
```

- Issue #169<sup>3685</sup> Rewrite AGAS future pool
- Issue #179<sup>3686</sup> Complete switch to request class for AGAS server interface
- Issue #182<sup>3687</sup> Sine performance counter is loaded by other examples
- Issue #185<sup>3688</sup> Write tests for symbol namespace reference counting
- Issue #191<sup>3689</sup> Assignment of read-only variable in point\_geometry
- Issue #200<sup>3690</sup> Seg faults when querying performance counters
- Issue #204<sup>3691</sup> -ifnames and suffix stripping needs to be more generic
- Issue #205<sup>3692</sup> -list-\* and -print-counter-\* options do not work together and produce no warning
- Issue #207<sup>3693</sup> Implement decrement entry merging
- Issue #208<sup>3694</sup> Replace the spinlocks in AGAS with hpx::lcos::local\_mutexes
- Issue #210<sup>3695</sup> Add an –ifprefix option
- Issue #214<sup>3696</sup> Performance test for PX-thread creation
- Issue #216<sup>3697</sup> VS2010 compilation
- Issue #222<sup>3698</sup> r6045 context linux x86.hpp
- Issue #223<sup>3699</sup> fibonacci hangs when changing the state of an active thread
- Issue #225<sup>3700</sup> Active threads end up in the FEB wait queue
- Issue #226<sup>3701</sup> VS Build Error for Accumulator Client
- Issue #228<sup>3702</sup> Move all traits into namespace hpx::traits
- Issue #229<sup>3703</sup> Invalid initialization of reference in thread\_init\_data
- Issue #235<sup>3704</sup> Invalid GID in iostreams
- Issue #238<sup>3705</sup> Demangle type names for the default implementation of get action name
- Issue #241<sup>3706</sup> C++11 support breaks GCC 4.5
- Issue #247<sup>3707</sup> Reference to temporary with GCC 4.4

```
3685 https://github.com/STEllAR-GROUP/hpx/issues/169
3686 https://github.com/STEllAR-GROUP/hpx/issues/179
3687 https://github.com/STEllAR-GROUP/hpx/issues/182
3688 https://github.com/STEllAR-GROUP/hpx/issues/185
3689 https://github.com/STEllAR-GROUP/hpx/issues/191
3690 https://github.com/STEllAR-GROUP/hpx/issues/200
3691 https://github.com/STEllAR-GROUP/hpx/issues/204
3692 https://github.com/STEllAR-GROUP/hpx/issues/205
3693 https://github.com/STEllAR-GROUP/hpx/issues/207
3694 https://github.com/STEllAR-GROUP/hpx/issues/208
3695 https://github.com/STEllAR-GROUP/hpx/issues/210
3696 https://github.com/STEllAR-GROUP/hpx/issues/214
3697 https://github.com/STEllAR-GROUP/hpx/issues/216
3698 https://github.com/STEllAR-GROUP/hpx/issues/222
3699 https://github.com/STEllAR-GROUP/hpx/issues/223
3700 https://github.com/STEllAR-GROUP/hpx/issues/225
3701 https://github.com/STEllAR-GROUP/hpx/issues/226
3702 https://github.com/STEllAR-GROUP/hpx/issues/228
3703 https://github.com/STEllAR-GROUP/hpx/issues/229
3704 https://github.com/STEllAR-GROUP/hpx/issues/235
3705 https://github.com/STEllAR-GROUP/hpx/issues/238
3706 https://github.com/STEllAR-GROUP/hpx/issues/241
3707 https://github.com/STEllAR-GROUP/hpx/issues/247
```

2.11. Releases 721

- Issue #248<sup>3708</sup> Seg fault at shutdown with GCC 4.4
- Issue #253<sup>3709</sup> Default component action registration kills compiler
- Issue #272<sup>3710</sup> G++ unrecognized command line option
- Issue #273<sup>3711</sup> quicksort example doesn't compile
- Issue #277<sup>3712</sup> Invalid CMake logic for Windows

# 2.12 About *HPX*

# **2.12.1 History**

The development of High Performance ParalleX (*HPX*) began in 2007. At that time, Hartmut Kaiser became interested in the work done by the ParalleX group at the Center for Computation and Technology (CCT)<sup>3713</sup>, a multi-disciplinary research institute at Louisiana State University (LSU)<sup>3714</sup>. The ParalleX group was working to develop a new and experimental execution model for future high performance computing architectures. This model was christened ParalleX. The first implementations of ParalleX were crude, and many of those designs had to be discarded entirely. However, over time the team learned quite a bit about how to design a parallel, distributed runtime system which implements the concepts of ParalleX.

From the very beginning, this endeavour has been a group effort. In addition to a handful of interested researchers, there have always been graduate and undergraduate students participating in the discussions, design, and implementation of *HPX*. In 2011 we decided to formalize our collective research efforts by creating the STEllAR<sup>3715</sup> group (Systems Technology, Emergent Parallelism, and Algorithm Research). Over time, the team grew to include researchers around the country and the world. In 2014, the STEllAR<sup>3716</sup> Group was reorganized to become the international community it is today. This consortium of researchers aims to develop stable, sustainable, and scalable tools which will enable application developers to exploit the parallelism latent in the machines of today and tomorrow. Our goal of the *HPX* project is to create a high quality, freely available, open source implementation of ParalleX concepts for conventional and future systems by building a modular and standards conforming runtime system for SMP and distributed application environments. The API exposed by *HPX* is conformant to the interfaces defined by the C++11/14 ISO standard and adheres to the programming guidelines used by the Boost<sup>3717</sup> collection of C++ libraries. We steer the development of *HPX* with real world applications and aim to provide a smooth migration path for domain scientists

To learn more about STEllAR<sup>3718</sup> and ParalleX, see *People* and *Why HPX*?.

# **2.12.2 People**

The STEllAR<sup>3719</sup> Group (pronounced as stellar) stands for "Systems Technology, Emergent Parallelism, and Algorithm Research". We are an international group of faculty, researchers, and students working at various institutions around the world. The goal of the  $STEllAR^{3720}$  Group is to promote the development of scalable parallel

```
3708 https://github.com/STEllAR-GROUP/hpx/issues/248
```

<sup>3709</sup> https://github.com/STEllAR-GROUP/hpx/issues/253

<sup>3710</sup> https://github.com/STEllAR-GROUP/hpx/issues/272

<sup>3711</sup> https://github.com/STEllAR-GROUP/hpx/issues/273

<sup>3712</sup> https://github.com/STEllAR-GROUP/hpx/issues/277

<sup>3713</sup> https://www.cct.lsu.edu

<sup>3714</sup> https://www.lsu.edu

<sup>3715</sup> https://stellar-group.org

<sup>3716</sup> https://stellar-group.org

<sup>3717</sup> https://www.boost.org/

<sup>3718</sup> https://stellar-group.org

<sup>3719</sup> https://stellar-group.org

<sup>3720</sup> https://stellar-group.org

applications by providing a community for ideas, a framework for collaboration, and a platform for communicating these concepts to the broader community.

Our work is focused on building technologies for scalable parallel applications. *HPX*, our general purpose C++ runtime system for parallel and distributed applications, is no exception. We use *HPX* for a broad range of scientific applications, helping scientists and developers to write code which scales better and shows better performance compared to more conventional programming models such as MPI.

HPX is based on ParalleX which is a new (and still experimental) parallel execution model aiming to overcome the limitations imposed by the current hardware and the techniques we use to write applications today. Our group focuses on two types of applications - those requiring excellent strong scaling, allowing for a dramatic reduction of execution time for fixed workloads and those needing highest level of sustained performance through massive parallelism. These applications are presently unable (through conventional practices) to effectively exploit a relatively small number of cores in a multi-core system. By extension, these application will not be able to exploit high-end exascale computing systems which are likely to employ hundreds of millions of such cores by the end of this decade.

Critical bottlenecks to the effective use of new generation high performance computing (HPC) systems include:

- Starvation: due to lack of usable application parallelism and means of managing it,
- · Overhead: reduction to permit strong scalability, improve efficiency, and enable dynamic resource management,
- Latency: from remote access across system or to local memories,
- Contention: due to multicore chip I/O pins, memory banks, and system interconnects.

The ParalleX model has been devised to address these challenges by enabling a new computing dynamic through the application of message-driven computation in a global address space context with lightweight synchronization. The work on *HPX* is centered around implementing the concepts as defined by the ParalleX model. *HPX* is currently targeted at conventional machines, such as classical Linux based Beowulf clusters and SMP nodes.

We fully understand that the success of *HPX* (and ParalleX) is very much the result of the work of many people. To see a list of who is contributing see our tables below.

2.12. About HPX 723

# **HPX** contributors

Table 2.39: Contributors

| Name                         | Institution                                                                                                    | Email                     |
|------------------------------|----------------------------------------------------------------------------------------------------|---------------------------|
| Hartmut<br>Kaiser            | Center for Computation and Technology (CCT) <sup>3721</sup> , Louisiana State University (LSU) <sup>3722</sup>                                     | hkaiser@cct.lsu.edu       |
| Thomas<br>Heller             | Department of Computer Science 3 - Computer Architecture <sup>3723</sup> , Friedrich-Alexander University Erlangen-Nuremberg (FAU) <sup>3724</sup> | thom.heller@gmail.com     |
| Agustin<br>Berge             | Center for Computation and Technology (CCT) <sup>3725</sup> , Louisiana State University (LSU) <sup>3726</sup>                                     | kaballo86@hotmail.com     |
| Mikael Sim-<br>berg          | Swiss National Supercomputing Centre <sup>3727</sup>                                                                                               | simbergm@cscs.ch          |
| John Biddis-<br>combe        | Swiss National Supercomputing Centre <sup>3728</sup>                                                                                               | biddisco@cscs.ch          |
| Anton Biki-<br>neev          | Center for Computation and Technology (CCT) <sup>3729</sup> , Louisiana State University (LSU) <sup>3730</sup>                                     | ant.bikineev@gmail.com    |
| Martin<br>Stumpf             | Department of Computer Science 3 - Computer Architecture <sup>3731</sup> , Friedrich-Alexander University Erlangen-Nuremberg (FAU) <sup>3732</sup> | martin.h.stumpf@gmail.com |
| Bryce Adel-<br>stein Lelbach | NVIDIA <sup>3733</sup>                                                                                                    | brycelelbach@gmail.com    |
| Shuangyang<br>Yang           | Center for Computation and Technology (CCT) <sup>3734</sup> , Louisiana State University (LSU) <sup>3735</sup>                                     | syang16@cct.lsu.edu       |
| Jeroen<br>Habraken           | Technische Universiteit Eindhoven <sup>3736</sup>                                                                                                  | jhabraken@cct.lsu.edu     |
| Steven<br>Brandt             | Center for Computation and Technology (CCT) <sup>3737</sup> , Louisiana State University (LSU) <sup>3738</sup>                                     | sbrandt@cct.lsu.edu       |
| Antoine Tran<br>Tan          | Center for Computation and Technology (CCT) <sup>3739</sup> , Louisiana State University (LSU) <sup>3740</sup>                                     | antoine.trantan@lri.fr    |
| Adrian Serio                 | Center for Computation and Technology (CCT) <sup>3741</sup> , Louisiana State University (LSU) <sup>3742</sup>                                     | aserio@cct.lsu.edu        |
| Maciej<br>Brodowicz          | Center for Research in Extreme Scale Technologies (CREST) <sup>3743</sup> , Indiana University (IU) <sup>3744</sup>                                | mbrodowi@indiana.edu      |

#### Contributors to this document

Table 2.40: Documentation authors

| Name                         | Institution                                                                                                    | Email                  |
|------------------------------|----------------------------------------------------------------------------------------------------|------------------------|
| Hartmut<br>Kaiser            | Center for Computation and Technology (CCT) <sup>3745</sup> , Louisiana State University (LSU) <sup>3746</sup>                                     | hkaiser@cct.lsu.edu    |
| Thomas<br>Heller             | Department of Computer Science 3 - Computer Architecture <sup>3747</sup> , Friedrich-Alexander University Erlangen-Nuremberg (FAU) <sup>3748</sup> | thom.heller@gmail.com  |
| Bryce Adel-<br>stein Lelbach | NVIDIA <sup>3749</sup>                                                                                                    | brycelelbach@gmail.com |
| Vinay C Amatya               | Center for Computation and Technology (CCT) <sup>3750</sup> , Louisiana State University (LSU) <sup>3751</sup>                                     | vamatya@cct.lsu.edu    |
| Steven<br>Brandt             | Center for Computation and Technology (CCT) <sup>3752</sup> , Louisiana State University (LSU) <sup>3753</sup>                                     | sbrandt@cct.lsu.edu    |
| Maciej<br>Brodowicz          | Center for Research in Extreme Scale Technologies (CREST) <sup>3754</sup> , Indiana University (IU) <sup>3755</sup>                                | mbrodowi@indiana.edu   |
| Adrian Serio                 | Center for Computation and Technology (CCT) <sup>3756</sup> , Louisiana State University (LSU) <sup>3757</sup>                                     | aserio@cct.lsu.edu     |

3721 https://www.cct.lsu.edu

3722 https://www.lsu.edu

3723 https://www3.cs.fau.de

3724 https://www.fau.de

3725 https://www.cct.lsu.edu

3726 https://www.lsu.edu

3727 https://www.cscs.ch

3728 https://www.cscs.ch

3729 https://www.cct.lsu.edu

3730 https://www.lsu.edu

3731 https://www3.cs.fau.de

3732 https://www.fau.de

3733 https://nvidia.com/

3734 https://www.cct.lsu.edu

3735 https://www.lsu.edu

3736 https://www.tui.nl

3737 https://www.cct.lsu.edu

3738 https://www.lsu.edu

3739 https://www.cct.lsu.edu

3740 https://www.lsu.edu

3741 https://www.cct.lsu.edu

3742 https://www.lsu.edu

3743 https://pti.iu.edu

3744 https://www.iu.edu

3745 https://www.cct.lsu.edu

3746 https://www.lsu.edu

3747 https://www3.cs.fau.de

3748 https://www.fau.de

3749 https://nvidia.com/

3750 https://www.cct.lsu.edu

3751 https://www.lsu.edu

3752 https://www.cct.lsu.edu

3753 https://www.lsu.edu

3754 https://pti.iu.edu

3755 https://www.iu.edu

3756 https://www.cct.lsu.edu

3757 https://www.lsu.edu

2.12. About *HPX* 725

#### **Acknowledgements**

Thanks also to the following people who contributed directly or indirectly to the project through discussions, pull requests, documentation patches, etc.

- Jan Melech, for adding automatic serialization of simple structs.
- Austin McCartney, for adding concept emulation of the Ranges TS bidirectional and random access iterator concepts.
- Marco Diers, reporting and fixing issues related PMIx.
- Maximilian Bremer, for reporting multiple issues and extending the component migration tests.
- Piotr Mikołajczyk, for his improvements and fixes to the set and count algorithms.
- Grant Rostig, for reporting several deficiencies on our web pages.
- Jakub Golinowski, for implementing an *HPX* backend for OpenCV and in the process improving documentation and reporting issues.
- Mikael Simberg (Swiss National Supercomputing Centre<sup>3758</sup>), for his tireless help cleaning up and maintaining *HPX*.
- Tianyi Zhang, for his work on HPXMP.
- Shahrzad Shirzad, for her contributions related to Phylanx.
- Christopher Ogle, for his contributions to the parallel algorithms.
- Surya Priy, for his work with statistic performance counters.
- · Anushi Maheshwari, for her work on random number generation.
- Bruno Pitrus, for his work with parallel algorithms.
- Nikunj Gupta, for rewriting the implementation of hpx\_main.hpp and for his fixes for tests.
- Christopher Taylor, for his interest in *HPX* and the fixes he provided.
- Shoshana Jakobovits, for her work on the resource partitioner.
- Denis Blank, who re-wrote our unwrapped function to accept plain values arbitrary containers, and properly
  deal with nested futures.
- Ajai V. George, who implemented several of the parallel algorithms.
- Taeguk Kwon, who worked on implementing parallel algorithms as well as adapting the parallel algorithms to the Ranges TS.
- Zach Byerly (Louisiana State University (LSU)<sup>3759</sup>), who in his work developing applications on top of *HPX* opened tickets and contributed to the *HPX* examples.
- Daniel Estermann, for his work porting HPX to the Raspberry Pi.
- Alireza Kheirkhahan (Louisiana State University (LSU)<sup>3760</sup>), who built and administered our local cluster as well as his work in distributed IO.
- Abhimanyu Rawat, who worked on stack overflow detection.
- David Pfander, who improved signal handling in *HPX*, provided his optimization expertise, and worked on incorporating the Vc vectorization into *HPX*.
- Denis Demidov, who contributed his insights with VexCL.

<sup>3758</sup> https://www.cscs.ch

<sup>3759</sup> https://www.lsu.edu

<sup>3760</sup> https://www.lsu.edu

- Khalid Hasanov, who contributed changes which allowed to run HPX on 64Bit power-pc architectures.
- Zahra Khatami (Louisiana State University (LSU)<sup>3761</sup>), who contributed the prefetching iterators and the persistent auto chunking executor parameters implementation.
- Marcin Copik, who worked on implementing GPU support for C++AMP and HCC. He also worked on implementing a HCC backend for *HPX.Compute*.
- Minh-Khanh Do, who contributed the implementation of several segmented algorithms.
- Bibek Wagle (Louisiana State University (LSU)<sup>3762</sup>), who worked on fixing and analyzing the performance of the *parcel* coalescing plugin in *HPX*.
- Lukas Troska, who reported several problems and contributed various test cases allowing to reproduce the corresponding issues.
- Andreas Schaefer, who worked on integrating his library (LibGeoDecomp<sup>3763</sup>) with *HPX*. He reported various problems and submitted several patches to fix issues allowing for a better integration with LibGeoDecomp<sup>3764</sup>.
- Satyaki Upadhyay, who contributed several examples to HPX.
- Brandon Cordes, who contributed several improvements to the inspect tool.
- Harris Brakmic, who contributed an extensive build system description for building HPX with Visual Studio.
- Parsa Amini (Louisiana State University (LSU)<sup>3765</sup>), who refactored and simplified the implementation of AGAS
  in HPX and who works on its implementation and optimization.
- Luis Martinez de Bartolome who implemented a build system extension for *HPX* integrating it with the Conan <sup>3766</sup> C/C++ package manager.
- Vinay C Amatya (Louisiana State University (LSU)<sup>3767</sup>), who contributed to the documentation and provided some of the *HPX* examples.
- Kevin Huck and Nick Chaimov (University of Oregon<sup>3768</sup>), who contributed the integration of APEX (Autonomic Performance Environment for eXascale) with *HPX*.
- Francisco Jose Tapia, who helped with implementing the parallel sort algorithm for HPX.
- Patrick Diehl, who worked on implementing CUDA support for our companion library targeting GPGPUs (HPXCL<sup>3769</sup>).
- Eric Lemanissier contributed fixes to allow compilation using the MingW toolchain.
- Nidhi Makhijani who helped cleaning up some enum consistencies in *HPX* and contributed to the resource manager used in the thread scheduling subsystem. She also worked on *HPX* in the context of the Google Summer of Code 2015.
- Larry Xiao, Devang Bacharwar, Marcin Copik, and Konstantin Kronfeldner who worked on *HPX* in the context of the Google Summer of Code program 2015.
- Daniel Bourgeois (Center for Computation and Technology (CCT)<sup>3770</sup>) who contributed to *HPX* the implementation of several parallel algorithms (as proposed by N4313<sup>3771</sup>).

```
https://www.lsu.edu
https://www.lsu.edu
https://www.libgeodecomp.org/
https://www.libgeodecomp.org/
https://www.libgeodecomp.org/
https://www.lsu.edu
https://www.conan.io/
https://www.lsu.edu
https://www.lsu.edu
https://www.lsu.edu
https://www.lsu.edu
https://www.lsu.edu
https://www.lsu.edu
https://www.com/STEllAR-GROUP/hpxcl/
https://www.cct.lsu.edu
https://www.open-std.org/jtc1/sc22/wg21/docs/papers/2014/n4313.html
```

2.12. About HPX 727

- Anuj Sharma and Christopher Bross (Department of Computer Science 3 Computer Architecture<sup>3772</sup>), who worked on *HPX* in the context of the Google Summer of Code<sup>3773</sup> program 2014.
- Martin Stumpf (Department of Computer Science 3 Computer Architecture<sup>3774</sup>), who rebuilt our contiguous testing infrastructure (see the *HPX* Buildbot Website<sup>3775</sup>). Martin is also working on HPXCL<sup>3776</sup> (mainly all work related to OpenCL<sup>3777</sup>) and implementing an *HPX* backend for POCL<sup>3778</sup>, a portable computing language solution based on OpenCL<sup>3779</sup>.
- Grant Mercer (University of Nevada, Las Vegas<sup>3780</sup>), who helped creating many of the parallel algorithms (as proposed by N4313<sup>3781</sup>).
- Damond Howard (Louisiana State University (LSU)<sup>3782</sup>), who works on HPXCL<sup>3783</sup> (mainly all work related to CUDA<sup>3784</sup>).
- · Christoph Junghans (Los Alamos National Lab), who helped making our buildsystem more portable.
- Antoine Tran Tan (Laboratoire de Recherche en Informatique, Paris), who worked on integrating *HPX* as a backend for NT2<sup>3785</sup>. He also contributed an implementation of an API similar to Fortran co-arrays on top of *HPX*.
- John Biddiscombe (Swiss National Supercomputing Centre<sup>3786</sup>), who helped with the BlueGene/Q port of *HPX*, implemented the parallel sort algorithm, and made several other contributions.
- Erik Schnetter (Perimeter Institute for Theoretical Physics), who greatly helped to make *HPX* more robust by submitting a large amount of problem reports, feature requests, and made several direct contributions.
- Mathias Gaunard (Metascale), who contributed several patches to reduce compile time warnings generated while compiling *HPX*.
- Andreas Buhr, who helped with improving our documentation, especially by suggesting some fixes for inconsistencies.
- Patricia Grubel (New Mexico State University<sup>3787</sup>), who contributed the description of the different *HPX* thread scheduler policies and is working on the performance analysis of our thread scheduling subsystem.
- Lars Viklund, whose wit, passion for testing, and love of odd architectures has been an amazing contribution to our team. He has also contributed platform specific patches for FreeBSD and MSVC12.
- Agustin Berge, who contributed patches fixing some very nasty hidden template meta-programming issues. He rewrote large parts of the API elements ensuring strict conformance with C++11/14.
- Anton Bikineev for contributing changes to make using boost::lexical\_cast safer, he also contributed a thread safety fix to the iostreams module. He also contributed a complete rewrite of the serialization infrastructure replacing Boost.Serialization inside *HPX*.
- Pyry Jahkola, who contributed the Mac OS build system and build documentation on how to build *HPX* using Clang and libc++.

```
3772 https://www3.cs.fau.de
3773 https://developers.google.com/open-source/soc/
3774 https://www3.cs.fau.de
3775 https://rostam.cct.lsu.edu/
3776 https://github.com/STEllAR-GROUP/hpxcl/
3777 https://www.khronos.org/opencl/
3778 https://portablecl.org/
3779 https://www.khronos.org/opencl/
3780 https://www.unlv.edu
3781 https://www.open-std.org/jtc1/sc22/wg21/docs/papers/2014/n4313.html
3782 https://www.lsu.edu
3783 https://github.com/STEllAR-GROUP/hpxcl/
3784 https://www.nvidia.com/object/cuda_home_new.html
3785 https://www.numscale.com/nt2/
3786 https://www.cscs.ch
```

3787 https://www.nmsu.edu

- Mario Mulansky, who created an HPX backend for his Boost, Odeint library, and who submitted several test cases allowing us to reproduce and fix problems in HPX.
- Rekha Raj, who contributed changes to the description of the Windows build instructions.
- Jeremy Kemp how worked on an HPX OpenMP backend and added regression tests.
- Alex Nagelberg for his work on implementing a C wrapper API for HPX.
- Chen Guo, helvihartmann, Nicholas Pezolano, and John West who added and improved examples in HPX.
- · Joseph Kleinhenz, Markus Elfring, Kirill Kropivyansky, Alexander Neundorf, Bryant Lam, and Alex Hirsch who improved our CMake.
- Praveen Velliengiri, Jean-Loup Tastet, Michael Levine, Aalekh Nigam, HadrienG2, Prayag Verma, and Avyav Kumar who improved the documentation.
- Jayesh Badwaik, J. F. Bastien, Christoph Garth, Christopher Hinz, Brandon Kohn, Mario Lang, Maikel Nadolski, pierrele, hendrx, Dekken, woodmeister123, xaguilar, Andrew Kemp, Dylan Stark, Matthew Anderson, Jeremy Wilke, Jiazheng Yuan, CyberDrudge, david8dixon, Maxwell Reeser, Raffaele Solcà, Marco Ippolito, Jules Pénuchot, and yurivict who contributed to the general improvement of HPX.

In addition to the people who worked directly with HPX development we would like to acknowledge the NSF, DoE, DARPA, Center for Computation and Technology (CCT)<sup>3788</sup>, Department of Computer Science 3 - Computer Architecture<sup>3789</sup>, and Swiss National Supercomputing Centre<sup>3790</sup> who fund and support our work. We would also like to thank the following organizations for granting us allocations of their compute resources: LSU HPC, LONI, XSEDE, NERSC, and the Gauss Center for Supercomputing.

HPX is currently funded by the following grants:

- The National Science Foundation through awards 1240655 (STAR), 1339782 (STORM), and 1737785 (Phylanx). Any opinions, findings, and conclusions or recommendations expressed in this material are those of the author(s) and do not necessarily reflect the views of the National Science Foundation.
- The Department of Energy (DoE) through the awards DE-AC52-06NA25396 (FLeCSI) and DE-NA0003525 (Resilience). Neither the United States Government nor any agency thereof, nor any of their employees, makes any warranty, express or implied, or assumes any legal liability or responsibility for the accuracy, completeness, or usefulness of any information, apparatus, product, or process disclosed, or represents that its use would not infringe privately owned rights. Reference herein to any specific commercial product, process, or service by trade name, trademark, manufacturer, or otherwise does not necessarily constitute or imply its endorsement, recommendation, or favoring by the United States Government or any agency thereof. The views and opinions of authors expressed herein do not necessarily state or reflect those of the United States Government or any agency thereof.
- The Defense Technical Information Center (DTIC) under contract FA8075-14-D-0002/0007. Neither the United States Government nor any agency thereof, nor any of their employees makes any warranty, express or implied, or assumes any legal liability or responsibility for the accuracy, completeness, or usefulness of any information, apparatus, product, or process disclosed, or represents that its use would not infringe privately owned rights.
- The Bavarian Research Foundation (Bayerische Forschungsstfitung) through the grant AZ-987-11.
- The European Commission's Horizon 2020 programme through the grant H2020-EU.1.2.2. 671603 (AllScale).

2.12. About *HPX* 729

<sup>3788</sup> https://www.cct.lsu.edu

<sup>3789</sup> https://www3.cs.fau.de

<sup>3790</sup> https://www.cscs.ch

# CHAPTER 3

Index

• genindex

732 Chapter 3. Index

#### **Symbols** -hpx:expect-connecting-localities command line option, 120 -hpx:affinity arg -hpx:help command line option, 120 command line option, 119 -hpx:agas arg -hpx:high-priority-threads arg command line option, 119 command line option, 120 -hpx:app-config arg -hpx:hpx arg command line option, 120 command line option, 119 -hpx:attach-debugger arg -hpx:ifprefix arg command line option, 121 command line option, 119 -hpx:bind arg -hpx:ifsuffix arg command line option, 120 command line option, 119 -hpx:config arg -hpx:iftransform arg command line option, 120 command line option, 119 -hpx:connect -hpx:ignore-batch-env command line option, 119 command line option, 120 -hpx:console -hpx:info command line option, 119 command line option, 119 -hpx:cores arg -hpx:ini arg command line option, 120 command line option, 121 -hpx:debug-agas-log [arg] -hpx:list-component-types command line option, 121 command line option, 121 -hpx:debug-app-log [arg] -hpx:list-counter-infos command line option, 121 command line option, 122 -hpx:debug-clp -hpx:list-counters command line option, 121 command line option, 122 -hpx:debug-hpx-log [arg] -hpx:list-symbolic-names command line option, 121 command line option, 121 -hpx:debug-parcel-log [arg] -hpx:localities arg command line option, 121 command line option, 119 -hpx:debug-timing-log [arg] -hpx:no-csv-header command line option, 121 command line option, 122 -hpx:dump-config -hpx:node arg command line option, 121 command line option, 120 -hpx:dump-config-initial -hpx:nodefile arg command line option, 121 command line option, 119 -hpx:endnodes -hpx:nodes arg command line option, 119 command line option, 119 -hpx:exit -hpx:numa-sensitive command line option, 121 command line option, 120

| -hpx:options-file arg                              | C                                                    |
|----------------------------------------------------|------------------------------------------------------|
| command line option, 119                           | command line option                                  |
| -hpx:print-bind                                    | -hpx:affinity arg, 120                               |
| command line option, 120                           | -hpx:agas arg,119                                    |
| -hpx:print-counter                                 | -hpx:app-config arg,120                              |
| command line option, 121                           | -hpx:attach-debugger arg,121                         |
| -hpx:print-counter-at arg                          | -hpx:bind arg, 120                                   |
| command line option, 122                           | -hpx:config arg, 120                                 |
| -hpx:print-counter-destination                     | -hpx:connect, 119                                    |
| command line option, 122                           | -hpx:console,119                                     |
| -hpx:print-counter-format                          | -hpx:cores arg, 120                                  |
| command line option, 122                           | -hpx:debug-agas-log [arg],121                        |
| -hpx:print-counter-interval                        | -hpx:debug-app-log [arg],121                         |
| command line option, 121                           | -hpx:debug-clp, 121                                  |
| -hpx:print-counter-reset                           | -hpx:debug-hpx-log [arg],121                         |
| command line option, 121                           | -hpx:debug-parcel-log [arg],121                      |
| -hpx:print-counters-locally                        | -hpx:debug-timing-log [arg],121                      |
| command line option, 122                           | -hpx:dump-config, 121                                |
| -hpx:pu-offset                                     | -hpx:dump-config-initial, 121                        |
| command line option, 120                           | -hpx:endnodes, 119                                   |
| -hpx:pu-step                                       | -hpx:exit,121                                        |
| command line option, 120                           | -hpx:expect-connecting-localities,                   |
| -hpx:queuing arg                                   | 120                                                  |
| command line option, 120                           | -hpx:help,119                                        |
| -hpx:reset-counters                                | -hpx:high-priority-threads arg,120                   |
| command line option, 122                           | -hpx:hpx arg,119                                     |
| -hpx:run-agas-server                               | -hpx:ifprefix arg,119                                |
| command line option, 119 -hpx:run-agas-server-only | -hpx:ifsuffix arg,119                                |
| command line option, 119                           | -hpx:iftransform arg, 119                            |
| -hpx:run-hpx-main                                  | -hpx:ignore-batch-env, 120                           |
| command line option, 119                           | -hpx:info, 119                                       |
| -hpx:threads arg                                   | -hpx:ini arg,121                                     |
| command line option, 120                           | -hpx:list-component-types, 121                       |
| -hpx:version                                       | -hpx:list-counter-infos, 122                         |
| command line option, 119                           | -hpx:list-counters, 122                              |
| -hpx:worker                                        | -hpx:list-symbolic-names, 121                        |
| command line option, 119                           | -hpx:localities arg,119                              |
| _                                                  | -hpx:no-csv-header, 122                              |
| A                                                  | <pre>-hpx:node arg, 120 -hpx:nodefile arg, 119</pre> |
| Action, 18                                         | -npx:node:lie arg, 119 -hpx:nodes arg, 119           |
| Active Global Address Space, 17                    | -hpx:nodes arg, 119 -hpx:numa-sensitive, 120         |
| AGAS, 17                                           | -hpx:ndma-sensitive, 120 -hpx:options-file arg, 119  |
| AMPLIFIER_ROOT:PATH                                | -hpx:print-bind, 120                                 |
| command line option, 81                            | -hpx:print-counter, 121                              |
| applier $(C++ type)$ , 252                         | -hpx:print-counter-at arg, 122                       |
| · ·                                                | -hpx:print-counter-destination, 122                  |
| В                                                  | -hpx:print-counter-format, 122                       |
| BOOST_ROOT:PATH                                    | -hpx:print-counter-interval, 121                     |
| command line option, 80                            | -hpx:print-counter-reset, 121                        |
| BREATHE_APIDOC_ROOT:PATH                           | -hpx:print-counters-locally, 122                     |
| command line option, 46                            | -hpx:pu-offset, 120                                  |
| <u>-</u> ·                                         | -hpx:pu-step, 120                                    |
|                                                    | -hpx:queuing arg, 120                                |
|                                                    |                                                      |

```
-hpx:reset-counters, 122
                                          HPX WITH EXAMPLES OPENMP: BOOL, 75
-hpx:run-agas-server, 119
                                          HPX_WITH_EXAMPLES_QT4:BOOL, 75
-hpx:run-agas-server-only, 119
                                          HPX WITH EXAMPLES QTHREADS: BOOL, 75
                                          HPX_WITH_EXAMPLES_TBB:BOOL, 75
-hpx:run-hpx-main, 119
-hpx:threads arg, 120
                                          HPX WITH EXECUTABLE PREFIX: STRING,
-hpx:version, 119
                                              75
-hpx:worker, 119
                                          HPX WITH FAIL COMPILE TESTS: BOOL, 75
                                          HPX WITH FAULT TOLERANCE: BOOL, 73
AMPLIFIER ROOT: PATH, 81
BOOST ROOT: PATH. 80
                                          HPX WITH FORTRAN: BOOL, 73
                                          HPX_WITH_FULL_RPATH:BOOL, 73
BREATHE_APIDOC_ROOT:PATH, 46
DOXYGEN_ROOT: PATH, 45
                                          HPX_WITH_GCC_VERSION_CHECK:BOOL, 73
                                          HPX_WITH_GENERIC_CONTEXT_COROUTINES:BOOL,
HDF5_ROOT:PATH, 81
HPX PREPROCESSOR WITH COMPATIBILITY HEADERS 7800L,
                                          HPX_WITH_GOOGLE_PERFTOOLS:BOOL, 79
HPX_PREPROCESSOR_WITH_DEPRECATION_WARNINGBXBOOTH_HCC:BOOL, 73
   80
                                          HPX_WITH_HIDDEN_VISIBILITY:BOOL, 74
HPX_PREPROCESSOR_WITH_TESTS:BOOL, 80
                                          HPX_WITH_INCLUSIVE_SCAN_COMPATIBILITY:BOOL,
HPX SCHEDULER MAX TERMINATED THREADS: STRING,74
                                          HPX WITH IO COUNTERS: BOOL, 76
HPX WITH AGAS DUMP REFCNT ENTRIES: BOOL,
                                          HPX WITH IO POOL: BOOL, 77
   78
                                          HPX WITH ITTNOTIFY: BOOL, 79
HPX WITH APEX:BOOL, 79
                                          HPX WITH LOGGING: BOOL, 74
HPX_WITH_ATTACH_DEBUGGER_ON_TEST_FAILURE#B80W;TH_MALLOC:STRING,74
                                          HPX WITH MAX CPU COUNT: STRING. 77
HPX WITH AUTOMATIC SERIALIZATION REGISTRAFXONIBOOMAX NUMA DOMAIN COUNT:STRING,
HPX_WITH_BENCHMARK_SCRIPTS_PATH:PATH,
                                          HPX_WITH_MORE_THAN_64_THREADS:BOOL,
HPX_WITH_BUILD_BINARY_PACKAGE:BOOL,
                                          HPX_WITH_NATIVE_TLS:BOOL, 74
   73
                                          HPX_WITH_NETWORKING:BOOL, 78
HPX_WITH_COMPILE_ONLY_TESTS:BOOL, 75
                                          HPX_WITH_NICE_THREADLEVEL:BOOL, 74
HPX_WITH_COMPILER_WARNINGS:BOOL, 73
                                          HPX_WITH_PAPI:BOOL, 79
HPX_WITH_COMPILER_WARNINGS_AS_ERRORS:BOOEPX_WITH_PARCEL_COALESCING:BOOL,74
                                          HPX_WITH_PARCEL_PROFILING:BOOL, 79
HPX WITH COMPRESSION BZIP2:BOOL, 73
                                          HPX WITH PARCELPORT ACTION COUNTERS: BOOL,
HPX WITH COMPRESSION SNAPPY: BOOL, 73
                                              78
HPX WITH COMPRESSION ZLIB: BOOL, 73
                                          HPX WITH PARCELPORT LIBFABRIC: BOOL,
HPX_WITH_CUDA:BOOL, 73
HPX WITH CUDA CLANG: BOOL, 73
                                          HPX WITH PARCELPORT MPI:BOOL, 78
HPX_WITH_CXX14_RETURN_TYPE_DEDUCTION:BOOHPX_WITH_PARCELPORT_MPI_ENV:STRING,
HPX WITH DATAPAR BOOST SIMD: BOOL, 73
                                          HPX WITH PARCELPORT MPI MULTITHREADED: BOOL,
HPX_WITH_DATAPAR_VC:BOOL, 73
HPX_WITH_DEFAULT_TARGETS:BOOL, 75
                                          HPX_WITH_PARCELPORT_TCP:BOOL, 79
                                          HPX WITH PARCELPORT VERBS: BOOL, 79
HPX_WITH_DEPRECATION_WARNINGS:BOOL,
                                          HPX_WITH_PSEUDO_DEPENDENCIES:BOOL,
HPX_WITH_DISABLED_SIGNAL_EXCEPTION_HANDLERS 7600L,
                                          HPX_WITH_RUN_MAIN_EVERYWHERE:BOOL,
HPX_WITH_DOCUMENTATION: BOOL, 75
HPX_WITH_DOCUMENTATION_OUTPUT_FORMATS:STREMGWITH_SANITIZERS:BOOL, 79
                                          HPX_WITH_SCHEDULER_LOCAL_STORAGE: BOOL,
HPX WITH DYNAMIC HPX MAIN: BOOL, 73
HPX WITH EXAMPLES: BOOL, 75
                                          HPX WITH SPINLOCK DEADLOCK DETECTION: BOOL.
HPX WITH EXAMPLES HDF5:BOOL, 75
                                              77
```

```
HPX_WITH_SPINLOCK_POOL_NUM:STRING,
                                          HPX_WITH_VERIFY_LOCKS_BACKTRACE:BOOL,
   77
                                              80
HPX WITH STACKOVERFLOW DETECTION: BOOL,
                                          HPX_WITH_VERIFY_LOCKS_GLOBALLY:BOOL,
   74
                                              80
HPX WITH STACKTRACES: BOOL, 77
                                          HPX WITH VIM YCM: BOOL, 74
HPX WITH STATIC LINKING: BOOL, 74
                                          HPX WITH ZERO COPY SERIALIZATION THRESHOLD:STRI
HPX WITH SWAP CONTEXT EMULATION: BOOL,
                                              74
                                          HWLOC ROOT: PATH, 81
HPX_WITH_SYCL:BOOL, 74
                                          PAPI ROOT: PATH, 81
HPX_WITH_TESTS:BOOL, 76
                                          SPHINX_ROOT: PATH, 46
HPX_WITH_TESTS_BENCHMARKS:BOOL, 76
                                       Component, 18
HPX_WITH_TESTS_DEBUG_LOG:BOOL, 79
HPX_WITH_TESTS_DEBUG_LOG_DESTINATION: 19 TRING.
                                       DOXYGEN_ROOT: PATH
HPX_WITH_TESTS_EXAMPLES:BOOL, 76
                                          command line option, 45
HPX_WITH_TESTS_EXTERNAL_BUILD:BOOL,
                                       Н
HPX WITH TESTS HEADERS: BOOL, 76
                                       HDF5_ROOT:PATH
HPX_WITH_TESTS_REGRESSIONS:BOOL, 76
                                          command line option, 81
HPX WITH TESTS UNIT: BOOL, 76
                                       hpx(C++type), 252
HPX_WITH_THREAD_BACKTRACE_DEPTH:STRINGpx::actions (C++ type), 324
                                       hpx::applier (C++type), 324
\verb|HPX_WITH_THREAD_BACKTRACE_ON_SUSPENSION: BOOMplier::get_applier (C++ function),
                                              324
HPX WITH THREAD COMPATIBILITY: BOOL,
                                       hpx::applier::get_applier_ptr (C++ func-
                                              tion), 324
\verb|HPX_WITH_THREAD_CREATION_AND_CLEANUP_RATES as Solution_failure (C++ enumerator), 254
                                       hpx::bad action code (C++ enumerator), 253
{\tt HPX\_WITH\_THREAD\_CUMULATIVE\_COUNTS:BOQLpx::bad\_component\_type} \quad (C++ \quad enumerator),
   77
                                              253
HPX_WITH_THREAD_DEBUG_INFO:BOOL, 80
                                       hpx::bad_function_call(C++ enumerator), 255
HPX_WITH_THREAD_DESCRIPTION_FULL: BOOIhpx::bad_parameter(C++ enumerator), 253
                                       hpx::bad_plugin_type (C++ enumerator), 255
HPX_WITH_THREAD_GUARD_PAGE:BOOL, 80
                                       hpx::bad_request (C++ enumerator), 253
HPX WITH THREAD IDLE RATES: BOOL, 77
                                       hpx::bad_response_type(C++ enumerator), 254
HPX_WITH_THREAD_LOCAL_STORAGE:BOOL,
                                       hpx::broken_promise(C++ enumerator), 254
                                       hpx::broken_task(C++ enumerator), 254
merator), 254
HPX_WITH_THREAD_QUEUE_WAITTIME:BOOL, hpx::components (C++ type), 324
                                       hpx::components::binpacked (C++ member),
HPX WITH THREAD SCHEDULERS: STRING,
                                       hpx::components::binpacking_distribution_policy
HPX_WITH_THREAD_STACK_MMAP:BOOL, 78
                                              (C++ class), 211
HPX_WITH_THREAD_STEALING_COUNTS:BOOL, hpx::components::binpacking_distribution_policy::b.
   78
                                              (C++ function), 211
HPX_WITH_THREAD_TARGET_ADDRESS:BOOL, hpx::components::binpacking_distribution_policy::bi
                                              (C++function), 212
HPX_WITH_TIMER_POOL:BOOL, 78
                                       hpx::components::binpacking_distribution_policy::c
HPX_WITH_TOOLS:BOOL, 76
                                              (C++ function), 212
HPX_WITH_UNWRAPPED_COMPATIBILITY: BOOLhpx::components::binpacking_distribution_policy::go
                                              (C++function), 212
HPX_WITH_VALGRIND:BOOL, 80
                                       hpx::components::binpacking_distribution_policy::ge
HPX WITH VERIFY LOCKS: BOOL, 80
                                              (C++function), 212
```

```
hpx::components::binpacking_distribution_policy(C+o+pfunction),(218
       (C++ function), 211, 212
                                           hpx::components::default_distribution_policy::get_n
hpx::components::colocated (C++ member),
                                                   (C++ function), 218
                                           hpx::components::default_distribution_policy::operation
hpx::components::colocating_distribution_policy(C++ function), 217
       (C++ class), 214
                                           hpx::components::default_layout
                                                                                 (C++
hpx::components::colocating_distribution_policyneralper), 328
                                           hpx::components::migrate (C++ function), 327,
       (C++ function), 216
hpx::components::colocating_distribution_policy328apply_cb
       (C++ function), 216
                                           hpx::components::migrate_from_storage
hpx::components::colocating_distribution_policy(C+asfunction), 325
       (C++ function), 215
                                           hpx::components::migrate_to_storage
hpx::components::colocating_distribution_policy(C+asfunction), 325
                                           hpx::create_binary_filter (C++ function),
       (C++ function), 215
hpx::components::colocating_distribution_policy287async_result
       (C++ class), 209
                                           hpx::deadlock (C++ enumerator), 254
hpx::components::colocating_distributionhp&lidyagasyhccreafidtmAttoom(E++tfmpetion),
       (C++ type), 209
hpx::components::colocating_distributionhpslidyscbnhkct(64tefunction), 275, 276
       (C++ function), 215
                                           hpx::duplicate_component_address
hpx::components::colocating_distribution_policyenumentatoratable_distribution_policy
       (C++ function), 215
                                           hpx::duplicate_component_id(C++ enumera-
hpx::components::colocating_distribution_policytor.)clade
                                           hpx::duplicate_console(C++ enumerator), 253
       (C++ function), 215
hpx::components::colocating_distributionhpwlidynamet_hewk_fargere (C++ enumerator),
       (C++ function), 216
hpx::components::colocating_distributionhp&liegrog(£+numulm)claBities
                                           hpx::error_code (C++ class), 218
       (C++ function), 216
hpx::components::colocating_distributionhpxlierrowpewdeorclear(C++ function), 221
       (C++ function), 215
                                           hpx::error_code::error_code(C++ function),
hpx::components::copy (C++ function), 326
                                                   219-221
hpx::components::default_binpacking_counhpx:nemeor_code::exception_(C++ member),
       (C++ member), 328
                                                   221
(C++ class), 217
                                                   tion), 221
hpx::components::default_distribution_pohpxy:eapptycode::operator= (C++ function),
       (C++ function), 218
                                                   221
hpx::components::default_distribution_pohpe\mathbf{x}:eapph\mathbf{k}\mathbf{x}tebactive_counters (C++ func-
       (C++ function), 218
                                                   tion), 287
hpx::components::default_distribution_pohpxy:exseption (C++ class), 222
                                           hpx::exception::~exception (C++ function),
       (C++ function), 218
hpx::components::default_distribution_policy::a222nc_cb
                                           hpx::exception::exception (C++ function),
       (C++ function), 218
hpx::components::default_distribution_policy::a22/nc_result
       (C++ class), 209
                                           hpx::exception::get\_error (C++ function),
hpx::components::default_distribution_policy::abmnc_result<Action>::type
       (C++ type), 209
                                           hpx::exception::get_error_code (C++ func-
hpx::components::default_distribution_policy::brickn),_223eate
       (C++ function), 217
                                           hpx::exception_list(C++ class), 223
hpx::components::default_distribution_pohpky:excepteon_list::begin (C++ function),
                                                   223
       (C++ function), 217
hpx::components::default_distribution_pohpky:edeeptlondlsstibendd64pofunction), 223
       (C++ function), 217
                                           hpx::exception_list::exception_list_type
hpx::components::default_distribution_policy::det_hppt)_t24get
```

```
hpx::exception_list::exceptions_
                                      (C++ hpx::get_initial_num_localities
                                                                                     (C++
                                                     function), 297
       member), 224
hpx::exception_list::iterator (C++ type),
                                             hpx::get_locality (C++ function), 285
                                             hpx::get_locality_id(C++ function), 296
hpx::exception_list::mtx_ (C++ member),
                                             hpx::get_locality_name (C++ function), 297
                                             hpx::get num localities (C++ function), 297,
                                       (C++
hpx::exception_list::mutex_type
       type), 224
                                             hpx::get_num_worker_threads (C++ function),
hpx::exception_list::size (C++ function),
                                                     285
                                             hpx::get_os_thread_count (C++ function), 298
hpx::filesystem_error(C++ enumerator), 255
                                             hpx::get_ptr(C++ function), 294-296
                                             hpx::get_runtime_instance_number
hpx::finalize (C++ function), 274, 275
                                                                                     (C++
hpx::find_all_from_basename(C++ function),
                                                     function), 285
                                             hpx::get_runtime_mode_from_name
                                                                                     (C++
hpx::find_all_localities(C++function), 291,
                                                     function), 299
                                             hpx::get_runtime_mode_name (C++ function),
hpx::find_from_basename (C++ function), 288,
                                             hpx::get_system_uptime (C++ function), 286
hpx::find_here (C++ function), 291
                                             hpx::get_thread_name (C++ function), 298
hpx::find_locality(C++function), 293
                                             hpx::get_worker_thread_num (C++ function),
hpx::find_remote_localities (C++ function),
                                                     298, 299
                                             hpx::init (C++ function), 256–264
hpx::find_root_locality(C++ function), 291
                                             hpx::internal_server_error (C++ enumera-
hpx::future_already_retrieved (C++ enu-
                                                     tor), 253
                                             hpx::invalid_data(C++ enumerator), 254
       merator), 254
hpx::future_can_not_be_cancelled
                                       (C++
                                             hpx::invalid_status(C++ enumerator), 253
       enumerator), 254
                                             hpx::is_running(C++ function), 285
hpx::future_cancelled(C++ enumerator), 254
                                             hpx::is_starting(C++ function), 285
hpx::future\_does\_not\_support\_cancellatiohpx::is\_stopped(C++ function), 285
       (C++enumerator), 254
                                             hpx::is_stopped_or_shutting_down
                                                                                    (C++
hpx::get_colocation_id(C++ function), 294
                                                     function), 285
hpx::get_error(C++ function), 279
                                             hpx::kernel_error(C++ enumerator), 254
hpx::get_error_backtrace(C++ function), 281
                                             hpx::launch (C++ class), 225
hpx::get_error_config(C++function), 284
                                             hpx::launch::apply (C++ member), 226
hpx::get_error_env(C++ function), 280
                                             hpx::launch::deferred (C++ member), 226
hpx::get_error_file_name (C++ function), 281
                                             hpx::launch::fork (C++ member), 226
hpx::get_error_function_name (C++ func-
                                             hpx::launch::launch (C++ function), 225
       tion), 281
                                             hpx::launch::select(C++ member), 226
hpx::get_error_host_name (C++ function), 279
                                             hpx::launch::sync(C++ member), 226
hpx::get_error_line_number (C++ function),
                                             hpx::lcos(C++type), 328
                                             hpx::lcos::barrier(C++ class), 210
hpx::get_error_locality_id (C++ function),
                                             hpx::lcos::barrier::barrier(C++ function),
                                                     210
hpx::get_error_os_thread(C++ function), 282
                                             hpx::lcos::barrier::synchronize
                                                                                     (C++
hpx::get_error_process_id (C++ function),
                                                     function), 211
       280
                                             hpx::lcos::barrier::wait (C++ function), 211
hpx::get_error_state(C++ function), 284
                                             hpx::lcos::gather_here (C++ function), 332,
hpx::get\_error\_thread\_description (C++
                                                     333
       function), 283
                                             hpx::lcos::gather_there (C++ function), 332,
hpx::get_error_thread_id(C++function), 283
hpx::get_error_what (C++function), 278
                                             hpx::length_error(C++ enumerator), 255
hpx::get_hpx_category (C++ function), 277
                                             hpx::lock_error (C++ enumerator), 253
hpx::get_hpx_rethrow_category (C++ func-
                                             hpx::make_error_code (C++ function), 252
                                             hpx::make success code (C++ function), 277
       tion), 277
```

```
hpx::migration_needs_retry (C++ enumera-
                                                   (C++ type), 227
       tor), 255
                                           hpx::parallel::execution::parallel_policy::executo:
hpx::naming (C++type), 334
                                                   (C++ type), 227
hpx::naming::unmanaged(C++ function), 335
                                           hpx::parallel::execution::parallel_policy::on
hpx::network_error(C++ enumerator), 253
                                                   (C++ function), 227
hpx::no_registered_console (C++ enumera-
                                           hpx::parallel::execution::parallel_policy::operato:
       tor), 253
                                                   (C++ function), 227
hpx::no_state(C++ enumerator), 254
                                           hpx::parallel::execution::parallel_policy::paramete
hpx::no_success (C++ enumerator), 253
                                                   (C++function), 228
hpx::not_implemented(C++ enumerator), 253
                                           hpx::parallel::execution::parallel_policy::params_
hpx::null_thread_id(C++ enumerator), 254
                                                   (C++ member), 228
hpx::out_of_memory(C++ enumerator), 253
                                           hpx::parallel::execution::parallel_policy::rebind
hpx::out_of_range(C++ enumerator), 255
                                                   (C++ class), 237
hpx::parallel (C++type), 335
                                           hpx::parallel::execution::parallel_policy::rebind:
hpx::parallel::execution (C++ type), 335
                                                   (C++ type), 238
hpx::parallel::execution::auto_chunk_sizhpx::parallel::execution::parallel_policy::seriali
       (C++ class), 209
                                                   (C++ function), 228
hpx::parallel::execution::auto_chunk_sizhpxauporahlek:sexecution::parallel_policy::with
       (C++ function), 210
                                                   (C++ function), 227
hpx::parallel::execution::dynamic_chunk_hpxe:parallel::execution::parallel_policy_executor
       (C++ class), 218
                                                   (C++ class), 228
hpx::parallel::execution::dynamic_chunk_bpxe:pdyadmed:chunkubion::parallel_policy_executor
                                                   (C++ type), 228
       (C++ function), 218
hpx::parallel::execution::guided_chunk_shpæ::parallel::execution::parallel_policy_executor
       (C++ class), 224
                                                   (C++ type), 228
hpx::parallel::execution::guided_chunk_shpx::paidedechunkesitéon::parallel_policy_executor
       (C++ function), 224
                                                   (C++ function), 228
hpx::parallel::execution::io_pool_executhpx::parallel::execution::parallel_policy_shim
                                                   (C++ class), 228
       (C++ type), 335
hpx::parallel::execution::is_async_execuhpixn:paradlyel::execution::parallel_policy_shim::exe
       (C++ class), 224
                                                   (C++ type), 229
hpx::parallel::execution::is_execution_pbpxcyparallel::execution::parallel_policy_shim::exe
       (C++ class), 225
                                                   (C++ function), 229, 230
hpx::parallel::execution::is_parallel_exaputiparablecty:execution::parallel_policy_shim::exe
       (C++ class), 225
                                                   (C++ type), 229
hpx::parallel::execution::is_sequenced_expxutparapbdelcyexecution::parallel_policy_shim::exe
       (C++ class), 225
                                                   (C++ type), 229
hpx::parallel::execution::local_priorityhgxeupaexecution::parallel_policy_shim::on
       (C++ type), 335
                                                   (C++ function), 229
hpx::parallel::execution::main_pool_exechp@r:parallel::execution::parallel_policy_shim::ope
       (C++ type), 335
                                                   (C++ function), 229
hpx::parallel::execution::parallel_execuhpmn:pagallel::execution::parallel_policy_shim::pa
       (C++ class), 226
                                                   (C++ function), 230
hpx::parallel::execution::parallel_execuhpx::parallel::execution::parallel_policy_shim::rel
       (C++ type), 335
                                                   (C++ class), 237
hpx::parallel::execution::parallel_polickpx::parallel::execution::parallel_policy_shim::wi
       (C++ class), 226
                                                   (C++ function), 229
hpx::parallel::execution::parallel_polichpxexparallel::execution::parallel_policy_shim<Exec
       (C++ member), 228
                                                  Parameters>::rebind::type
                                                                               (C++
hpx::parallel::execution::parallel_policy::execution?
                                           hpx::parallel::execution::parallel_task_policy
       (C++ type), 227
hpx::parallel::execution::parallel policy::exe((Ctorclass), 230
       (C++ function), 228
                                           hpx::parallel::execution::parallel_task_policy::exe
```

hpx::parallel::execution::parallel\_policy::exec(Ctormember)ellers\_type

```
hpx::parallel::execution::parallel_task_policy:(Cextefunction)_22ategory
                                                                   hpx::parallel::execution::parallel_unsequenced_pol:
           (C++ type), 230
hpx::parallel::execution::parallel_task_policy:(Caxetypt),233
                                                                  hpx::parallel::execution::parallel_unsequenced_pol
           (C++ function), 231
hpx::parallel::execution::parallel_task_policy:(Cexetypt);23 parameters_type
           (C++ type), 230
                                                                  hpx::parallel::execution::parallel_unsequenced_pol
hpx::parallel::execution::parallel_task_policy:(Cetxlefunction);13/13/16
                                                                   hpx::parallel::execution::parallel_unsequenced_pol:
           (C++ type), 230
hpx::parallel::execution::parallel_task_policy:(Can+ function), 233
                                                                  hpx::parallel::execution::parallel_unsequenced_pol
           (C++ function), 230
hpx::parallel::execution::parallel_task_policy:(Caplematuber),)234
           (C++ function), 230
                                                                   hpx::parallel::execution::parallel_unsequenced_pol:
hpx::parallel::execution::parallel_task_policy:(Catarfunction);233
           (C++ function), 231
                                                                   hpx::parallel::execution::parcel_pool_executor
hpx::parallel::execution::parallel_task_policy:(Cptart.pps)_335
           (C++ member), 231
                                                                   hpx::parallel::execution::persistent_auto_chunk_si
hpx::parallel::execution::parallel_task_policy:(Ctetodhask), 235
           (C++ class), 236
                                                                  hpx::parallel::execution::persistent_auto_chunk_si
hpx::parallel::execution::parallel_task_policy:(Creeb functiont),ype5
                                                                  hpx::parallel::execution::sequenced_execution_tag
           (C++ type), 237
hpx::parallel::execution::parallel_task_policy:(Cseridask),z288
           (C++ function), 231
                                                                   hpx::parallel::execution::sequenced_executor
hpx::parallel::execution::parallel_task_policy:(Cwittblass), 238
           (C++ function), 231
                                                                   hpx::parallel::execution::sequenced_policy
hpx::parallel::execution::parallel_task_policy_(£0+i+mclass), 238
           (C++ class), 231
                                                                  hpx::parallel::execution::sequenced_policy::exec_
hpx::parallel::execution::parallel_task_policy_(1) themmember), 1240on_category
                                                                   hpx::parallel::execution::sequenced_policy::execution
           (C++ type), 232
hpx::parallel::execution::parallel_task_policy(Cl+i+m/xype)xe26%tor
                                                                   hpx::parallel::execution::sequenced_policy::execute
           (C++ function), 232, 233
hpx::parallel::execution::parallel_task_policy_(Chim/unetion),1230r_parameters_type
           (C++ type), 232
                                                                   hpx::parallel::execution::sequenced_policy::execute
hpx::parallel::execution::parallel_task_policy_(£1+i+ntype)x=23%utor_type
                                                                  hpx::parallel::execution::sequenced_policy::executor
           (C++ type), 232
hpx::parallel::execution::parallel_task_policy_(£1+i+mtype); 238
           (C++ function), 232
                                                                  hpx::parallel::execution::sequenced_policy::on
hpx::parallel::execution::parallel_task_policy_(£1+i+n/unotion)al30r()
           (C++ function), 232
                                                                   hpx::parallel::execution::sequenced_policy::operate
hpx::parallel::execution::parallel_task_policy_(Cl+i+nfumption);n219ers
                                                                   hpx::parallel::execution::sequenced_policy::parameter
           (C++ function), 233
hpx::parallel::execution::parallel_task_policy_(1) in the continuous in the continuous in the continuo
           (C++ class), 237
                                                                   hpx::parallel::execution::sequenced_policy::params_
hpx::parallel::execution::parallel_task_policy_(Chimmember), 240
           (C++ function), 232
                                                                   hpx::parallel::execution::sequenced_policy::rebind
hpx::parallel::execution::parallel_task_policy_(Ch+im<\tau_xx),clivor,
           Parameters>::rebind::type (C++ \text{ hpx::parallel::execution::sequenced_policy::rebind})
                                                                              (C++ type), 237
hpx::parallel::execution::parallel_unseqhpxcepapelley::execution::sequenced_policy::serial.
           (C++ class), 233
                                                                              (C++function), 240
hpx::parallel::execution::parallel_unseqhpxcepapellel::execution::sequenced_policy::with
           (C++ member), 234
                                                                              (C++ function), 239
hpx::parallel::execution::parallel_unseqhpxcepapalley::execution:caequenved_policy_shim
           (C++ type), 233
                                                                              (C++ class), 240
hpx::parallel::execution::parallel_unseqhpxcepapellel::executoon::sequenced_policy_shim::e:
```

```
(C++ type), 240
                                              hpx::parallel::execution::sequenced_task_policy_sh
hpx::parallel::execution::sequenced_policy_shim(C:example); 243
       (C++function), 241
                                              hpx::parallel::execution::sequenced_task_policy_sh
\verb|hpx::parallel::execution::sequenced_policy_shim|(C:\texttt{Helx.Bype})\texttt{t}, 2443\_parameters\_type|
       (C++ type), 240
                                              hpx::parallel::execution::sequenced_task_policy_sh
hpx::parallel::execution::sequenced_policy_shim(C+exfunction)_1240pe
                                              hpx::parallel::execution::sequenced_task_policy_sh
       (C++ type), 240
hpx::parallel::execution::sequenced_policy_shim(C+onfunction), 243
       (C++ function), 240
                                              hpx::parallel::execution::sequenced_task_policy_sh
hpx::parallel::execution::sequenced_policy_shim(C+oppenation),(2)44
       (C++ function), 240
                                              hpx::parallel::execution::sequenced_task_policy_sh
hpx::parallel::execution::sequenced_policy_shim(C+parlame);1237s
       (C++ function), 241
                                              hpx::parallel::execution::sequenced_task_policy_sh
hpx::parallel::execution::sequenced_policy_shim(C:::parallel::execution), 244
       (C++ class), 238
                                              hpx::parallel::execution::sequenced_task_policy_sh
hpx::parallel::execution::sequenced_policy_shimParminterters>::rebind::type
       (C++ function), 241
                                                     type), 237
hpx::parallel::execution::sequenced_polihpxshparExtentoexecution::service_executor
       Parameters>::rebind::type
                                       (C++
                                                     (C++ type), 335
                                              hpx::parallel::execution::static_chunk_size
       type), 238
hpx::parallel::execution::sequenced_task_policy(C++ class), 244
       (C++ class), 241
                                              hpx::parallel::execution::static_chunk_size::static
hpx::parallel::execution::sequenced_task_policy(C+ex-function), 244
                                              hpx::parallel::execution::timer_pool_executor
       (C++ member), 243
hpx::parallel::execution::sequenced_task_policy(C+extyppa), 1355_category
       (C++ type), 241
                                              hpx::parallel::execution::unsequenced_execution_tag
hpx::parallel::execution::sequenced_task_policy(C+exelast),0251
                                              hpx::parallel::execution::[anonymous]
       (C++ function), 242
hpx::parallel::execution::sequenced_task_policy(C:exeppe); \partial M_{C} parameters_type
                                              hpx::parallel::v1(C++ type), 336
       (C++ type), 241
hpx::parallel::execution::sequenced_taskhpxlipxrakkecutv1:txp4gacent_difference
       (C++ type), 241
                                                     (C++ function), 336, 337
hpx::parallel::execution::sequenced_task hpwlipgrabhel::v1::adjacent_find (C++)
                                                     function), 338
       (C++ function), 242
hpx::parallel::execution::sequenced_taskhpxlipxrabyetatxt()all_of (C++ function),
                                                     341, 434
       (C++ function), 242
hpx::parallel::execution::sequenced_taskhpxlipxrapaeametersany_of (C++ function),
       (C++ function), 242
                                                      340, 433
hpx::parallel::execution::sequenced_taskhpxlipxrapheamsy1::copy (C++ function), 342,
       (C++ member), 243
                                                     435
hpx::parallel::execution::sequenced_taskhp&liparahebindv1::copy_if (C++ function),
       (C++ class), 238
                                                      343, 435
hpx::parallel::execution::sequenced_taskhp&lipgrafeblndv1typepy_n (C++ function),
       (C++ type), 238
                                                      342
\texttt{hpx::parallel::execution::sequenced\_task} \underline{\texttt{hpxlipxraseelalize:}} \texttt{count} \ (\textit{C++function}), 344,
       (C++ function), 243
hpx::parallel::execution::sequenced_taskhp&lipgrawleh::v1::count_if(C++function),
                                                     345, 437
       (C++ function), 242
hpx::parallel::execution::sequenced_taskhpxlipxrahlml::v1::destroy (C++ function),
       (C++ class), 243
\texttt{hpx::parallel::execution::sequenced\_task} \underline{\texttt{hpxlipxrahlml:executéshroxteq}} ( \textbf{\textit{C}} + func-
                                                     tion), 347
       (C++ type), 243
hpx::parallel::execution::sequenced_taskhpxlipxrahlml:executequal(C++function),347,
                                                     349
       (C++ function), 244
```

```
hpx::parallel::v1::exclusive\_scan (C++ hpx::parallel::v1::partition (C++ func-
       function), 350, 351
                                                     tion), 383, 452
hpx::parallel::v1::fill (C++ function), 352,
                                             hpx::parallel::v1::partition_copy (C++
                                                     function), 383, 453
hpx::parallel::v1::fill_n (C++ function),
                                             hpx::parallel::v1::reduce (C++ function),
       353, 439
                                                     385-387
hpx::parallel::v1::find (C++ function), 353
                                             hpx::parallel::v1::reduce\_by\_key (C++
hpx::parallel::v1::find_end(C++ function),
                                                     function), 388
       356, 440
                                             hpx::parallel::v1::remove (C++ function),
                                                     390, 454
hpx::parallel::v1::find_first_of
                                       (C++
       function), 358, 441
                                             hpx::parallel::v1::remove_copy (C++ func-
hpx::parallel::v1::find_if (C++ function),
                                                     tion), 391, 456
                                             hpx::parallel::v1::remove\_copy\_if (C++
hpx::parallel::v1::find_if_not (C++ func-
                                                     function), 392, 457
                                             hpx::parallel::v1::remove_if (C++ func-
       tion), 355
hpx::parallel::v1::for_each (C++ function),
                                                     tion), 390, 455
                                             hpx::parallel::v1::replace (C++ function),
       361, 443
hpx::parallel::v1::for_each_n (C++ func-
                                                     393, 458
                                             hpx::parallel::v1::replace_copy
       tion), 360
                                                                                     (C++
hpx::parallel::v1::generate (C++ function),
                                                     function), 395, 460
       361, 444
                                             hpx::parallel::v1::replace_copy_if(C++
hpx::parallel::v1::generate_n (C++ func-
                                                     function), 396, 461
                                             hpx::parallel::v1::replace_if (C++ func-
       tion), 362
hpx::parallel::v1::includes (C++ function),
                                                     tion), 394, 459
                                             hpx::parallel::v1::reverse (C++ function),
hpx::parallel::v1::inclusive\_scan (C++
                                                     397, 462
       function), 366–368
                                             hpx::parallel::v1::reverse_copy
                                                                                     (C++
hpx::parallel::v1::inplace_merge
                                       (C++
                                                     function), 398, 463
       function), 375, 448
                                             hpx::parallel::v1::rotate (C++ function),
hpx::parallel::v1::is_heap (C++ function),
                                                     398, 464
       363, 444
                                             hpx::parallel::v1::rotate_copy (C++ func-
hpx::parallel::v1::is_heap_until
                                       (C++
                                                     tion), 399, 464
       function), 364, 445
                                             hpx::parallel::v1::search (C++ function),
hpx::parallel::v1::is\_partitioned (C++
                                                     400, 465
       function), 369
                                             hpx::parallel::v1::search_n (C++ function),
hpx::parallel::v1::is_sorted (C++ func-
                                                     401, 467
       tion), 370
                                             hpx::parallel::v1::set\_difference (C++
hpx::parallel::v1::is_sorted_until(C++
                                                     function), 402
       function), 371
                                             hpx::parallel::v1::set_intersection
hpx::parallel::v1::lexicographical_compare
                                                     (C++function), 404
       (C++ function), 372
                                             hpx::parallel::v1::set_symmetric_difference
hpx::parallel::v1::max_element (C++ func-
                                                     (C++ function), 405
       tion), 376, 450
                                             hpx::parallel::v1::set_union (C++ func-
hpx::parallel::v1::merge(C++function), 373,
                                                     tion), 407
                                             hpx::parallel::v1::sort (C++ function), 408,
hpx::parallel::v1::min_element (C++ func-
       tion), 376, 449
                                             hpx::parallel::v1::sort_by_key(C++ func-
hpx::parallel::v1::minmax\_element (C++
                                                     tion), 409
       function), 377, 451
                                             hpx::parallel::v1::stable_partition
hpx::parallel::v1::mismatch (C++ function),
                                                     (C++ function), 382
       378, 380
                                             hpx::parallel::v1::swap_ranges (C++ func-
hpx::parallel::v1::move (C++ function), 381
                                                     tion), 410
                                             hpx::parallel::v1::transform (C++ func-
hpx::parallel::v1::none_of (C++ function),
                                                     tion), 411, 412, 414, 470, 472
       339, 432
```

```
hpx::parallel::v1::transform_exclusive_scan
                                                    (C++ function), 247
                                             hpx::parallel::v2::task_block::policy_
       (C++ function), 415
hpx::parallel::v1::transform_inclusive_scan
                                                    (C++ member), 247
                                             hpx::parallel::v2::task_block::run(C++
       (C++ function), 416, 418
hpx::parallel::v1::transform_reduce
                                                    function), 245, 246
       (C++ function), 419, 421, 422
                                             hpx::parallel::v2::task_block::tasks_
hpx::parallel::v1::uninitialized copy
                                                    (C++ member), 247
       (C++ function), 423
                                             hpx::parallel::v2::task_block::wait
hpx::parallel::v1::uninitialized_copy_n
                                                    (C++ function), 246
       (C++ function), 424
                                             hpx::parallel::v2::task_canceled_exception
hpx::parallel::v1::uninitialized_default_constm(Cet+ class), 247
       (C++ function), 424
                                             hpx::parallel::v2::task_canceled_exception::task_canceled_exception:
hpx::parallel::v1::uninitialized_default_const (Catt-function), 247
                                             hpx::parcel\_write\_handler\_type(C++type),
       (C++ function), 425
hpx::parallel::v1::uninitialized_fill
       (C++ function), 426
                                             hpx::performance_counters (C++ type), 487
hpx::parallel::v1::uninitialized_fill_n hpx::performance_counters::install_counter_type
       (C++ function), 427
                                                    (C++ function), 487-489
hpx::parallel::v1::uninitialized_move
                                             hpx::plain (C++ enumerator), 255
                                             hpx::promise_already_satisfied (C++ enu-
       (C++ function), 427
hpx::parallel::v1::uninitialized_move_n
                                                    merator), 254
       (C++ function), 428
                                             hpx::register_on_exit (C++ function), 285
hpx::parallel::v1::uninitialized_value_cbpxtrnetgister_pre_shutdown_function
       (C++ function), 429
                                                    (C++ function), 299
hpx::parallel::v1::uninitialized\_value\_chpxtrneti_ster\_pre\_startup\_function(C++
       (C++ function), 430
                                                    function), 300
hpx::parallel::v1::unique (C++ function), hpx::register_shutdown_function
                                                                                    (C++
       430, 473
                                                    function), 300
hpx::parallel::v1::unique_copy (C++ func-
                                             hpx::register_startup_function(C++ func-
       tion), 431, 474
                                                    tion), 300
hpx::parallel::v2 (C++ type), 475
                                             hpx::register_thread (C++ function), 284
hpx::parallel::v2::define_task_block
                                             hpx::register_with_basename (C++ function),
       (C++ function), 475, 476
                                                    289, 290
hpx::parallel::v2::define_task_block_reshpxe:rhiread_active_counters (C++ function),
       (C++ function), 476, 477
                                                    286
hpx::parallel::v2::for_loop (C++ function),
                                            hpx::repeated_request (C++ enumerator), 253
                                             hpx::report error (C++ function), 299
hpx::parallel::v2::induction (C++ func-
                                             hpx::reset_active_counters (C++ function),
       tion), 486
                                                    286
hpx::parallel::v2::reduction (C++ func-
                                             hpx::resource (C++type), 490
                                             hpx::resource::abp_priority_fifo
                                                                                   (C++
       tion), 486
hpx::parallel::v2::task\_block (C++ class),
                                                    enumerator), 491
                                             hpx::resource::abp_priority_lifo
                                                                                   (C++
hpx::parallel::v2::task_block::errors_
                                                    enumerator), 491
       (C++ member), 247
                                             hpx::resource::core (C++ class), 216
hpx::parallel::v2::task_block::executionhpxlirvsource::core::core (C++ function),
       (C++ type), 245
                                                    216
hpx::parallel::v2::task_block::get_execuhpon:pesouvce::core::cores_sharing_numa_domain
       (C++ function), 245
                                                    (C++ function), 216
hpx::parallel::v2::task\_block::id\_(C++ hpx::resource::core::domain\_(C++ mem-
                                                    ber), 216
       member), 247
                                             hpx::resource::core::id(C++ function), 216
hpx::parallel::v2::task_block::mtx_
       (C++ member), 247
                                             hpx::resource::core::id_(C++ member), 216
hpx::parallel::v2::task_block::policy
                                             hpx::resource::core::invalid_core_id
```

```
(C++ member), 216
                                           hpx::resource::pu::core_(C++ member), 236
hpx::resource::core::pus(C++ function), 216
                                           hpx::resource::pu::id(C++ function), 236
hpx::resource::core::pus_ (C++ member),
                                           hpx::resource::pu::id_(C++ member), 236
                                           hpx::resource::pu::invalid_pu_id (C++
hpx::resource::get_partitioner(C++ func-
                                                   member), 236
                                           hpx::resource::pu::pu(C++ function), 236
       tion), 491
hpx::resource::is_partitioner_valid
                                           hpx::resource::pu::pus_sharing_core
       (C++ function), 491
                                                   (C++ function), 236
hpx::resource::local(C++ enumerator), 491
                                           hpx::resource::pus_sharing_numa_domain
hpx::resource::local_priority_fifo(C++
                                                   (C++ function), 236
       enumerator), 491
                                           hpx::resource::pu::thread_occupancy_
hpx::resource::local_priority_lifo(C++
                                                   (C++ member), 236
       enumerator), 491
                                           hpx::resource::pu::thread_occupancy_count_
hpx::resource::mode_allow_dynamic_pools
                                                   (C++ member), 236
       (C++enumerator), 490
                                           hpx::resource::scheduler\_function (C++
hpx::resource::mode_allow_oversubscription
                                                   type), 490
       (C++enumerator), 490
                                           hpx::resource::scheduling\_policy (C++
hpx::resource::mode_default (C++ enumera-
                                                   enum), 491
                                           hpx::resource::shared_priority (C++ enu-
       tor), 490
hpx::resource::numa_domain (C++ class), 226
                                                   merator), 491
hpx::resource::numa\_domain::cores (C++
                                           hpx::resource::static_(C++ enumerator), 491
       function), 226
                                           hpx::resource::static_priority (C++ enu-
hpx::resource::numa_domain::cores_(C++
                                                   merator), 491
                                           hpx::resource::unspecified (C++ enumera-
       member), 226
hpx::resource::numa_domain::id(C++ func-
                                                   tor), 491
       tion), 226
                                           hpx::resource::user_defined(C++ enumera-
hpx::resource::numa_domain::id_
                                     (C++
                                                   tor), 491
       member), 226
                                           hpx::resume (C++ function), 277
hpx::resource::numa_domain::invalid_numahdomainthidow (C++ enumerator), 255
       (C++ member), 226
                                           hpx::runtime_mode (C++enum), 255
\verb|hpx::resource::numa_domain::numa_domain | \verb|hpx::runtime_mode_connect| (C++ enumerator),
       (C++ function), 226
                                                   255
hpx::resource::partitioner(C++ class), 234 hpx::runtime_mode_console(C++ enumerator),
                                                   255
hpx::resource::partitioner::add_resource
       (C++ function), 235
                                           hpx::runtime_mode_default(C++ enumerator),
hpx::resource::partitioner::create_thread_pool 255
       (C++ function), 234
                                           hpx::runtime_mode_invalid(C++ enumerator),
hpx::resource::partitioner::get_default_pool_name
       (C++ function), 235
                                           hpx::runtime_mode_last(C++ enumerator), 255
hpx::resource::partitioner::get_number_requestedtimeemdde_worker (C++ enumerator),
       (C++ function), 235
                                                   255
hpx::resource::partitioner::get_topologyhpx::serialization_error (C++ enumerator),
       (C++ function), 235
                                                   254
hpx::resource::partitioner::numa_domainshpx::service_unavailable (C++ enumerator),
       (C++ function), 235
hpx::resource::partitioner::partitioner hpx::set_lco_error(C++ function), 304-306
       (C++ function), 234
                                           hpx::set_lco_value(C++ function), 301–303
(C++ member), 235
                                                   tion), 302, 303
hpx::resource::partitioner::set_default_pp&l:nemeparcel_write_handler (C++ func-
       (C++ function), 235
                                                   tion), 299
                                     (C++ \text{ hpx::shutdown\_function\_type}(C++ type), 252
hpx::resource::partitioner_mode
       enum), 490
                                           hpx::split_future(C++ function), 309
hpx::resource::pu (C++ class), 236
                                           hpx::start (C++ function), 264–273
```

```
hpx::start\_active\_counters (C++ function), hpx::threads::get\_self\_ptr\_checked (C++
       286
                                                    function), 496
hpx::startup_function_type(C++ type), 252
                                            hpx::threads::get_self_stacksize (C++
hpx::startup_timed_out(C++ enumerator), 253
                                                    function), 497
hpx::stop (C++ function), 276
                                            hpx::threads::get_stack_size (C++ func-
hpx::stop active counters (C++ function),
                                                    tion), 502
                                            hpx::threads::get_stack_size_name (C++
hpx::success (C++ enumerator), 253
                                                    function), 496
hpx::suspend (C++ function), 277
                                            hpx::threads::get_thread_count (C++ func-
hpx::task_already_started(C++ enumerator),
                                                    tion), 497
                                            hpx::threads::get_thread_description
hpx::task_block_not_active (C++ enumera-
                                                    (C++ function), 499
       tor), 255
                                            hpx::threads::get_thread_interruption_enabled
hpx::task_canceled_exception (C++ enumer-
                                                    (C++ function), 501
       ator), 255
                                            hpx::threads::get_thread_interruption_requested
hpx::task_moved(C++ enumerator), 254
                                                    (C++ function), 501
hpx::this_thread(C++type), 491
                                            hpx::threads::get_thread_lco_description
hpx::this_thread::get_executor(C++ func-
                                                    (C++ function), 500
       tion), 493
                                            hpx::threads::get_thread_phase (C++ func-
hpx::this_thread::get_pool (C++ function),
                                                    tion), 500
                                            hpx::threads::get\_thread\_priority (C++
hpx::this_thread::suspend (C++ function),
                                                    function), 502
       491-493
                                            hpx::threads::get_thread_priority_name
hpx::thread cancelled (C++ enumerator), 254
                                                    (C++ function), 496
hpx::thread_interrupted(C++ class), 247
                                            hpx::threads::get_thread_state(C++ func-
hpx::thread_not_interruptable (C++ enu-
                                                    tion), 500
       merator), 254
                                            hpx::threads::get_thread_state_ex_name
hpx::thread_resource_error (C++ enumera-
                                                    (C++ function), 496
       tor), 254
                                            hpx::threads::get_thread_state_name
hpx::threads (C++type), 494
                                                    (C++ function), 496
hpx::threads::active (C++ enumerator), 494
                                            hpx::threads::interrupt_thread(C++ func-
hpx::threads::depleted(C++ enumerator), 494
                                                    tion), 501, 502
hpx::threads::enumerate_threads
                                      (C++
                                            hpx::threads::interruption\_point (C++
       function), 497
                                                    function), 502
hpx::threads::get_ctx_ptr (C++ function),
                                            hpx::threads::pending (C++ enumerator), 494
                                            hpx::threads::pending_boost(C++ enumera-
hpx::threads::get_executor (C++ function),
                                                    tor), 494
                                            hpx::threads::pending_do_not_schedule
hpx::threads::get_numa_node_number(C++
                                                    (C++enumerator), 494
       function), 500
                                            hpx::threads::policies (C++ type), 503
hpx::threads::get_parent_id(C++ function),
                                            hpx::threads::policies::all_flags (C++
                                                    enumerator), 504
                                            hpx::threads::policies::default_mode
hpx::threads::get_parent_locality_id
       (C++ function), 497
                                                    (C++enumerator), 504
hpx::threads::get_parent_phase(C++func-
                                            hpx::threads::policies::delay_exit(C++
       tion), 497
                                                    enumerator), 503
hpx::threads::get_pool(C++function), 503
                                            hpx::threads::policies::do_background_work
hpx::threads::get_self(C++ function), 496
                                                    (C++ enumerator), 503
hpx::threads::get_self_component_id
                                            hpx::threads::policies::enable_elasticity
       (C++ function), 497
                                                    (C++enumerator), 503
                                            hpx::threads::policies::enable_idle_backoff
hpx::threads::get_self_id (C++ function),
                                                    (C++enumerator), 504
hpx::threads::get_self_ptr (C++ function), hpx::threads::policies::enable_stealing
       496
                                                    (C++enumerator), 503
```

```
hpx::threads::policies::nothing_special
                                                   (C++enumerator), 495
       (C++enumerator), 503
                                           hpx::threads::thread_priority_unknown
hpx::threads::policies::reduce_thread_priority (C++ enumerator), 494
                                           hpx::threads::thread_schedule_hint(C++
       (C++enumerator), 503
hpx::threads::policies::scheduler_mode
                                                   class), 251
       (C++enum), 503
                                           hpx::threads::thread_schedule_hint::hint
hpx::threads::set_thread_description
                                                   (C++ member), 251
                                           hpx::threads::thread_schedule_hint::mode
       (C++ function), 499
hpx::threads::set_thread_interruption_enabled (C++ member), 251
       (C++ function), 501
                                           hpx::thread_schedule_hint::thread_schedule
hpx::threads::set_thread_lco_description
                                                   (C++function), 251
       (C++ function), 500
                                           hpx::threads::thread_schedule_hint_mode
hpx::threads::set_thread_state(C++ func-
                                                   (C++enum), 496
                                           hpx::threads::thread_schedule_hint_mode_none
       tion), 498, 499
hpx::threads::staged(C++ enumerator), 494
                                                   (C++enumerator), 496
hpx::threads::suspended (C++ enumerator),
                                           hpx::threads::thread_schedule_hint_mode_numa
                                                   (C++enumerator), 496
hpx::threads::terminated (C++ enumerator),
                                           hpx::threads::thread_schedule_hint_mode_thread
                                                   (C++ enumerator), 496
hpx::threads::thread_pool_base
                                     (C++ hpx::threads::thread_stacksize
                                                                                 (C++
       class), 248
                                                   enum), 495
hpx::threads::thread_pool_base::resume
                                           hpx::threads::thread_stacksize_current
       (C++ function), 248
                                                   (C++enumerator), 495
hpx::threads::thread_pool_base::resume_cbpx::threads::thread_stacksize_default
       (C++ function), 248
                                                   (C++enumerator), 496
hpx::threads::thread_pool_base::resume_dhpxctthreads::thread_stacksize_huge
       (C++ function), 249
                                                   (C++enumerator), 495
hpx::threads::thread_pool_base::resume_phpxesshngadsitthread_stacksize_large
       (C++ function), 250
                                                   (C++enumerator), 495
hpx::threads::thread_pool_base::resume_phpxesshingadnitthbead_stacksize_maximal
       (C++ function), 250
                                                   (C++ enumerator), 496
hpx::threads::thread_pool_base::suspend hpx::threads::thread_stacksize_medium
       (C++ function), 249
                                                   (C++enumerator), 495
hpx::threads::thread_pool_base::suspend_bpx::threads::thread_stacksize_minimal
       (C++ function), 249
                                                   (C++enumerator), 496
hpx::threads::thread_pool_base::suspend_dpxecthreads::thread_stacksize_small
       (C++ function), 249
                                                   (C++enumerator), 495
hpx::threads::thread_pool_base::suspend_ppscessiegdsnithread_stacksize_unknown
       (C++ function), 250
                                                   (C++enumerator), 495
hpx::threads::thread_pool_base::suspend_pp&cebbiegdsnithrbad_state_enum
                                                                                 (C++
                                                   enum), 494
       (C++ function), 250
hpx::threads::thread\_priority(C++enum), hpx::threads::thread\_state\_ex\_enum(C++enum)
                                                   enum), 495
hpx::threads::thread_priority_boost
                                           hpx::threads::unknown(C++ enumerator), 494
       (C++enumerator), 495
                                           hpx::threads::wait_abort (C++ enumerator),
hpx::threads::thread_priority_default
       (C++enumerator), 495
                                           hpx::threads::wait_signaled(C++ enumera-
hpx::threads::thread_priority_high(C++
       enumerator), 495
                                           hpx::threads::wait_terminate(C++ enumer-
hpx::threads::thread_priority_high_recursive
                                                   ator), 495
       (C++enumerator), 495
                                           hpx::threads::wait_timeout (C++ enumera-
hpx::threads::thread_priority_low (C++
       enumerator), 495
                                           hpx::threads::wait_unknown (C++ enumera-
hpx::threads::thread_priority_normal
                                                   tor), 495
```

| hpx::throwmode $(C++enum)$ , 255<br>hpx::throws $(C++member)$ , 324                  | hpx::util::operator<<(C++ function), 504<br>hpx::util::restore_checkpoint (C++ func-                   |
|--------------------------------------------------------------------------------------|----------------------------------------------------------------------------------------------------|
| hpx::tolerate_node_faults ( $C++$ function), $285$                                   | <pre>tion), 507 hpx::util::save_checkpoint (C++ function),</pre>                                       |
| hpx::traits $(C++ type)$ , 504                                                       | 504–507                                                                                                |
| hpx::trigger_lco_event (C++ function), 301                                           | hpx::util::traverse_pack_async(C++func-                                                                |
| hpx::unhandled_exception ( $C++$ enumerator), 254                                    | <pre>tion), 509 hpx::util::traverse_pack_async_allocator</pre>                                         |
| hpx::uninitialized_value (C++ enumerator),                                           | (C++ function), 510                                                                                    |
| 253                                                                                  | hpx::util::unwrap ( $C$ ++ function), 511                                                              |
| hpx::unknown_component_address (C++ enu-<br>merator), 253                            | hpx::util::unwrap_all(C++ function), 512<br>hpx::util::unwrap_n(C++ function), 512                     |
| hpx::unknown_error(C++ enumerator), 255                                              | hpx::util::unwrapping (C++ function), 512                                                              |
| hpx::unregister_thread(C++ function), 285<br>hpx::unregister_with_basename(C++ func- | hpx::util::unwrapping_all (C++ function), 512                                                          |
| tion), 290                                                                           | hpx::util::unwrapping_n (C++ function), 512                                                            |
| hpx::util $(C++ type)$ , 504                                                         | hpx::version_too_new (C++ enumerator), 253                                                             |
| hpx::util::attach_debugger (C++ function),                                           | hpx::version_too_old(C++ enumerator), 253                                                              |
| 508                                                                                  | hpx::version_unknown (C++ enumerator), 253                                                             |
| hpx::util::checkpoint (C++ class), 212                                               | hpx::wait_all ( $C$ ++ function), 309, 310                                                             |
| hpx::util::checkpoint::~checkpoint(C++                                               | hpx::wait_all_n ( $C$ ++ function), 310                                                                |
| function), 213                                                                       | $hpx::wait_any (C++ function), 312-314$                                                                |
| hpx::util::checkpoint::begin (C++ func-                                              | $hpx::wait_any_n (C++ function), 314$                                                                  |
| tion), 213                                                                           | $hpx::wait_each(C++function), 321, 322$                                                                |
| hpx::util::checkpoint::checkpoint (C++                                               | $hpx::wait_each_n (C++ function), 322$                                                                 |
| function), 213                                                                       | hpx::wait_some ( $C++$ function), 316, 317                                                             |
| hpx::util::checkpoint::const_iterator                                                | hpx::wait_some_n ( $C$ ++ function), 318                                                               |
| (C++type), 213                                                                       | hpx::when_all(C++ function), 311                                                                       |
| hpx::util::checkpoint::data(C++ member), 213                                         | hpx::when_all_n ( $C++$ function), 312                                                                 |
| hpx::util::checkpoint::end (C++ function),                                           | hpx::when_any $(C++function)$ , 314, 315<br>hpx::when_any_n $(C++function)$ , 315                      |
| 213                                                                                  | hpx::when_any_result (C++ class), 251                                                                  |
| hpx::util::checkpoint::operator!= (C++ function), 213                                | hpx::when_any_result::futures (C++ member), 251                                                        |
| hpx::util::checkpoint::operator= (C++ function), 213                                 | hpx::when_any_result::index(C++ member), 251                                                           |
| hpx::util::checkpoint::operator== (C++                                               | hpx::when_each (C++ function), 322, 323                                                                |
| function), 213                                                                       | hpx::when_each_n ( $C$ ++ function), 323                                                               |
| hpx::util::checkpoint::serialize (C++                                                | hpx::when_some $(C++function)$ , 318–320                                                               |
| function), 213                                                                       | hpx::when_some_n ( $C$ ++ function), 320                                                               |
| hpx::util::checkpoint::size(C++function),                                            | hpx::when_some_result(C++ class), 251                                                                  |
| 213                                                                                  | hpx::when_some_result::futures(C++ mem-                                                                |
| hpx::util::functional(C++ type), 512                                                 | ber), 252                                                                                              |
| hpx::util::functional::invoke (C++ class), 224                                       | hpx::when_some_result::indices(C++ member), 252                                                        |
| hpx::util::functional::invoke_r (C++ class), 224                                     | hpx::yield_aborted(C++ enumerator), 254<br>HPX_DECLARE_PLAIN_ACTION(C macro), 537                      |
| <pre>hpx::util::functional::unwrap (C++ class),</pre>                                | HPX_DEFINE_COMPONENT_ACTION ( <i>C macro</i> ), 536<br>HPX_DEFINE_PLAIN_ACTION ( <i>C macro</i> ), 537 |
| hpx::util::functional::unwrap_all (C++                                               | HPX_INVOKE ( <i>C macro</i> ), 544                                                                     |
| class), 251                                                                          | HPX_INVOKE_R (C macro), 544                                                                            |
| $\label{eq:hpx::util::functional::unwrap_n} $$ (C++$                                 | HPX_PLAIN_ACTION (C macro), 537                                                                        |
| class), 251                                                                          | HPX_PLAIN_ACTION_ID (C macro), 538                                                                     |
| hpx::util::operator>>(C++ function), 504                                             | HPX_PP_CAT ( <i>C macro</i> ), 545                                                                     |
|                                                                                      |                                                                                                    |

| HPX_PP_EXPAND (C macro), 545             | IIDV MITTI DATADAD MC.DOOI                        |
|------------------------------------------|---------------------------------------------------|
| HPX_PP_NARGS (C macro), 546              | HPX_WITH_DATAPAR_VC:BOOL command line option, 73  |
| HPX_PP_STRINGIZE ( <i>C macro</i> ), 546 | HPX_WITH_DEFAULT_TARGETS:BOOL                     |
|                                          |                                                   |
| HPX_PP_STRIP_PARENS (C macro), 545       | command line option, 75                           |
| HPX_PREPROCESSOR_WITH_COMPATIBILITY_HEAD |                                                   |
| command line option, 80                  | command line option, 73                           |
|                                          | NGBXBWOTH_DISABLED_SIGNAL_EXCEPTION_HANDLERS:BOOL |
| command line option, 80                  | command line option, 73                           |
| HPX_PREPROCESSOR_WITH_TESTS:BOOL         | HPX_WITH_DOCUMENTATION: BOOL                      |
| command line option, 80                  | command line option, 75                           |
| HPX_REGISTER_ACTION (C macro), 535       | HPX_WITH_DOCUMENTATION_OUTPUT_FORMATS:STRING      |
| HPX_REGISTER_ACTION_DECLARATION ( $C$    | command line option, 75                           |
| macro), 534                              | HPX_WITH_DYNAMIC_HPX_MAIN:BOOL                    |
| HPX_REGISTER_ACTION_ID (C macro), 535    | command line option, 73                           |
| HPX_REGISTER_COMPONENT (C macro), 539    | HPX_WITH_EXAMPLES:BOOL                            |
| HPX_REGISTER_GATHER (C macro), 518       | command line option, 75                           |
| HPX_REGISTER_GATHER_DECLARATION ( $C$    | HPX_WITH_EXAMPLES_HDF5:BOOL                       |
| <i>macro</i> ), 518                      | command line option, 75                           |
| HPX_SCHEDULER_MAX_TERMINATED_THREADS:STE | RHN&_WITH_EXAMPLES_OPENMP:BOOL                    |
| command line option, 77                  | command line option, 75                           |
| HPX_THROW_EXCEPTION (C macro), 543       | HPX_WITH_EXAMPLES_QT4:BOOL                        |
| HPX_THROWS_IF (C macro), 543             | command line option, 75                           |
| HPX_WITH_AGAS_DUMP_REFCNT_ENTRIES:BOOL   | HPX_WITH_EXAMPLES_QTHREADS:BOOL                   |
| command line option, 78                  | command line option, 75                           |
| HPX_WITH_APEX:BOOL                       | HPX_WITH_EXAMPLES_TBB:BOOL                        |
| command line option, 79                  | command line option, 75                           |
| HPX_WITH_ATTACH_DEBUGGER_ON_TEST_FAILURE | <del>-</del>                                      |
| command line option, 79                  | command line option, 75                           |
| HPX_WITH_AUTOMATIC_SERIALIZATION_REGIST  |                                                   |
| command line option, 72                  | command line option, 75                           |
| HPX_WITH_BENCHMARK_SCRIPTS_PATH:PATH     | HPX_WITH_FAULT_TOLERANCE:BOOL                     |
| command line option, 73                  | command line option, 73                           |
| HPX_WITH_BUILD_BINARY_PACKAGE:BOOL       | HPX_WITH_FORTRAN:BOOL                             |
| command line option, 73                  | command line option, 73                           |
| HPX_WITH_COMPILE_ONLY_TESTS:BOOL         | <del>-</del>                                      |
|                                          | HPX_WITH_FULL_RPATH:BOOL                          |
| command line option, 75                  | command line option, 73                           |
| HPX_WITH_COMPILER_WARNINGS:BOOL          | HPX_WITH_GCC_VERSION_CHECK:BOOL                   |
| command line option, 73                  | command line option, 73                           |
|                                          | DEPX_WITH_GENERIC_CONTEXT_COROUTINES:BOOL         |
| command line option, 73                  | command line option, 73                           |
| HPX_WITH_COMPRESSION_BZIP2:BOOL          | HPX_WITH_GOOGLE_PERFTOOLS:BOOL                    |
| command line option, 73                  | command line option,79                            |
| HPX_WITH_COMPRESSION_SNAPPY:BOOL         | HPX_WITH_HCC:BOOL                                 |
| command line option, 73                  | command line option, 73                           |
| HPX_WITH_COMPRESSION_ZLIB:BOOL           | HPX_WITH_HIDDEN_VISIBILITY:BOOL                   |
| command line option, 73                  | command line option, 74                           |
| HPX_WITH_CUDA:BOOL                       | HPX_WITH_INCLUSIVE_SCAN_COMPATIBILITY:BOOL        |
| command line option, 73                  | command line option, 74                           |
| HPX_WITH_CUDA_CLANG:BOOL                 | HPX_WITH_IO_COUNTERS:BOOL                         |
| command line option, 73                  | command line option, 76                           |
| HPX_WITH_CXX14_RETURN_TYPE_DEDUCTION:BOO | DHPX_WITH_IO_POOL:BOOL                            |
| command line option, 73                  | command line option,77                            |
| HPX_WITH_DATAPAR_BOOST_SIMD:BOOL         | HPX_WITH_ITTNOTIFY:BOOL                           |
| command line option, 73                  | command line option, 79                           |

| HPX_WITH_LOGGING:BOOL                                                                                                    | HPX_WITH_SWAP_CONTEXT_EMULATION:BOOL                                                                                                    |
|----------------------------------------------------------------------------------------------------|----------------------------------------------------------------------------------------------------|
| command line option, 74                                                                                                    | command line option,77                                                                                                    |
| HPX_WITH_MALLOC:STRING                                                                                                    | HPX_WITH_SYCL:BOOL                                                                                                    |
| command line option, 74                                                                                                    | command line option, 74                                                                                                    |
| HPX_WITH_MAX_CPU_COUNT:STRING                                                                                                    | HPX_WITH_TESTS:BOOL                                                                                                    |
| command line option,77                                                                                                    | command line option, 76                                                                                                    |
| HPX_WITH_MAX_NUMA_DOMAIN_COUNT:STRING                                                                                                    | HPX_WITH_TESTS_BENCHMARKS:BOOL                                                                                                    |
| command line option, 77                                                                                                    | command line option, 76                                                                                                    |
| HPX_WITH_MORE_THAN_64_THREADS:BOOL                                                                                                    | HPX_WITH_TESTS_DEBUG_LOG:BOOL                                                                                                    |
| command line option, 77                                                                                                    | command line option, 79                                                                                                    |
| HPX_WITH_NATIVE_TLS:BOOL                                                                                                    | HPX_WITH_TESTS_DEBUG_LOG_DESTINATION:STRING                                                                                                    |
| command line option, 74                                                                                                    | command line option, 80                                                                                                    |
| HPX_WITH_NETWORKING:BOOL                                                                                                    | HPX_WITH_TESTS_EXAMPLES:BOOL                                                                                                    |
|                                                                                                    |                                                                                                    |
| command line option, 78                                                                                                    | command line option, 76                                                                                                    |
| HPX_WITH_NICE_THREADLEVEL:BOOL                                                                                                    | HPX_WITH_TESTS_EXTERNAL_BUILD:BOOL                                                                                                    |
| command line option, 74                                                                                                    | command line option, 76                                                                                                    |
| HPX_WITH_PAPI:BOOL                                                                                                    | HPX_WITH_TESTS_HEADERS:BOOL                                                                                                    |
| command line option, 79                                                                                                    | command line option, 76                                                                                                    |
| HPX_WITH_PARCEL_COALESCING:BOOL                                                                                                    | HPX_WITH_TESTS_REGRESSIONS:BOOL                                                                                                    |
| command line option, 74                                                                                                    | command line option, 76                                                                                                    |
| HPX_WITH_PARCEL_PROFILING:BOOL                                                                                                    | HPX_WITH_TESTS_UNIT:BOOL                                                                                                    |
| command line option, 79                                                                                                    | command line option, 76                                                                                                    |
| HPX_WITH_PARCELPORT_ACTION_COUNTERS:BOO                                                                                                    | DLHPX_WITH_THREAD_BACKTRACE_DEPTH:STRING                                                                                                    |
| command line option, 78                                                                                                    | command line option, 77                                                                                                    |
| HPX_WITH_PARCELPORT_LIBFABRIC:BOOL                                                                                                    | HPX_WITH_THREAD_BACKTRACE_ON_SUSPENSION:BOOL                                                                                                    |
| command line option, 78                                                                                                    | command line option, 77                                                                                                    |
| HPX_WITH_PARCELPORT_MPI:BOOL                                                                                                    | HPX_WITH_THREAD_COMPATIBILITY:BOOL                                                                                                    |
| command line option, 78                                                                                                    | command line option, 74                                                                                                    |
| HPX_WITH_PARCELPORT_MPI_ENV:STRING                                                                                                    | HPX_WITH_THREAD_CREATION_AND_CLEANUP_RATES:BOOL                                                                                                    |
| command line option, 78                                                                                                    | command line option, 77                                                                                                    |
| <del>-</del>                                                                                                    | BOBEX_WITH_THREAD_CUMULATIVE_COUNTS:BOOL                                                                                                    |
| command line option, 78                                                                                                    | command line option, 77                                                                                                    |
| <del>_</del>                                                                                                    | Command Time Option, //                                                                                                    |
|                                                                                                    |                                                                                                    |
| HPX_WITH_PARCELPORT_TCP:BOOL                                                                                                    | HPX_WITH_THREAD_DEBUG_INFO:BOOL                                                                                                    |
| command line option, 79                                                                                                    | HPX_WITH_THREAD_DEBUG_INFO:BOOL command line option, $80$                                                                                                    |
| <pre>command line option, 79 HPX_WITH_PARCELPORT_VERBS:BOOL</pre>                                                                                                    | HPX_WITH_THREAD_DEBUG_INFO:BOOL command line option, 80 HPX_WITH_THREAD_DESCRIPTION_FULL:BOOL                                                                                                    |
| command line option, 79 HPX_WITH_PARCELPORT_VERBS:BOOL command line option, 79                                                                                                    | HPX_WITH_THREAD_DEBUG_INFO:BOOL command line option, 80 HPX_WITH_THREAD_DESCRIPTION_FULL:BOOL command line option, 80                                                                                                    |
| command line option, 79 HPX_WITH_PARCELPORT_VERBS:BOOL command line option, 79 HPX_WITH_PSEUDO_DEPENDENCIES:BOOL                                                                                                    | HPX_WITH_THREAD_DEBUG_INFO:BOOL command line option, 80  HPX_WITH_THREAD_DESCRIPTION_FULL:BOOL command line option, 80  HPX_WITH_THREAD_GUARD_PAGE:BOOL                                                                                                    |
| command line option, 79 HPX_WITH_PARCELPORT_VERBS:BOOL command line option, 79 HPX_WITH_PSEUDO_DEPENDENCIES:BOOL command line option, 76                                                                                                    | HPX_WITH_THREAD_DEBUG_INFO:BOOL command line option, 80  HPX_WITH_THREAD_DESCRIPTION_FULL:BOOL command line option, 80  HPX_WITH_THREAD_GUARD_PAGE:BOOL command line option, 80                                                                                                    |
| command line option, 79  HPX_WITH_PARCELPORT_VERBS:BOOL command line option, 79  HPX_WITH_PSEUDO_DEPENDENCIES:BOOL command line option, 76  HPX_WITH_RUN_MAIN_EVERYWHERE:BOOL                                                                                                    | HPX_WITH_THREAD_DEBUG_INFO:BOOL command line option, 80  HPX_WITH_THREAD_DESCRIPTION_FULL:BOOL command line option, 80  HPX_WITH_THREAD_GUARD_PAGE:BOOL command line option, 80  HPX_WITH_THREAD_IDLE_RATES:BOOL                                                                                                    |
| command line option, 79 HPX_WITH_PARCELPORT_VERBS:BOOL command line option, 79 HPX_WITH_PSEUDO_DEPENDENCIES:BOOL command line option, 76                                                                                                    | HPX_WITH_THREAD_DEBUG_INFO:BOOL command line option, 80  HPX_WITH_THREAD_DESCRIPTION_FULL:BOOL command line option, 80  HPX_WITH_THREAD_GUARD_PAGE:BOOL command line option, 80                                                                                                    |
| command line option, 79  HPX_WITH_PARCELPORT_VERBS:BOOL command line option, 79  HPX_WITH_PSEUDO_DEPENDENCIES:BOOL command line option, 76  HPX_WITH_RUN_MAIN_EVERYWHERE:BOOL                                                                                                    | HPX_WITH_THREAD_DEBUG_INFO:BOOL command line option, 80  HPX_WITH_THREAD_DESCRIPTION_FULL:BOOL command line option, 80  HPX_WITH_THREAD_GUARD_PAGE:BOOL command line option, 80  HPX_WITH_THREAD_IDLE_RATES:BOOL                                                                                                    |
| command line option, 79  HPX_WITH_PARCELPORT_VERBS:BOOL command line option, 79  HPX_WITH_PSEUDO_DEPENDENCIES:BOOL command line option, 76  HPX_WITH_RUN_MAIN_EVERYWHERE:BOOL command line option, 74                                                                                                    | HPX_WITH_THREAD_DEBUG_INFO:BOOL command line option, 80  HPX_WITH_THREAD_DESCRIPTION_FULL:BOOL command line option, 80  HPX_WITH_THREAD_GUARD_PAGE:BOOL command line option, 80  HPX_WITH_THREAD_IDLE_RATES:BOOL command line option, 77                                                                                                    |
| command line option, 79  HPX_WITH_PARCELPORT_VERBS:BOOL command line option, 79  HPX_WITH_PSEUDO_DEPENDENCIES:BOOL command line option, 76  HPX_WITH_RUN_MAIN_EVERYWHERE:BOOL command line option, 74  HPX_WITH_SANITIZERS:BOOL                                                                                                    | HPX_WITH_THREAD_DEBUG_INFO:BOOL command line option, 80  HPX_WITH_THREAD_DESCRIPTION_FULL:BOOL command line option, 80  HPX_WITH_THREAD_GUARD_PAGE:BOOL command line option, 80  HPX_WITH_THREAD_IDLE_RATES:BOOL command line option, 77  HPX_WITH_THREAD_LOCAL_STORAGE:BOOL                                                                                                    |
| command line option, 79  HPX_WITH_PARCELPORT_VERBS:BOOL command line option, 79  HPX_WITH_PSEUDO_DEPENDENCIES:BOOL command line option, 76  HPX_WITH_RUN_MAIN_EVERYWHERE:BOOL command line option, 74  HPX_WITH_SANITIZERS:BOOL command line option, 79  HPX_WITH_SCHEDULER_LOCAL_STORAGE:BOOL                                                                                                    | HPX_WITH_THREAD_DEBUG_INFO:BOOL command line option, 80  HPX_WITH_THREAD_DESCRIPTION_FULL:BOOL command line option, 80  HPX_WITH_THREAD_GUARD_PAGE:BOOL command line option, 80  HPX_WITH_THREAD_IDLE_RATES:BOOL command line option, 77  HPX_WITH_THREAD_LOCAL_STORAGE:BOOL command line option, 77  HPX_WITH_THREAD_MANAGER_IDLE_BACKOFF:BOOL                                                                                                    |
| command line option, 79  HPX_WITH_PARCELPORT_VERBS:BOOL command line option, 79  HPX_WITH_PSEUDO_DEPENDENCIES:BOOL command line option, 76  HPX_WITH_RUN_MAIN_EVERYWHERE:BOOL command line option, 74  HPX_WITH_SANITIZERS:BOOL command line option, 79  HPX_WITH_SCHEDULER_LOCAL_STORAGE:BOOL command line option, 77                                                                                                    | HPX_WITH_THREAD_DEBUG_INFO:BOOL command line option, 80  HPX_WITH_THREAD_DESCRIPTION_FULL:BOOL command line option, 80  HPX_WITH_THREAD_GUARD_PAGE:BOOL command line option, 80  HPX_WITH_THREAD_IDLE_RATES:BOOL command line option, 77  HPX_WITH_THREAD_LOCAL_STORAGE:BOOL command line option, 77  HPX_WITH_THREAD_MANAGER_IDLE_BACKOFF:BOOL command line option, 77                                                                                                    |
| command line option, 79  HPX_WITH_PARCELPORT_VERBS:BOOL command line option, 79  HPX_WITH_PSEUDO_DEPENDENCIES:BOOL command line option, 76  HPX_WITH_RUN_MAIN_EVERYWHERE:BOOL command line option, 74  HPX_WITH_SANITIZERS:BOOL command line option, 79  HPX_WITH_SCHEDULER_LOCAL_STORAGE:BOOL command line option, 77  HPX_WITH_SPINLOCK_DEADLOCK_DETECTION:BO                                                                                                    | HPX_WITH_THREAD_DEBUG_INFO:BOOL command line option, 80  HPX_WITH_THREAD_DESCRIPTION_FULL:BOOL command line option, 80  HPX_WITH_THREAD_GUARD_PAGE:BOOL command line option, 80  HPX_WITH_THREAD_IDLE_RATES:BOOL command line option, 77  HPX_WITH_THREAD_LOCAL_STORAGE:BOOL command line option, 77  HPX_WITH_THREAD_MANAGER_IDLE_BACKOFF:BOOL command line option, 77  DOBPX_WITH_THREAD_QUEUE_WAITTIME:BOOL                                                                                                    |
| command line option, 79  HPX_WITH_PARCELPORT_VERBS:BOOL    command line option, 79  HPX_WITH_PSEUDO_DEPENDENCIES:BOOL    command line option, 76  HPX_WITH_RUN_MAIN_EVERYWHERE:BOOL    command line option, 74  HPX_WITH_SANITIZERS:BOOL    command line option, 79  HPX_WITH_SCHEDULER_LOCAL_STORAGE:BOOL    command line option, 77  HPX_WITH_SPINLOCK_DEADLOCK_DETECTION:BOOCH                                                                                                    | HPX_WITH_THREAD_DEBUG_INFO:BOOL command line option, 80  HPX_WITH_THREAD_DESCRIPTION_FULL:BOOL command line option, 80  HPX_WITH_THREAD_GUARD_PAGE:BOOL command line option, 80  HPX_WITH_THREAD_IDLE_RATES:BOOL command line option, 77  HPX_WITH_THREAD_LOCAL_STORAGE:BOOL command line option, 77  HPX_WITH_THREAD_MANAGER_IDLE_BACKOFF:BOOL command line option, 77  DOBPX_WITH_THREAD_QUEUE_WAITTIME:BOOL command line option, 77                                                                                                    |
| command line option, 79  HPX_WITH_PARCELPORT_VERBS:BOOL command line option, 79  HPX_WITH_PSEUDO_DEPENDENCIES:BOOL command line option, 76  HPX_WITH_RUN_MAIN_EVERYWHERE:BOOL command line option, 74  HPX_WITH_SANITIZERS:BOOL command line option, 79  HPX_WITH_SCHEDULER_LOCAL_STORAGE:BOOL command line option, 77  HPX_WITH_SPINLOCK_DEADLOCK_DETECTION:BO command line option, 77  HPX_WITH_SPINLOCK_POOL_NUM:STRING                                                                                                    | HPX_WITH_THREAD_DEBUG_INFO:BOOL command line option, 80  HPX_WITH_THREAD_DESCRIPTION_FULL:BOOL command line option, 80  HPX_WITH_THREAD_GUARD_PAGE:BOOL command line option, 80  HPX_WITH_THREAD_IDLE_RATES:BOOL command line option, 77  HPX_WITH_THREAD_LOCAL_STORAGE:BOOL command line option, 77  HPX_WITH_THREAD_MANAGER_IDLE_BACKOFF:BOOL command line option, 77  DOEPX_WITH_THREAD_QUEUE_WAITTIME:BOOL command line option, 77  HPX_WITH_THREAD_SCHEDULERS:STRING                                                                                                    |
| command line option, 79  HPX_WITH_PARCELPORT_VERBS:BOOL command line option, 79  HPX_WITH_PSEUDO_DEPENDENCIES:BOOL command line option, 76  HPX_WITH_RUN_MAIN_EVERYWHERE:BOOL command line option, 74  HPX_WITH_SANITIZERS:BOOL command line option, 79  HPX_WITH_SCHEDULER_LOCAL_STORAGE:BOOL command line option, 77  HPX_WITH_SPINLOCK_DEADLOCK_DETECTION:BO command line option, 77  HPX_WITH_SPINLOCK_POOL_NUM:STRING command line option, 77                                                                                                    | HPX_WITH_THREAD_DEBUG_INFO:BOOL command line option, 80  HPX_WITH_THREAD_DESCRIPTION_FULL:BOOL command line option, 80  HPX_WITH_THREAD_GUARD_PAGE:BOOL command line option, 80  HPX_WITH_THREAD_IDLE_RATES:BOOL command line option, 77  HPX_WITH_THREAD_LOCAL_STORAGE:BOOL command line option, 77  HPX_WITH_THREAD_MANAGER_IDLE_BACKOFF:BOOL command line option, 77  DOBPX_WITH_THREAD_QUEUE_WAITTIME:BOOL command line option, 77  HPX_WITH_THREAD_SCHEDULERS:STRING command line option, 78                                                                                                    |
| command line option, 79  HPX_WITH_PARCELPORT_VERBS:BOOL command line option, 79  HPX_WITH_PSEUDO_DEPENDENCIES:BOOL command line option, 76  HPX_WITH_RUN_MAIN_EVERYWHERE:BOOL command line option, 74  HPX_WITH_SANITIZERS:BOOL command line option, 79  HPX_WITH_SCHEDULER_LOCAL_STORAGE:BOOL command line option, 77  HPX_WITH_SPINLOCK_DEADLOCK_DETECTION:BO command line option, 77  HPX_WITH_SPINLOCK_POOL_NUM:STRING command line option, 77  HPX_WITH_STACKOVERFLOW_DETECTION:BOOL                                                                                                    | HPX_WITH_THREAD_DEBUG_INFO:BOOL command line option, 80  HPX_WITH_THREAD_DESCRIPTION_FULL:BOOL command line option, 80  HPX_WITH_THREAD_GUARD_PAGE:BOOL command line option, 80  HPX_WITH_THREAD_IDLE_RATES:BOOL command line option, 77  HPX_WITH_THREAD_LOCAL_STORAGE:BOOL command line option, 77  HPX_WITH_THREAD_MANAGER_IDLE_BACKOFF:BOOL command line option, 77  DOBPX_WITH_THREAD_QUEUE_WAITTIME:BOOL command line option, 77  HPX_WITH_THREAD_SCHEDULERS:STRING command line option, 78  HPX_WITH_THREAD_STACK_MMAP:BOOL                                                                                       |
| command line option, 79  HPX_WITH_PARCELPORT_VERBS:BOOL    command line option, 79  HPX_WITH_PSEUDO_DEPENDENCIES:BOOL    command line option, 76  HPX_WITH_RUN_MAIN_EVERYWHERE:BOOL    command line option, 74  HPX_WITH_SANITIZERS:BOOL    command line option, 79  HPX_WITH_SCHEDULER_LOCAL_STORAGE:BOOL    command line option, 77  HPX_WITH_SPINLOCK_DEADLOCK_DETECTION:BOOL    command line option, 77  HPX_WITH_SPINLOCK_POOL_NUM:STRING    command line option, 77  HPX_WITH_STACKOVERFLOW_DETECTION:BOOL    command line option, 74                                                                | HPX_WITH_THREAD_DEBUG_INFO:BOOL command line option, 80  HPX_WITH_THREAD_DESCRIPTION_FULL:BOOL command line option, 80  HPX_WITH_THREAD_GUARD_PAGE:BOOL command line option, 80  HPX_WITH_THREAD_IDLE_RATES:BOOL command line option, 77  HPX_WITH_THREAD_LOCAL_STORAGE:BOOL command line option, 77  HPX_WITH_THREAD_MANAGER_IDLE_BACKOFF:BOOL command line option, 77  DOEPX_WITH_THREAD_QUEUE_WAITTIME:BOOL command line option, 77  HPX_WITH_THREAD_SCHEDULERS:STRING command line option, 78  HPX_WITH_THREAD_STACK_MMAP:BOOL command line option, 78                                                               |
| command line option, 79  HPX_WITH_PARCELPORT_VERBS:BOOL    command line option, 79  HPX_WITH_PSEUDO_DEPENDENCIES:BOOL    command line option, 76  HPX_WITH_RUN_MAIN_EVERYWHERE:BOOL    command line option, 74  HPX_WITH_SANITIZERS:BOOL    command line option, 79  HPX_WITH_SCHEDULER_LOCAL_STORAGE:BOOL    command line option, 77  HPX_WITH_SPINLOCK_DEADLOCK_DETECTION:BOOL    command line option, 77  HPX_WITH_SPINLOCK_POOL_NUM:STRING    command line option, 77  HPX_WITH_STACKOVERFLOW_DETECTION:BOOL    command line option, 74  HPX_WITH_STACKTRACES:BOOL                                     | HPX_WITH_THREAD_DEBUG_INFO:BOOL command line option, 80  HPX_WITH_THREAD_DESCRIPTION_FULL:BOOL command line option, 80  HPX_WITH_THREAD_GUARD_PAGE:BOOL command line option, 80  HPX_WITH_THREAD_IDLE_RATES:BOOL command line option, 77  HPX_WITH_THREAD_LOCAL_STORAGE:BOOL command line option, 77  HPX_WITH_THREAD_MANAGER_IDLE_BACKOFF:BOOL command line option, 77  DOEPX_WITH_THREAD_QUEUE_WAITTIME:BOOL command line option, 77  HPX_WITH_THREAD_SCHEDULERS:STRING command line option, 78  HPX_WITH_THREAD_STACK_MMAP:BOOL command line option, 78  HPX_WITH_THREAD_STEALING_COUNTS:BOOL                         |
| command line option, 79  HPX_WITH_PARCELPORT_VERBS:BOOL     command line option, 79  HPX_WITH_PSEUDO_DEPENDENCIES:BOOL     command line option, 76  HPX_WITH_RUN_MAIN_EVERYWHERE:BOOL     command line option, 74  HPX_WITH_SANITIZERS:BOOL     command line option, 79  HPX_WITH_SCHEDULER_LOCAL_STORAGE:BOOL     command line option, 77  HPX_WITH_SPINLOCK_DEADLOCK_DETECTION:BOOL     command line option, 77  HPX_WITH_SPINLOCK_POOL_NUM:STRING     command line option, 77  HPX_WITH_STACKOVERFLOW_DETECTION:BOOL     command line option, 74  HPX_WITH_STACKTRACES:BOOL     command line option, 77 | HPX_WITH_THREAD_DEBUG_INFO:BOOL command line option, 80  HPX_WITH_THREAD_DESCRIPTION_FULL:BOOL command line option, 80  HPX_WITH_THREAD_GUARD_PAGE:BOOL command line option, 80  HPX_WITH_THREAD_IDLE_RATES:BOOL command line option, 77  HPX_WITH_THREAD_LOCAL_STORAGE:BOOL command line option, 77  HPX_WITH_THREAD_MANAGER_IDLE_BACKOFF:BOOL command line option, 77  DOBPX_WITH_THREAD_QUEUE_WAITTIME:BOOL command line option, 77  HPX_WITH_THREAD_SCHEDULERS:STRING command line option, 78  HPX_WITH_THREAD_STACK_MMAP:BOOL command line option, 78  HPX_WITH_THREAD_STEALING_COUNTS:BOOL command line option, 78 |
| command line option, 79  HPX_WITH_PARCELPORT_VERBS:BOOL    command line option, 79  HPX_WITH_PSEUDO_DEPENDENCIES:BOOL    command line option, 76  HPX_WITH_RUN_MAIN_EVERYWHERE:BOOL    command line option, 74  HPX_WITH_SANITIZERS:BOOL    command line option, 79  HPX_WITH_SCHEDULER_LOCAL_STORAGE:BOOL    command line option, 77  HPX_WITH_SPINLOCK_DEADLOCK_DETECTION:BOOL    command line option, 77  HPX_WITH_SPINLOCK_POOL_NUM:STRING    command line option, 77  HPX_WITH_STACKOVERFLOW_DETECTION:BOOL    command line option, 74  HPX_WITH_STACKTRACES:BOOL                                     | HPX_WITH_THREAD_DEBUG_INFO:BOOL command line option, 80  HPX_WITH_THREAD_DESCRIPTION_FULL:BOOL command line option, 80  HPX_WITH_THREAD_GUARD_PAGE:BOOL command line option, 80  HPX_WITH_THREAD_IDLE_RATES:BOOL command line option, 77  HPX_WITH_THREAD_LOCAL_STORAGE:BOOL command line option, 77  HPX_WITH_THREAD_MANAGER_IDLE_BACKOFF:BOOL command line option, 77  DOEPX_WITH_THREAD_QUEUE_WAITTIME:BOOL command line option, 77  HPX_WITH_THREAD_SCHEDULERS:STRING command line option, 78  HPX_WITH_THREAD_STACK_MMAP:BOOL command line option, 78  HPX_WITH_THREAD_STEALING_COUNTS:BOOL                         |

```
HPX_WITH_TIMER_POOL:BOOL
   command line option, 78
HPX_WITH_TOOLS:BOOL
   command line option, 76
HPX_WITH_UNWRAPPED_COMPATIBILITY:BOOL
   command line option, 74
HPX WITH VALGRIND: BOOL
   command line option, 80
HPX_WITH_VERIFY_LOCKS:BOOL
   command line option, 80
HPX_WITH_VERIFY_LOCKS_BACKTRACE:BOOL
   command line option, 80
HPX_WITH_VERIFY_LOCKS_GLOBALLY:BOOL
   command line option, 80
HPX_WITH_VIM_YCM:BOOL
   command line option, 74
HPX_WITH_ZERO_COPY_SERIALIZATION_THRESHOLD:STRING
   command line option, 74
HWLOC_ROOT:PATH
   command line option, 81
L
LCO, 18
Lightweight Control Object, 18
Local Control Object, 18
Locality, 17
M
make_error_code (C++ function), 222
operator>> (C++ function), 214
operator << (C++ function), 214
PAPI_ROOT:PATH
   command line option, 81
Parcel, 17
Process, 17
restore_checkpoint (C++ function), 214
S
SPHINX_ROOT:PATH
   command line option, 46
```